**ESA-WPP-256**

**March 2006**

# **19th European Workshop on**

# **Thermal and ECLS Software**

**ESTEC, Noordwijk, The Netherlands**

**11-12 October 2005**

(Cover image courtesy of Alstom Aerospace and Maya Heat Transfer)

#### ABSTRACT

This document contains the minutes of the 19th European Thermal and ECLS Software Workshop held at ESTEC, Noordwijk, The Netherlands on the 11th and 12th October 2005. It is intended to reflect all of the additional comments and questions of the participants. In this way, progress (past and future) can be monitored and the views of the user community represented. The final schedule for the Workshop can be found after the table of contents. The list of participants appears as the final appendix. The other appendices consist of copies of the viewgraphs used in each presentation and related documents.

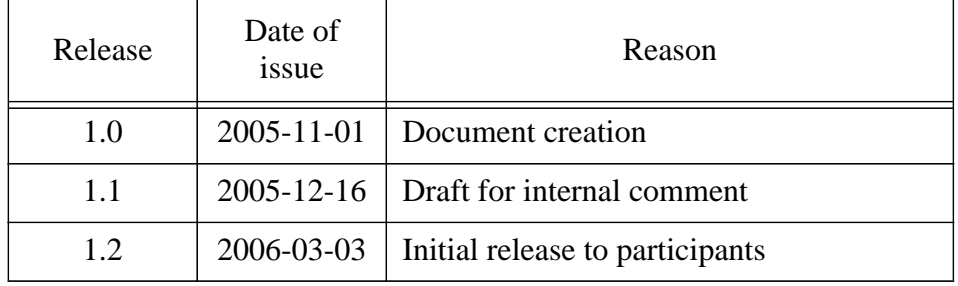

*.*

#### **Table 1: Printing History**

# **[Table of Contents](#page-6-0)**

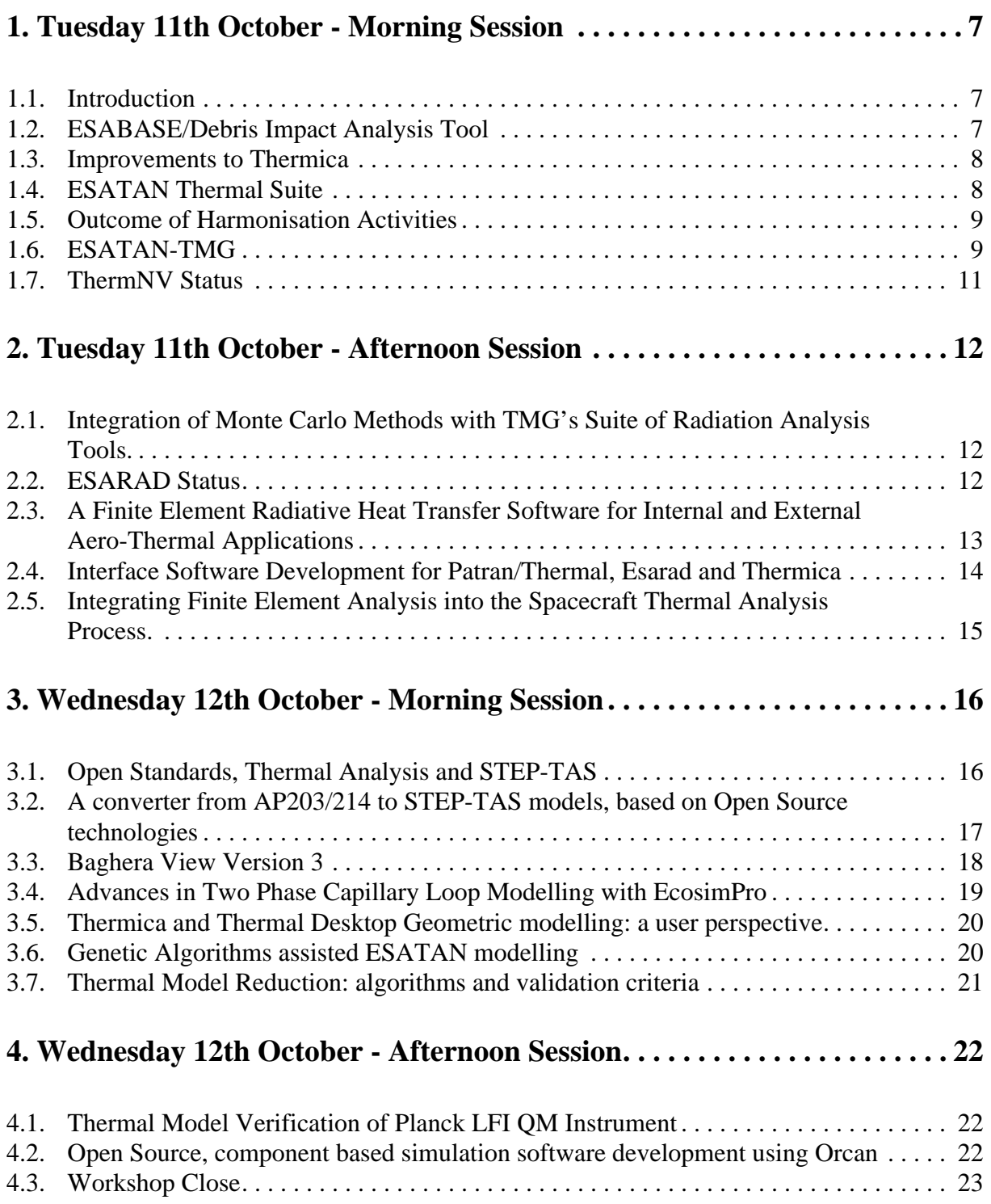

# **[A](#page-24-0)ppendices**

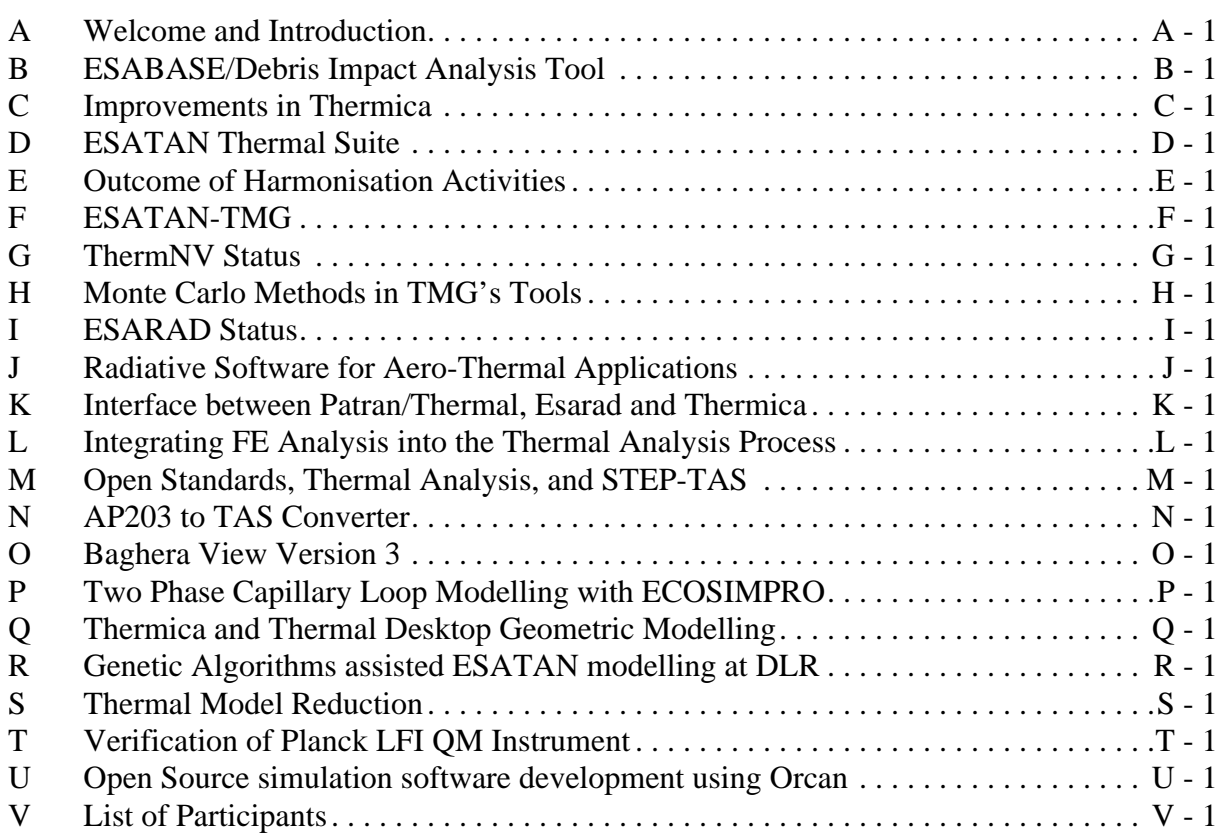

# **Final Programme**

#### 19th European Thermal and ECLS Software Workshop ESTEC, Noordwijk, The Netherlands 11th-12th October 2005

#### **Tuesday 11th October 2005**

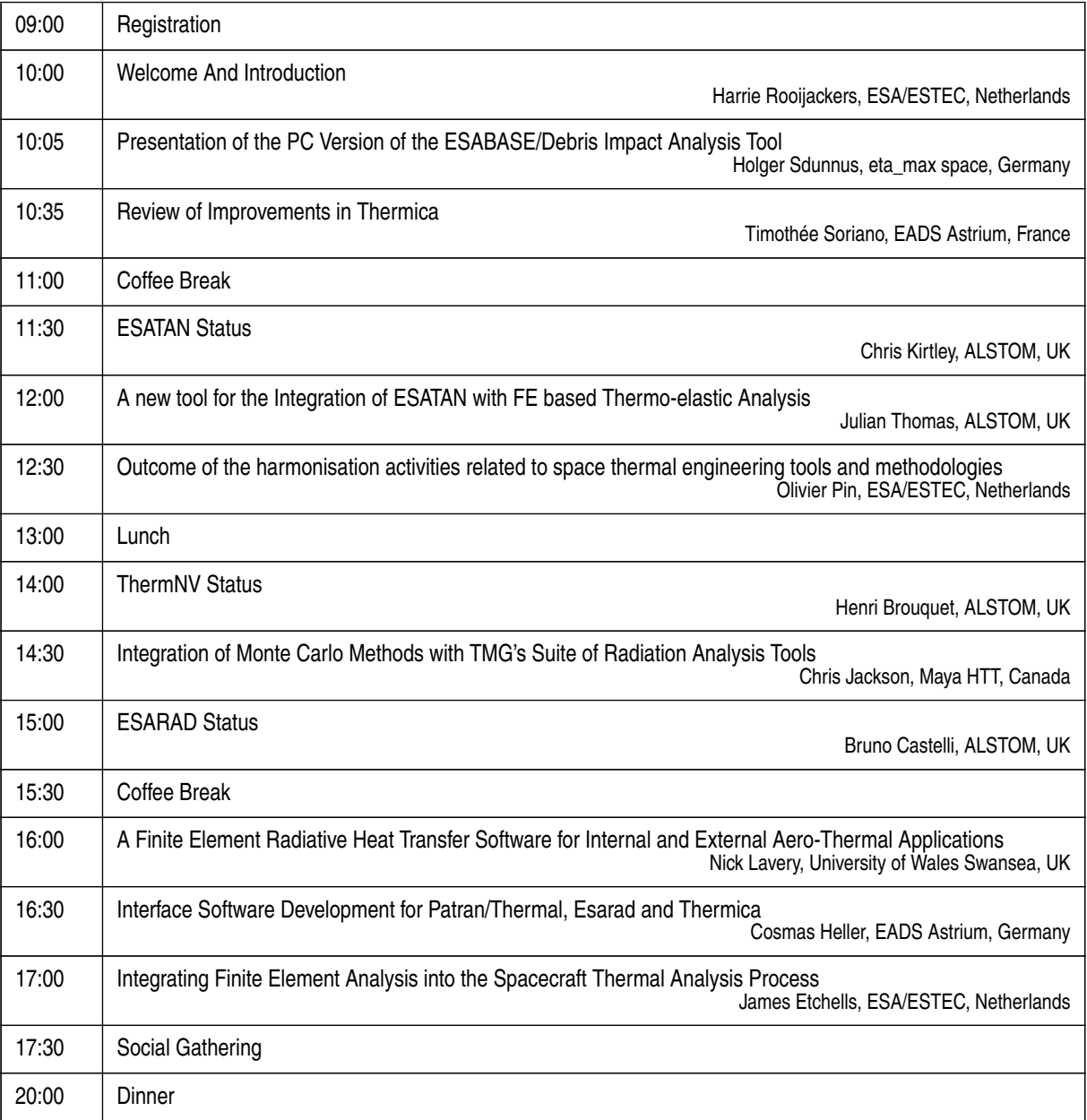

#### **Wednesday 12th October 2005**

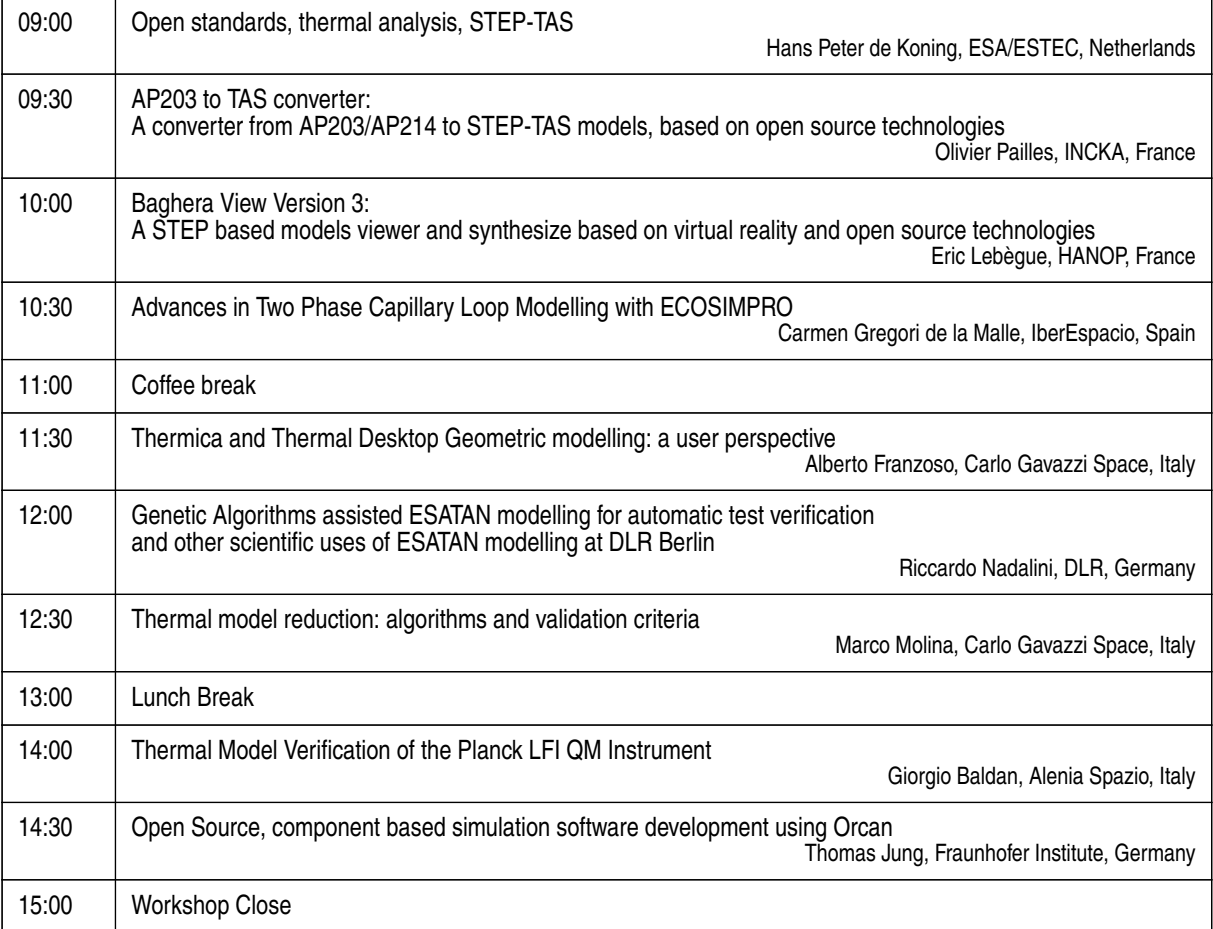

# <span id="page-6-0"></span>**1. Tuesday 11th October - Morning Session**

#### <span id="page-6-1"></span>**1.1. Introduction**

H. Rooijackers (ESA/ESTEC) welcomed everyone to the workshop. He outlined the main goals of the workshop, and provided other organisational details. (See [Appendix A](#page-24-1))

As usual, the main goals of the workshop were:

- to promote the exchange of views and experiences amongst the users of European thermal and ECLS engineering analysis tools and related methodologies
- to provide a forum for contact between end users and software developers
- to present developments of the thermal and ECLS engineering analysis tools and to solicit feedback
- to present new methodologies, standardisation activities, etc.

#### <span id="page-6-2"></span>**1.2. ESABASE/Debris Impact Analysis Tool**

H. Sdunnus (eta\_max) described the development of a new PC version of the ESABASE/Debris Impact analysis tool. (See [Appendix B](#page-32-1))

O. Pin (ESA/ESTEC) asked about sensitivity analysis, and whether it was possible, for instance, to run fifty jobs in batch mode. H. Sdunnus said that there was no batch capability: it was a completely interactive tool.

C. Stroom (retired) asked why it had been necessary to develop a new ray-tracer, and whether it was available as open source software. H. Sdunnus answered that the intention was for all of the modules to be made available as open source software, including the ray-tracer. He said that the ownership of the original ESABASE ray-tracing code had not been clear - did it belong to ESA or not? - so they had developed a new ray-tracer to avoid potential distribution problems. The ray-tracer and the benchmark code would be available.

T. Jung (Fraunhofer Institute) asked whether Open Render and other open source ray-tracing software had been considered. H. Sdunnus said that they had looked at many of the open source tools, but most of them used similar principles, and that it would take a lot of work to convert the internal data to work with the interfaces. The basic algorithms behind the ray-tracing were simple, so they had simply decided that it would be faster to re-code from scratch using their own data structures rather than spending the time to work around the other interfaces.

HP. de Koning (ESA/ESTEC) asked whether the improvements to the Open Cascade code that had been mentioned had actually been fed back to Open Cascade. H. Sdunnus said that the development was still in the beta phase, so the improvements had not been fed back yet, but that they did intend to do so. One of the improvements was the ability to move the geometry objects using the mouse, for example.

#### <span id="page-7-0"></span>**1.3. Improvements to Thermica**

T. Soriano (EADS Astrium) introduced himself as the new head of Thermica development, and described the new features to be released before the end of the year, and also the features of Version 4, to be released next year. (See [Appendix C\)](#page-50-1)

H. Sdunnus (eta\_max) had noticed the STEP interface, and asked how STEP was handled and what APIs were supported. T. Soriano said that the new version used VTK, and that VTK provided an interface with STEP-203 files. P. Cheoux-Damas (EADS Astrium) said that Version 4 was based on Open Cascade, and would also provide an interface to CATIA.

N. Lavery (University of Wales, Swansea) asked what facilities were available for importing fluid data. T. Soriano said that there was no computation of fluid results in Thermica, but added that in Version 4 it might be possible to post-process HDF files that contained fluid information and display it.

J-P. Dudon (Alcatel) asked whether the calculation model was applicable to a volumetric mesh. T. Soriano said no, not yet. They were waiting for Version 4 and future developments.

H. Hellman (Swedish Space Corporation) asked about the new parallel time-stepping approach in the thermal solver: how did the user configure it, or was it automatic? T. Soriano said that it was handled automatically. The nodes were separated per time step, and then checked to see whether the accuracy had been achieved. Those nodes which had failed the accuracy check were then re-computed using a smaller time step. Then there was an interpolation using Crank-Nicholson to recreate the complete environment.

G. Tonelloto (ESA/ESTEC) asked whether the analytical shapes mentioned also included the facility to define them using equations. T. Soriano said that they only handled pre-defined shapes in Thermica and Systema, such as the sphere, parabola, etc. However, they had defined some compound shapes, such as the antenna.

#### <span id="page-7-1"></span>**1.4. ESATAN Thermal Suite**

H. Brouquet (ALSTOM) described the concept of the ESATAN Thermal Suite as a single product that now contained ESATAN/FHTS, ThermXL and ThermNV in one package at no extra cost to the user. He went on to describe the current developments in the individual tools. (See [Appendix D](#page-68-1))

S. Dolce (ESA/ESTEC) asked whether the goal of handling three hundred thousand nodes and seven million conductors in Esatan 9.6 had come from a user request, or just a challenge. H. Brouquet said that it was a real requirement arising from the need to import FE models. C. Stroom (retired) said that FE models typically contained hundreds of thousands of nodes and wondered why three hundred thousand had been chosen as the target. H. Brouquet said that they had wanted to at least be able to handle 'average' FE models, and three hundred thousand nodes seemed to be an average for the models that they had seen. J. Thomas (ALSTOM) said that they were aware of a specific model with this number of nodes and conductors, and had used these numbers as guidelines for where analysis would go in the future. He said that the tools could in fact handle many more nodes and conductors than this model.

S. Dolce said that being able to handle such large models was good from the software point of view, but doubted whether any user could really understand such a large model. J. Thomas agreed with him, and said that he was not advocating that people should build such large models just because they could, but said that this capability was essential if dealing with large models coming from thermo-elastic analysis for example.

R. Pérez (Iberespacio) commented that he had experienced problems when running ThermXL 3.0 under Windows XP and wondered what the system requirements were for the new version. H. Brouquet said that the requirements were not on the version of Windows as such, but more on the version of Excel that was being used. J. Etchells (ESA/ESTEC) commented that he had not been able to run the auto-installer under Windows 2003 Server.

#### <span id="page-8-0"></span>**1.5. Outcome of Harmonisation Activities**

O. Pin (ESA/ESTEC) described the founding and original aims of the Steering Board for the Harmonisation of Thermal and Space Environment Analysis Software and Interfaces, and what it had been able to accomplish, all by concensus. He summarised the new ESA policy and outlined where the activities would go in the future. There would be a Steering Board meeting in parallel with the workshop to discuss its future role. (See [Appendix E](#page-90-1))

M. Heuts (Dutch Space) asked about the industrialisation and development of new tools such as ESATAP. O. Pin said that because ESATAP had only been at the conceptual phase when the new harminisation policy had been adopted, it had still been possible to try to steer ESATAP to become a toolbox which could be provided to developers to use in building tools, so the developers' software requirements had also been taken into account. However, with the benefit of hindsight, if the Harmonisation policy would have already been in place before ESATAP had started, ESATAP would have been handled in a completely different way.

O. Pin said that the Thermal Concept Design Tool, being produced by Blue and Alenia, was a different matter, because it was an expert tool. He gave a loose definition of an expert tool as one which, if ESA did not do it, nobody would. The TCDT would be useful for phase A studies, and it would probably have fewer than ten users. Therefore there was no business case for commercial developers. If ESA didn't sponsor the TCDT, it would remain a nice idea that would never be built.

C. Stroom (retired) said that there had been an omission on the slides: he felt that the publicly funded developments should be made available to both ESA states and individuals as well. HP. de Koning (ESA/ESTEC) explained that the usual 'ESA-speak' referred to 'Persons and Bodies' in the ESA member states.

#### <span id="page-8-1"></span>**1.6. ESATAN-TMG**

J. Thomas (ALSTOM) described a joint venture between ALSTOM and MAYA to interface ESATAN and TMG. This would be a new tool, and not part of the ESATAN Thermal Suite, although the user would need to have ESATAN in order to be able to use it. (See [Appendix F](#page-94-1))

S. Dolce (ESA/ESTEC) asked whether there were already plans to have an interface between NASTRAN and ESATAN. J. Thomas said that the link already existed. TMG provided a graphical interface layer for pre- and post-processing and also the import of data from both NASTRAN and ANSYS. He said that ESATAN-TMG provided a mapping between Thermal and FE modelling. The engineer could use whatever environment or tool to generate a NASTRAN file and then use this as input for the thermal modelling by importing via TMG. S. Dolce asked whether it would be possible to go from NASTRAN to TMG and then to ESARAD as well as ESATAN. J. Thomas said that the user could generate ESARAD, but could also use the inherent capabilities of TMG to define the orbit and model and then use ESATAN for the solution. The result data could be mapped back to a similarly meshed model in ANSYS or NASTRAN.

G. Baldan (Alenia Spazio) said that he had used rigid elements in IDEAS to connect electronics boards, and had then found them difficult to convert properly. He wanted to know whether ESATAN-TMG would handle rigid elements that were used to connect elements with different meshes. C. Ruel (Maya HTT) said that the tool didn't support rigid elements at the moment. G. Baldan (Alenia Spazio) told J. Thomas that rigid elements were of particular interest to him.

N. Lavery (University of Wales, Swansea) asked whether the ESATAN-TMG provided any access to CFD for plume impingement calculation. J. Thomas said that it was not currently provided in the environment.

J. Etchells (ESA/ESTEC) asked how the tool handled the NASTRAN mesh, because he understood that TMG was based on volumes, therefore the GL representation was true for the FE model, but not for the control volume approach. C. Ruel replied that the control volume was constructed from finite volume elements, and from there it was possible to go to the lumped parameter representation. J. Thomas admitted that the GL representation was not part of the FE solution as such.

A. Robson (EADS Astrium) asked whether the GL calculation was based on the FE or the lumped parameter model. When the GLs were calculated, were they physical representations or mathematical? J. Thomas said that the calculation did not work in the same way as the Automatic Conductor Generation in ESARAD. A. Robson said that meant that the result was a black box representation. J. Thomas argued that most engineers validated their models by applying heat loads rather than looking at individual conductive links, so the models were already treated as black boxes. J. Thomas said that the LISA model had come from an FE model and it was too large and complex to be inspected directly.

A. Robson asked whether ESATAN-TMG was part of the ESATAN Thermal Suite. J. Thomas said, that they were separate products. ALSTOM regarded ESATAN as core to their business in the future, and therefore there was a need to make it pay. That was plain business sense. He said that this was another reason why tools lasted so long: there was a lot of investment by developers as well as users.

M. Gorlani (Blue Group) said that if it was possible to import a mesh and export the results, would it also be possible to import NASTRAN and export ANSYS? J. Thomas said that this

was an obvious extension that they would be looking at in the future.

C. Stroom (retired) asked what happened in the case where the FE model contained things that were not needed for the thermal analysis. J. Thomas answered that handling surperfluous detail when converting from FE to thermal was not unique: similar handling was also needed in the opposite direction. Thermal models could define heaters, switching logic, specific boundary conditions, and even user logic that were of no interest to the structural user. C. Stroom asked whether there was any means of keeping the models in synchronisation so that the respective users didn't have to keep making the same changes every iteration. J. Thomas said that some thermal analysis constructs could not be passed back to TMG as such because they didn't exist in the FE model. However, it was possible not to lose the information between iterations by resynchronising with the old file. There were options on what to keep and how to resolve conflicts between the thermal and FE models.

C. Stroom asked whether it would be better for the FE model to be defined in terms of the thermal requirements. J. Thomas said that the user could define the FE model, and then define the mesh separately for thermal use. When going the other way, the user could control the mapping in order to handle the structural features that have no thermal requirements. The proximity mapping within the tool would allow for handling holes, etc.

HP. de Koning (ESA/ESTEC) said that what happened now was that users imported the FE model and then added thermal properties to it. Would it be possible to incorporate the thermal properties directly into the FE model? J. Thomas said that if the properties were already in the FE model then they would be imported. However, there were a lot of extra properties that needed to be handled, and what would be going into Version 1 of the tool in 2006 was still under discussion. The mechanics of how to do it was already known, but it was a question of which version would contain the implementation. HP. de Koning said that in an application such as this it was typical to loop through the various analysis processes for thermal, stress, etc. so the user really wanted the properties to be retained throughout the loop. C. Ruel said that this was the reason why the tool allowed the user to keep the properties in the environment.

#### <span id="page-10-0"></span>**1.7. ThermNV Status**

H. Brouquet (ALSTOM) described the latest version of ThermNV, the thermal network viewer tool that was part of the Esatan Thermal Suite, including many features that had resulted from direct feedback from users after the previous workshop. He then gave a demonstration of the tool. (See [Appendix G\)](#page-104-1)

M. Molina (Carlo Gavazzi Space) asked about the level of compatibility between Version 1 and Version2. H. Brouquet said that they were compatible, so the user could go back and forth between the two versions, but obviously there were more limited features in V1. M. Molina asked about the size of an "empty" file, i.e. one representing a network containing no nodes. His reason for asking was that an "empty" file in SINAPS was 1Mb! H. Brouquet answered that the network he had shown during the demonstration was represented in only 20kb. J. Thomas (ALSTOM) explained that the network data and the XML layout file were separate. H. Brouquet opened an XML file on screen to show that it contained a link to the GFF file.

R. Nadalini (DLR) said that in ThermNV V1, the calculation of heat flow had used the temperature and GL data. He wanted to know if ThermNV V2 was still doing this, and if so, how to solve the problem of heat imbalance. H. Brouquet answered that if the GFF data recorded an imbalance then ThermNV would also show that imbalance. ALSTOM had designed ThermNV for use in model checking. If ThermNV showed that there was an imbalance in the model, then the user would need to go back to the ESATAN input deck to correct it.

## <span id="page-11-0"></span>**2. Tuesday 11th October - Afternoon Session**

#### <span id="page-11-1"></span>**2.1. Integration of Monte Carlo Methods with TMG's Suite of Radiation Analysis Tools.**

C. Jackson (Maya HTT) described the advantages and disadvantages in using the Matrix Method, the Hemicube Method and Monte Carlo ray-tracing in the various stages of spacecraft themal analysis. (See [Appendix H\)](#page-118-1)

HP. de Koning (ESA/ESTEC) made the remark that one reason not to use Monte Carlo raytracing was when the model contained a mixture of very large and very small surfaces. C. Jackson agreed and said that the techniques worked on an enclosure basis, so it should be possible to use different techniques for different enclosures.

J. Etchells (ESA/ESTEC) asked whether the meshing strategy allowed the support of both higher order elements and Monte Carlo ray-tracing. C. Jackson confirmed that it did.

#### <span id="page-11-2"></span>**2.2. ESARAD Status**

B. Castelli (ALSTOM) described the new features available in the versions of ESARAD that had been released since the last workshop and those that were planned for release at the end of 2005 and early in 2006, such as planet temperature maps, property sets, orbital arcs and the use of OpenGL. (See [Appendix I](#page-130-1))

S. Kaspar (Jena Optronik) asked whether it would be possible to use old models without changes. B. Castelli said that the user would need to reload the models again from scratch, but this could also be done in batch mode. M. Gorlani (Blue Group) wanted confirmation that a model written for ESARAD 5.6 could be loaded in 5.8. B. Castelli said this was possible, but it wasn't possible for a 5.8 file to be read using 5.6 because 5.6 would not recognise the new features. However, it should always be possible to read an old file with the new version.

H. Rathjen (EADS Space) asked how the new OpenGL interface displayed node numbers on the model. B. Castelli said that the visualisation of node numbers on the model remained unchanged compared to the GPHIGS version. He demonstrated this on the screen and admitted that the display was unclear. So far, they had not discovered any way of simplifying the display

to make it clearer.

M. Molina (Carlo Gavazzi Space) remarked that both ESARAD and Thermica had been improved to handle the Sun with finite size at a finite distance from the planet. He joked that early astronomers had known about this in the third century before Christ..He was interested to know whether spacecraft thermal engineers would actually need to use this feature. B. Castelli said that this had been a specific feature request for Bepi-Colombo, and the Solar Orbiter would use it. HP. de Koning (ESA/ESTEC) said that, basically, this was important for missions that were close to the Sun.

M. Molina asked whether the Orbital Arcs described were simply geometrical representations, or whether they included Newton's Laws. B. Castelli said that the arcs included Newton's Laws. J. Thomas (ALSTOM) explained that there was an option so that the user could define an offset in order to chain the arcs together. If ESARAD could match the arcs together it would produce a single table of times. He added that the user could also specify a set of points to be used on each arc, so there was full control. HP. de Koning said that the user could use STK or SABR to define the points and then use these as input to ESARAD. J. Thomas said that the user could even define an orbital arc consisting of a single point and use this to define exotic pointing modes.

M. Molina returned to the finite distance to the Sun. He said that calculations for satellites in Earth orbit usually assumed the Sun at an infinite distance. HP. de Koning said that even at the distance of Mercury from the Sun the effect was only one degree, but when taking the higher solar flux of about ten solar constants into account even one degree made a significant difference. M. Molina (Carlo Gavazzi Space) admitted that it would be useful when calculating fluxes for planets near the Sun that had no atmosphere, but maybe not for Venus with atmosphere.

#### <span id="page-12-0"></span>**2.3. A Finite Element Radiative Heat Transfer Software for Internal and External Aero-Thermal Applications**

N. Lavery (University of Wales, Swansea) gave a lightning tour though a large number of slides showing the types of problems to be overcome when considering heat exchange in terrestrial systems that included convective flow, leading to the development of the PHARO software. (See [Appendix J](#page-152-1))

C. Jackson (Maya HTT) asked about the calculation of the apparent temperatures: did the software use a particular view or consider different directions? N. Lavery said that the customer, DSTL, had provided environmental scenarios generated using its own internal software. This information had simply been passed to PHARO.

C. Jackson noted that the model was dependent on the light spectrum, and asked whether the spectrum was considered using average properties, or whether it was split into different infrared bands. N. Lavery said that the internal calculations could be broken down into a series of lumped flux exchanges, but the solar loading calculations might need a different method. C. Jackson wondered how useful it was to use spectral bands. N. Lavery said that they were interested in the different spectral bands because that was how the thermal imaging cameras

worked, and they needed to match the results to the thermal image. Measurements related to "three pixels in white in band A", etc. gave the thermal signature.

C. Ruel asked whether the test data would be published, or whether it was classified. N. Lavery said that the Gnome engine results were not classified, and he was hoping to publish the results before next summer.

#### <span id="page-13-0"></span>**2.4. Interface Software Development for Patran/Thermal, Esarad and Thermica**

C. Heller (EADS Astrium) described the analysis data flow between structural and thermal analysis, and some small converters designed to bridge the interfaces between the disciplines and the tools used. (See [Appendix K\)](#page-190-1)

S. Appel (ESA/ESTEC) commented that although C. Heller had expressed some reservations about P/Thermal's calculation method for conductor and capacitance generation, most NASTRAN and ABAQUS users simply assumed that the developers had tested the implementation and that the results were correct. C. Heller admitted that this was the same answer that had been given by MSC. C. Heller knew that many companies used the NASTRAN toolbox, but he was still a little uneasy that he could not verify the method himself, and was forced to accept it as a black box solution. He felt that the customer really needed to have a clear statement about the validity of the method.

S. Appel noted that the methods calculated temperatures using a coarse thermal mesh which were interpolated in Patran, and this implied full trust in the conversion and interpolation process. The latter was a geometrical process. He asked whether C. Heller was sure that the continuous conduction or thermal property distribution over the structural model was still allowed. C. Heller said that he was sure for two reasons. The first was that the method used the same edge points, and therefore used the same mesh, so there was no interpolation, or extrapolation or possible gaps. The same edge coordinates were used to create the geometry. The second reason was that the Patran interpolation routine had been used for years, and it was possible to check what had been done. The Patran GL codes could not be checked. Therefore the interpolation method could be trusted, but not the conductor generation. S. Appel commented that if the model contained non-uniform thickness geometry then this method could not be used. The thin dish geometry shown should be OK.

C. Ruel (Maya HTT) said that it would be relatively easy to check the P/Thermal conduction model. To verify the accuracy, simply take a rectangular plate and put a heat load on one end, and then check the results against a hand calculation. Then redo the calculation using a triangular mesh. This would be an easy test. C. Heller agreed. He said that if the linear conduction could be semi-automated then there would be no need to use the Patran GL codes. This would be a huge gain for the user.

H. Hellman (Swedish Space Corporation) asked what process was used when converting from the fine FE mesh to the coarse FD mesh. Was it based on elements and node positions, or parametric geometry? C. Heller answered that the conversion used the point geometry from the edge nodes. Generating a coarse mesh could be done by hand as it was a relatively efficient process with the user clicking on surfaces from within the Patran tools.

C. Stroom (retired) had been surprised by the apparent comparison of the two thermal figures, because as far as he could see the one on the right hand side was significantly cooler. C. Heller admitted that the images on the slides did not match because they came from different analysis runs. He apologised for any confusion.

#### <span id="page-14-0"></span>**2.5. Integrating Finite Element Analysis into the Spacecraft Thermal Analysis Process.**

J. Etchells (ESA/ESTEC) described the Python tools that he had developed during his year at ESTEC as a young graduate trainee, and how they could be used in round-trip analysis using both FE and Thermal lumped parameter tools. (See [Appendix L](#page-204-1))

R. Nadalini (DLR) commented that the analysis process shown would require a large investment in terms of time, commitment and tools to be learned. He felt that the hybrid approach looked interesting, but wondered how many people it would take to make it work. He said that most FE tool experts did not know how to use ESATAN and ESARAD, and a small institute such as his had only one thermal engineer. J. Etchells explained that the approach shown required PATRAN or NASTRAN, possibly ESATAN, and then either ESARAD or Thermica. As far as the number of people was concerned, he felt that the tools were relatively intuitive, especially to the new generation of students who might not know anything about thermal lumped parameter methods but who did know how to use CAD and FE tools. The thermal lumped parameter tools were quite intuitive.

N. Lavery (University of Wales, Swansea) asked why it was necessary to use ray-tracing from the nodes. J. Etchells said it was not necessary, but it was functionality that would be useful. This would allow the user to do mapping of the faces, run the ray-tracing on those elements, and then distribute the result using shape functions. The ray-tracing would be done assuming an isothermal geometry. N. Lavery asked whether J. Etchells had experimented with a random location for the node. J. Etchells answered that he had used ESARAD for the ray-tracing. J. Thomas (ALSTOM) said that ESARAD chose random positions on the surfaces for the raytracing.

M. Molina (Carlo Gavazzi Space) was interested in the example of how to map the grids into ESATAN. He said that this was not how the thermal engineers have been trained. If the centre of the element was taken to represent the location of the node, how did the shape function approach work when compared to the thermal lumped parameter node. He was interested in both the radiative and conductive aspects. HP. de Koning (ESA/ESTEC) said that the approach used a staggered grid where the standard grid was shifted by a half cell and therefore did not lose any information. J. Etchells said that it was necessary to create a thermal lumped parameter entity model and then concentrate on how to interface this rigorously. M. Molina asked how to inject the power in a consistent way using a shape function. J. Etchells replied that it was possible to apply power from within NASTRAN or PATRAN. It was also possible to do it from within ESATAN, but the user again had to consider how to do this rigorously.

M. Gorlani (Blue Group) wondered whether the method was sensitive to the mesh being used,

and asked whether there had been any analysis into which ones worked. J. Etchells said that it would be possible to validate the method by taking the conduction mesh and then solving with both PATRAN and ESATAN and comparing the results. He admitted that it was necessary to assume that both tools gave true and accurate results. M. Gorlani noted that J. Etchells trusted the NASTRAN results. J. Etchells answered that he had used PATRAN to generate the NASTRAN mesh. HP. de Koning added that there had been no calculation, just the generation of the geometry. J. Etchells said that it was possible to use different formulations to create the mesh, and that there were guidelines within NASTRAN about checking the mesh quality. It was not possible to take the results at face value: the user needed to validate the results. M. Gorlani noted that the same problem existed with the results from ESARAD and Thermica.

# <span id="page-15-0"></span>**3. Wednesday 12th October - Morning Session**

#### <span id="page-15-1"></span>**3.1. Open Standards, Thermal Analysis and STEP-TAS**

HP. de Koning (ESA/ESTEC) described the growing recognition for open standards in engineering in general, and not just in space thermal engineering, because easy interchange of data was important for the early verification of engineering models. He went on to describe the progress being made in the space thermal field with STEP-TAS. (See [Appendix M\)](#page-218-1)

T. Jung (Fraunhofer Institute) asked whether STEP-TAS was specific for space thermal analysis. HP. de Koning said that the geometry and units handling were not specific to space, but other concepts such as orbits, arcs, and pointing based on orbit or space coordinate systems were clearly space specific. He said that those modules which did not need specific internal space or thermal knowledge did not have it, but used an external dictionary instead. These modules could be used in automotive engineering for instance. Airbus were currently looking at using parts of STEP-TAS.

M. Molina (Carlo Gavazzi Space) asked for feedback about the evolution of STEP-TAS within commercial software and in the US thermal community. HP. de Koning said that he was working closely with Georg Siebes of NASA and Ron Behee of SINDA-G fame. There would be a workshop in December with US tool makers and the NCSA who were responsible for HDF5. Work would start soon on the implementation of STEP-NRF using HDF5 in SINDA-G. He also had contacts with Brent Cullimore, the developer of Thermal Desktop.

O. Pin (ESA/ESTEC) said that part of the problem of commercial implementation was that ESTEC were still waiting for agreement on an Open Source licence under which the STEP-TAS libraries could be released. So far the libraries were only available at the ESA level. Once the licence became available then it would be possible to open developments with the US and the rest of the world. HP. de Koning confirmed that use at the ESA level had been agreed with the legal department, but working out the details would take time.

M. Molina asked about the TRAC system mentioned in the presentation. He assumed that each thermal engineer would require some level of training to use it. HP. de Koning agreed, but said that it would be possible to roll it out using just a couple of people in a team. It was easy to use, and much better than previous CVS-based systems. It was web-based, and it was possible to install it and have it working within an hour. It came with a TRAC-admin tool to allow for some customising of the interface, such as the levels of bug reports, etc.

#### <span id="page-16-0"></span>**3.2. A converter from AP203/214 to STEP-TAS models, based on Open Source technologies**

O. Pailles (INCKA) described the development of a tool for reading geometric data from STEP AP-203 and AP-214 format files, recognizing certain facet constructions, and converting them into STEP-TAS entities. E. Ciuti (HANOP) demonstrated the tool and demonstrated the results using Baghera View. (See [Appendix N](#page-234-1))

C. Heller (EADS Astrium) asked about the model simplification philosophy: did the software simply detect all fillets and holes and then ask the user to accept or reject them, or could the user customise the behaviour? E. Ciuti said that for the fillets, if the intersection points were not good, the user received a warning. C. Heller said that the geometry creation depended on the CAD user. Would the simplification algorithm work with the extrusion process that many users worked with? Was there a difference between using cylinders and B-splines? E. Cuiti said that the initial model was read using Open Cascade, and so any model was directly converted to a set of faces. C. Heller said that a set of faces representing a cubic spline, for example, would give problems. The classical approach had been to click on the B-splines and then auto-mesh them, without trying to recognise any primitive shapes. HP. de Koning (ESA/ESTEC) said that the simplest approach would be to convert everything to triangles, but ray-tracing applications preferred fewer curved surfaces rather than thousands of triangles. This also related to the fidelity of the model, for optical instruments, etc. The use of facets gave a different ray-tracing result than mathematical curved shapes.

C. Heller asked whether there was any intention to have a connection to the structural tools too. HP. de Koning said that there was already CAD-to-FEM activity being sponsored by CNES. It would be interesting to see how both activities progressed. He hoped that CNES would make it available via the R&D pool. E. Werling (CNES) confirmed that CNES had an intermediate tool.

P. Cheoux-Damas (EADS Astrium) commented on the steps shown for the suppression of bolts and holes. He felt that this should be done by the design office in the original CATIA model, and not by the thermal engineers. This would result in smaller and better files for use by the thermal engineers. HP. de Koning said that this was true, but the best approach would be for the designer to be aware of the analysis needs, to maintain the complete model but suppress the details before analysis. In practice however, the CAD model often came from a prime contractor or was delivered by a sub-contractor, so the designer and the analyst were not in close contact. P. Cheoux-Damas agreed that not all simplification was needed at all levels, but felt that the first level of simplification should be carried out at the design office. O. Pailles commented that the conversion process was dependent on the 'quality' of the model in the AP203 file.

E. Werling said that how model conversion and simplification were handled depended on the size and expertise of the design office team. There were many tools in operation in industry, and large users such as ASTRIUM had sufficient dedicated people to be able to handle a wide range of tools. CNES also had enough people who knew the different requirements for different sorts of analysis. He admitted that there were two kinds of users, the large ones like ASTRIUM and CNES, and the small teams that used a more limited number of tools and who really needed automated conversion tools. He felt that the converter was a good solution for the small teams.

E. Werling wanted to know when the product would be available, and what the strategy would be. Would it be freeware, or open source software, or a commercial tool? E. Lebègue (HANOP) said that the converter would form part of a family of open source STEP-TAS products. HP. de Koning noted that it would fall under the community open source licence, and would be available to 'persons and bodies' in the ESA states. He hoped that the licence, and therefore converter, would be available at the beginning of next year.

C. Stroom (retired) commented that in the past there had been the idea of using filters for model conversion. Did this converter fall in line with this idea? HP. de Koning said that the thermal shapes were not part of the AP203 I/O model. This converter was a tie-in to recognise those shapes which were not handled by AP203. C. Stroom said that this could have been done before, so this converter was a deviation from the filters idea.

#### <span id="page-17-0"></span>**3.3. Baghera View Version 3**

E. Lebègue (HANOP) described the latest developments made to Baghera View, the visualisation tool that could read STEP files. F. Coudret (CSTB) demonstrated the tool, its speed and performance, and the ability to highlight the differences between two versions of the same model. E. Lebègue described how STEP was increasingly being used in different engineering sectors and showed a short film on the use of virtual reality simulations to inspect and review architectural and engineering models. (See [Appendix O\)](#page-246-1)

P. Cheoux-Damas (EADS Astrium) said that if Baghera View was to be distributed across Europe, the menu system would need to be converted from French to English. HP. de Koning (ESA/ESTEC) said that he had seen both the French and English versions. P. Cheoux-Damas noted that Baghera View depended heavily on the Windows platform.

O. Pin (ESA/ESTEC) praised CNES for the decision to allow the free distribution of Baghera View within Europe, as this fitted well with the ESA and harmonised strategy in the thermal analysis domain. It would be useful if CNES could help push for the permission to distribute the tool to Canada as well in order to support the validation of interfaces in the Canadian tools.

H. Rooijackers (ESA/ESTEC) had noticed that the report files could be output via XML to Microsoft Office. He wondered whether this was standard XML, or Microsoft XML. E. Lebègue confirmed that it was standard XML. He said that only a subset of the numeric and nodal data could be exported. The EVE Office Wrapper could then be used to analyse the XML to generate a document, and this was only available on Microsoft platforms.

E. Werling (CNES) said that Baghera View would be made available soon, and asked people to make comments for improvements. He would try to find funding for the improvements. So far there were only a few users, so there would be a need for a transition period for improvement as more people used the tool.

E. Lebègue said that he had already agreed with T. Warrot (CNES) to have a web page. He hoped that the ESA web site would point to the CNES page.

#### <span id="page-18-0"></span>**3.4. Advances in Two Phase Capillary Loop Modelling with EcosimPro**

C. Gregori (Iberespacio) described the improvements made in the capillary loop modelling since her presentation at a previous workshop. (See [Appendix P](#page-256-1))

R. Nadalini (DLR) asked whether the graphs shown of temperature oscillations were the simulation results, or actual test results. C. Gregori said that they had used verified data from published papers, and had checked these experimental results against the simulations.

R. Nadalini said that the presentation had shown the efficiency of the LHP system with EcosimPro, and asked how well the communication with ESATAN worked. C. Gregori said that the communication was efficient, so the overall simulation time was basically the sum of the EcosimPro and ESATAN times.

F. Jouffroy (EADS Astrium) noted that the presentation had shown reduced modelling in ESATAN and wondered what boundary conditions had been used and whether there had been any stabilisation problems. He had tried to use the TSINK with a real radiator and had encountered problems. C. Gregori said that the stability depended on where you put the connection interface. F. Jouffroy said that when using a decomposition model approach, of working in EcosimPro, feeding results to ESATAN, and then recalculating in EcosimPro, if the modelling of the condenser in ESATAN was too free it would be difficult to achieve convergence.

R. Pérez (Iberespacio) said that the two-phase loop model in EcosimPro is very efficient. The EcosimPro solver was better than many other solvers. In an orbit simulation there would be other inputs, but EcosimPro would be quicker than ESATAN. He pointed to one of the graphs and explained that each oscillation corresponded to one orbit. Each orbit period was 18 hours, but this could be simulated with 1 hour of CPU time.

P. Cheoux-Damas (EADS Astrium) returned to the convergence problem and said that it was difficult to tell where problems originated when using multiple tools. R. Pérez argued that in his experience the opposite was true. If there was a thermal specialist working with one tool and a fluid specialist working with the other tool, when it came to meshing one model to another there was a need to set an appropriate connection interface. He said that EcosimPro used a very stiff solver and did not have stability problems. P. Cheoux-Damas said that convergence problems were due to the physical limits of the test subjects. R. Pérez argued that this simulation had not introduced an untested thermal network into EcosimPro, but rather had introduced a tested component into ESATAN. The component had already been tested against experimental data, and it worked. There was still a question of the connection interval, and this depended on the time response of the radiator.

R. Nadalini said that in many cases it was necessary to integrate two very different and separate models. He had used breadboard models where everything had been integrated together, but as soon as this had been added to the main system there had been stability problems. These were

partly due to the available tools. When you had a system comprising electronic boxes, radiators, loop heat pipes, etc. how was it possible to model each of the separate components if they formed one unit? R. Pérez said that before any integration with ESATAN, you could model the radiator in EcosimPro. You could provide the boundary conditions from the ESATAN model to EcosimPro and test these values. When you moved the model to ESATAN, simplify the model to use tubes and plates. You could check the values produced in the preliminary model, then eliminate the plates and connect to the thermal network.

#### <span id="page-19-0"></span>**3.5. Thermica and Thermal Desktop Geometric modelling: a user perspective**

M. Molina (Carlo Gavazzi Space) presented the work of a colleague, Alberto Franzoso, who had been unable to attend. He described the differences in the geometric modelling process in Thermica and Thermal Desktop. (See [Appendix Q](#page-270-1))

T. Soriano (EADS Astrium) responded to the Thermica problems. He said that the T4Star modeller that would be part of the next release would correct most of the problems that were mentioned with T3D. He said that it was possible to post-process the ESATAN results if the user linked the ESATAN model against a library supplied with Thermica in order to give an NTP file that could be imported into Thermica.

HP. de Koning (ESA/ESTEC) had a remark about the conversion from SINDA to ESATAN and the limitation of only a single level of sub-models. He suggested to use TASverter to do the conversion and then use the renumbering option in order to shift each sub-model into a different node number range.

M. Molina asked whether TASverter would also have handled the problem with the mirroring within the geometric model. HP. de Koning confirmed that he could have used TASverter for the renumbering.

#### <span id="page-19-1"></span>**3.6. Genetic Algorithms assisted ESATAN modelling**

R. Nadalini (DLR) described cross-fertilisation of ideas from different tool experts at DLR and how it had given rise to the application of genetic algorithms to ESATAN modelling, as well as other scientific uses of ESATAN modelling. (See [Appendix R\)](#page-292-1)

C. Jackson (Maya HTT) asked how it was possible to be sure that there was a single unique solution, because there could be two sets of properties that gave the same results. R. Nadalini said that they were dealing with a physical system, so it didn't make sense for a property to have more than one possible value. For small error bands, they had calculated a lot of curves which were very close to the experimental results. In theory the genetic algorithm technique would try everything in order to find the best solution. He agreed that if there were two local maxima, then there could be problems, but this was unlikely in physical systems. They were working with a level of variation of within one percent, but there were many possible sets within this level of error, so it was necessary to test all sets.

M. Gorlani (Blue Group) asked whether stochastic techniques had been considered. R. Nadalini said that they were dealing with ten thousand cases because of the different parameter sets and that their in-house experience was with genetic algorithms and not stochastic modelling. He agreed that it could be interesting to try stochastic methods, but he had no experience of using them. Most of this work had been done using zero budget in his spare time.

T. Jung (Fraunhofer Institute) asked whether they had considered using parallelising applications so that they could run multiple analyses at the same time. R. Nadalini agreed, but said that running analyses in parallel ran into problems with the number of licences. He said that these were relatively simple issues but they were show-stoppers.

O. Pin (ESA/ESTEC) reminded everyone that ESA had sponsored a study into the use of stochastic methods and that the results were available free of charge via the ESTEC/TEC-MCV web pages<sup>1</sup>. All that was required was an investment of time. As far as the genetic algorithm approach was concerned, there had been a TRP proposal to look at using genetic algorithms for satellite level test correlation. However, he said that the status of the proposal was unclear: there could be an ITT soon, or if not, maybe it would be possible to set up a study that could be made available to the wholecommunity.

#### <span id="page-20-0"></span>**3.7. Thermal Model Reduction: algorithms and validation criteria**

M. Molina (Carlo Gavazzi Space) summarized the presentations on thermal model reduction benefits and methods made by EADS Astrium and ESA/ESTEC at previous workshops, and introduced the 'working volume' concept to describe the limits of the range of validity of reduced models. (See [Appendix S\)](#page-304-1)

M. Gorlani (Blue Group) asked which principles were used to compare the temperatures during the verification. M. Molina replied that the reduced model should produce the same average temperatures as the detailed one. M. Gorlani said that the stochastic approach, and also a real test, used a cloud of results. M. Molina said that there should be an equivalent number of tests in order to improve the statistics.

O. Pin (ESA/ESTEC) said that having a detailed or reduced model defined a working volume. He wondered whether it would be possible to turn the problem around and have a detailed model and working volume for confidence, but provide guidelines on producing a reduced model. This was what was really wanted. M. Molina replied that it was really an inverse problem, so it couldn't be handled that way.

O. Pin said that there was a proposal for a GSTP activity, but the community had to be clear on what method it actually wanted. France was the only sponsor of the proposal, so it was likely that the activity would go to Astrium and Alcatel.

M. Molina said that the lack of agreed definitions lead to the use of ad hoc solutions that were not generally applicable to the whole community.

<sup>1.</sup> Please visit **http://www.estec.esa.int/thermal/tools** and go to the **Modelling** section

J-P. Dudon (Alcatel) asked how M. Molina calculated the average temperature for a surface. M. Molina said that he used weighted averages over the areas.

J. Etchells (ESA/ESTEC) commented that at the previous workshop M. Molina had discussed the use of Laplace transforms over the state space. He wondered whether this had been considered: such techniques were already used in electronics. M. Molina said that they had not been considered.

P. Cheoux-Damas (EADS Astrium) said that this had been an interesting presentation, and that the working volume concept needed further investigation.

# <span id="page-21-0"></span>**4. Wednesday 12th October - Afternoon Session**

#### <span id="page-21-1"></span>**4.1. Thermal Model Verification of Planck LFI QM Instrument**

G. Baldan (Alenia Spazio) presented the process needed to verify the Planck Low Frequencey Instrument using dedicated cryo-chamber test hardware with a limited number of temperature sensors, and related analysis model. He went on to describe how the results provided feedback and a better understanding of the flight configuration analysis model. (See [Appendix T\)](#page-326-1)

T. Jung (Fraunhofer Institute) asked whether a 0.65% adjustment in conductivity had really been necessary, because the conductivity was not usually known to this level of accuracy. He was surprised that such a small change had produced such a significant influence on the results. G. Baldan agreed that the influence was significant: they had not been able to monitor the wave guides directly because they had not had enough sensors and so they had used the sensors on the main shrouds. Therefore the combined effect was significant.

#### <span id="page-21-2"></span>**4.2. Open Source, component based simulation software development using Orcan**

T. Jung (Fraunhofer Institute) described the need to replace an existing 2D axio-symmetric simulation tool with a true 3D version, and the decision to build a general purpose simulation framework from open source components as the foundation on which to develop the new version. (See [Appendix U\)](#page-344-1)

H. Rooijackers (ESA/ESTEC) asked whether the LASPACK software package was equivalent to the sparse matrix handling on LAPACK. T. Jung said that LASPACK was doing the same thing, but he did not know whether it was a derivative of LAPACK or whether it was a complete rewrite from scratch.

D. Gibson (ESA/ESTEC) asked whether the Orcan framework would be released under an open source licence, and whether the Open FOAM CFD library mentioned was also open source. T. Jung said that Orcan had been designed to be open source software, and indeed it was freely

available from Source Forge. The Open FOAM library had been developed by a University College London spin-off company, but had been released under a Gnu Public Licence last year.

#### <span id="page-22-0"></span>**4.3. Workshop Close**

H. Rooijackers (ESA/ESTEC) thanked everyone for coming, and gave particular thanks to those people who had prepared and given presentations. He presented apologies to the Wednesday afternoon presenters on behalf of O. Pin (ESA/ESTEC) for arranging a meeting in a parallel session and depriving them of a large section of their audience. He looked forward to seeing everyone at the next Workshop.

## <span id="page-24-1"></span><span id="page-24-0"></span>**Appendix A: Welcome and Introduction**

**Welcome and Introduction**

**H. Rooijackers** ESA/ESTEC

#### $\mathbf{A}$   $\mathbf{A}$   $\mathbf{$ **19th European Workshop on Thermal and ECLS Software**

**11-12 October 2005, ESA ESTEC, Noordwijk**

# **WELCOME & INTRODUCTION**

11-12 Oct 2005 19 **Harrie Rooijackers Thermal and Structures Division Thermal Analysis and Verification Section ESA ESTEC**

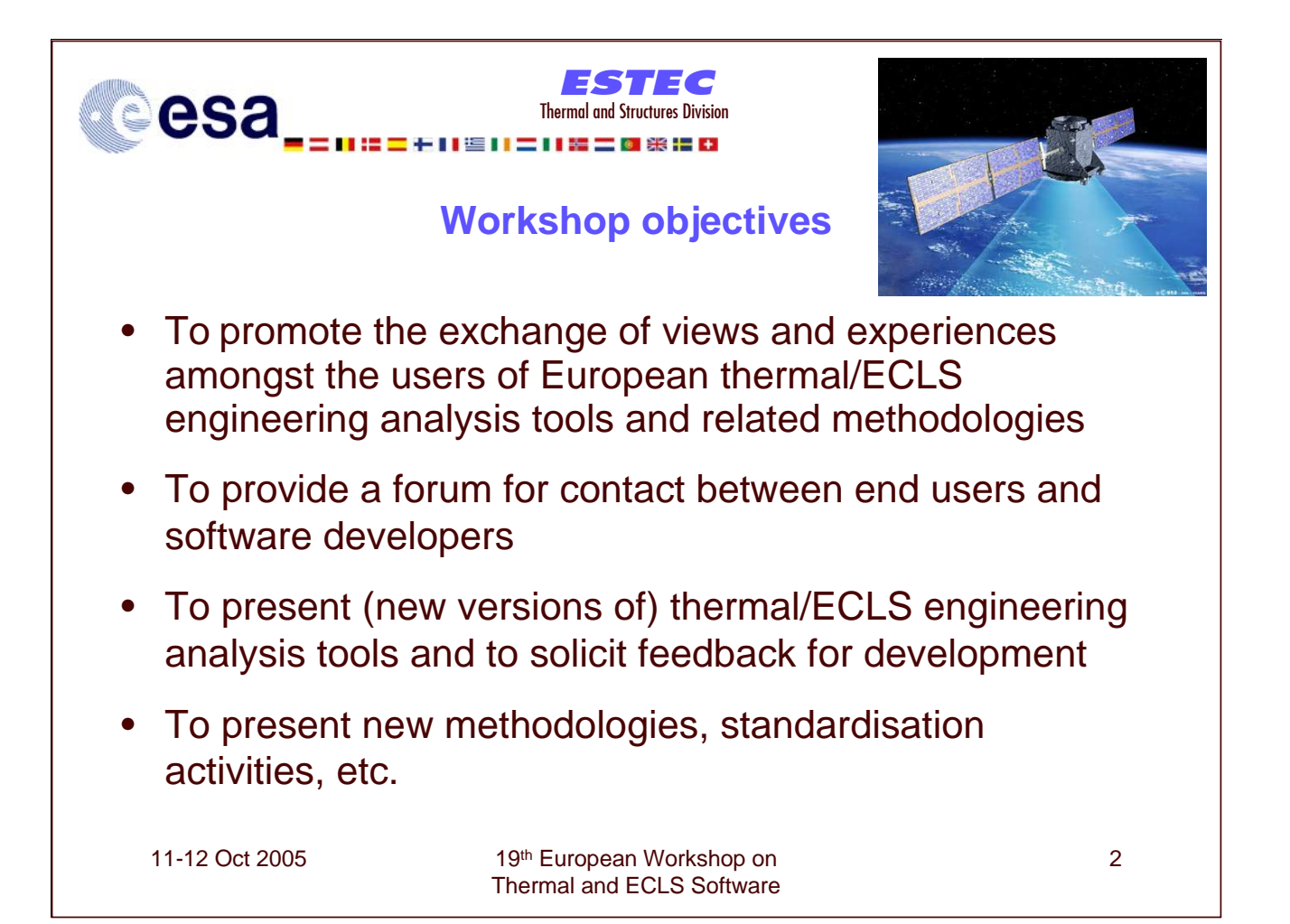

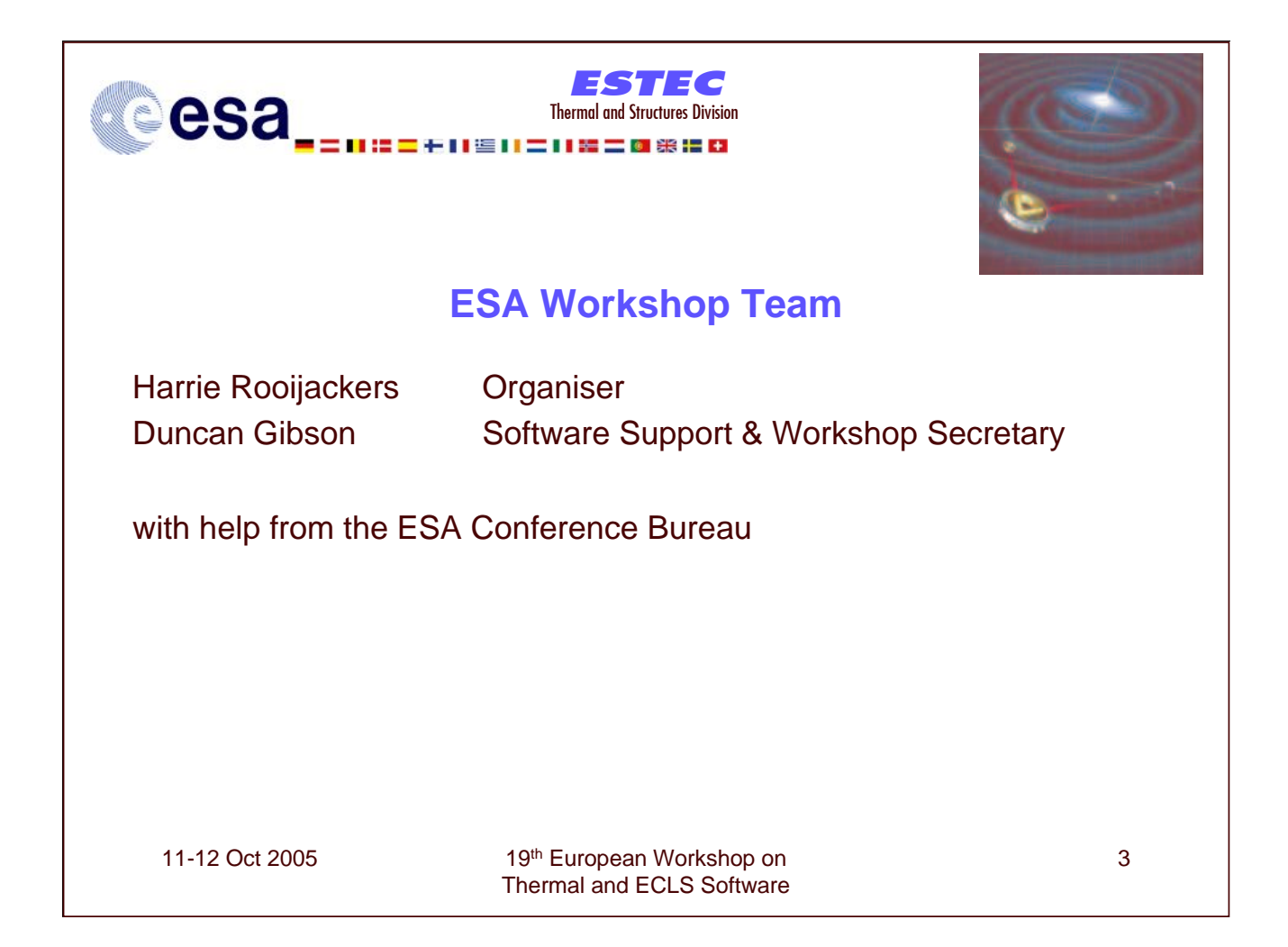

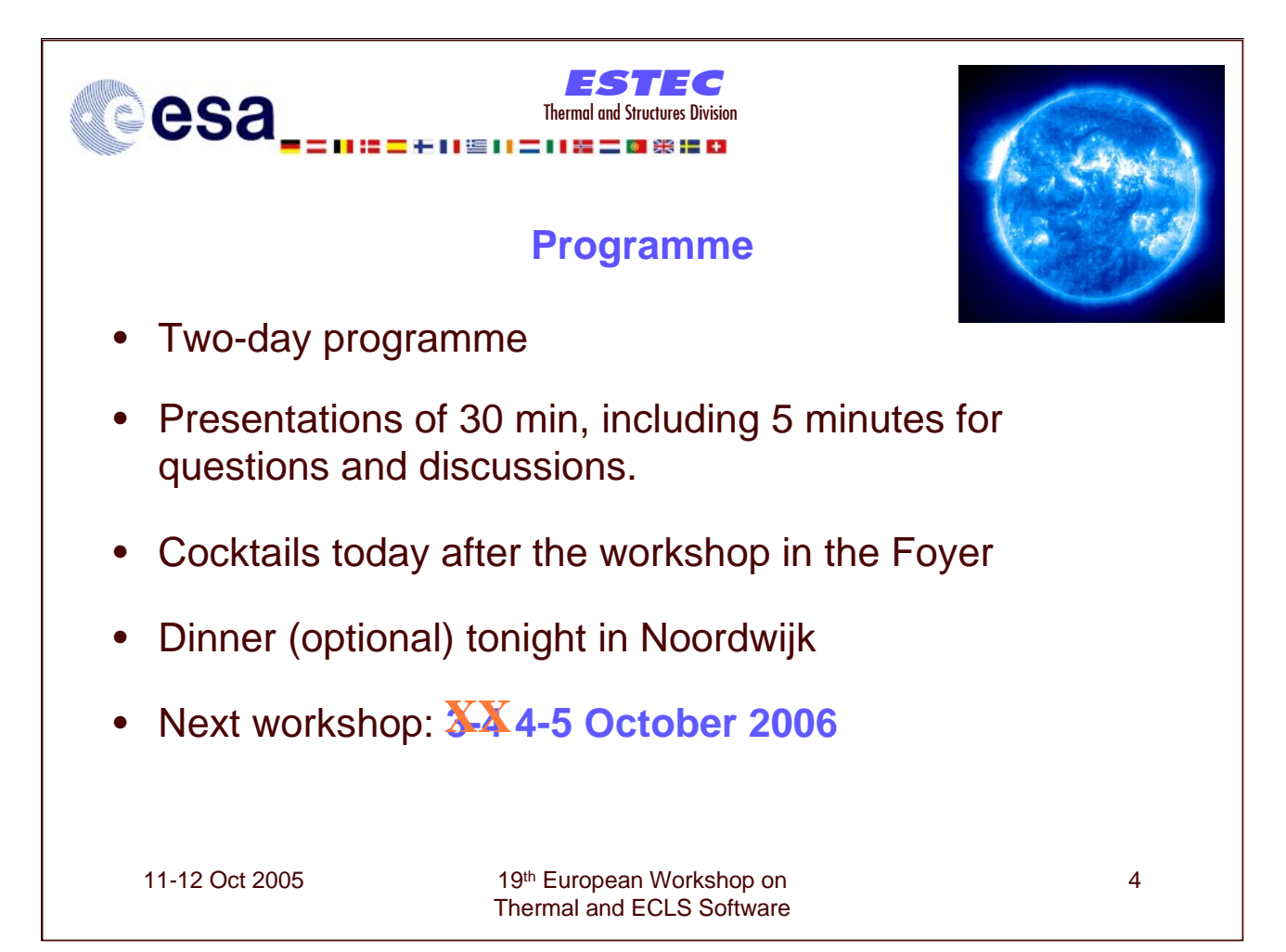

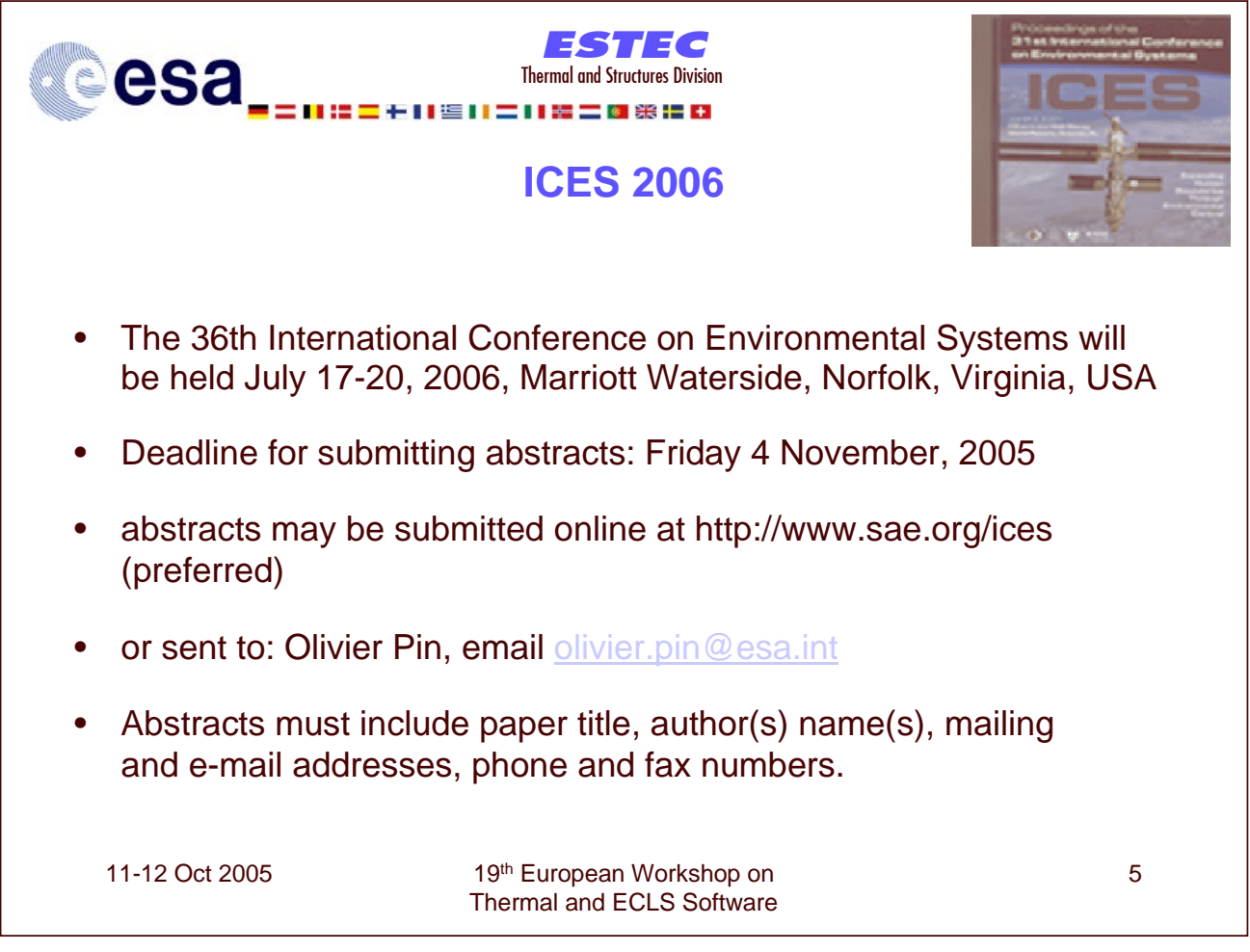

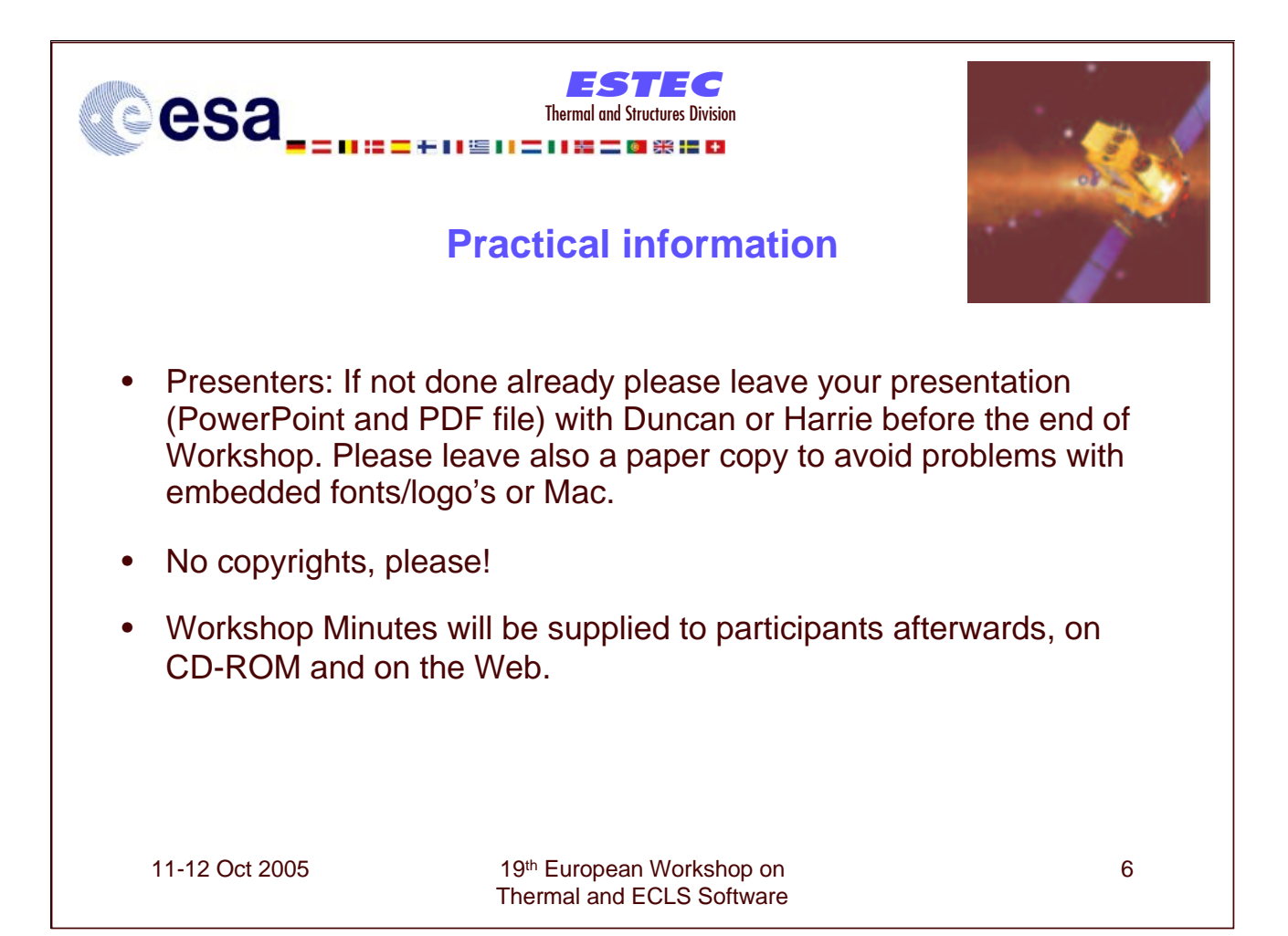

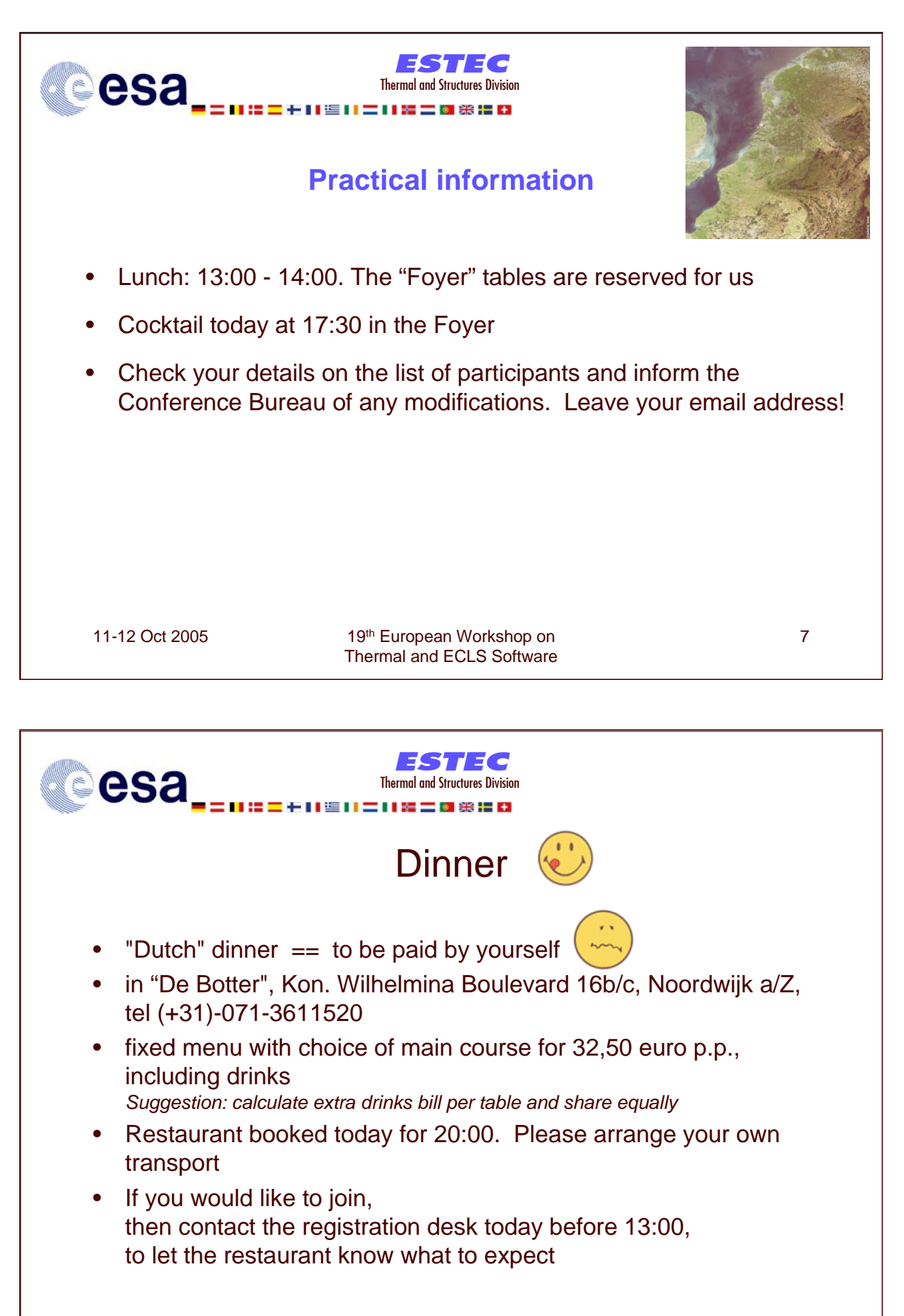

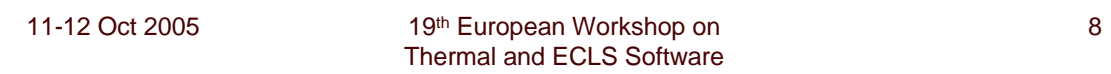

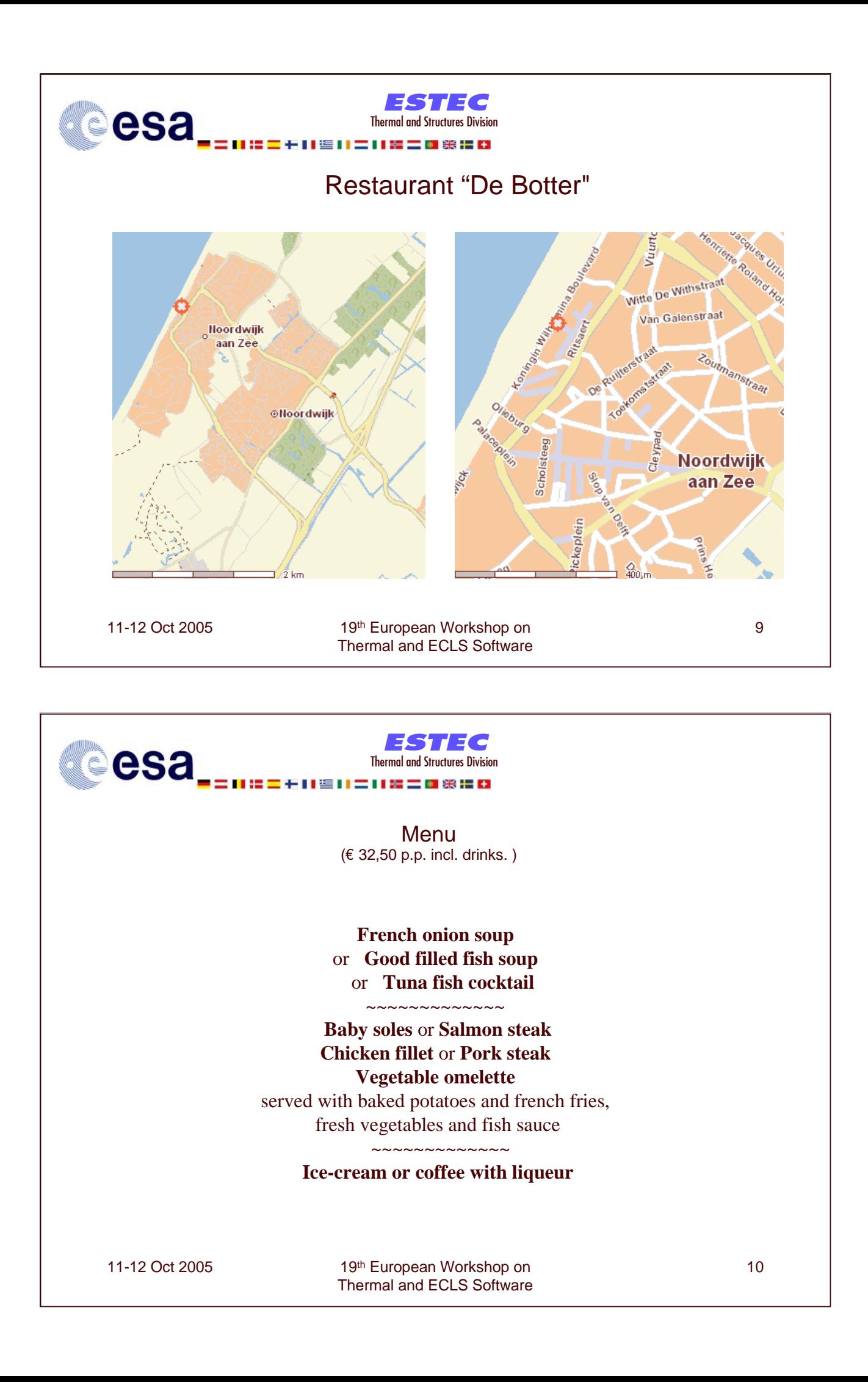

### <span id="page-32-1"></span><span id="page-32-0"></span>**Appendix B: ESABASE/Debris Impact Analysis Tool**

#### **Presentation of the PC version of the ESABASE/Debris Impact Analysis Tool**

**H. Sdunnus** eta\_max space

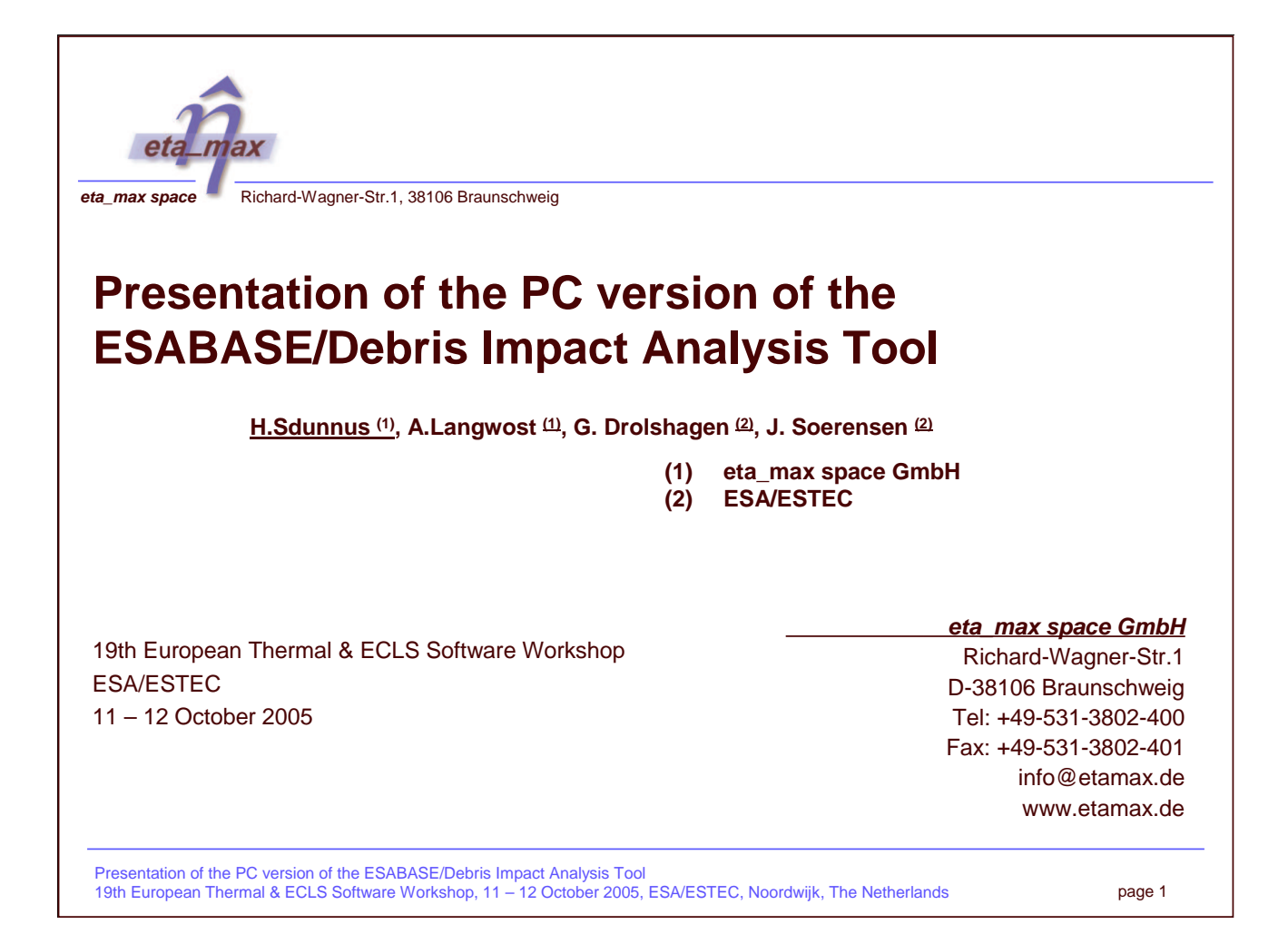

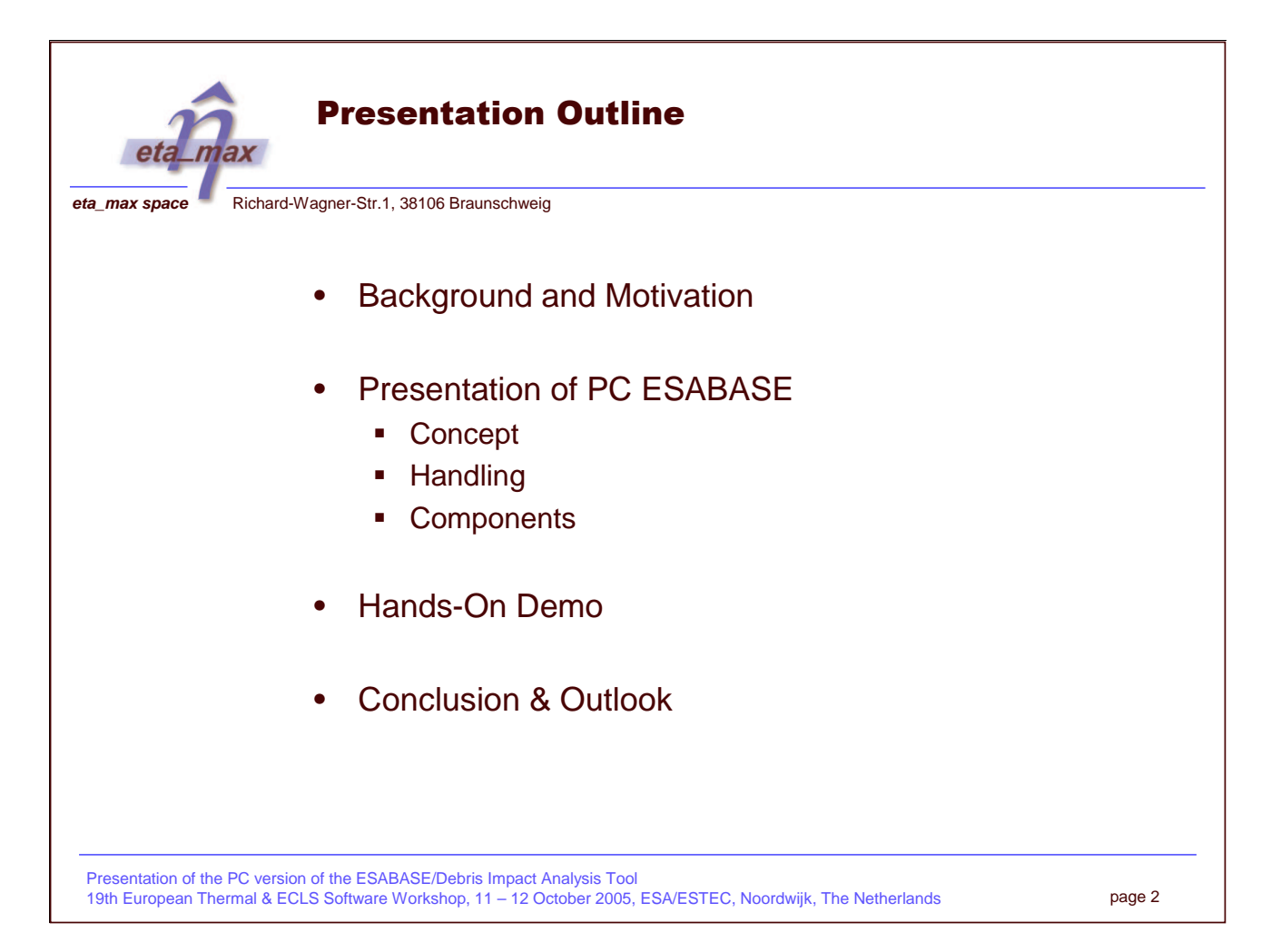

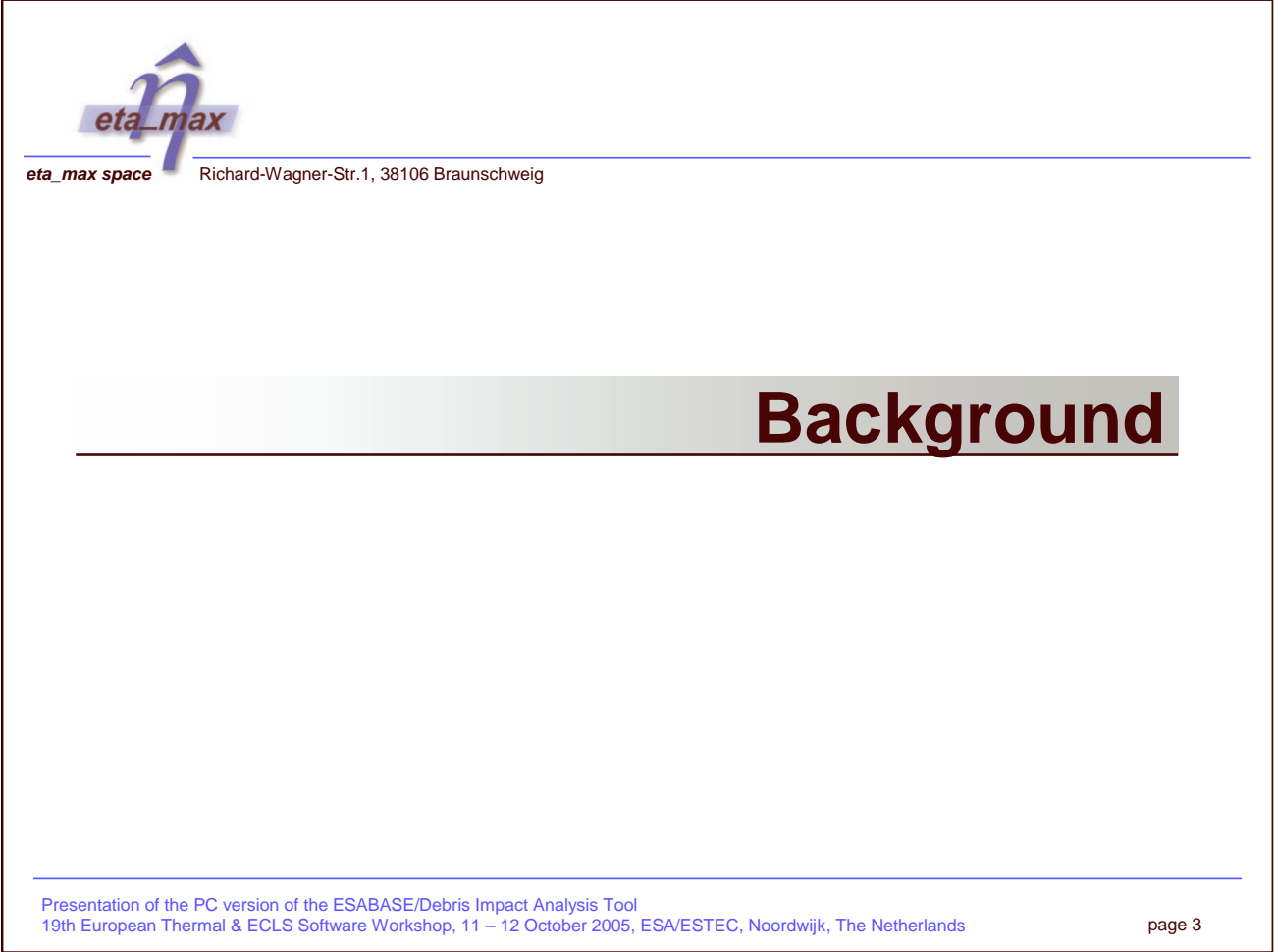

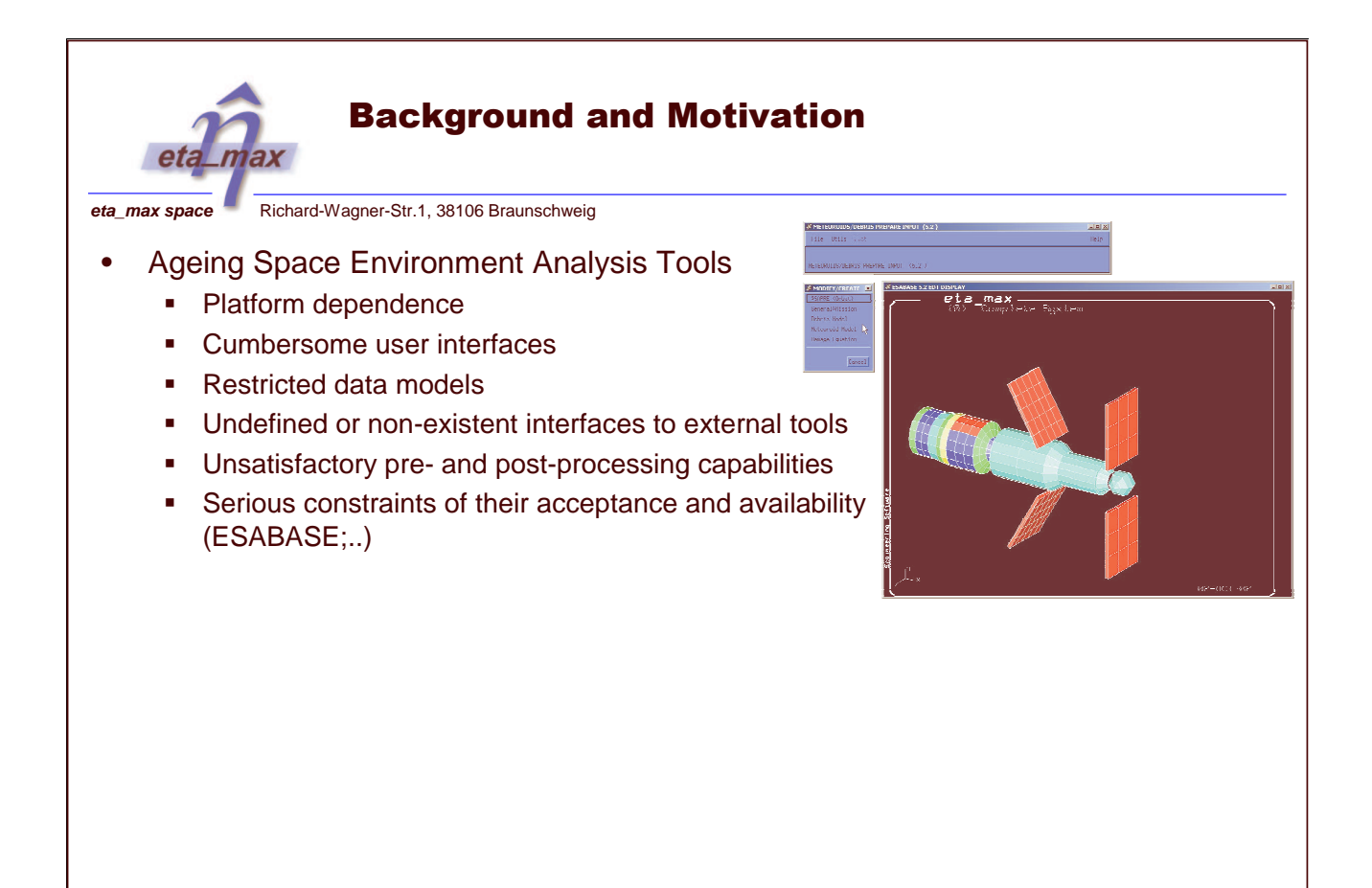

Presentation of the PC version of the ESABASE/Debris Impact Analysis Tool 19th European Thermal & ECLS Software Workshop, 11 – 12 October 2005, ESA/ESTEC, Noordwijk, The Netherlands
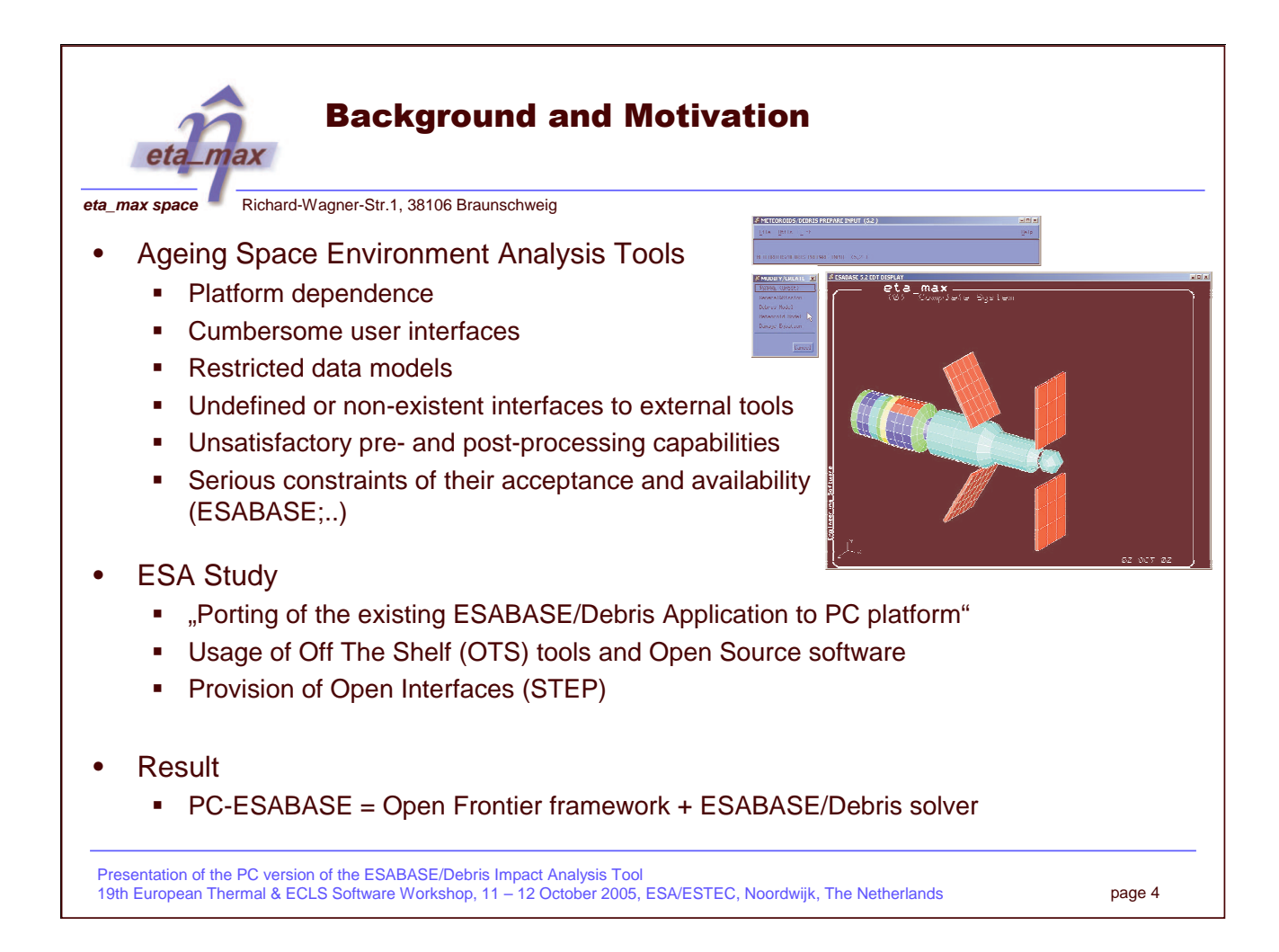

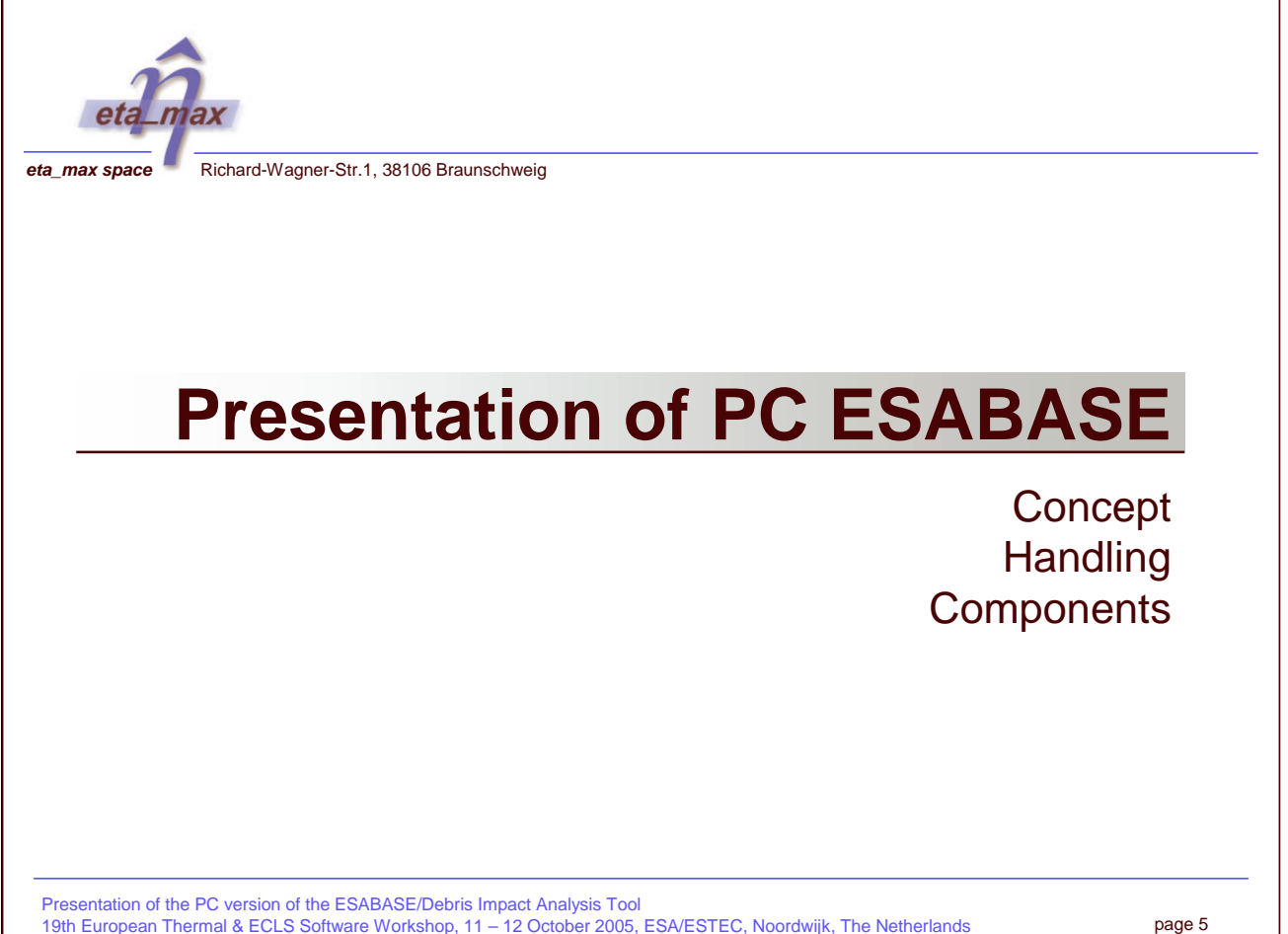

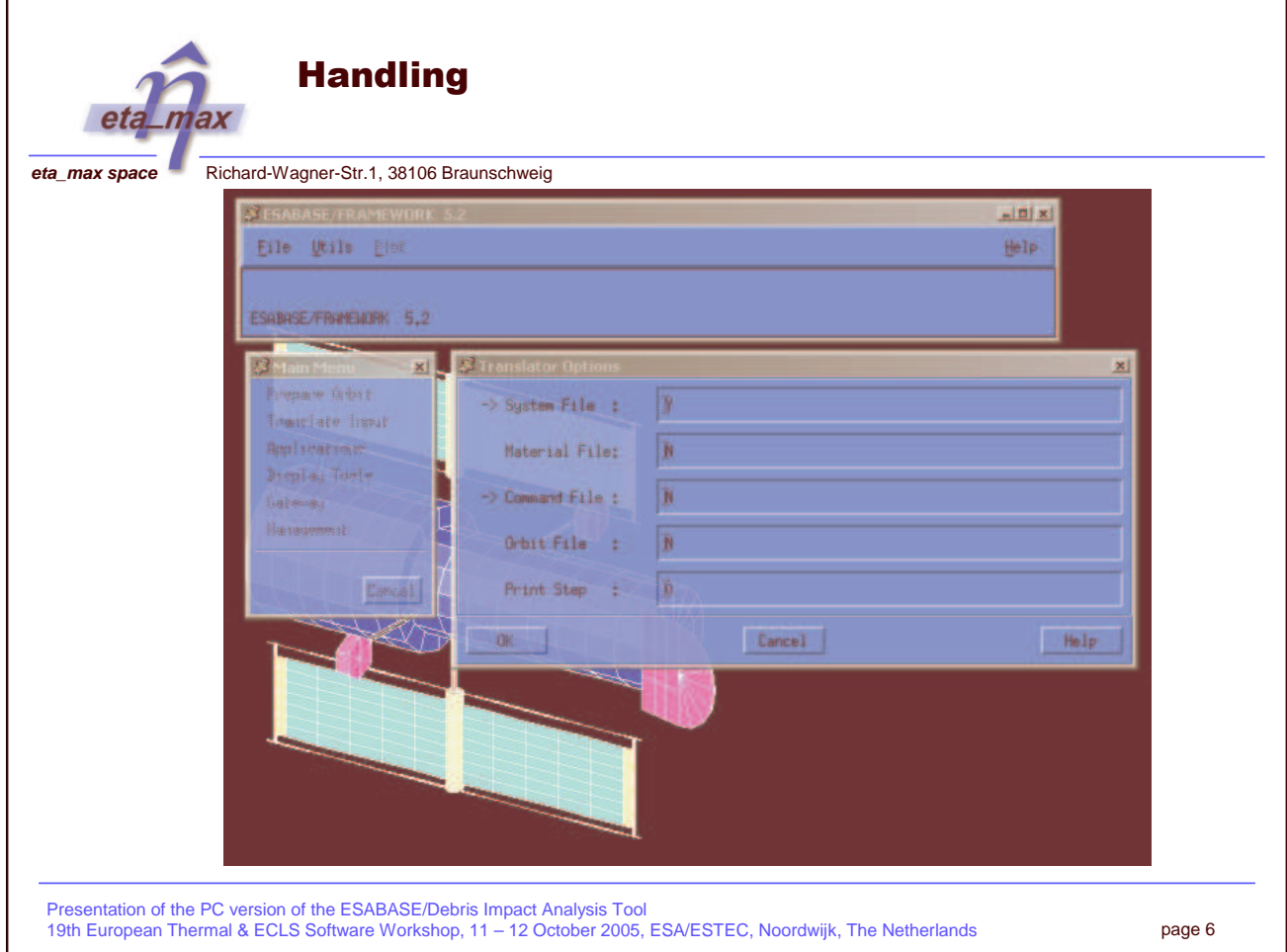

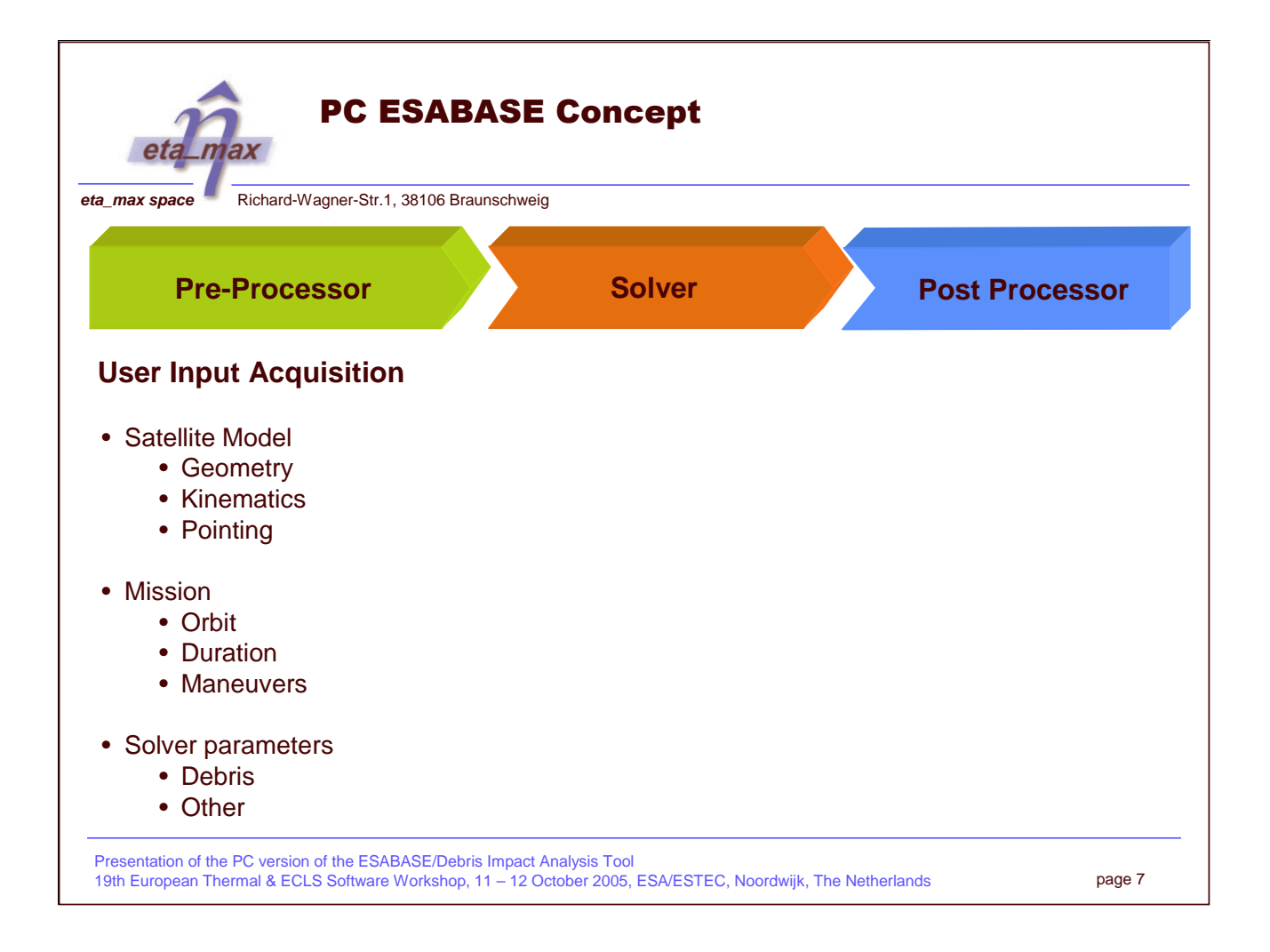

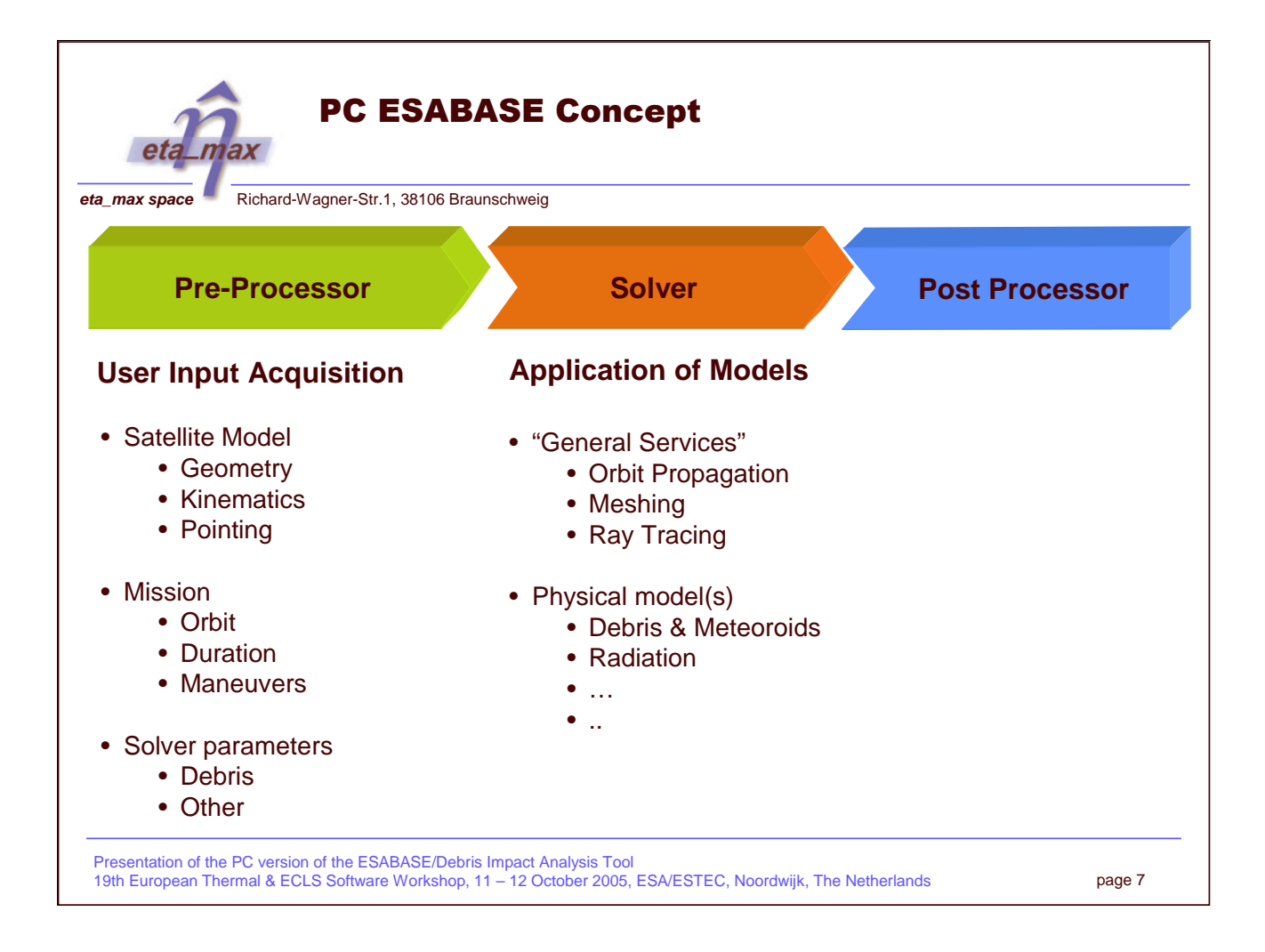

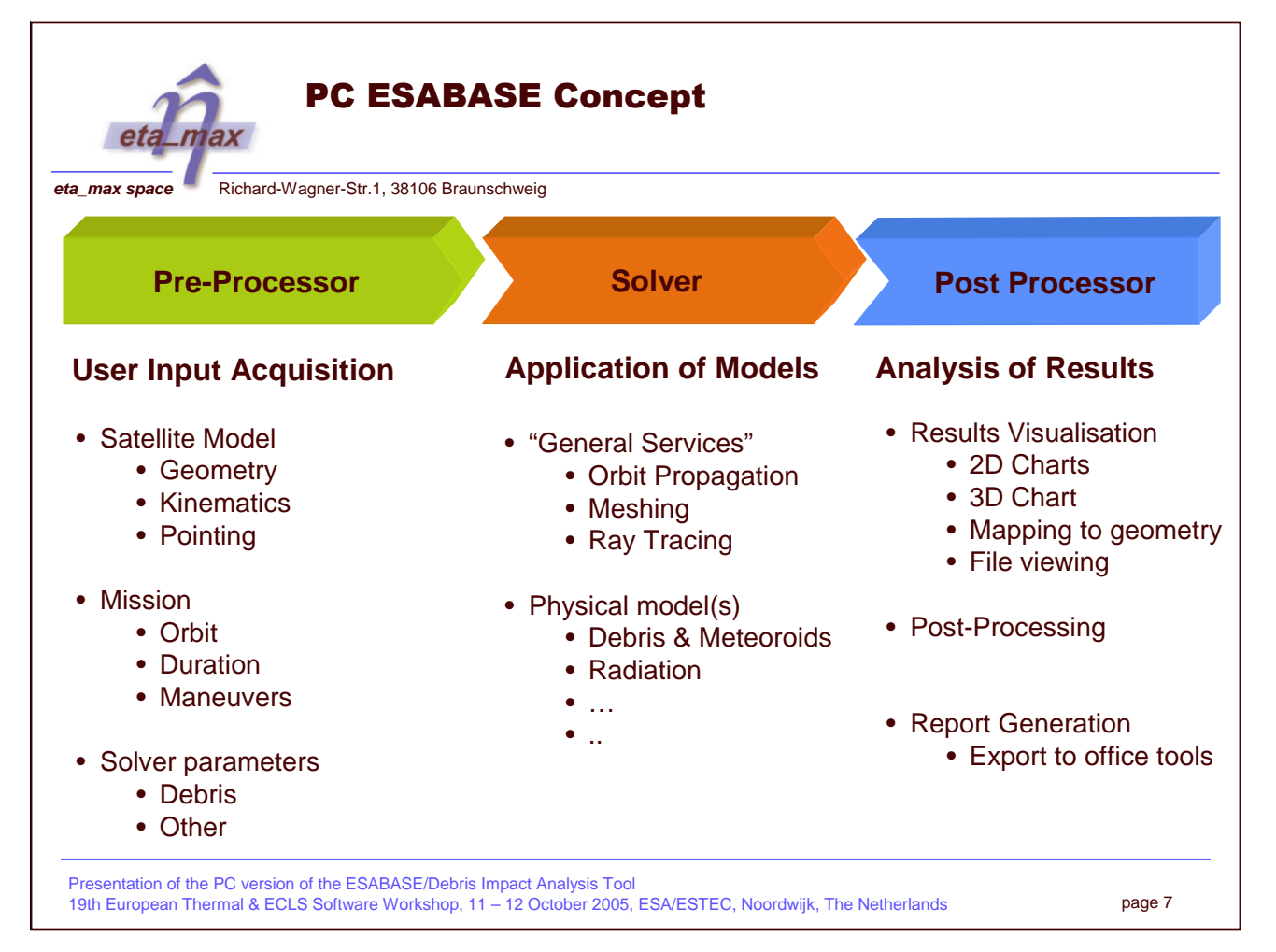

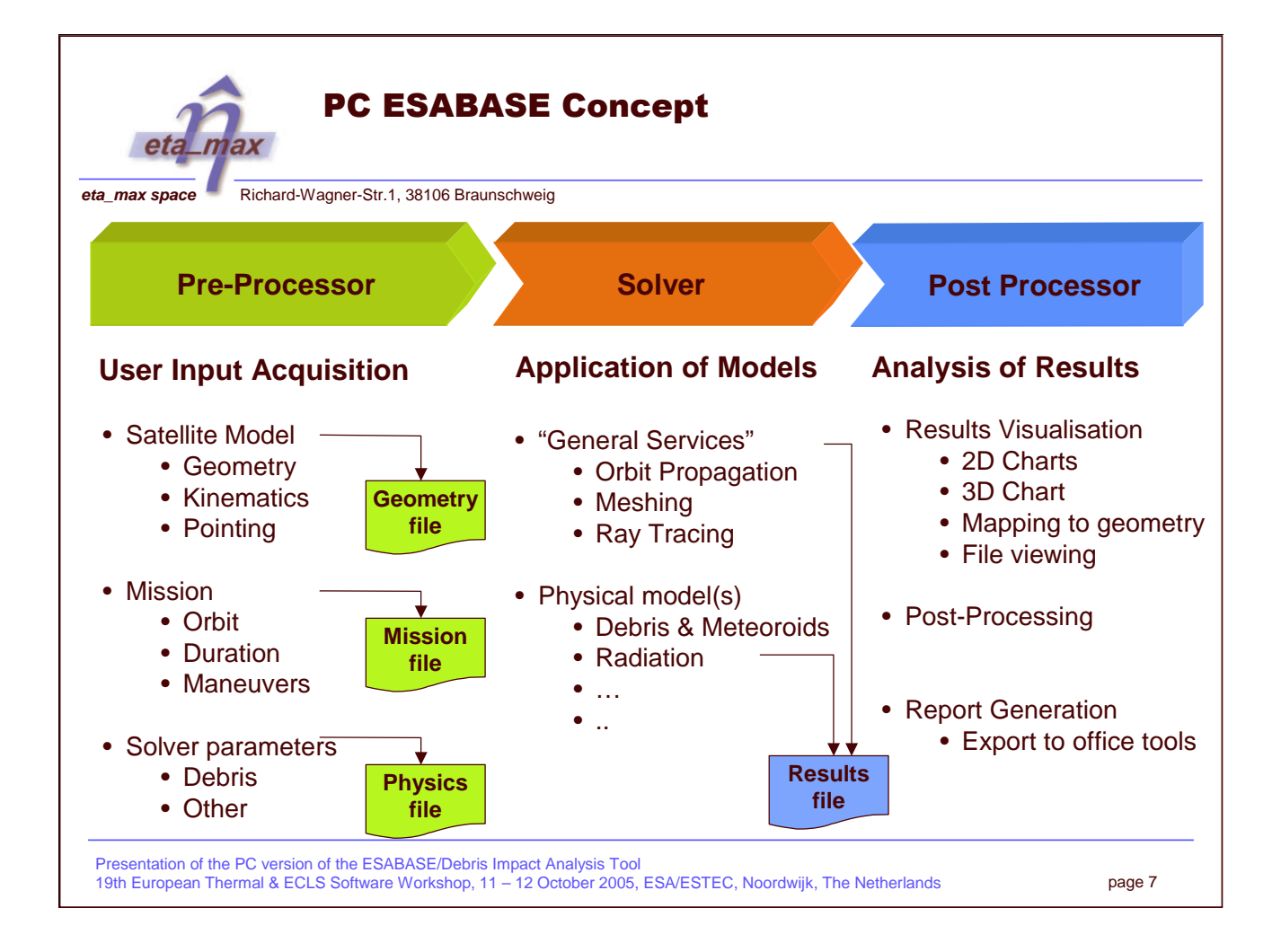

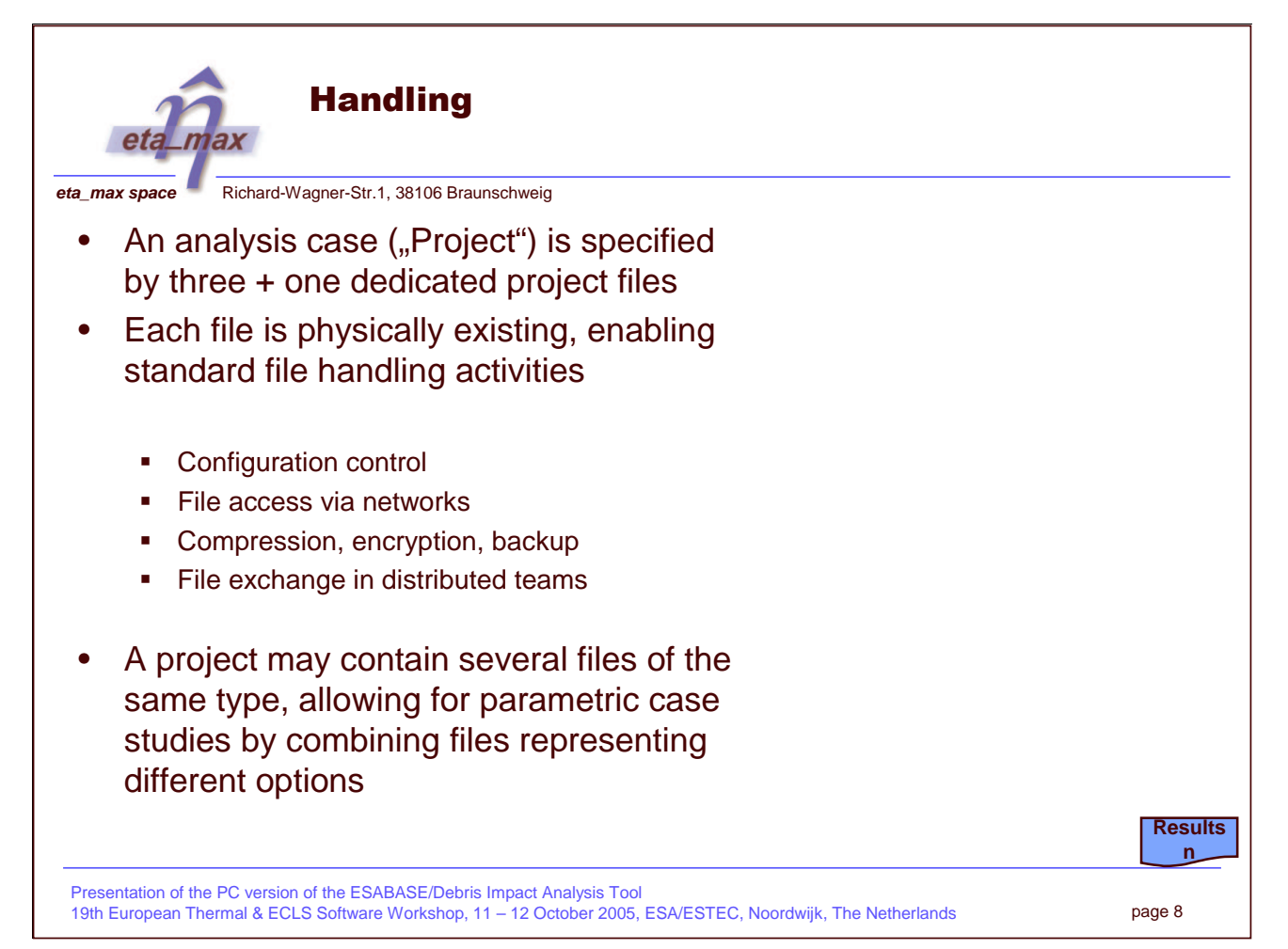

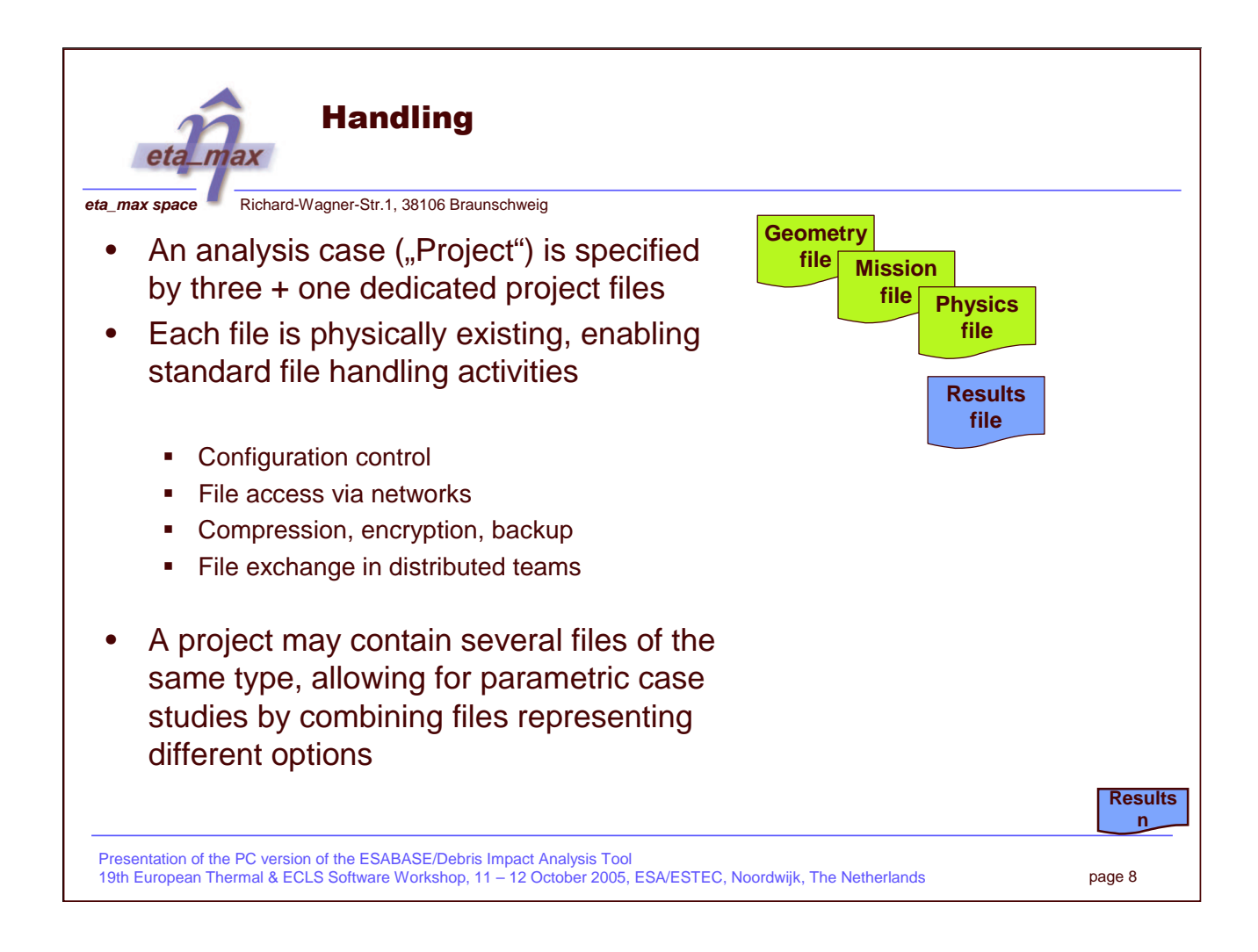

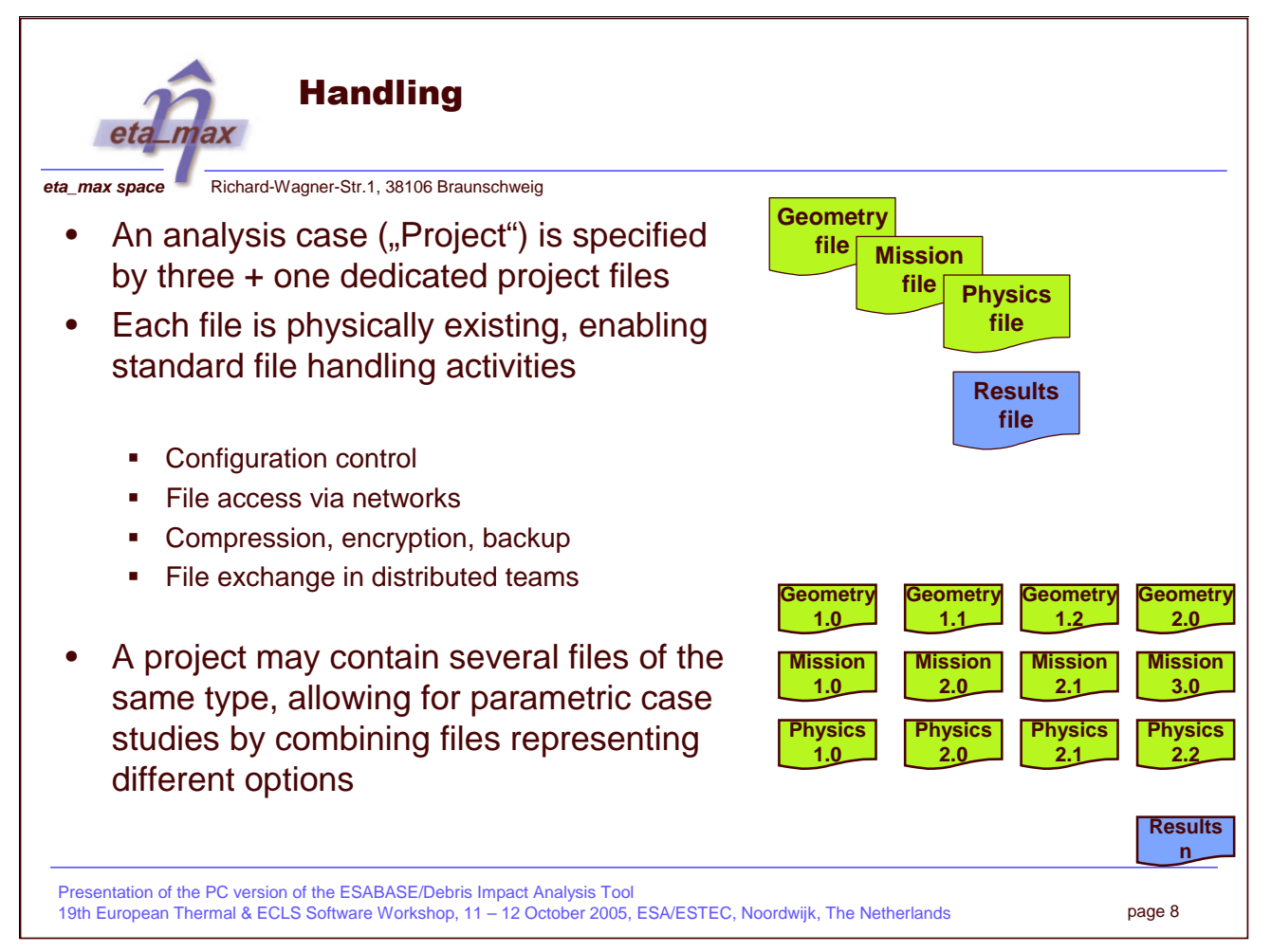

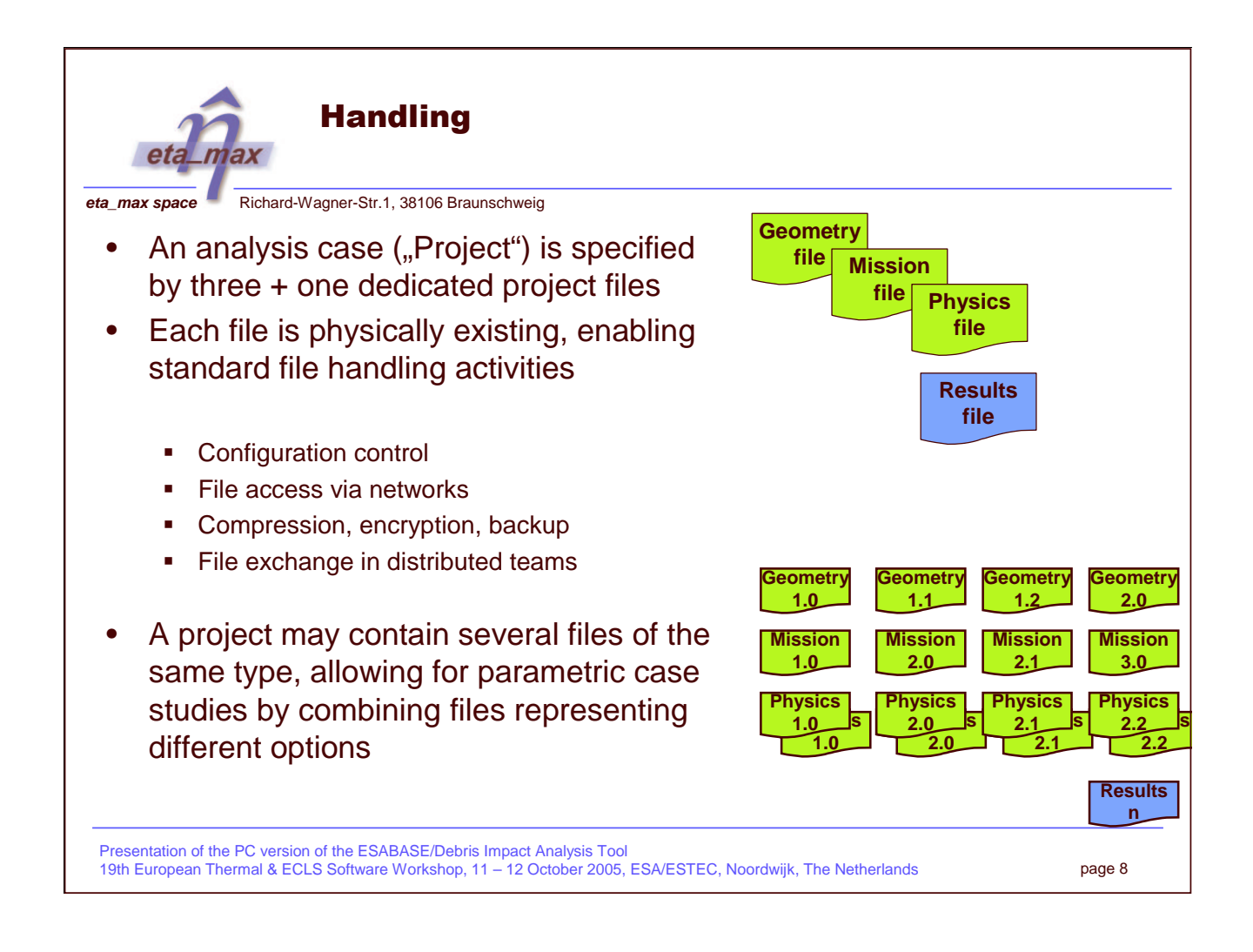

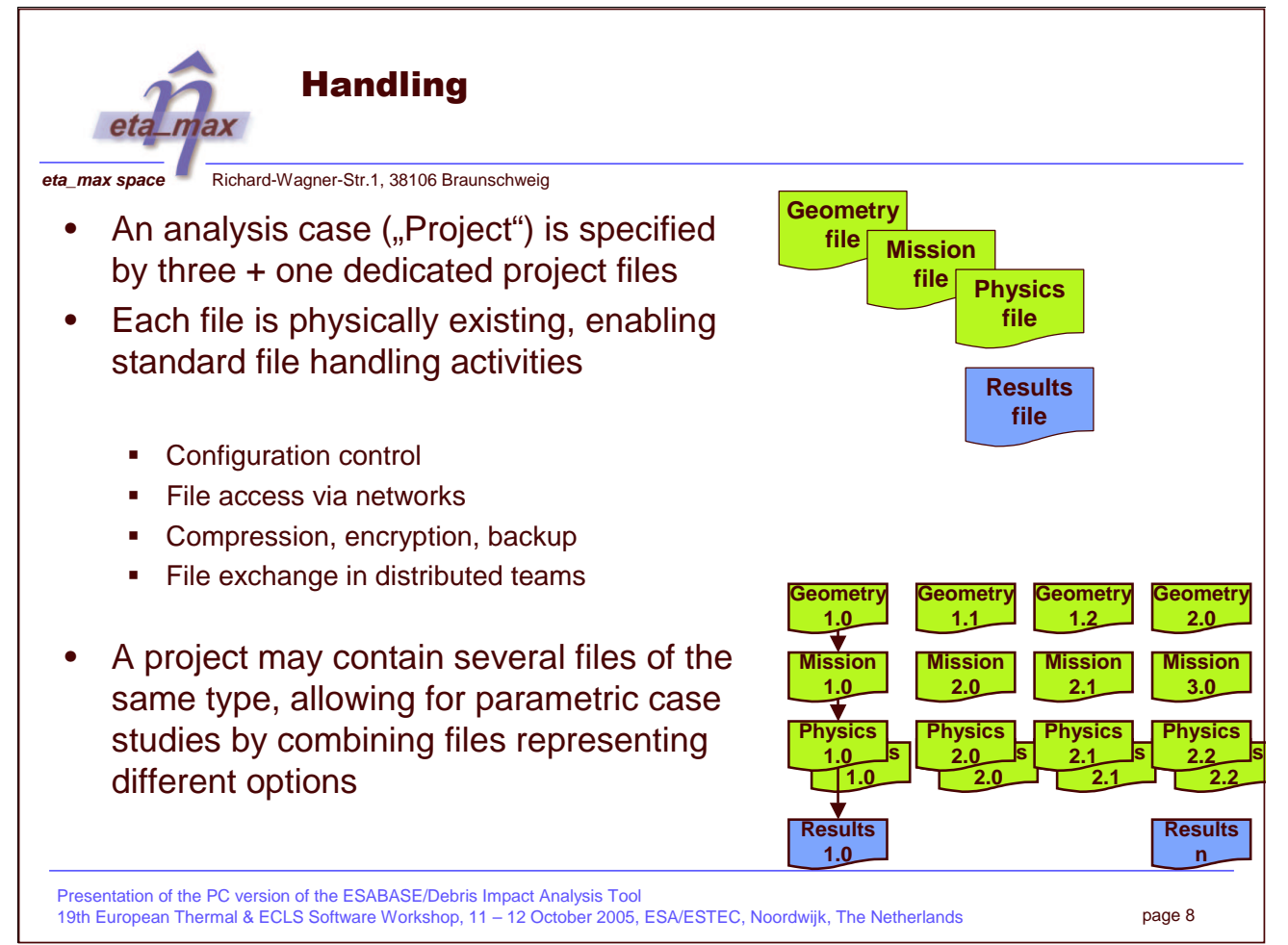

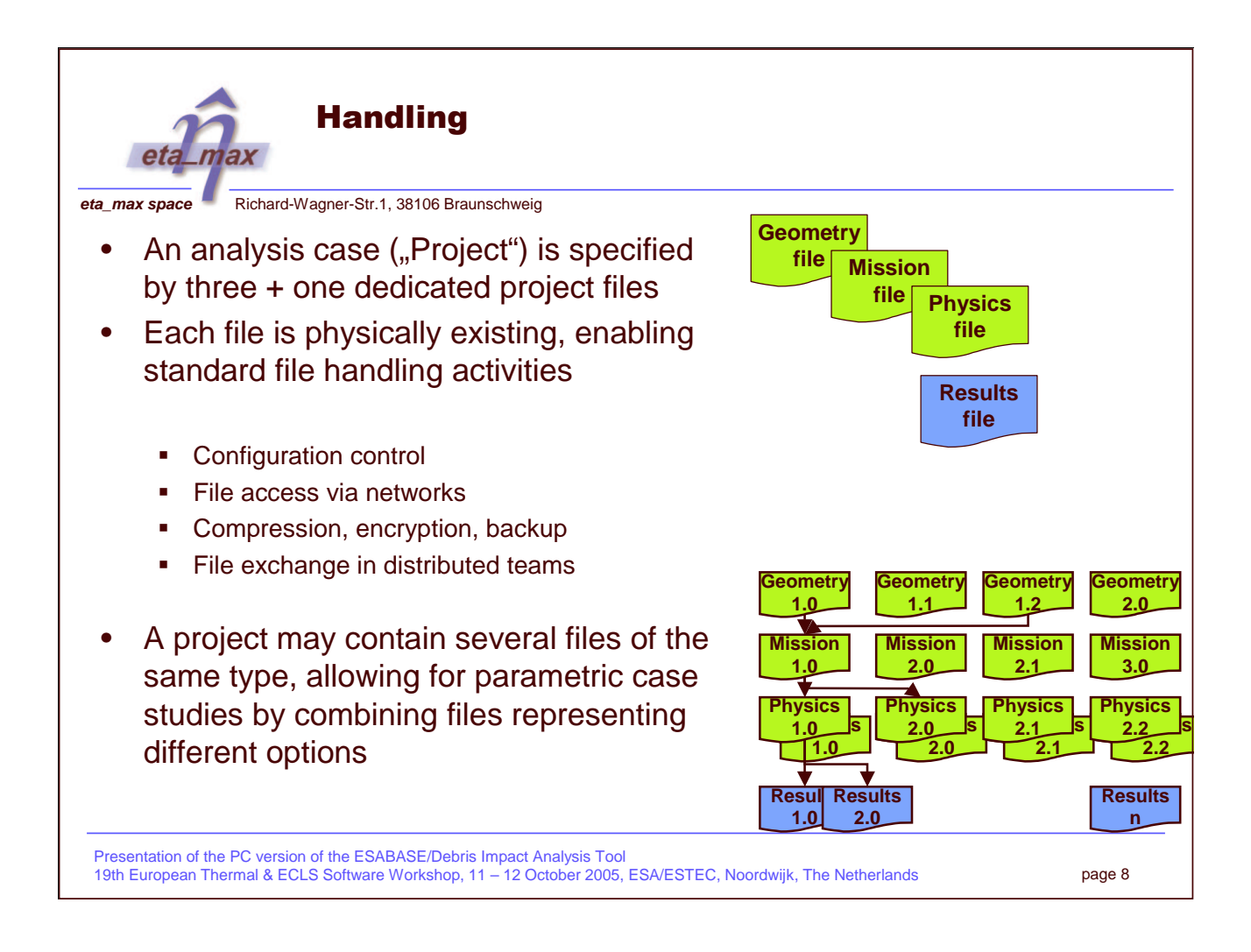

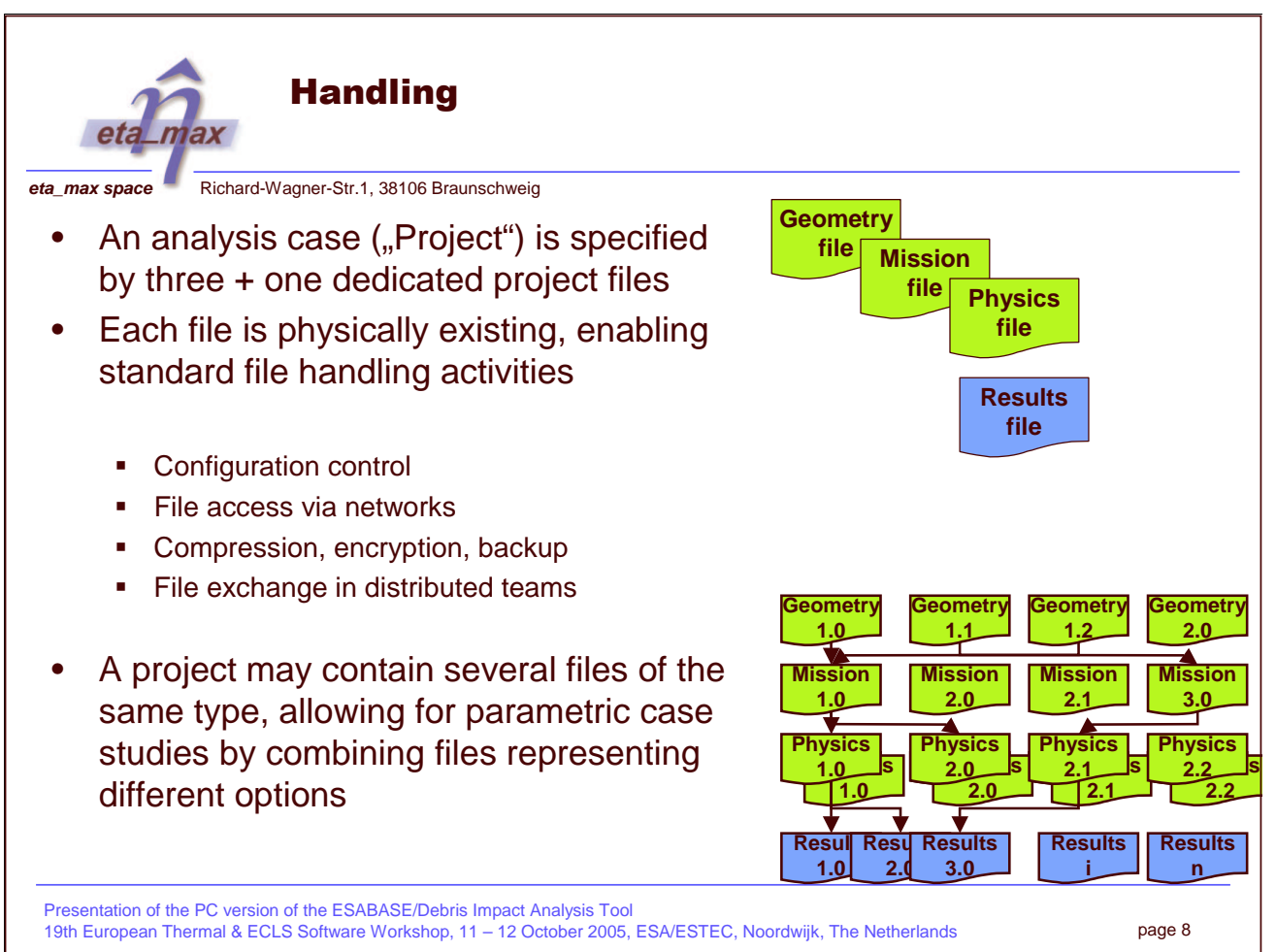

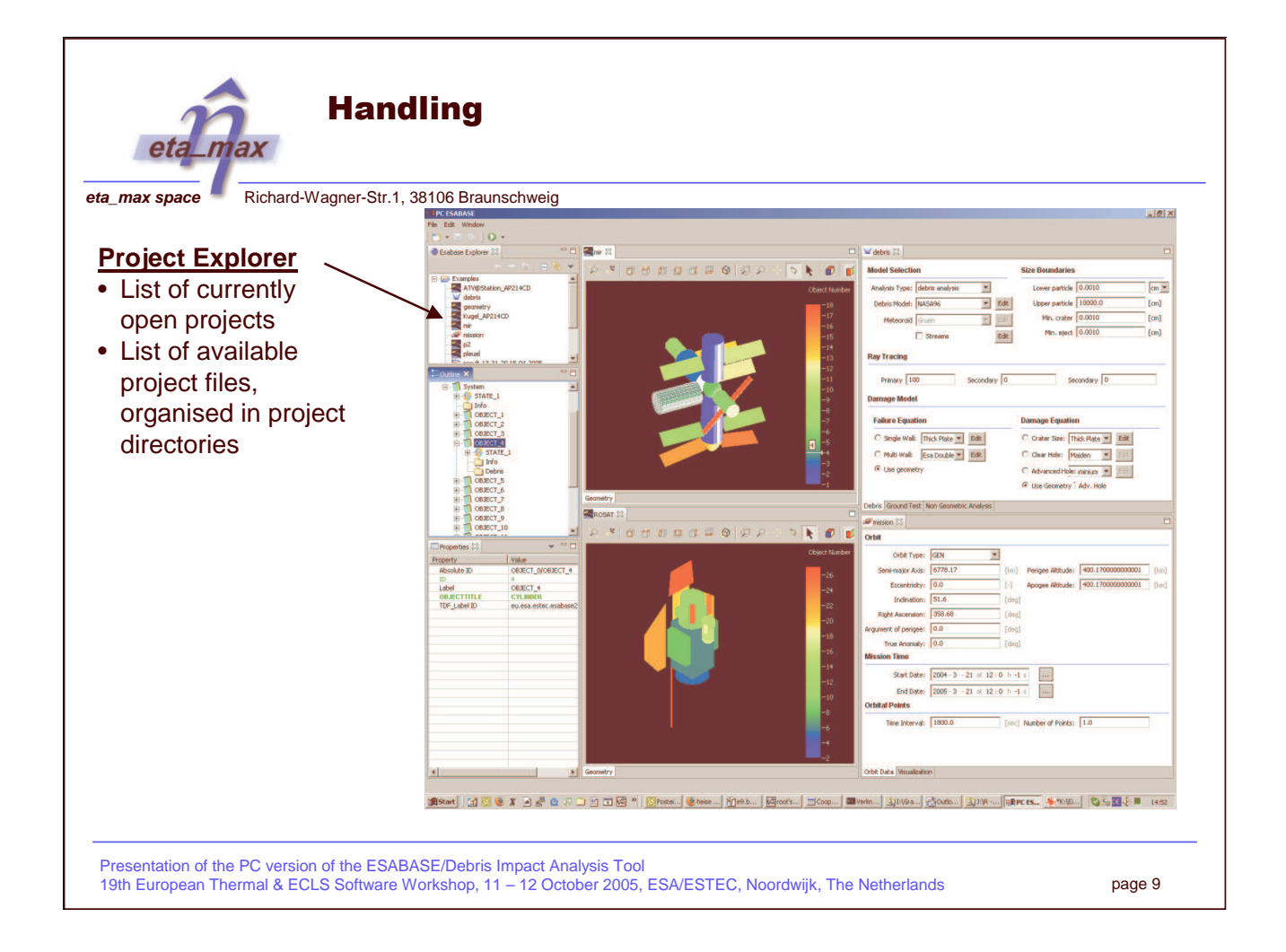

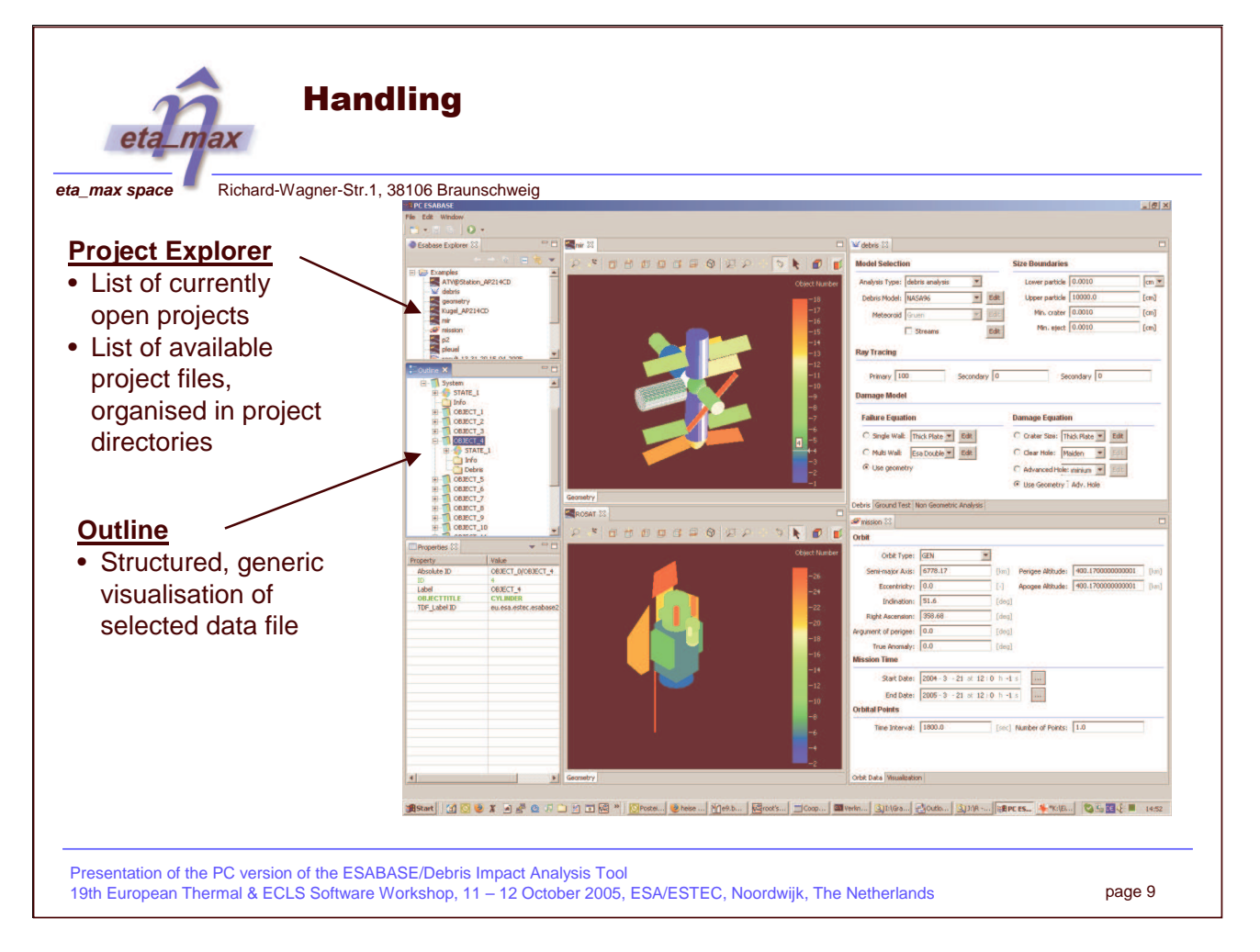

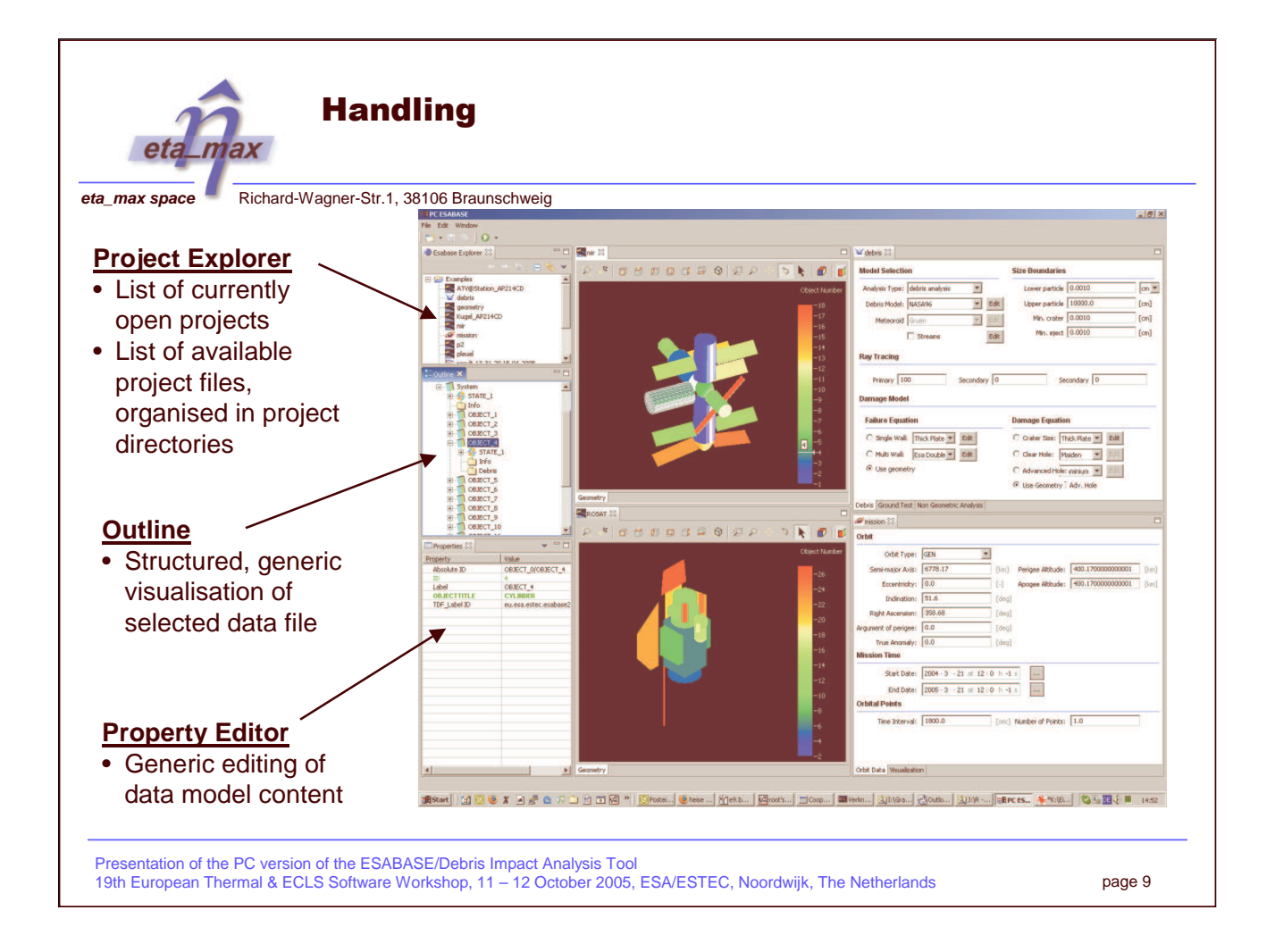

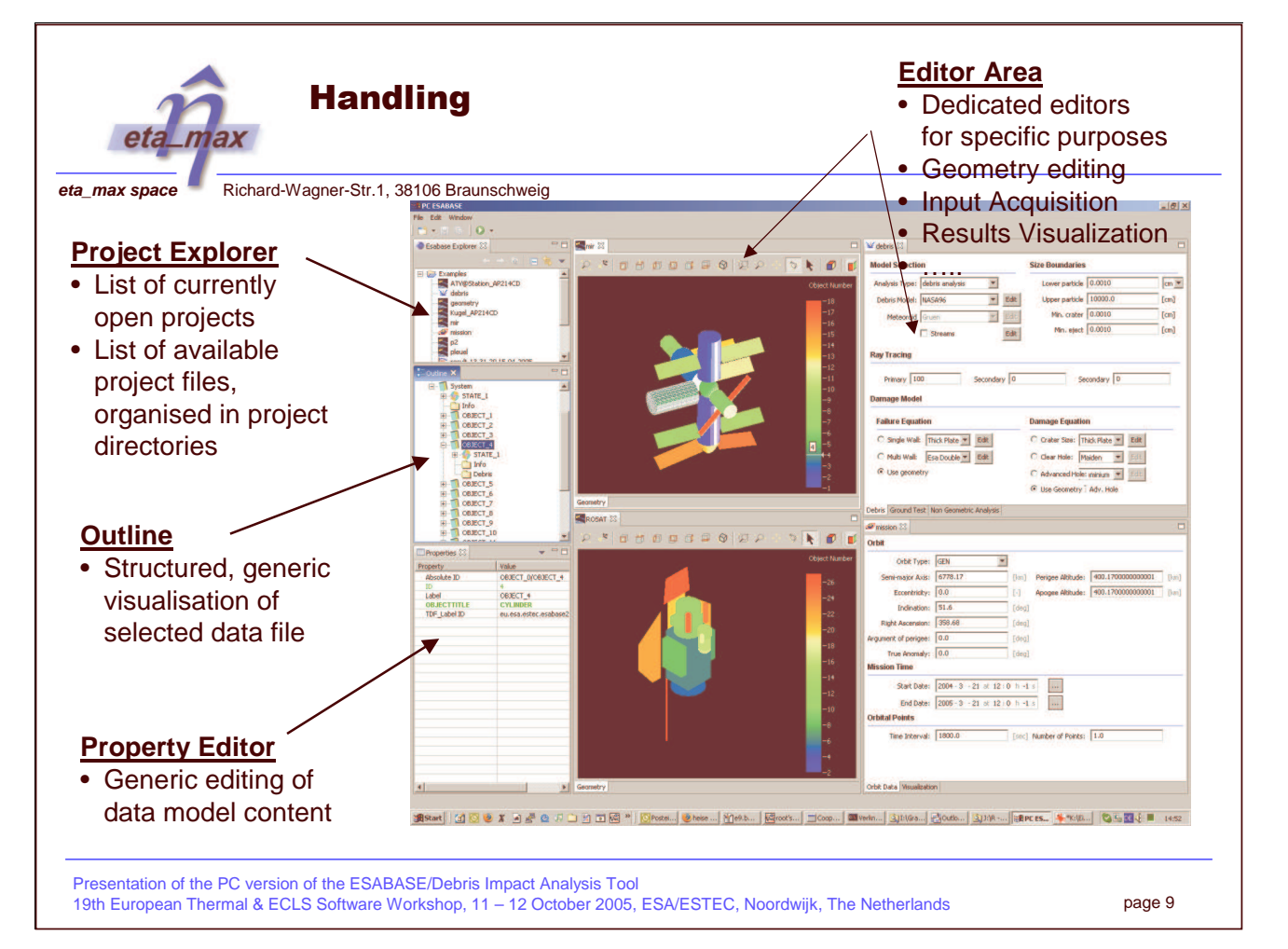

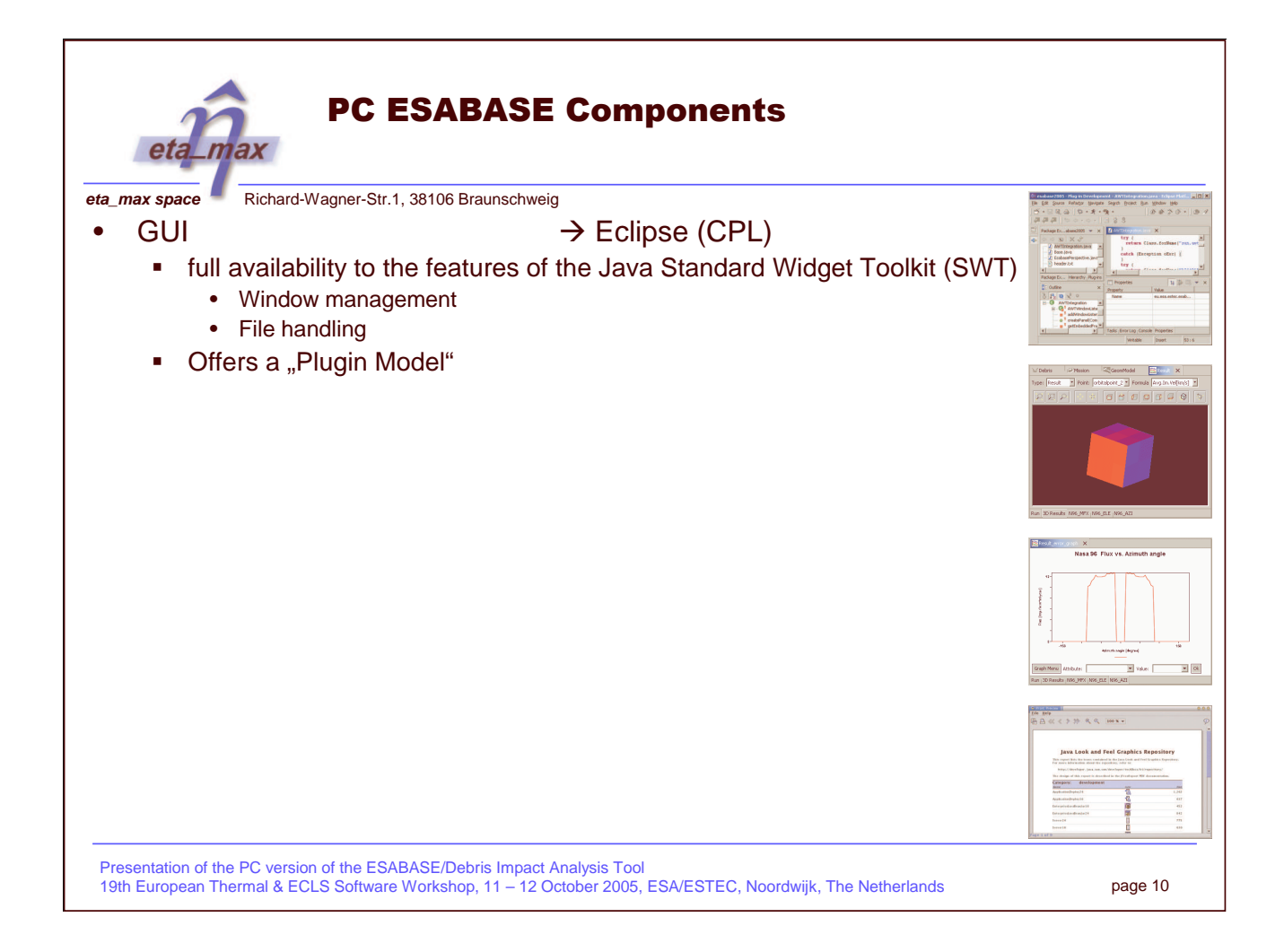

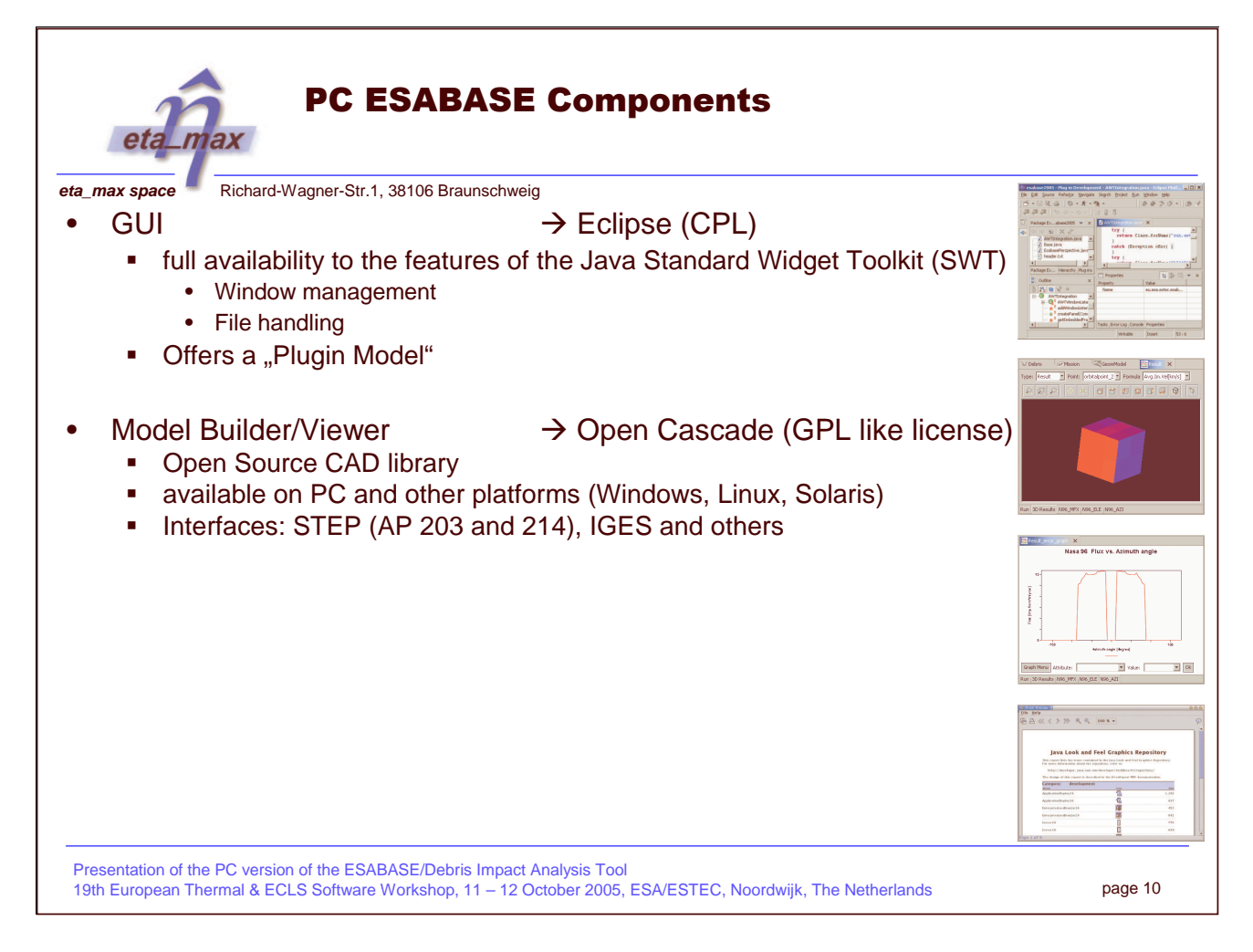

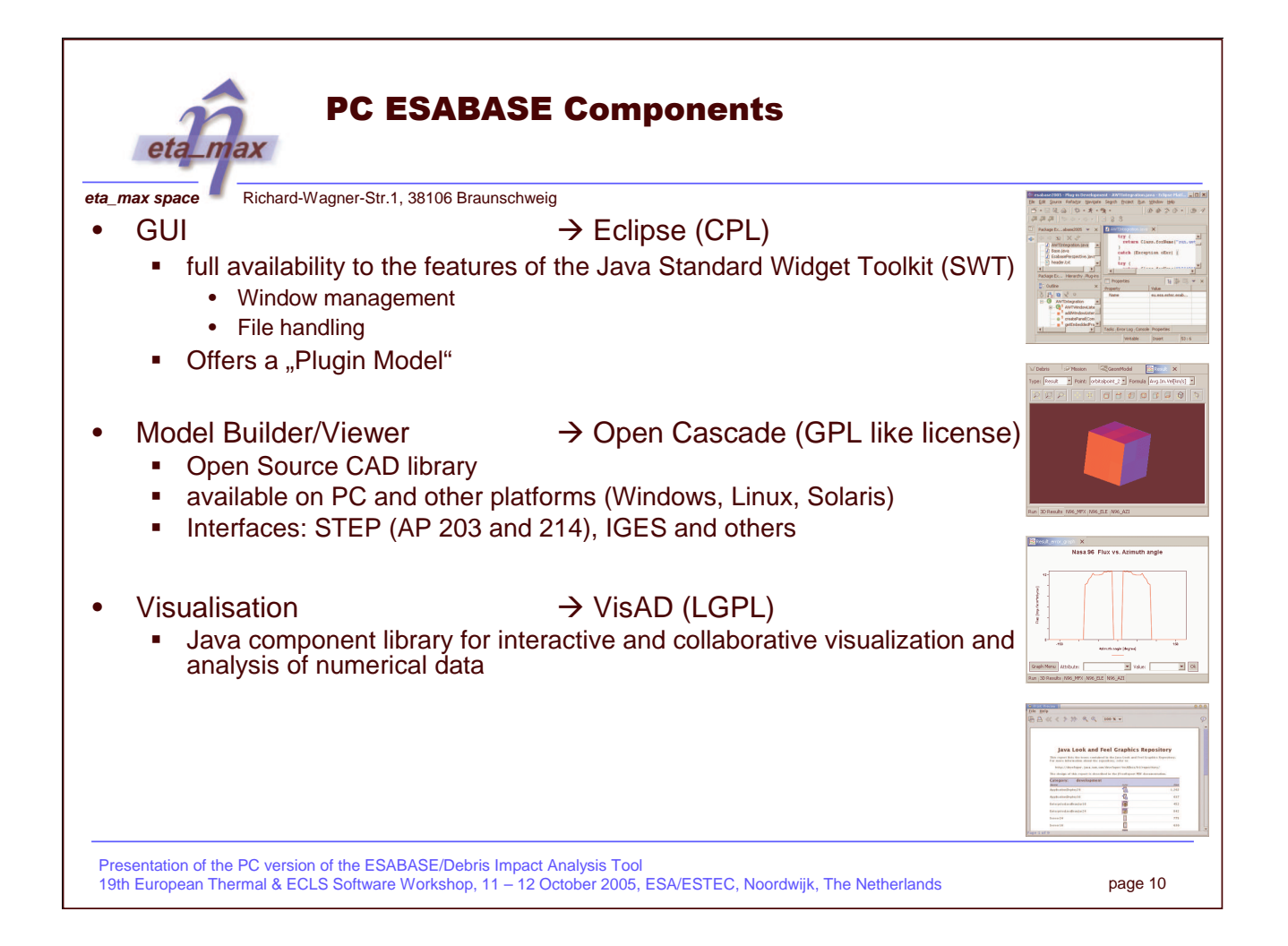

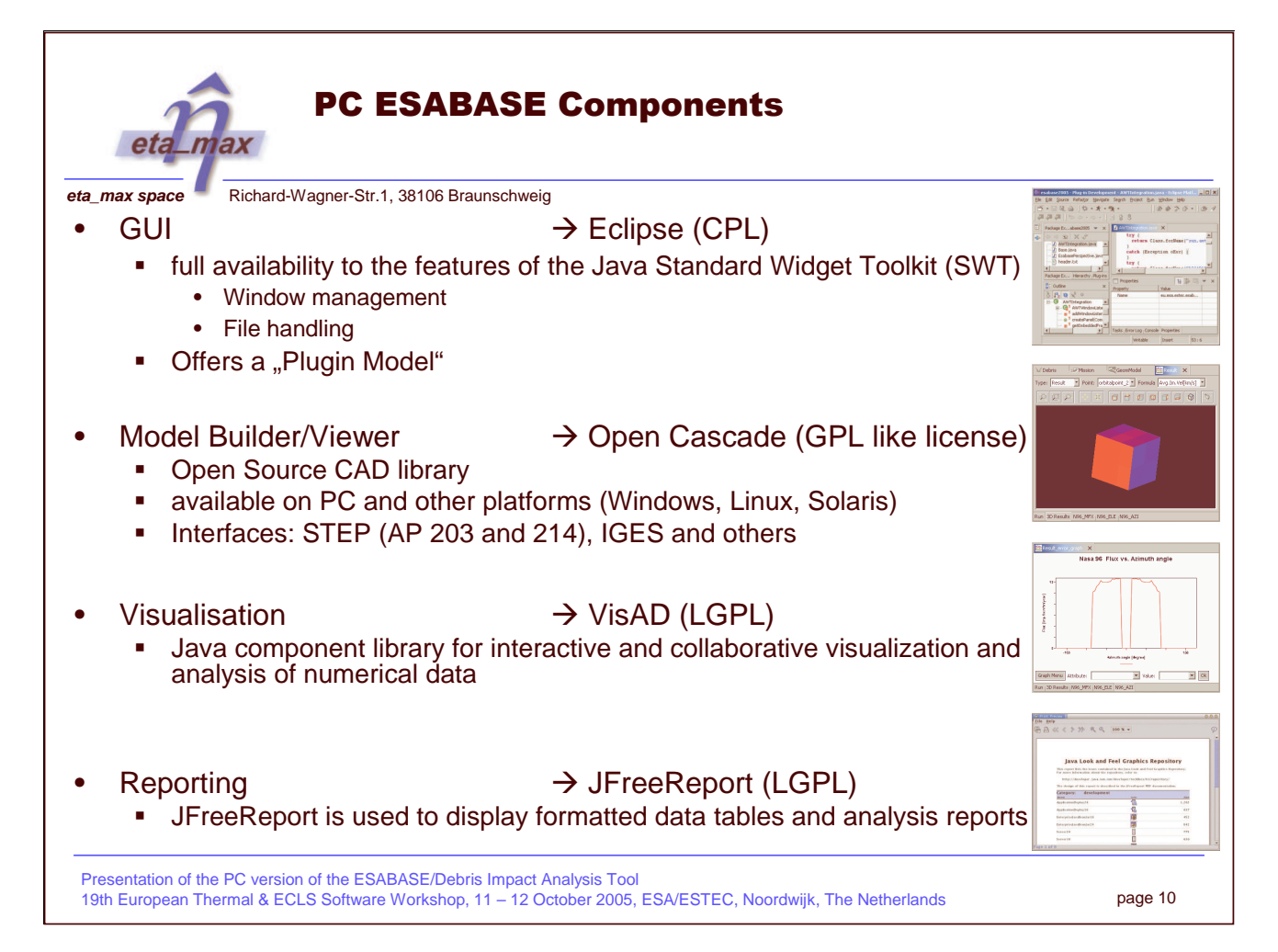

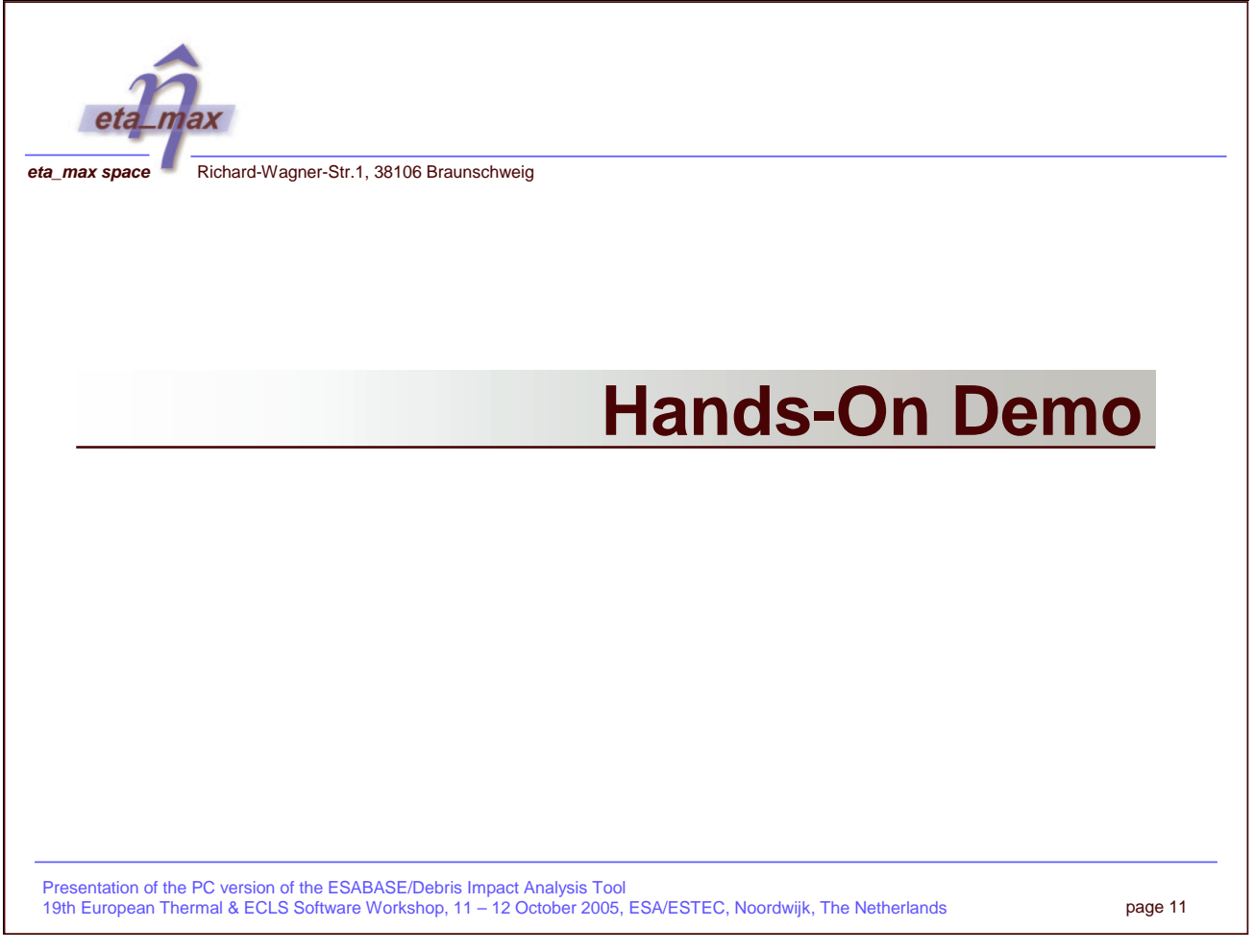

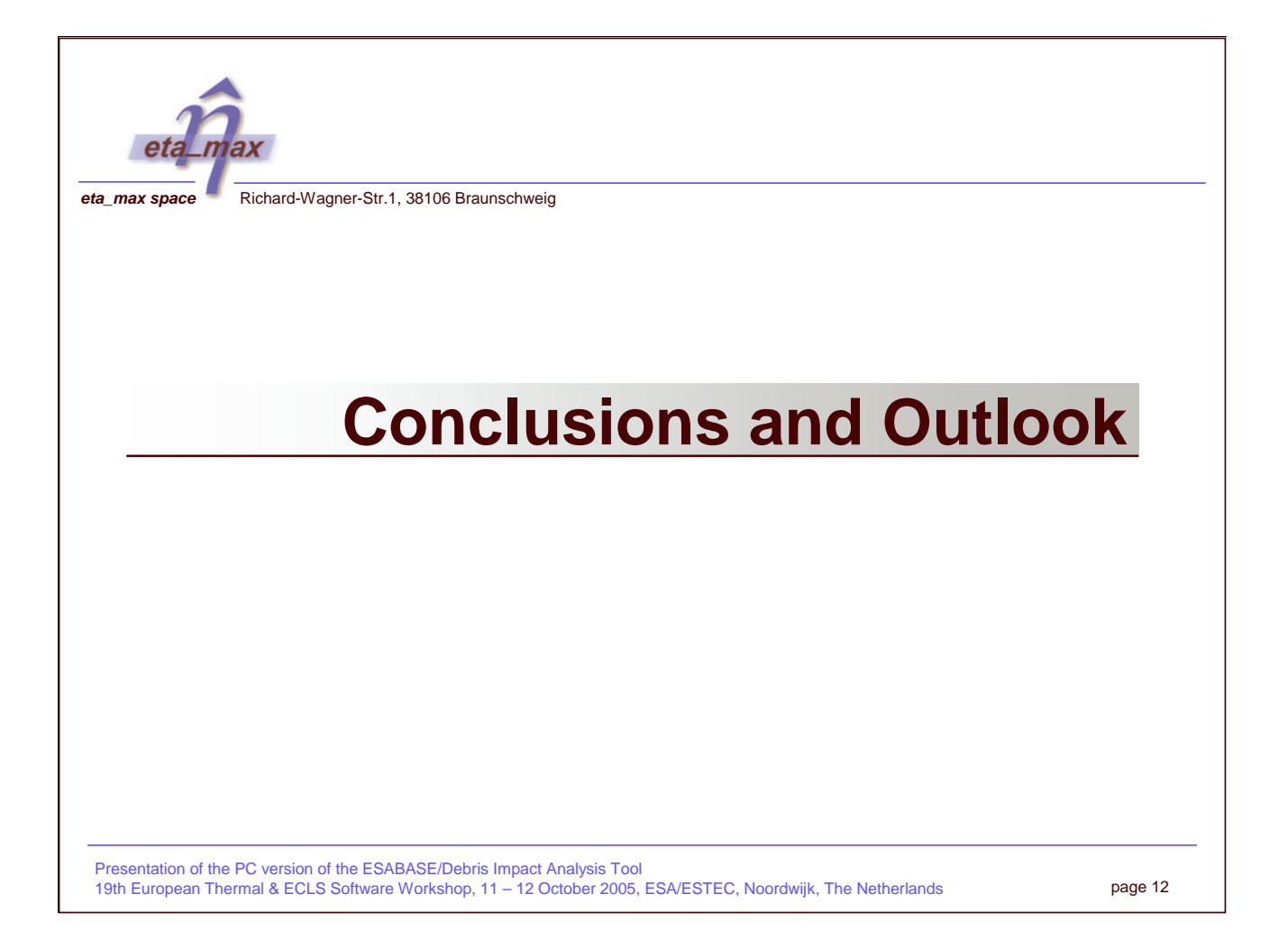

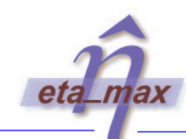

# Summary and Outlook

**eta\_max space** Richard-Wagner-Str.1, 38106 Braunschweig

- • Based on Open Source OTS tools the Open Frontier Platform has been created
- • Open Frontier provides
	- A solution for PC platforms
	- An ergonomic framework for user input acquisition and visualisation
	- A flexible work flow concept
	- A STEP interface (STEP SPE in preparation)
- • Options for extensions/applications
	- a. ■ Inclusion of solvers from various disciplines  $\rightarrow$  e.g. radiation
	- Г Offers particular advantages due to the fact that different solvers may work on exactly the same geometry
	- The availability of already available Eclipse plugins provide extensive possibilities for pre- and post processing.

Presentation of the PC version of the ESABASE/Debris Impact Analysis Tool 19th European Thermal & ECLS Software Workshop, 11 – 12 October 2005, ESA/ESTEC, Noordwijk, The Netherlands

page 13

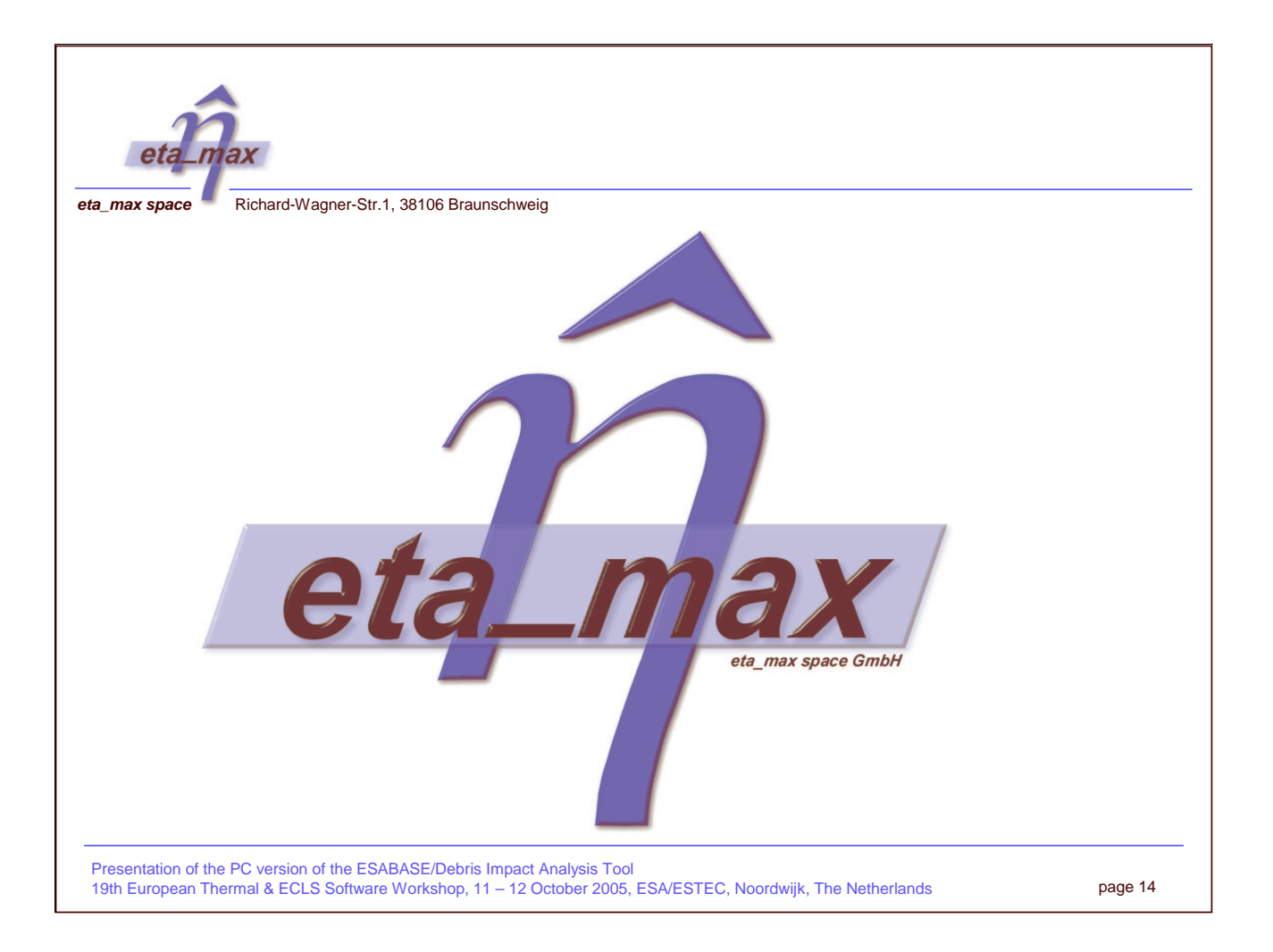

# **Appendix C: Improvements in Thermica**

**Review of Improvements in Thermica**

**T. Soriano** EADS Astrium

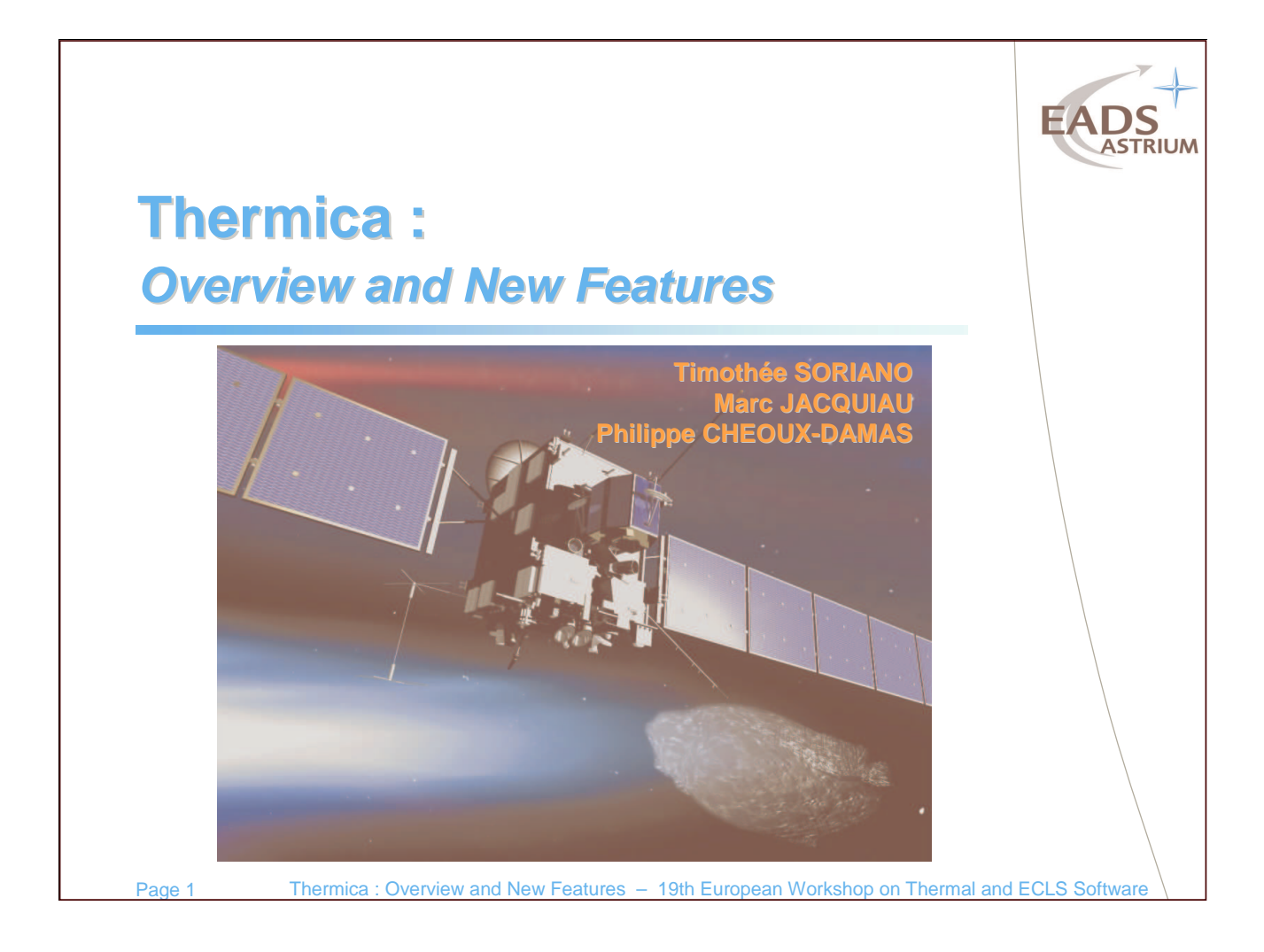

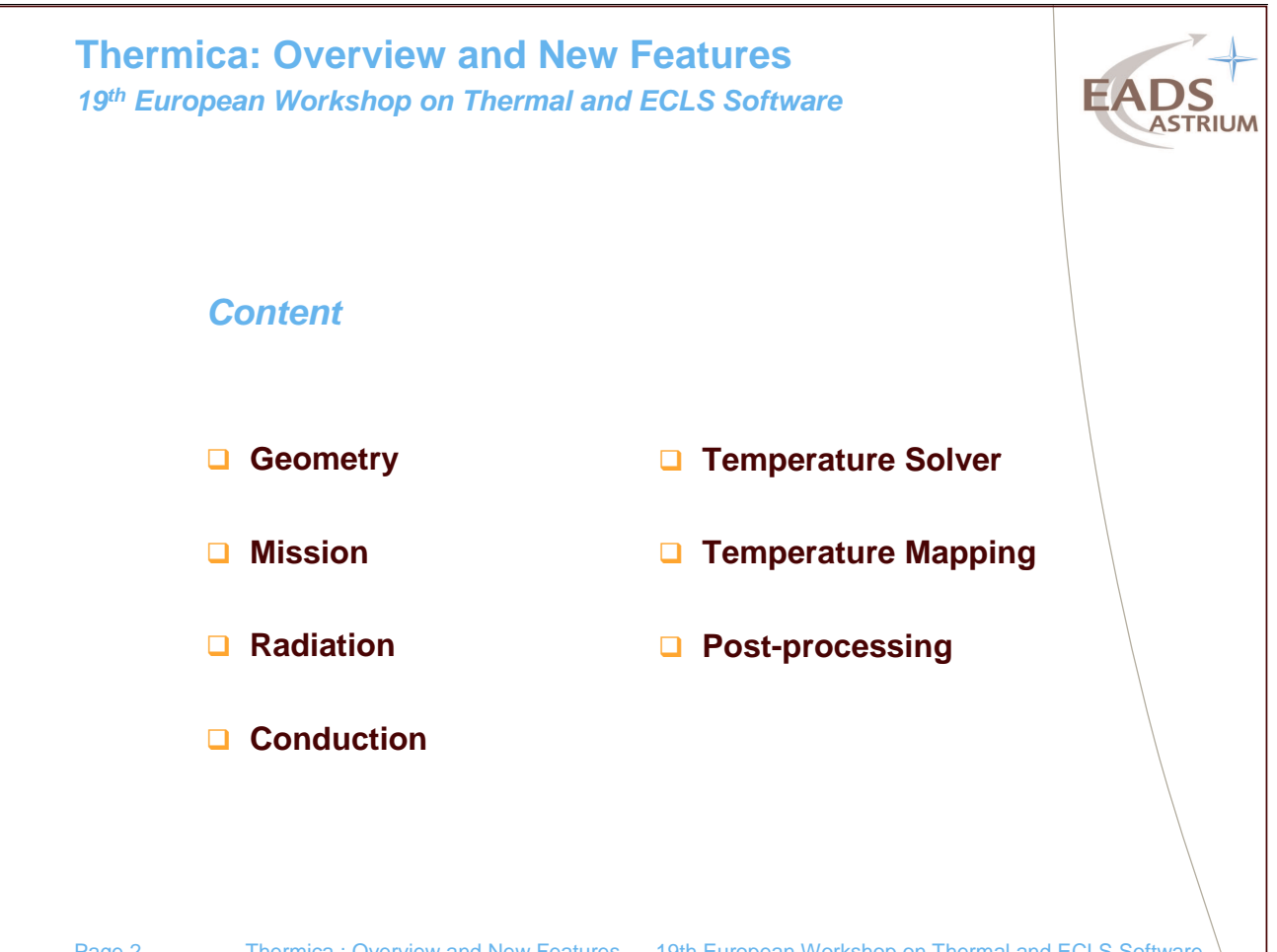

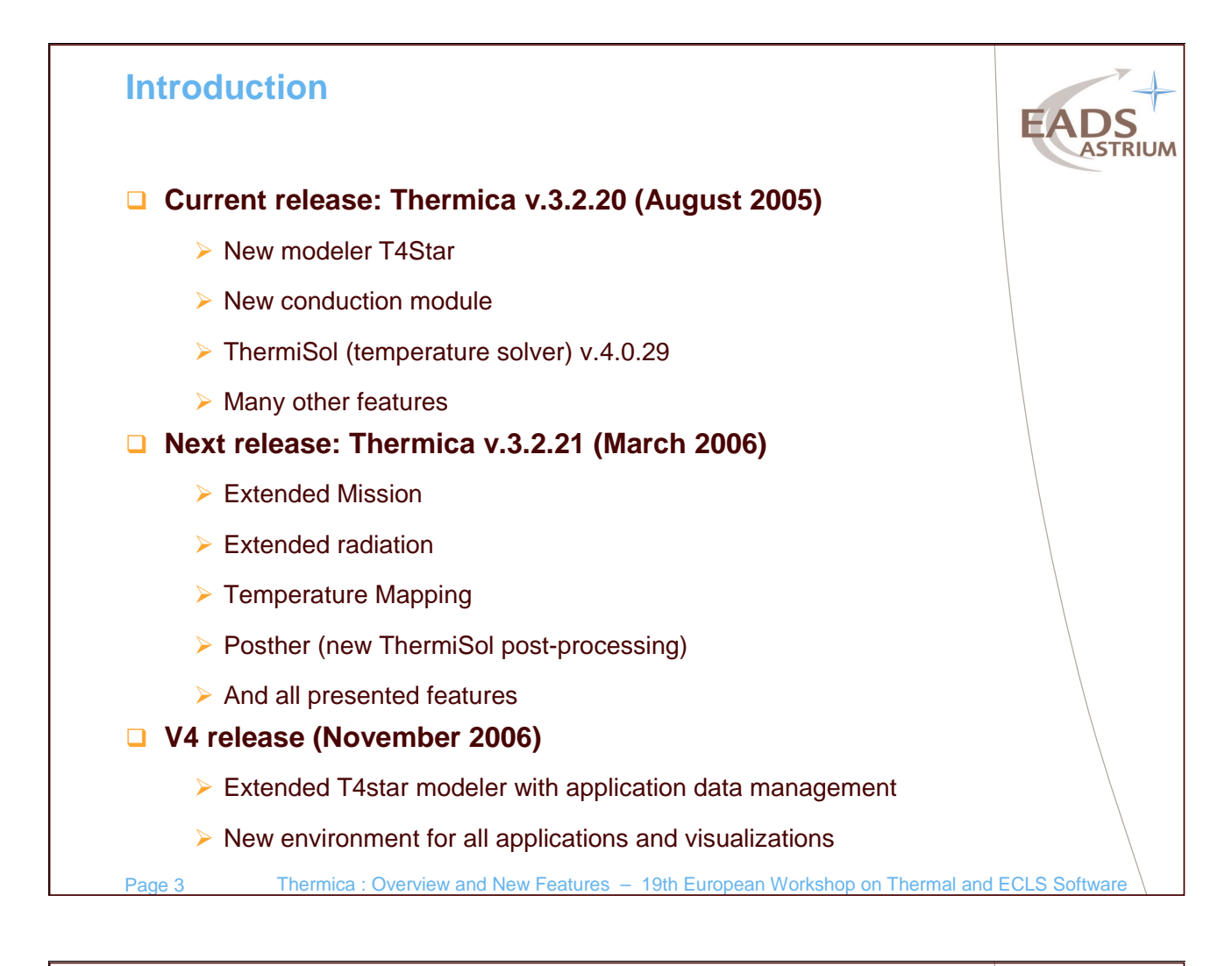

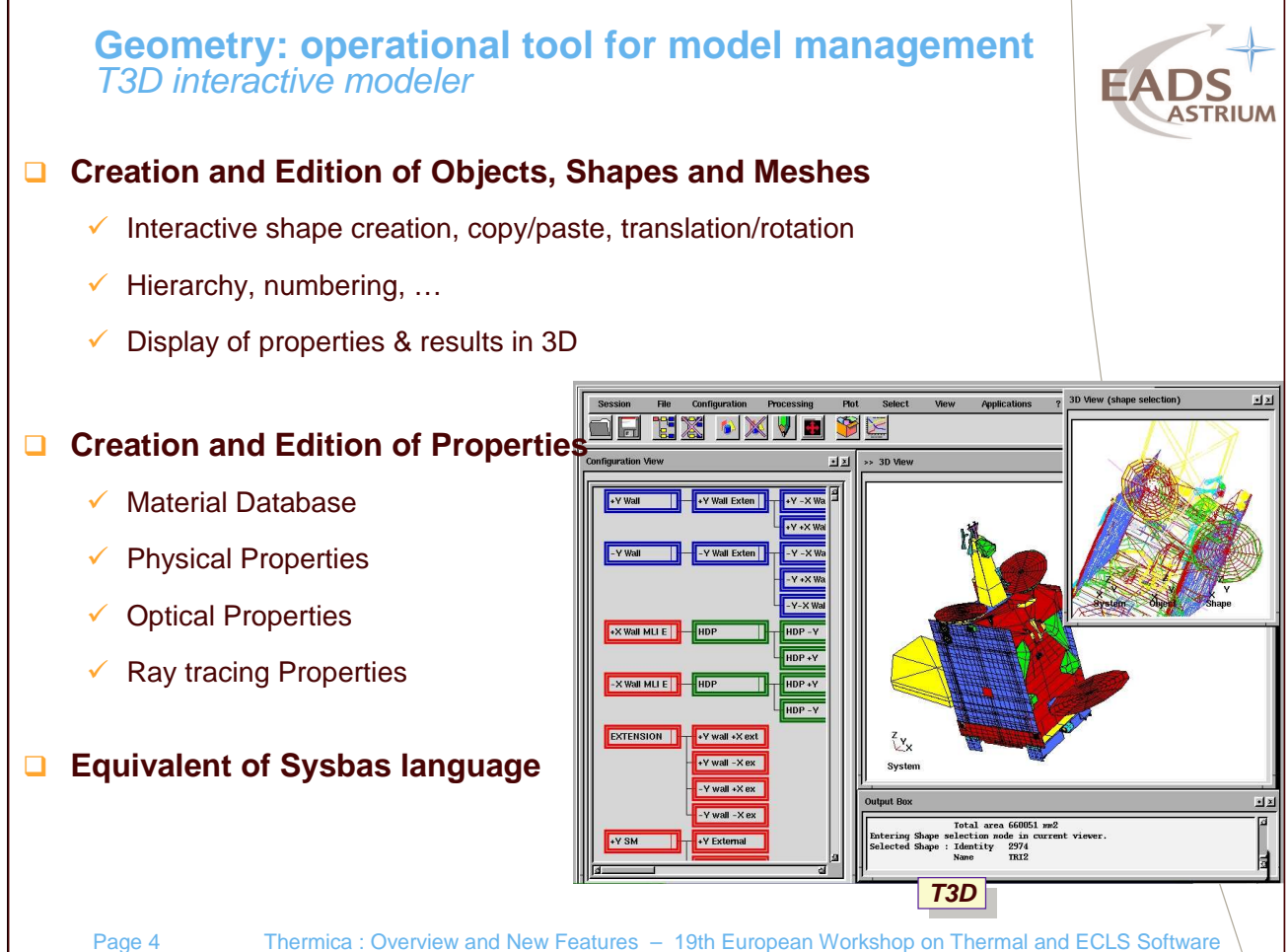

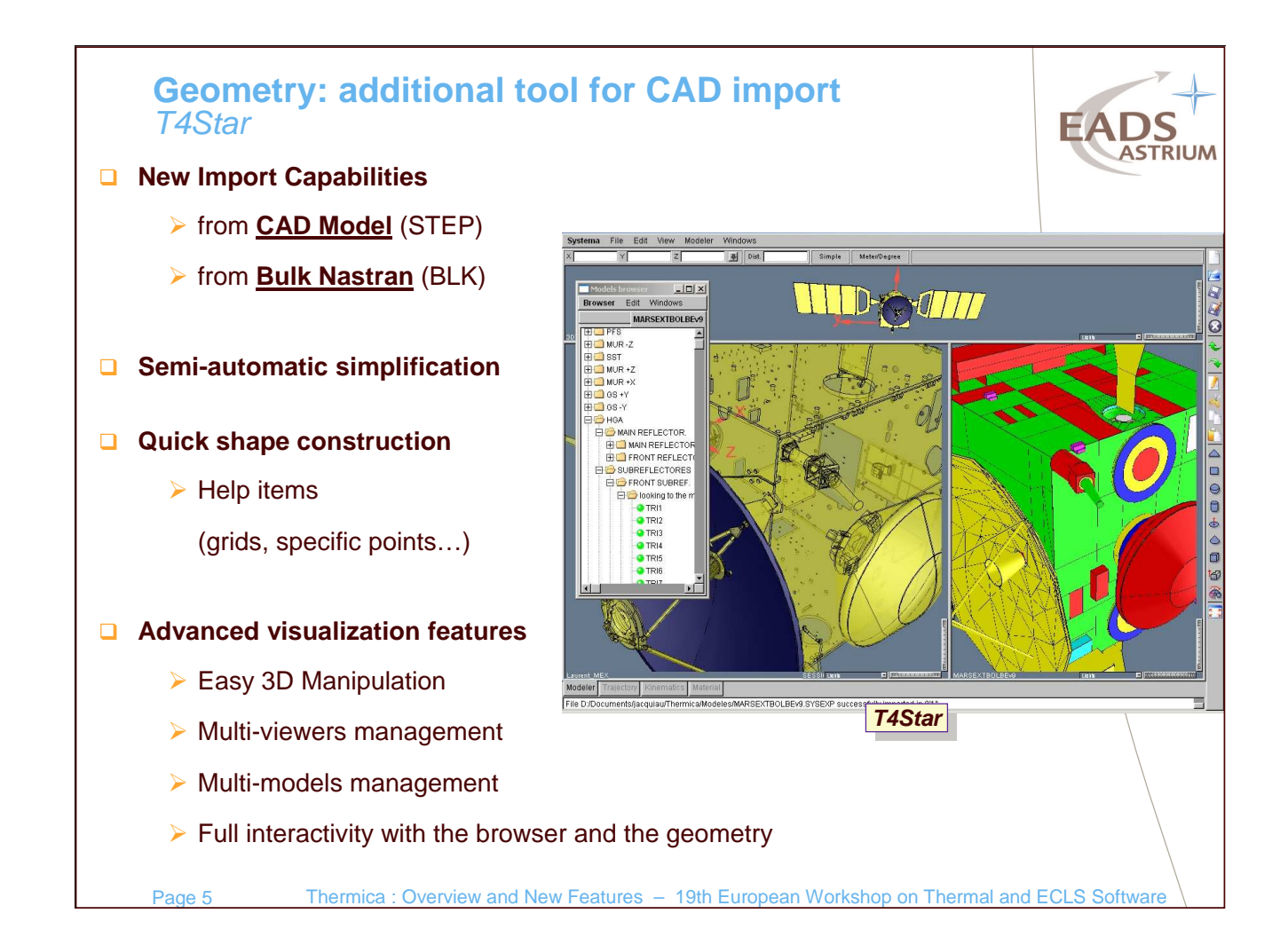

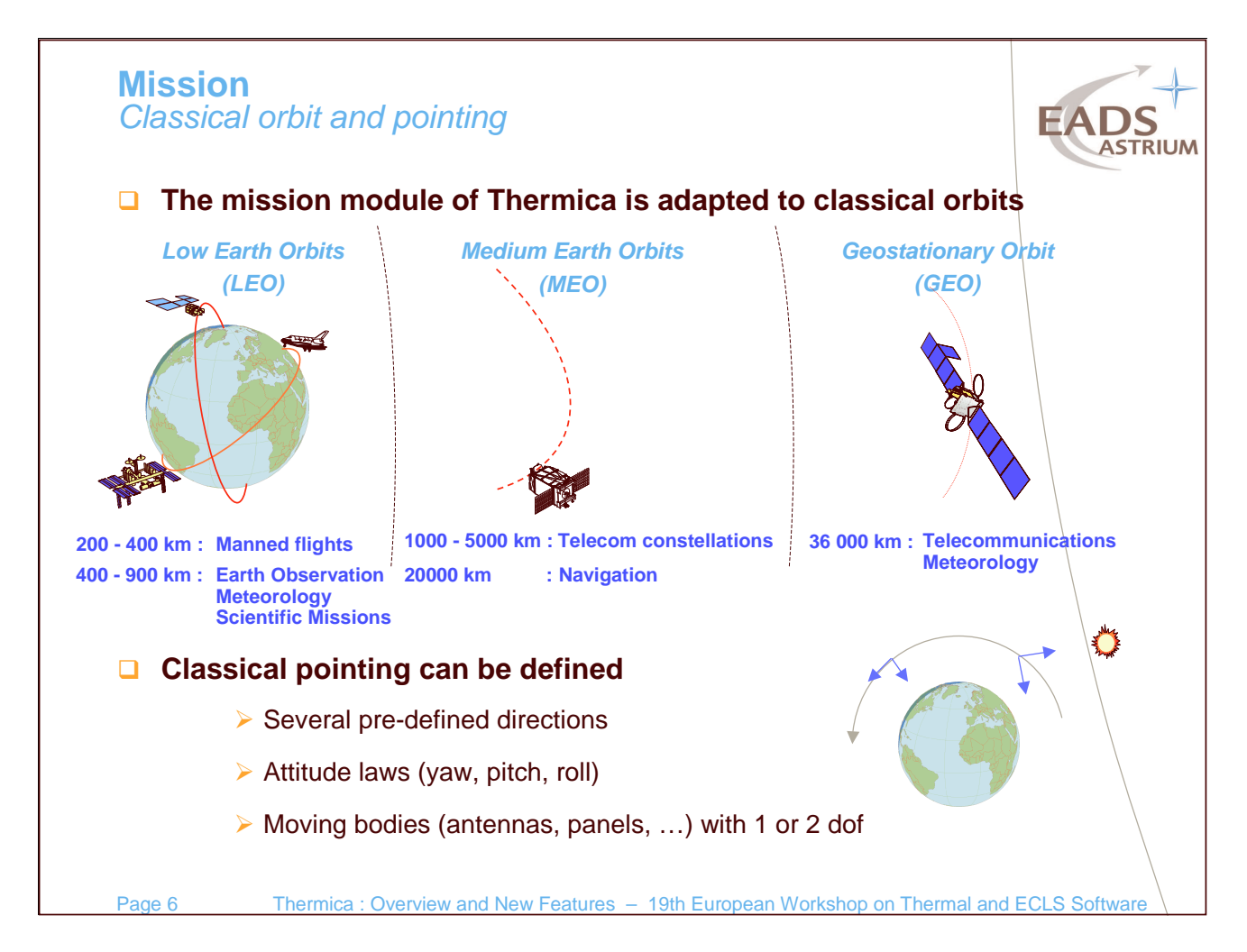

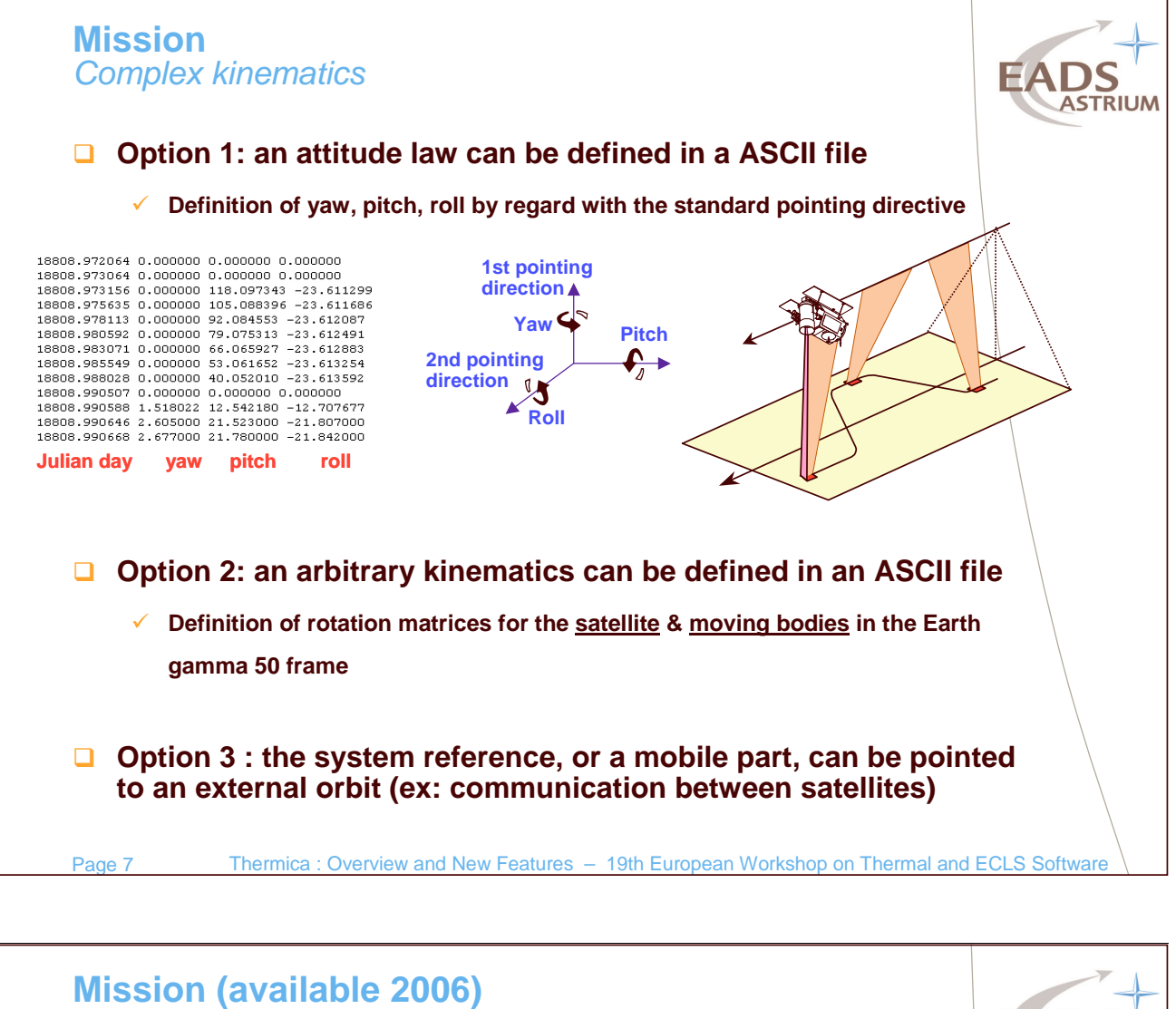

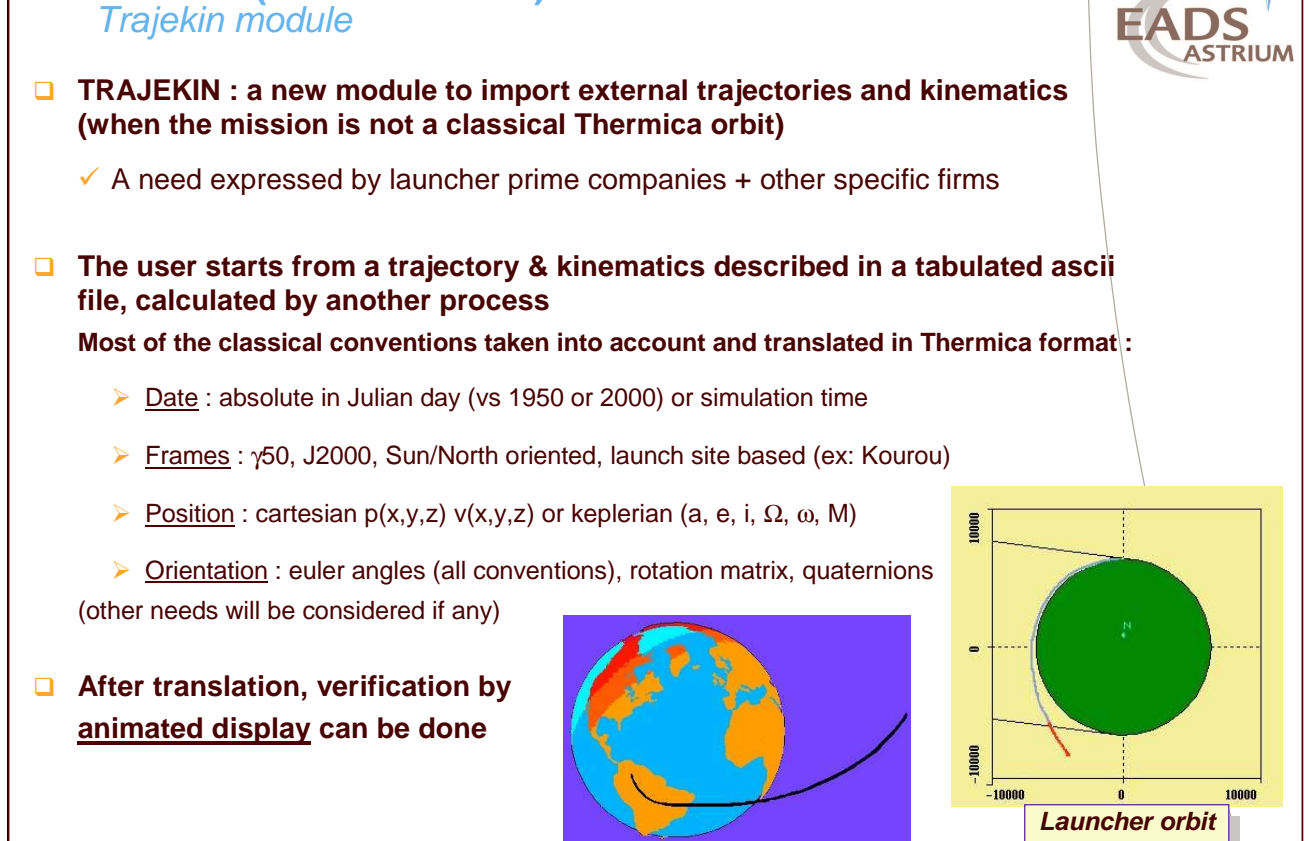

Page 8 Thermica : Overview and New Features – 19th European Workshop on Thermal and ECLS Software **Launcher orbit 3D plot Launcher orbit 3D plot**

**2D plot 2D plot**

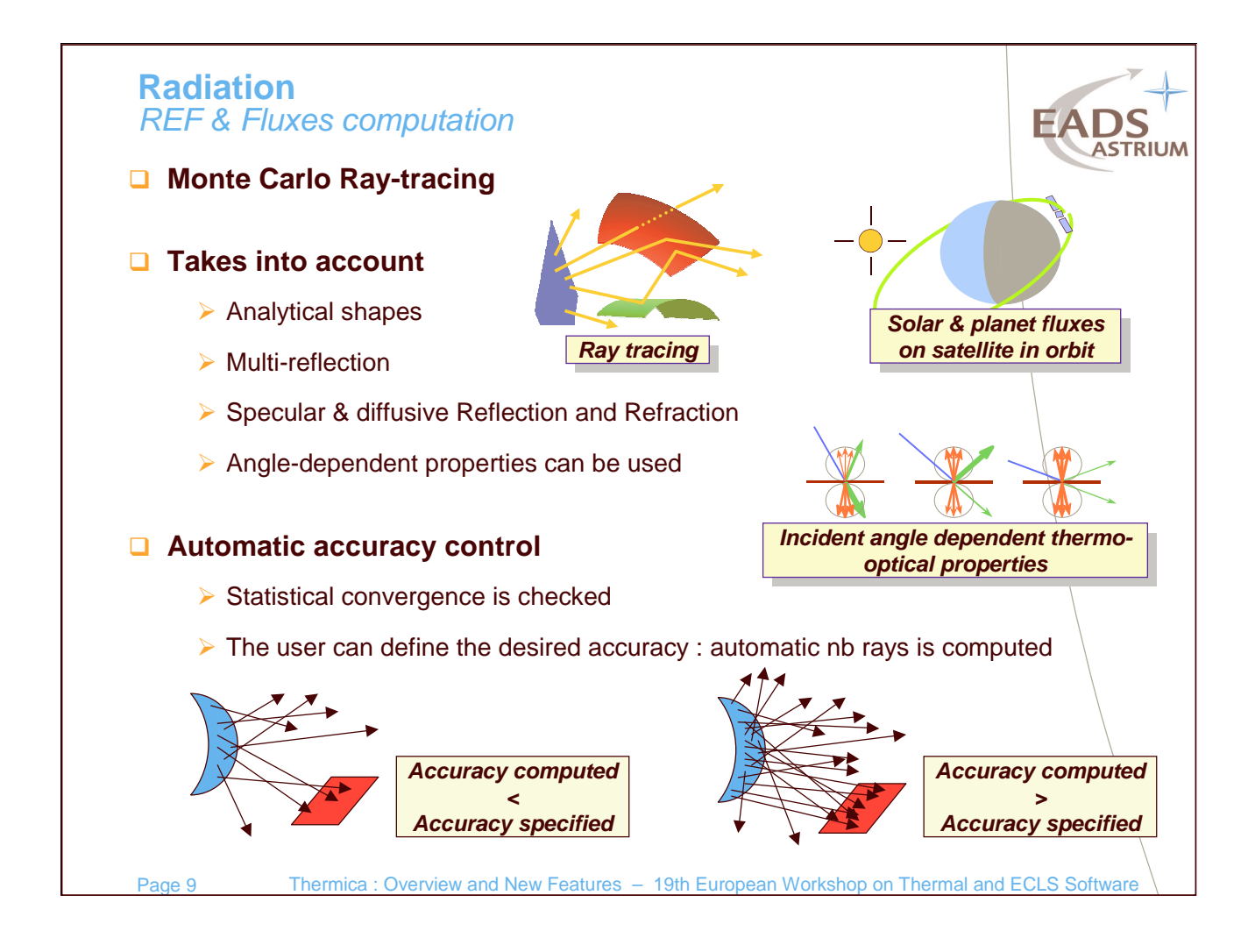

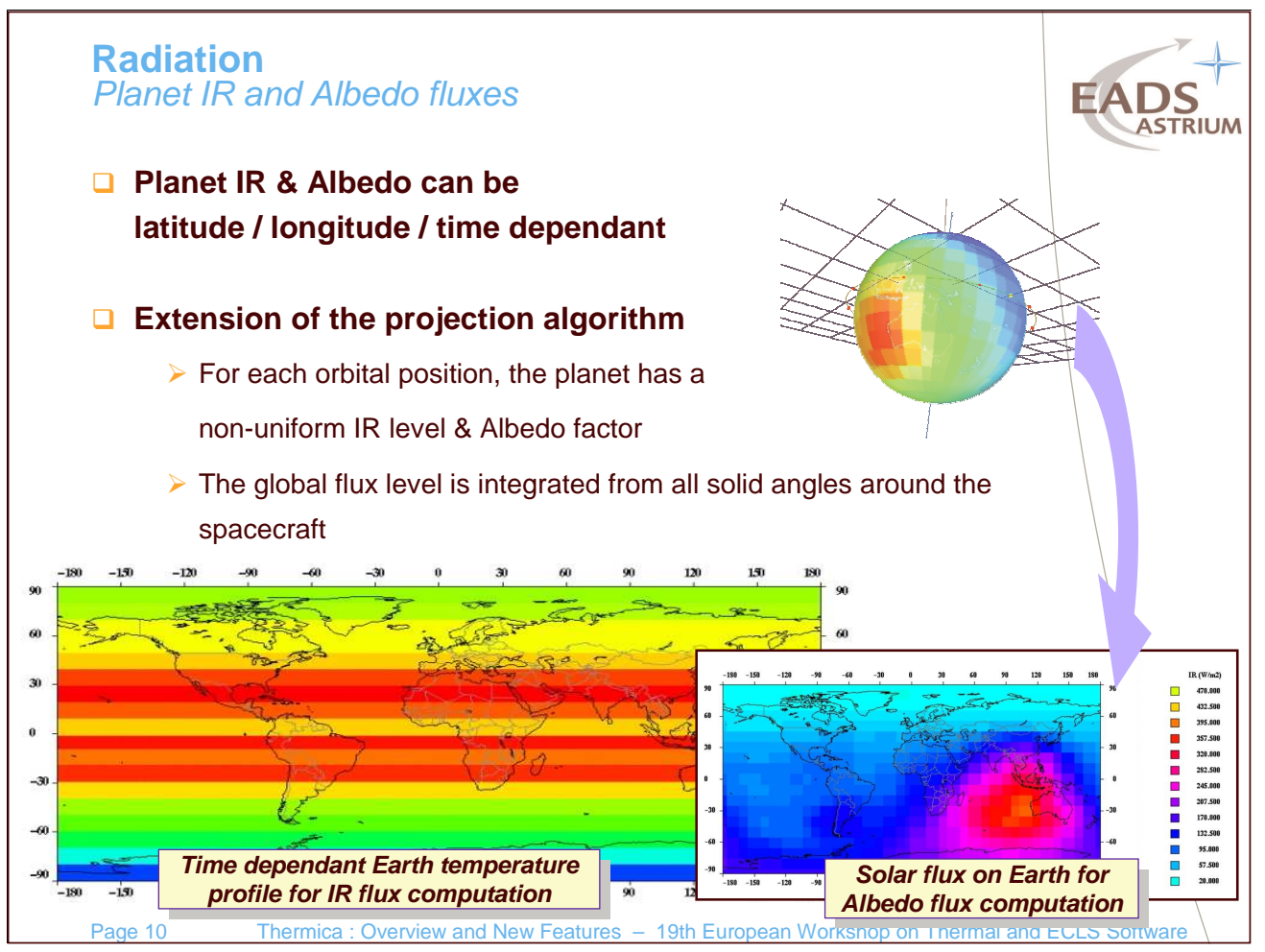

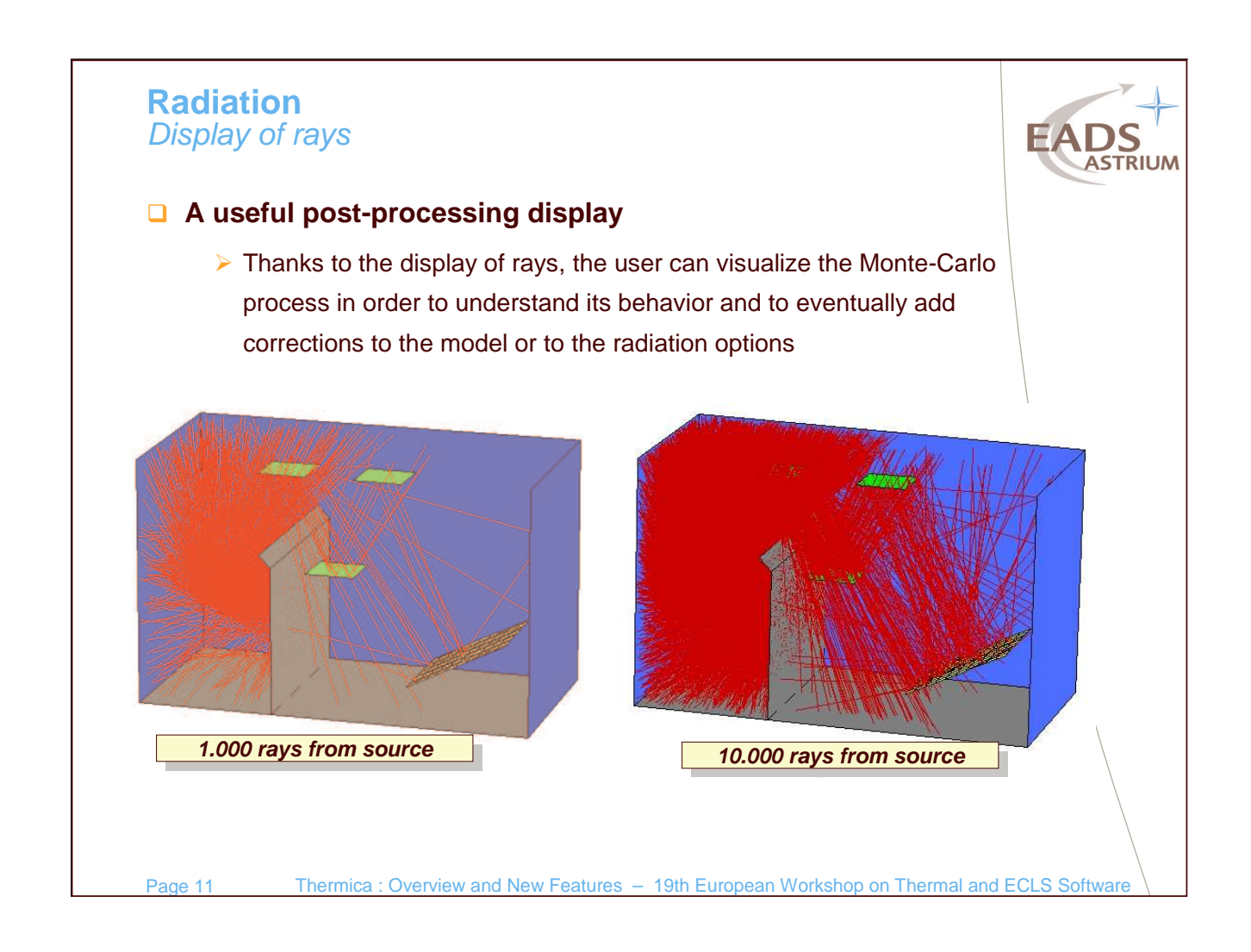

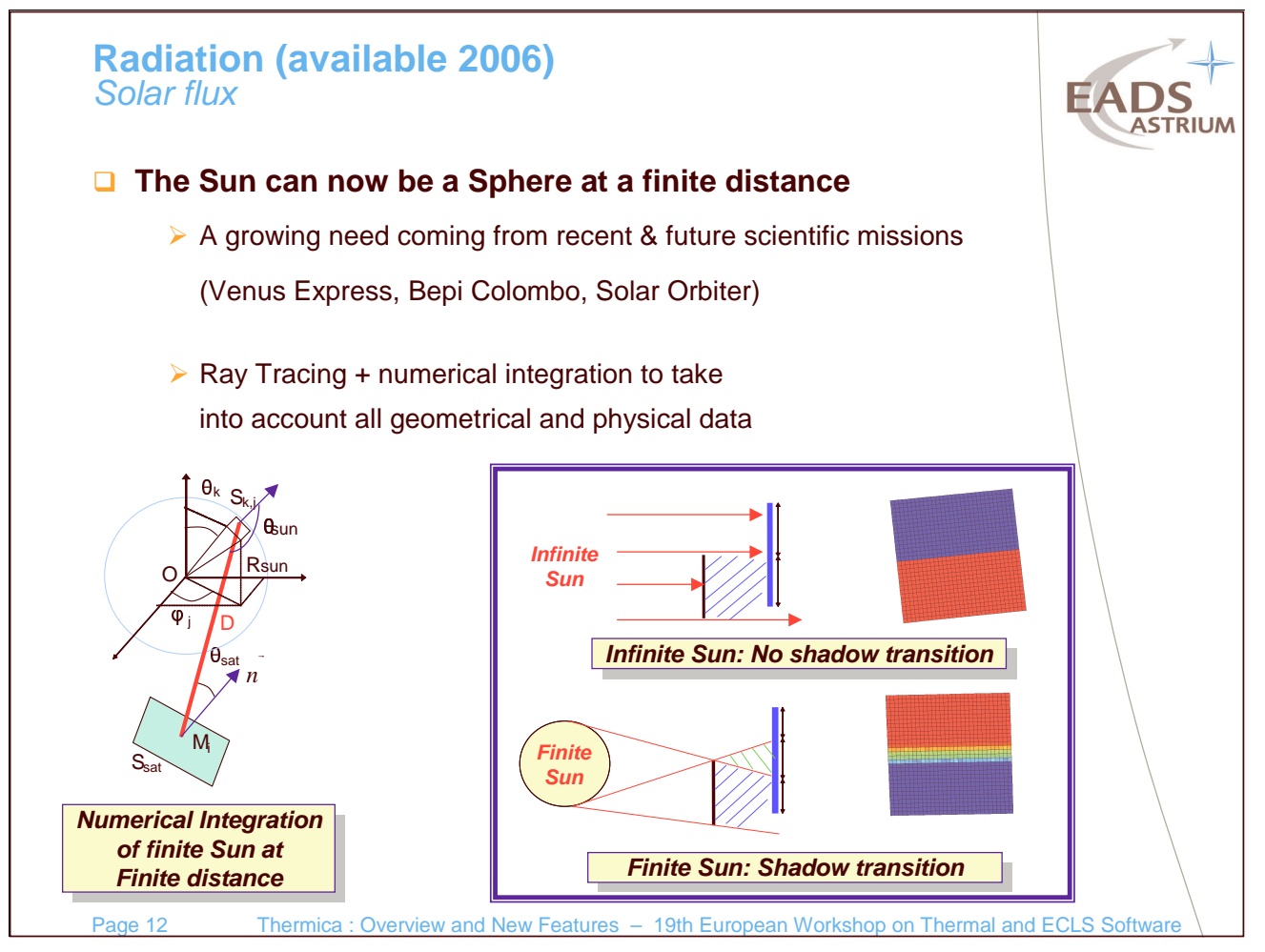

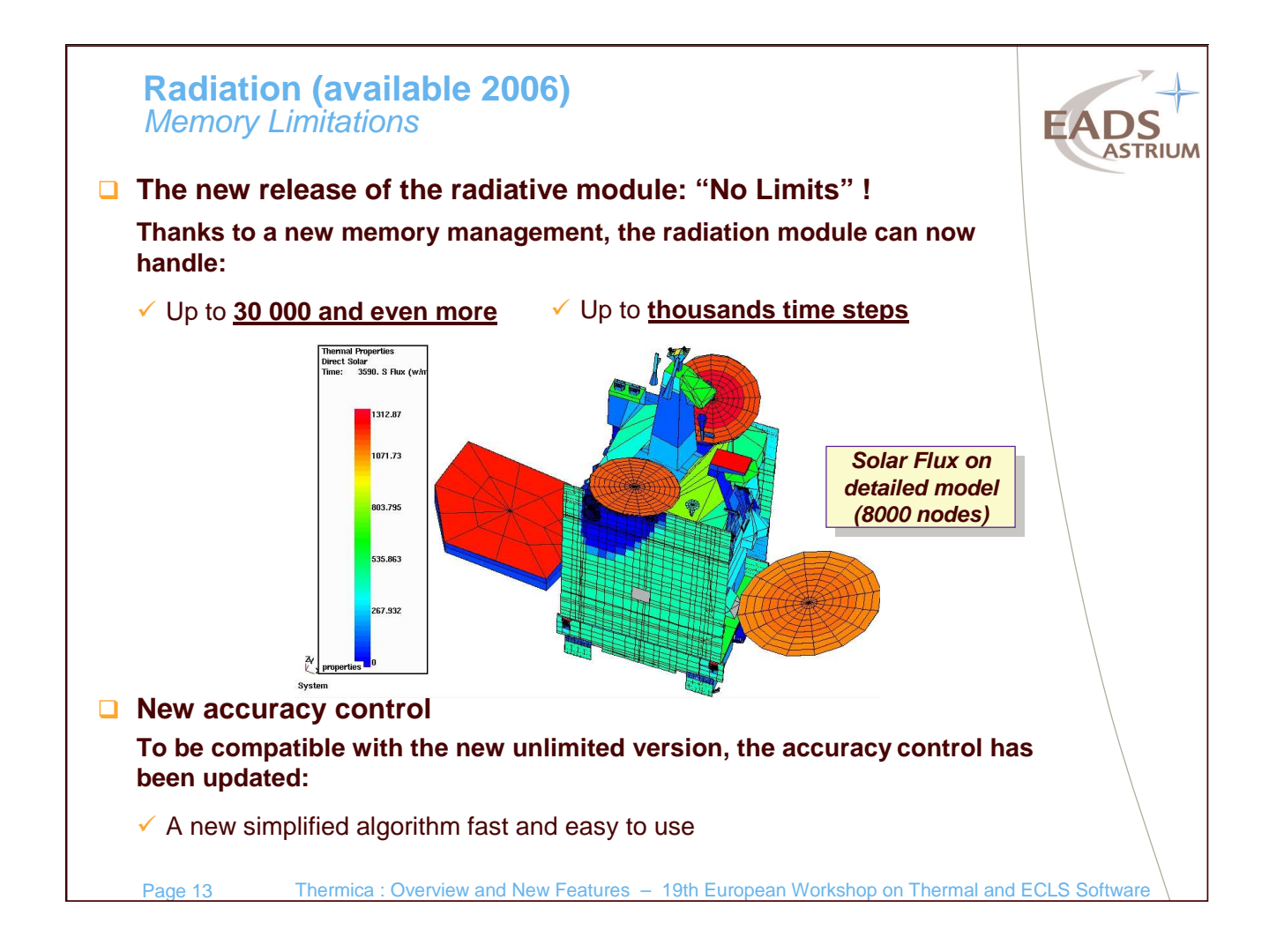

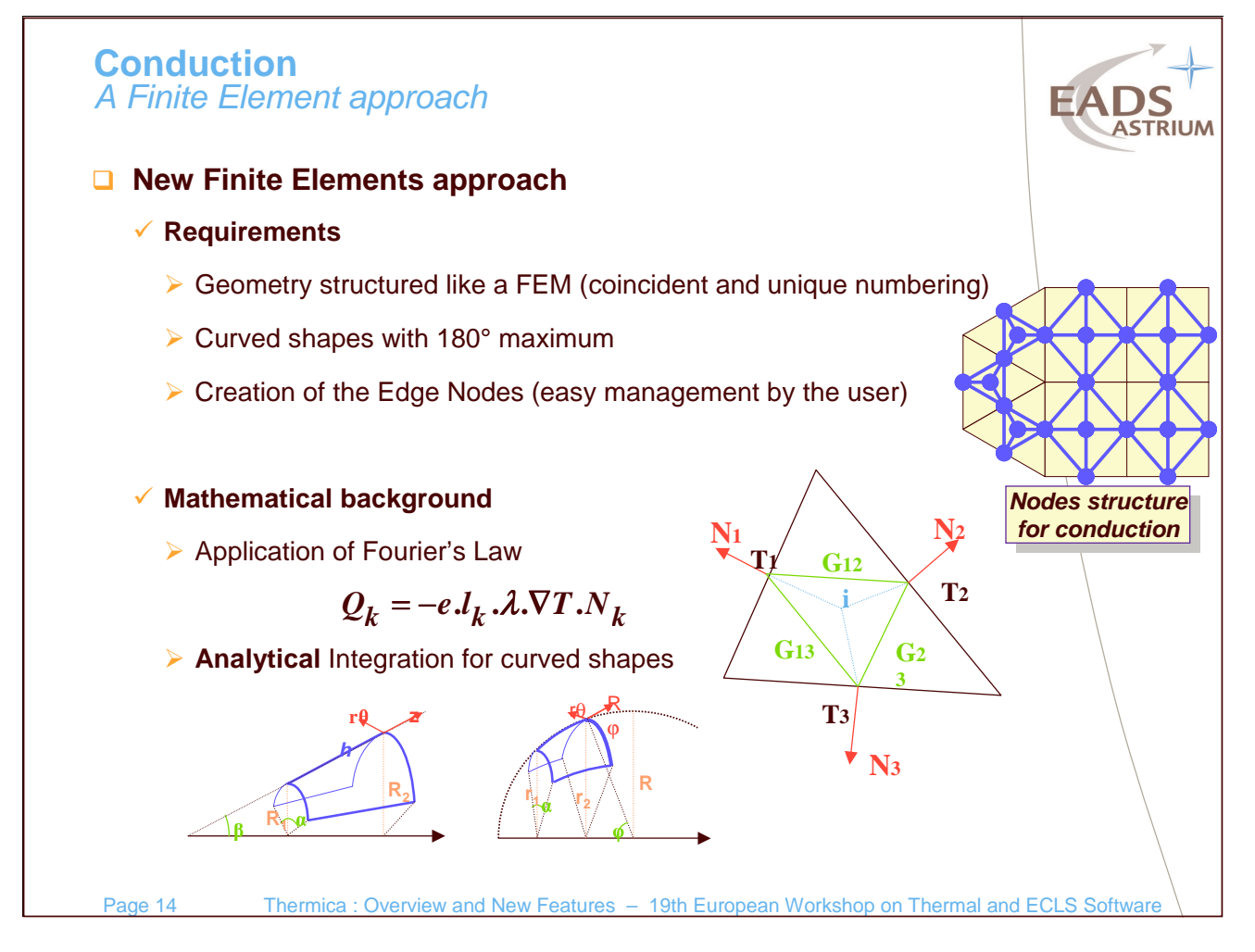

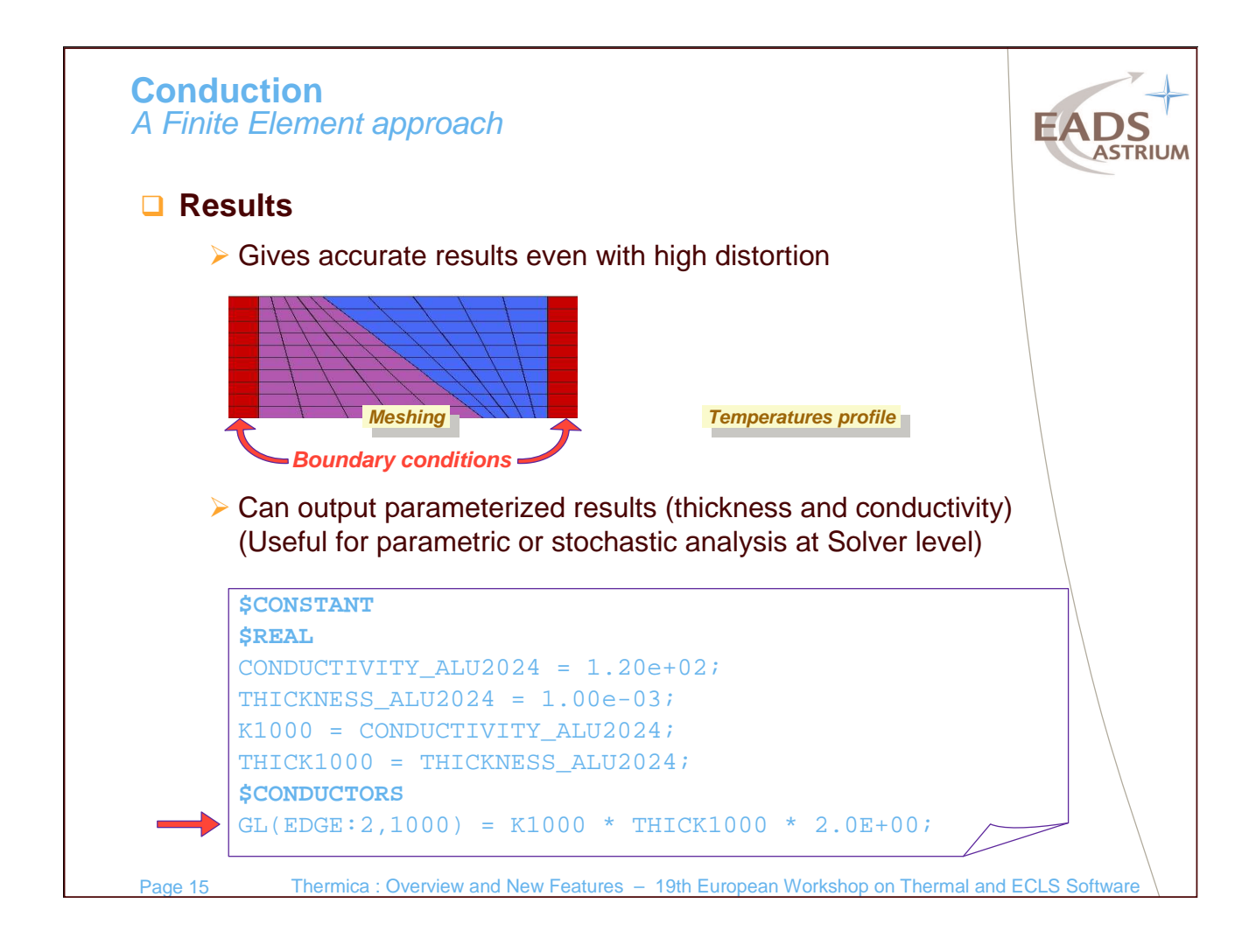

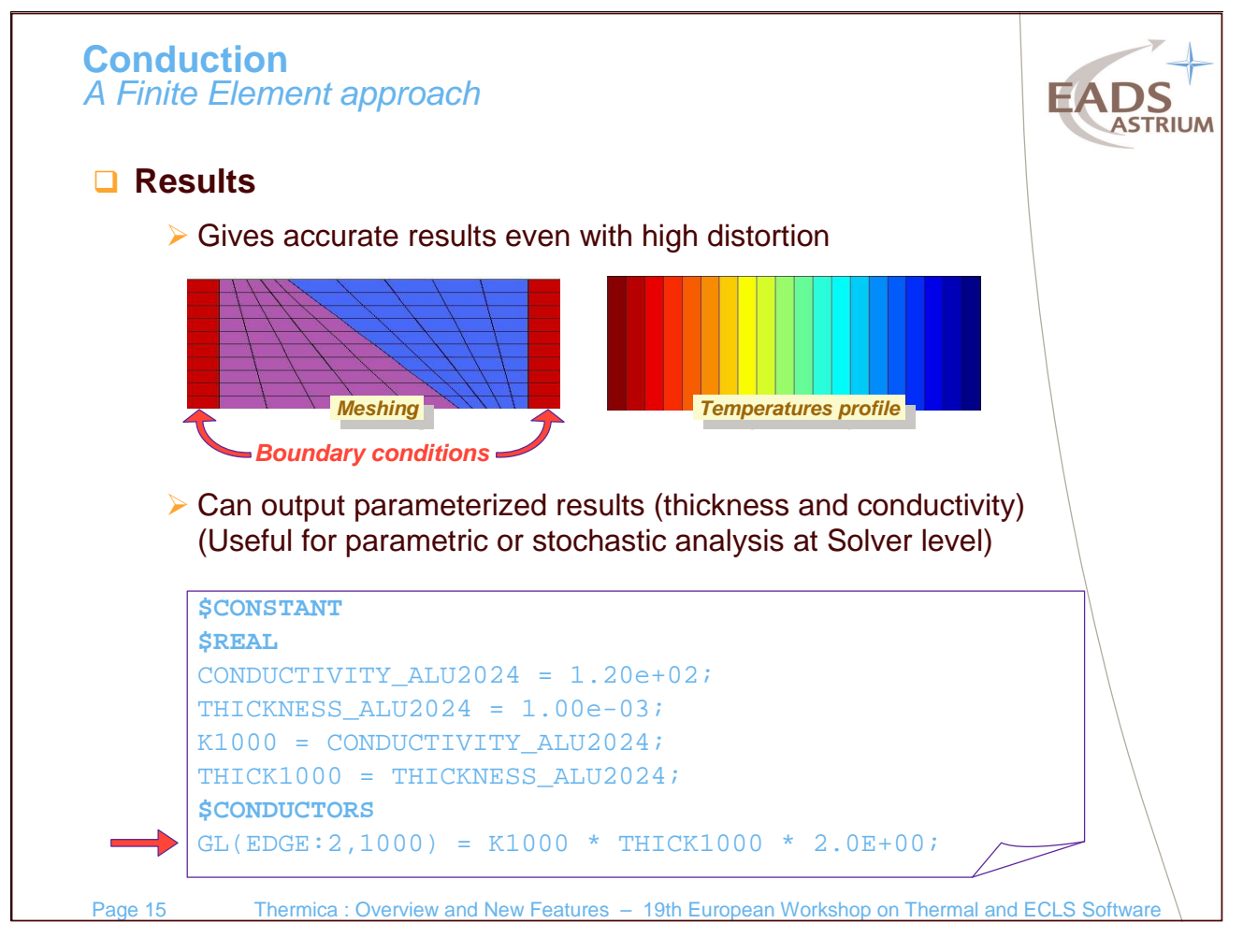

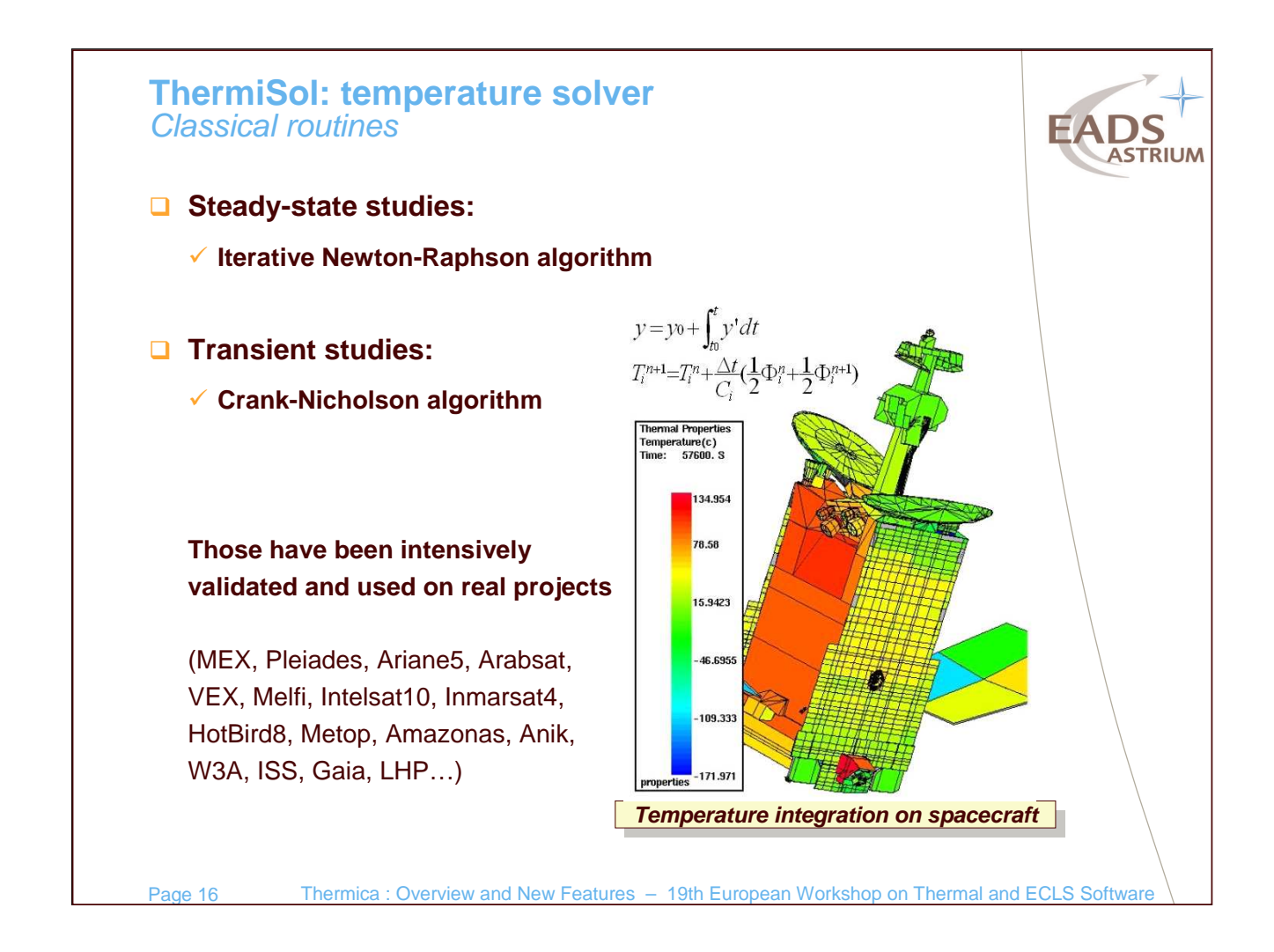

## **ThermiSol: temperature solver** Innovating routines

## **Innovating routines**

#### **Automatic time-stepping**

According to <sup>a</sup> range of error allowed by the user, the time-steps automatically increase or decrease. The error is estimated by the third order of the Taylor development. This behavior assumes that the error is controlled and the time-steps optimized.

### **Parallel time-stepping**

Also based on the error estimation, families of nodes are automatically and dynamically created. Each family has its own time scale. The computation is then <sup>a</sup> mix of the different time-steps. It provides much faster solution on models with different time scales.

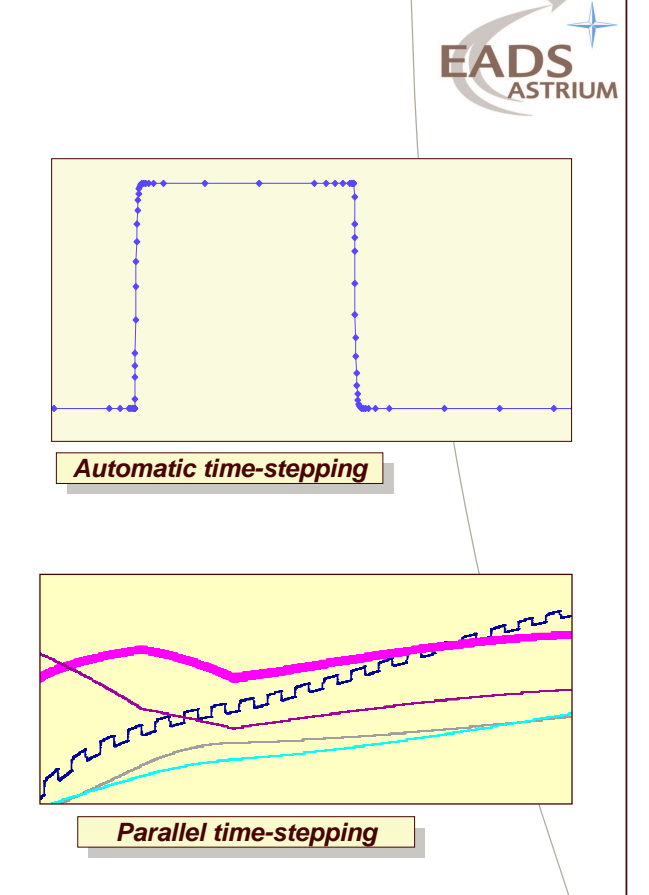

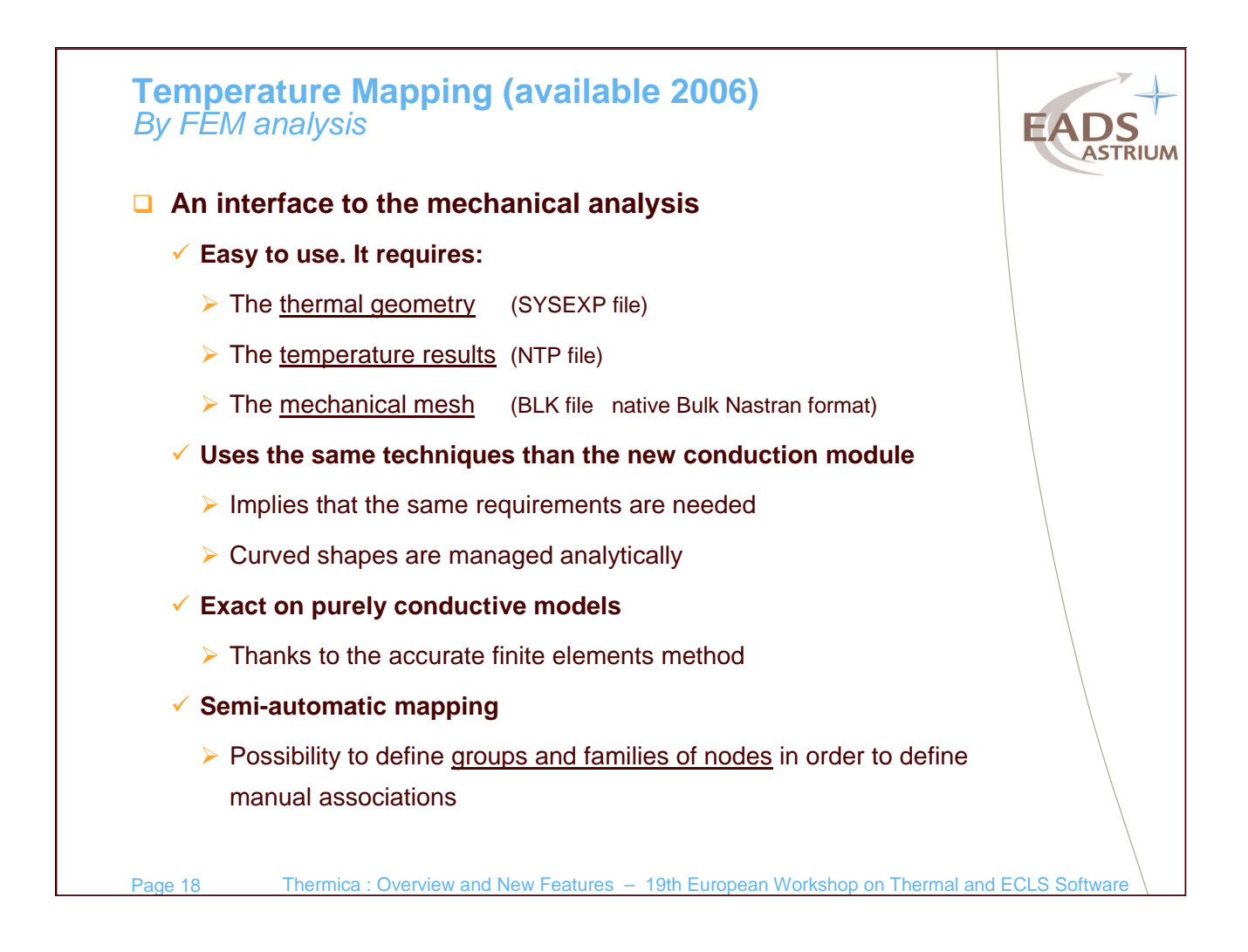

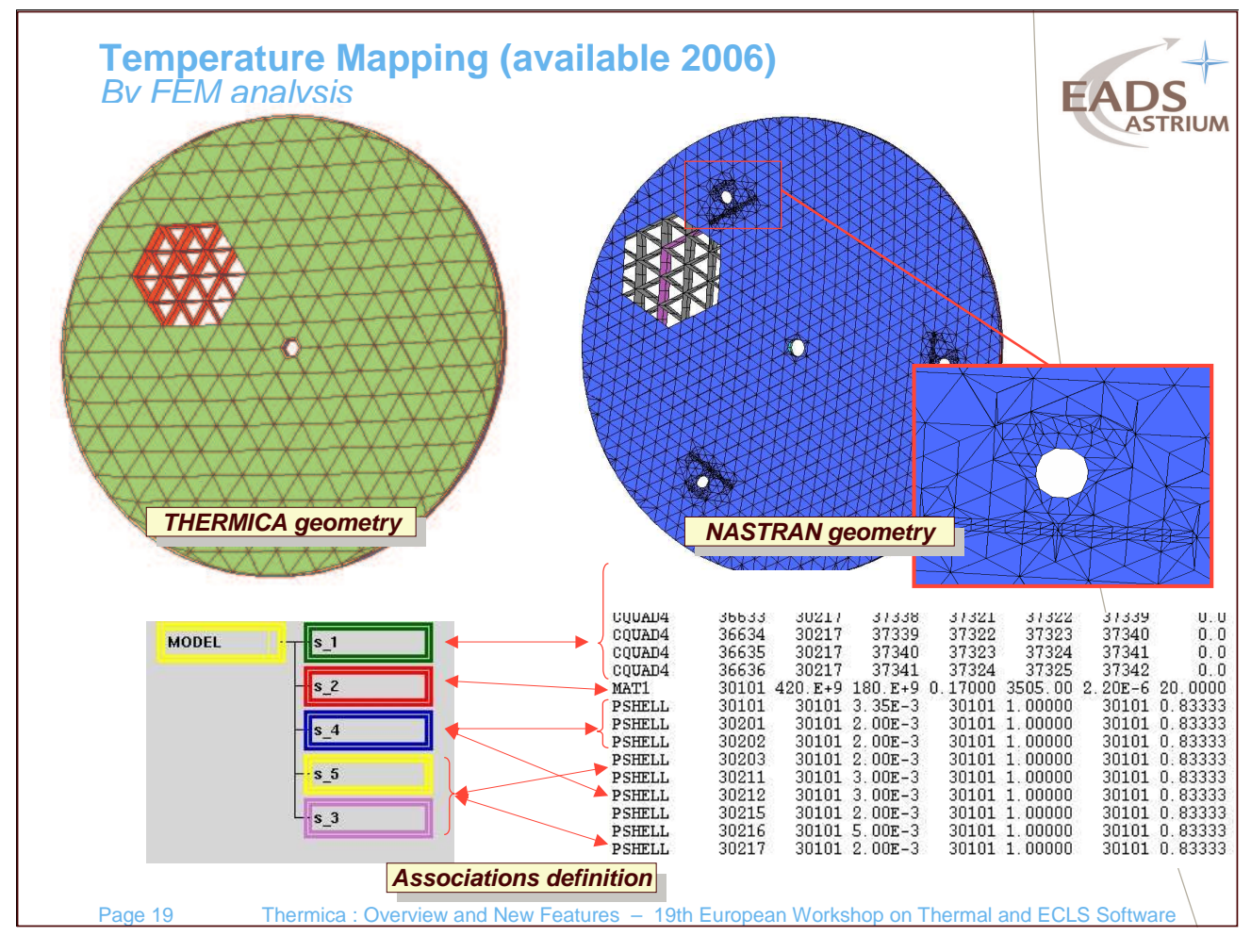

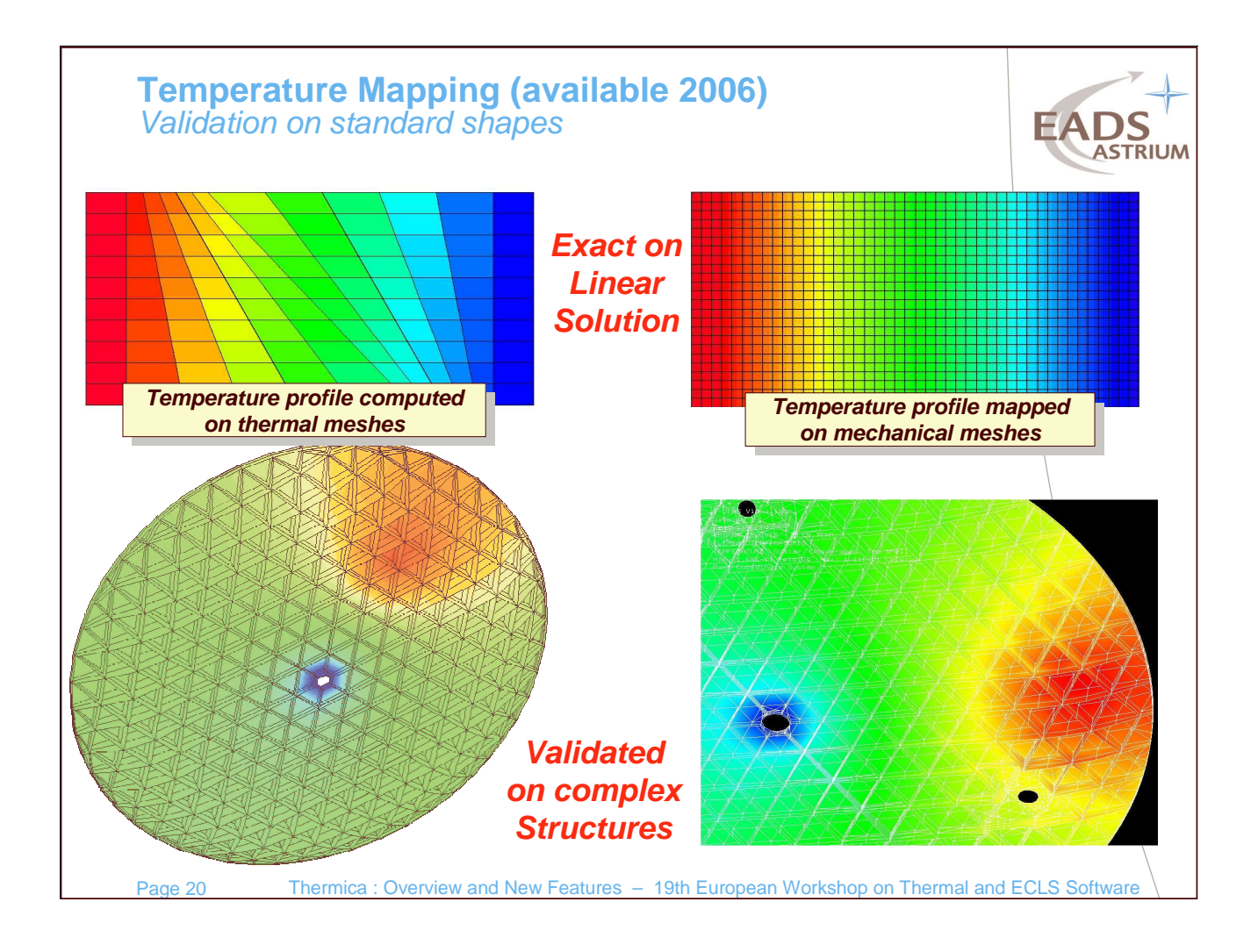

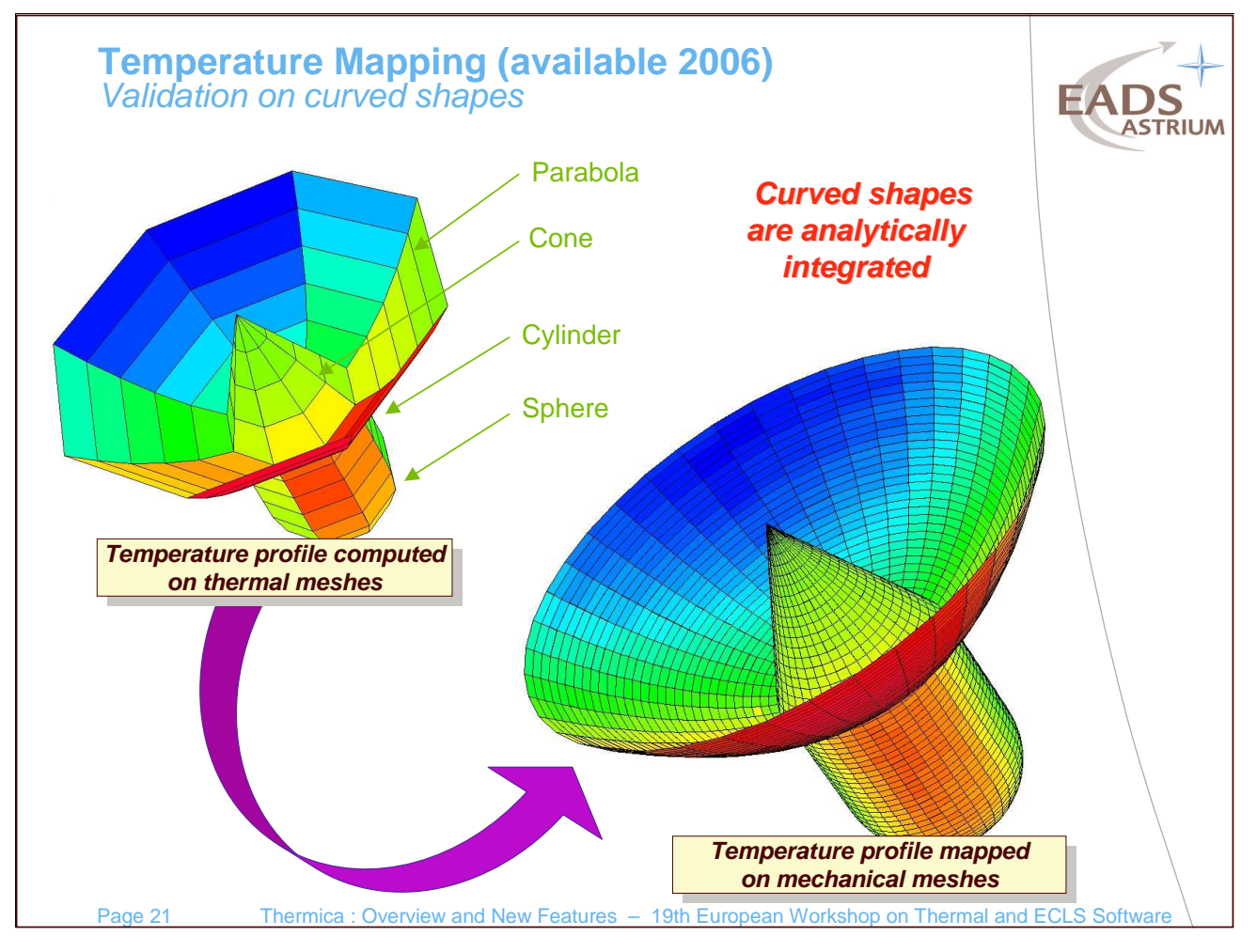

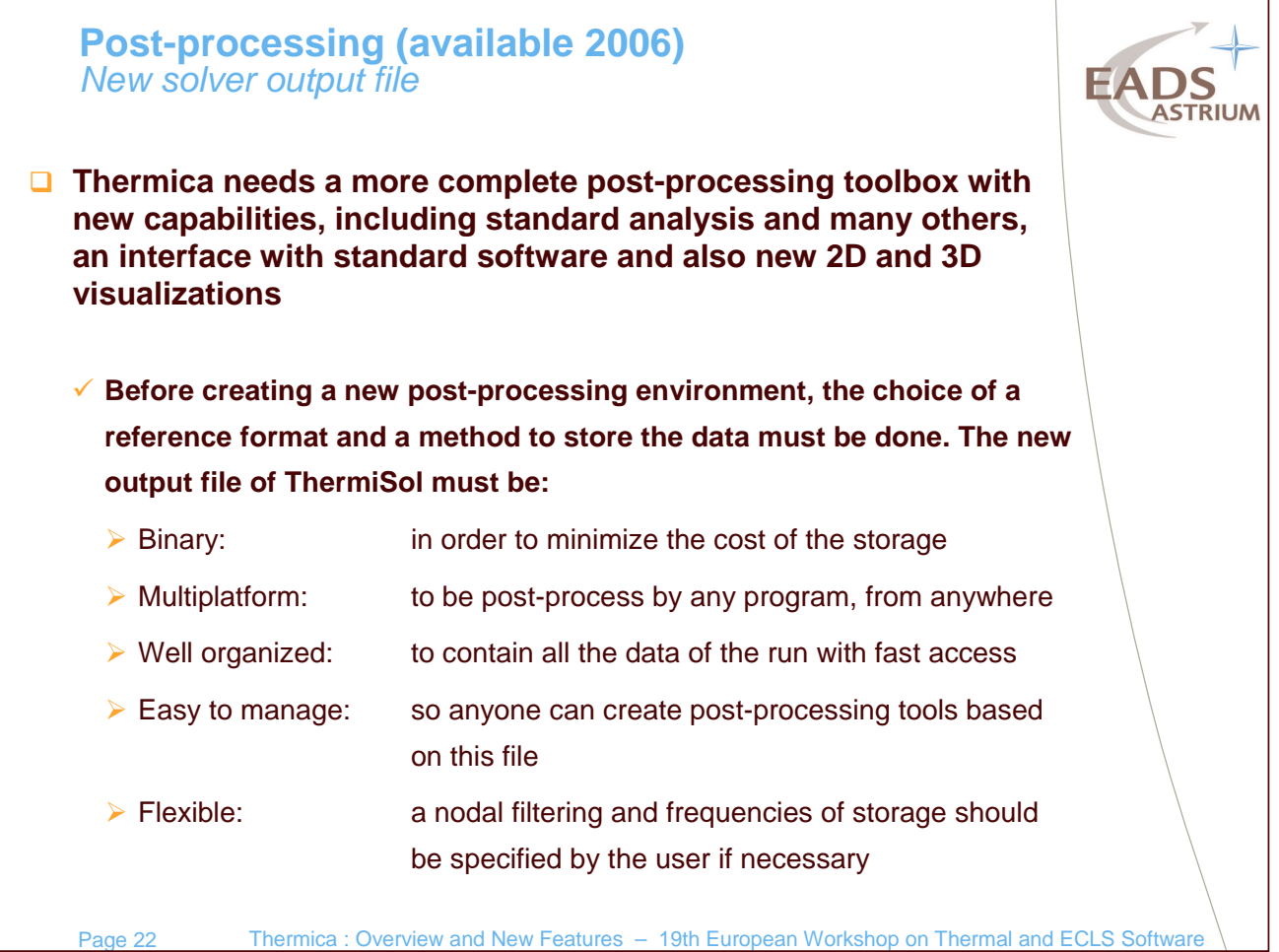

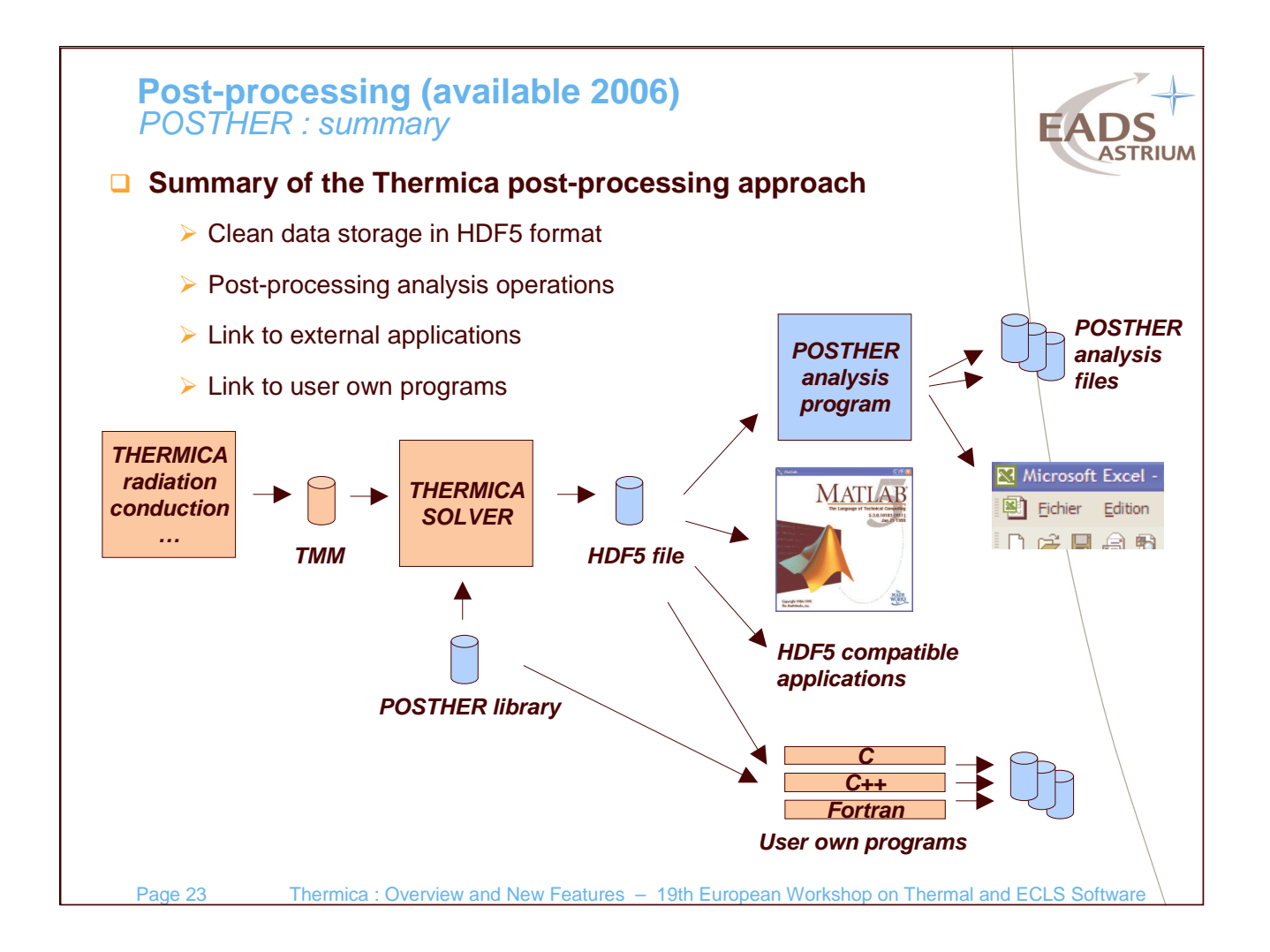

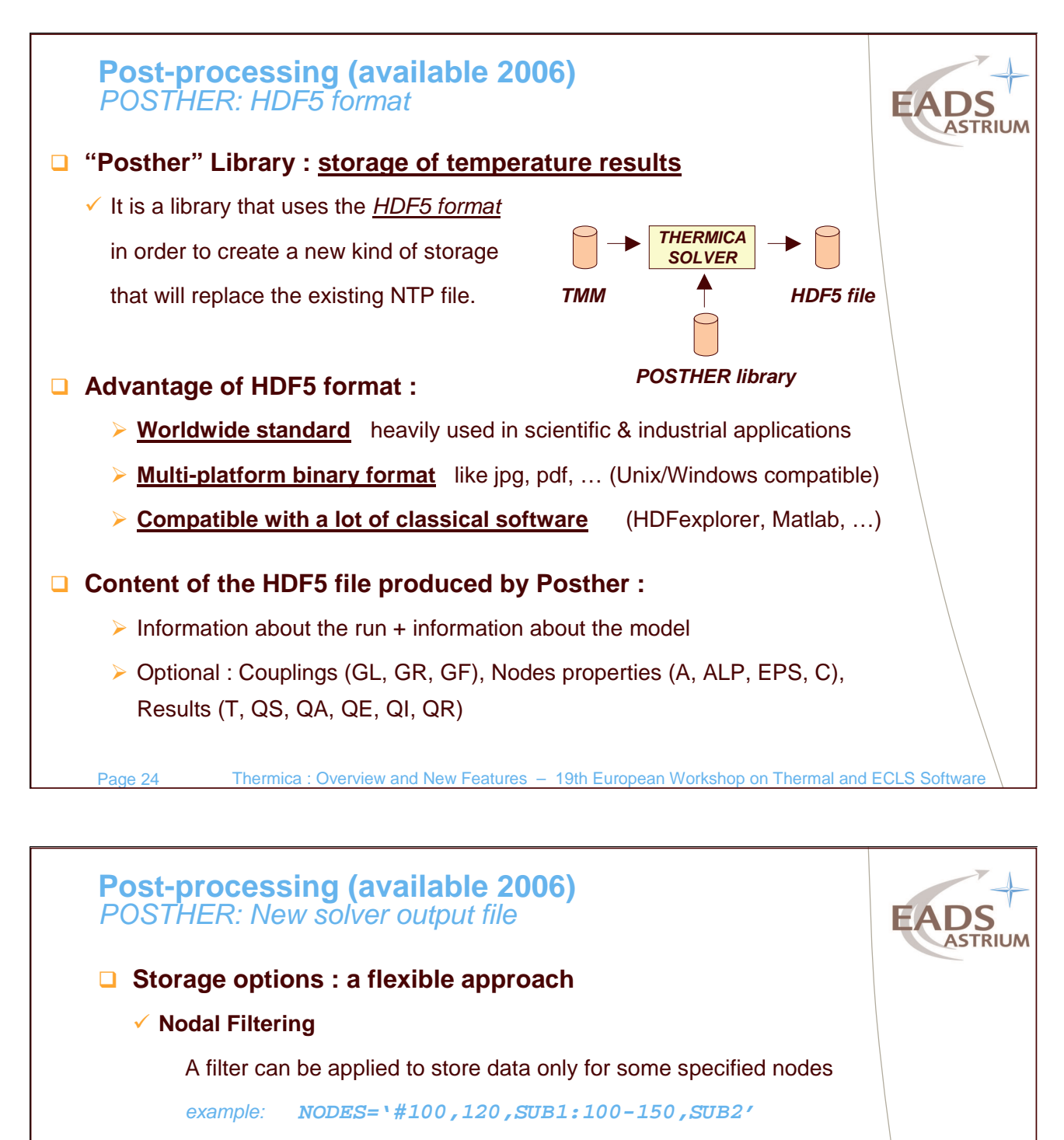

means that nodes 100 and 120 from the main model, nodes 100 to 150 from model named SUB1 and nodes from model SUB2 will be stored in the file.

### **Storage frequencies**

The data can either be stored at:

- The Initial Time
- A Low Frequency
- A High Frequency (for the most important data)

The frequencies allow the user to specify the number of time steps or the time between each storage

example: temperature at each time step, GRs each 5 time steps

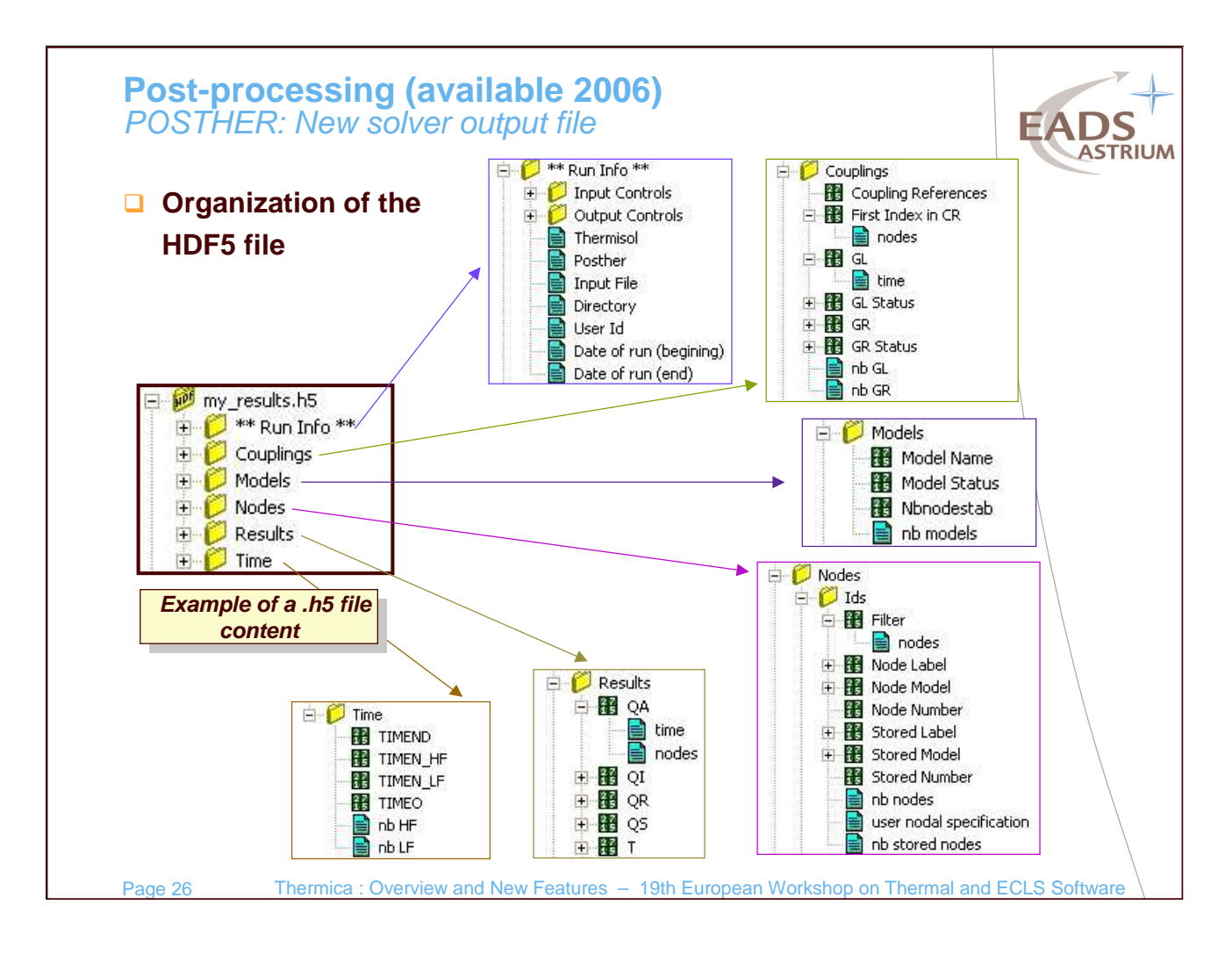

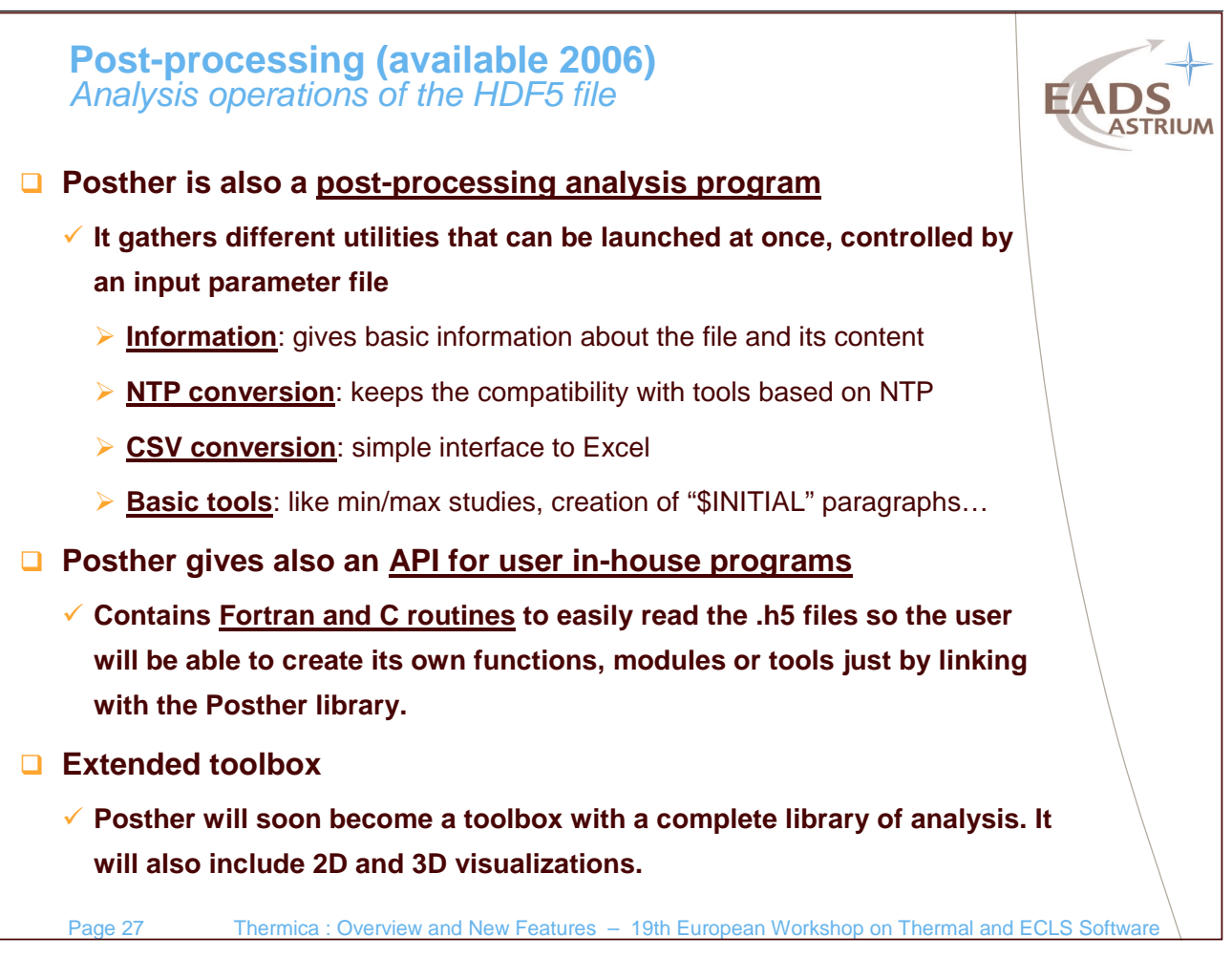

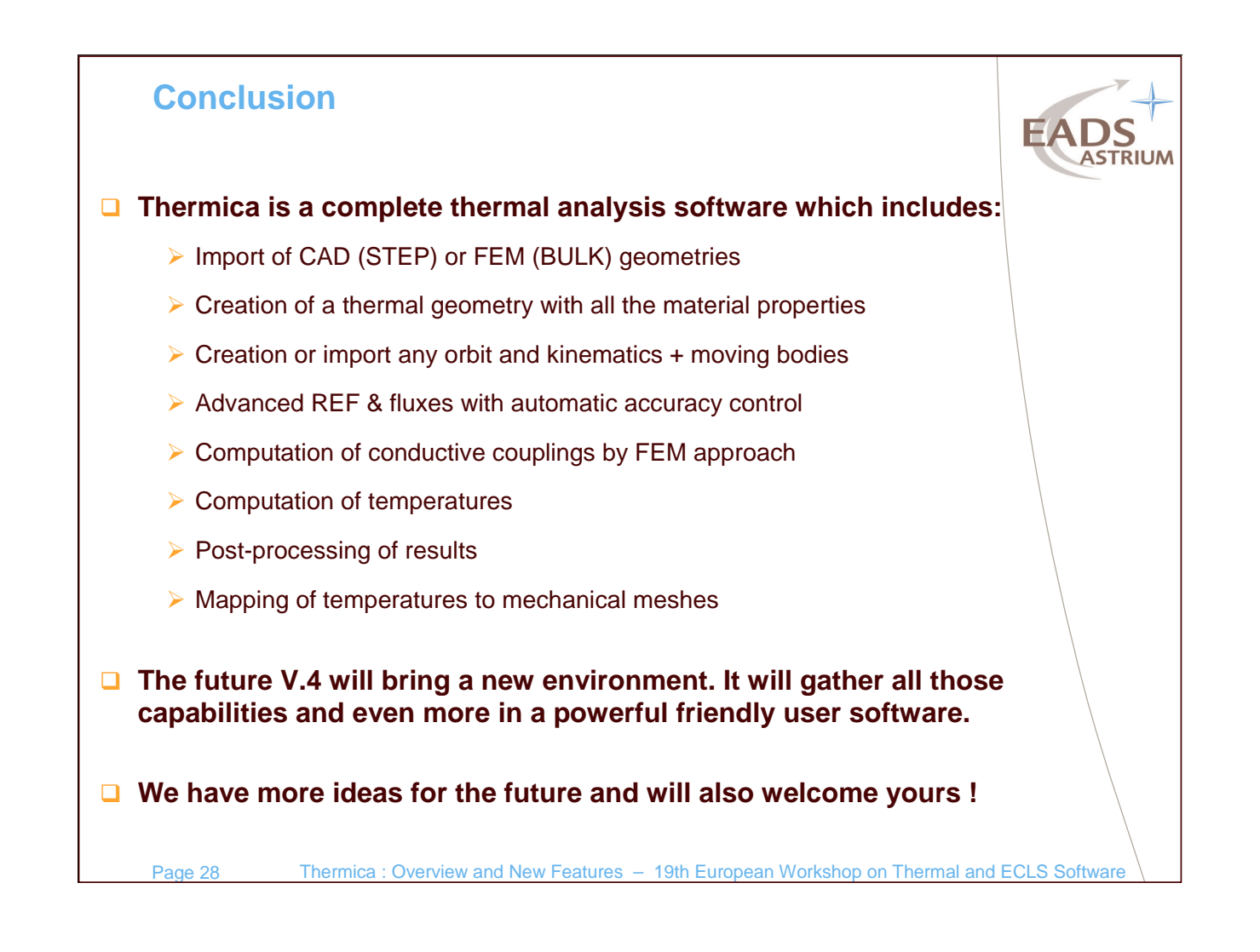

# **Appendix D: ESATAN Thermal Suite**

**ESATAN Thermal Suite**

**H. Brouquet** ALSTOM

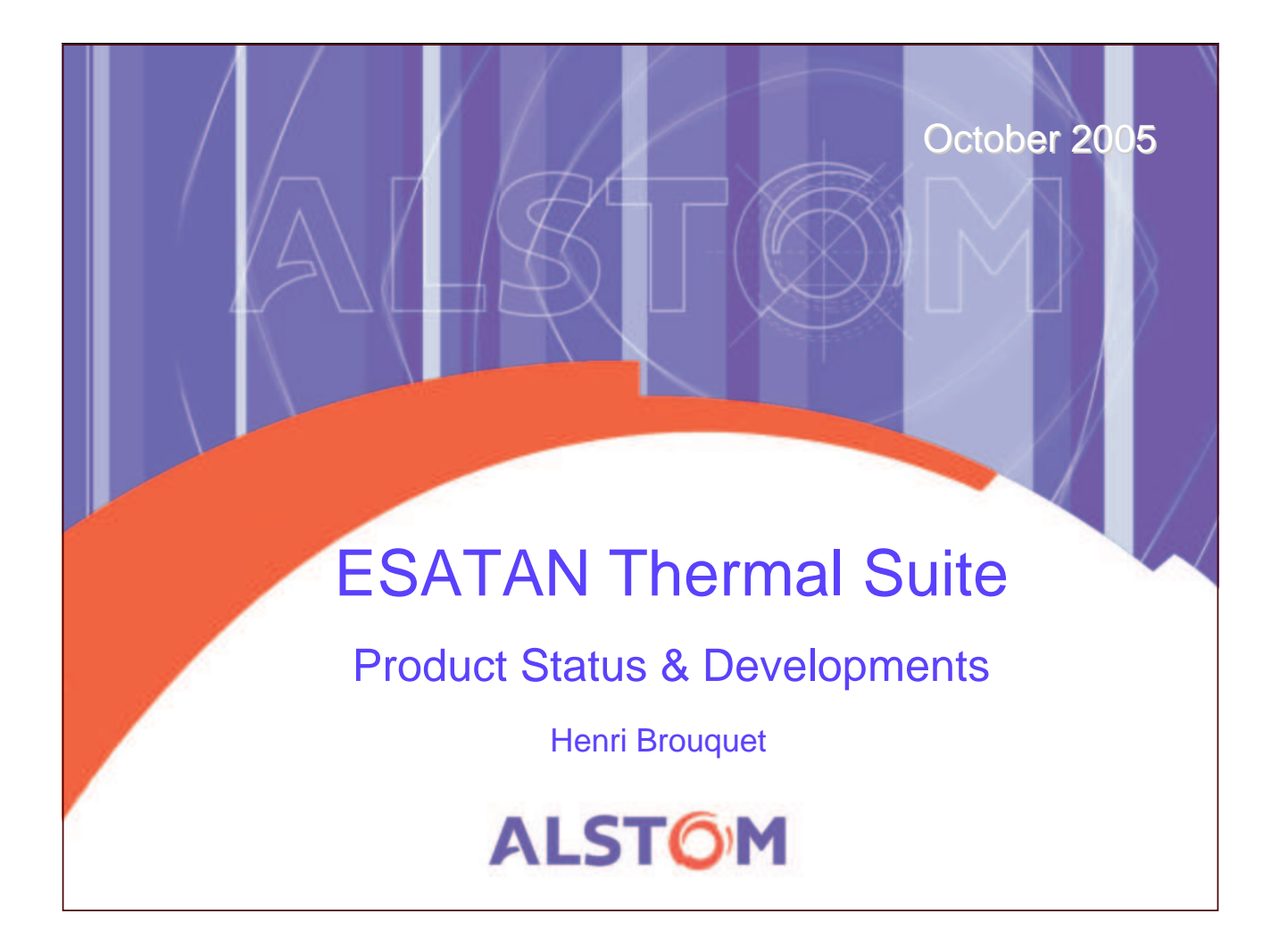

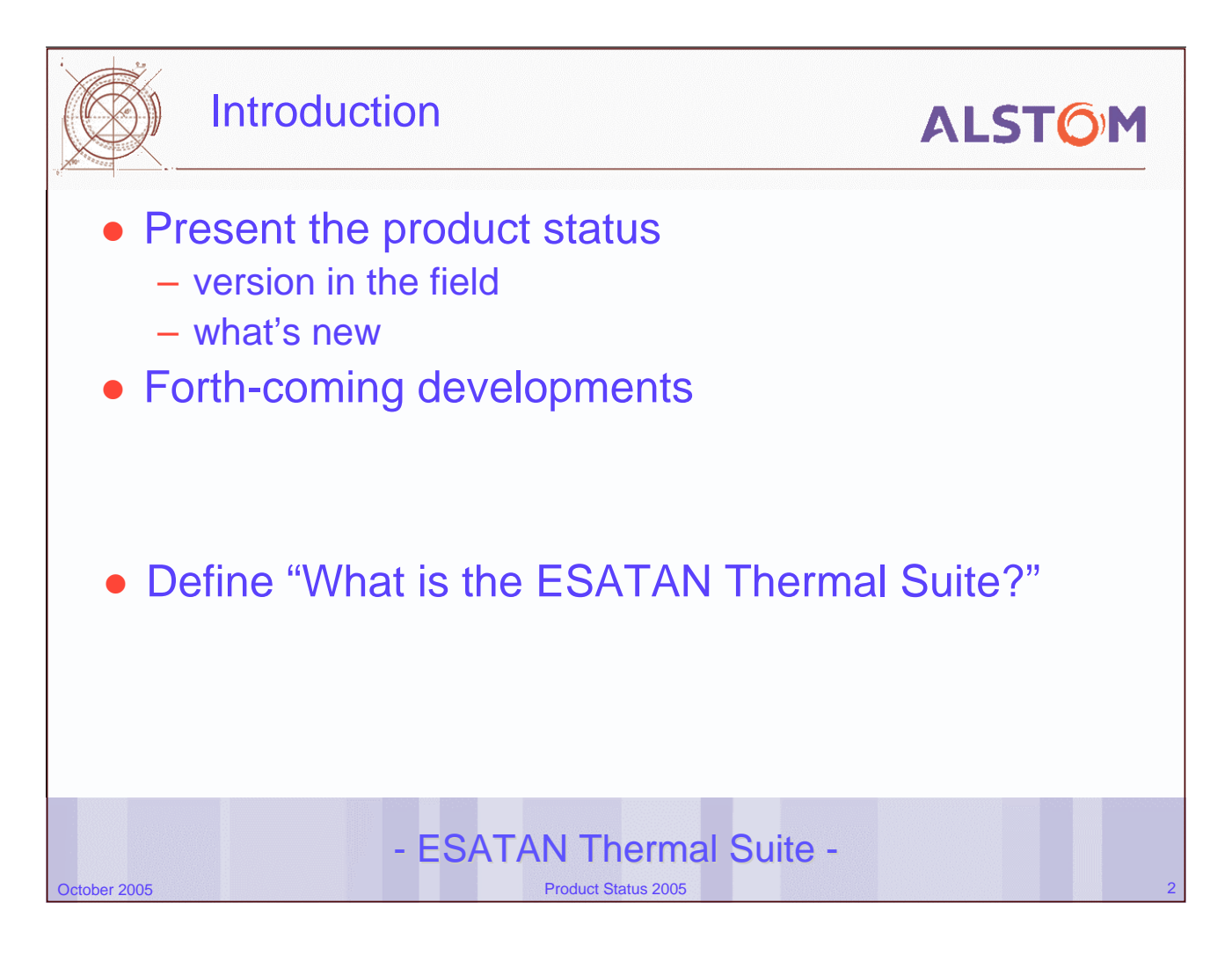

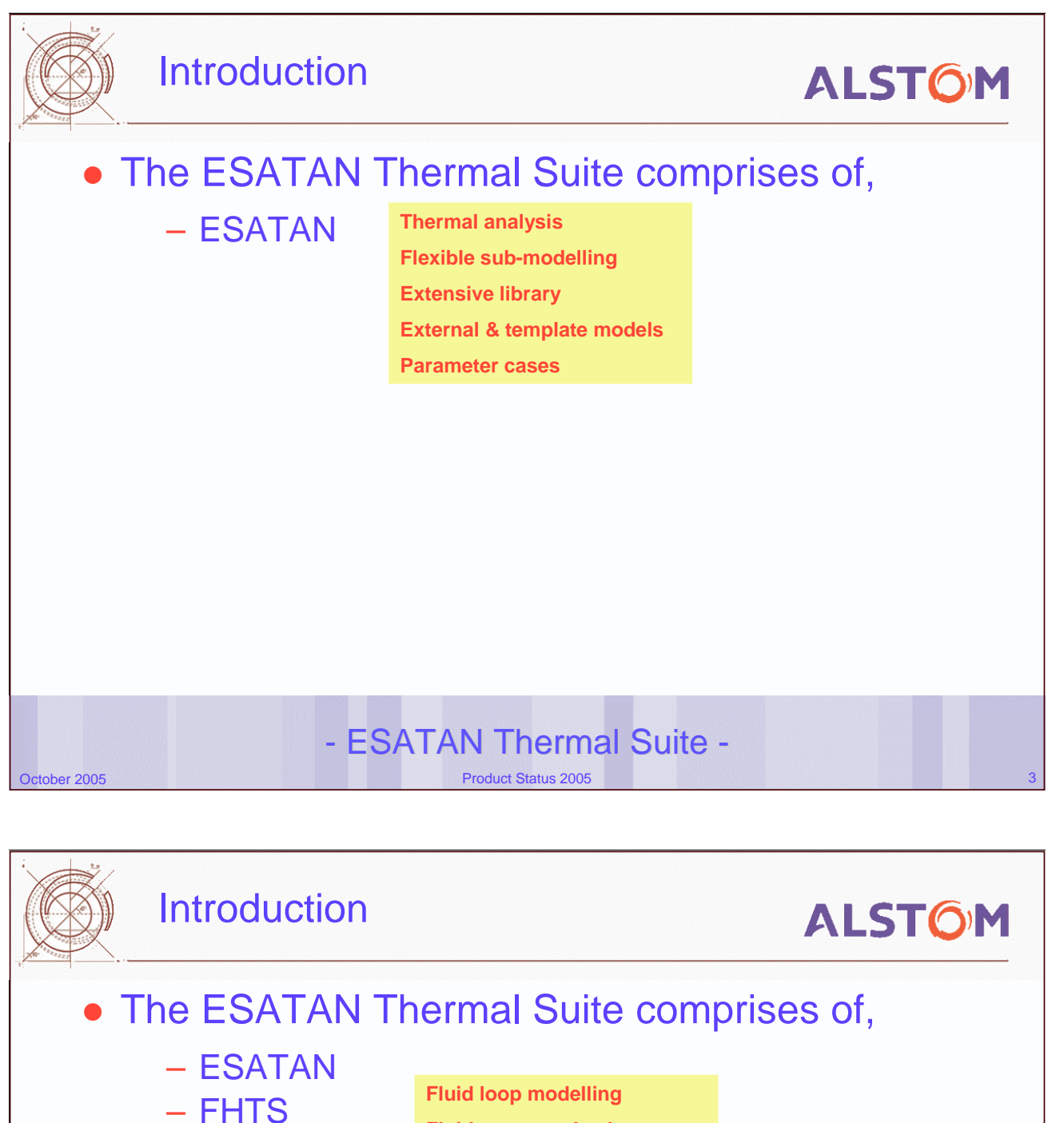

**Fluid property database**

**Library of models**

**Air/vapour simulation**

**Special devices (CPL, pressure source….)**

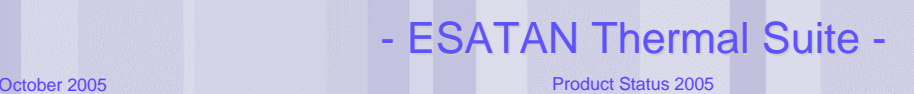
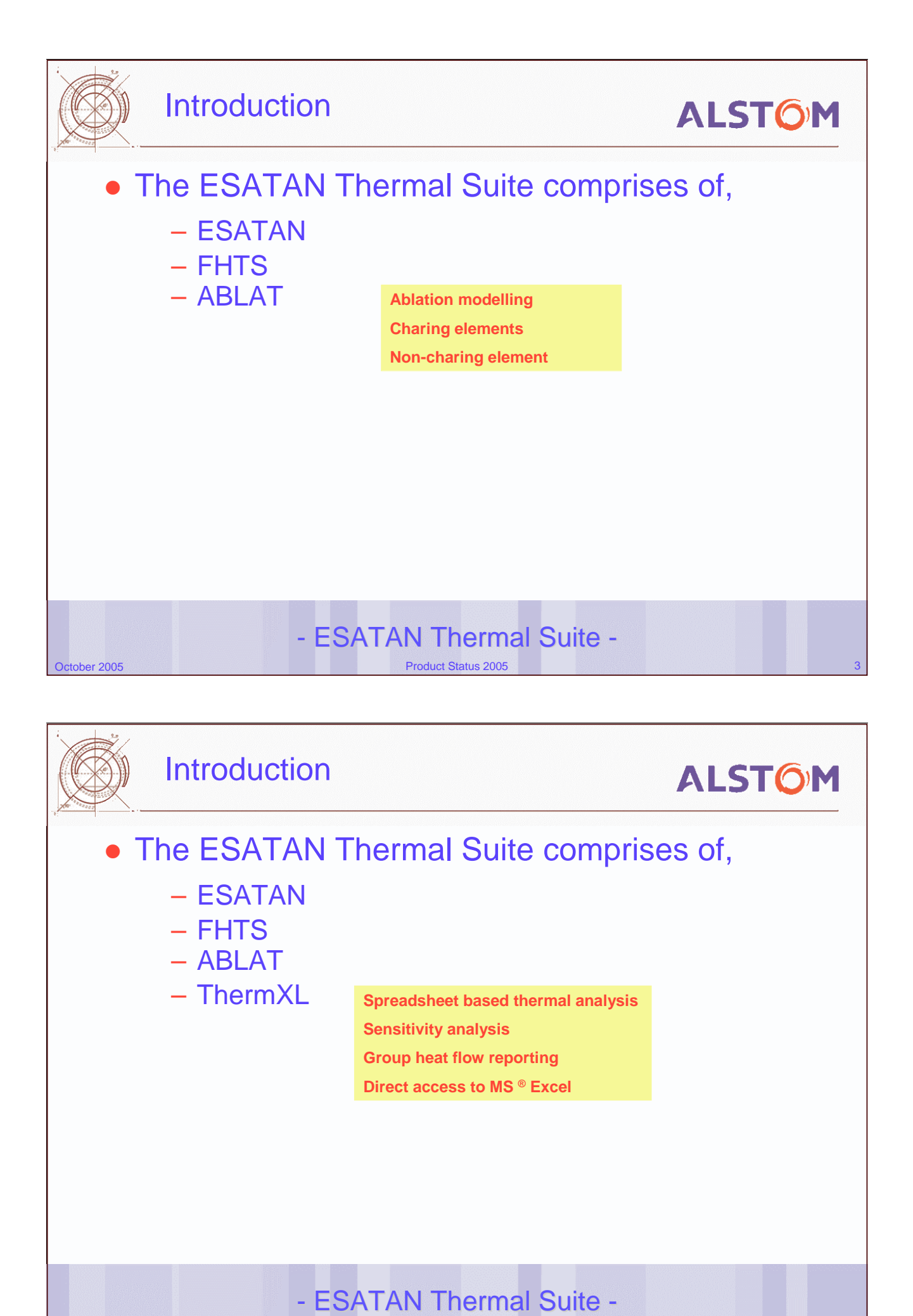

**October 2005** Product Status 2005

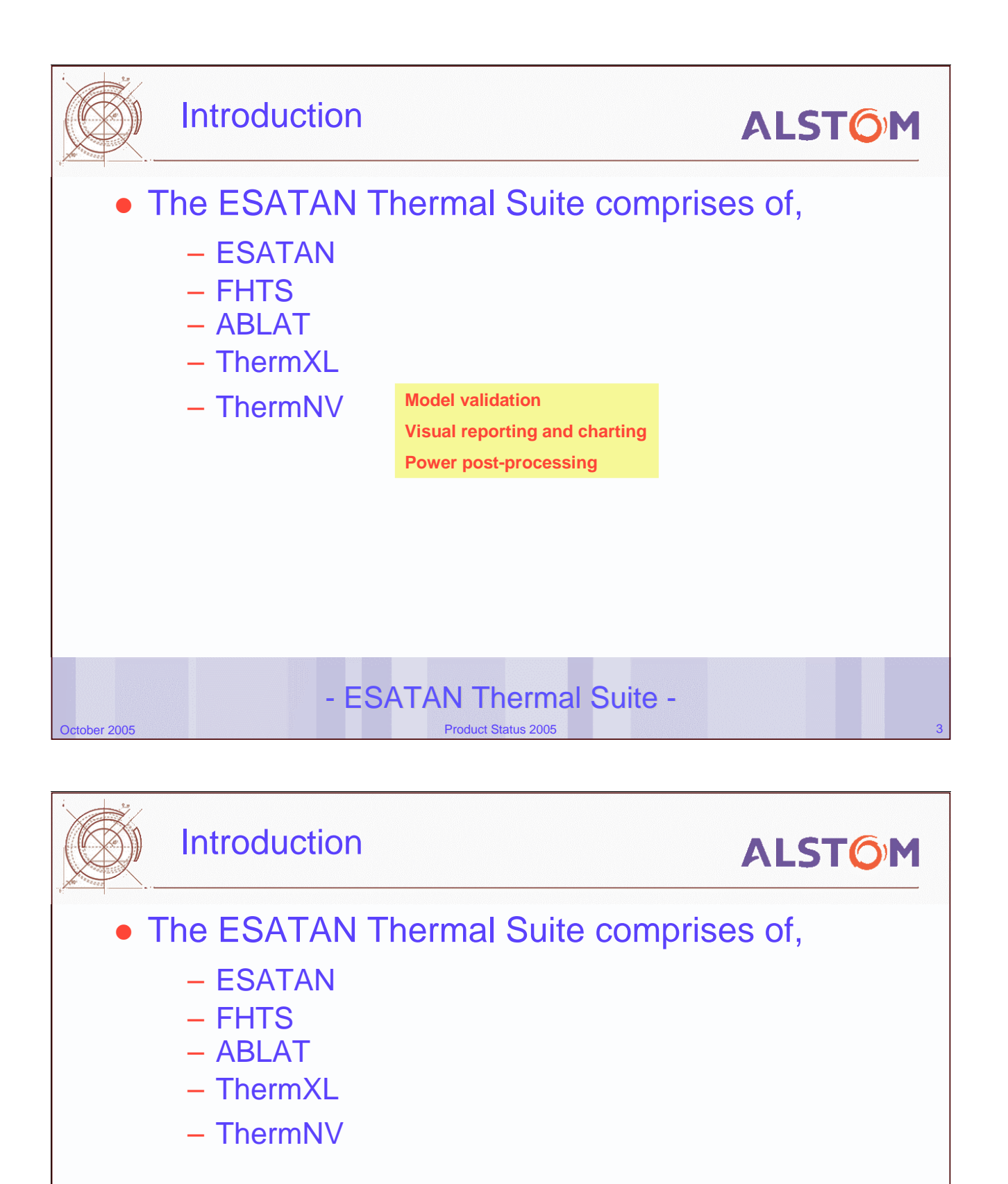

- Announced December 2004
- All ESATAN customers moved to the new licence
	- no increase in cost to the customer

**October 2005** Product Status 2005 **Product Status 2005** - ESATAN Thermal Suite -

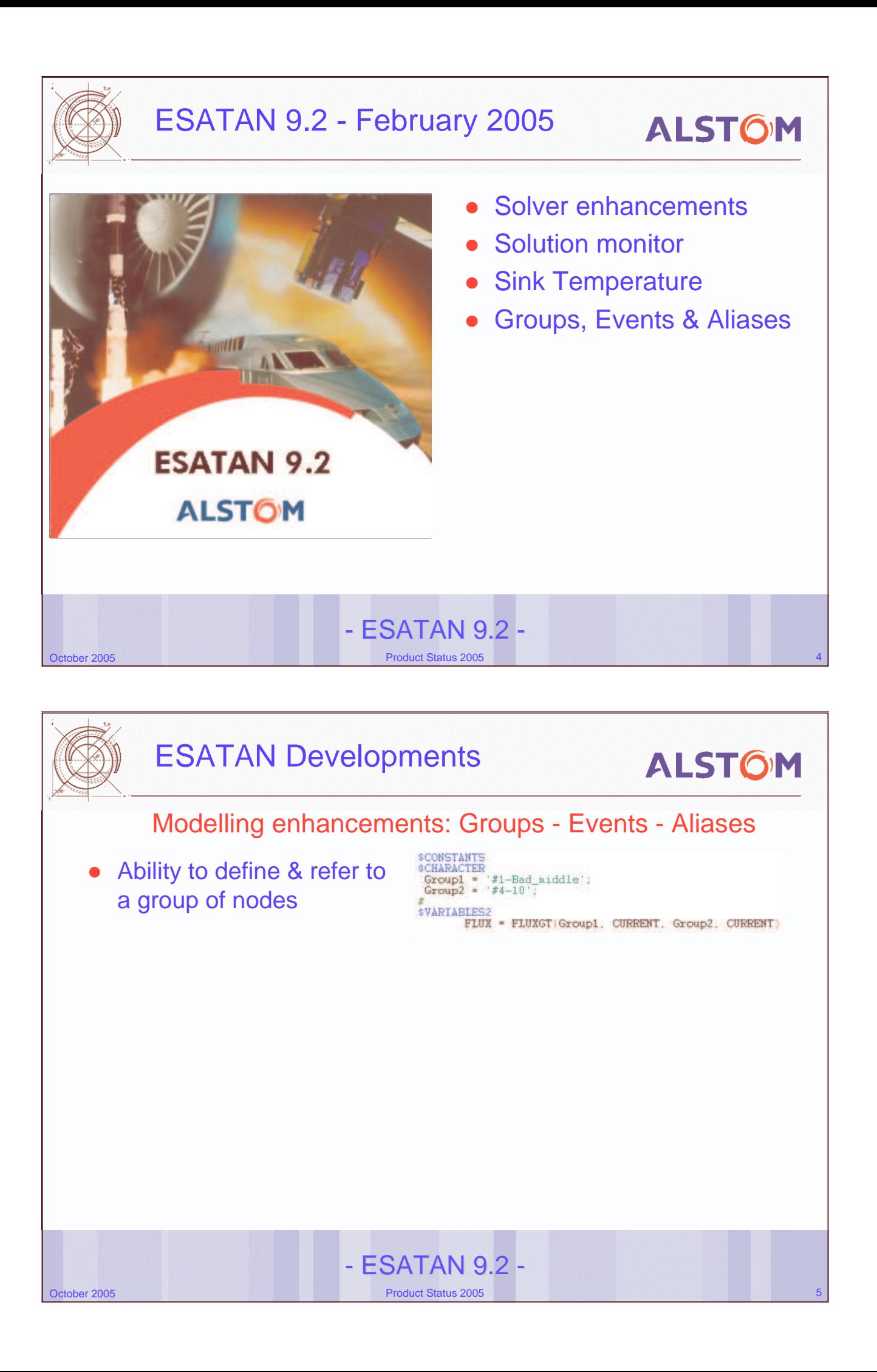

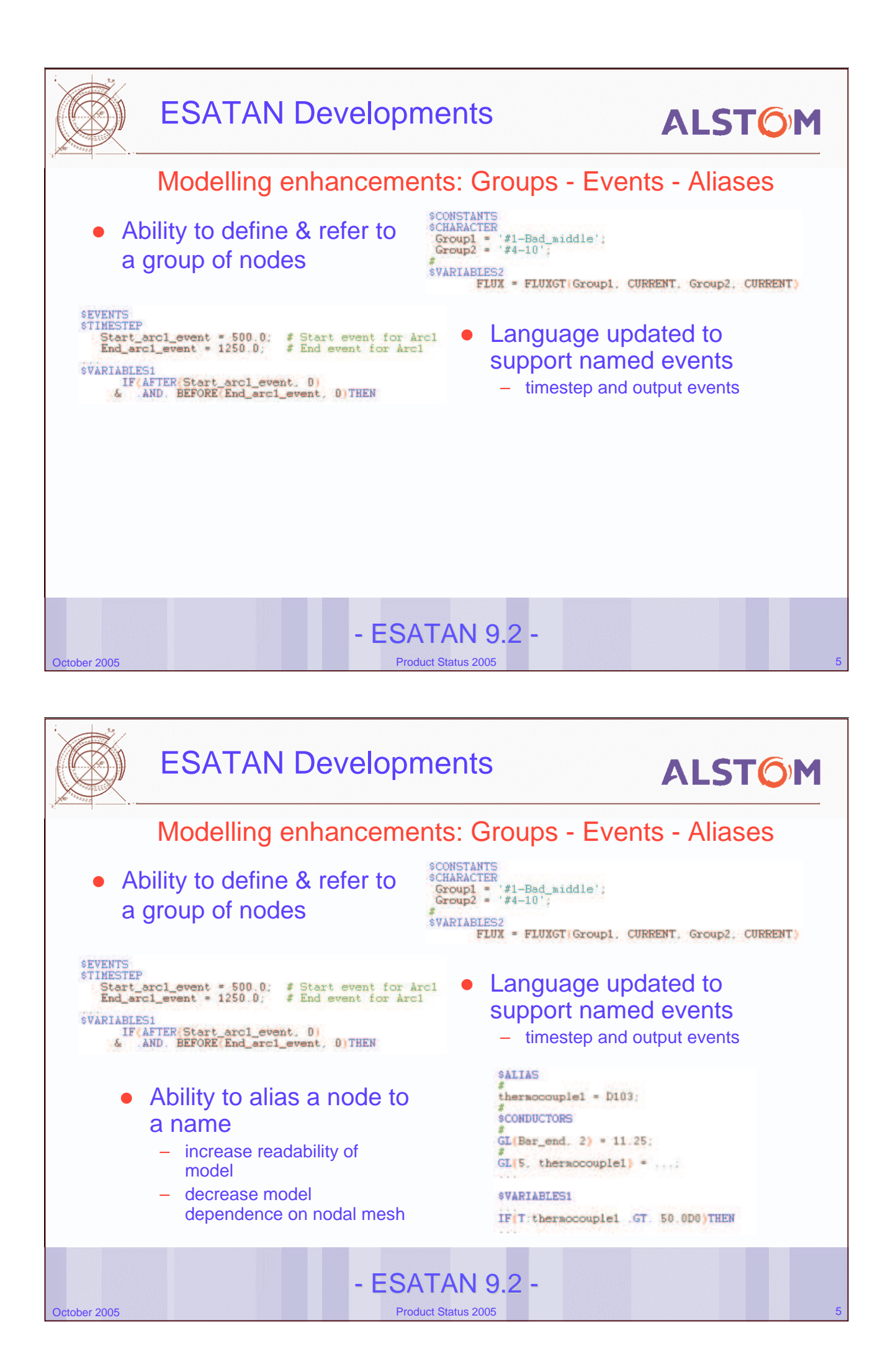

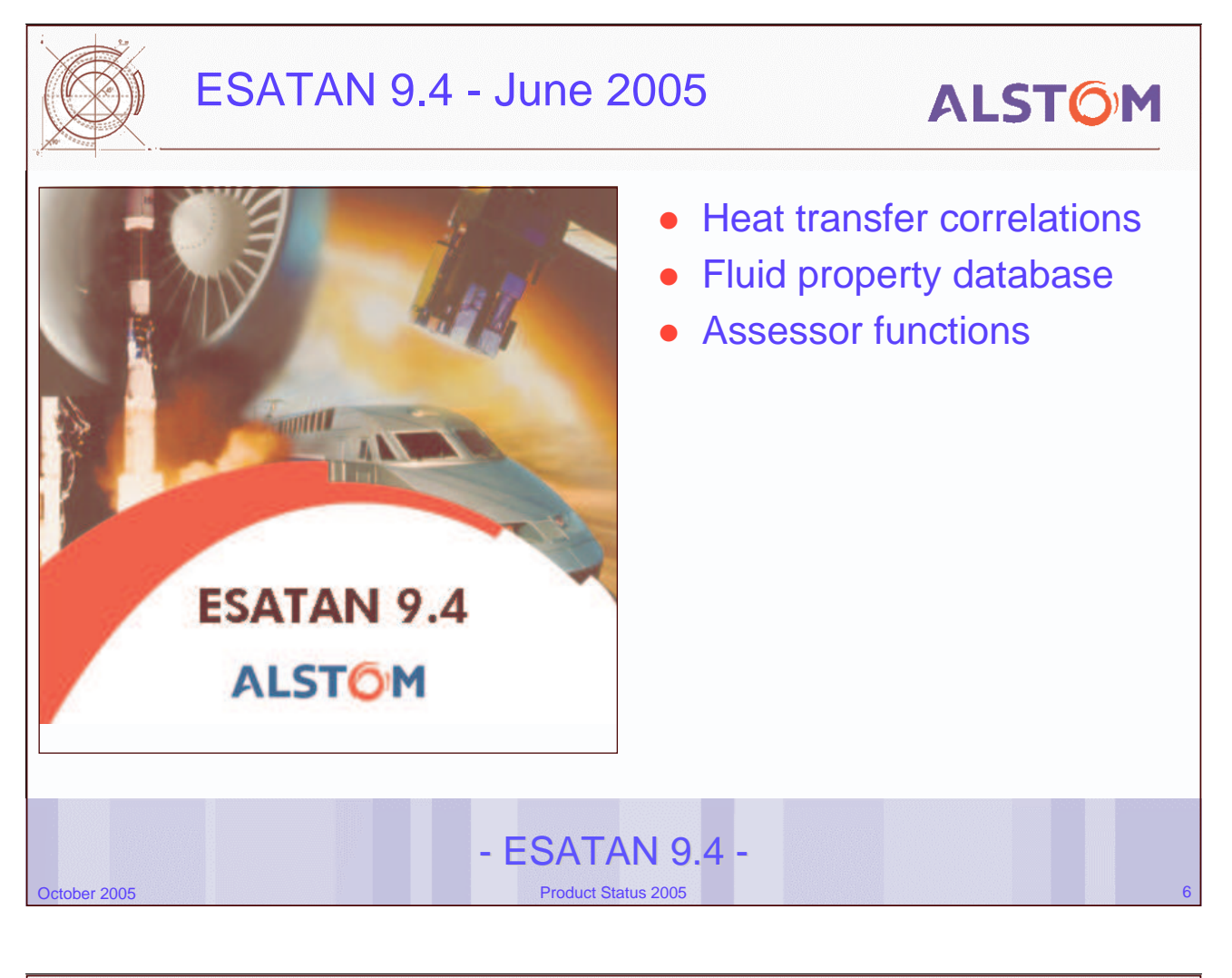

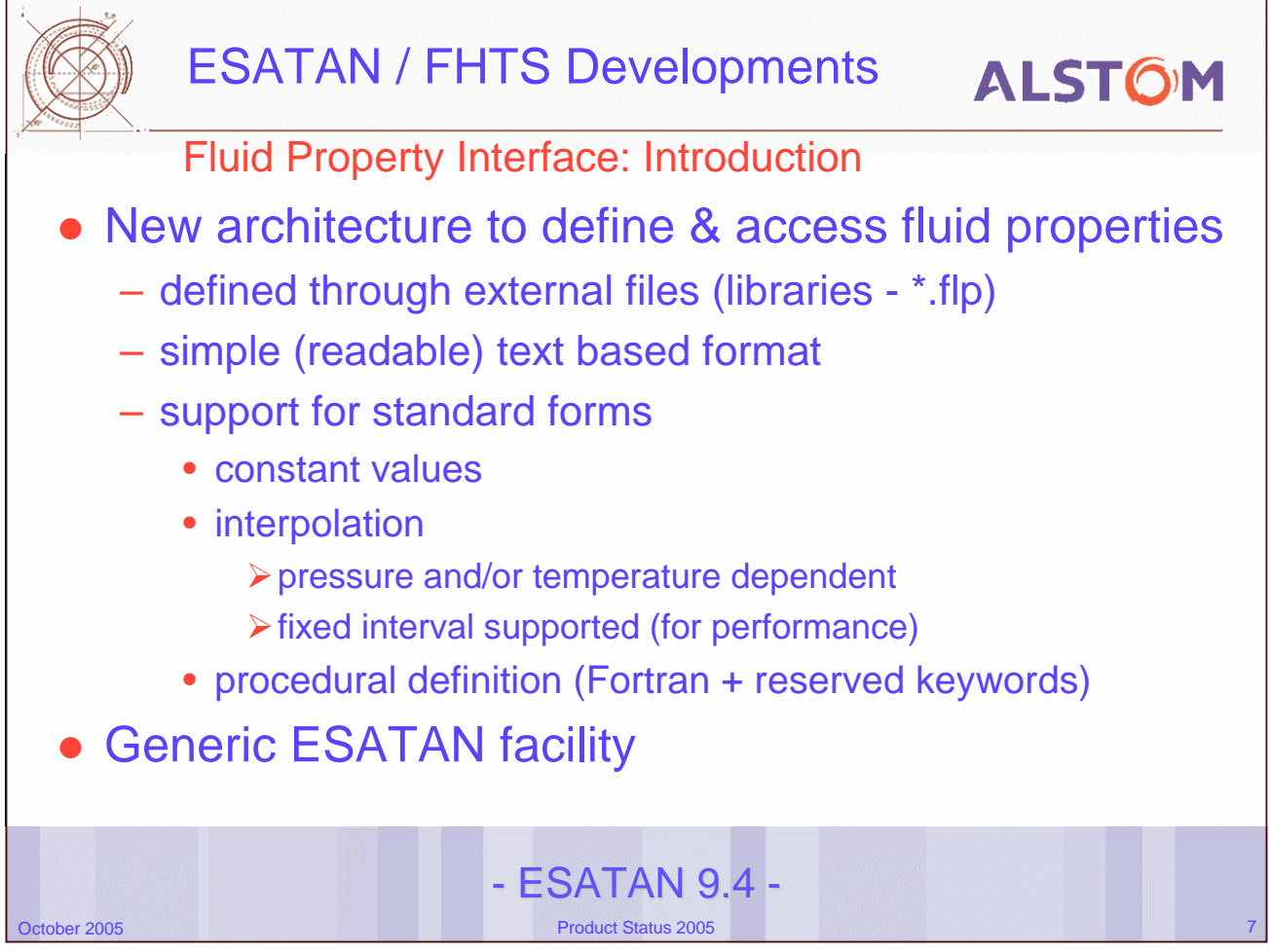

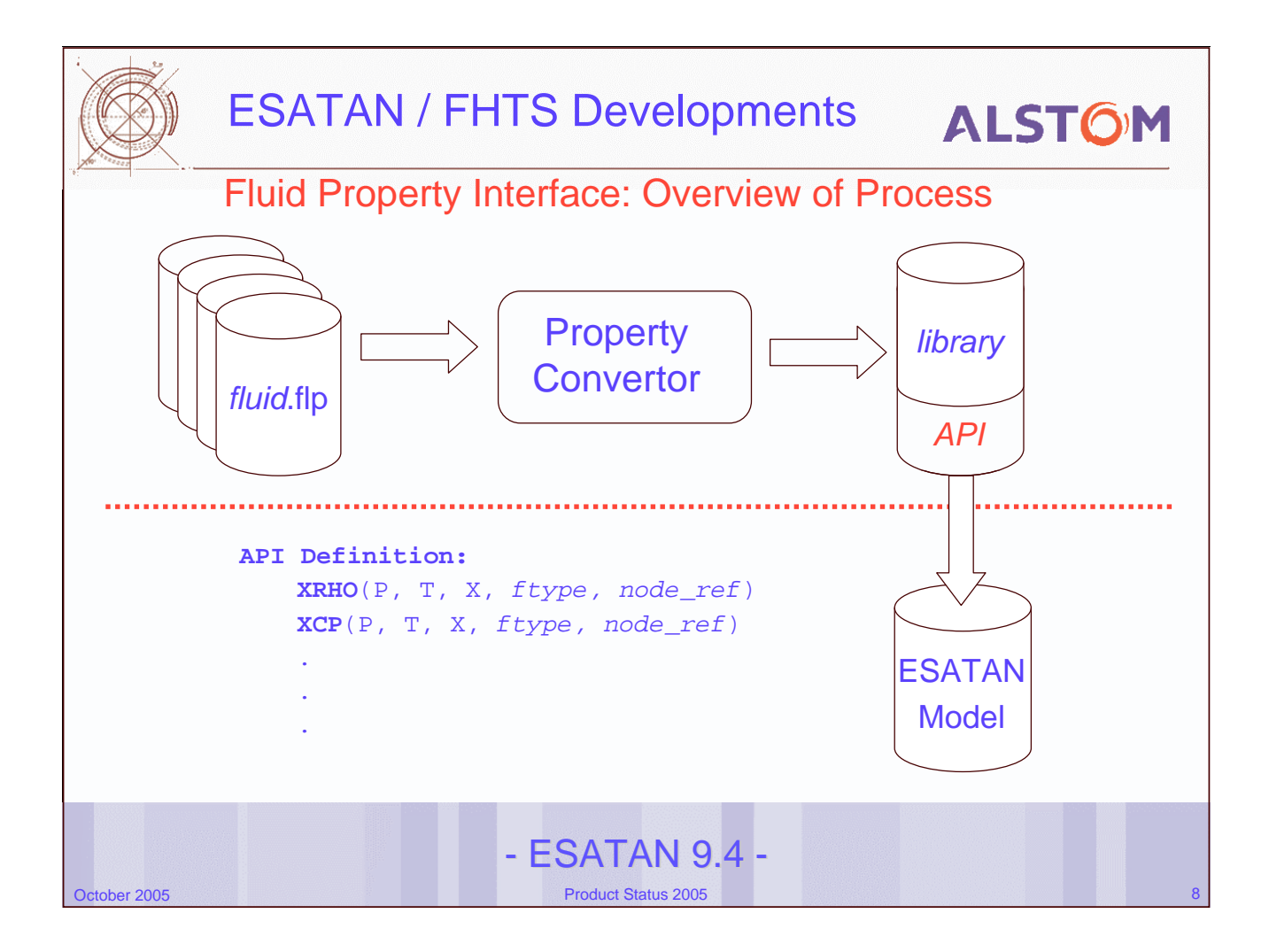

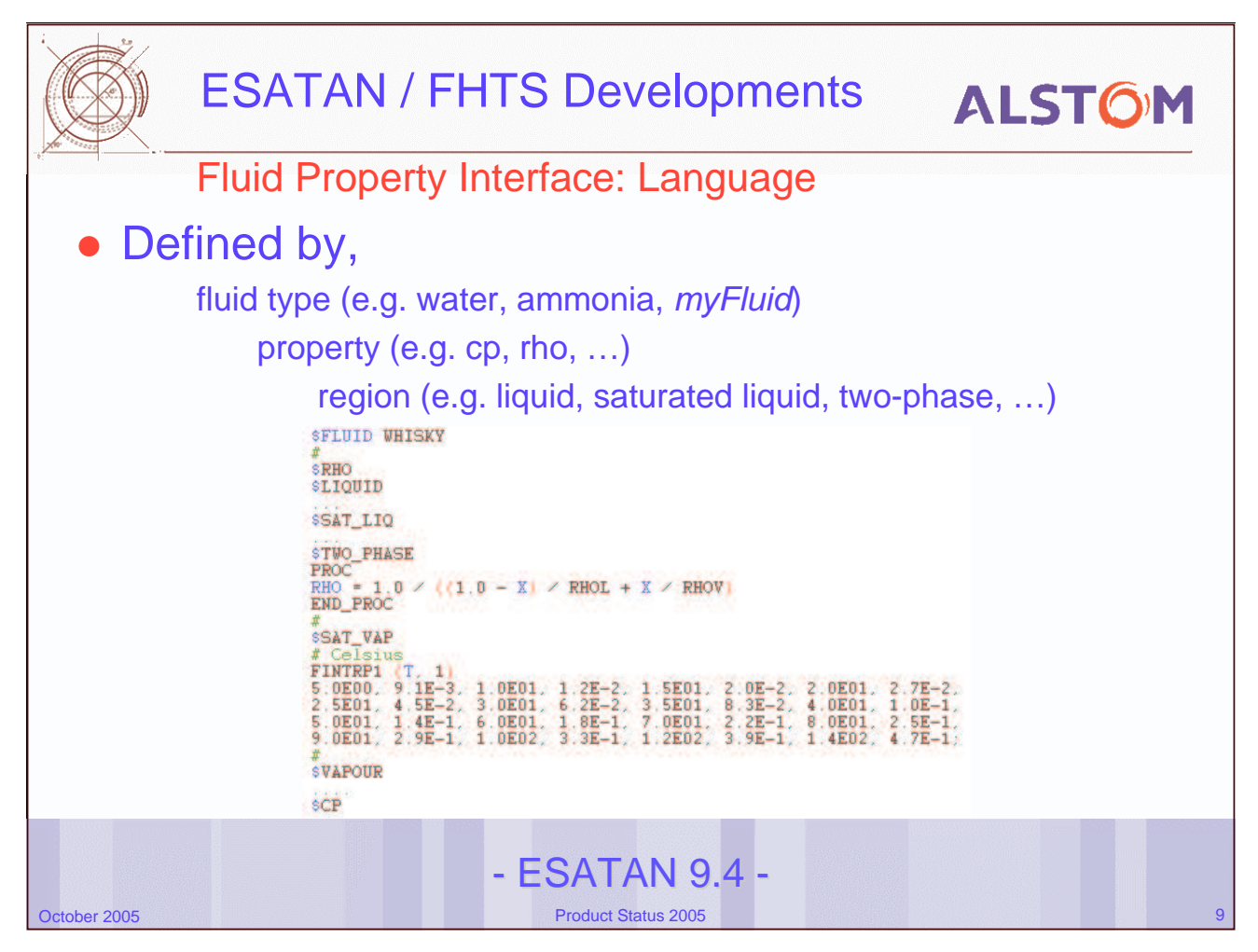

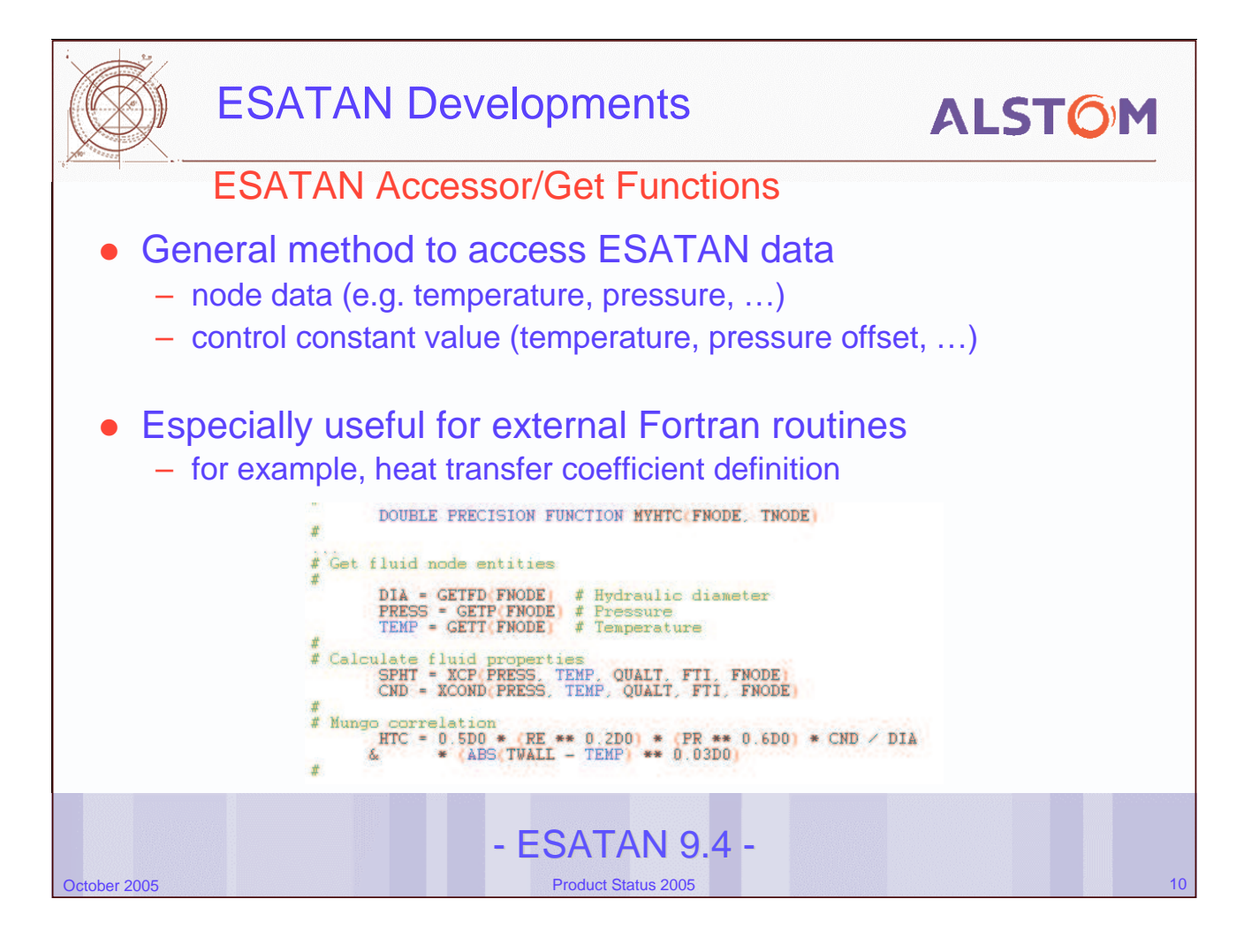

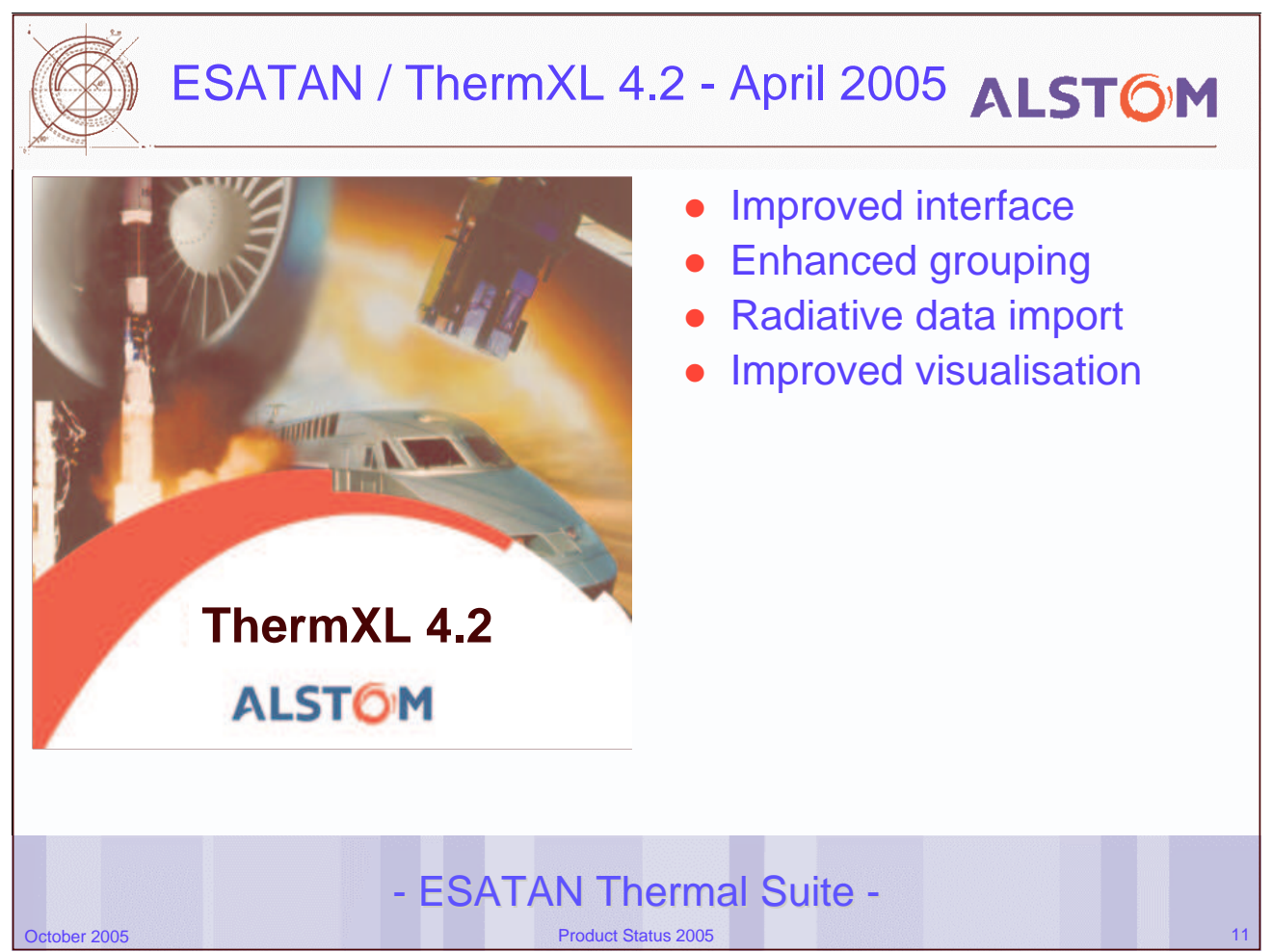

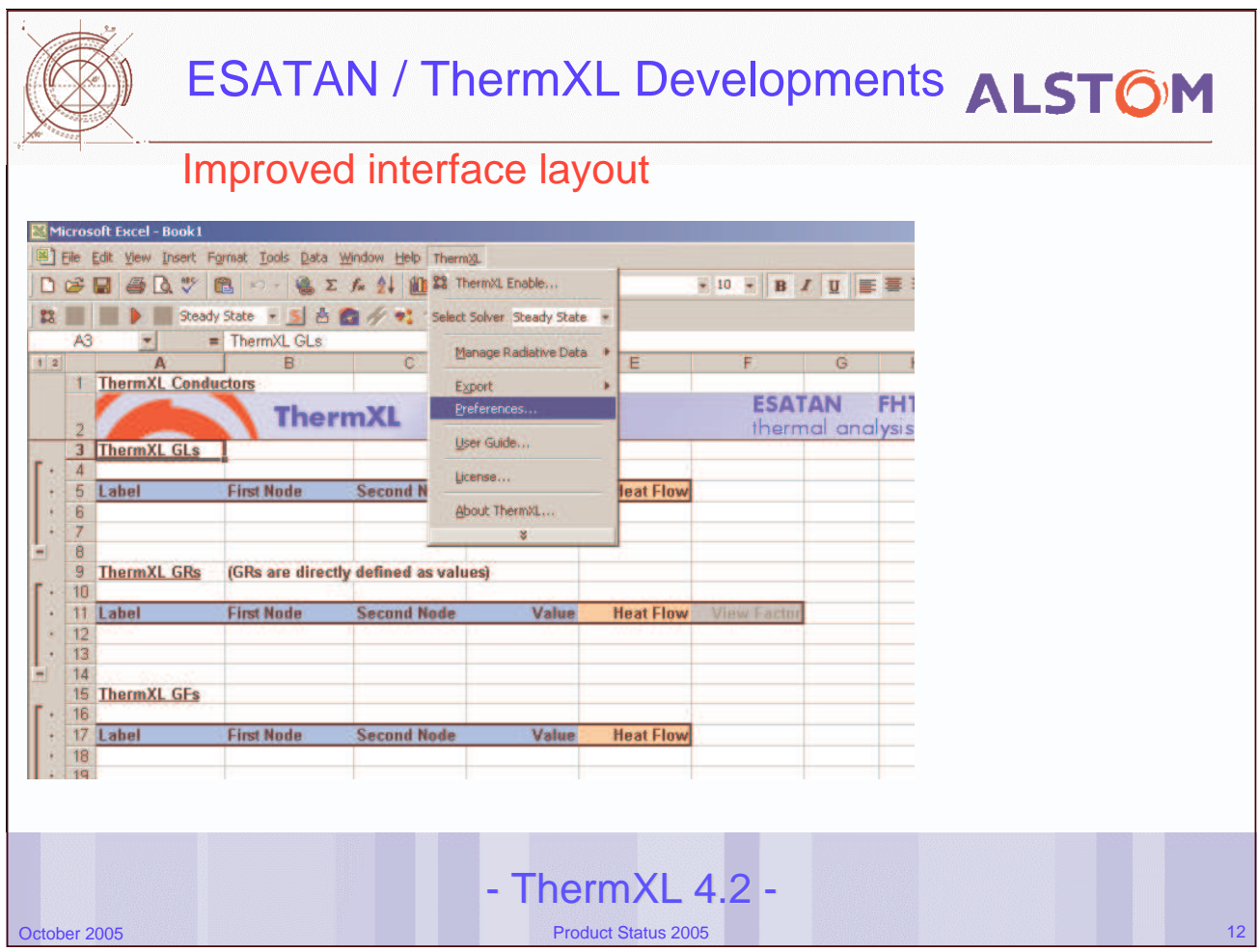

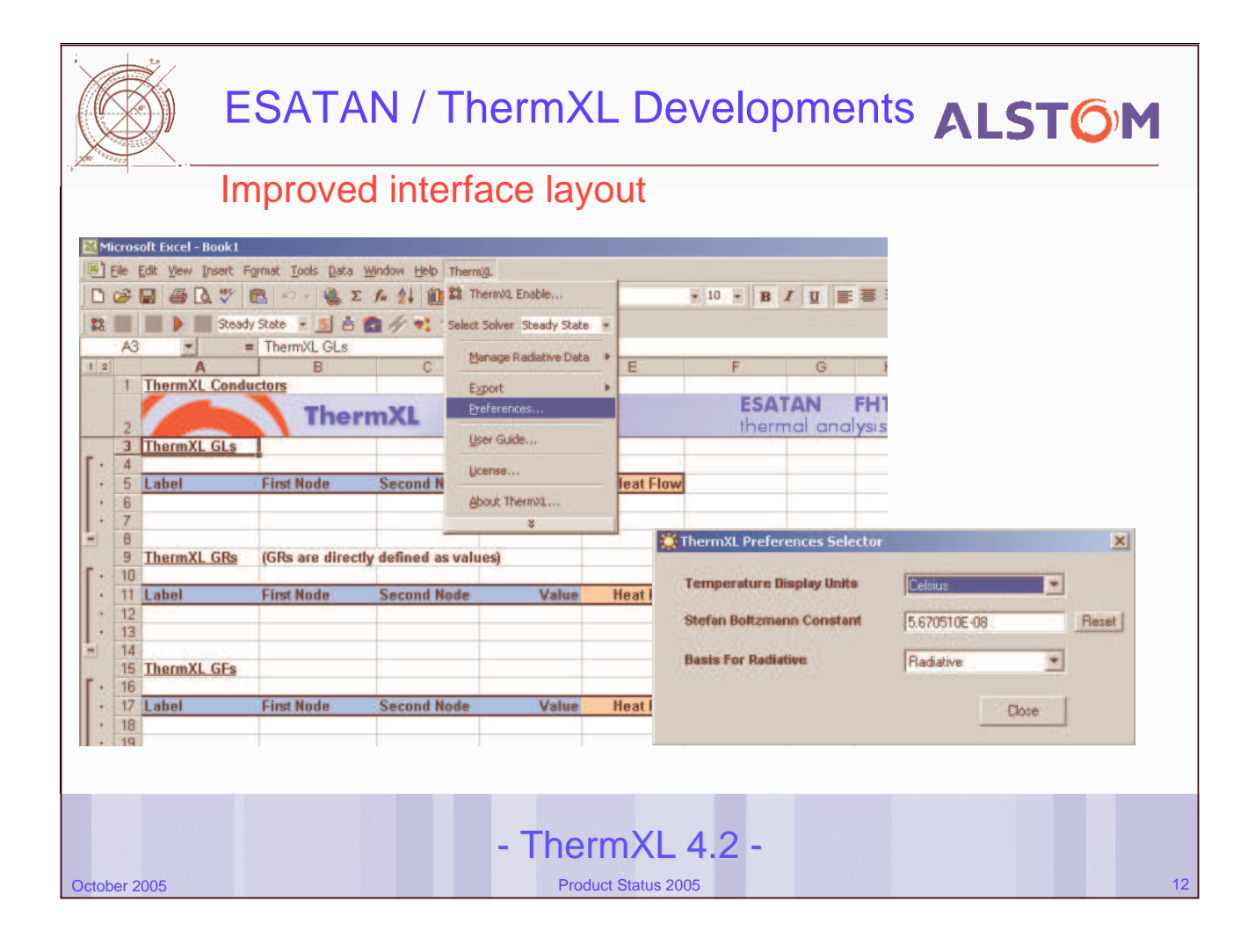

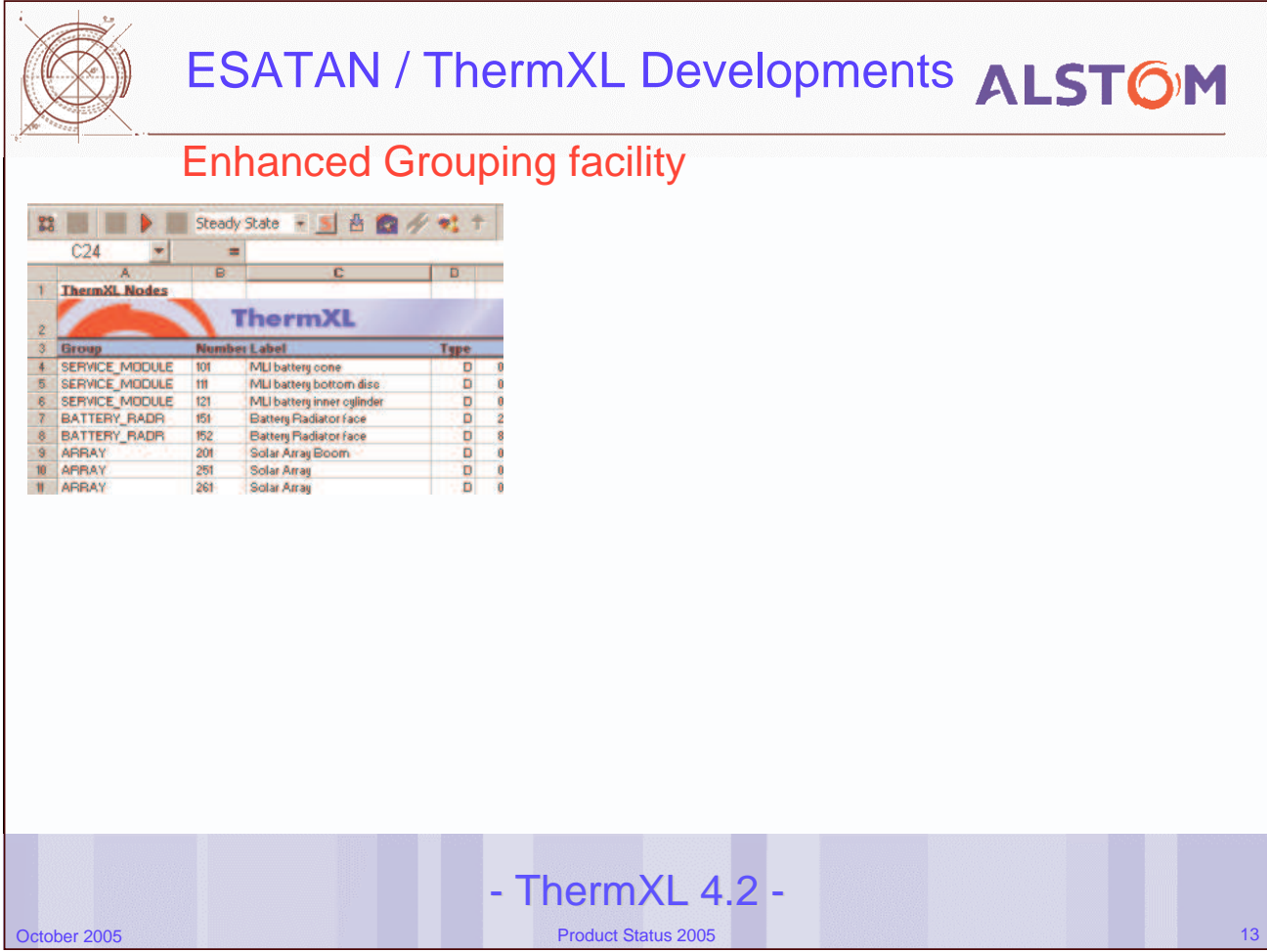

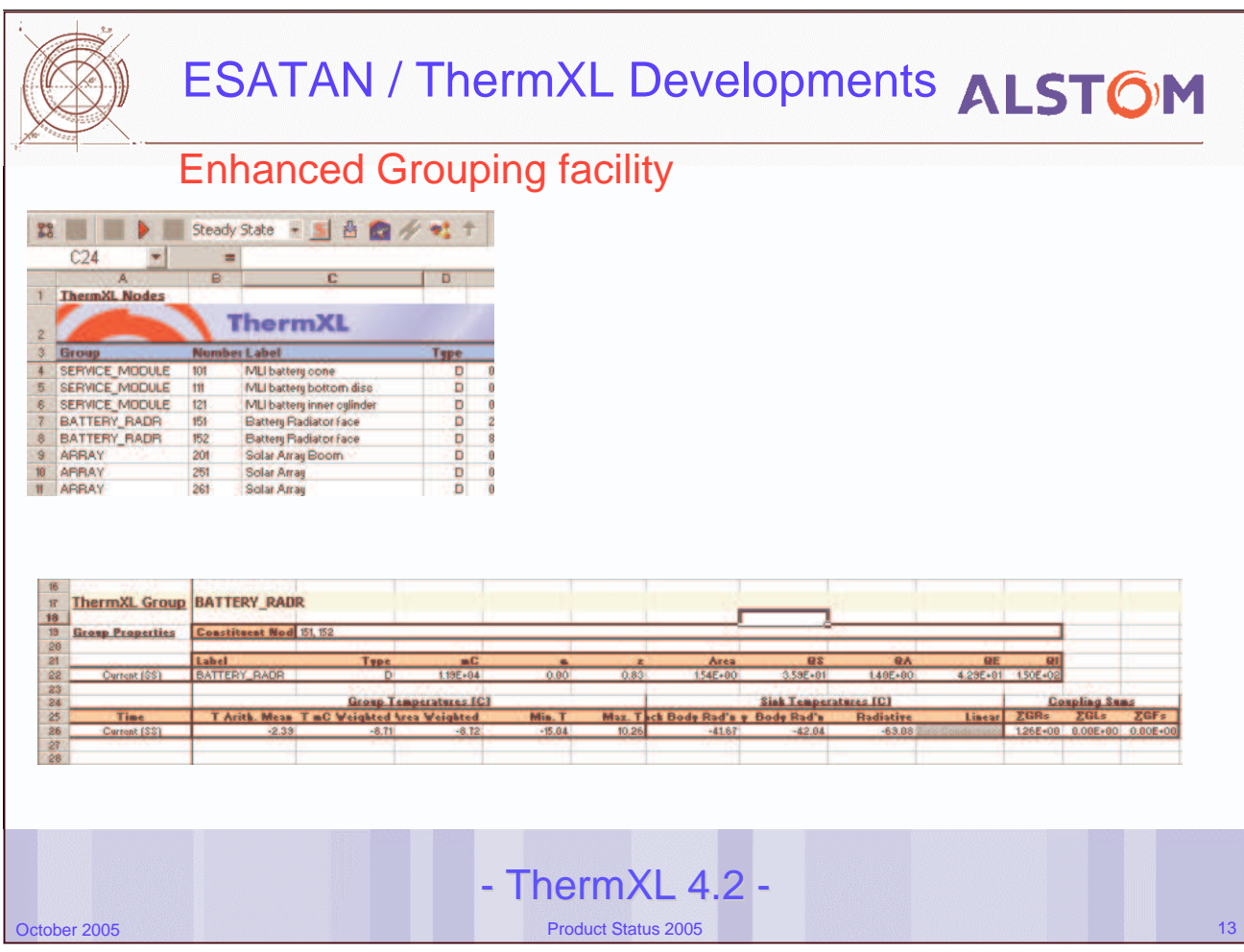

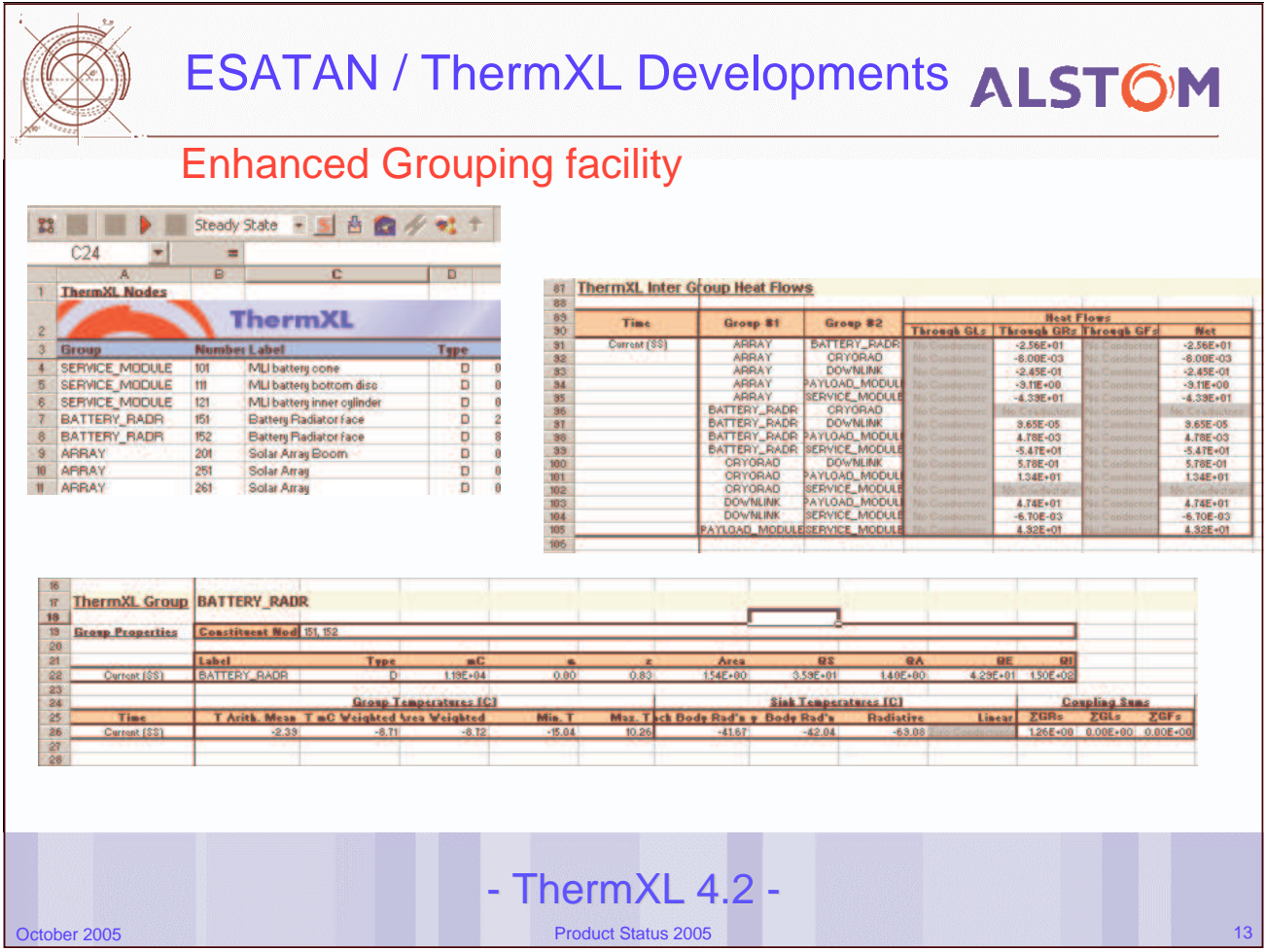

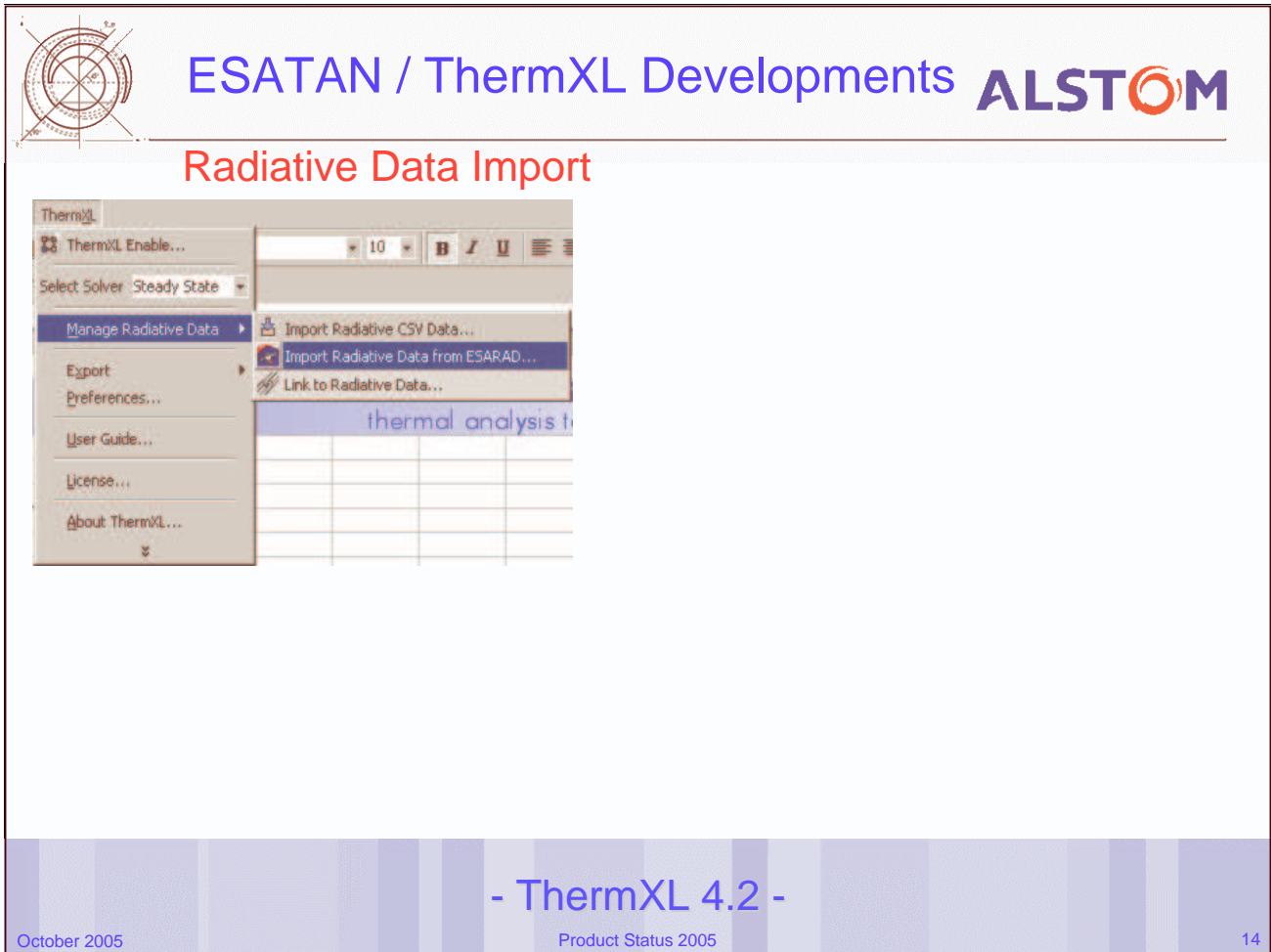

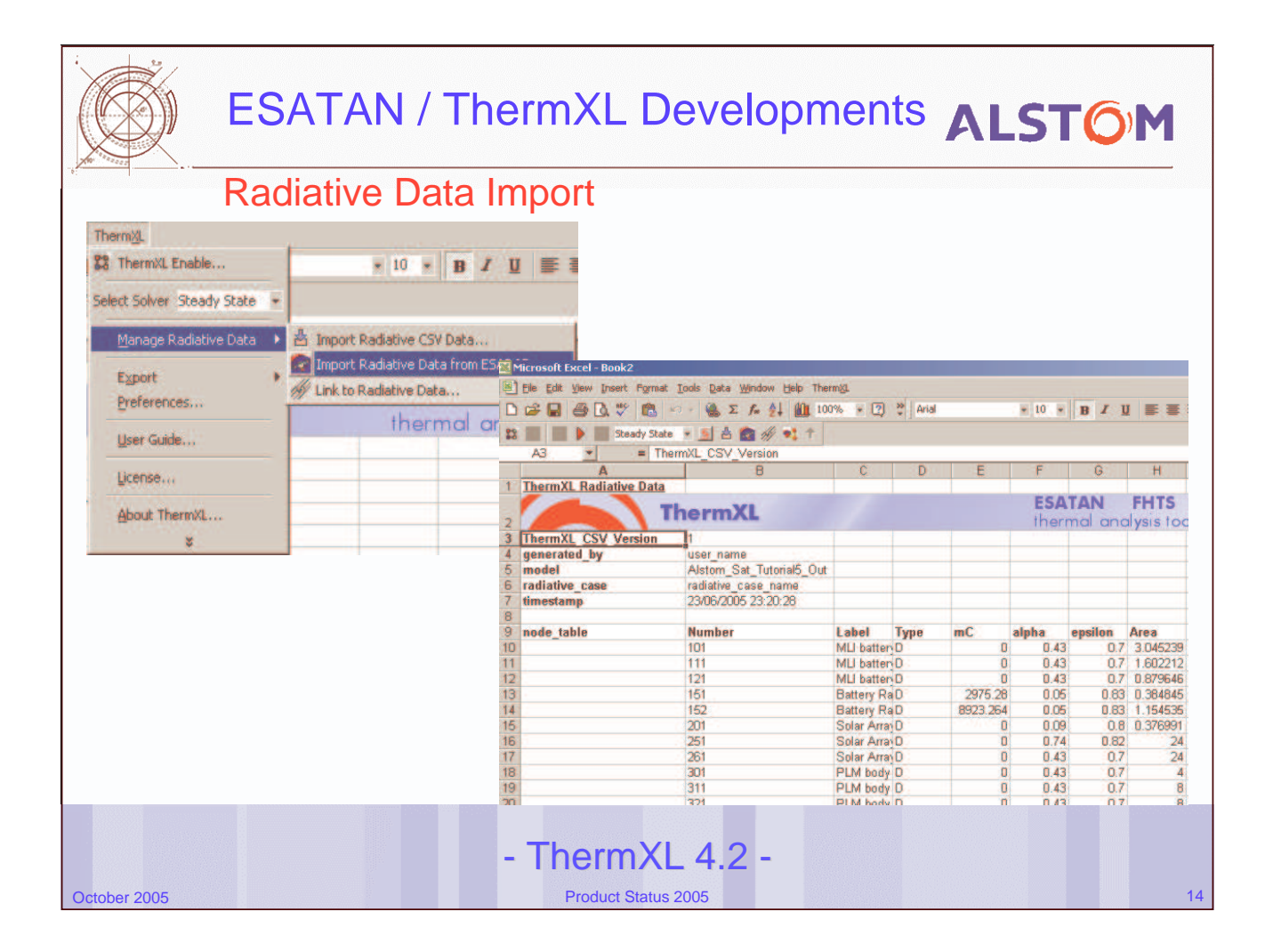

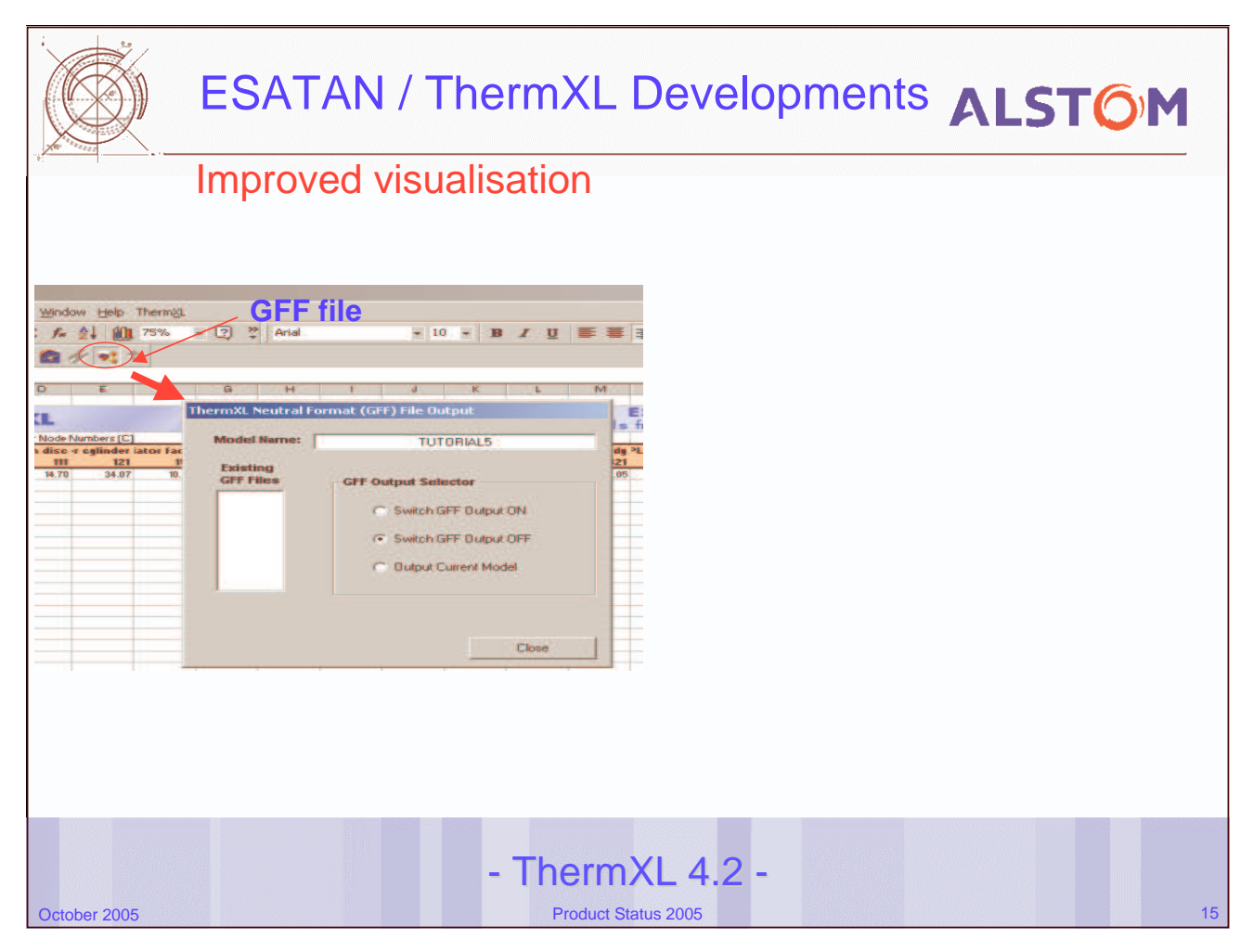

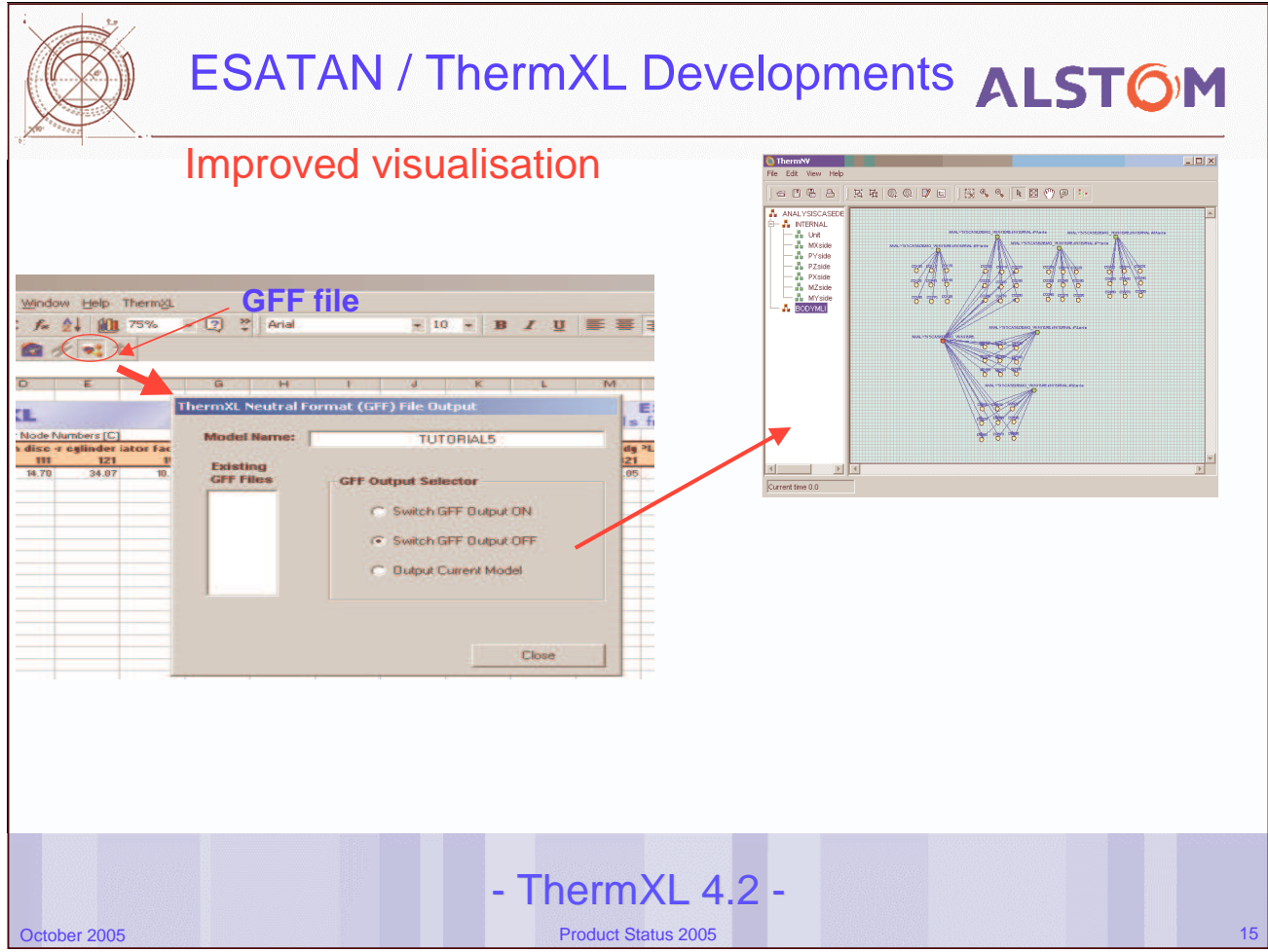

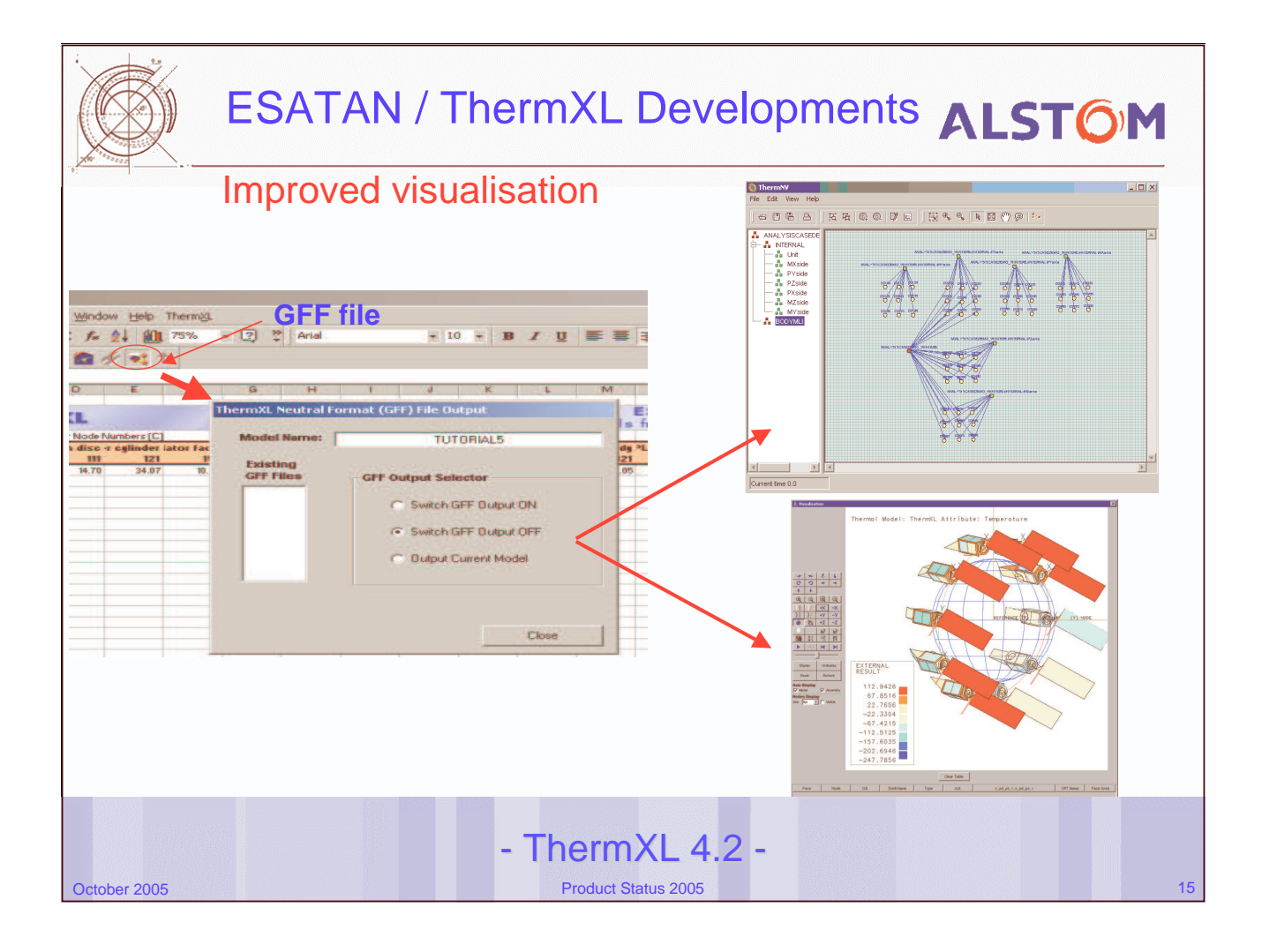

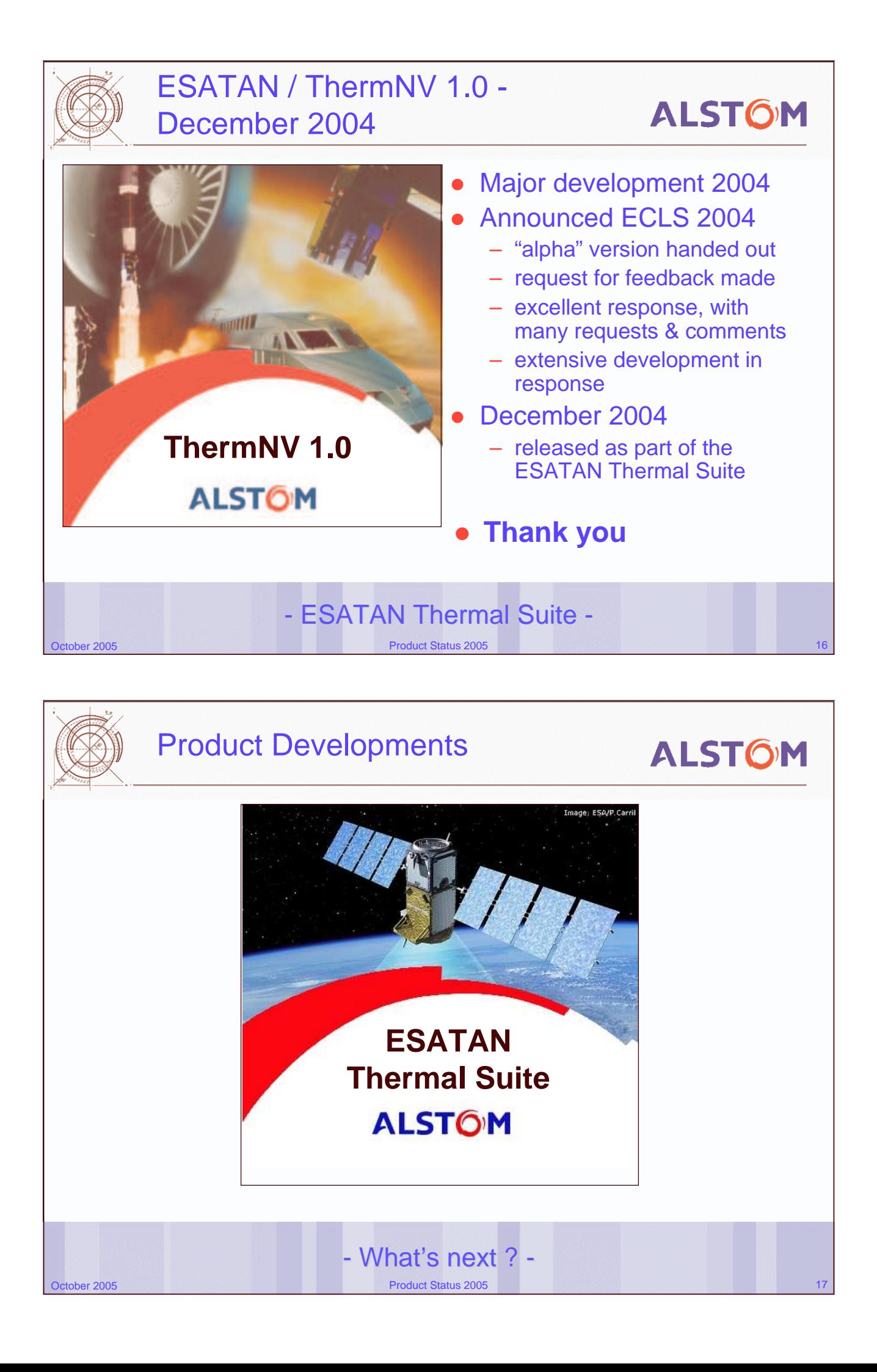

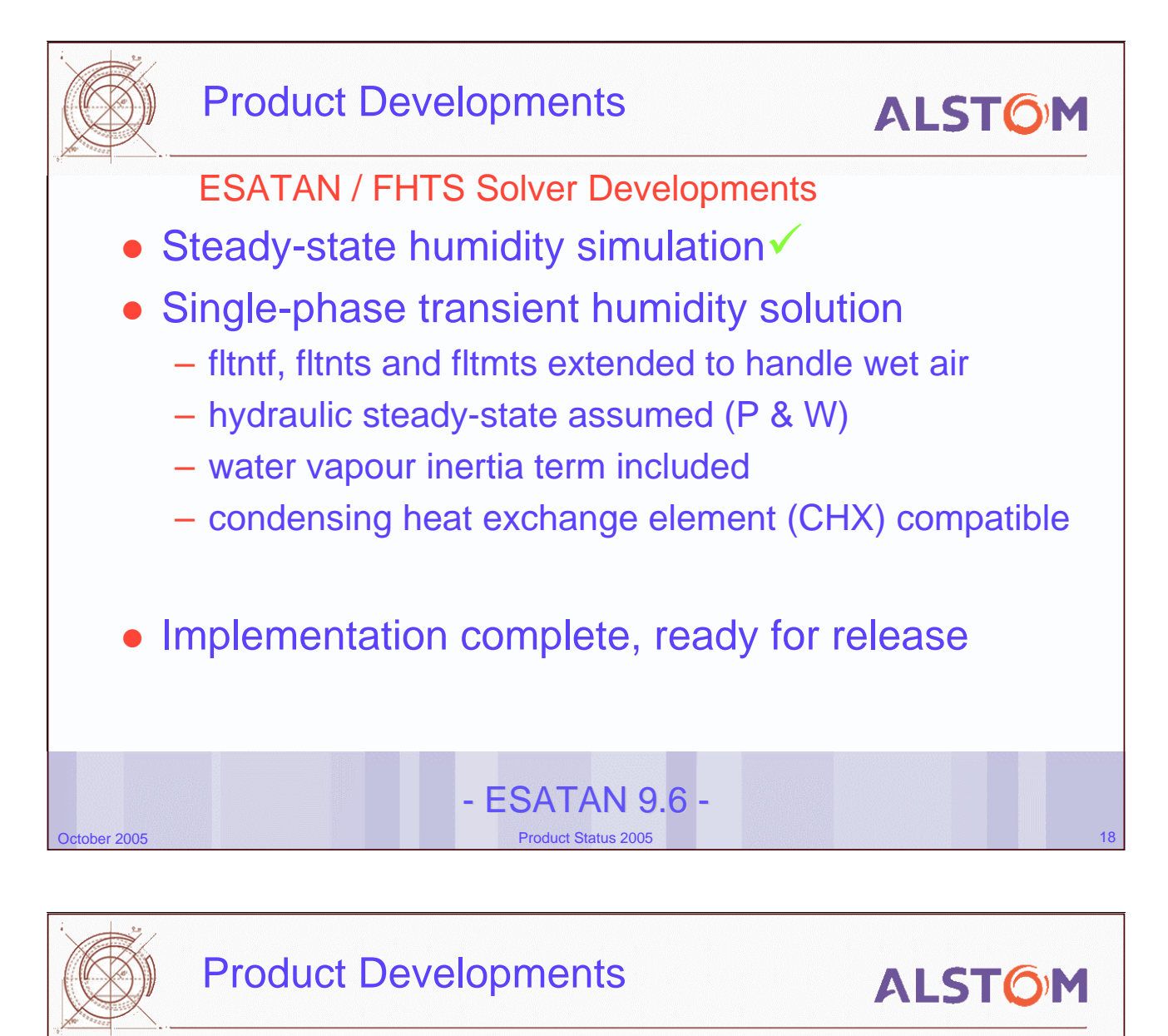

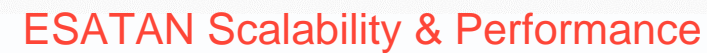

- Target set to handle models of order
	- 300,000 thermal nodes
	- 7,000,000 conductors
- **•** Investigation performed, identified
	- intrinsic limits
	- FORTRAN generation/compilation step
	- pre-processor optimisation

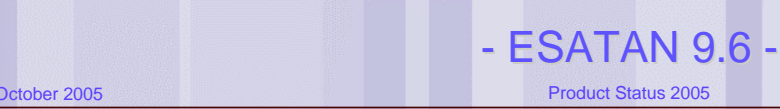

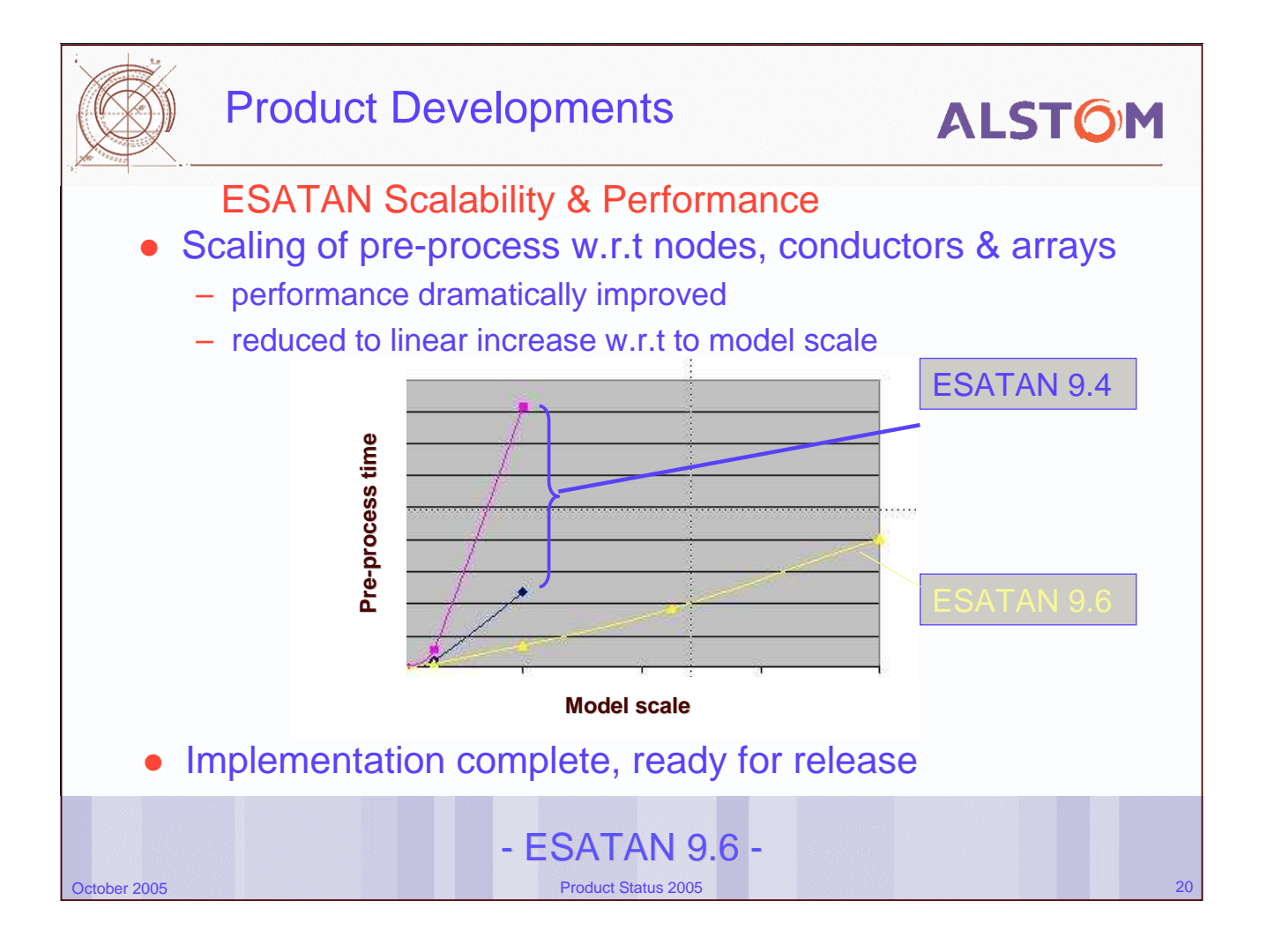

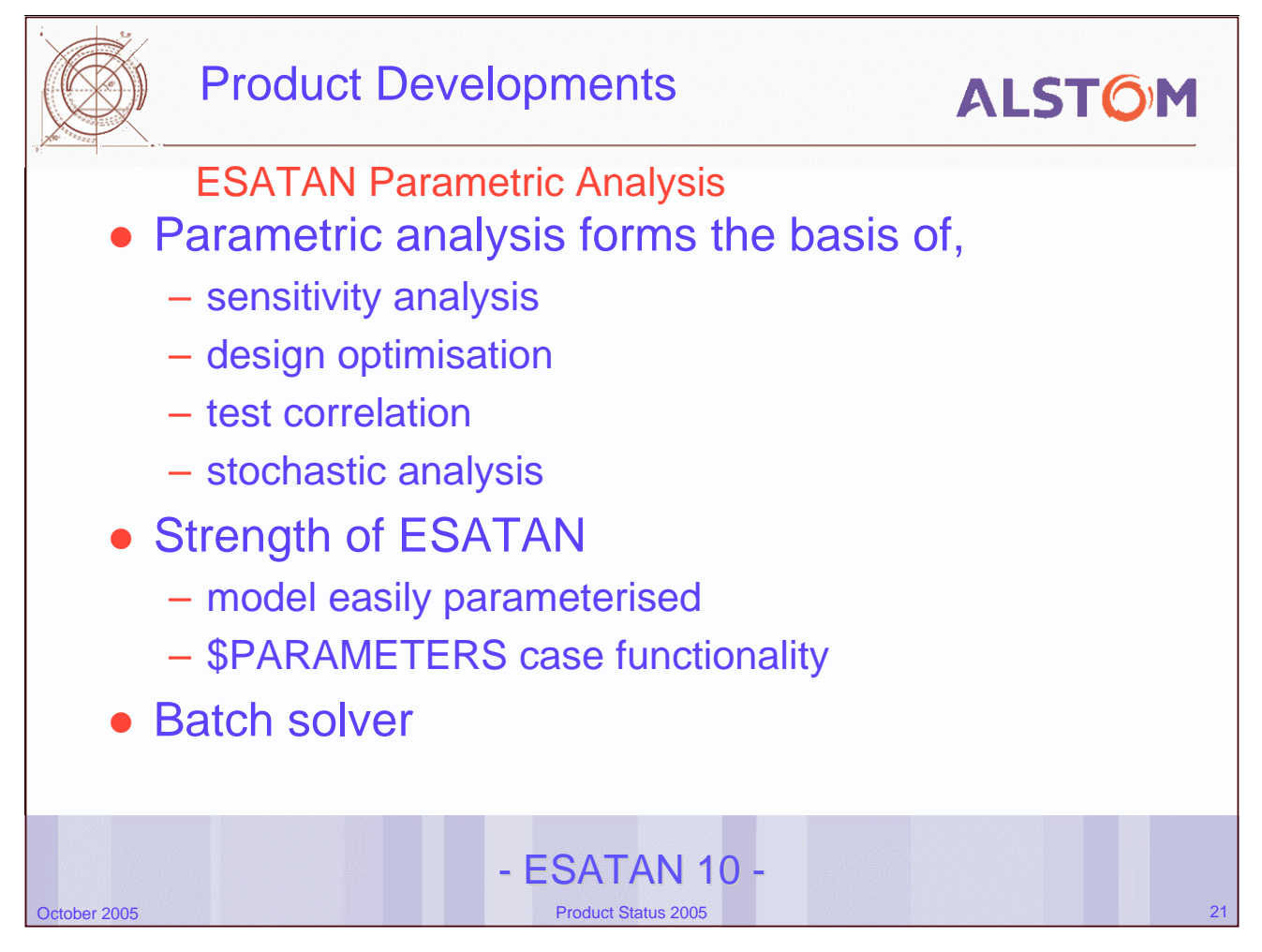

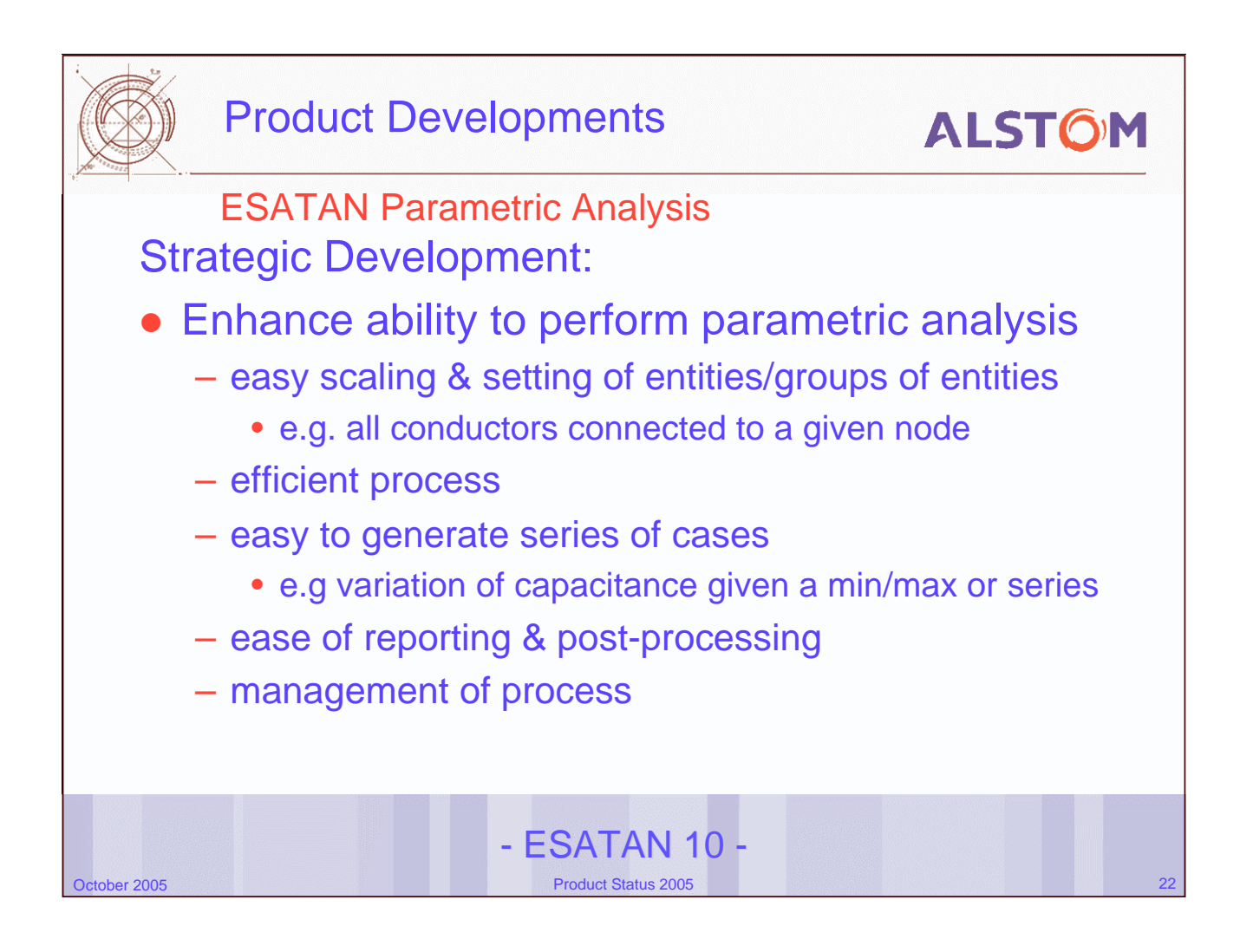

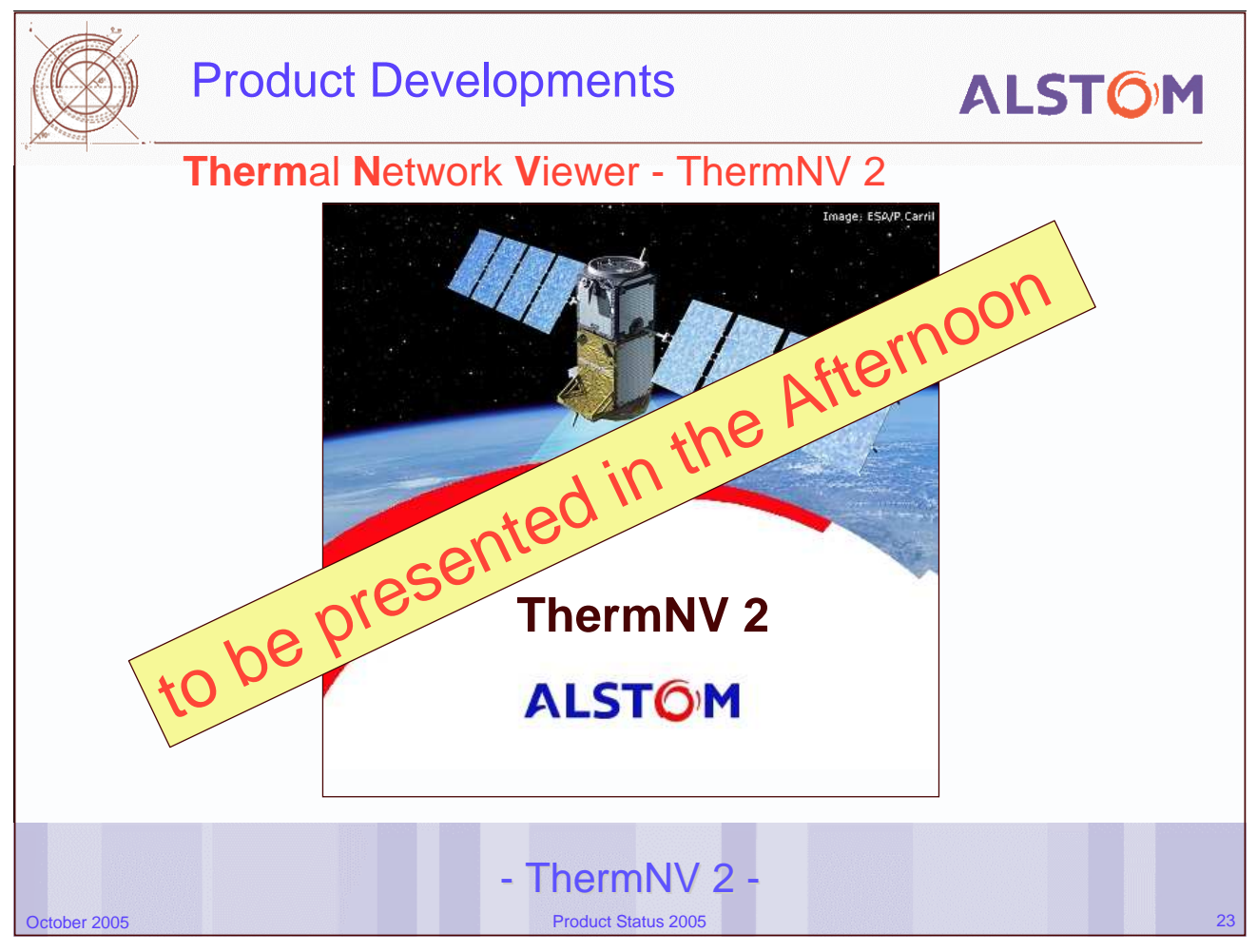

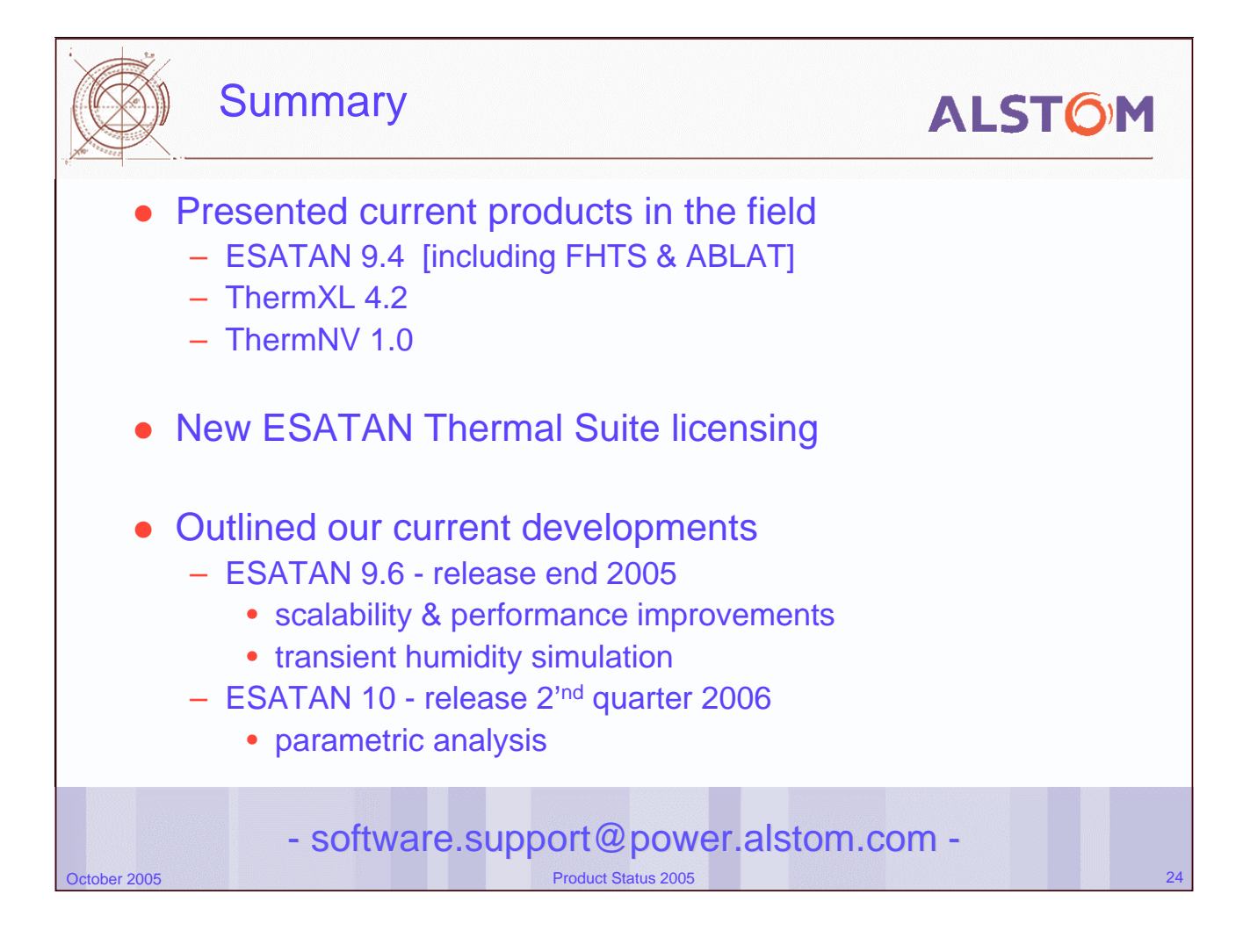

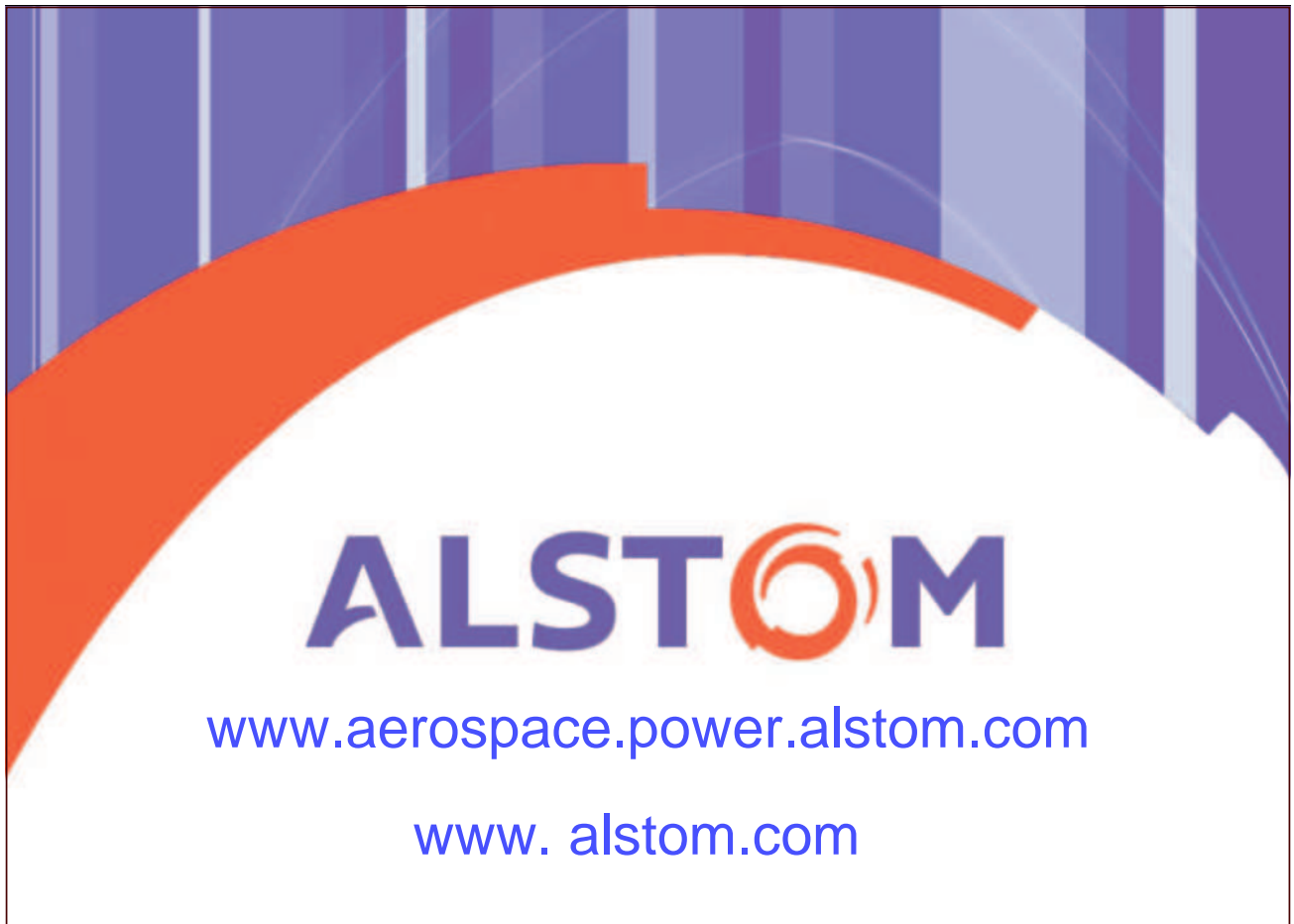

### **Appendix E: Outcome of Harmonisation Activities**

**Outcome of the Harmonisation Activities related to space thermal engineering analysis tools and methodologies**

> **O. Pin** ESA/ESTEC

**Harmonisation of Thermal** and Space Environment analysis software and interfaces ovtcome

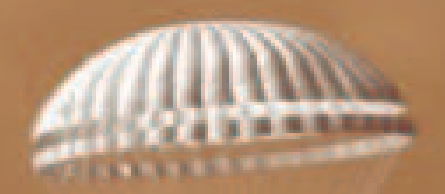

**Harmonised policy for space thermal** engineering analysis tools / methodologies

#### Olivier Pin Analysis and Verification Section, ESA ESTEC

On behalf of the Steering Board of the Harmonisation of Thermal and Space Environment Analysis Software and Interfaces

eesa 

Me chanical Engineering Department Thermal and Structures Division

11-Oct-2005 19th EWTES - Harmonisation thermal and space environment analysis outcome

**Not published** 

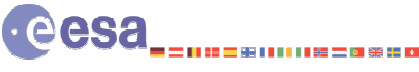

11-Oct-2005 19th EWTES - Harmonisation thermal and space environment analysis outcome

Me chanical Engineering Department Thermal and Structures Division

1

## **Appendix F: ESATAN-TMG**

#### **A new tool for the Integration of ESATAN with FE based Thermo-elastic Analysis**

**J. Thomas** ALSTOM

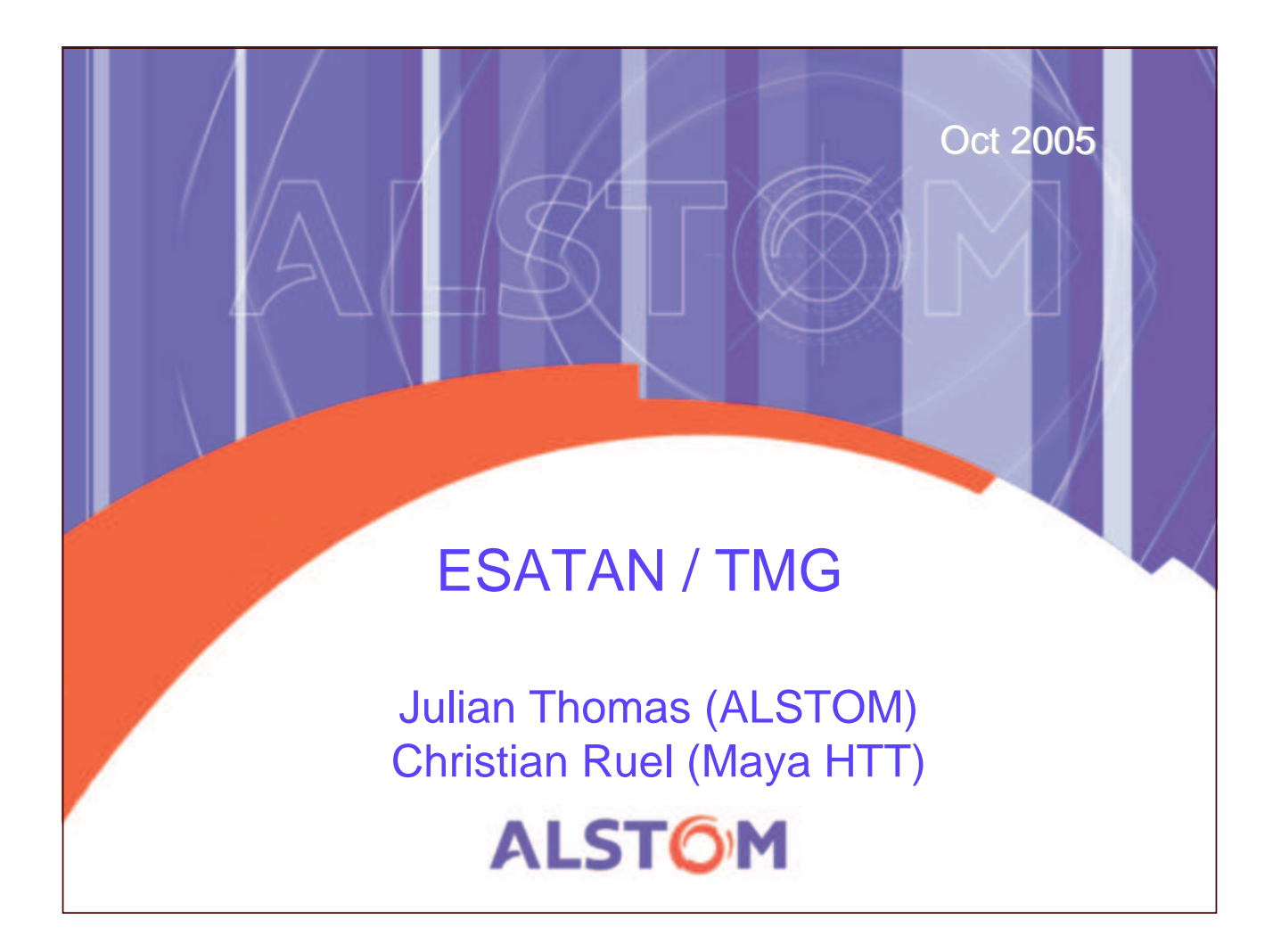

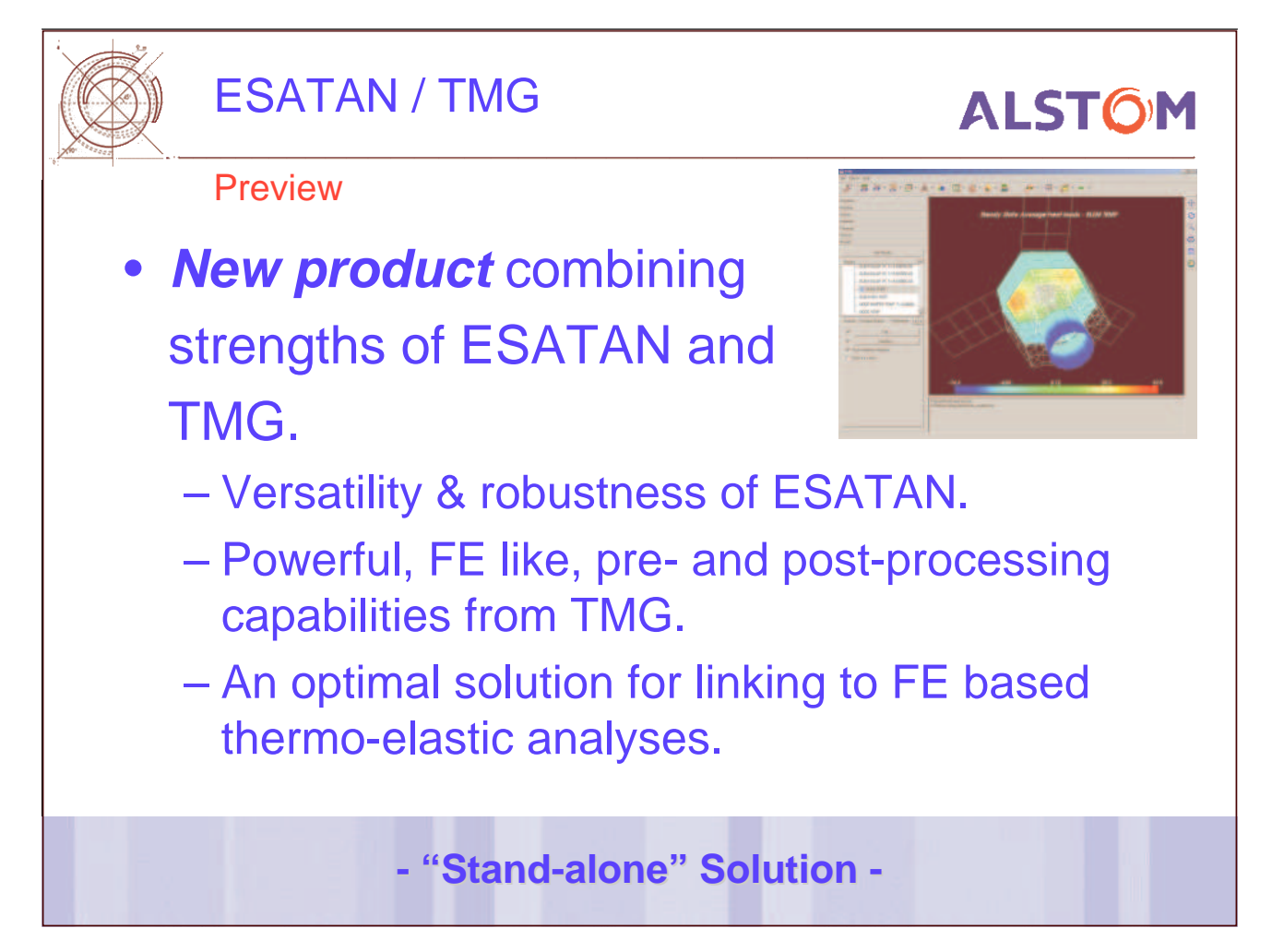

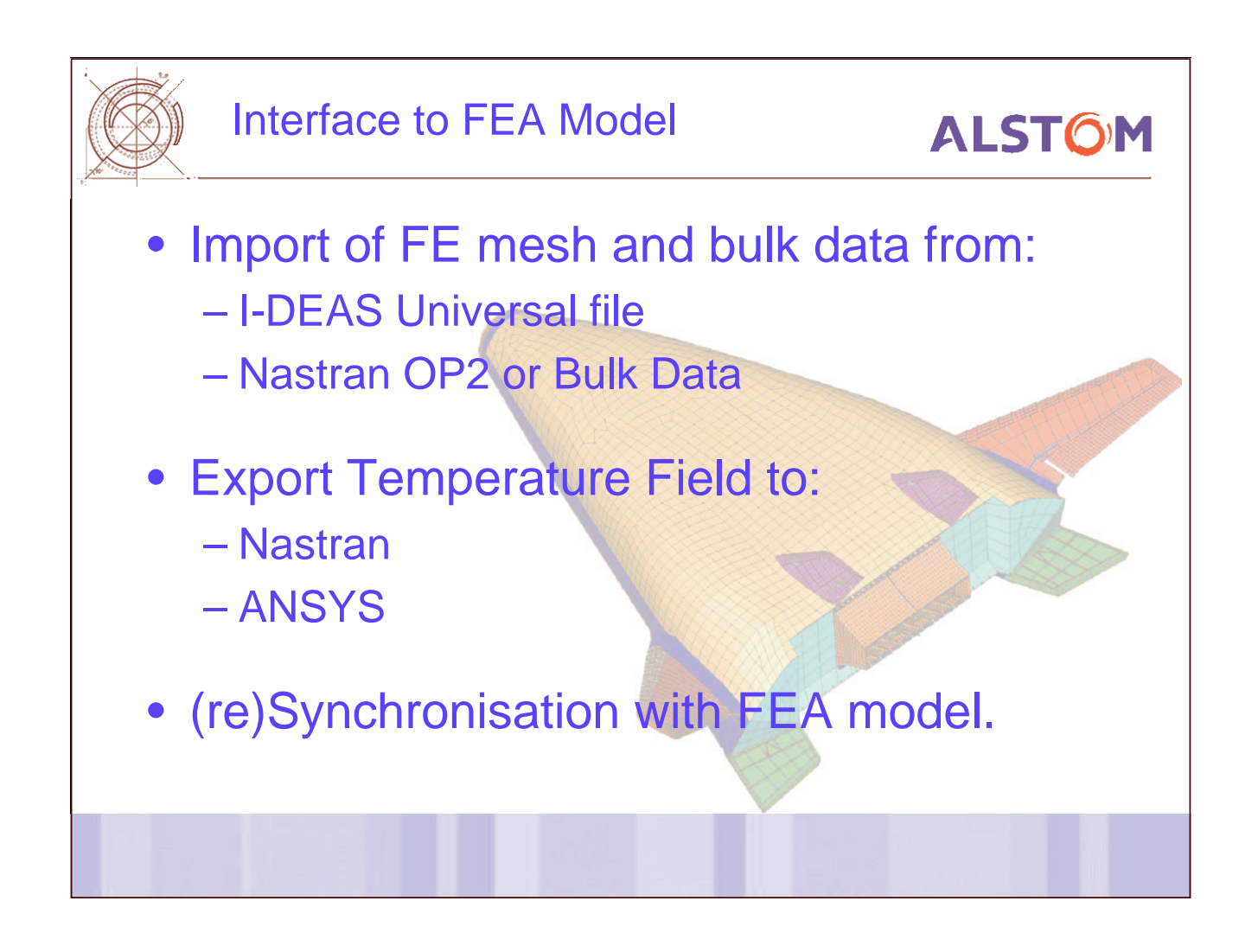

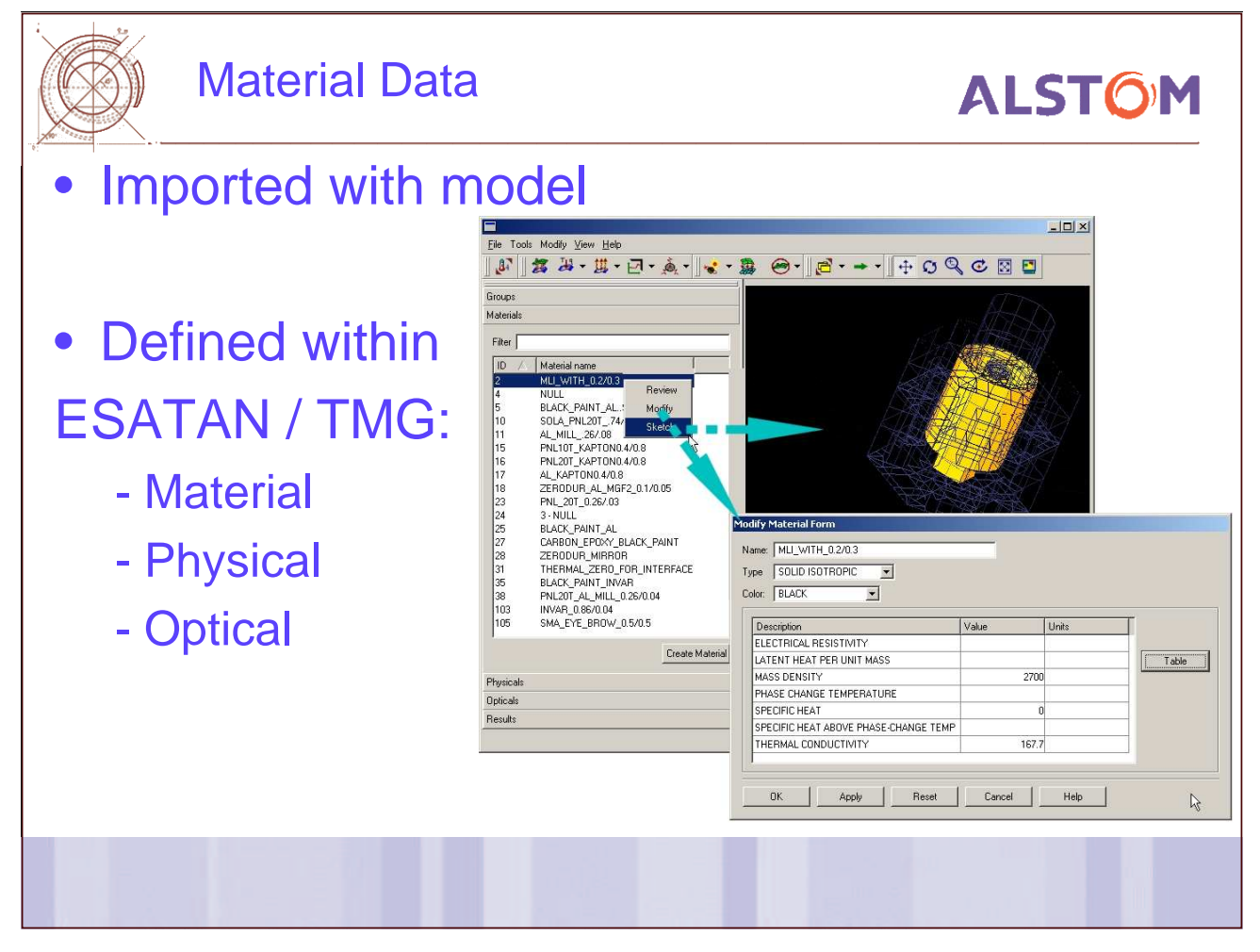

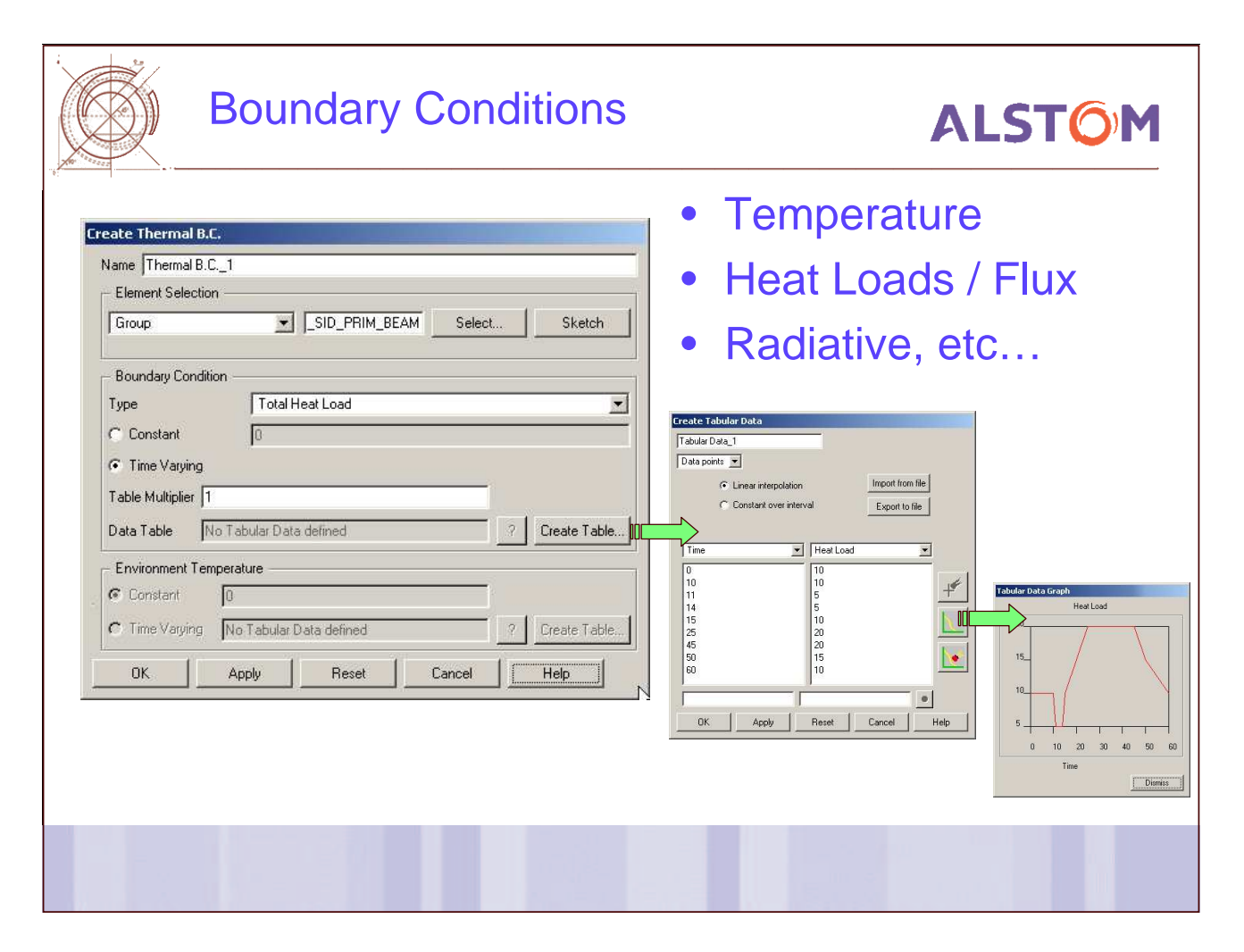

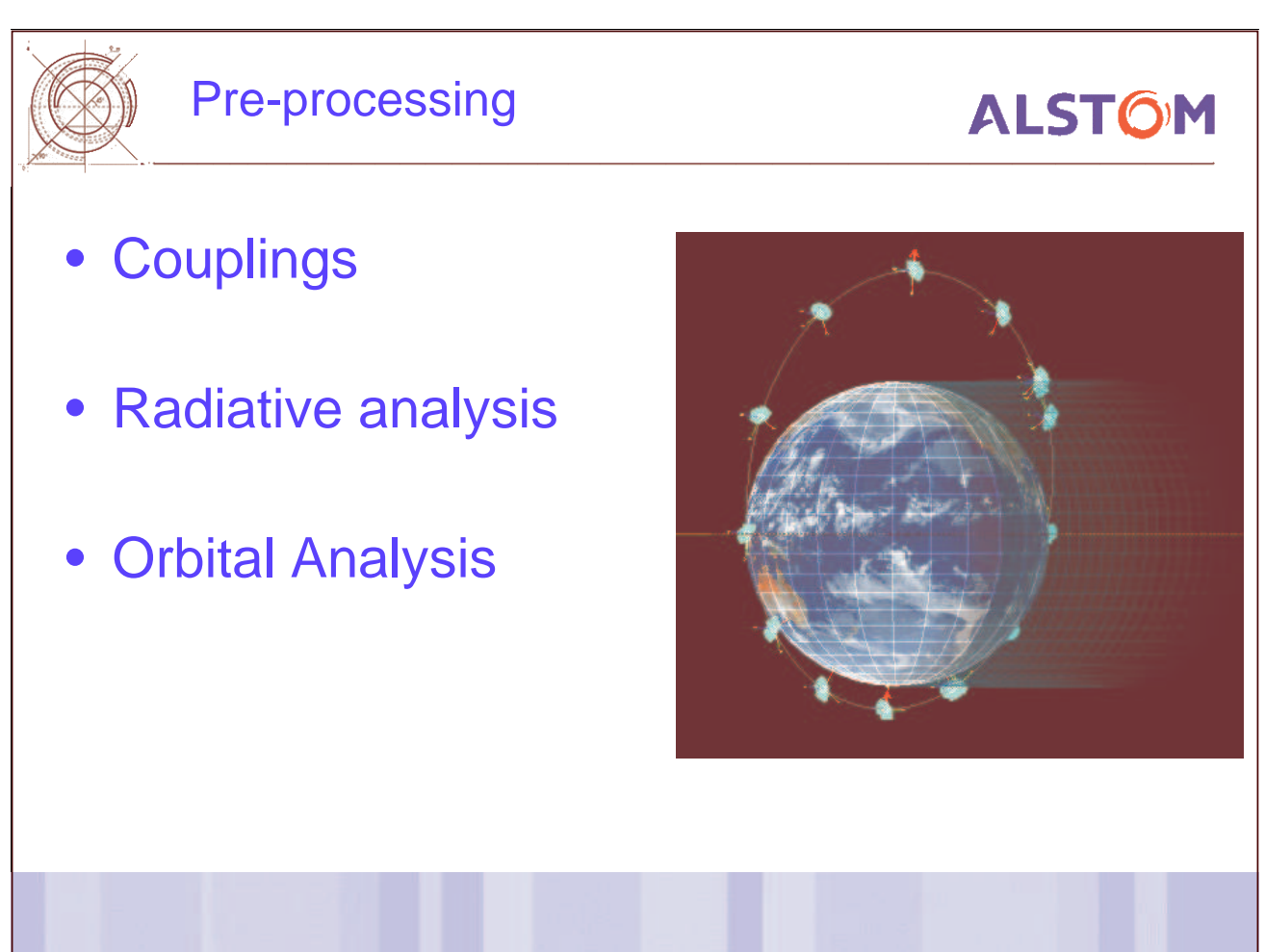

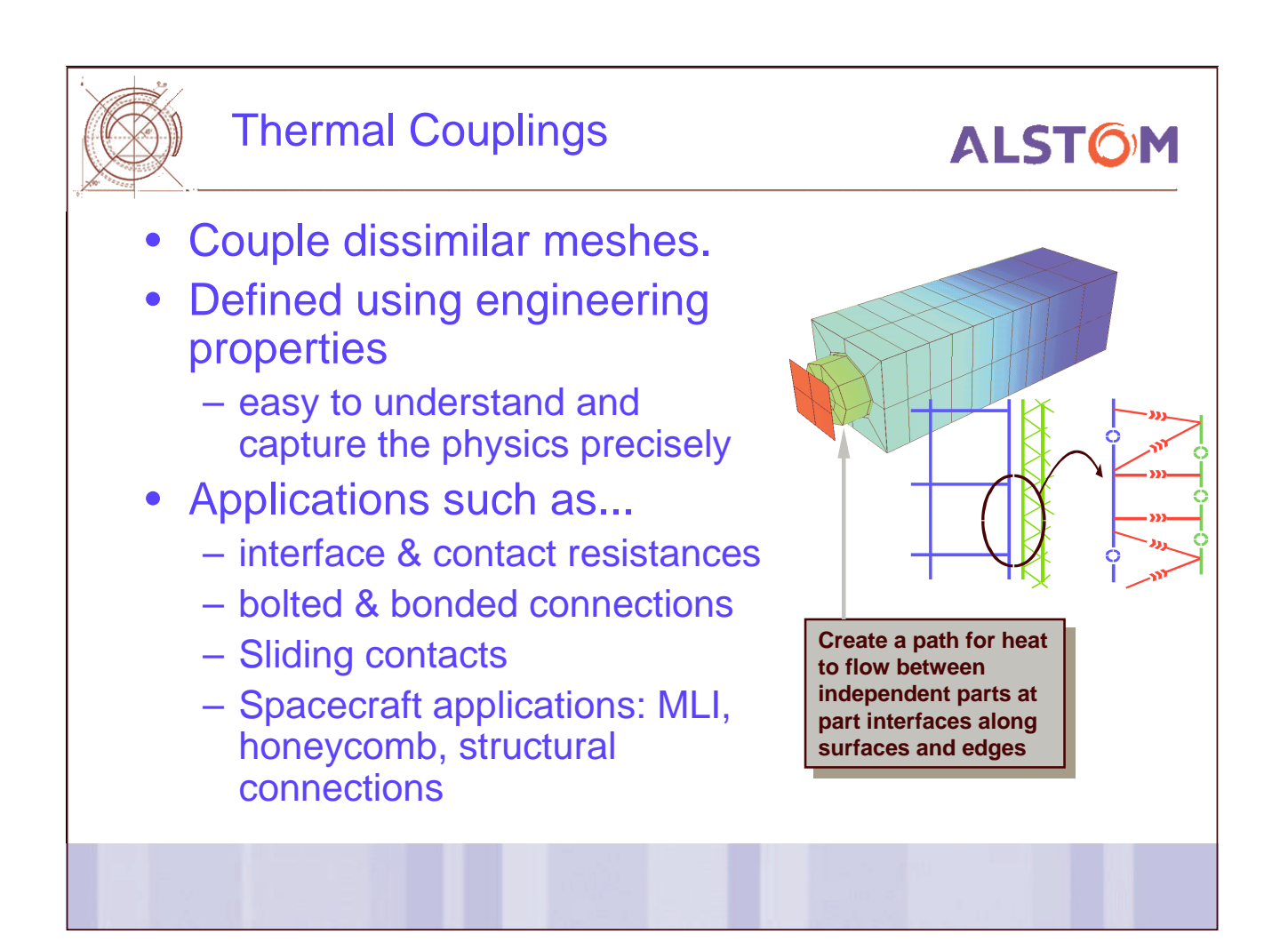

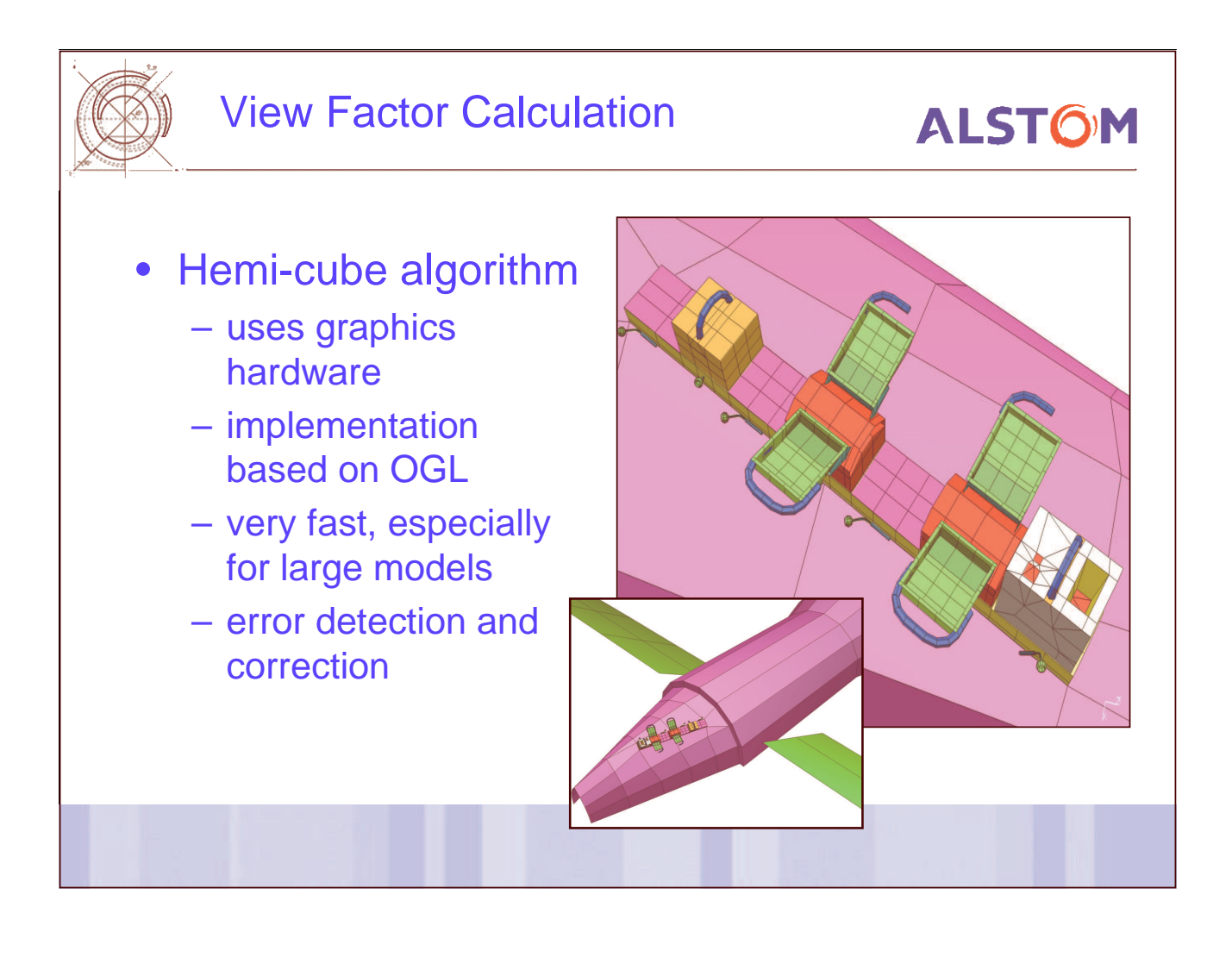

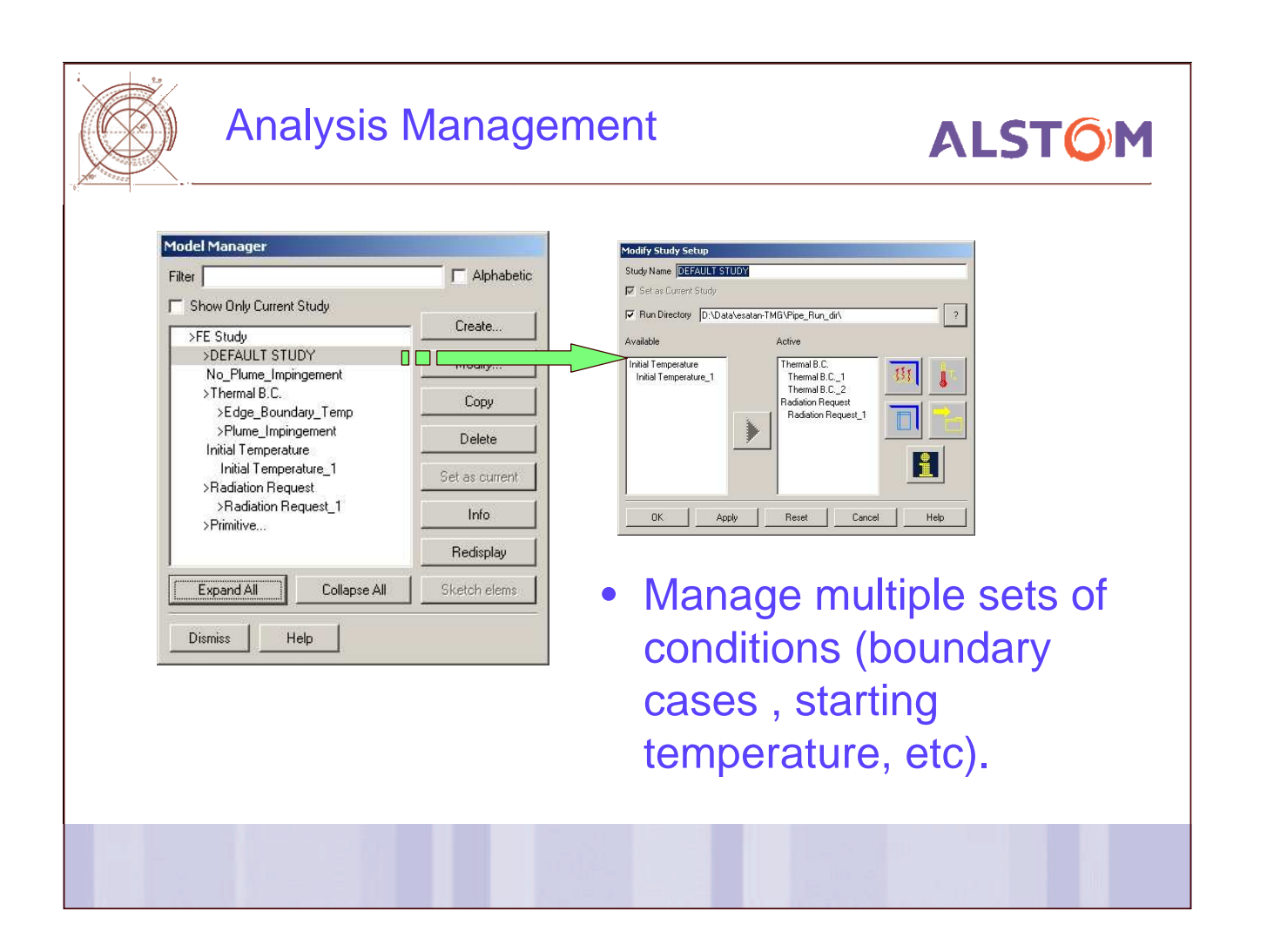

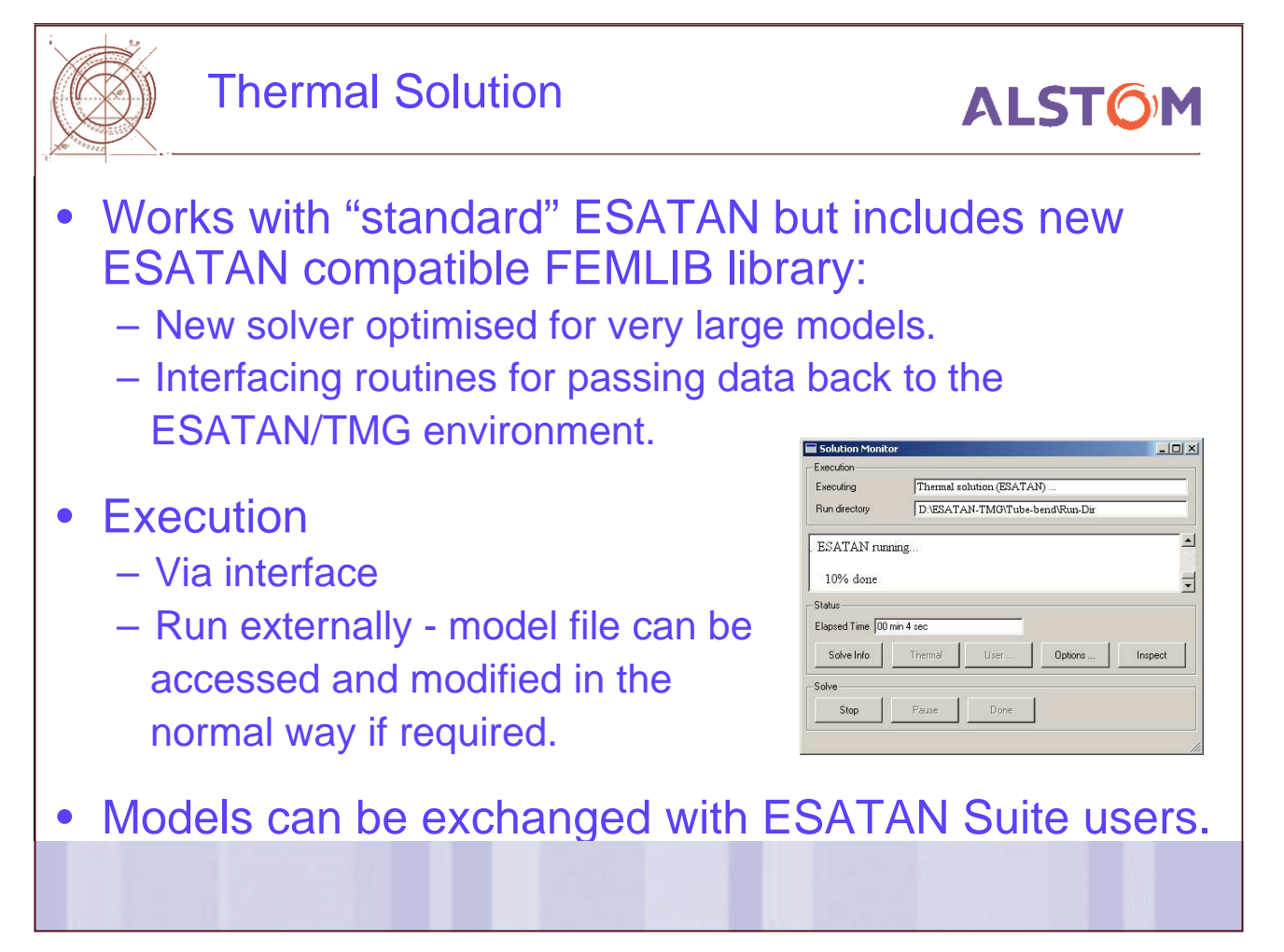

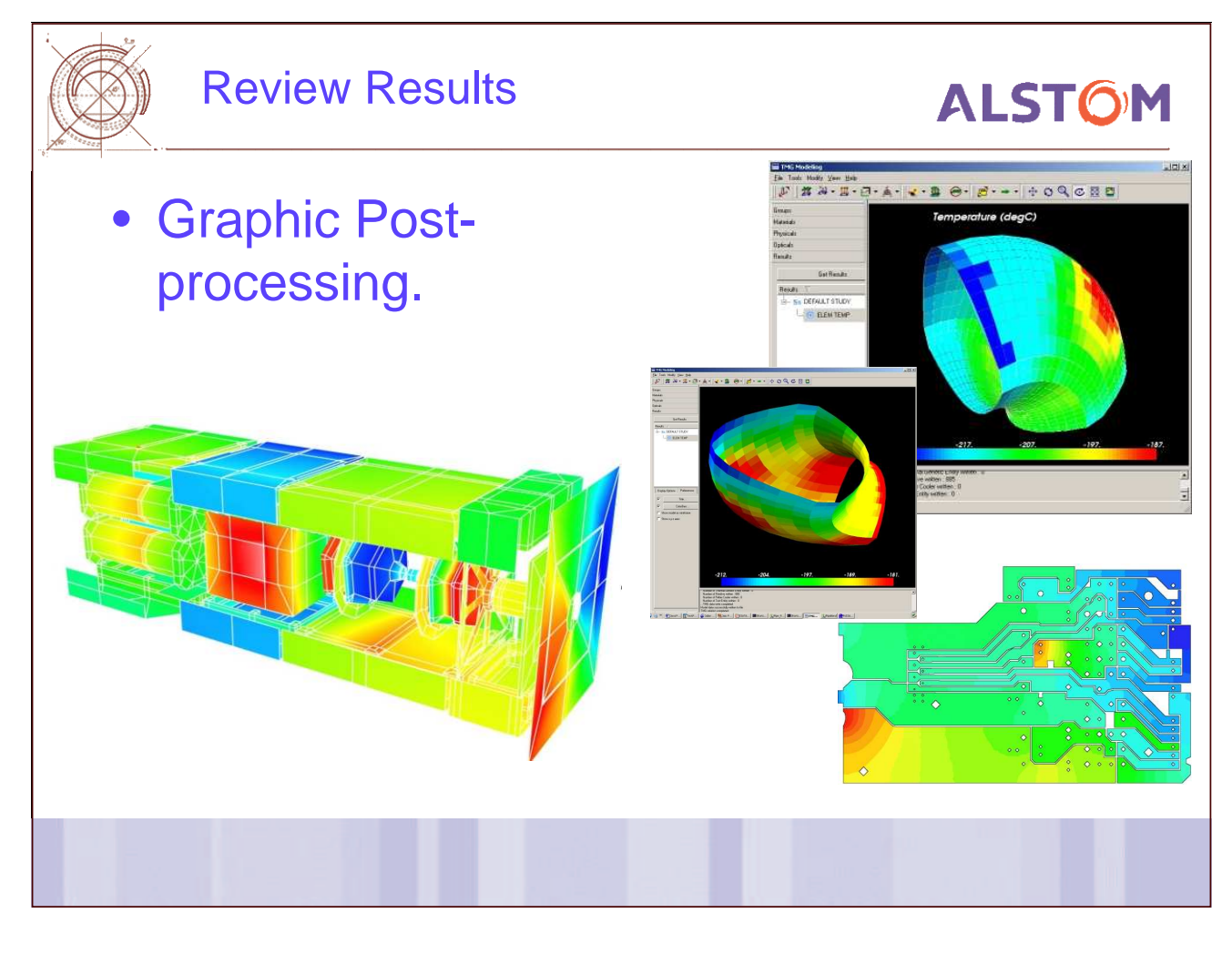

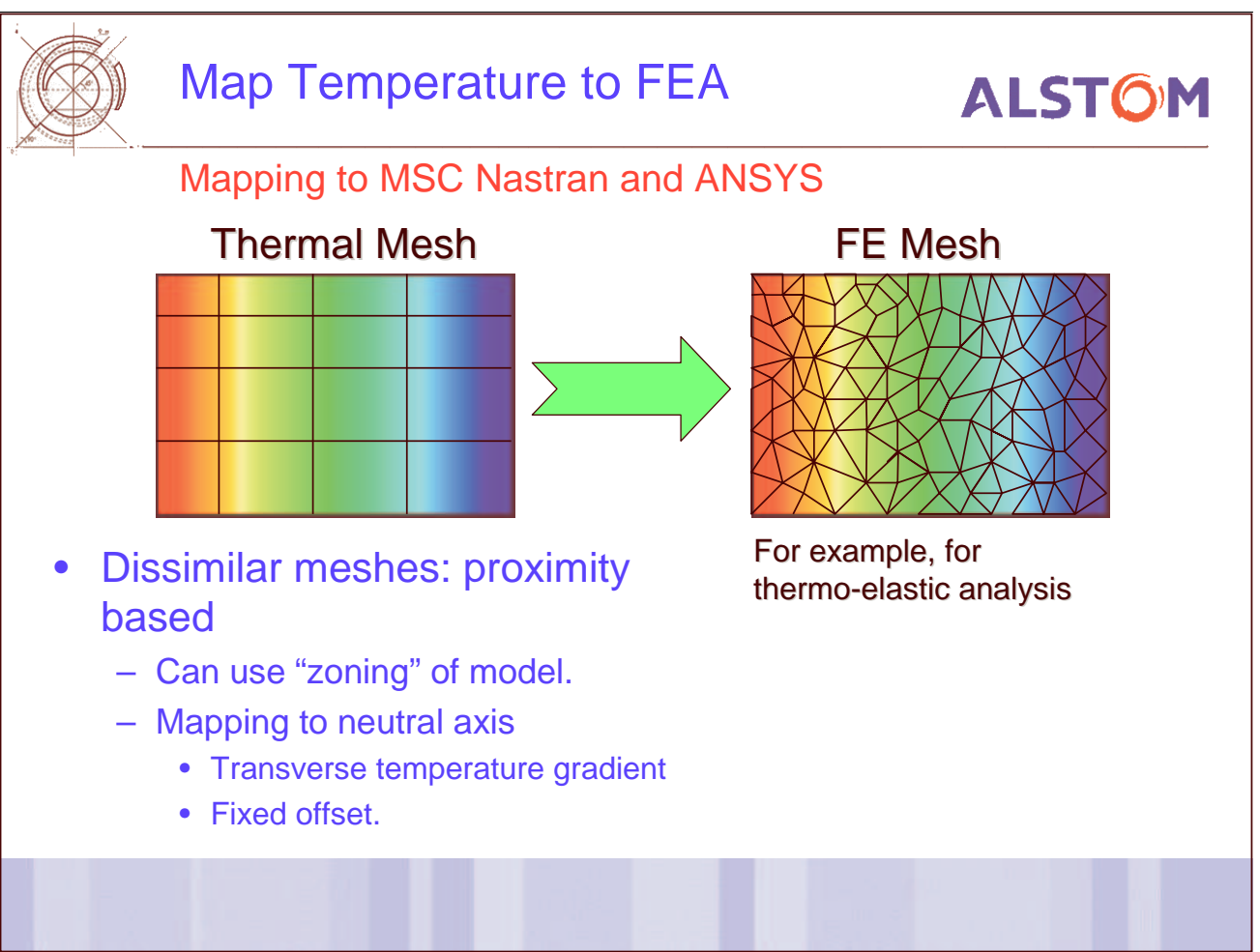

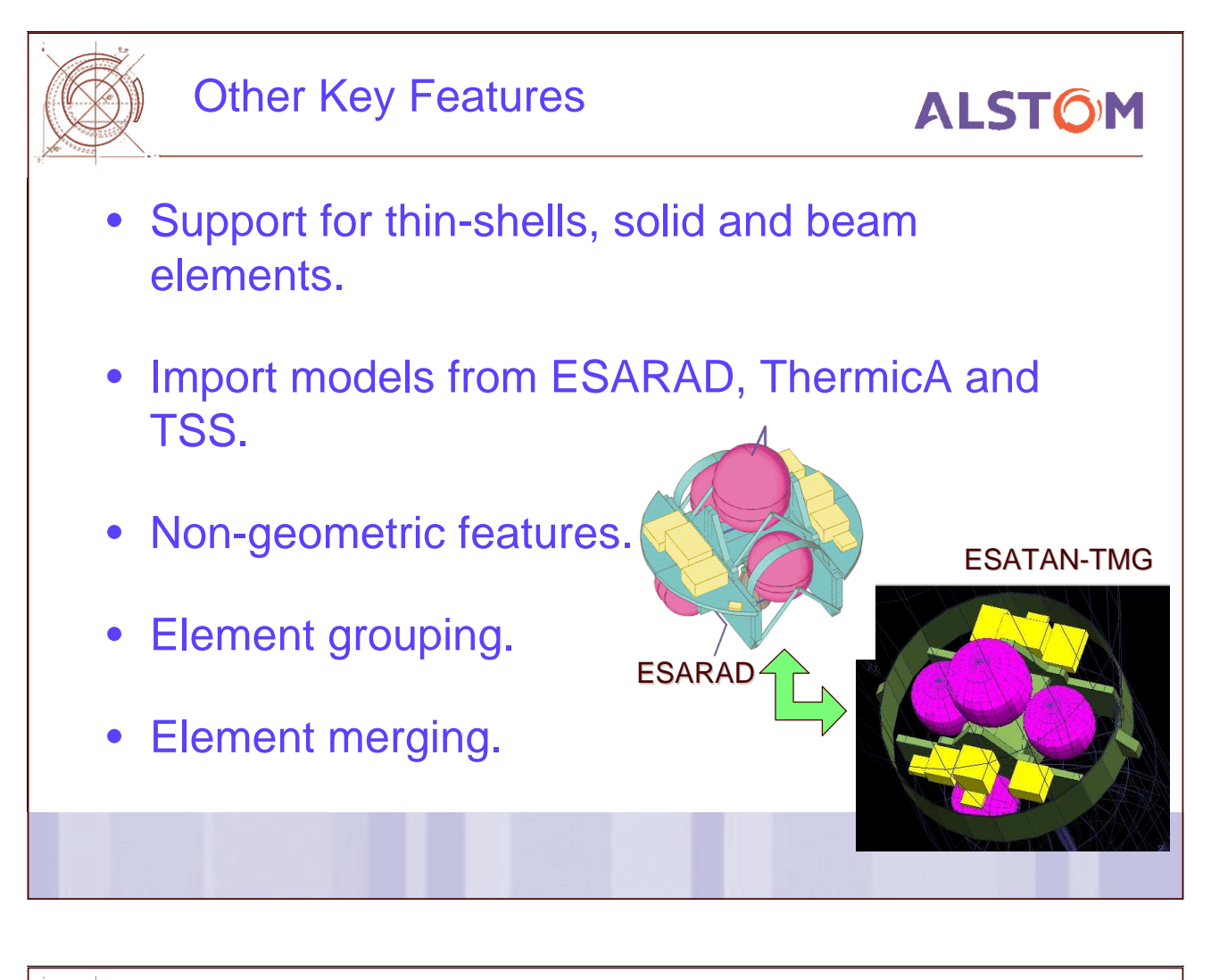

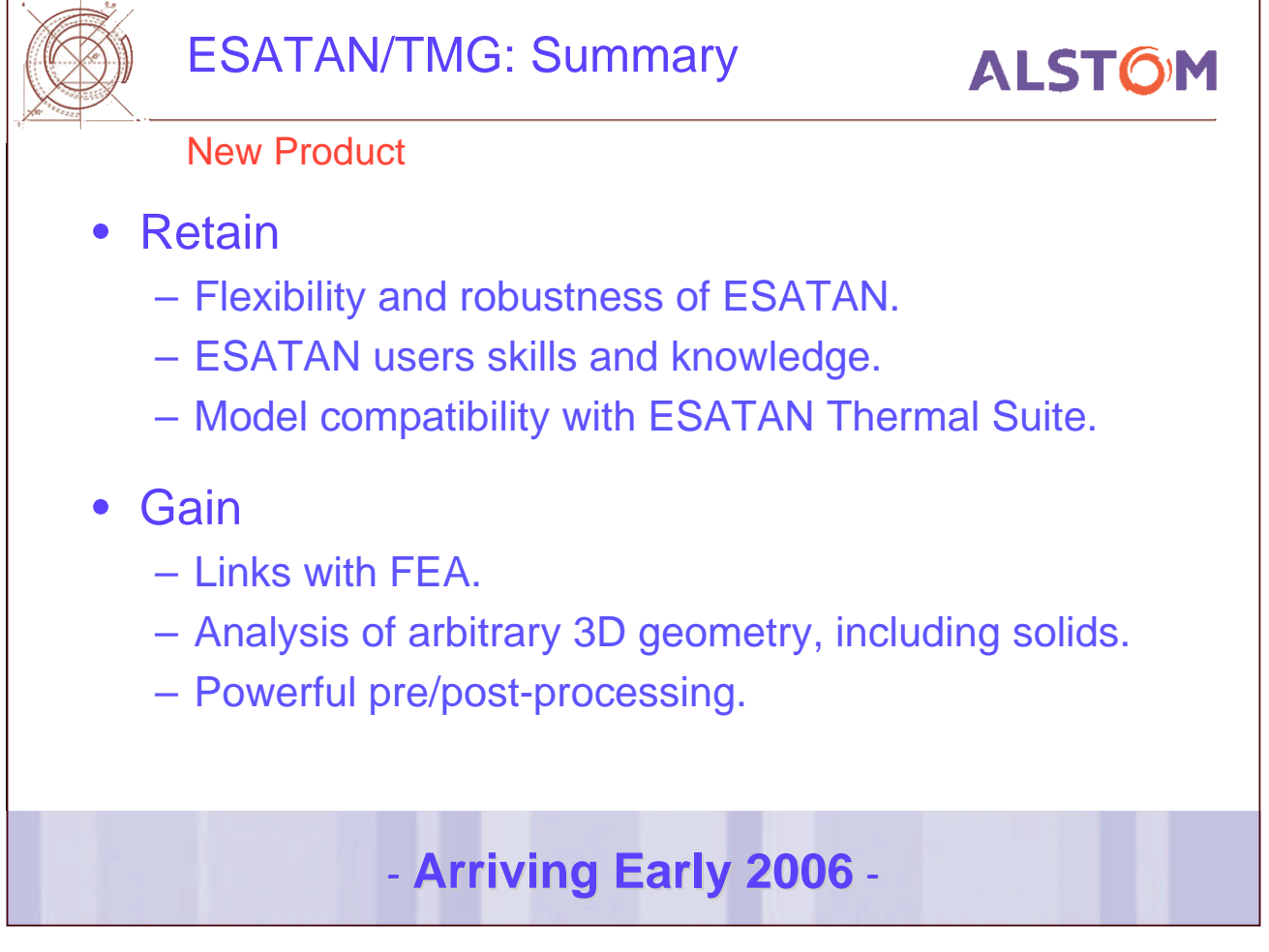

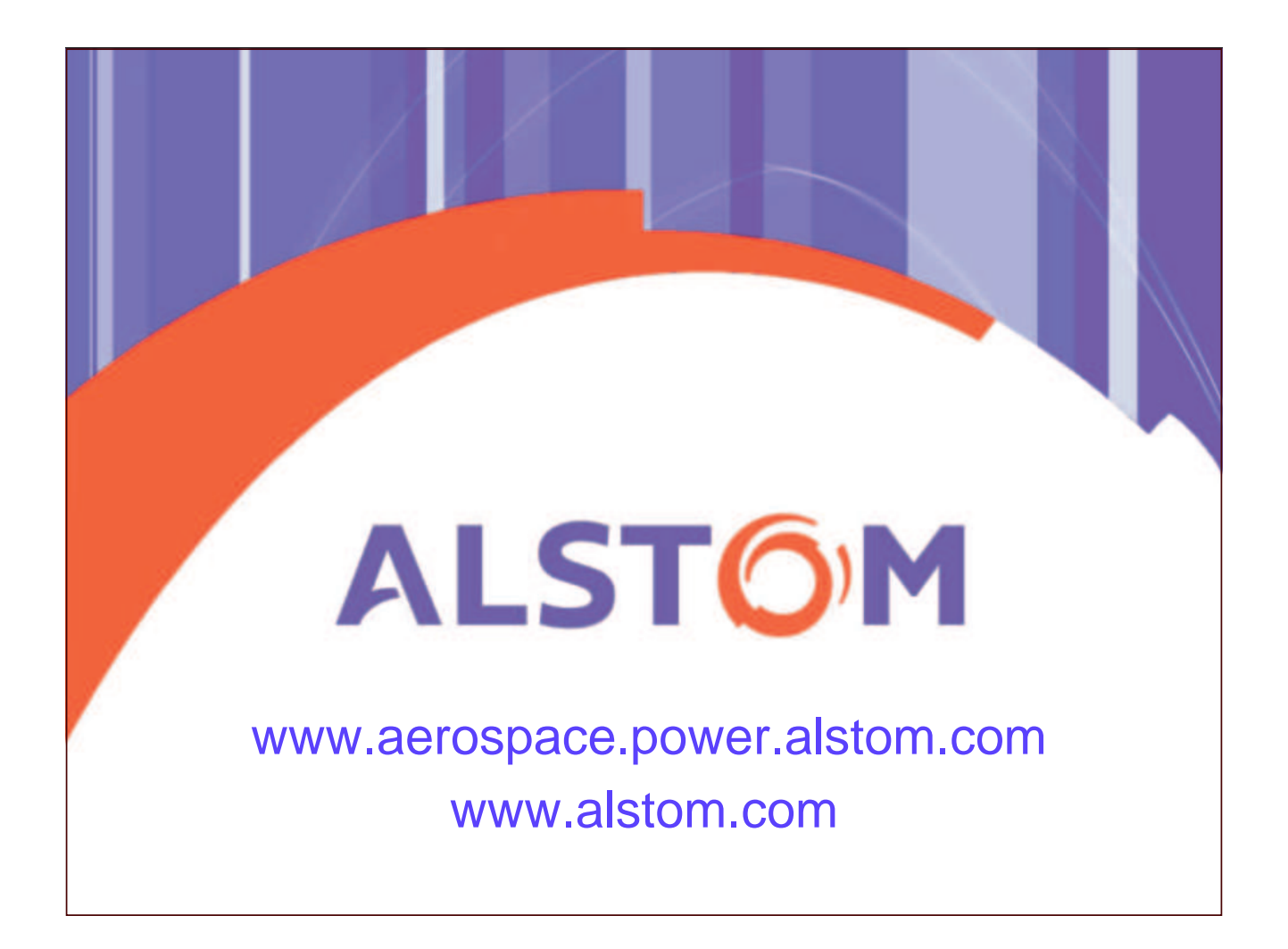

# **Appendix G: ThermNV Status**

**ThermNV Status**

**H. Brouquet** ALSTOM

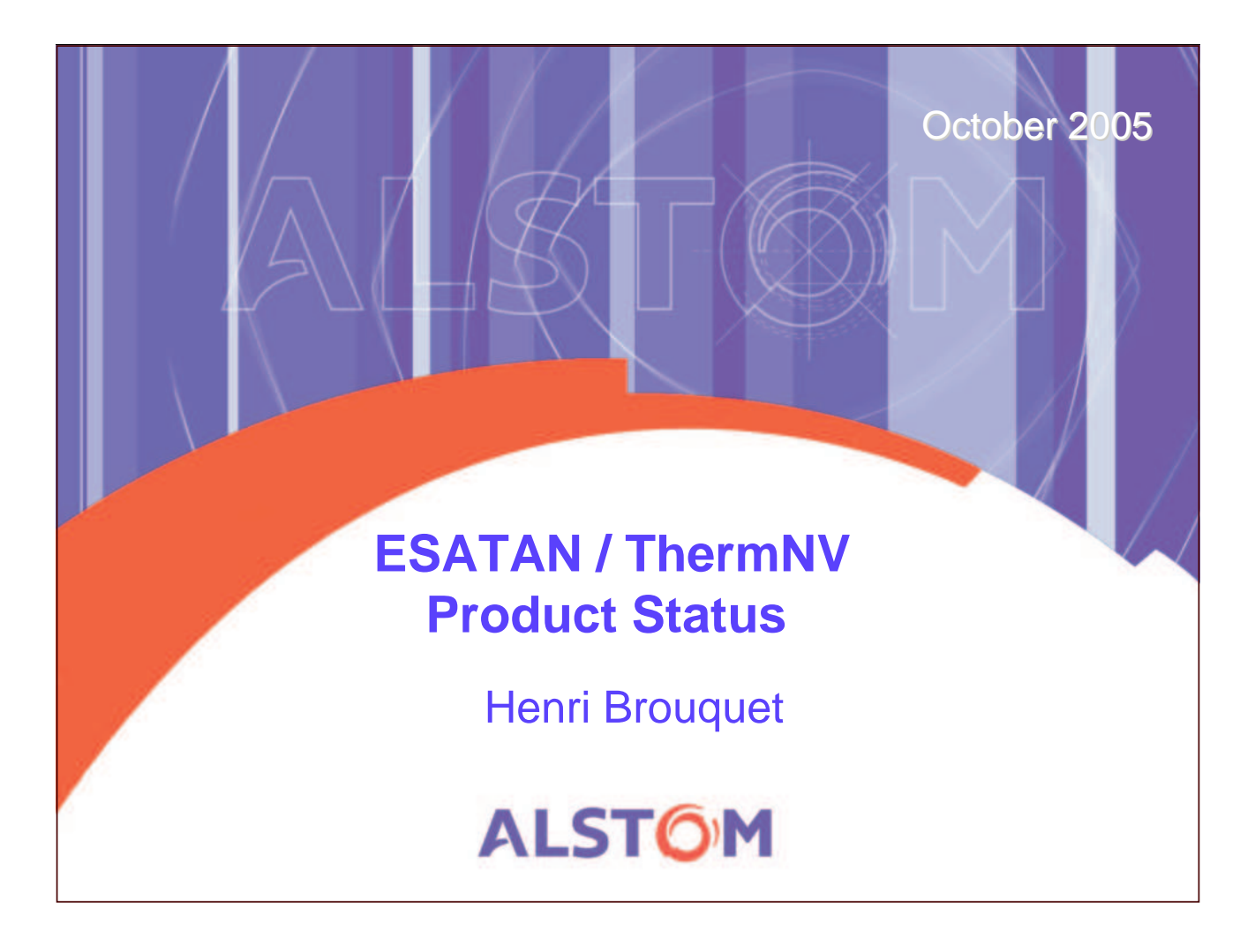

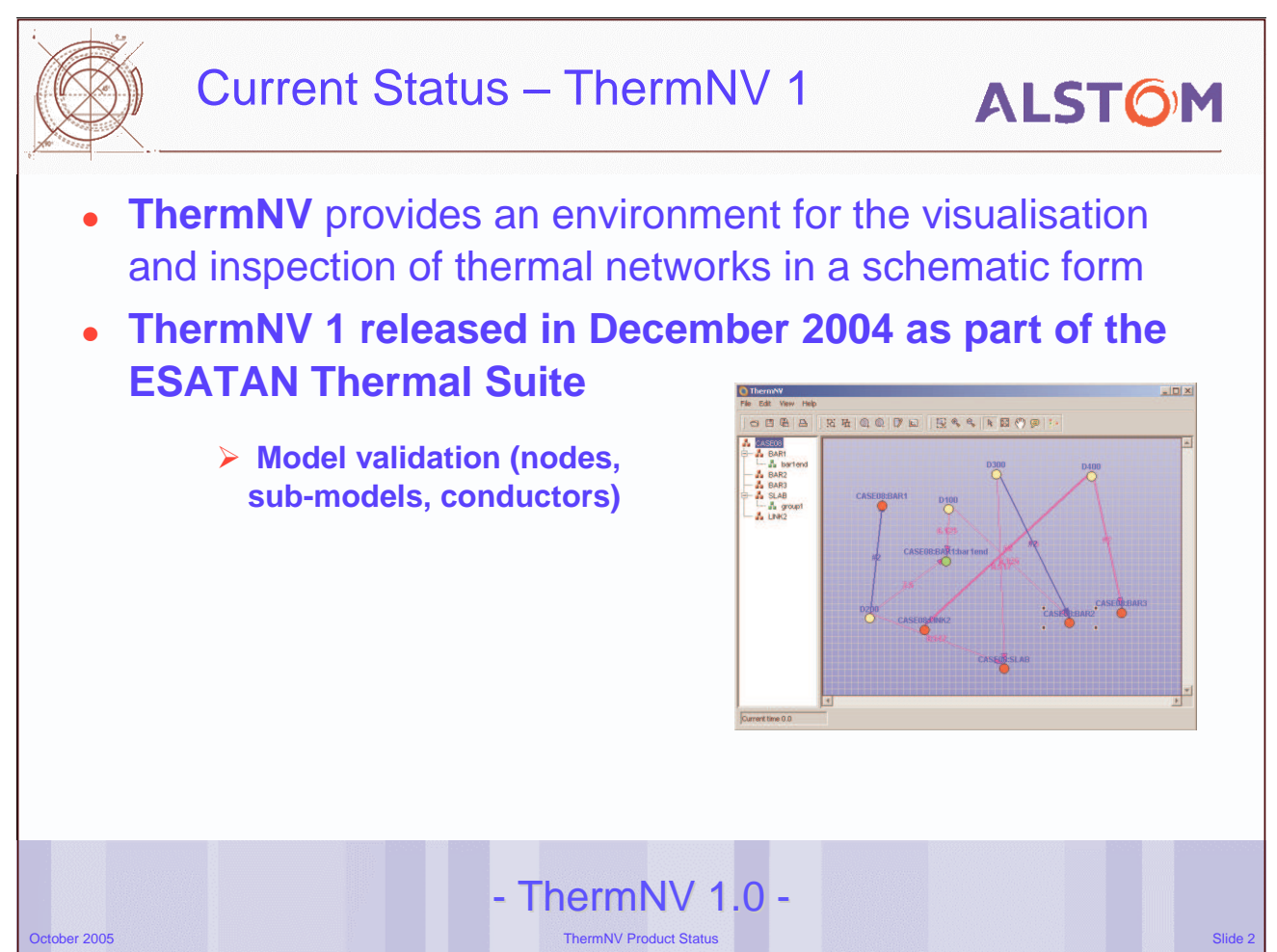

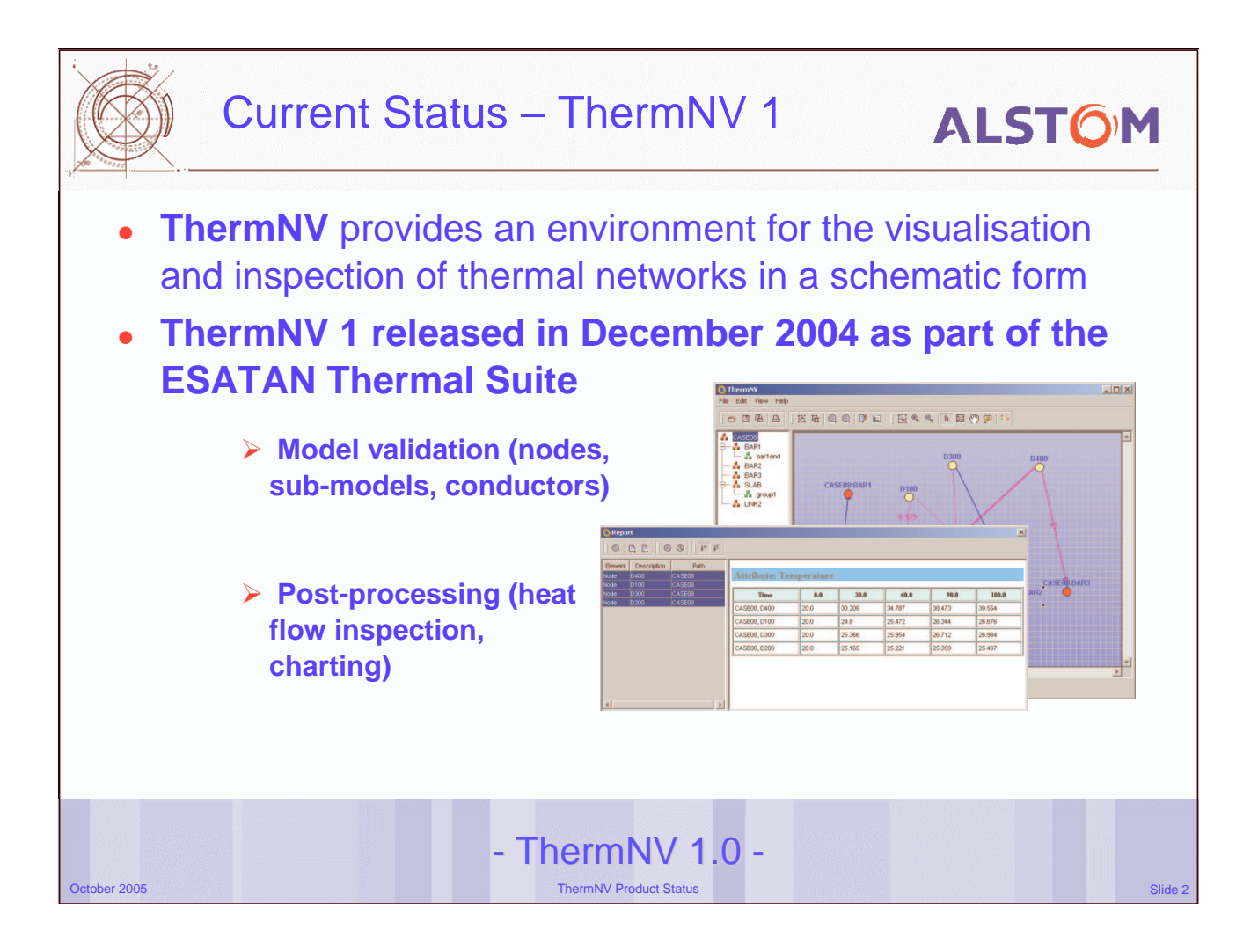

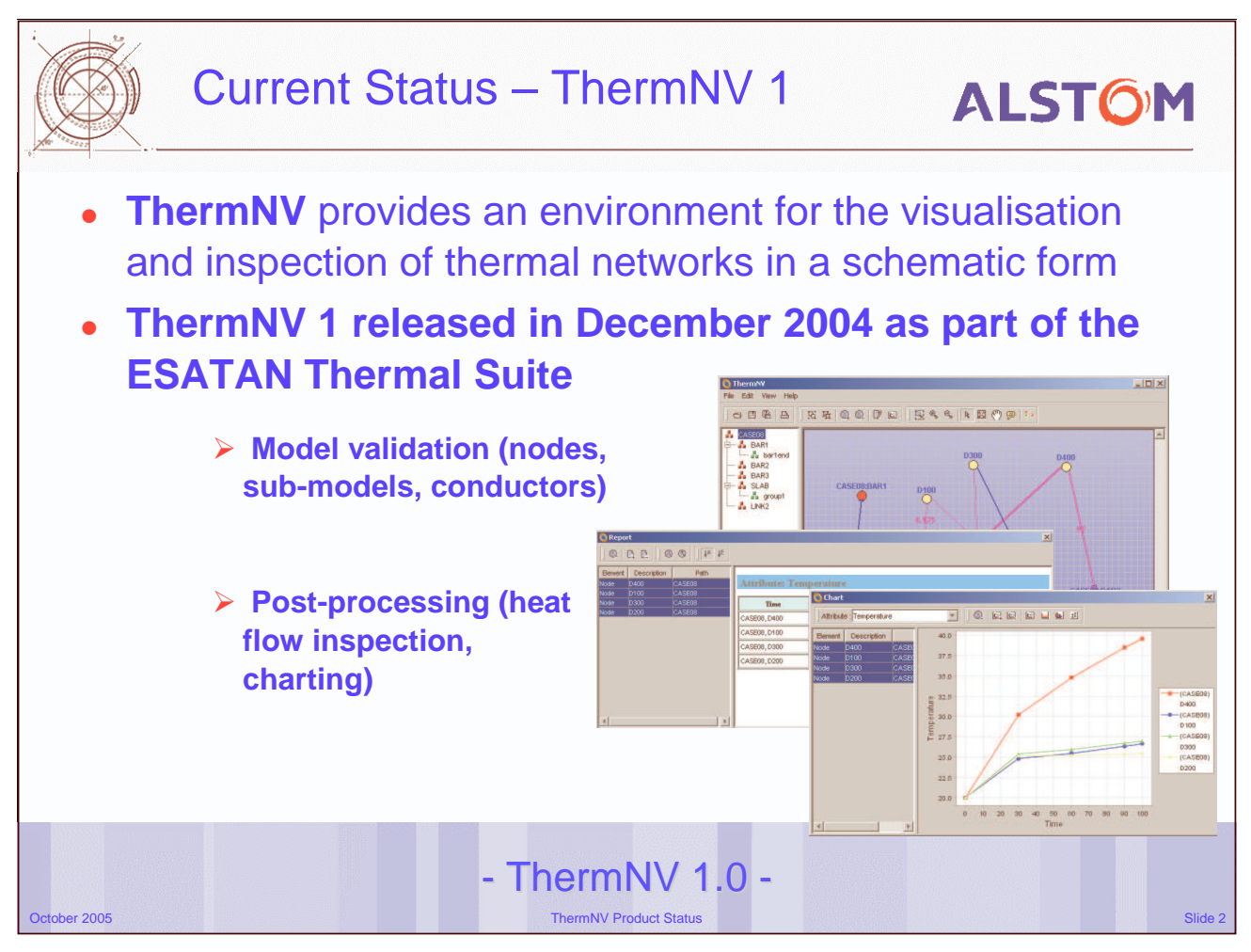
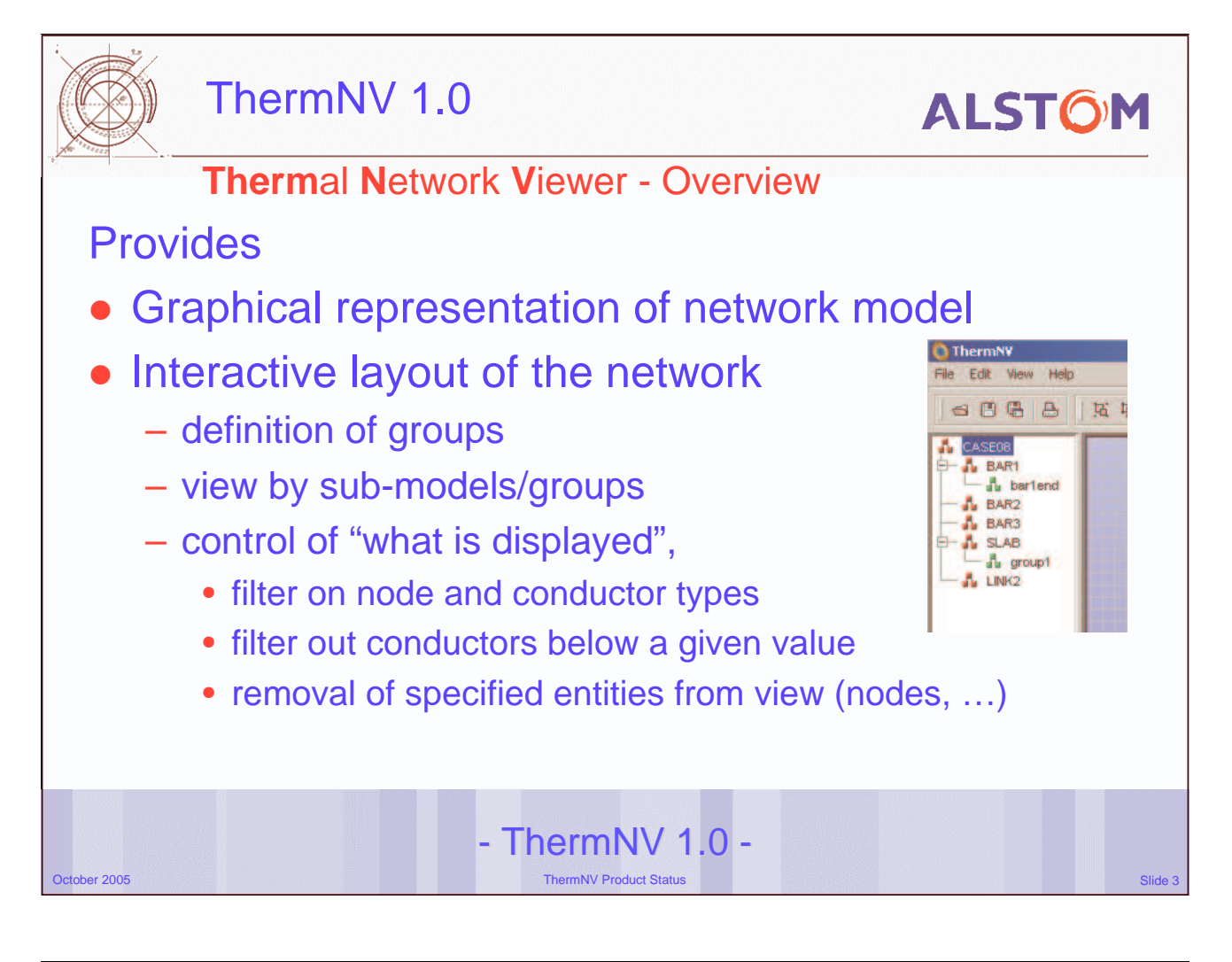

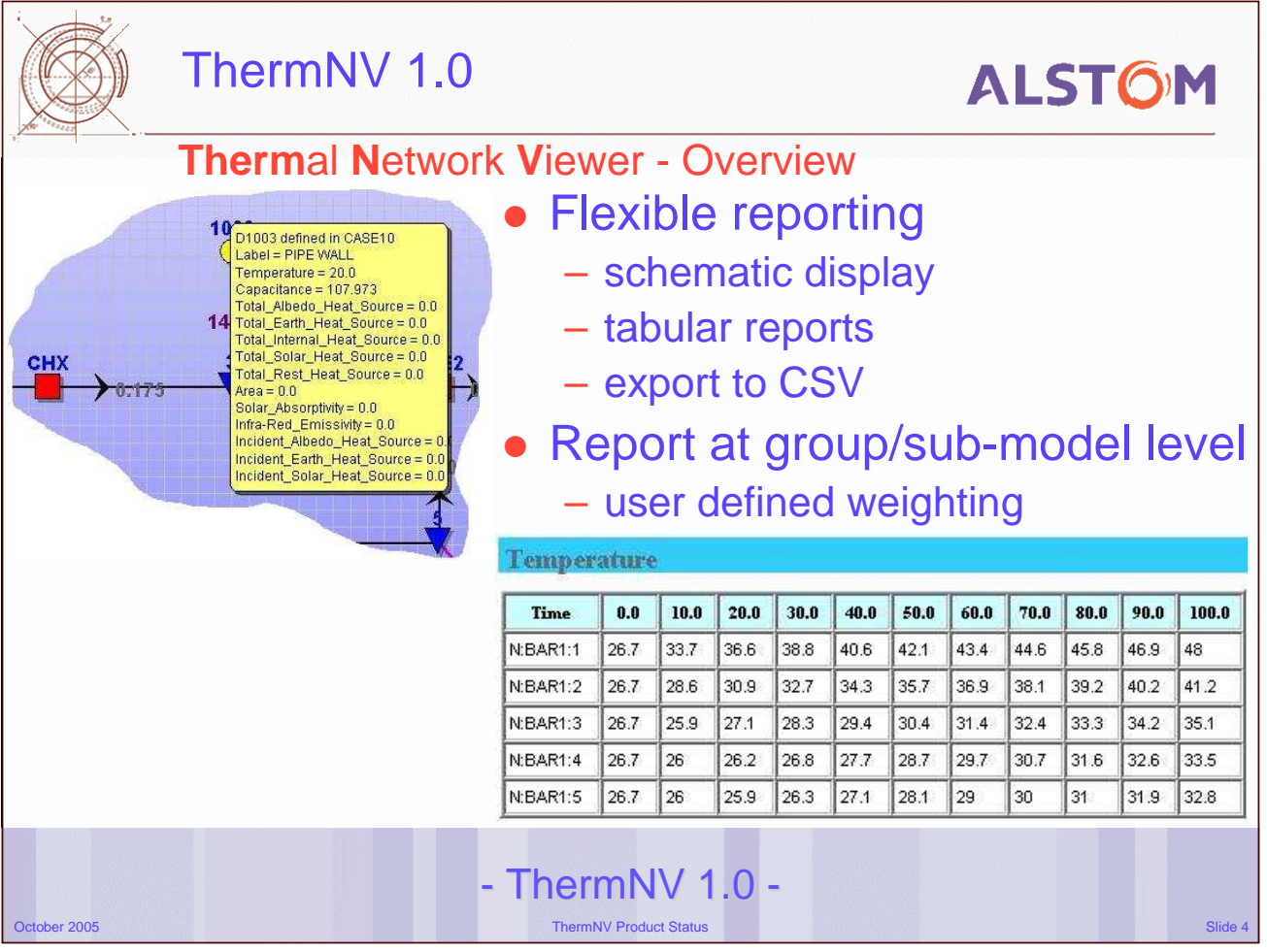

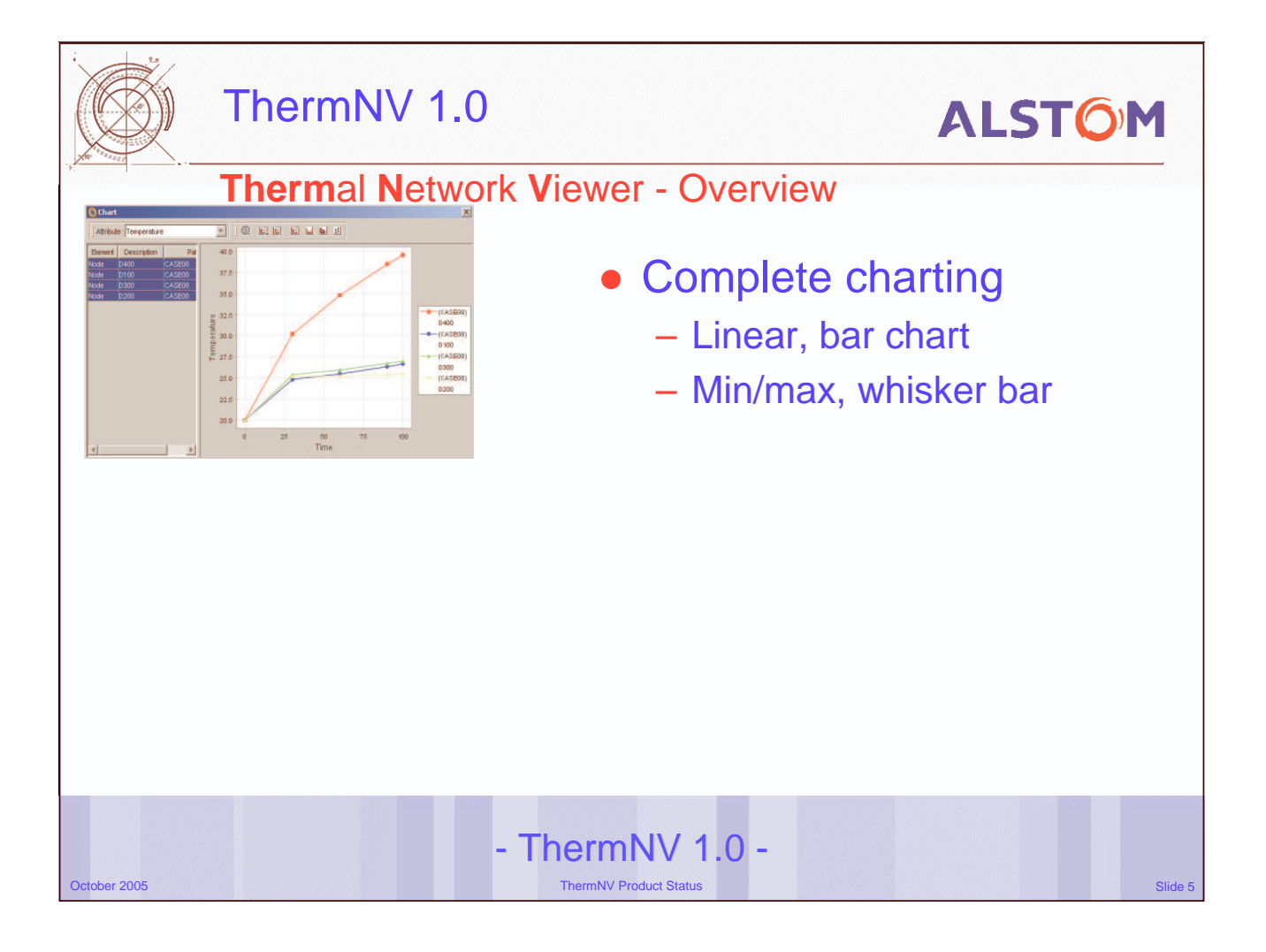

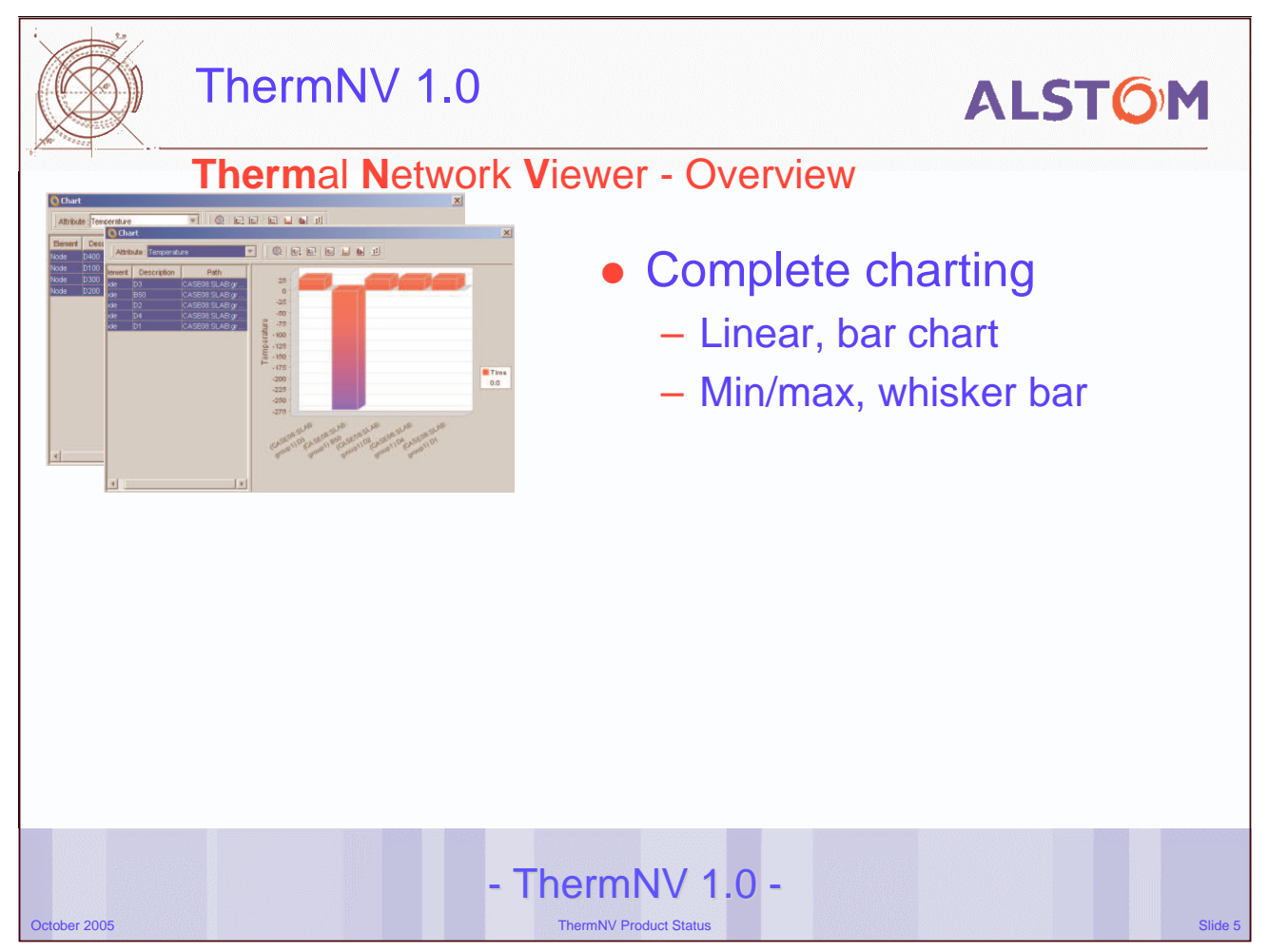

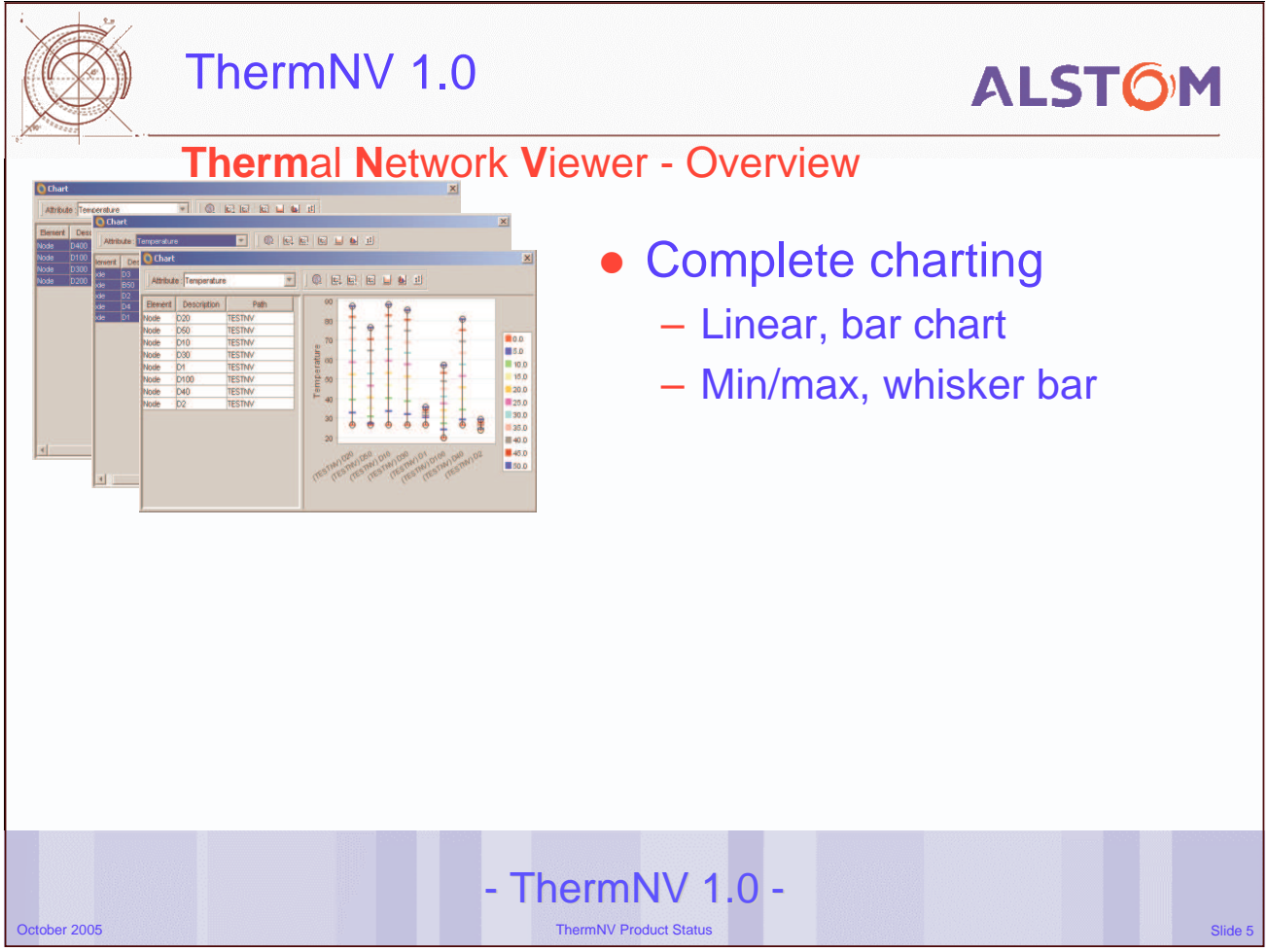

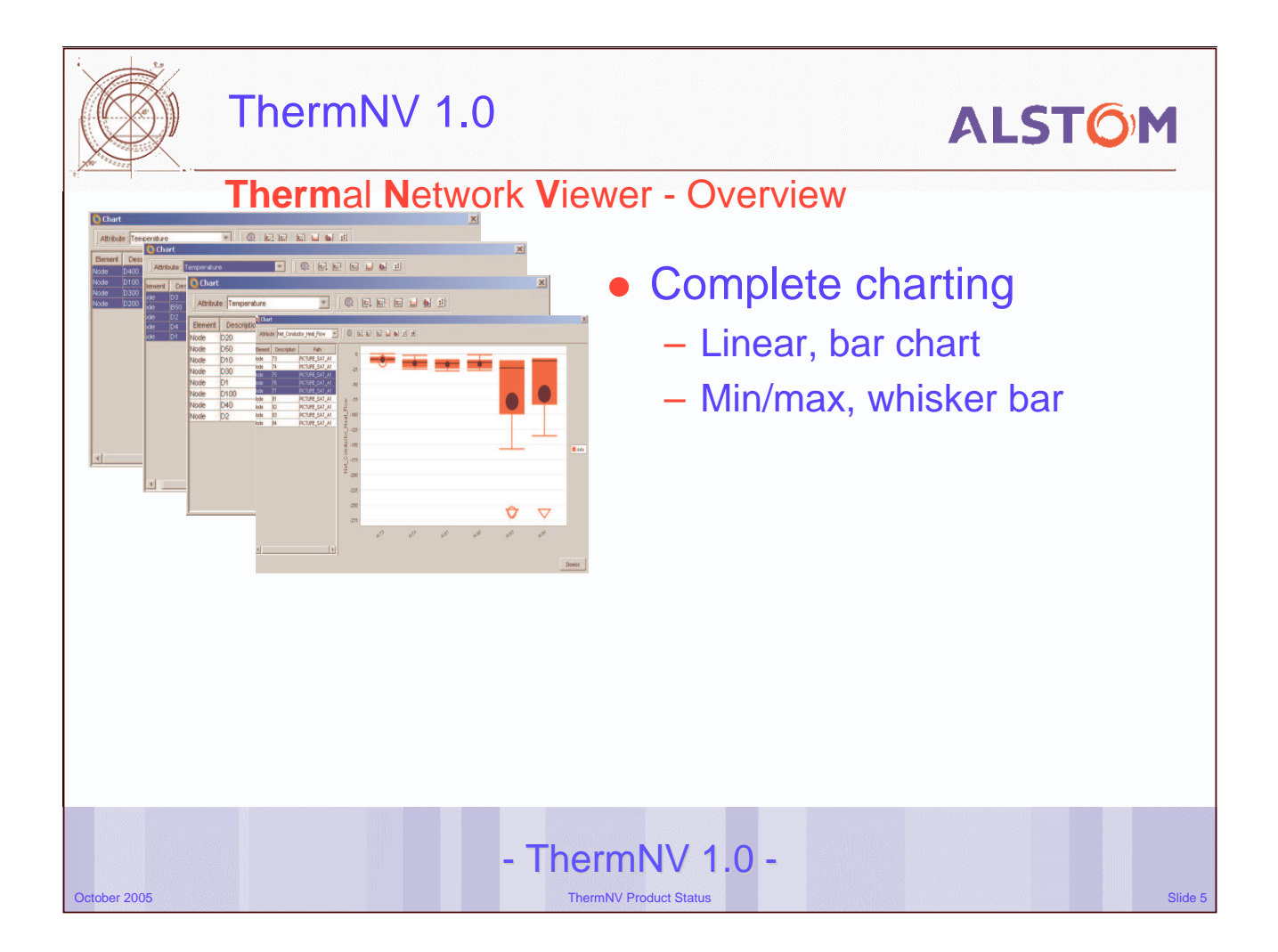

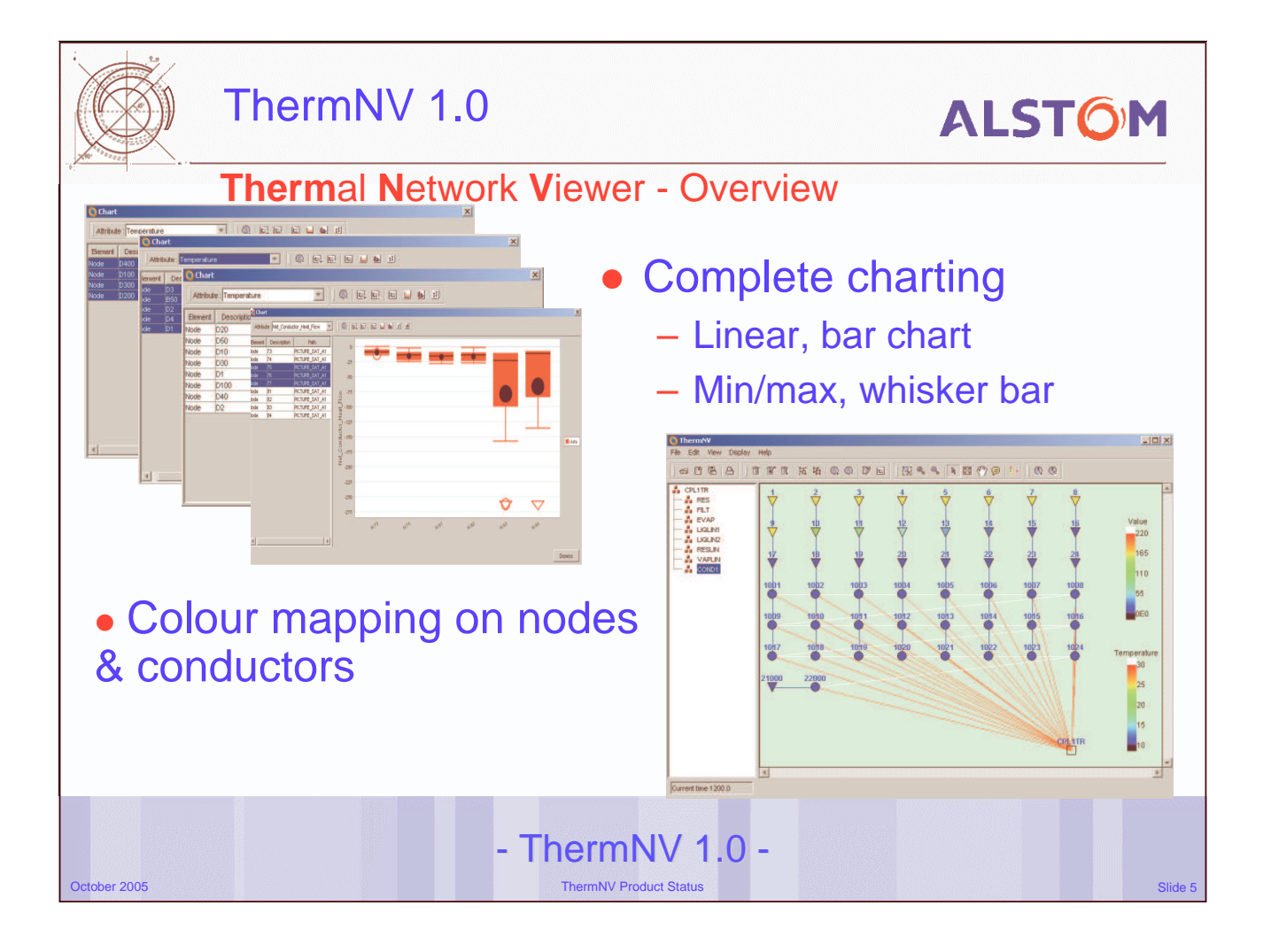

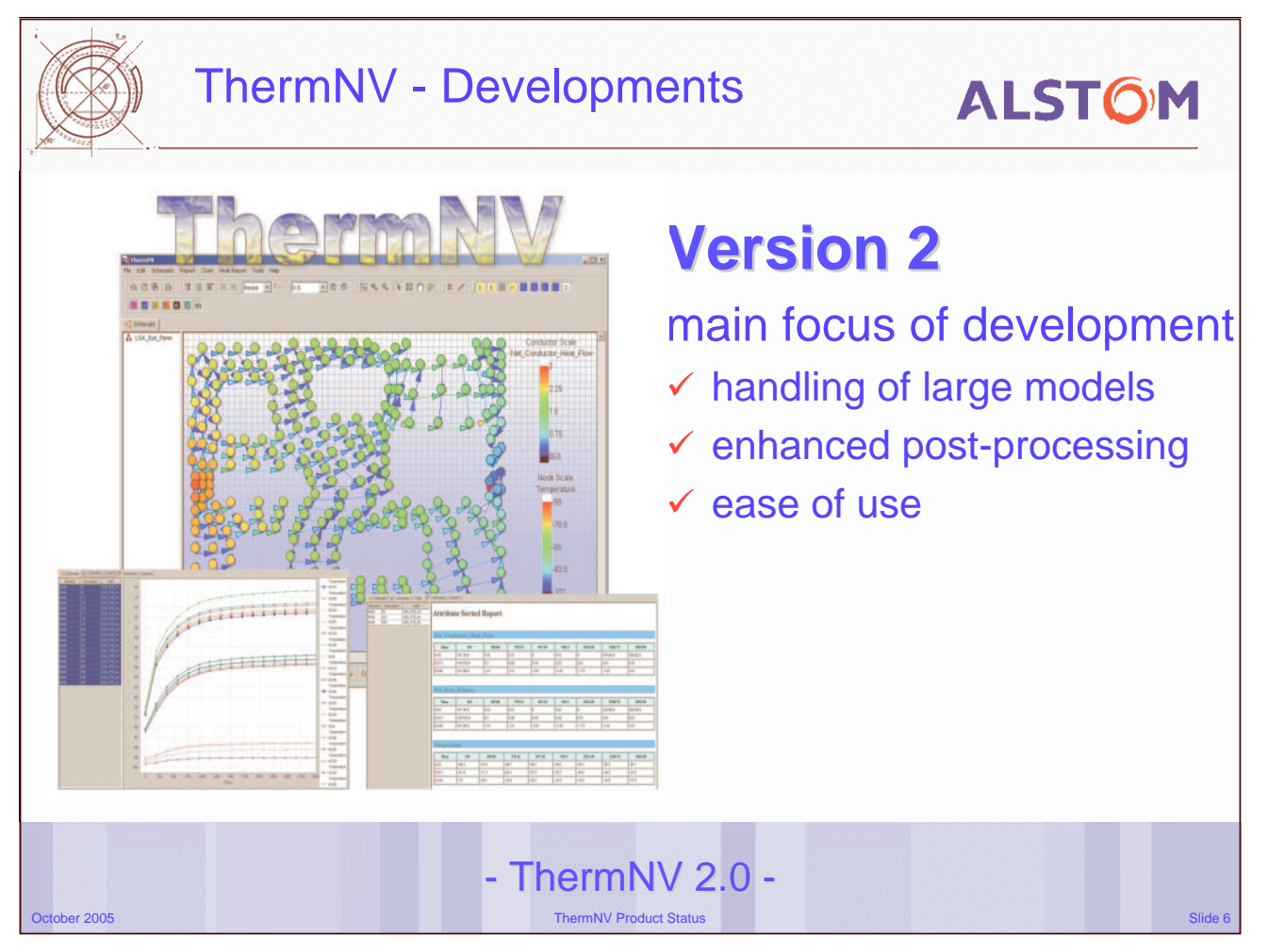

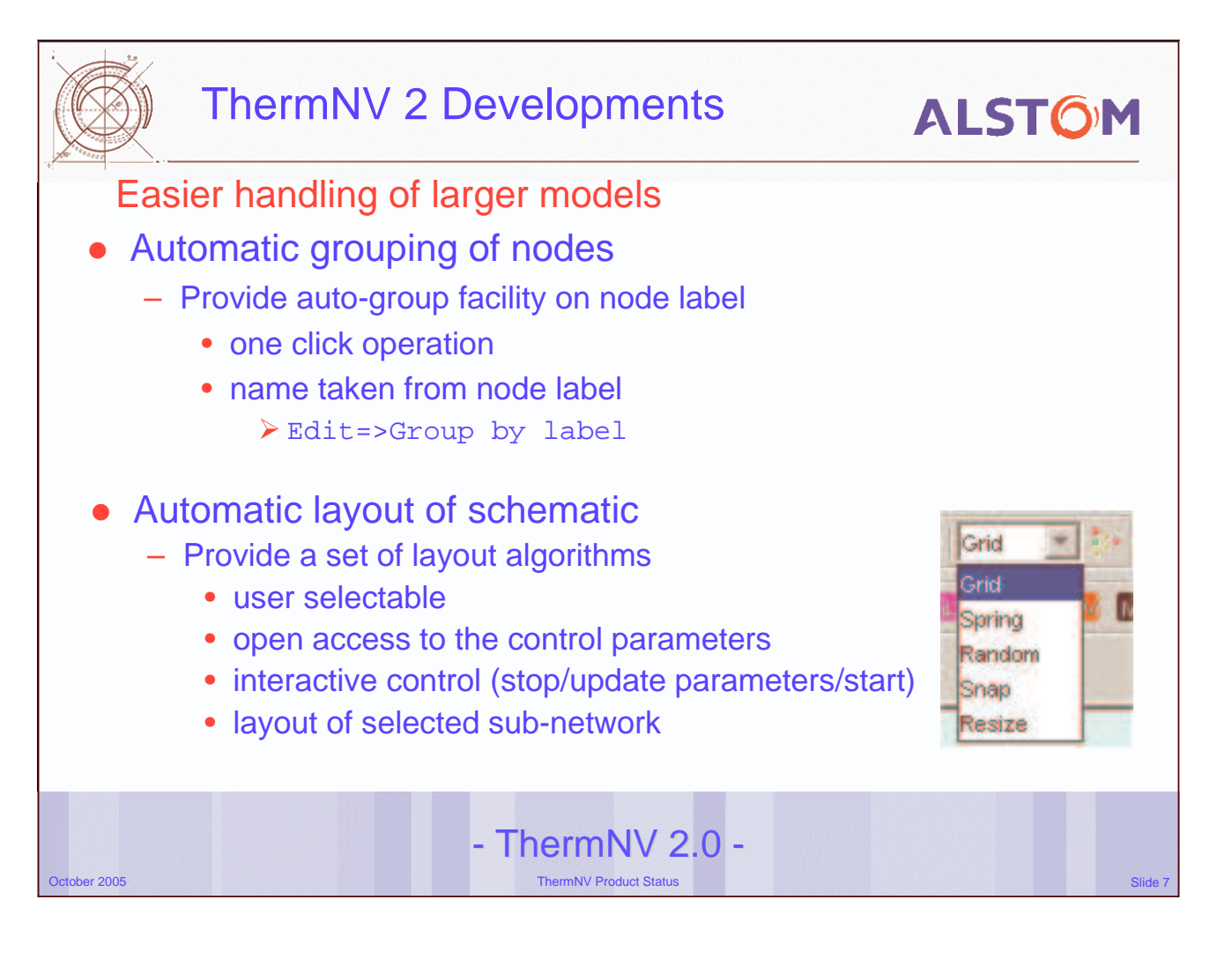

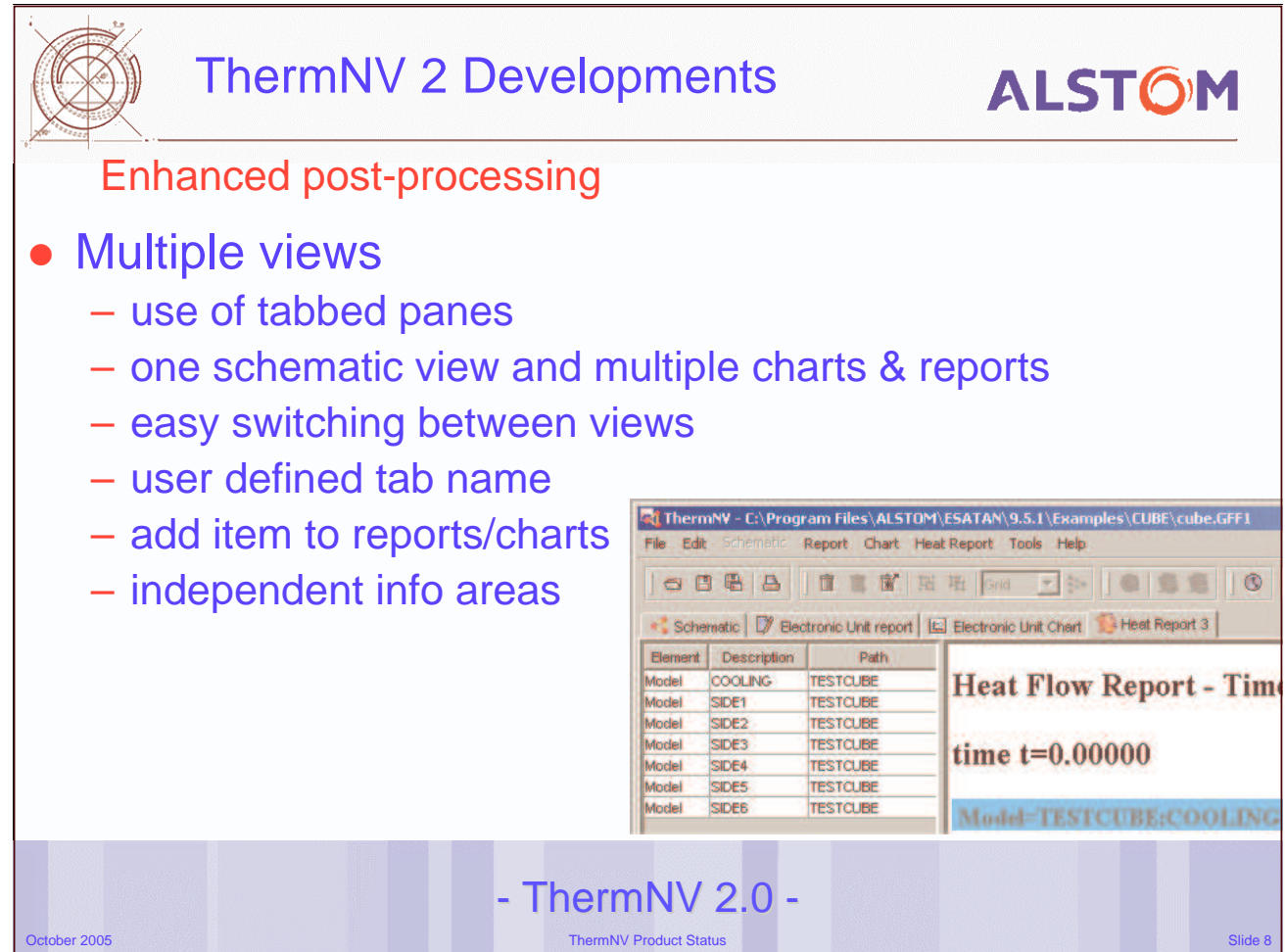

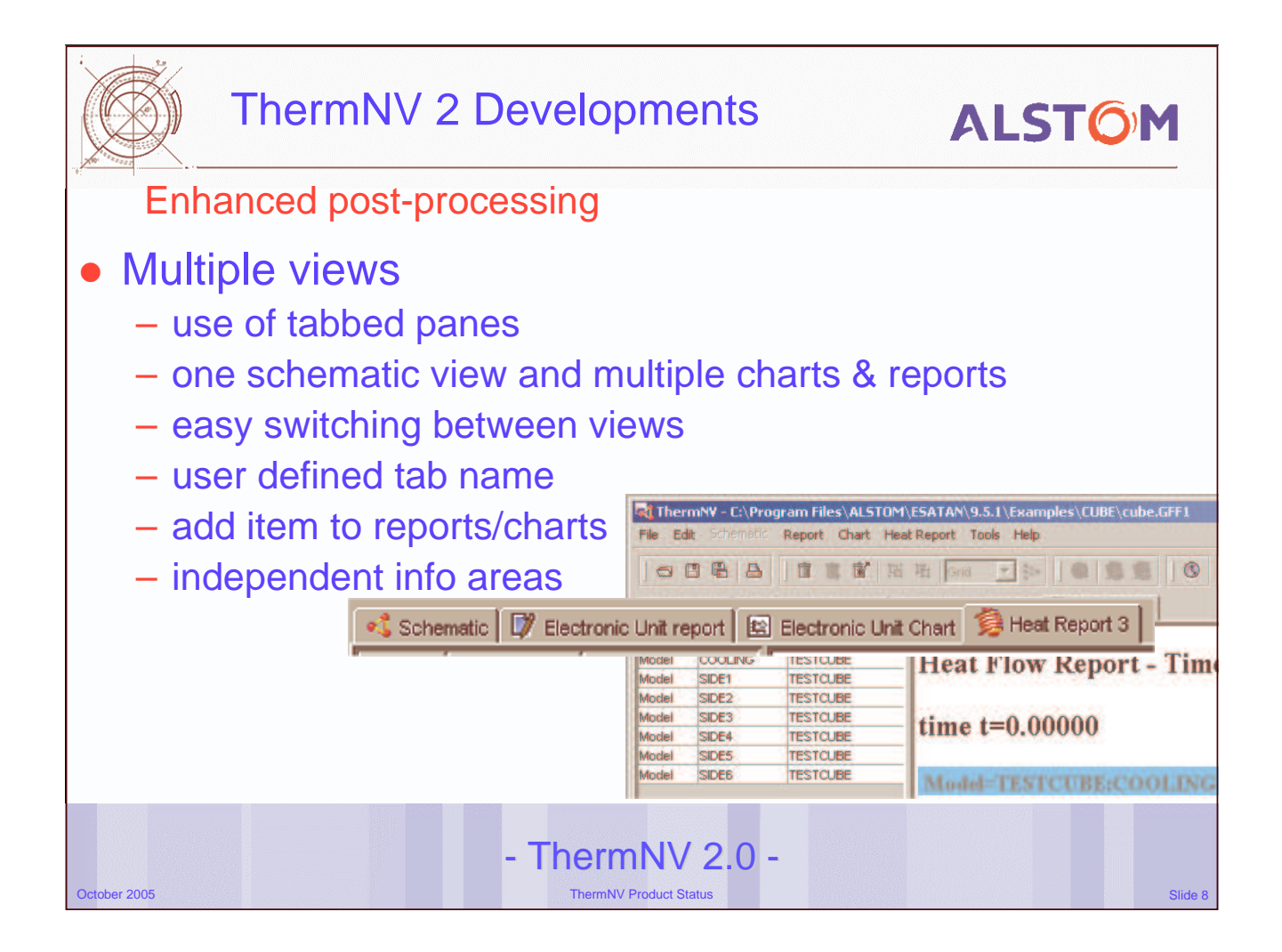

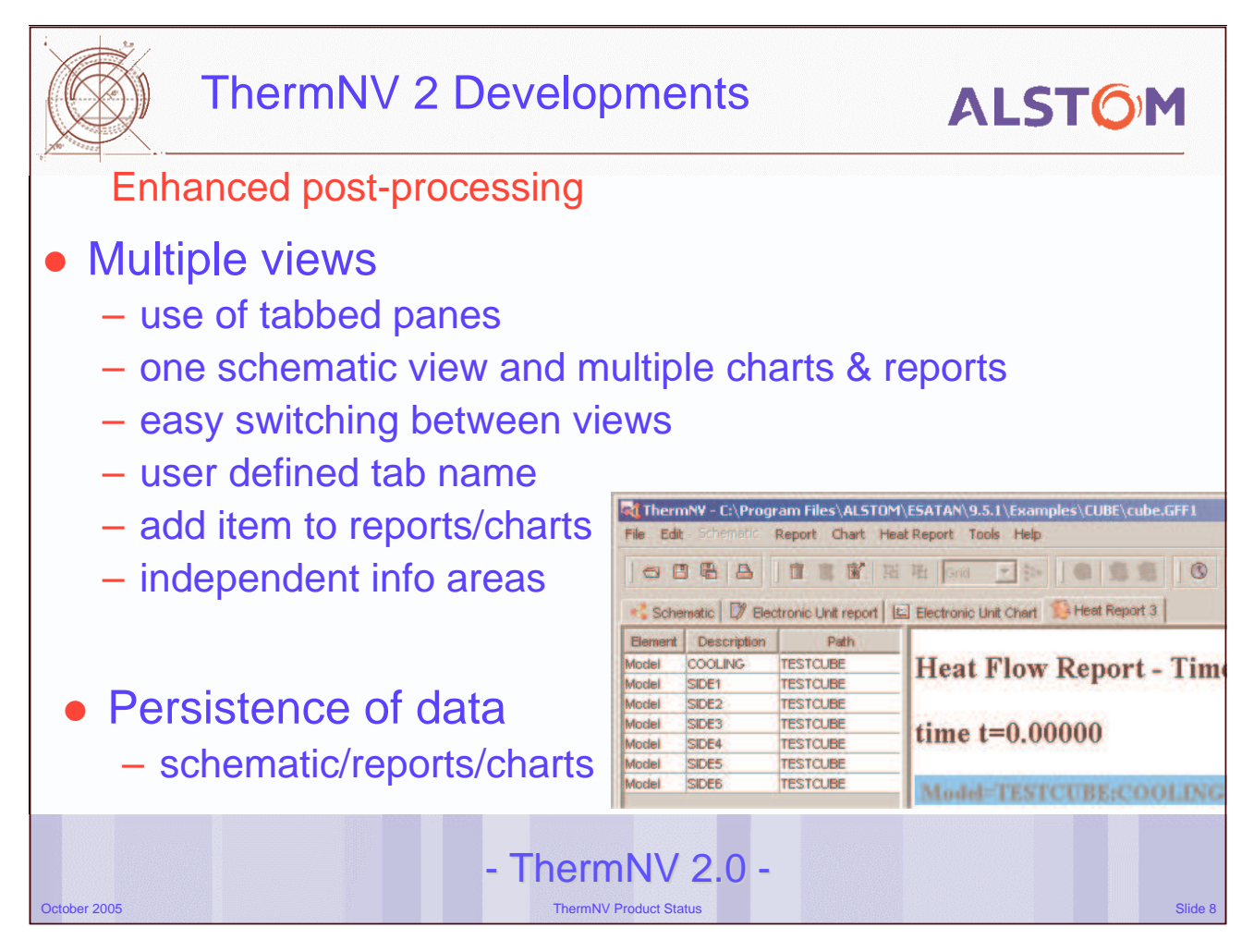

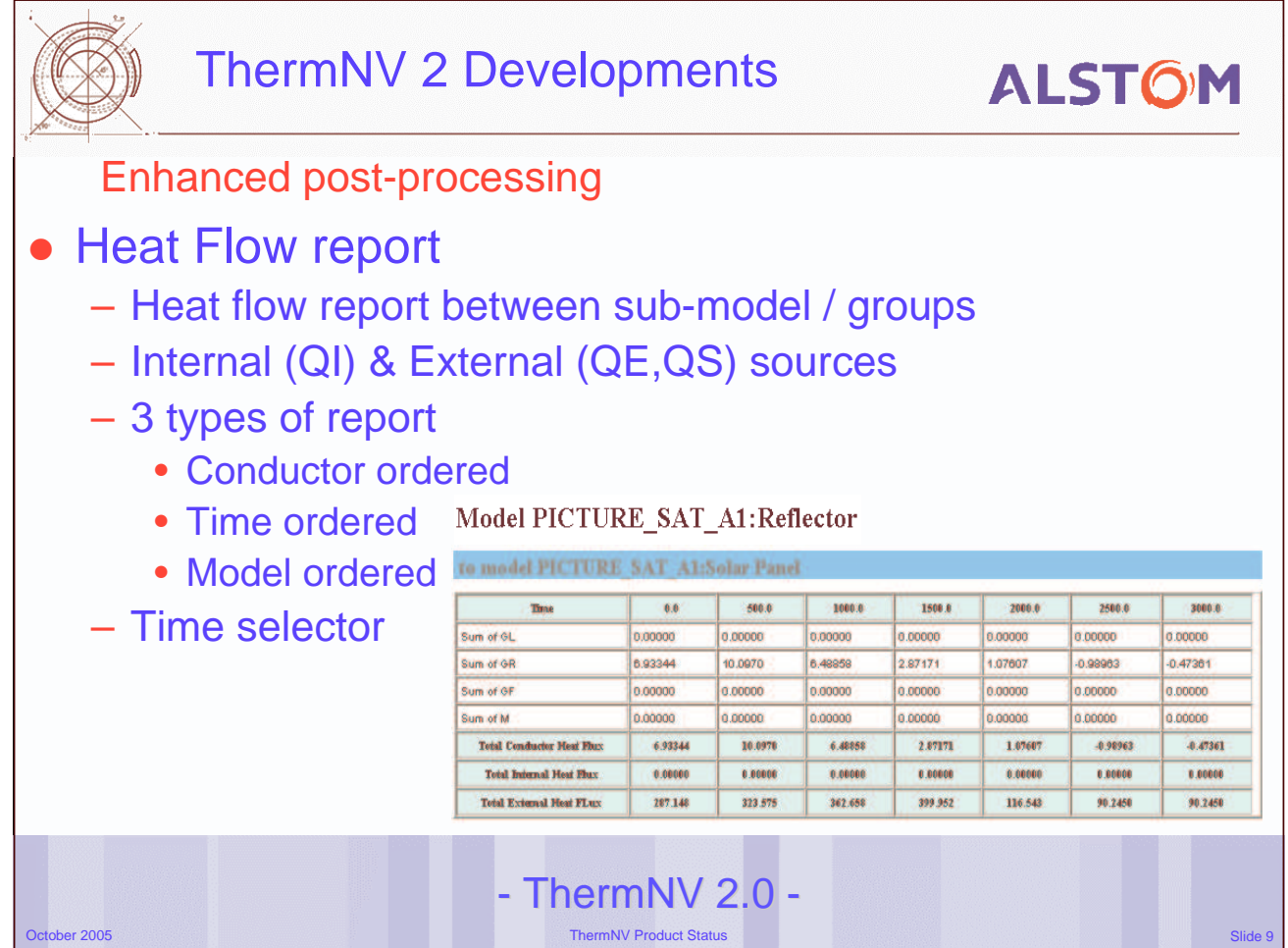

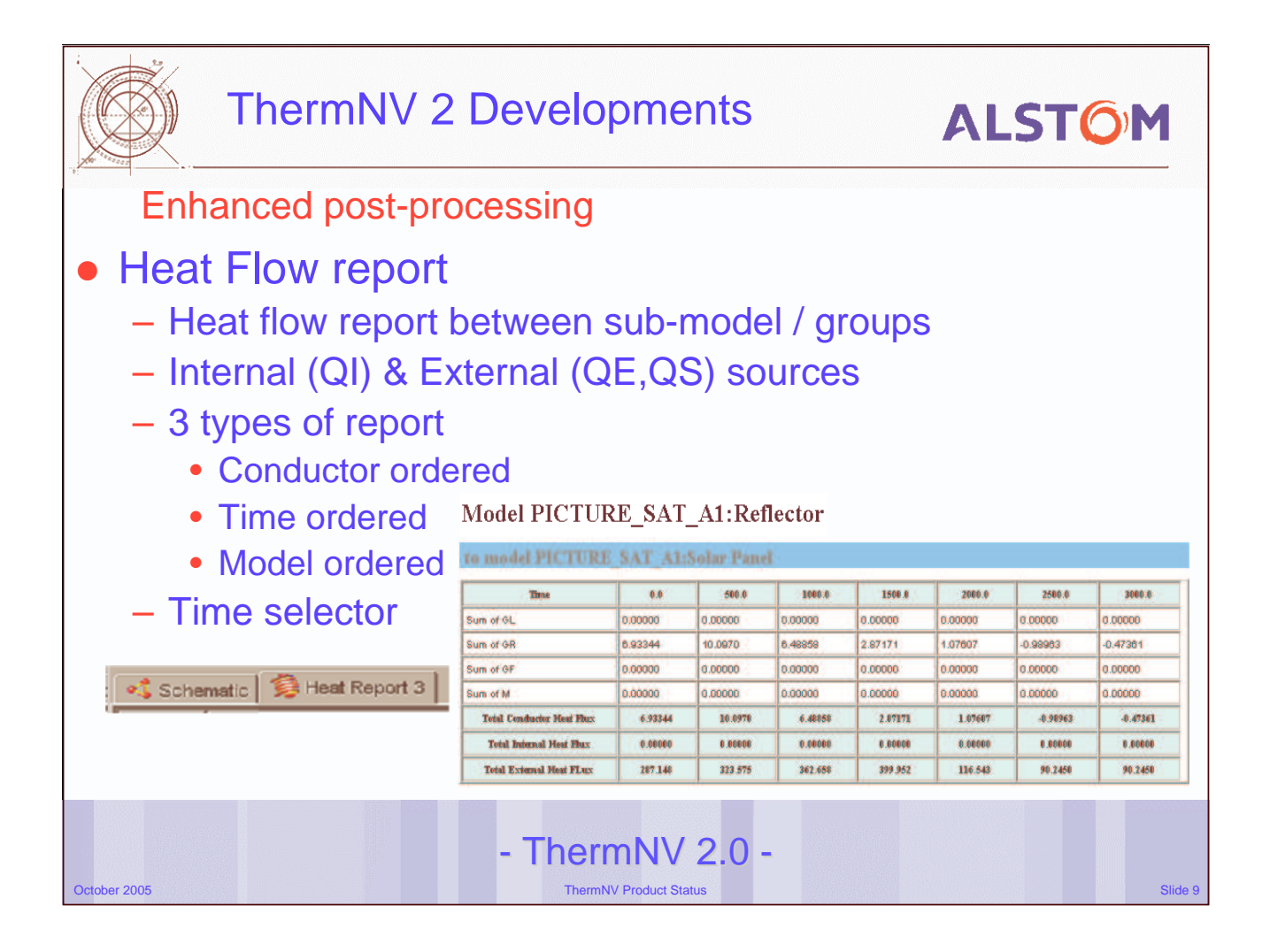

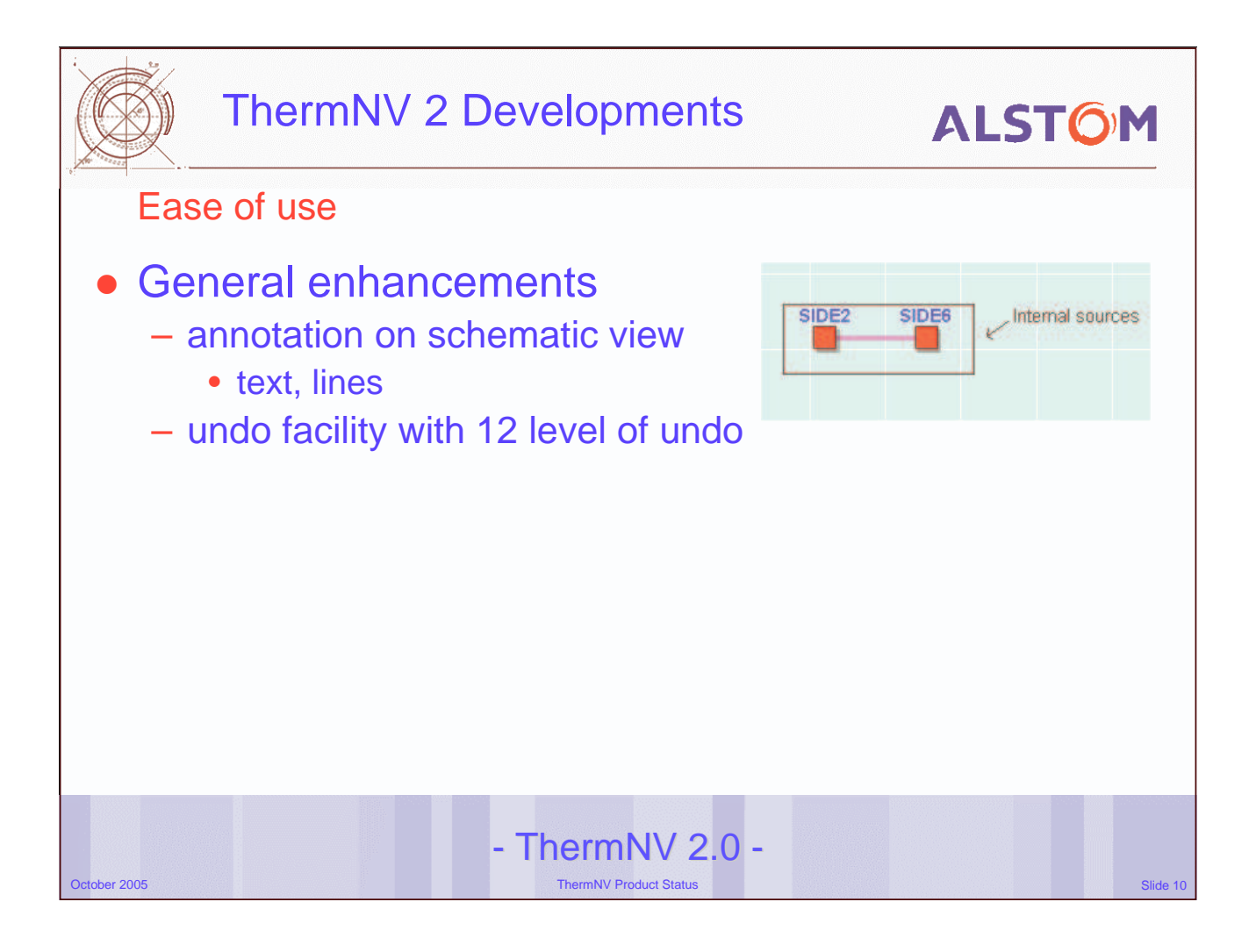

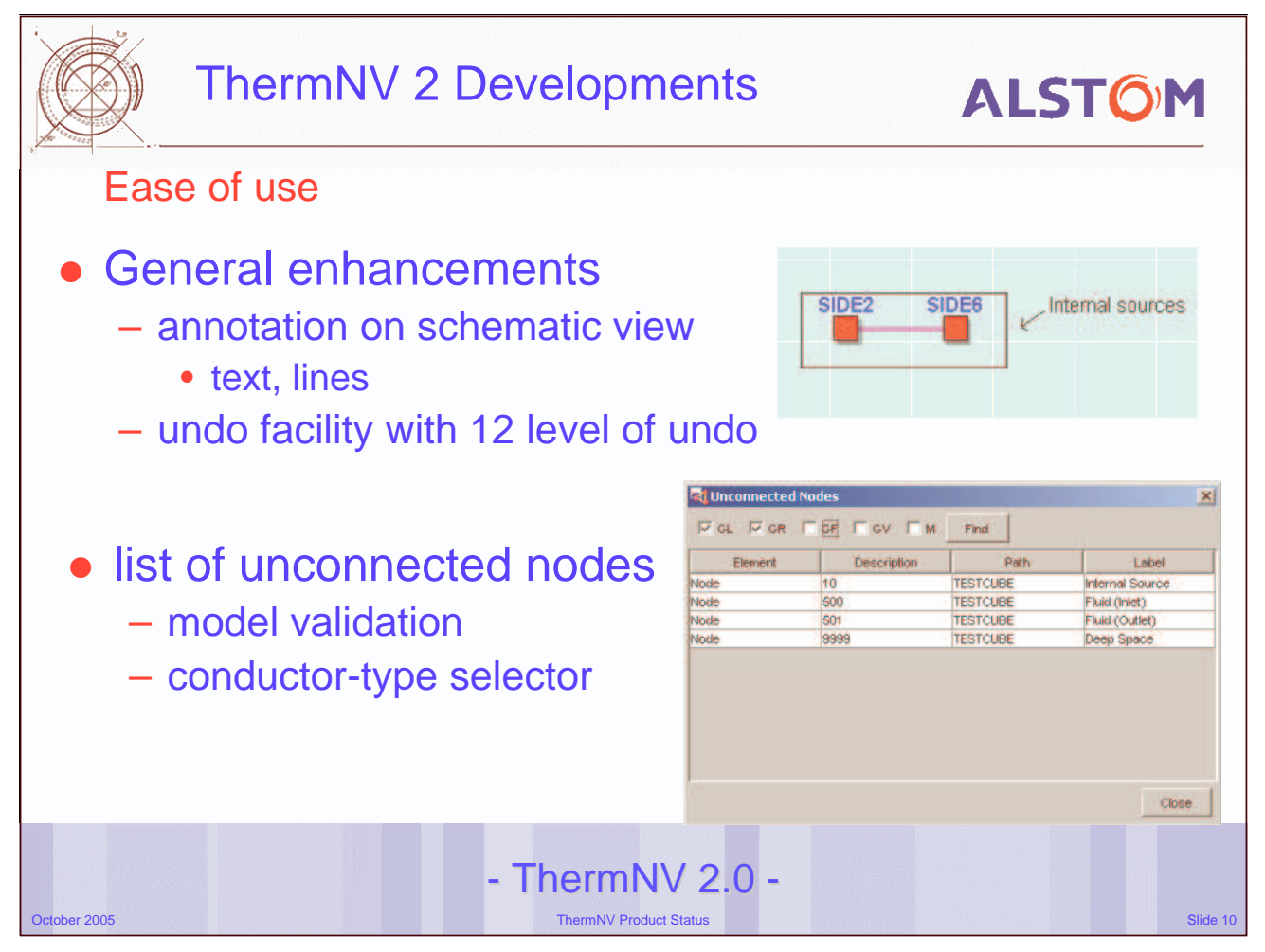

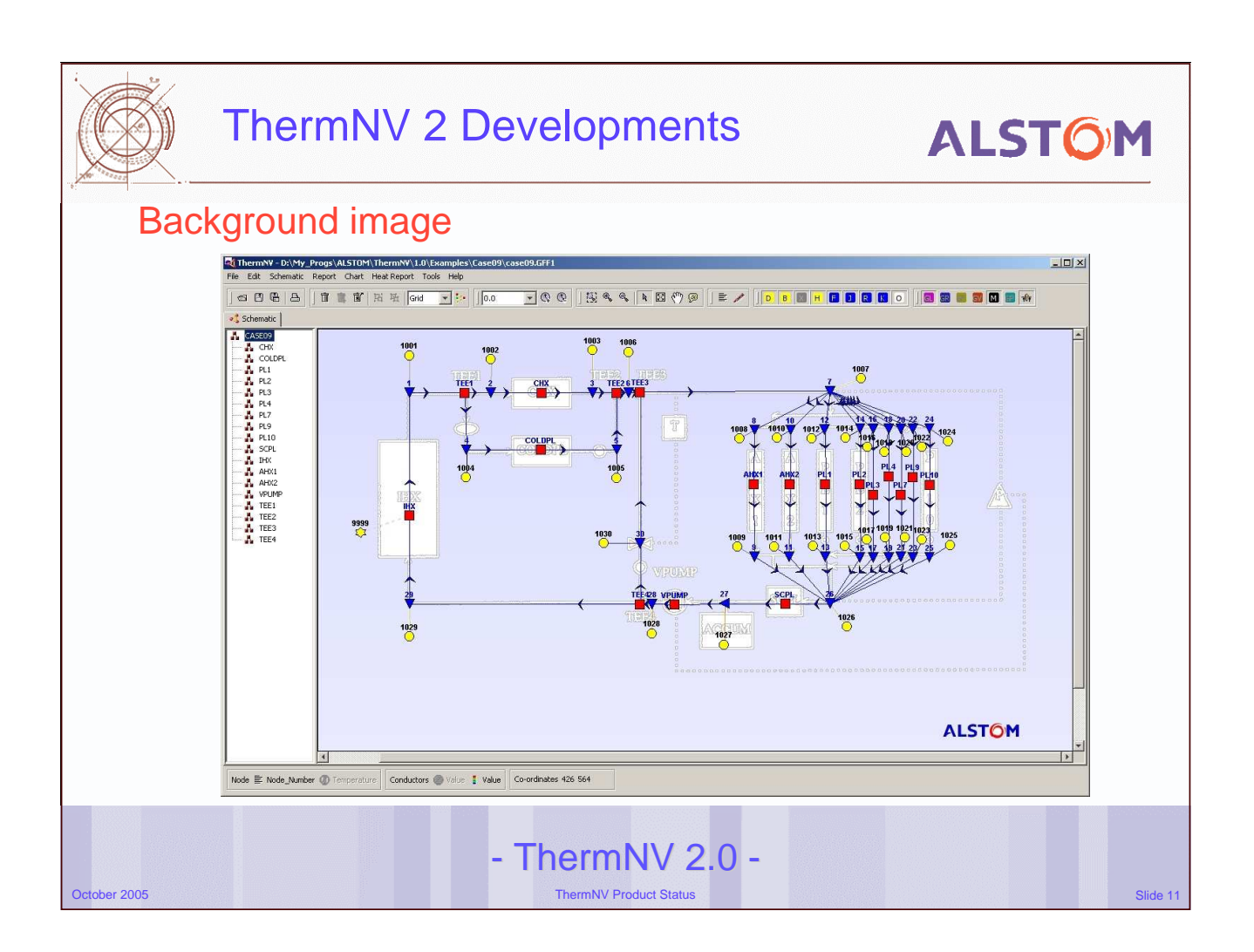

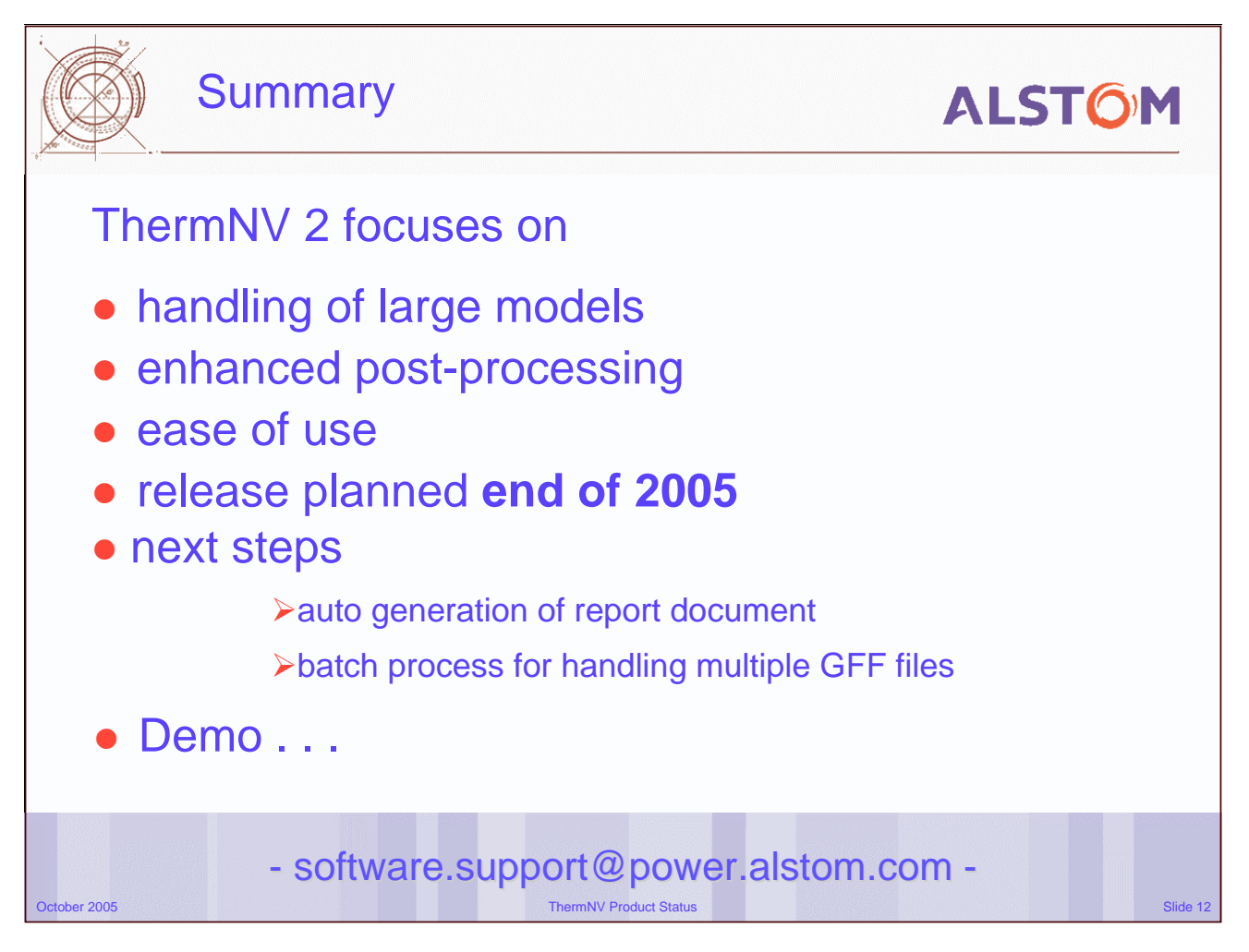

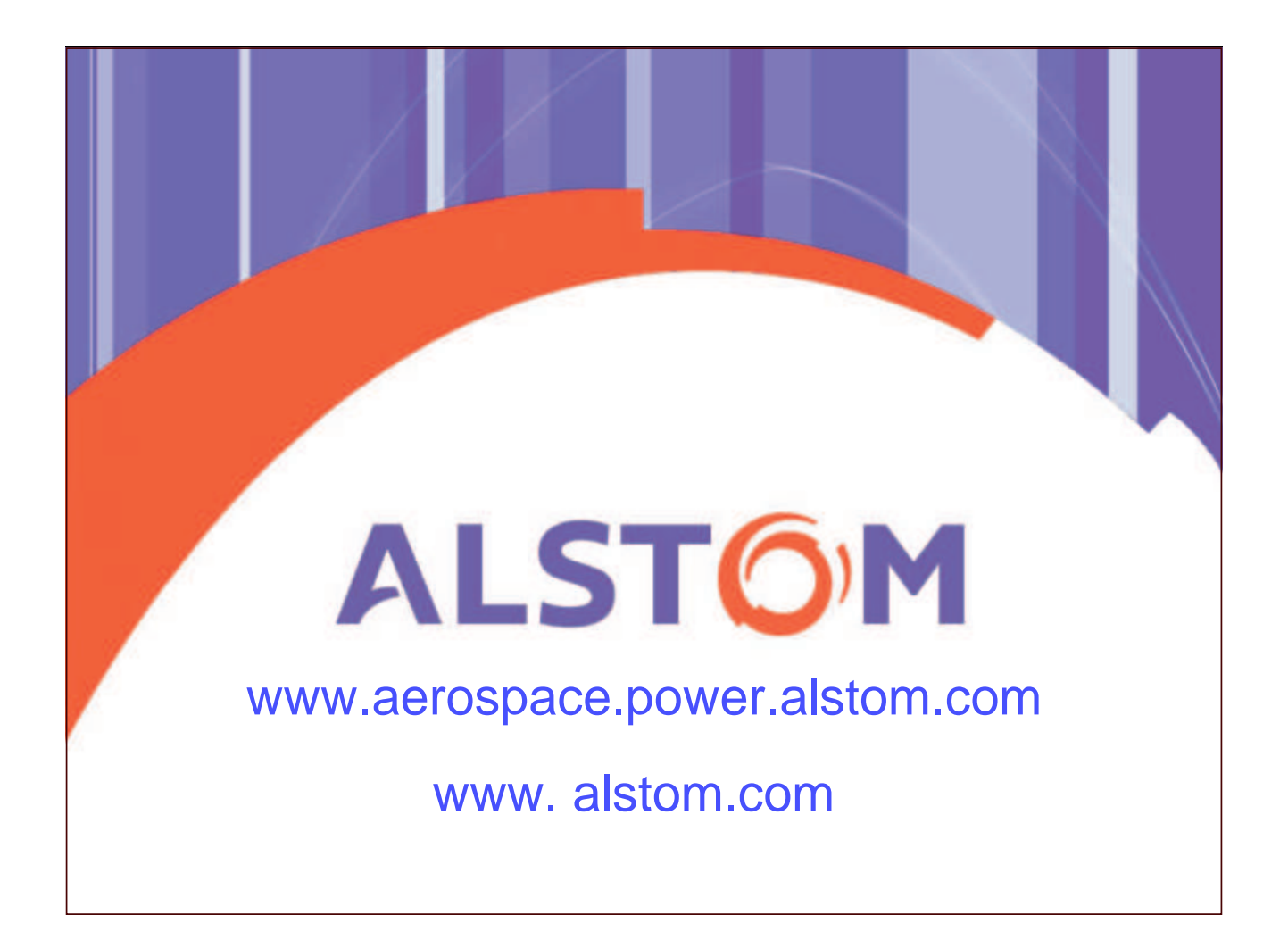

### **Appendix H: Monte Carlo Methods in TMG's Tools**

**Integration of Monte Carlo Methods with TMG's Suite of Radiation Analysis Tools**

> **C. Jackson** Maya HTT

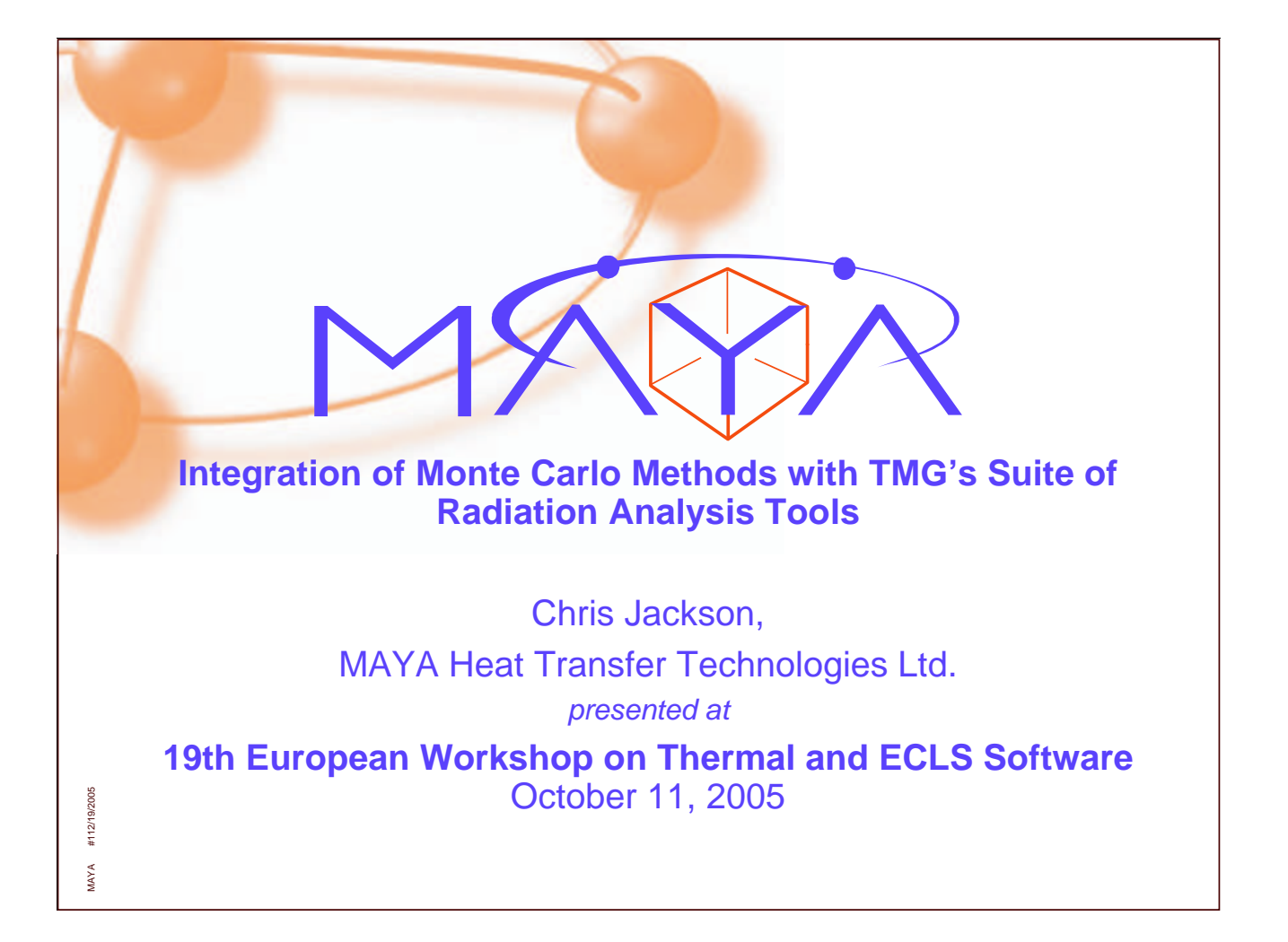

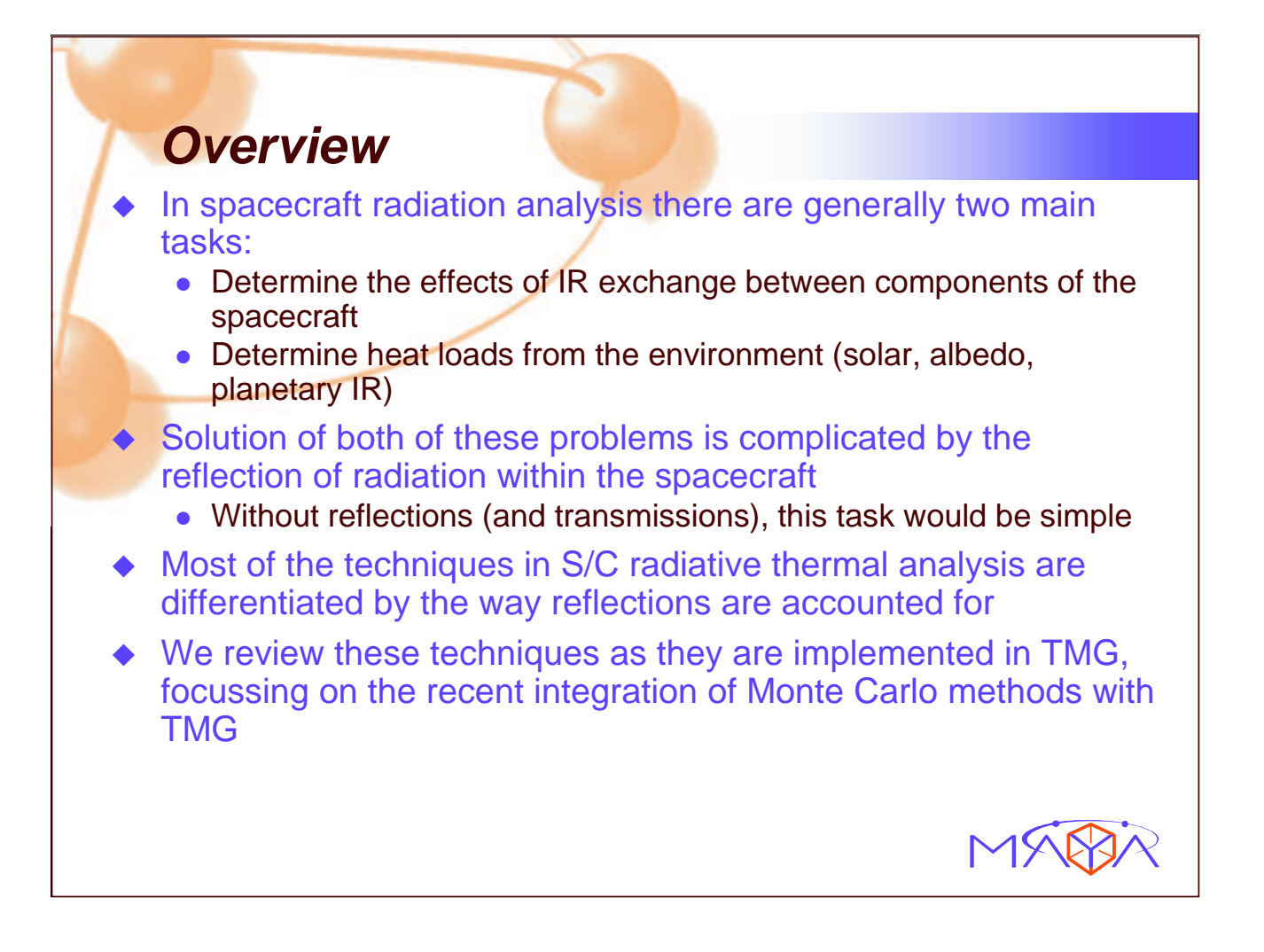

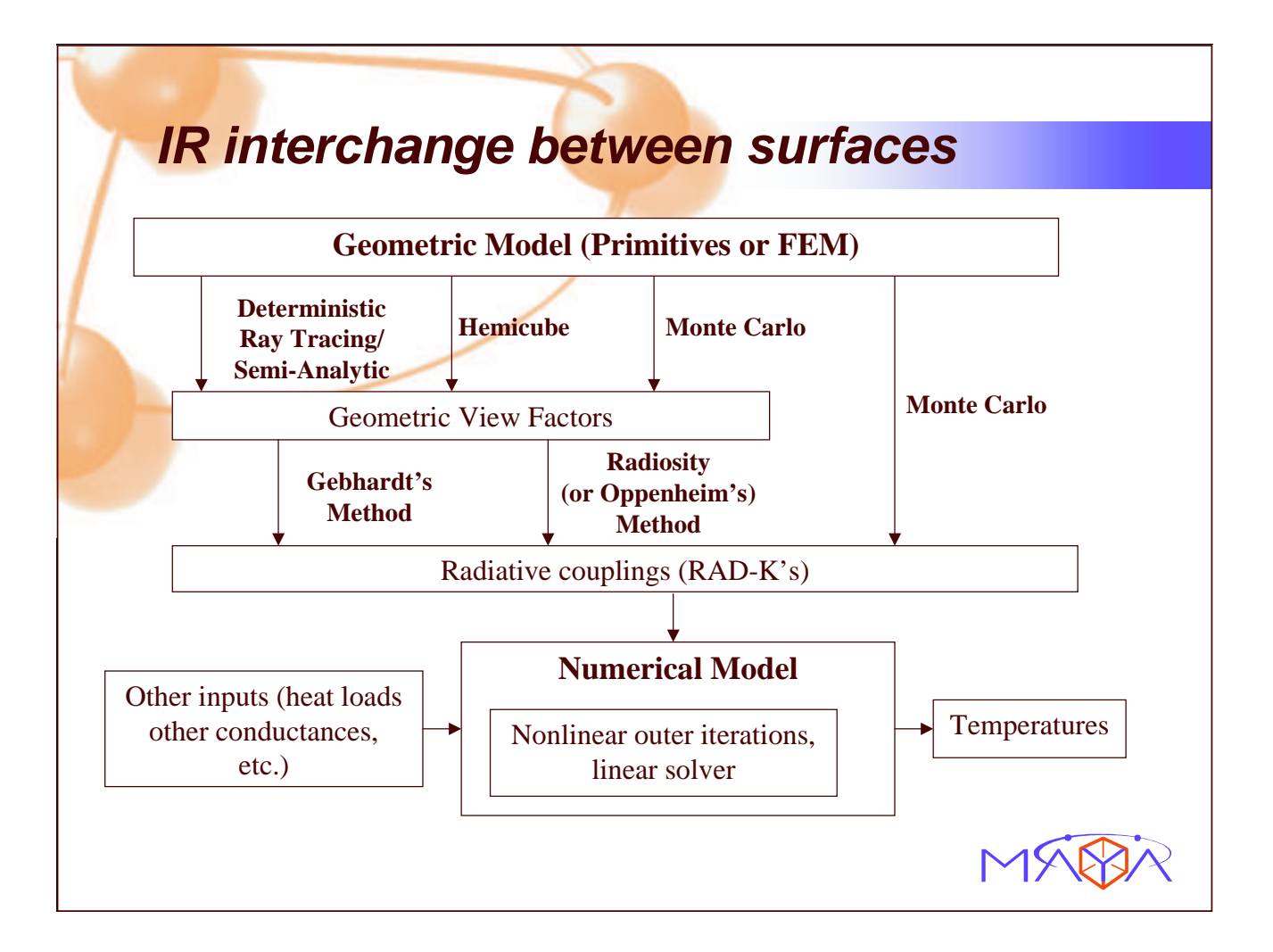

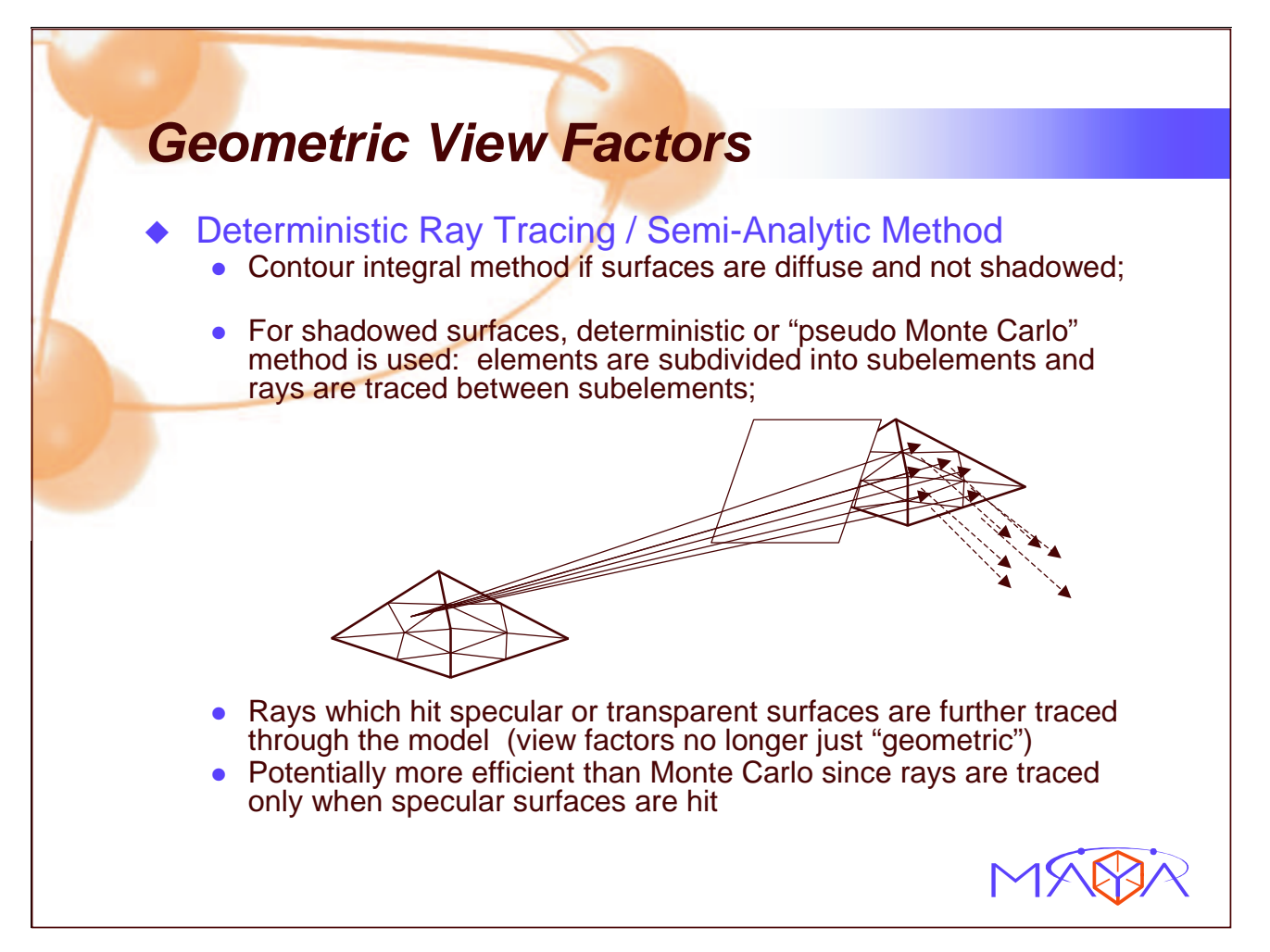

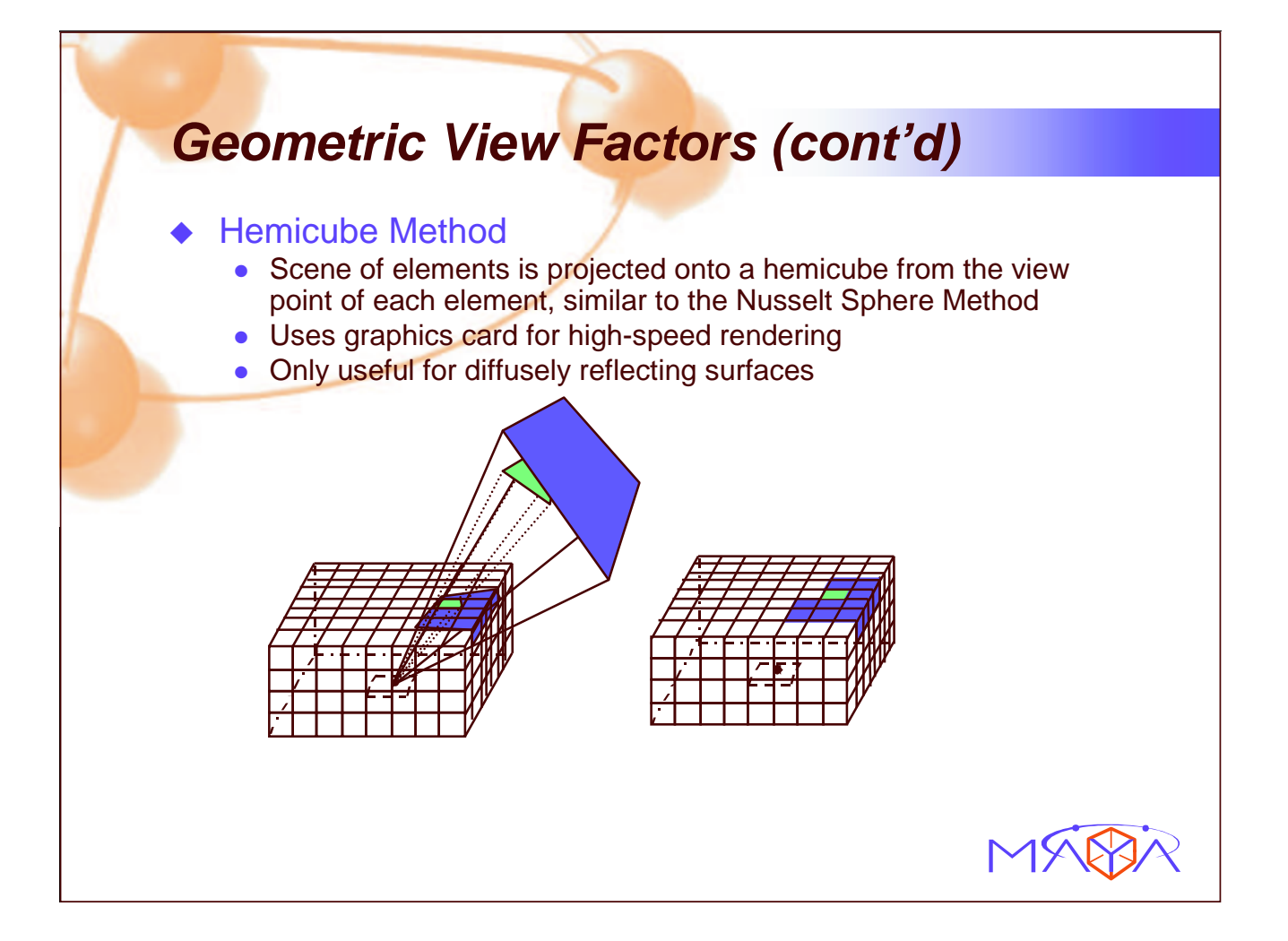

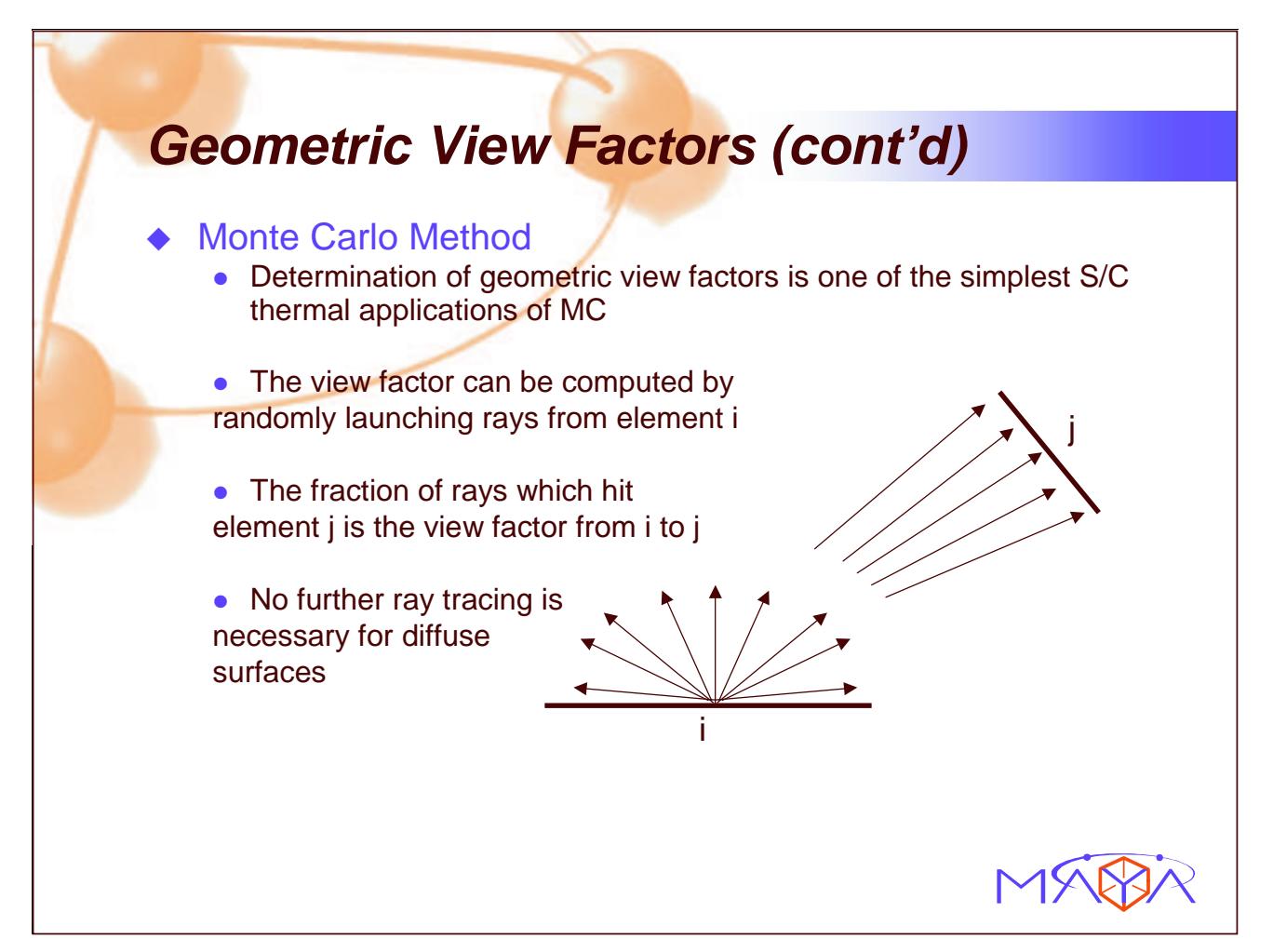

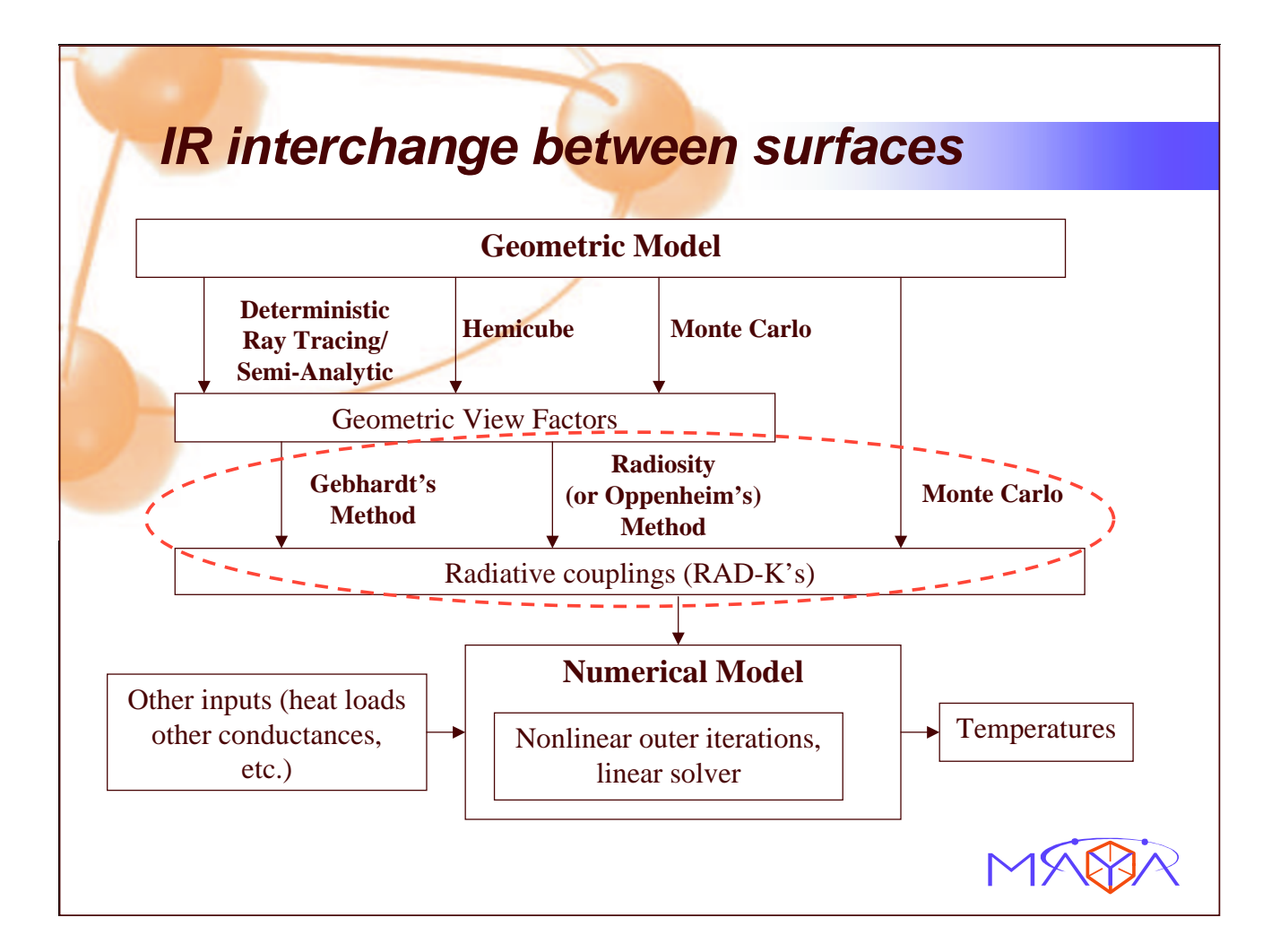

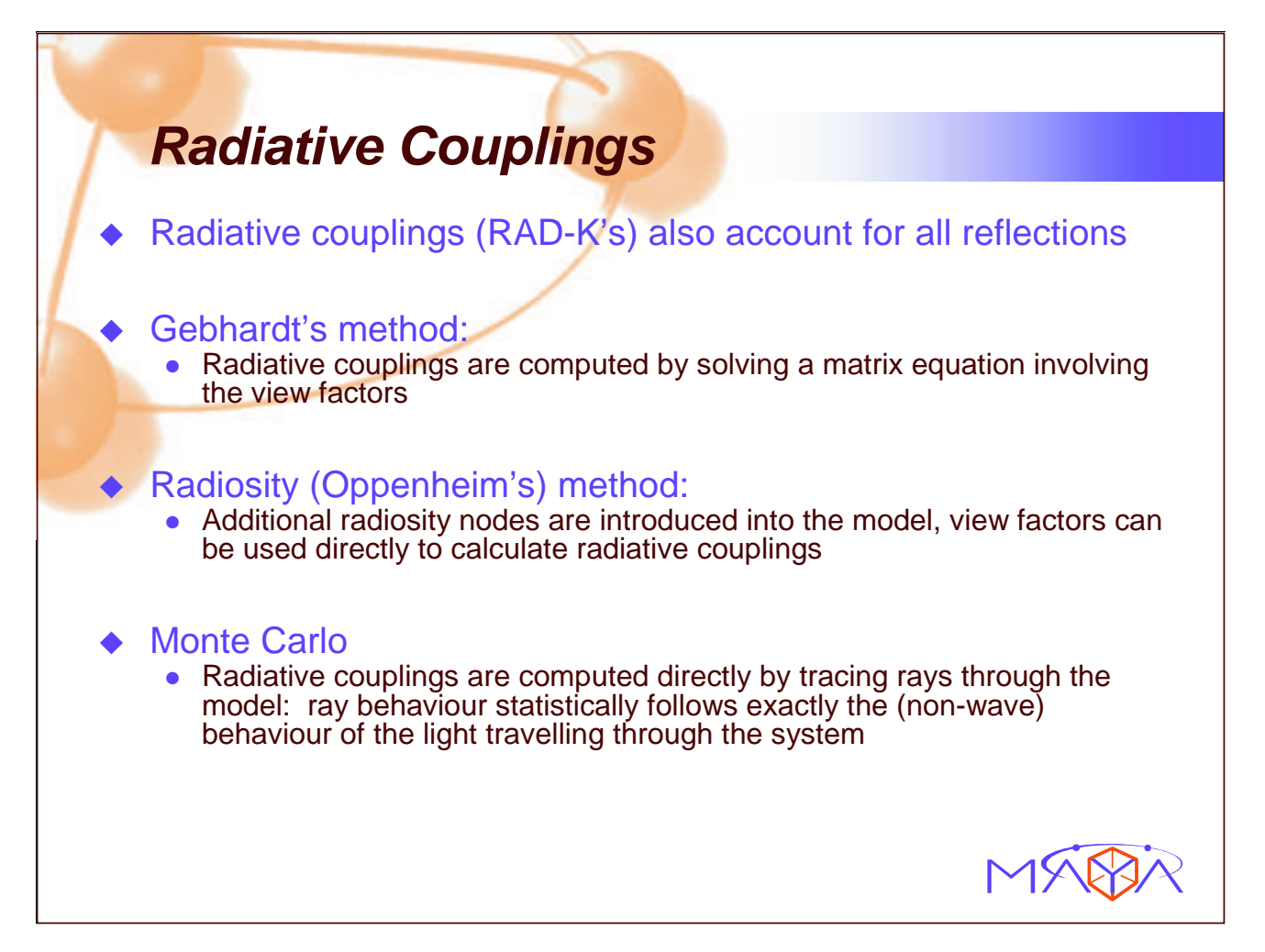

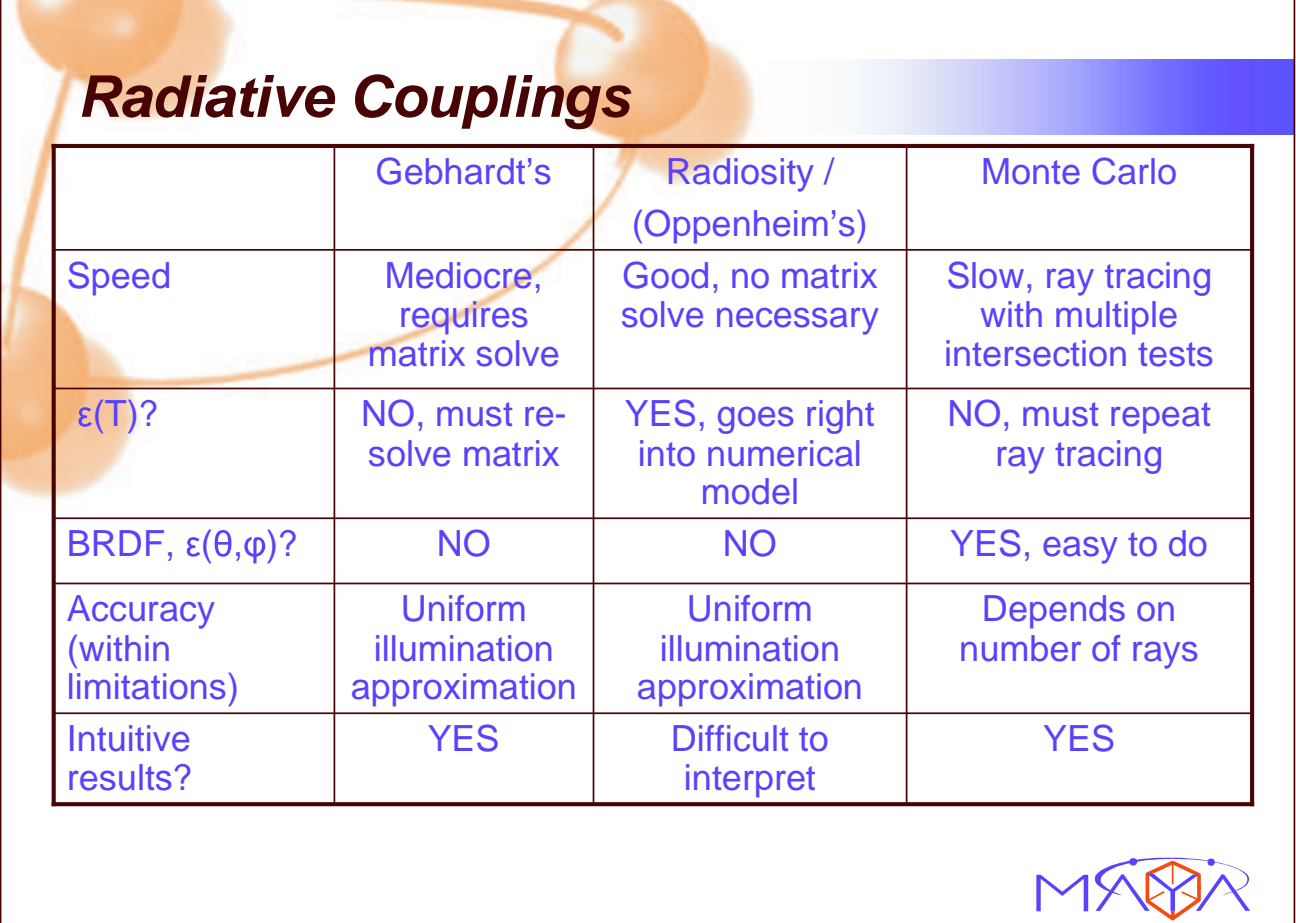

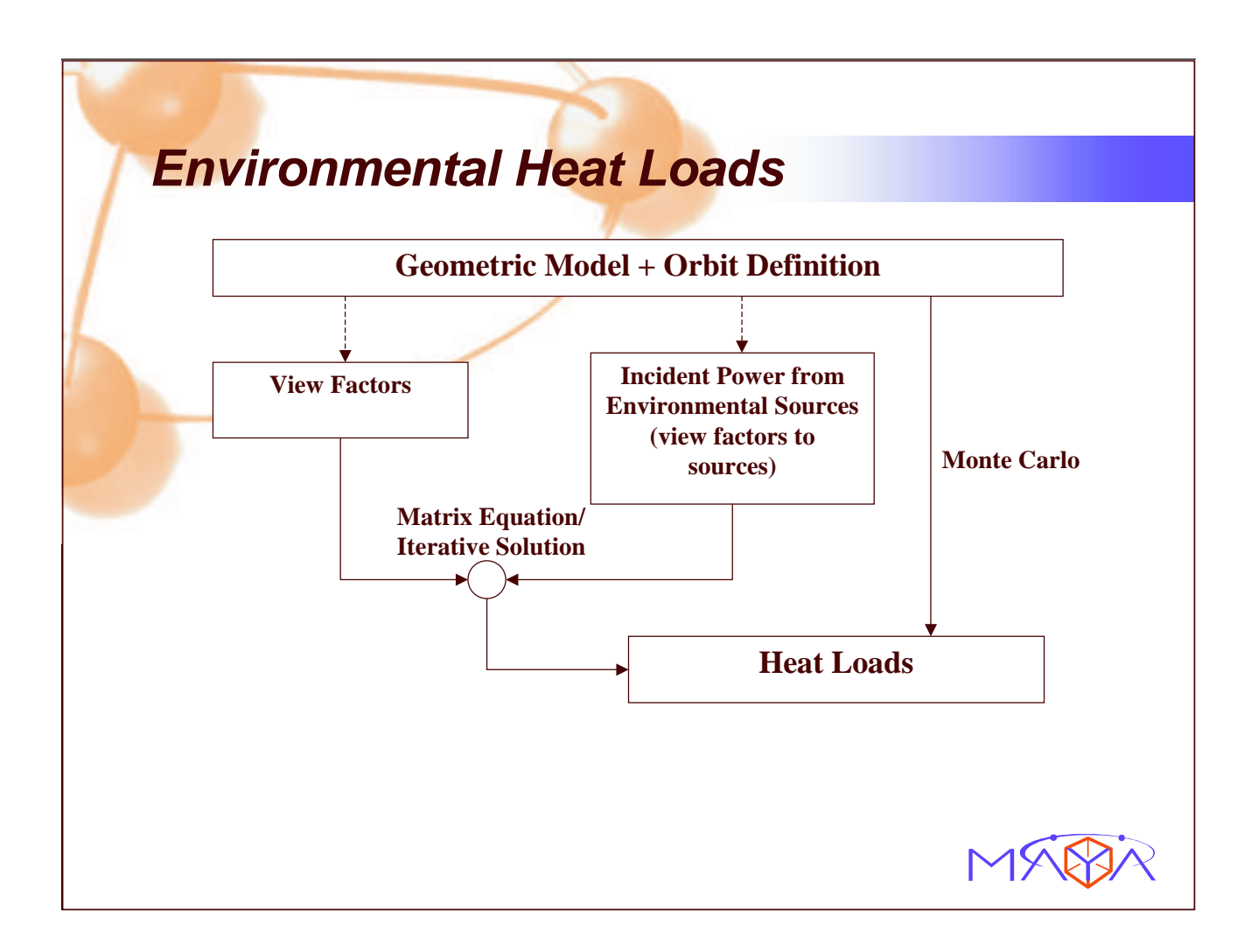

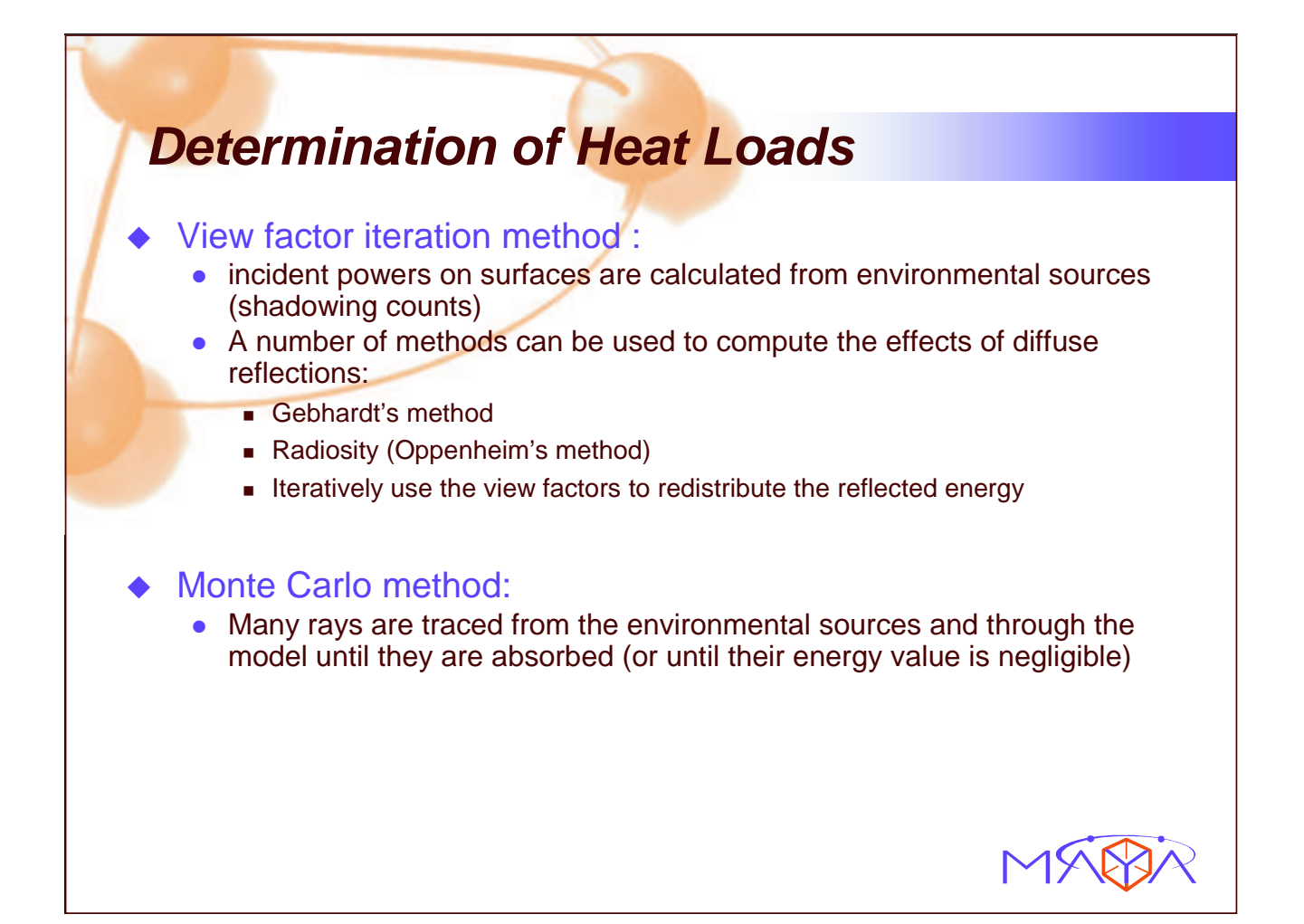

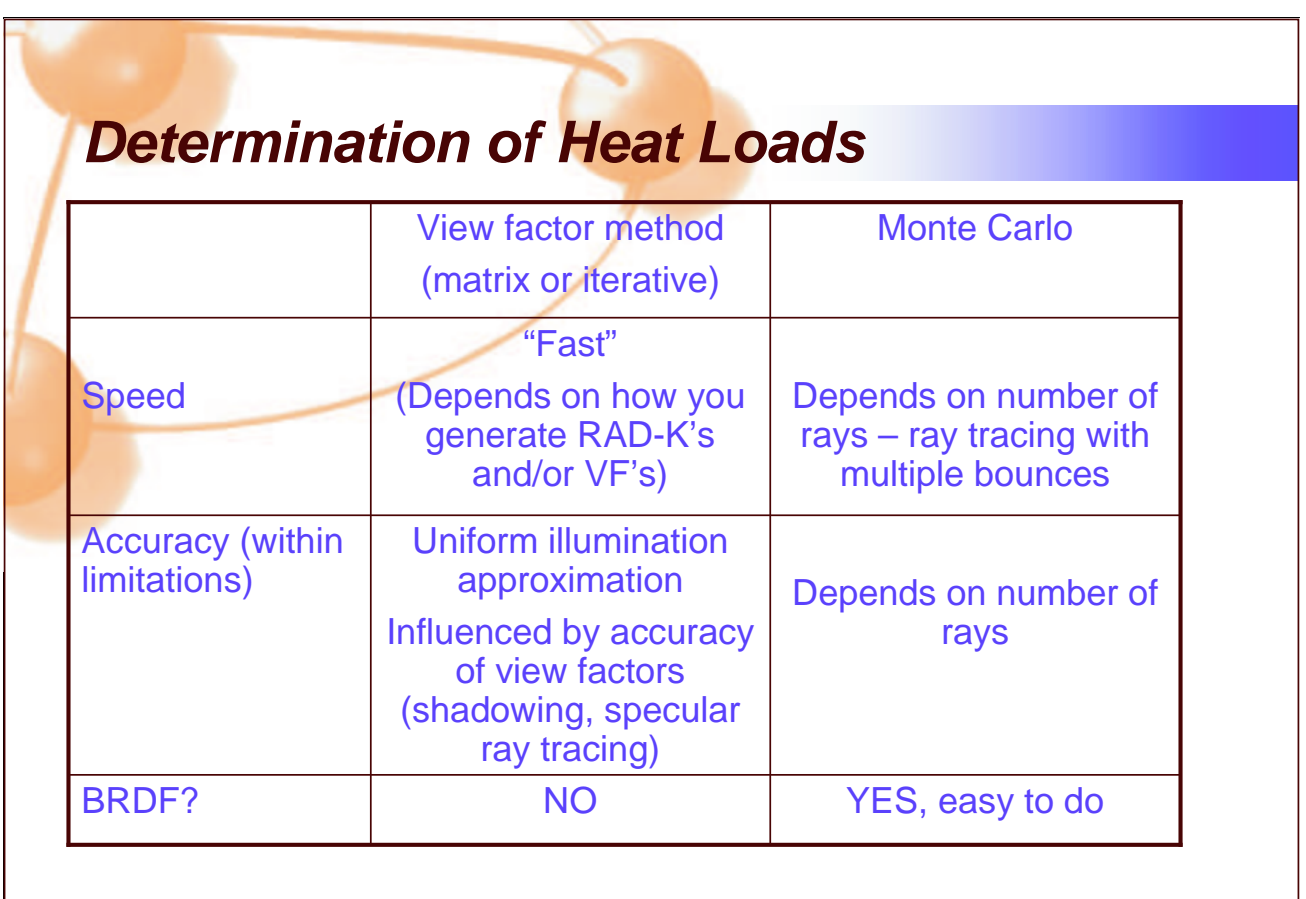

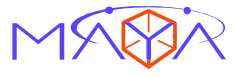

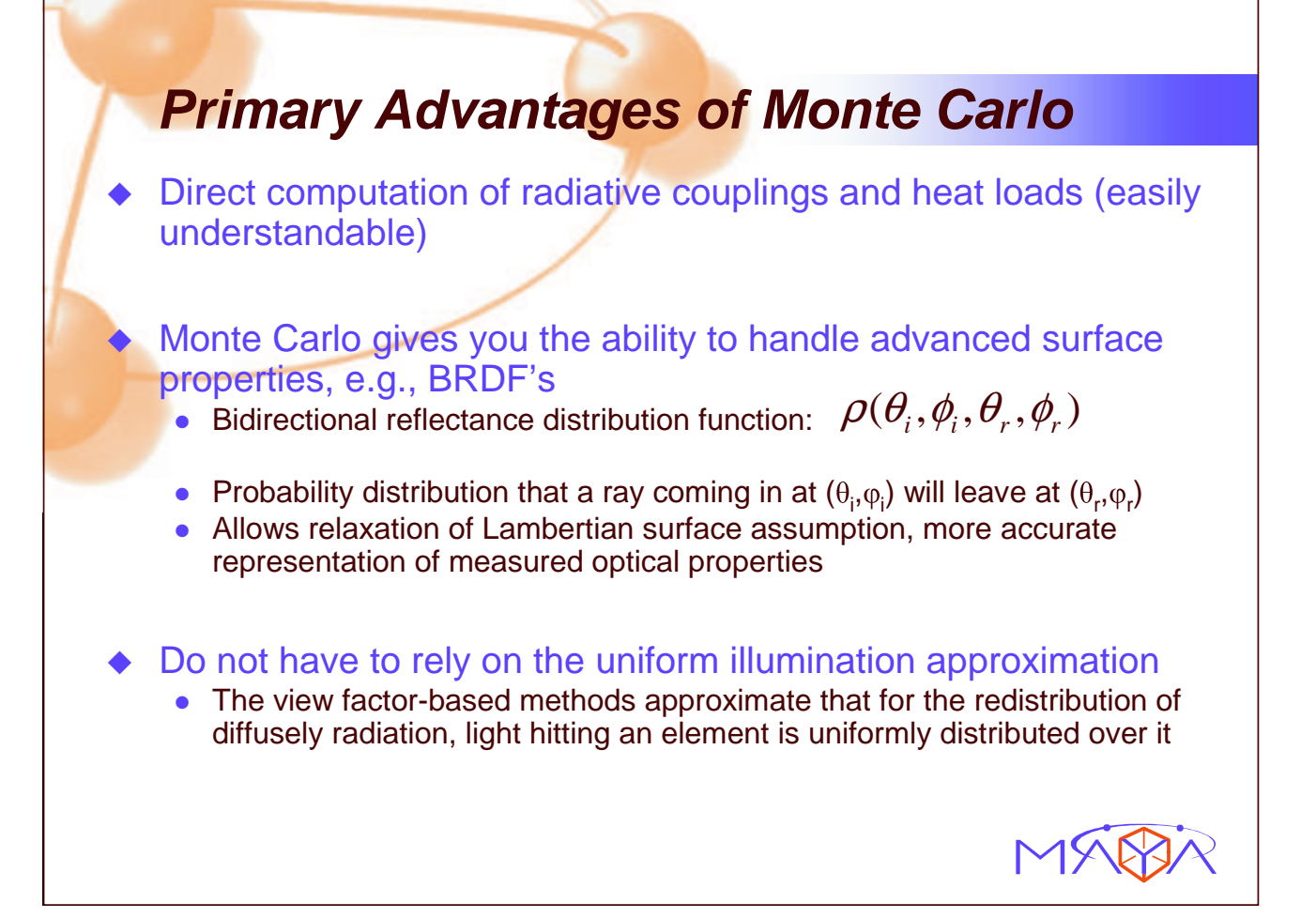

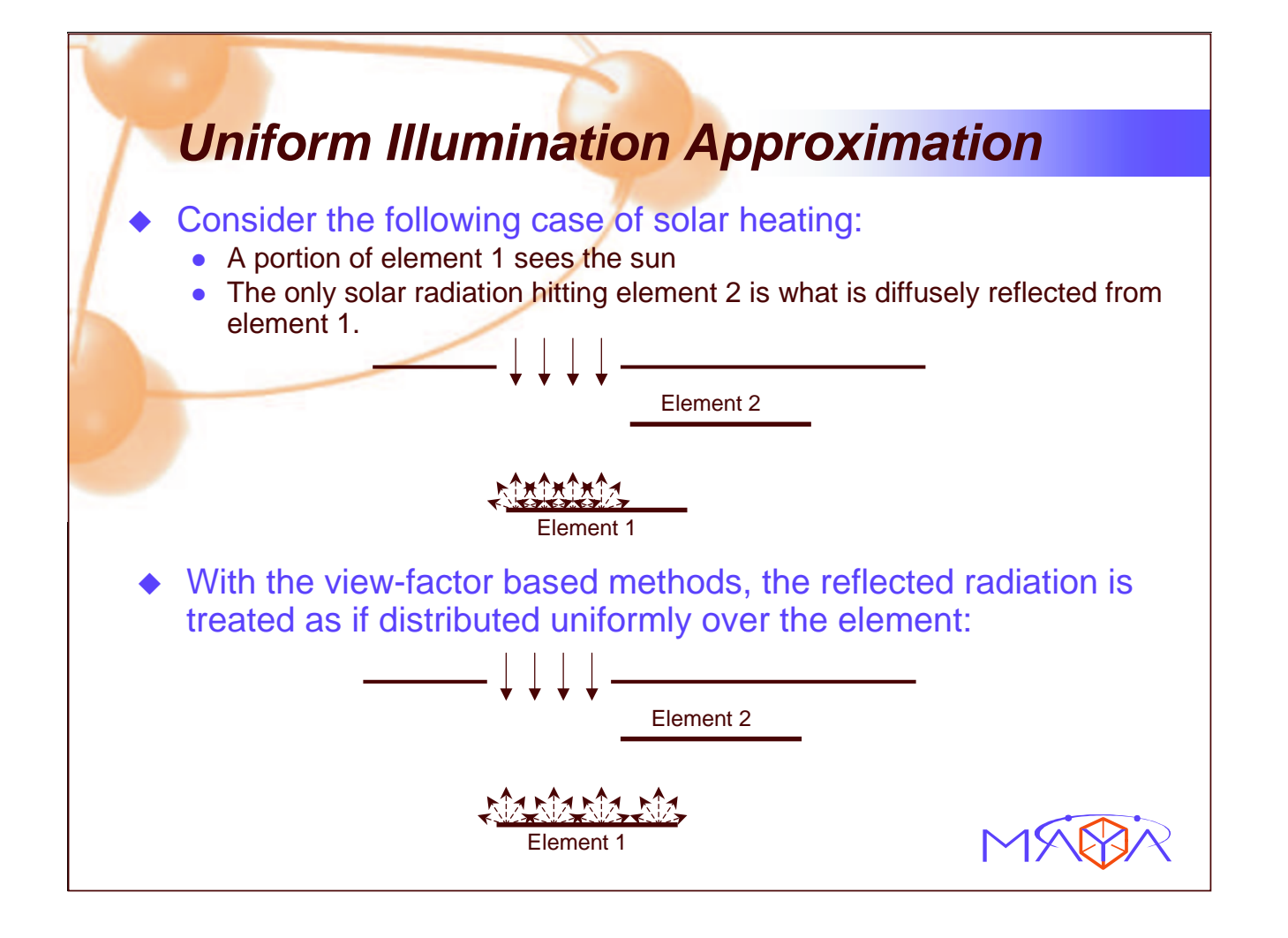

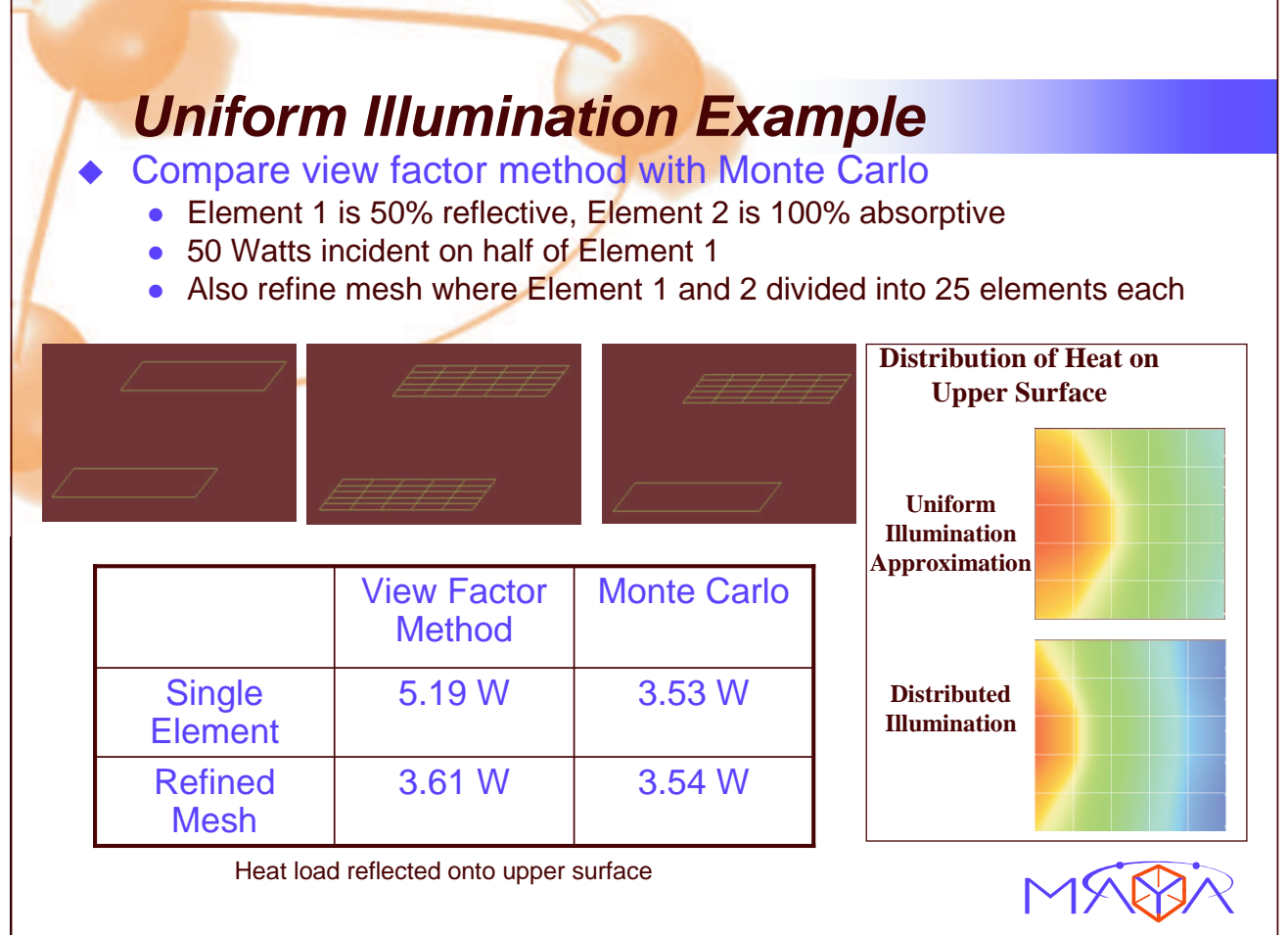

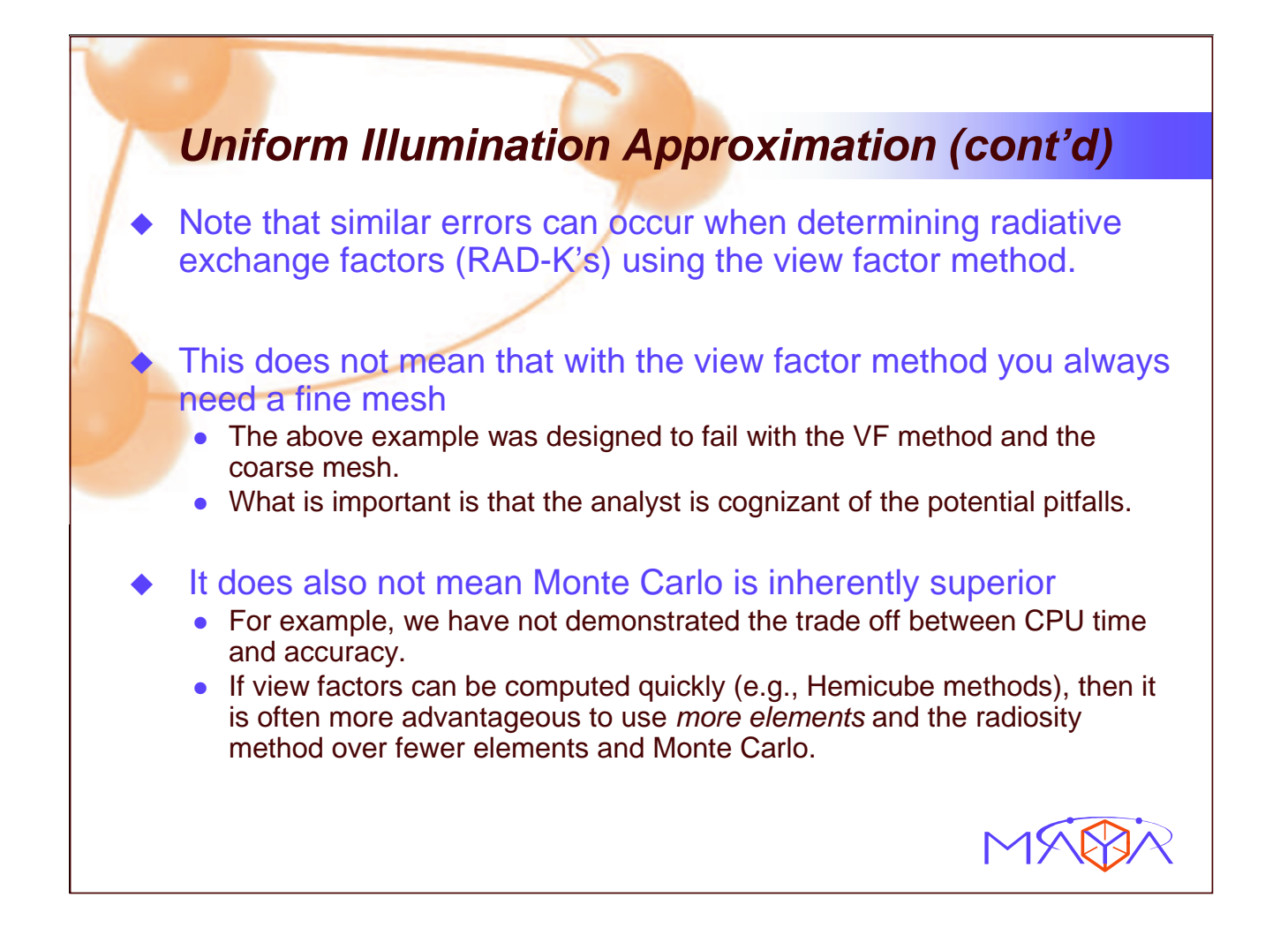

# **Status of Monte Carlo in TMG**

#### Release schedule

- Activated through modifying input deck in I-DEAS 12 (to be released soon)
- Graphical user interface to be released with I-DEAS 12+1 & NX-5

#### Present capabilities include:

- **Calculation of view factors, radiative conductances, and heat loads**
- Absorption and scattering of environmental heat sources in 'participating' media
- **•** Limited BRDF support

#### ◆ Verification & Validation

• Approximately 80 QA test cases

#### In progress

- Faster ray-tracing
- Full BRDF support
- Variance reduction methods

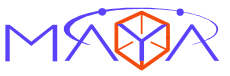

## **Appendix I: ESARAD Status**

**ESARAD Status**

**B. Castelli** ALSTOM

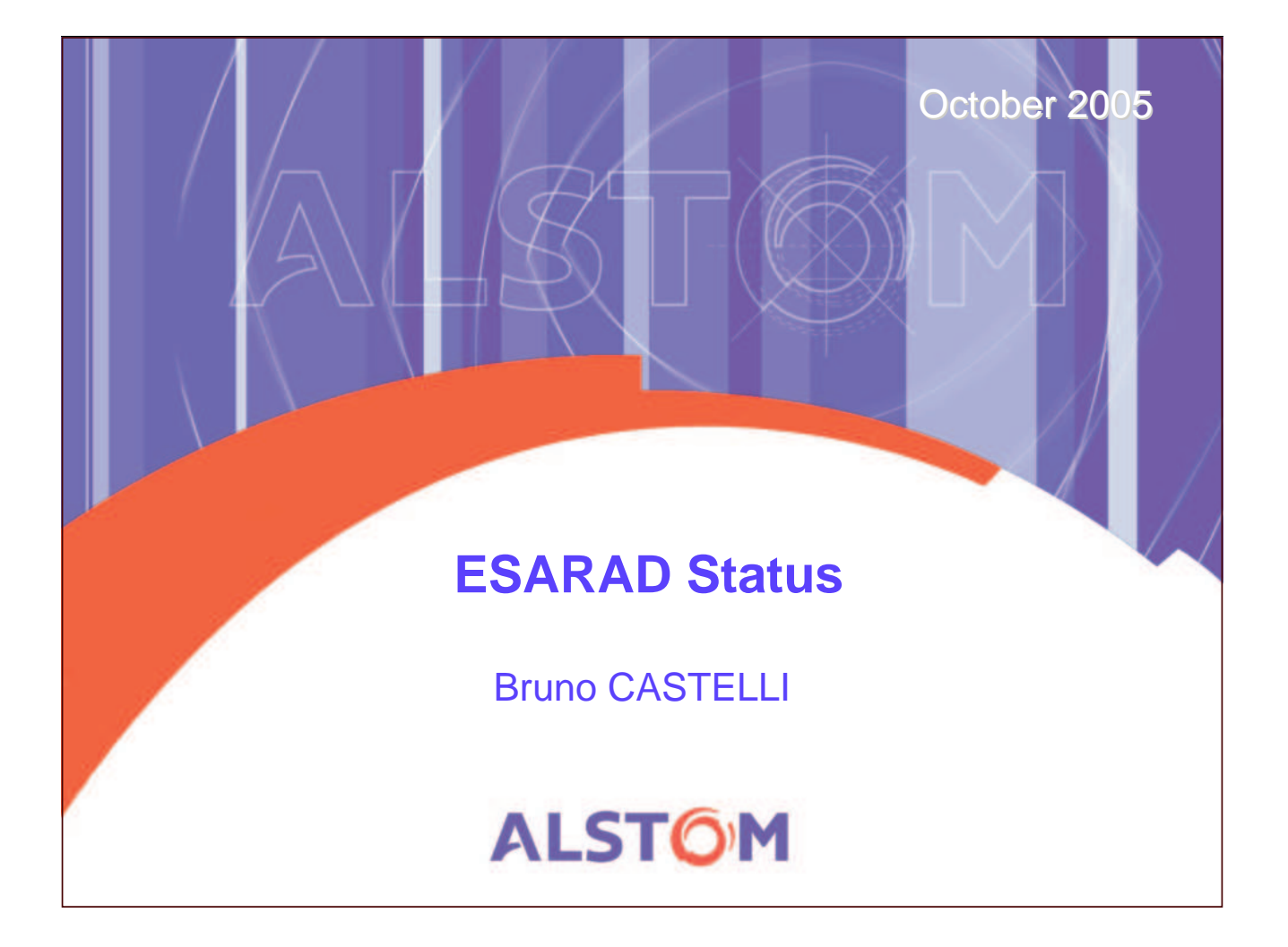

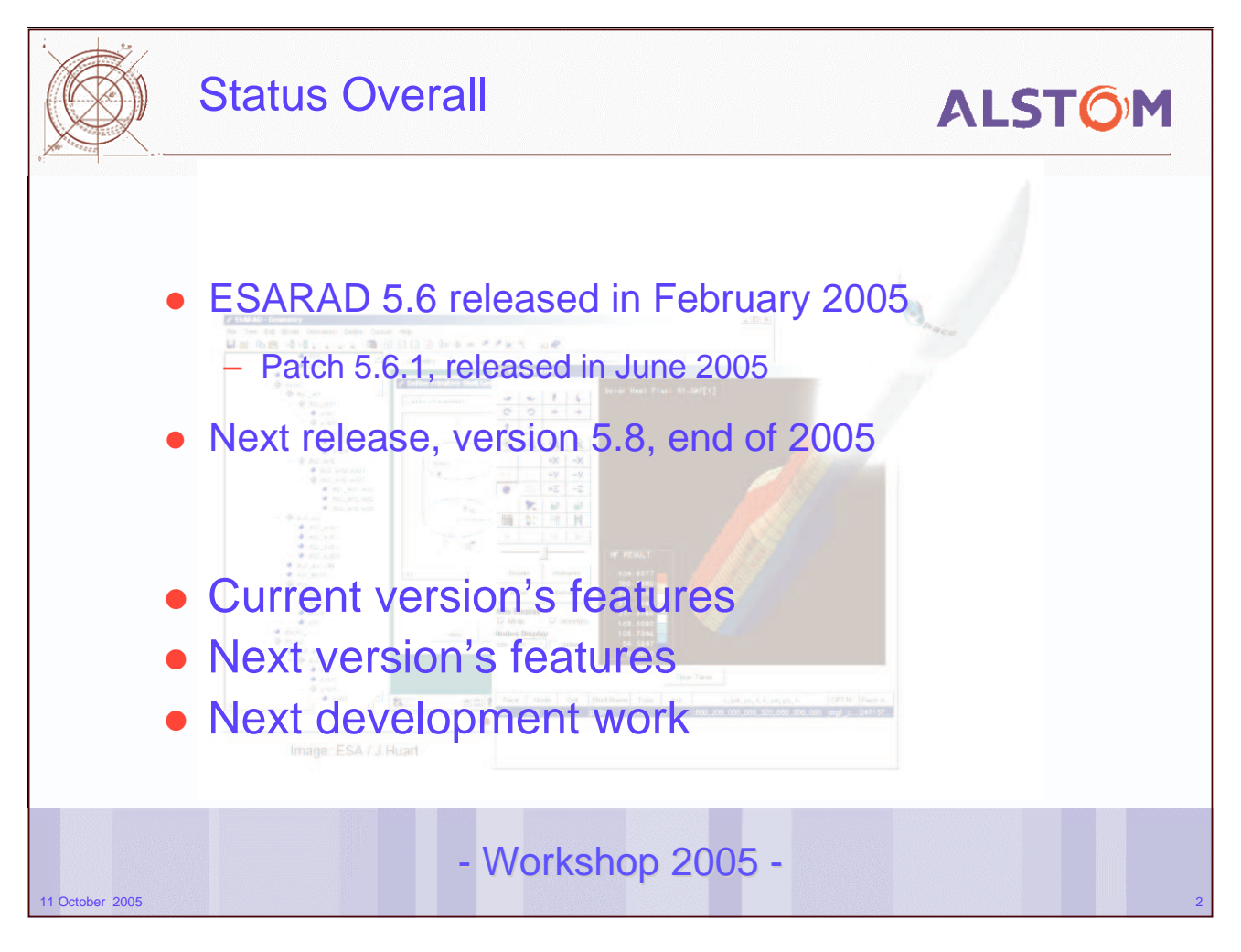

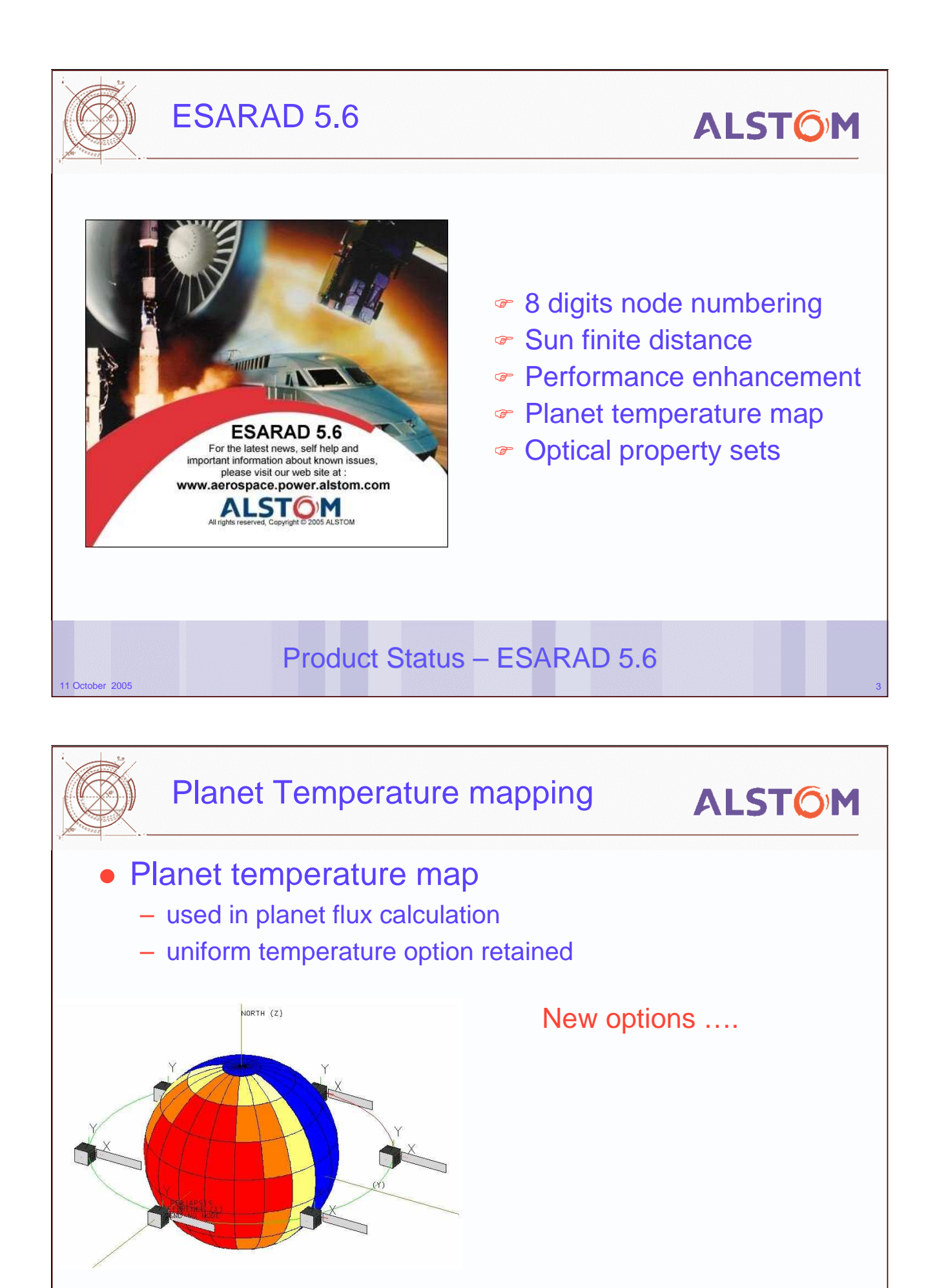

- 5.6 Features -

11 October 2005 (1996) and the contract of the contract of the contract of the contract of the contract of the contract of the contract of the contract of the contract of the contract of the contract of the contract of the

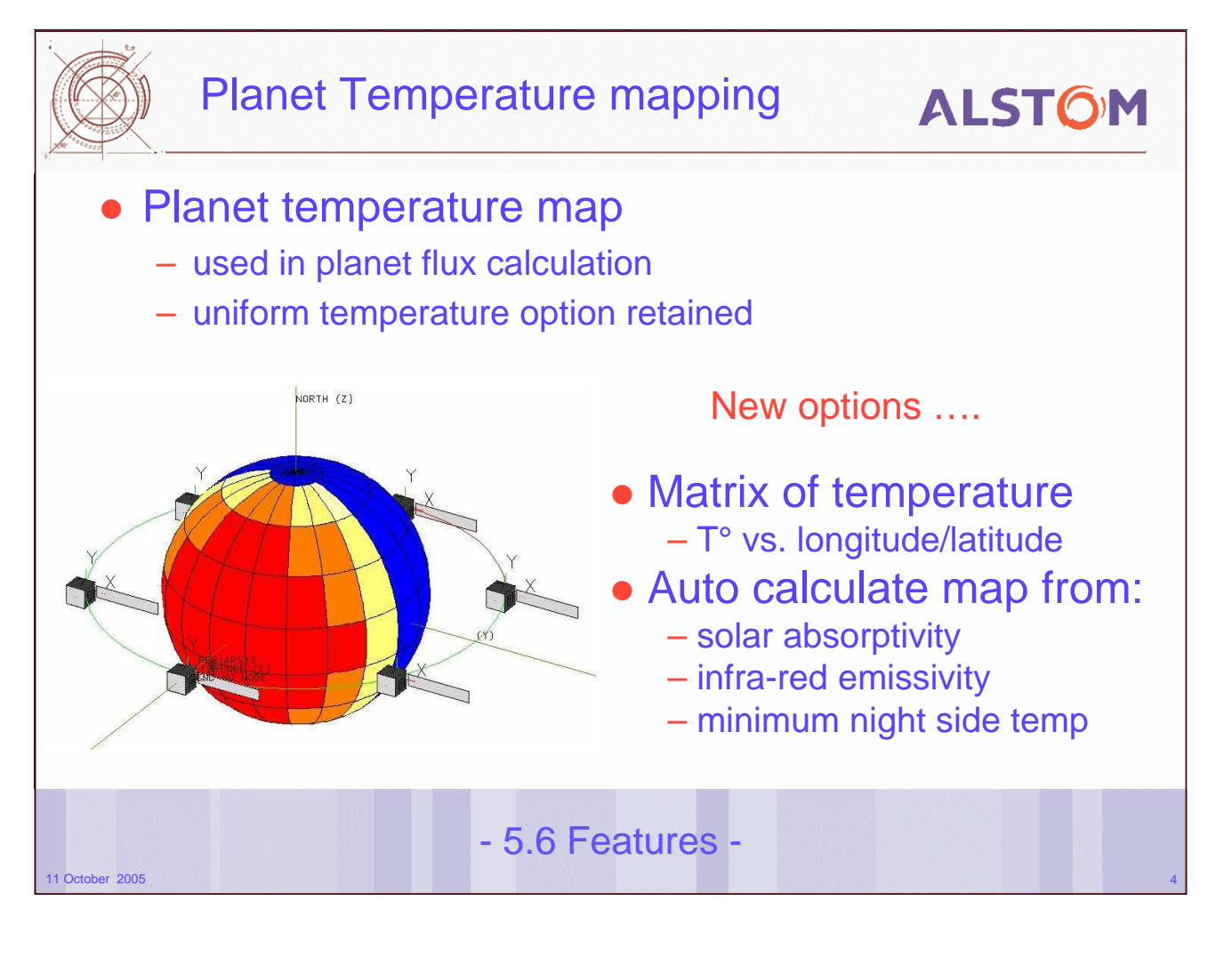

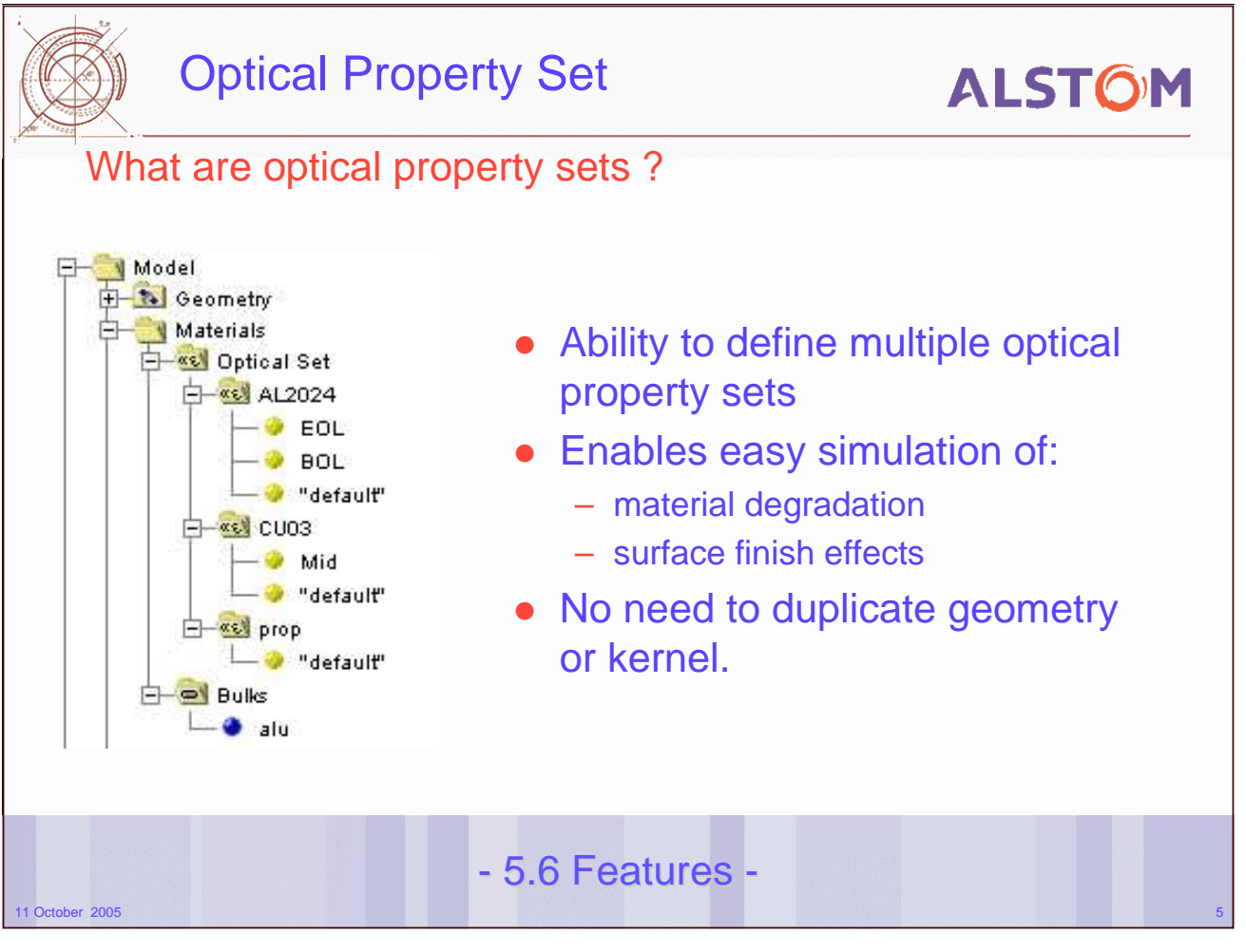

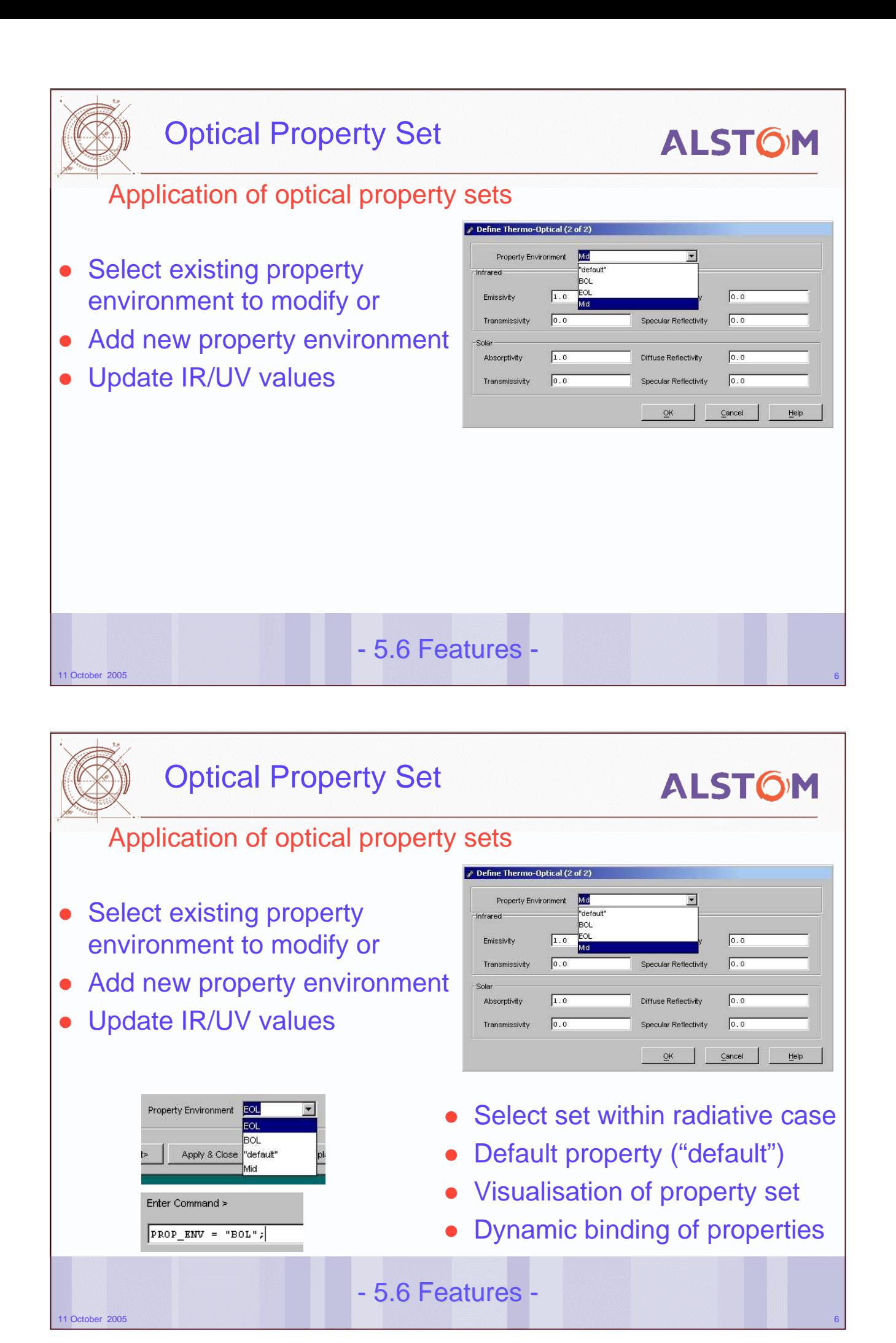

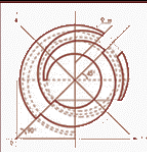

## ESARAD 5.8

# **ALSTOM**

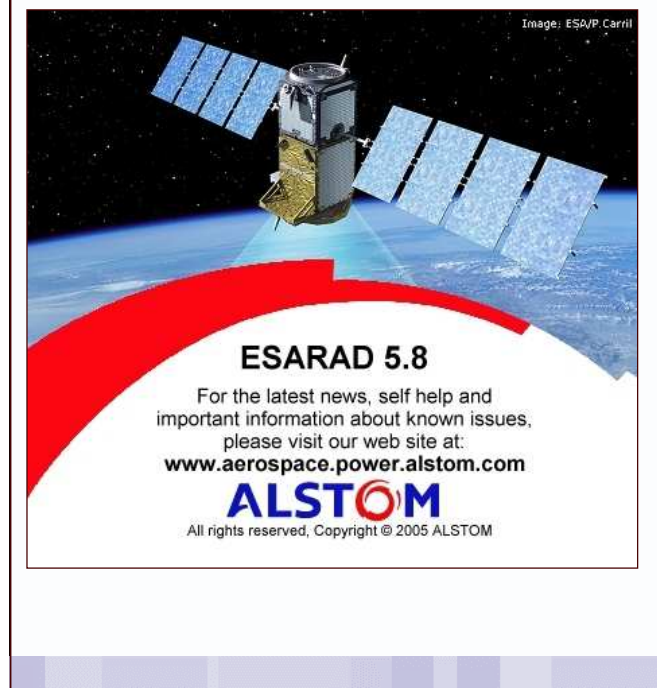

- e Parallel Kernel
- ਾ Orbital Arc
- ு OpenGL
- ್ Linux Support
- Visualisation improvements
- **Example ACG**
- *<del>■</del>* Interfaces

11 October 2005 7 September 2006 7 September 2006 7 September 2006 7 September 2006 7 September 2006 7 Septemb Product Status – ESARAD 5.8

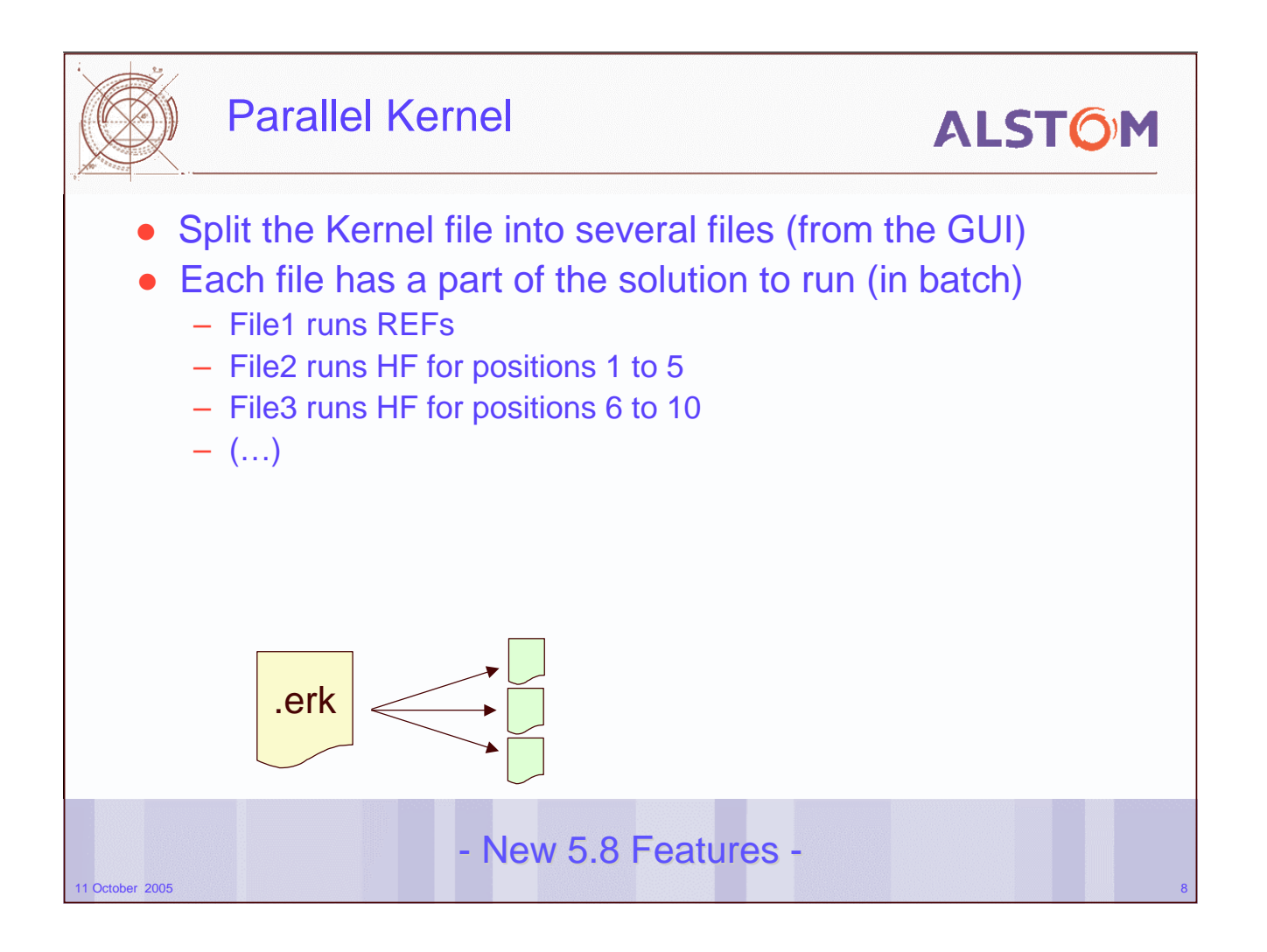

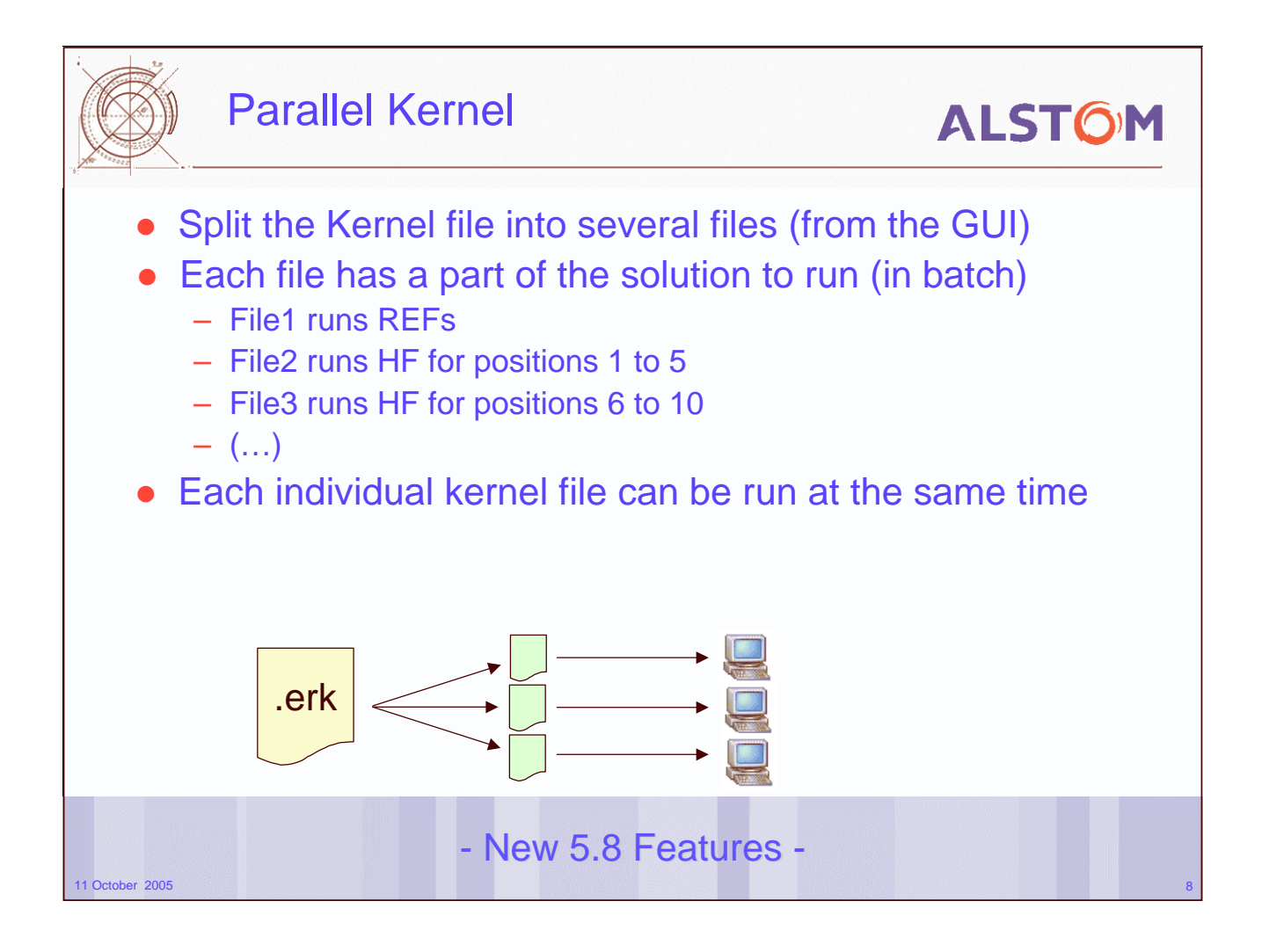

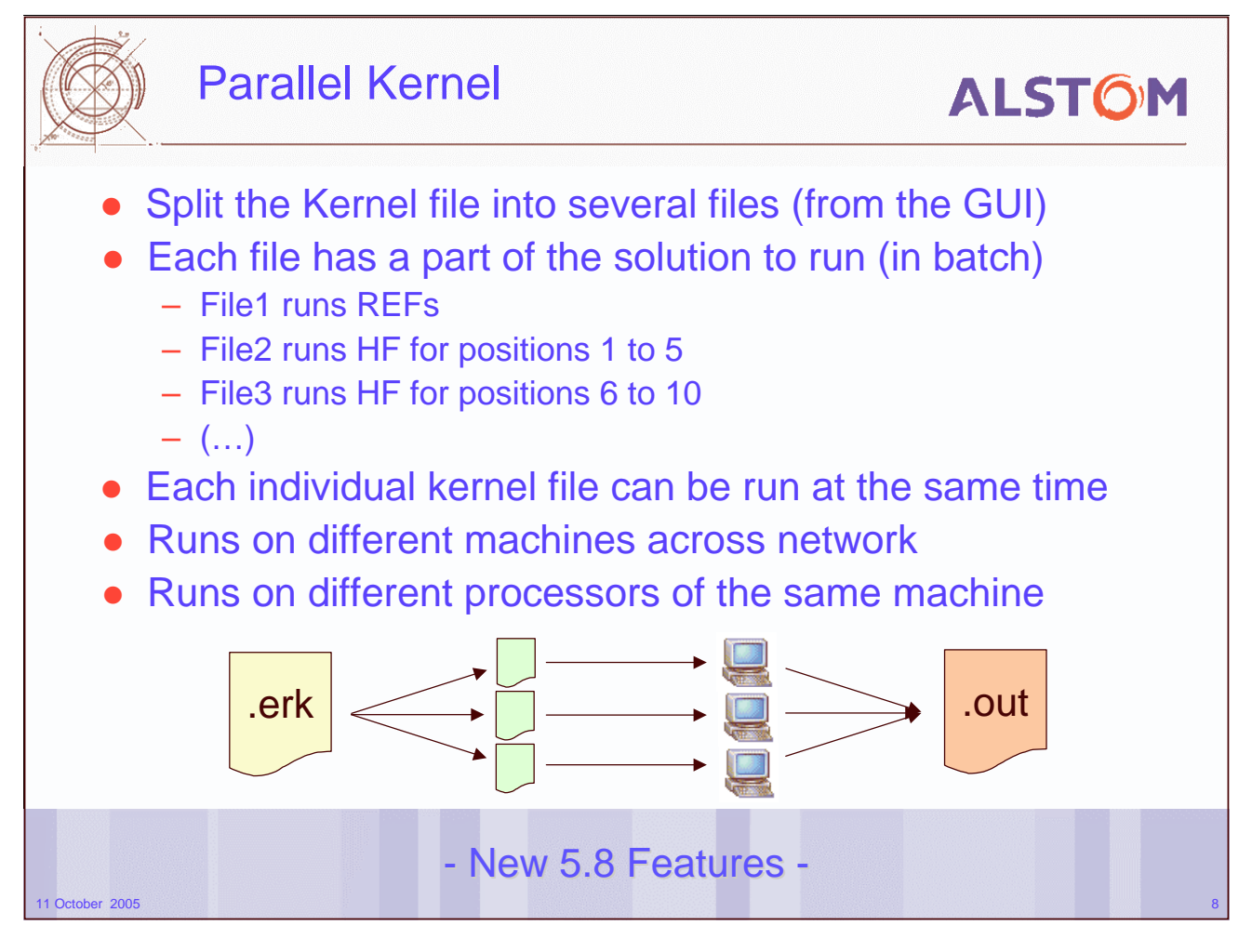

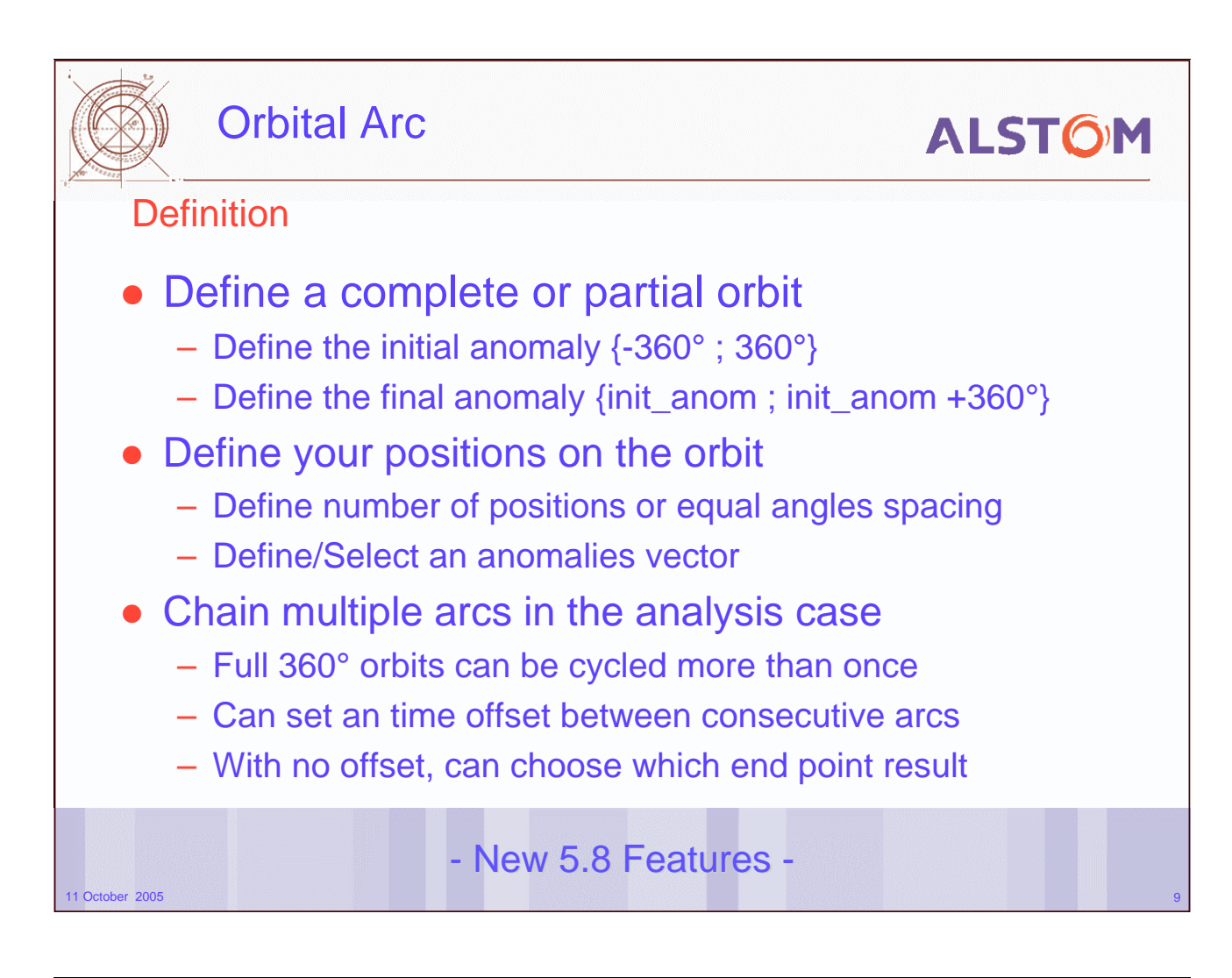

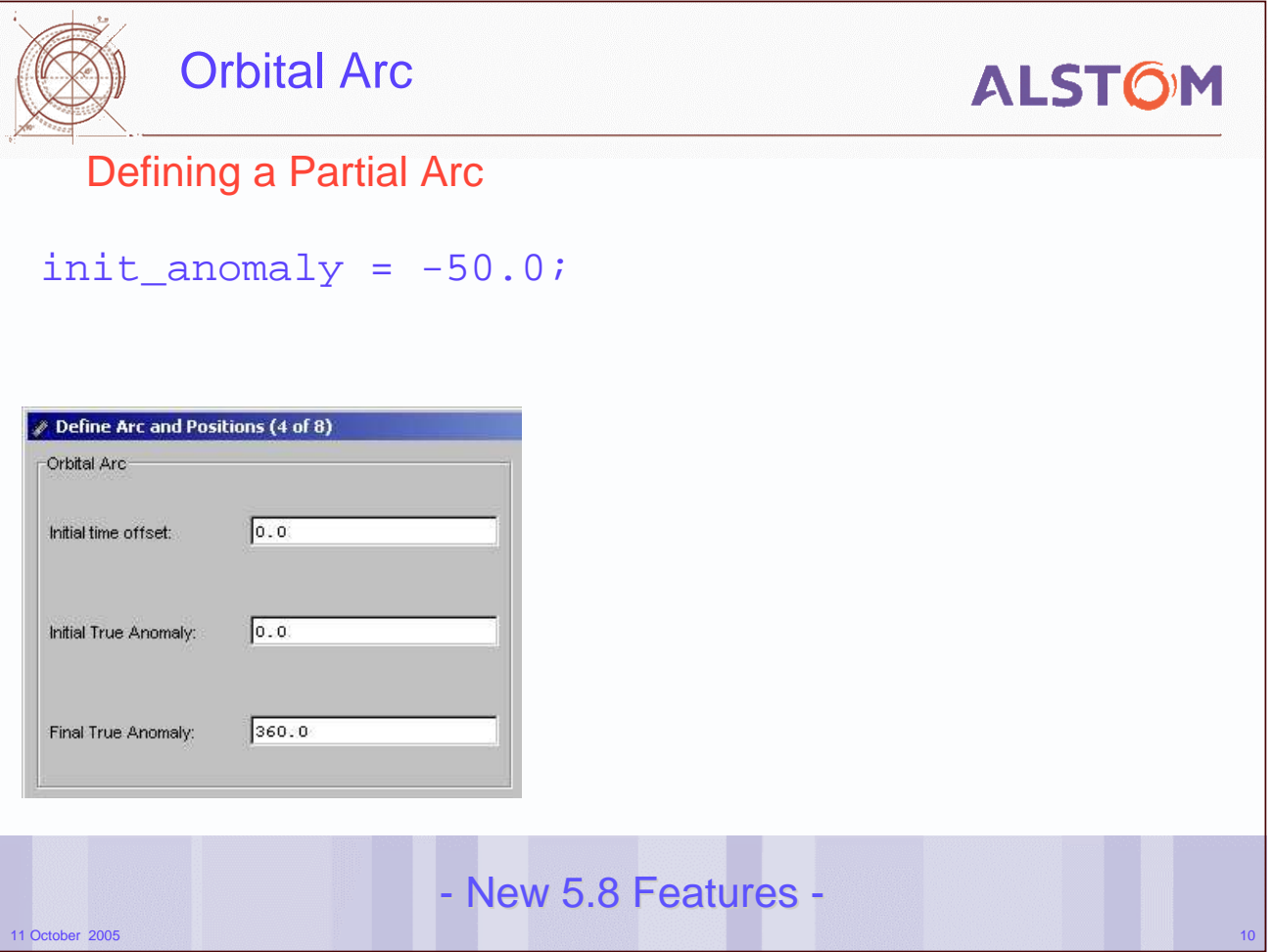

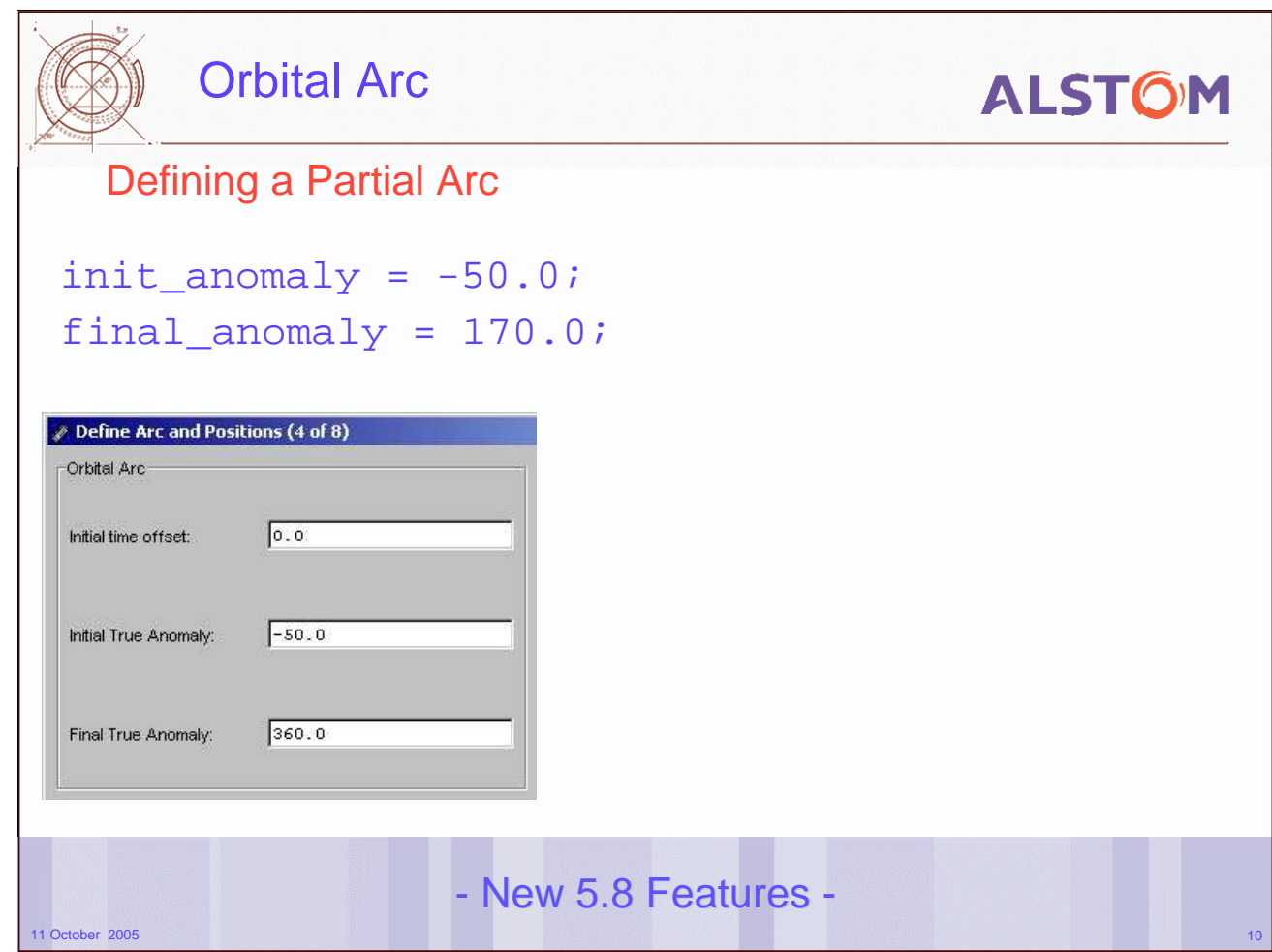

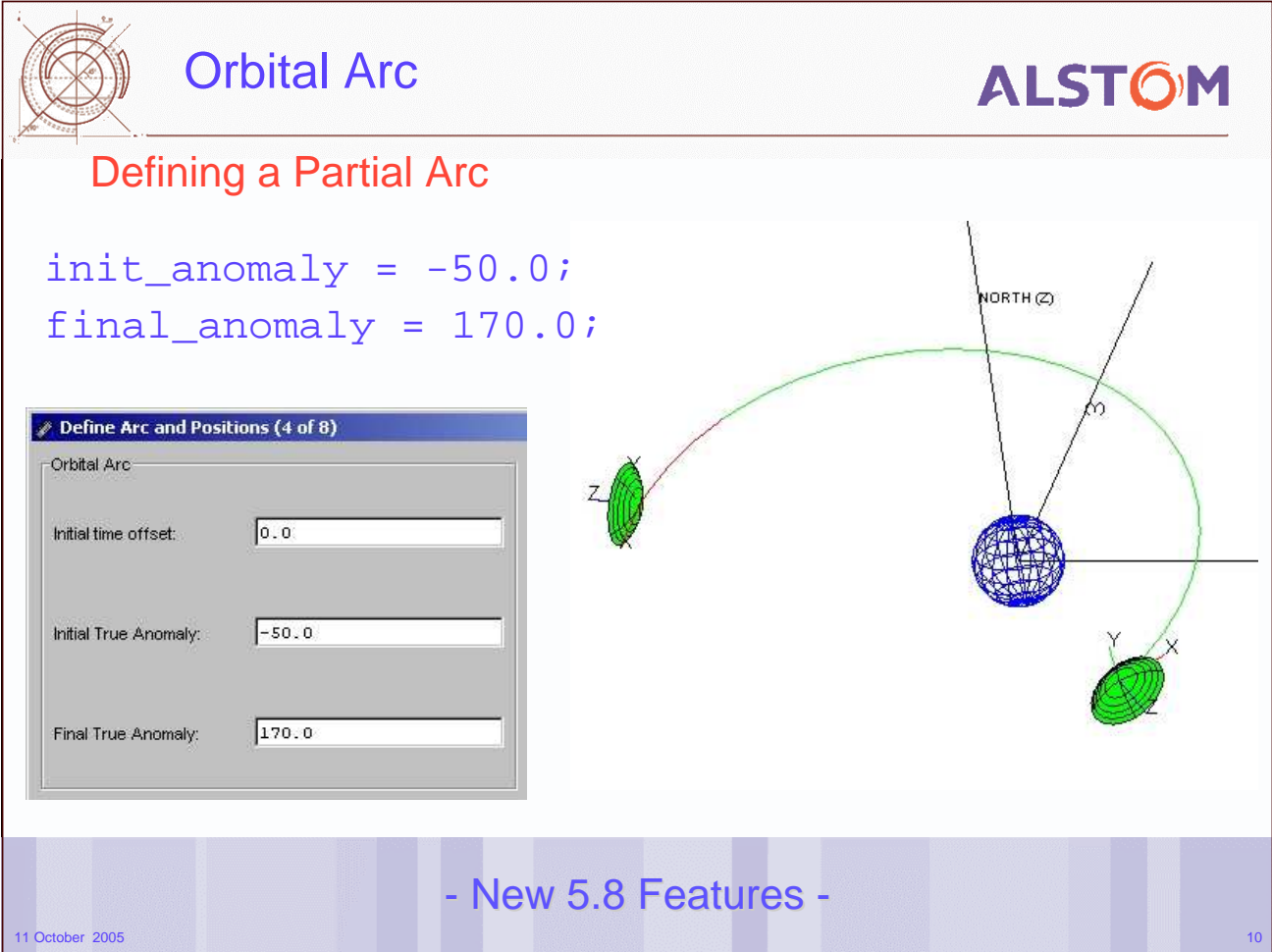

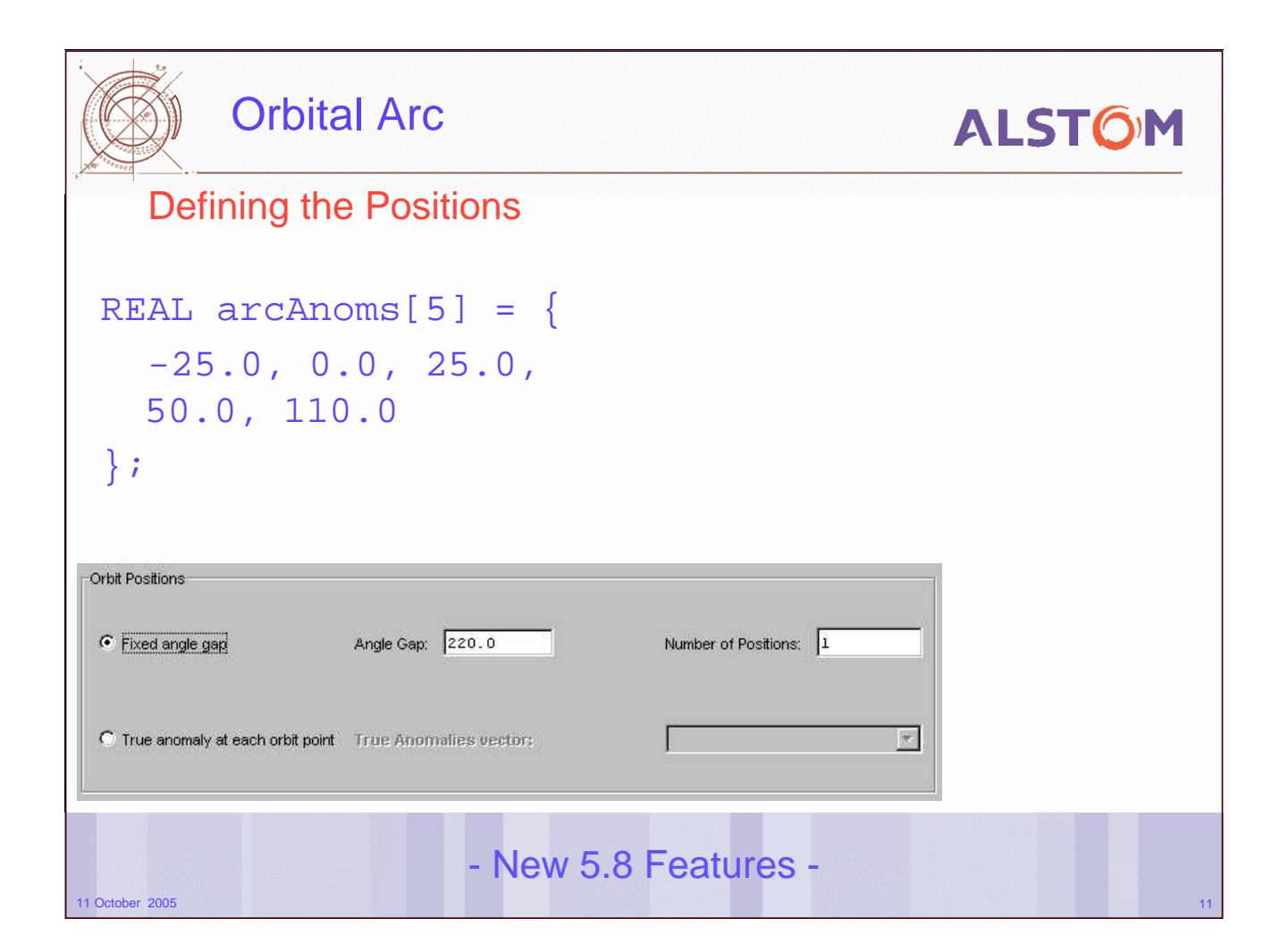

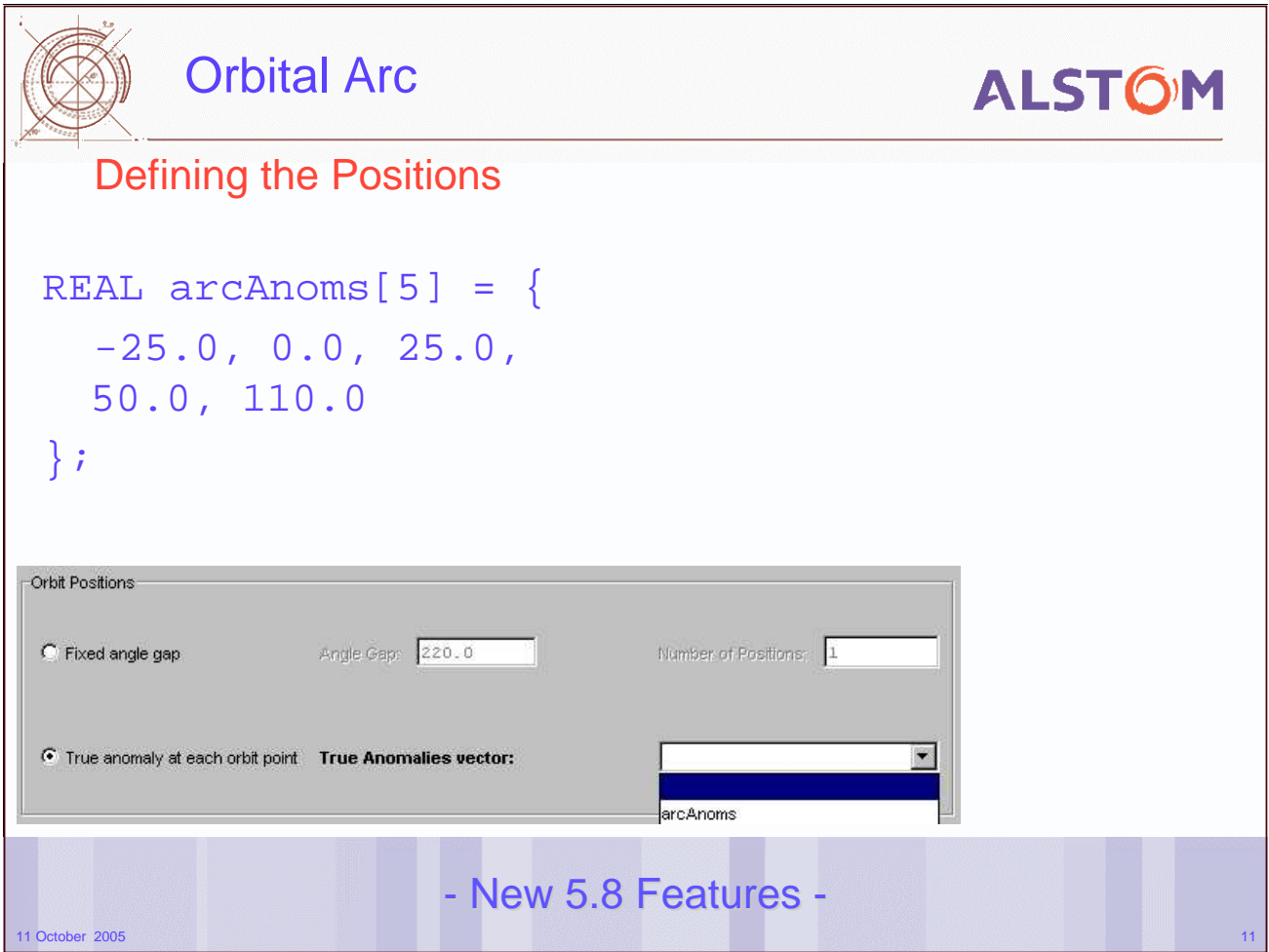

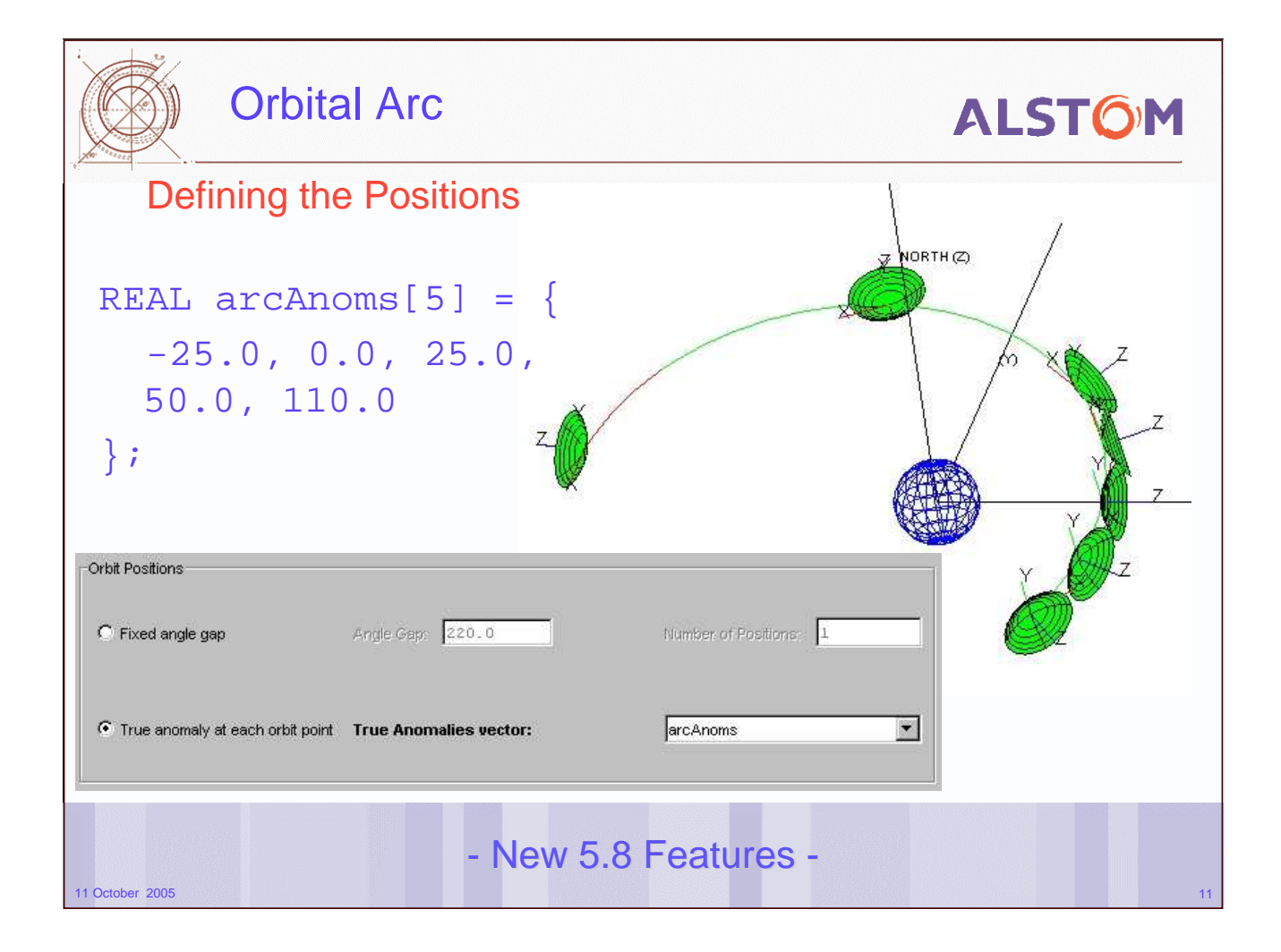

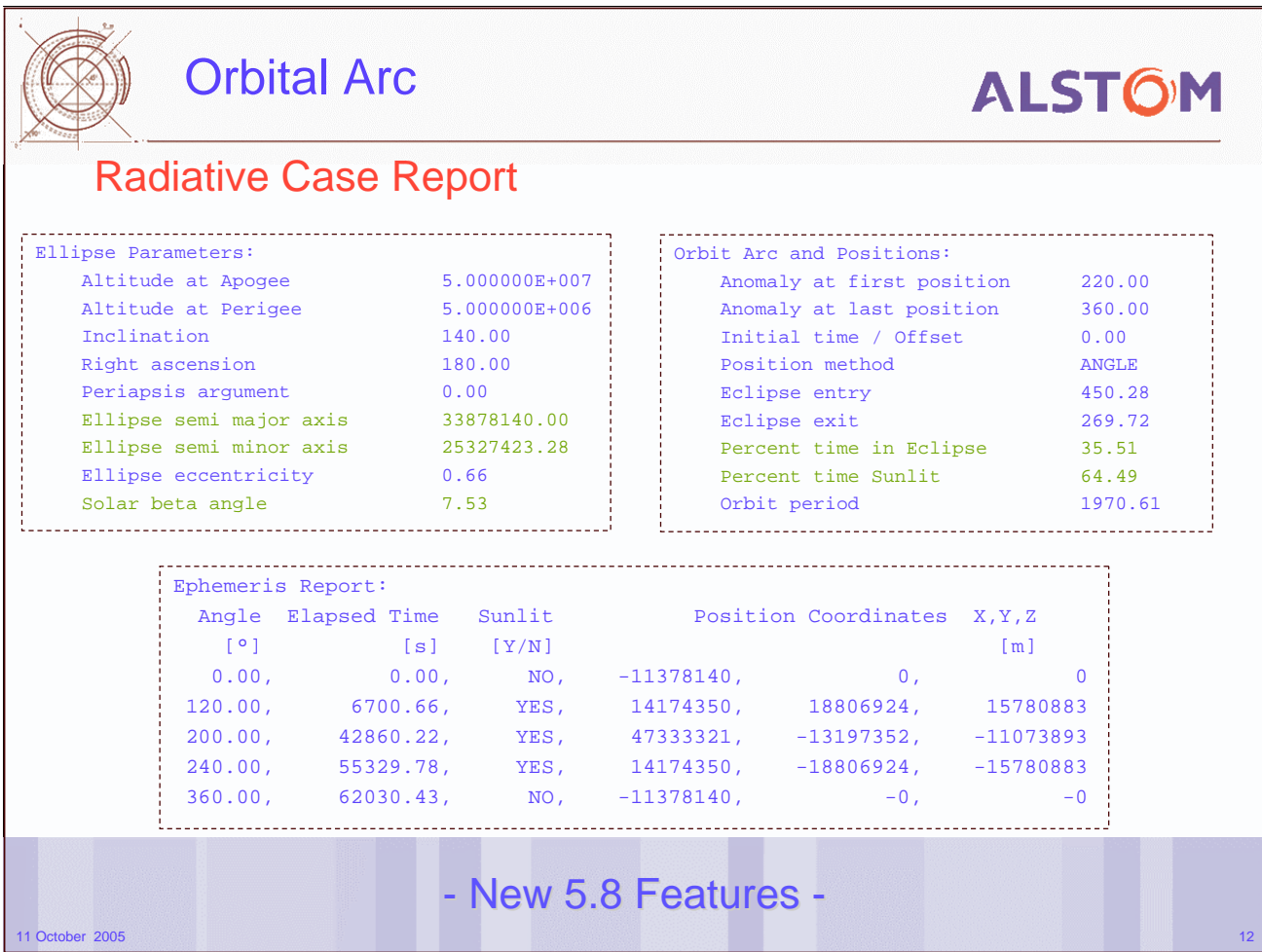

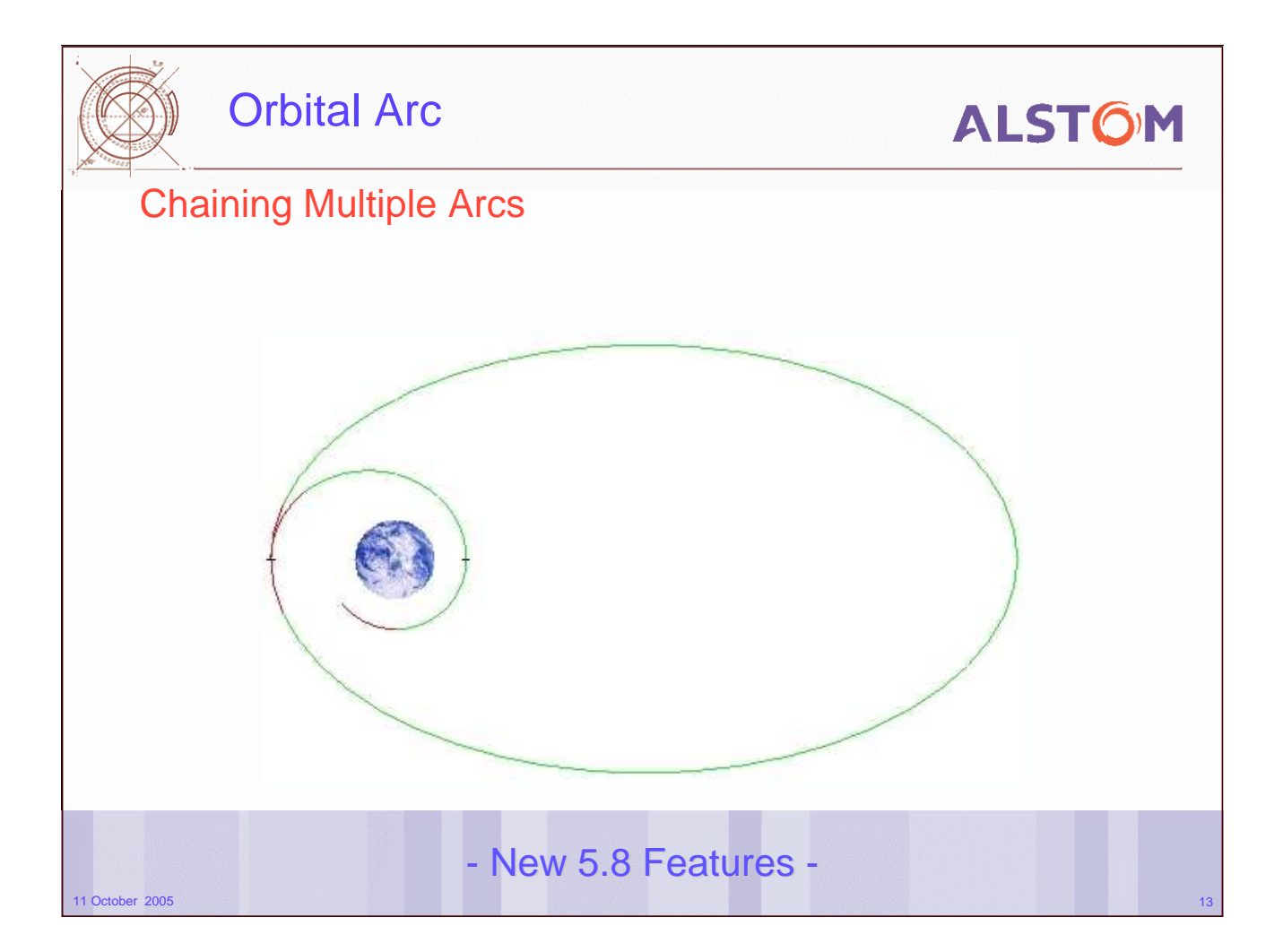

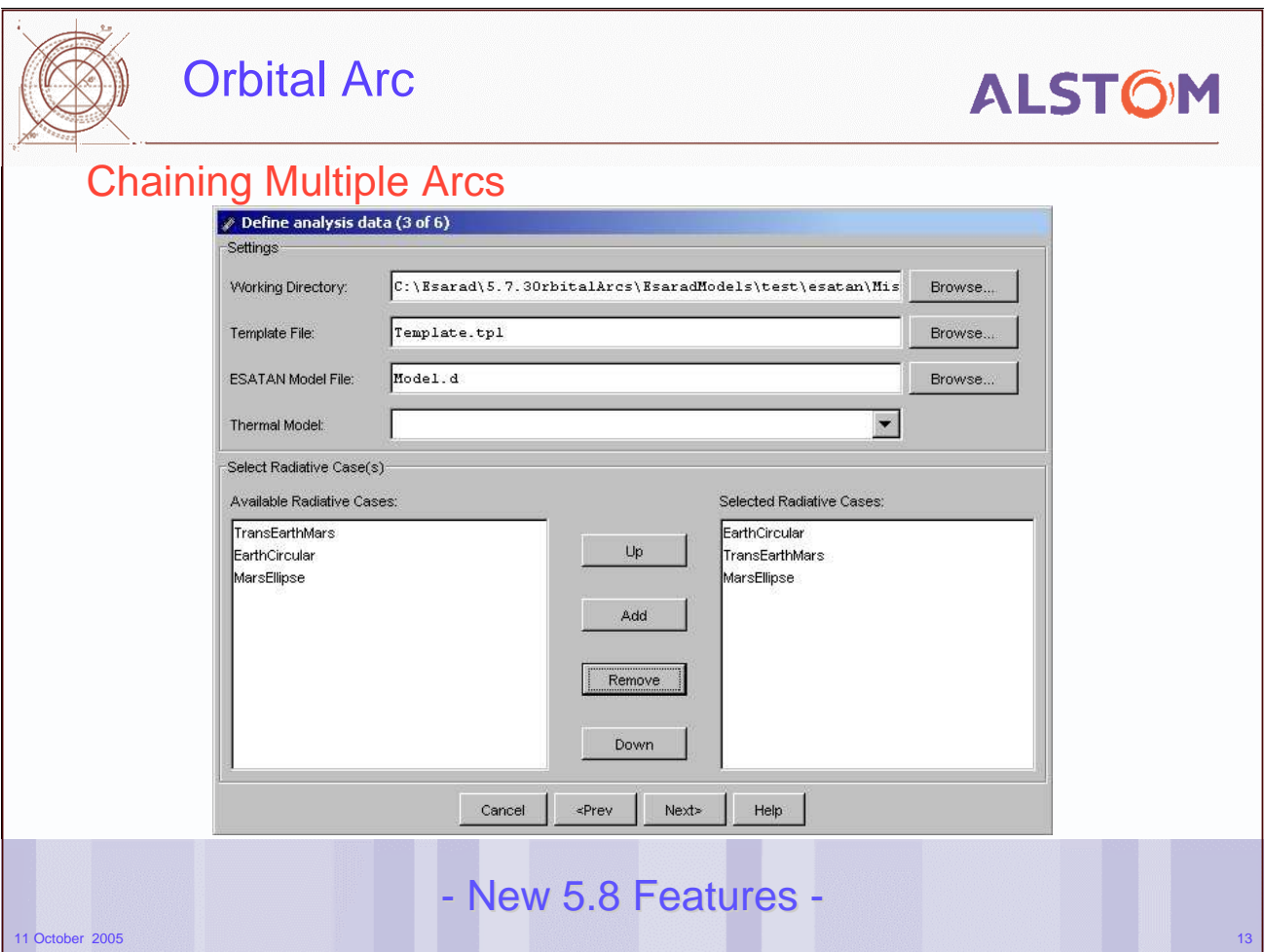

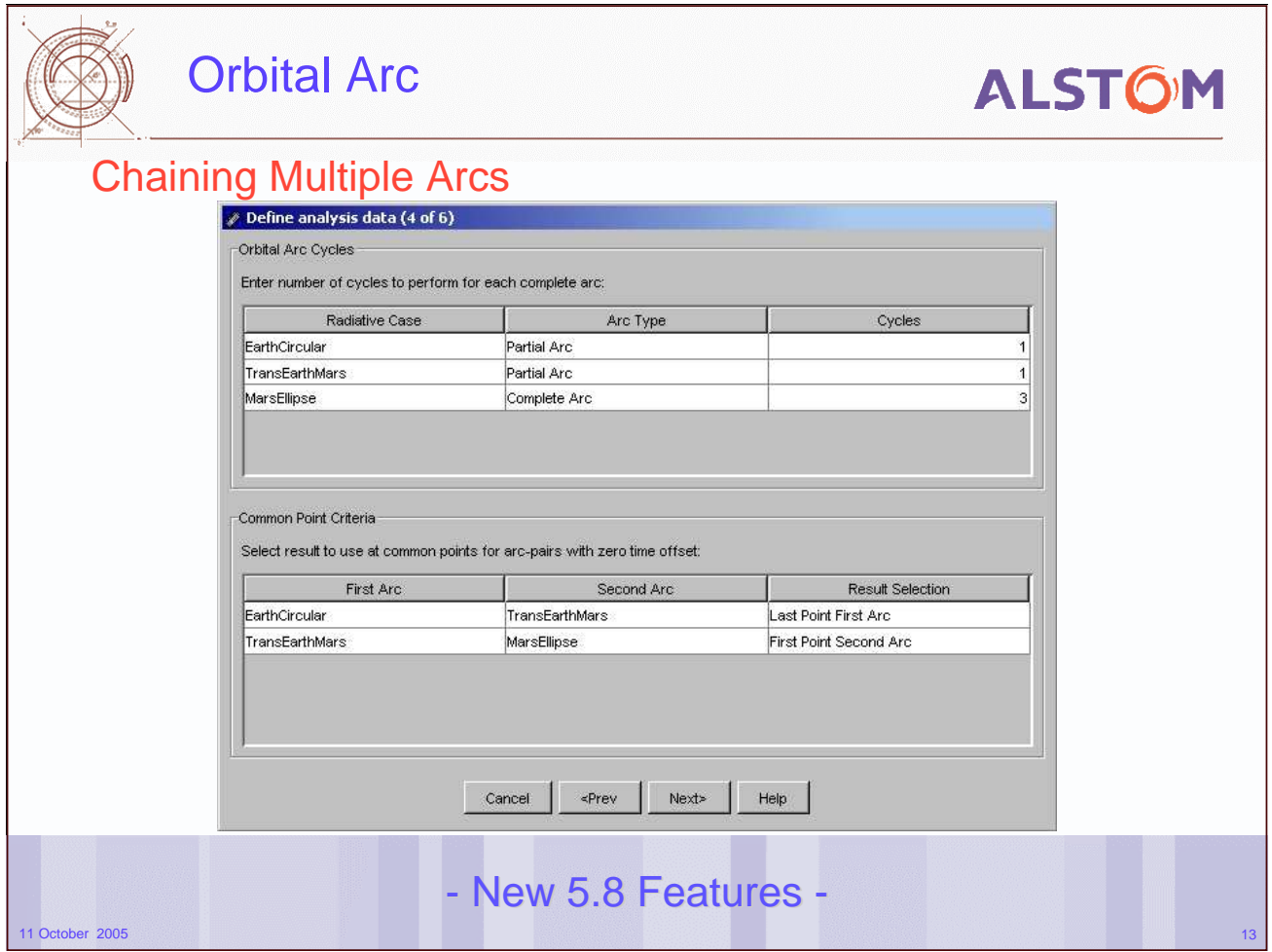

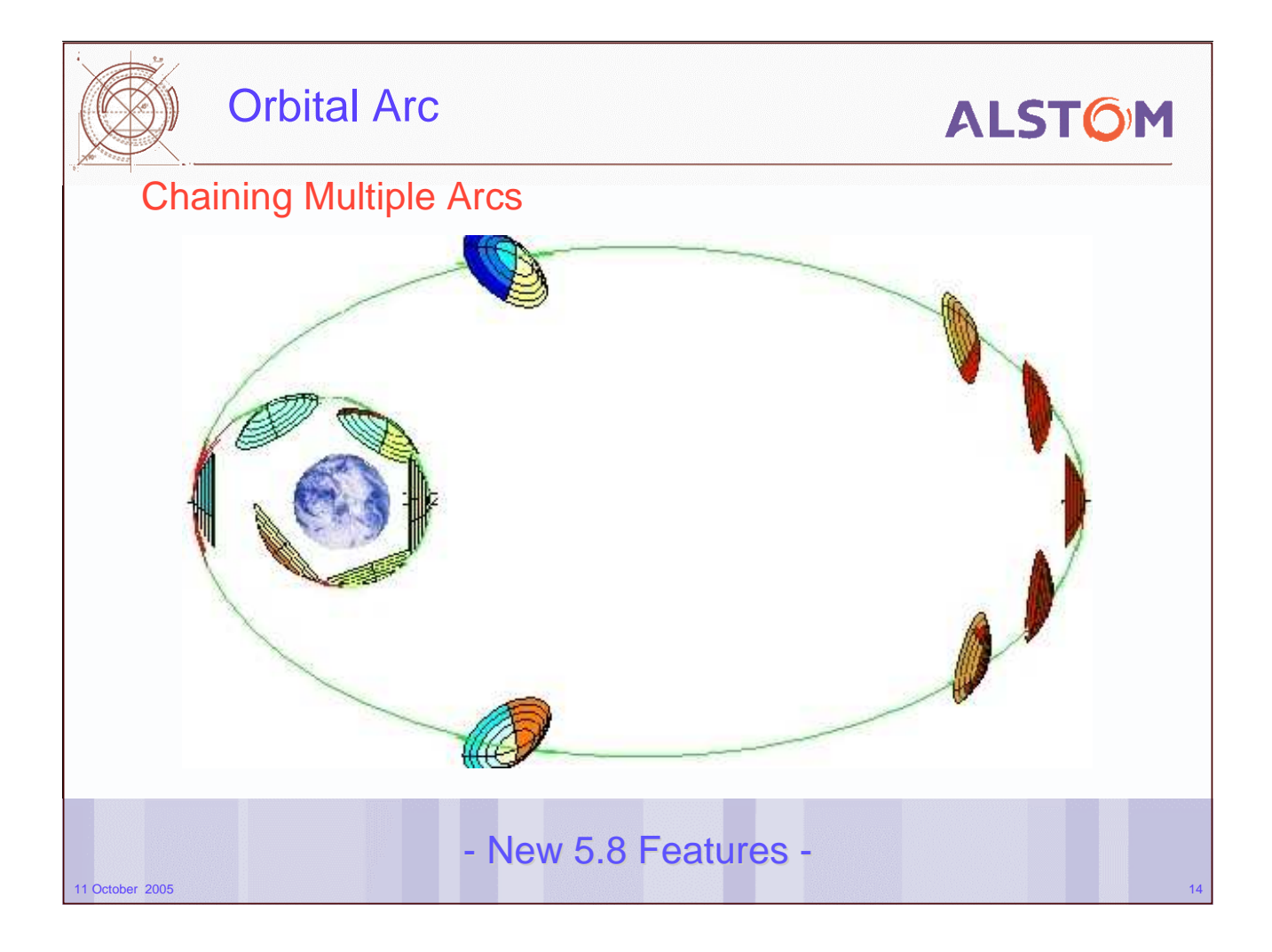
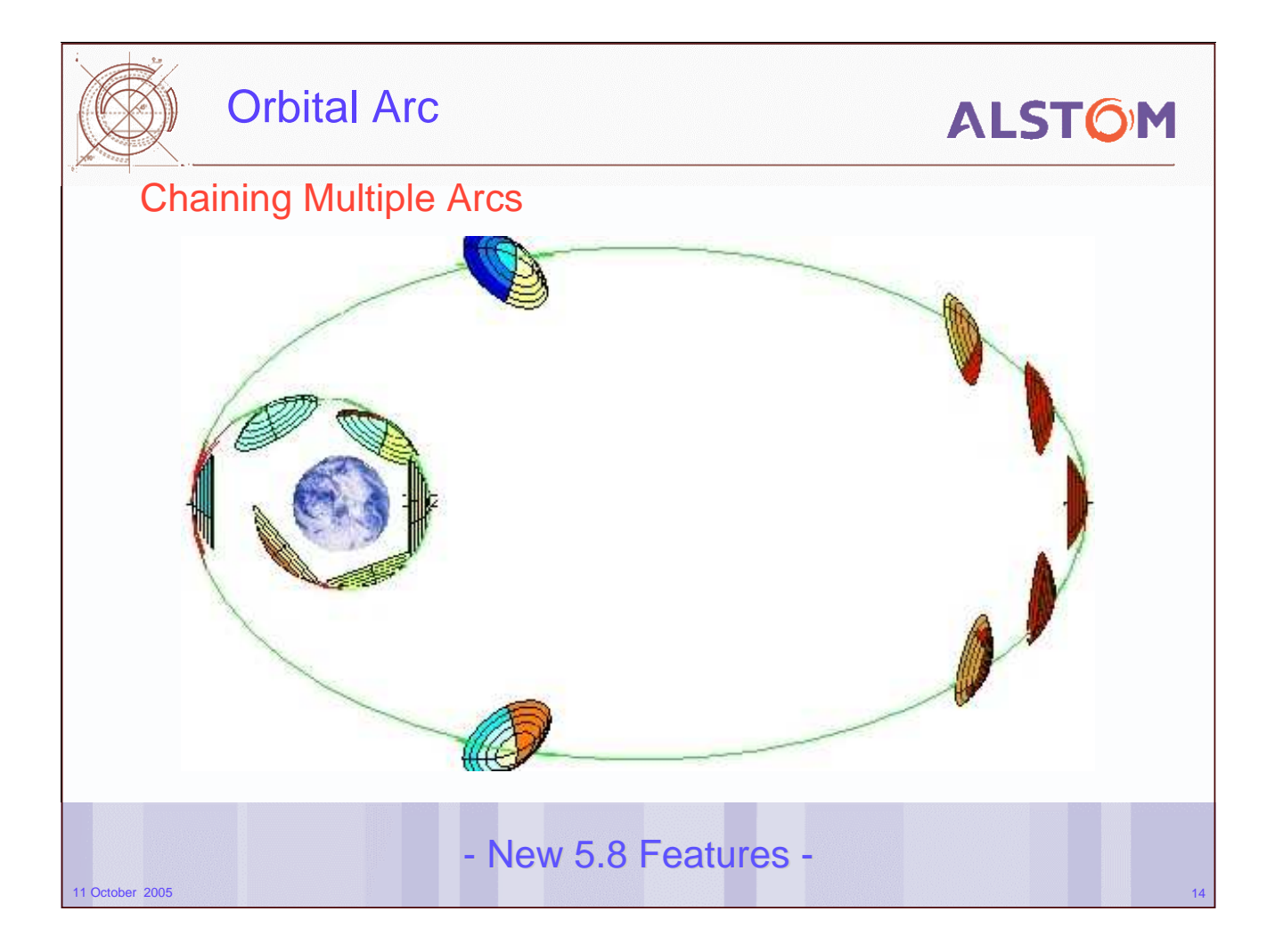

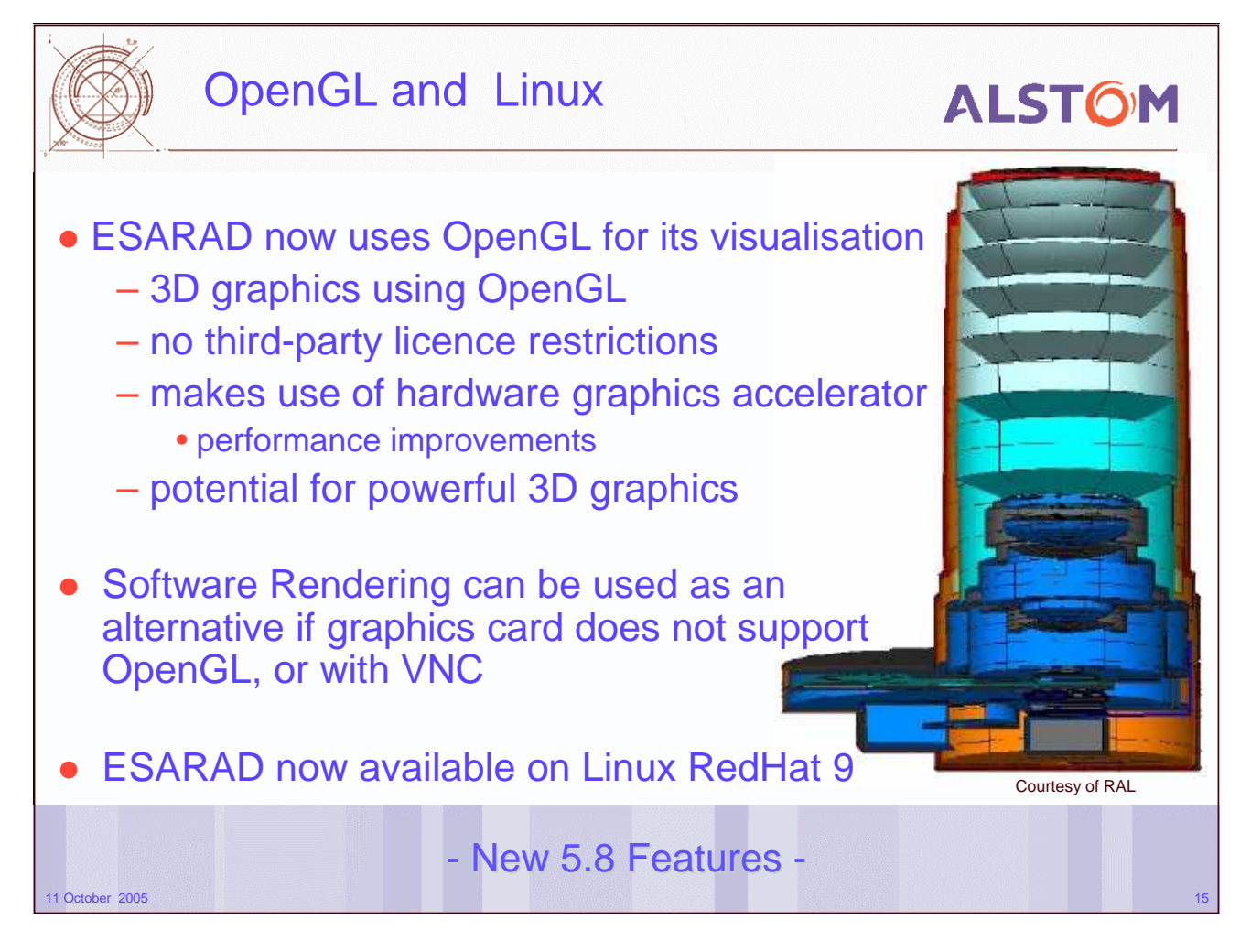

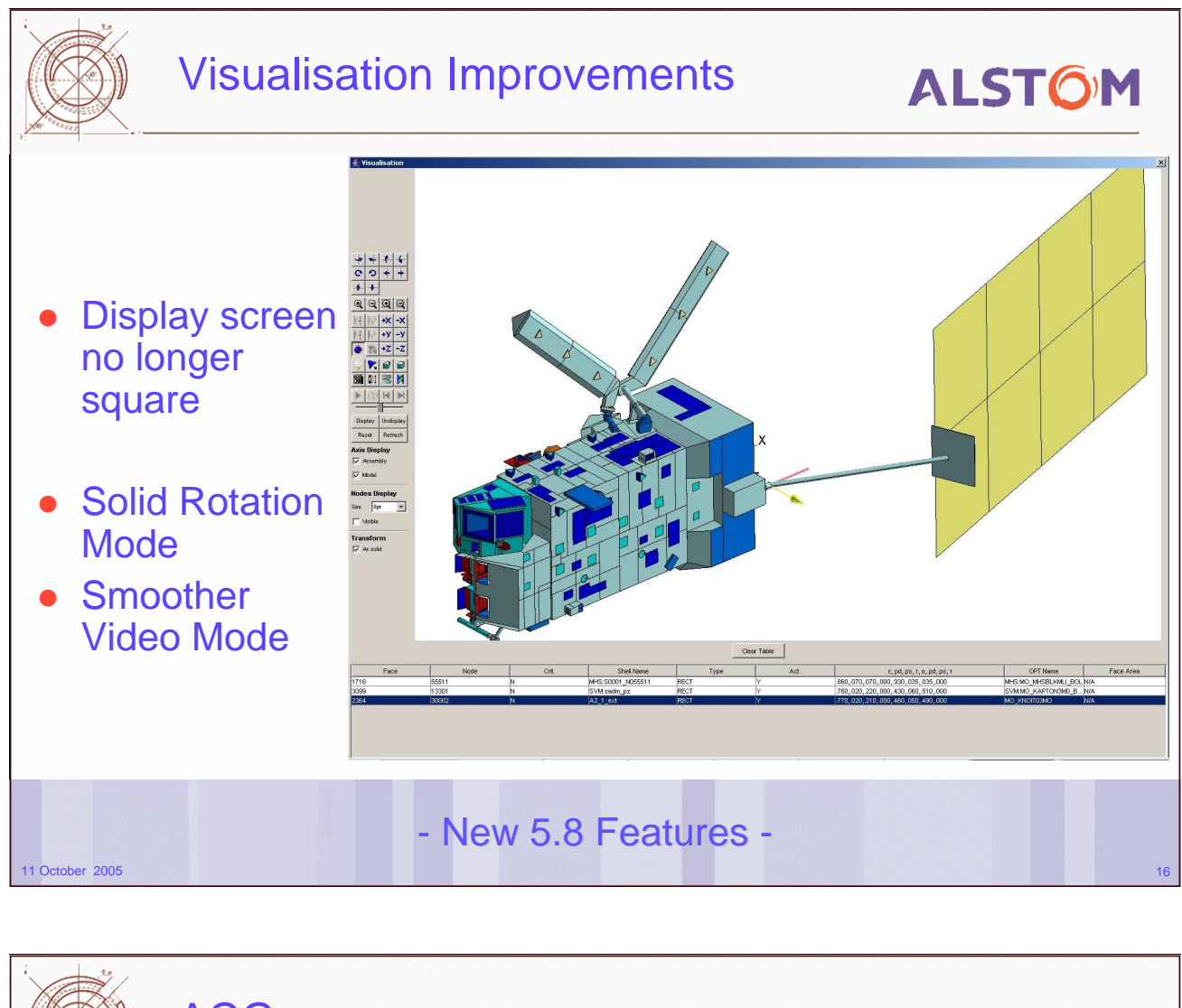

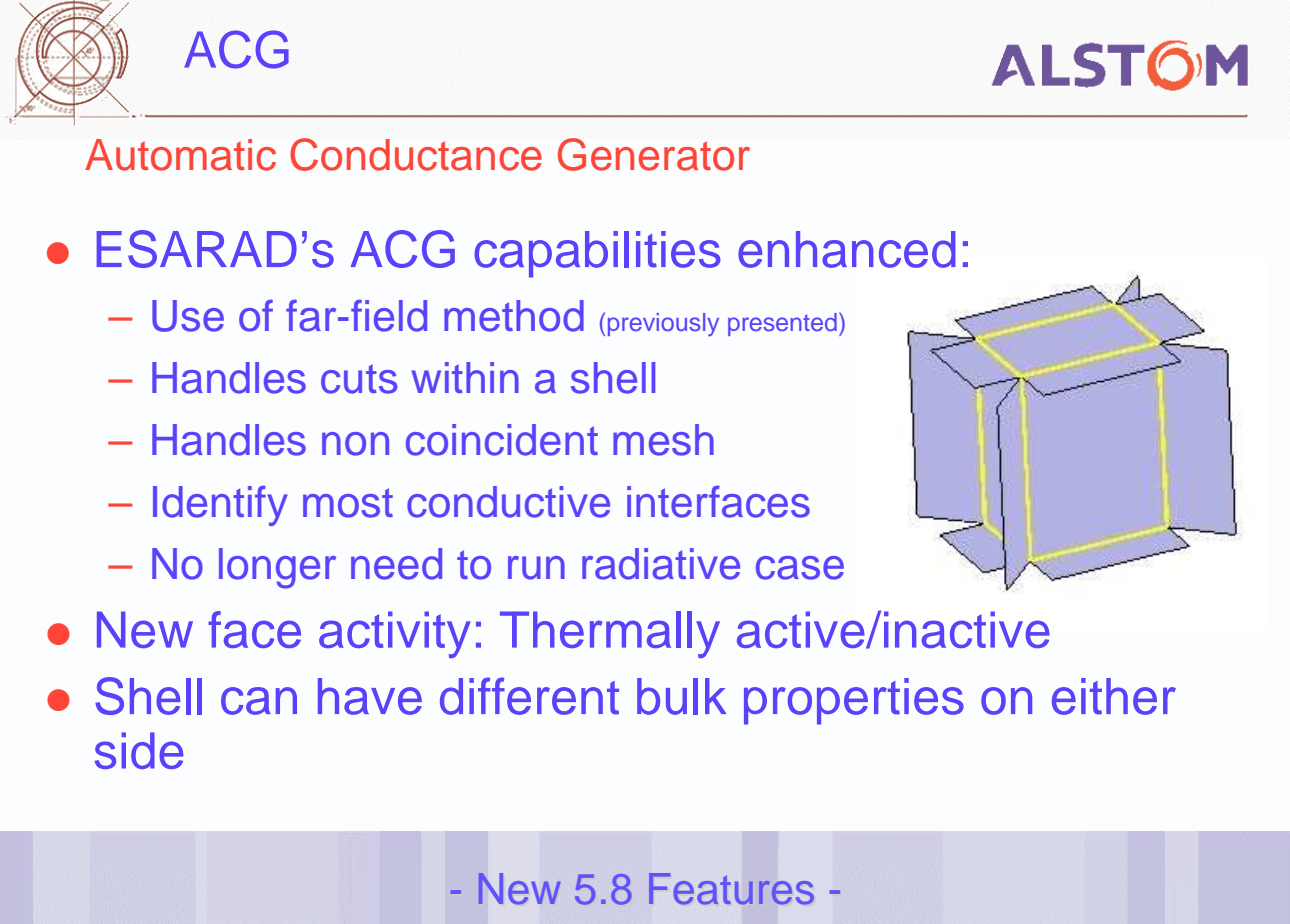

11 October 2005 17

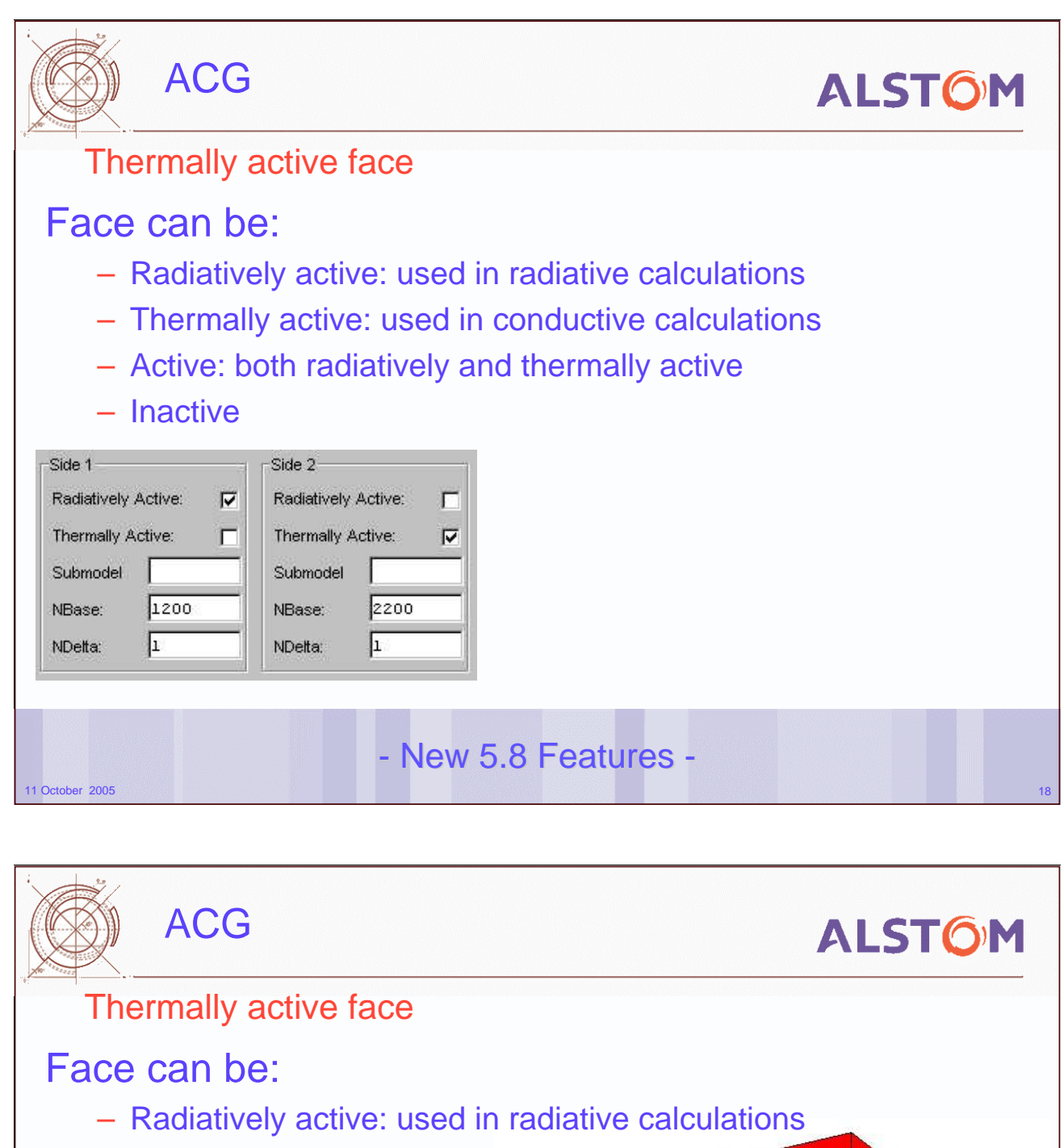

- Thermally active: used in conductive calculations
- Active: both radiatively and thermally active
- Inactive

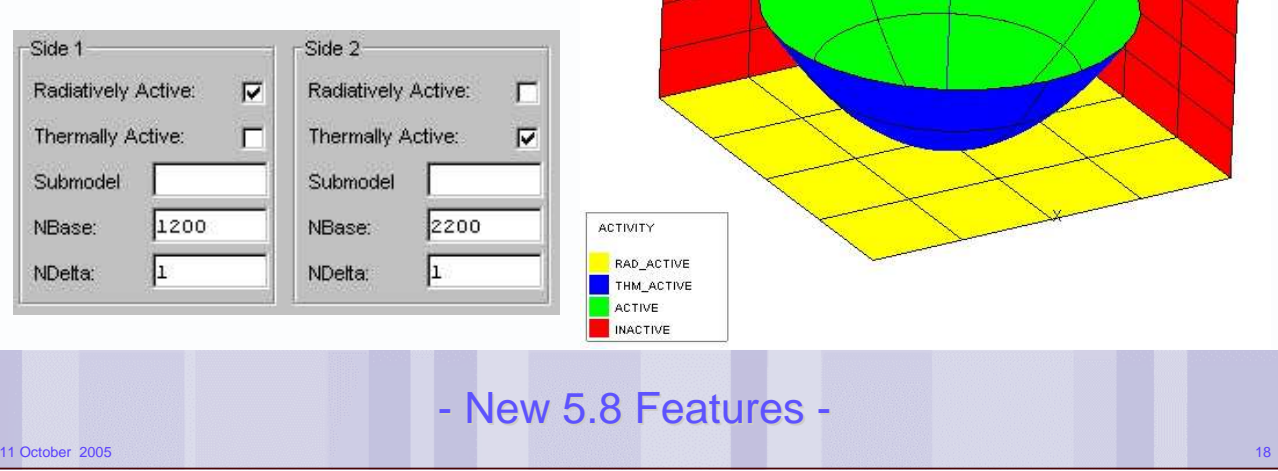

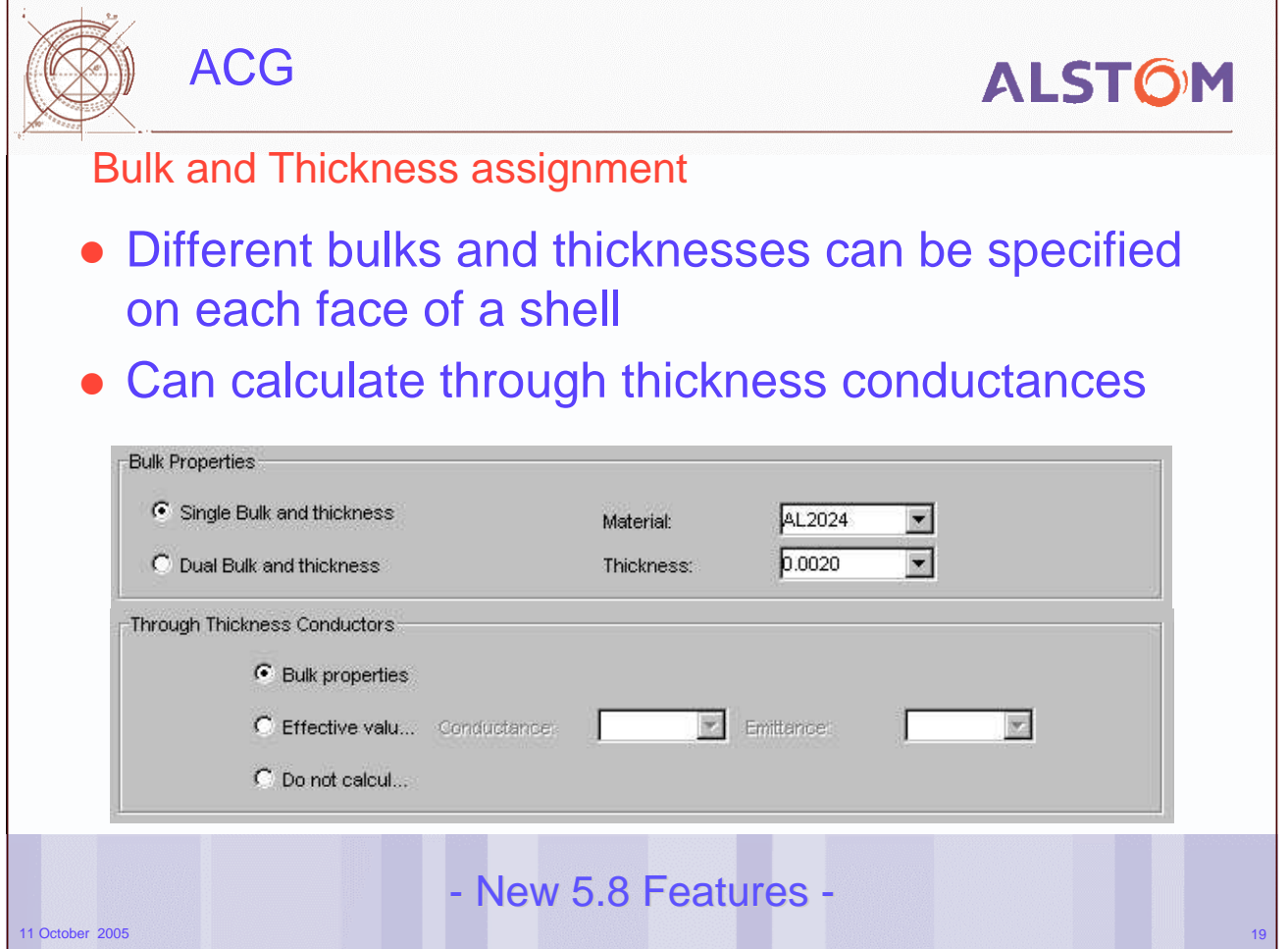

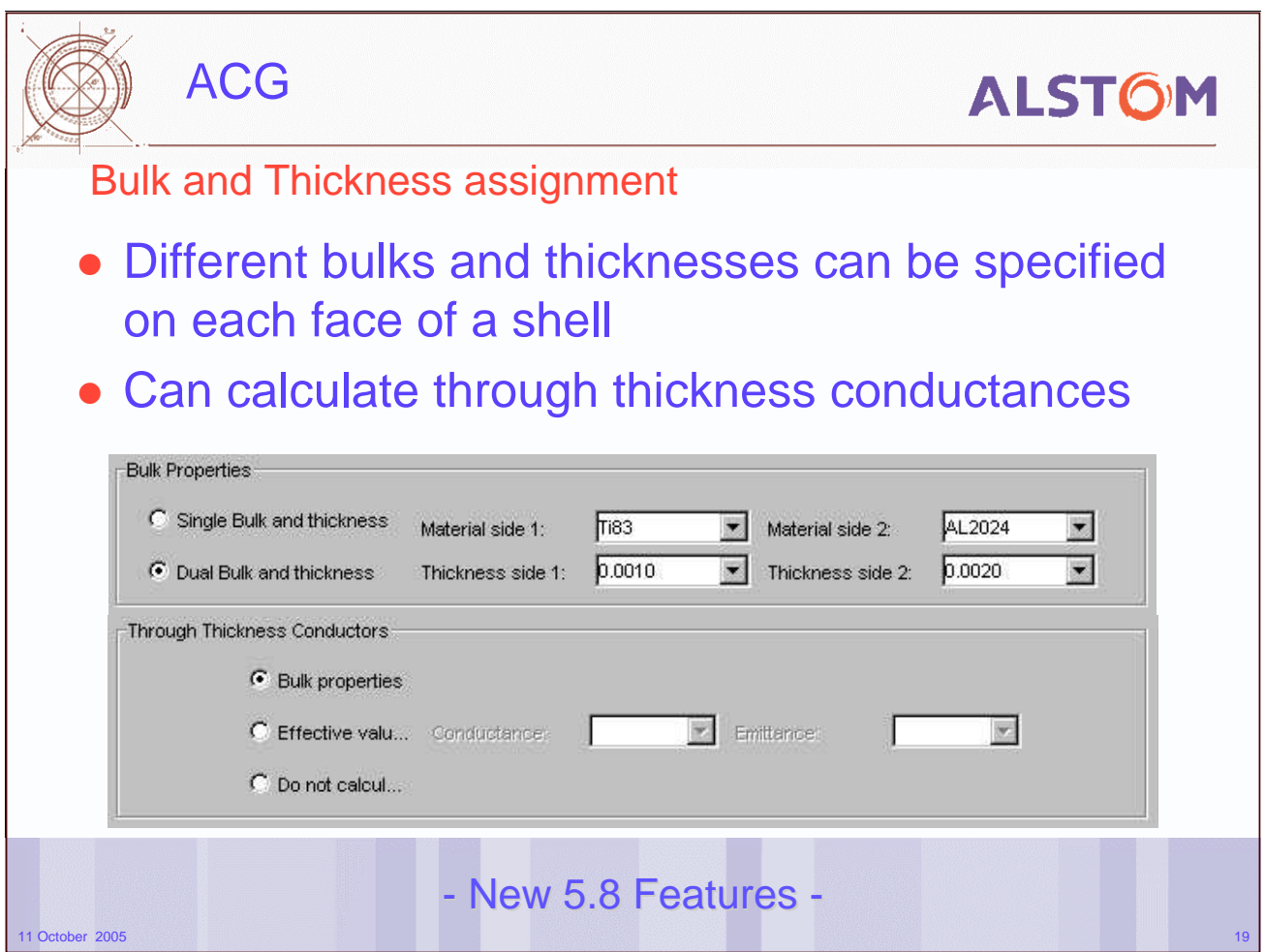

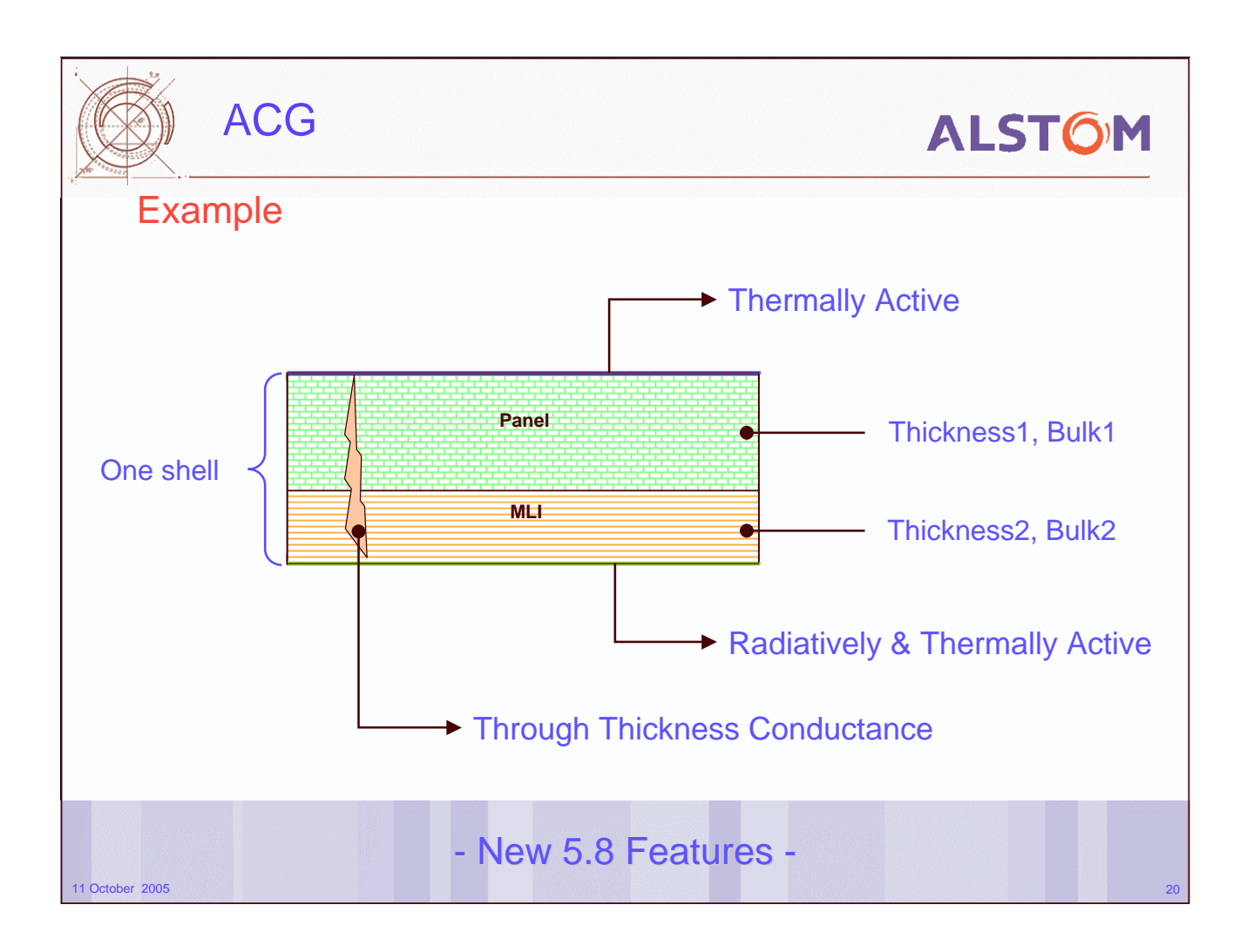

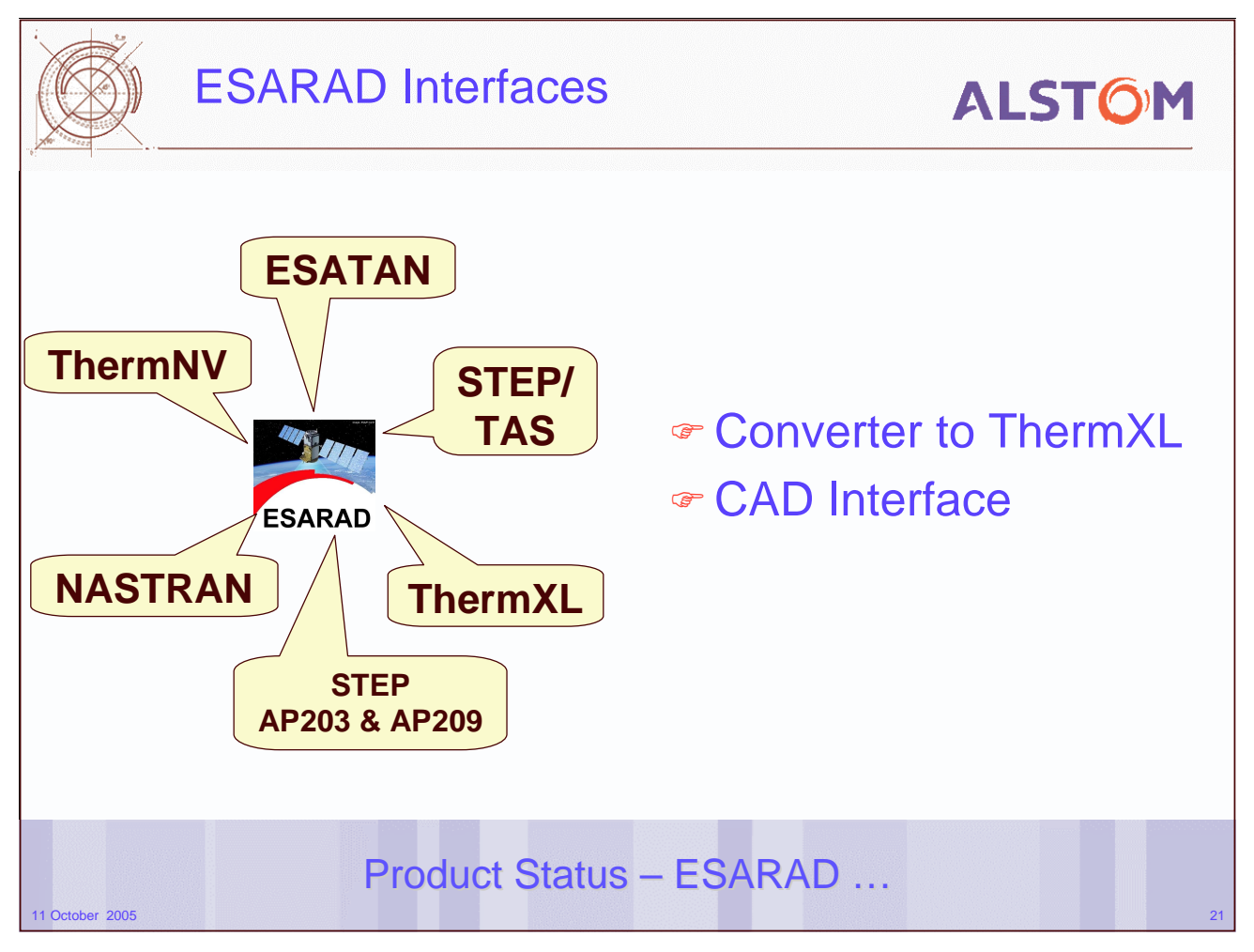

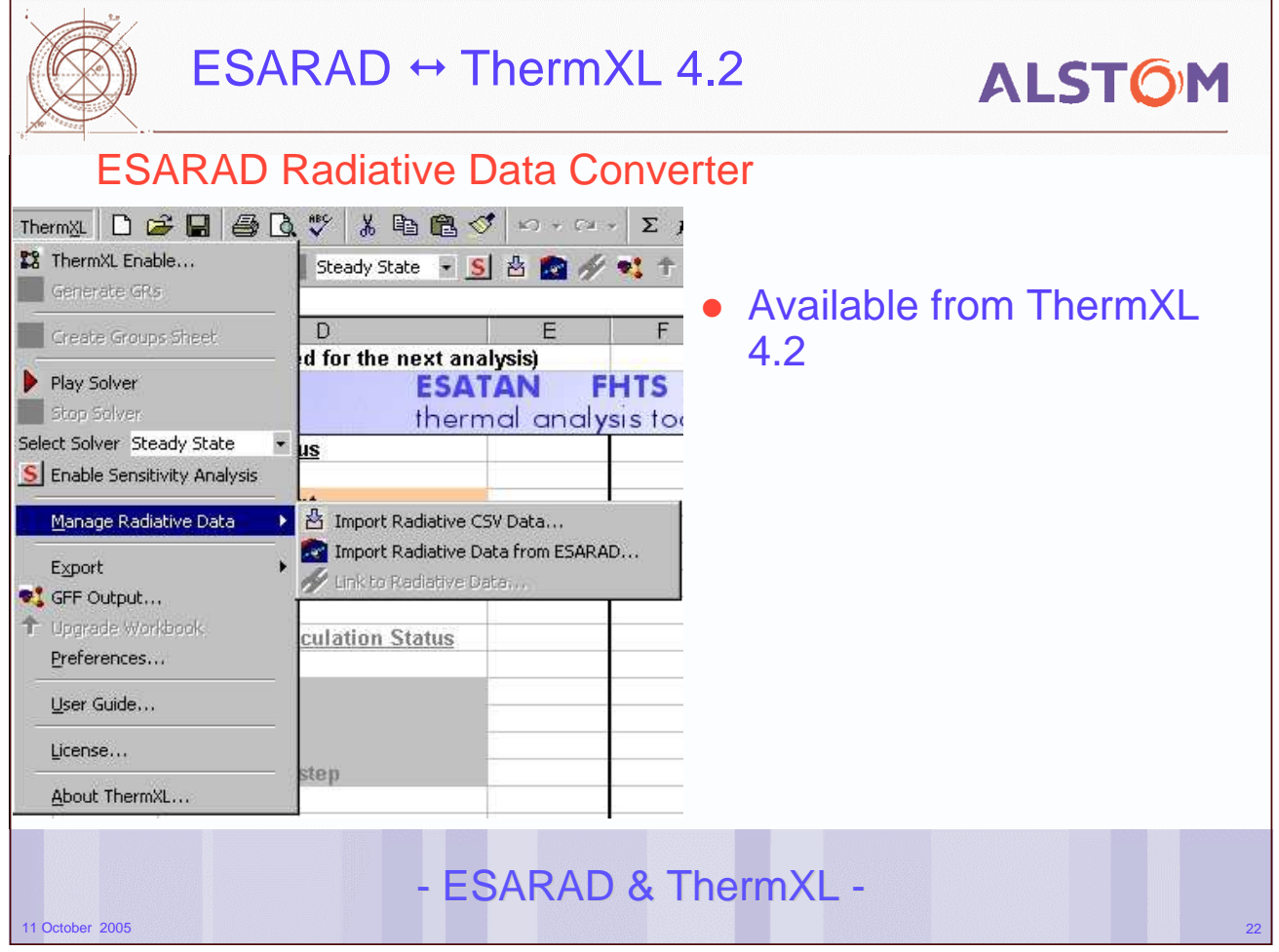

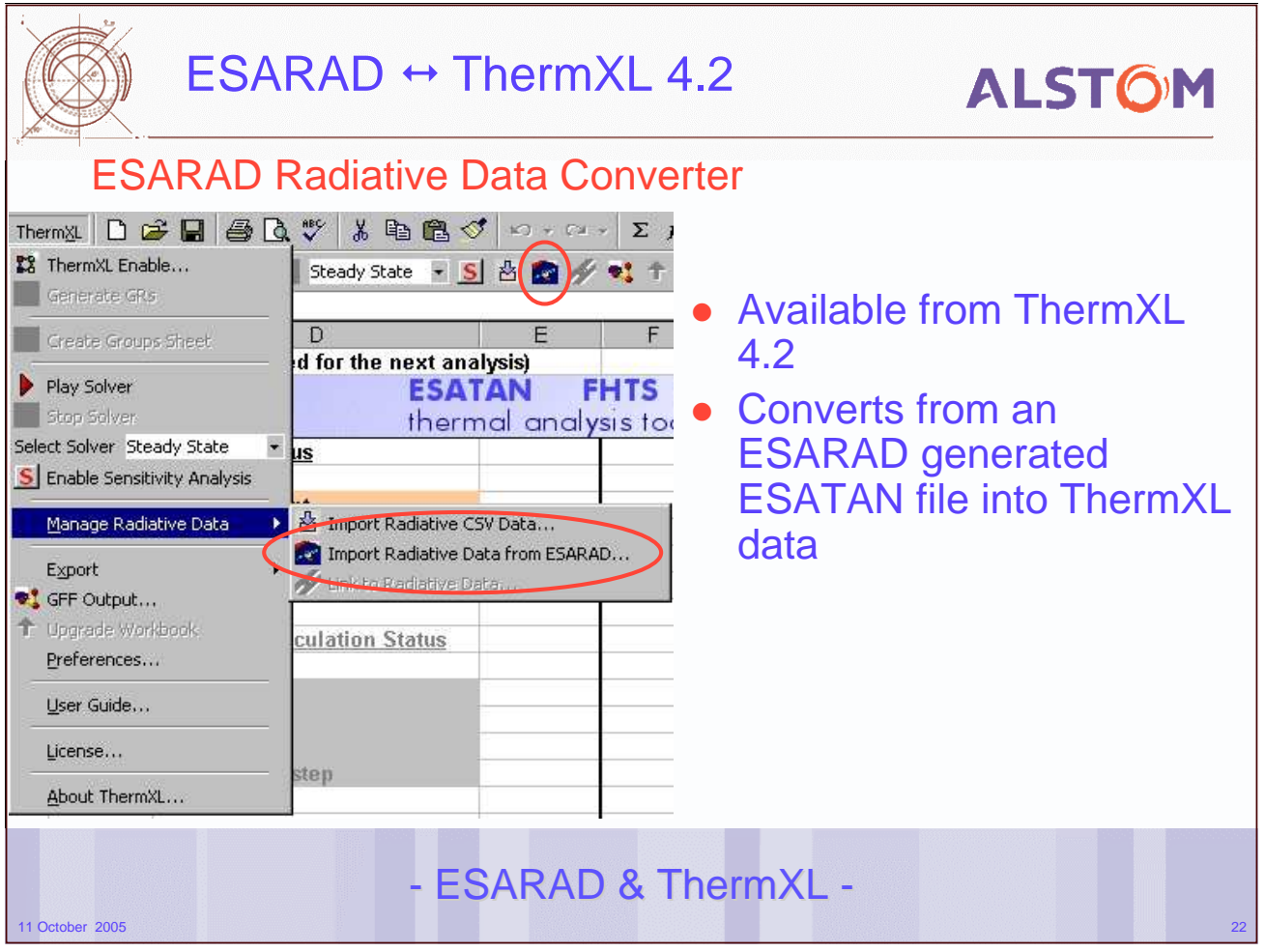

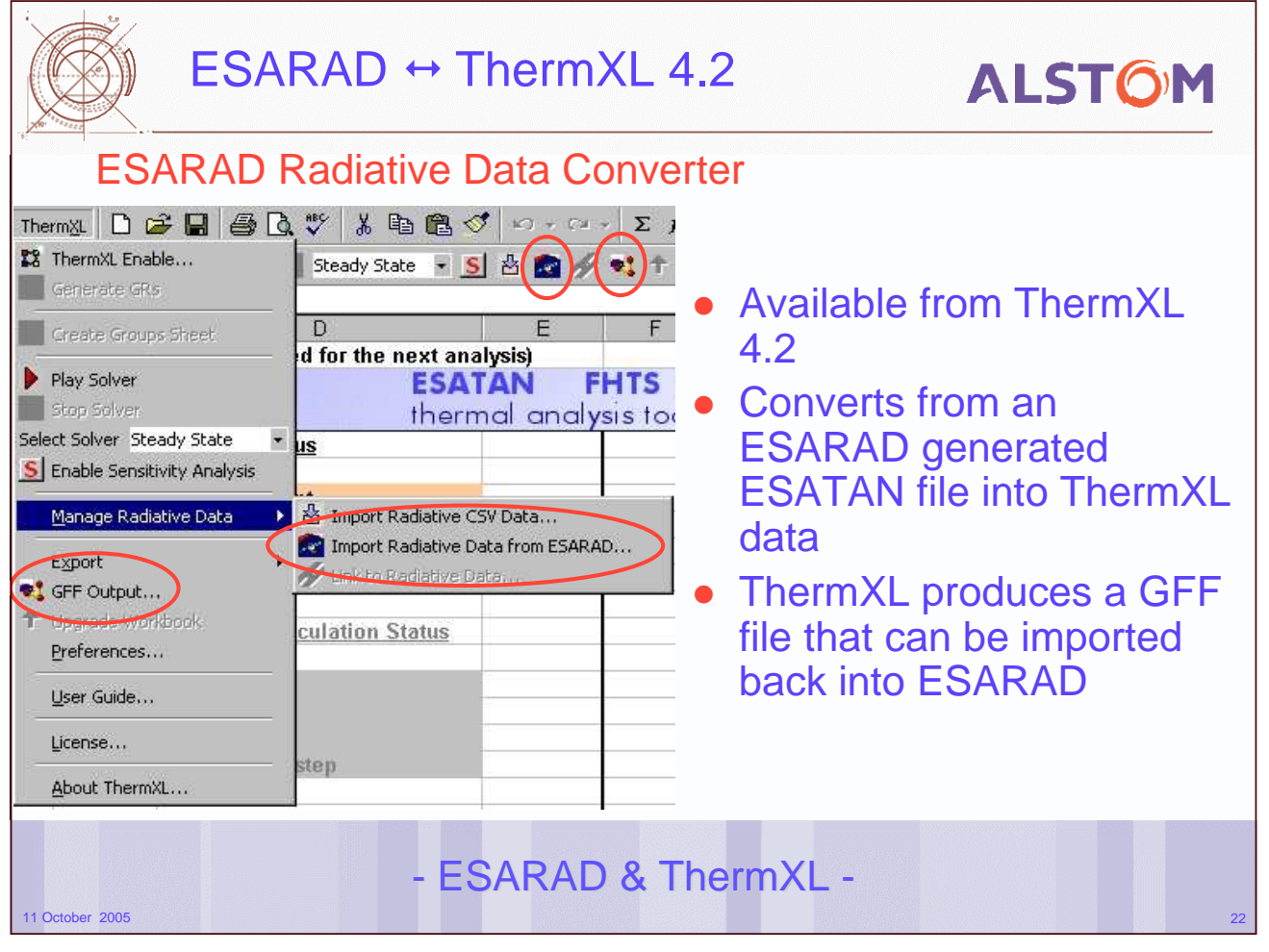

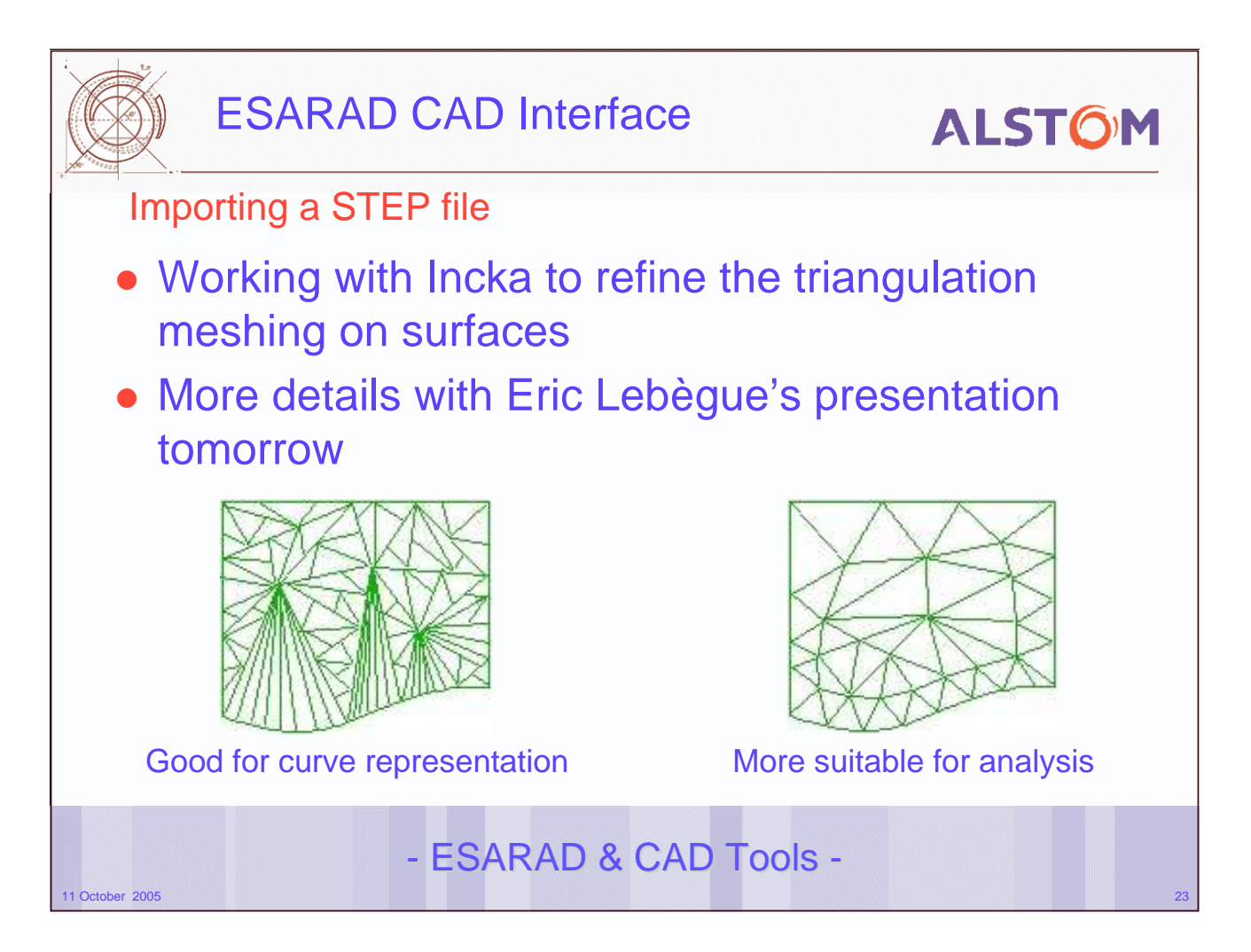

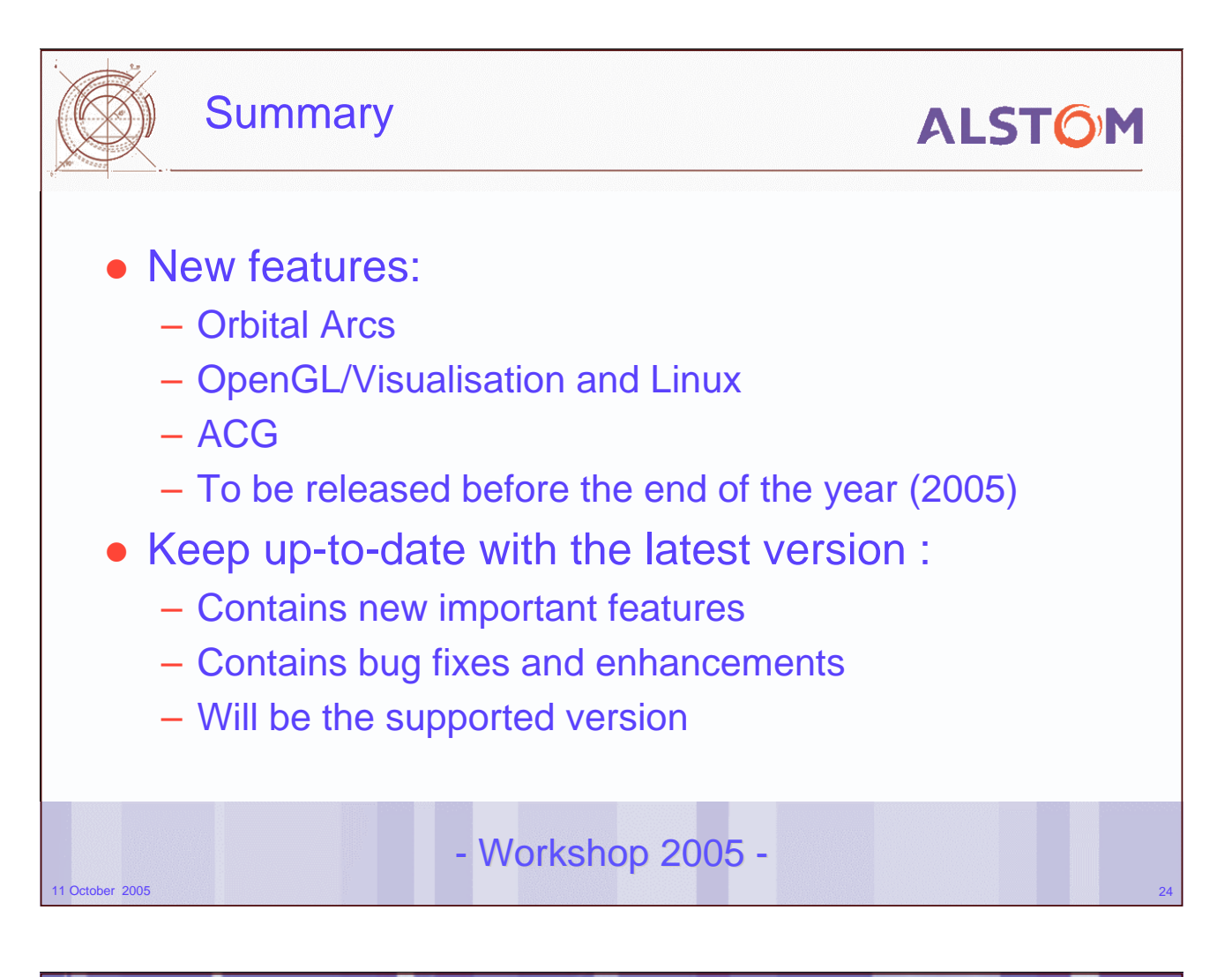

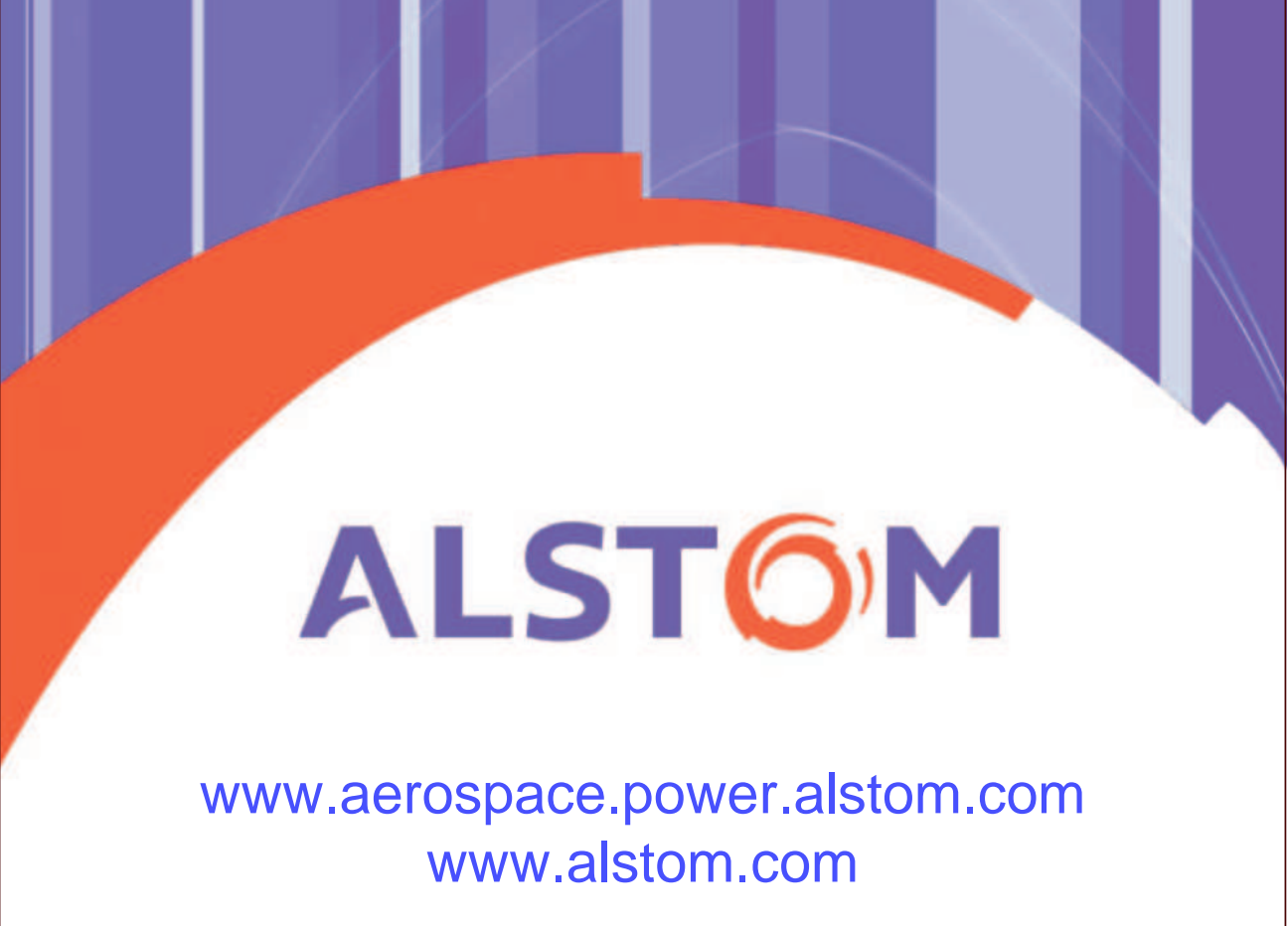

## **Appendix J: Radiative Software for Aero-Thermal Applications**

**A Finite Element Radiative Heat Transfer Software for Internal and External Aero-Thermal Applications**

> **N. Lavery** University of Wales, Swansea

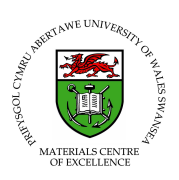

**A Finite Element Radiative Heat Transfer Software for Internal and External Aero-Thermal Applications**

Dr Nick Lavery

Tuesday 11 October 2005

Materials Research Centre University of Wales Swansea

19<sup>th</sup> European Workshop on Thermal and ECLS Software 2005

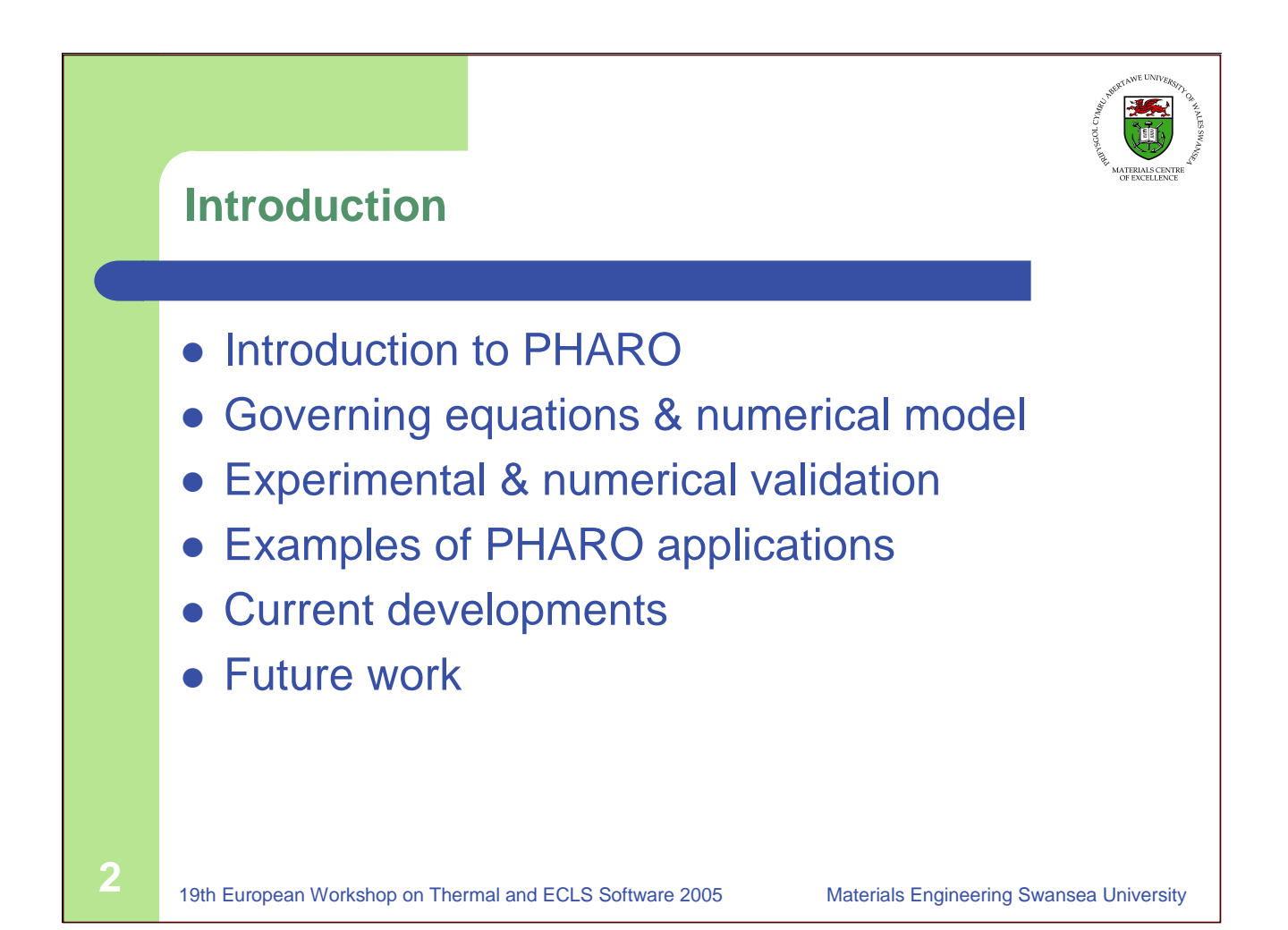

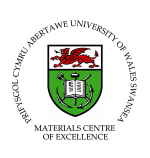

## **PHARO: Specification**

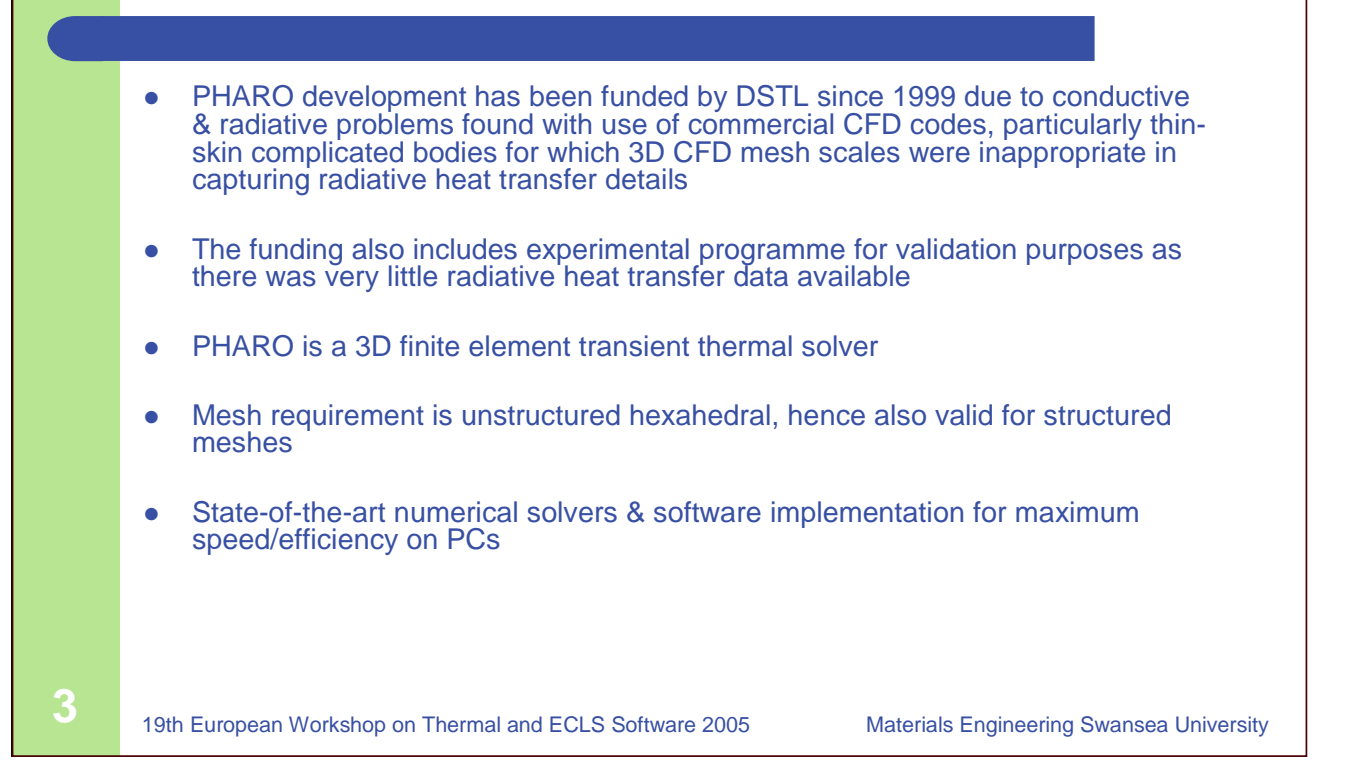

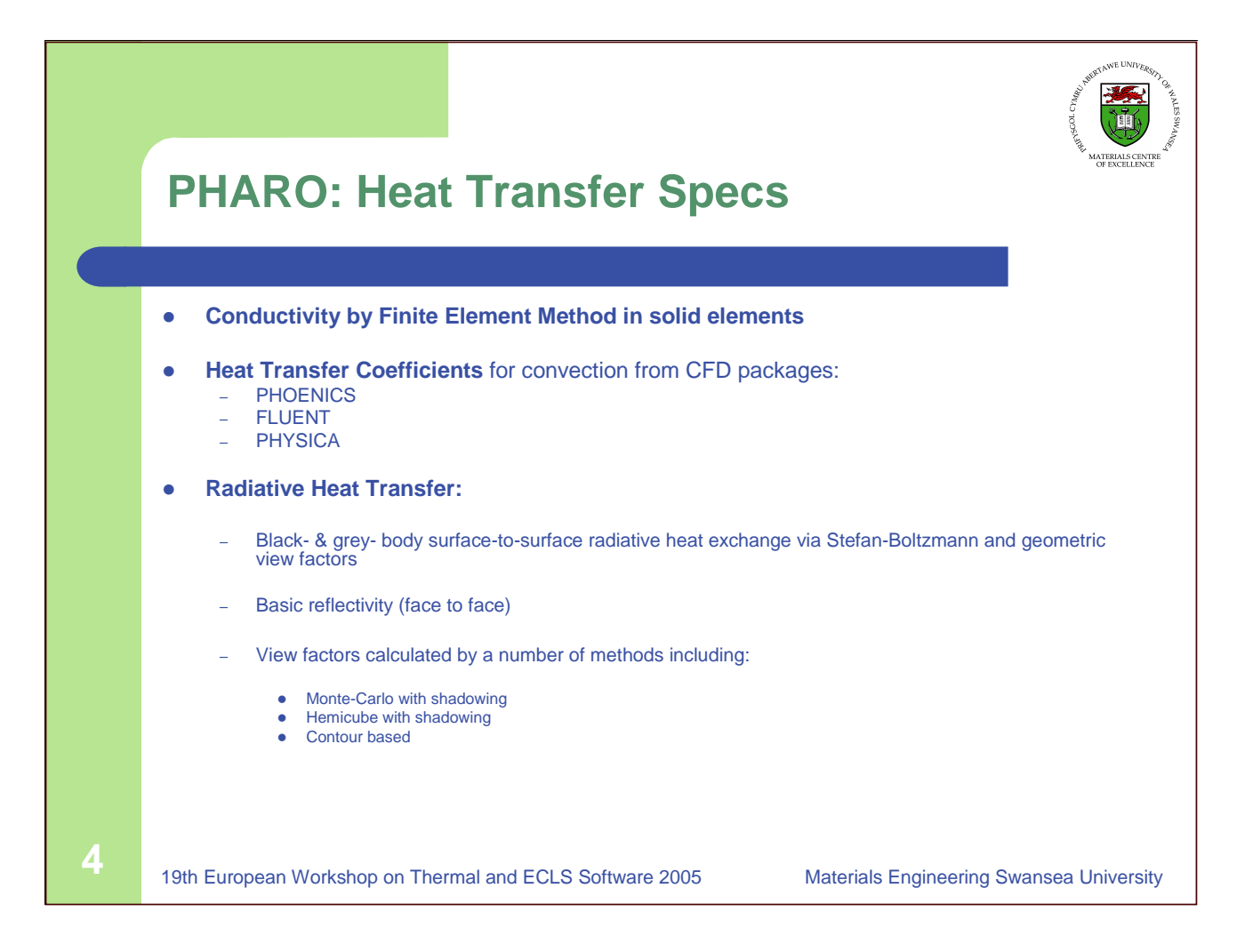

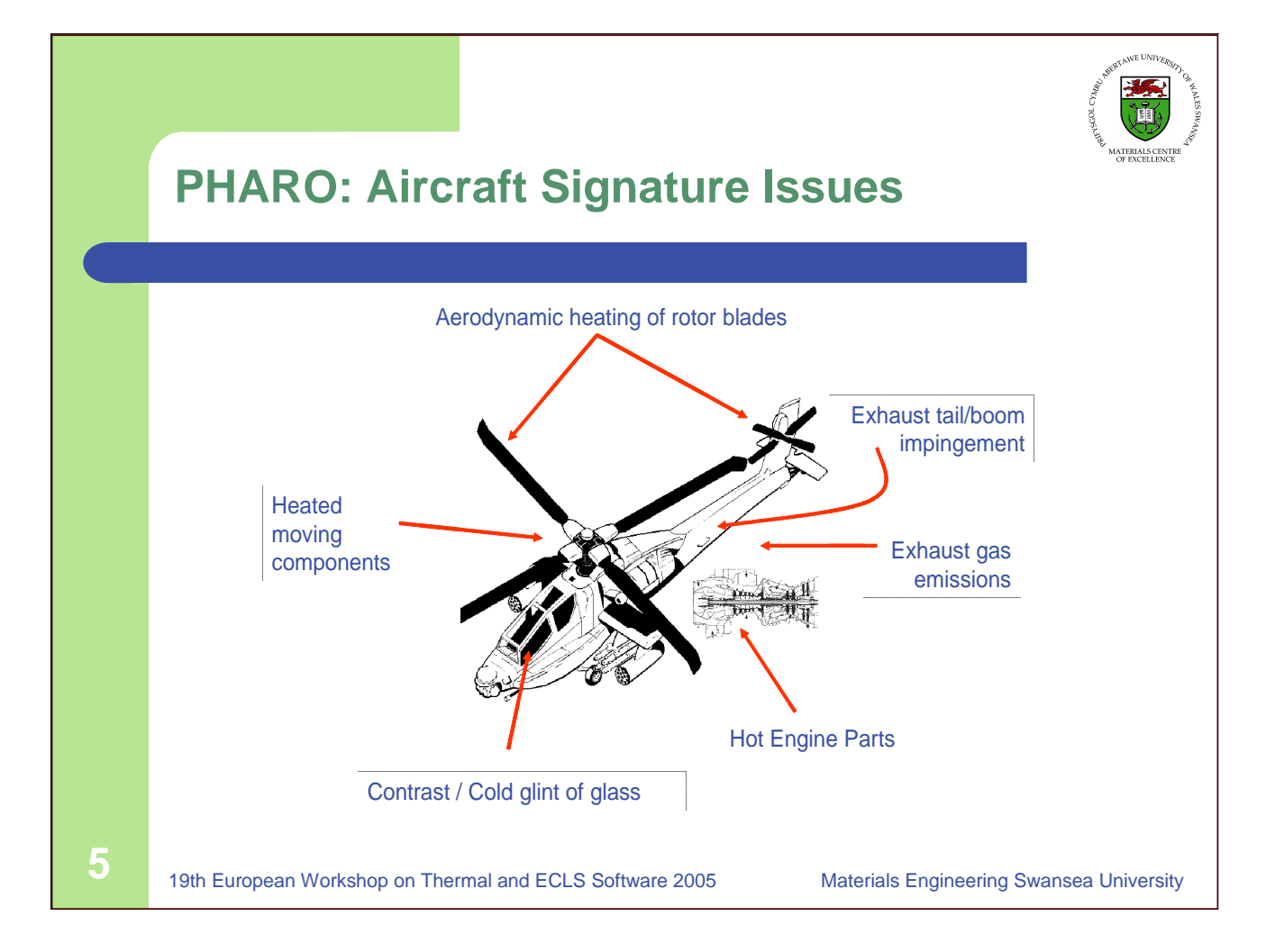

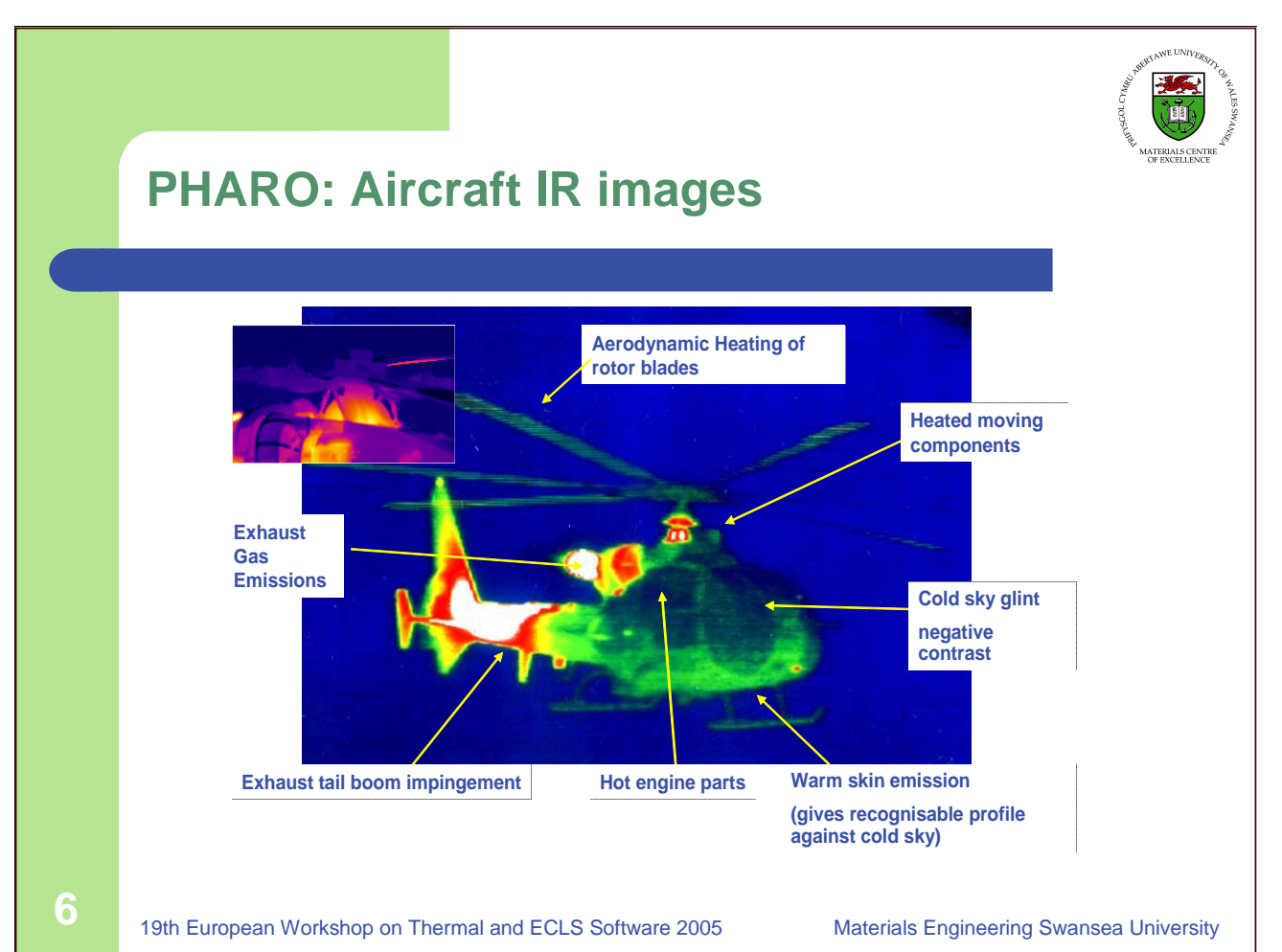

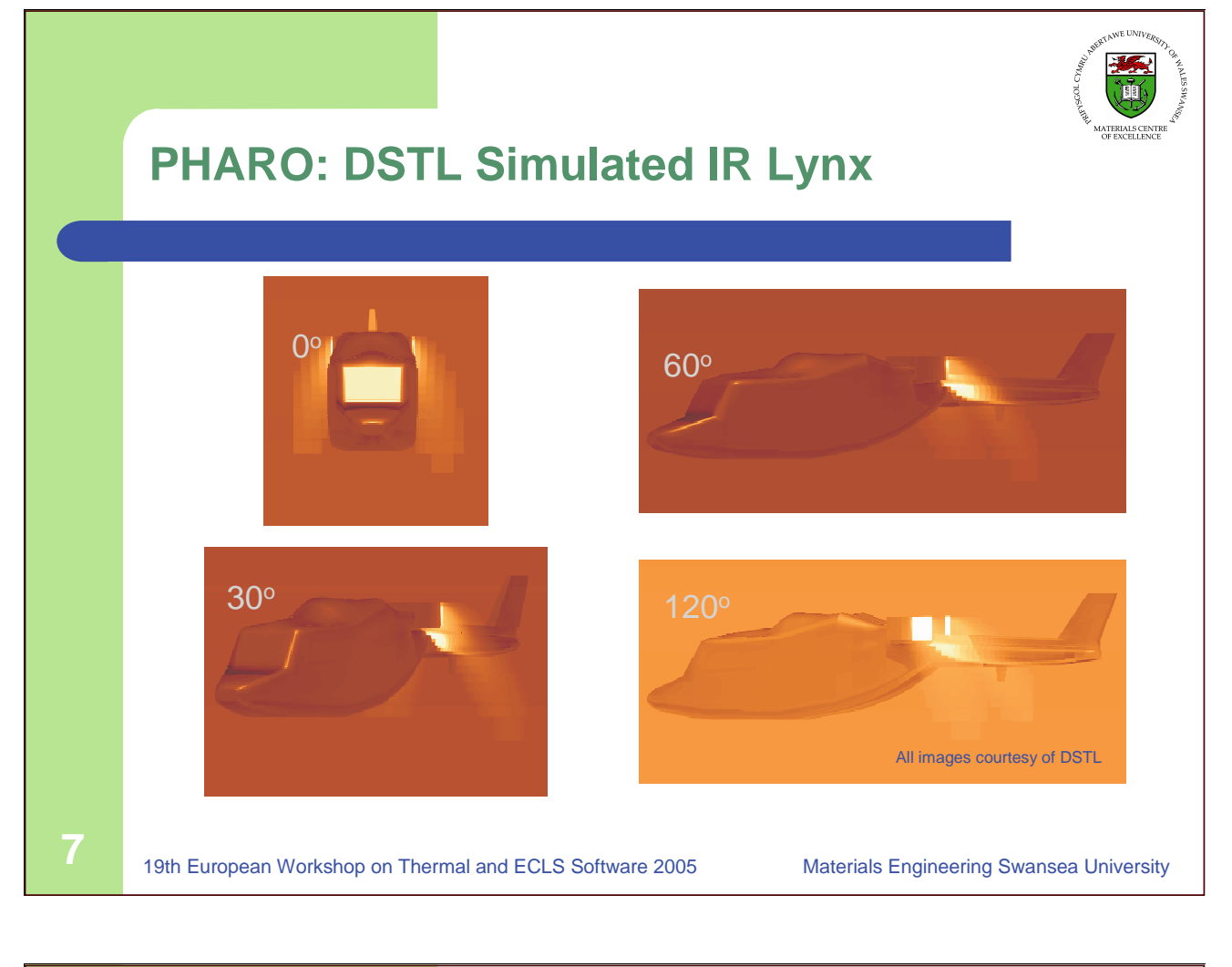

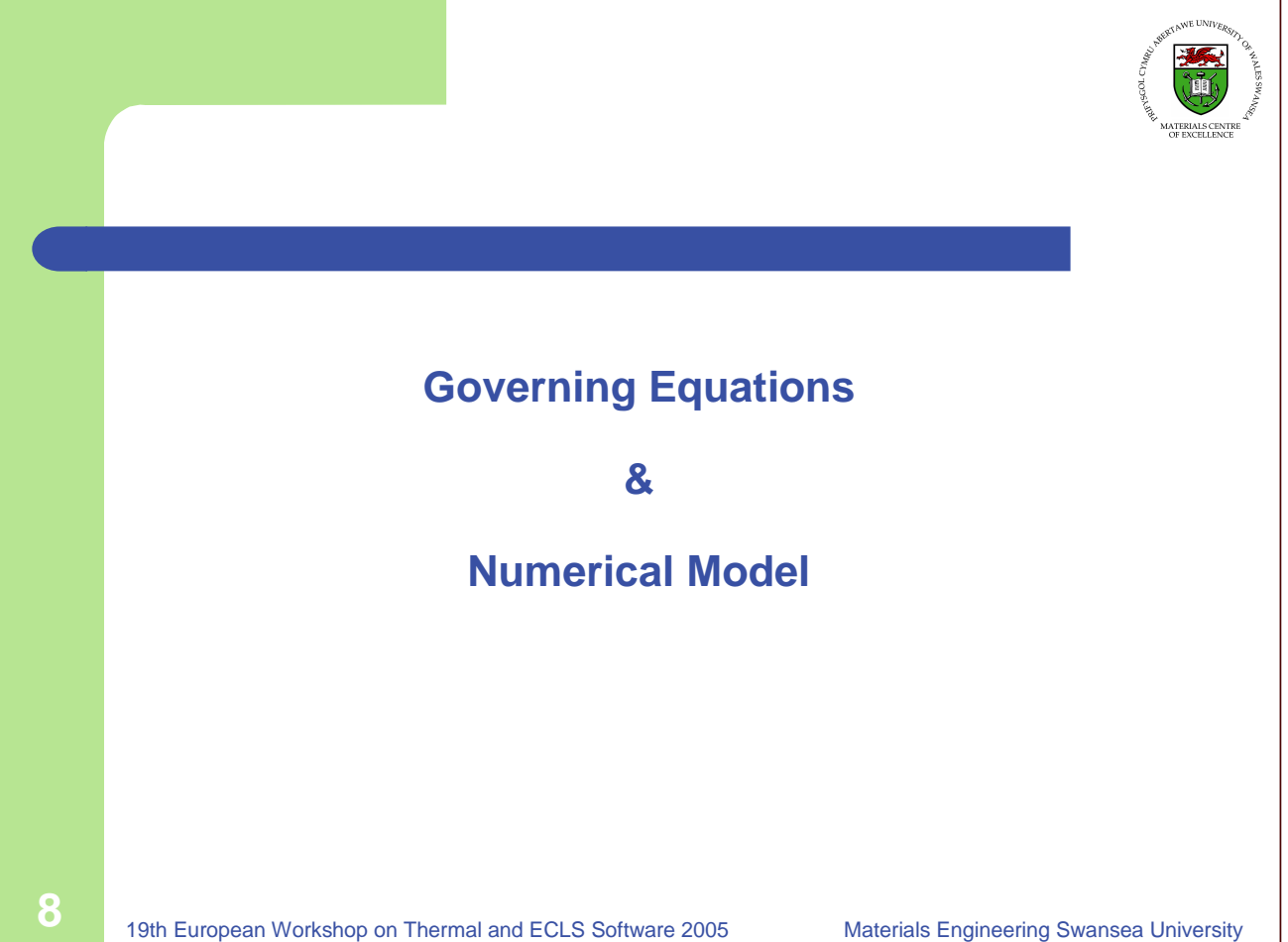

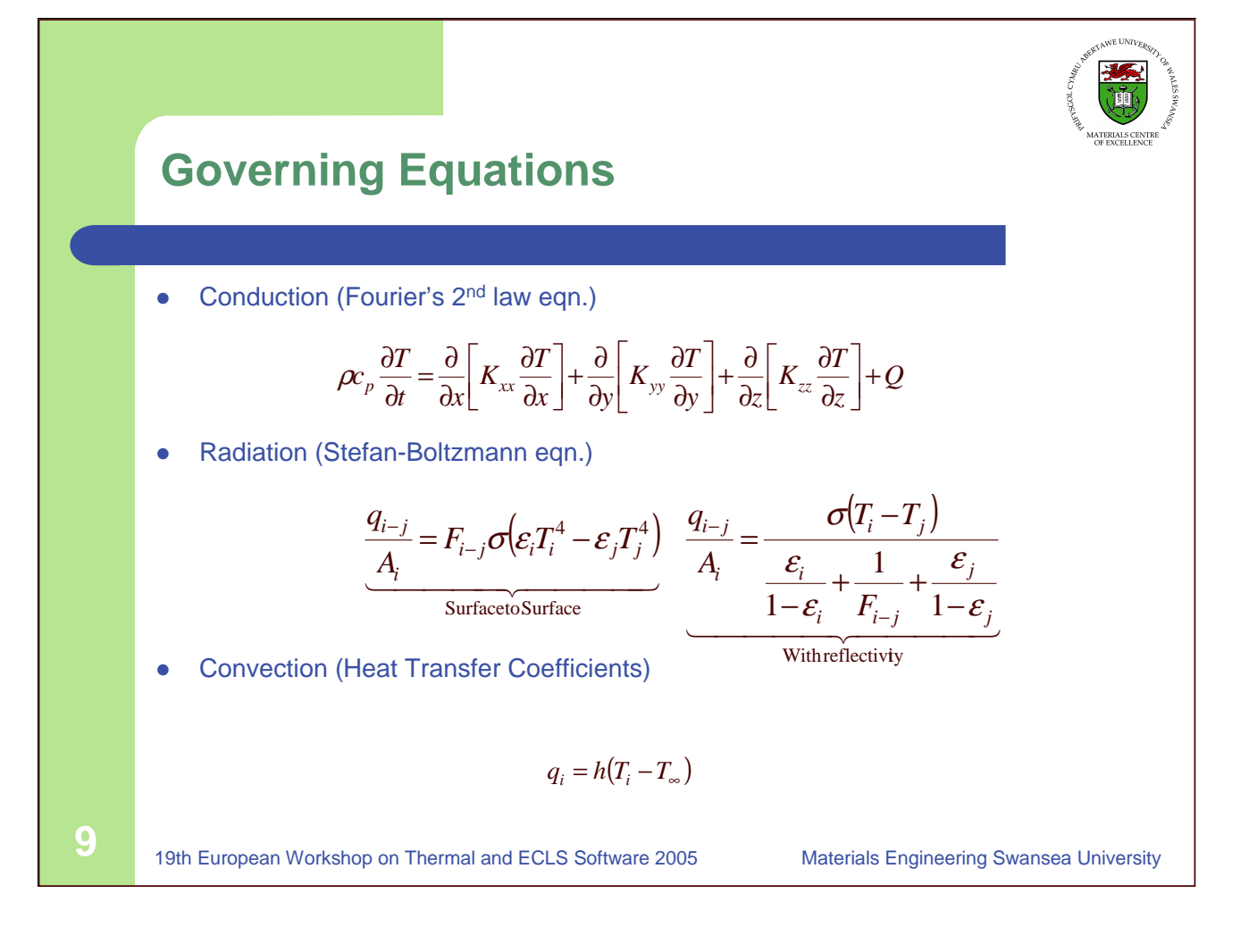

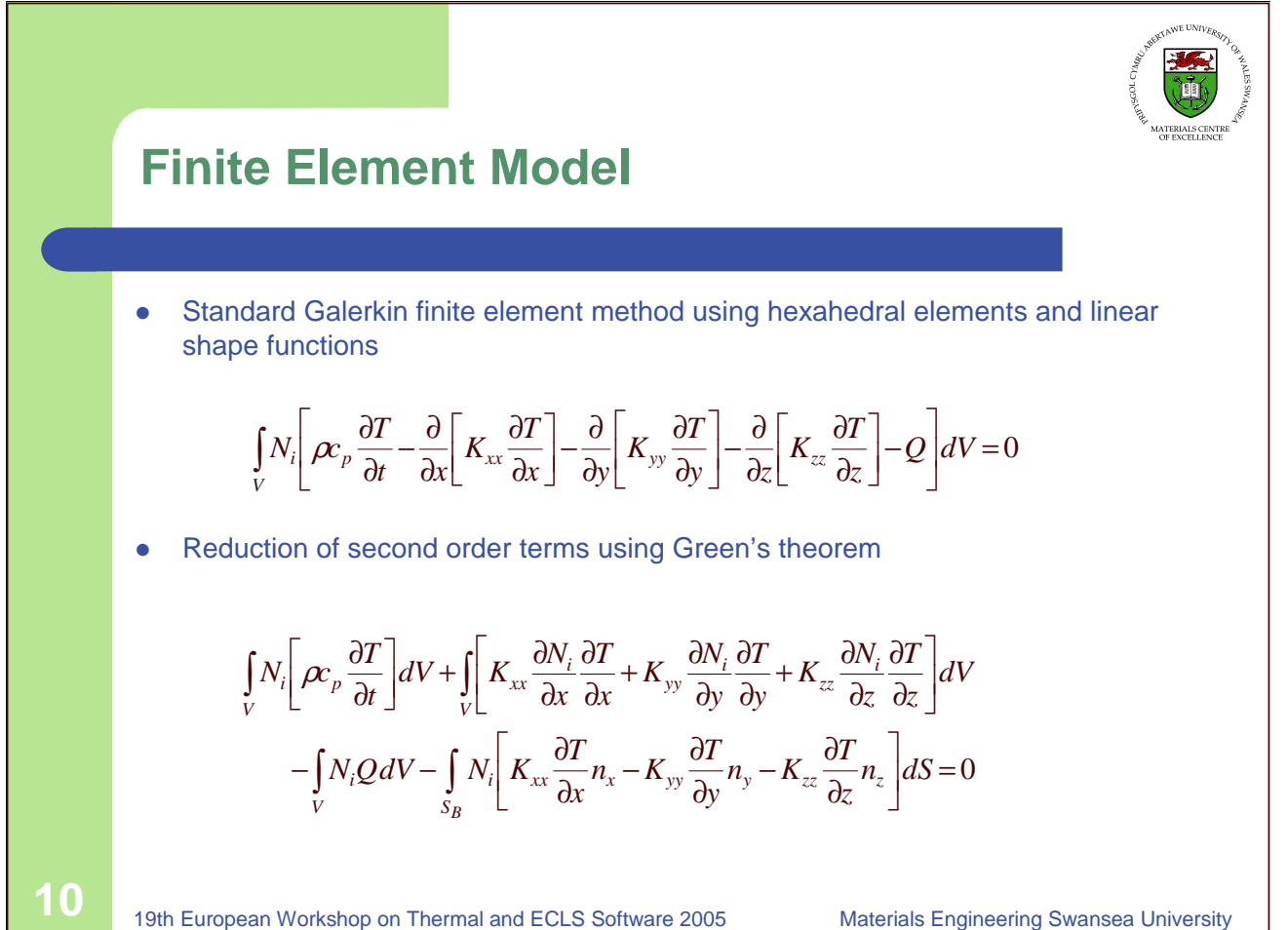

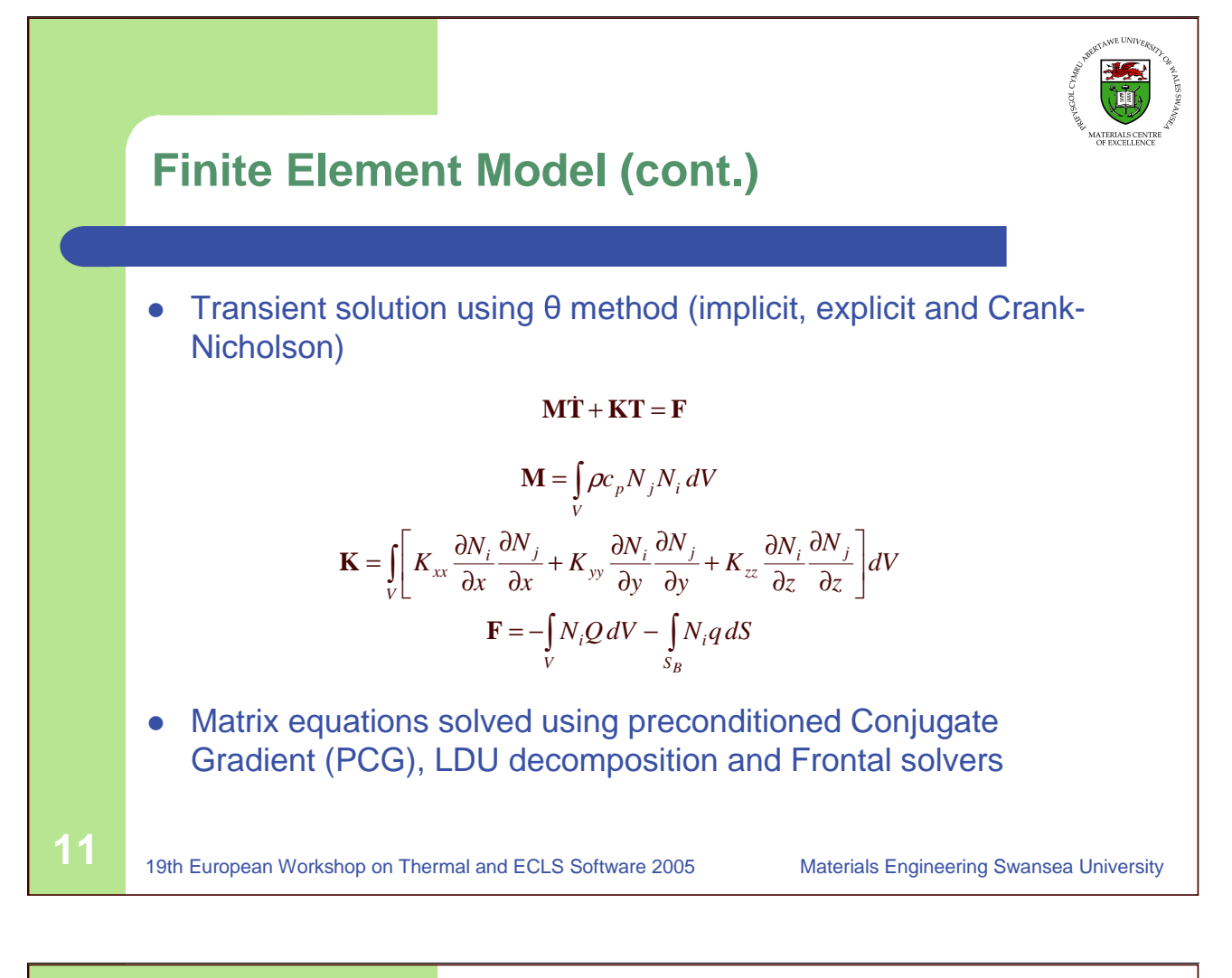

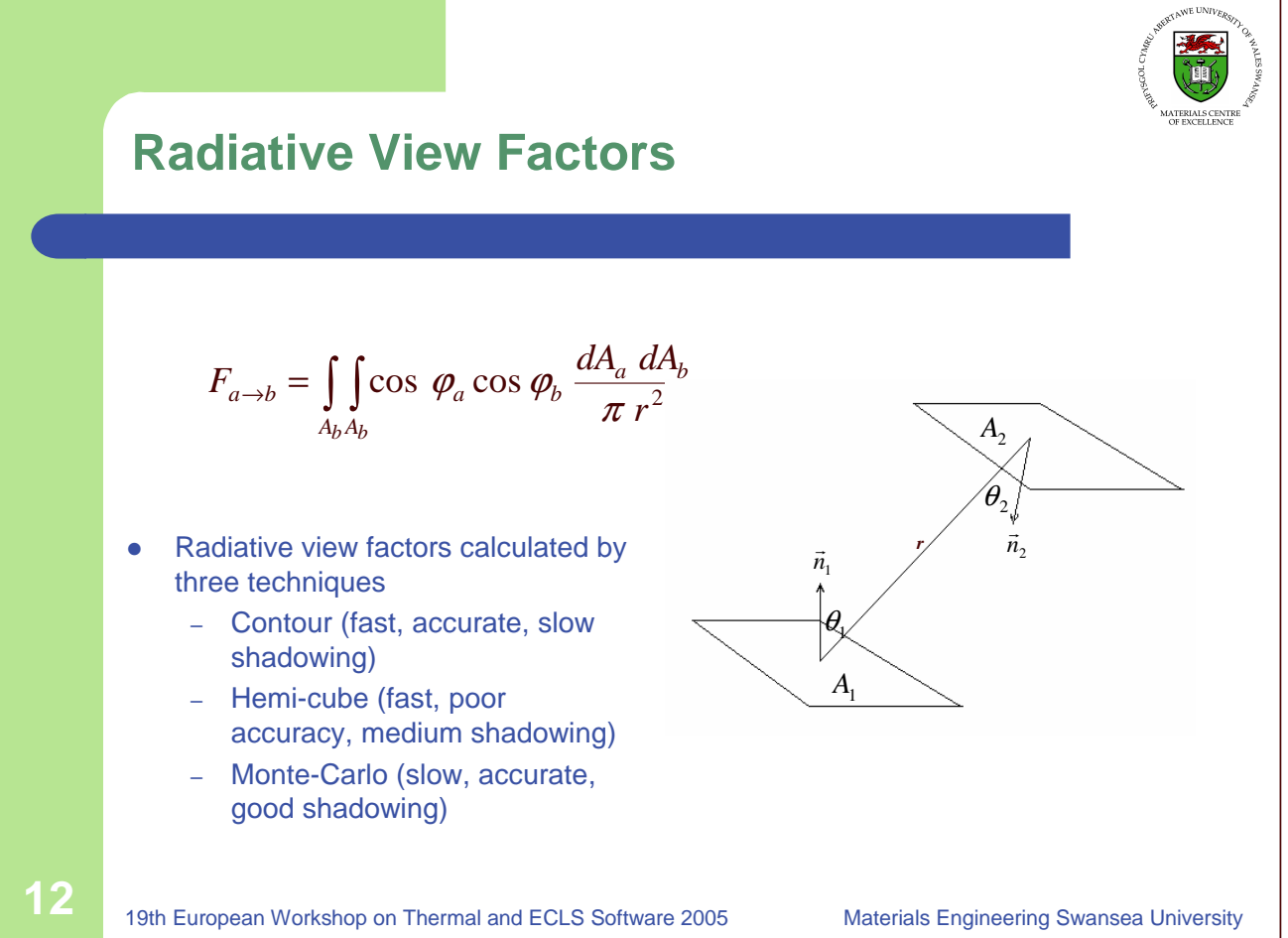

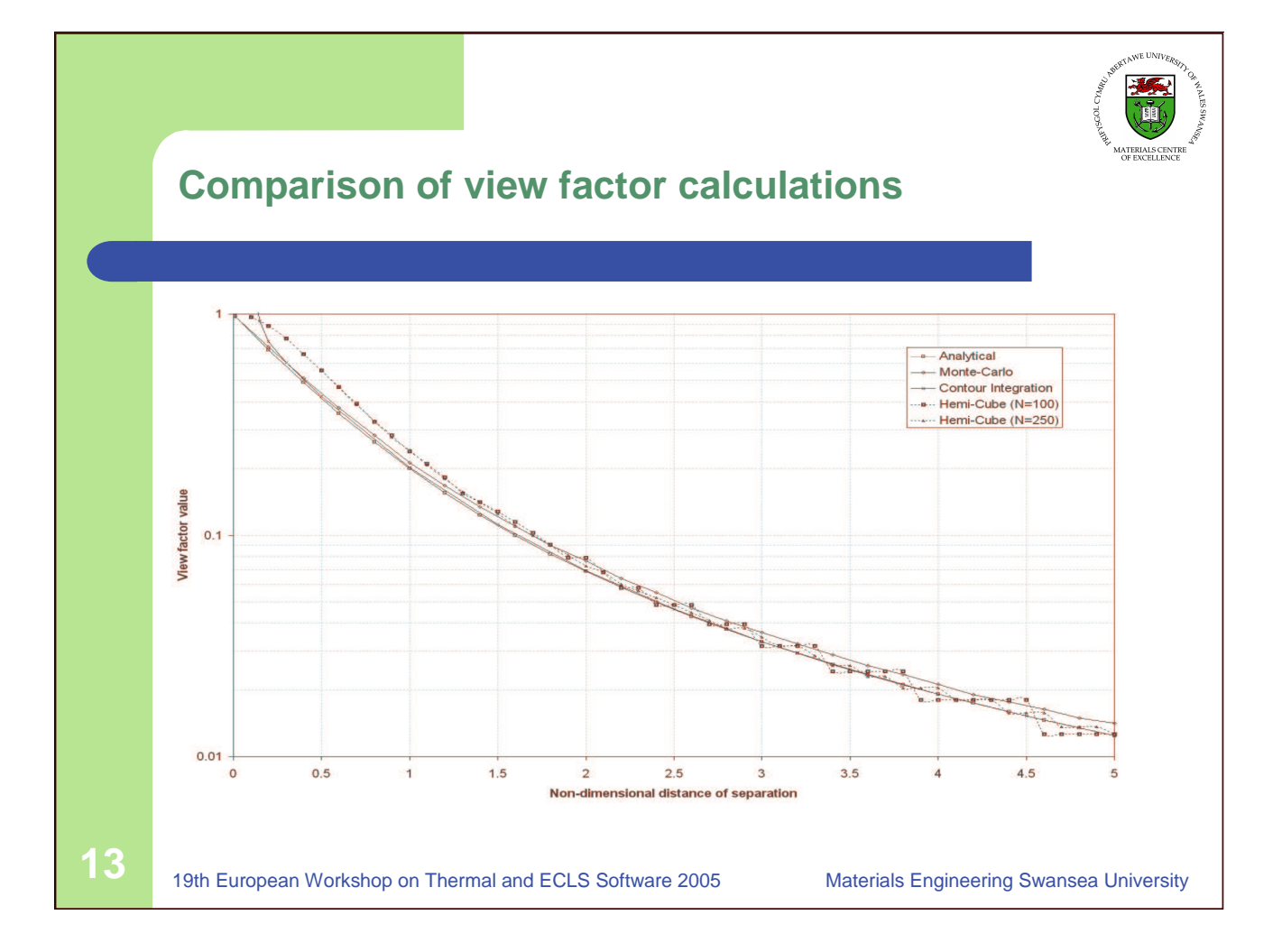

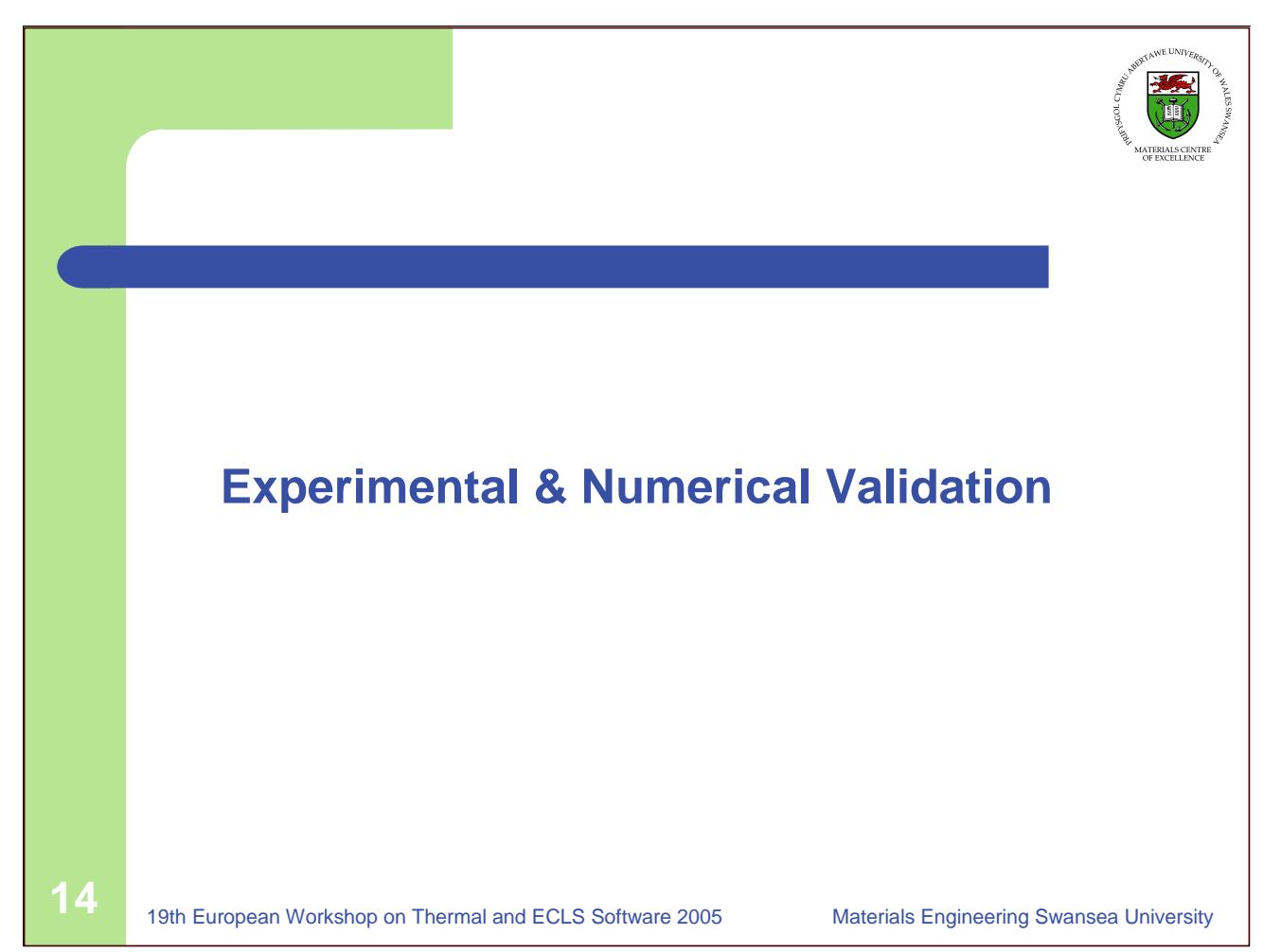

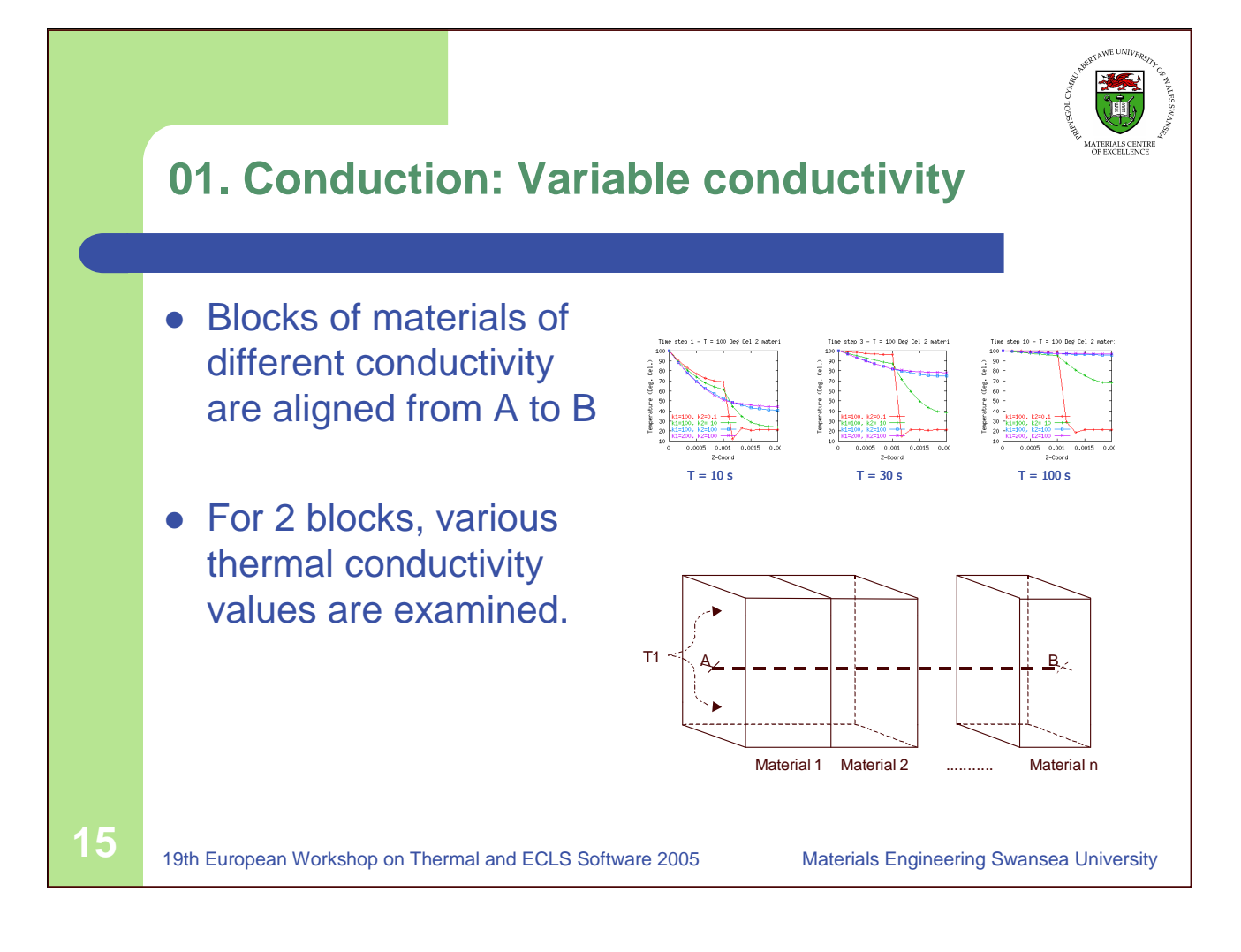

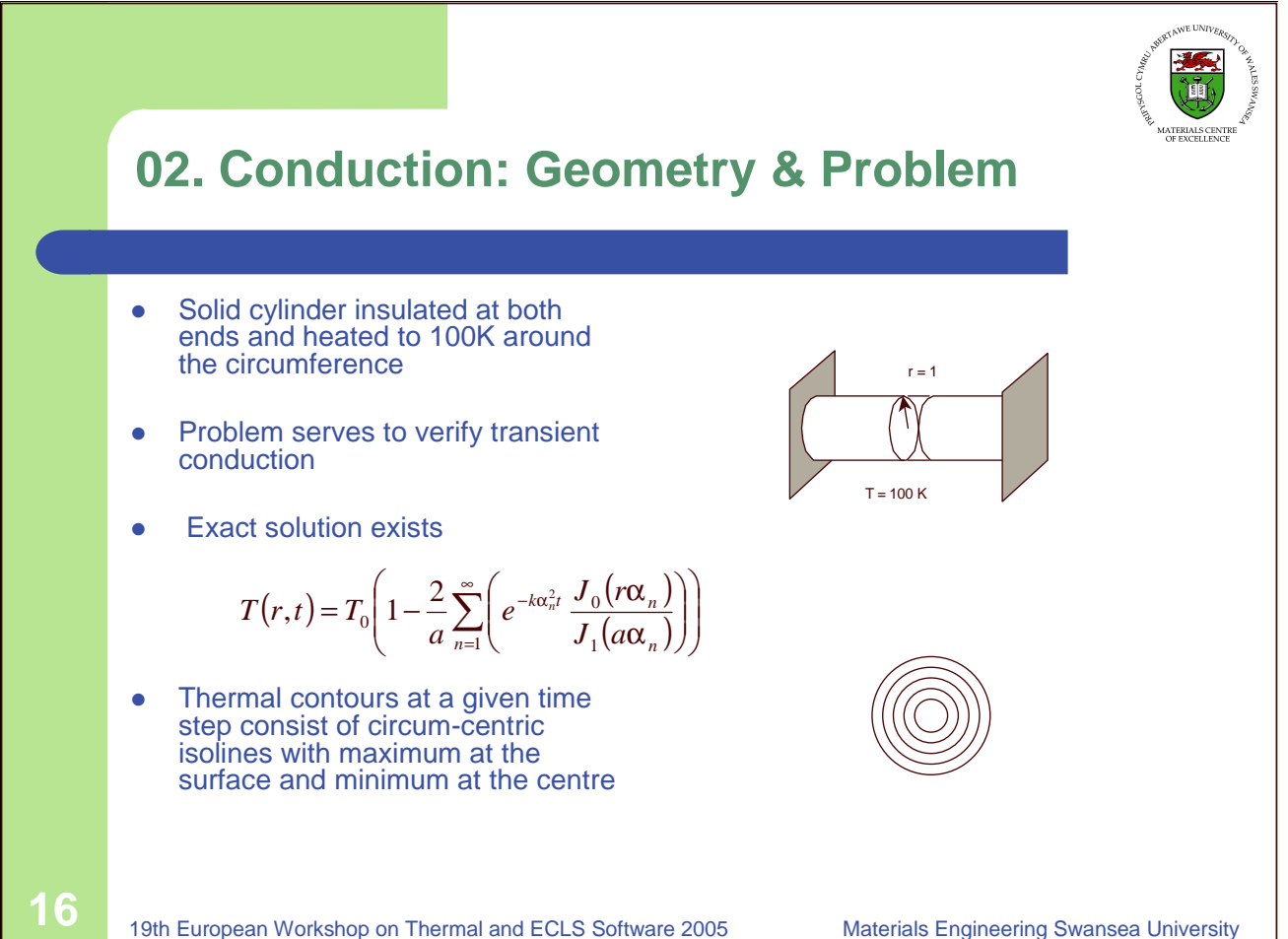

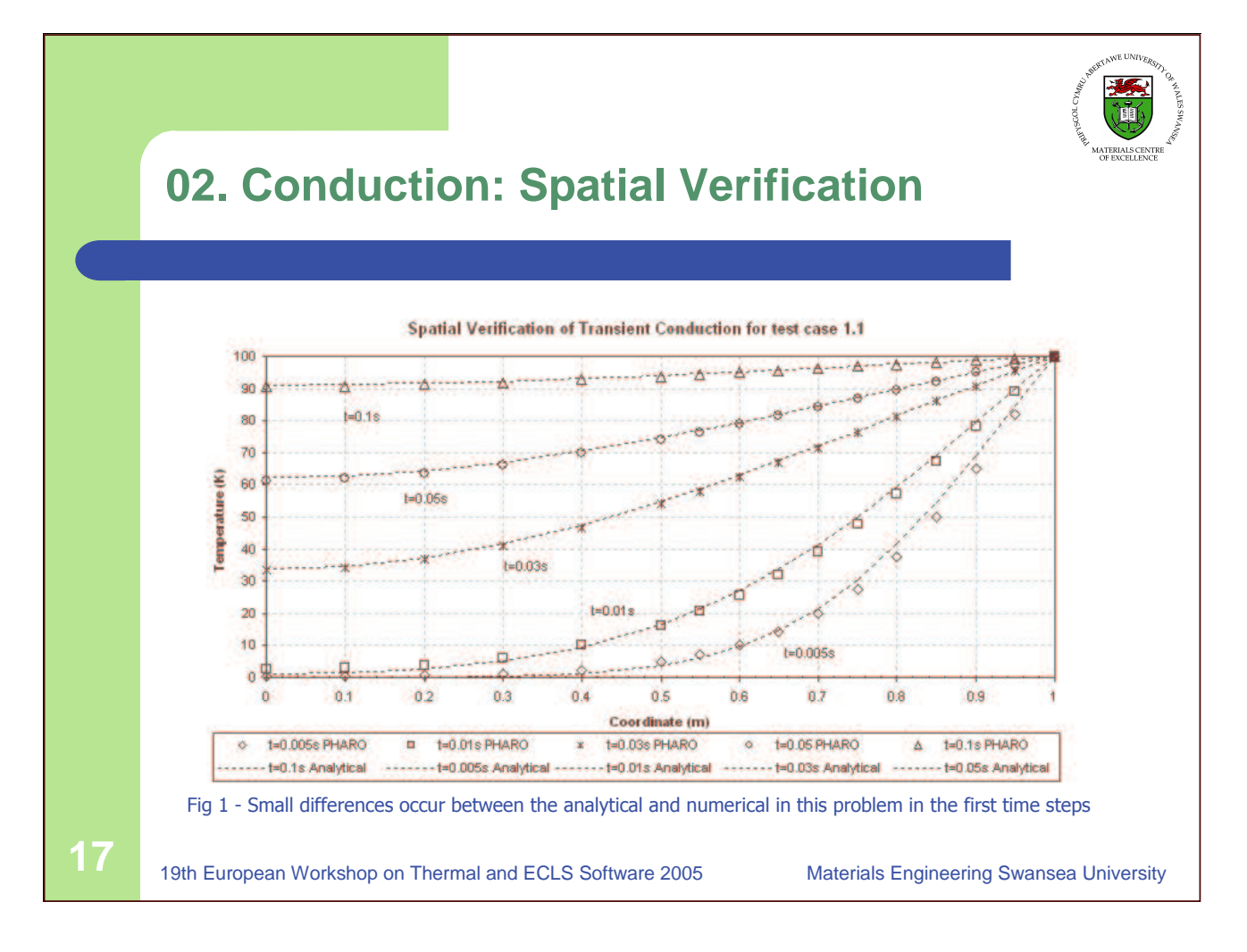

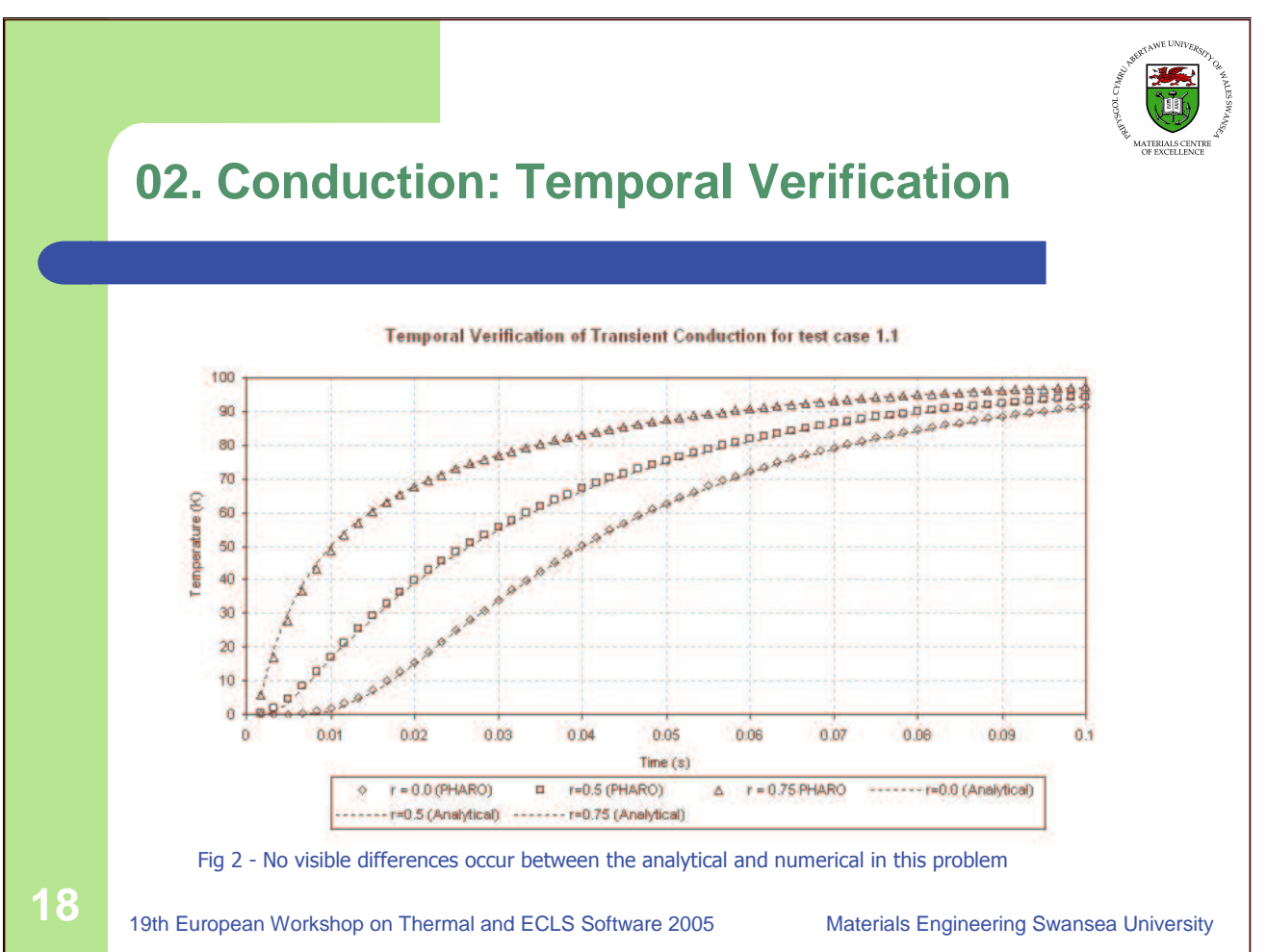

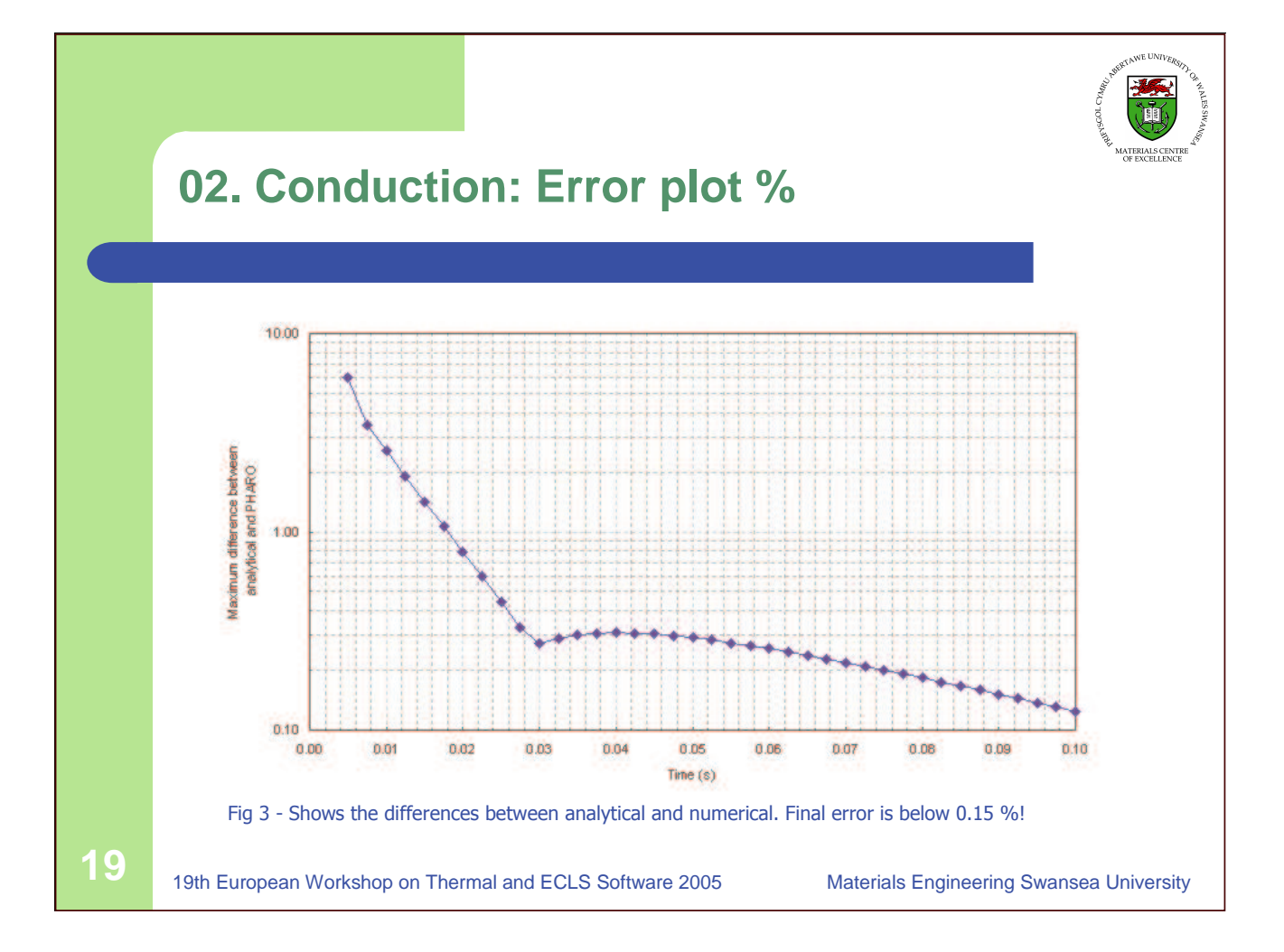

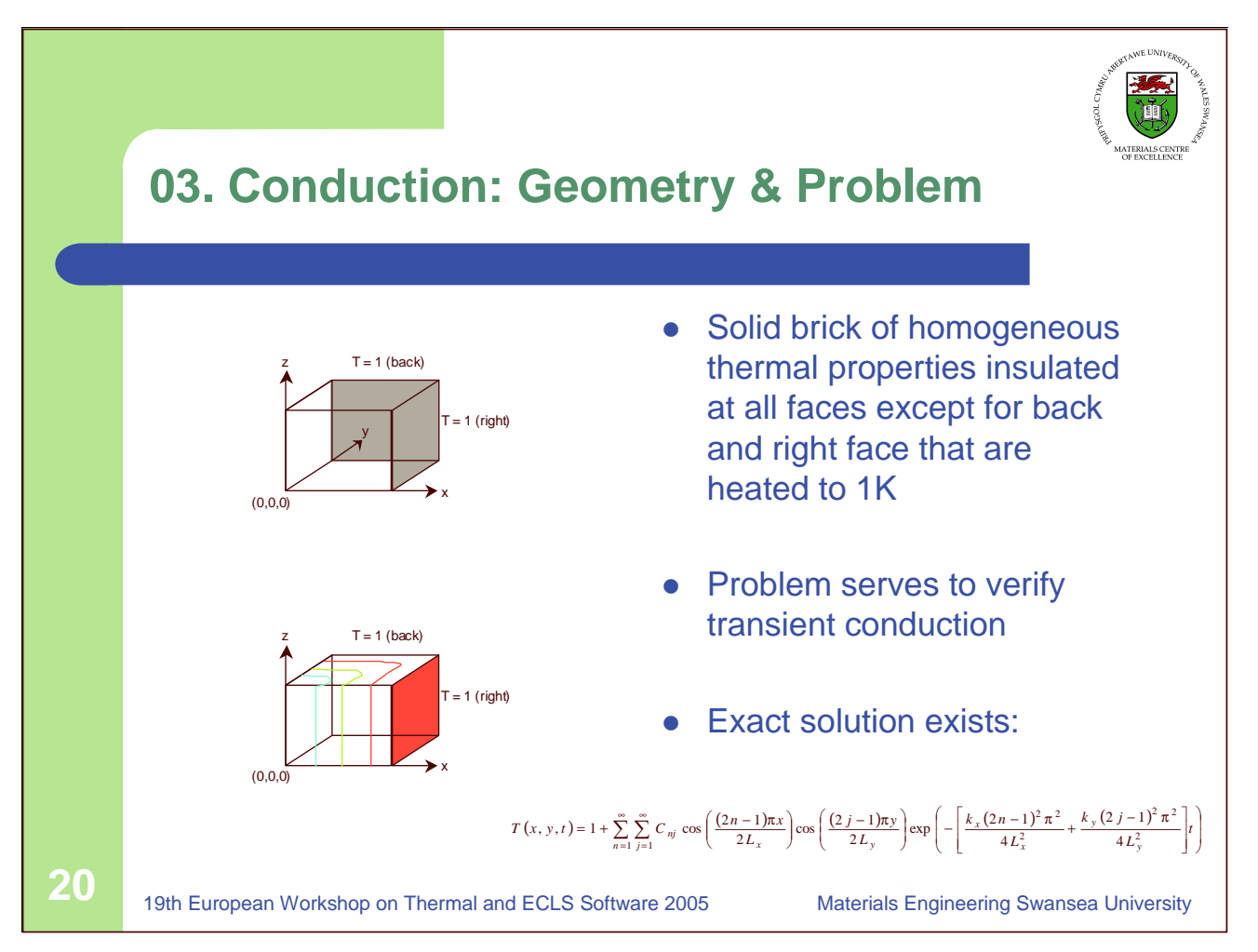

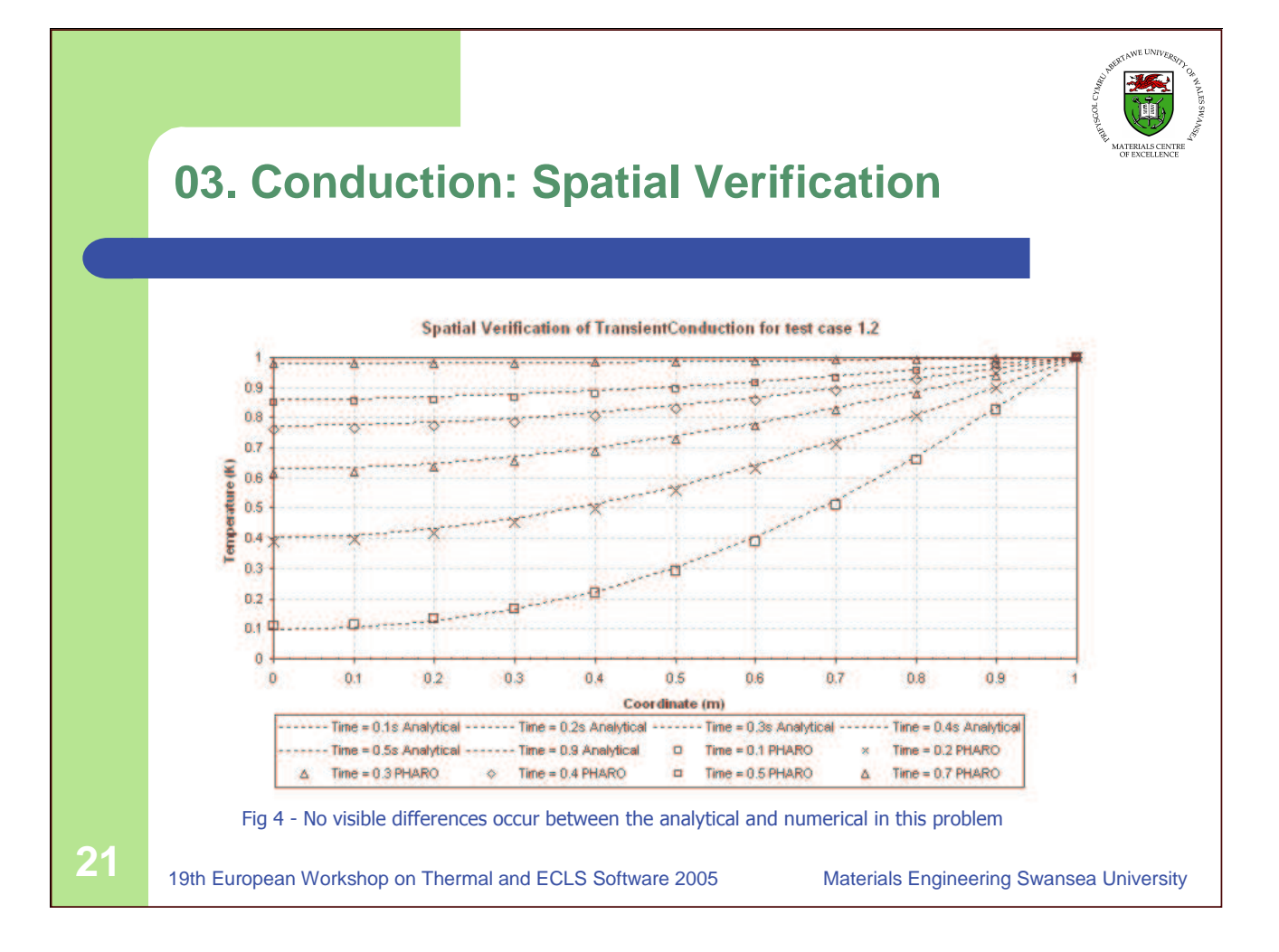

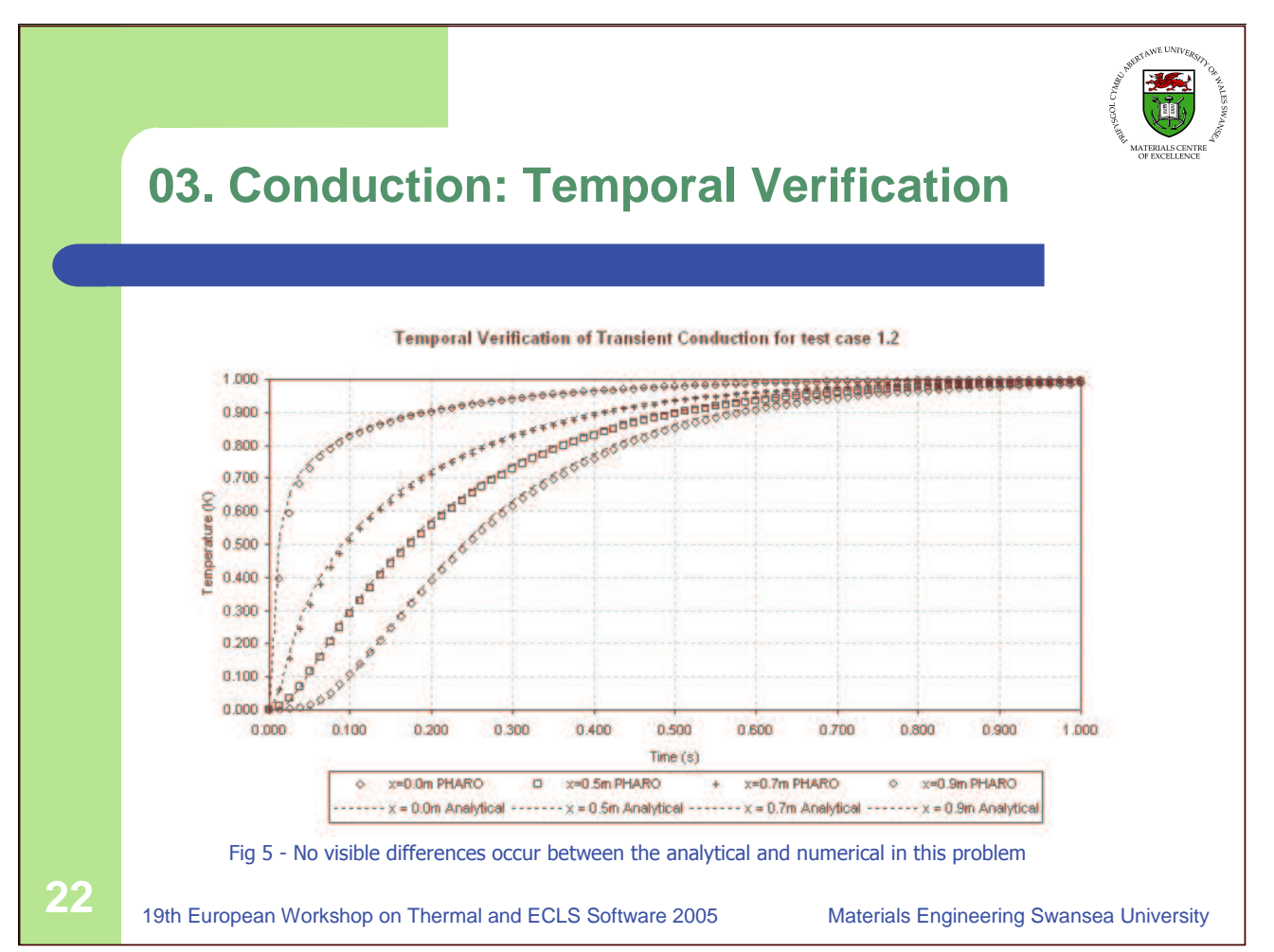

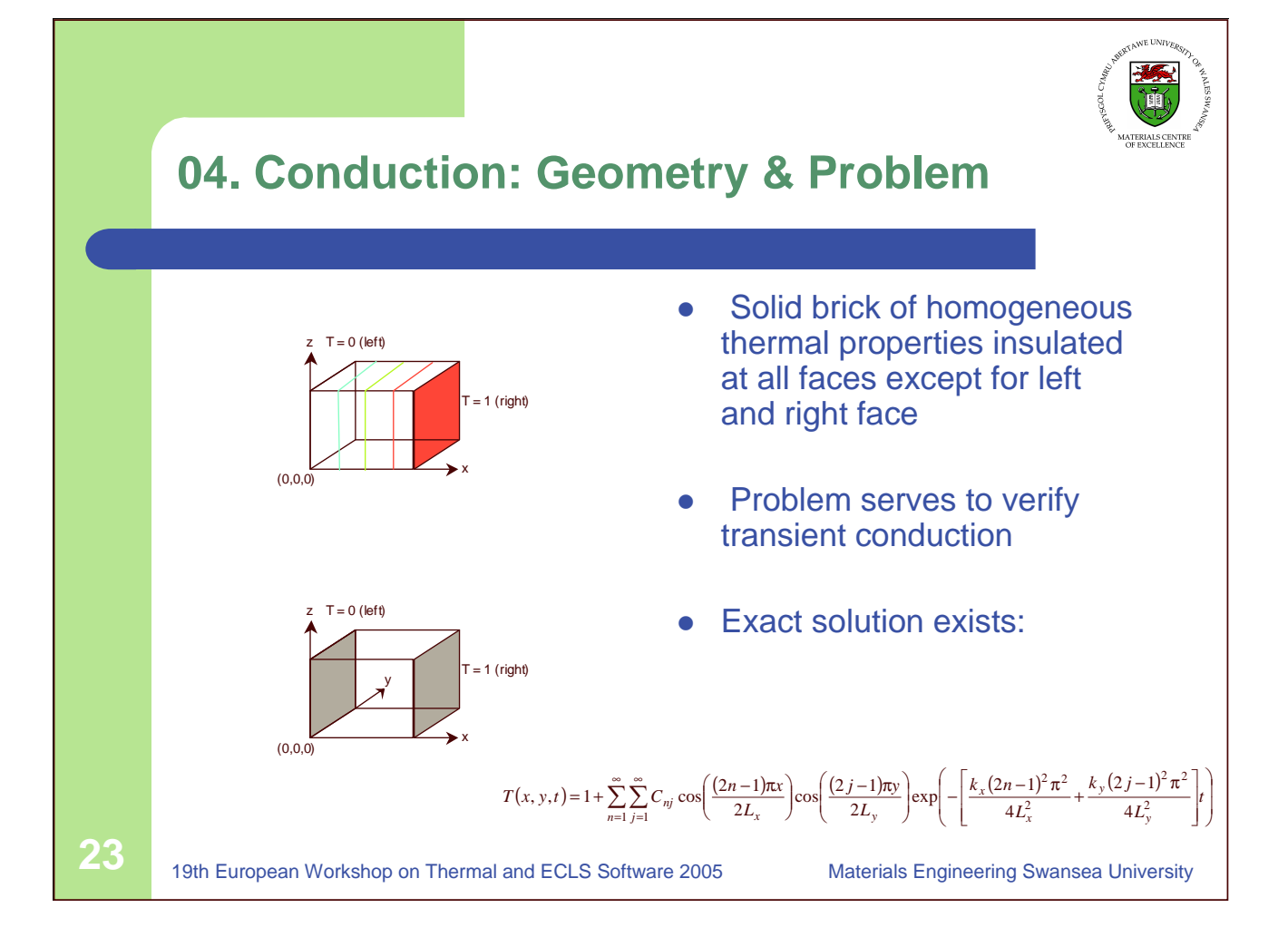

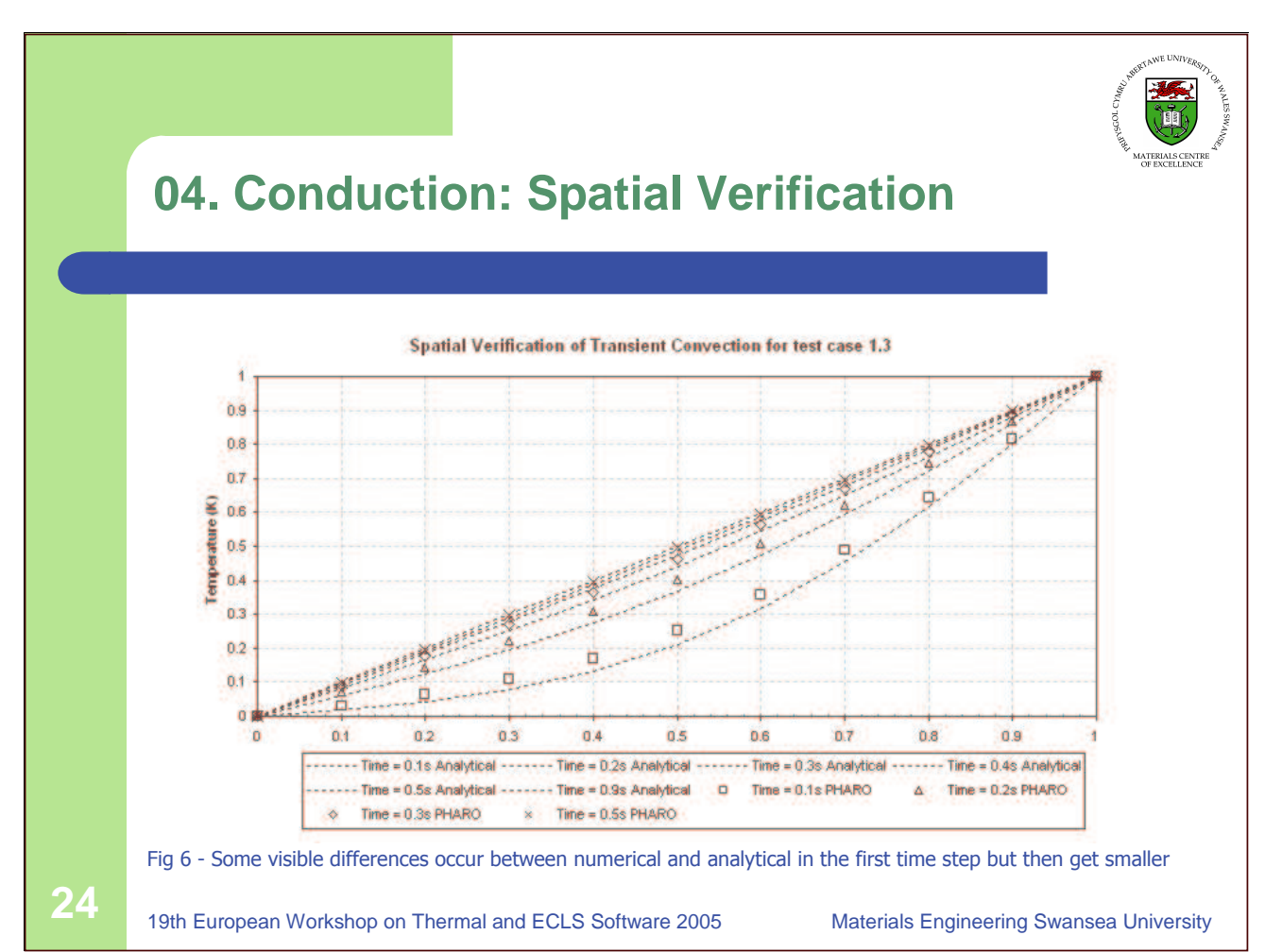

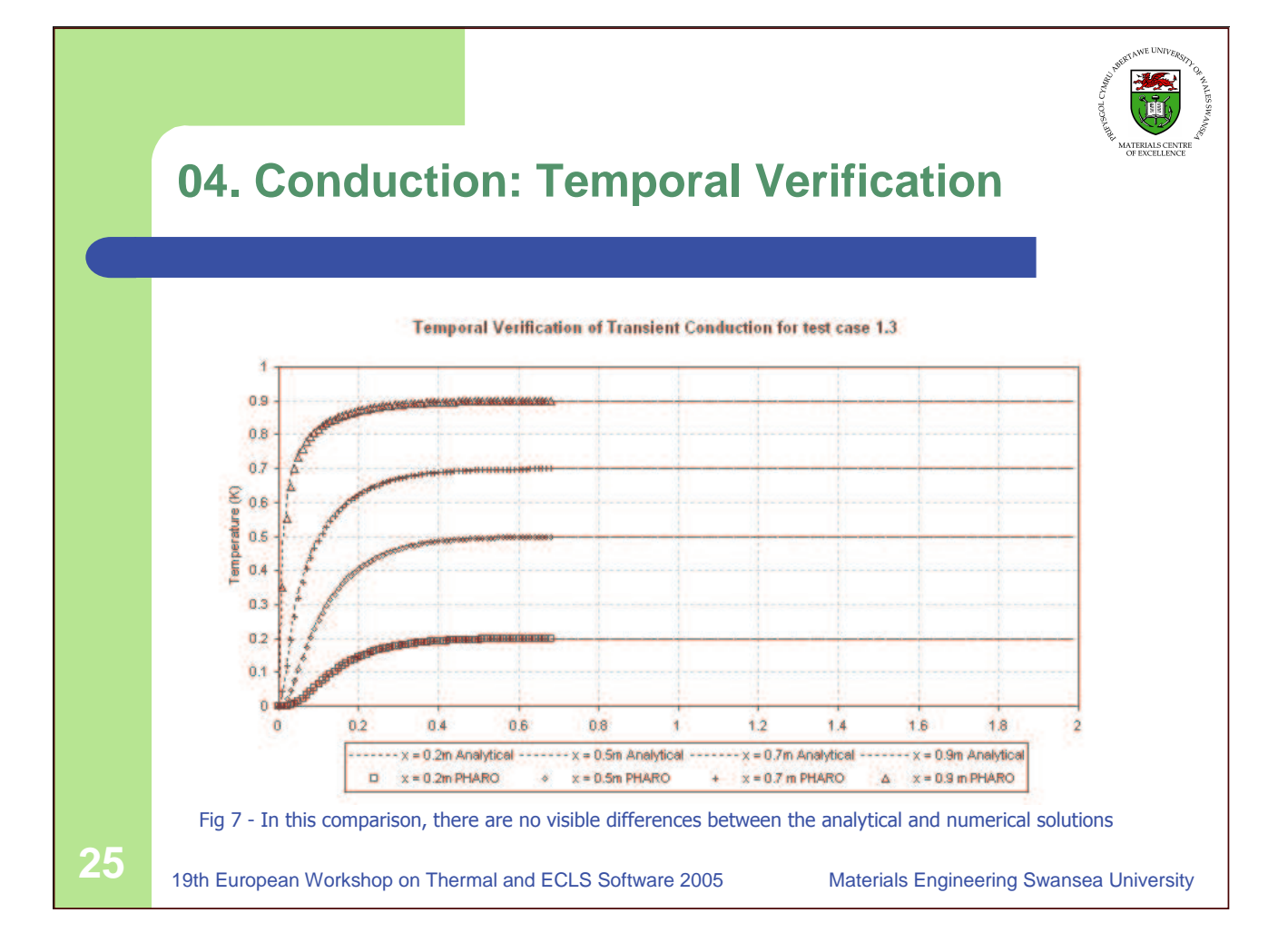

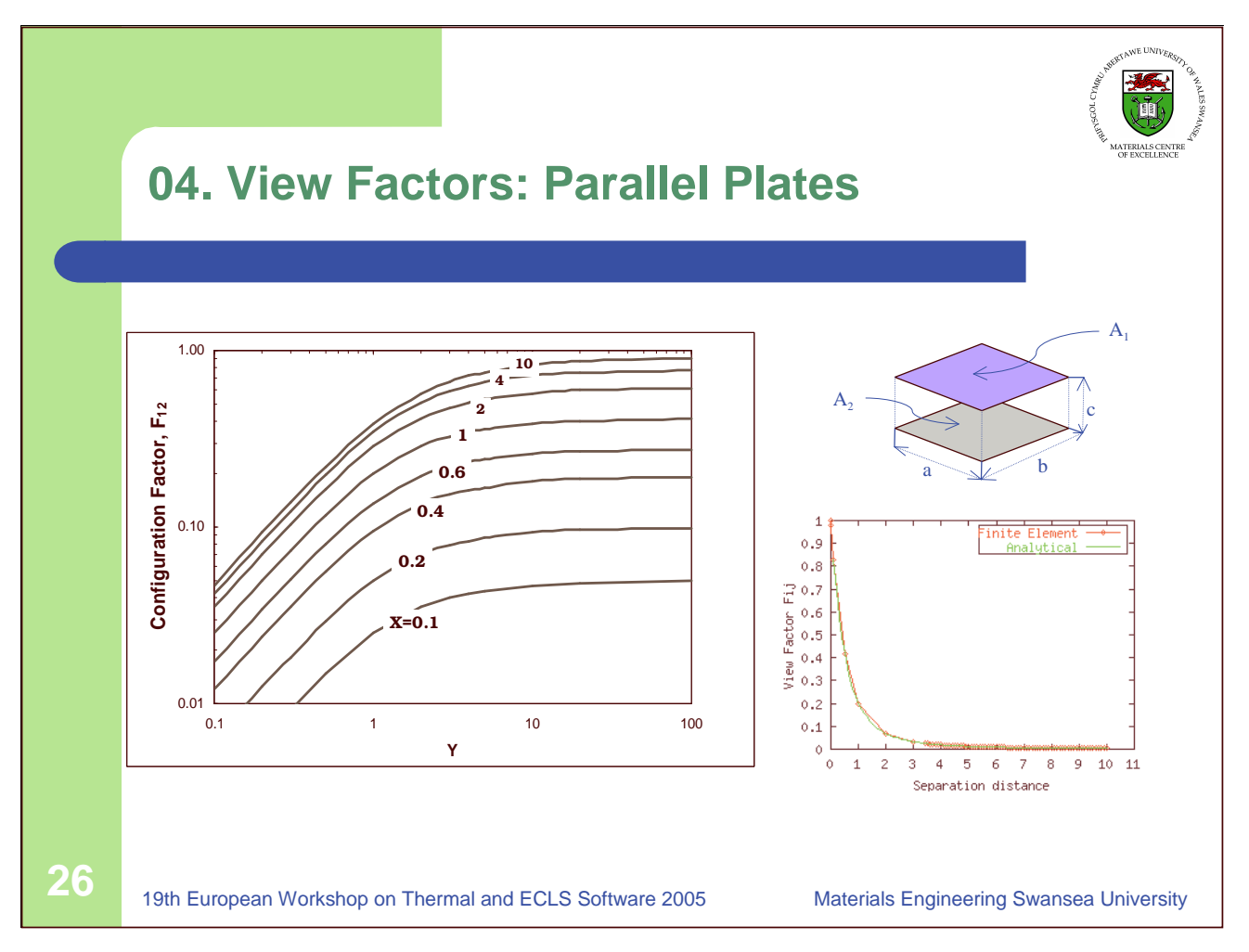

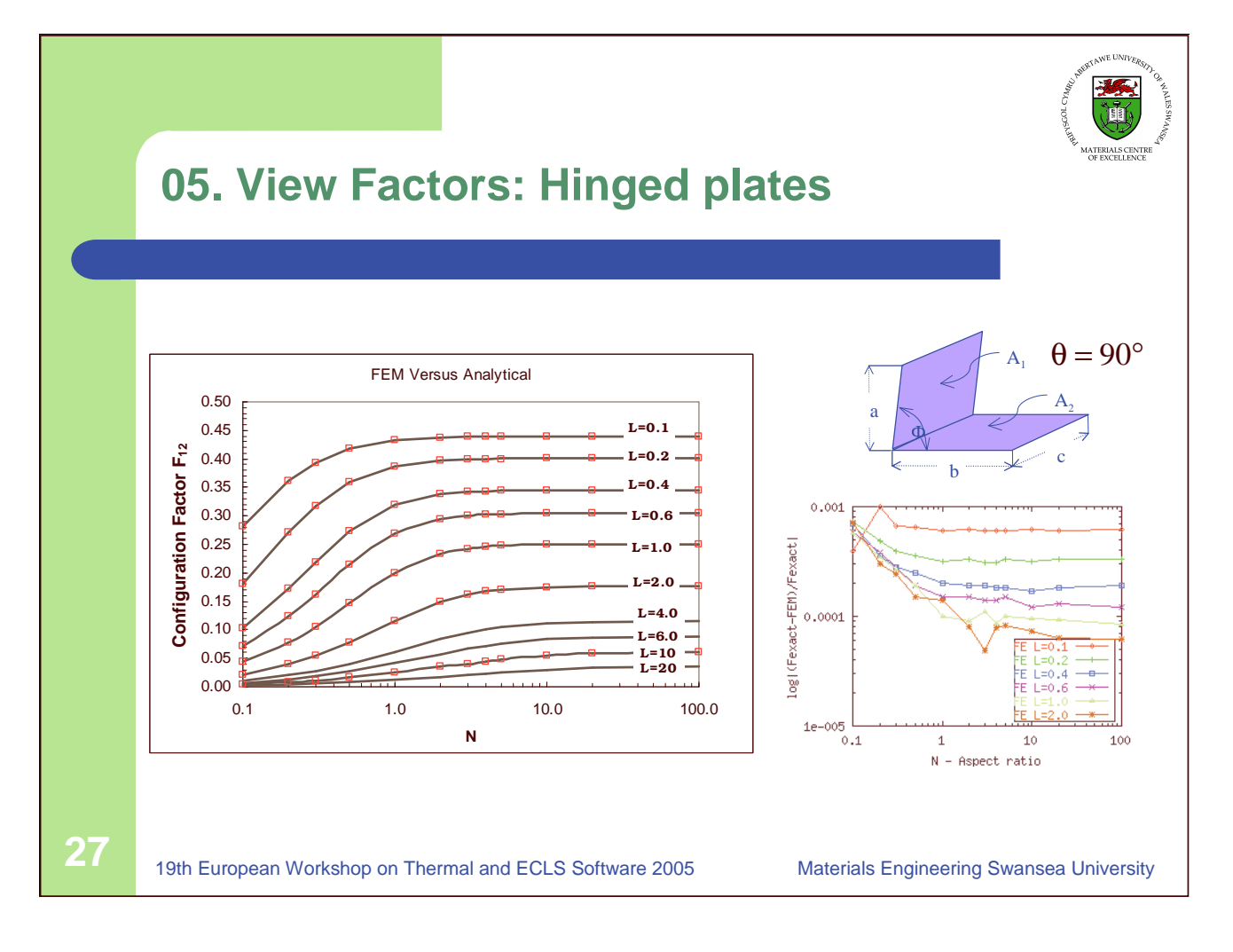

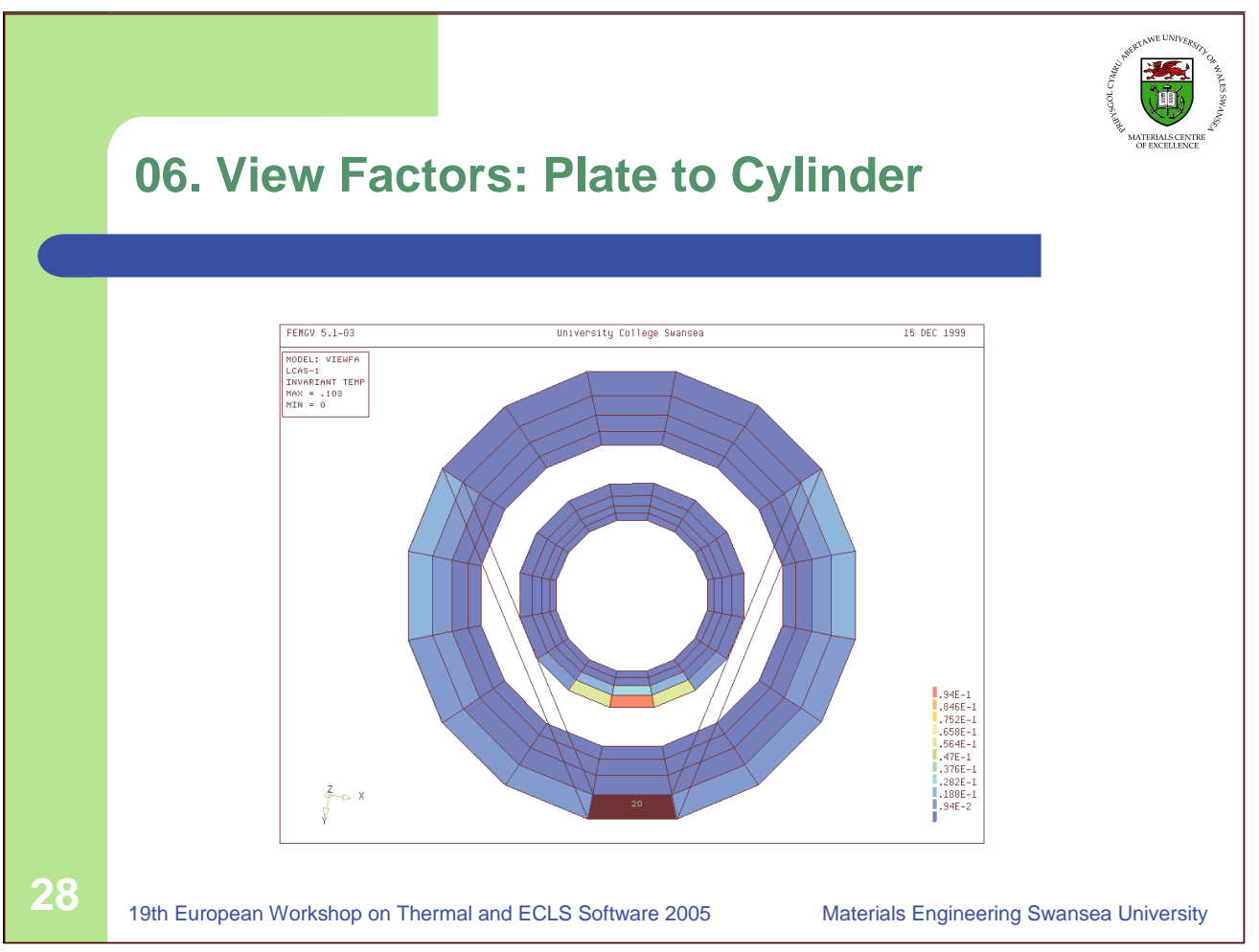

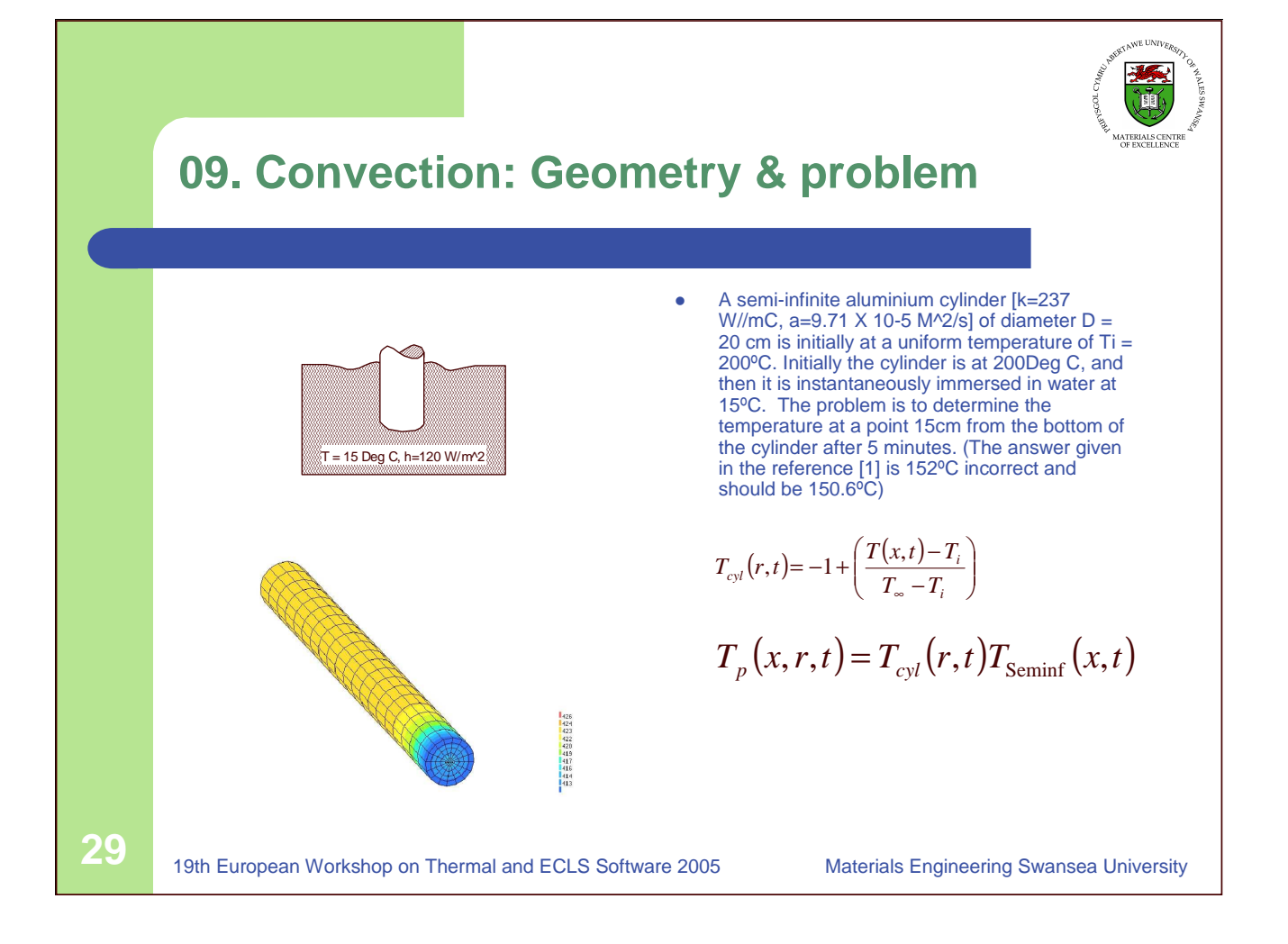

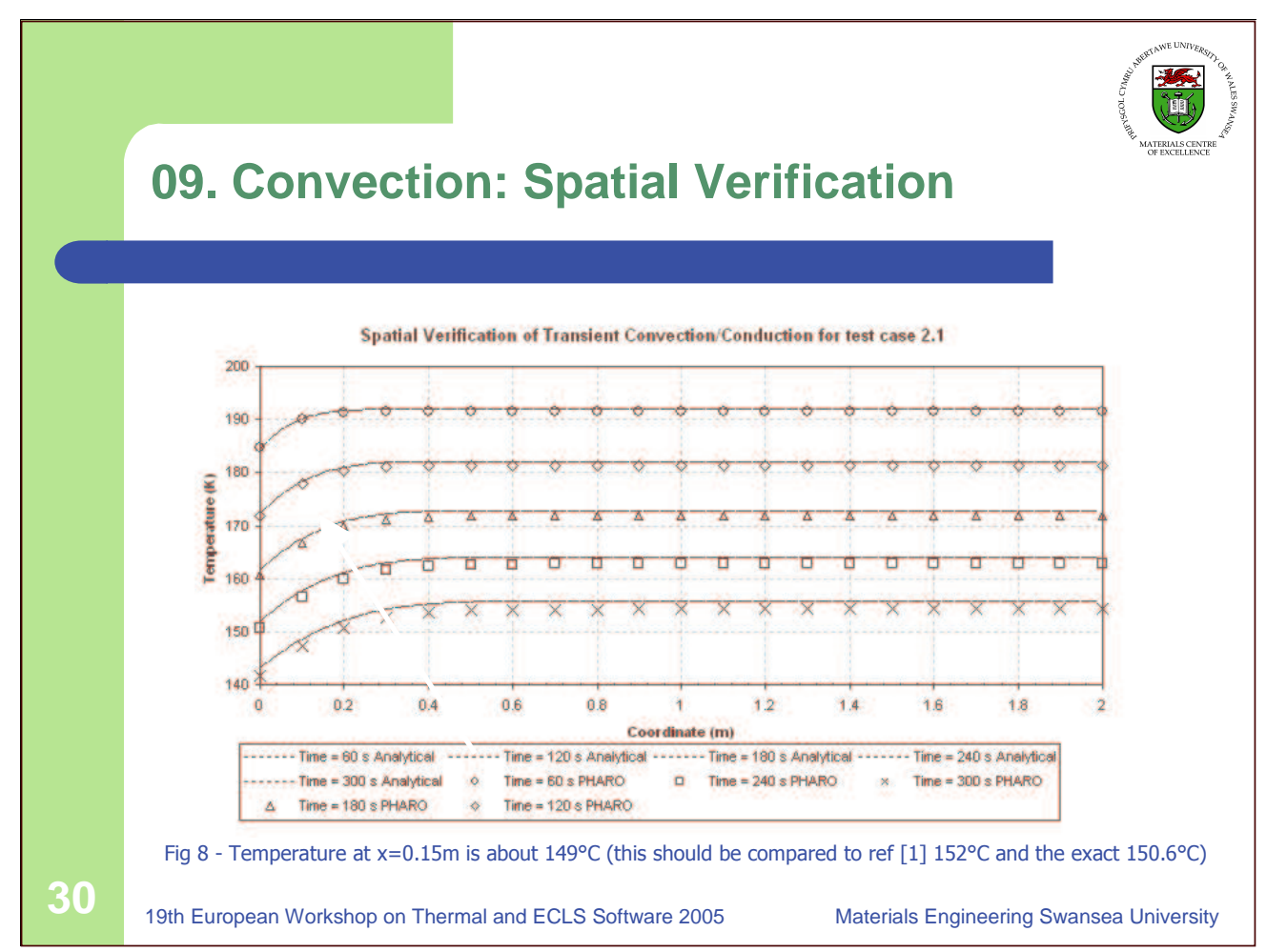

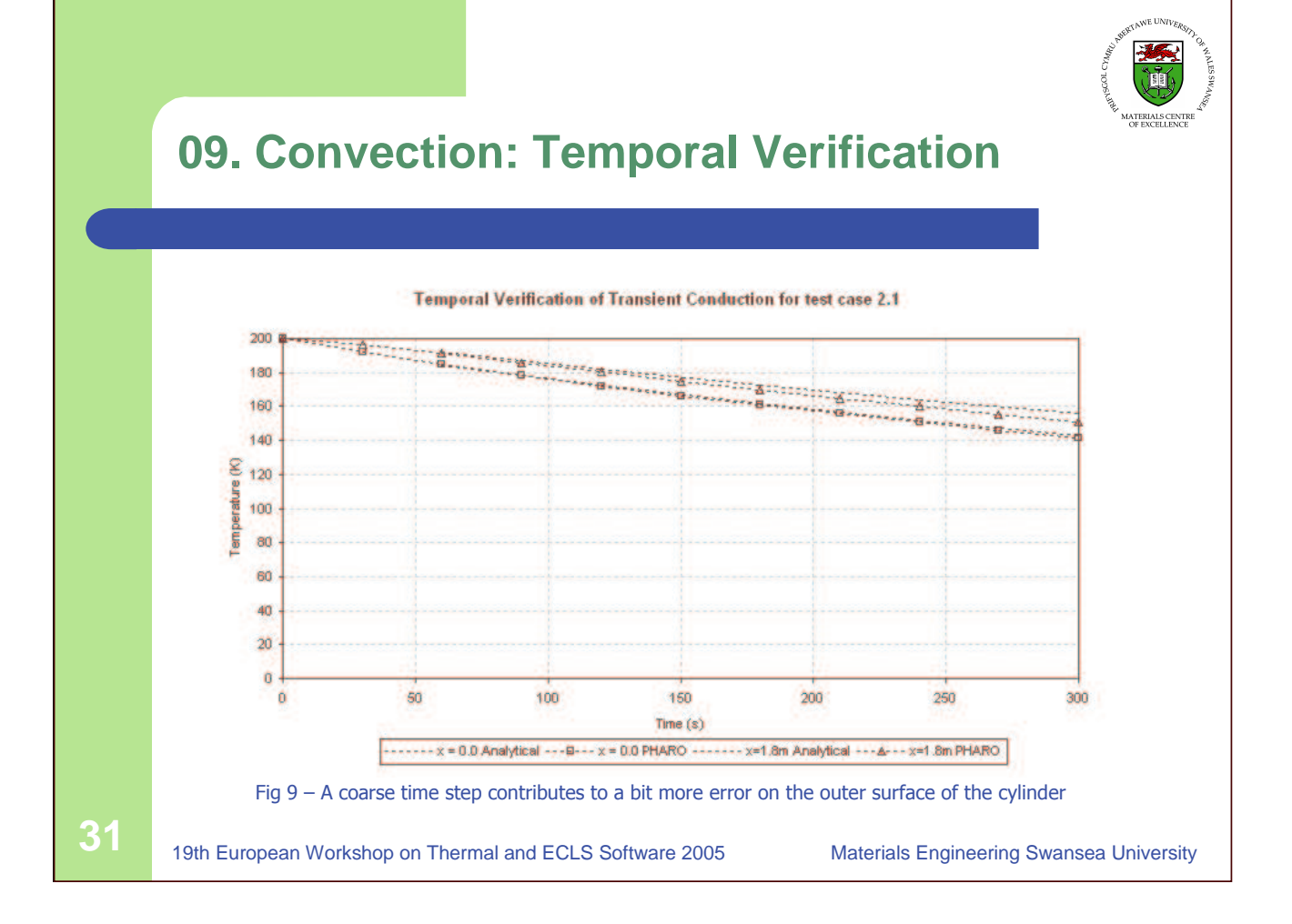

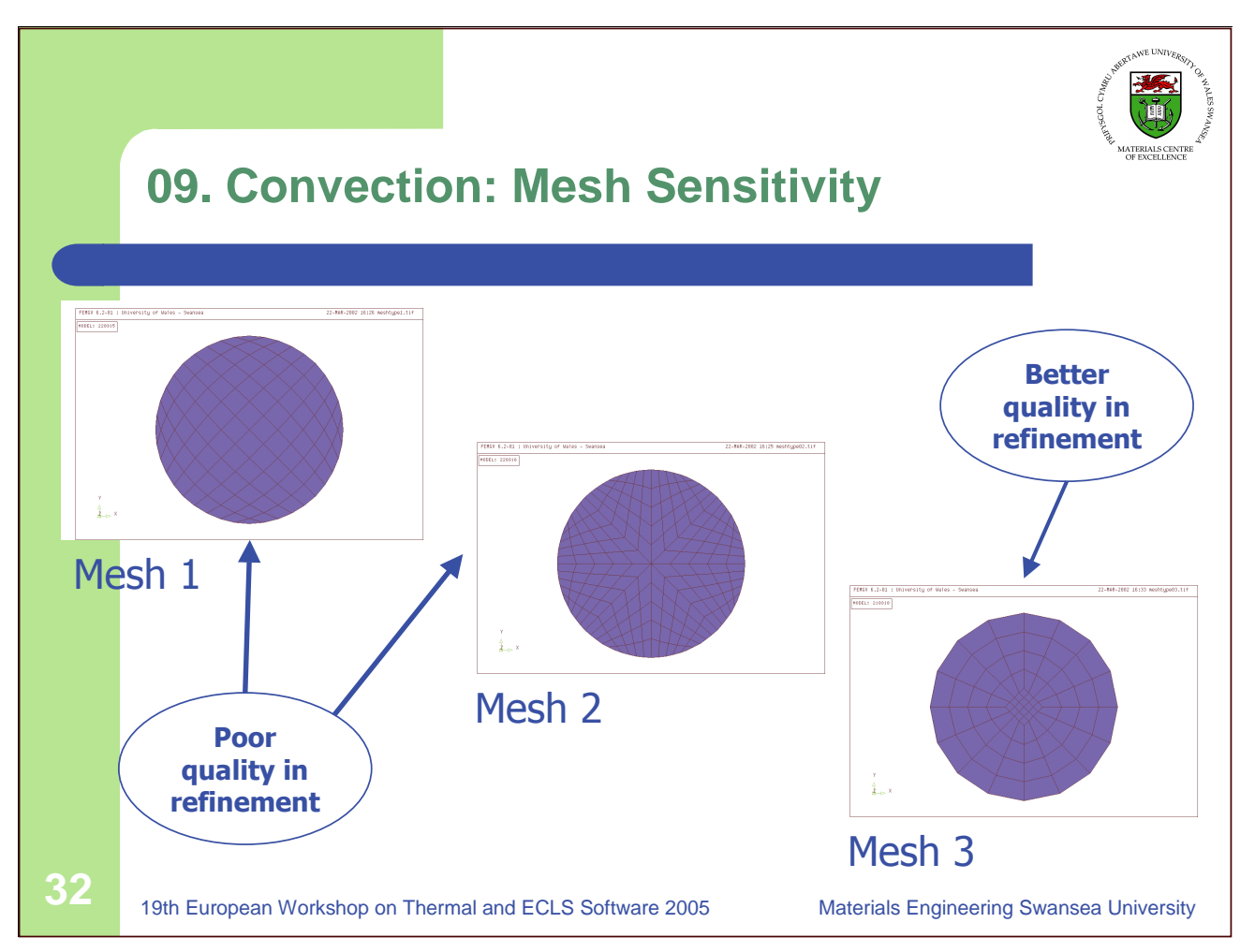

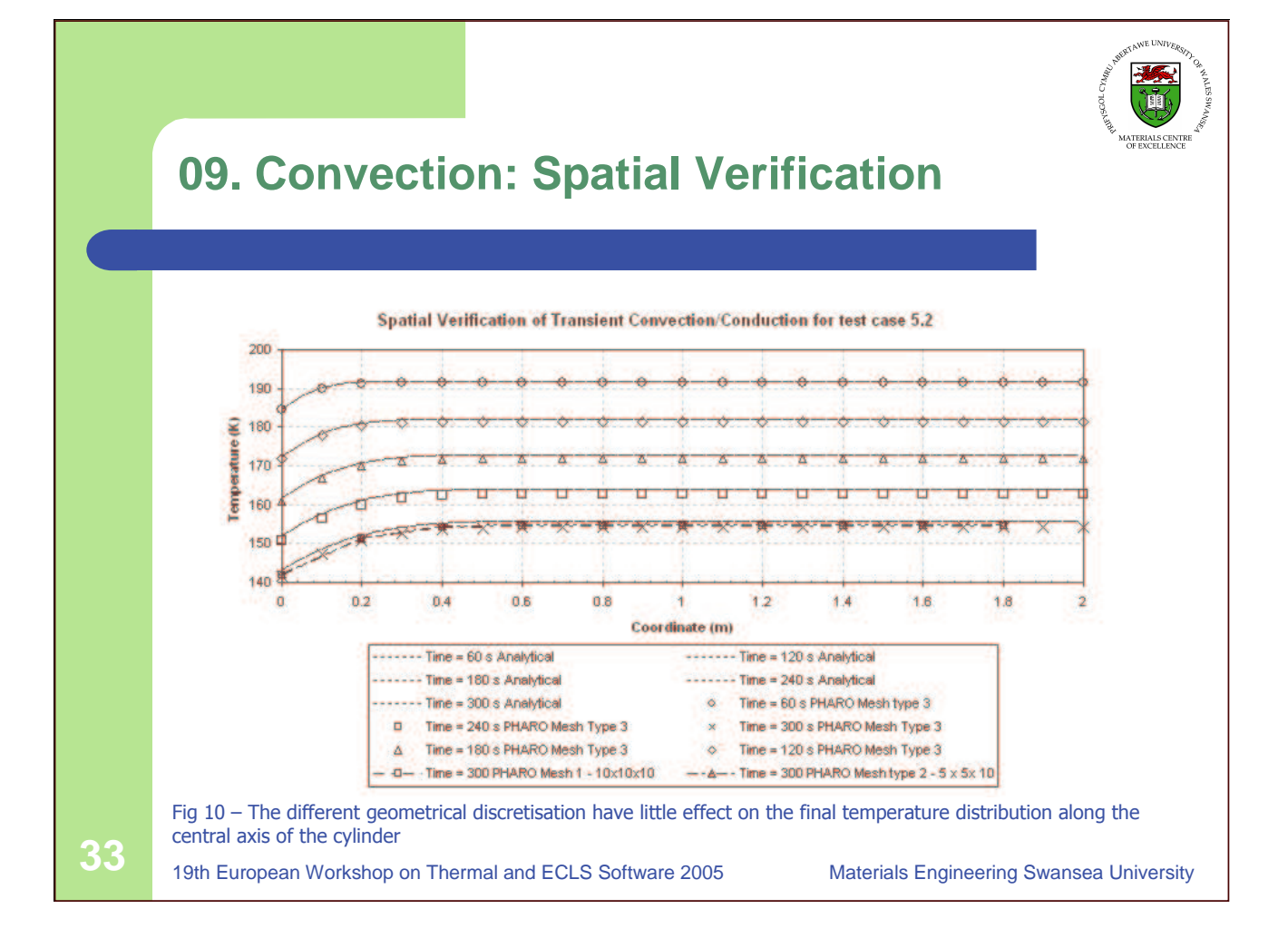

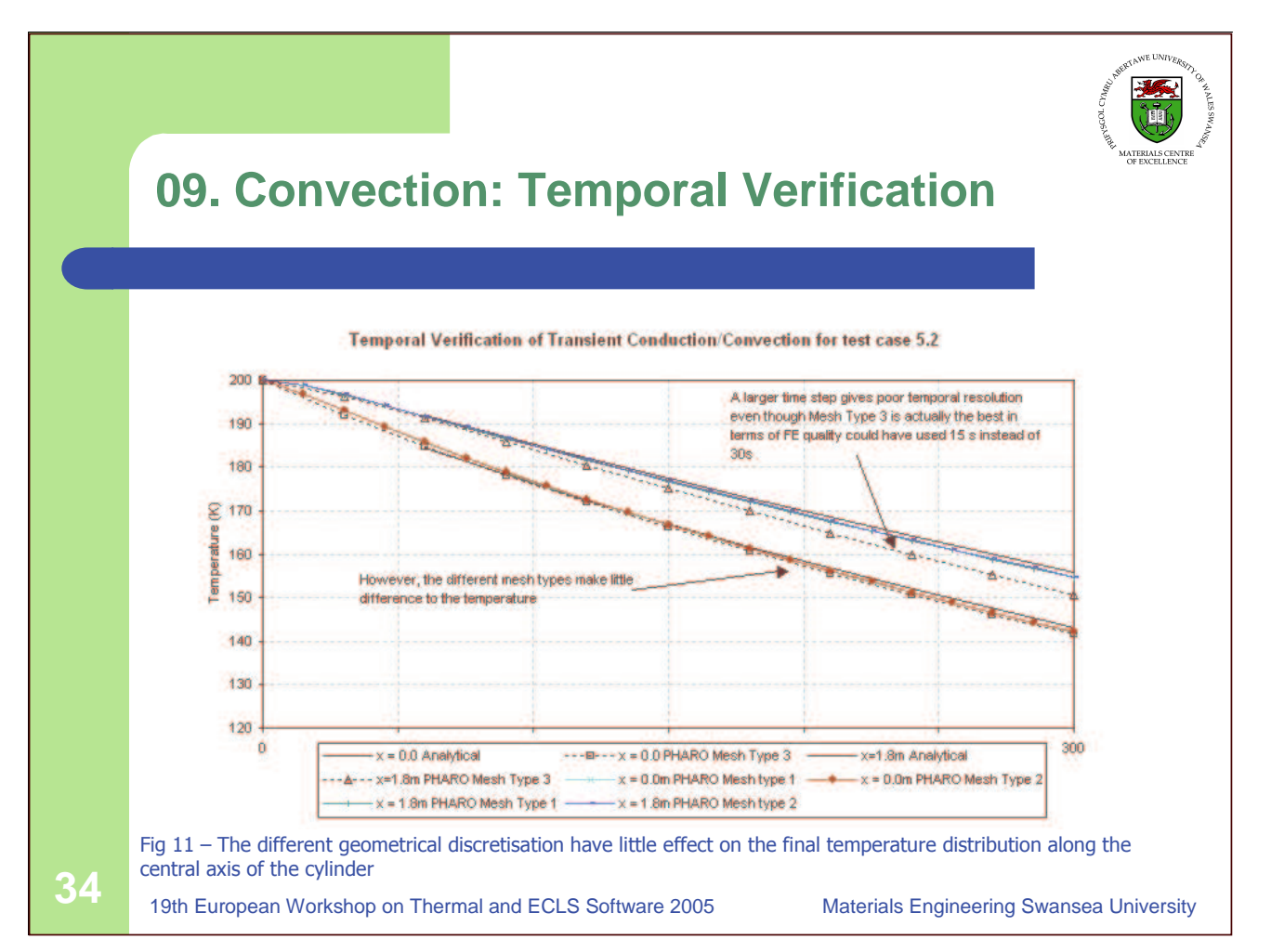

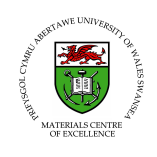

## **Experimental VHT Rig**

- Different emitters: disc, square plate and cylinder
- Different receivers: material, thickness and surface properties
- $\bullet$  Different distance ratios as well as different angles between emitter and receiver
- $\bullet$ **Shadowing**

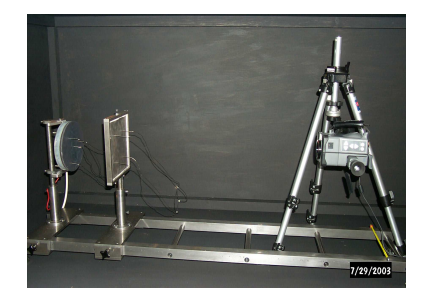

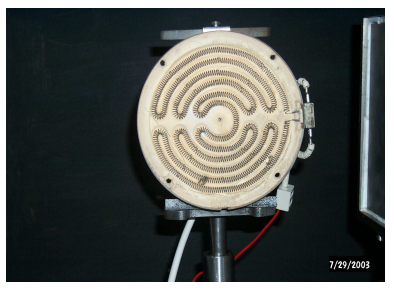

**35** 19th European Workshop on Thermal and ECLS Software <sup>2005</sup> Materials Engineering Swansea University

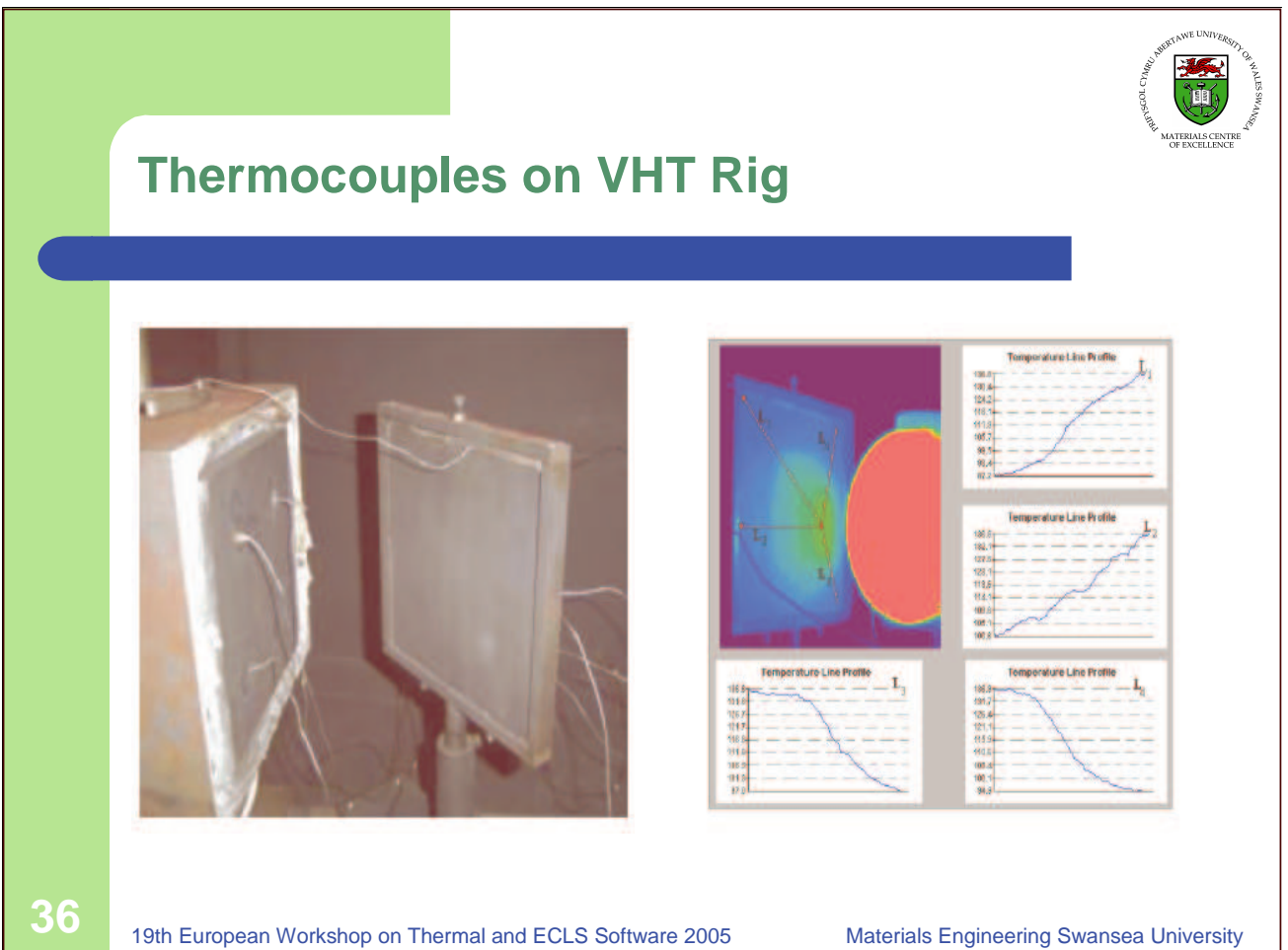

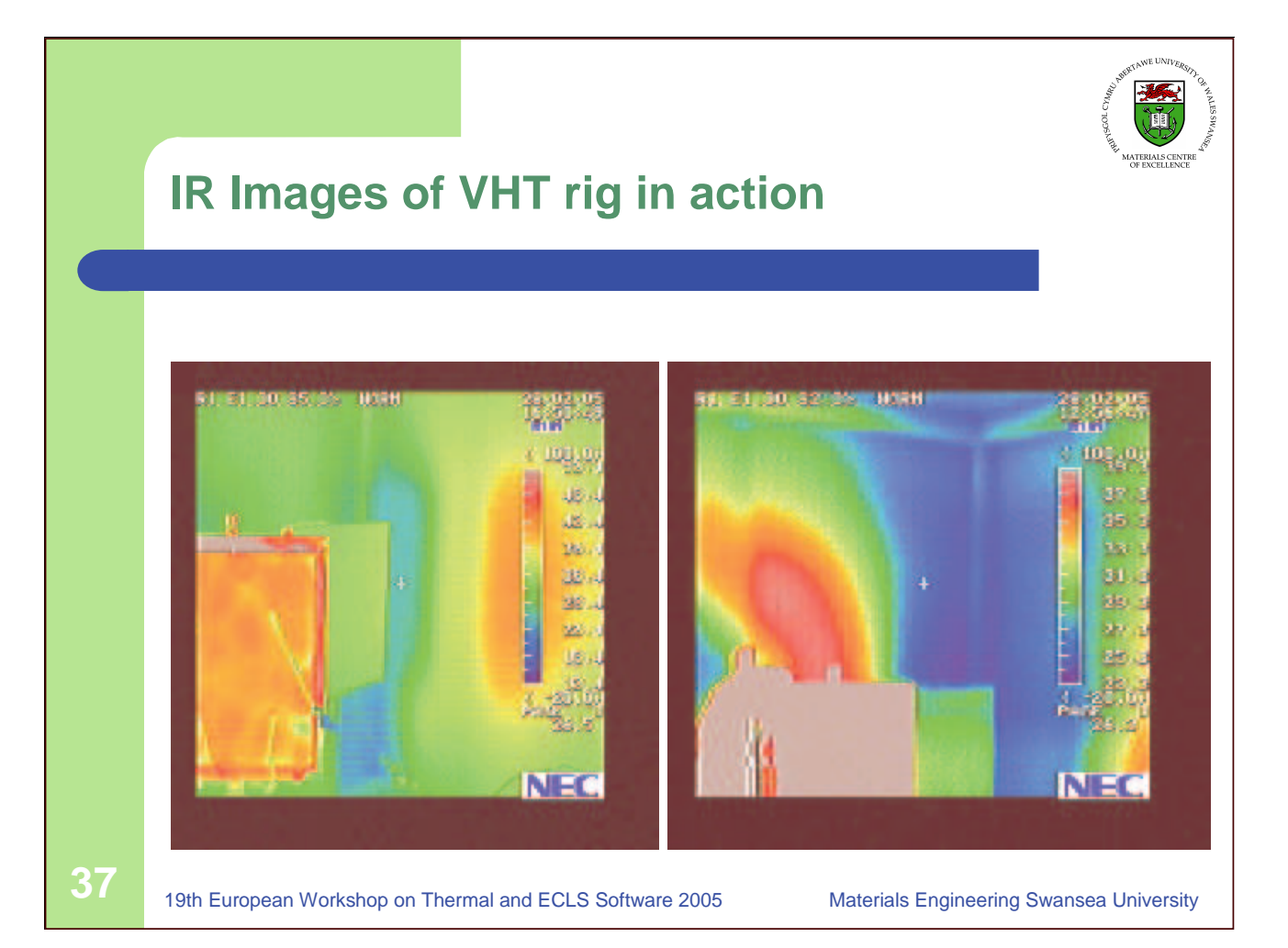

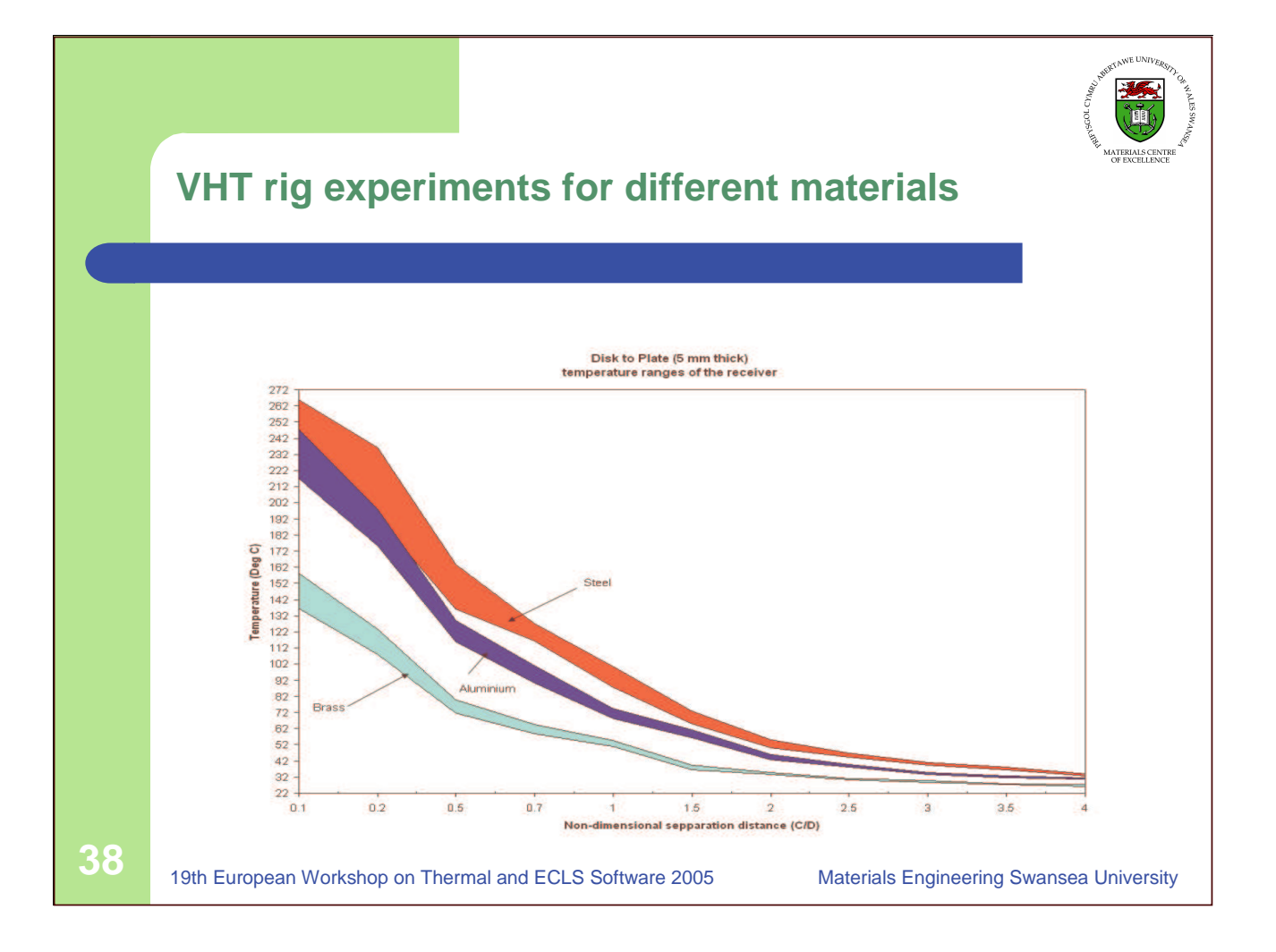

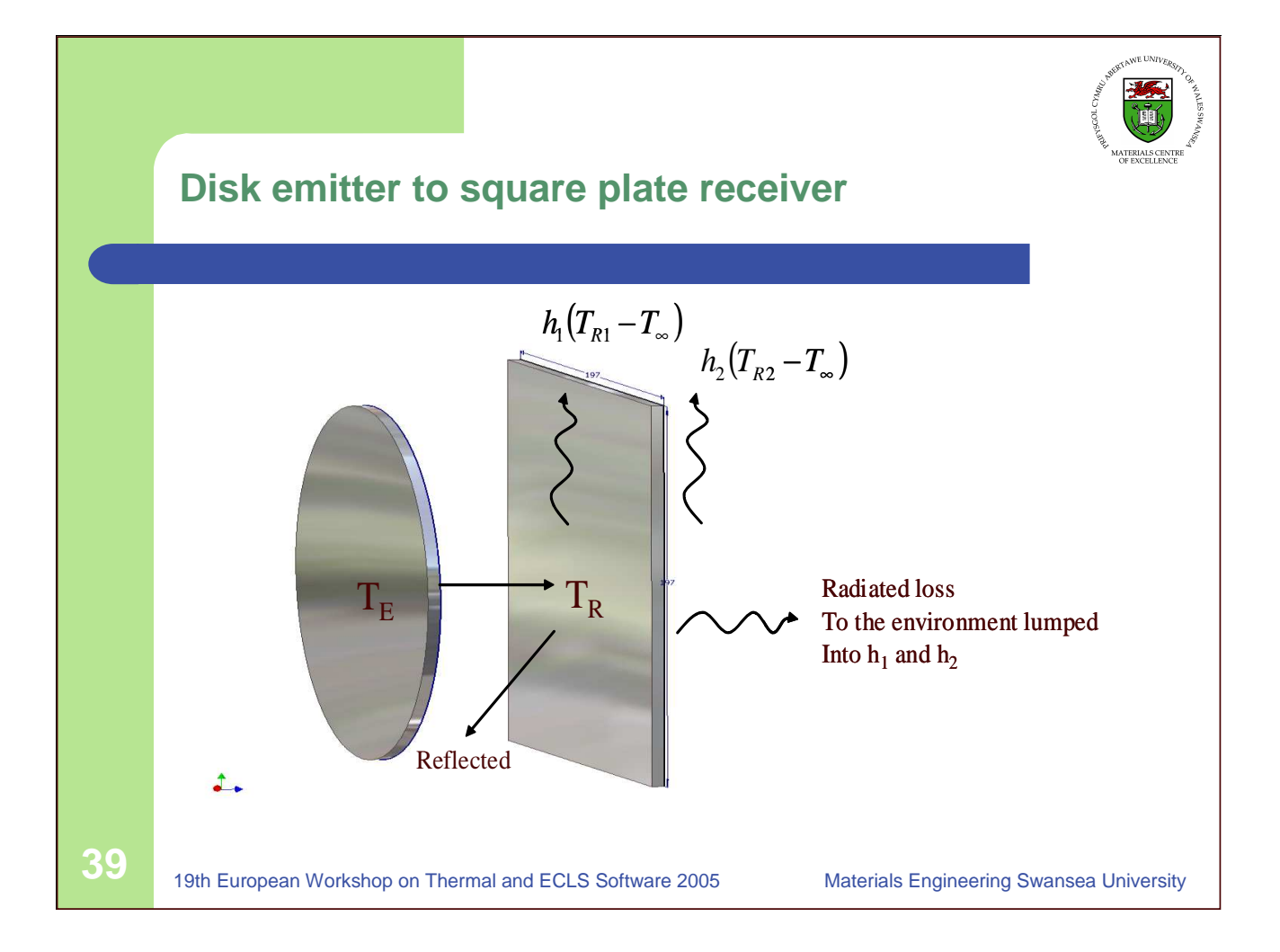

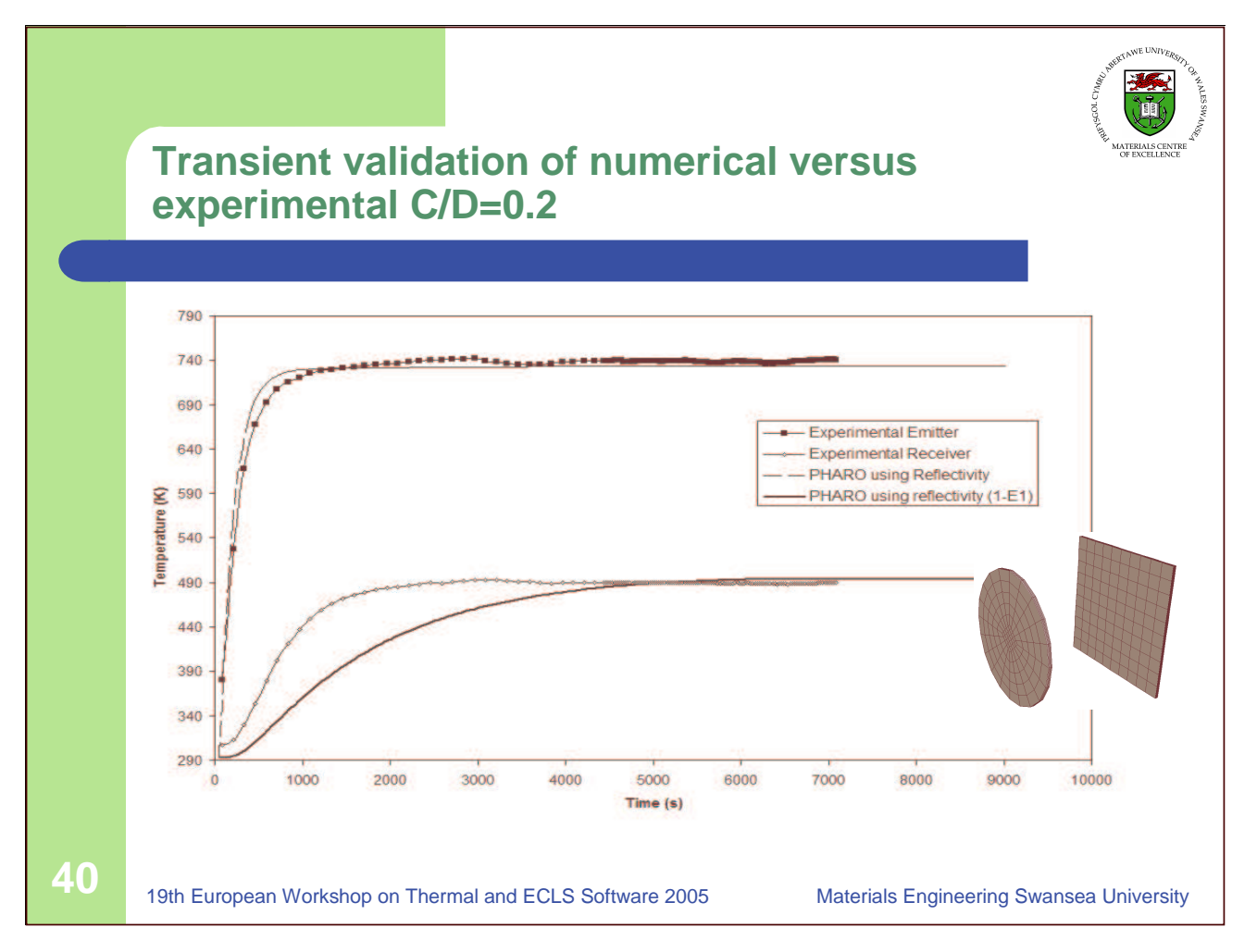

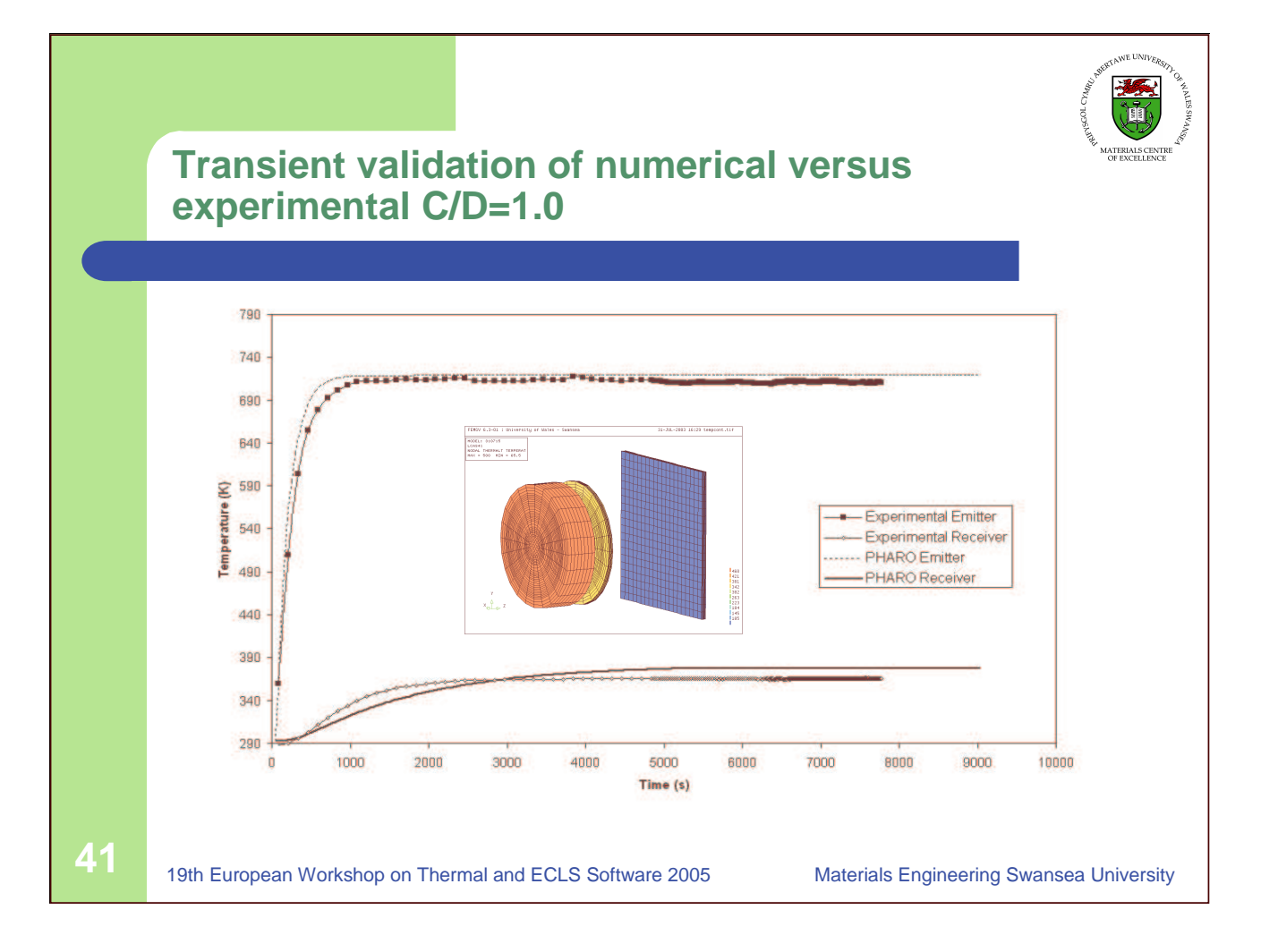

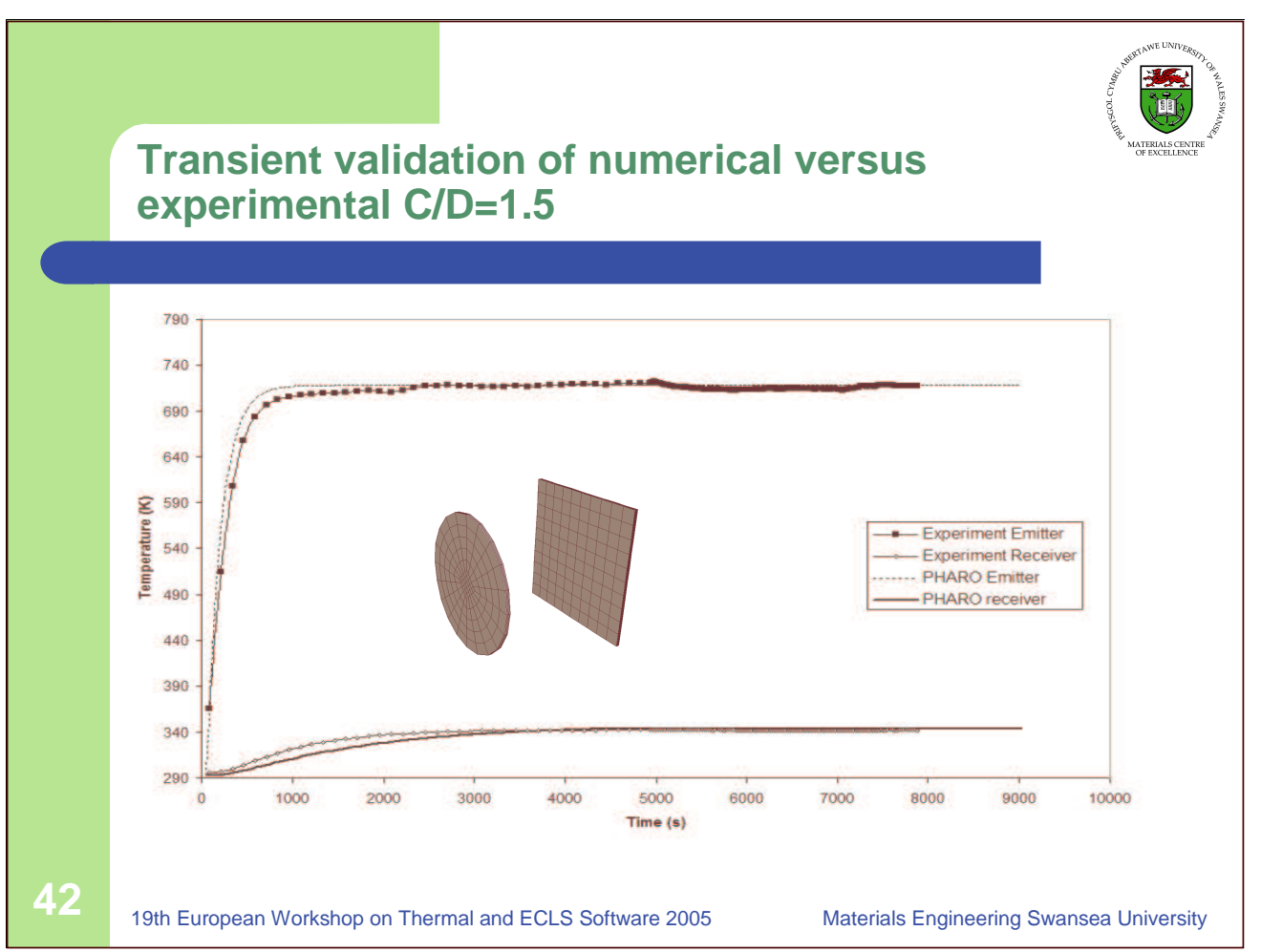

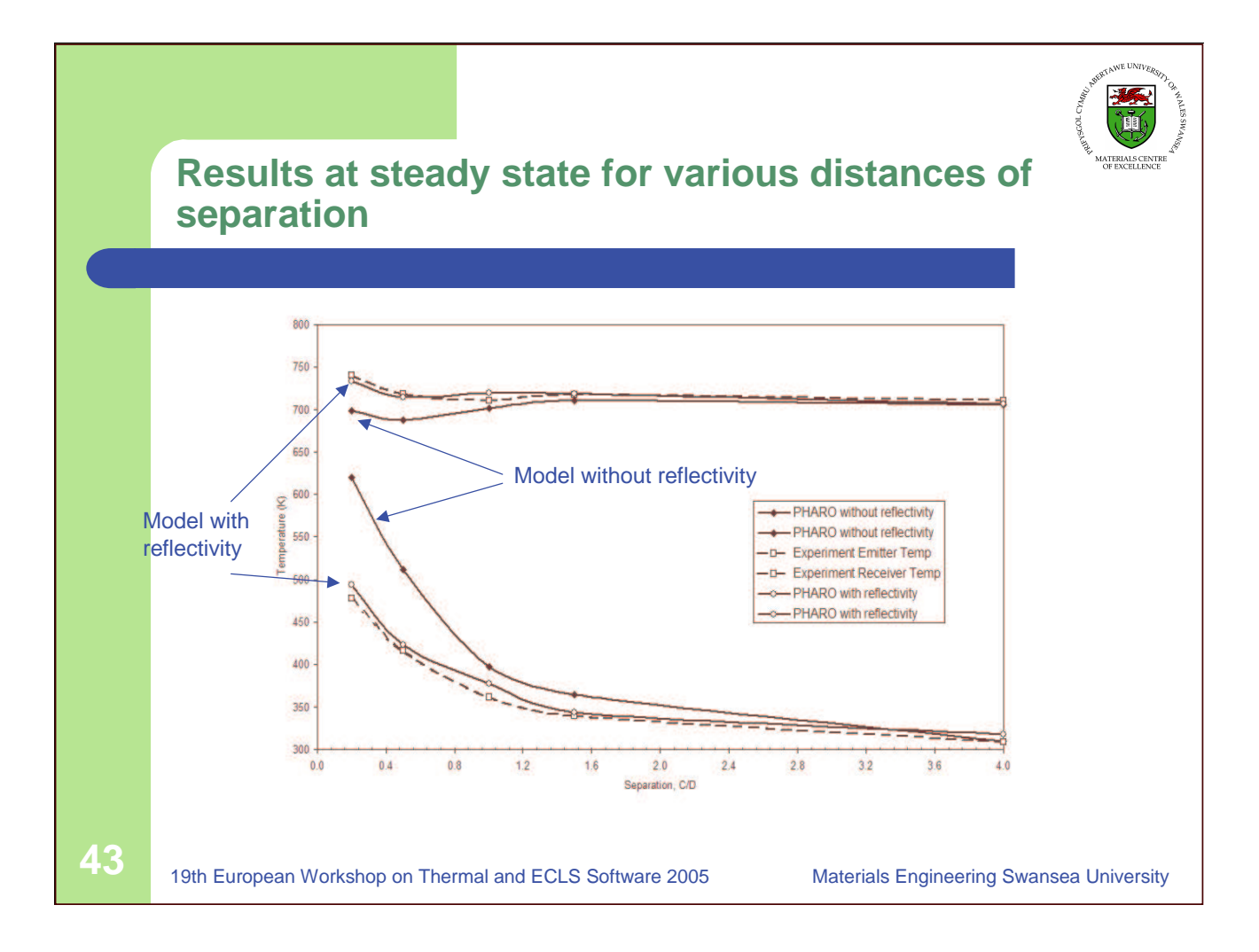

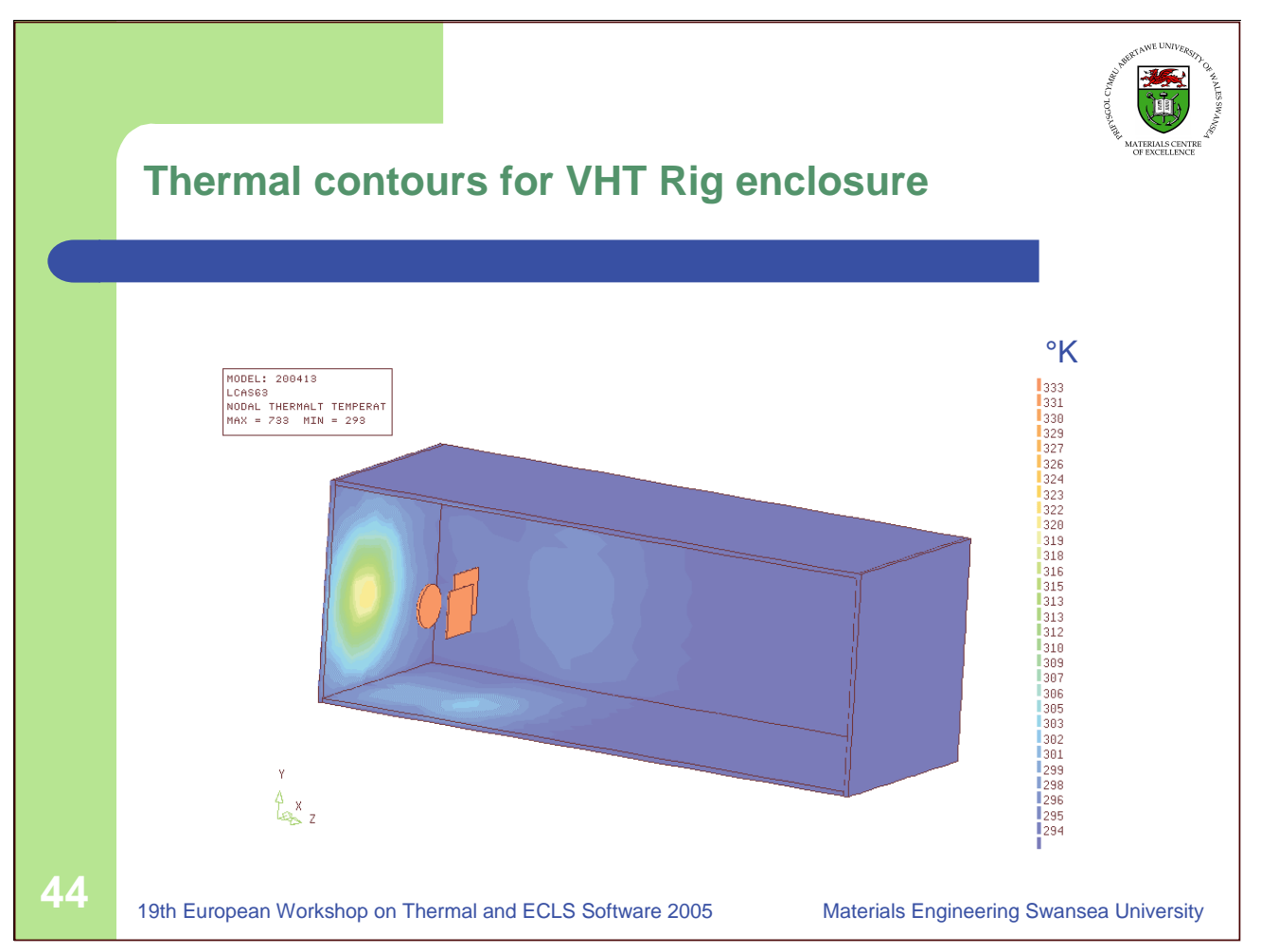

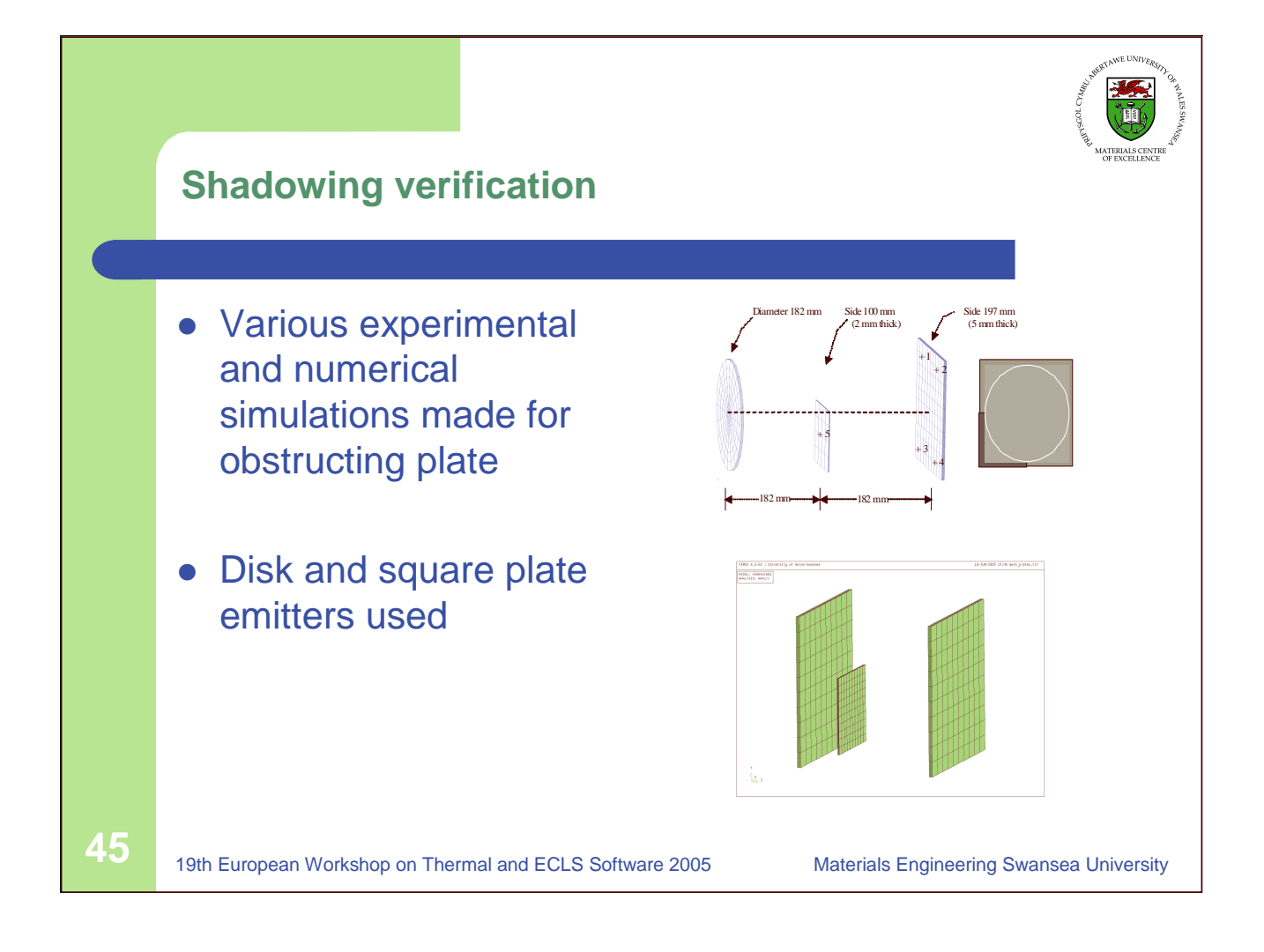

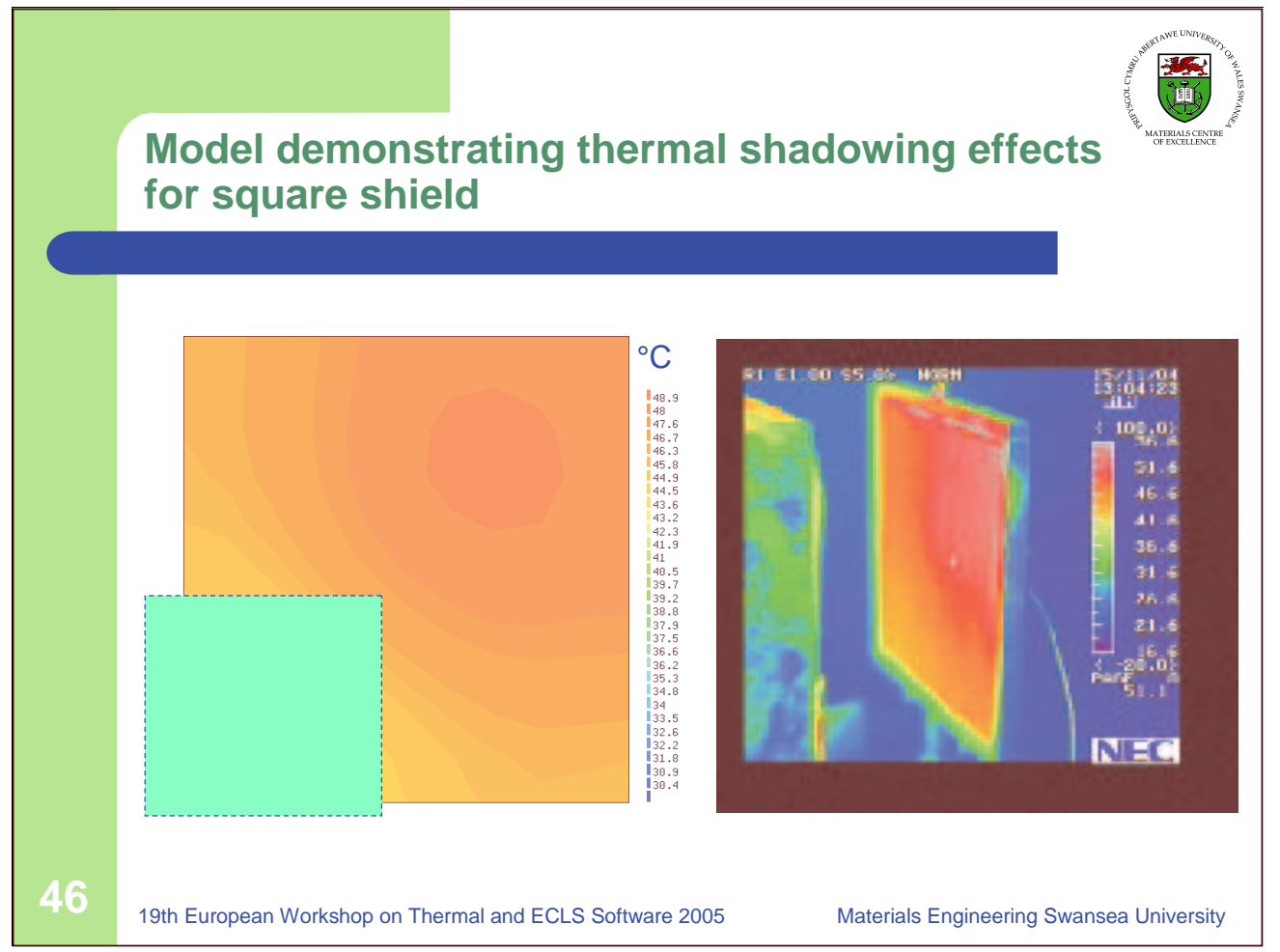

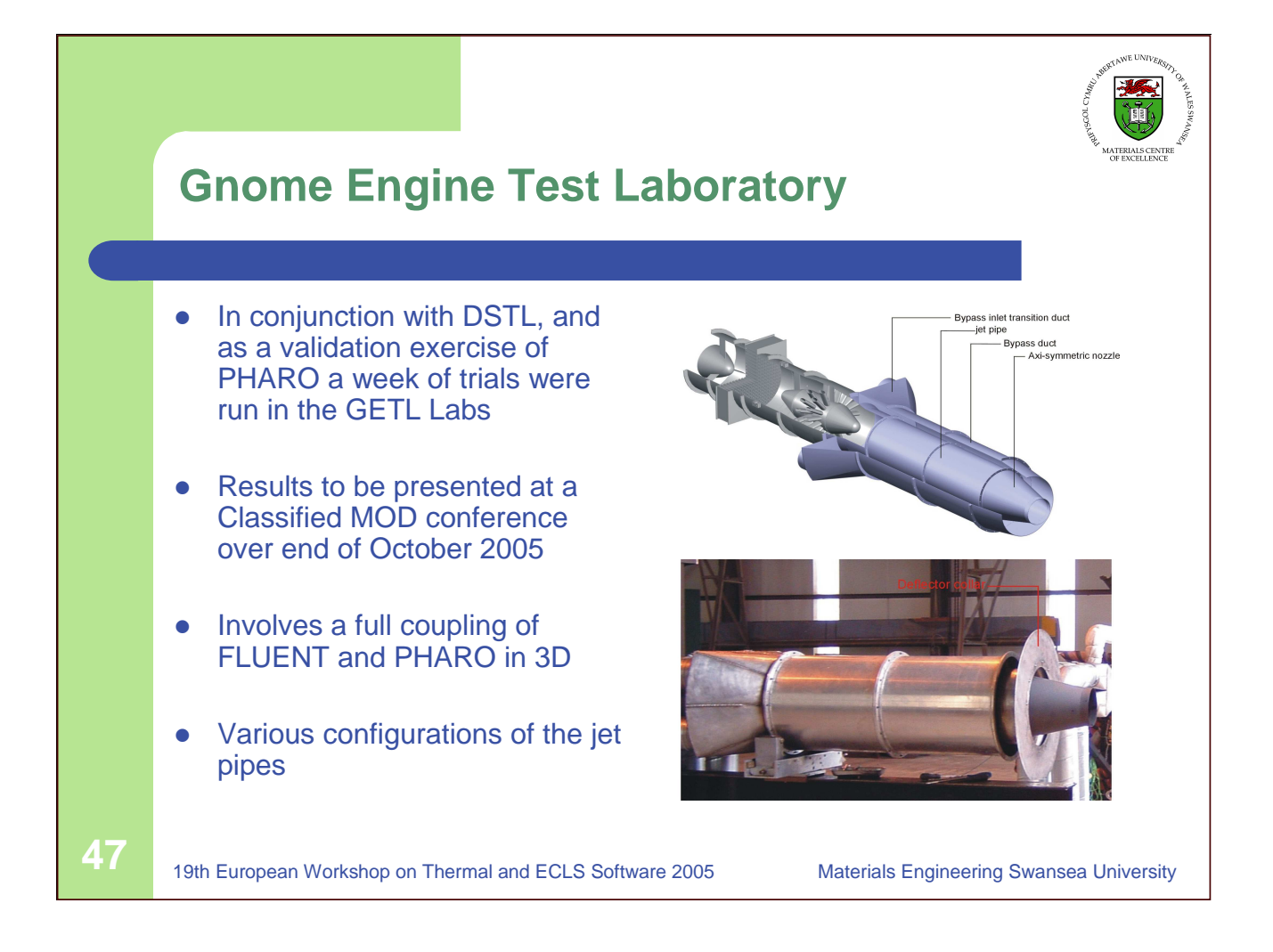

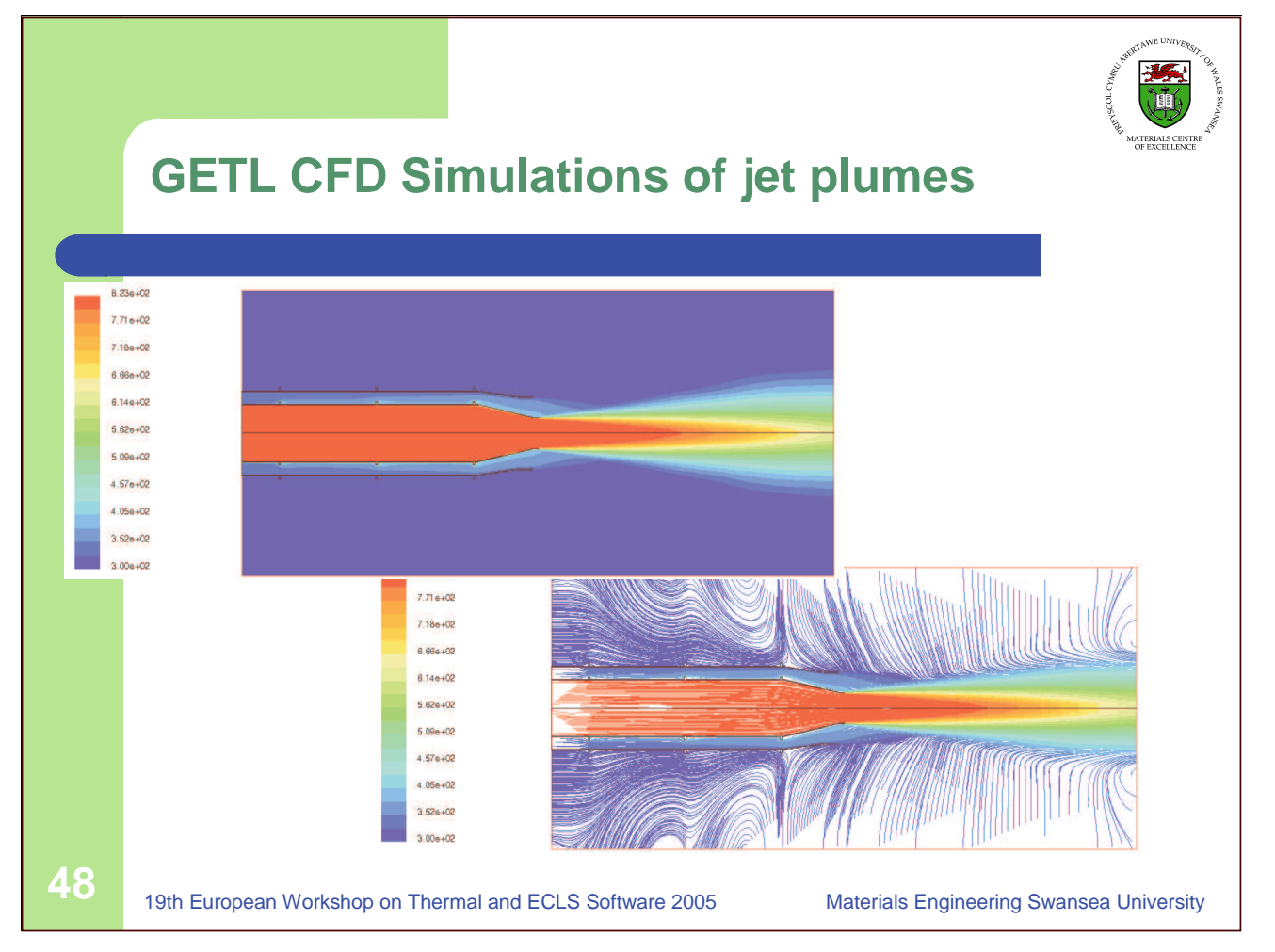

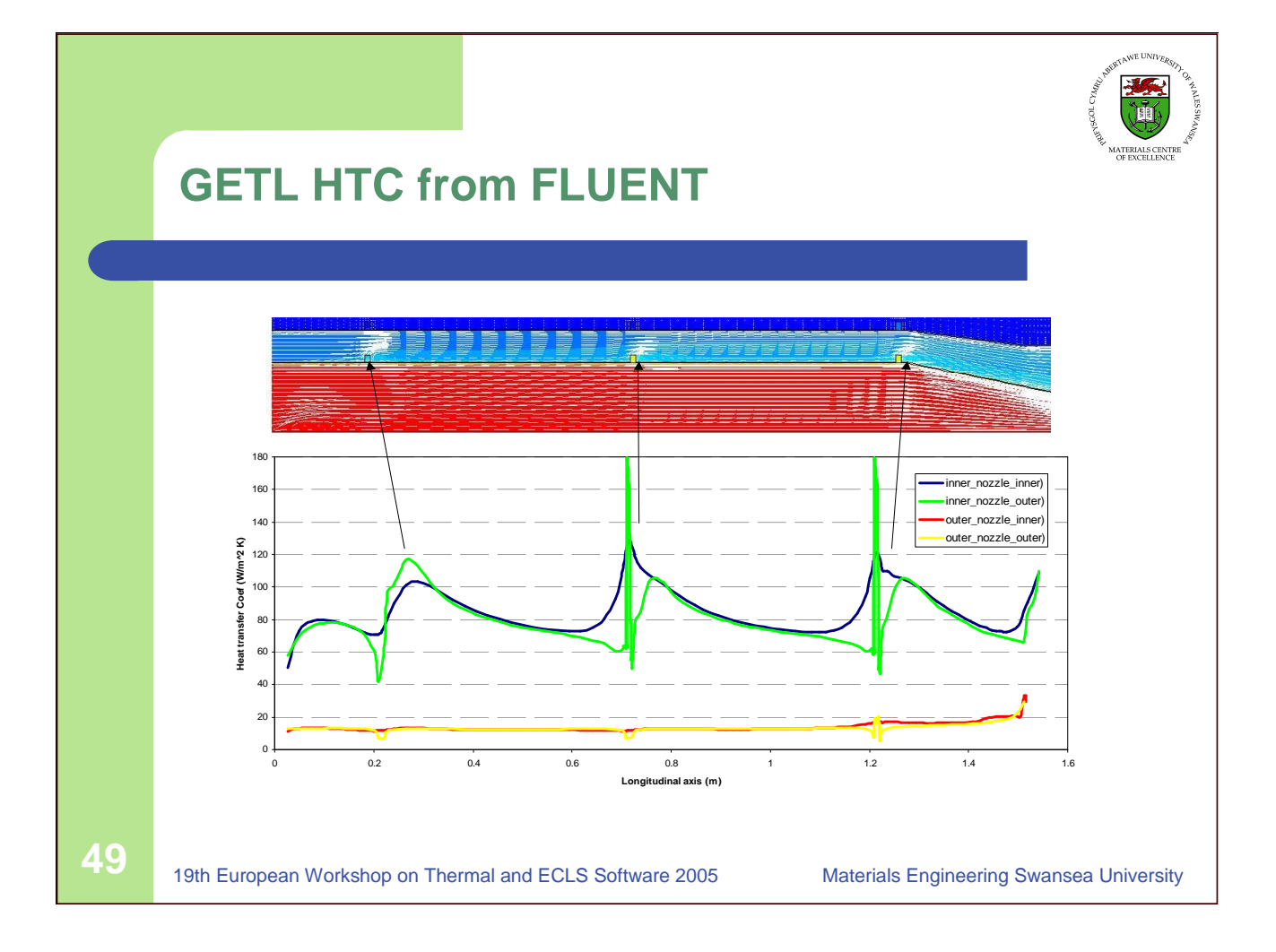

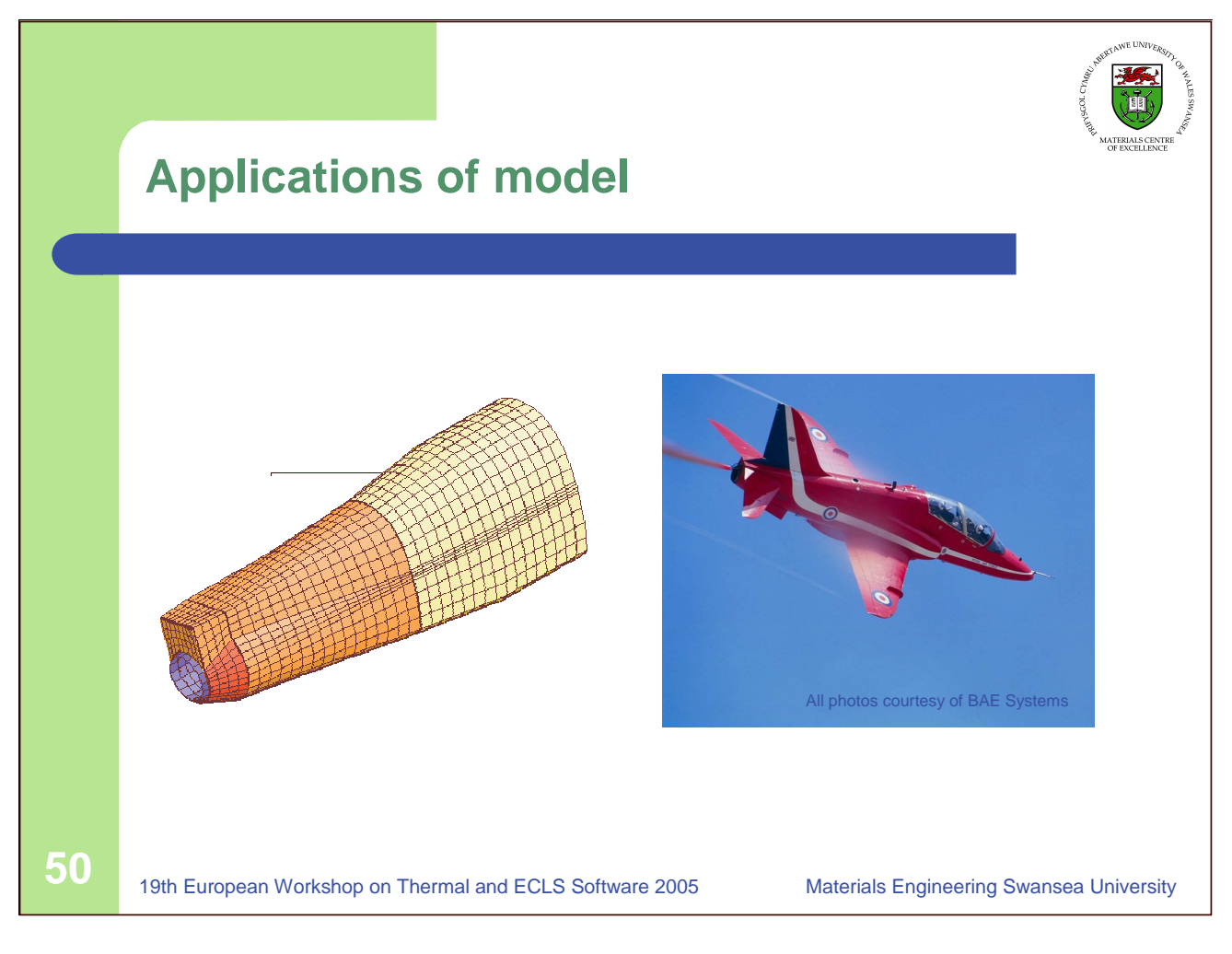

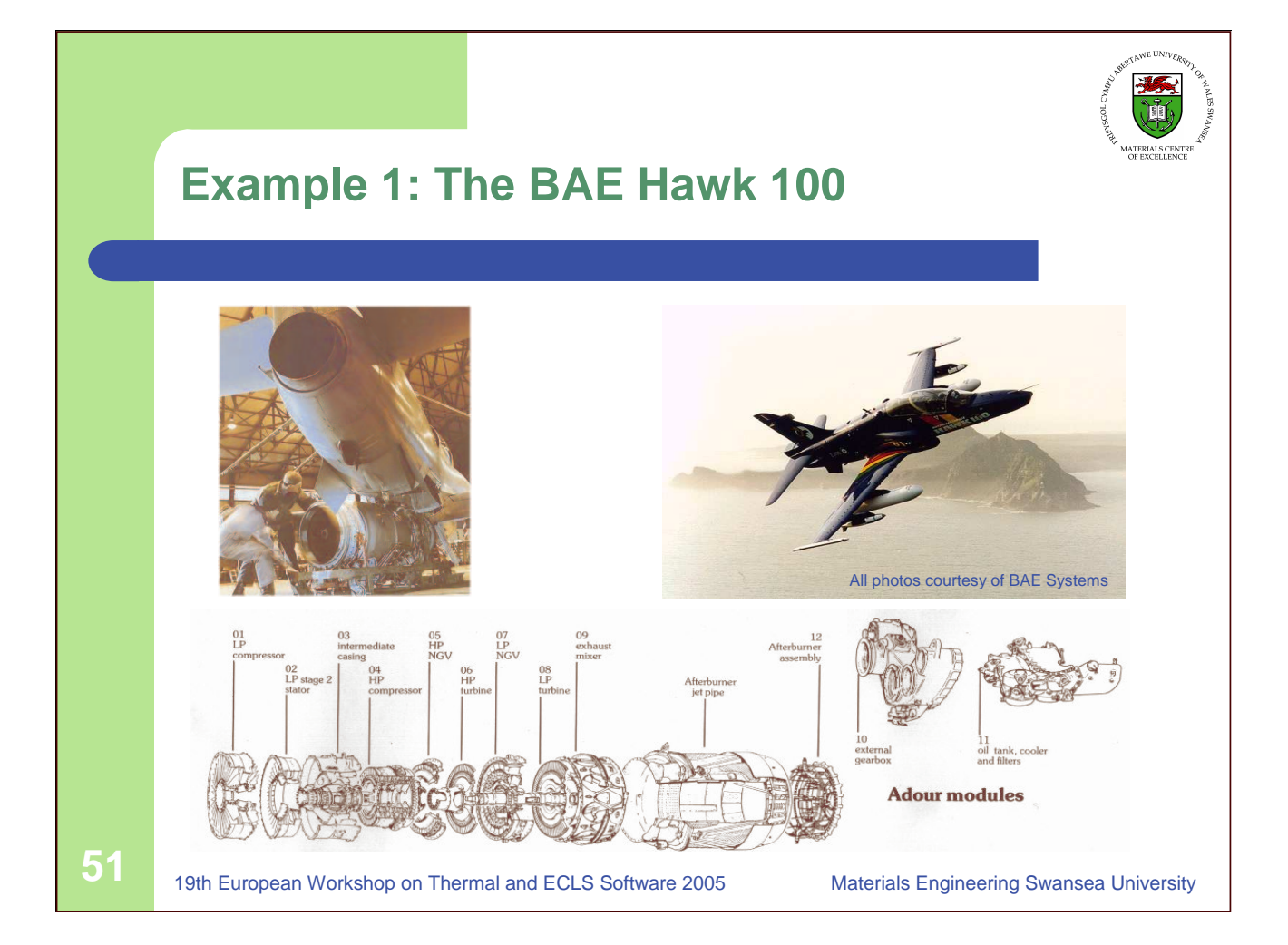

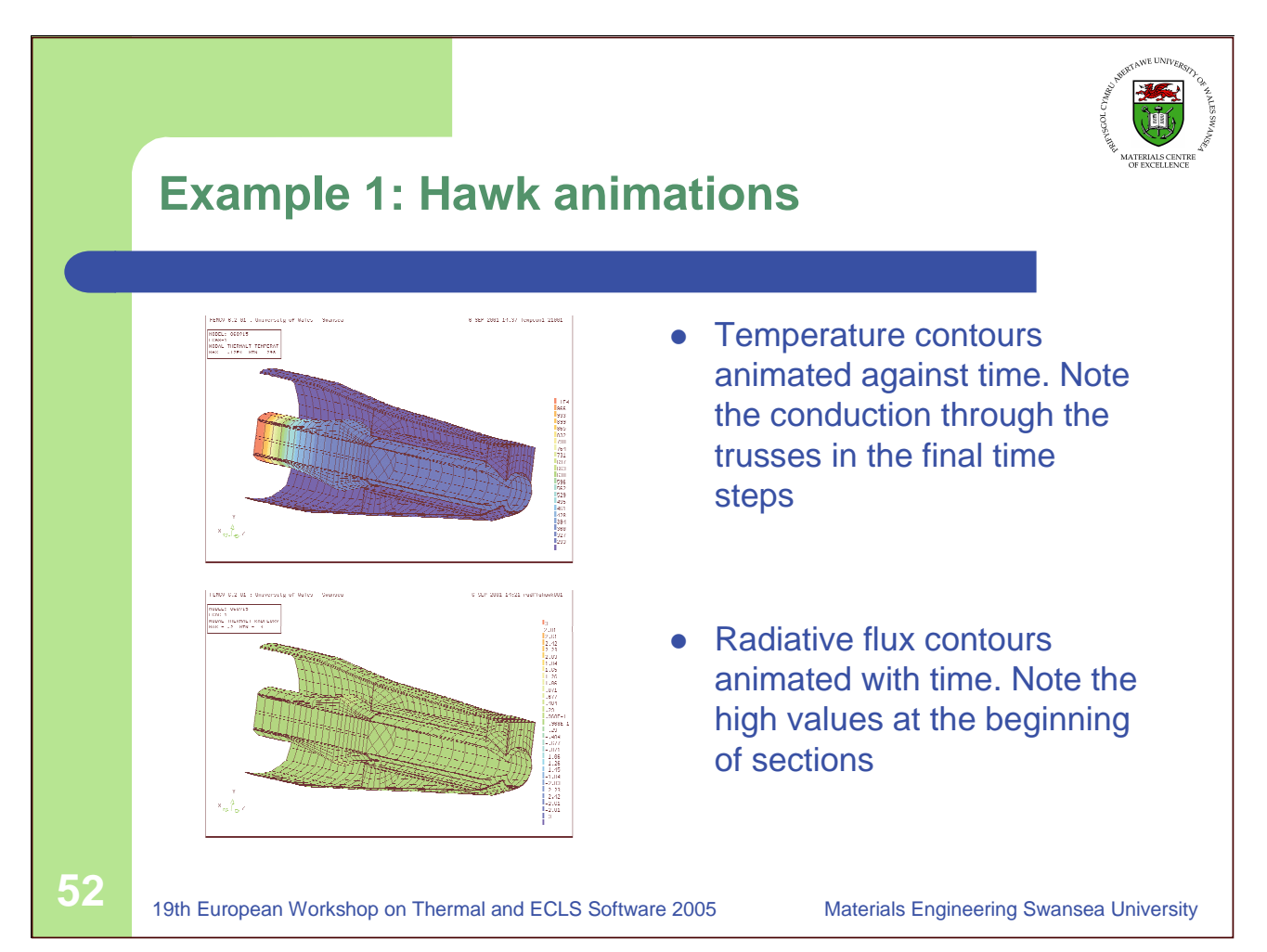
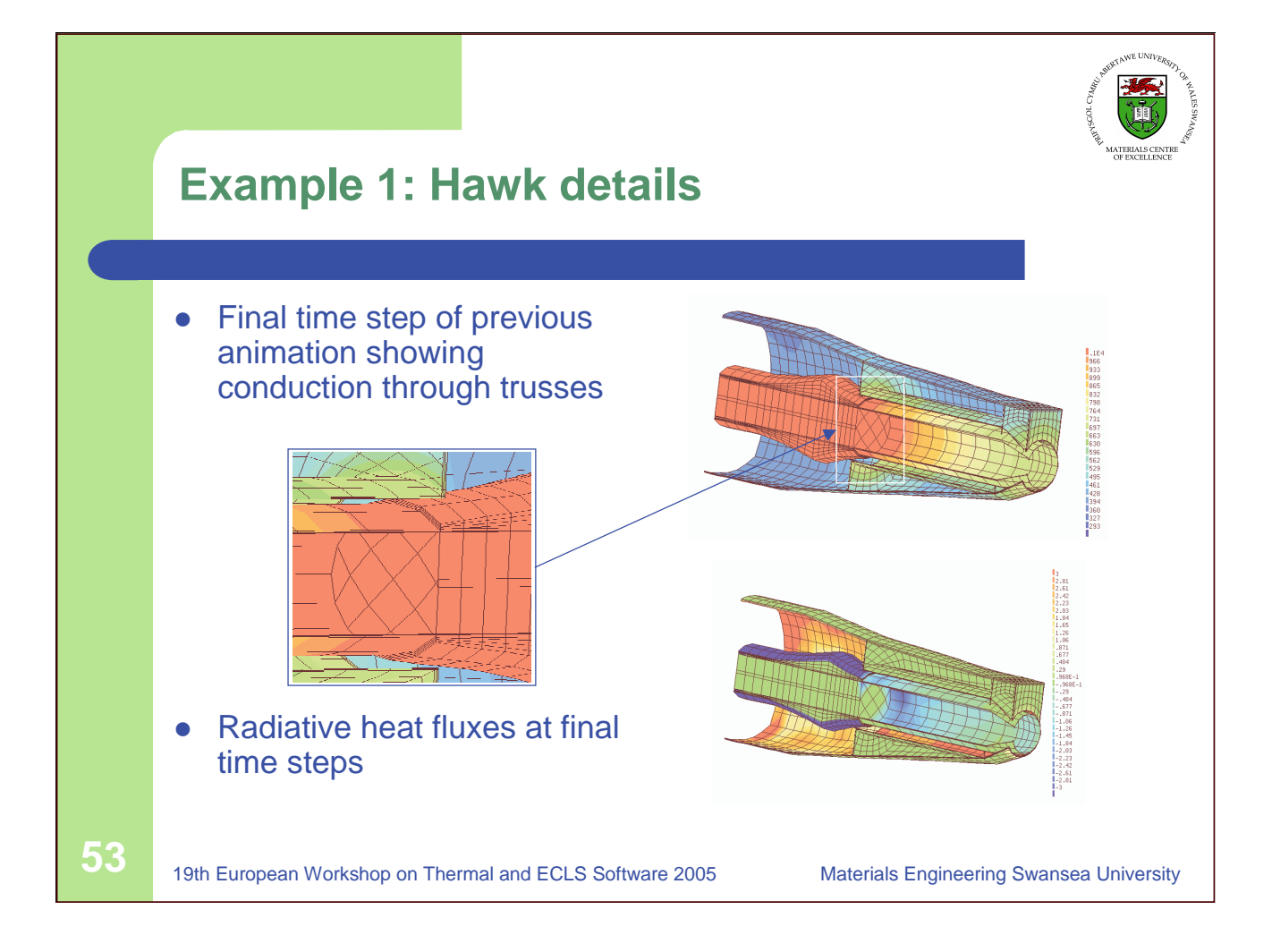

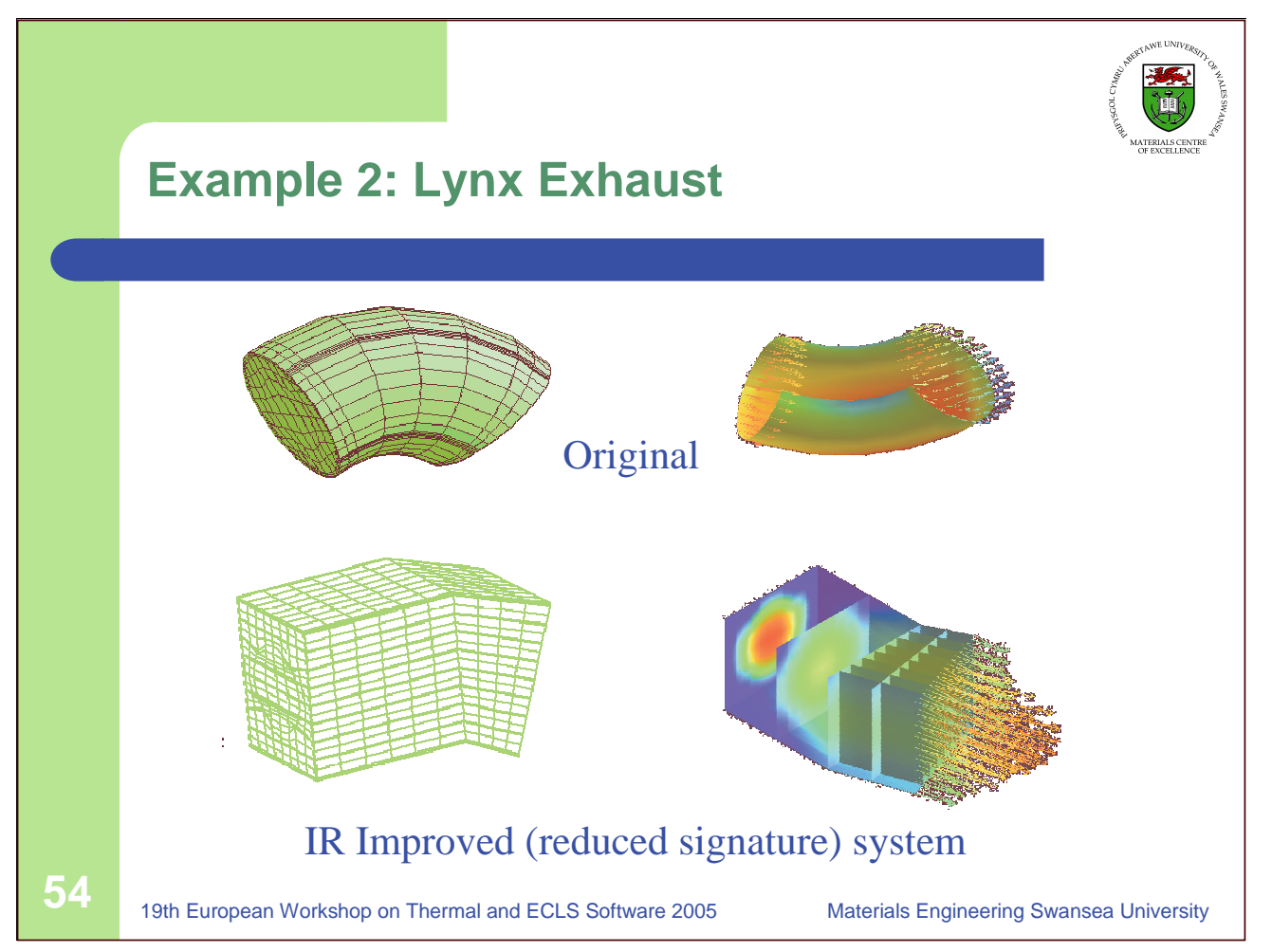

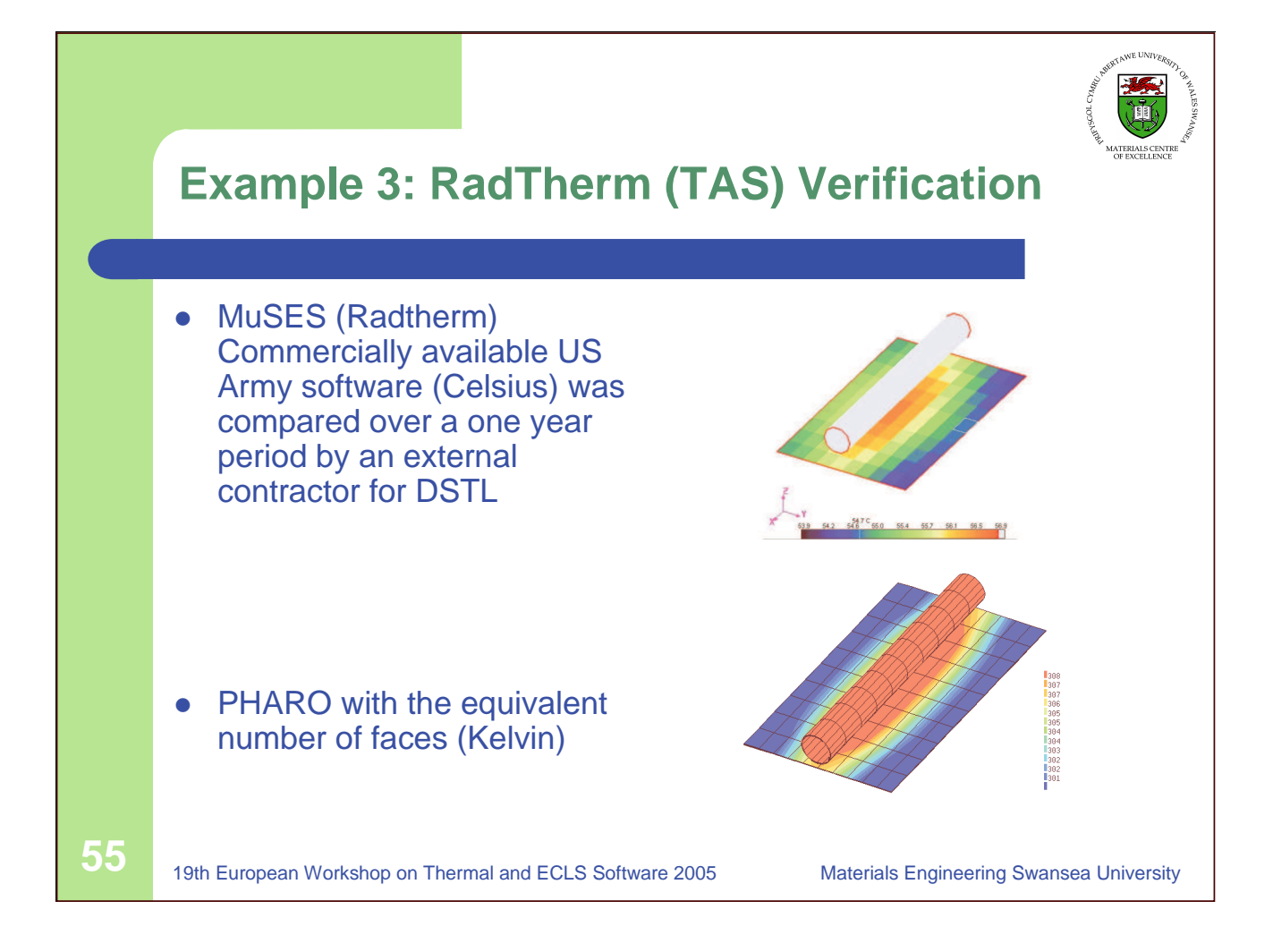

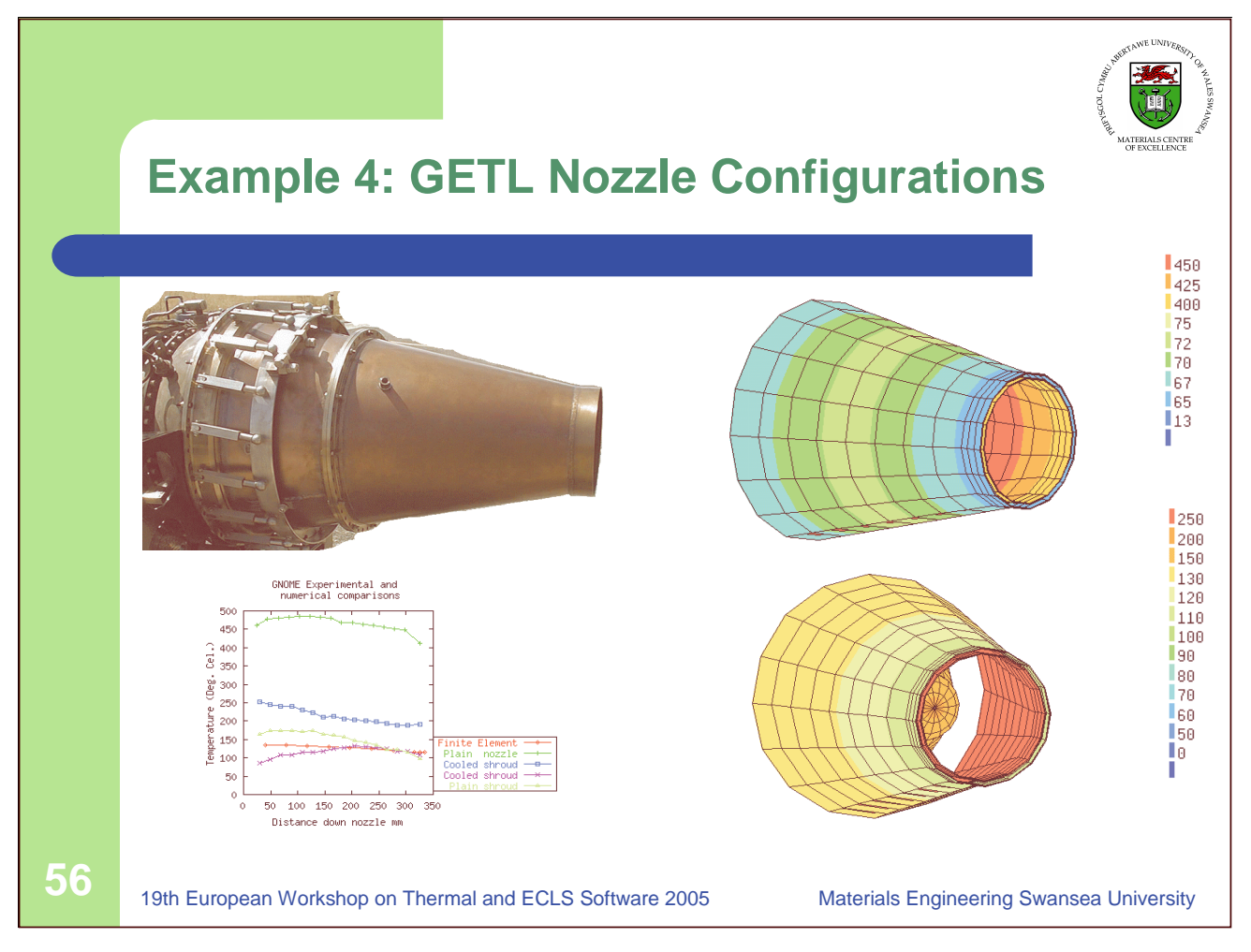

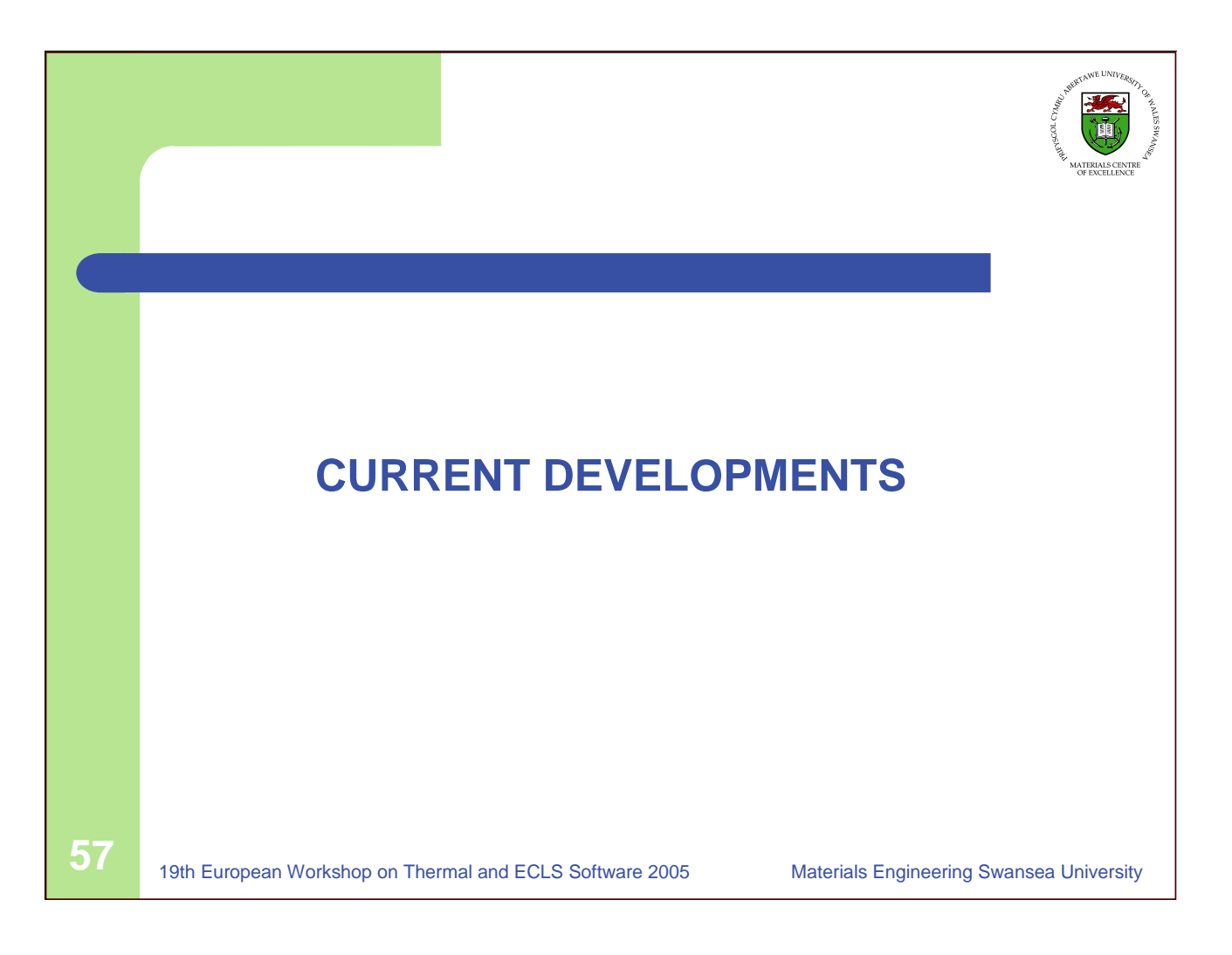

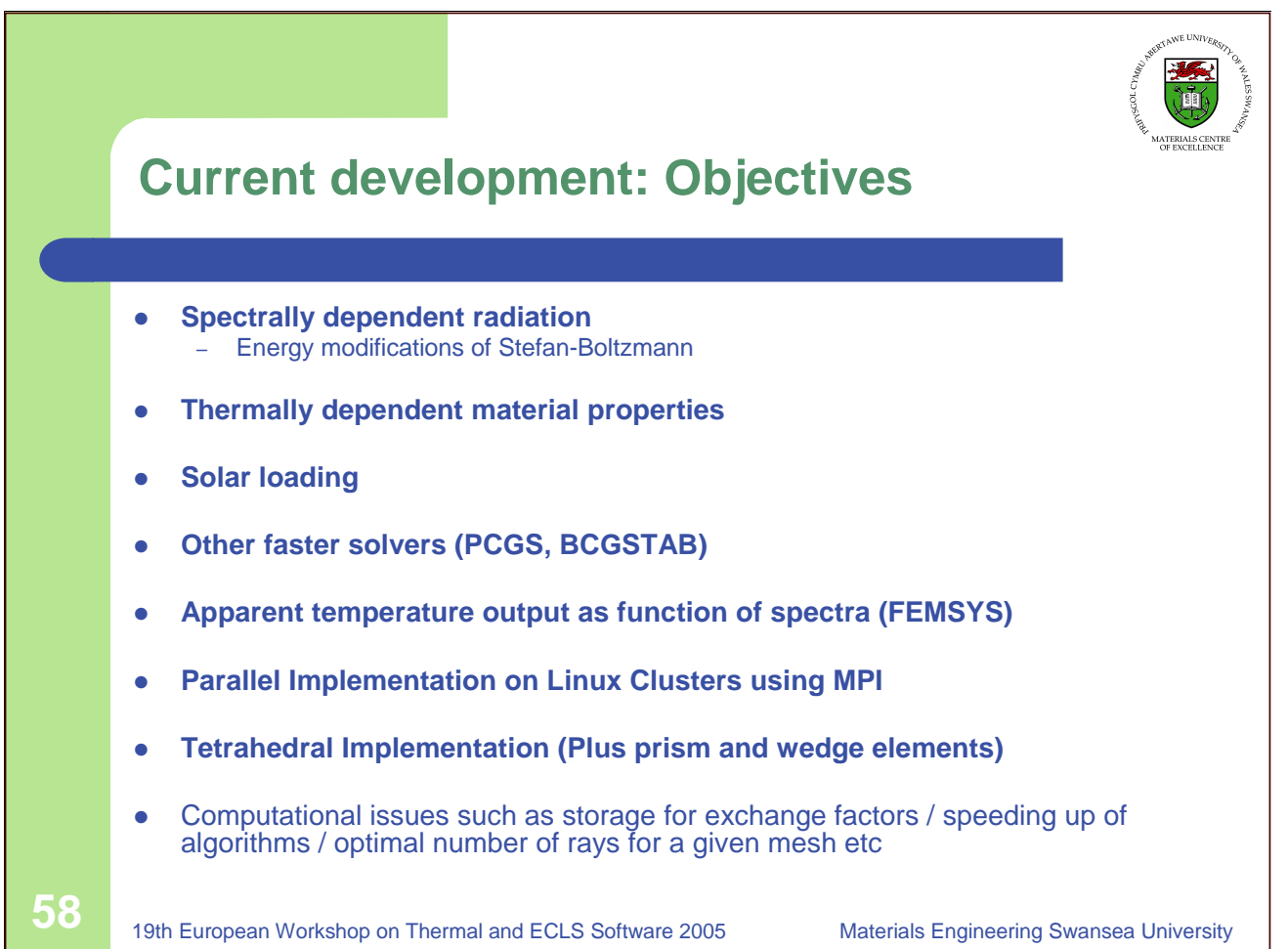

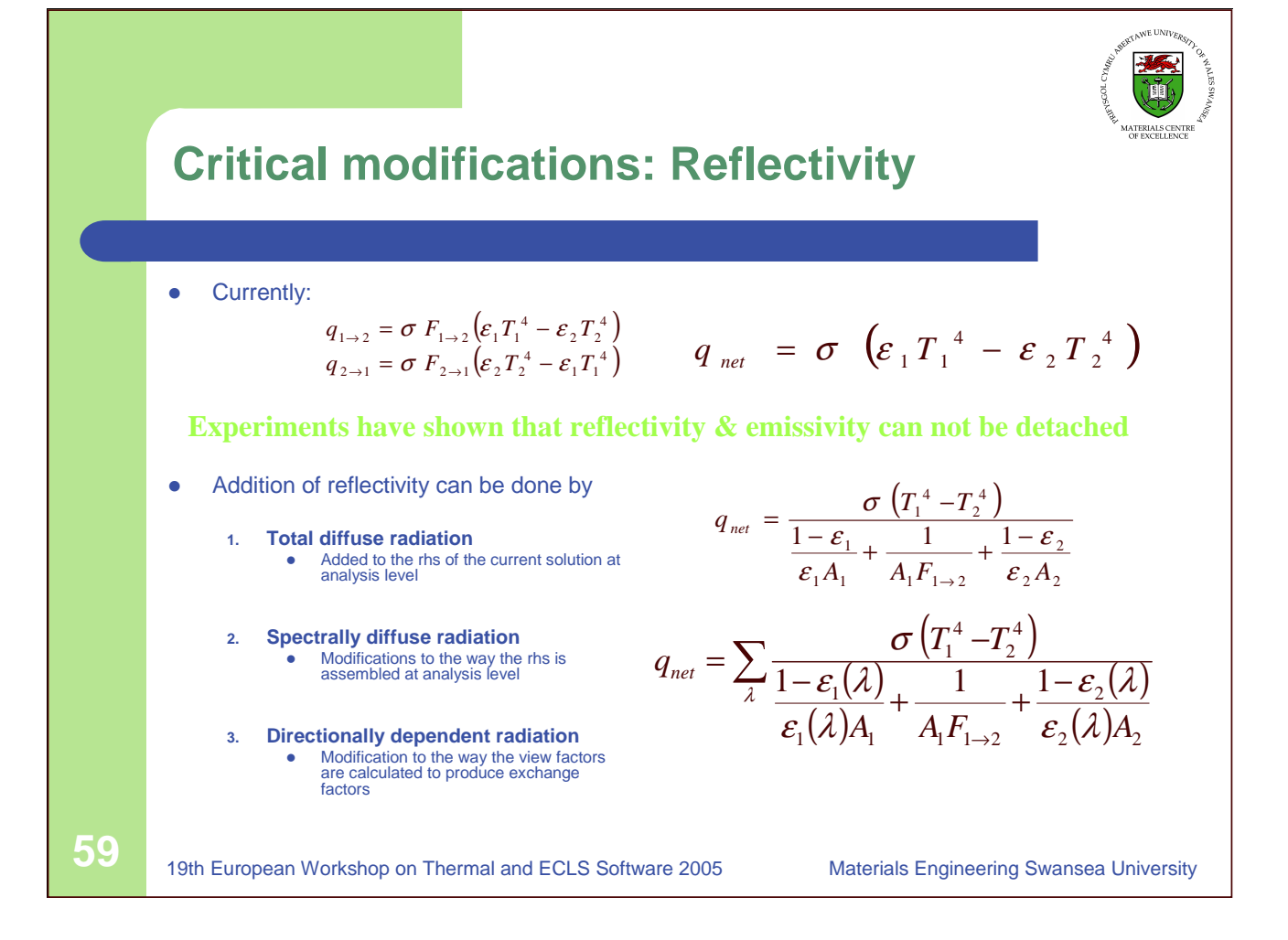

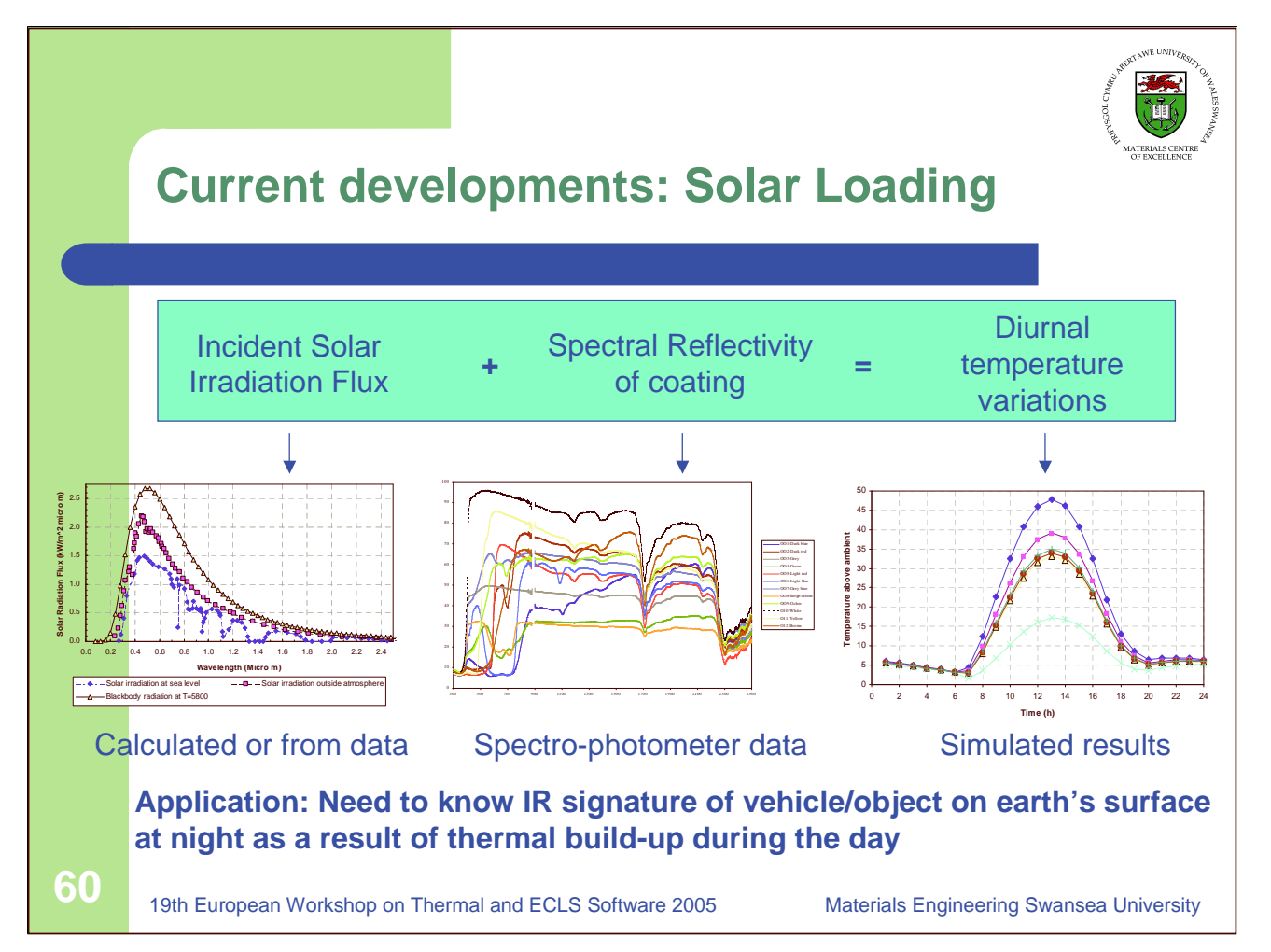

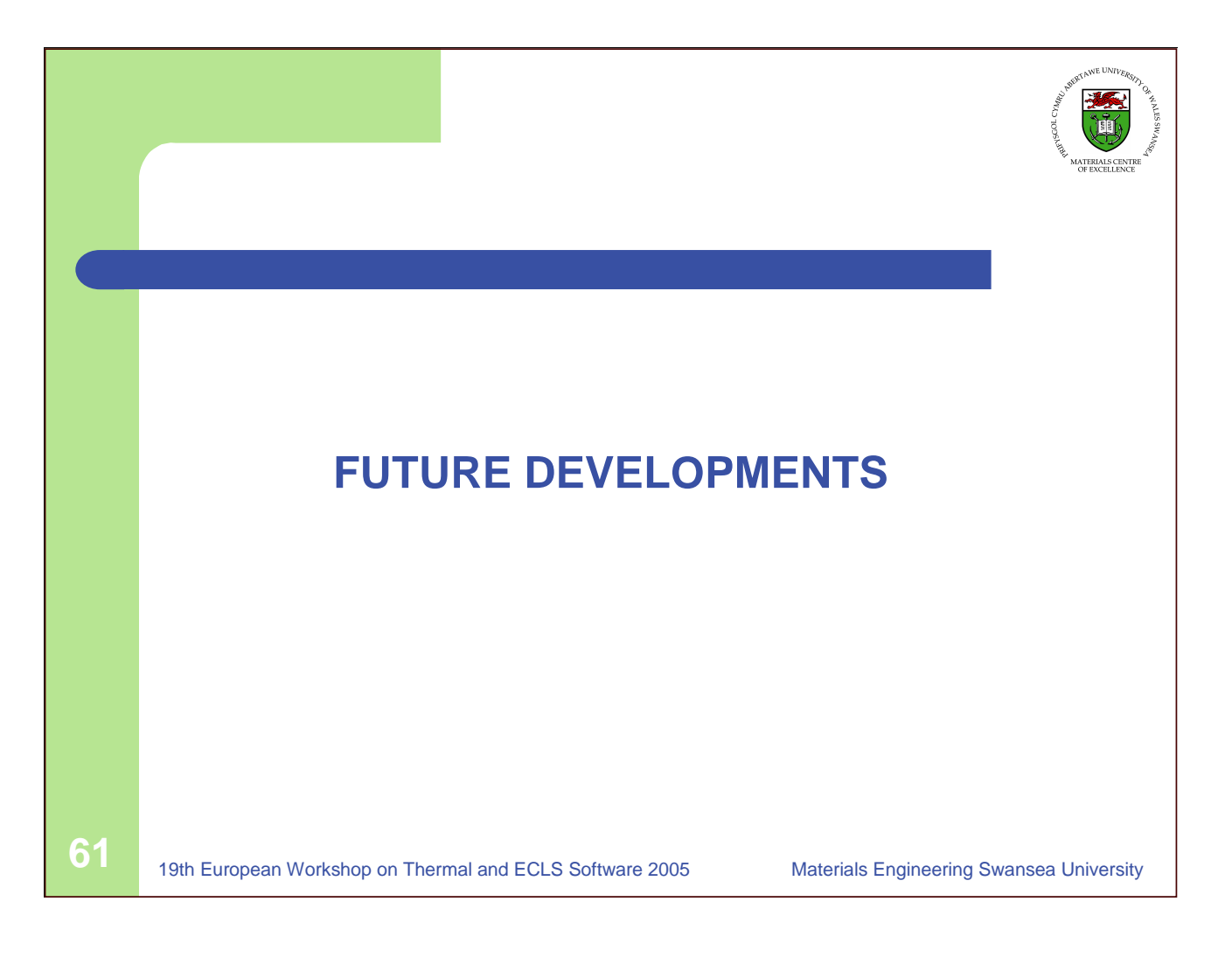

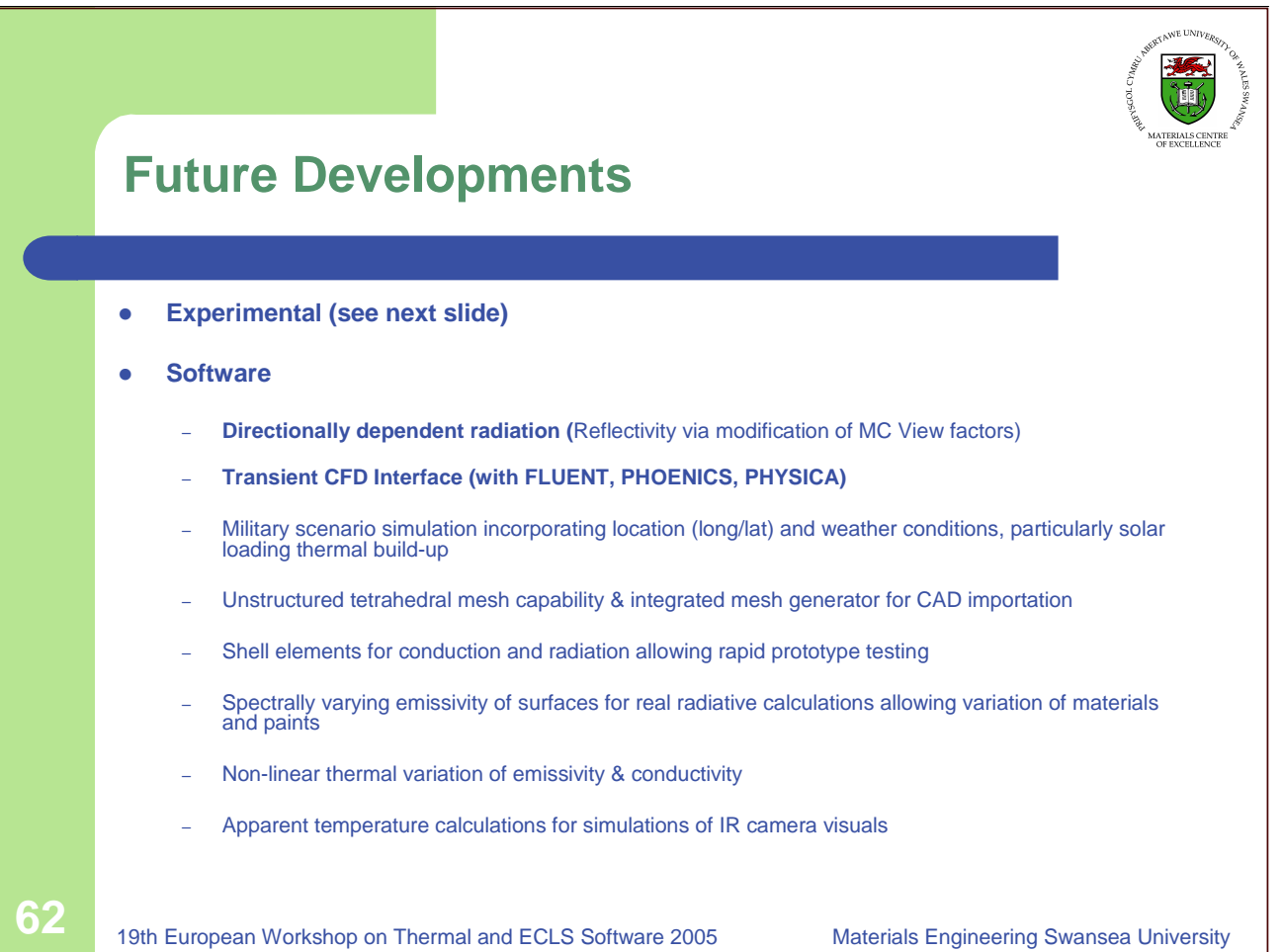

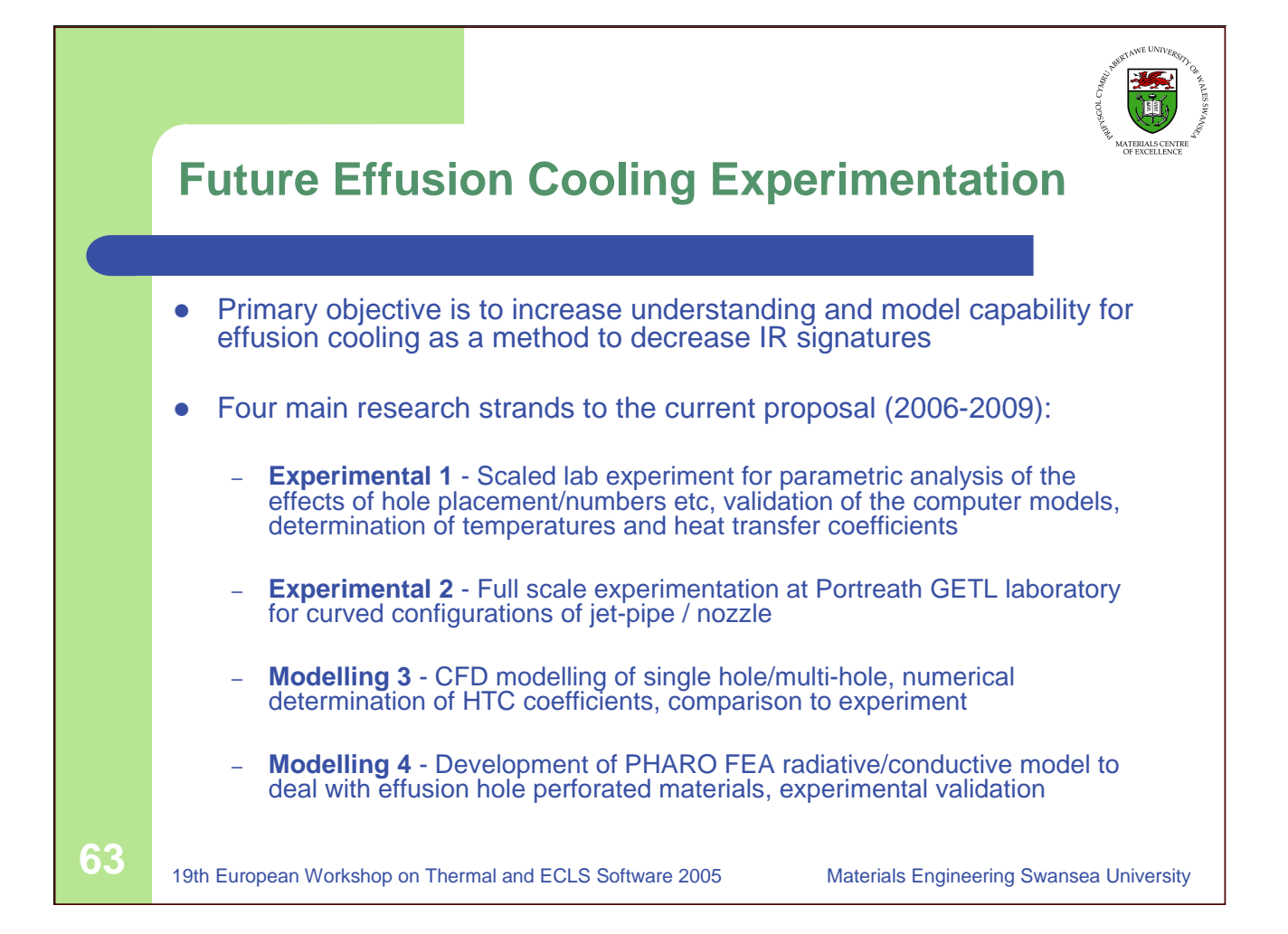

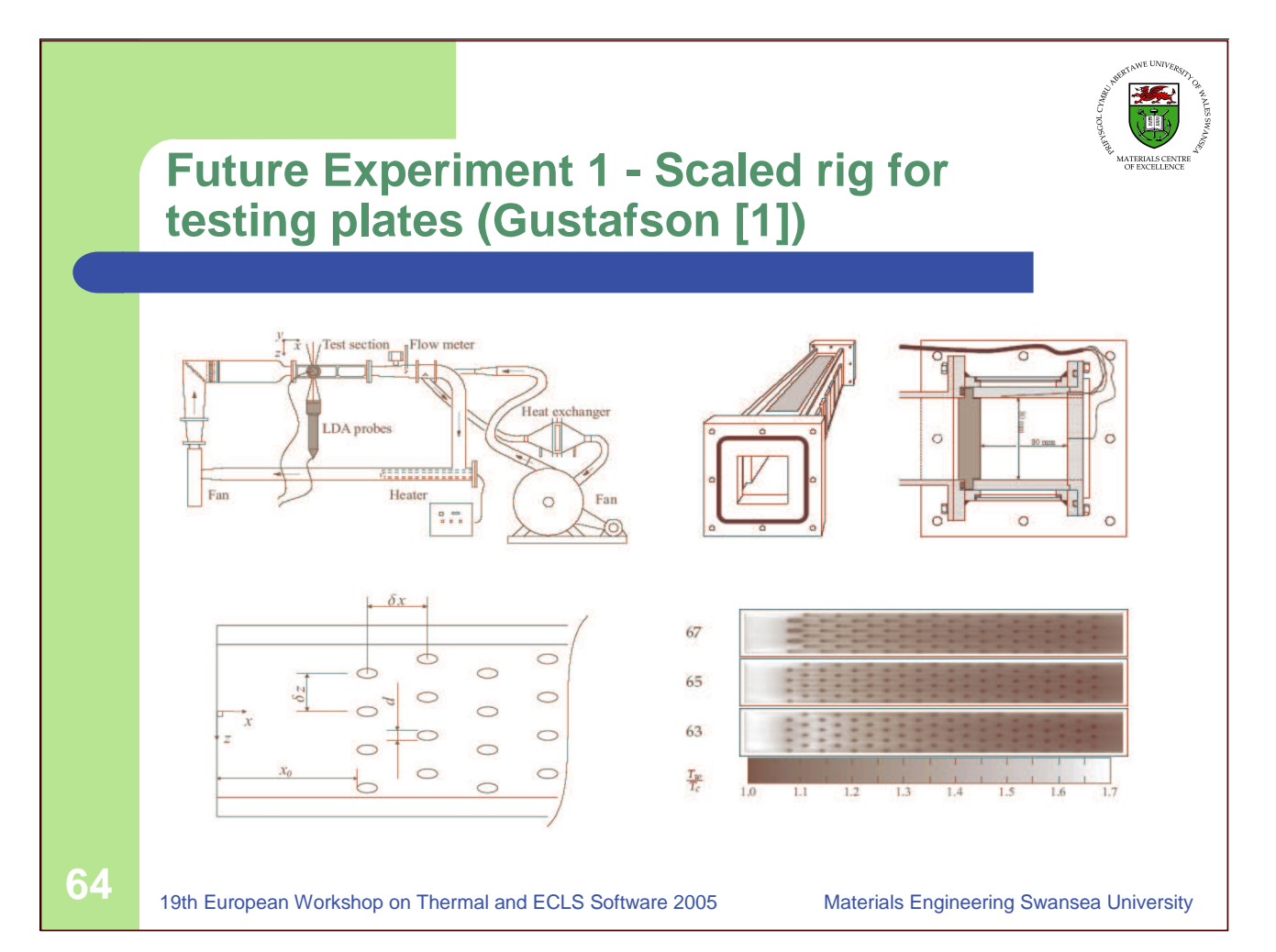

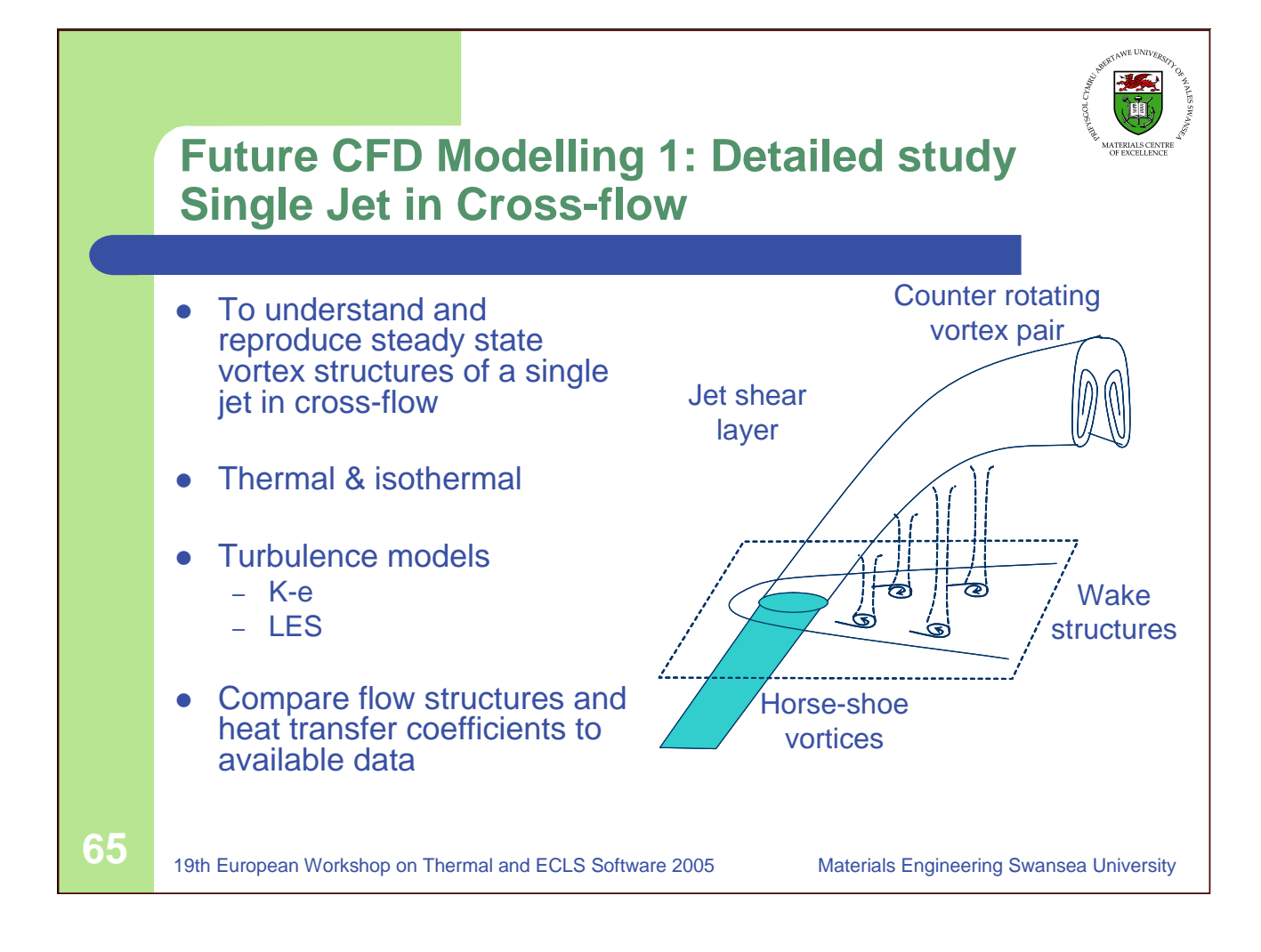

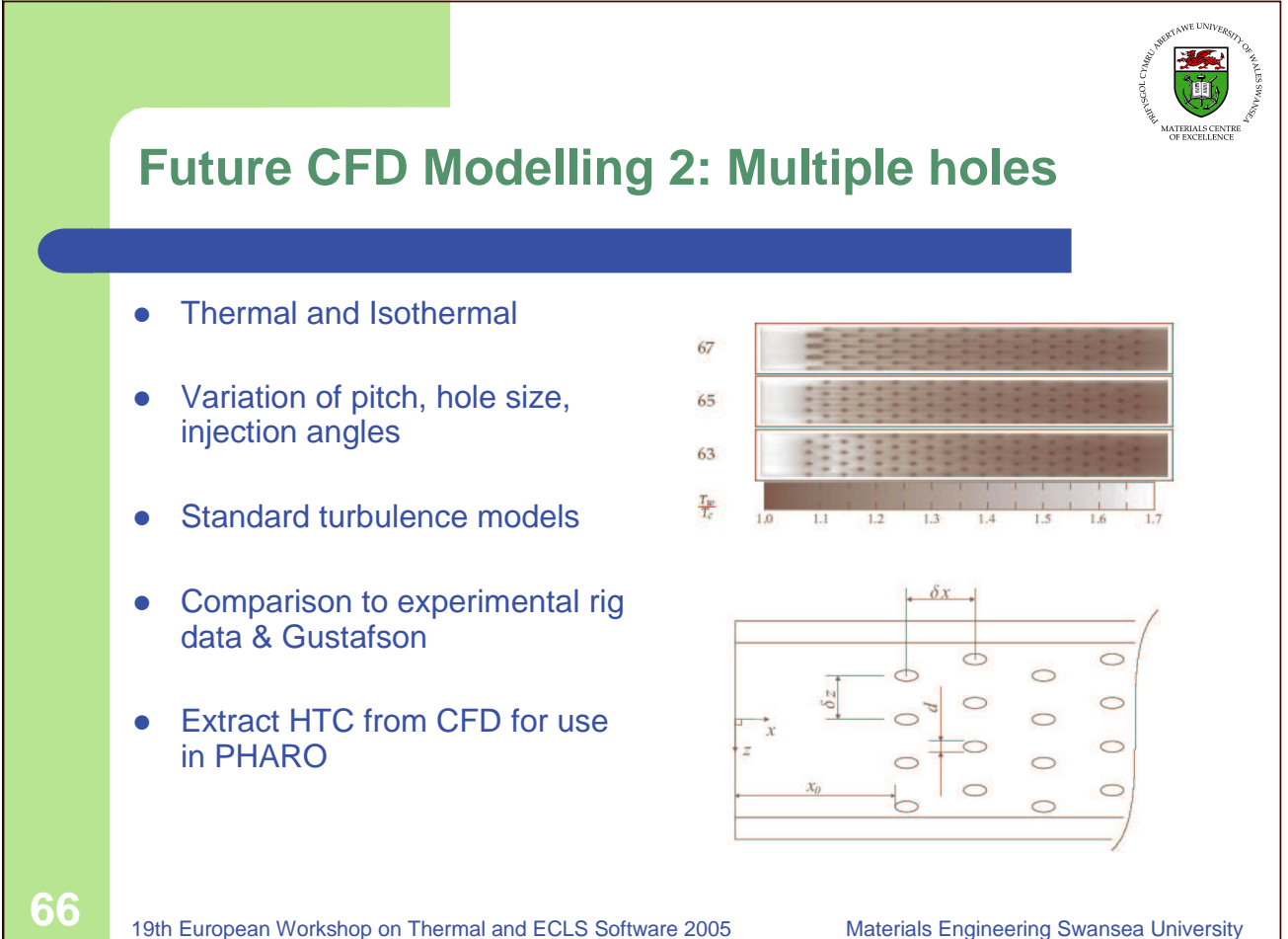

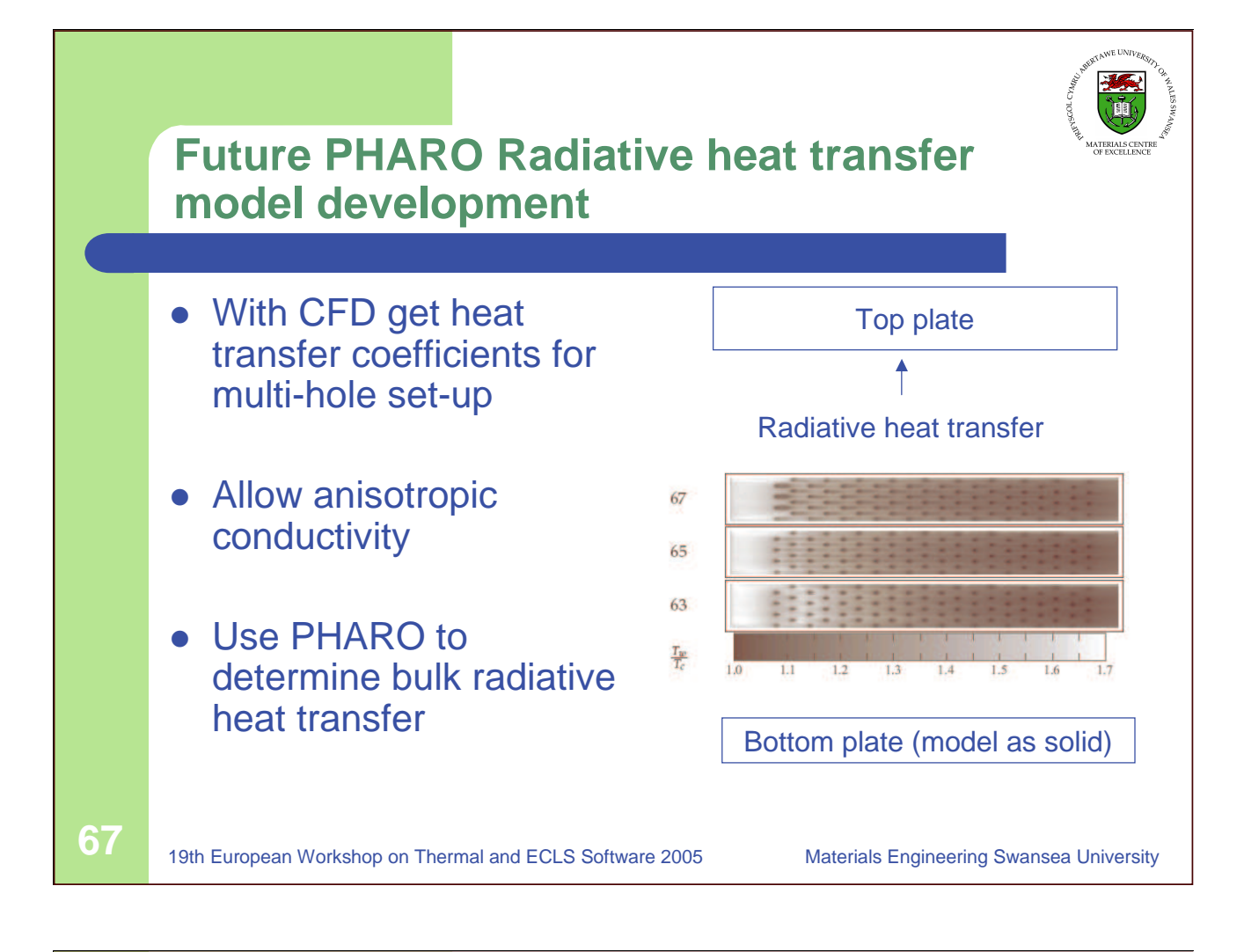

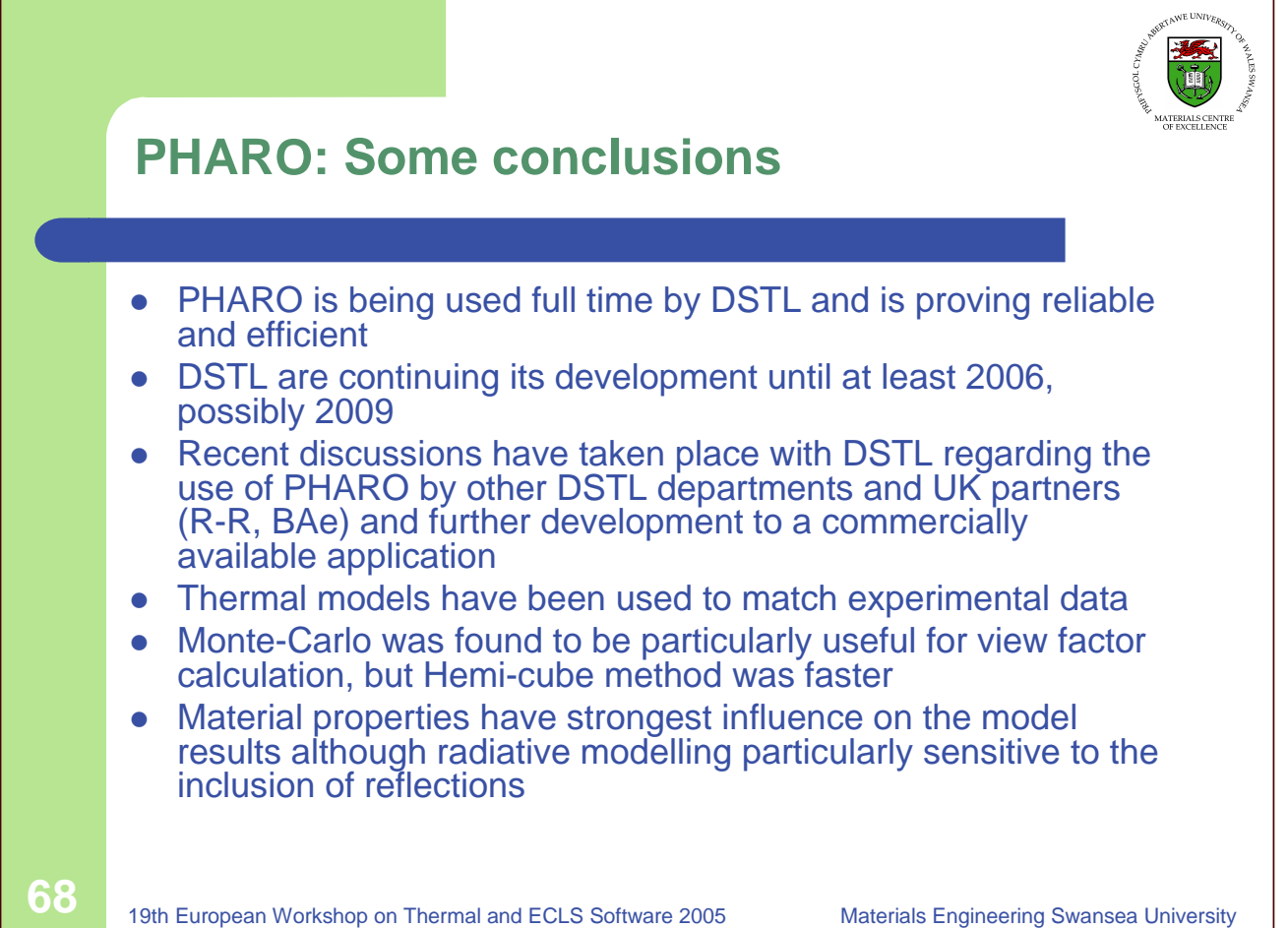

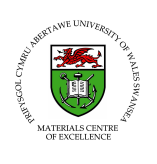

### **Contact**

Thank you for your attention, any questions?

Dr Nick Lavery University of Wales, Swansea Singleton Park Swansea SA2 8PP United Kingdom Tel: +44(0)1792 295850 Fax:+44(0)1792 295244 E-mail: N.P.Lavery@swansea.ac.uk

**69** 19th European Workshop on Thermal and ECLS Software <sup>2005</sup> Materials Engineering Swansea University

#### **Appendix K: Interface between Patran/Thermal, Esarad and Thermica**

**Interface Software Development for Patran/Thermal, Esarad, and Thermica**

> **C. Heller** EADS Astrium

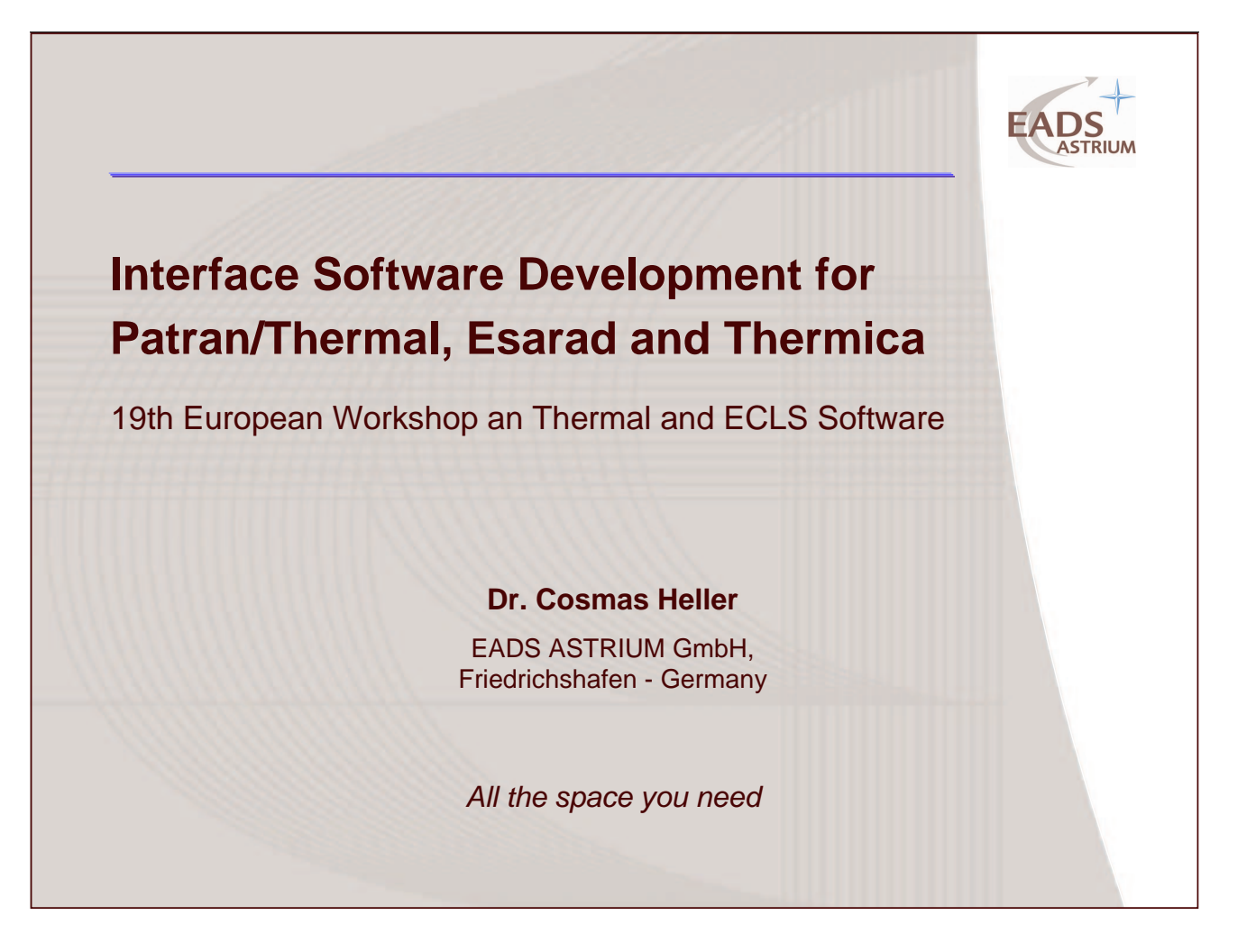

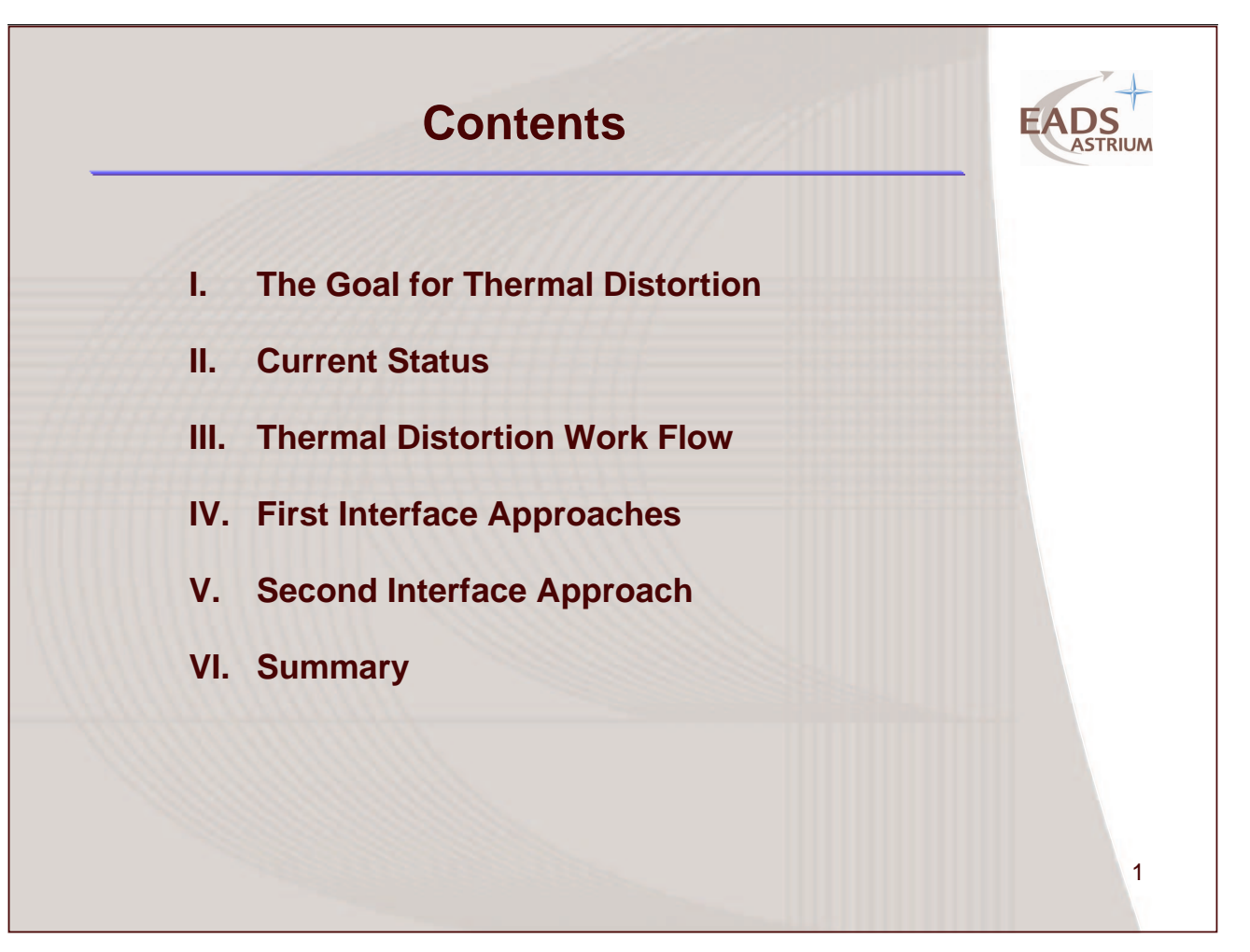

## **I. The Goal for Thermal Distortion**

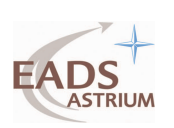

#### **Approach for an "Ideal" Thermal Distortion Process:**

- ä, GMM creation with the aid of the CAD and FEM mesh data
- Г Ray tracing, flexible and reliable orbit analysis
- ٠ Semi/Fully-automated capacity and conductor calculation
- **Direct creation of TMM (skeleton file) with user coding**
- ٠ Post-processing (incl. stochastic tool) to identify worst cases
- **Transfer of geometry and worst case temperatures**
- ٠ Automated temperature mapping from FDM to FEM nodes
- ٠ If possible:
	- avoid "black box" analysis functions to simplify model check
	- use existing tools to provide reliable results and minimize user reluctance

## **II. Current Status**

#### **FDM Thermal Analysis: Esarad, Thermica, Esatan …**

- Slower GMM creation without CAD/FEM interface
- + Dedicated ray tracing and orbit analysis functions
	- Limited support for C & GL-calculation
- + But transparent and simple check of C & GL-calculation
- + Flexible user coding in TMM
	- Temperatures must be transferred for FEM distortion analysis

#### **FEM Thermal Analysis : Patran/Thermal …**

- + Very efficient GMM creation with aid of CAD input
	- Limited to TRIs, QUADs and Wedges
- Lack of ray-tracing and orbital analysis capabilities
- + Tools for automated C & GL-calculation available
	- C & GL-calculation difficult to check
- + Temperature mapping functions implemented

 $\overline{2}$ 

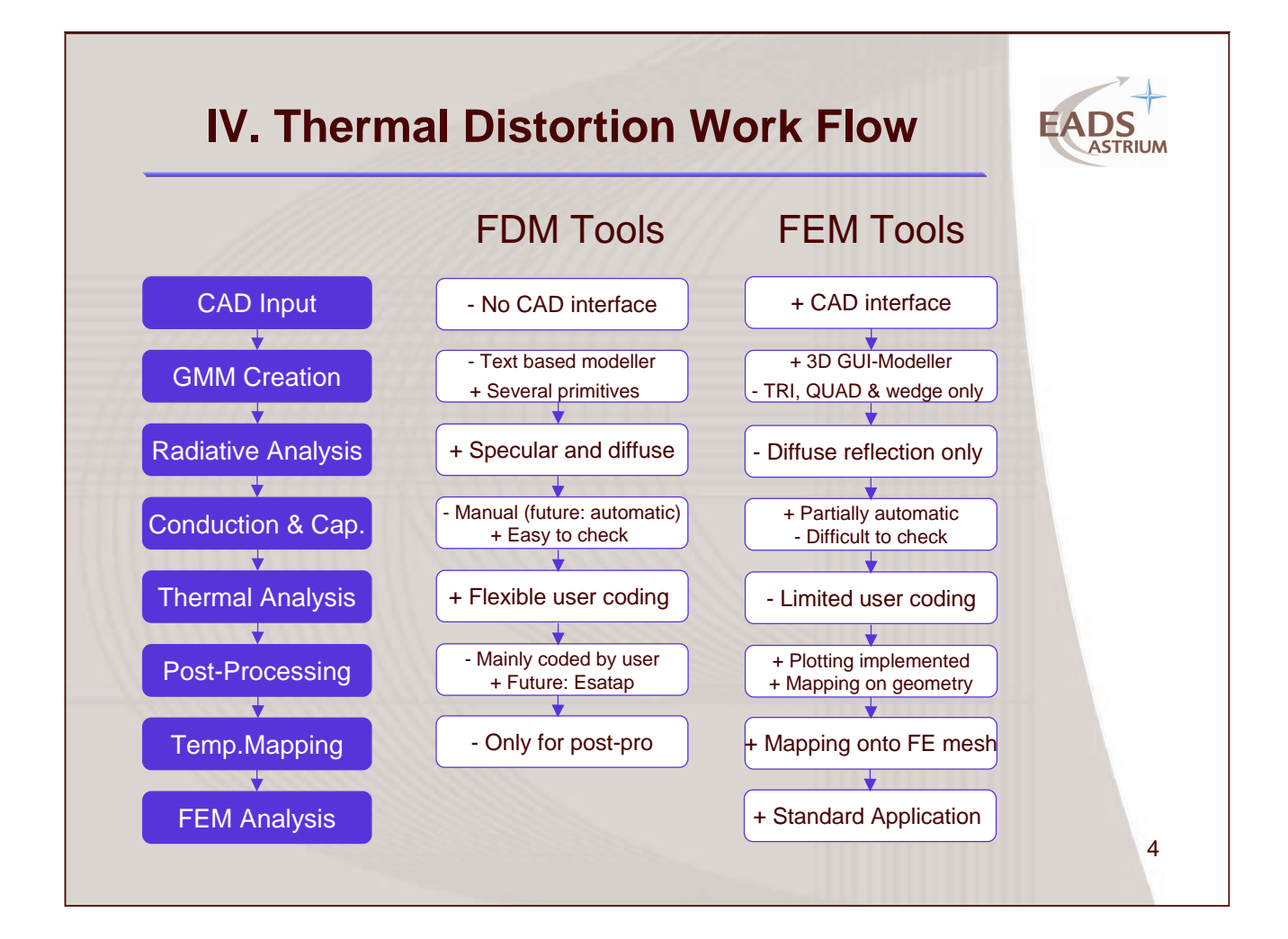

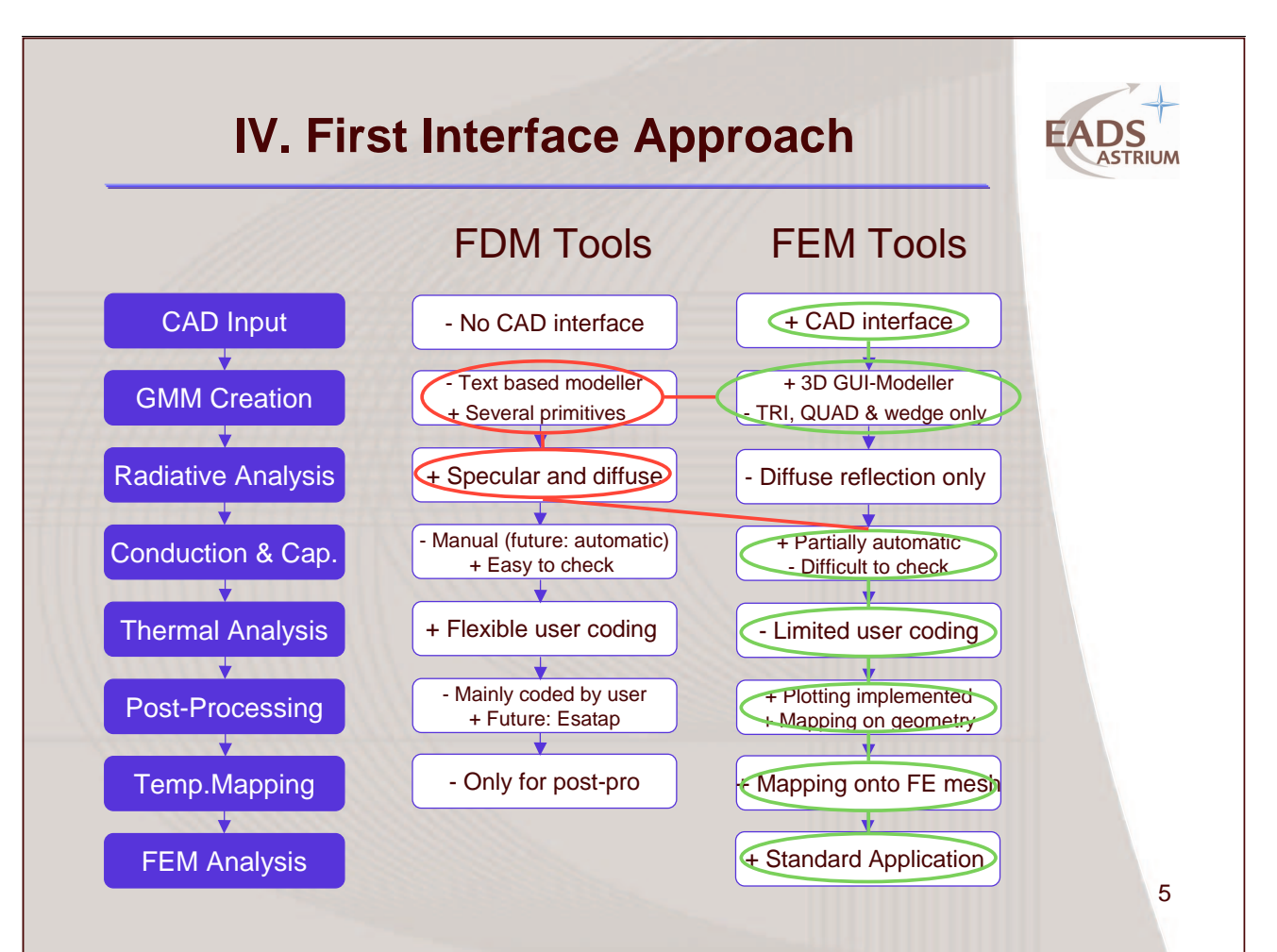

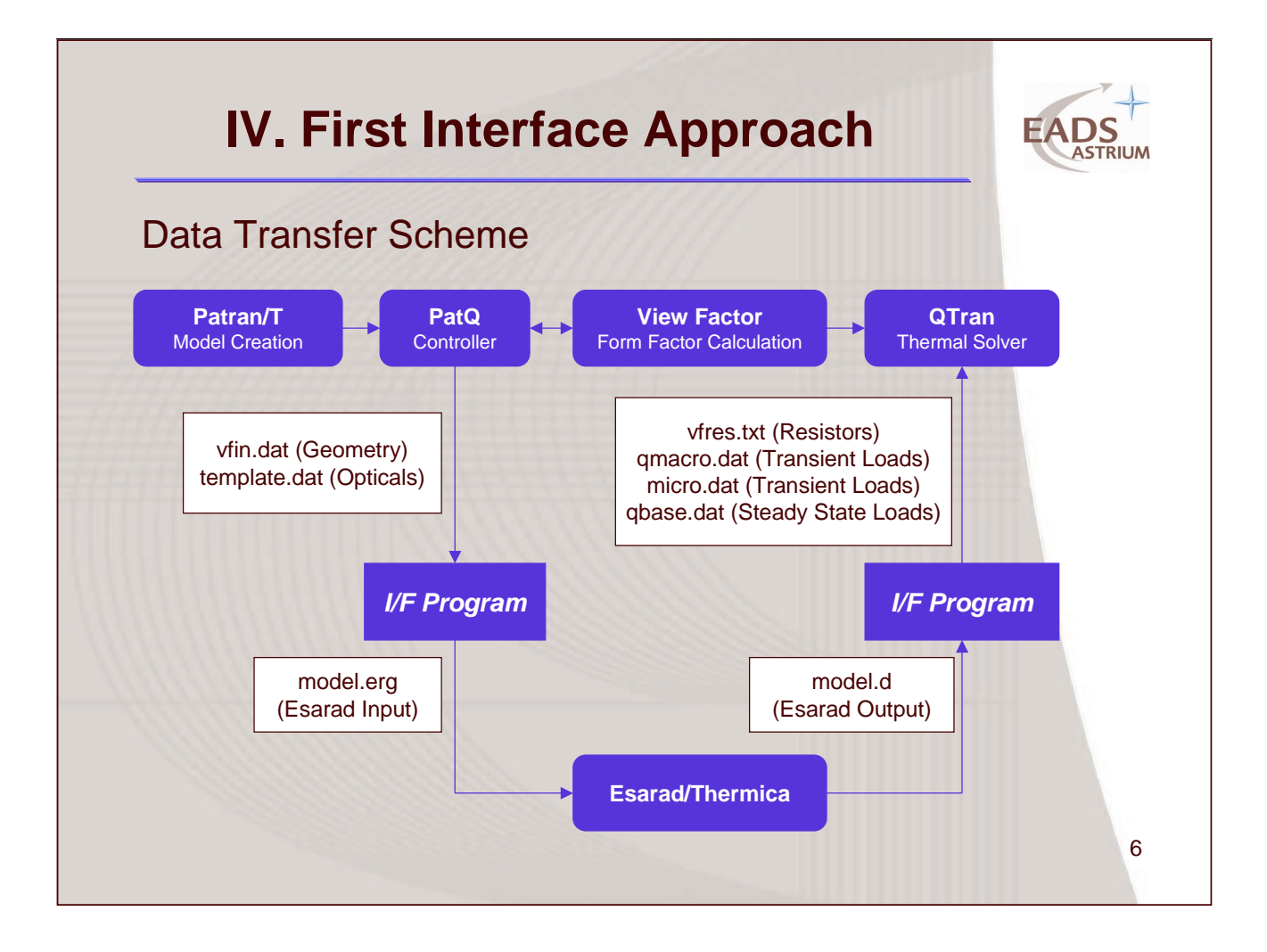

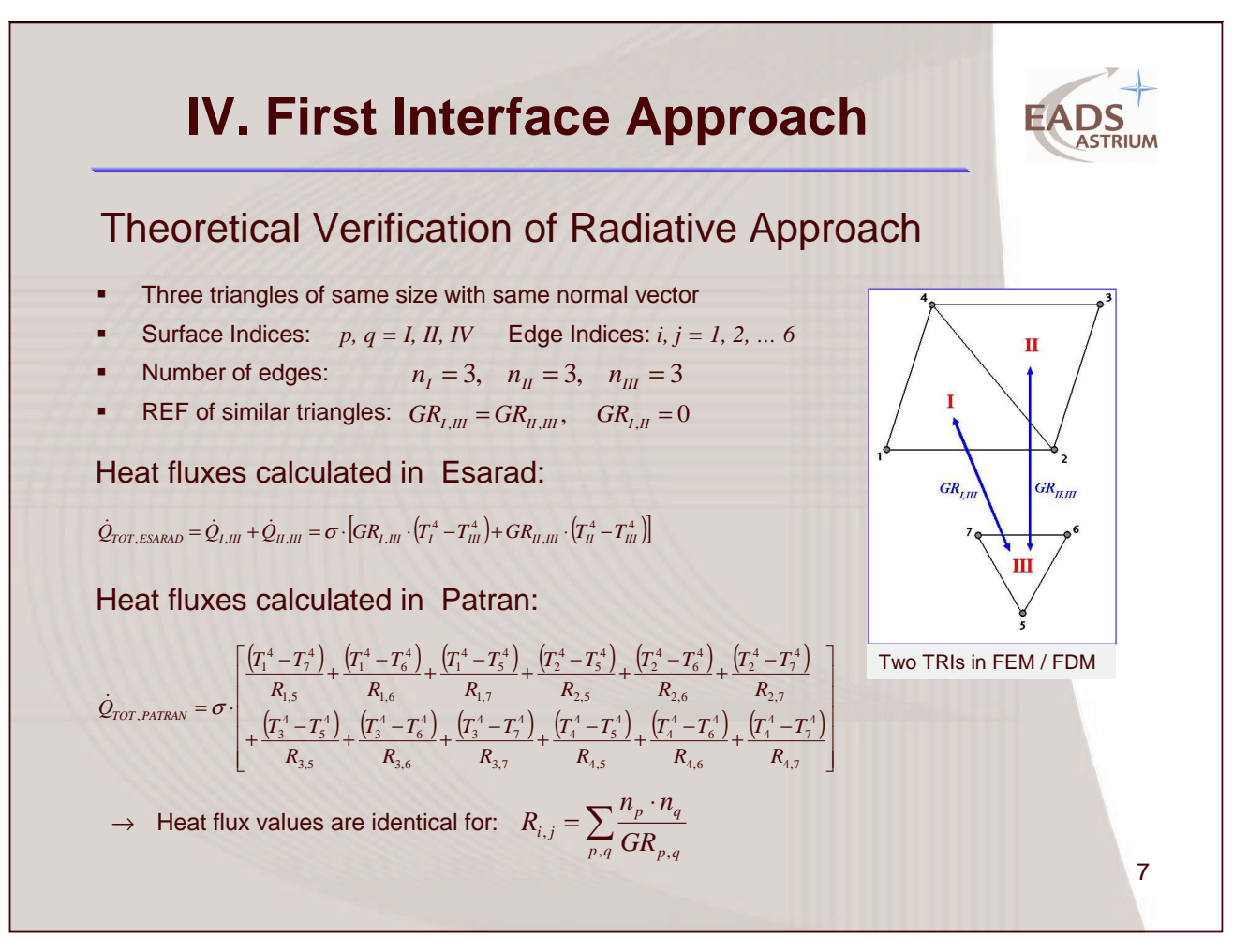

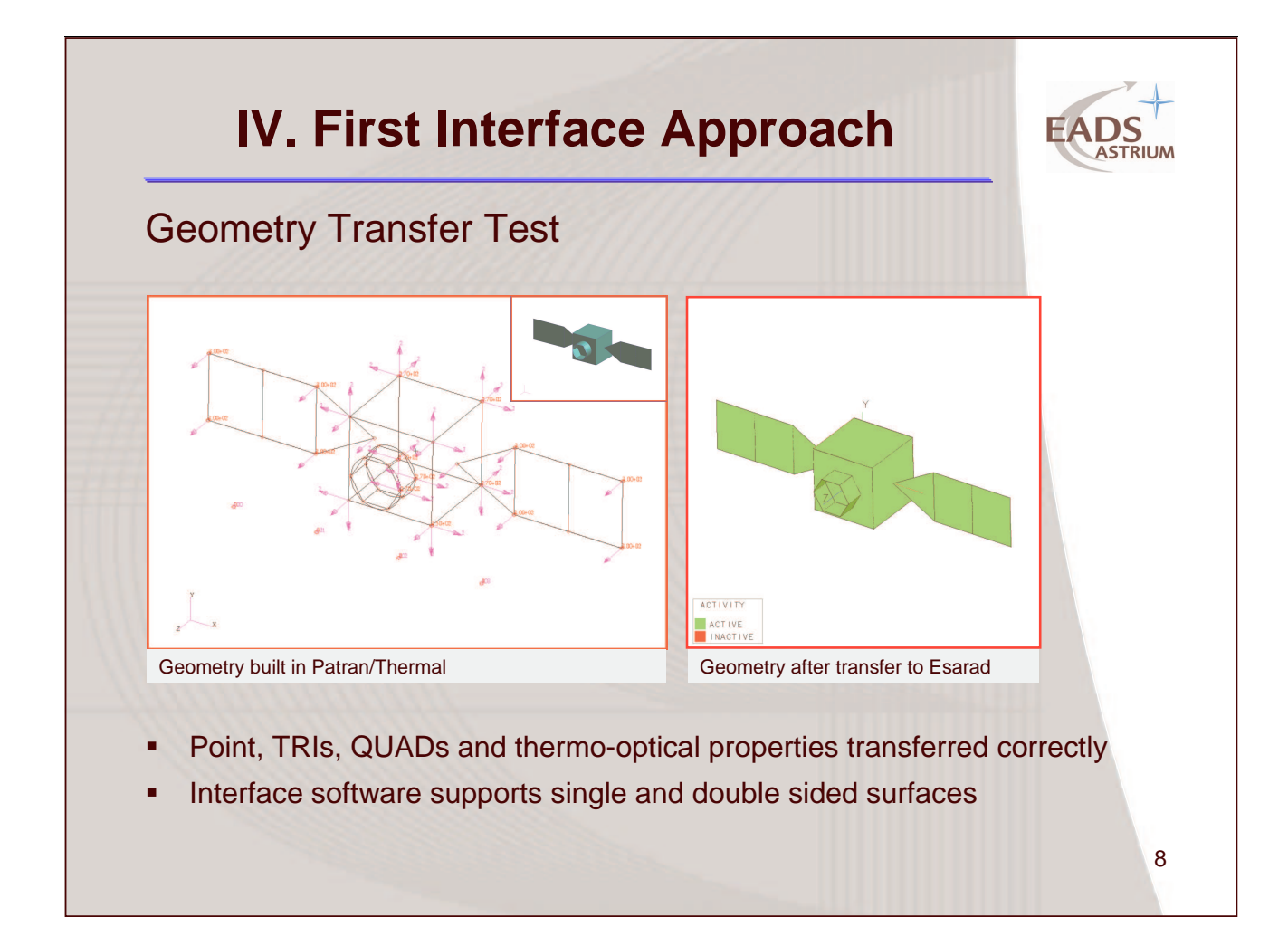

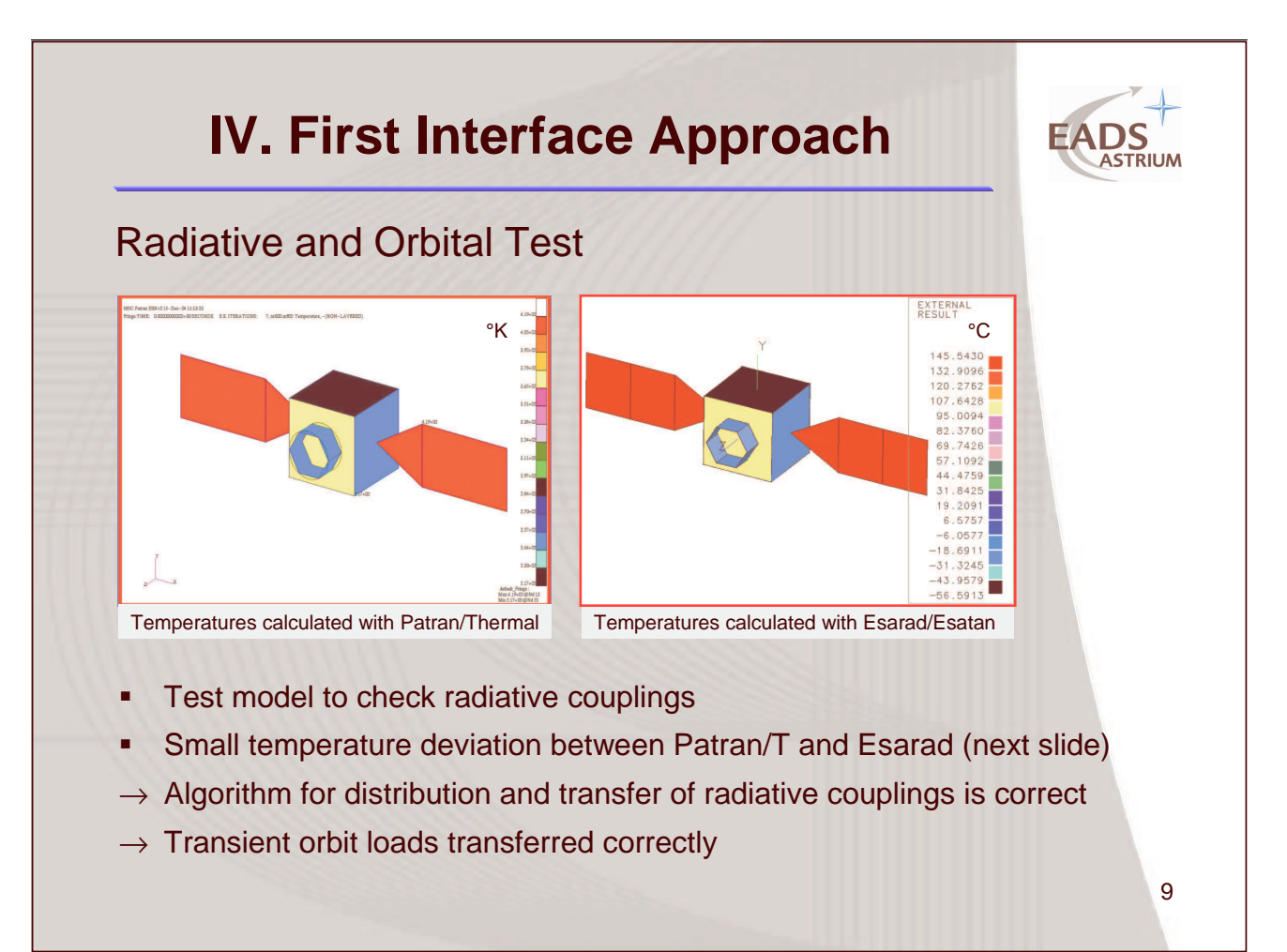

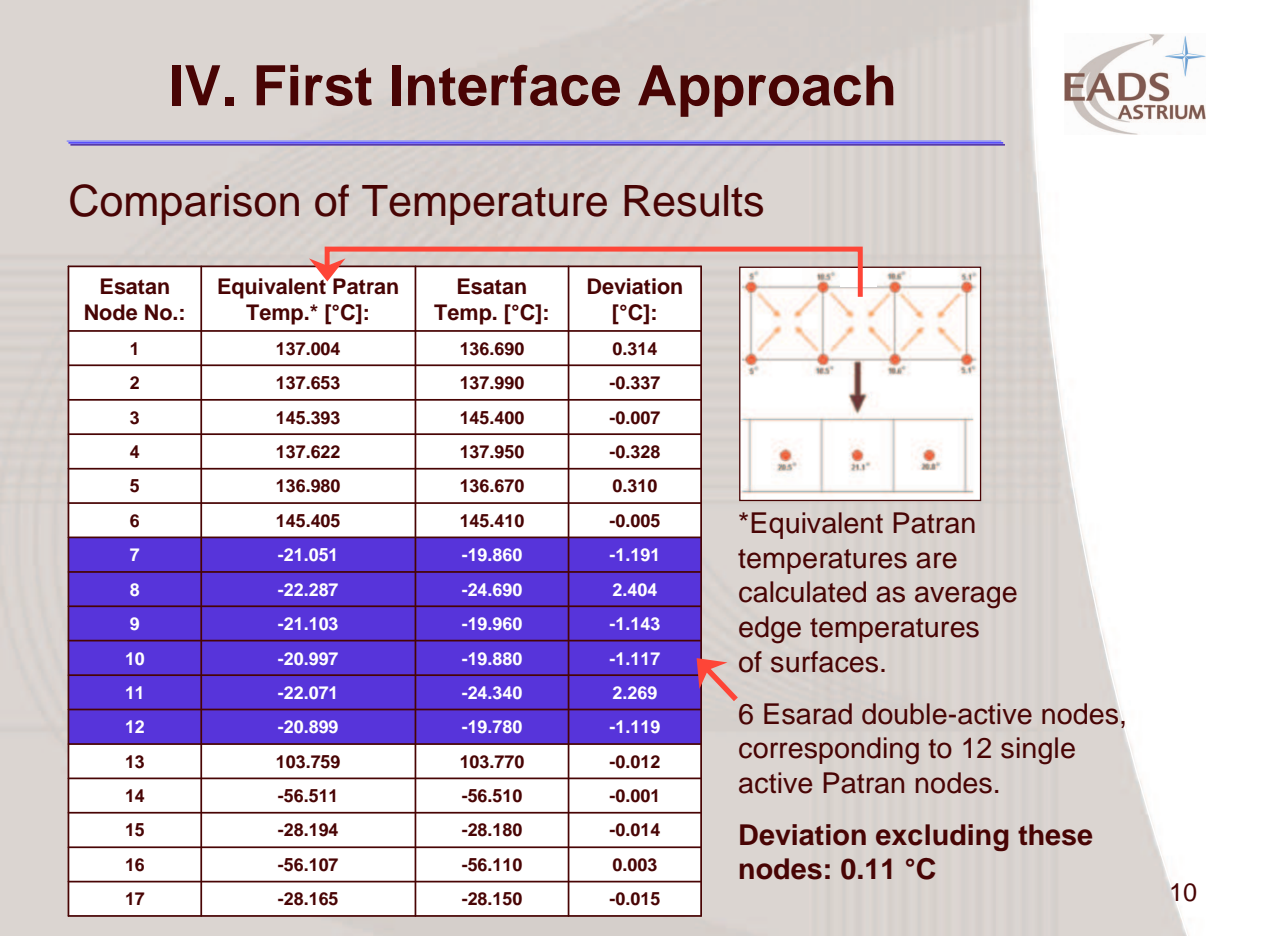

## **IV. First Interface Approach**

#### Linear Conductance and Capacitance in Patran

- Г User friendly definition of properties for each element with GUI:
	- Thermo-optical properties
	- Thermal conductivity
	- Specific heat
	- Thickness ...
- ٠ Automated capacity and conductor calculation supported by GUI
- Possibility to add linear conductors (e.g. for contact conduction)
- For rectangular elements: conductors between FEM nodes are in the form λ⋅A/d
- **EXECONDUCTER CONDUCTOR CALCULATION for other element shapes is difficult to check**
- No documentation for linear conductor calculation available

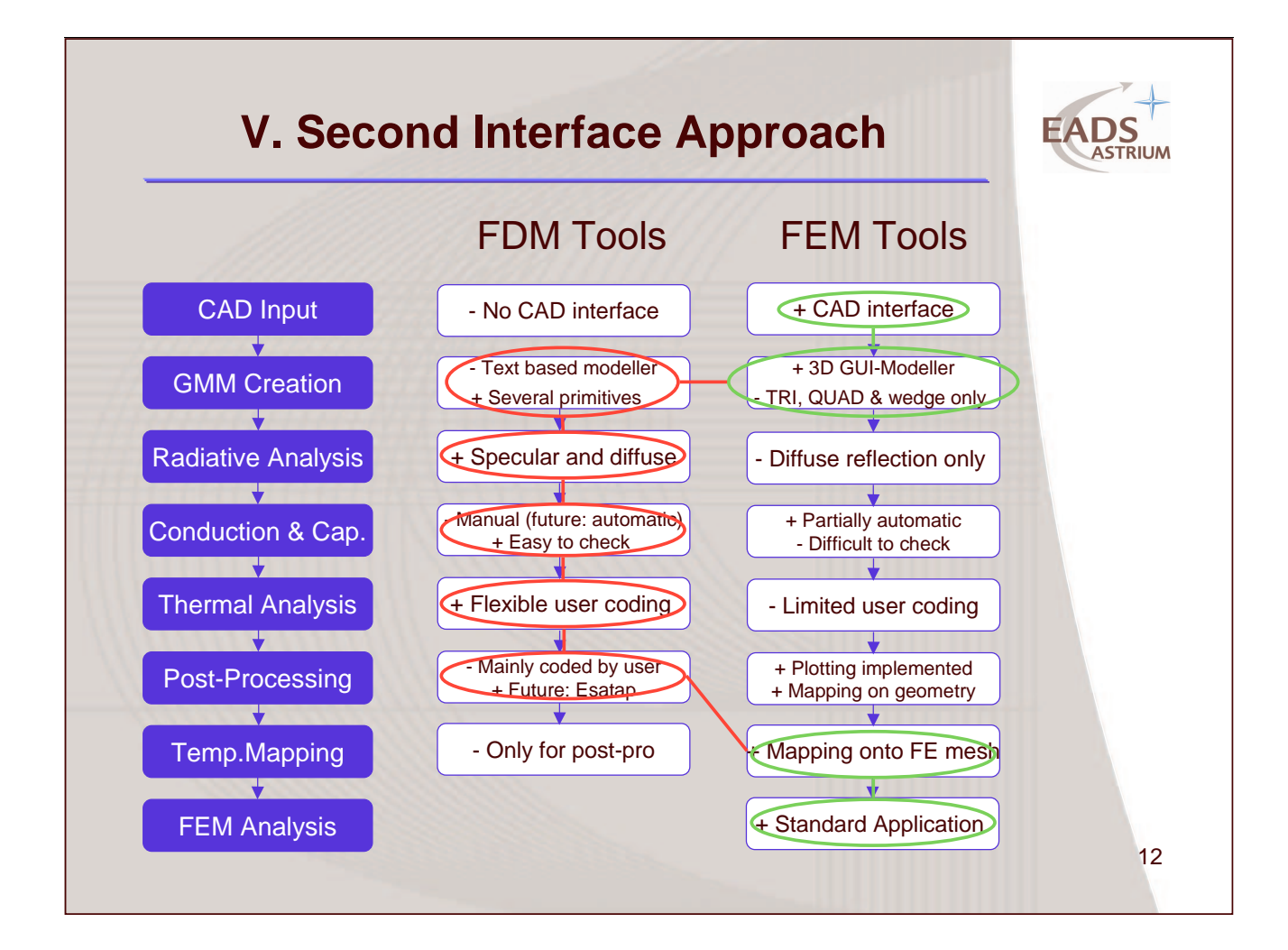

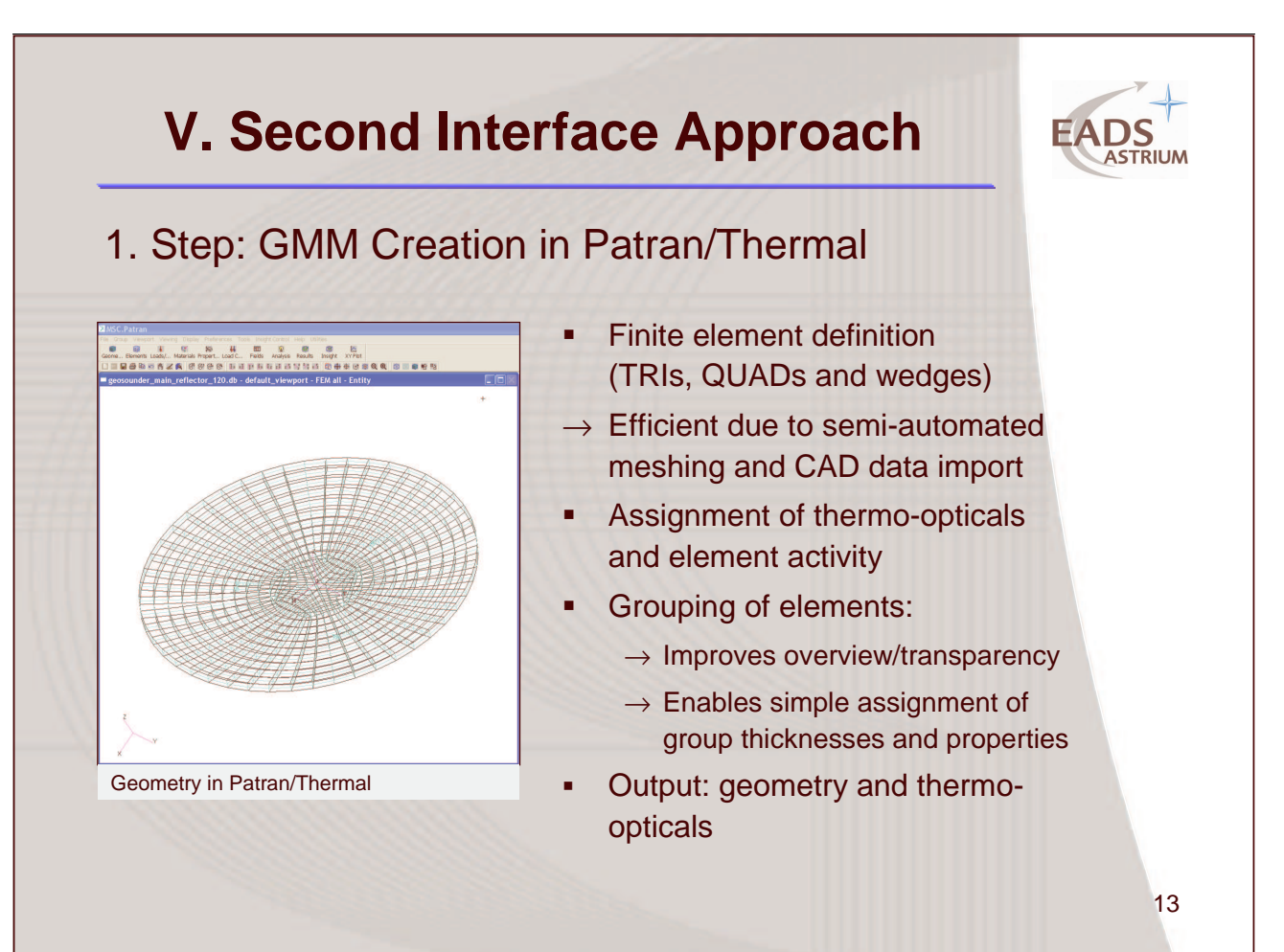

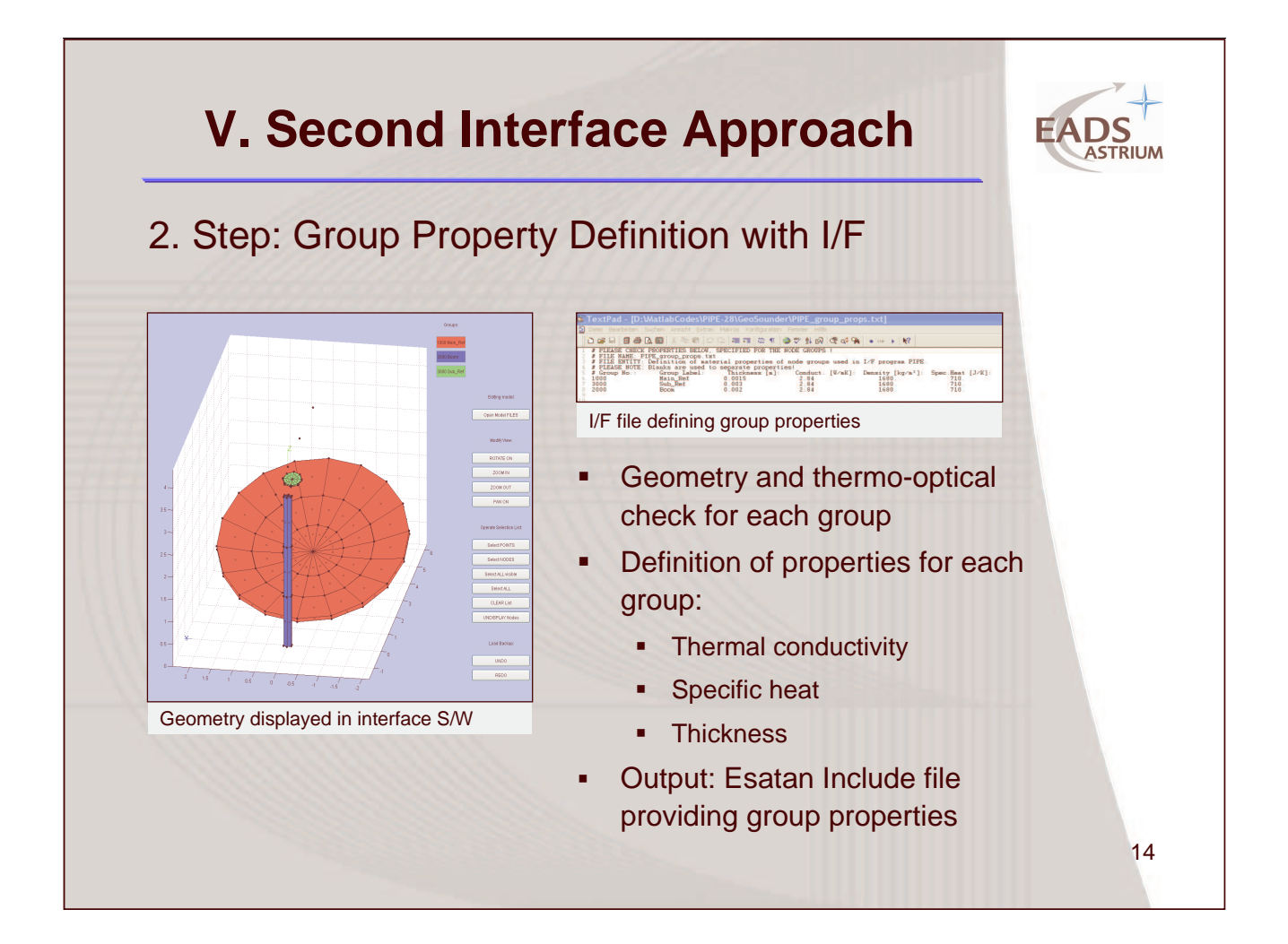

# **V. Second Interface Approach**

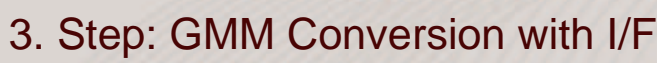

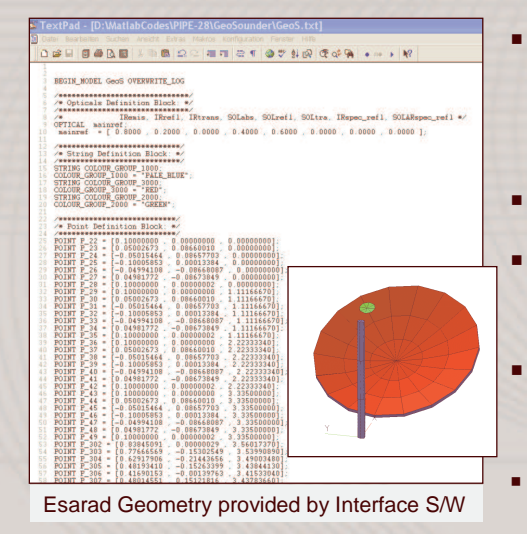

- Automatic conversion of point coordinates, surfaces and thermo-optical properties
- Automatic group colouring
- Creation of Thermica Sysbas file using TASverter (batch)
- Geometry file can by directly used by Esarad or Thermica
- Output: Esarad (\*.erg) and Thermica (\*.sysbas) files

## **V. Second Interface Approach** 4. Step: Capacitance Calculation with I/F г Valid for TRIs and QUADs

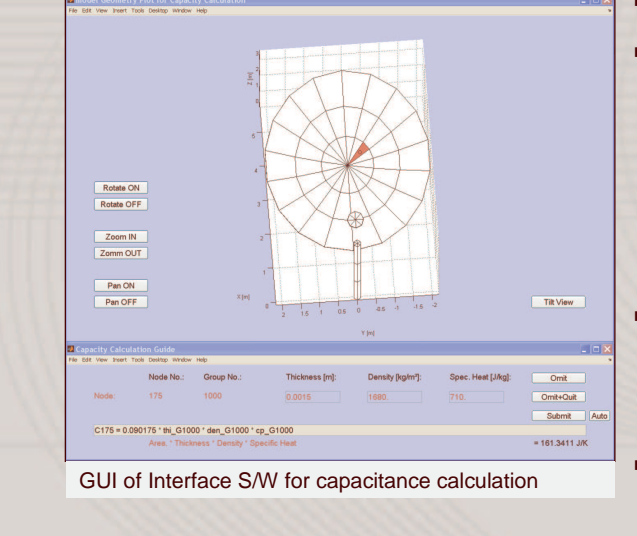

L Semi-automated process • Automated capacitance calculation for each element Formula is displayed and can be modified by user г Use of group properties a, Specific heat **E** Thickness Г Output: Esatan Include file defining element thermal capacities

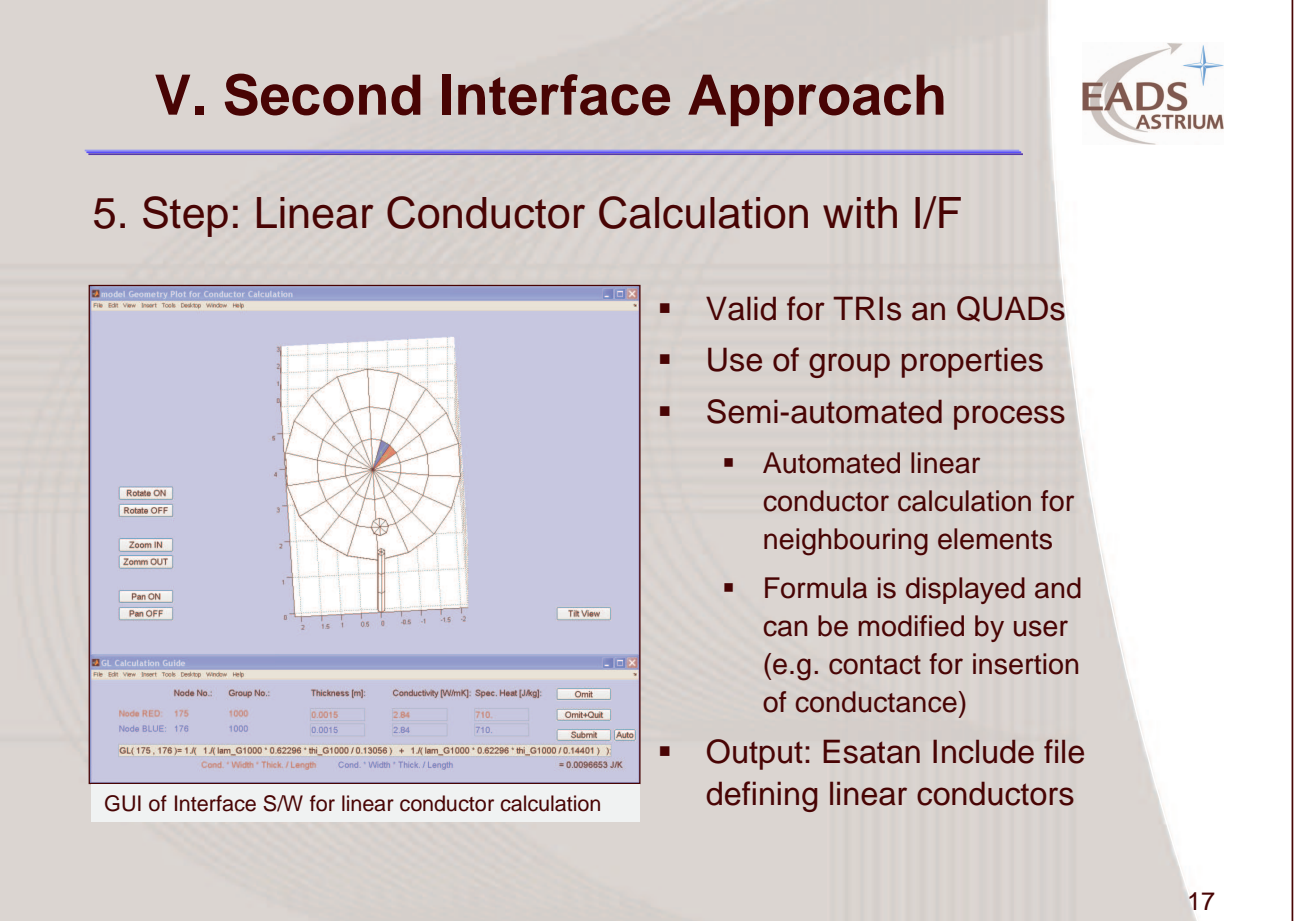

16

## **V. Second Interface Approach**

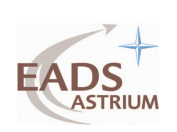

18

## 6. Step: TMM Creation and Thermal Analysis

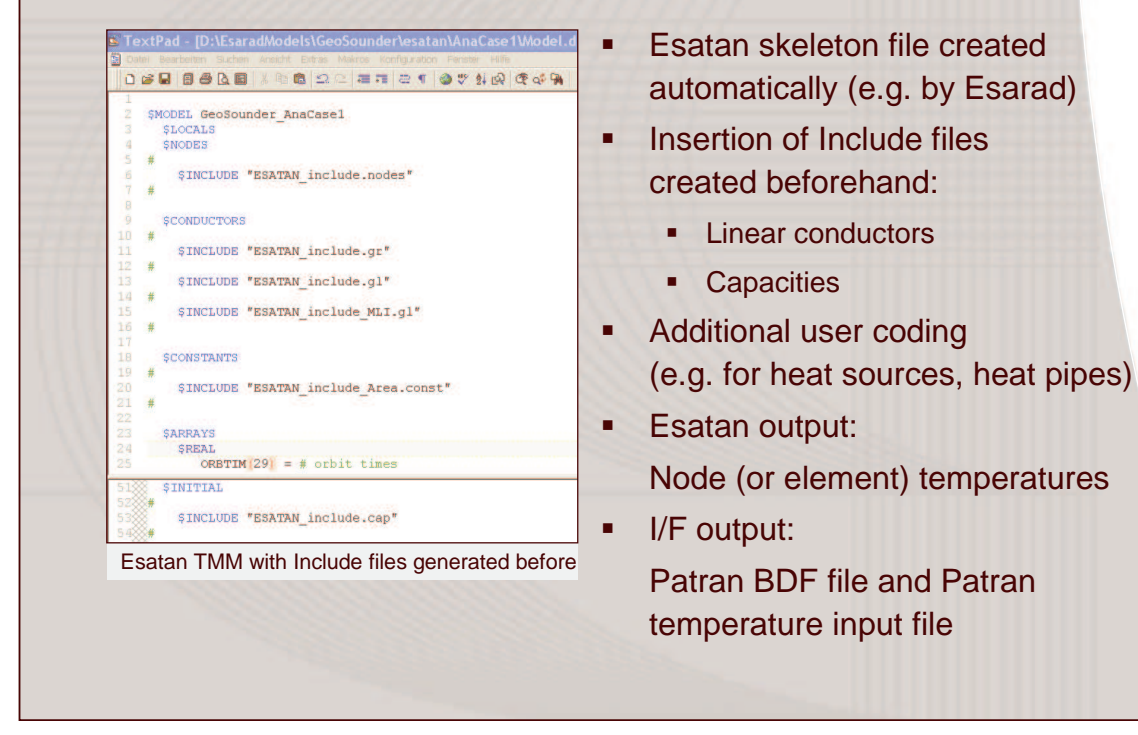

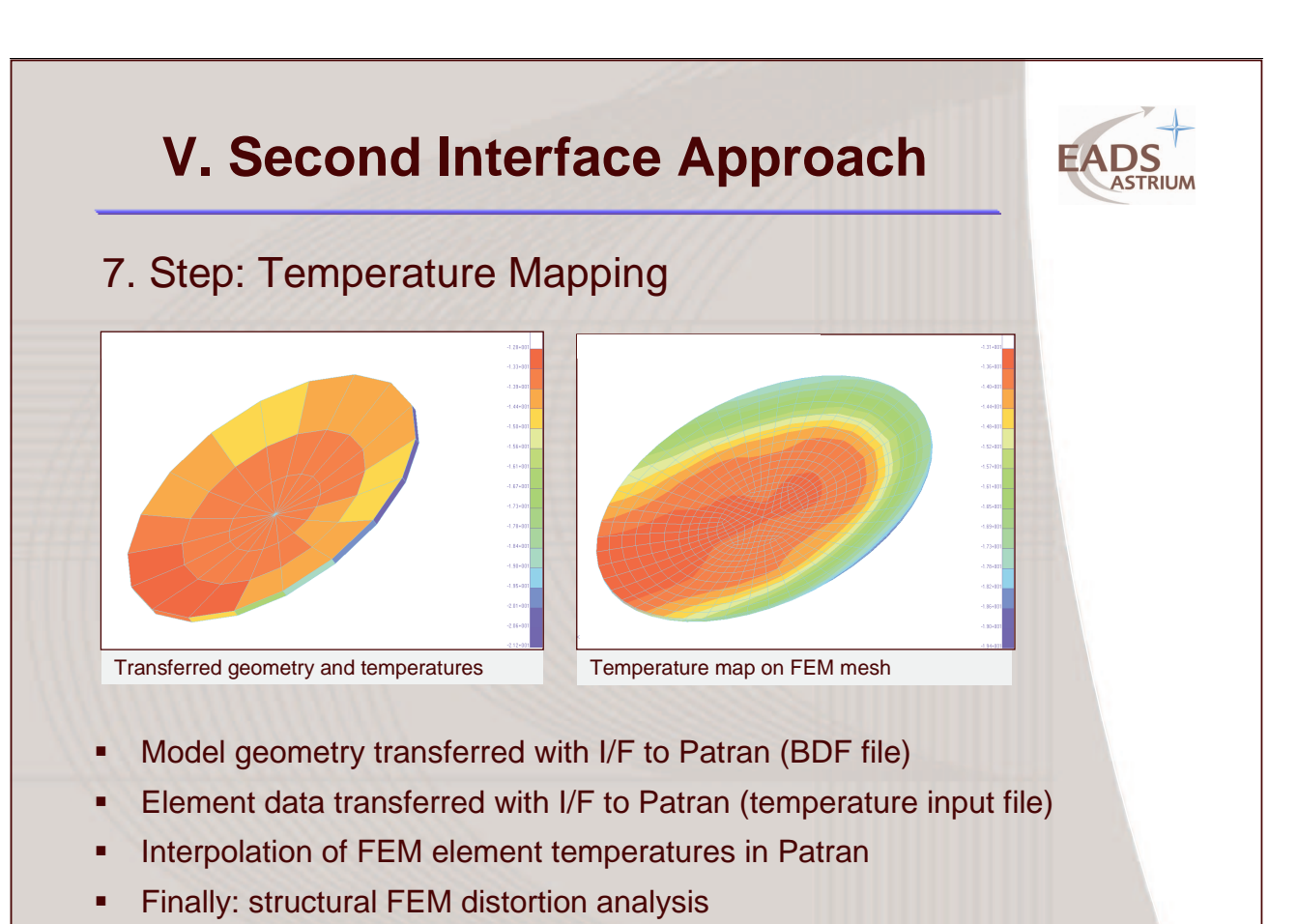

#### 20 г I/F software created to link Patran with Esarad/Thermica Г Favourite application: thermal distortion problems **I/F Approach 1:** П GMM and TMM defined in Patran/T + CAD and FEM structural model interface available + Automated linear conductor calculation No documentation for linear conductor calculation available Limitations on TRIs and QUADs П Radiative couplings calculated in Esarad/Thermica Esatan input data transferred to Patran/T (TMM user coding restricted) + Patran/T results verified (theoretically and by simple test cases) **VI. Summary**

## **VI. Summary (cont'd)**

#### **I/F Approach 2:**

- П GMM defined in Patran/T
	- + CAD and FEM model interface
	- Limitations on TRIs and QUADs
- +Semi-automated linear conductor and capacitance calculations
- н Radiative couplings calculated in Esarad/Thermica
	- + Esarad/Thermica surfaces can be added (e.g. cylinders, discs …)
- + Esatan TMM using Include files for conductance and capacitance
- ٠ Results transferred to Patran via BDF and temperature data files
- ٠ Mapping onto FEM mesh and thermal distortion analysis in Patran
- +Process already used in recent projects (early design phases)

#### **Appendix L: Integrating FE Analysis into the Thermal Analysis Process**

**Integrating Finite Element Analysis into the Spacecraft Thermal Analysis Process**

> **J. Etchells** ESA/ESTEC

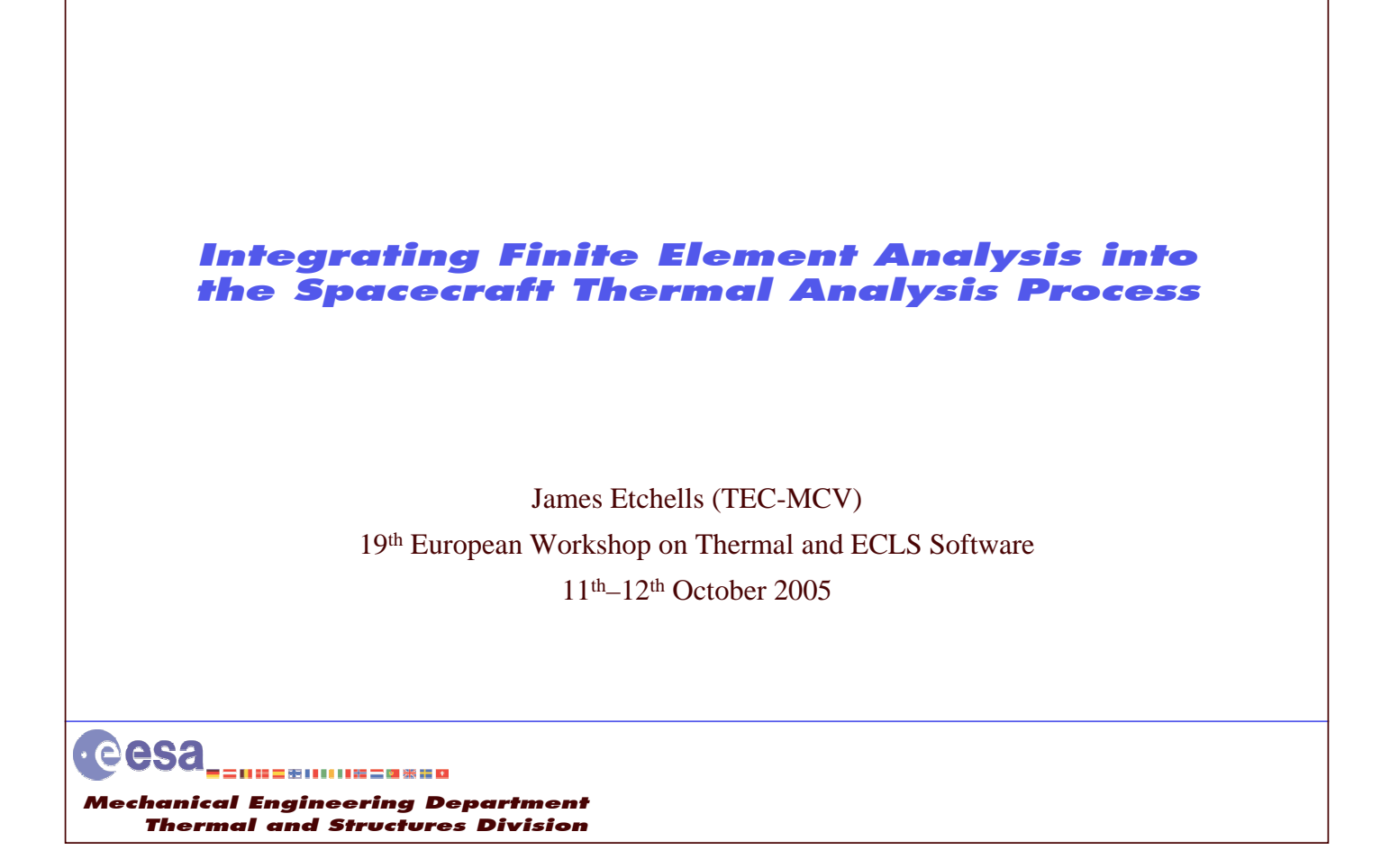

#### **Overview of Presentation**

- 1. Introduction and discussion of background and important issues
- 2. Comparison of TLP and FEA for S/C thermal analysis
- 3. Presentation of developed tools with accompanying examples
- 4. Combination of tools to allow hybrid FEA/TLP analysis
- 5. Conclusions
- 6. Questions

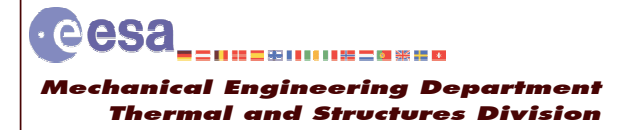

11 - 12 October 2005 19th European Workshop on Thermal and ECLS Software

#### Introduction (1): Historical Background

- Traditionally S/C thermal analysis uses Thermal Lumped Parameter (TLP) method
	- Physical system represented as an abstract 'network' of conductors and capacitances
	- Based on 1 st order Finite Difference discretisation of governing PDE
	- Industry standard tools: ESATAN, SINDA
- In the pas<sup>t</sup> lumped parameter methods were used for many application domains
	- e.g. Structural, Fluid Flow, Thermal, Electromagnetic
	- complex problems **abstracted** and analysed using limited computing resources of the day
- Recently FEA gained widespread popularity especially for structural analysis
	- Shift to FEA made possible by vast improvements in computational hardware
	- Excellent pre/post processing tools, CAD import, mesh generation
	- Intrinsic link with physical geometry
- However, the S/C thermal analysis community is reluctant to embrace FEA – But the method has much to offer so why the reluctance?

·eesa -----------------Me chanical Engineering Department Thermal and Structures Division

Sheet 3 11 - 12 October 2005 19th European Workshop on Thermal and ECLS Software

#### Introduction (2): Perceived Problems with **FEA for S/C Thermal Analysis**

- FEA often considered inefficient compared with TLP – Inappropriately large thermal models with FEA –unsuitable for **system level** analysis
- Perception that FEA is 'non-physical' method negative conductors often cited
- Lack of Thermal Control functionality in FEA tools – Valid point but problem lies with current FEA tools NOT the method
- Lack of dedicated radiation analysis tools for FEA
	- Some FEA tools suppor<sup>t</sup> radiation exchange but very limited (only geometric VF's)
	- No suppor<sup>t</sup> for specular reflectivity, environmental fluxes, orbit definition, kinematics etc.
- Thermal engineers often not interested in precise temperature fields
	- More interested in system level heat flows
	- But very precise temperature fields will be required for future scientific missions
- Cultural inertia over 40 years of experience with TLP
	- Thermal engineers have **confidence** in TLP and **experience** with the tools

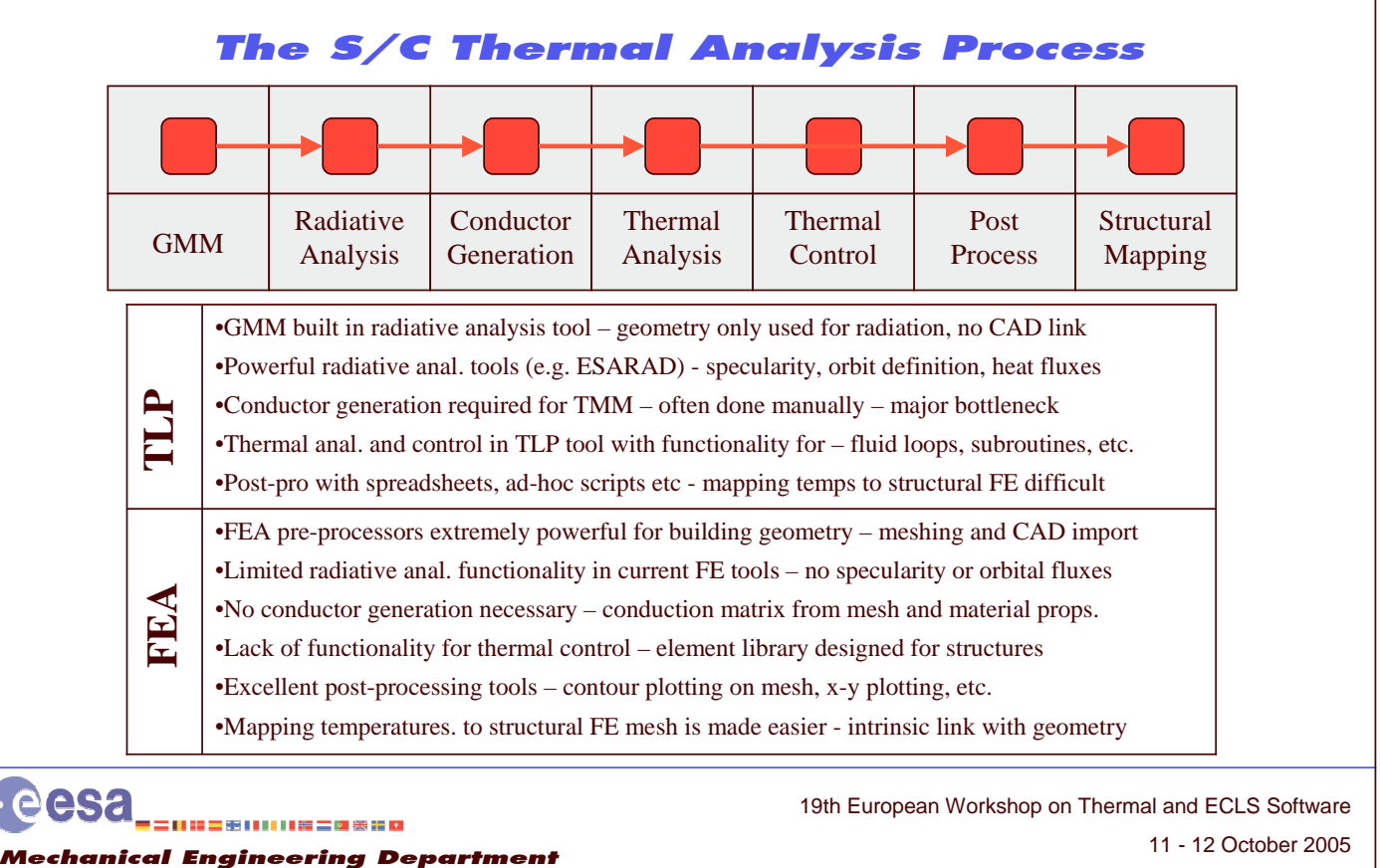

#### **Objectives of the Work**

•Several targets were identified:

Thermal and Structures Division

- 1. It should be possible to use the functionality of FE pre-processors to create <sup>a</sup> GMM
- 2. Important to be able to use S/C radiative analysis tool (e.g. ESARAD) with FE mesh
	- •Also important to map exchange favtors and
- 3. Hybrid TLP/FEA thermal analysis (c.f. Thermal Desktop) is attractive
	- •Combine benefits of FEA (e.g. no conductor gen.) & TLP (e.g. control elements)
	- Hybrid TLP/FEA thermal analysis using TLP tool as **general equation solver**
	- •Allows gradual integration of FEA – users must gain experience and confidence

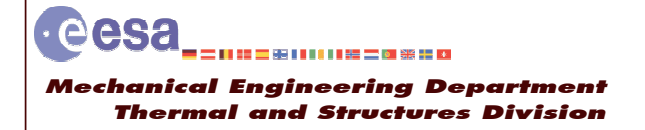

Sheet 6 11 - 12 October 2005 19th European Workshop on Thermal and ECLS Software

Sheet 5

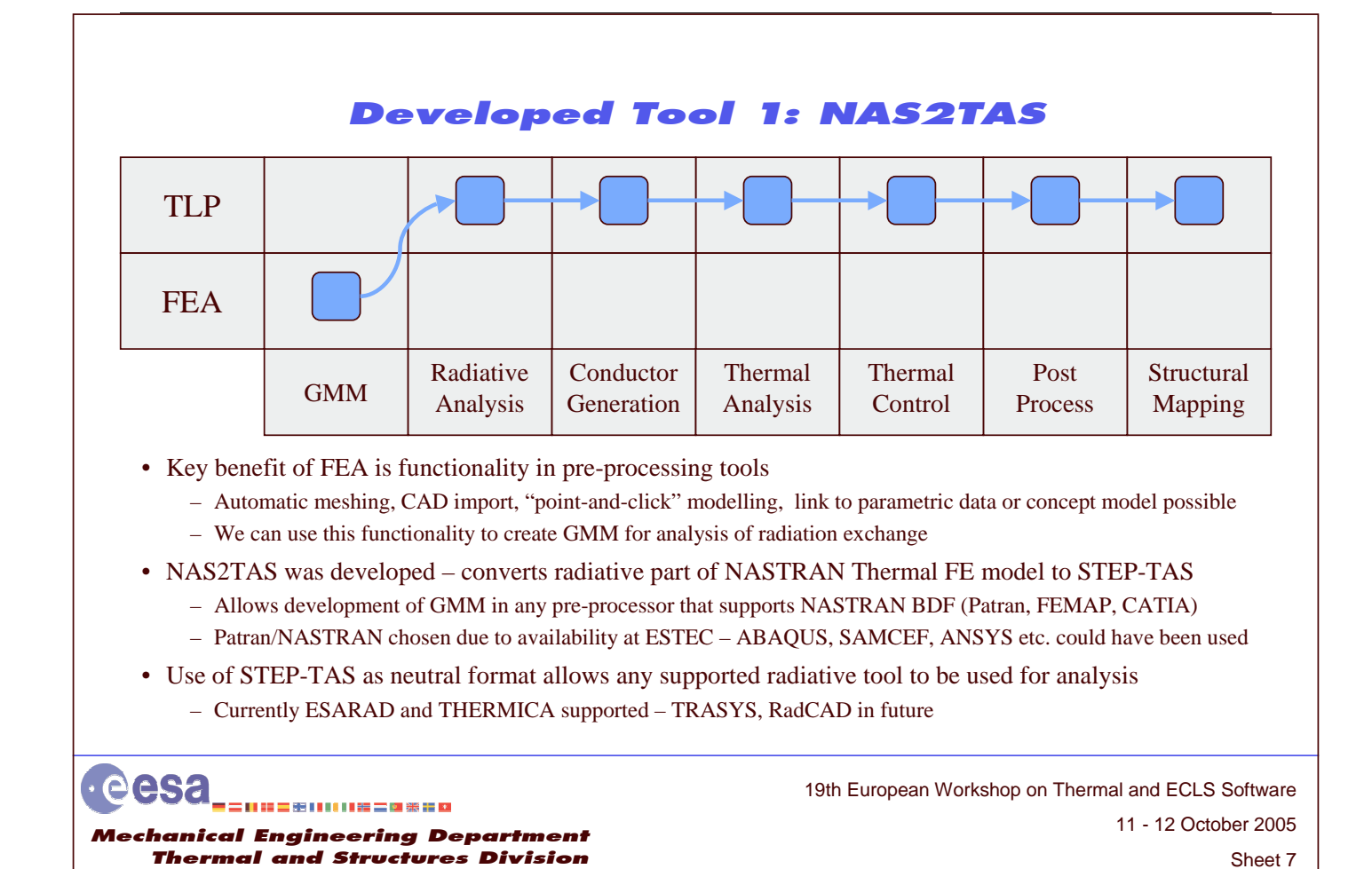

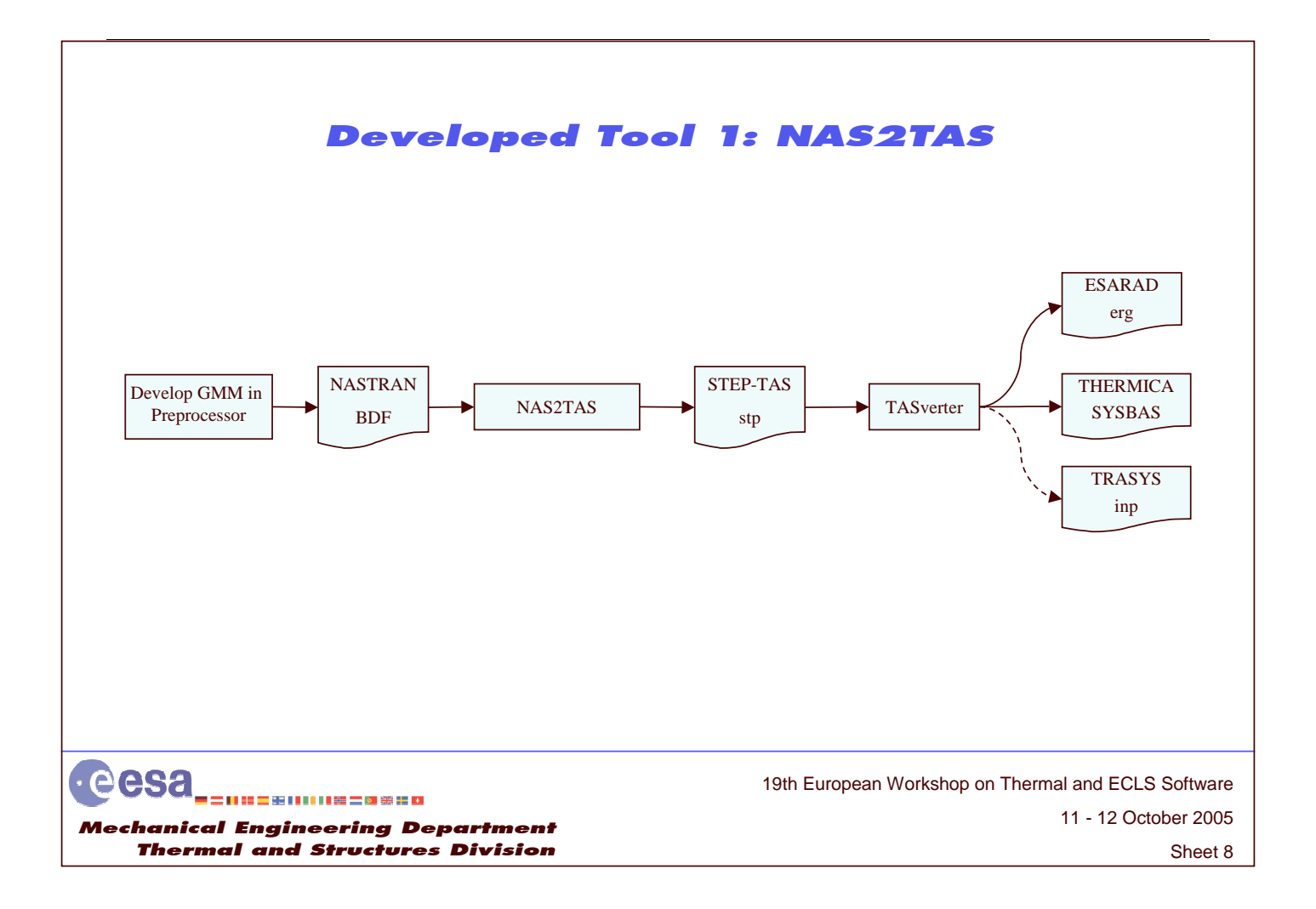

#### Example 1: Large Space Simulator (LSS) **Conversion of GMM**

- Real practical example where NAS2TAS was used
- Validated ESARAD model of LSS existed but Boolean cutting operations used
- THEMICA LSS model was required cutting operations not supported in THERMICA
- Patran used to build faceted model powerful modelling functionality and meshing

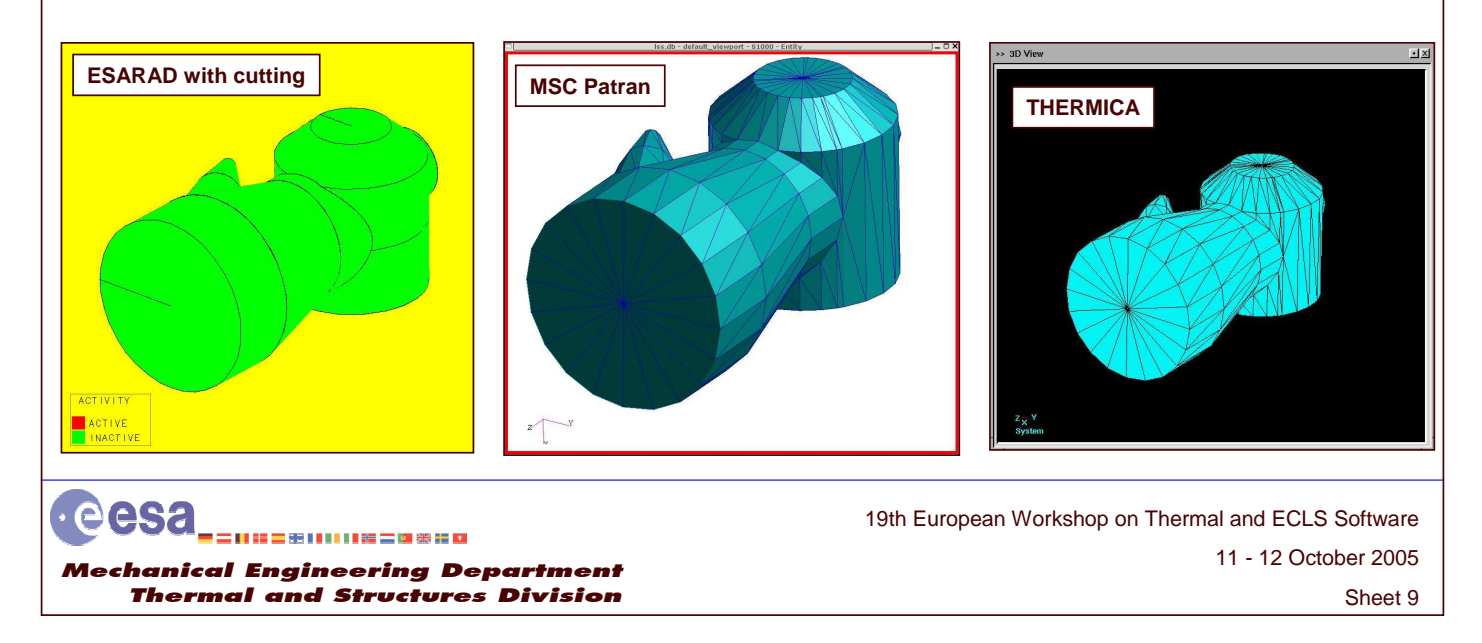

#### Developed Tool 2: RADMTX Writer

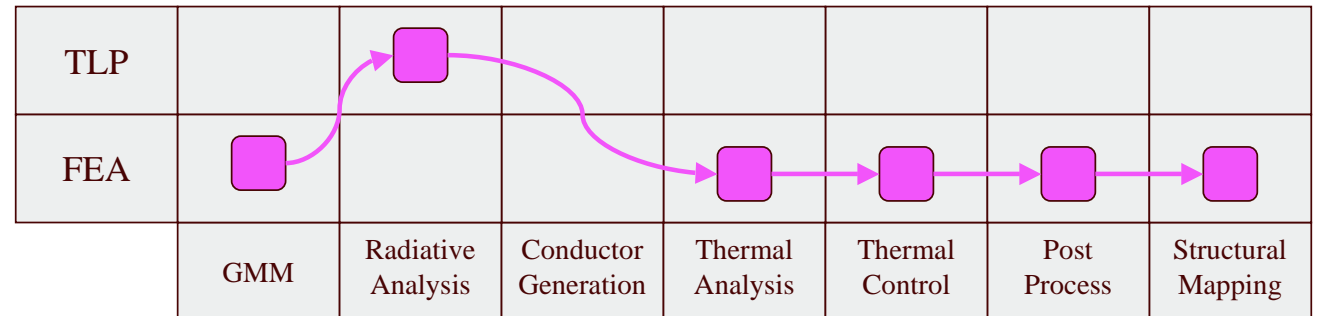

- Many FEA codes have some in built radiation exchange functionality but limited
	- No suppor<sup>t</sup> for specular reflectivity, calculation of environmental heat fluxes, mission definition etc.
	- $-$  But NASTRAN permits user to supply pre-defined radiative couplings  $-$  RADMTX matrix
- RADMTX Writer maps REF's and heat fluxes from radiative analysis tool to NASTRAN
	- GR's and HF's calculated with radiative tool and written to ESATAN input deck
	- Both ESARAD and THERMICA can produce ESATAN input decks
- Tool was developed to map REF's and HF's from ESATAN deck to NASTRAN – Mapping via an ESATAN deck reader – implemented in python
- Thermal analysis carried out using FEA in NASTRAN

eesa Me chanical Engineering Department Thermal and Structures Division

11 - 12 October 2005 19th European Workshop on Thermal and ECLS Software

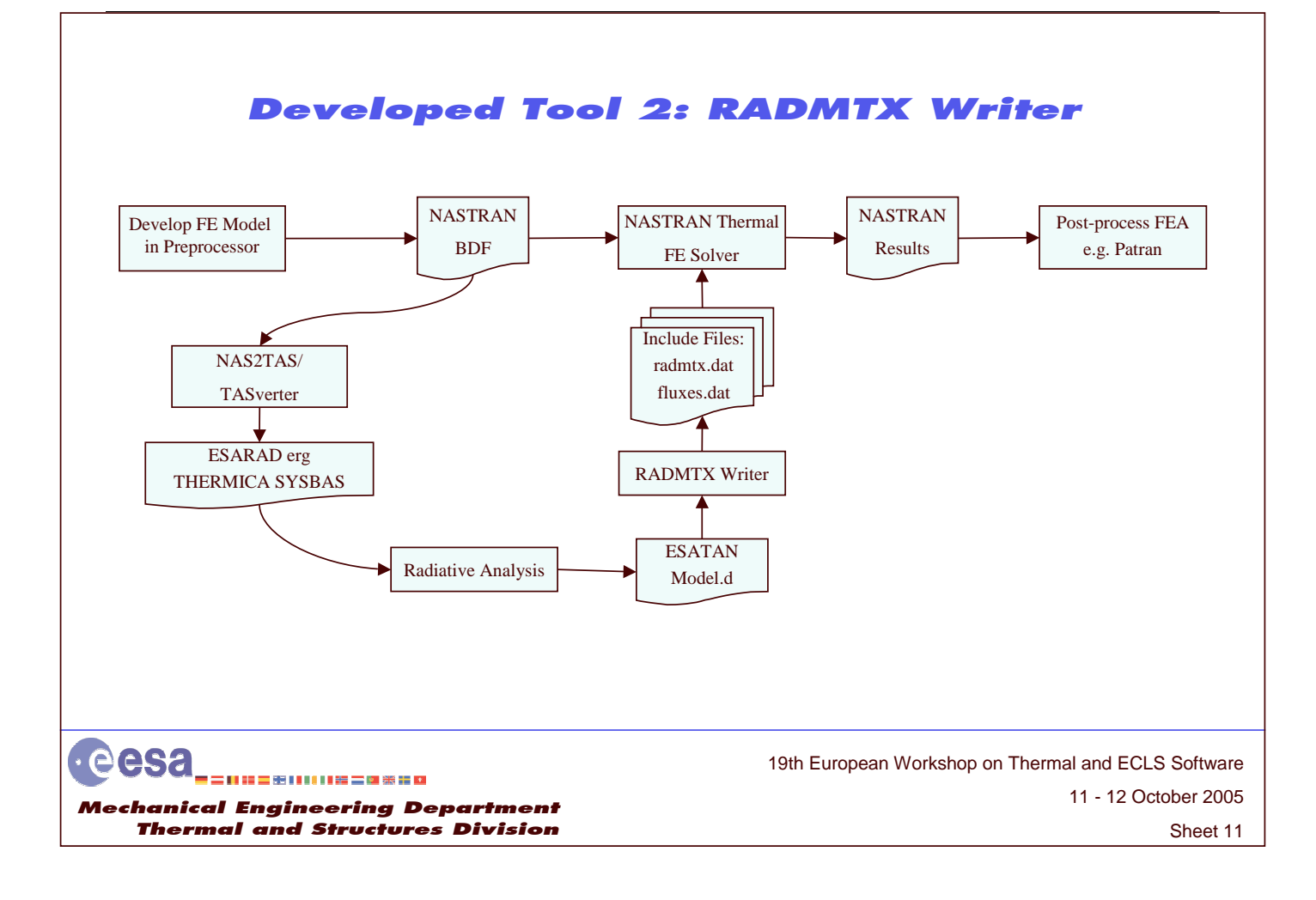

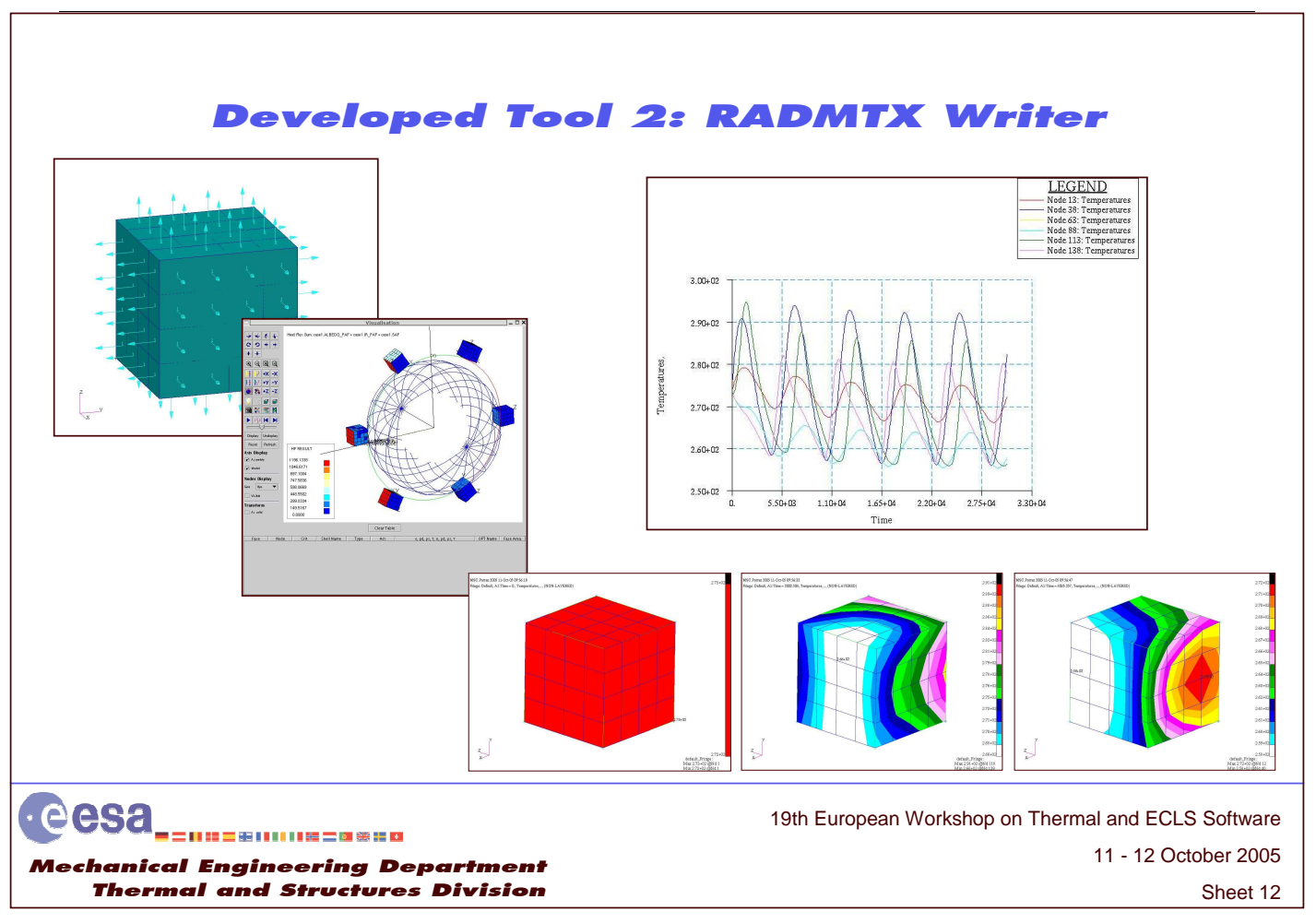

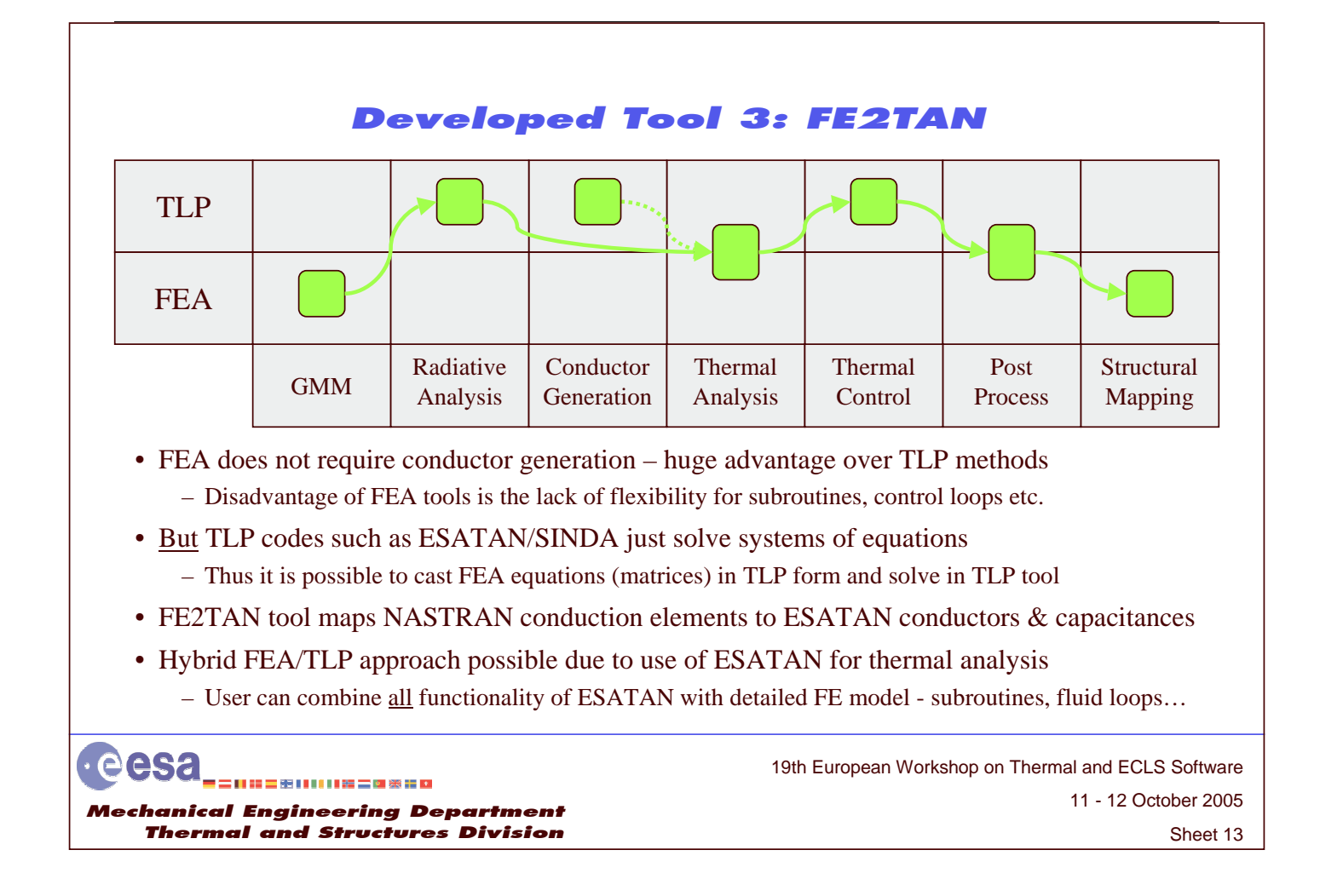

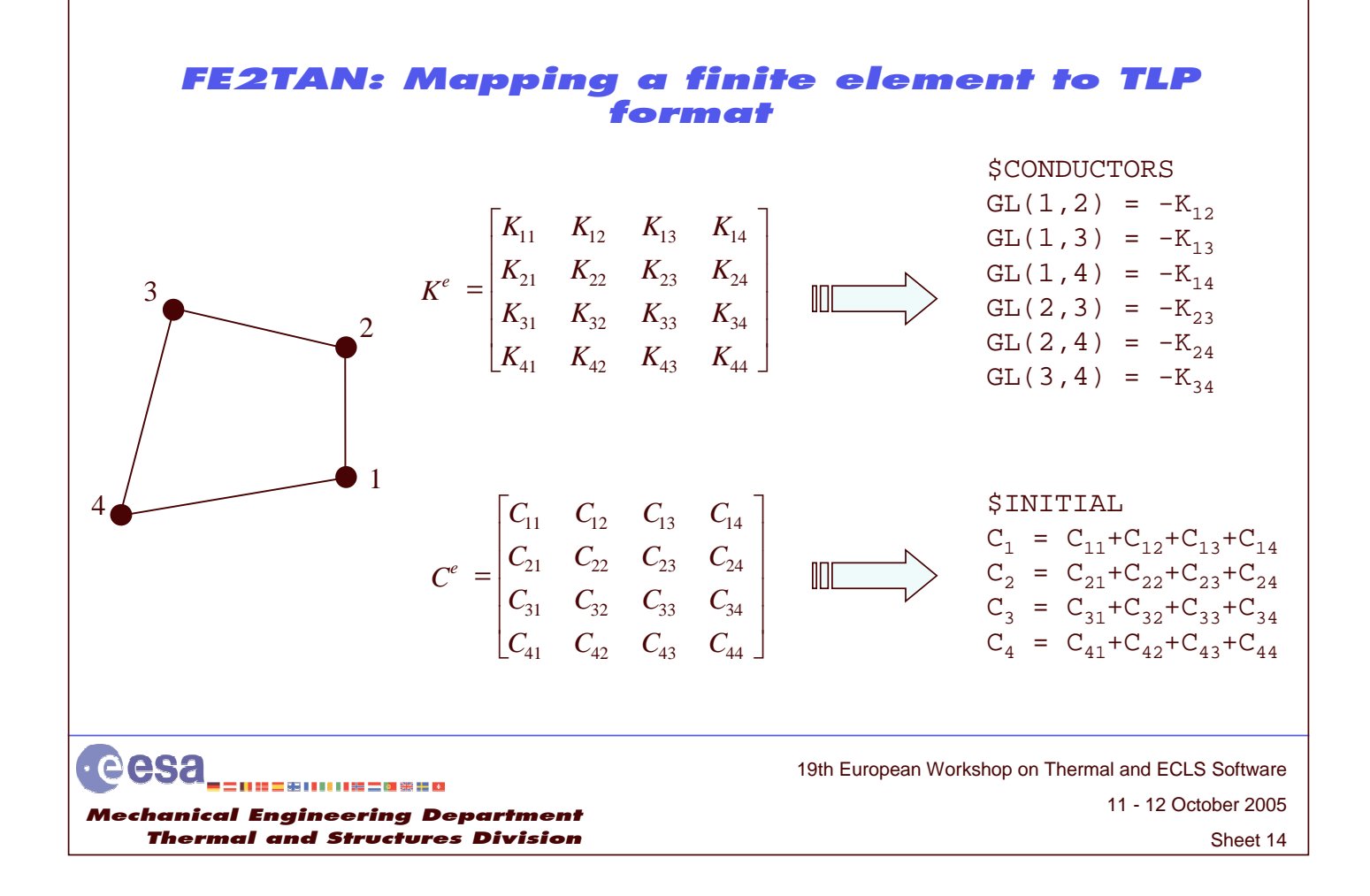

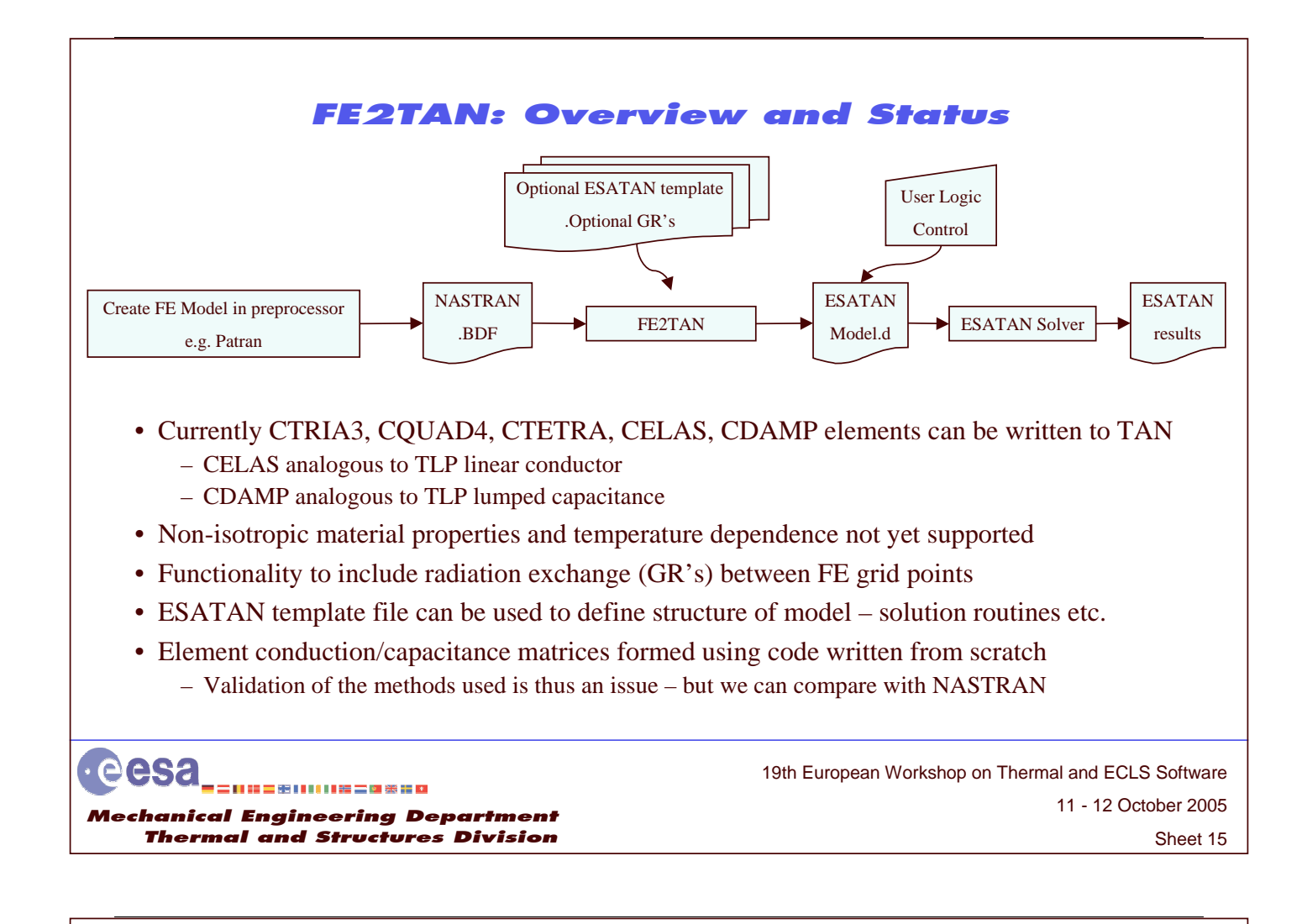

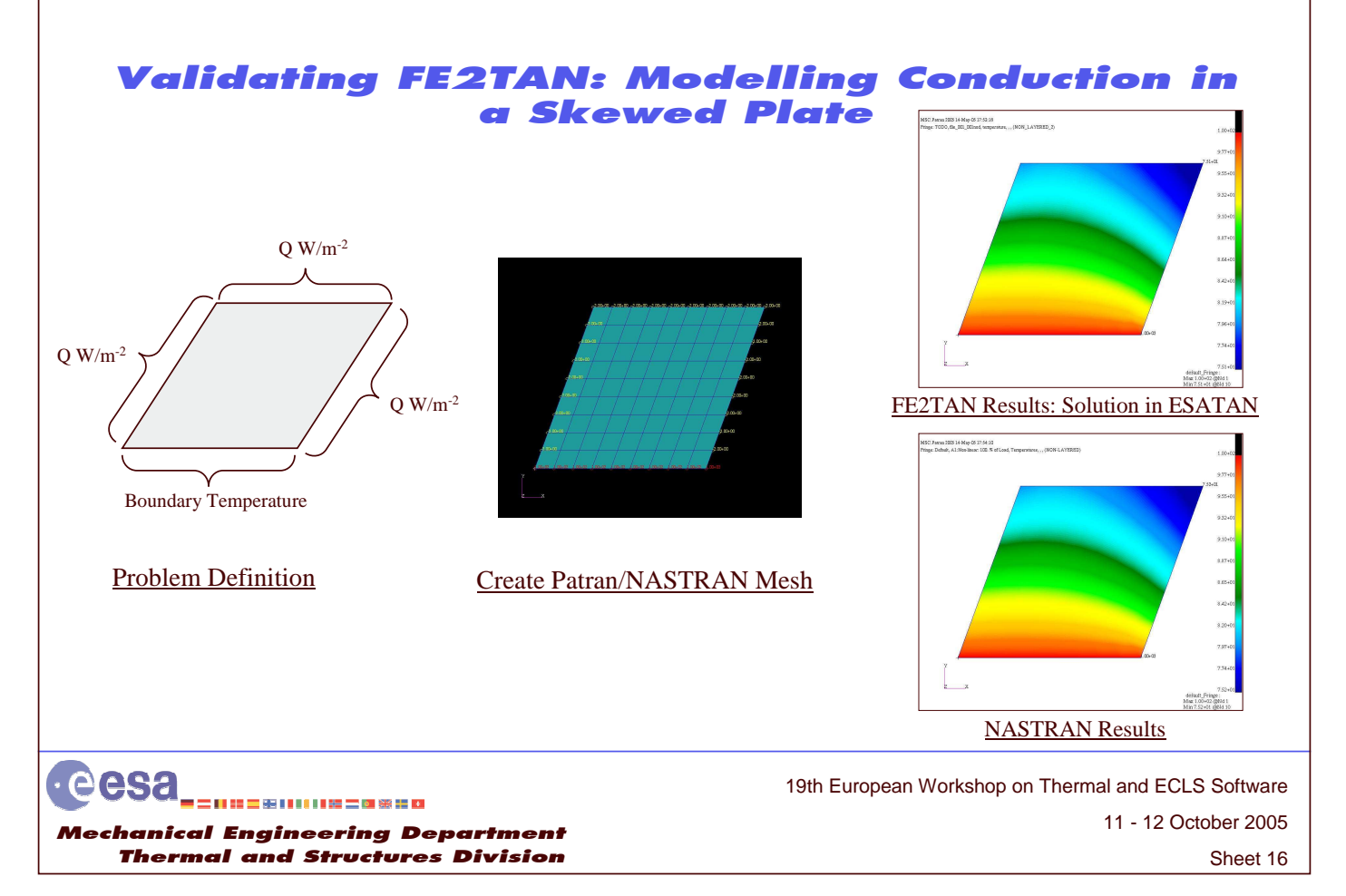

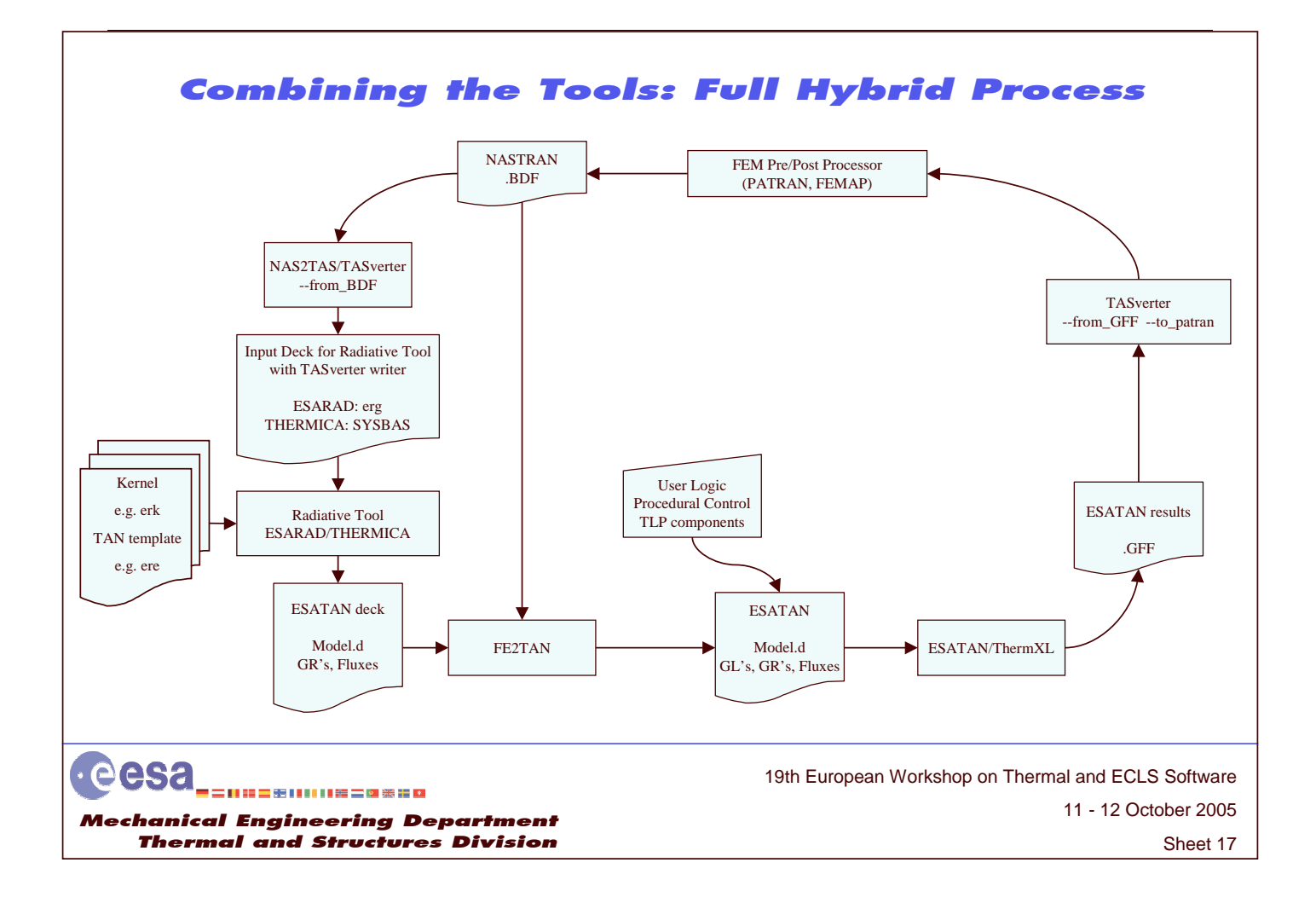

#### Example 3: Hybrid FEA/TLP – Conduction with a fluid loop

- Electronics units with power dissipation mounted on <sup>a</sup> shelf reject heat to DS via radiator
- Single phase fluid loop chosen to transport heat to radiator
- Optimisation of fluid loop requires accurate temperature field prediction on shelf – FEA excellent method to model conduction on electronics shelf accurately
- BUT no capability to model fluid loops in NASTRAN must use TLP

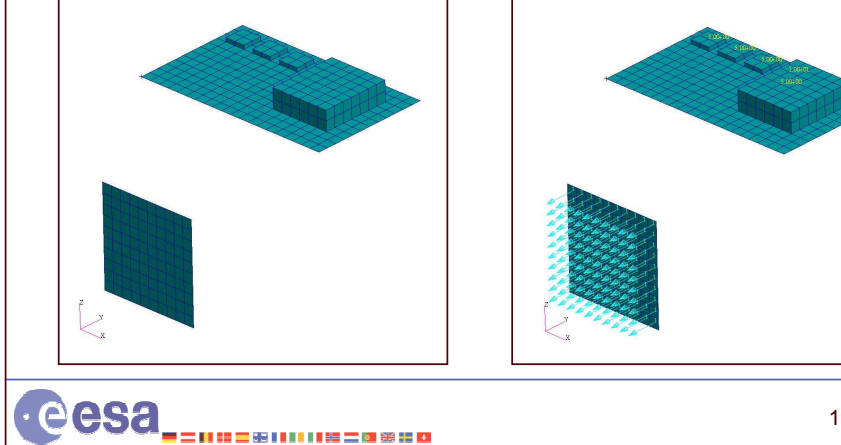

Me

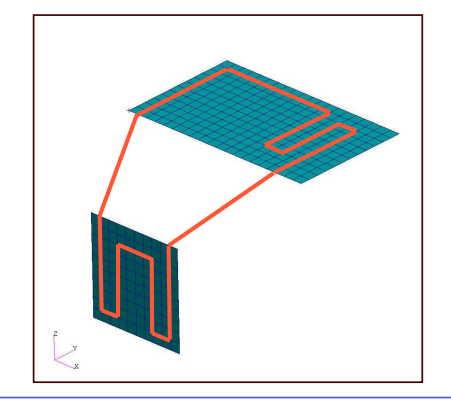

19th European Workshop on Thermal and ECLS Software chanical Engineering Department Thermal and Structures Division

Sheet 18

11 - 12 October 2005

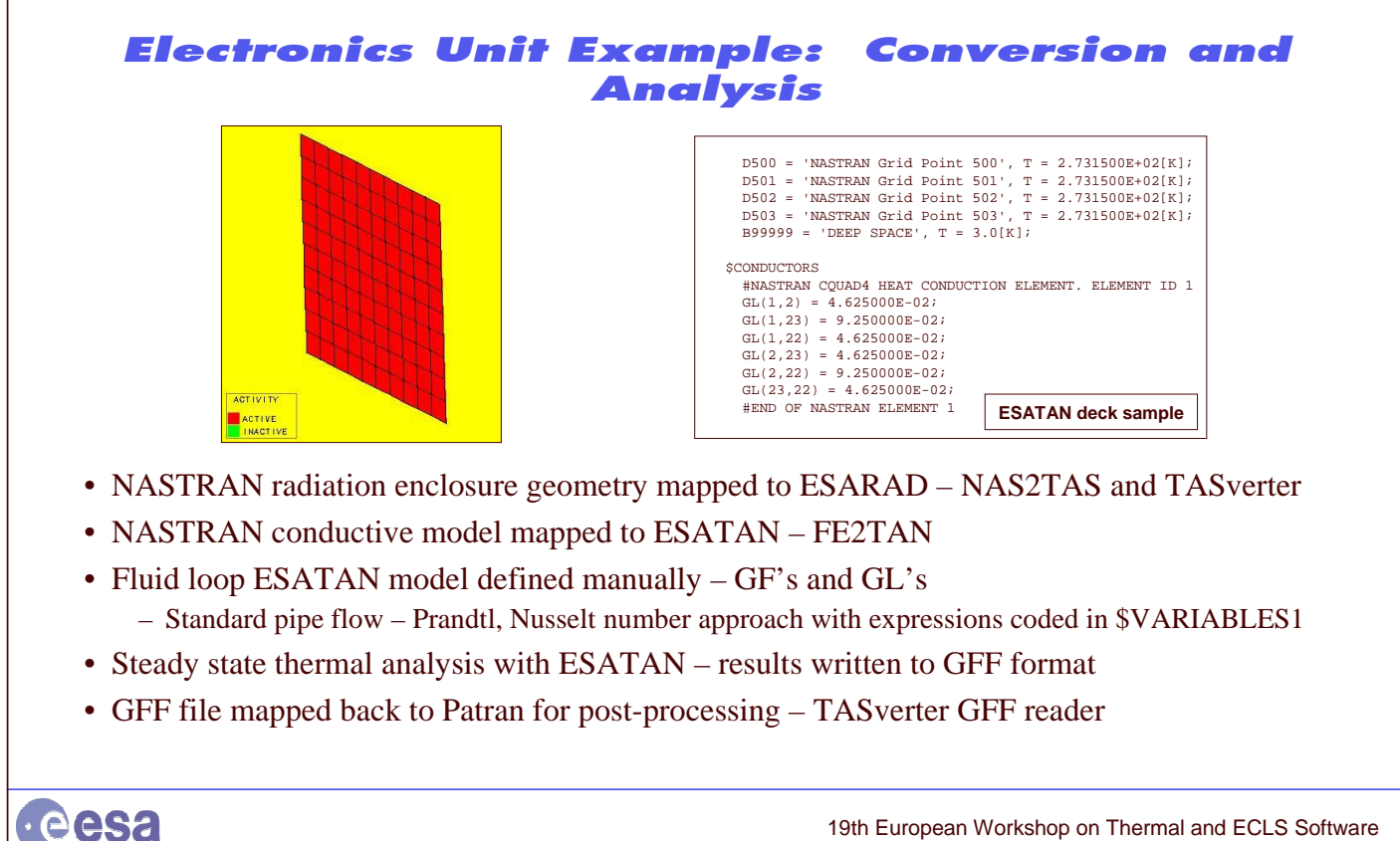

|二|| 地名第11111第二四条约约 Me chanical Engineering Department Thermal and Structures Division

```
Sheet 19
                                 11 - 12 October 2005
19th European Workshop on Thermal and ECLS Software
```
#### Electronics Unit Example: Post-processing

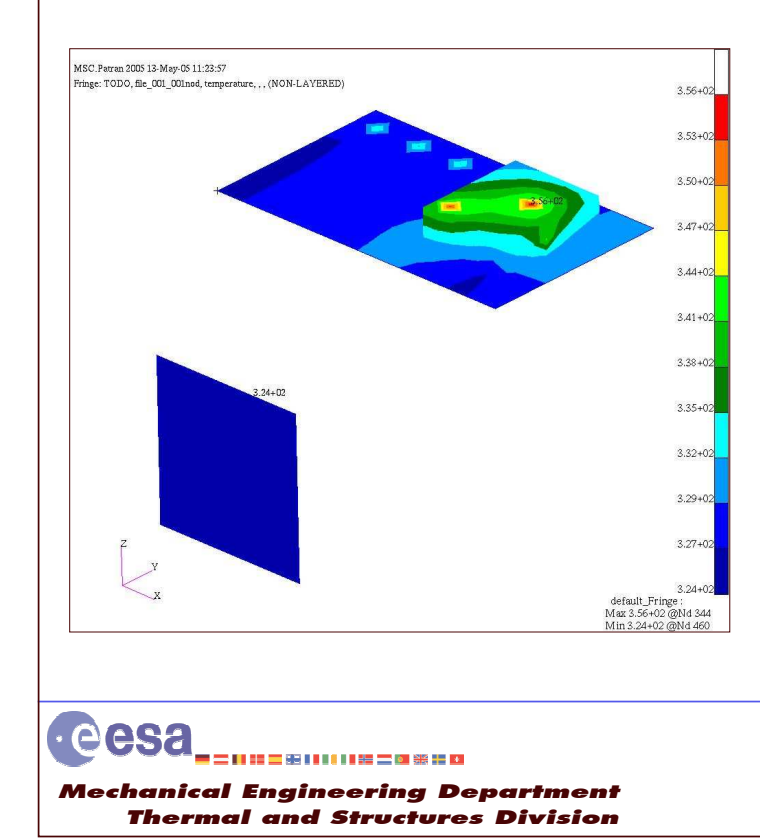

- Nodal results data imported to Patran
- Contour plotting available on geometry
- Data extraction and XY plotting
- Temperatures linked to geometry – Mapping to structural mesh more simple
## Electronics Unit Example: Post-processing

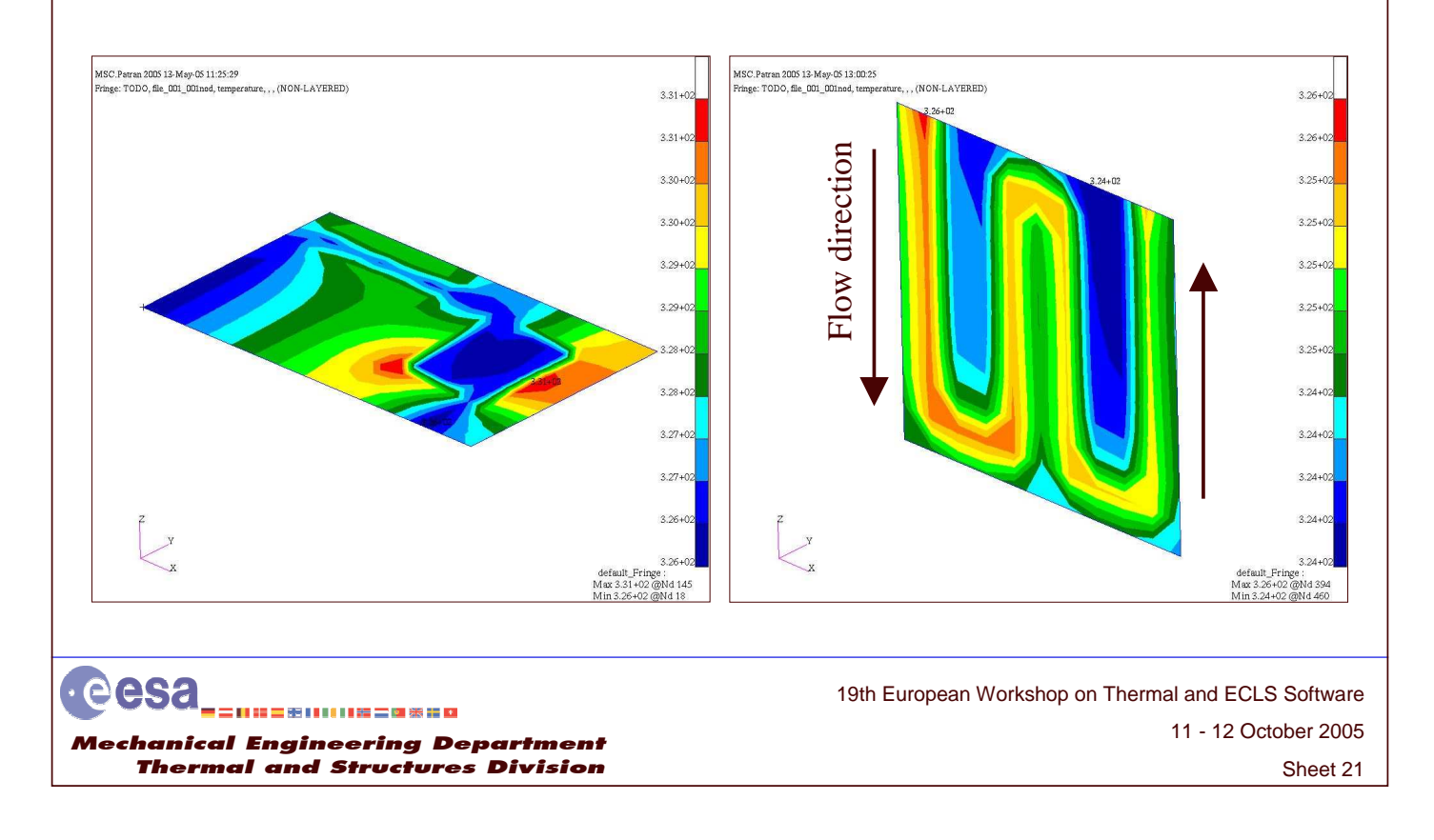

### **Suggestions for Future Work**

- Integrate NAS2TAS as <sup>a</sup> reader module in future TASverter release – Including development of <sup>a</sup> formal test suite – unit tests etc.
- FE2TAN tool should produce STEP-TAS network model not ESATAN model
	- Create STEP-TAS conductors "*nrf\_network\_node\_relationship*'s"
	- Extension to include temperature dependent properties and more elements
- Extension of TASverter GFF reader to read ESARAD results into STEP-TAS – GFF reader supports ESATAN type results but ESARAD rpt. is also <sup>a</sup> valid GFF file
- Develop ESARAD/THERMICA primitives that are more compatible with FE's
	- Shells analogous to curved finite elements allows higher order elements to be used
	- Raytracing between finite element nodal points not isothermal faces
- Research into model reduction
	- FE models can have many degrees of freedom how to interface with system level model
	- Reduction of linear conduction models is simple non-linear (radiation) difficult

### Conclusions

- Several tools were developed to aid integration of FEA into S/C thermal analysis
	- Long term goal is <sup>a</sup> co-existence of TLP/FEA this project should be seen as <sup>a</sup> first step
	- Thermal engineers should be able to choose the analysis method best suited for <sup>a</sup> given application
- Important aspec<sup>t</sup> of the development was use of neutral formats (STEP-TAS)
	- STEP-TAS can aid the development of new methodologies
	- Generality and tool-independence of ideas is extremely important all the ideas used in the tools can be applied directly to other tools
- Users can try the tools and gain some experience and confidence with FEA
	- All the methodologies use existing tools minimum financial investment or time commitment
	- All tools and documentation available on the web http://exchange.esa.int
	- Tutorials for the tools are almost complete and will also be published

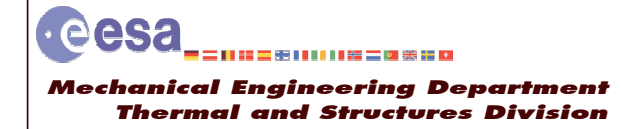

Sheet 23 11 - 12 October 2005 19th European Workshop on Thermal and ECLS Software

## **Acknowledgements**

During the course of my YGT period I received suppor<sup>t</sup> from many people. I would particularly like to thank:

- Harrie Rooijackers Supervisor for my YGT period
- Simon Appel
- Everybody in TEC-MCV/TEC-MCT at ESTEC

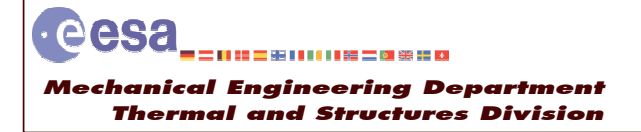

11 - 12 October 2005 19th European Workshop on Thermal and ECLS Software

Sheet 24

## **Appendix M: Open Standards, Thermal Analysis, and STEP-TAS**

**Open Standards, Thermal Analysis, and STEP-TAS**

**HP. de Koning** ESA/ESTEC

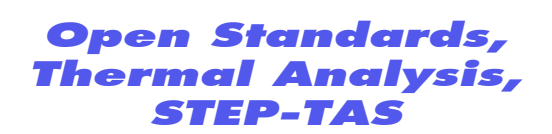

Hans Peter de Koning (ESA/ESTEC D/TEC-MCV)

eesa -=============== Me chanical Engineering Department Thermal and Structures Division

## **Topics**

- Thermal engineering = one discipline in the product development process
- Increasing need for integrated multi-disciplinary engineering process
- The need for open standards
- Where are we with STEP-TAS?
- Link with the technology harmonisation
- What may be expected next?

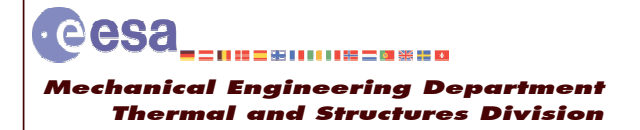

Sheet 2 11+12 October 2005 19th European Workshop on Thermal and ECLS Software

#### Increasing need for integrated multi-disciplinary engineering

- The global competitive market demands:
	- $\Rightarrow$  Shorter time to market
	- $\Rightarrow$  At lower development and operation cost
	- $\Rightarrow$  While maintaining high quality and reliability
- Focussing on the contribution of CAE to the product development process …
- Today complex analysis and simulation tasks can be performed adequately by all individual engineering disciplines
- Looking at the overall product development process the next level of efficiency improvements must come from an integrated multi-disciplinary engineering process
- This does NOT invalidate all improvements for *thermal analysis* as discussed in this workshop, but …
- We need to think about how to best fit thermal analysis into an integrated multidisciplinary process

eesa 19th European Workshop on Thermal and ECLS Software 二甲基三苯甲甲基苯二甲苯基的 11+12 October 2005 Me chanical Engineering Department Thermal and Structures Division Sheet 3

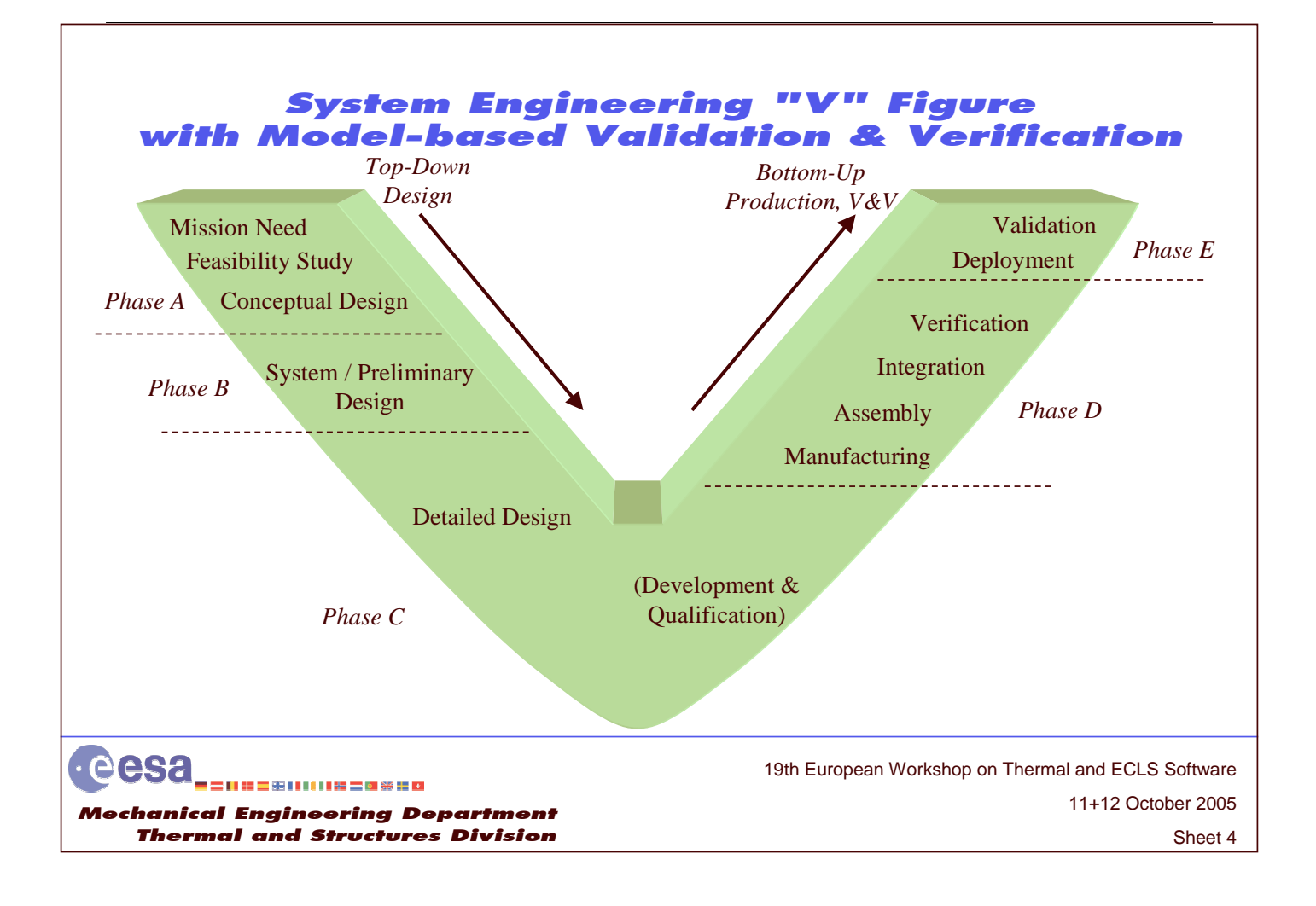

"Eternal Business Drivers"

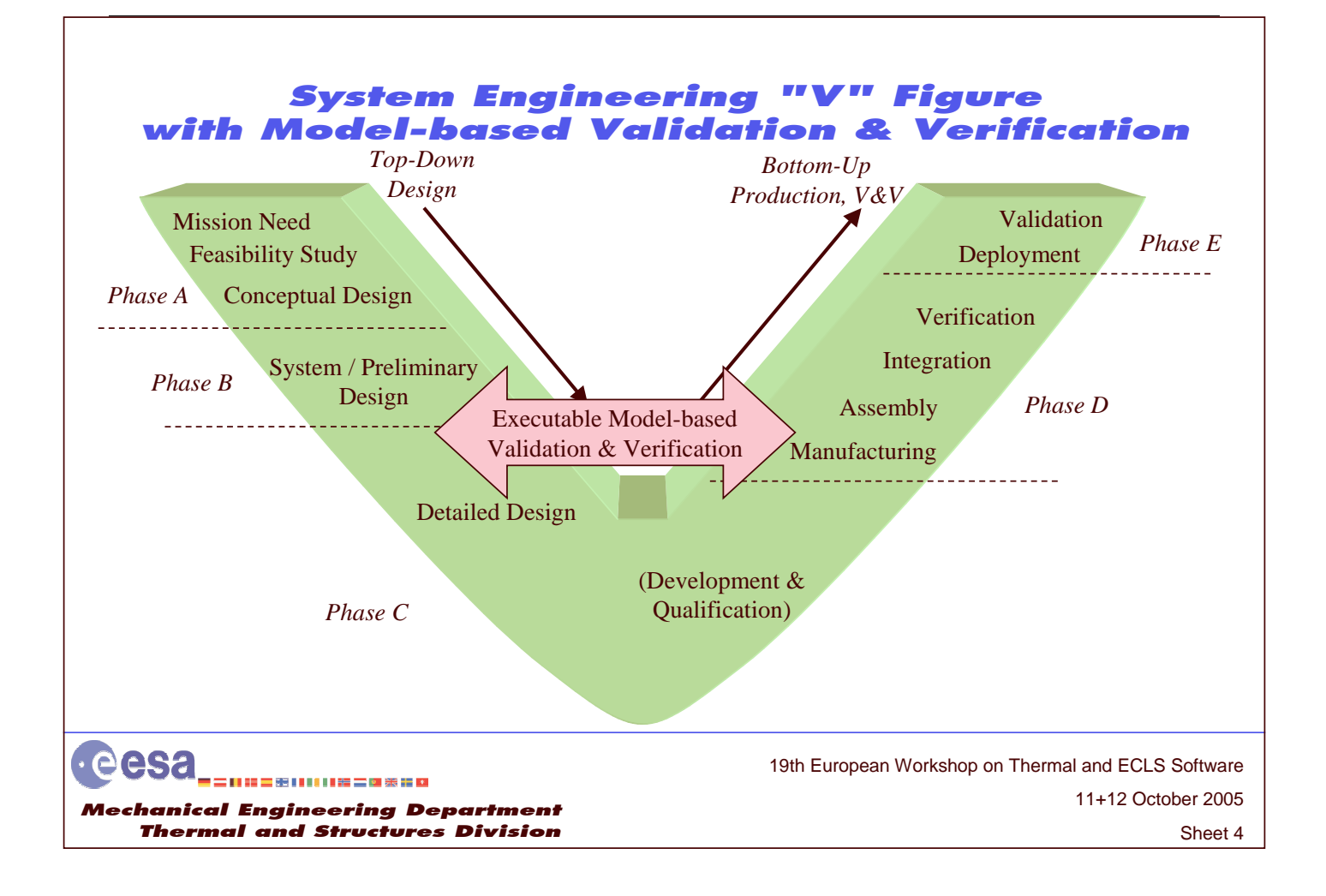

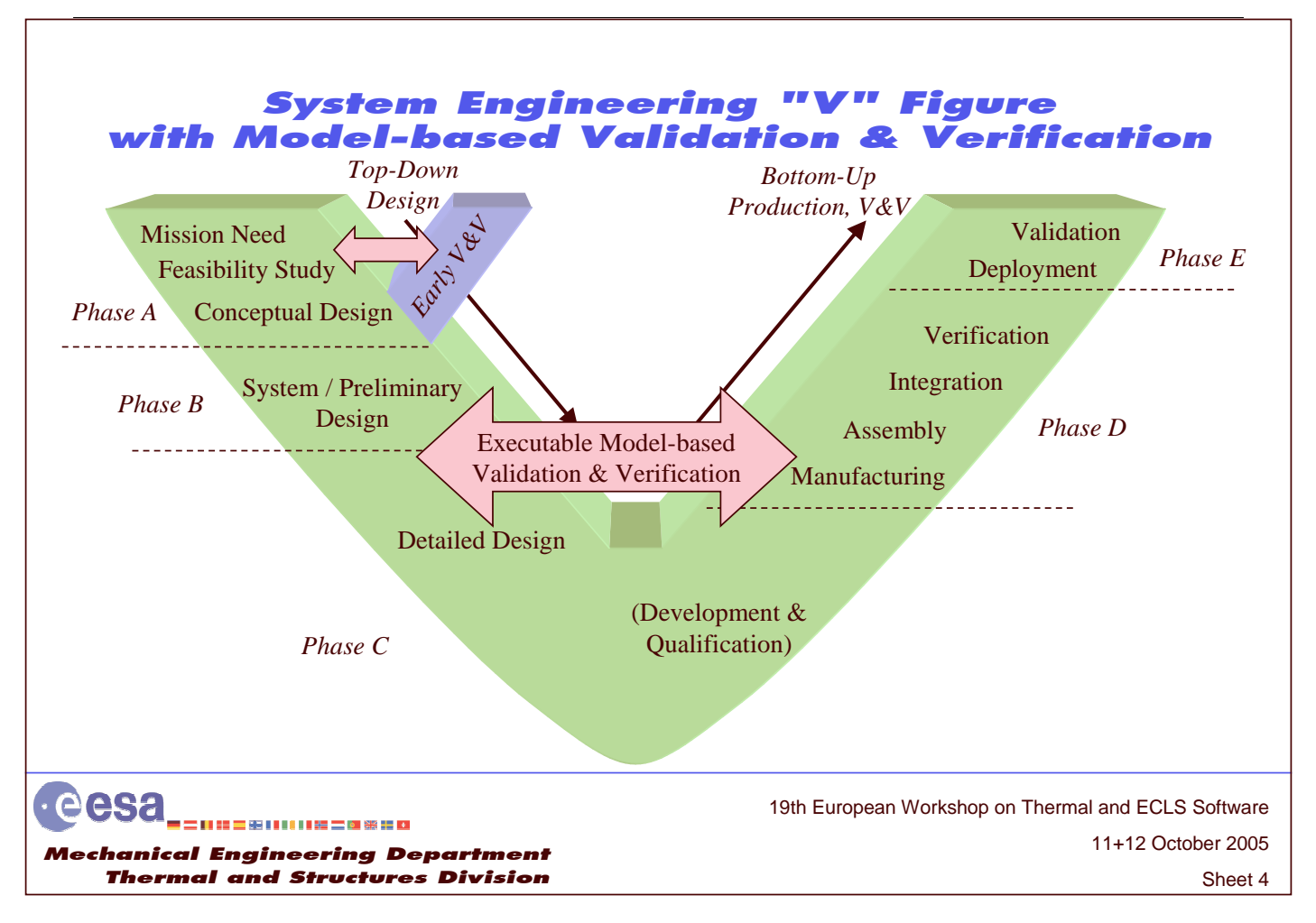

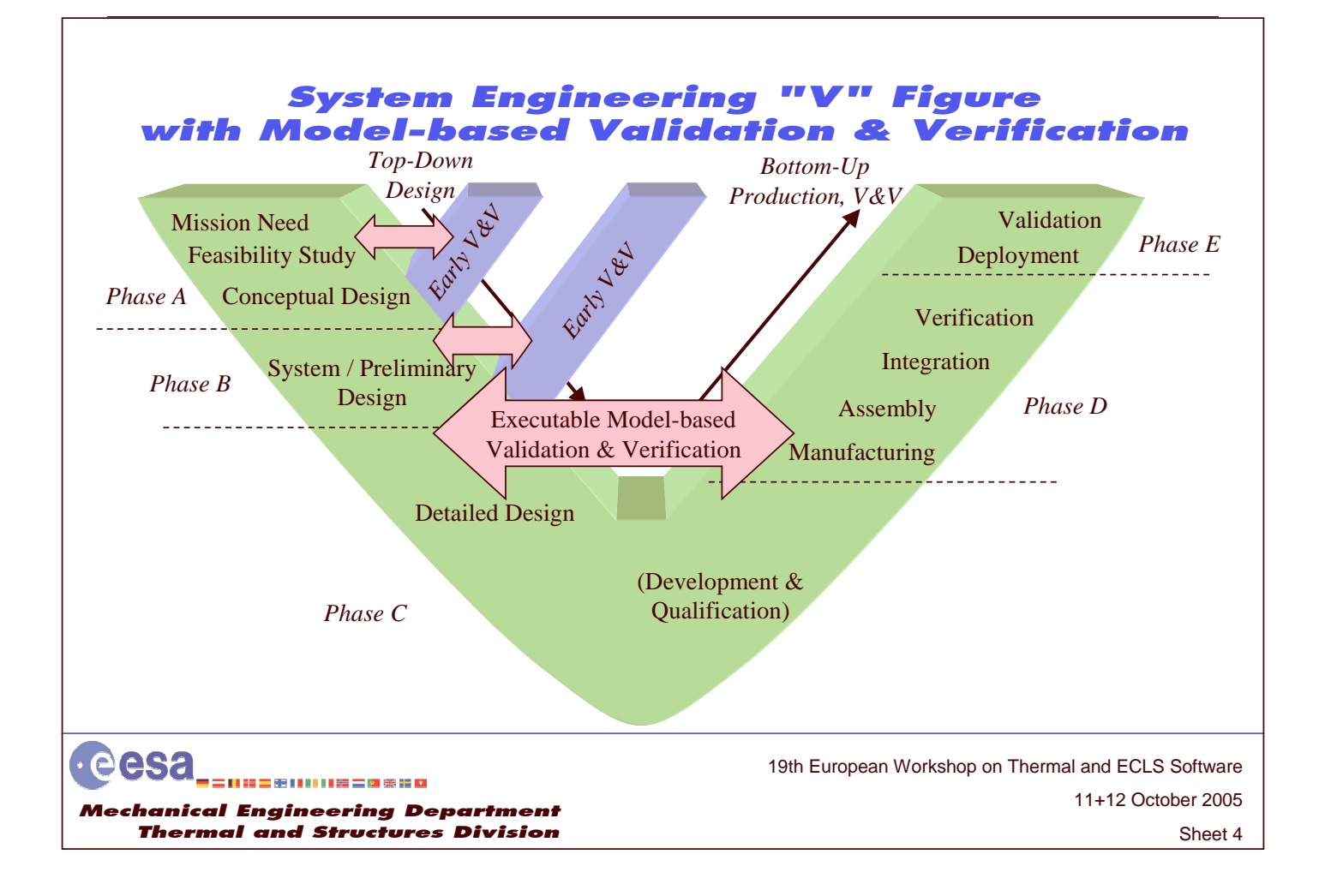

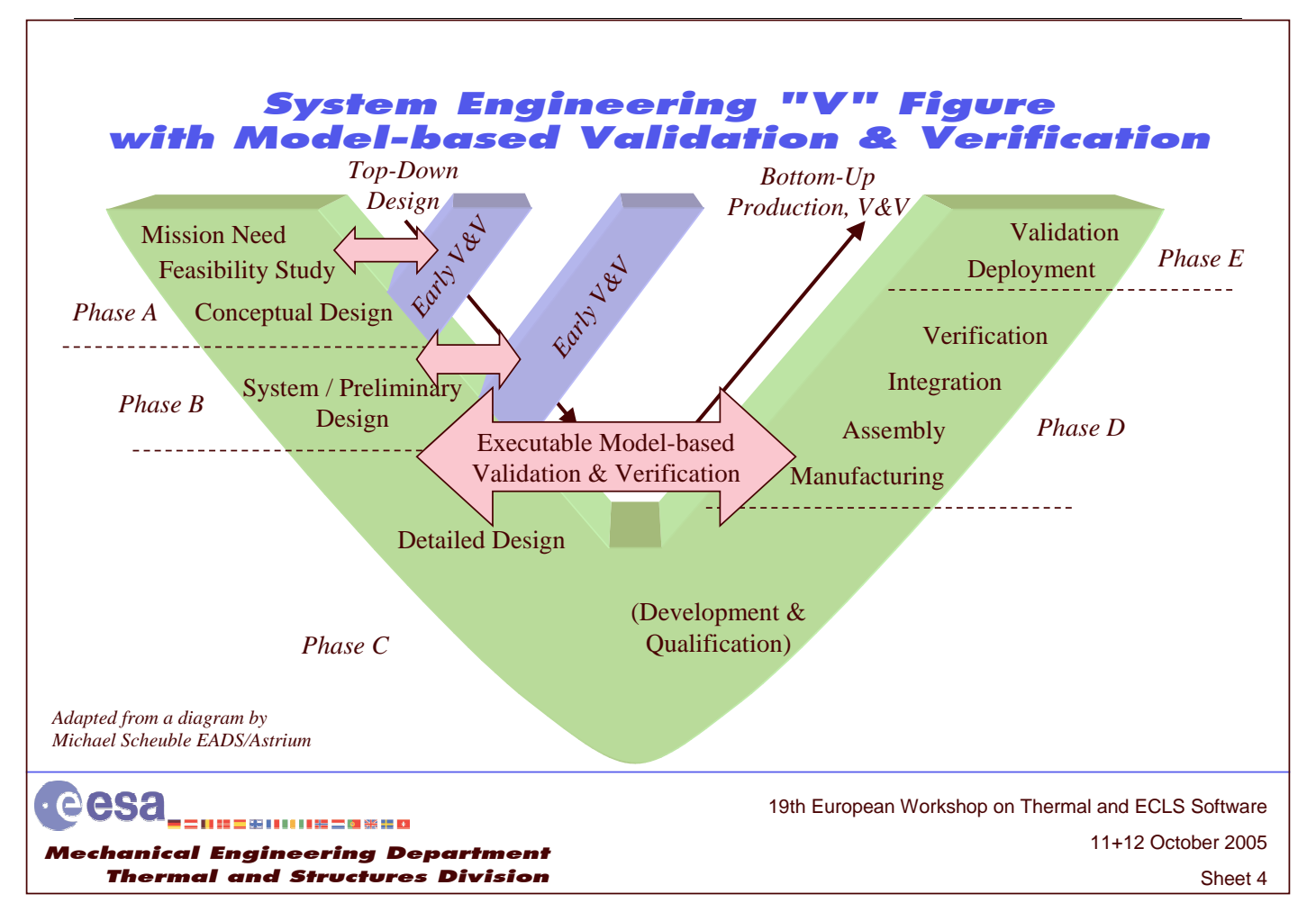

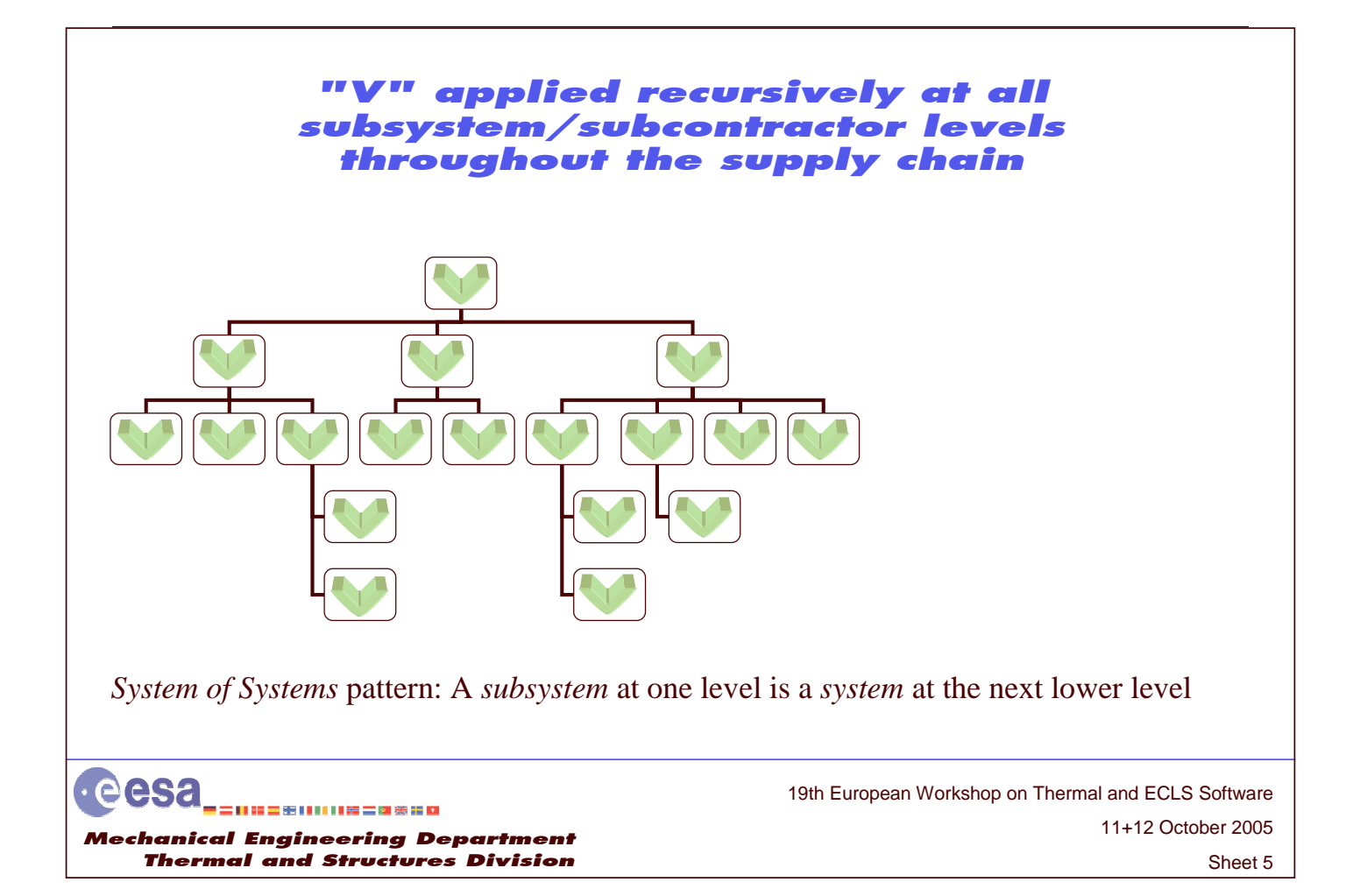

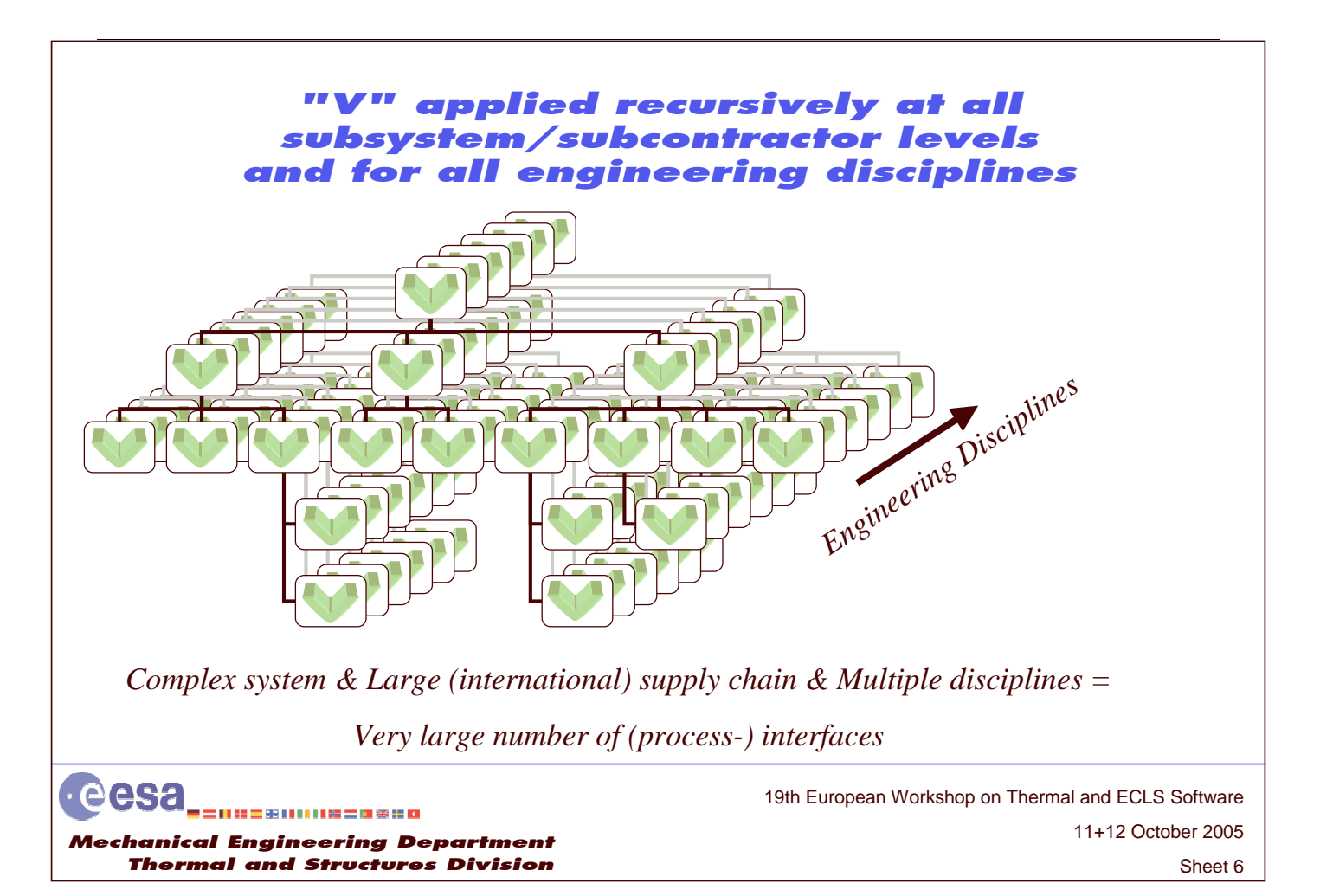

#### Engineering disciplines in space projects (Breakdown from ECSS E-00)

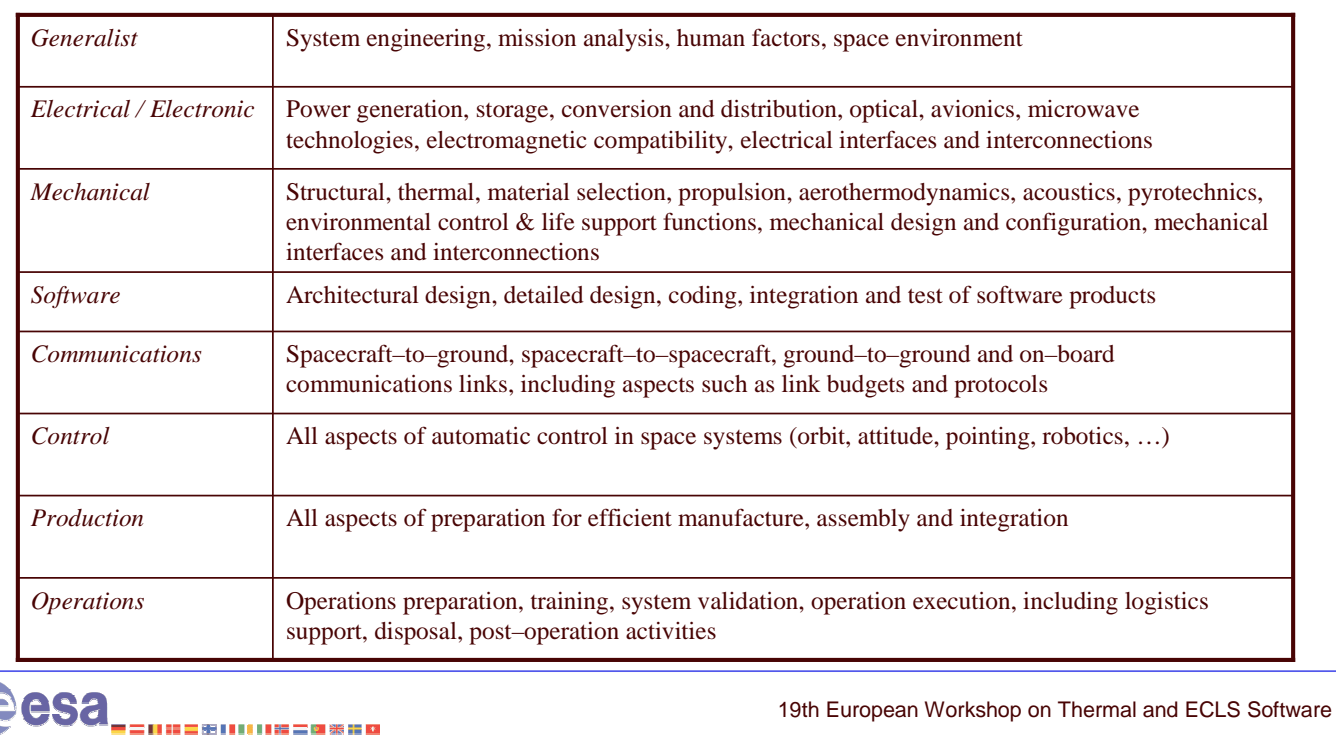

Me chanical Engineering Department Thermal and Structures Division

Sheet 7 11+12 October 2005

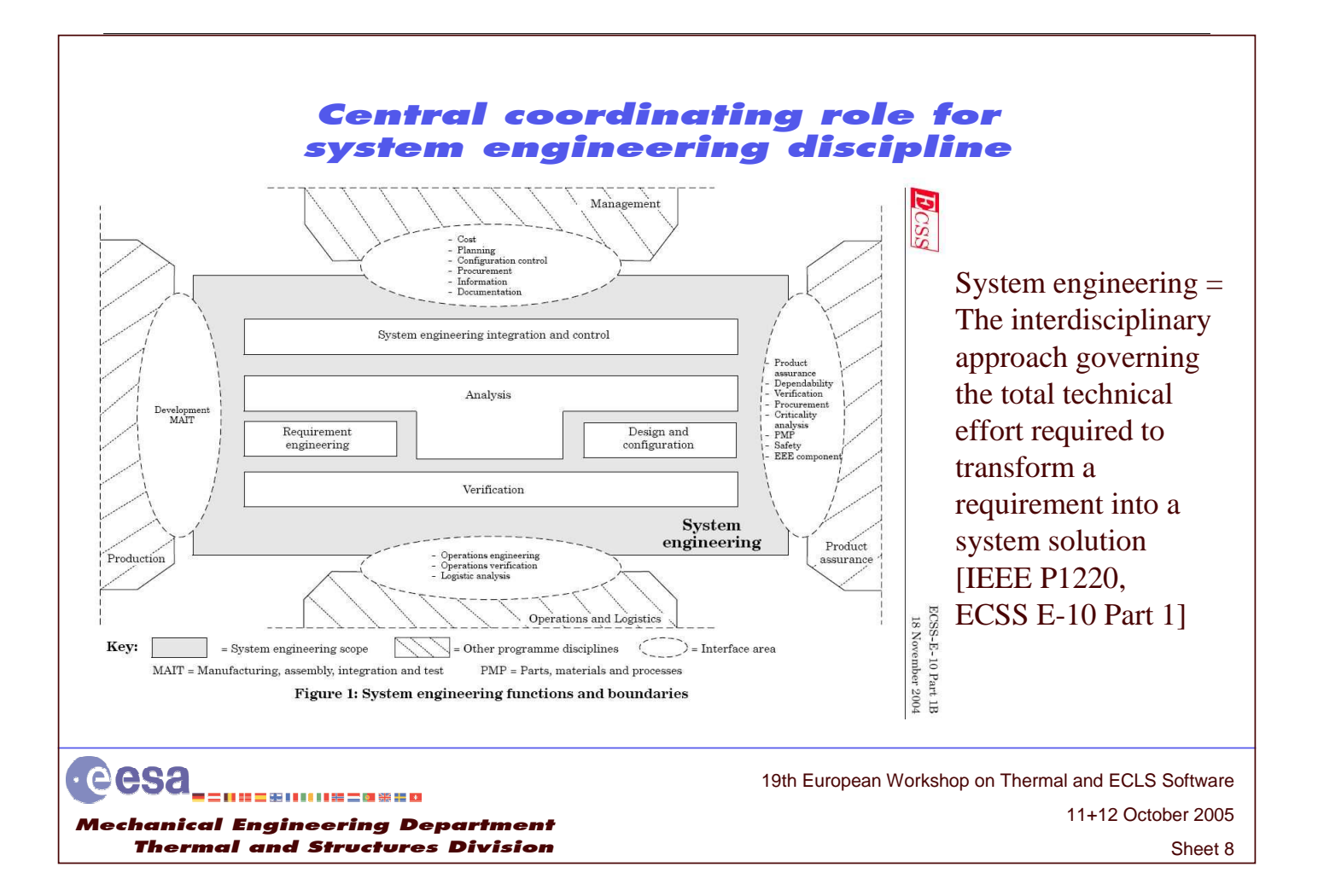

#### How to manage and improve all these interfaces?

- Since we cannot prescribe a single tool(set) for all system-levels, for all supplier-levels, for all disciplines, we need reliable, easy-to-use, open standards
- Data exchange
- Long term data archiving
- Application programming interfaces
- Trend: the major aerospace CAD/CAE vendors are creating "open CAD/CAE platforms"

See also "Seminar on Integrated Open CAD/CAE Platforms" ESTEC, 28 September 2005 http://www.congrex.nl/05c26

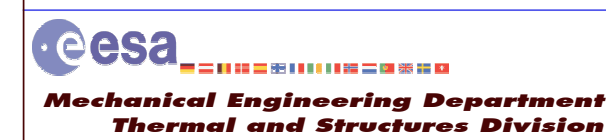

Sheet 9 11+12 October 2005 19th European Workshop on Thermal and ECLS Software

## ESA's (TEC-MCV's) contributions

- STEP-TAS standard for exchange and long term archiving of thermal analysis models and results
	- As per policy endorsed by Harmonisation Steering Board
	- Support to development STEP-SPE sister standard (space environment)
- TAS verter implementation and distribution
	- Knowledge transfer to thermal analysis tool developers
- Converter from CAD (STEP 203/214) to STEP-TAS with automated simplification – Contribution in kind to BagheraView viewer developed under CNES funding
- *expressik* (open source STEP/EXPRESS Interface Kit)
- Participation in ECSS standards development
	- ECSS E-10 Part 7 "Product data exchange" (published November 2004)
	- ECSS E-10 Part 9 "Engineering database" (in progress)
	- ECSS E-10 Part 13 "Modelling and simulation" (in progress)
- Co-organiser annual NASA-ESA Workshop on Product Data Exchange
	- 7 th edition at Georgia Tech, Atlanta, GA, USA, 19-22 April <sup>2005</sup>
	- 8<sup>th</sup> edition at Cannes/Sophia-Antipolis, France, 25-28 April 2006 (TBC), with Hanop/CSTB

eesa 二甲基三甲甲甲甲基二甲苯基甲 Me chanical Engineering Department Thermal and Structures Division

11+12 October 2005 19th European Workshop on Thermal and ECLS Software

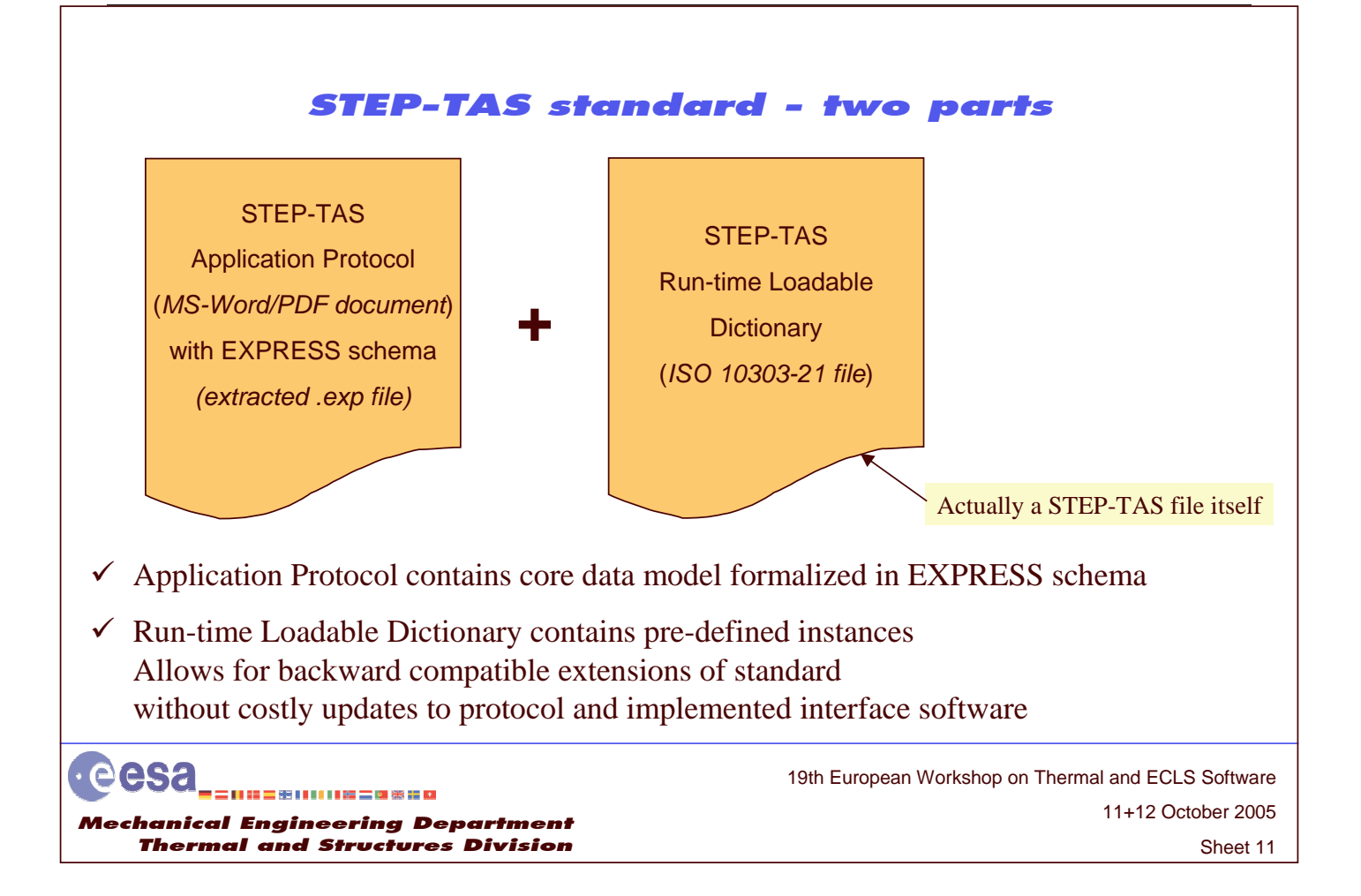

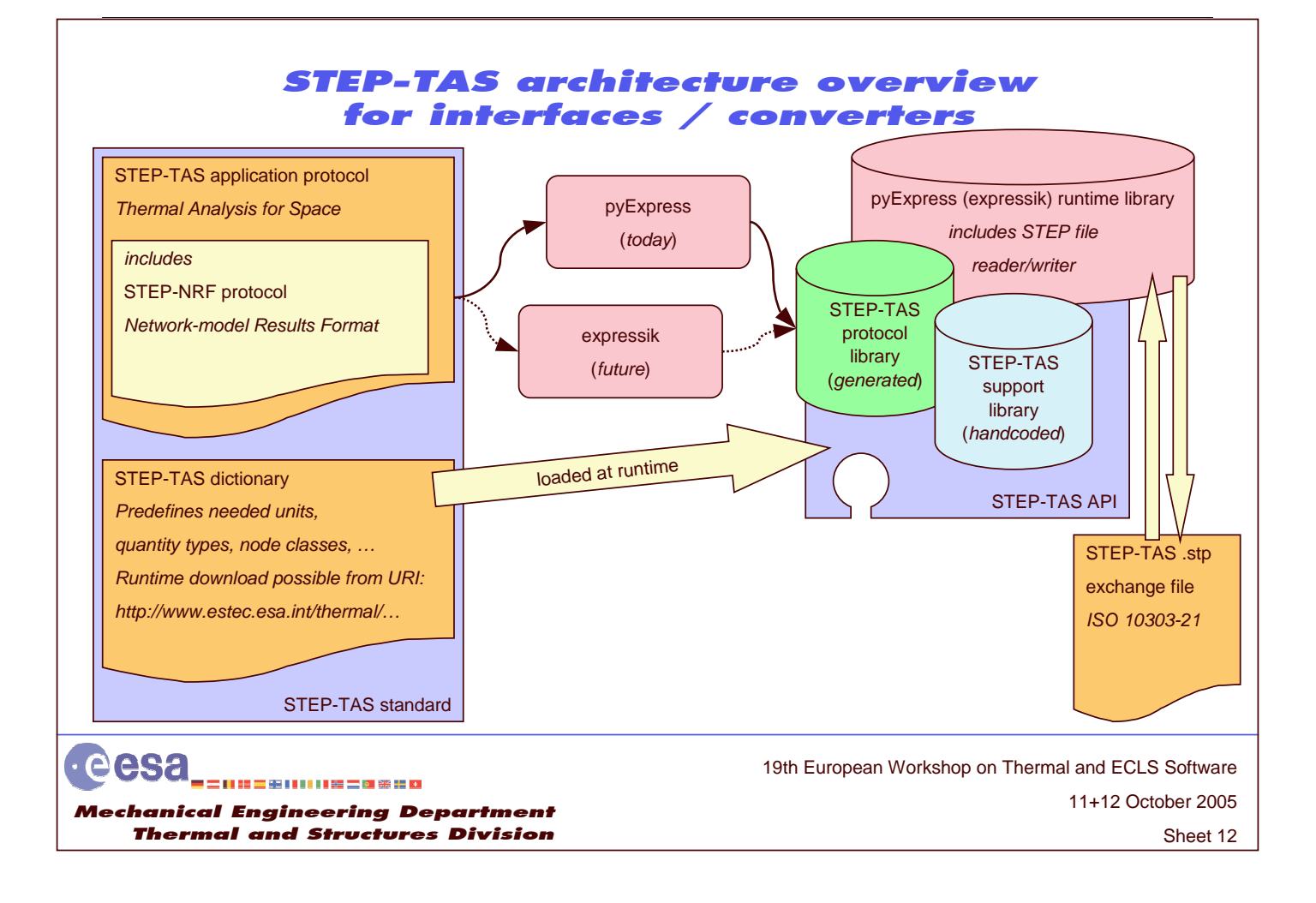

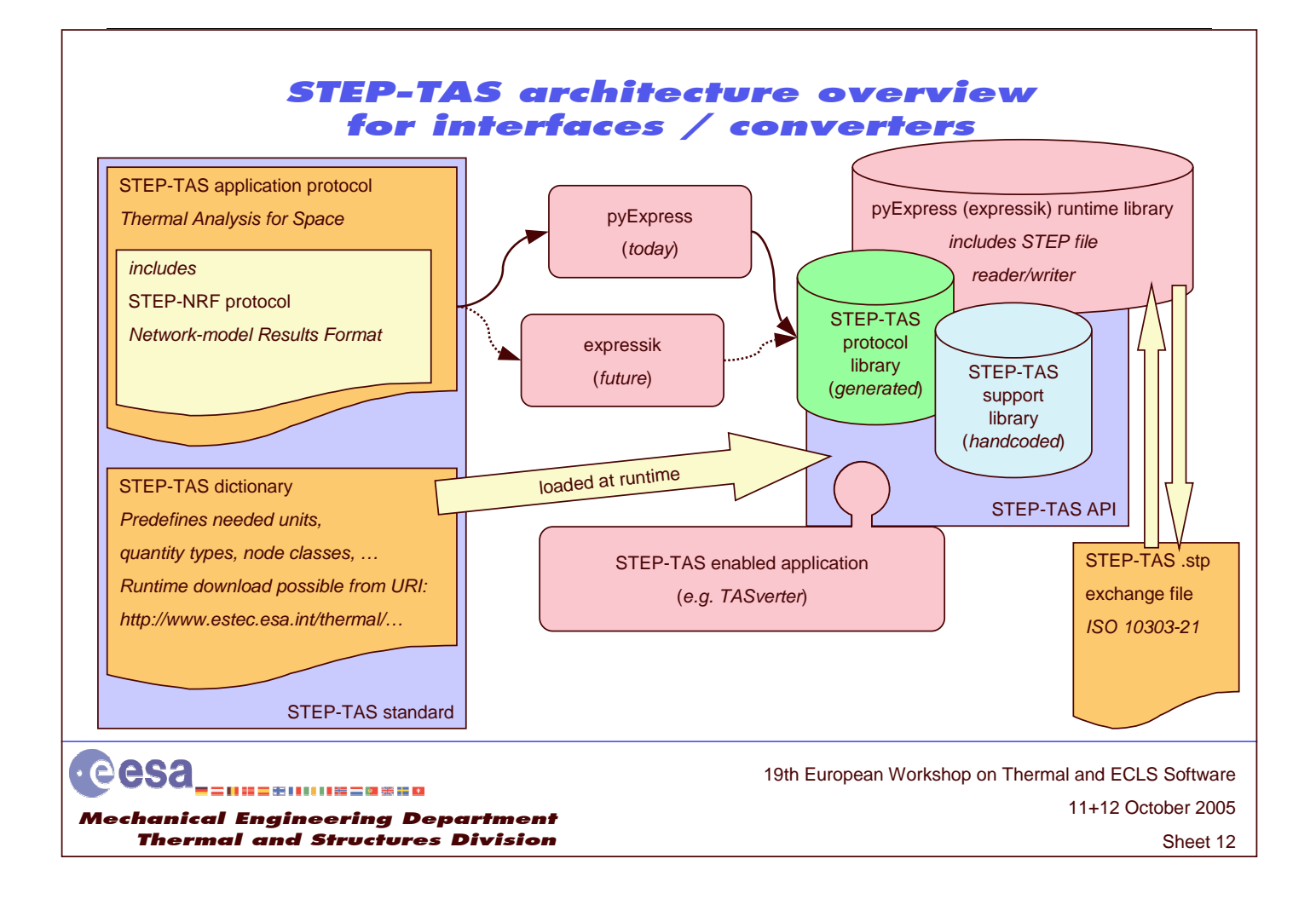

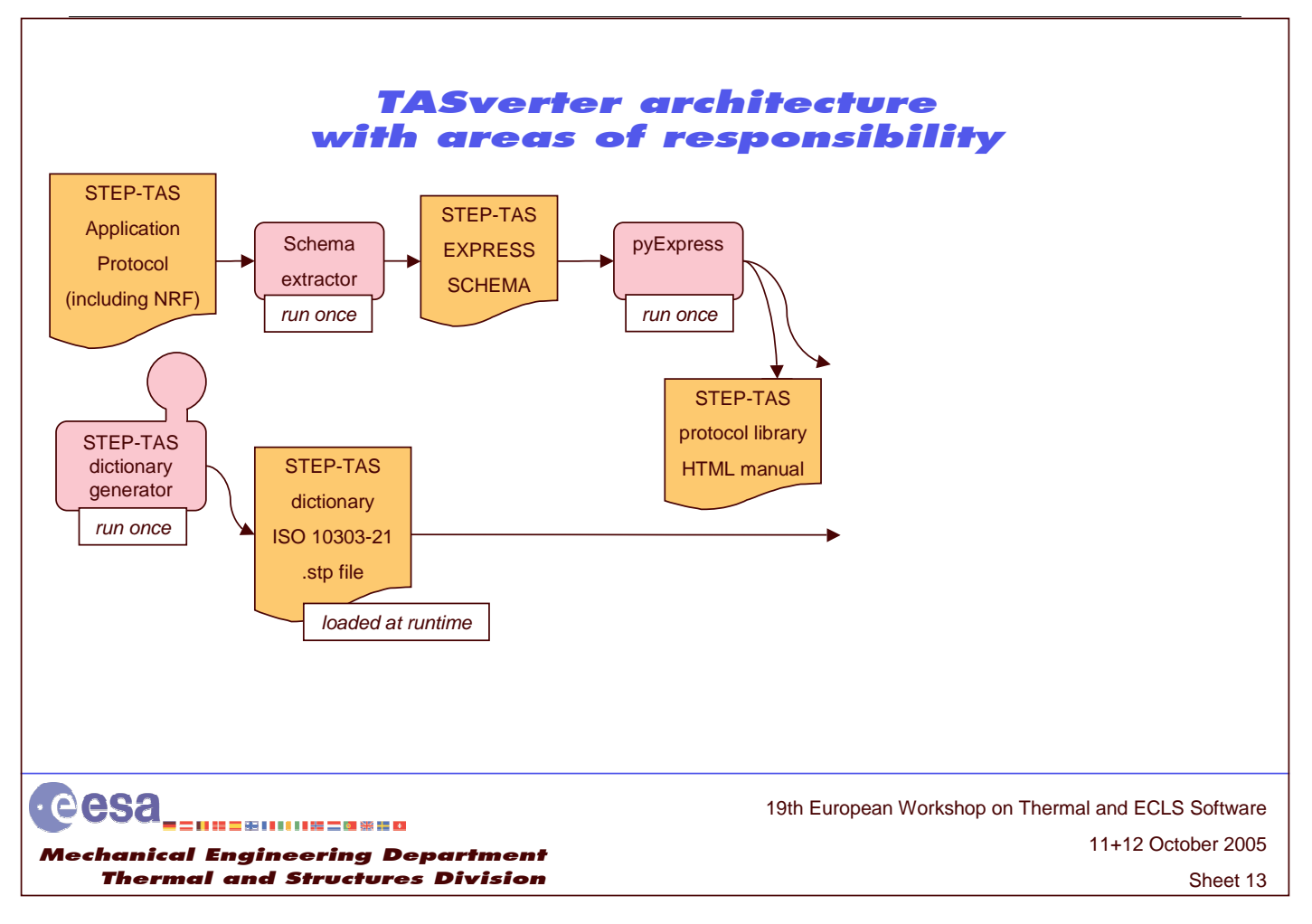

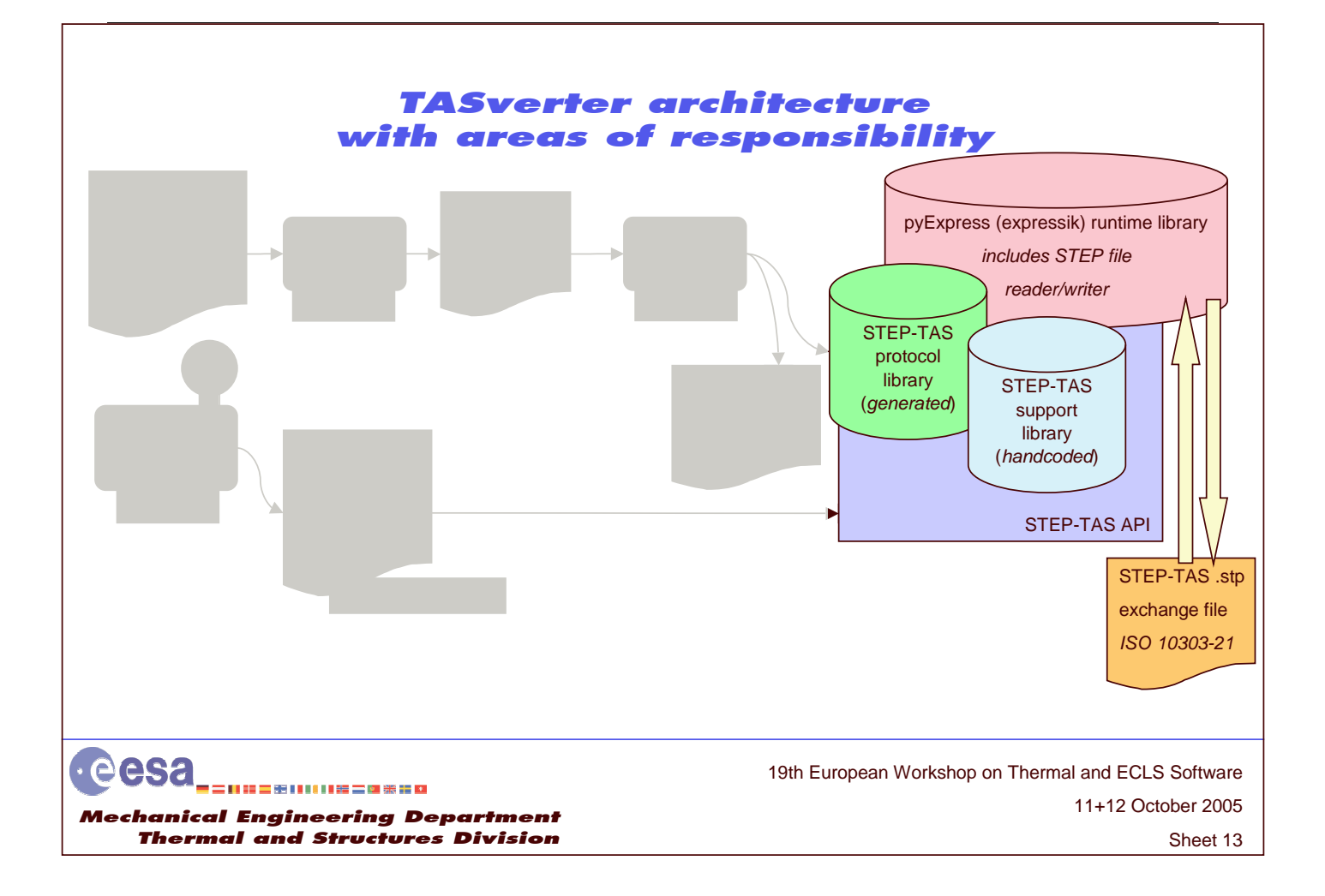

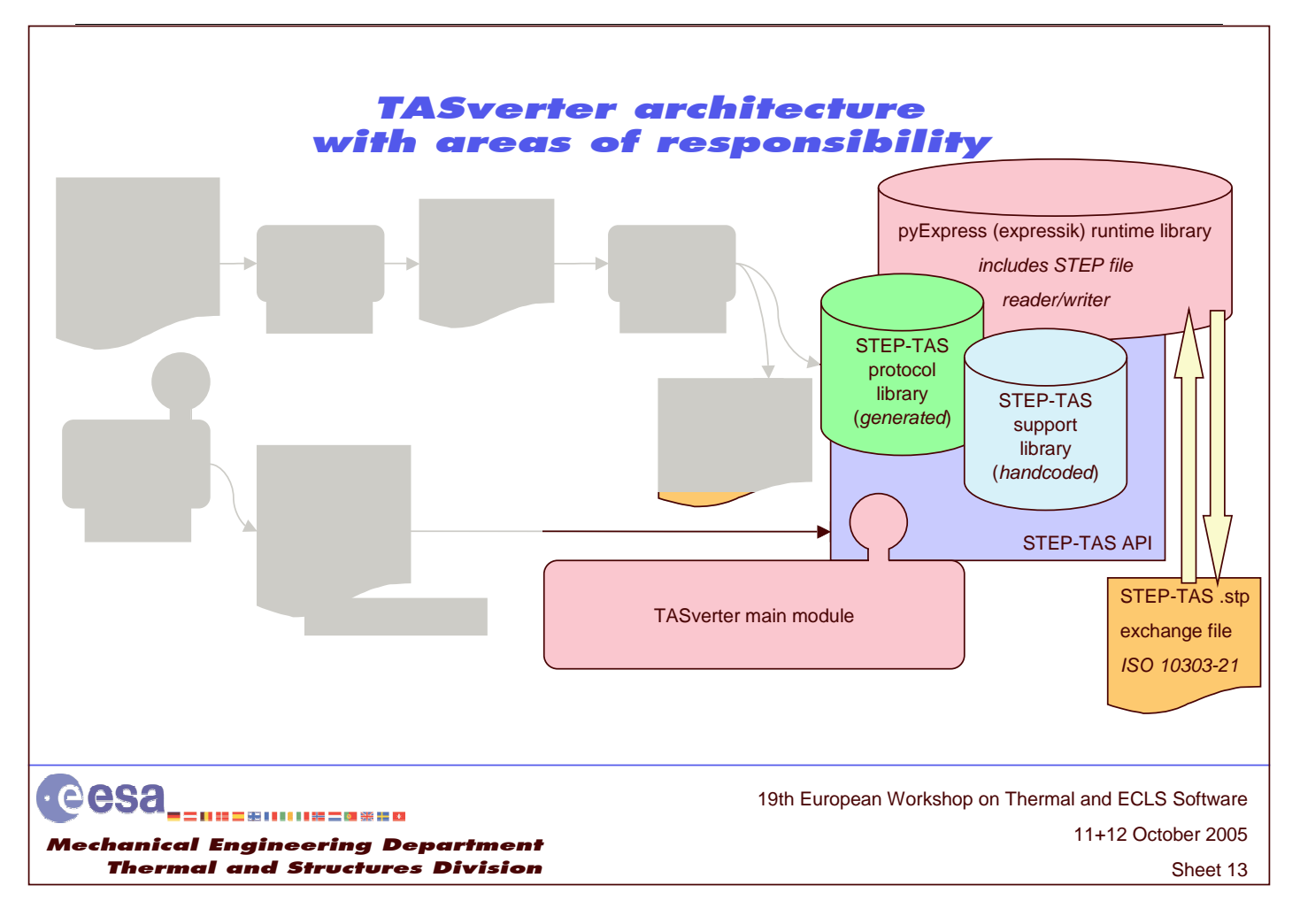

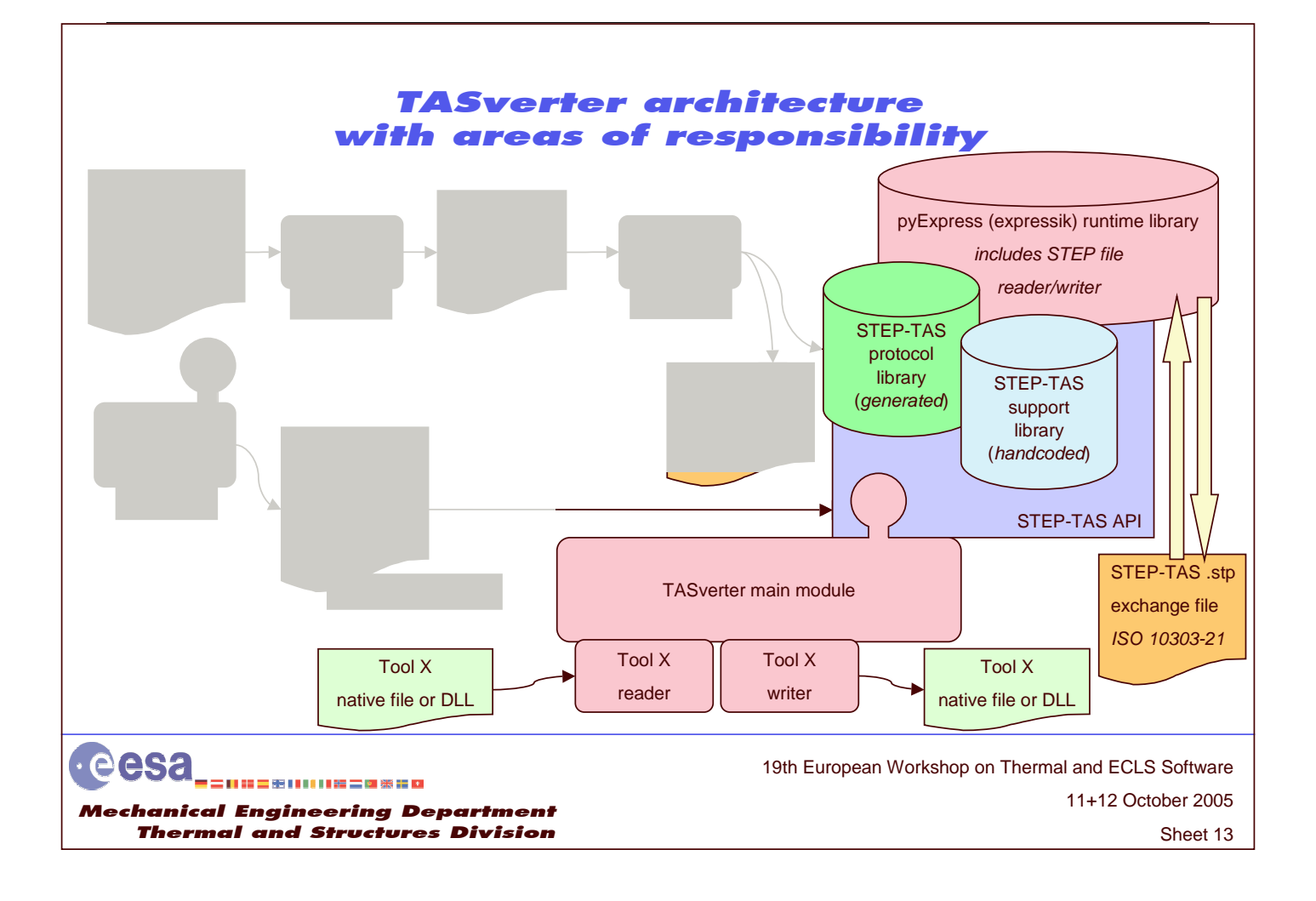

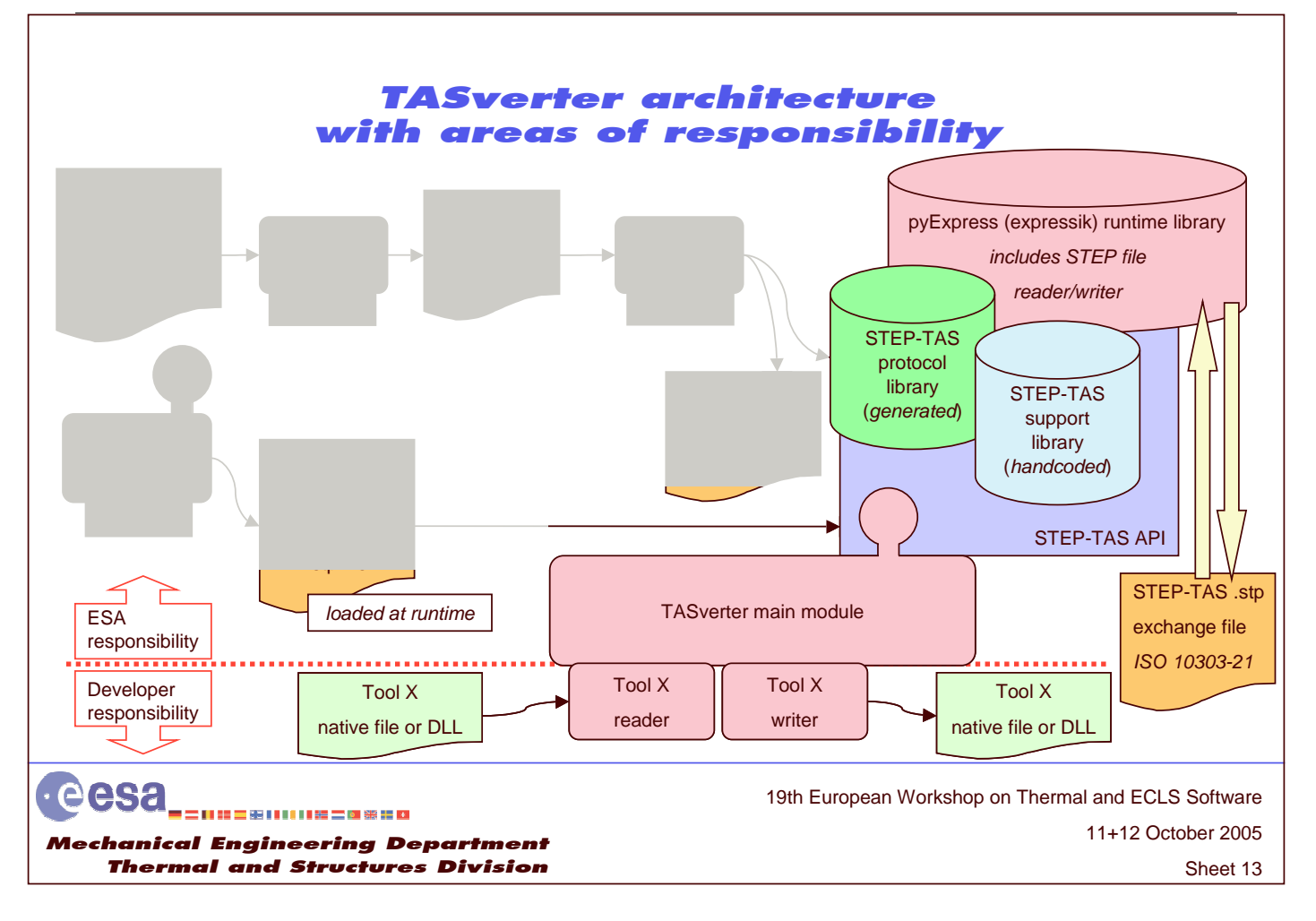

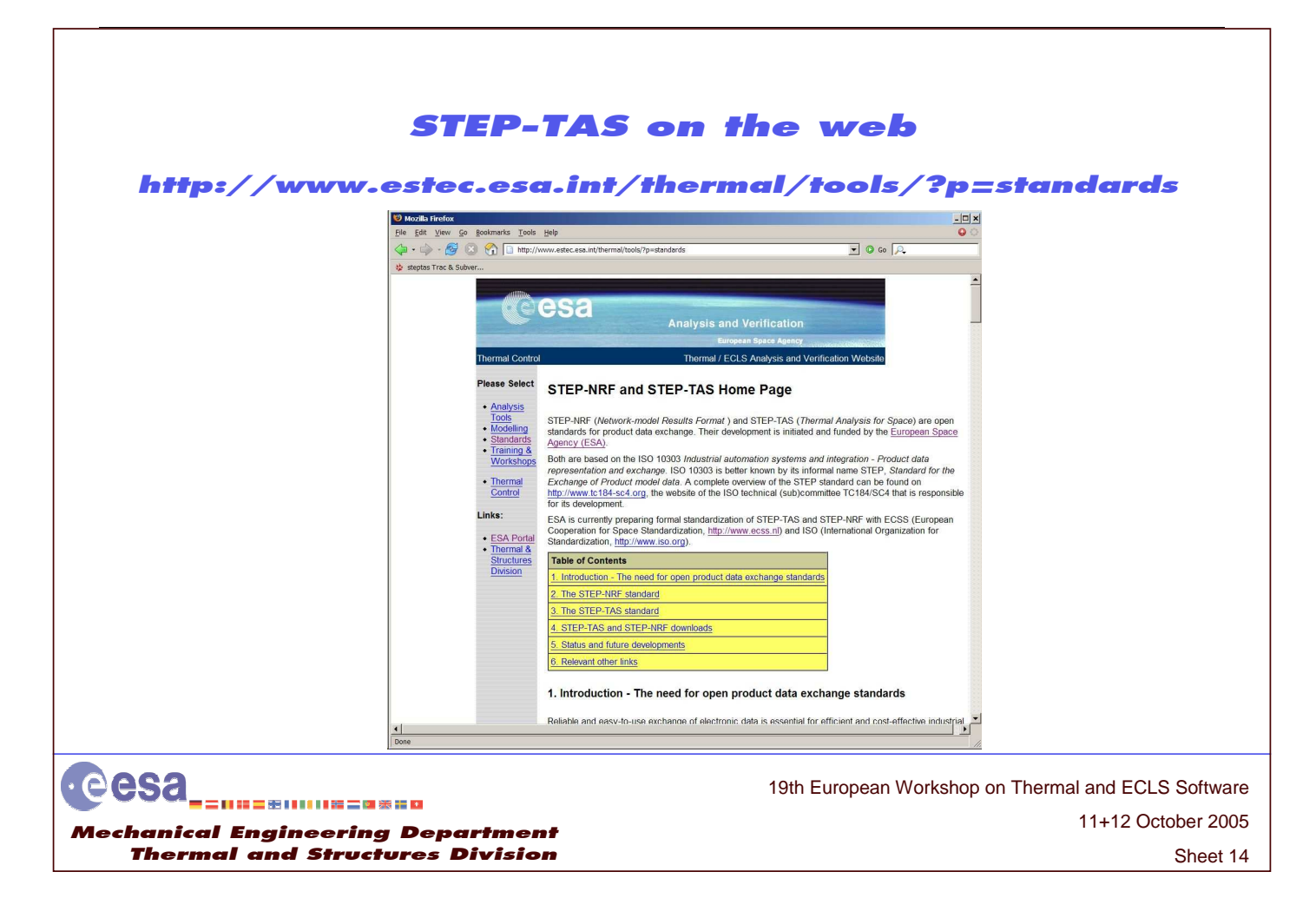

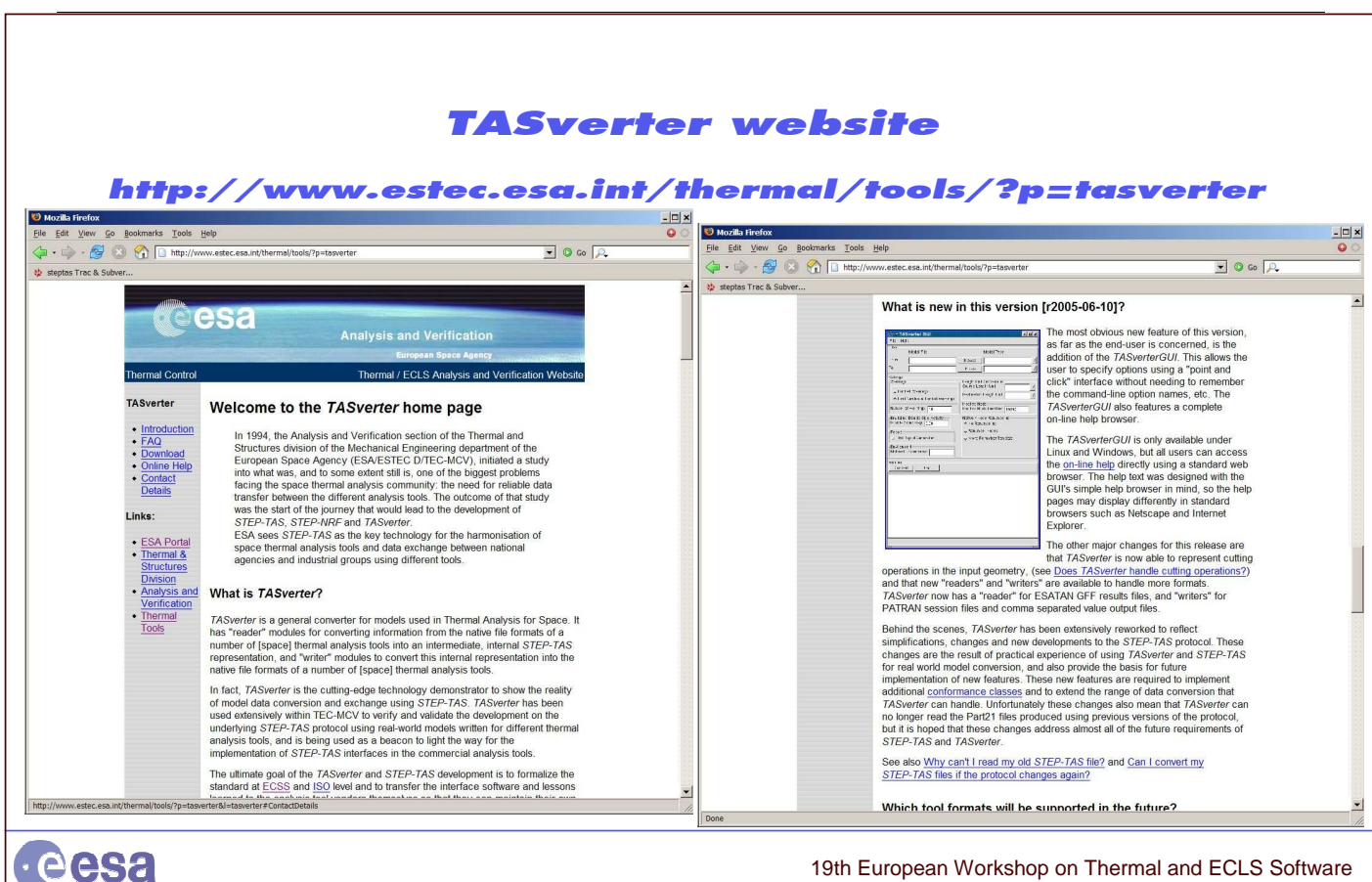

19th European Workshop on Thermal and ECLS Software

|二|| 韓三宗|||||||建二国祭建図 Mechanical Engineering Department Thermal and Structures Division

Sheet 15

11+12 October 2005

#### Where are we with STEP-TAS?

- Protocol and dictionary stable and largely frozen since  $v5.2$  (June 2005) – Currently kinematics and space mission definition are being validated and finalised
- TASverter reliable for ESARAD / THERMICA model conversion
	- More than 50 downloads since June 2005
	- With GUI and HTML help documentation for ease of use
	- Report writer, Patran export, ESATAN .gff import
	- Large testsuite
- *expressik* under acceptance testing and completion of last few issues
- External website infrastructure for open source publication prepared
	- *Subversion* configuration/version control (http://subversion.tigris.org)
	- *Trac* issue tracking and project managemen<sup>t</sup> package (http://www.edgewall.com)

eesa -----------------Me chanical Engineering Department Thermal and Structures Division

Sheet 16 11+12 October 2005 19th European Workshop on Thermal and ECLS Software

#### **What can you expect?**

- Standardisation of STEP-TAS at ECSS and ISO level
	- Participants requested for ECSS working group
	- Hopefully starting December 2005
- TASverter
	- Export to TRASYS (on ESA project request)
	- Implementation of kinematics and space mission definition for ESARAD and **THERMICA**
- Implementation of STEP-TAS interfaces (TRP for technical harmonisation)
	- Approved by ESA IPC (Industrial Policy Committee)
	- Statement of Work under preparation
- Initial implementation of STEP-TAS model and results in HDF5 file
	- Activity starting November 2005

# STEP-TAS / TASverter team • Simon Appel • Duncan Gibson • David Alsina Orra • James Etchells • Hans Peter de Koning **eesa** 19th European Workshop on Thermal and ECLS Software 11+12 October 2005 Mechanical Engineering Department Sheet 18 Thermal and Structures Division

٦

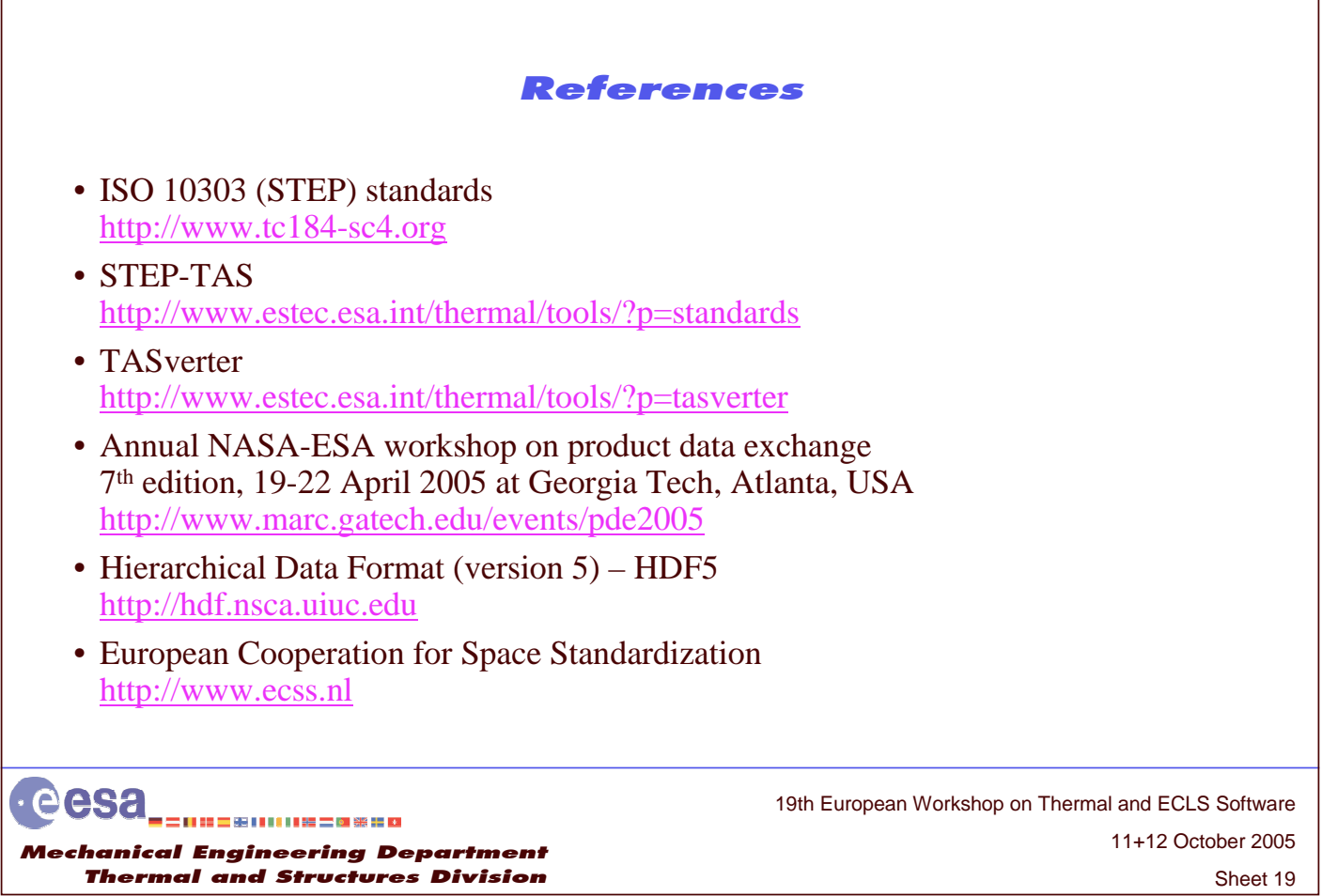

ſ

## **Appendix N: AP203 to TAS Converter**

**AP203 to TAS Converter: A converter from AP203/AP214 to STEP-TAS models, based on open source technologies**

> **O. Pailles** INCKA

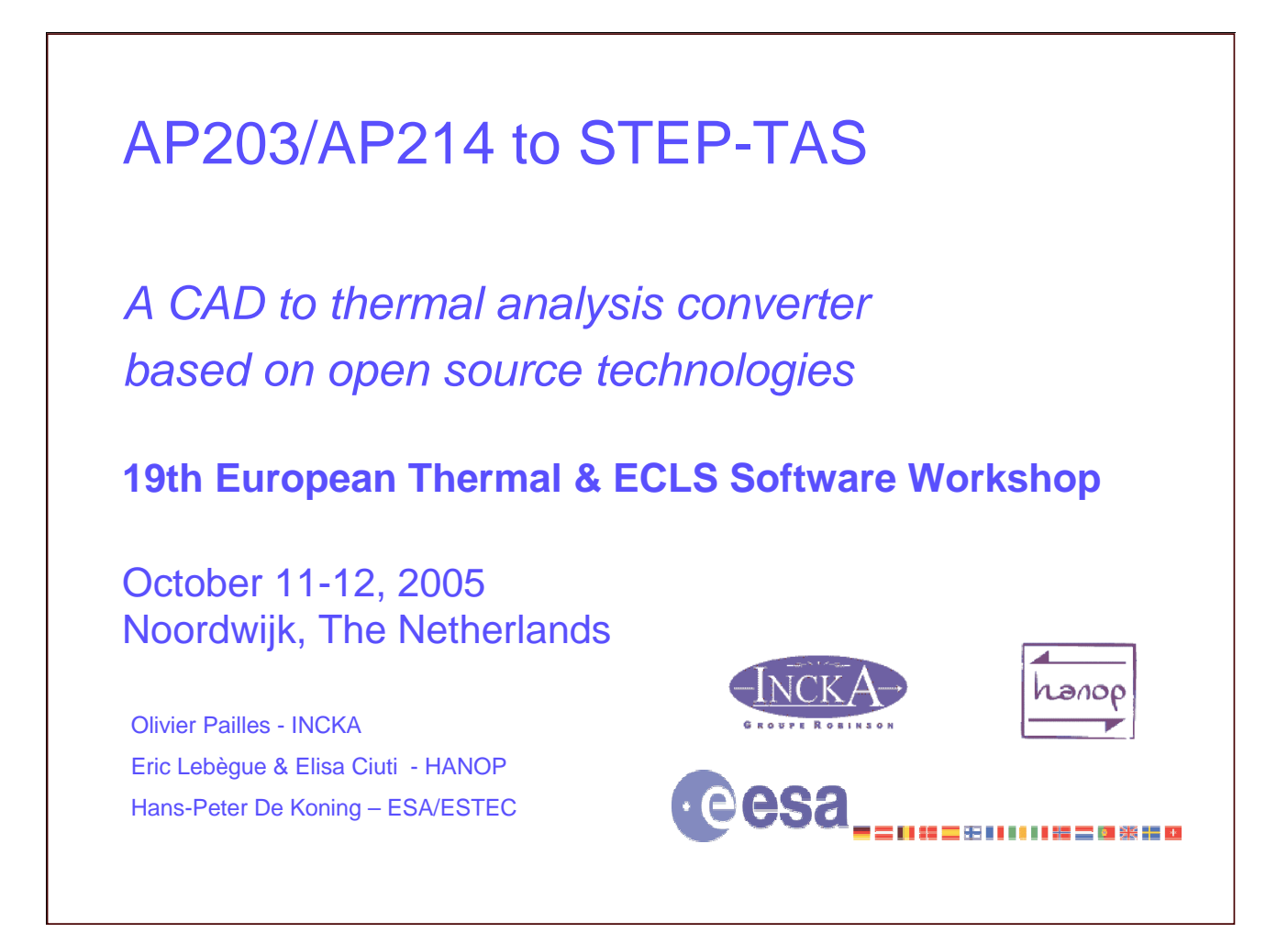

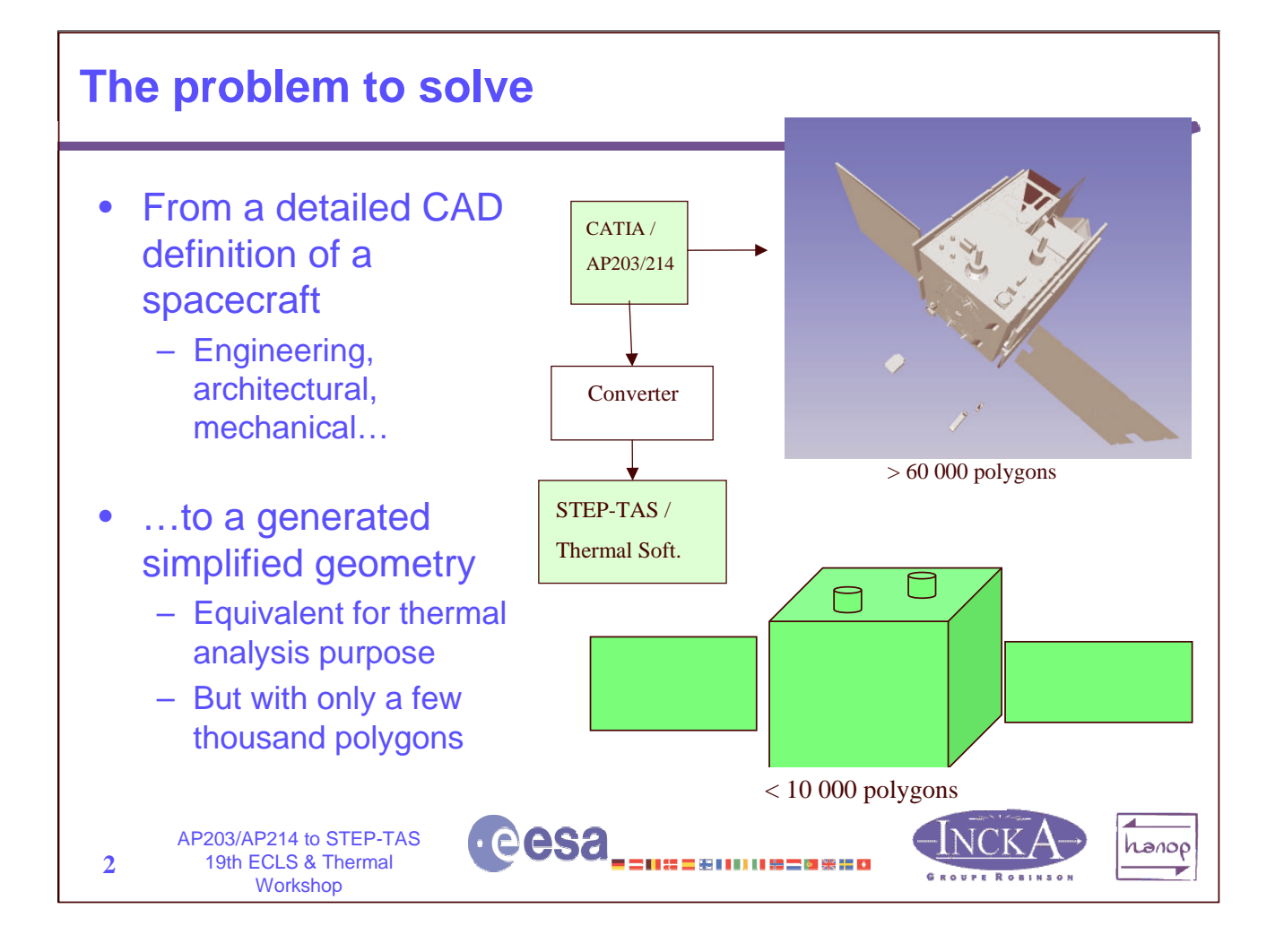

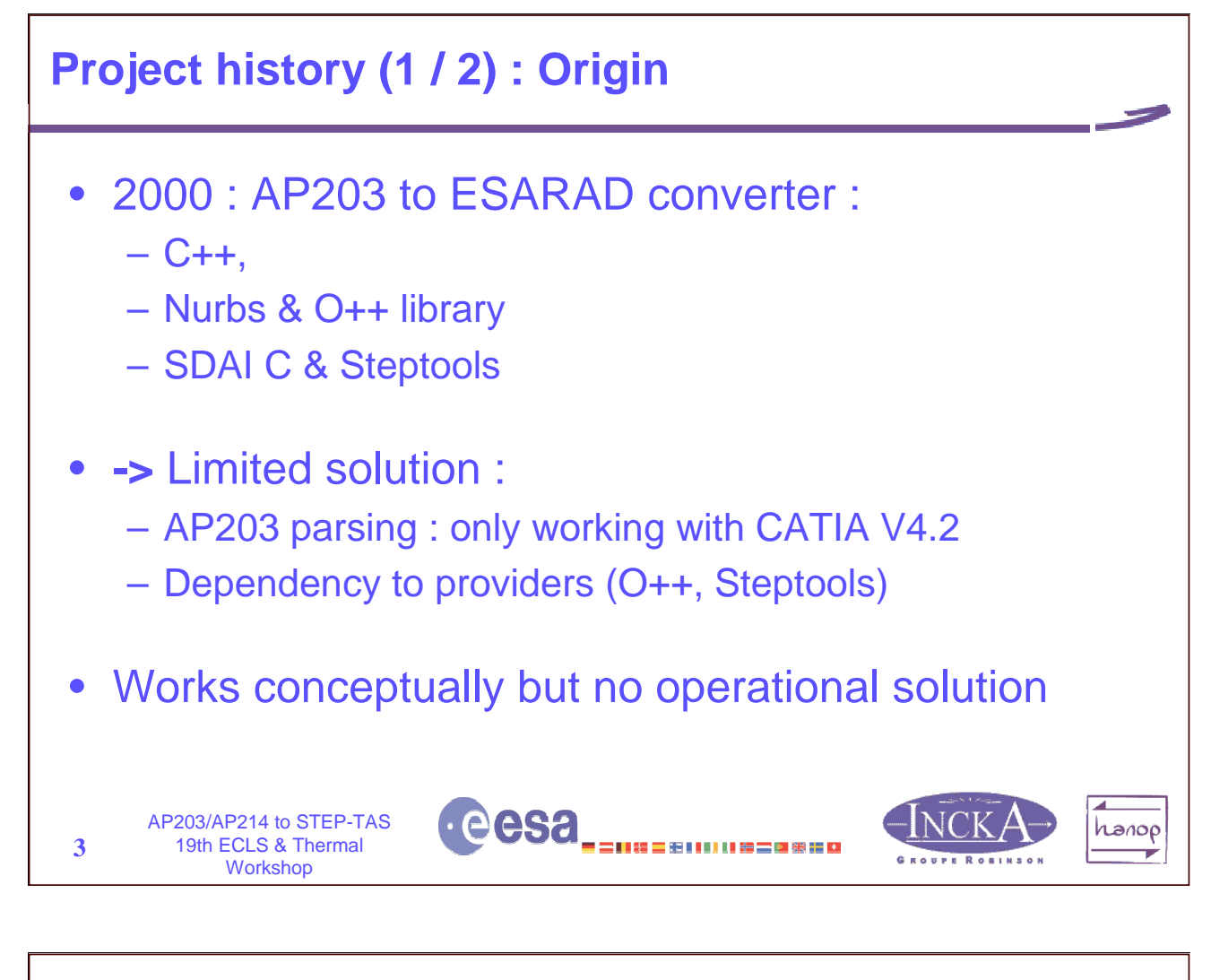

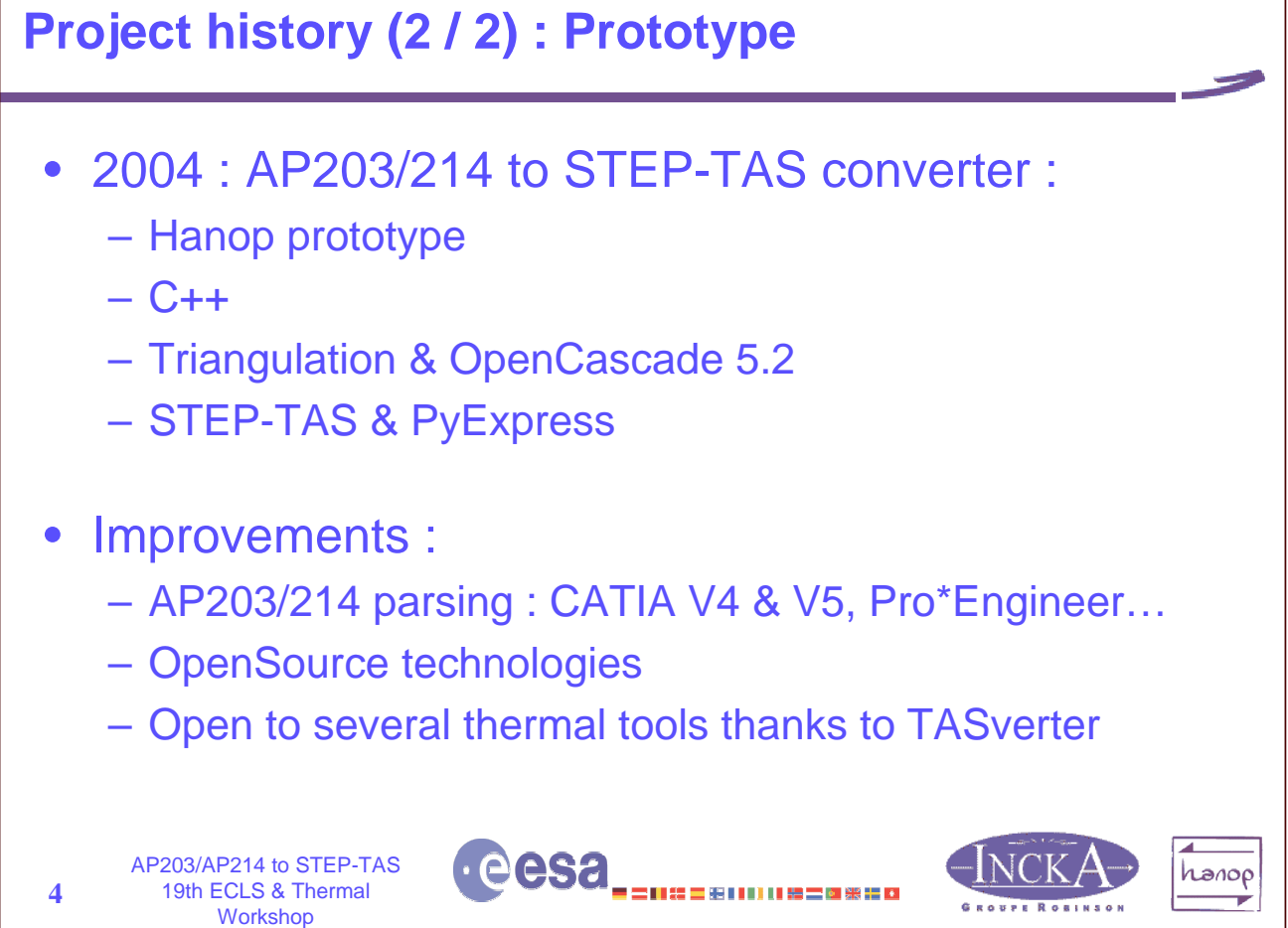

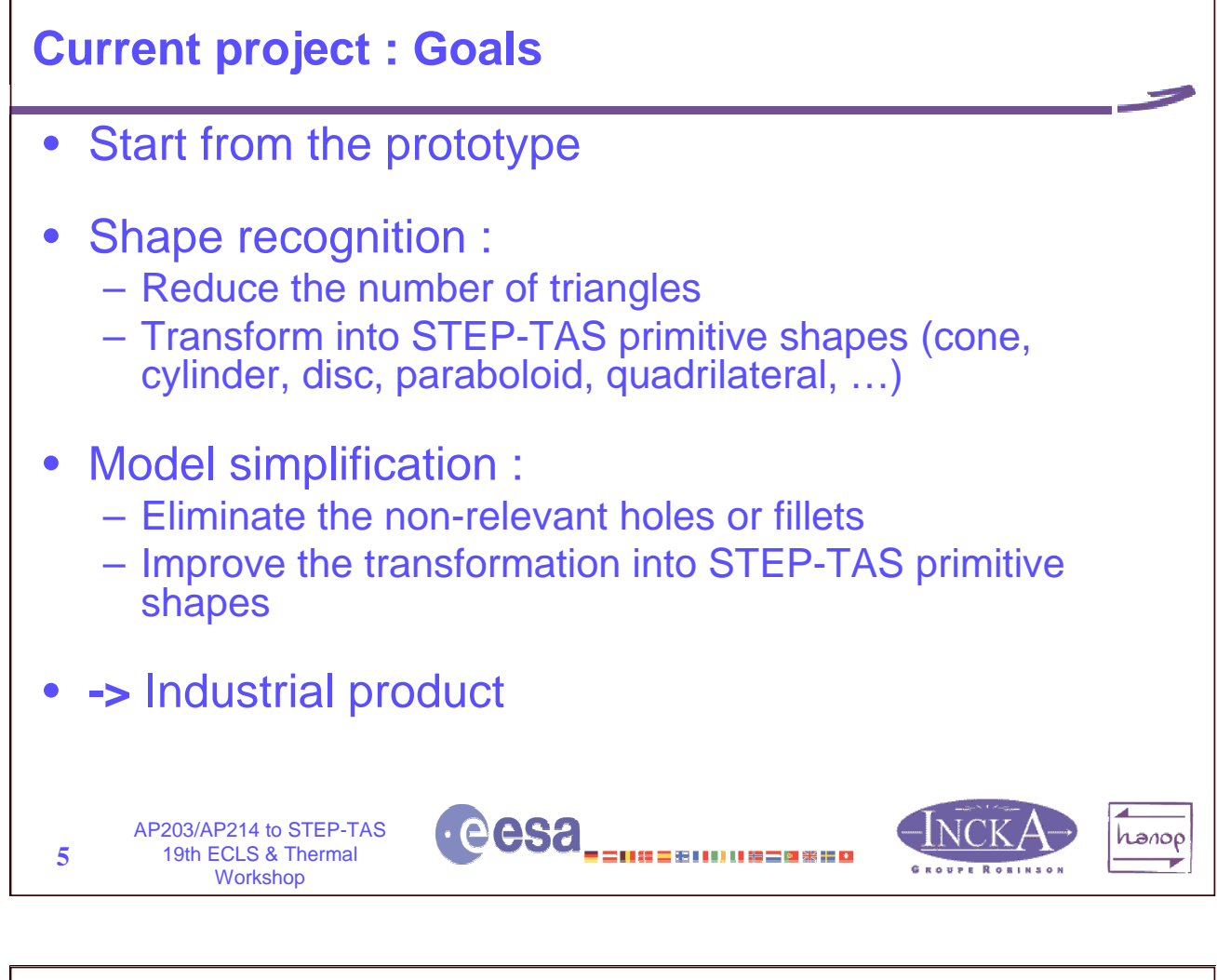

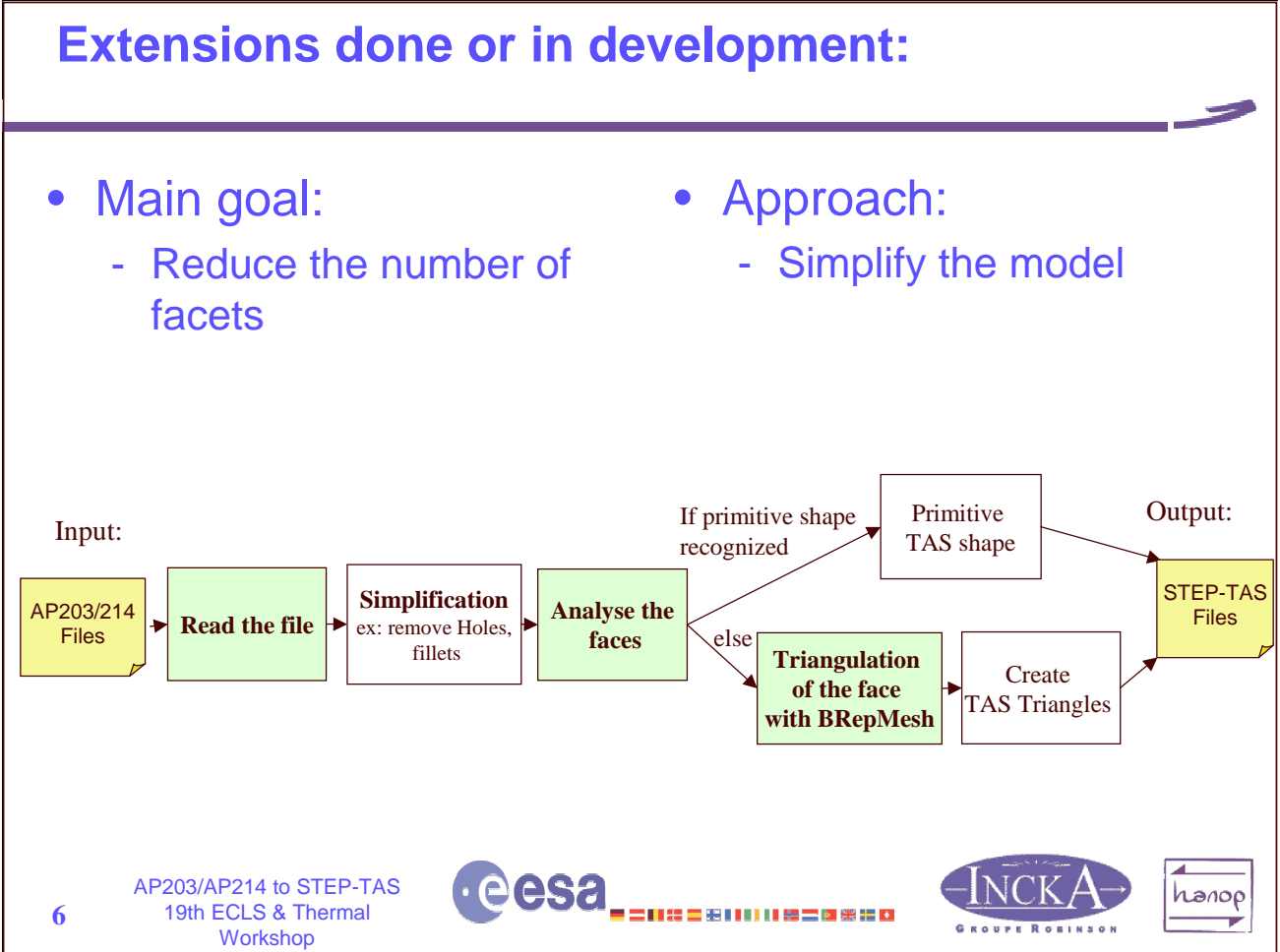

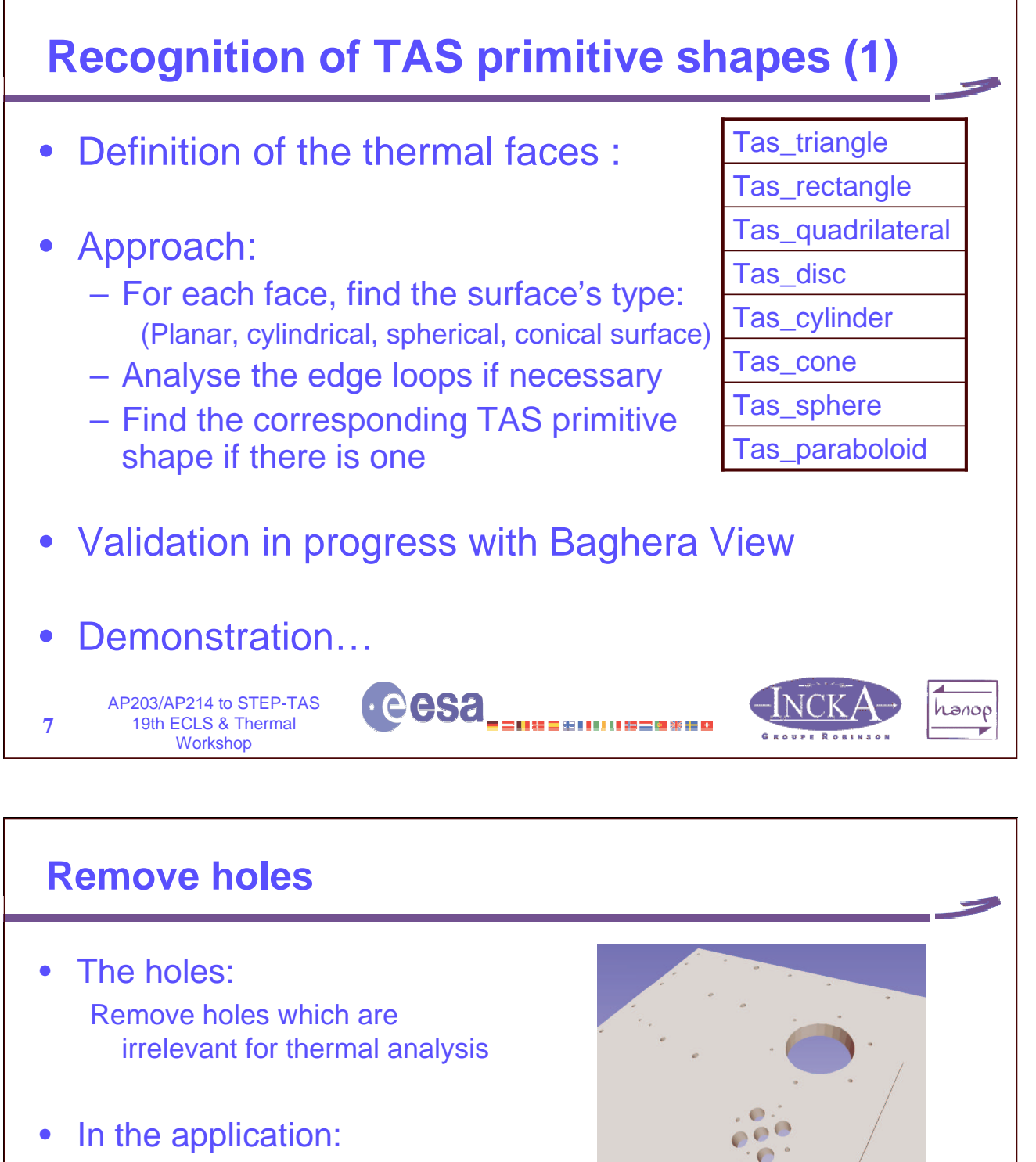

The user can specify:

- If we remove or not the holes
- If we remove or not the cylinders of the holes
- The characteristic length threshold of the holes to remove (ex: diameter for <sup>a</sup> circular hole).

**8**

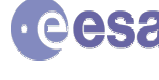

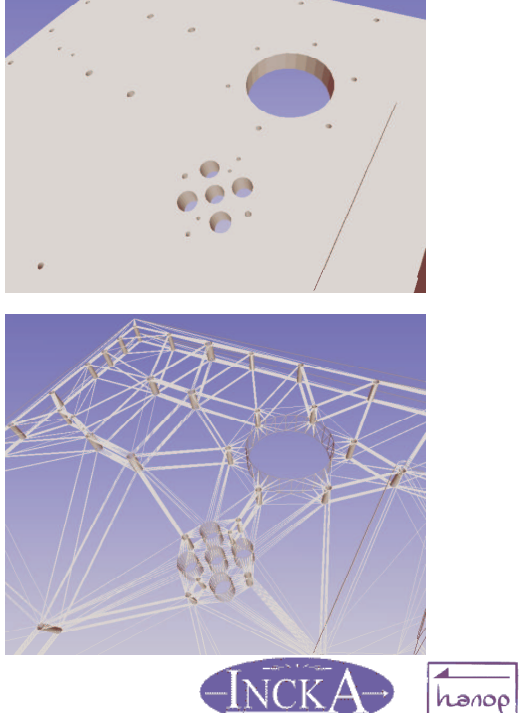

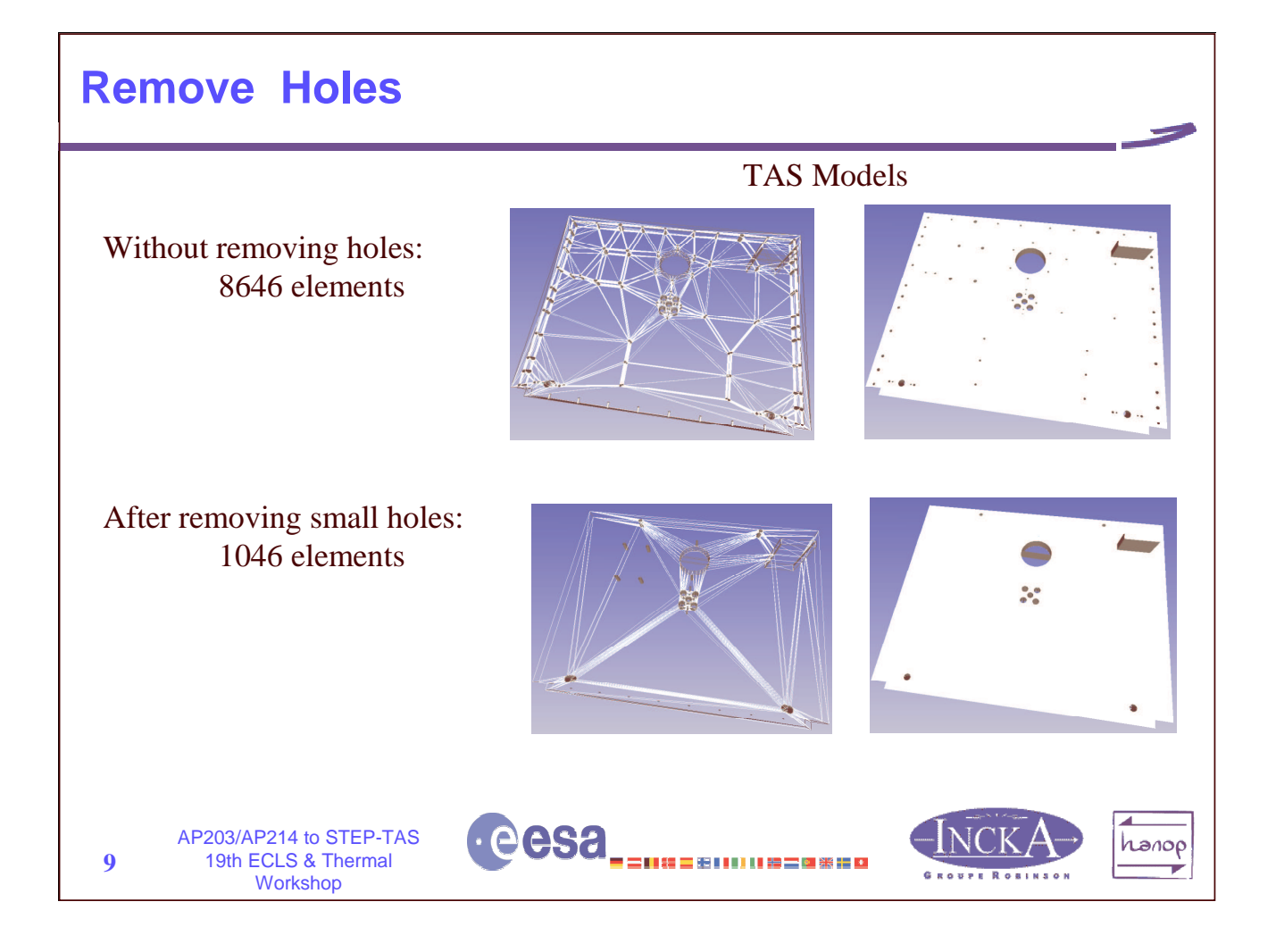

# **Remove Fillets**

- The fillets Often defined by <sup>a</sup> piece of cylinder.
- $\bullet$ Algorithm:

1- Detect the cylinder and the adjacent faces

- 2- If it's a fillet:
	- find the new points of intersection.

- modify the model (remove the cylinder and join the faces composing the fillet).

 $\bullet$ Optional in the application.

> AP203/AP214 to STEP-TAS 19th ECLS & Thermal Workshop

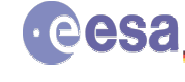

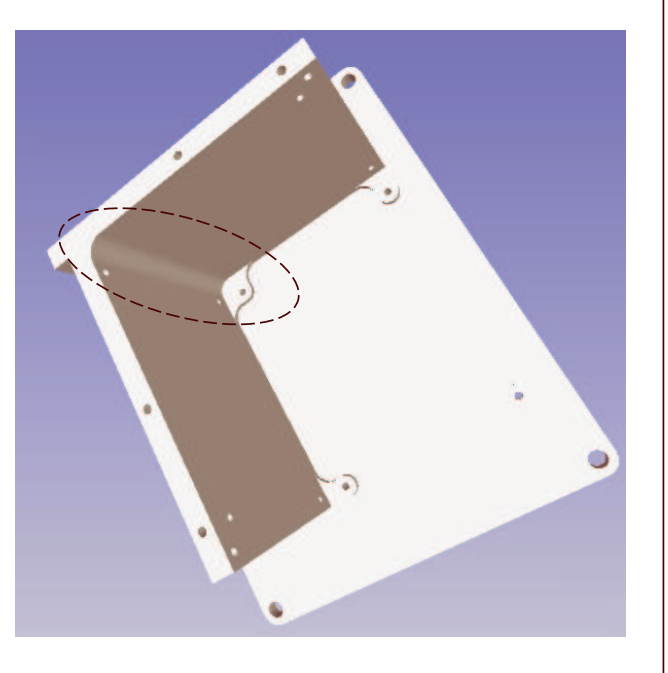

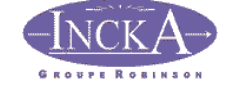

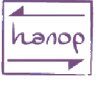

**10**

# **Remove Fillets**

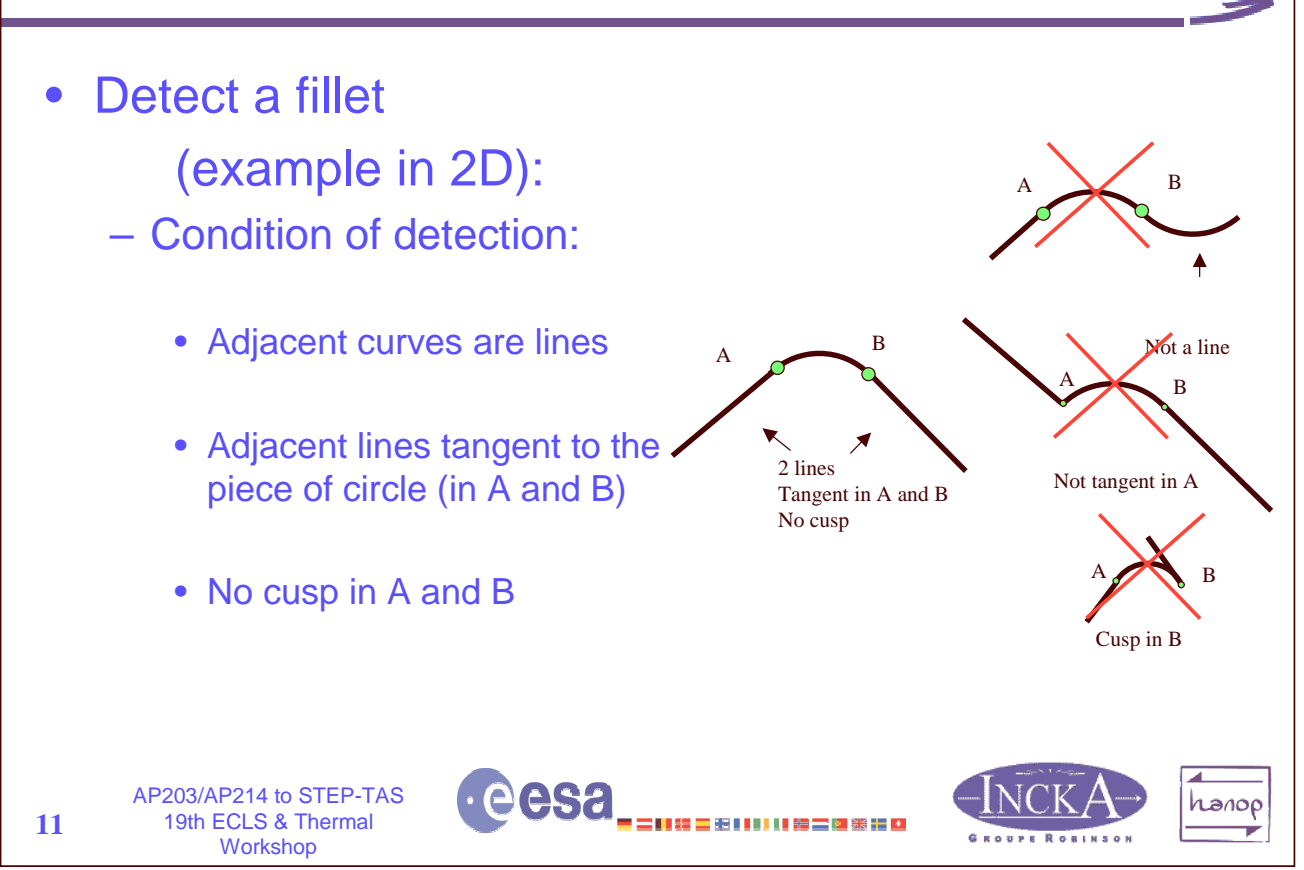

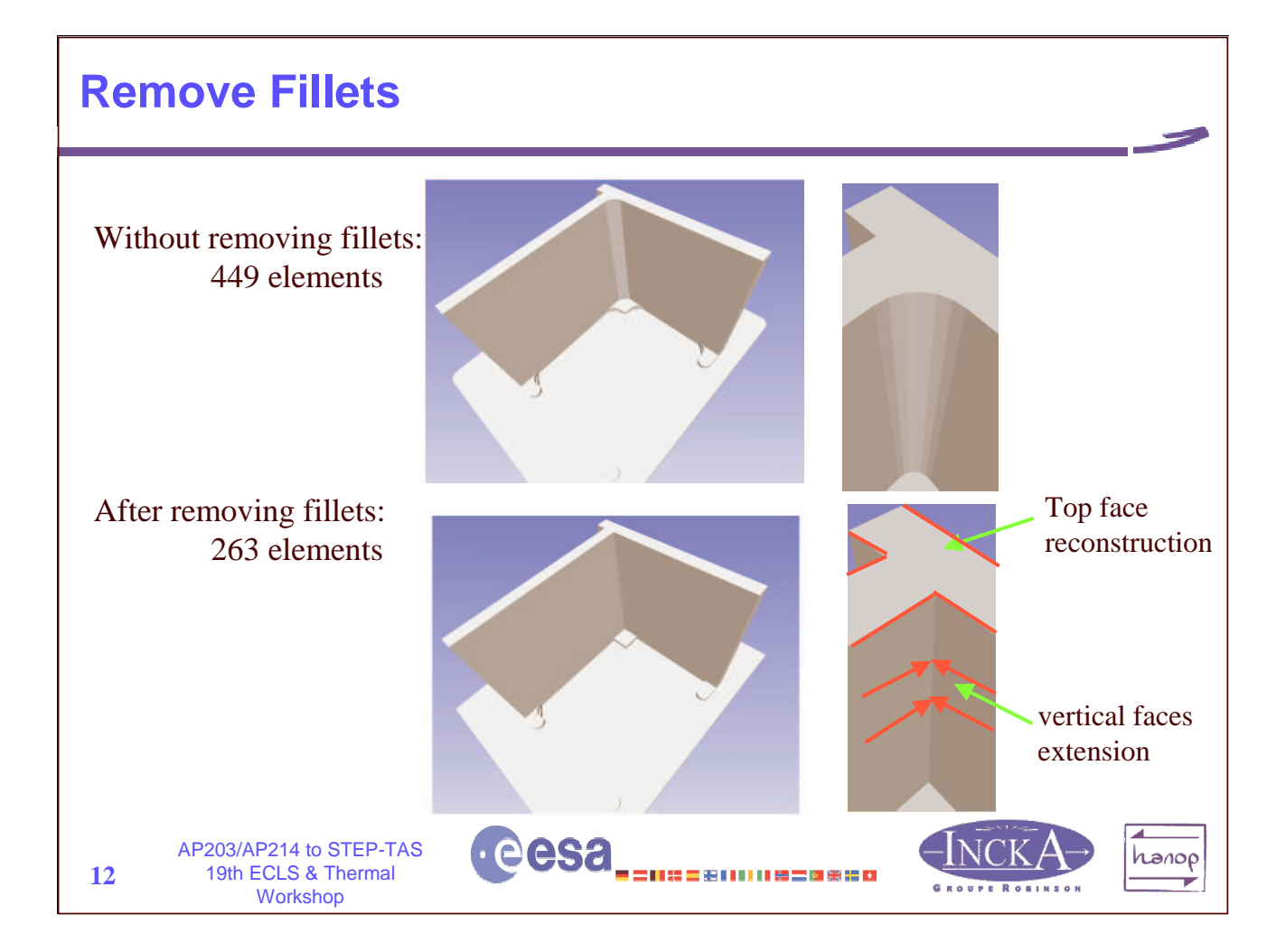

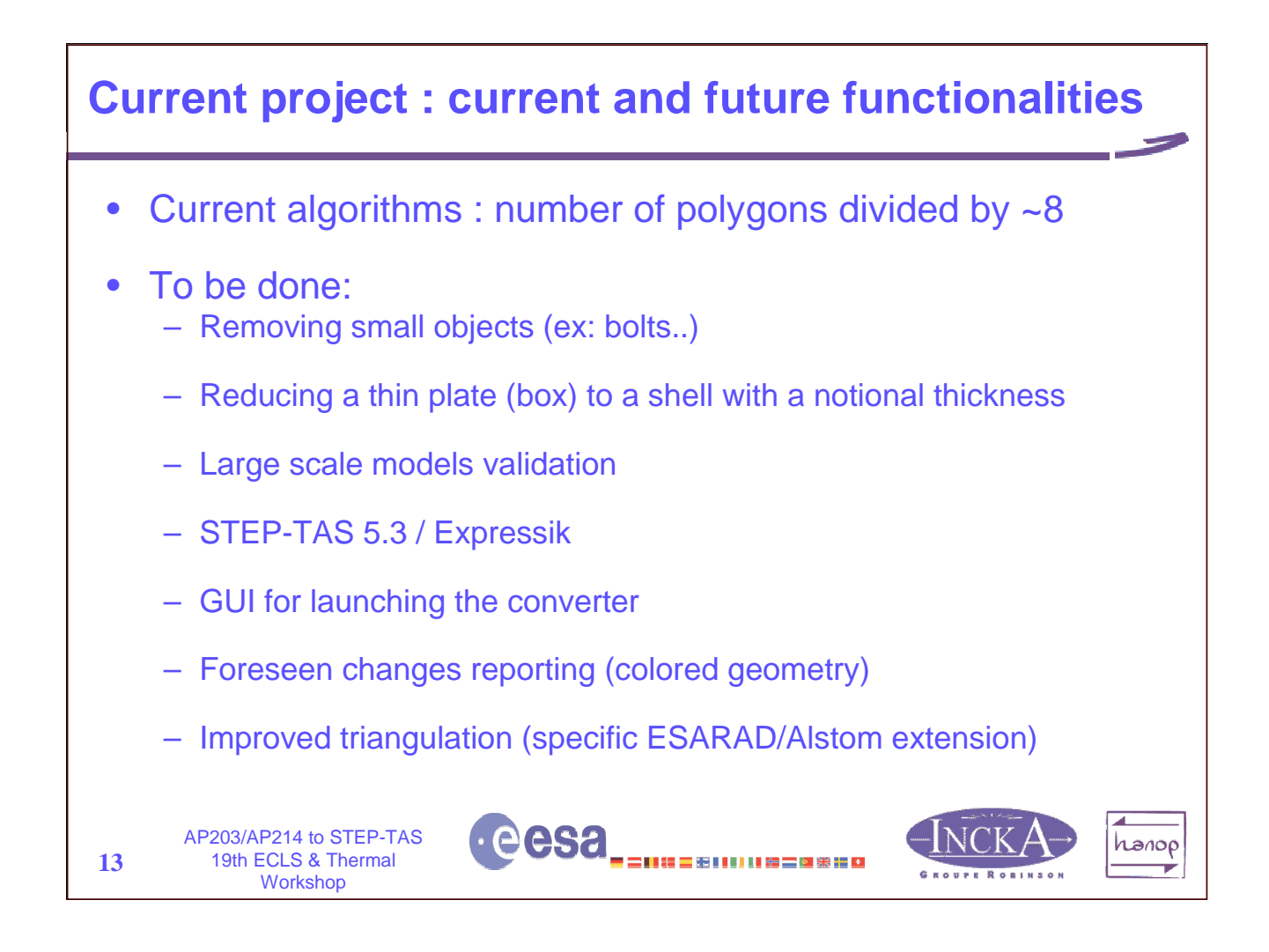

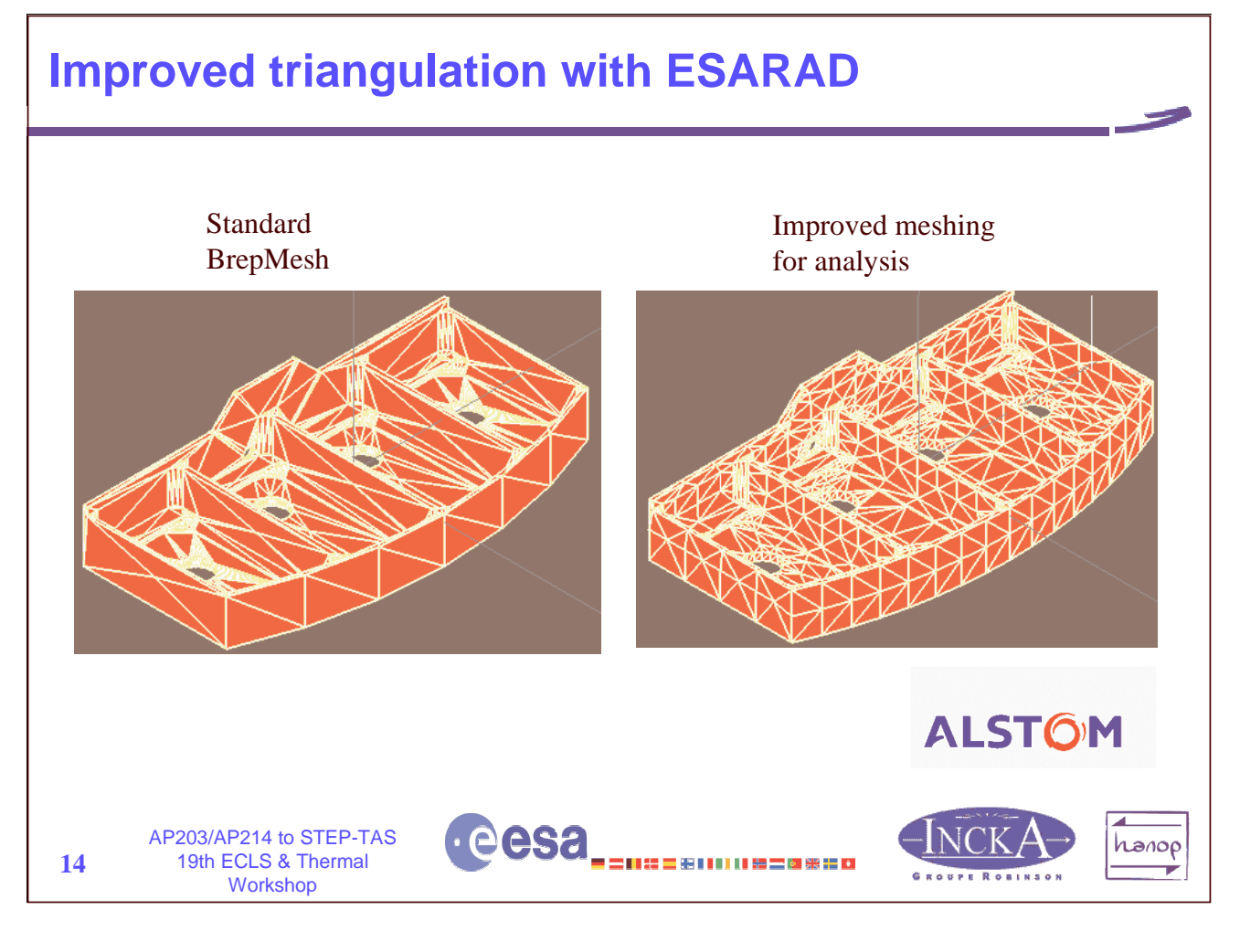

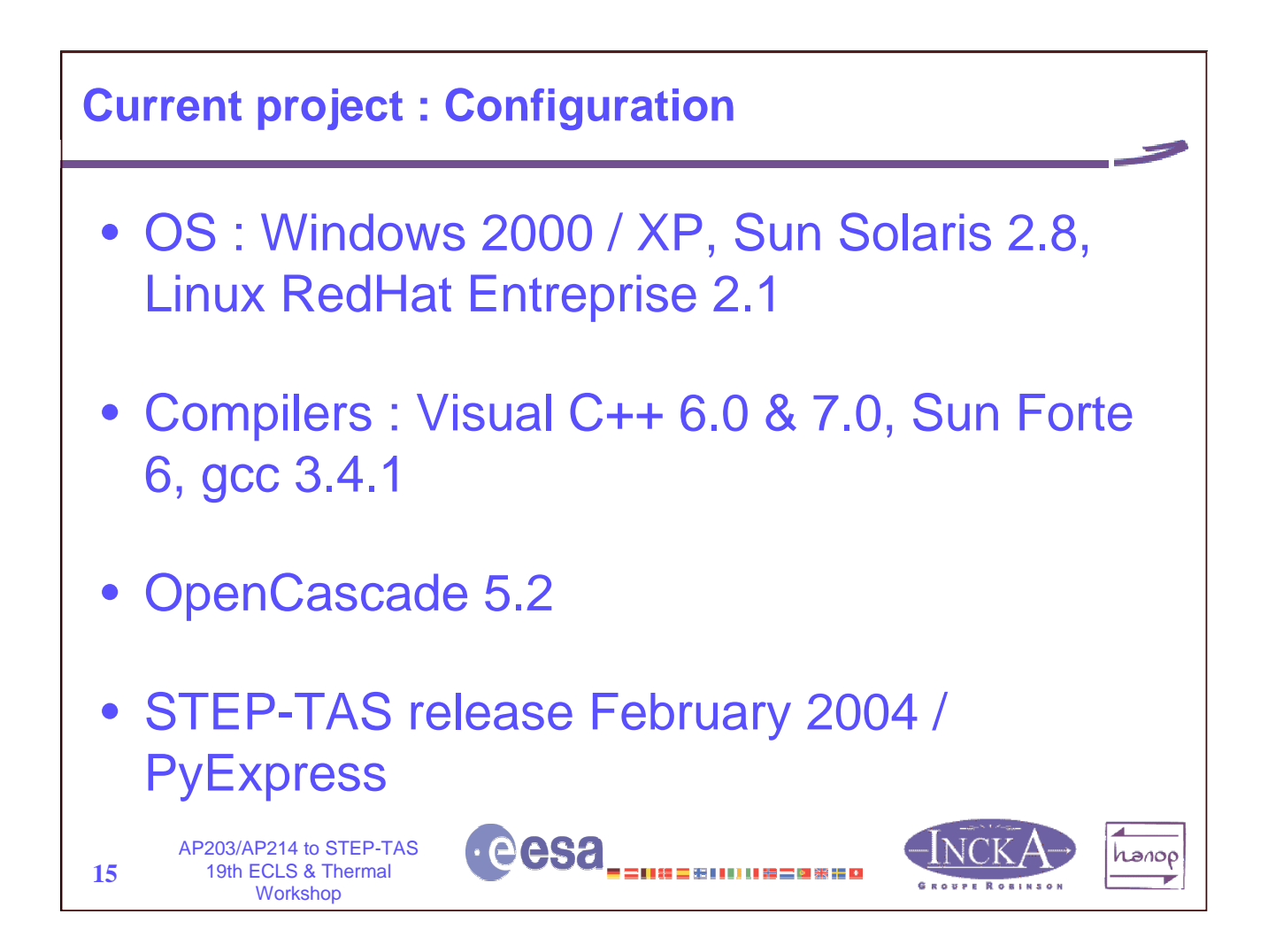

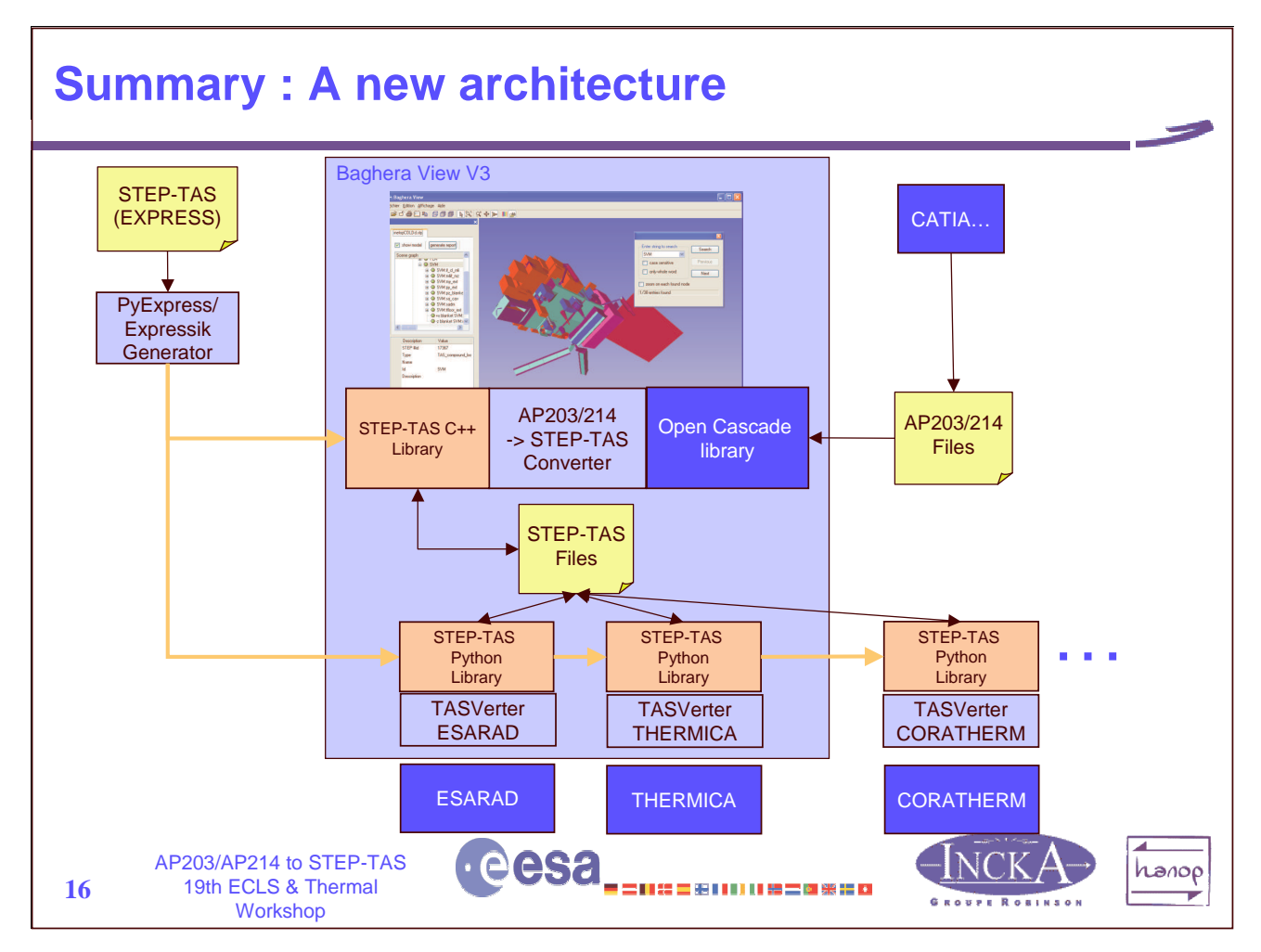

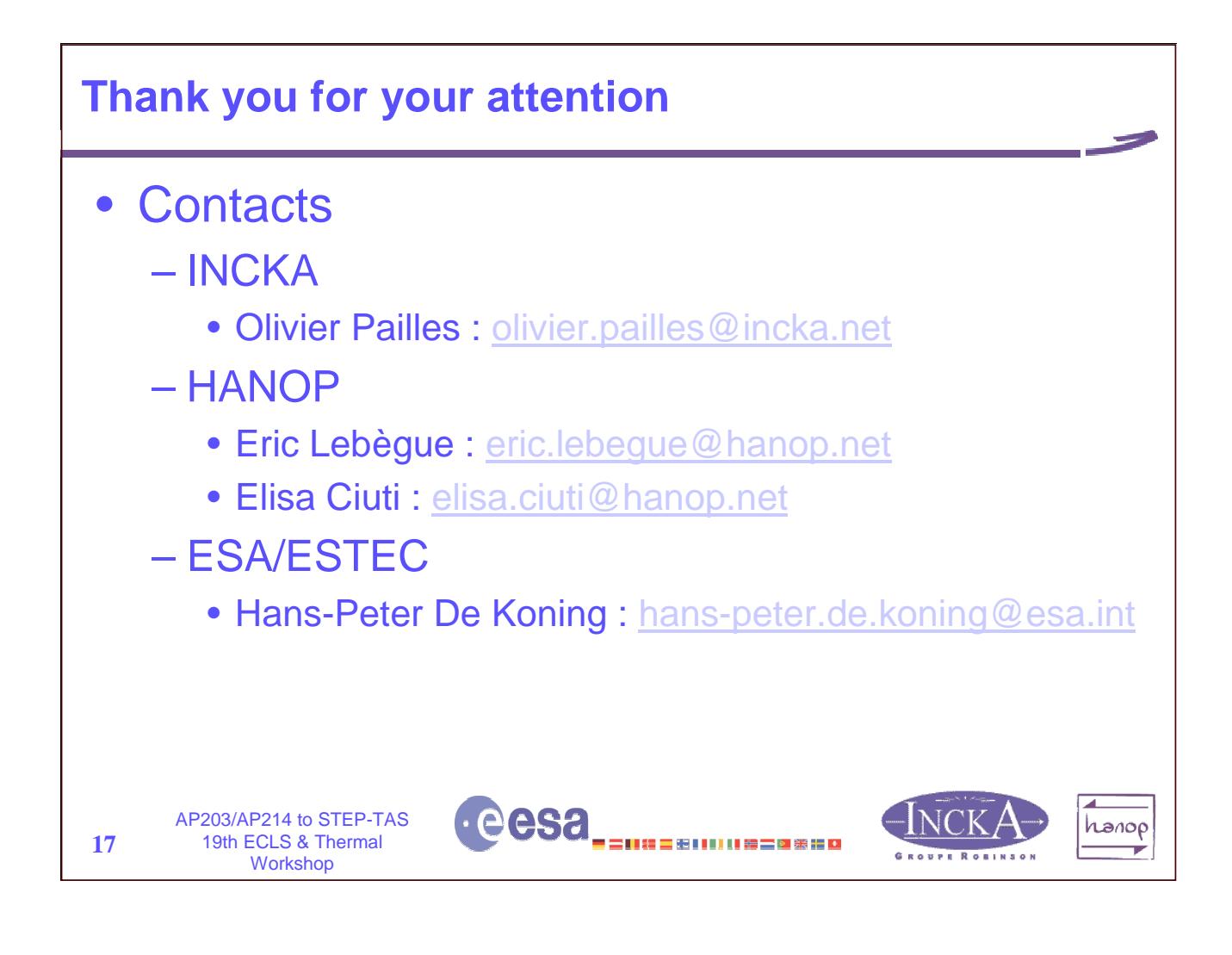

## **Appendix O: Baghera View Version 3**

**Baghera View Version 3: the new version of the STEP based models viewer and synthesizer based on virtual reality and open source technologies**

> **E. Lebègue HANOP**

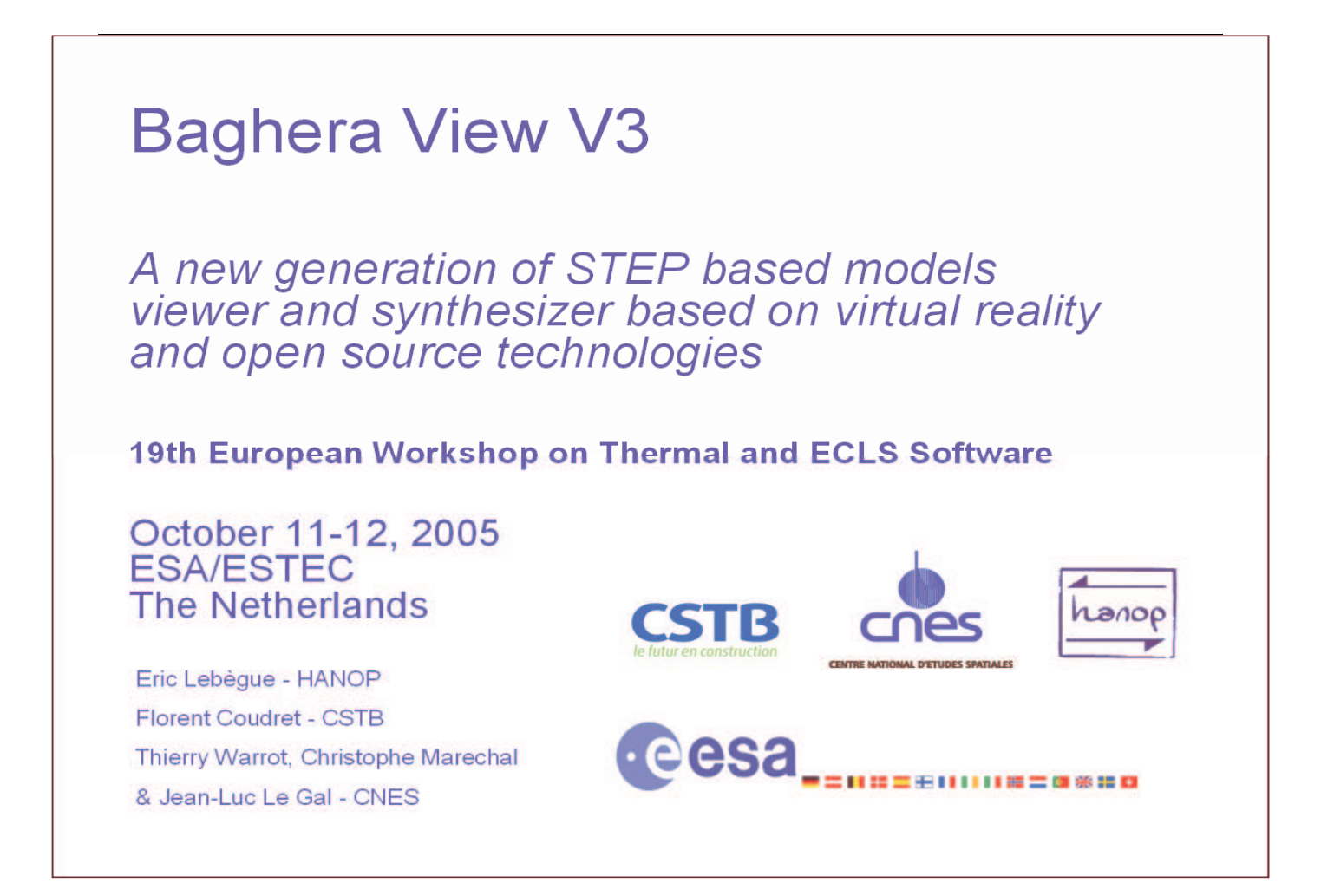

# **Current and new functions**

- Loading / superposing several STEP models into one 3D session
	- $-$  STEP-TAS, AP203/214
	- Integration of TASverter (ESARAD, THERMICA)
- Browsing hierarchy, searching for elements
- 3 rendering modes : wire frame, solid, transparency
- Elements properties display  $-$  With table of colors
- **Generating reports**

**Baghera View** 19th European Workshop  $\mathcal{P}$ on Thermal and ECLS Software

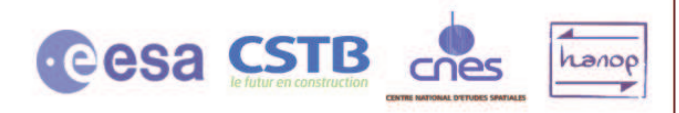

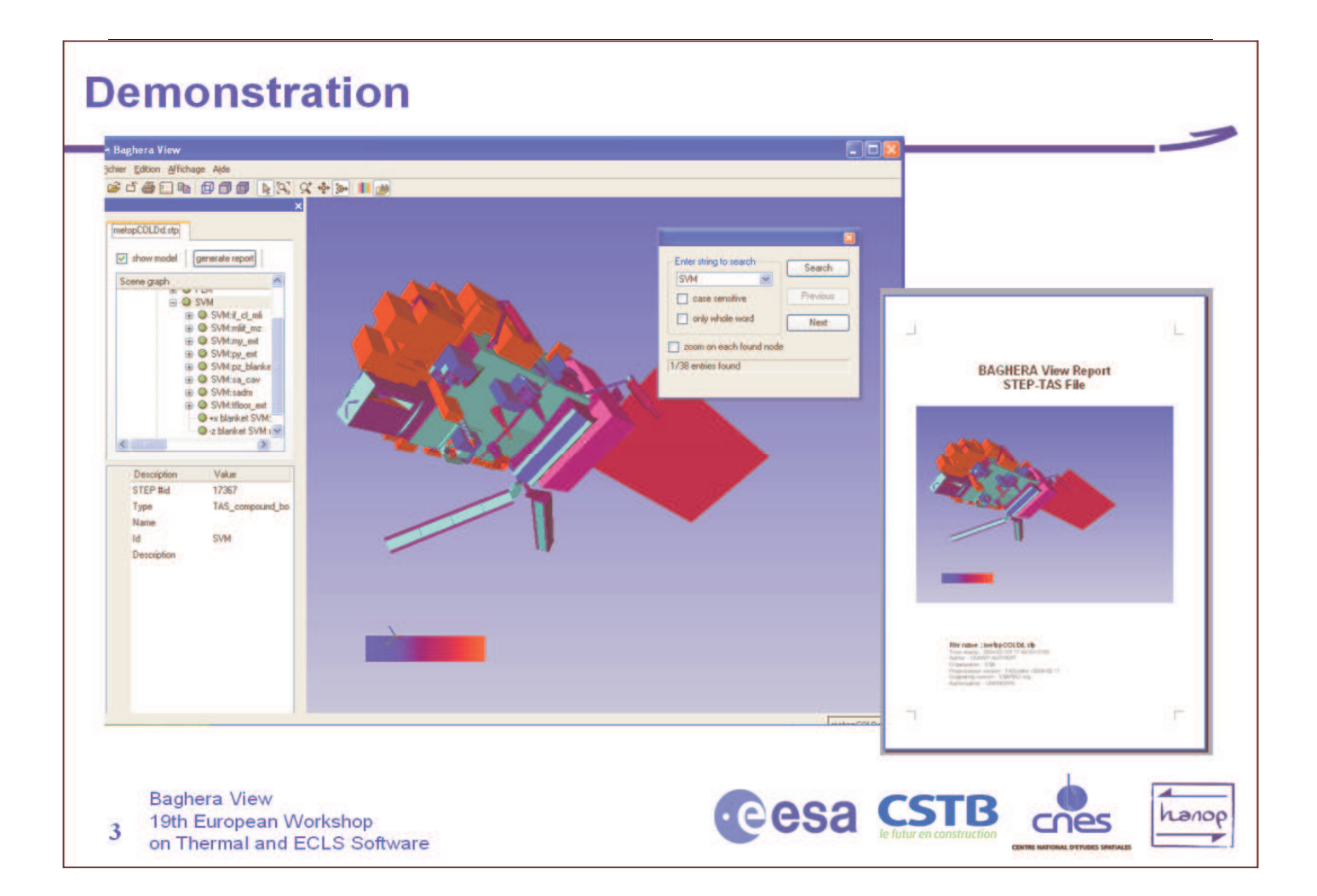

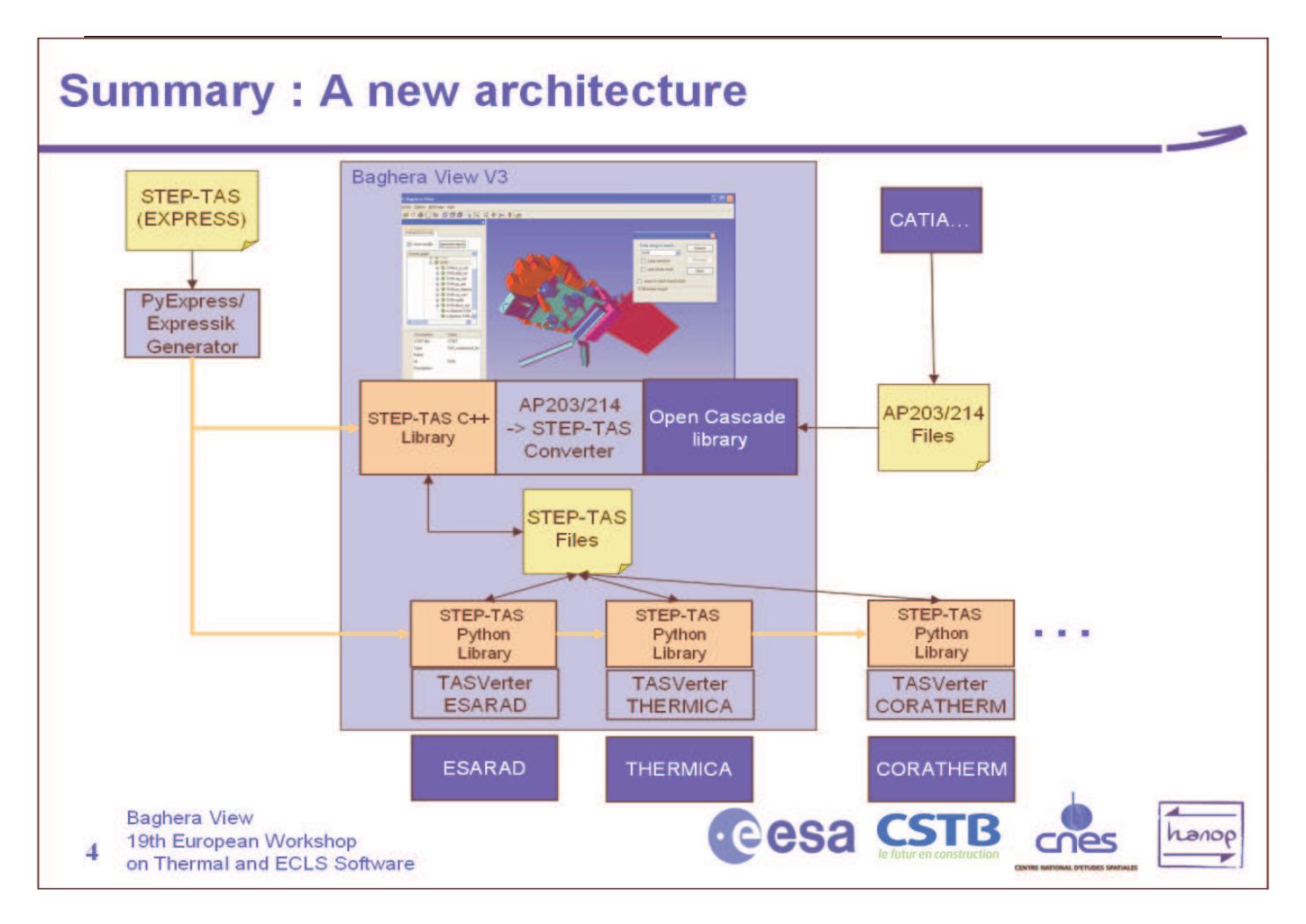

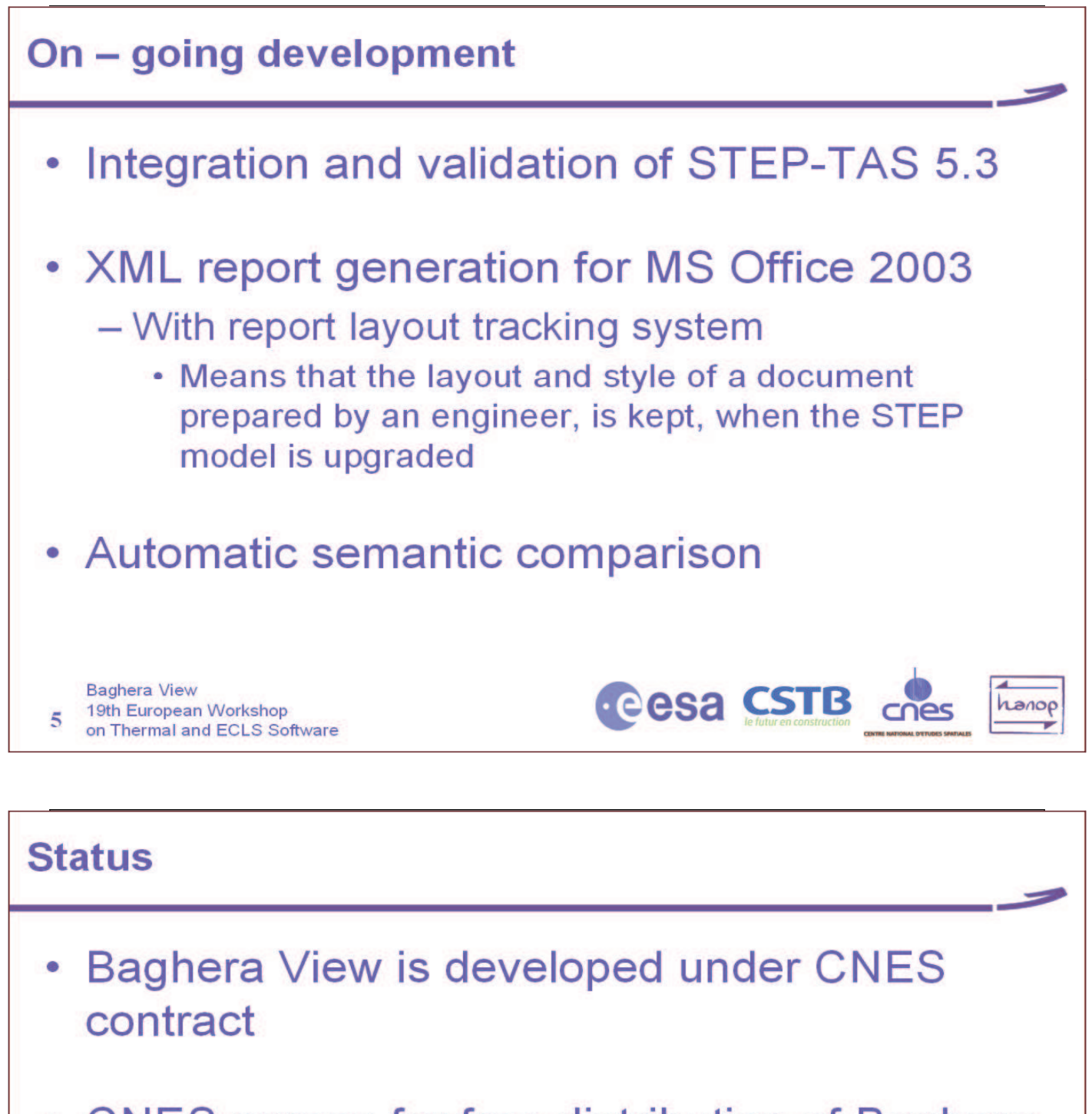

- CNES agrees for free distribution of Baghera **View in Europe**
- Distribution will start as soon as STEP-TAS 5.3 is integrated and validated  $-$  Before end of 2005

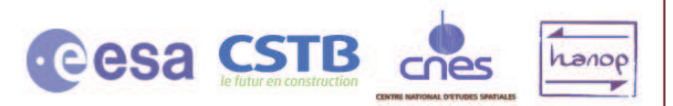

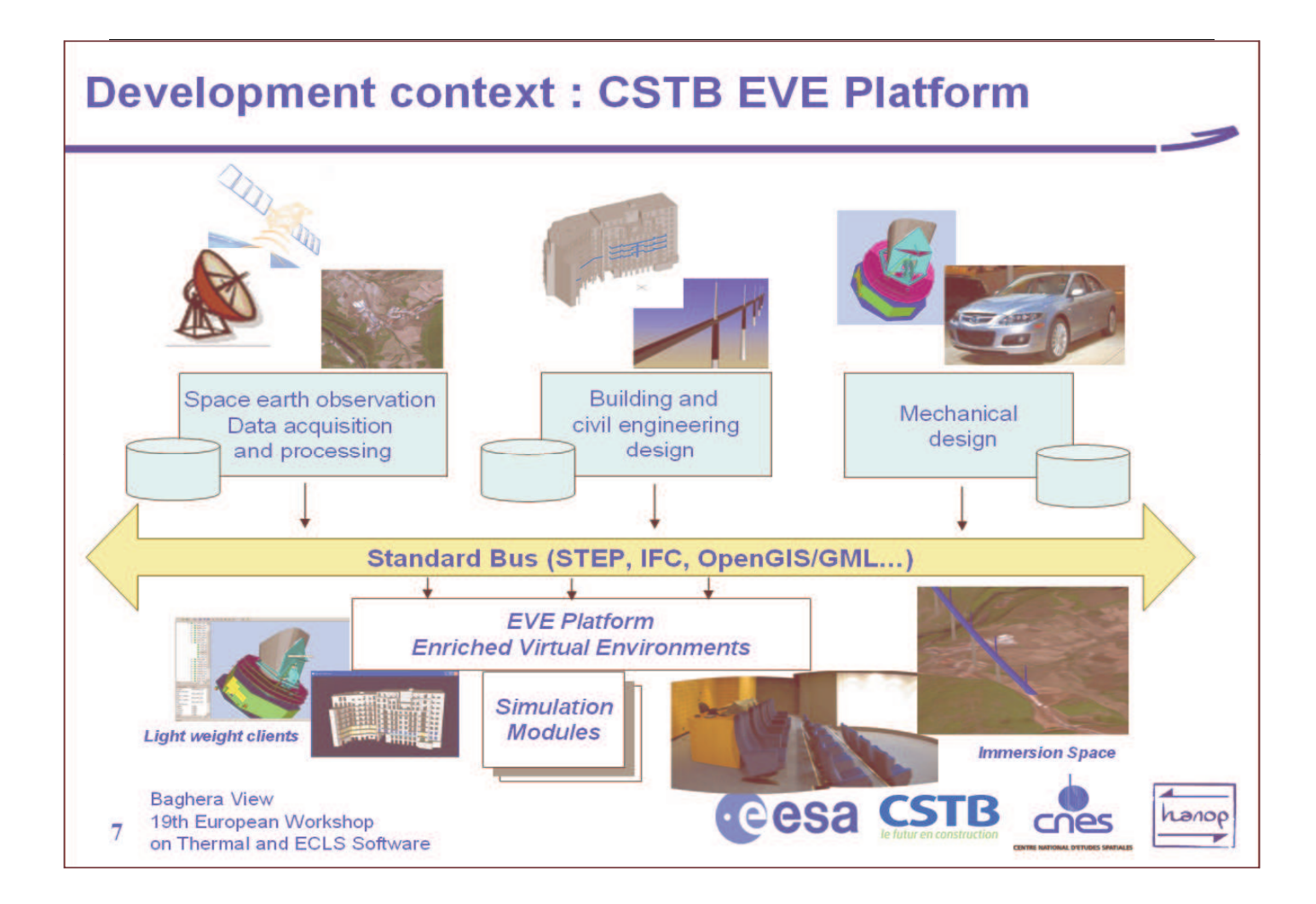

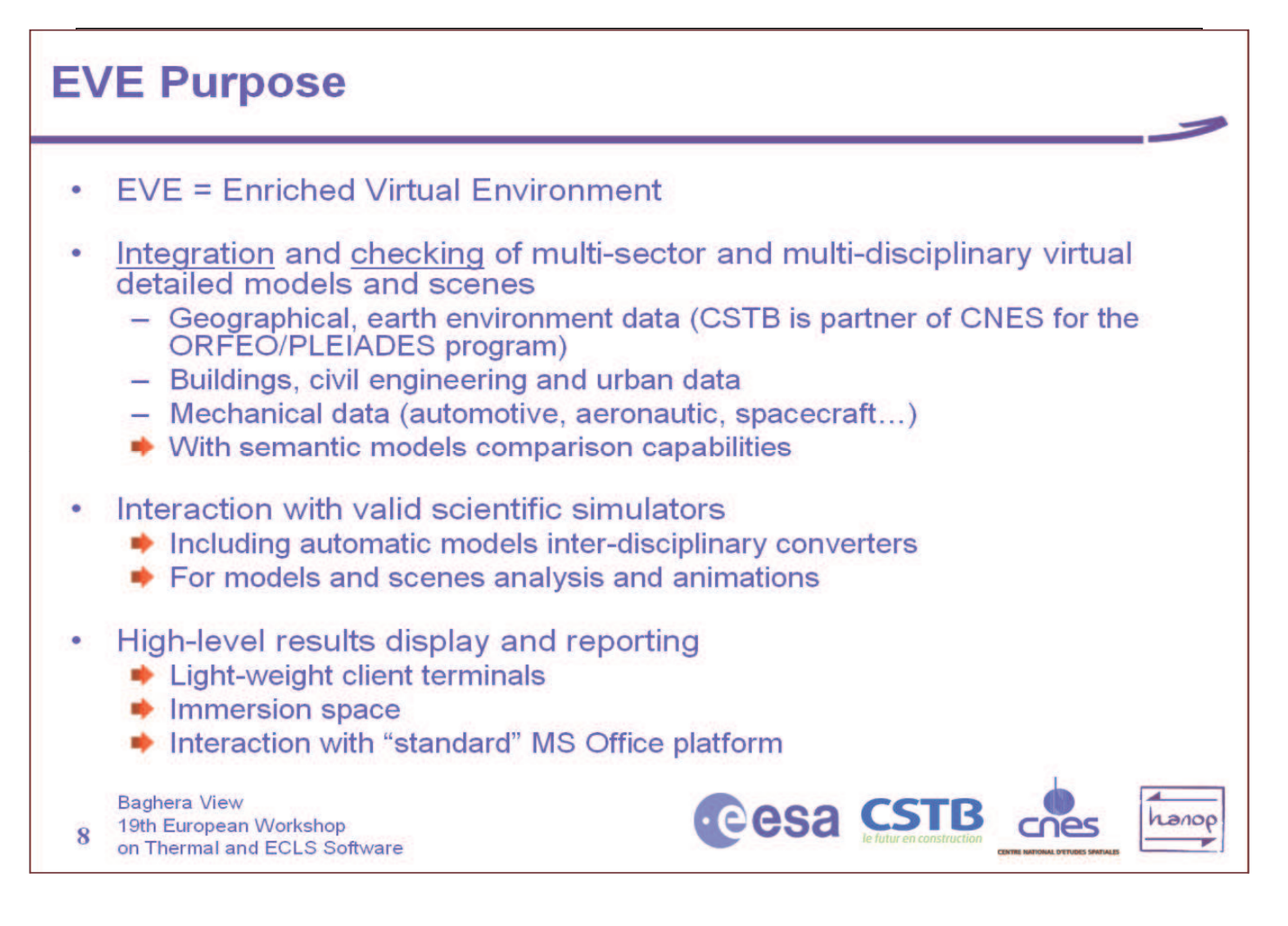
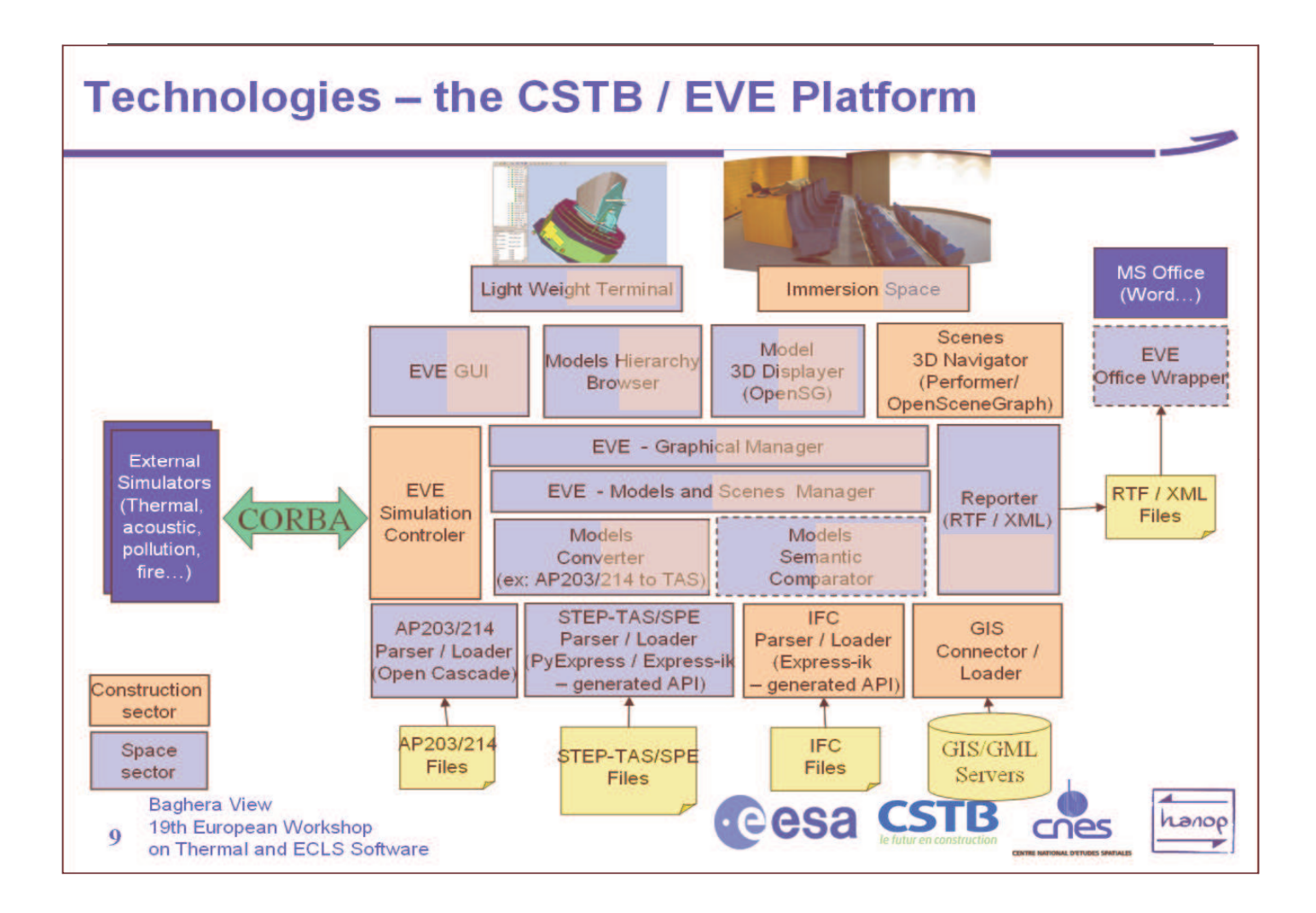

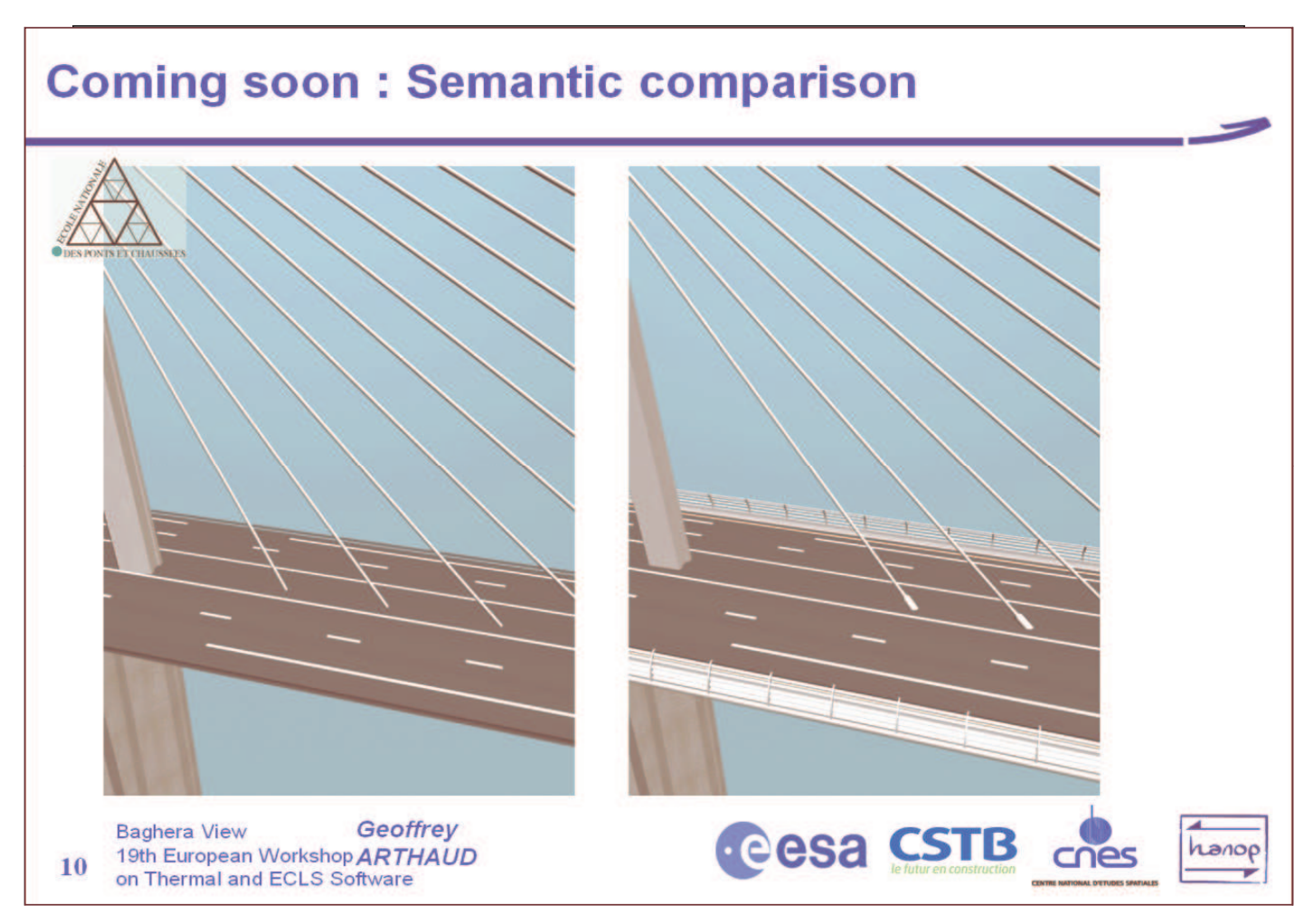

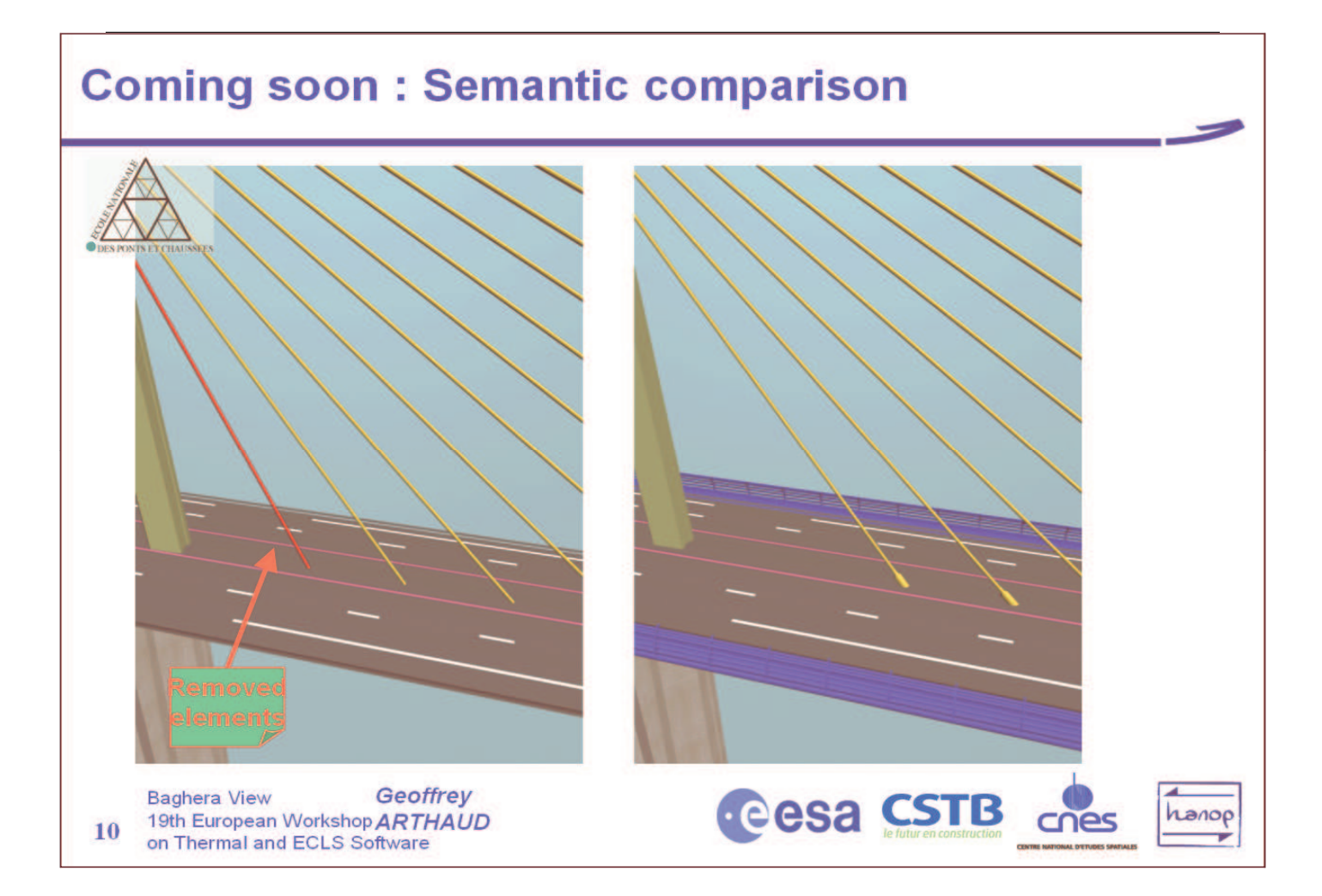

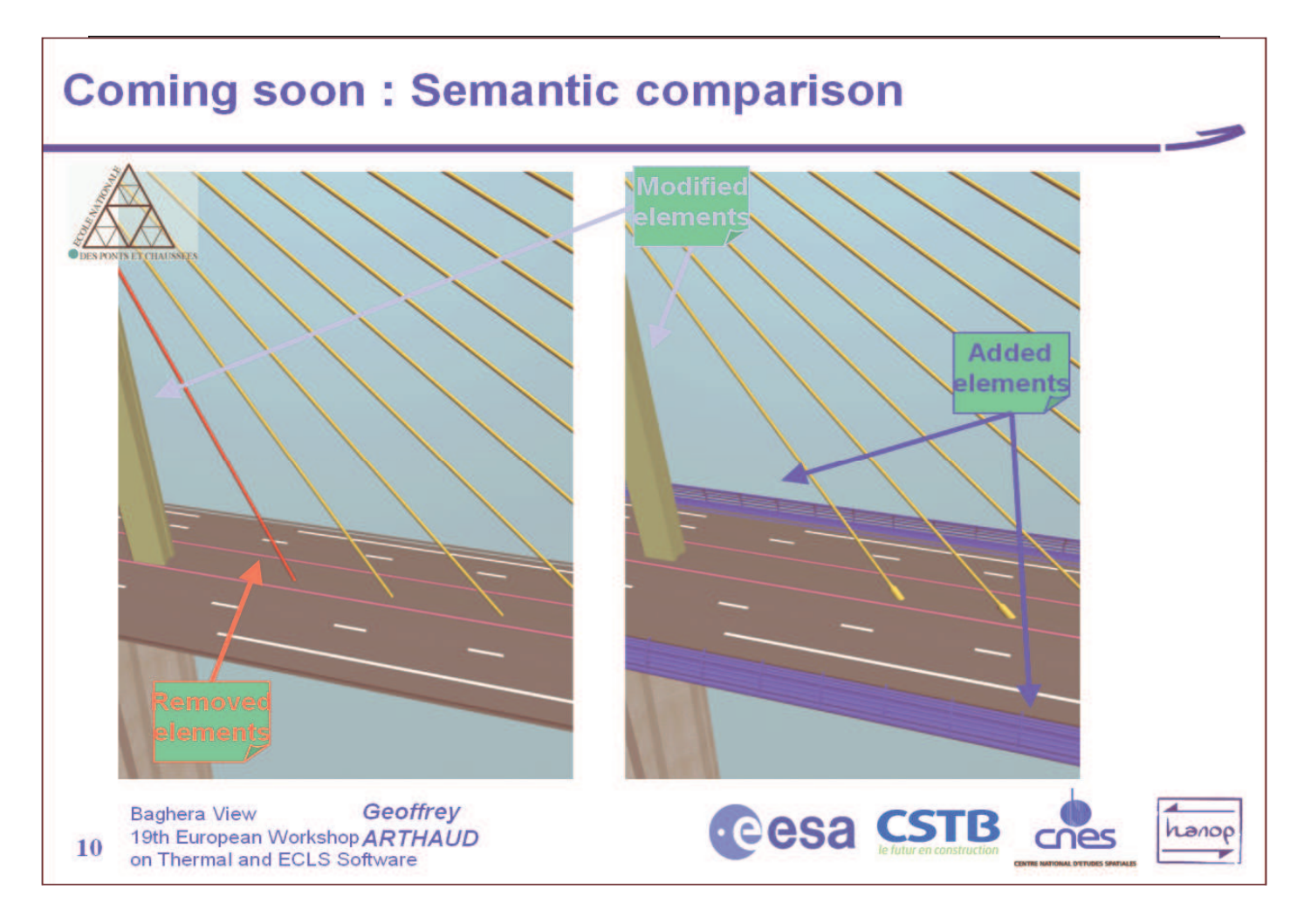

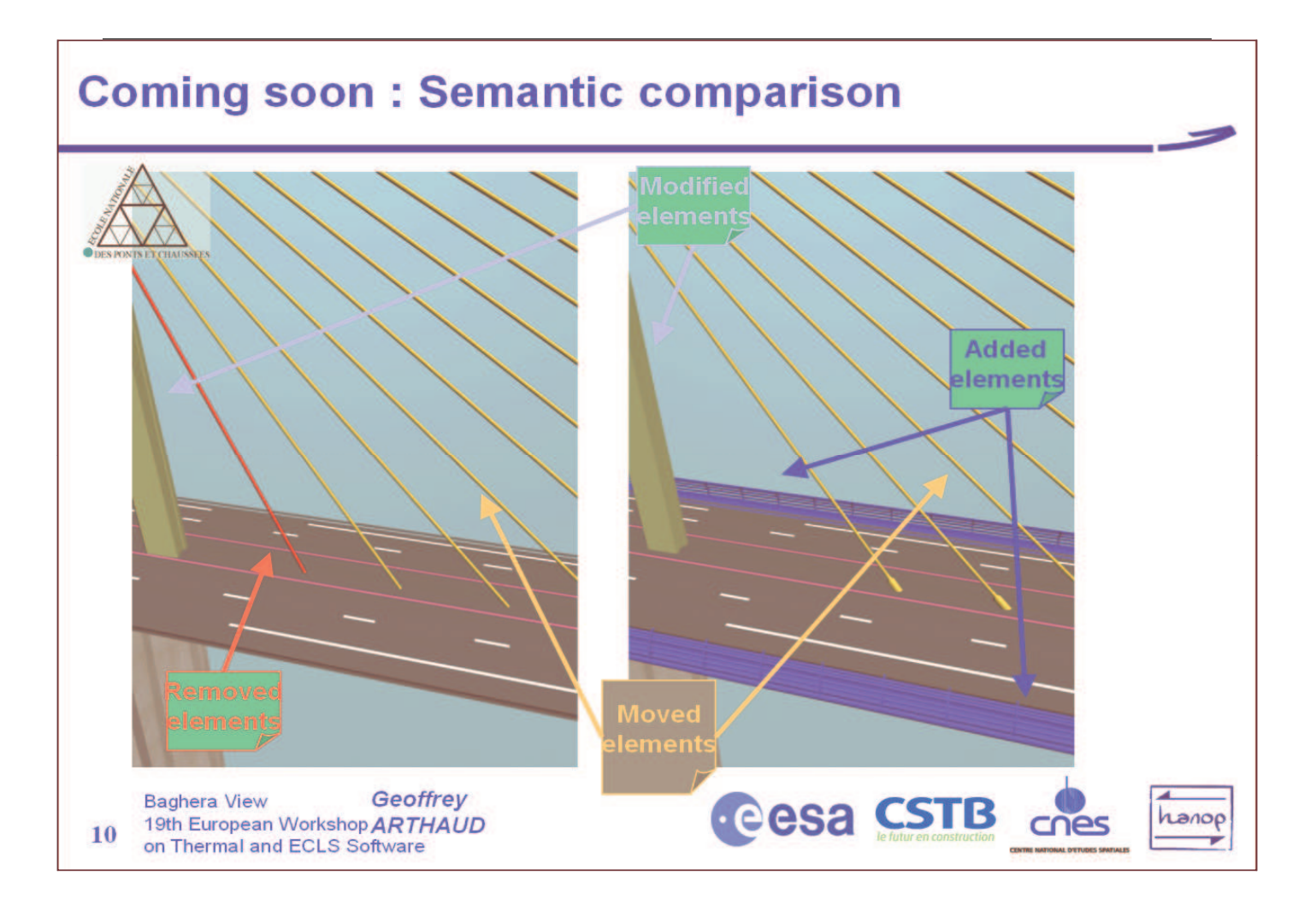

#### **Similarities & complementarities between space and** constructions sectors

- **Similarities** 
	- Building and spacecraft are often unique No large "series" production problems
	- Equivalent "simple" geometry is sufficient NURBS are rarely required
	- Large consortium for a single project A lot of co- an sub-contractors...
	- $-$  STEP is applicable
		- TAS/SPE, 203... for space
		- IFC for construction
- Complementarities
	- $-$  Of the construction sector:
		- A lot of different "object oriented" CAD tools (Autodesk, Allplan, Graphisoft, Graitec...)... with exchange problems
		- A very large number of potential users (ex: AutoCAD number of licenses must be counted in millions !)
		- a very good reliability of software required and obtained
		- Of the space sector:
			- A significant advance in 3D and object-oriented methodology and practice

**Baghera View** 19th European Workshop  $11$ on Thermal and ECLS Software

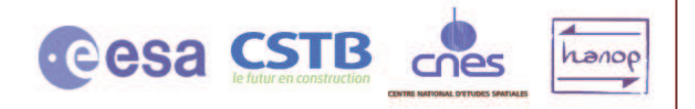

#### « Bienvenue » at next ESA/NASA PDE 2006 workshop

- Planned April 25-28, Cannes Sophia-Antipolis
- Theme: "Data exchange and Virtual Environment for the space domain"
- "Immersion Day" in the Le Corbusier Immersion **Space** 
	- With space-craft models contest
	- Baghera View will be used for

candidate preparation http://salle-immersive.cstb.fr

**Baghera View** 19th European Workshop  $12$ on Thermal and ECLS Software

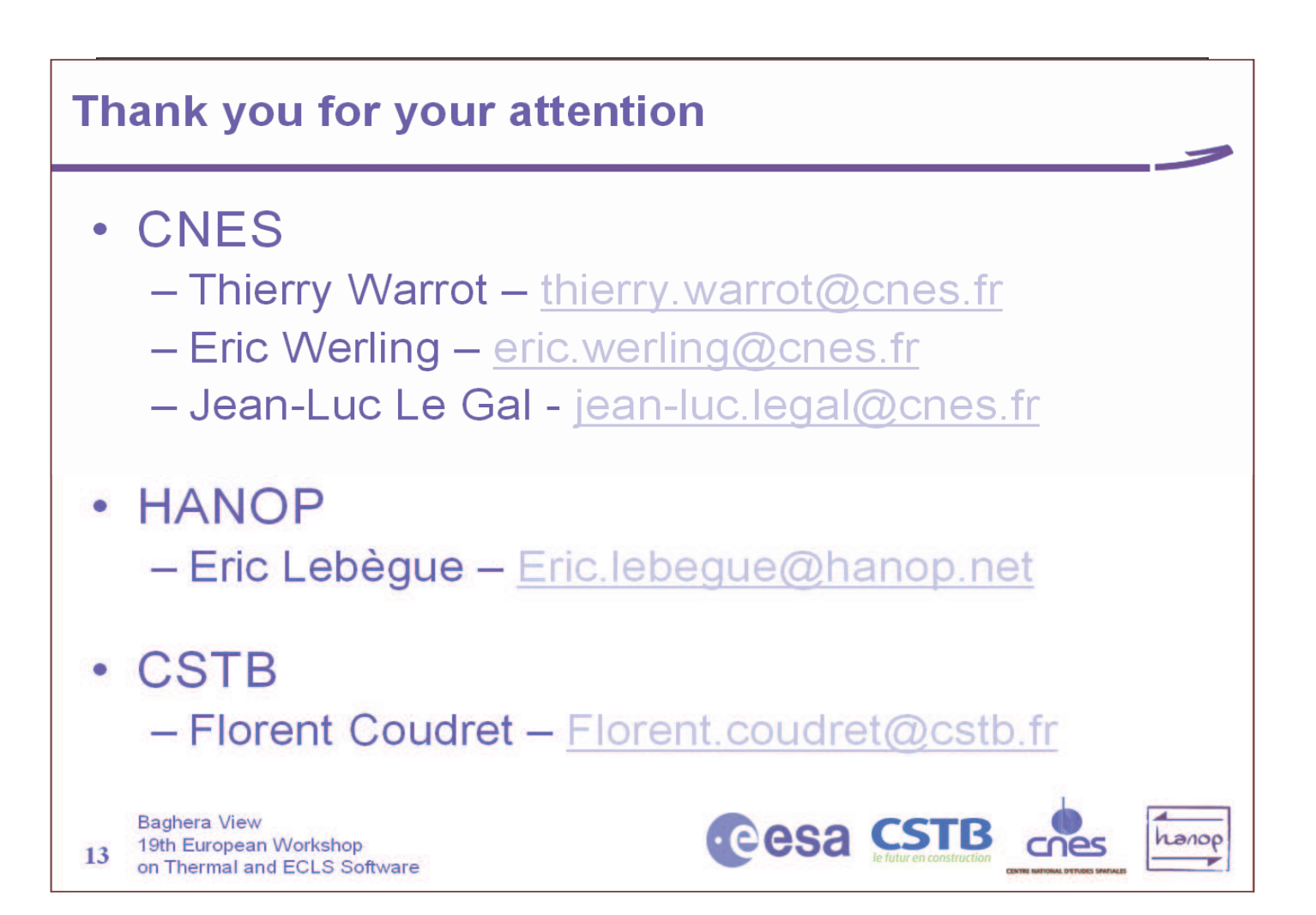

**Cesa CSTB** ches

hanop

#### **Appendix P: Two Phase Capillary Loop Modelling with ECOSIMPRO**

**Advances in Two Phase Capillary Loop Modelling with ECOSIMPRO**

**C. Gregori de la Malle** IberEspacio

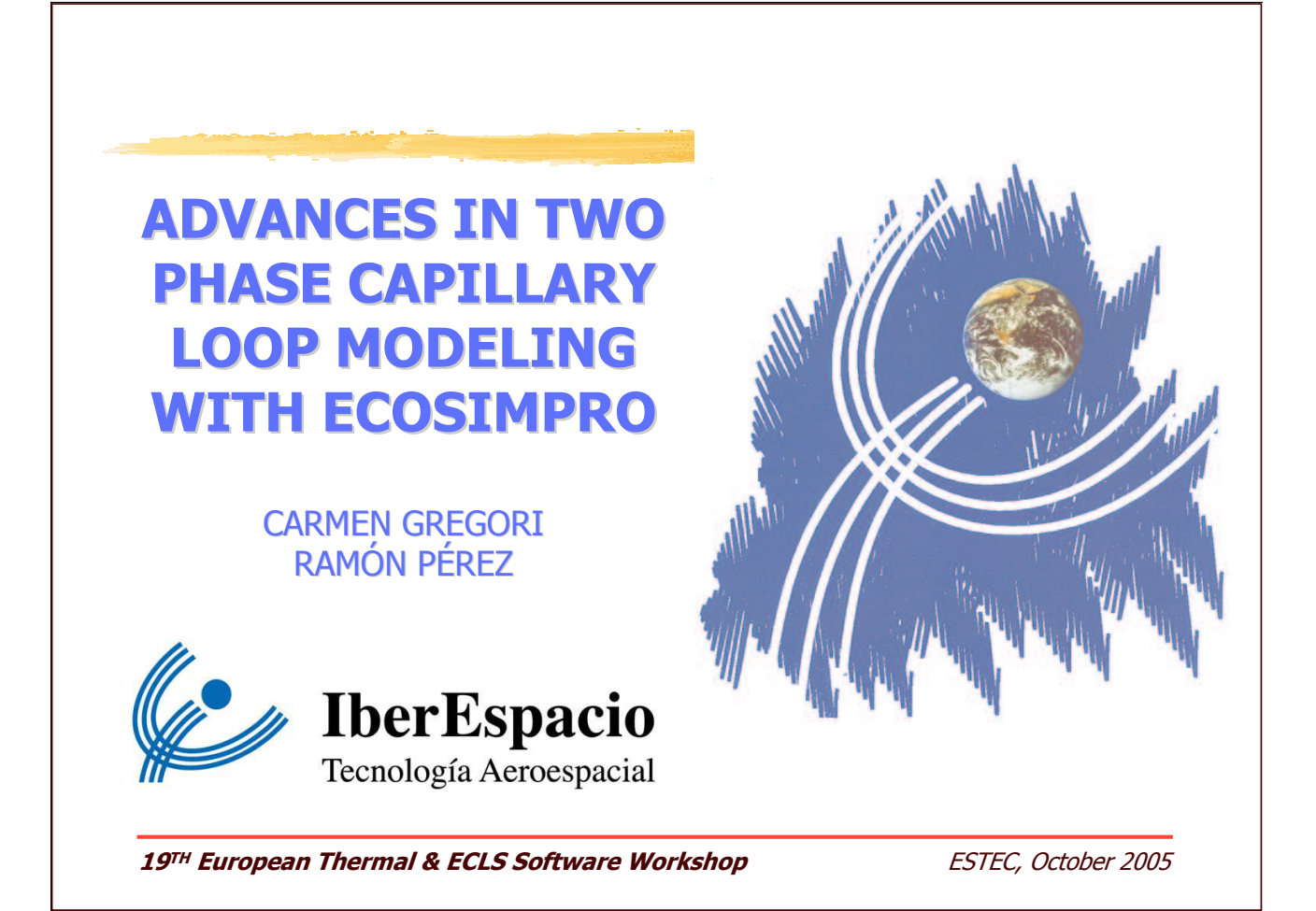

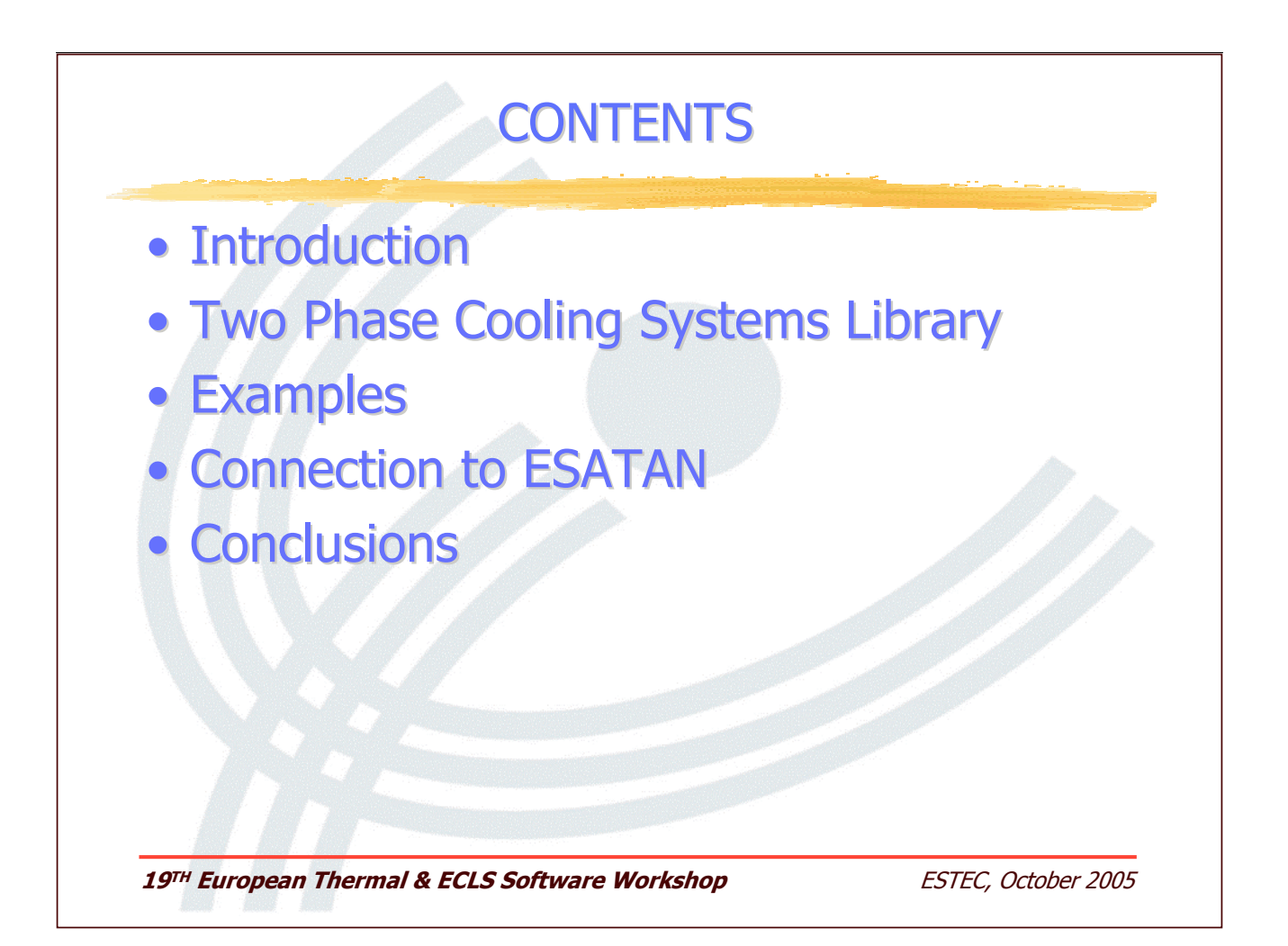

### **INTRODUCTION**

#### **TPL**

- Two-phase capillary pumped heat transport devices.
- Used for thermal control in several fields and specially in aerospace applications.
- An improved library for capillary loop modeling (transient and steady) has been developed by using EcosimPro:
	- New components allow to simulate very complex loop configurations.
	- Loop models can be used as a component of a more complex spacecraft thermal system.

19TH European Thermal & ECLS Software Workshop

ESTEC, October 2005

### **TWO PHASE LOOP LIBRARY (1)**

### **General concepts**

- Each component has been modeled separately.
- The working fluids are considered as homogeneous.
- The calculated thermodynamic properties correspond to the two phase mixture and are obtained by interpolation from NIST tables.
- LHP Design: Calculation of the fluid inventory and compensation chamber volume.
- To simulate different start-up conditions, the model requires two parameters: Superheat value and back conduction coefficient.

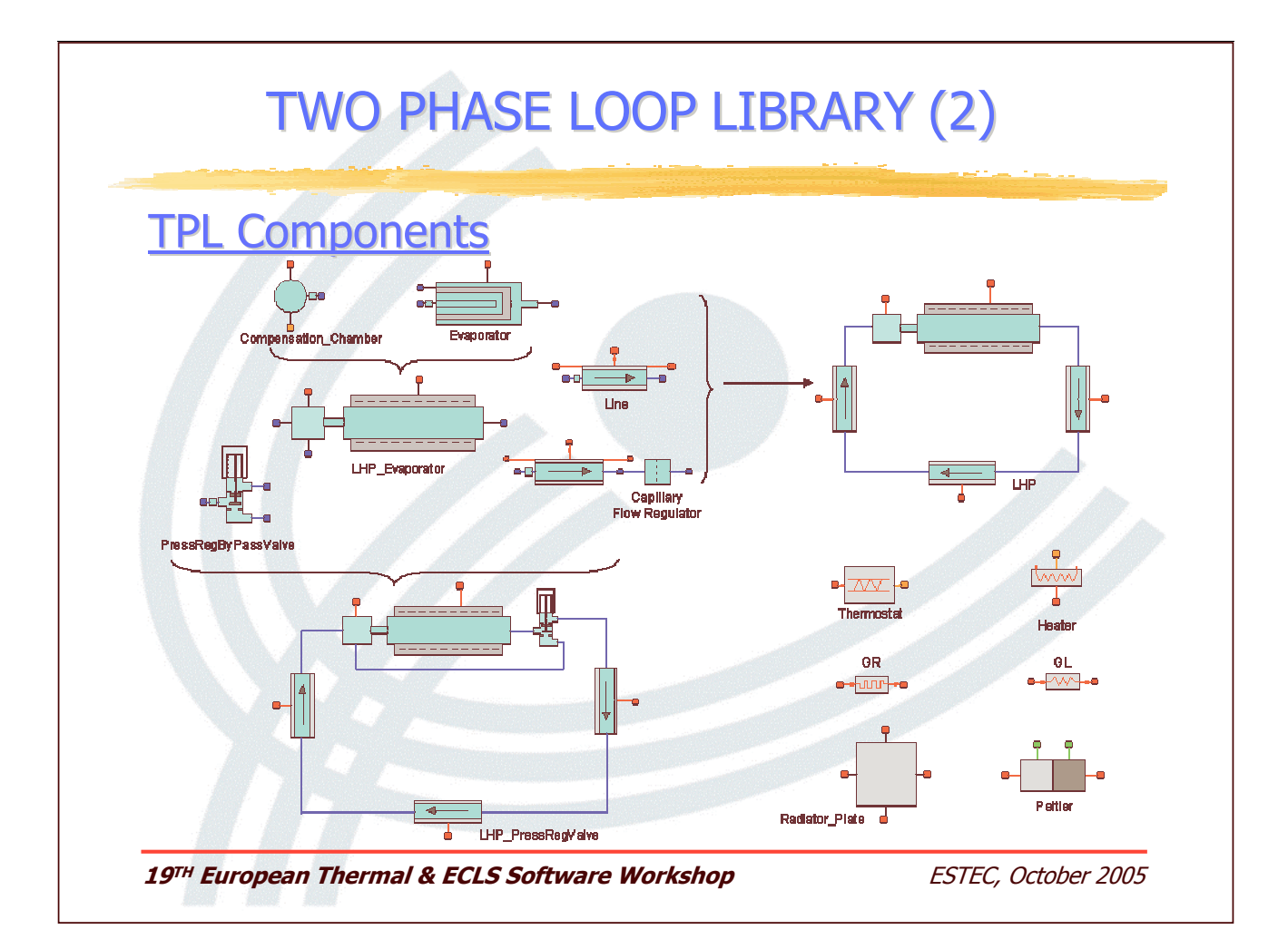

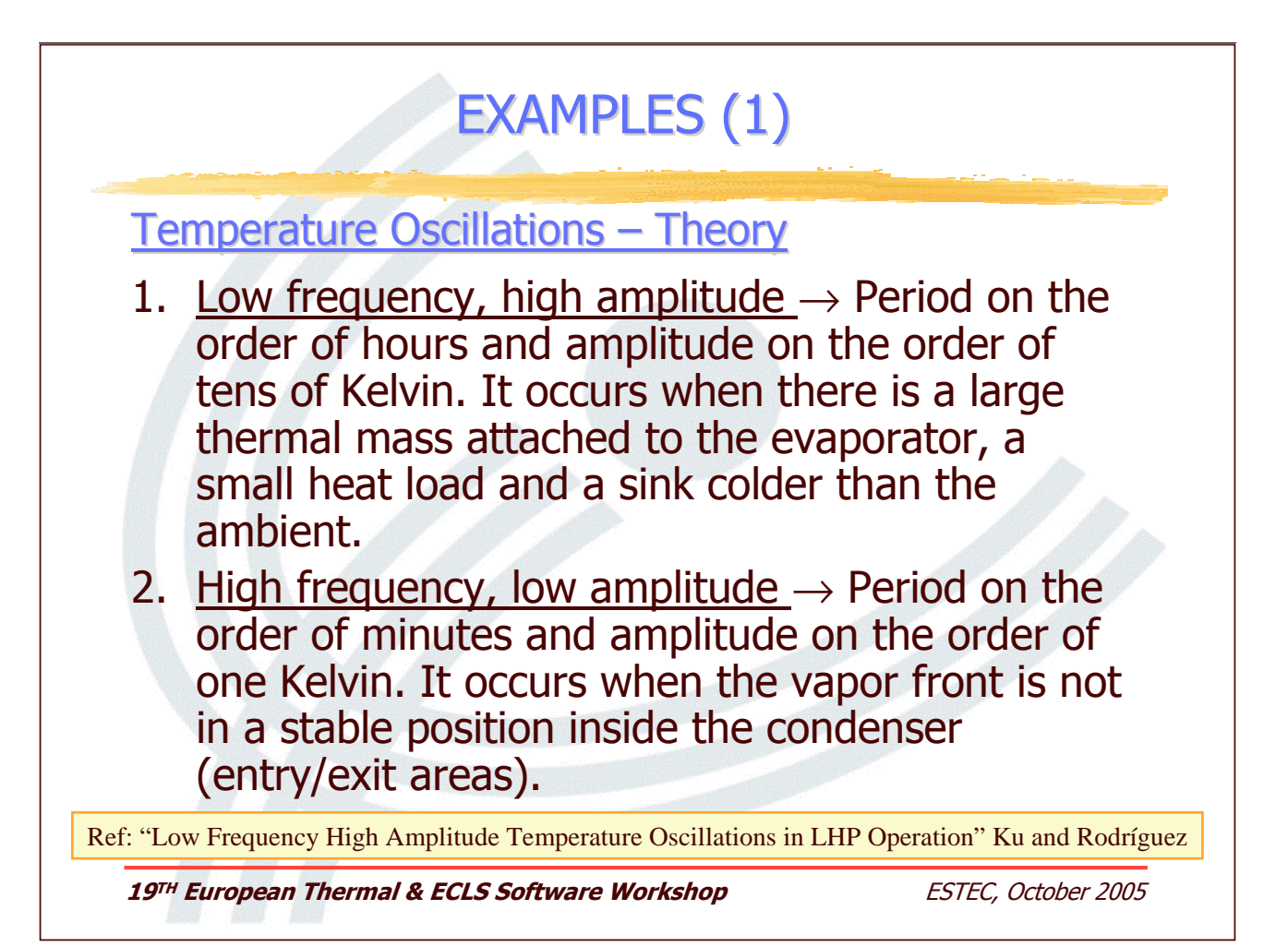

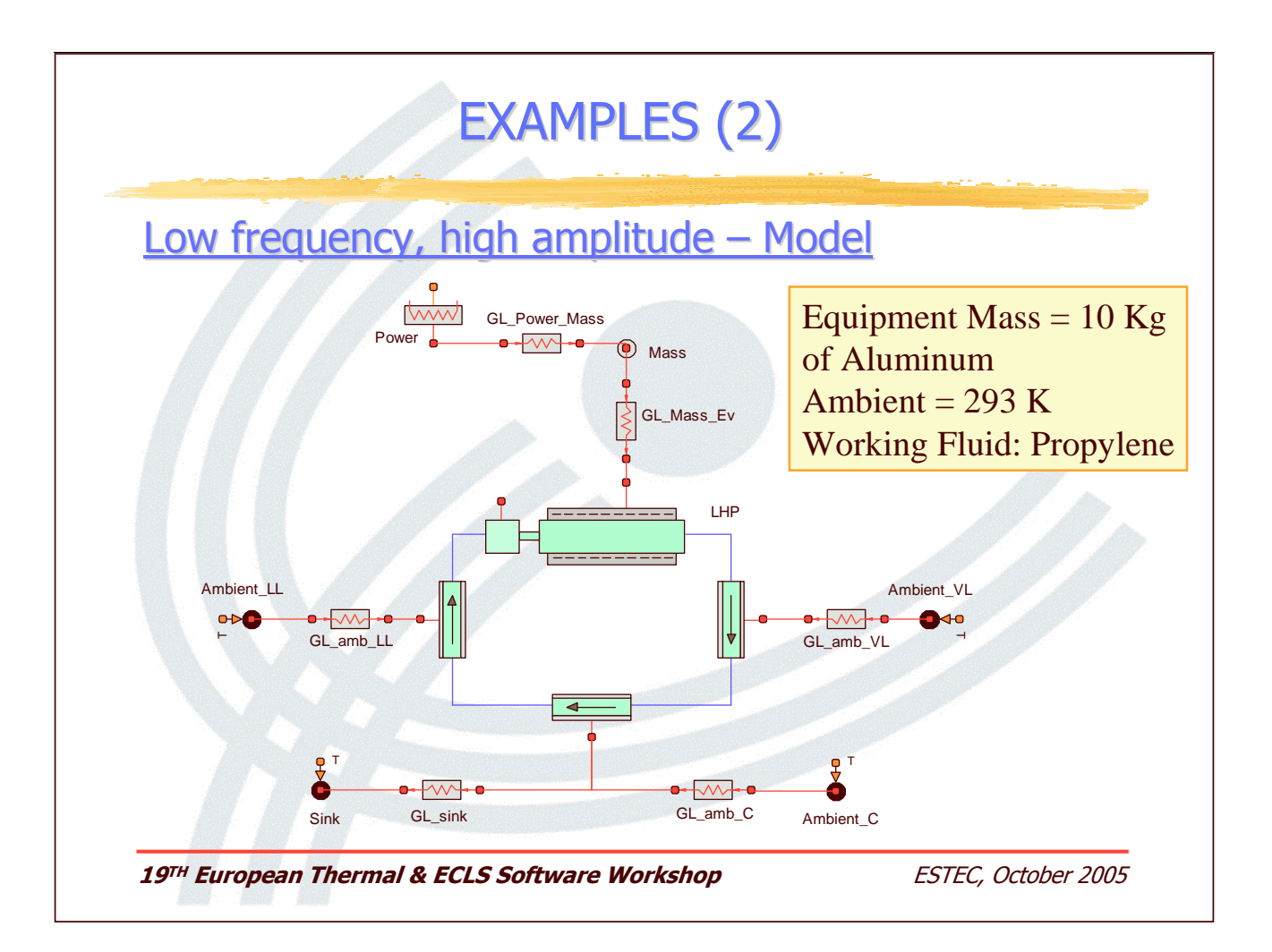

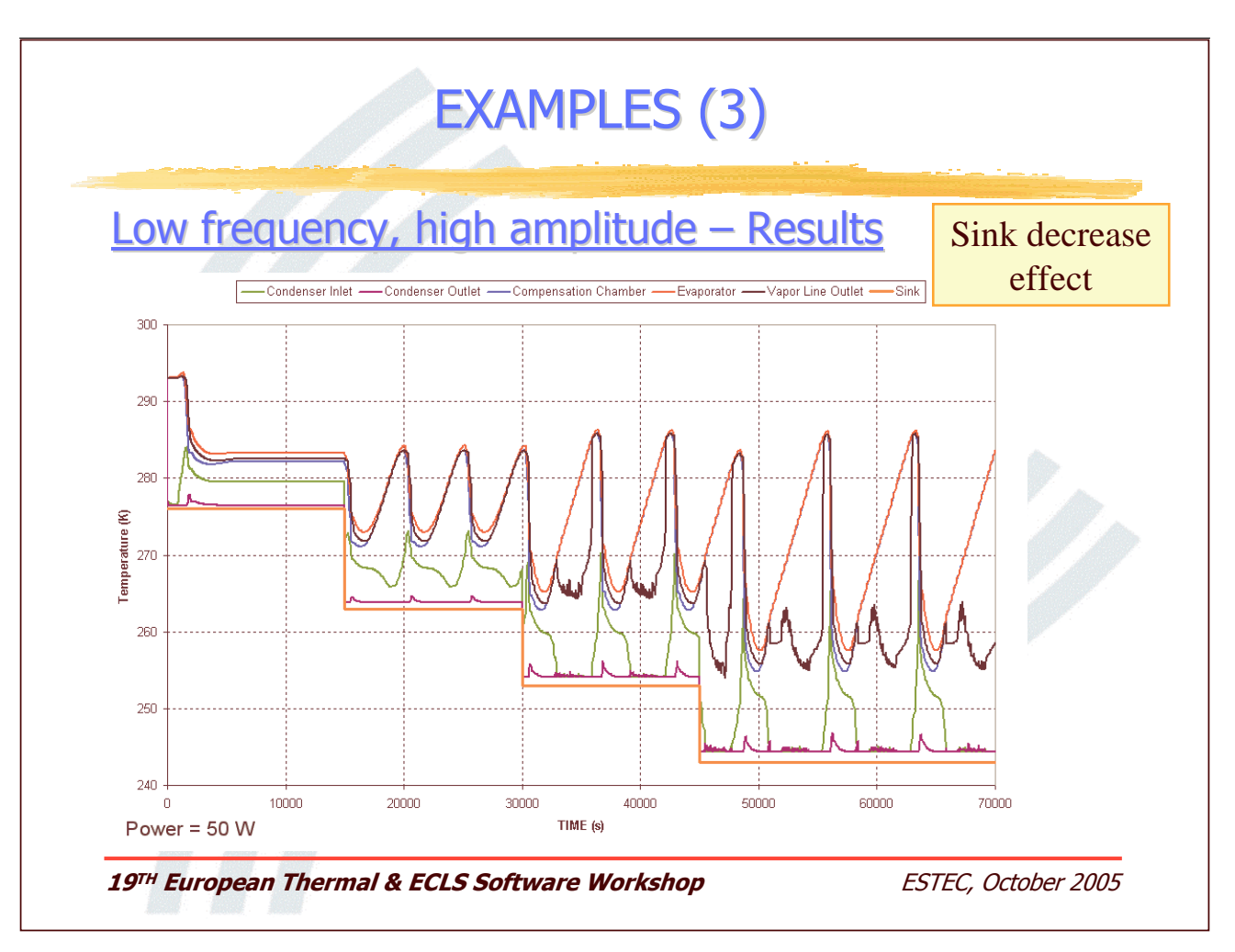

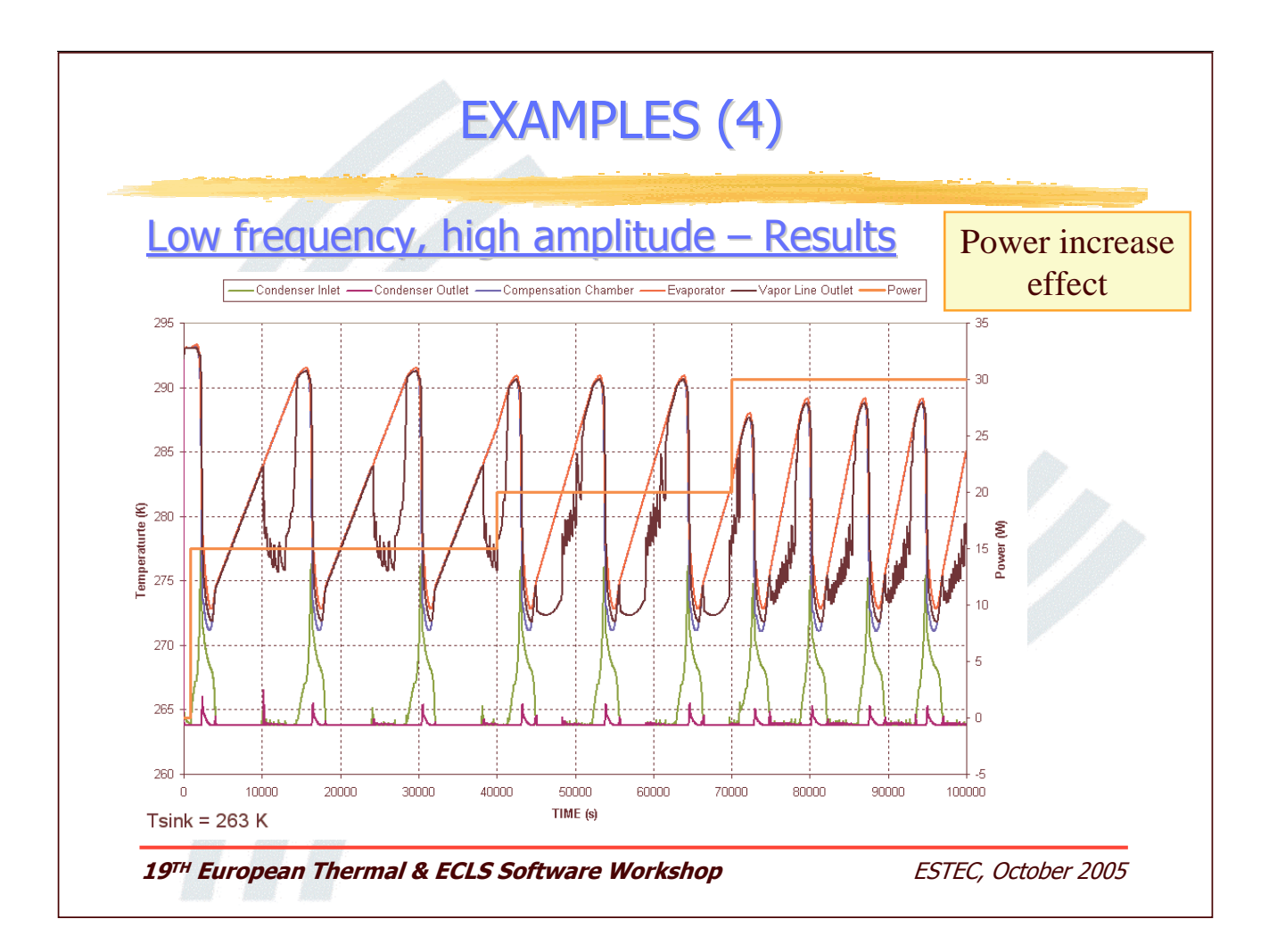

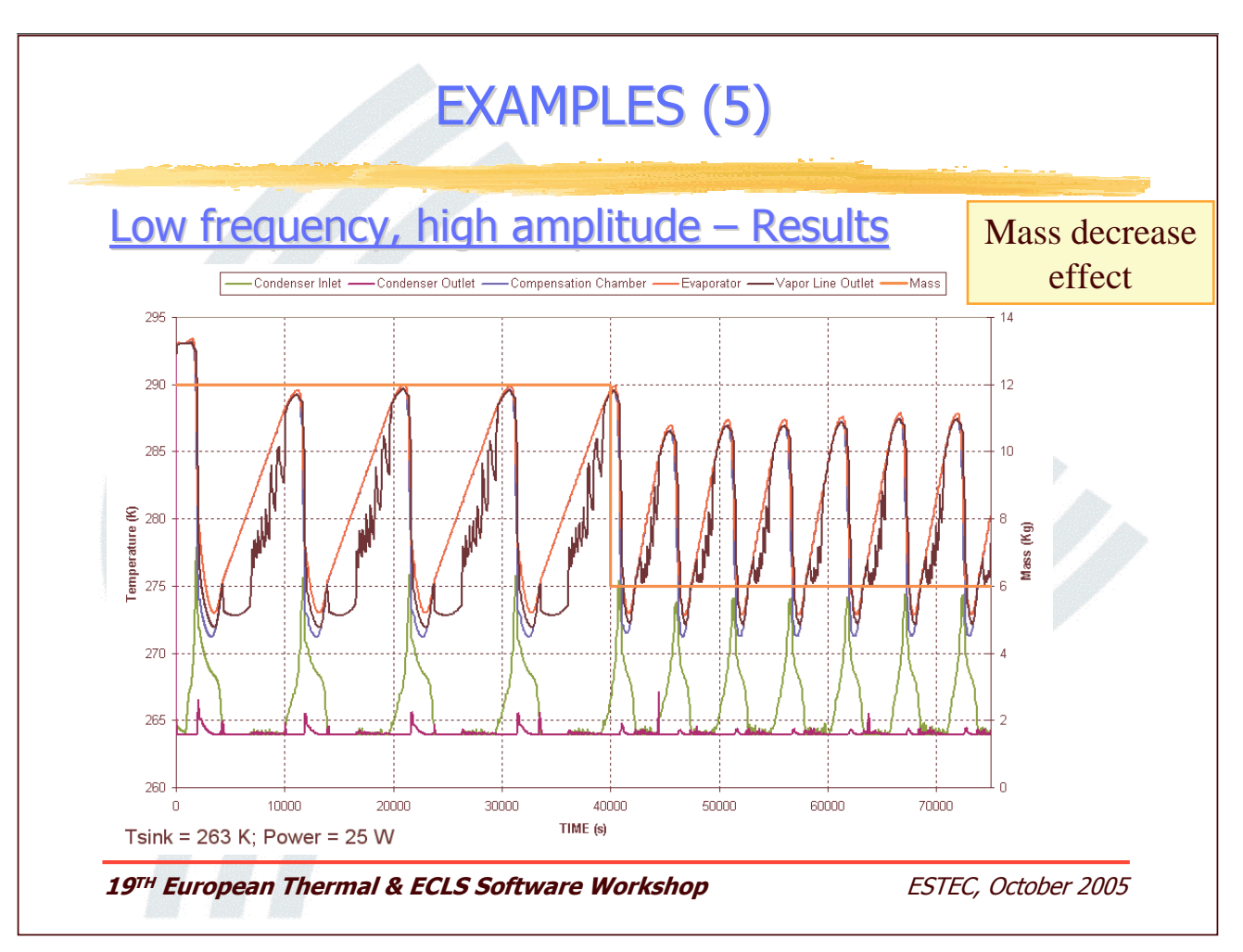

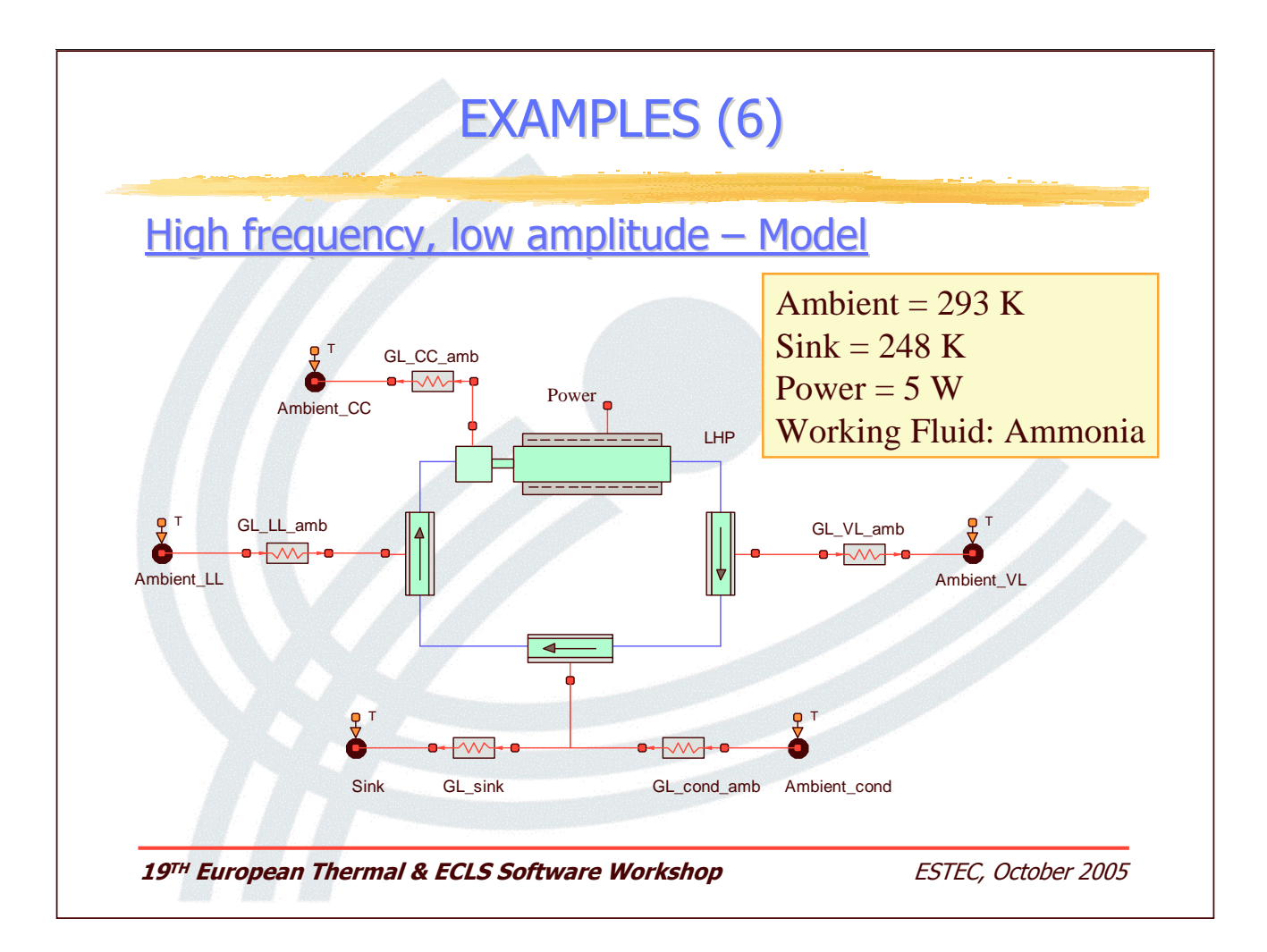

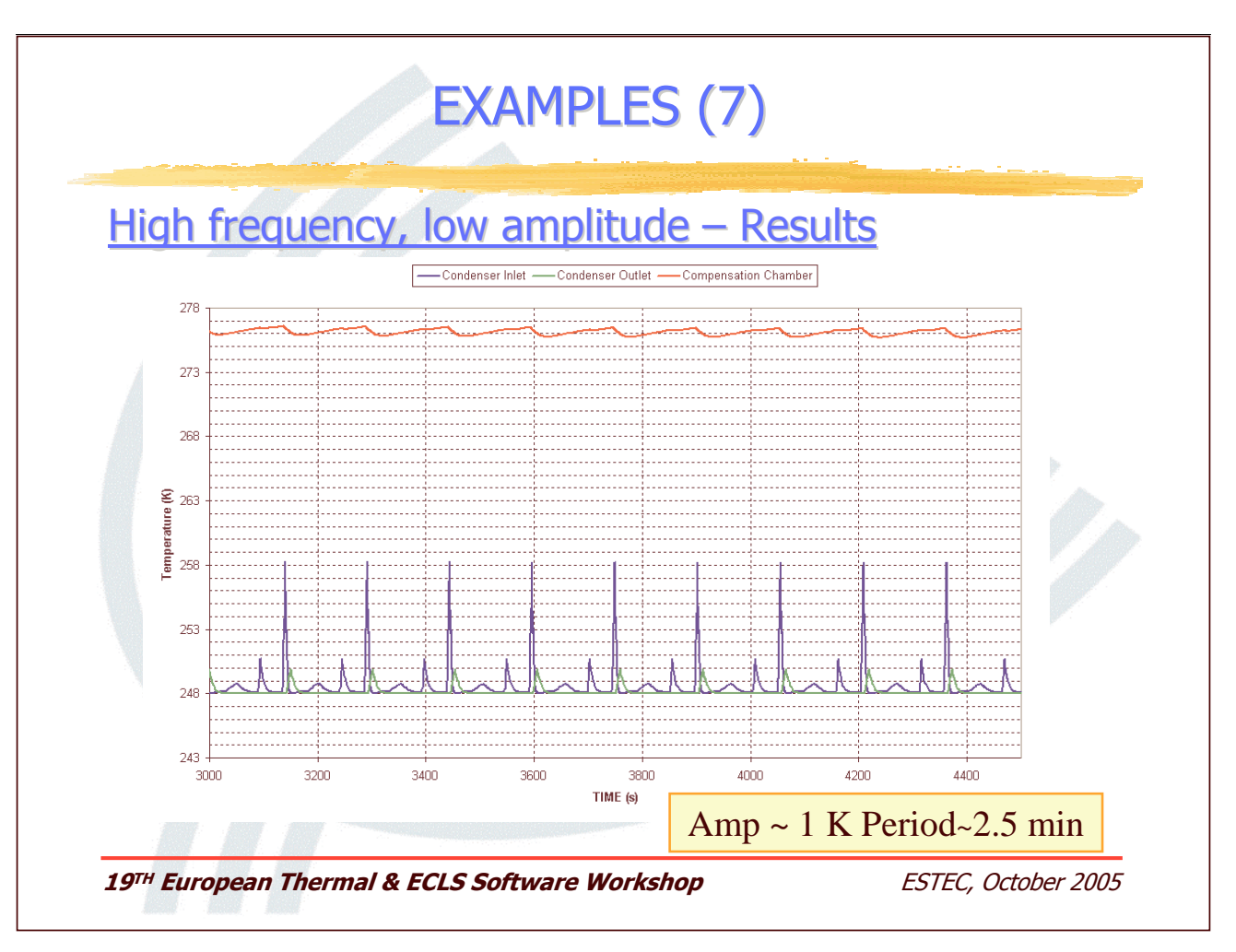

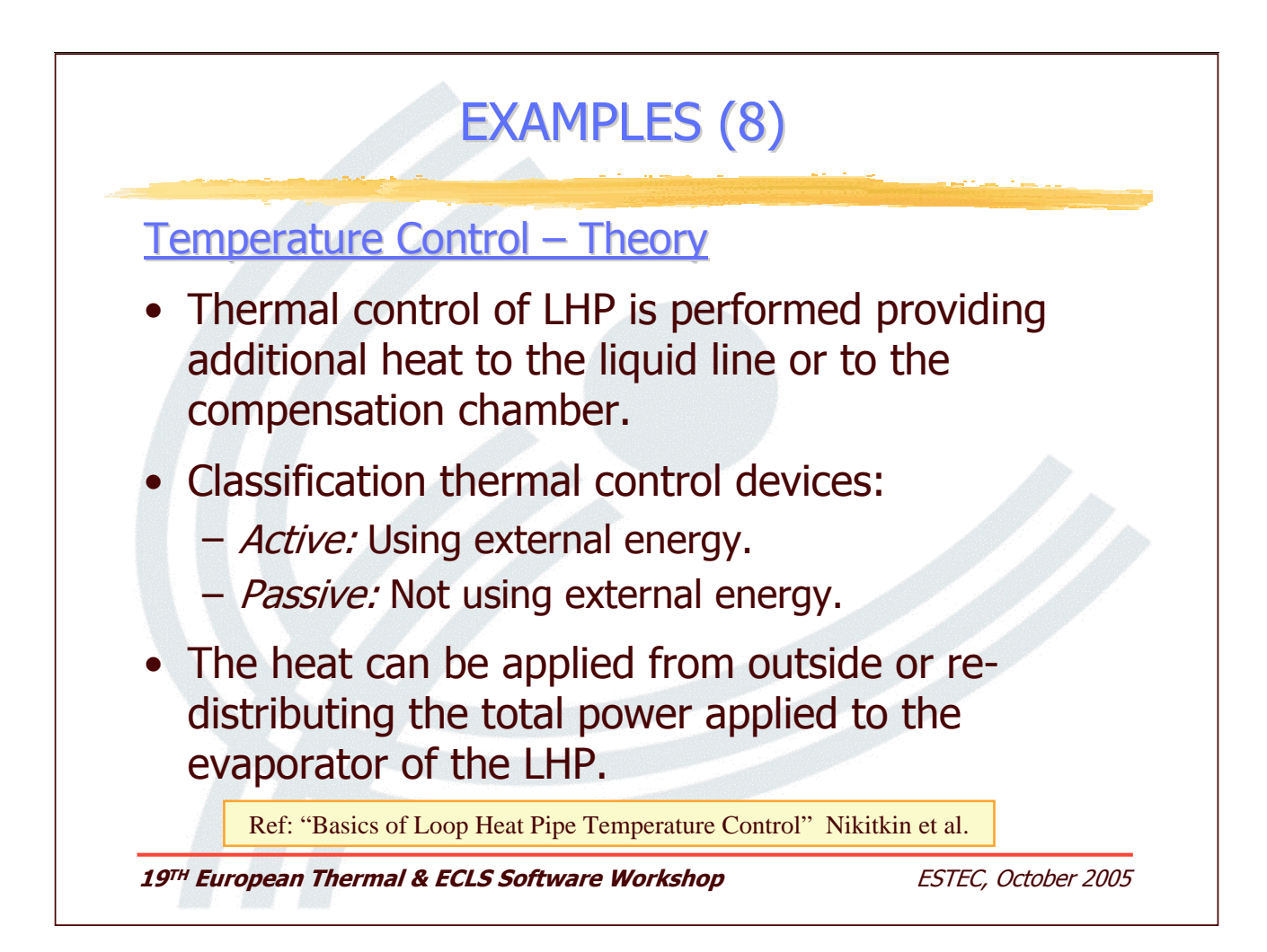

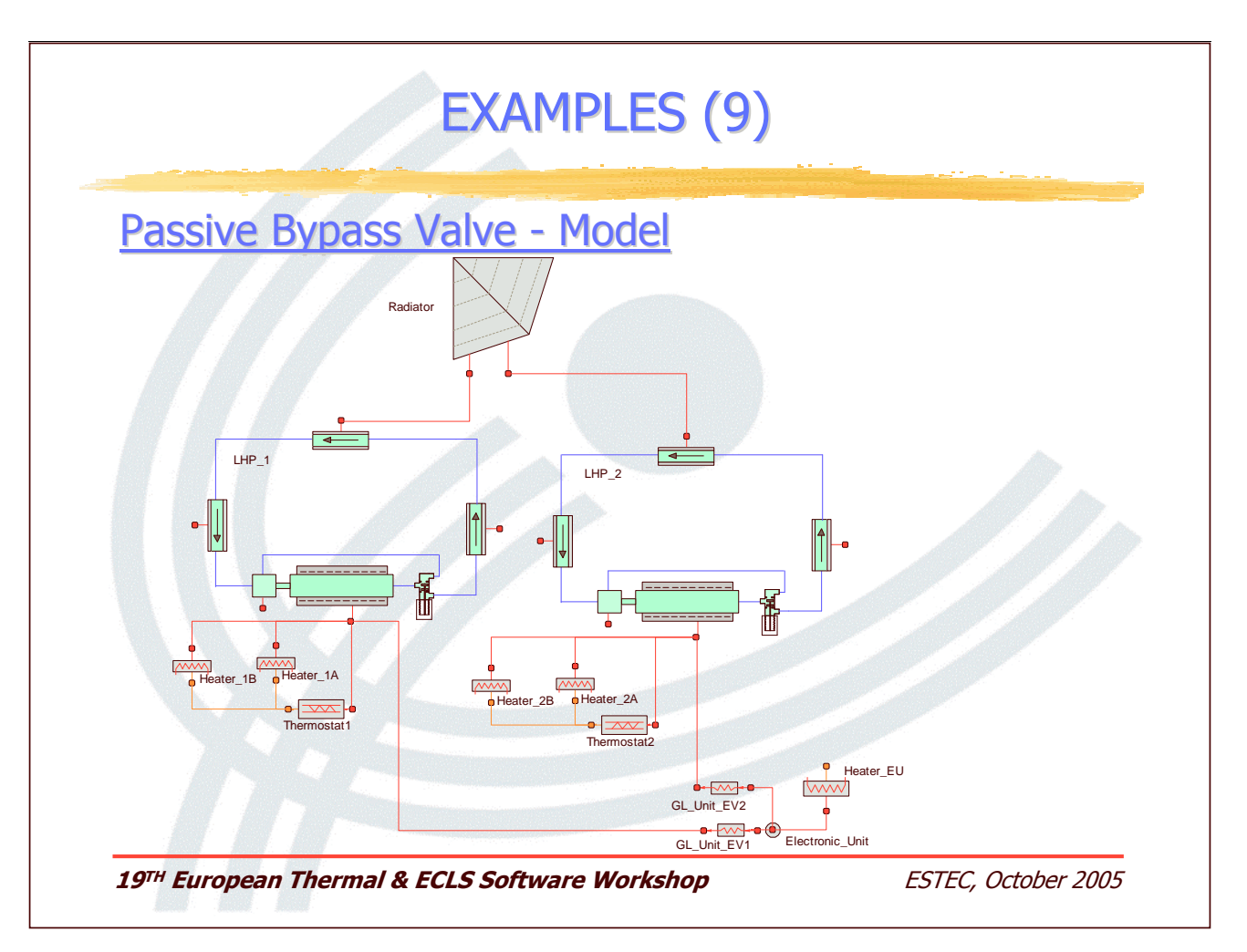

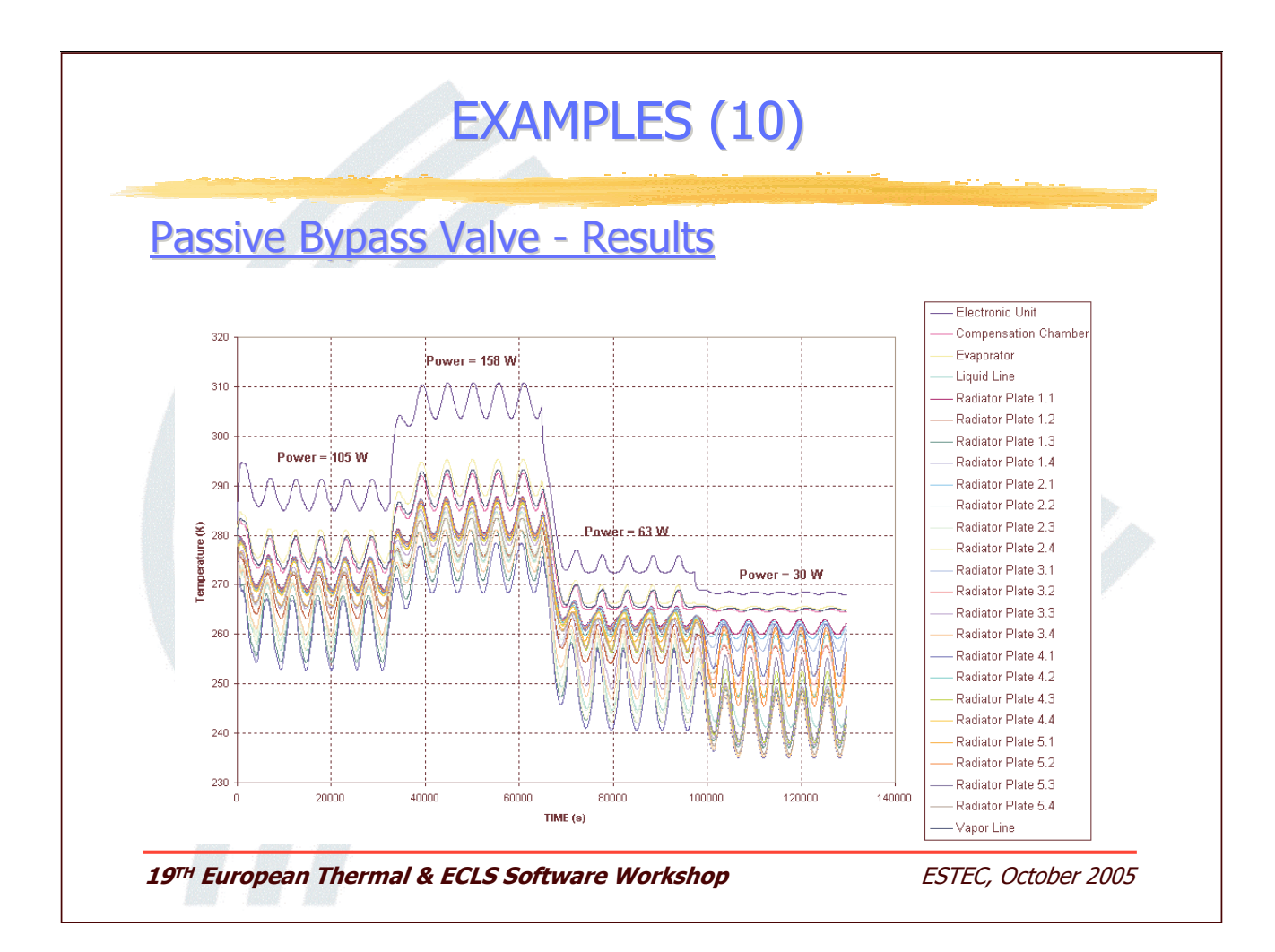

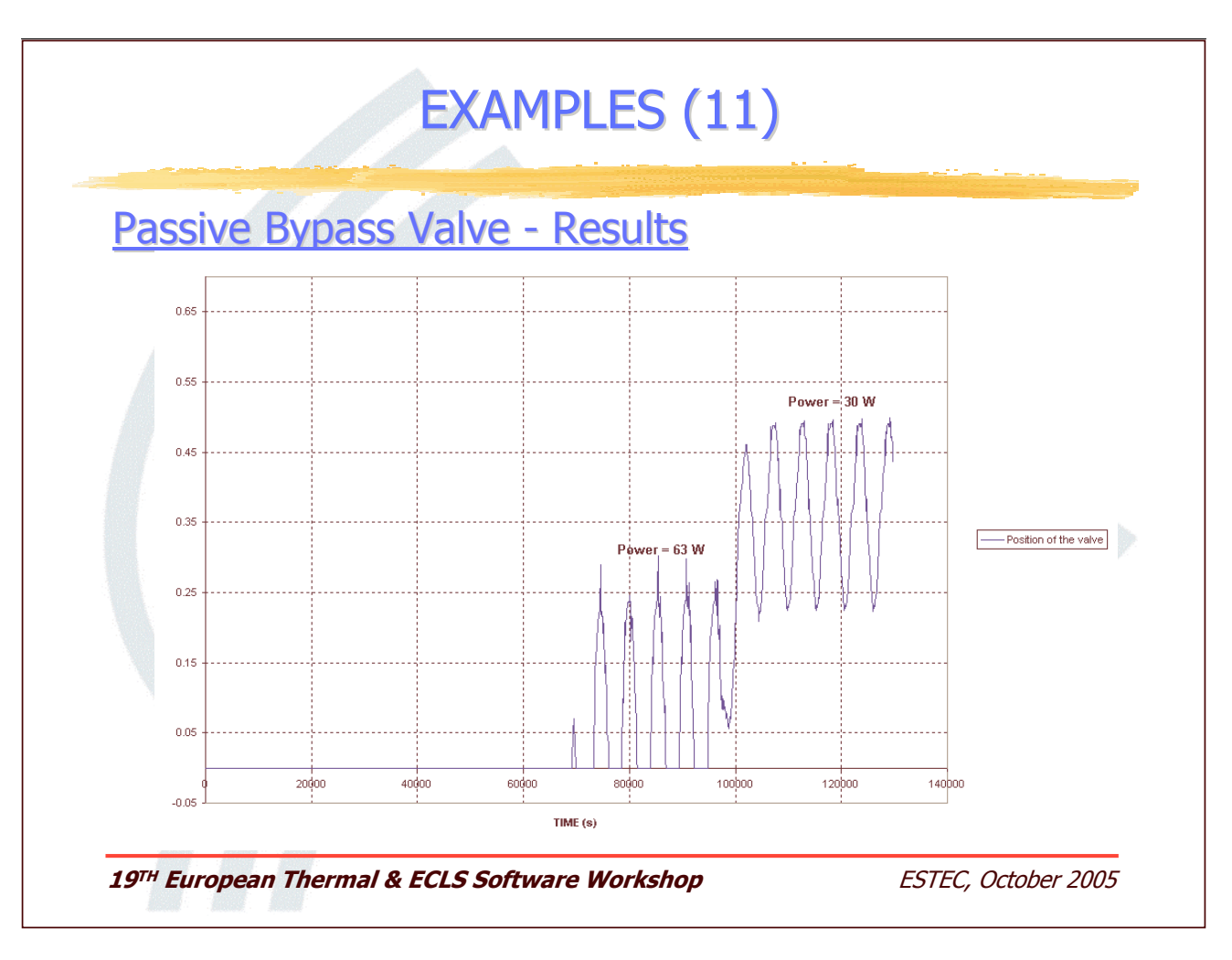

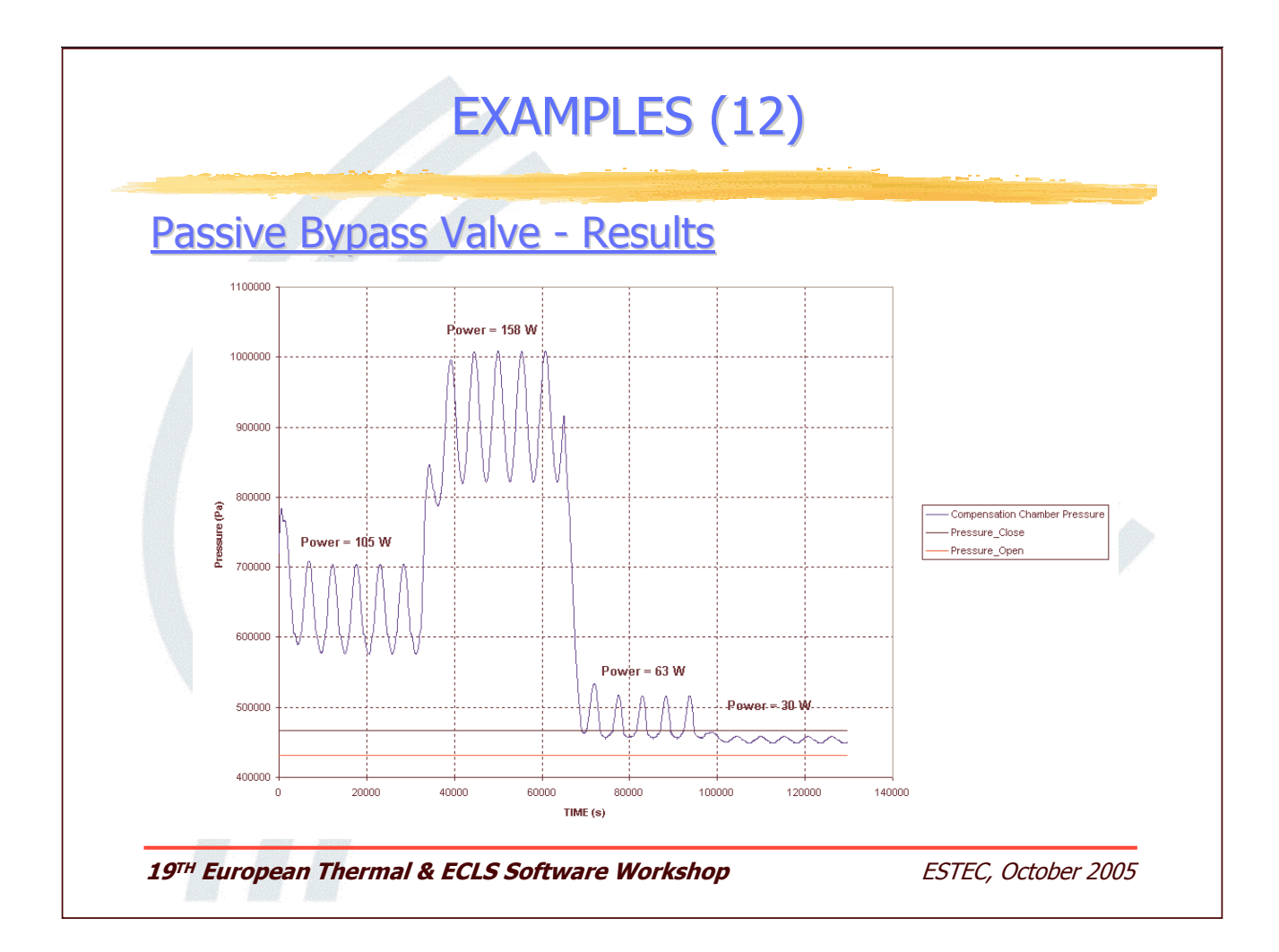

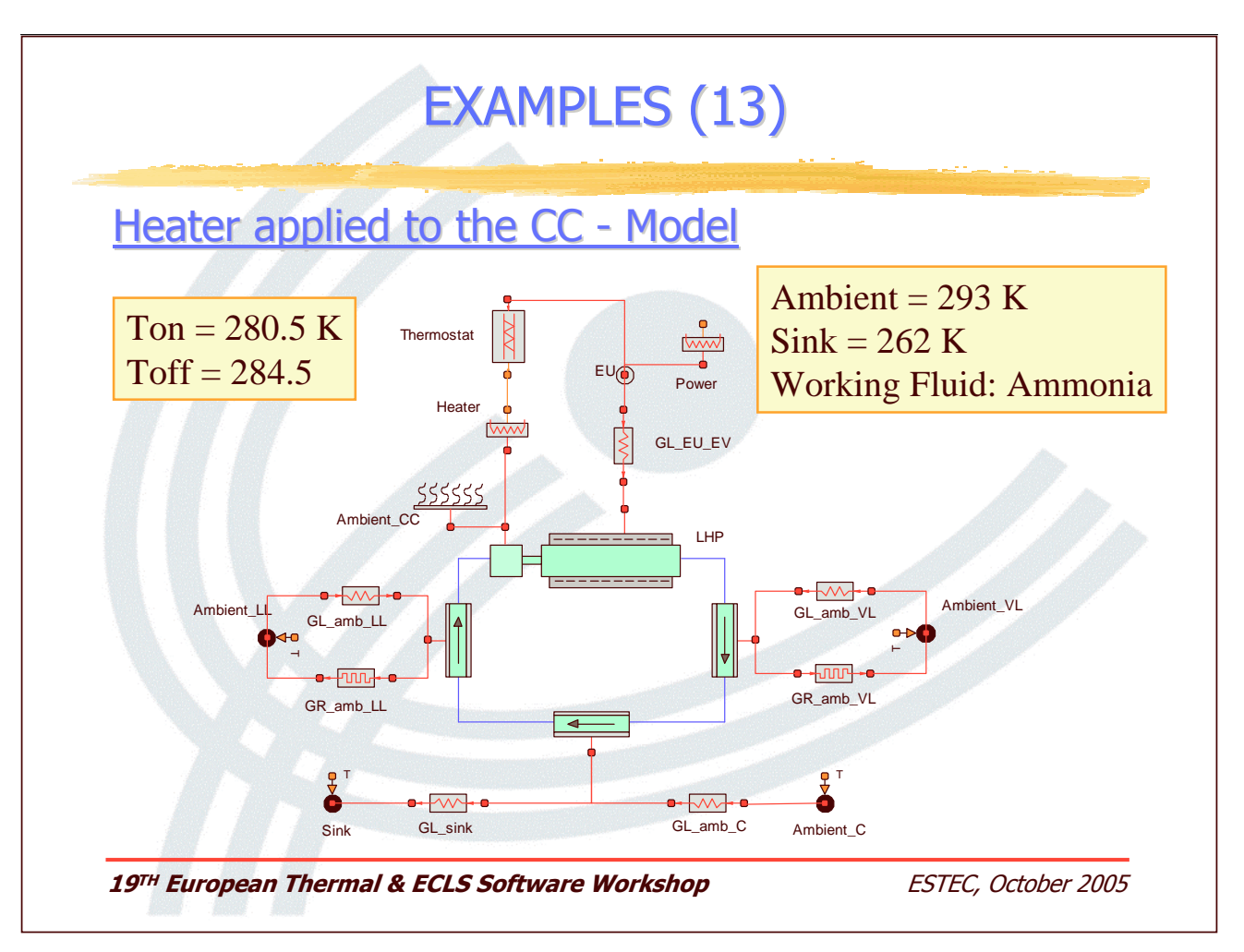

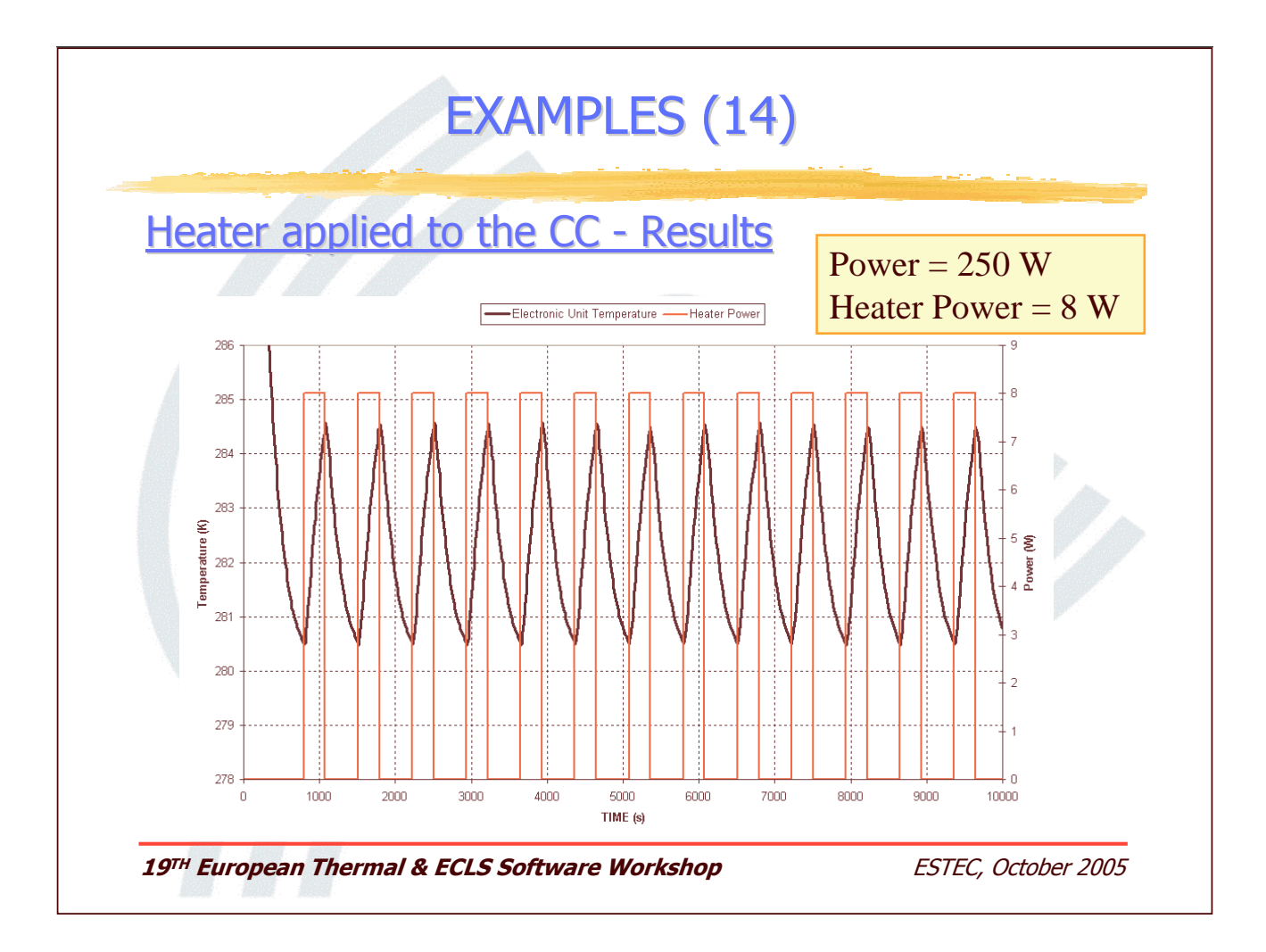

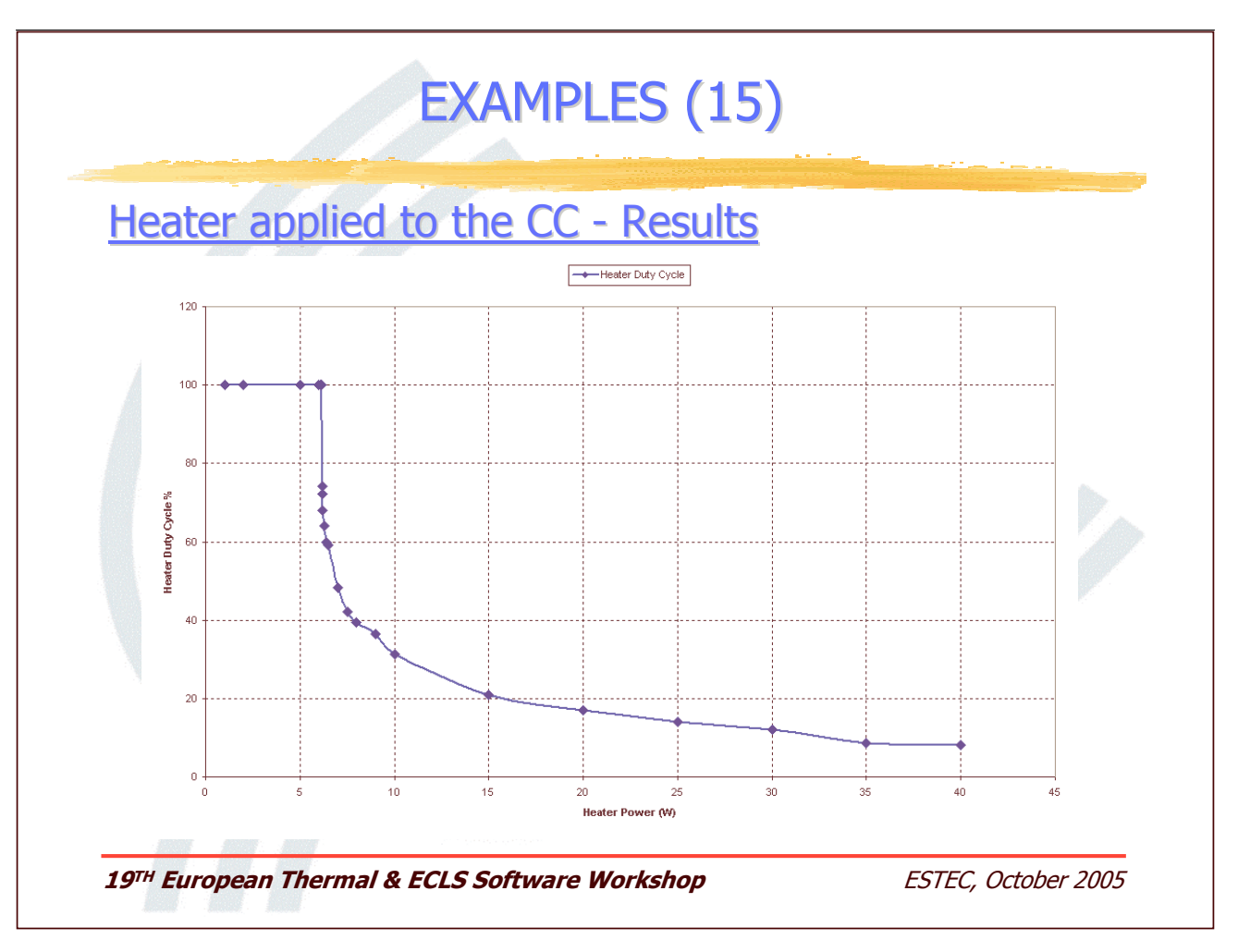

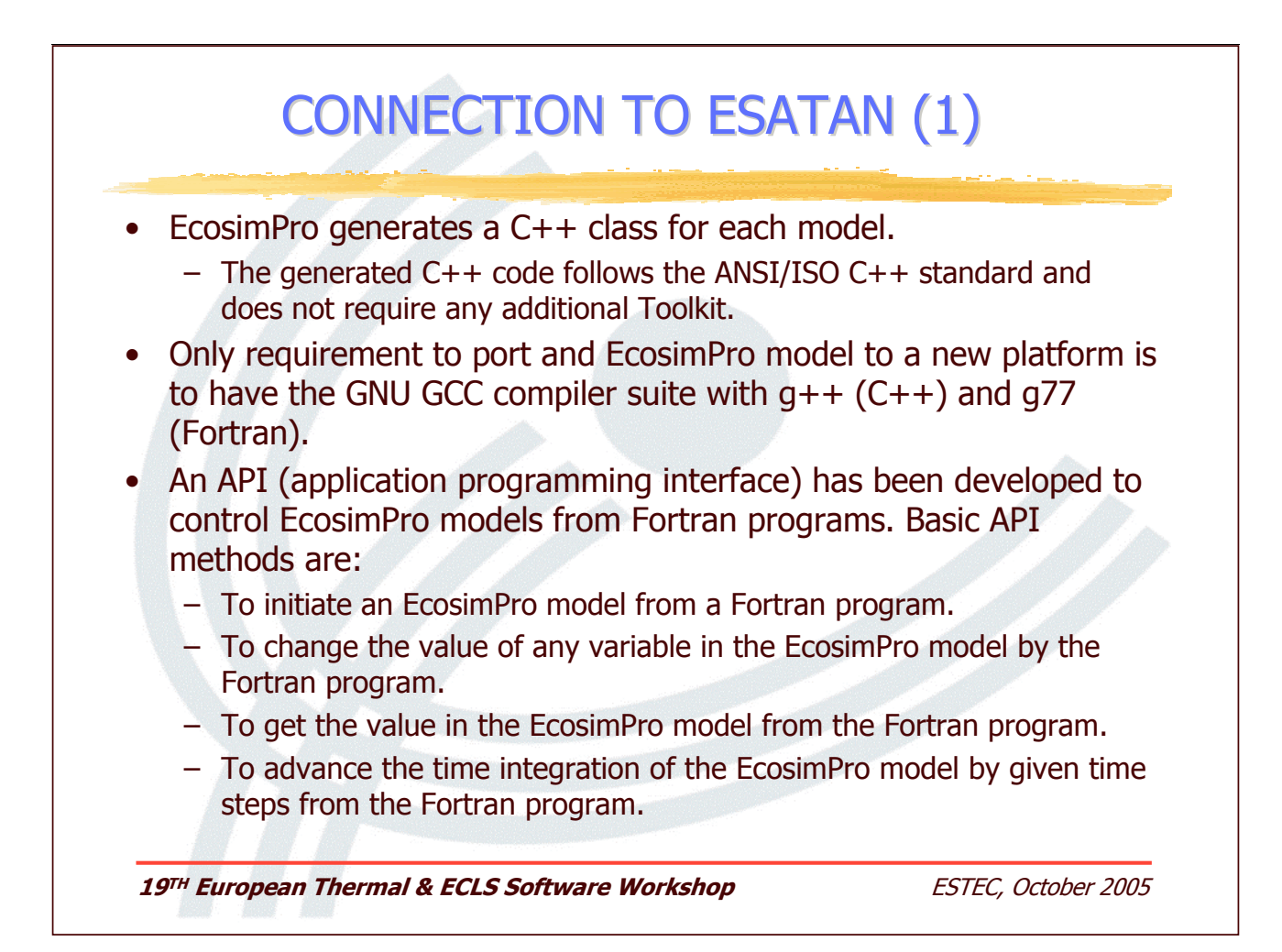

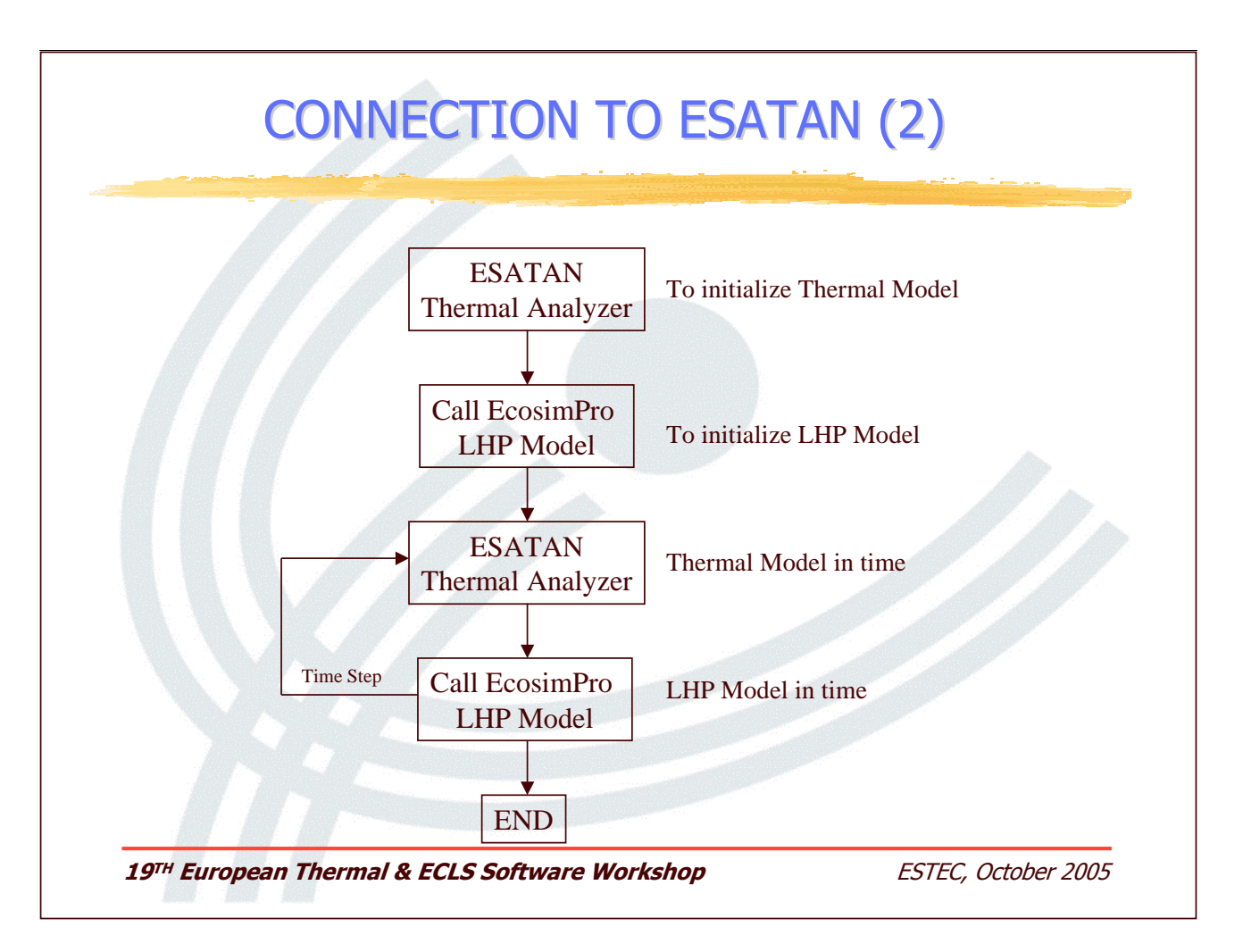

### **CONCLUSIONS**

- An improved library has been developed using EcosimPro, for the two phase loop modelization (transient and steady).
- Due to the modularity of the library different TPL configurations can be easily represented.
- An interface with ESATAN has been developed and it allows to use the loop models as a component of a more complex thermal model.

19TH European Thermal & ECLS Software Workshop

ESTEC, October 2005

#### **Appendix Q: Thermica and Thermal Desktop Geometric Modelling**

**Thermica and Thermal Desktop Geometric Modelling: a user perspective**

> **A. Franzoso** Carlo Gavazzi Space

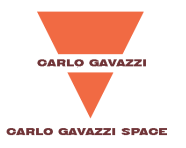

### **Thermica and Thermal Desktop Geometric modeling: <sup>a</sup> user perspective**

#### Prepared by:Alberto Franzoso Presented by: Marco Molina

Thermal Analysis and Design Department Carlo Gavazzi Space SpA

afranzoso@cgspace.it

19<sup>th</sup> European Workshop on Thermal and ECLS Software - ESTEC, 11-12 October, 2005 11

Carlo Gavazzi Space S.p.A.

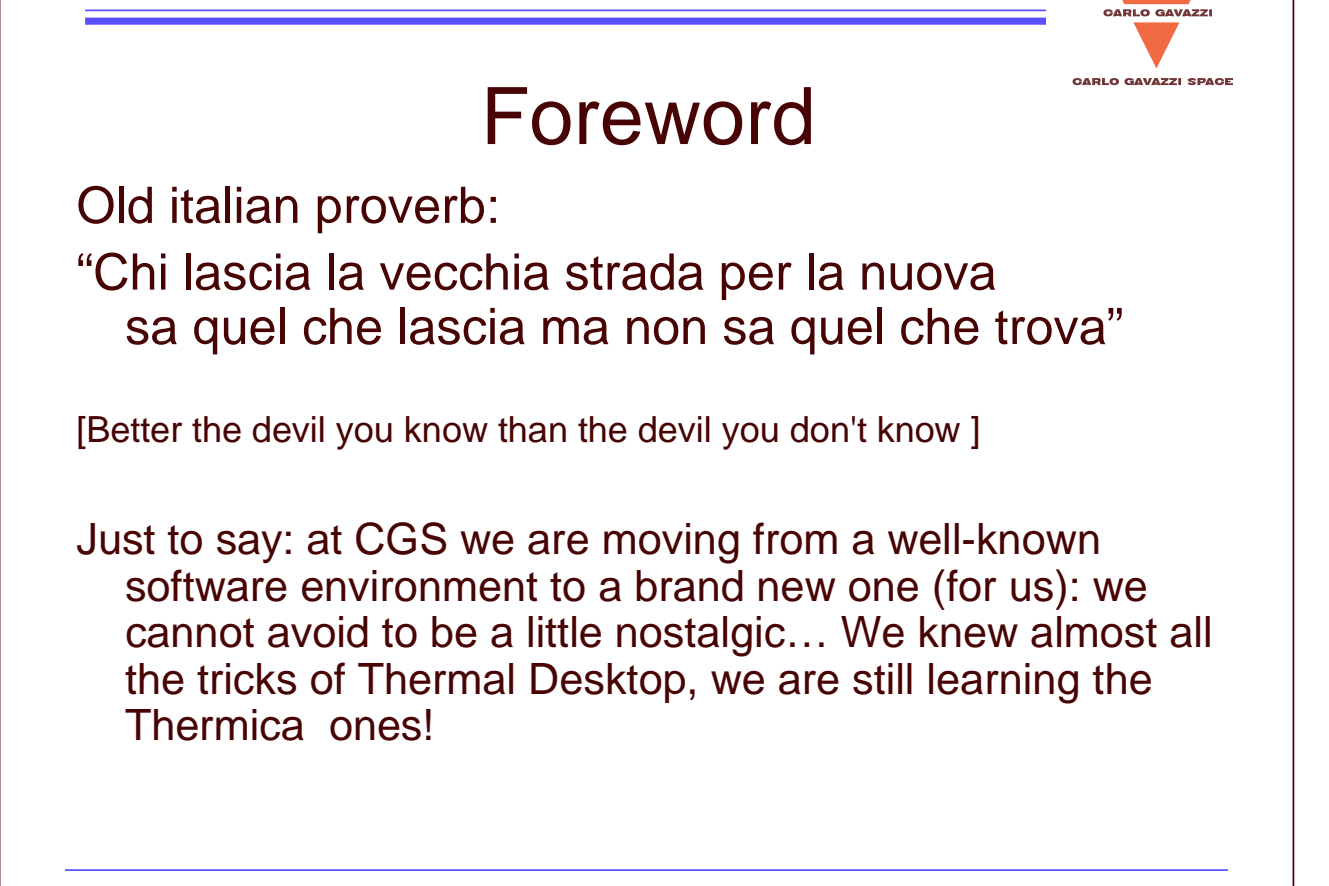

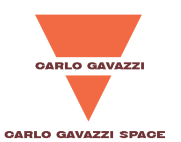

CARLO GAVAZZI

**CARLO GAVAZZI SPA** 

## Introduction (1 of 2)

- For project choice (complying with harmonization guidelines), the LISA Core Assembly (LCA) thermal model had to be aligned to the ESA standards;
- we moved from a Thermal Desktop (TD) SINDA/Fluint model to an ESATAN – Thermica one;
- the model has <sup>a</sup> medium/high complexity (about 3000 nodes).

19<sup>th</sup> European Workshop on Thermal and ECLS Software - ESTEC, 11-12 October, 2005 3

Carlo Gavazzi Space S.p.A.

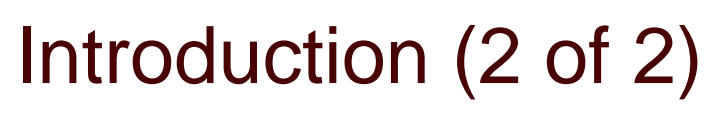

- The subject of the present comparison will comprise in particular the performance of the two geometrical **modellers**,
	- Thermal Desktop ver 4.7 (TD)
	- T3D ver3.2, the Thermica modeller
- Thermica (and, to <sup>a</sup> minor extent, TD) is much more than <sup>a</sup> geometric modeler!

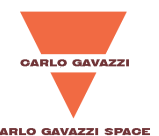

### What we won't consider

- • A wide range of S/W functionalities are out of the scope of this presentation; among them we include:
	- Parameters and Speed of REF calculation
	- Mission parameters
		- Orbit
		- Pointing
		- Fluxes calculation
	- Internal solver
	- Network generation
- • Some of them look in very good shape in Thermica, probably at <sup>a</sup> much better level than TD (e.g. mission parameters, orbits, pointing…)

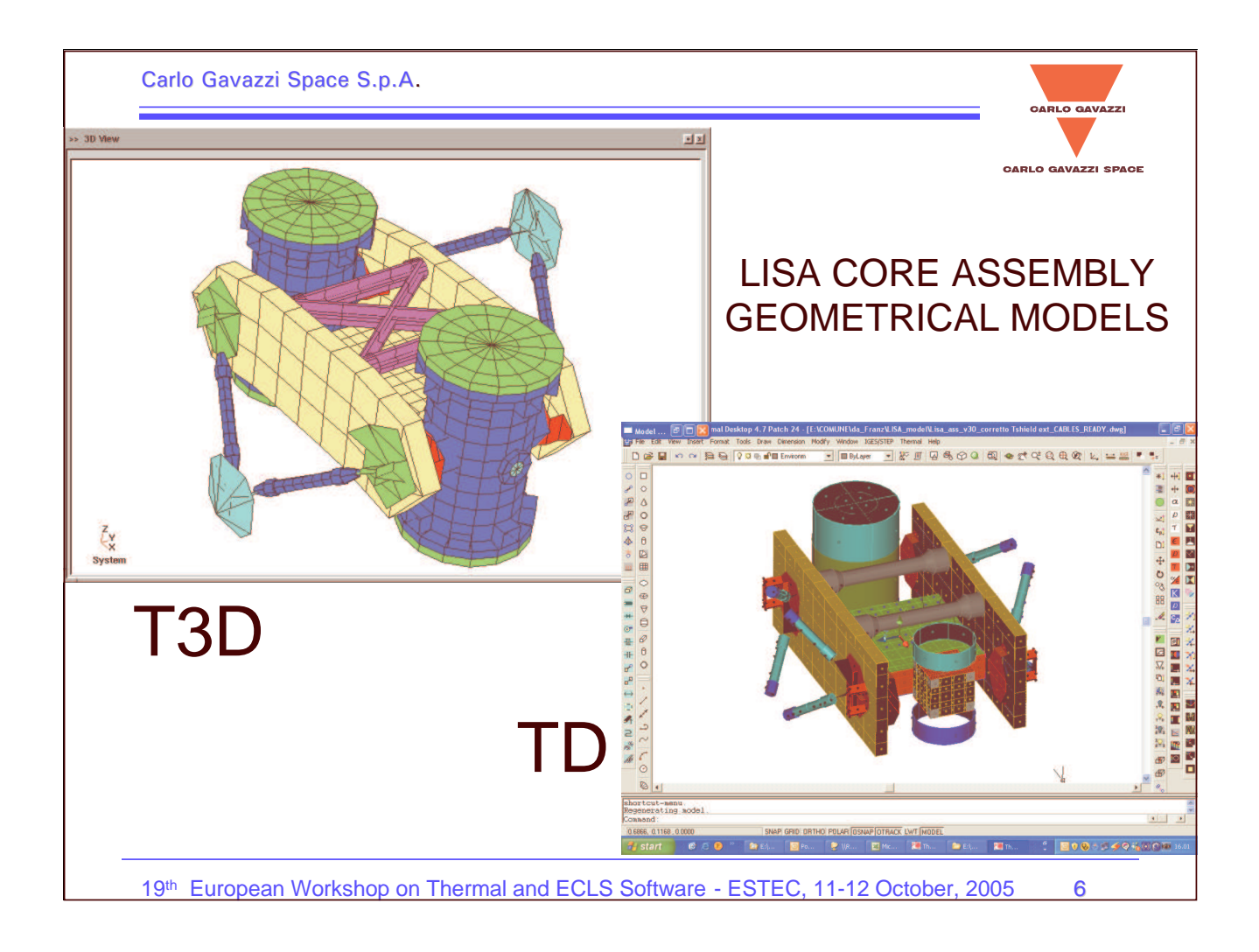

Carlo Gavazzi Space S.p.A. CARLO GAV **CARLO GAVAZZI SPACE** Hierarchical structure T3D configuration Viewer vs. TD Model Browser •Model Browser  $\Box$ ol TOP List Edit Display Options Help **ERELL** ORIGIN Submodel Node Tree F SM CABLE inLarge+Y2 SM CMBOT1 SM CMBOT2  $\frac{1}{10}$  0 1  $\overline{\circ}$  3 SM CMBOTCO1 SM CMBOTCO2 SM CMBOTMO1 SM CMBOTMO2 SM CMUP1 ion. SM CMUP2 SM CMUPCO1 118 objects selected<br>62 TD/RC Nodes<br>56 surfaces<br>All Selected Items Visible ayers:<br>Nodes 19<sup>th</sup> European Workshop on Thermal and ECLS Software - Este Communication of the CLS of the European Control of

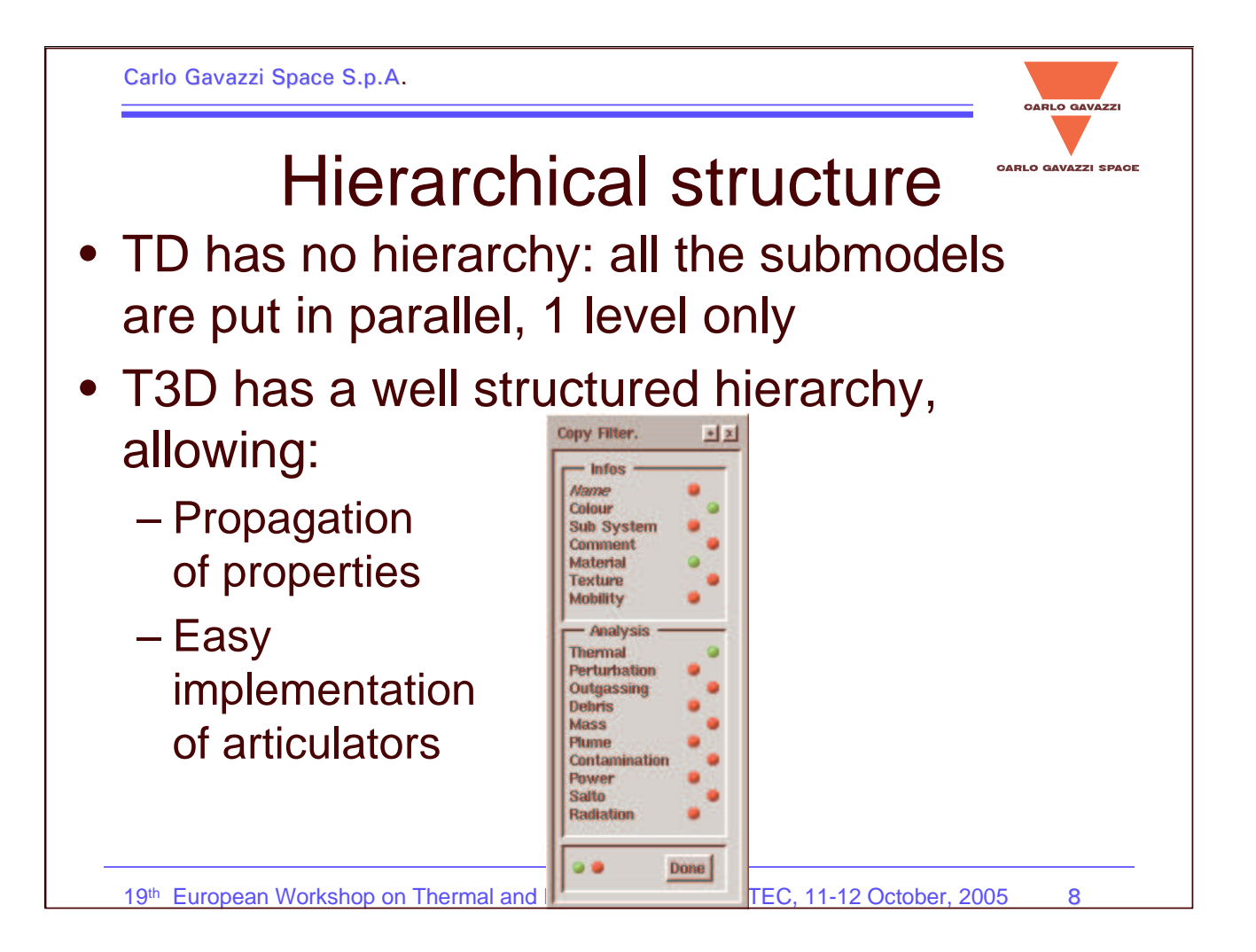

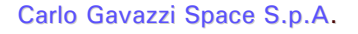

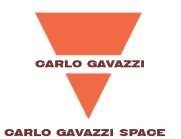

### Hierarchical structure

- • TD has no hierarchy: all the submodels are put in parallel, 1 level only
- T3D has <sup>a</sup> well structured hierarchy,
- Copy Filter. allowing: **Properties** Infor **Set from defaults** SuppFram Edit... Colour – Propagation Set as defaults **Sub System** Comment Propagate.. of properties Material Coov Texture Paste **Mobility** Remnye – Easy - Hierarch **Thermal** - Copy filter **Perturbation Add father** implementation **Edit copy filter** Outgassing Insert before «Ctrl. Debris **Add son**  $$ verticals Mass of articulators Plume **Insert after**  $e$ Ctrl $-1$ s Contamination **Out** «Ctrl-X» horizontals Power Copy  $$ Salto Z\_electr Plate Pasta  $\angle$ Ctrl – Vs **Radiation** Delete  $$ **GuardRing** Geometry -99 Done 19<sup>th</sup> European Workshop on Thermal and **ECLS Software - ESTEC, 11-12 October, 2005**

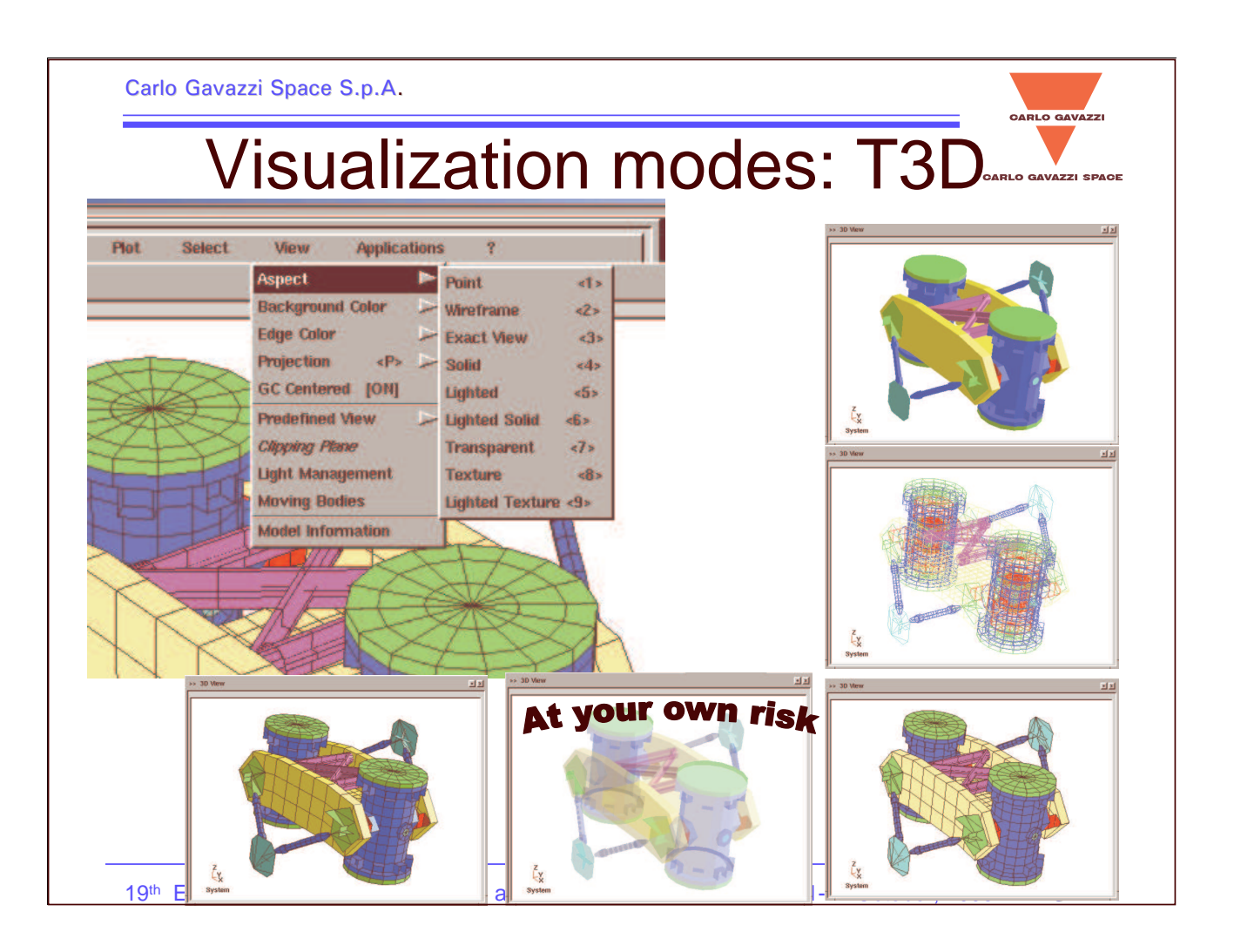

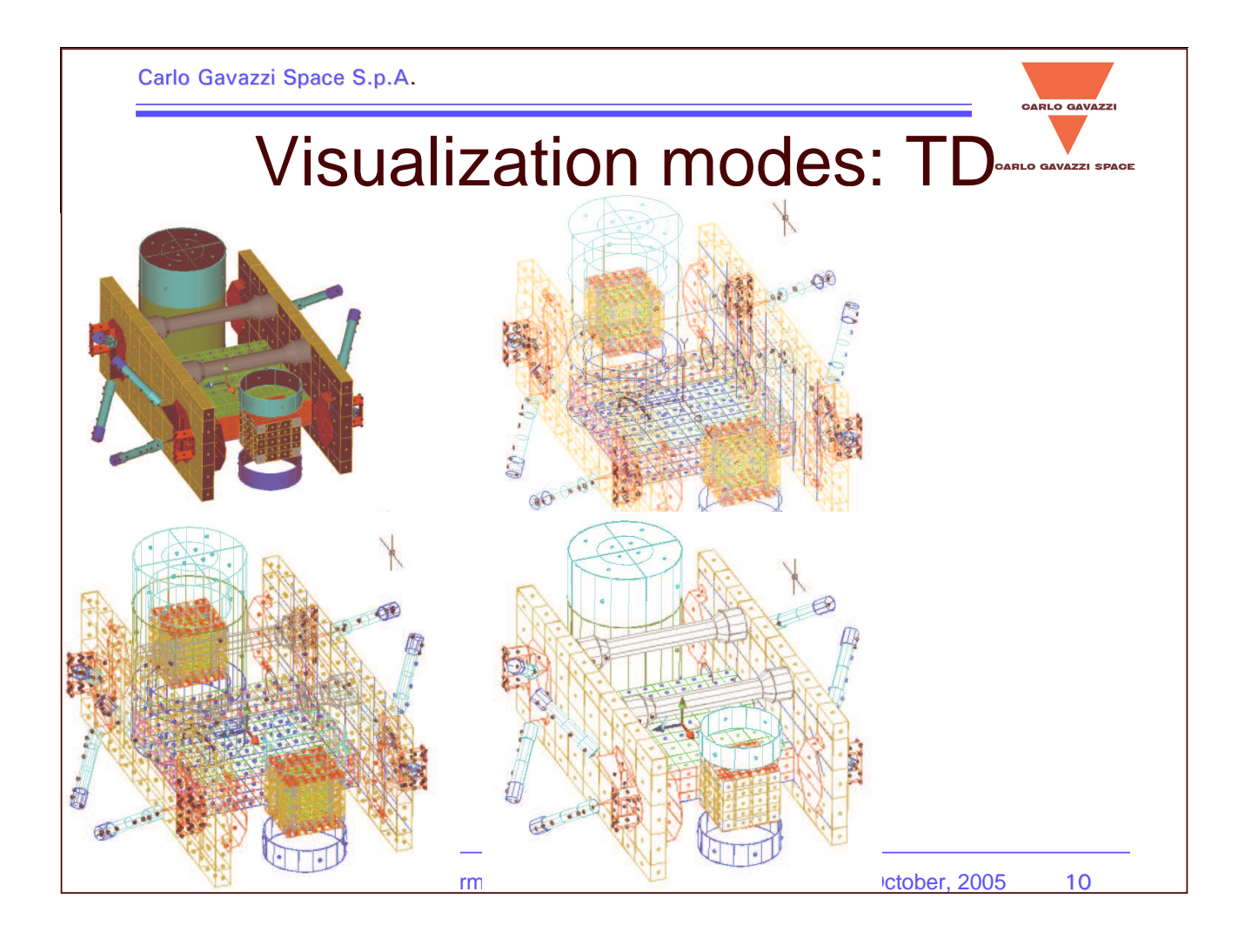

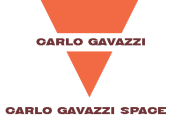

# Global Editing

- • T3D allows changes of properties (e.g. optical properties) only through
	- Single Object editing
	- Propagation
- • TD has a more efficent selection features:
	- 1. Select shapes from screen with <sup>a</sup> click-and-drag command (as many as you like, from different submodels too)
	- 2. Edit globally <sup>a</sup> property on all the shapes at the same time
		- –Submodel name
		- –Optical properties

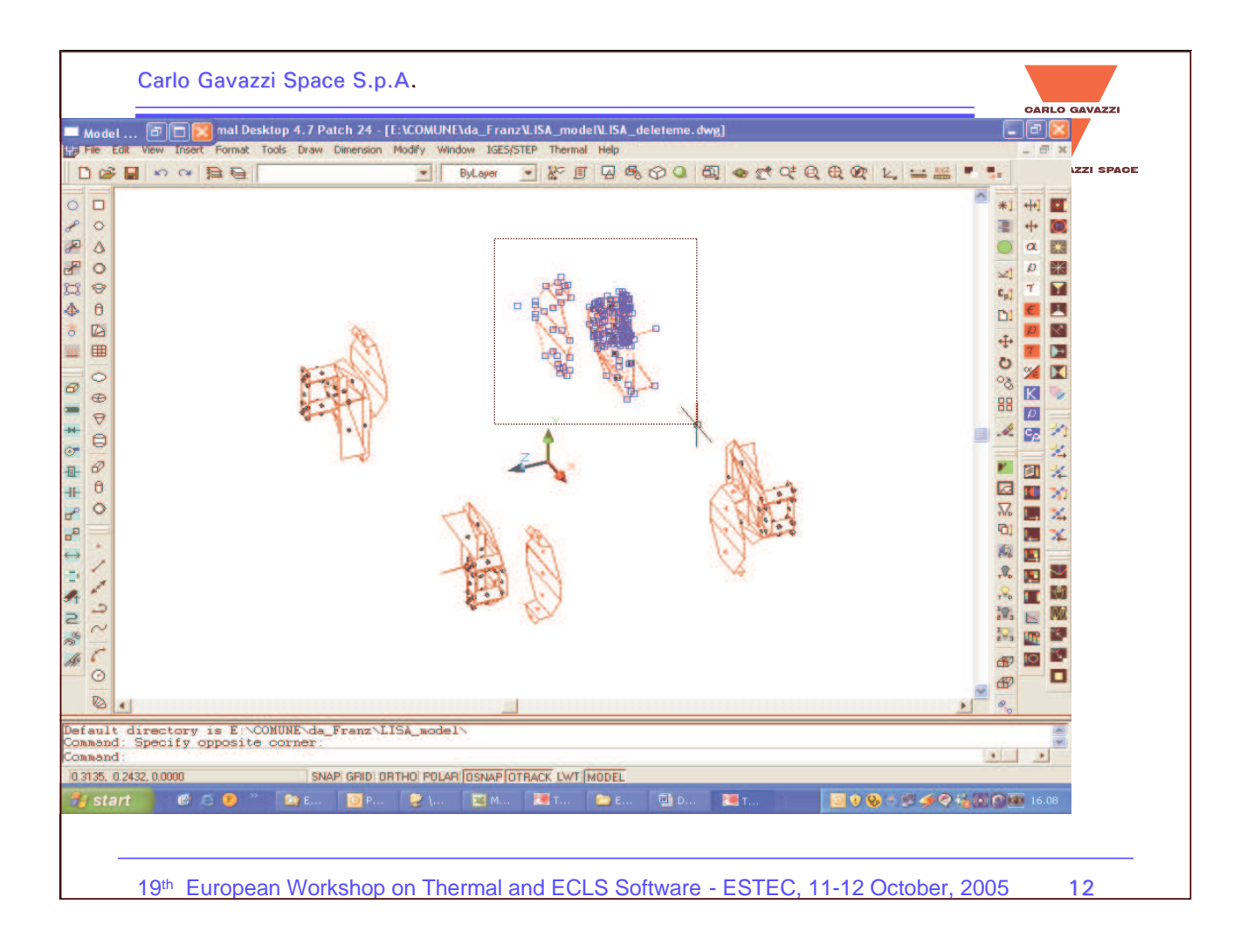

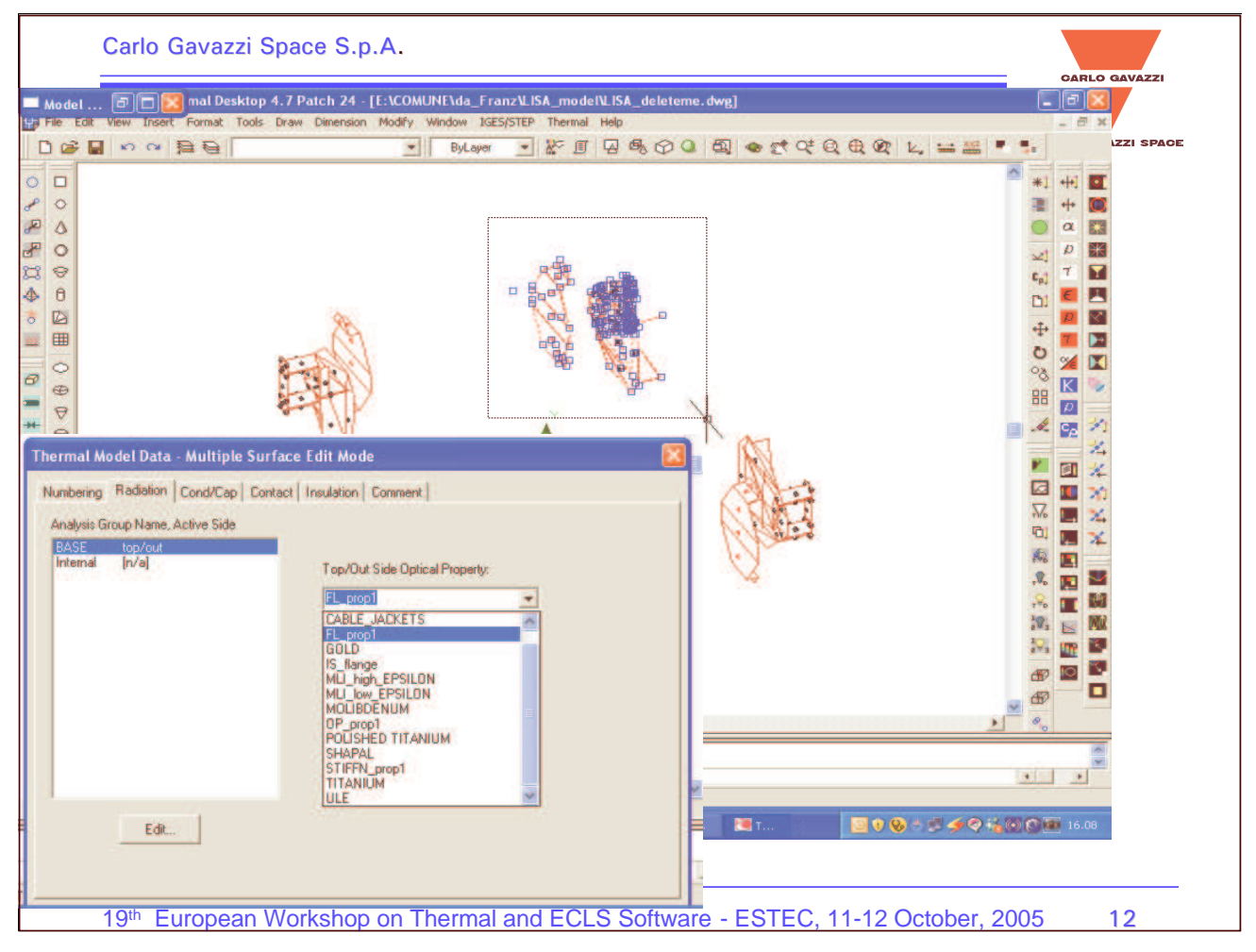

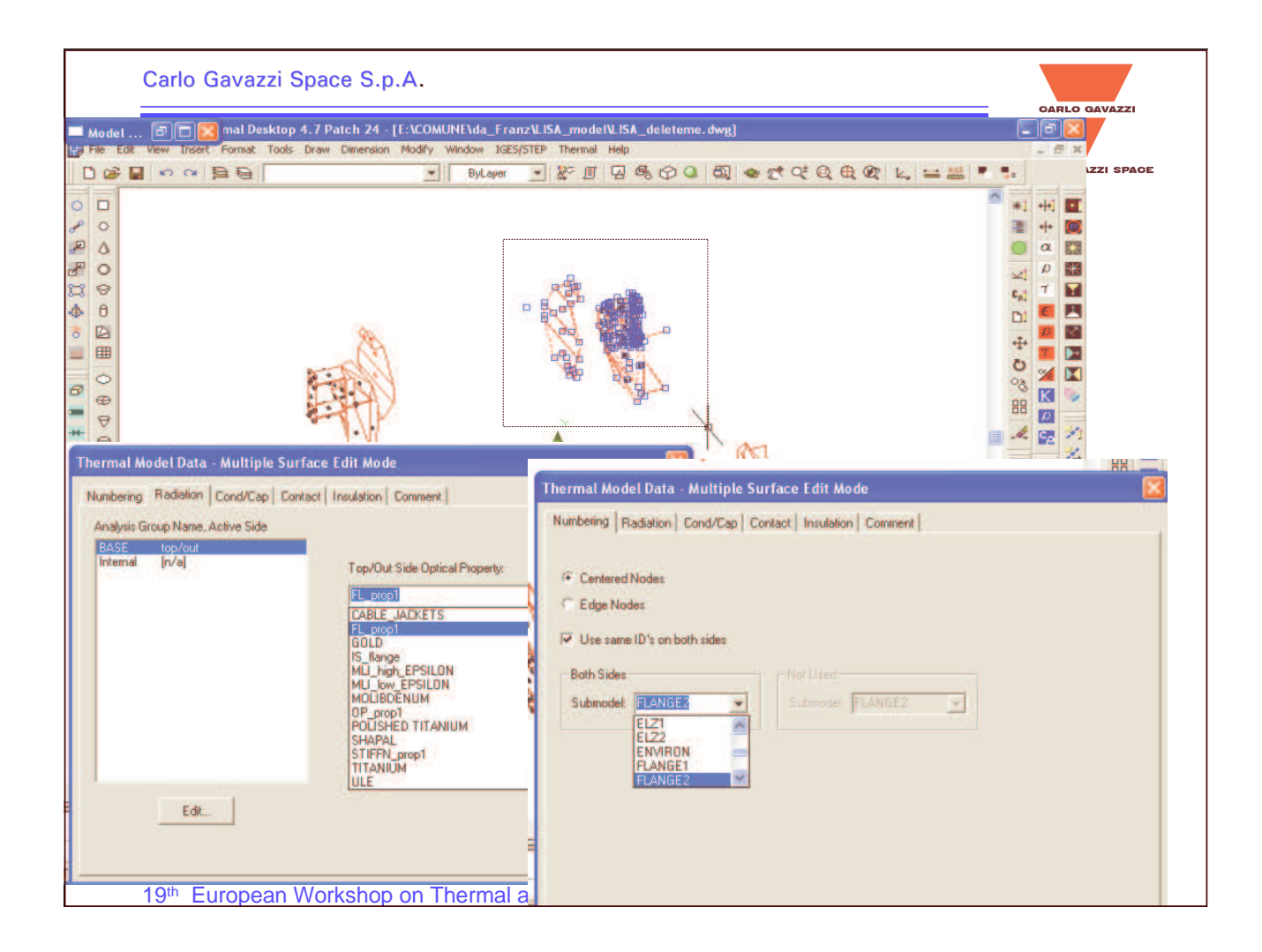

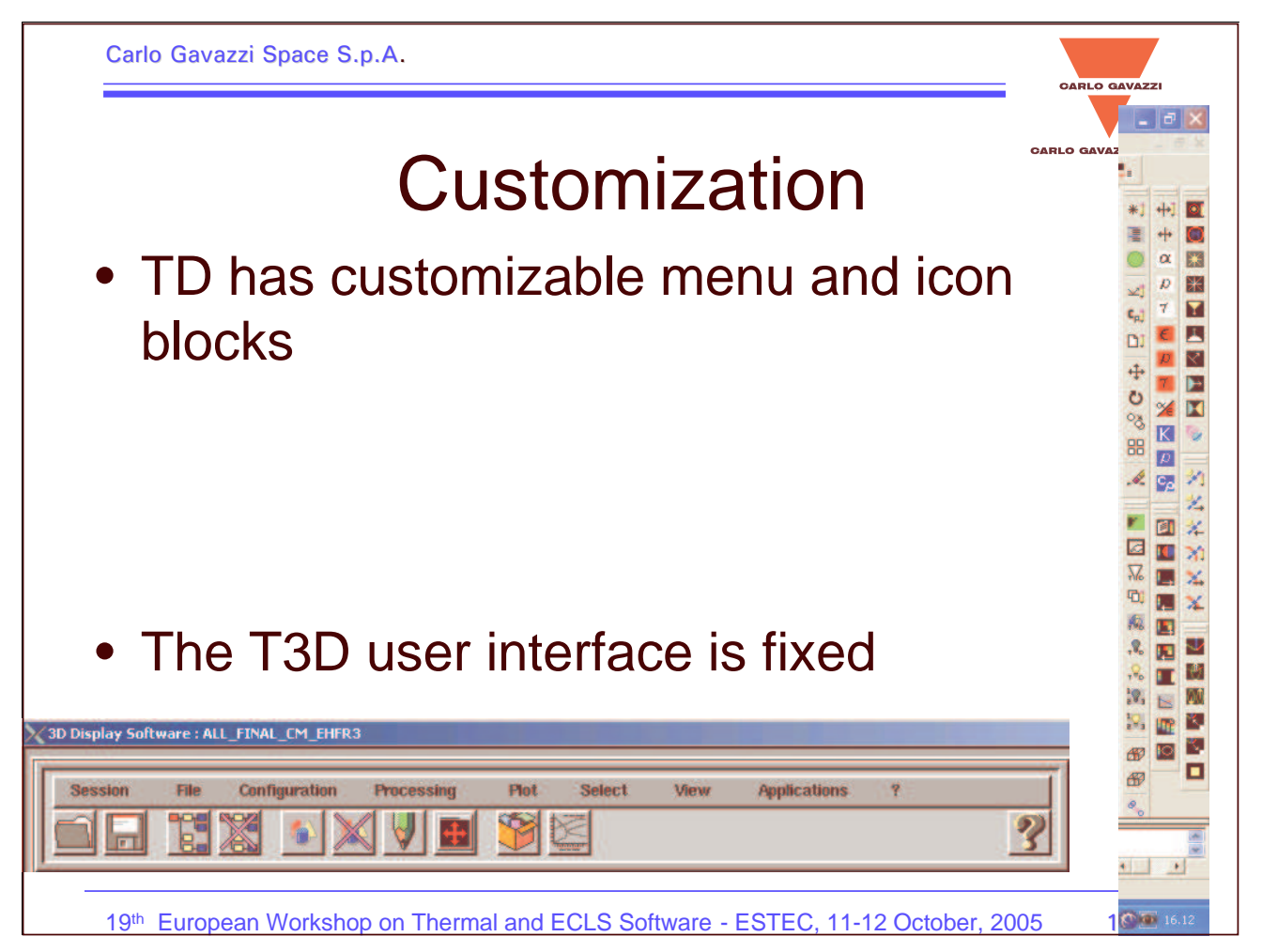

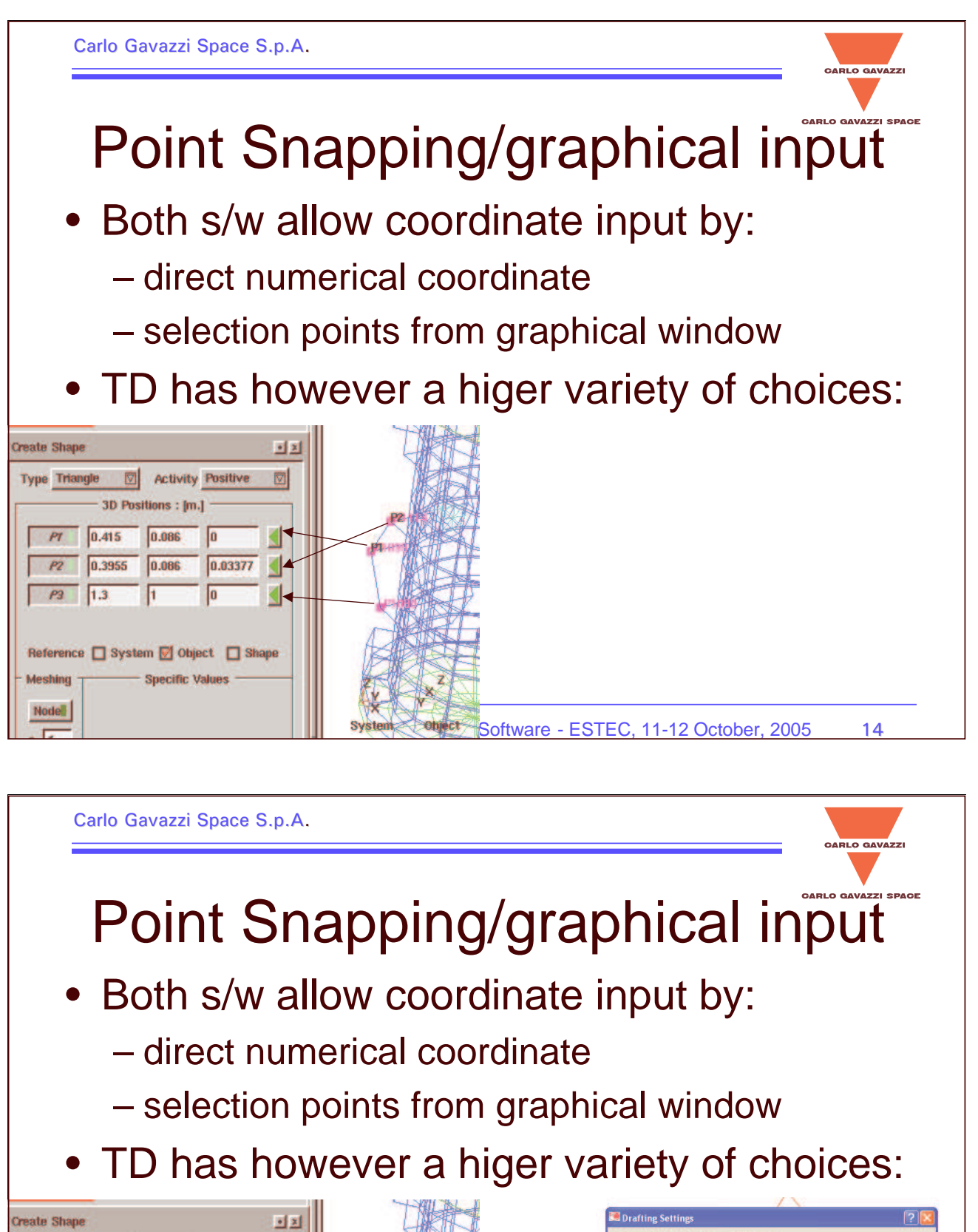

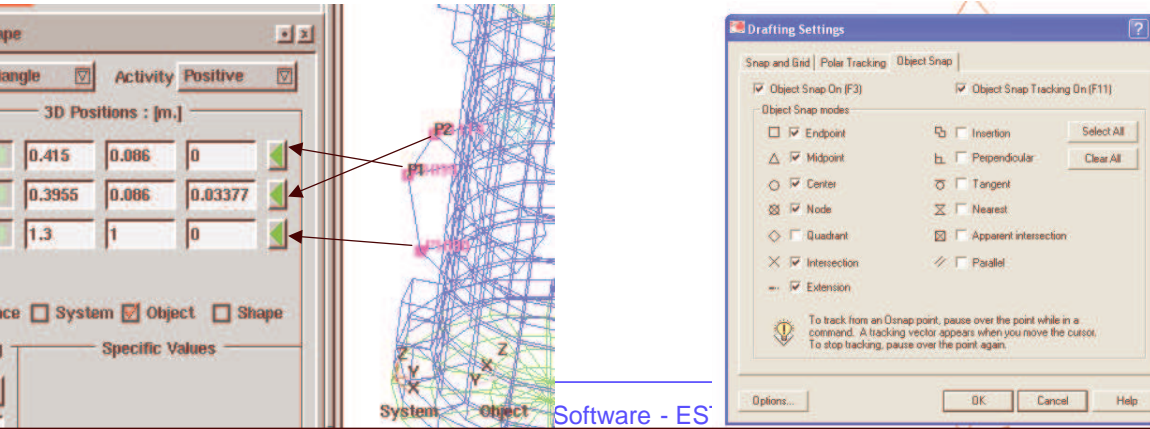

Type Tr

 $\overline{P}$  $P<sub>3</sub>$ 

**Refere** 

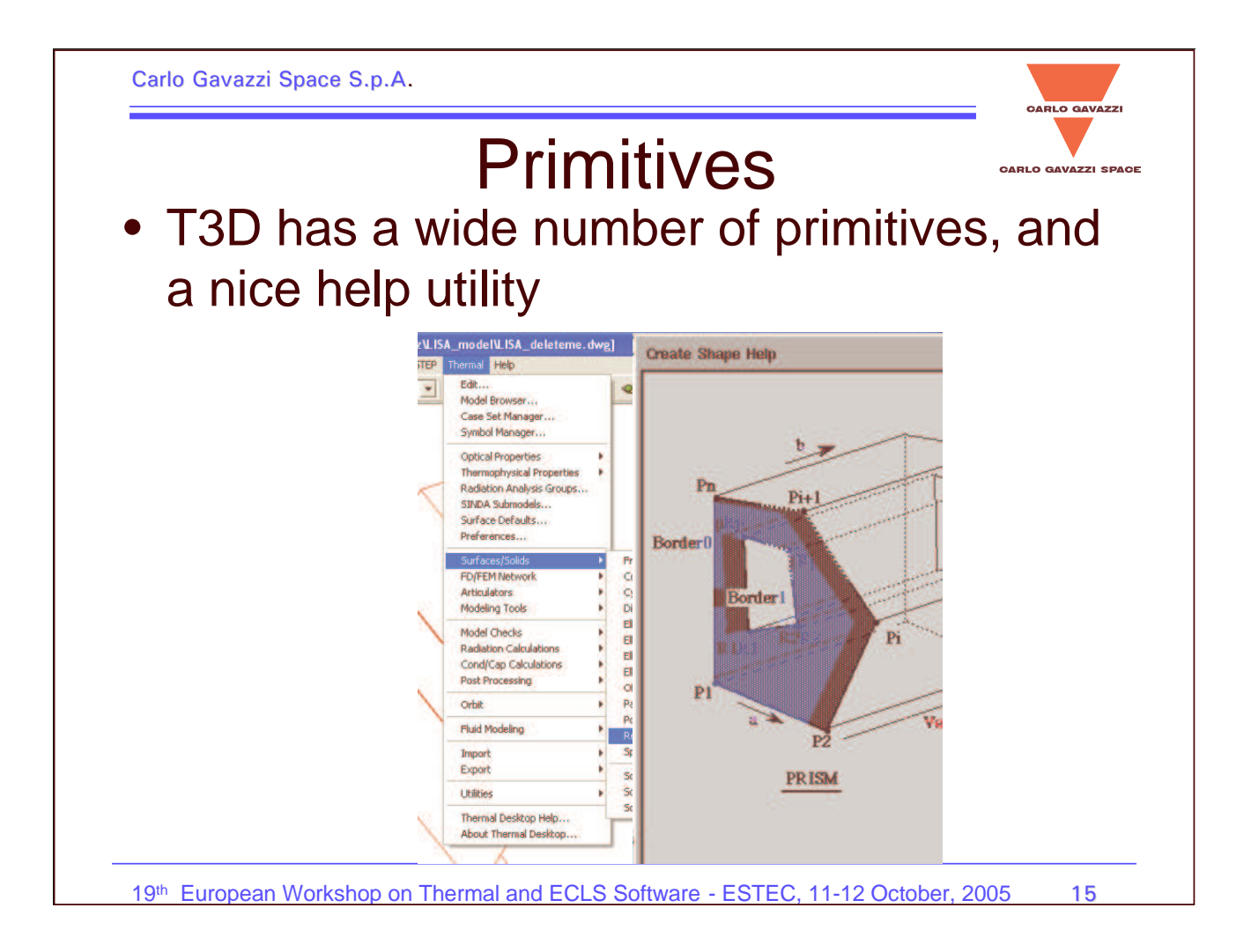

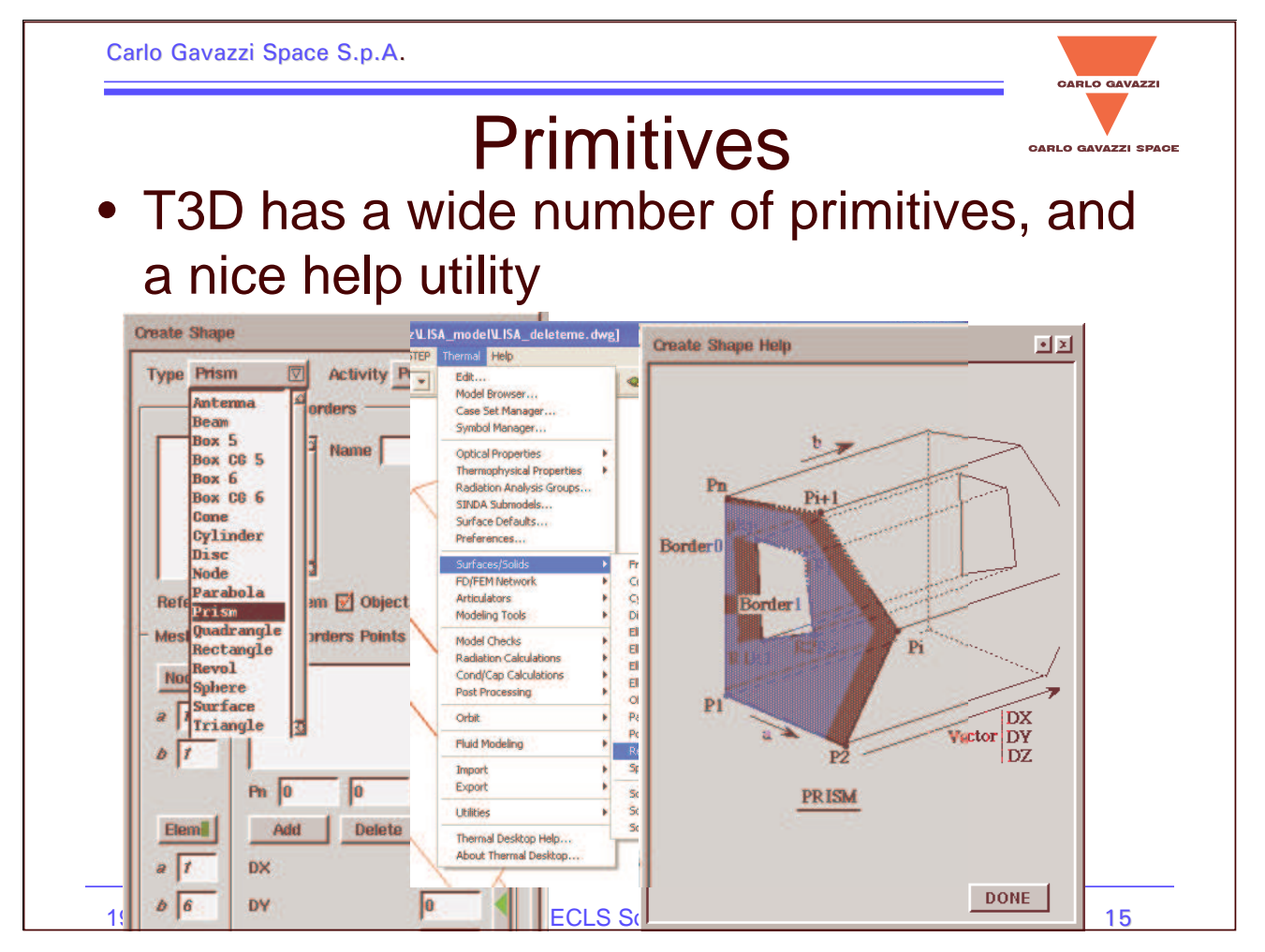

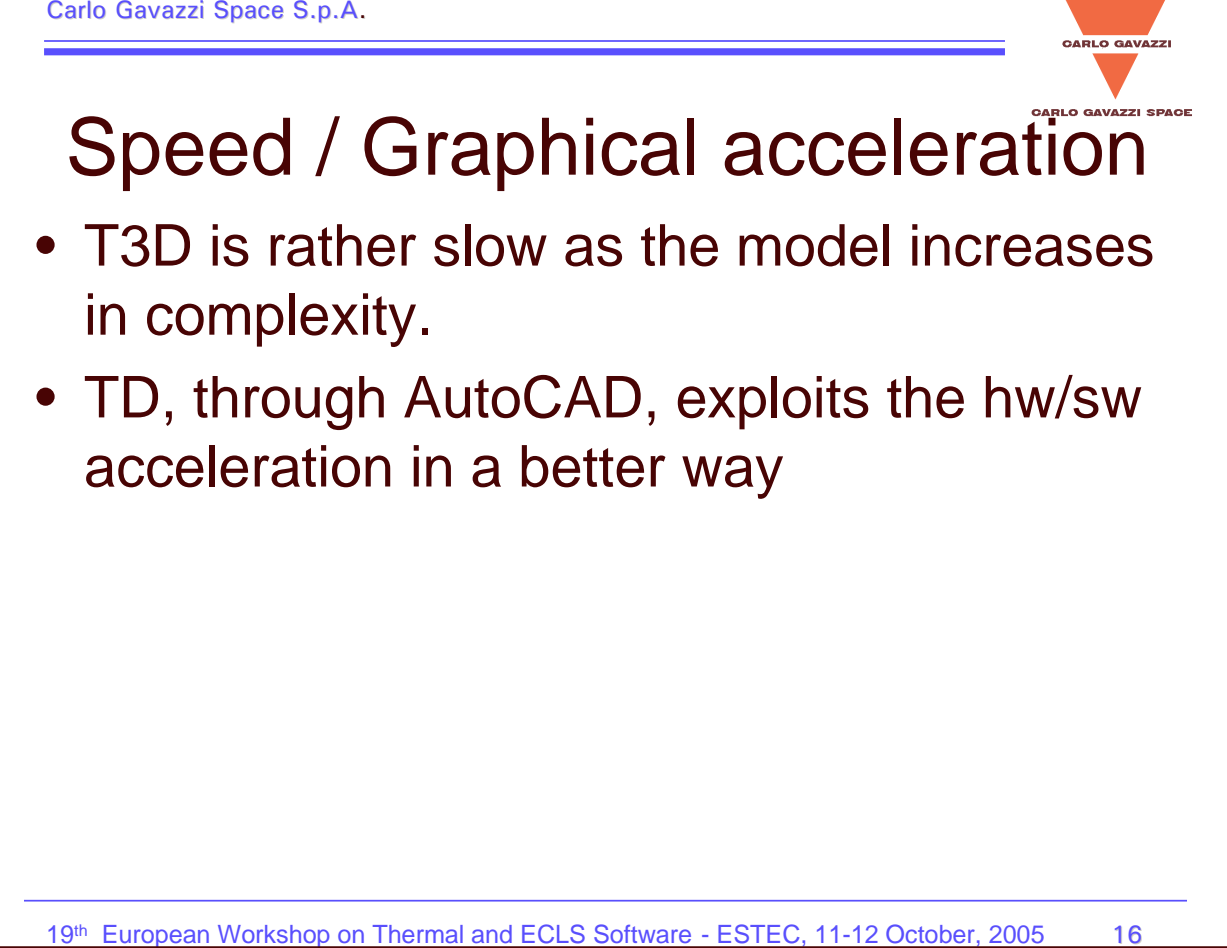

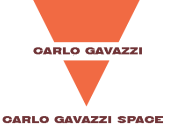

### Node numbering

- When <sup>a</sup> shape is subdivided in several nodes, nodal numbering can be assigned
- T3D allows only START+Increment
	- Annoying if the orientation of the shape (P1-P2-P3) is not the desired one => re-draw the shape
	- Shape subdivision in subelements is needed when one single increment is not sufficient (e.g., <sup>a</sup> <sup>m</sup> <sup>x</sup> <sup>n</sup> rectangle to be numbered 10X0Y, and X, Y representing position along the axis)
	- •TD allows user defined input sequences

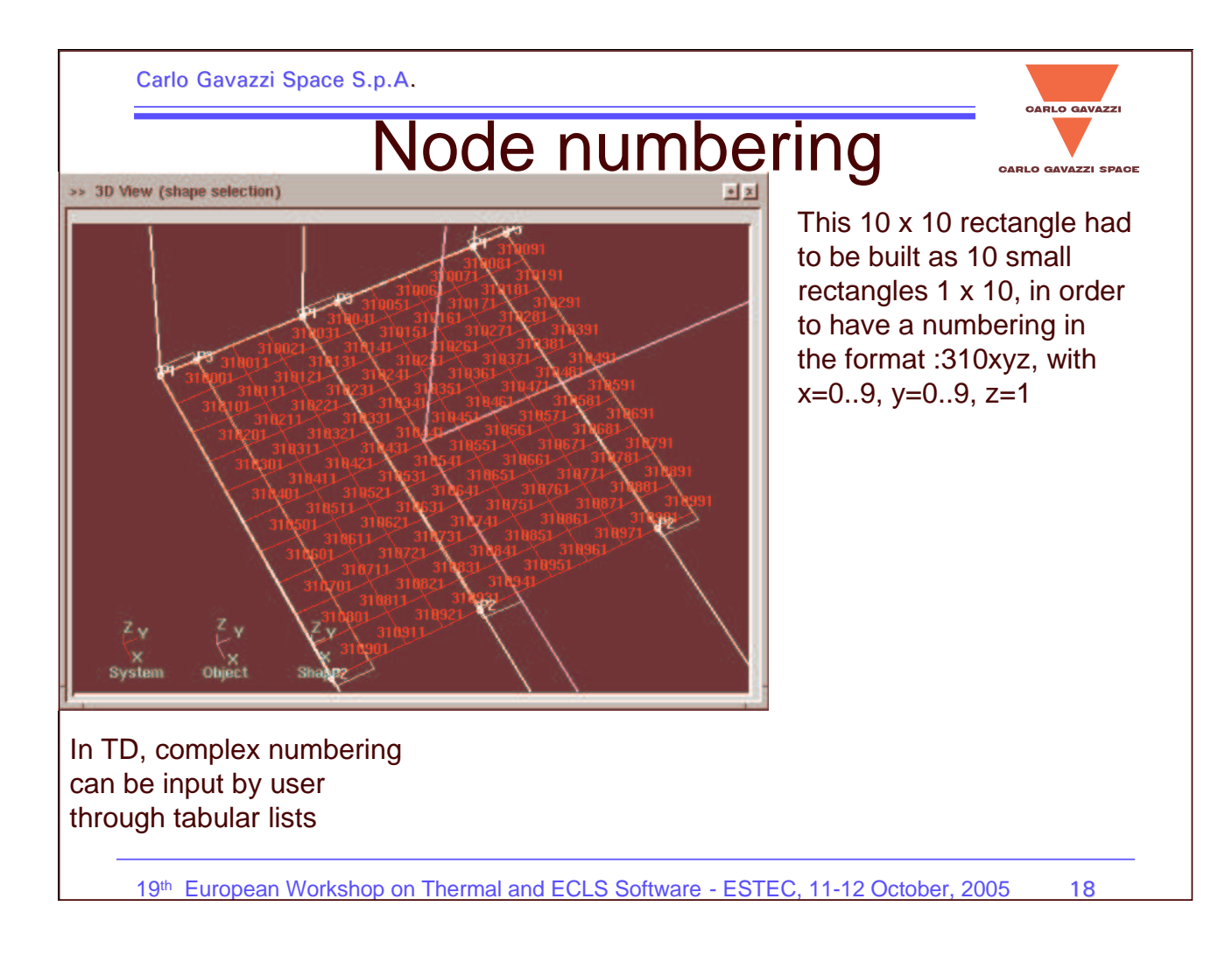

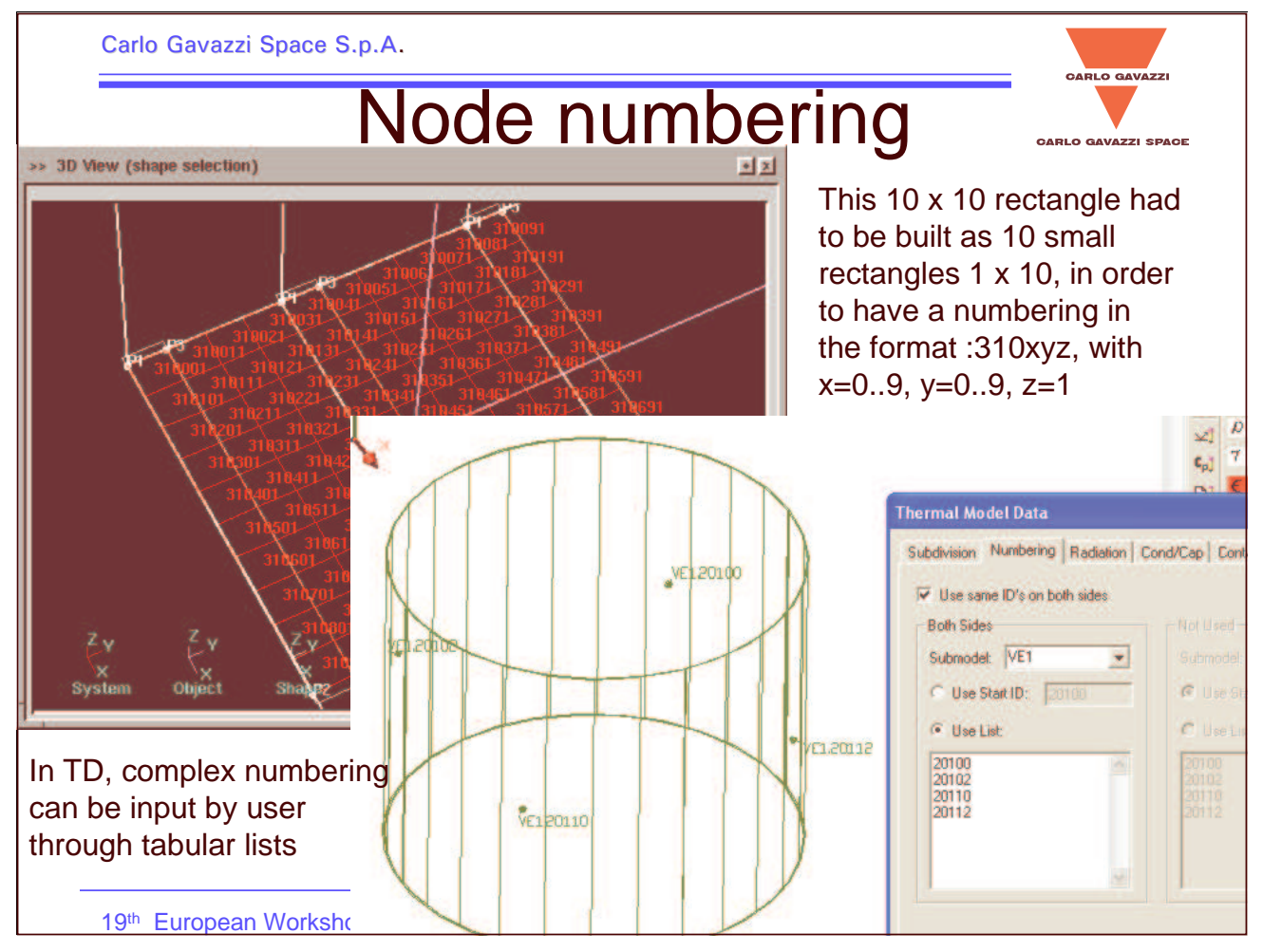

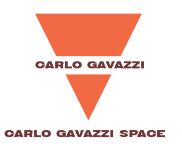

CARLO GAVAZZ

## **Submodels**

- Probably the strongest limitation of Thermica
- SINDA/FLUINT and TD make use of submodeling in an extensive way.
- ESATAN has even a more articulated submodel structure (hierarchical), which is not reflected in **Thermica**
- The submodel concept is somehow mimicked by the Object entities of Thermica, but pay attention to node numbering!

19<sup>th</sup> European Workshop on Thermal and ECLS Software - ESTEC, 11-12 October, 2005 19

Carlo Gavazzi Space S.p.A.

## Why Submodels? (1 of 3)

• The main difference bewteen Submodels and Objects is in the numbering:

> •TD: One can have the same node numbers in different submodels, without any conflict: they remain separate entities

•T3D: Different objects with the same node number are considered "a single node".

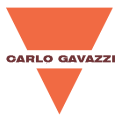

## Why Submodels? (2 of 3)

- • This is particularly troublesome when, as in the case of LCA, due to symmetry considerations 80% of the model is mirrored:
	- in T3D, the "parent object" was copied and rotated, BUT ALL THE SHAPES HAD TO BE RE-NUMBERED ONE BY ONE! (1 day work, for about 300 shapes)
	- in TD, the submodels were copied and rotated, and it was sufficient just to select the copied versions and assign them to different submodels (10 minutes work, for 5 submodels)

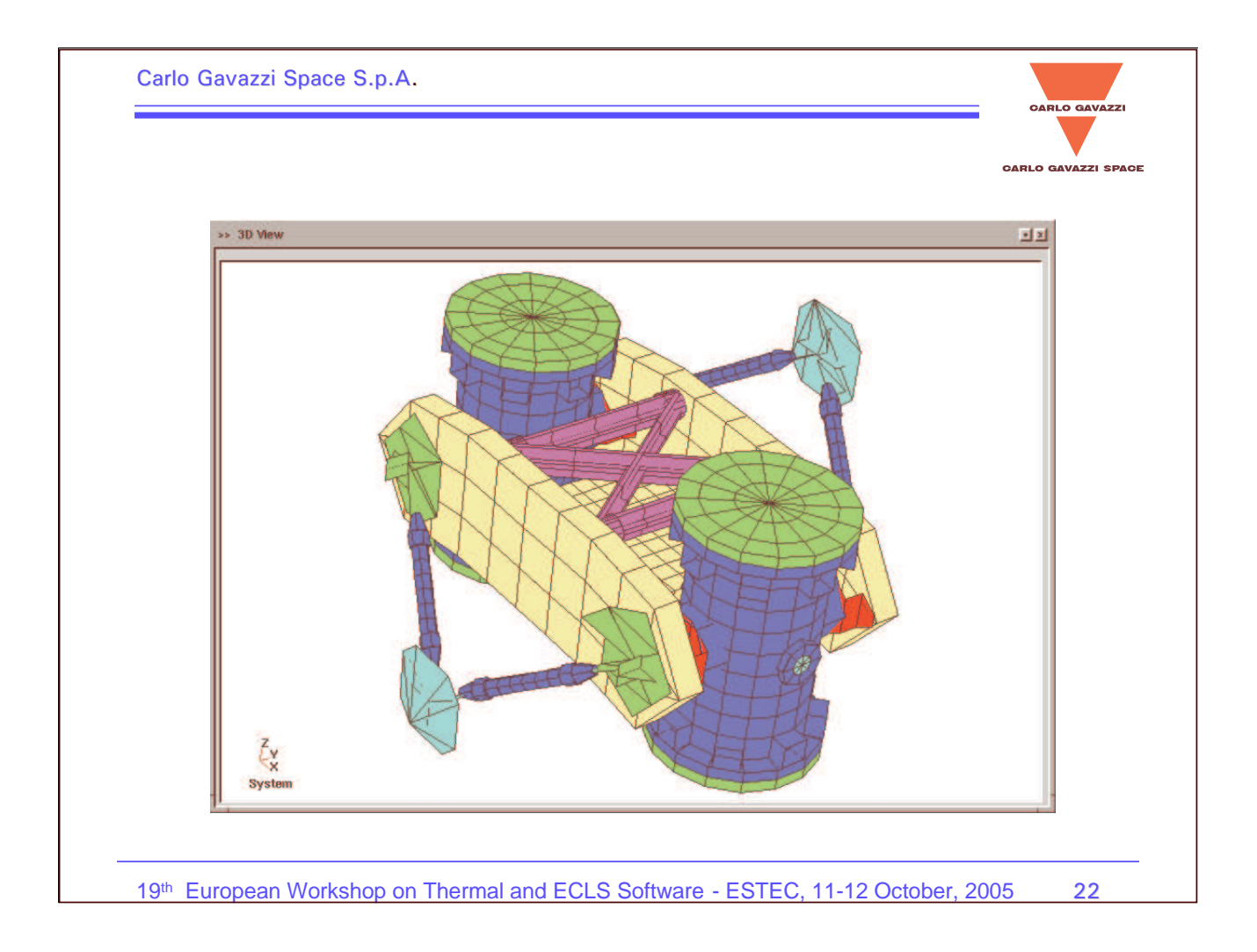

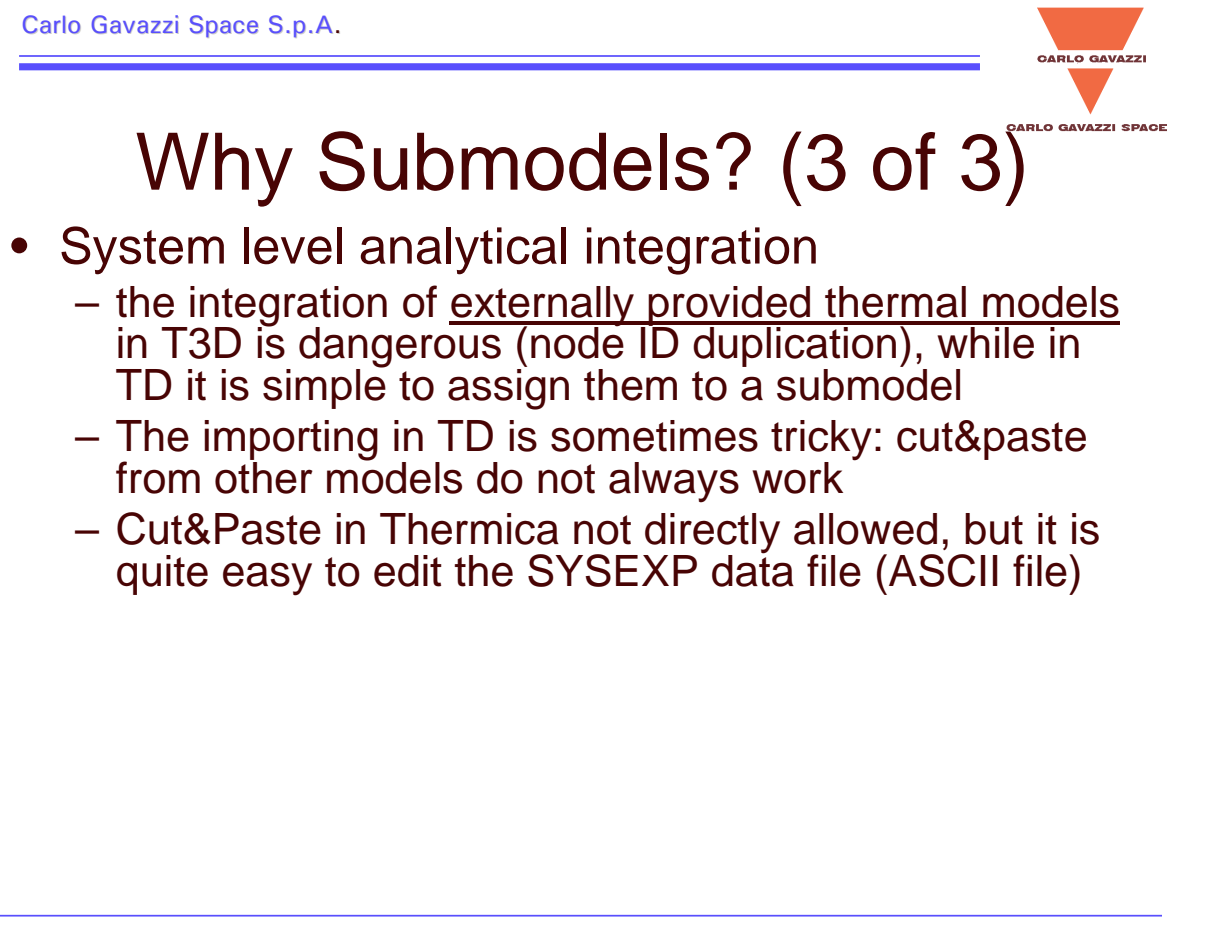

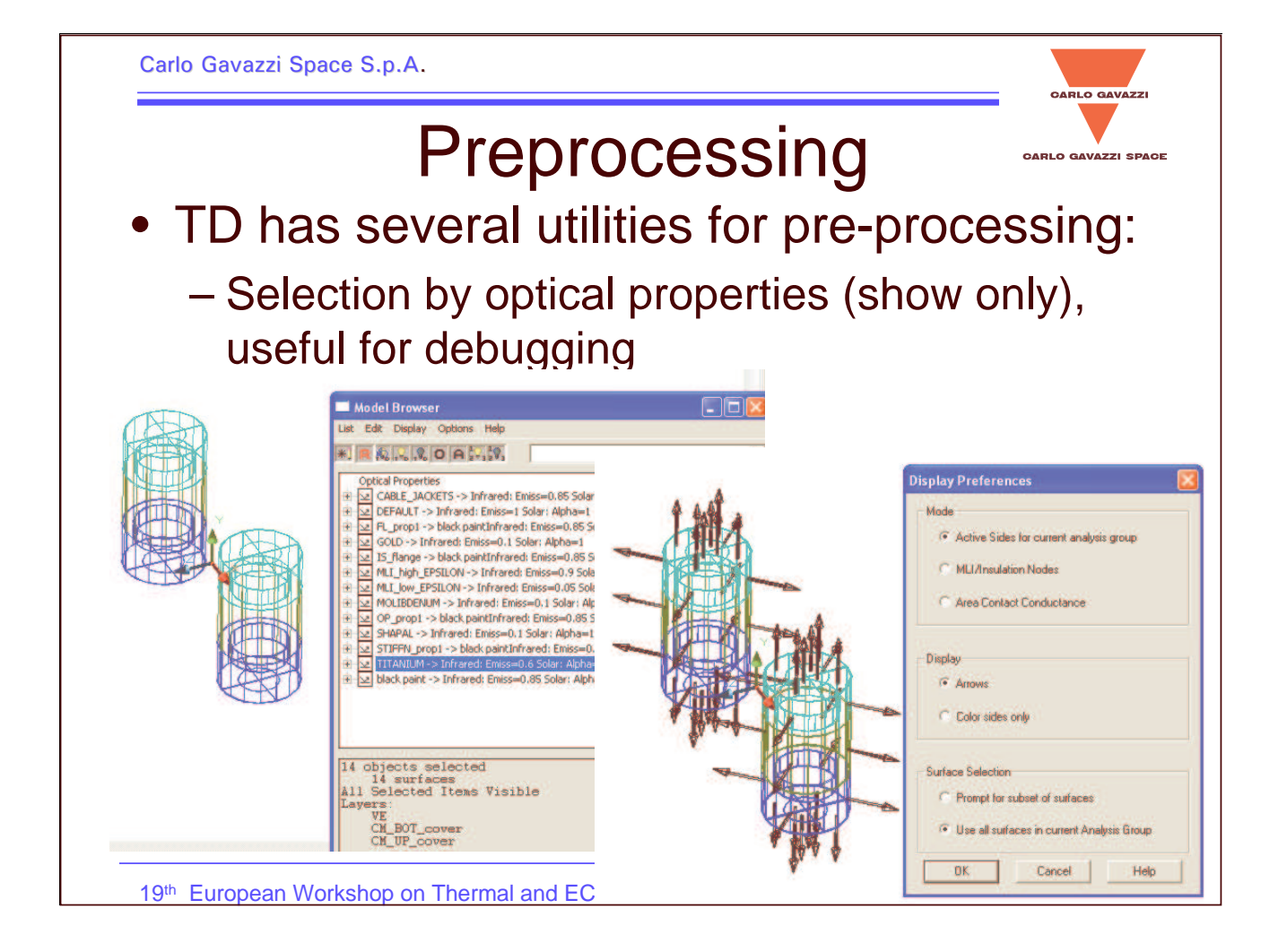

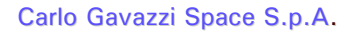

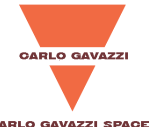

urface Selection

<sup>C</sup> Prompt for subset of surfaces

.<br>In Lise all surfaces in current Analysis Group

#### **Preprocessing CARLO GAVAZZI SPACE**  TD has several utilities for pre-processing: •– Selection by optical properties (show only), useful for debugging Nice arrows features for displaying active sides isplay Preferences Speed Properties<br>
Manuscript -> Infrared: Emiss=0.85 Sola<br>
No EFAULT -> Infrared: Emiss=1 Solar: Alpha=1  $\frac{32}{24}$  PL\_prop1 -> bledk paintfinfrandt: Emiss=0.85 \$<br> $\frac{32}{24}$  GOLD -> Infrared: Emiss=0.1 Soler: Alpha=1<br> $\frac{32}{24}$  IS\_flange -> black paintfinfrandt: Emiss=0.85 \$<br> $\frac{32}{24}$  ML\_high\_EPSILON -> Infrared: Emiss= C Active Sides for current analysis group C MLI/Insulation Nodes Something Manufacture of the State Manufacture of the State Manufacture of Manufacture of the Manufacture of Sole<br>Solid Manufacture - School Sole Manufacture of Sole<br>Solid State Apple - School State Manufacture of State Ap C Area Contact Conductance Sharac -> Infrared: Einss=0, I Solar: Alpha=<br>STIFFN\_prop1 -> black paintInfrared: Emiss=1<br>TITANIUM -> Infrared: Emiss=0,6 Solar: Alpha<br>black paint -> Infrared: Emiss=0,85 Solar: Alpha **Display**  $\overline{\bullet}$  Arrow C Color sides only

19<sup>th</sup> European Workshop on Thermal and EC**LS Software - ESTEC, 11-12 October, 2005** 

14 objects selected<br>14 surfaces<br>411 Selected Items Visible

CN\_BOT\_cover

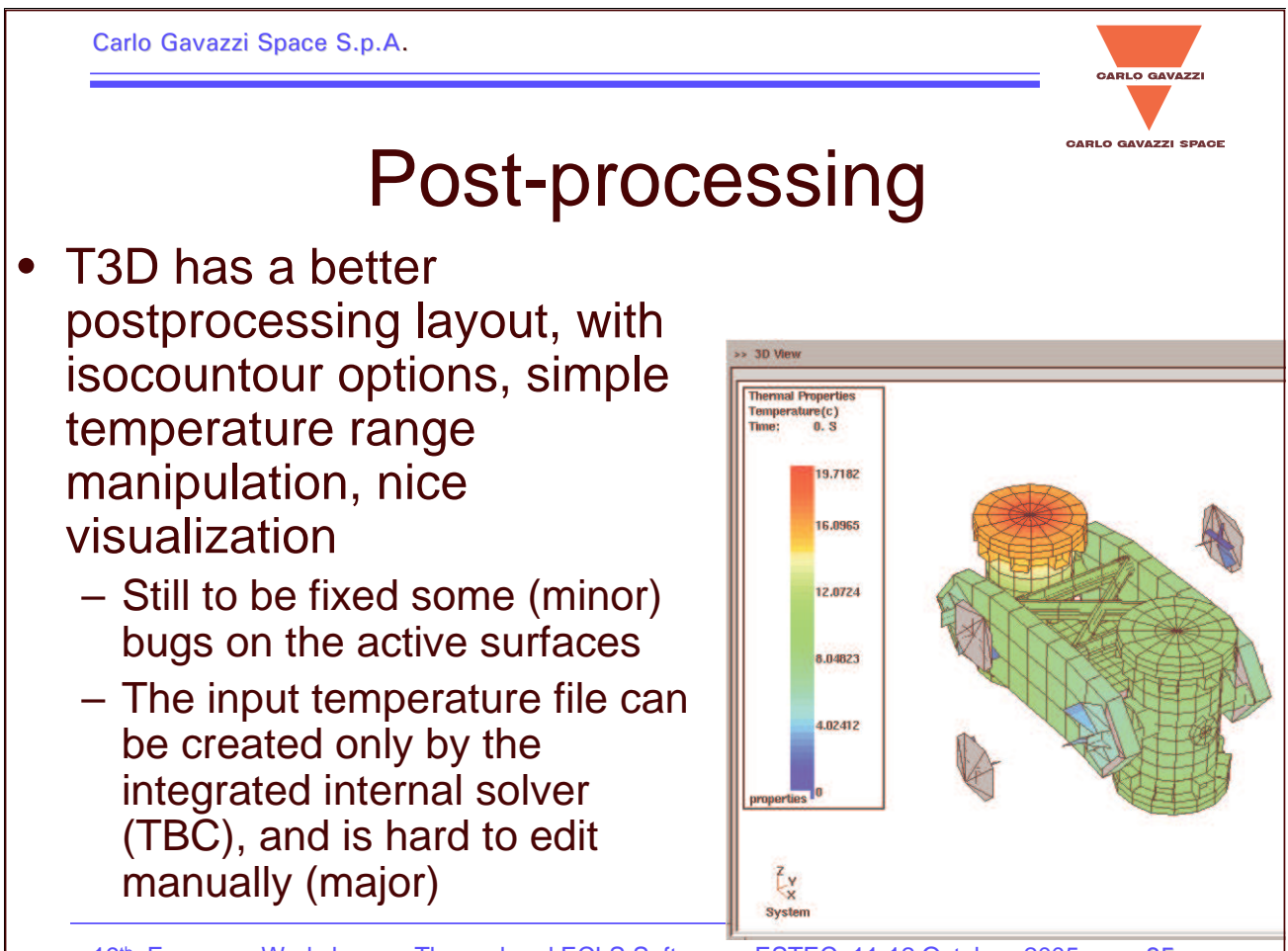
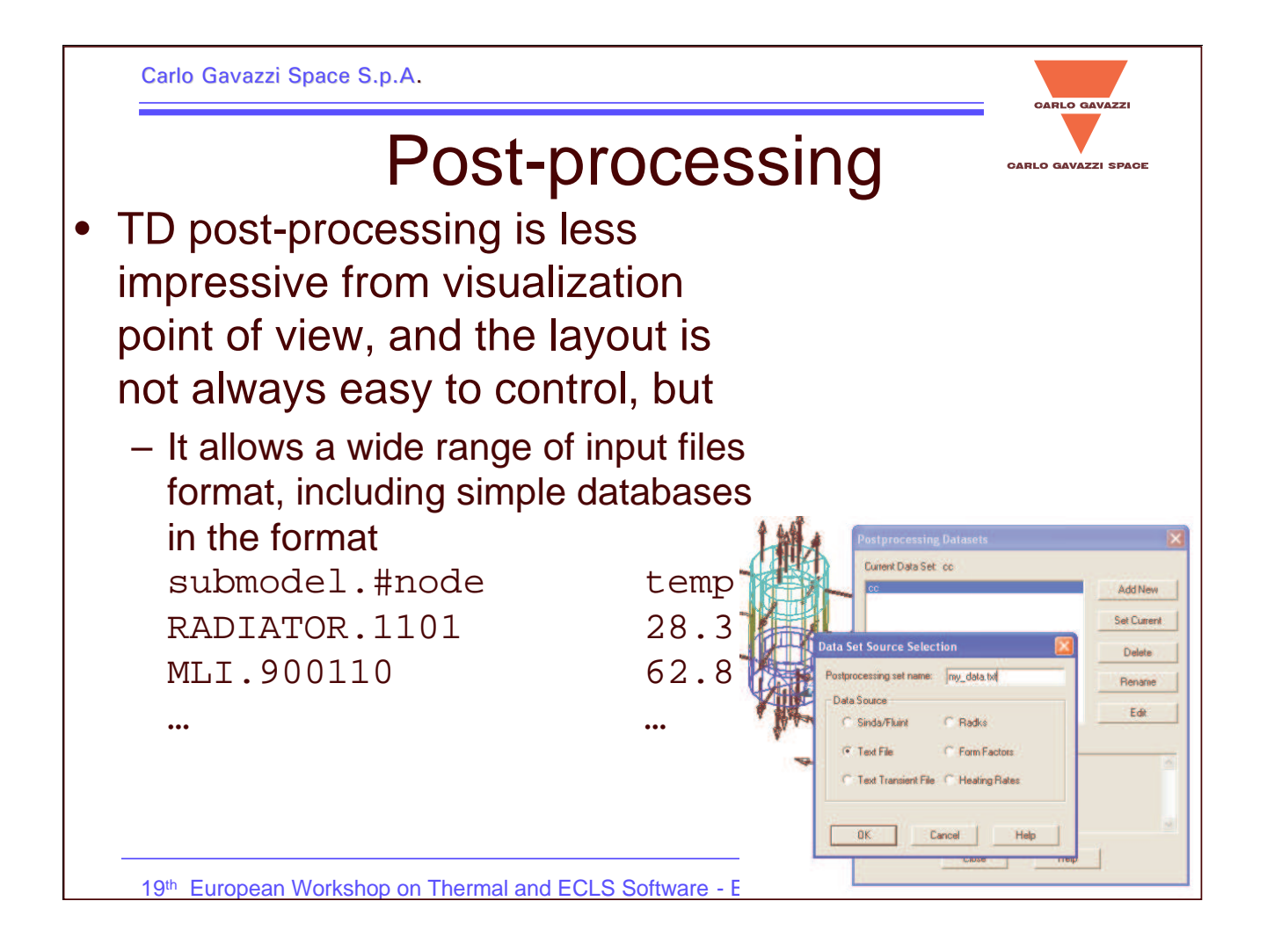

Carlo Gavazzi Space S.p.A.

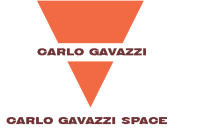

### User friendliness

- Being acquainted with Windows OS, TD results more friendly thanks to the "familiar" menu and icons approach
- Thermica has "nested" menu, and the path to set the parameters is sometimes not intuitive (requires going up and down through different levels)

Carlo Gavazzi Space S.p.A.

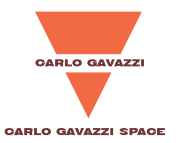

## Other minor topics

#### •T3D

- does not allow different node numbering on the two sides of a surface
- has no "Undo" button
- • TD
	- has no perspective view
	- has no transparency view
	- articulators are associated to single surfaces, rather than hierarchical object: more risky!
	- conductive block is much less flexible the Thermica new FEM approach
		- Edge conductance doesn't consider conduction contribution within the shape: not suitable for conduction among different shapes
		- Documentation not clear about the adopted method

19<sup>th</sup> European Workshop on Thermal and ECLS Software - ESTEC, 11-12 October, 2005 28

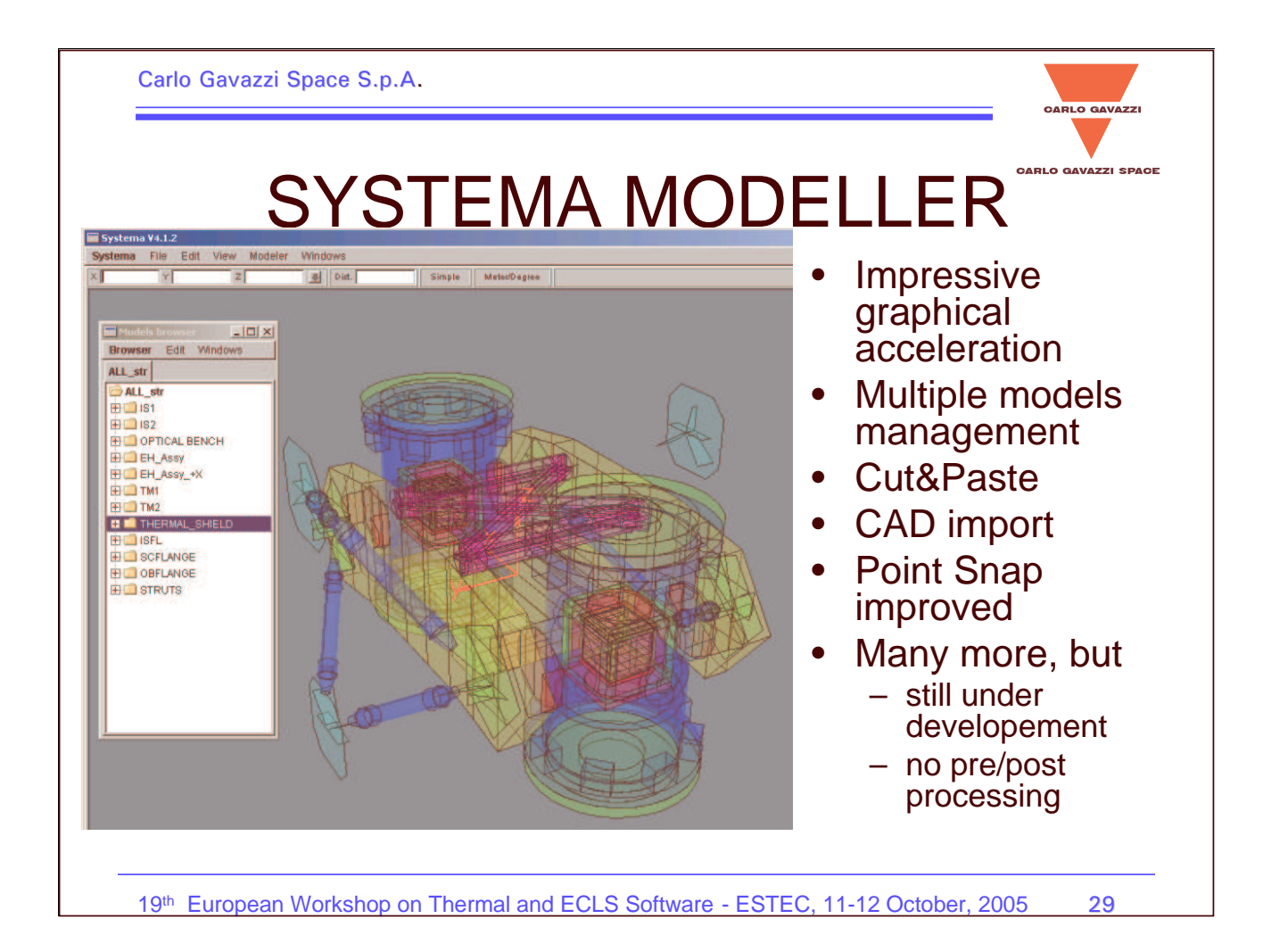

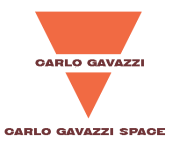

## **Conclusions**

- $\bullet$  Thermica S/W capabilities have been evaluated starting February/March 2005
- Key features missing when moving from TD to T3D:
	- Submodelling
	- Global editing by display selection
	- Nodal numbering within the shapes
- $\bullet$  We remained impressed by the new Systema editor, which represents <sup>a</sup> great advance.
	- WHEN it will comprise all the T3D functionalities, and

– IF some of the suggestions above will be implemented it will definitely become our preferred one!

19<sup>th</sup> European Workshop on Thermal and ECLS Software - ESTEC, 11-12 October, 2005 30

#### **Appendix R: Genetic Algorithms assisted ESATAN modelling at DLR**

**Genetic Algorithms assisted ESATAN modelling for automatic test verification and other scientific use of ESATAN modelling at DLR Berlin**

> **R. Nadalini** DLR

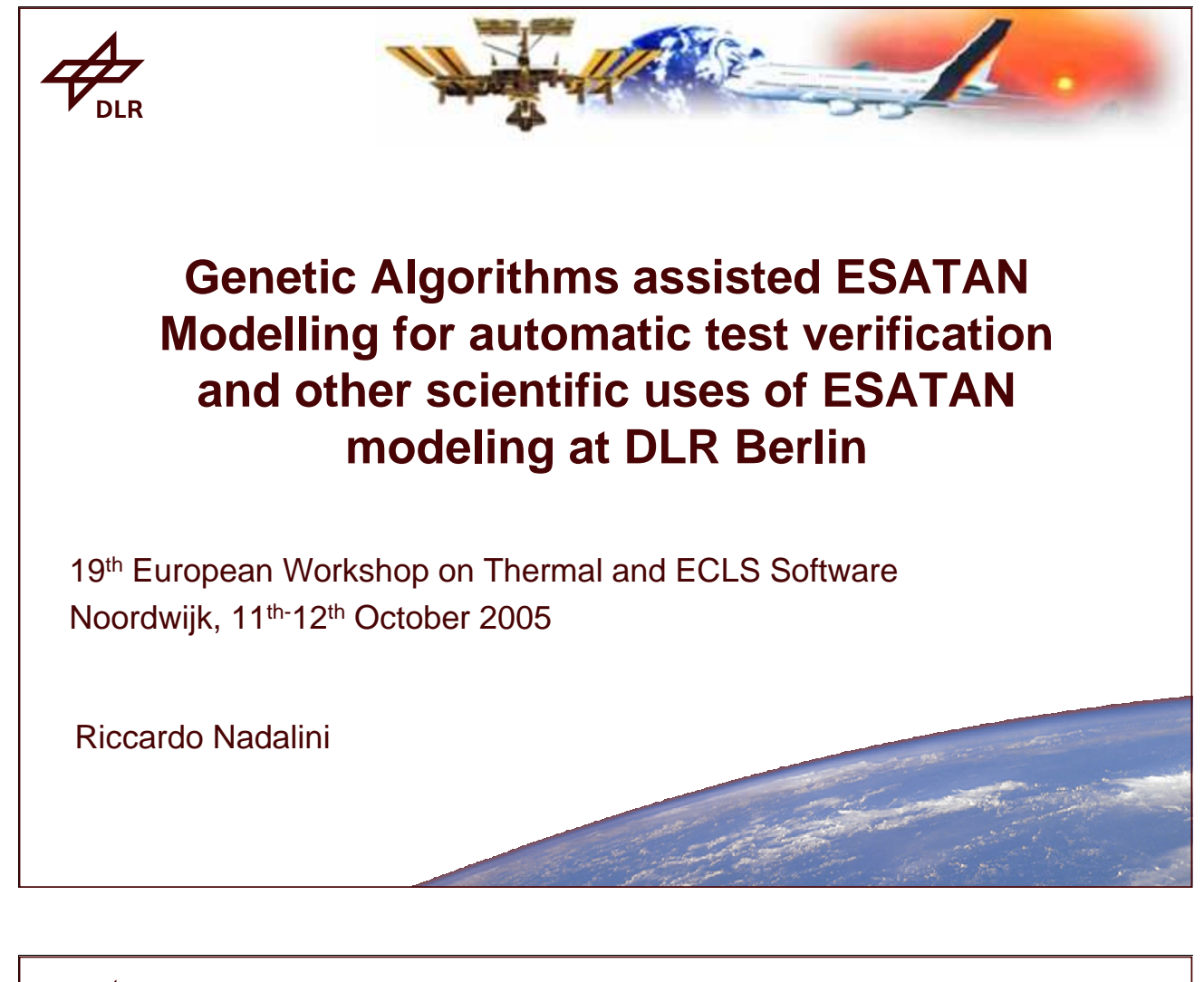

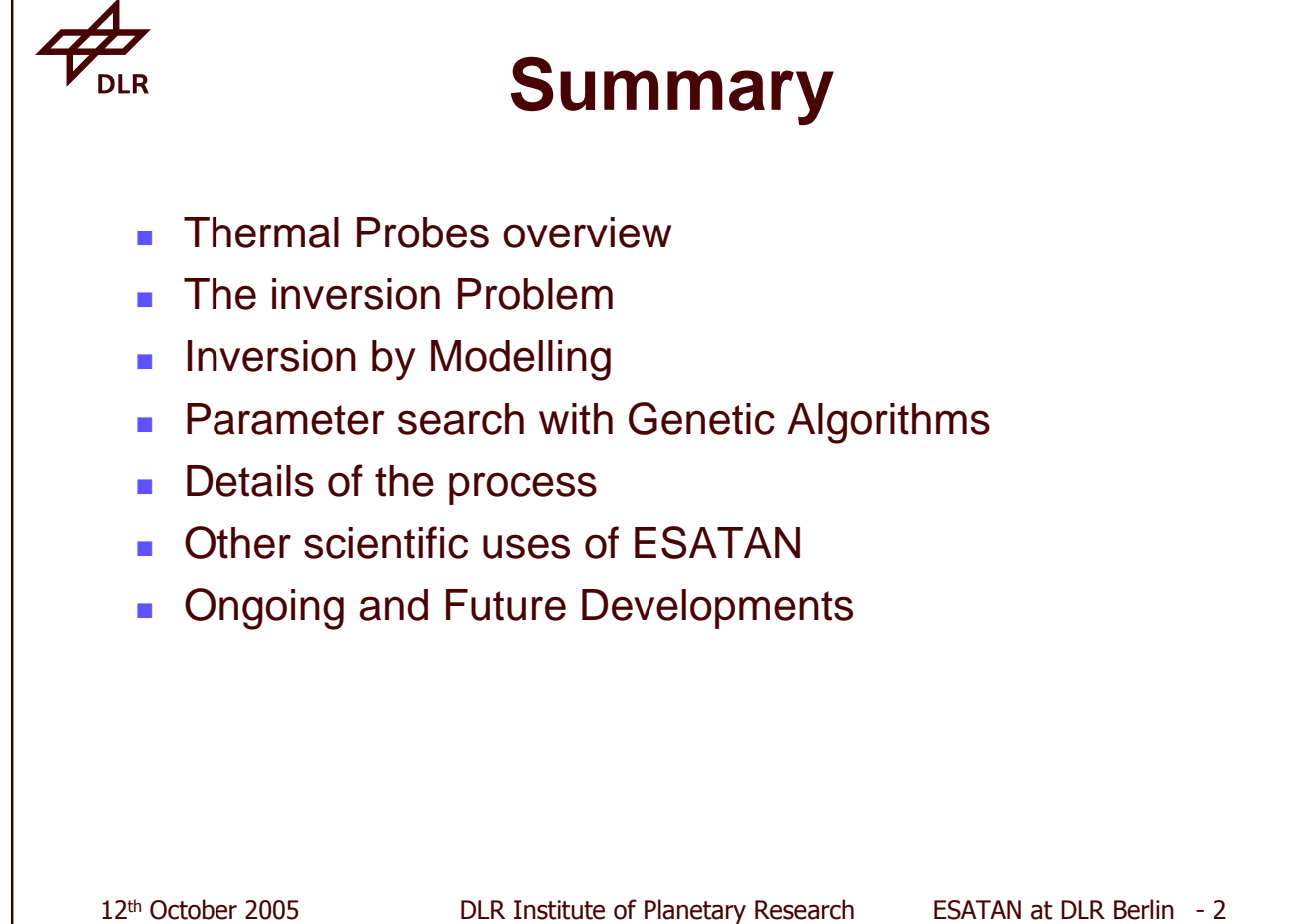

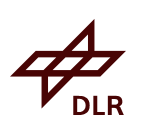

### **Thermal Properties Probes**

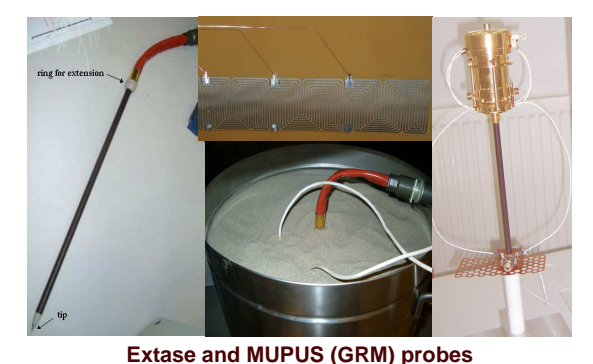

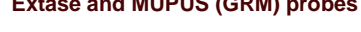

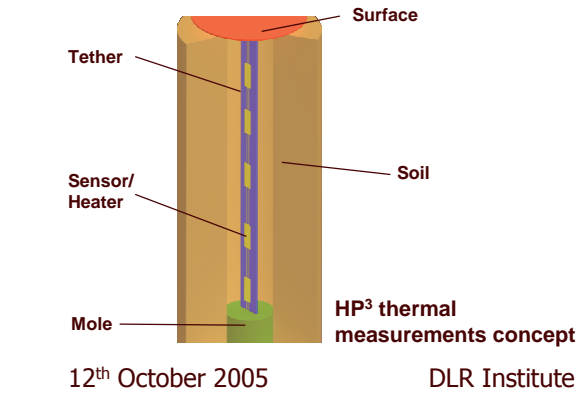

Various probes for heat-related experiments are under study:

- **MUPUS (Rosetta Lander)**
- □ Extase (terrestrial applications)
- Г  $\blacksquare$  HP<sup>3</sup> (planetary and asteroidal heat flow and thermal physics)

#### All share common characteristics

- Shape (long thin "rods")
- **Condition (surrounded by** investigated material)
- Operation mode (temperature monitored while heating and cooling of the material occurs)
- Aim (measure of T and thermal properties)

 ! 

 "

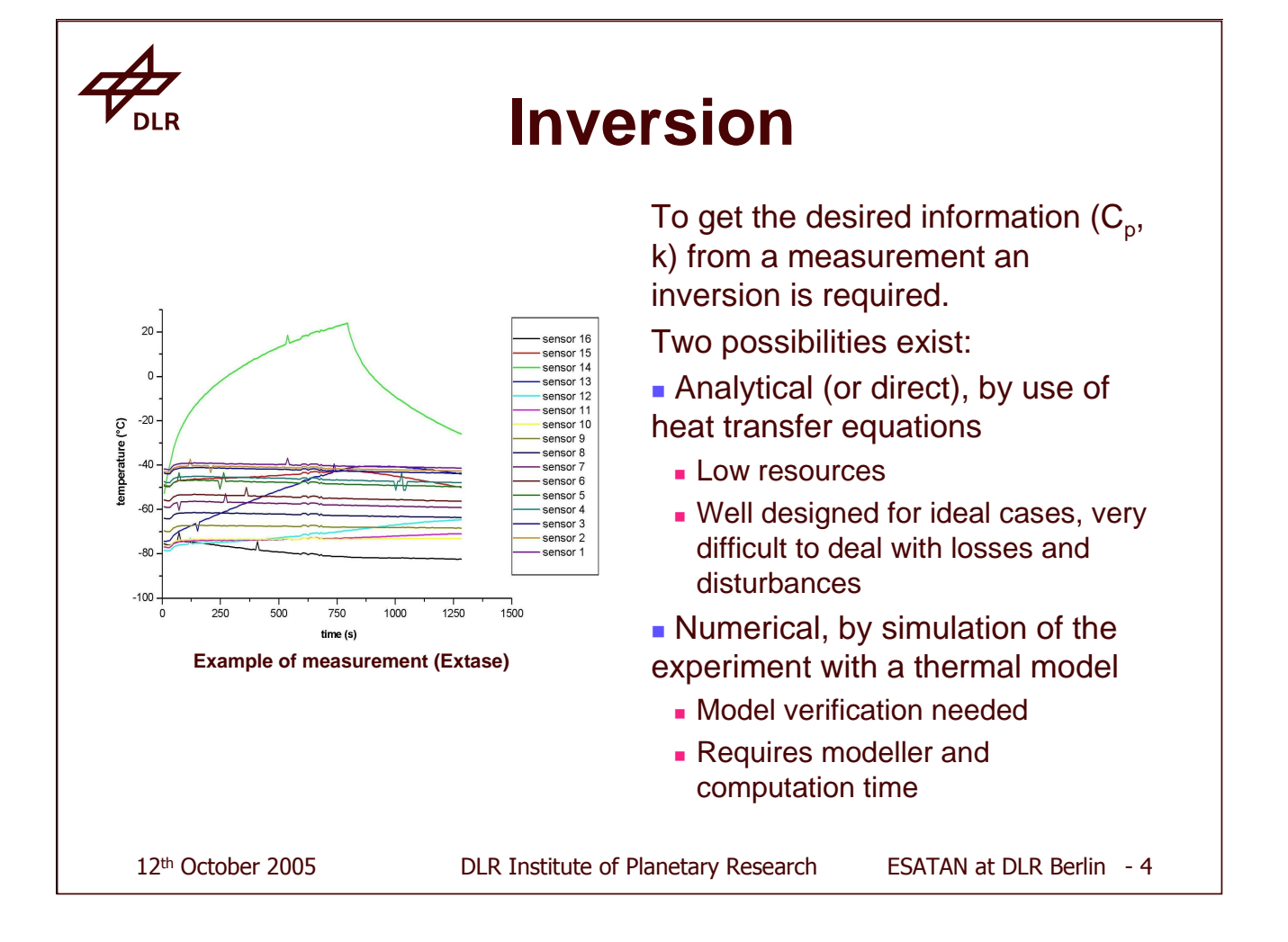

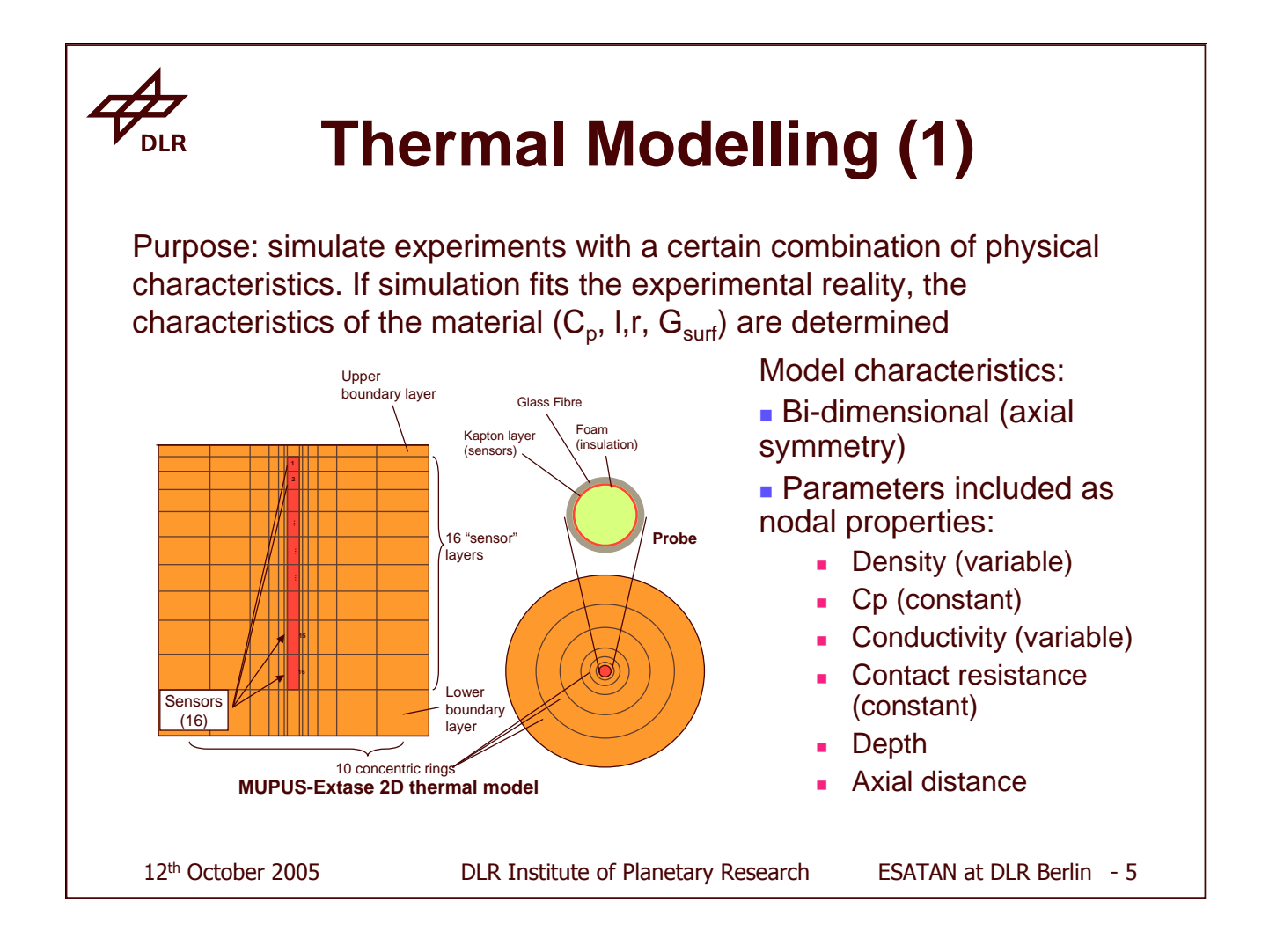

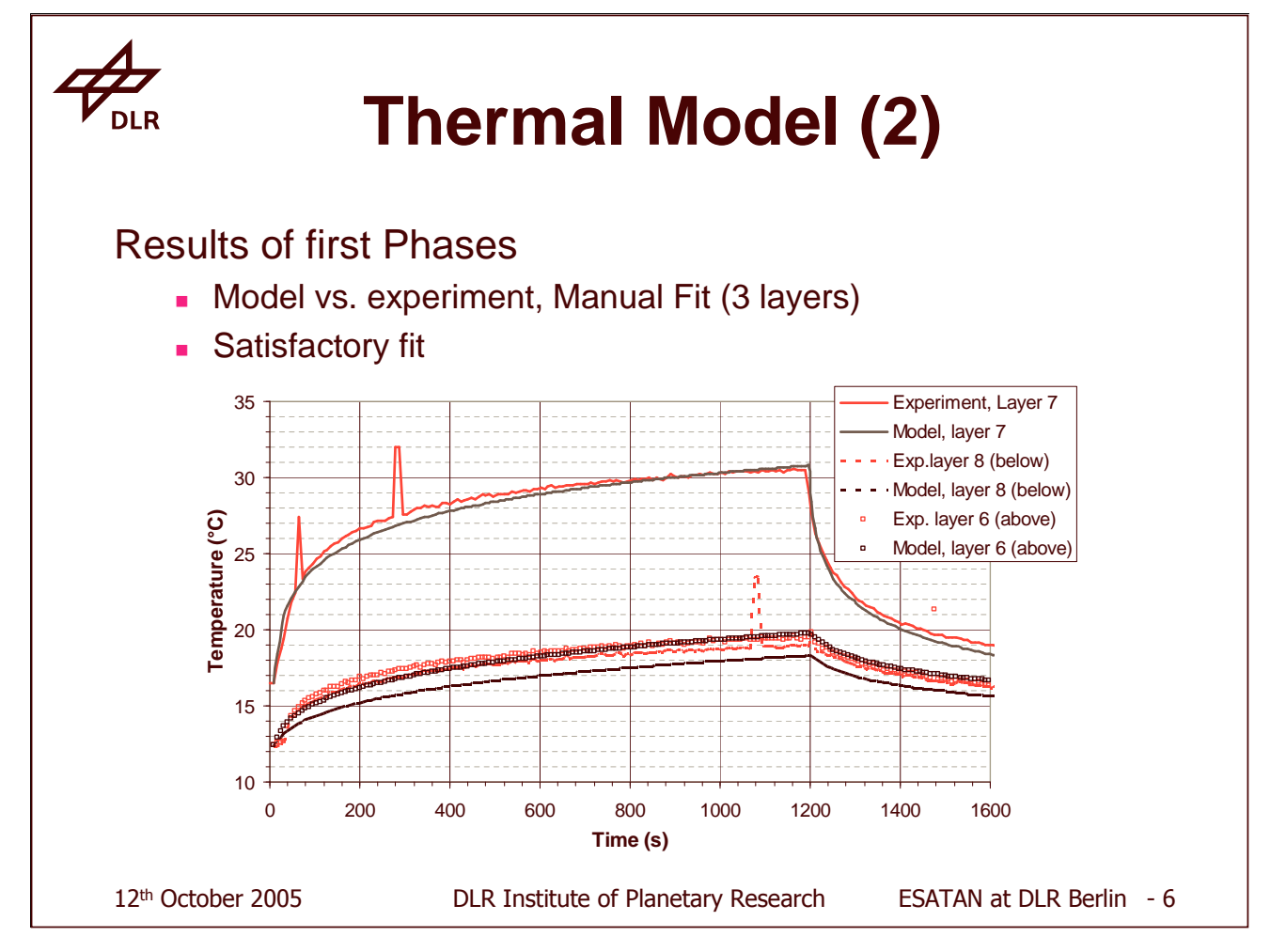

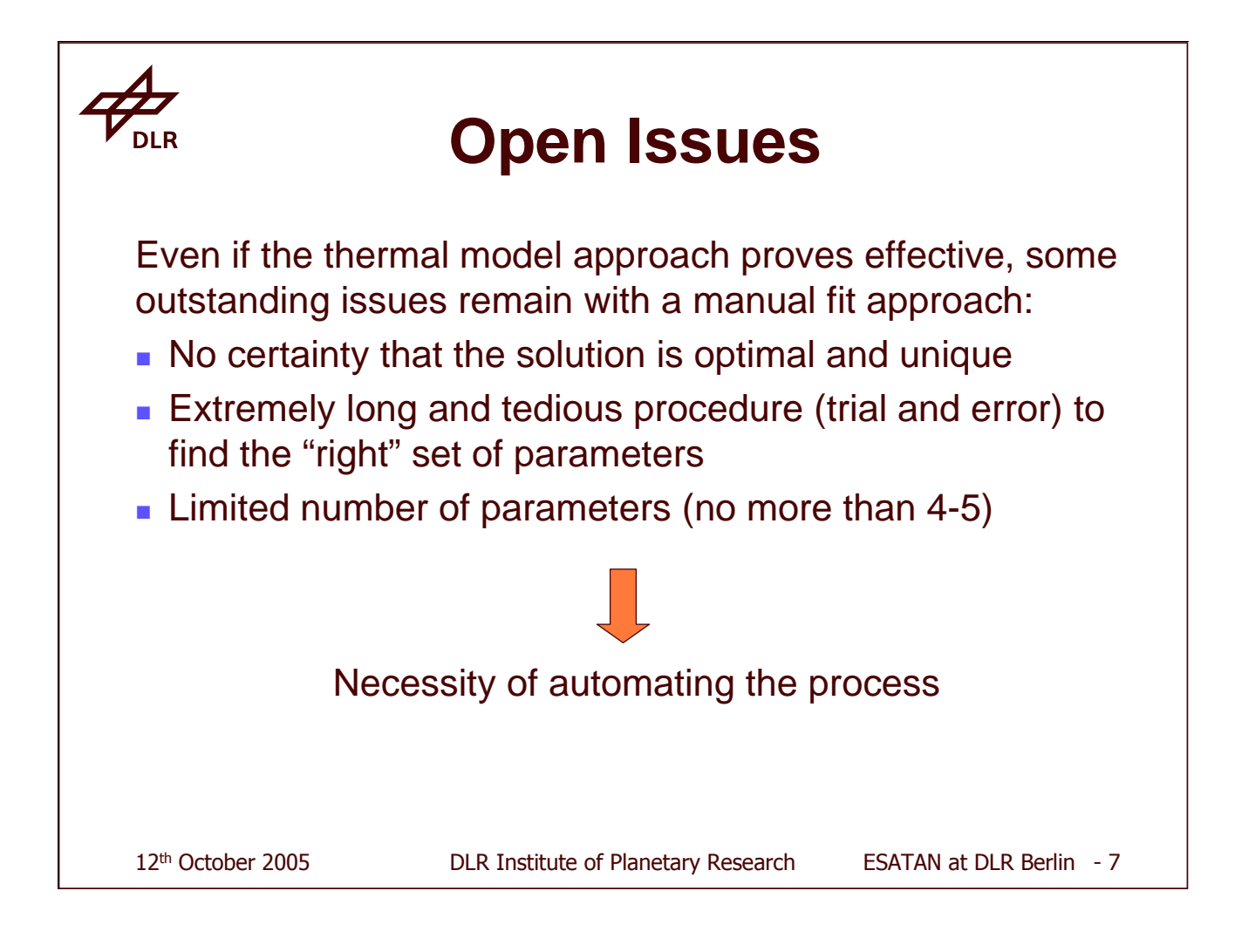

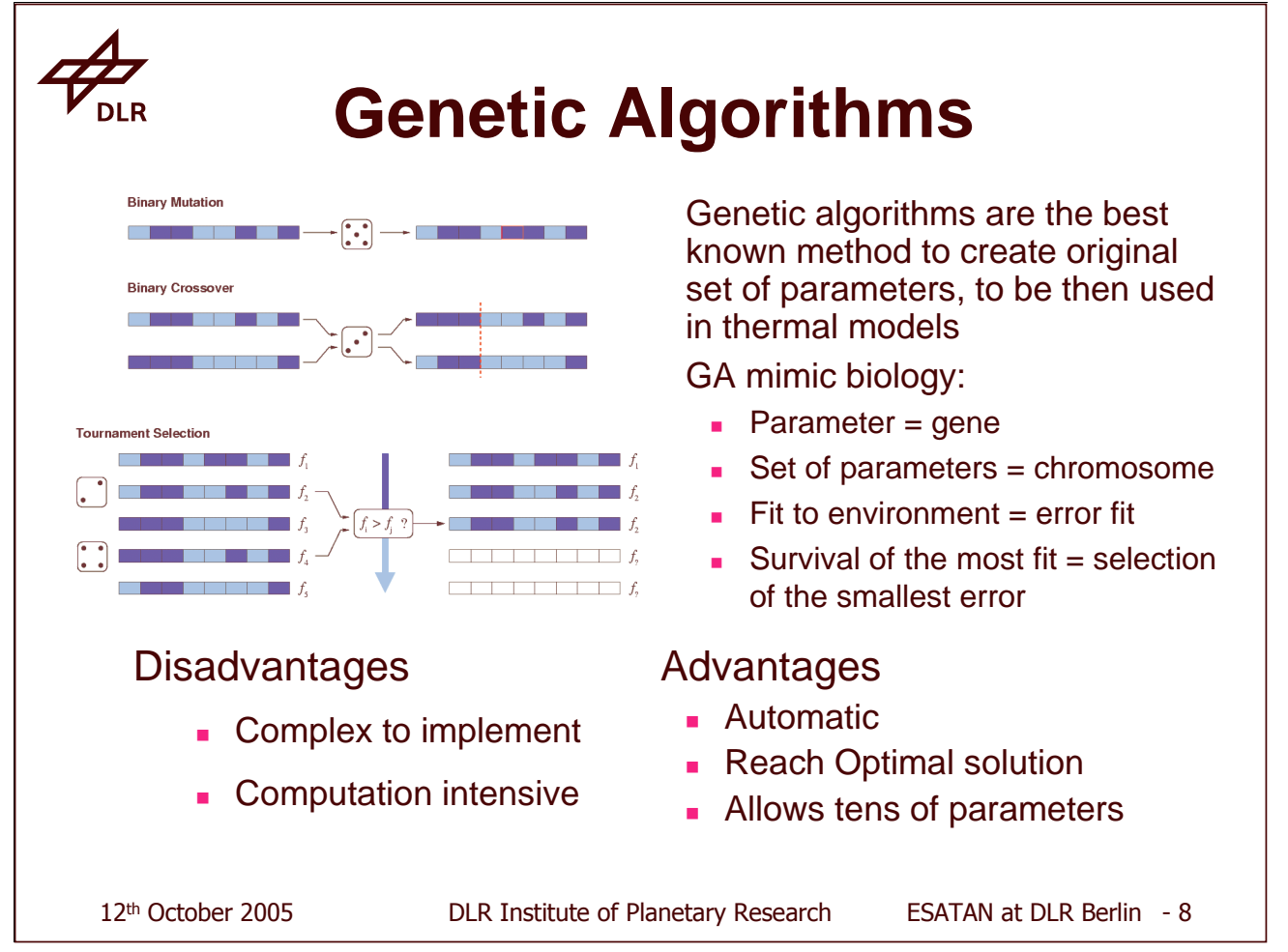

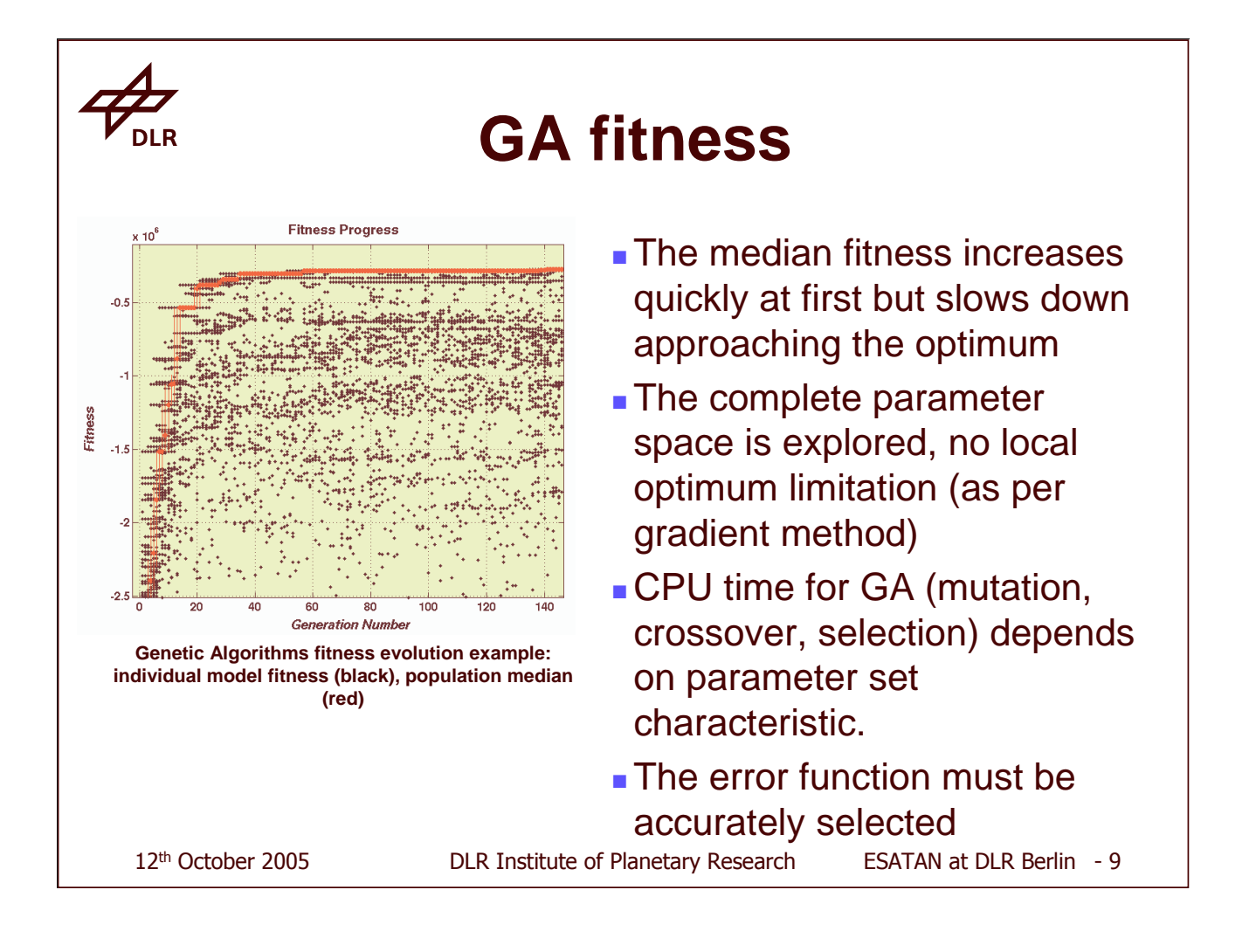

### **GA and thermal modelling**

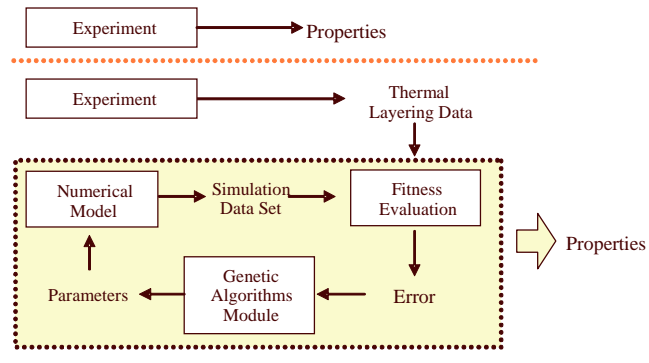

At the programming level, the error evaluation is implemented INSIDE the ESATAN model, while the GA module is in MATLAB.

The two programs exchange data through ASCII text files

A recursive process is implemented between the model (with an internal error function between simulation and experiment) and the Genetic Algorithms Module

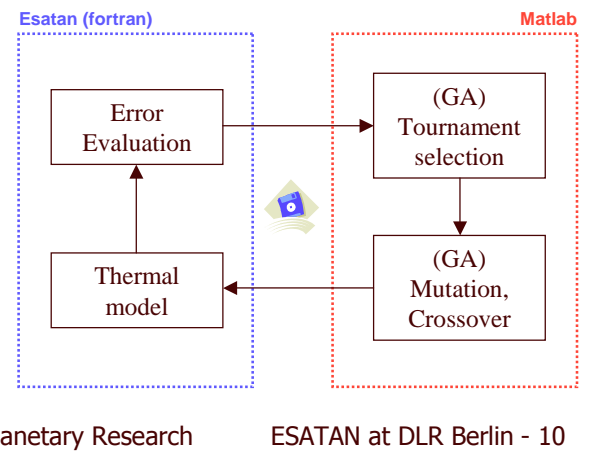

12<sup>th</sup> October 2

 ! 

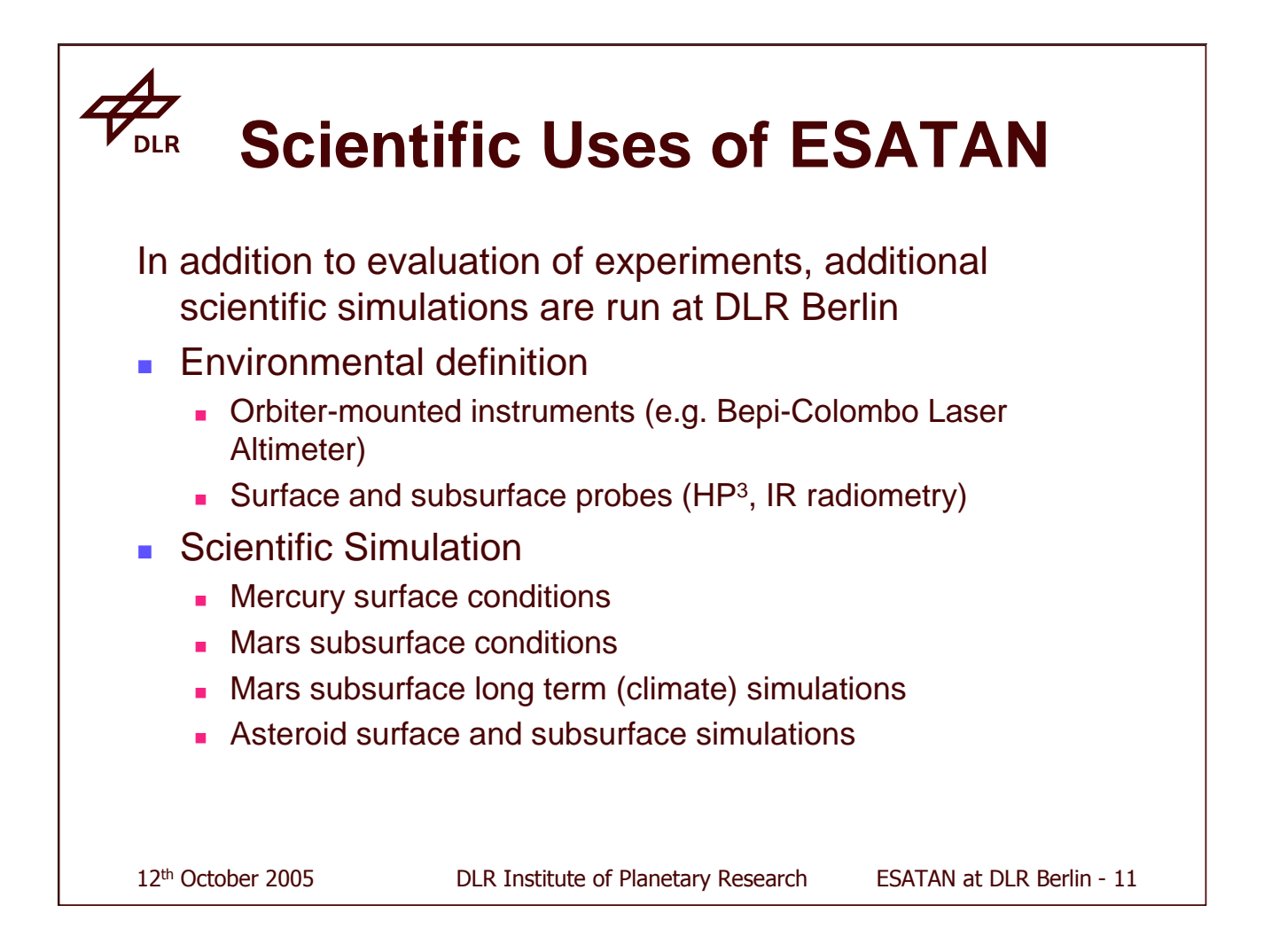

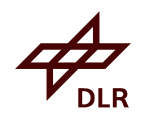

## **Mercury Soil Model (1)**

1D soil model (purely conductive, no ESARAD) Parameters included as nodal properties:

- Ì. **Physical parameters (r, C<sub>p</sub>, conductivity)** 
	- П Radiative transmission factor
	- ×. Location (longitude, latitude) and surface inclination
	- ×. Node geometric dimensions

Solar flux is calculated directly in ESATAN (Fortran)

- Г Orbit and rotation dependent
- Г Solar disk effect

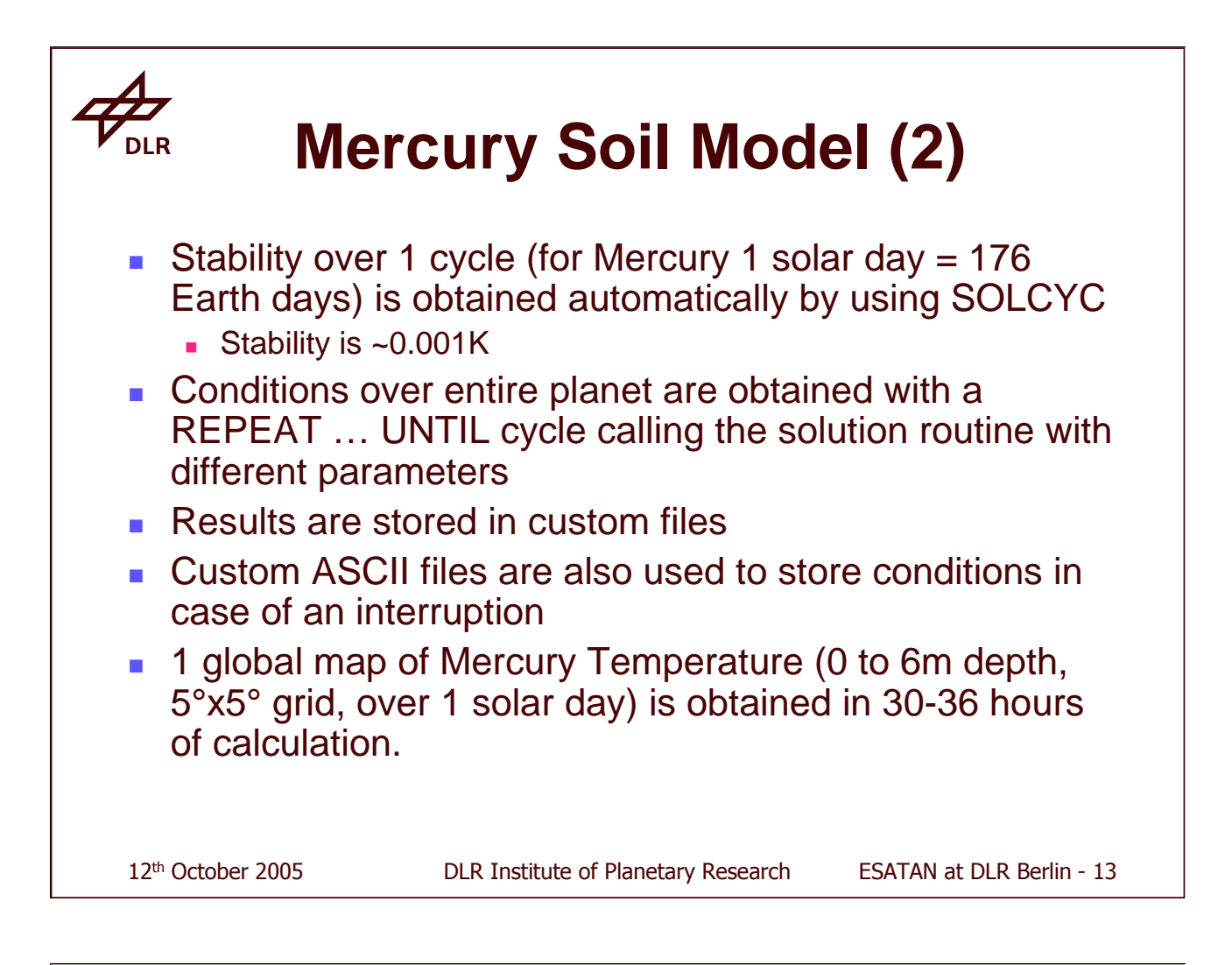

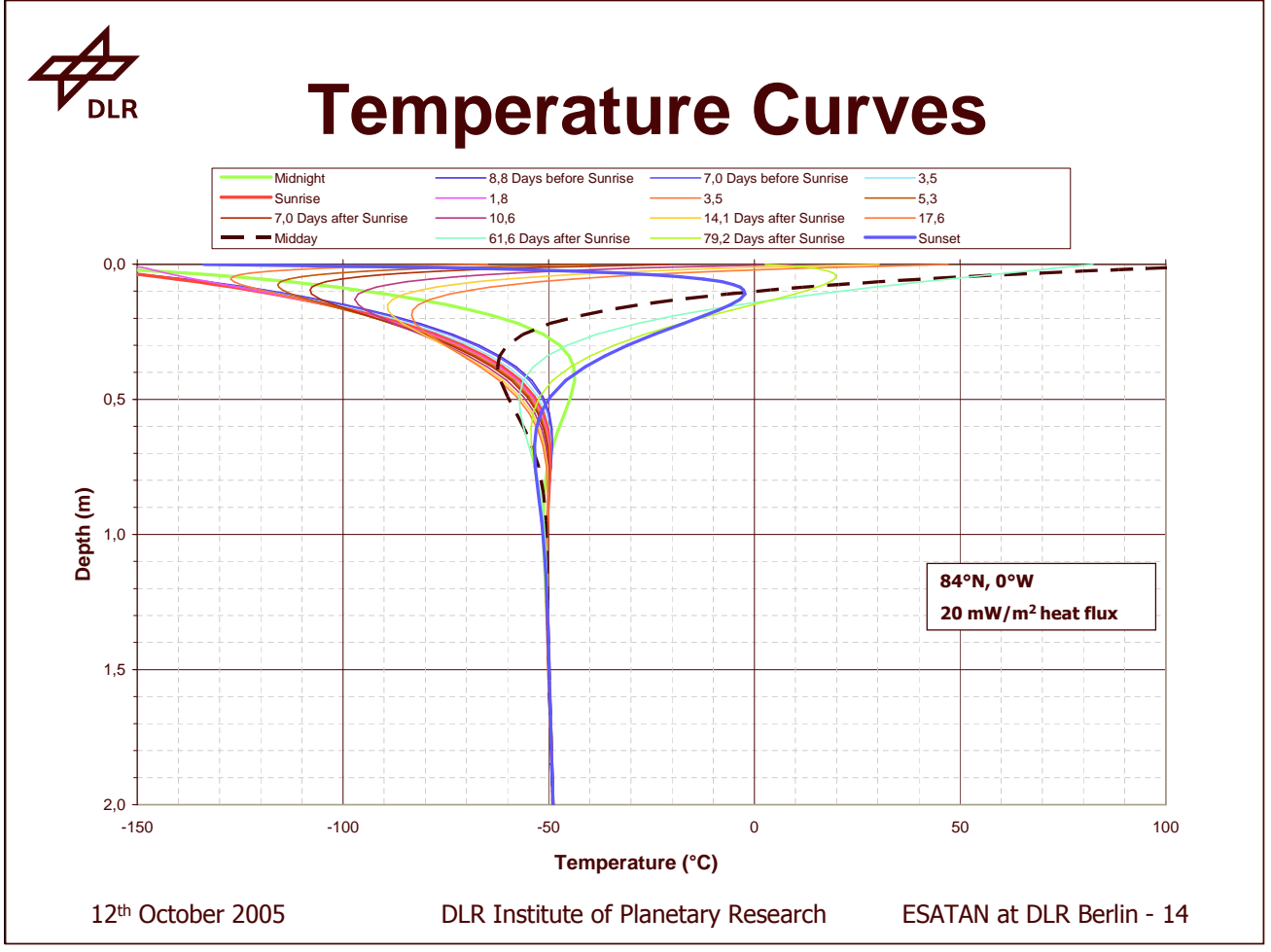

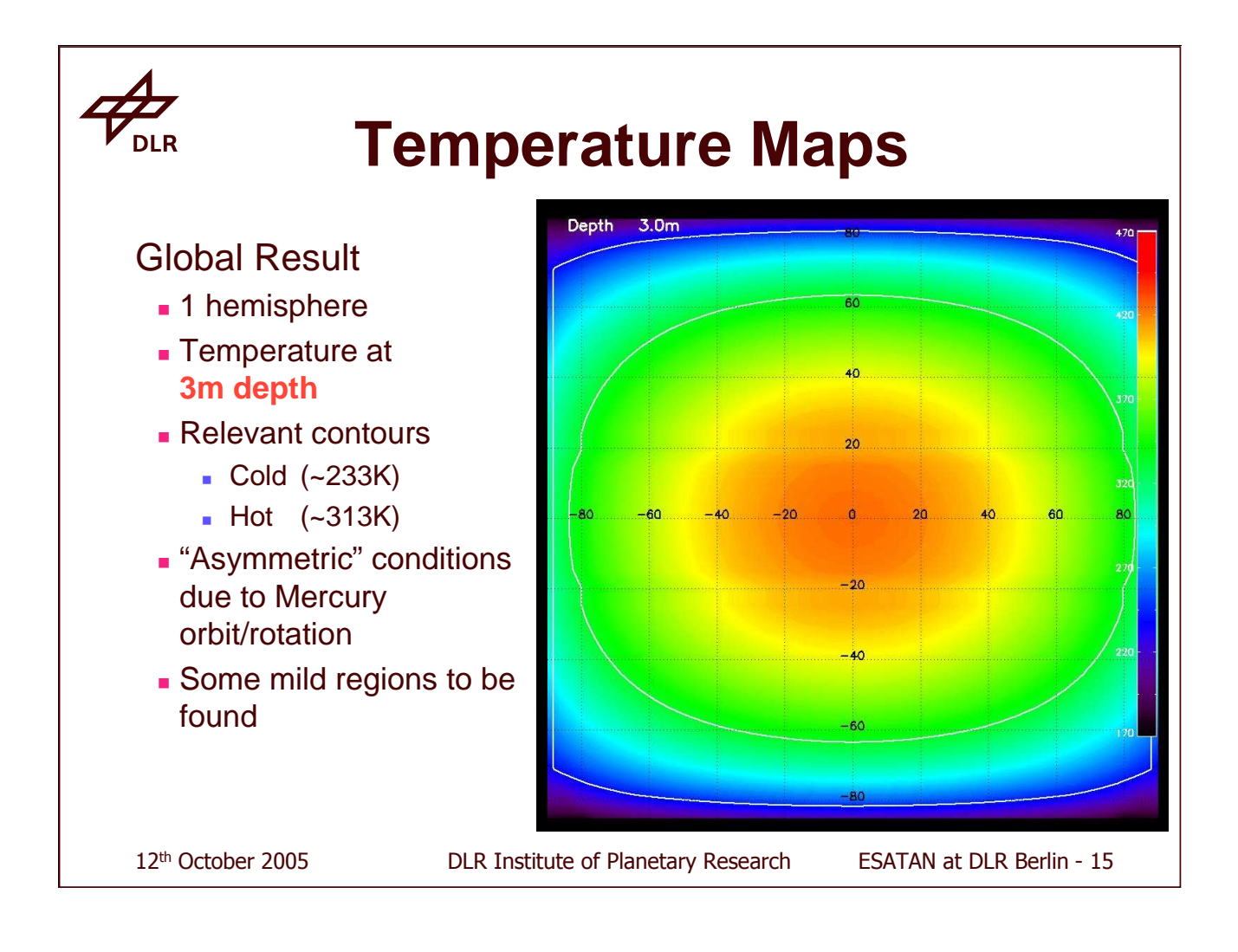

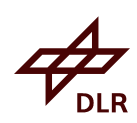

### **Mars Models**

- To deal with the Mars case, an expansion of the Mercury Soil Model is required, and many modifications must be added:
- **Humidity and Volatile contents parameters**
- **Two phase behaviour (condensation and sublimation of**  $\mathsf{H}_{2}\mathsf{O}$  and  $\mathsf{CO}_{2}$  ices)
- $\blacksquare$  Interaction with atmosphere
- **Boundary condition come from Mars climate database,** not from internal calculations
- **Higher Spatial resolution**

12<sup>th</sup> October 2

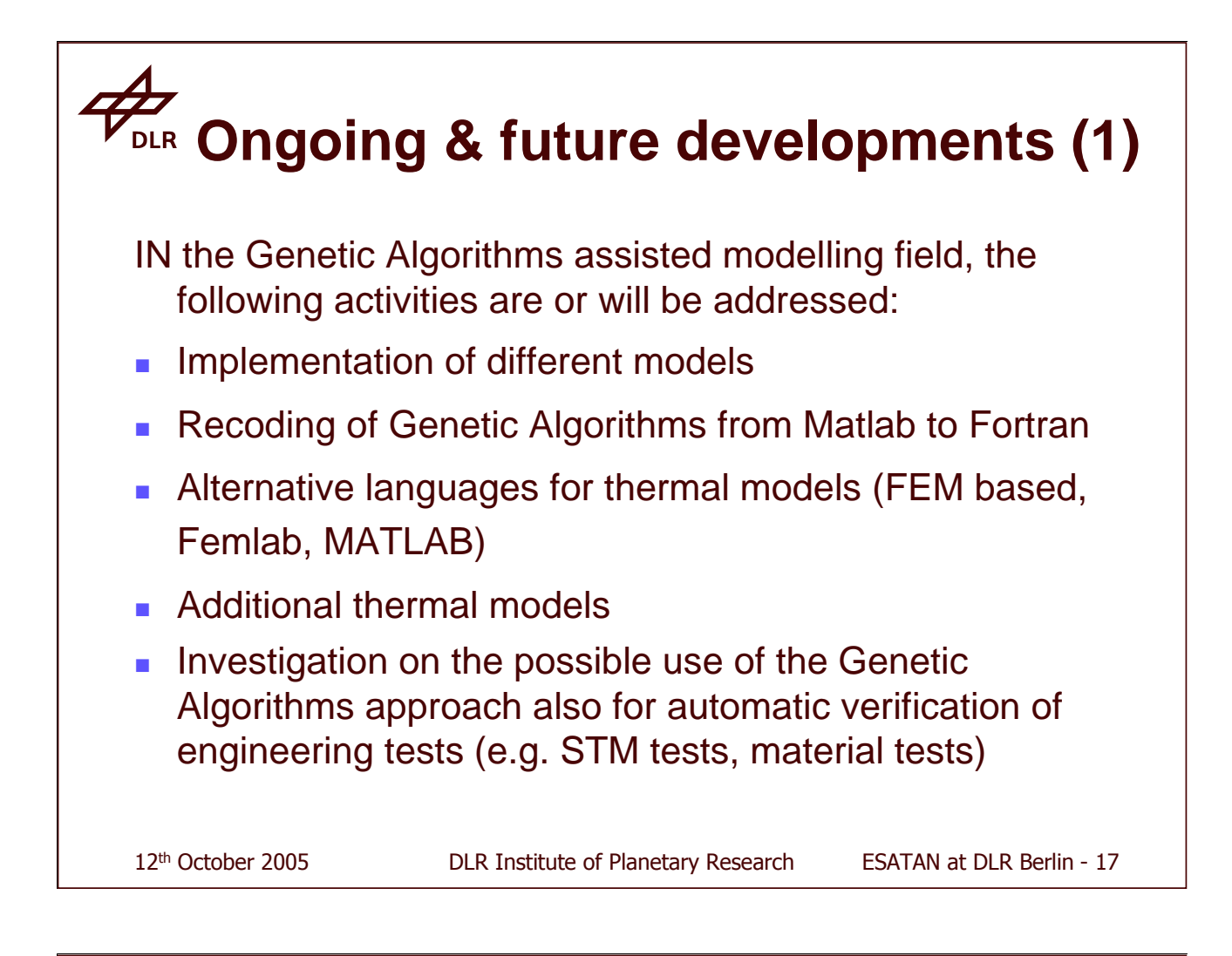

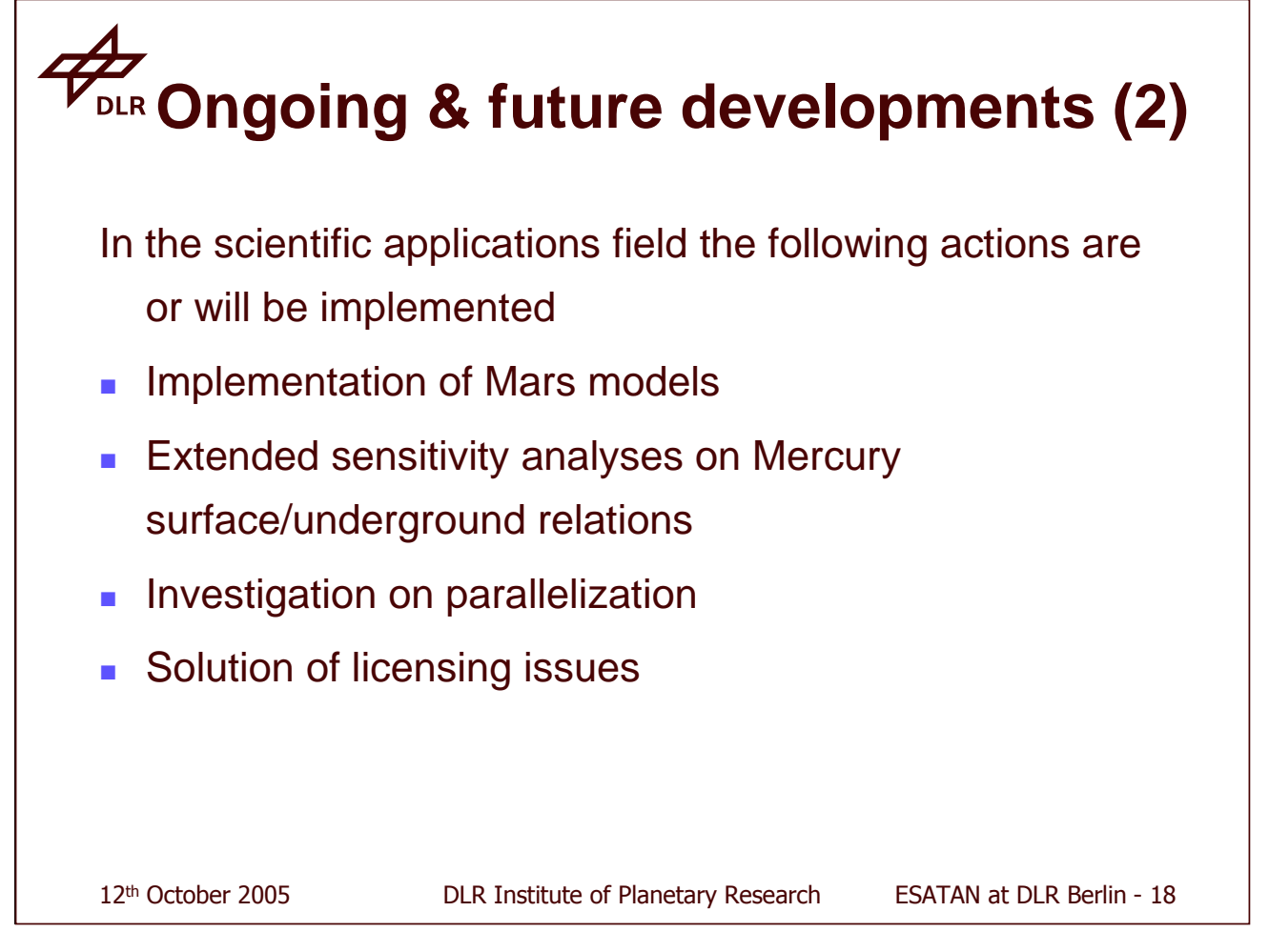

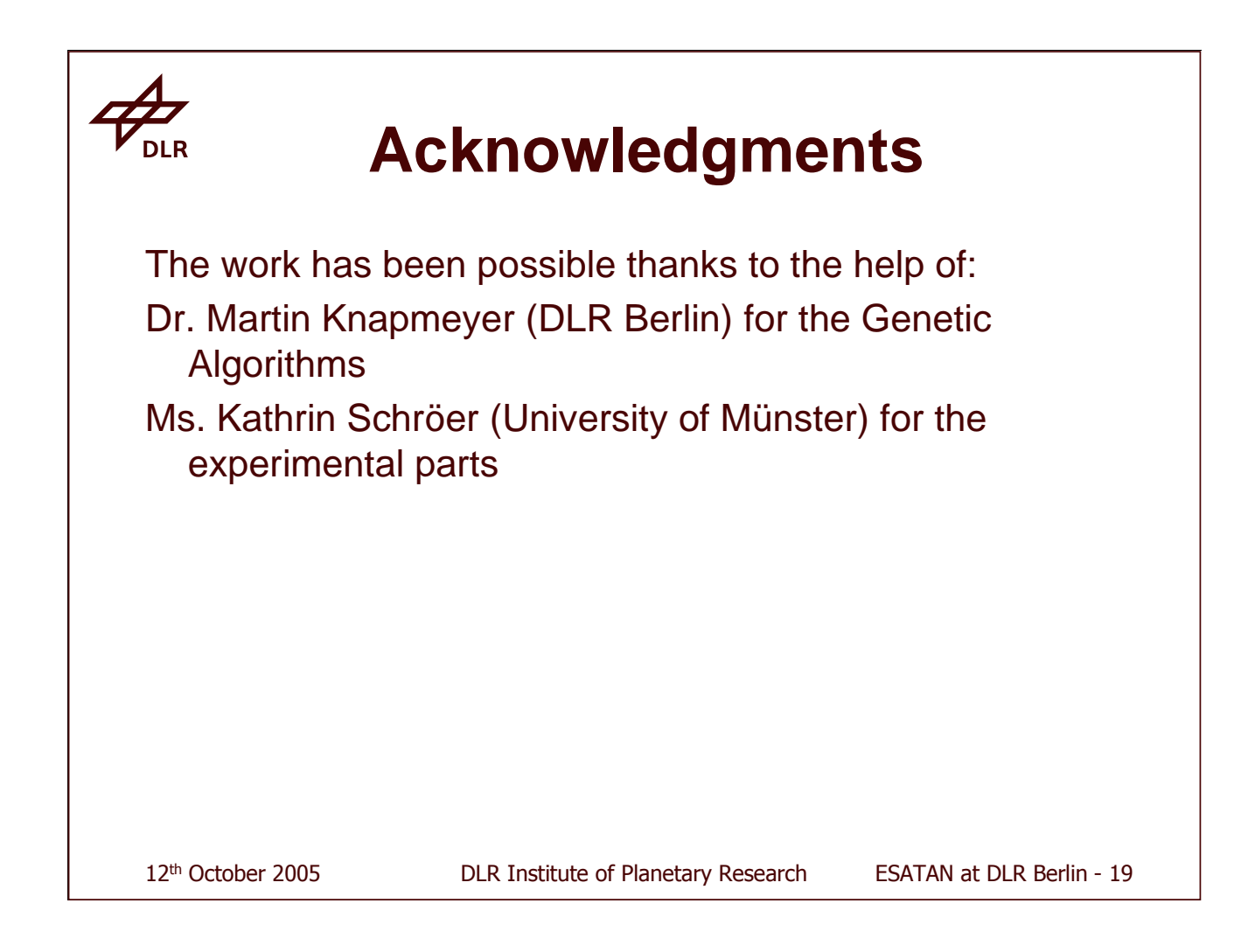

#### **Appendix S: Thermal Model Reduction**

**Thermal Model Reduction: algorithms and validation criteria**

#### **M. Molina** Carlo Gavazzi Space

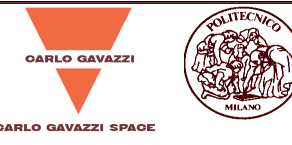

## Thermal model automatic reduction: algorithm and validation techniques

Marco Molina, Carlo Gavazzi Space Concetta Clemente, Politecnico di Milano

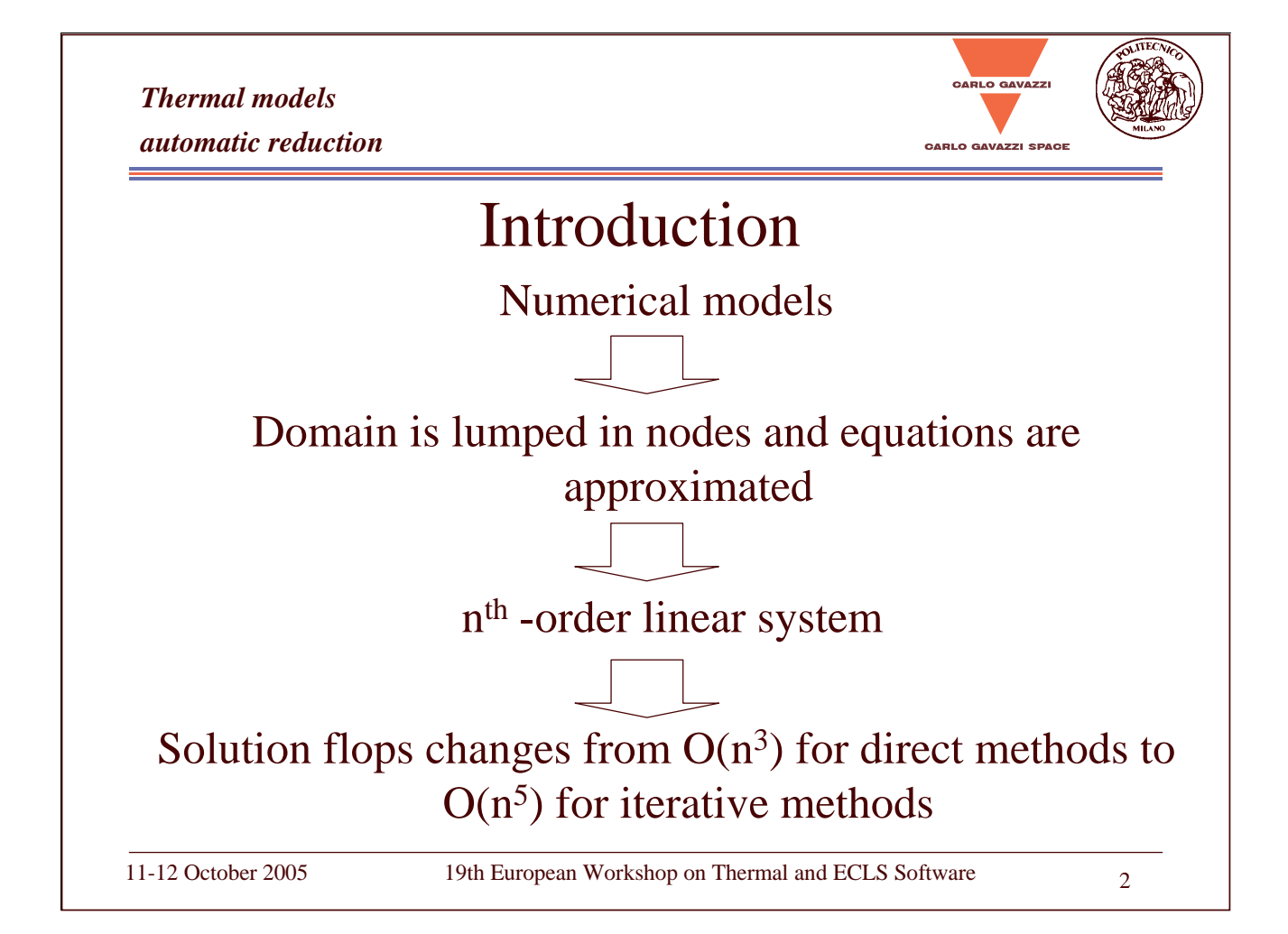

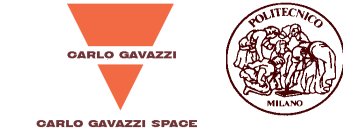

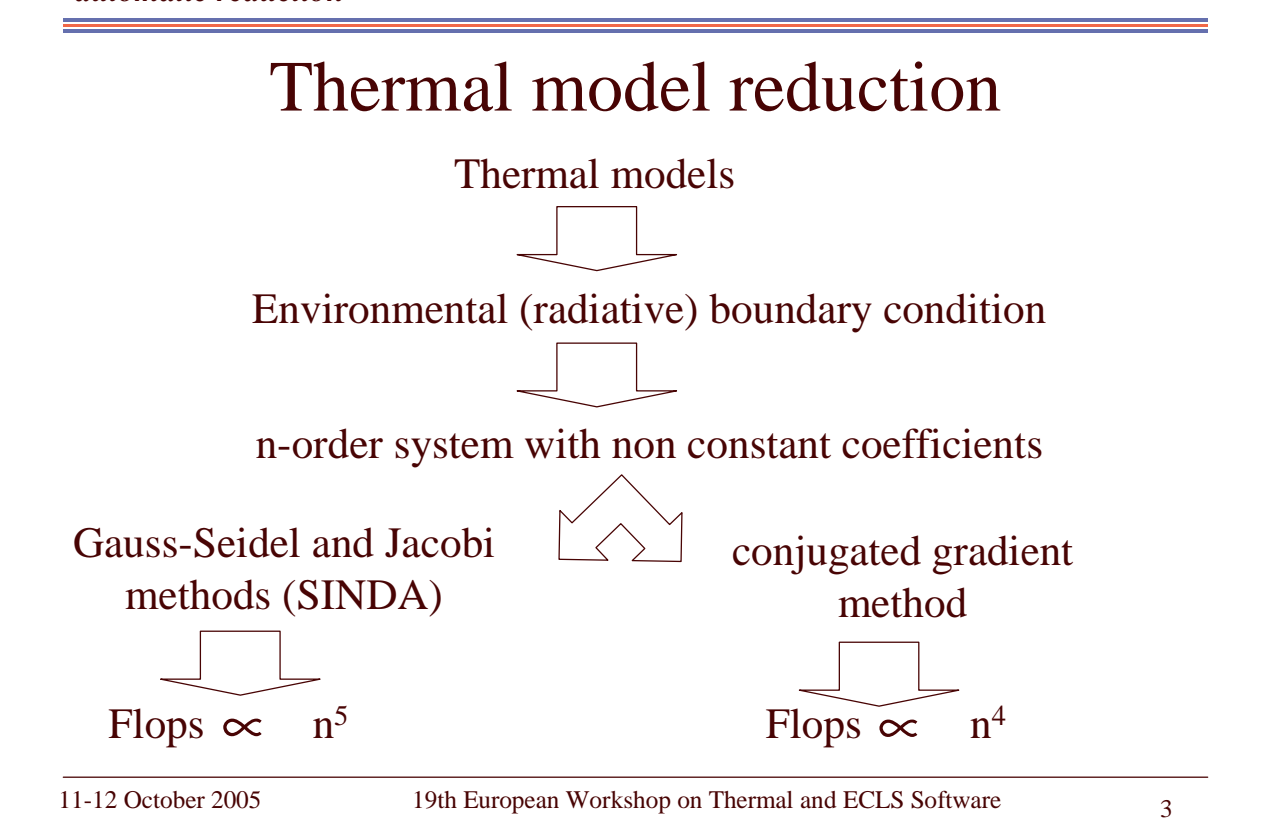

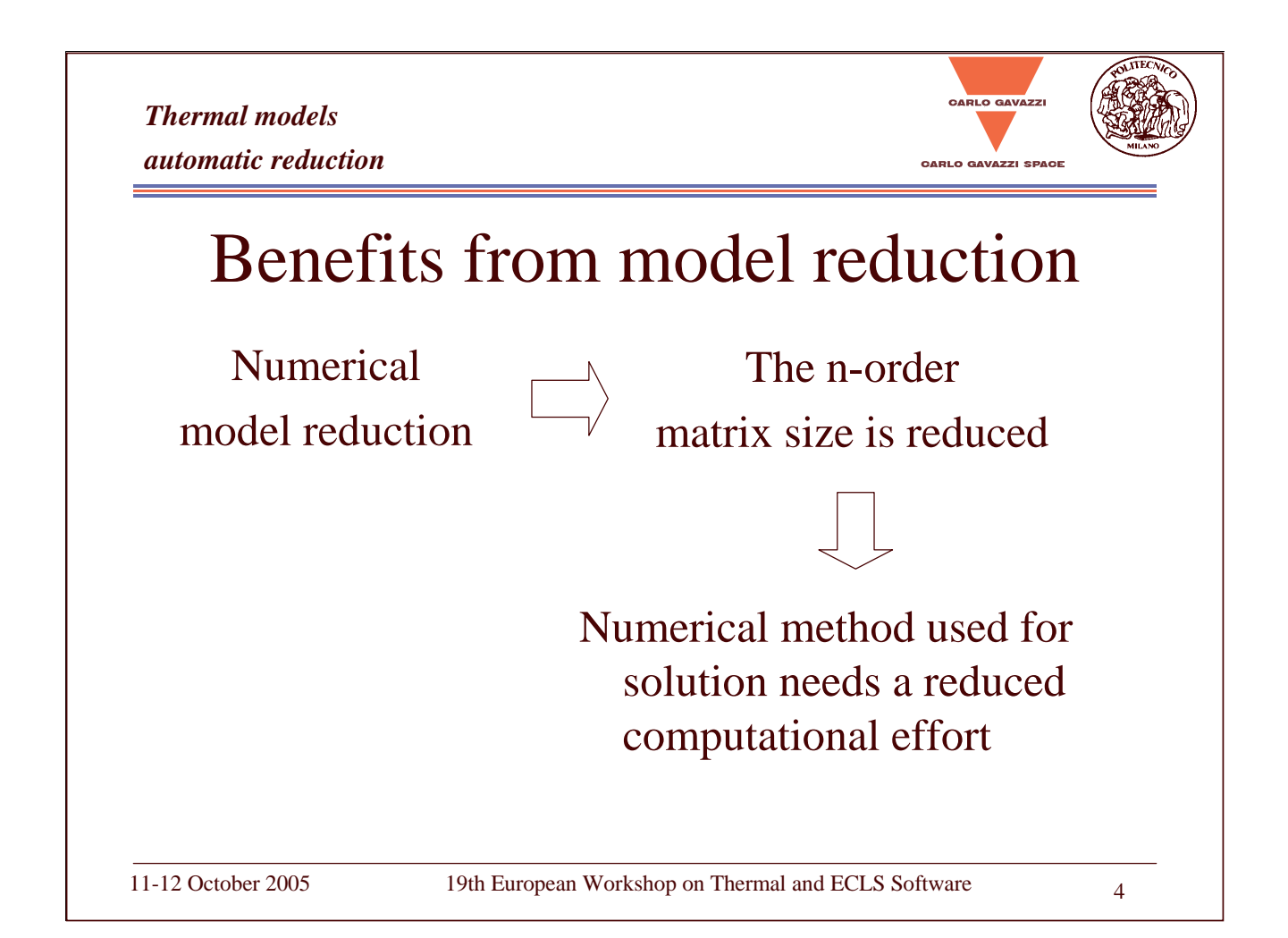

**RLO GAVAZZ** 

### Motivation of thermal model reduction

Large number of thermal nodes in <sup>a</sup> thermal model

Demanding thermal requirements

Increasing object dimensions Simulation time is long for:

- •Sensitivity analysis
- •Parametric studies
- •Stochastic analysis

Need of studying <sup>a</sup> lot of cases

11-12 October 2005 19th European Workshop on Thermal and ECLS Software

ARLO GAVAZZ *Thermal models automatic reduction* Motivation of thermal model reduction Simulation time is long for: Large number of thermal nodes in <sup>a</sup> thermal Sensitivity analysis • Parametric studies model • Stochastic analysis  $\mathbf{X} \leftarrow$ •Increasing Demanding object thermal Need of studying <sup>a</sup> lot of cases dimensions requirements

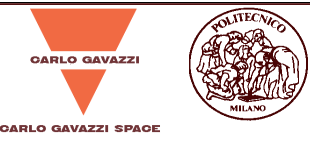

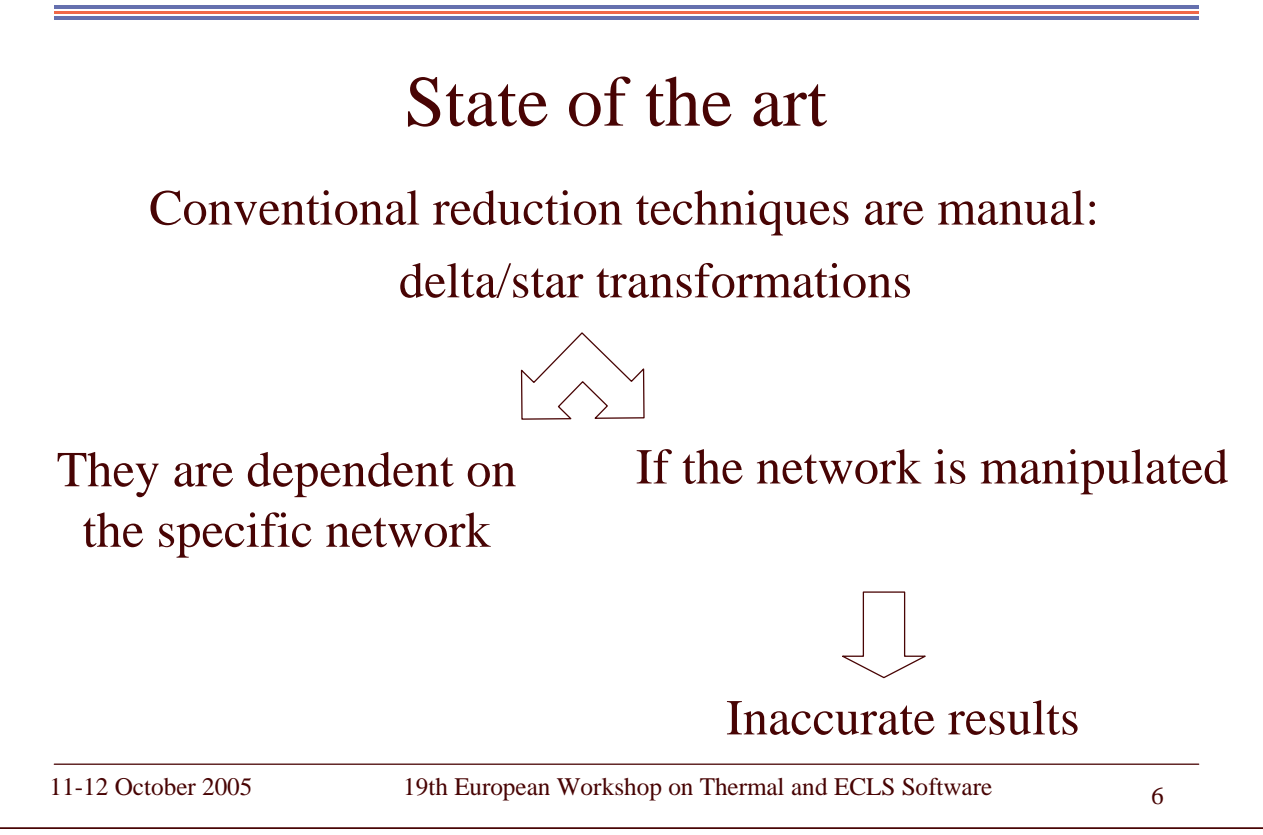

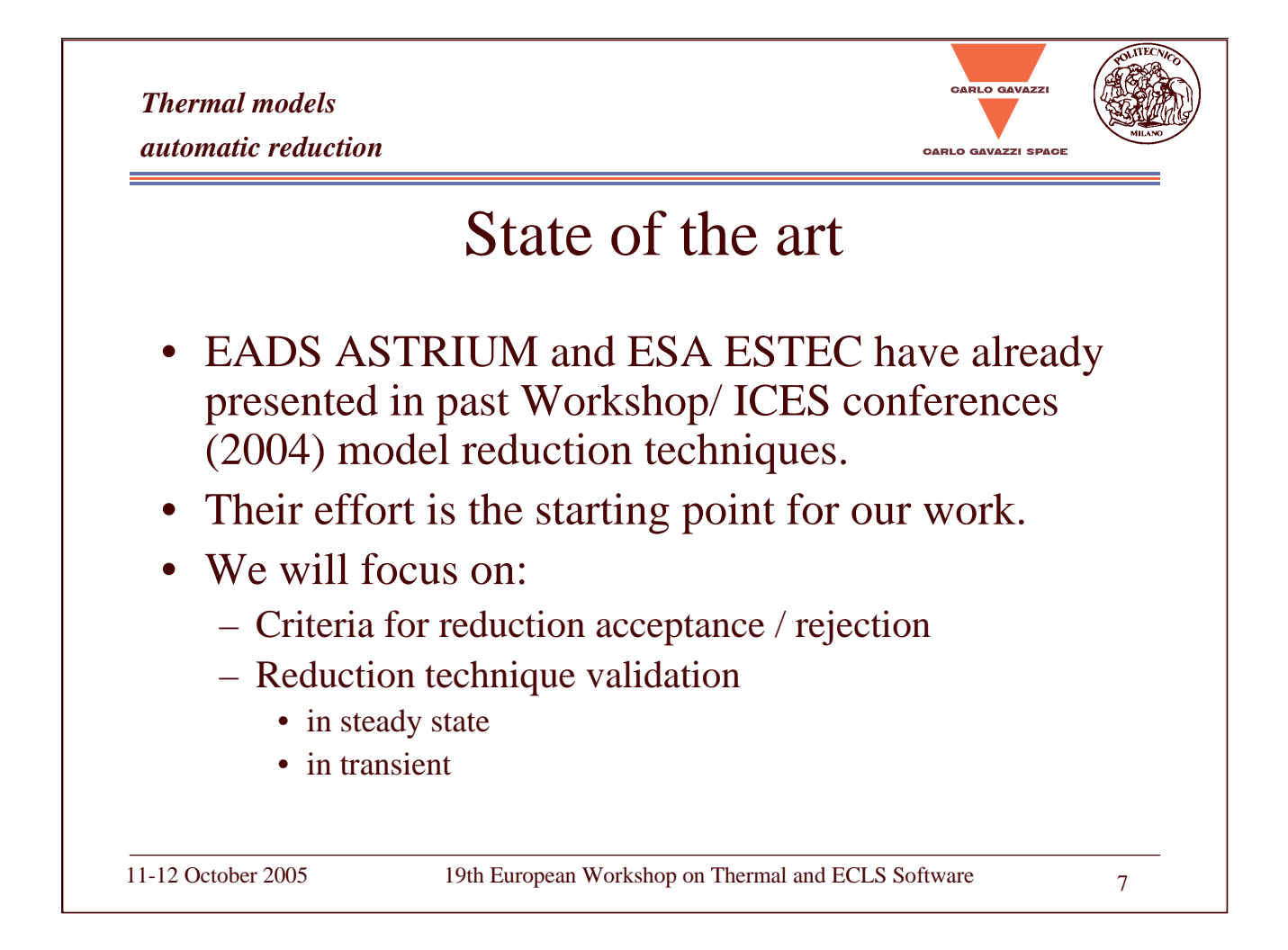

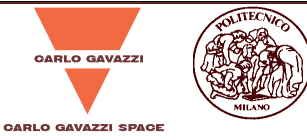

### **Objectives**

Reduction technique aims to be:

- •Automatic
- •Independent from the model geometry
- •Apply to <sup>a</sup> lumped parameter model

*Thermal models automatic reduction* Developed method • ESA matrix approach is applied to <sup>a</sup> lumped parameter model • The technique is implemented by <sup>a</sup> Matlab code • The reduction technique is applied to <sup>a</sup> practical example (an ISS payload radiator model)

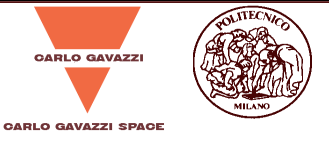

## Description of reduction technique

- • The purpose is to generate <sup>a</sup> reduced conduction matrix, equivalent to the conductive transfer of original model
- • The homogeneous and linearized heat equation in steady state

$$
\sum_{j\neq i} G(i,j) \cdot (T_j - T_i) = 0
$$

is written in matrix notation as:

 $[C] \cdot \{ \overline{T} \} = 0$ 

11-12 October 2005 19th European Workshop on Thermal and ECLS Software 10

*Thermal models automatic reduction*

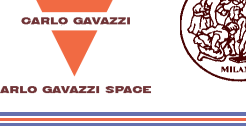

## Description of reduction technique

• The system is artificially extended to include nodes of the reduced  $\quad \quad \text{model:} \quad \lceil [c] \; \; \; 0 \; \rceil \; \; \lceil \, \overline{T}_{\text{\tiny{det}}} \; \rceil$ 

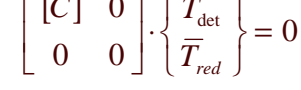

- • The condensed-node temperatures are defined as weighted average temperatures of the correspondent nodes belonging to detailed model
- • Among the nodes belonging to detailed model, <sup>a</sup> dependent node is chosen in correspondence to each condensed one
- • The dependent-node temperatures are expressed in condensednode temperatures and in the remaining detailed-node temperatures
- •All dependent-node temperatures are eliminated, so it results:

$$
\left[\hat{C}\right] \cdot \left\{\begin{array}{c} \overline{T}_{\text{det},ind} \\ \overline{T}_{\text{red}} \end{array}\right\} = 0
$$

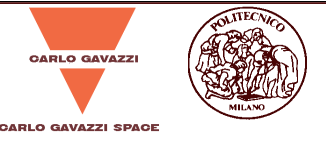

### Description of reduction technique

•  $\hat{C}$  sub matrices have to be indicated to eliminate the temperatures of remaining nodes belonging to detailed model :

$$
\begin{bmatrix} \hat{C}^{ind,ind} & \hat{C}^{ind,red} \\ \left[\hat{C}^{ind,red}\right]^T & \hat{C}^{red, red} \end{bmatrix} \begin{bmatrix} \overline{T}_{\text{det,ind}} \\ \overline{T}_{\text{red}} \end{bmatrix} = 0
$$

••  $T_{\text{det},ind}$  is obtained from the first system row and is replaced in the second row, so it results:

$$
\Big[\,\widetilde{C}^{\ red, red}\,\,\Big].\,\Big\{\,\overline{T}_{red}\,\Big\}=0
$$

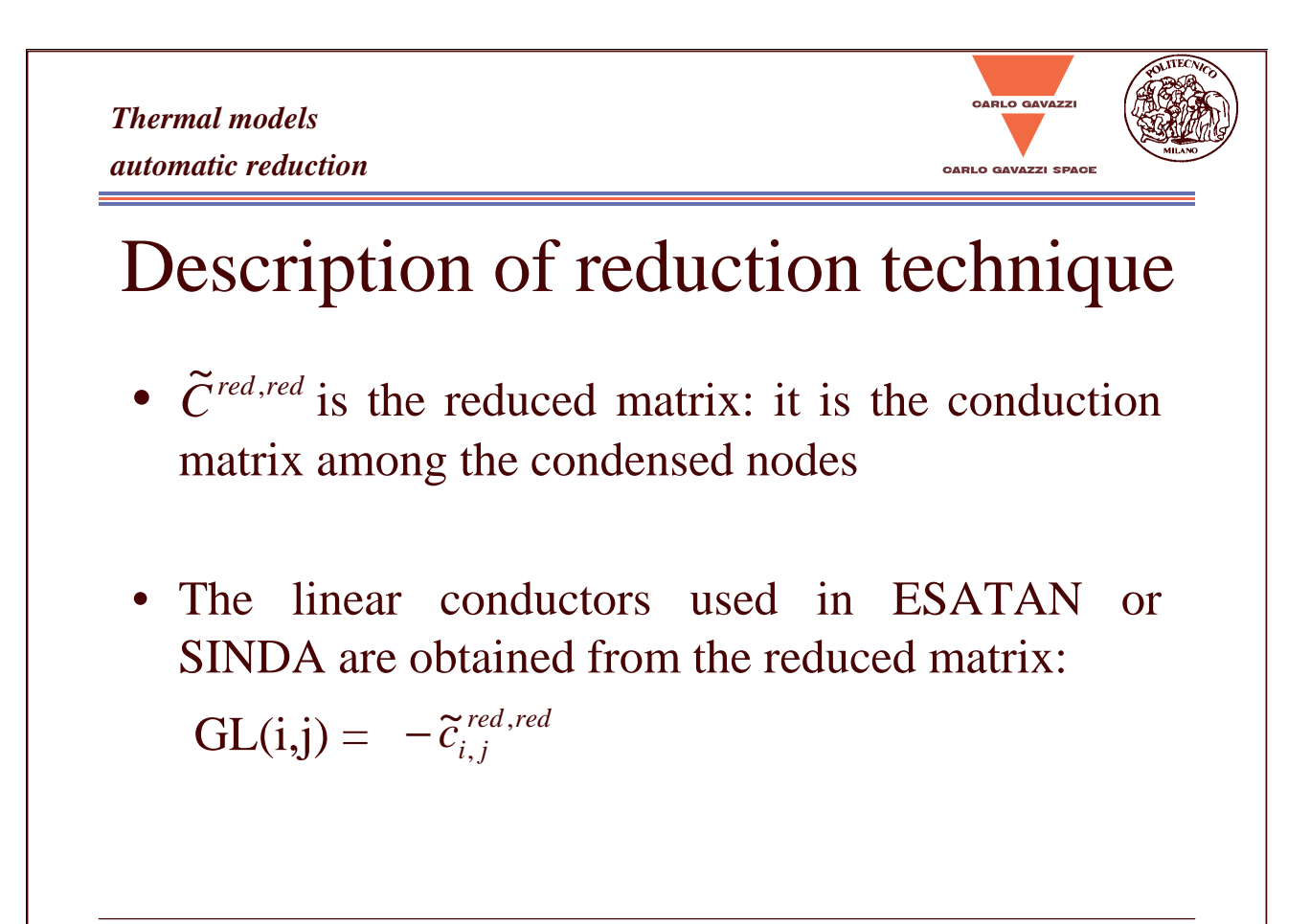

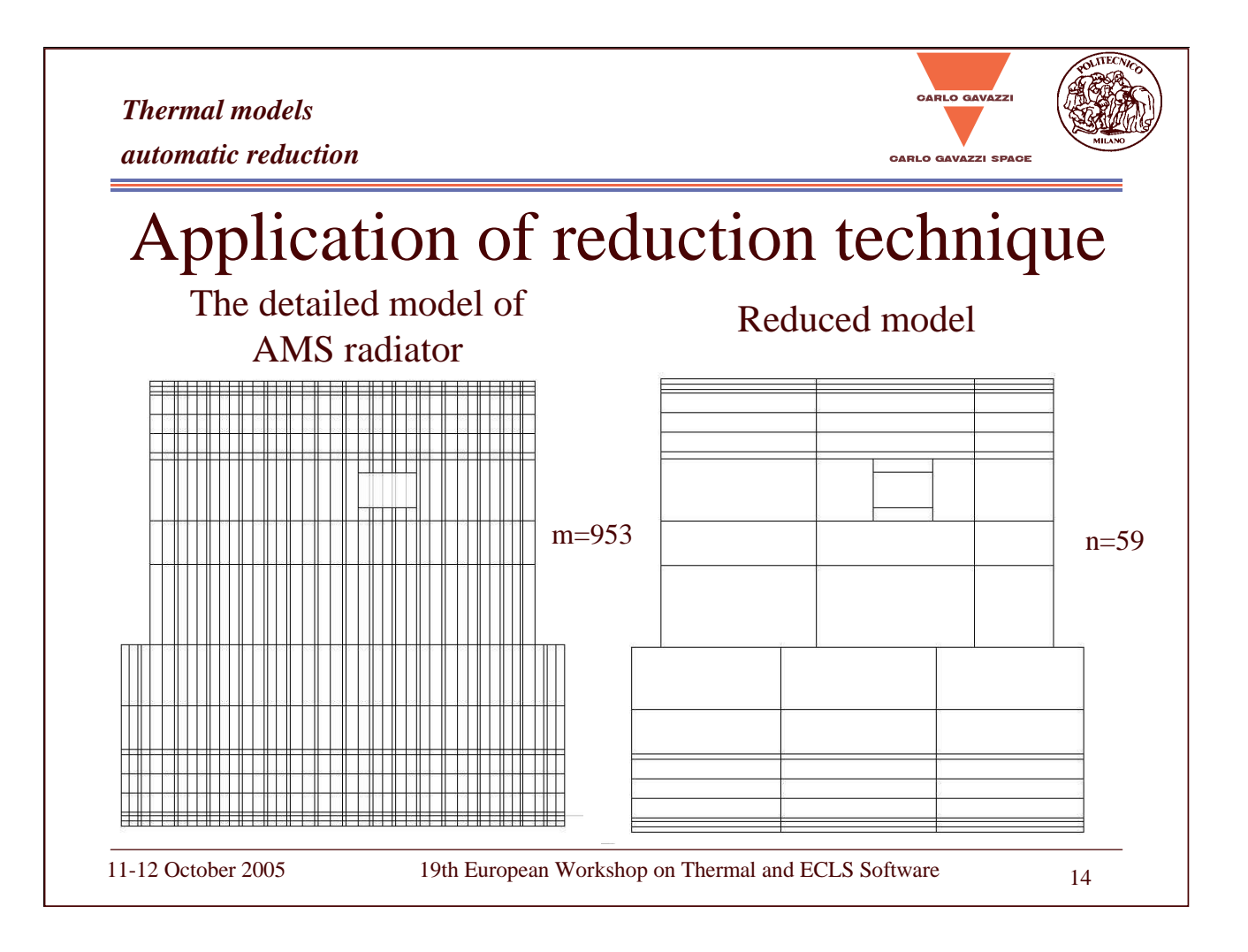

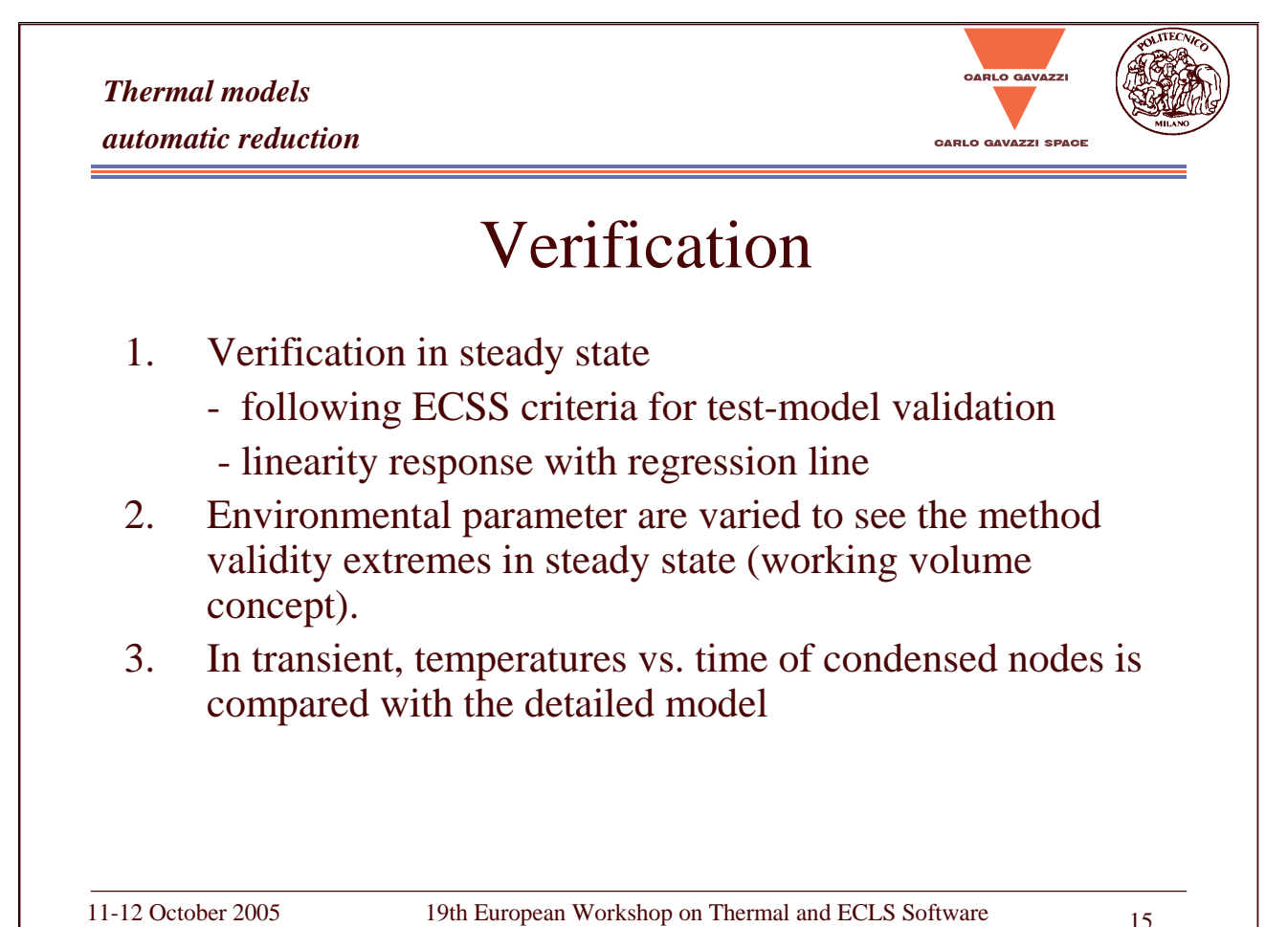

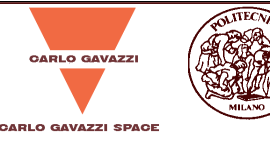

### 1. ECSS criteria

The ECSS temperature correlation criteria between test measurement and analytical predictions are used for the correlation between the reduced model and the detailed one:

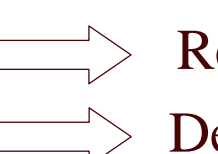

Test measurement Reduced model Analytical model  $\Box$  Detailed model

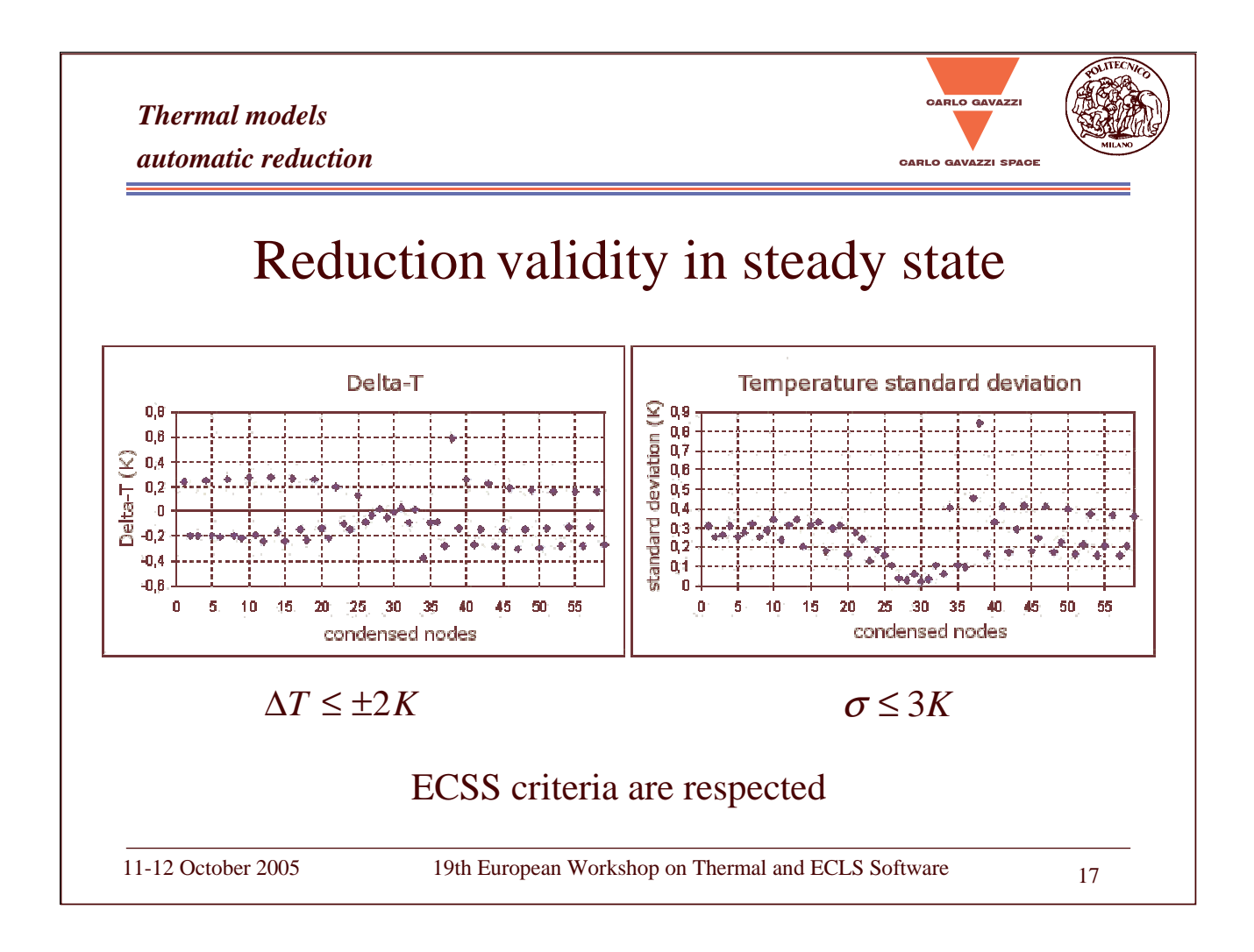

*Thermal models*

*automatic reduction*

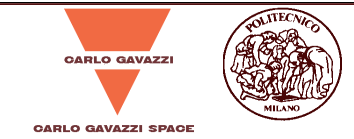

### Reduction validity in steady state

This graph is plotted for each condensed node

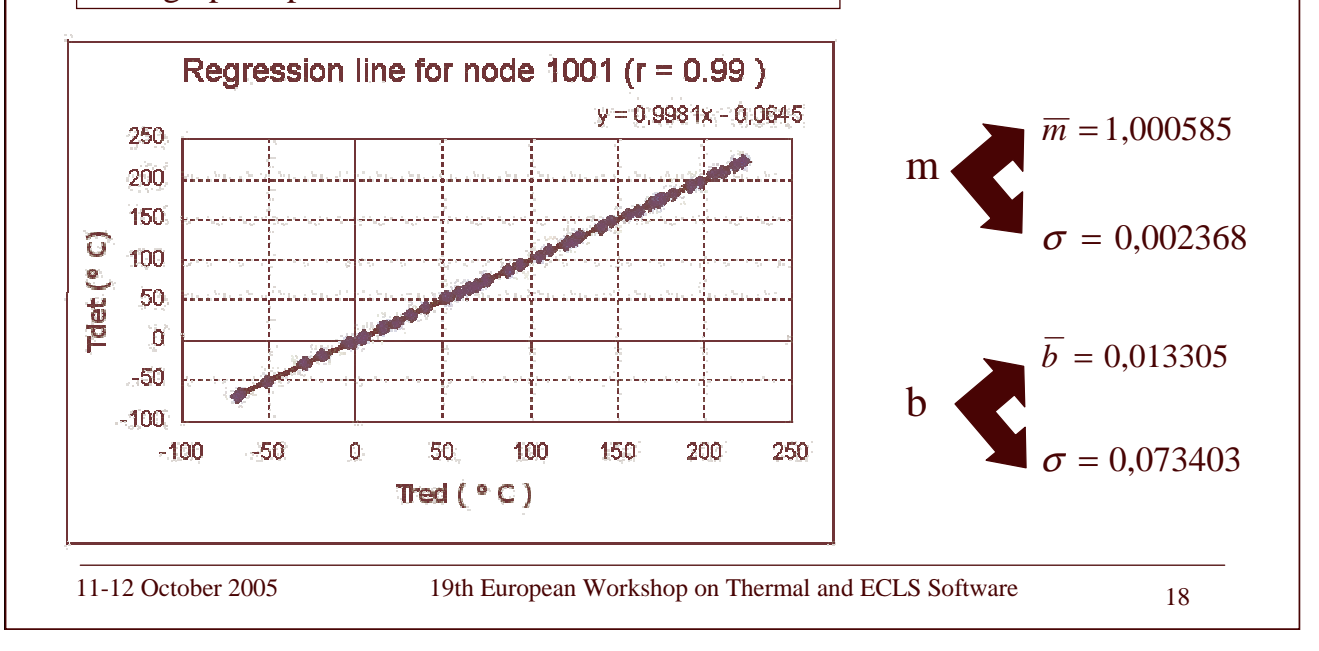

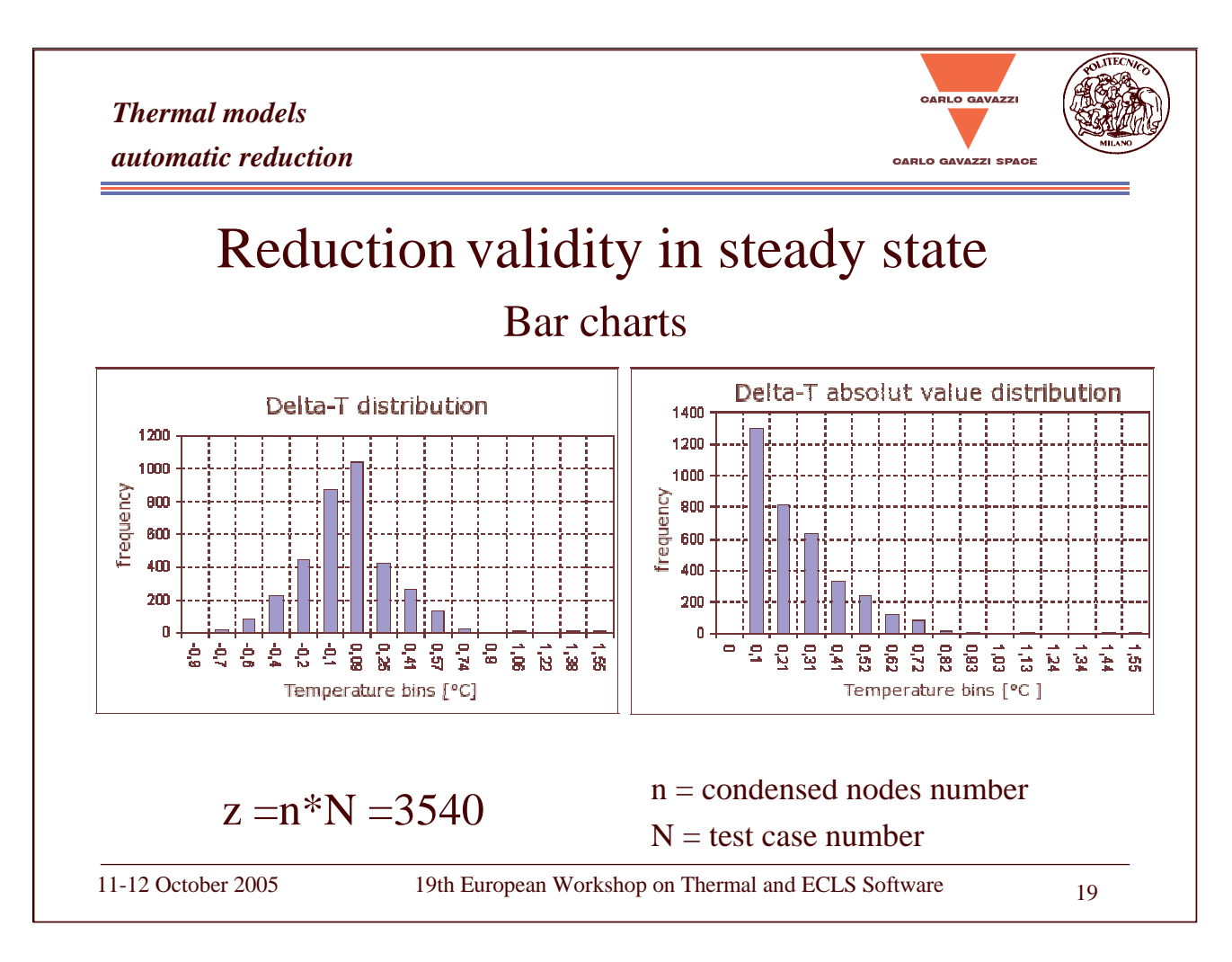

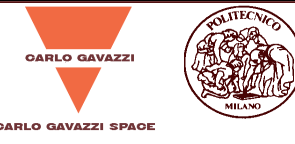

# 2. THE WORKING VOLUME concept Qы 200 W 150W

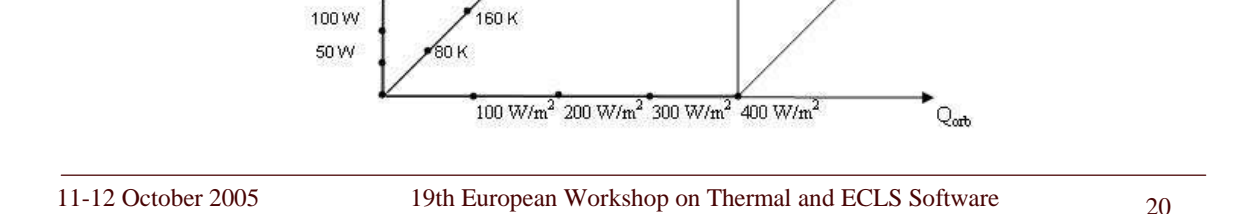

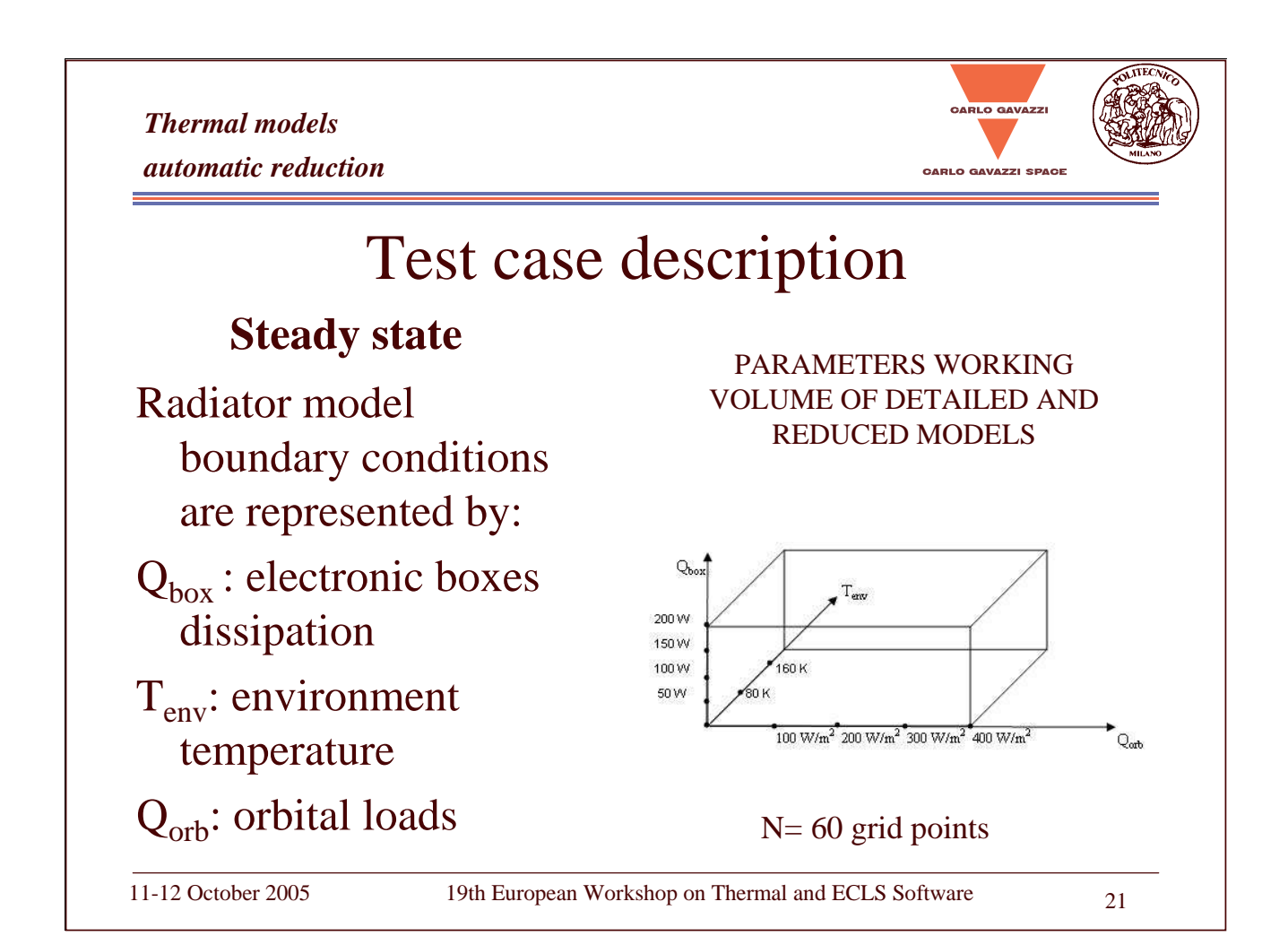

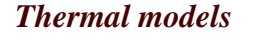

*automatic reduction*

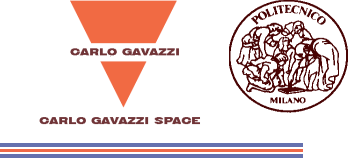

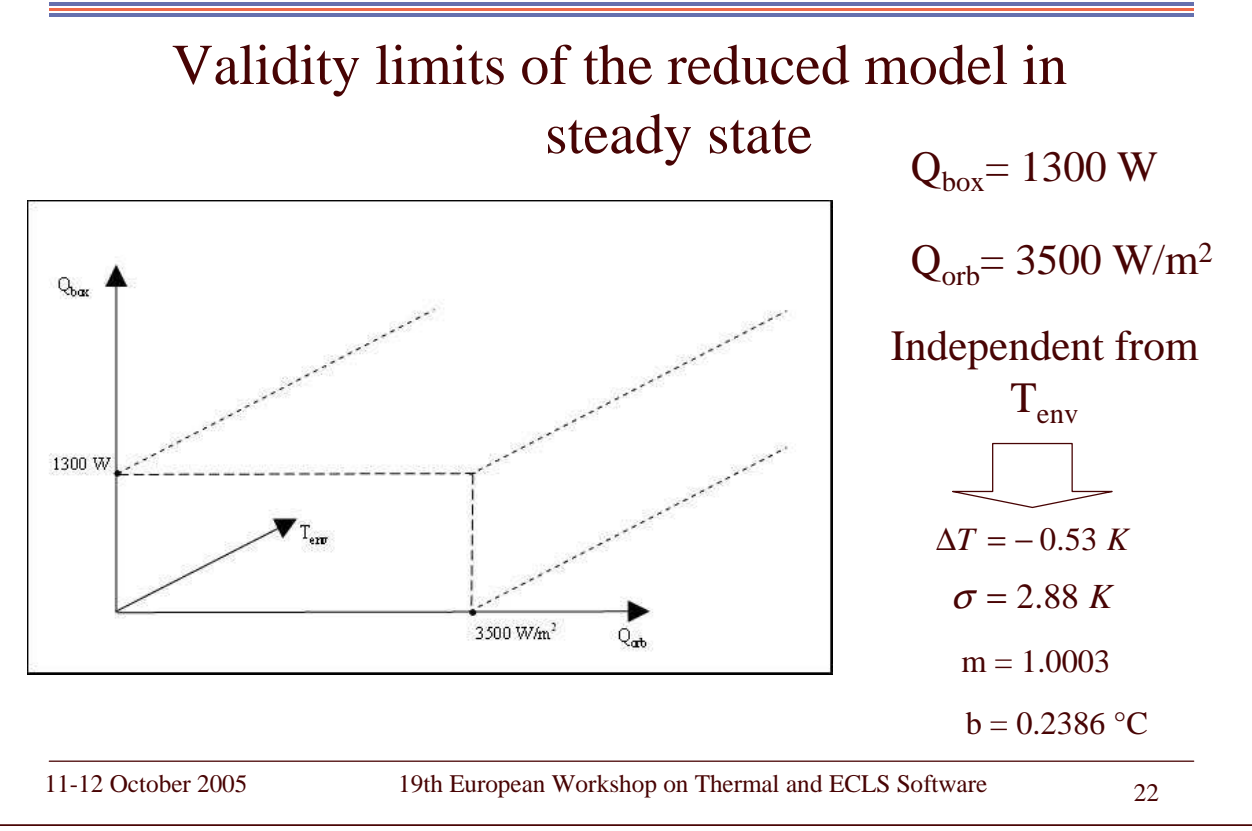

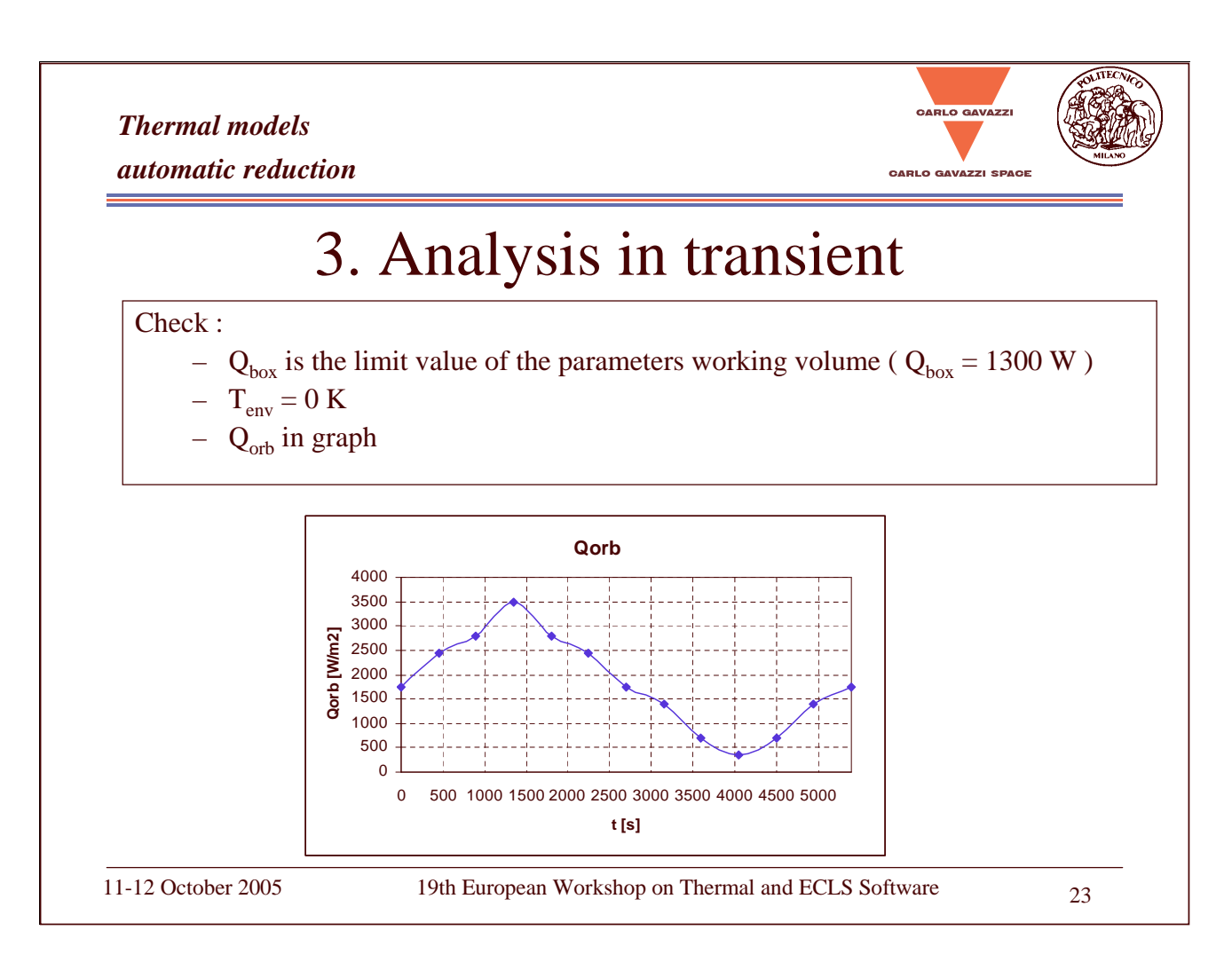

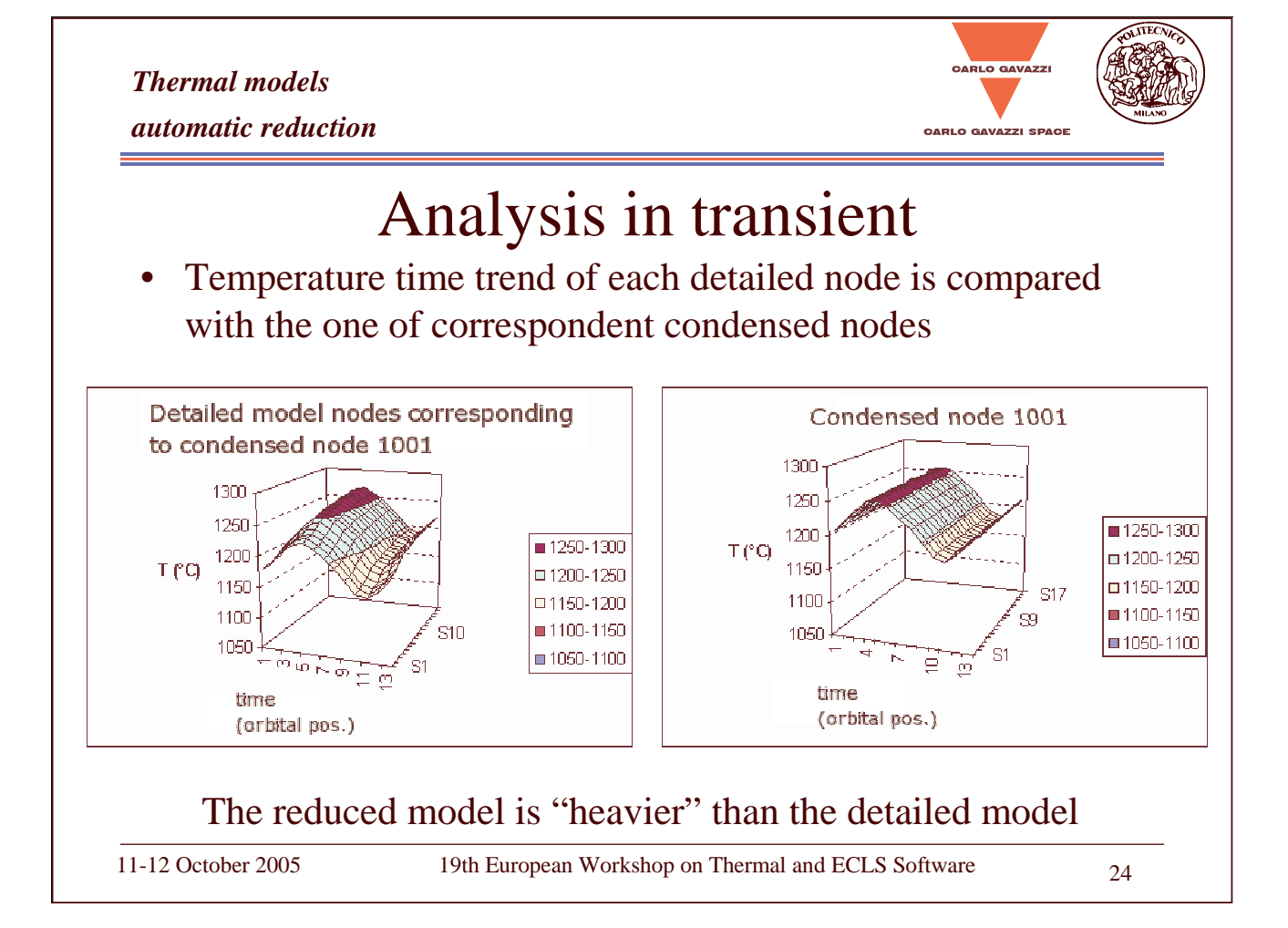

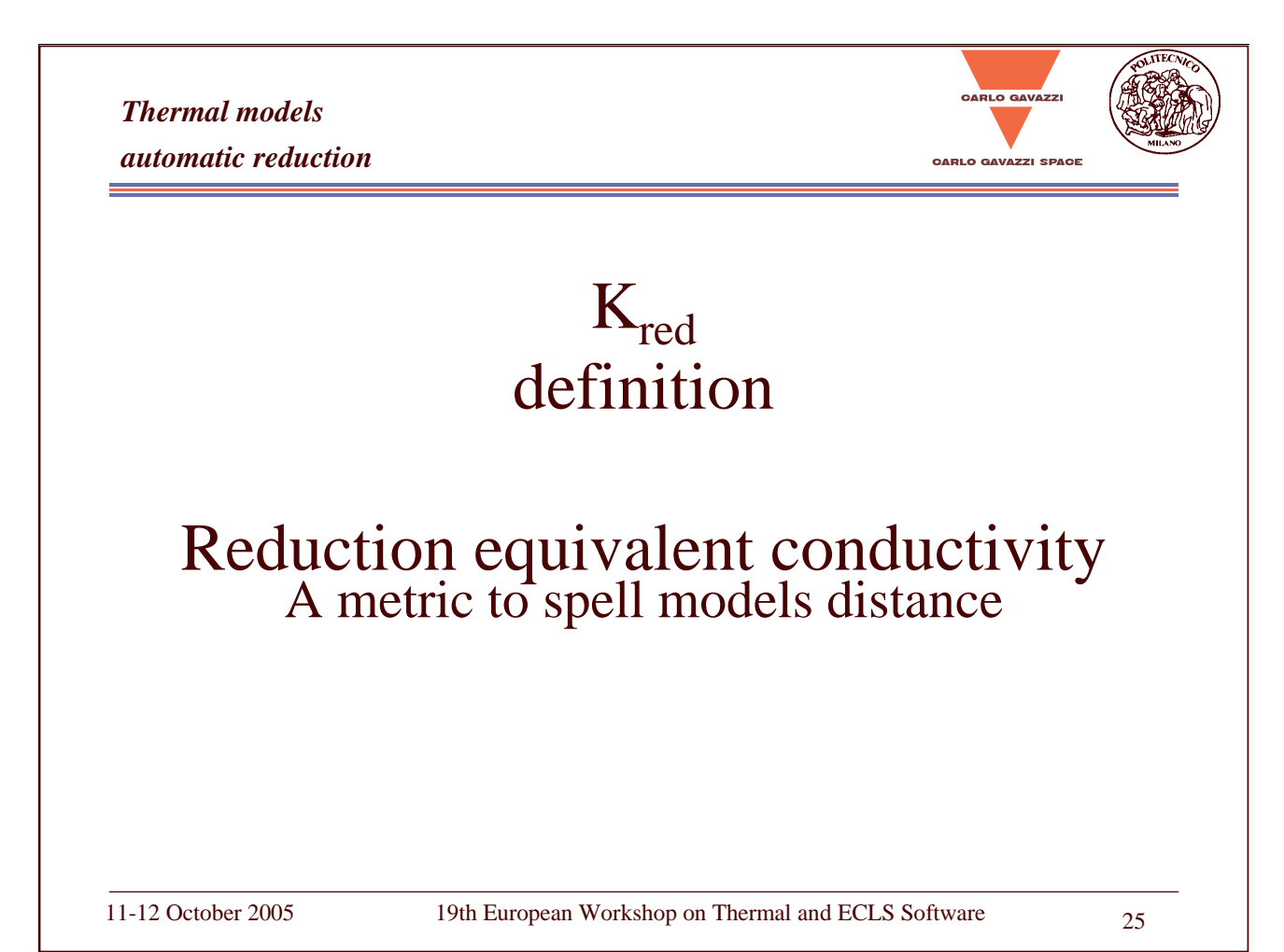

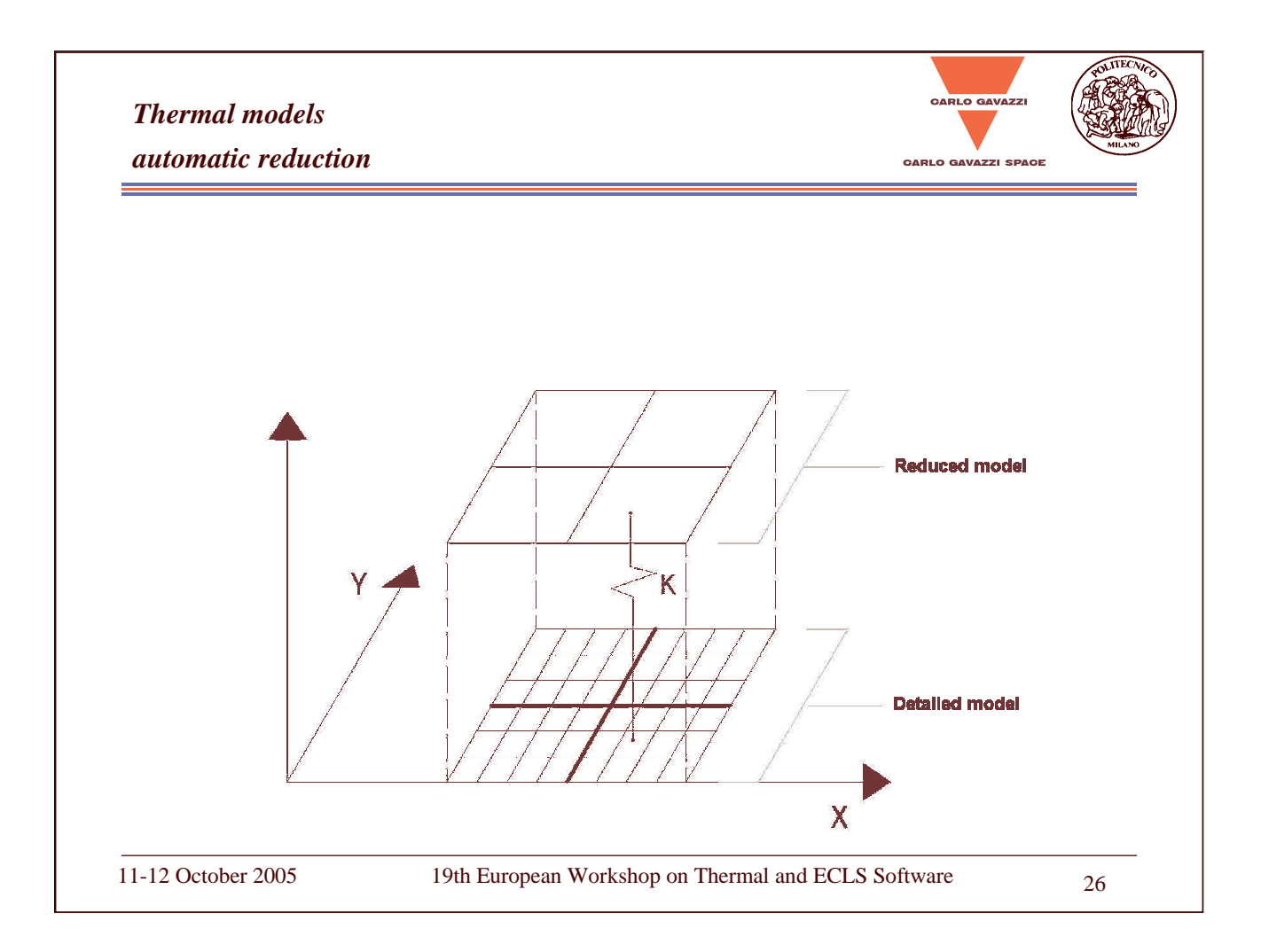

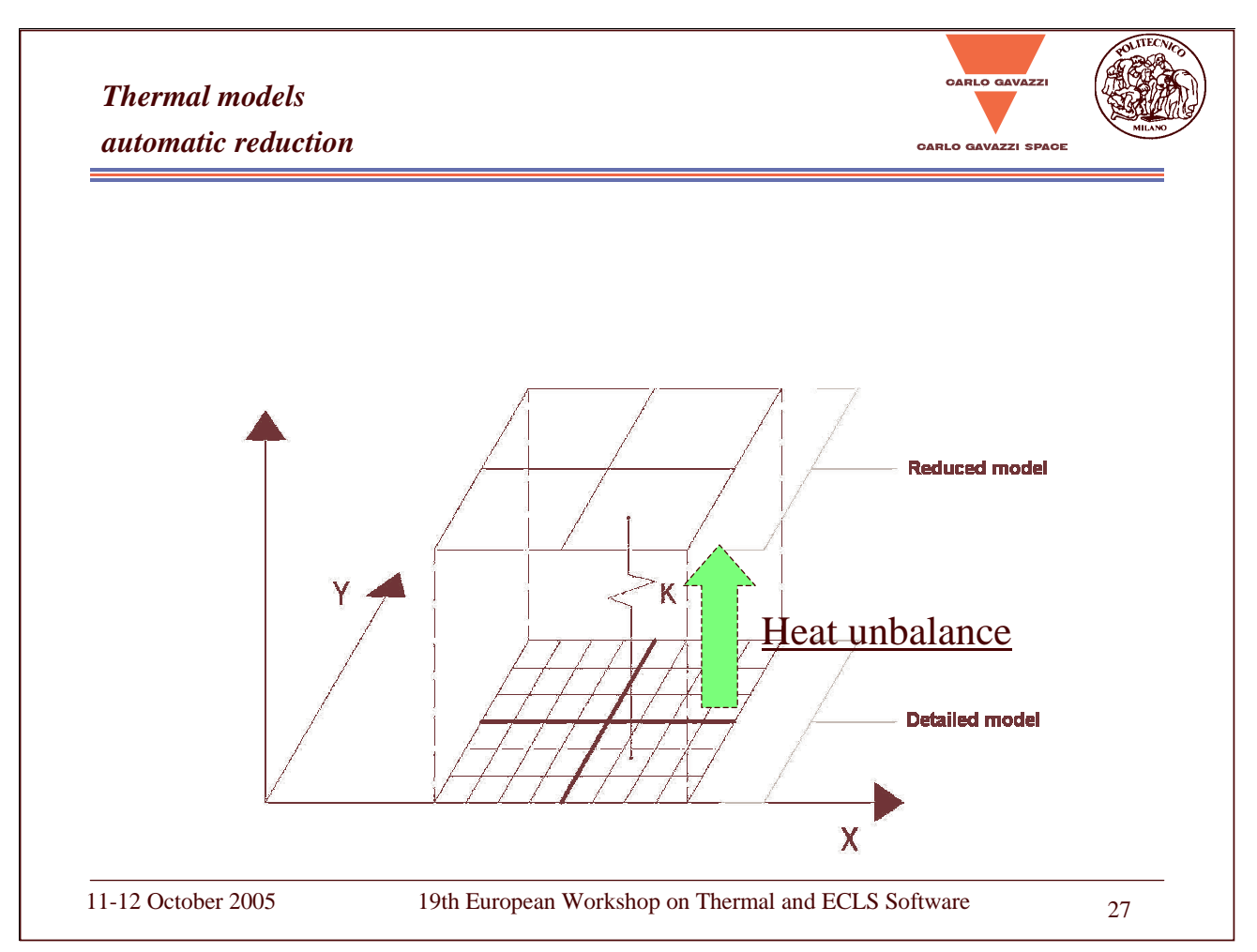

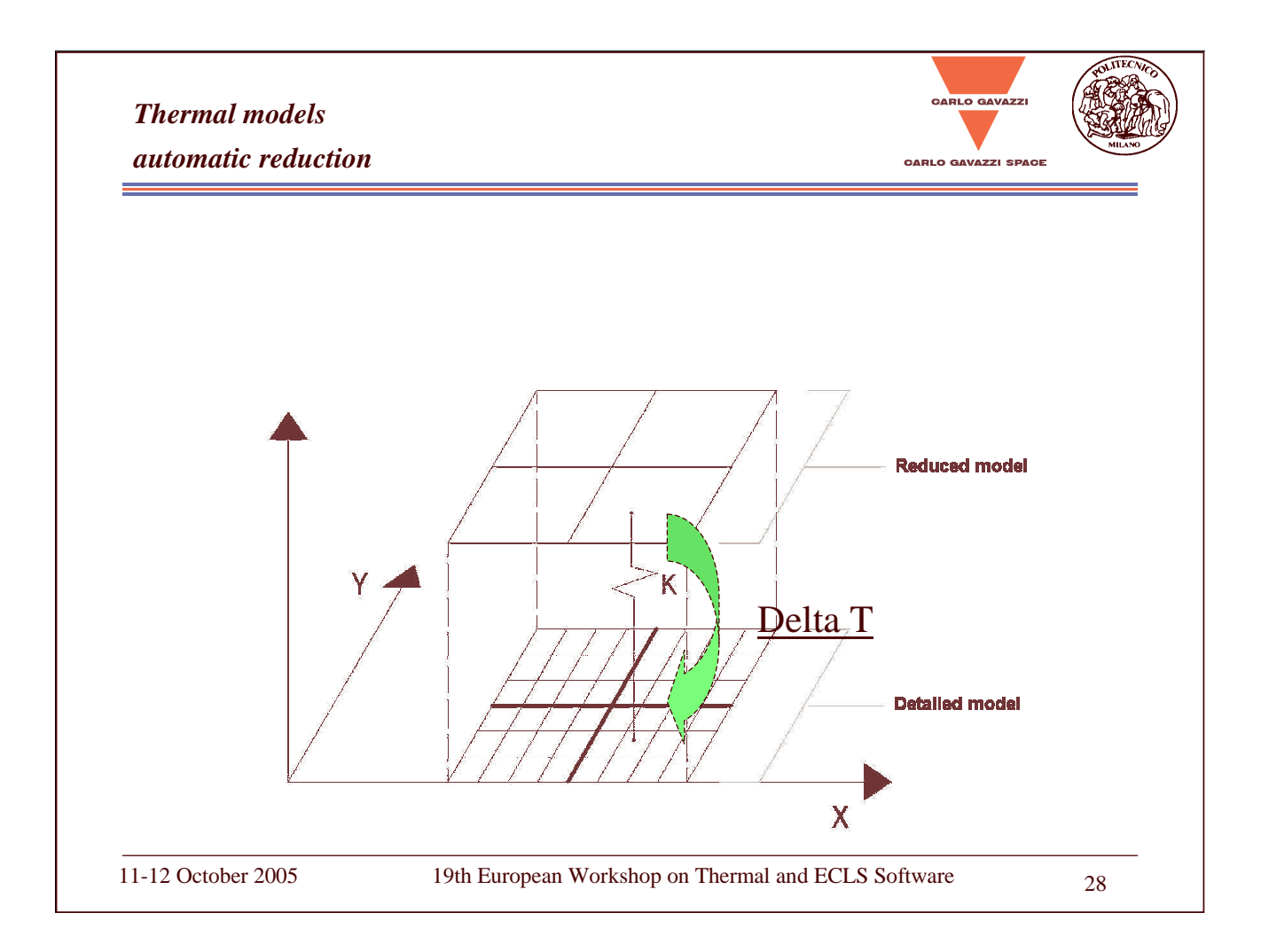

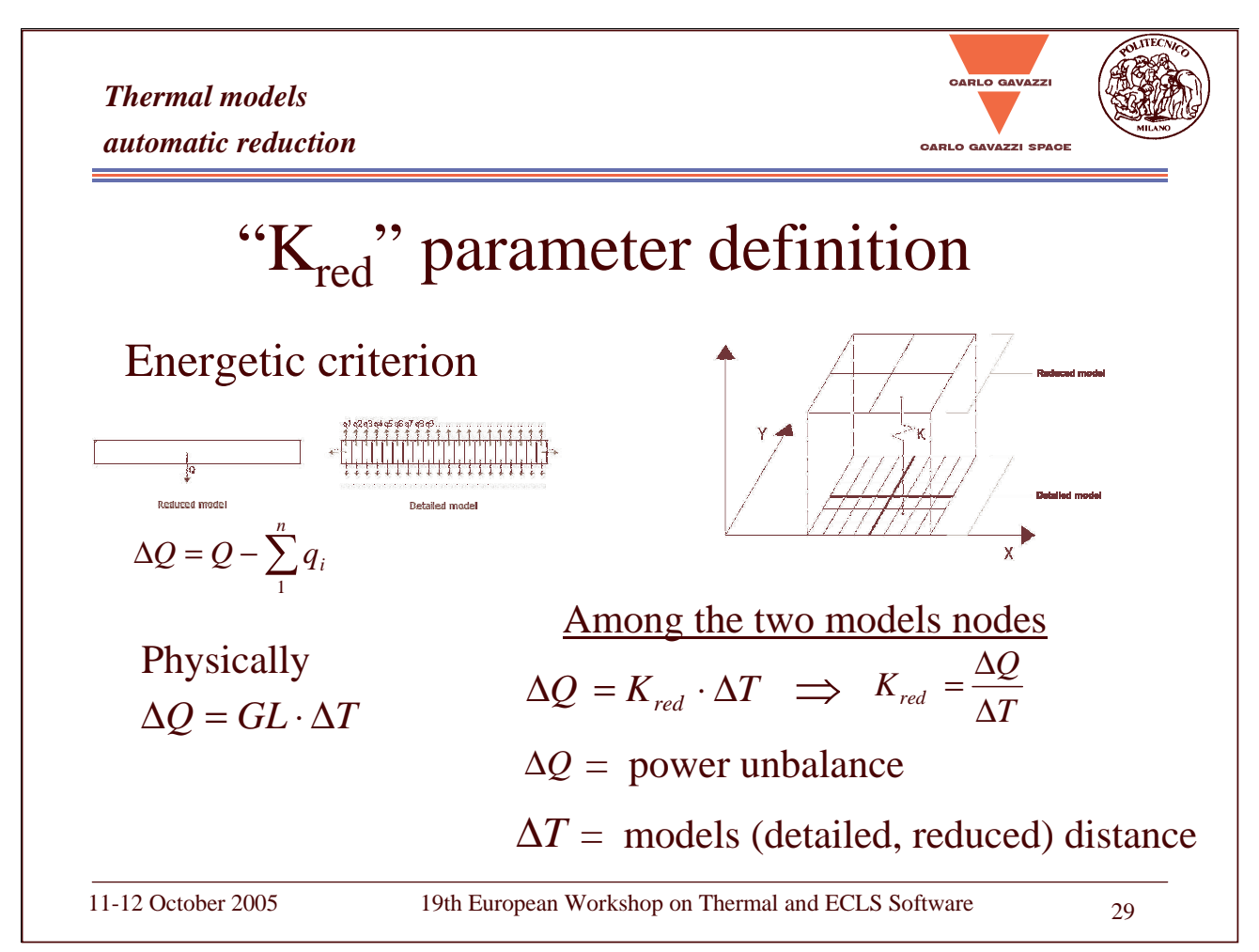

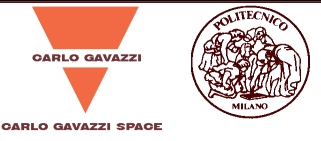

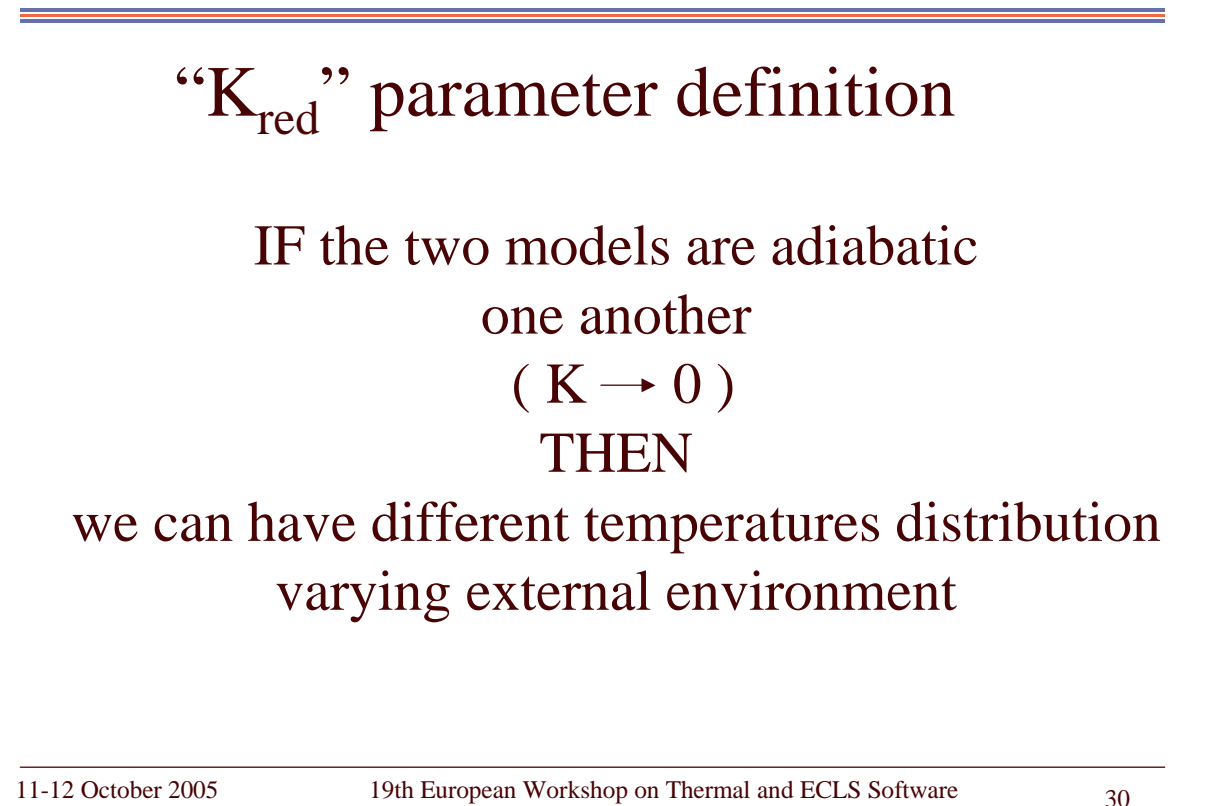

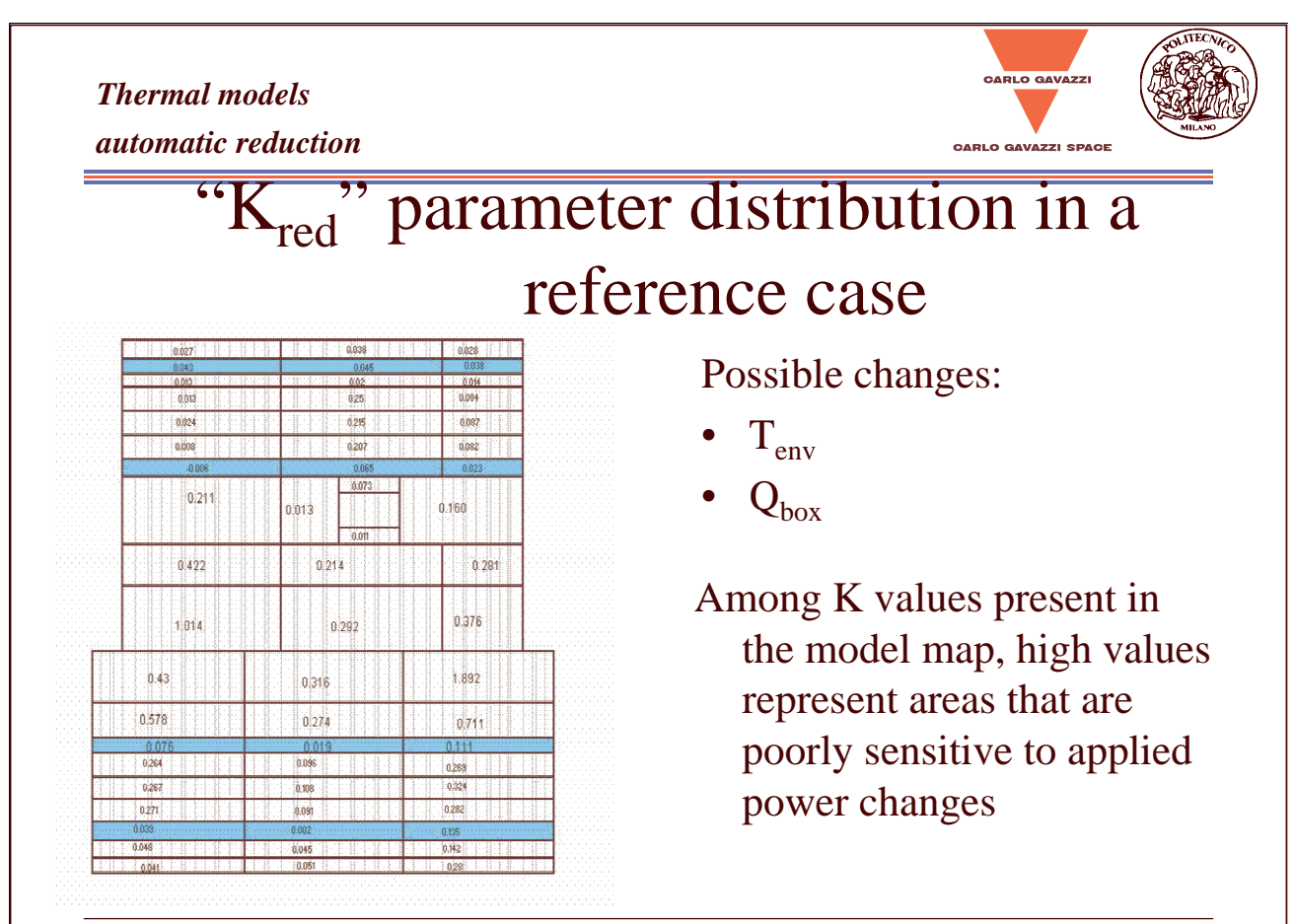

*Thermal models*

*automatic reduction*

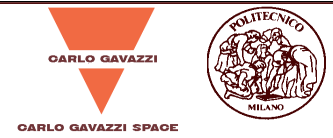

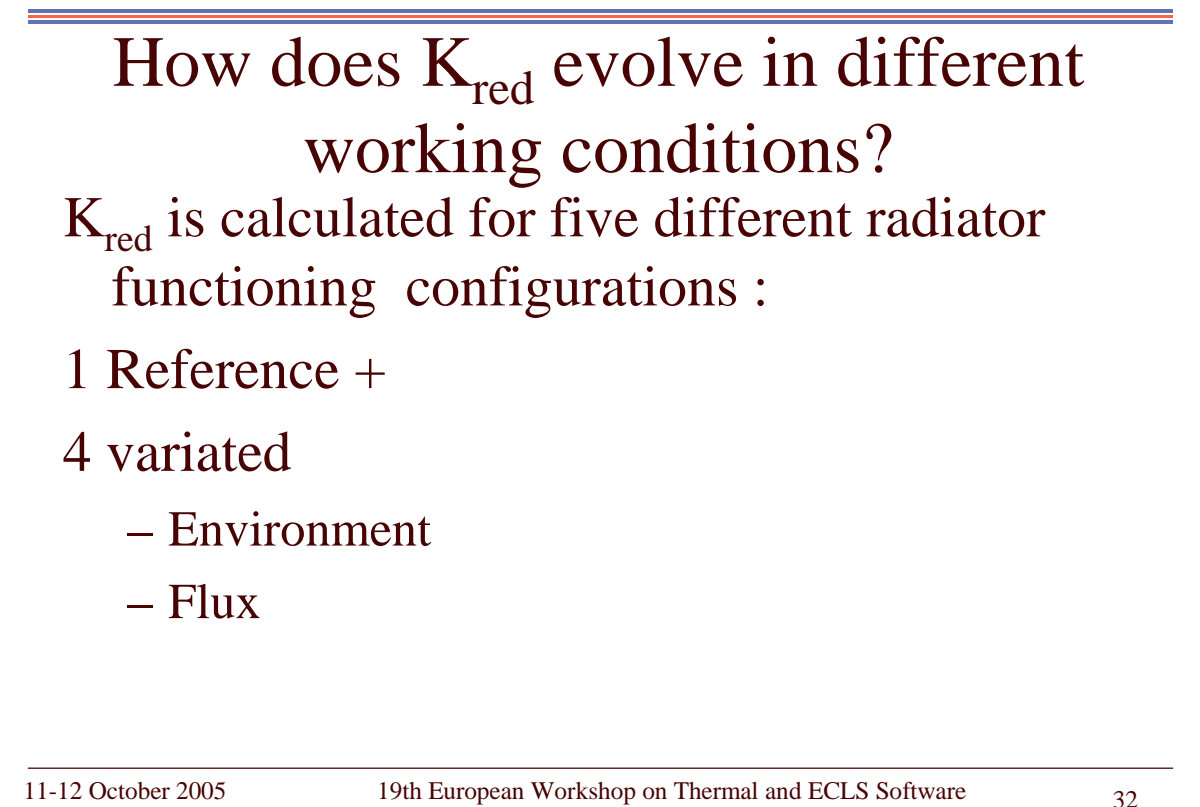

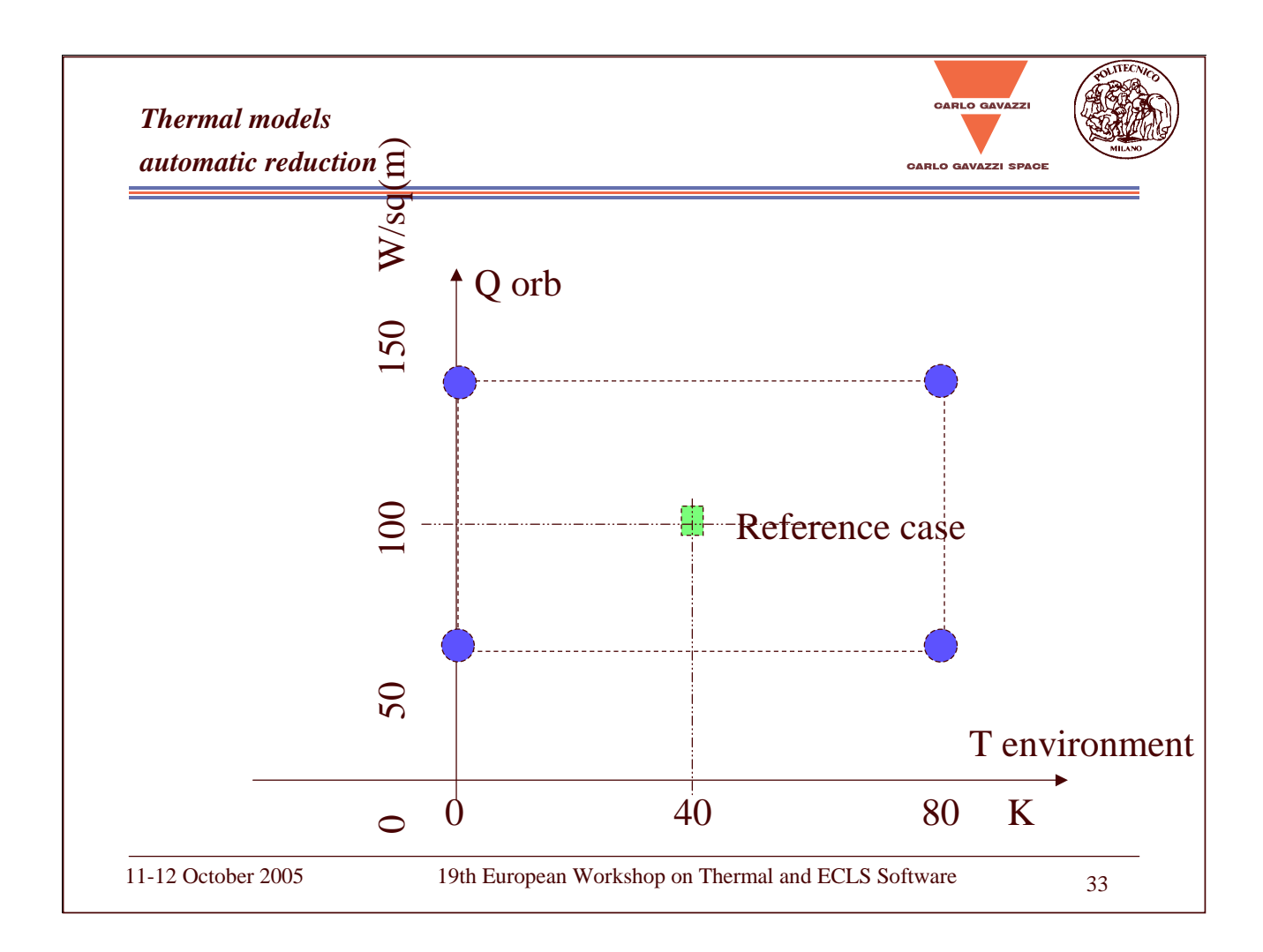

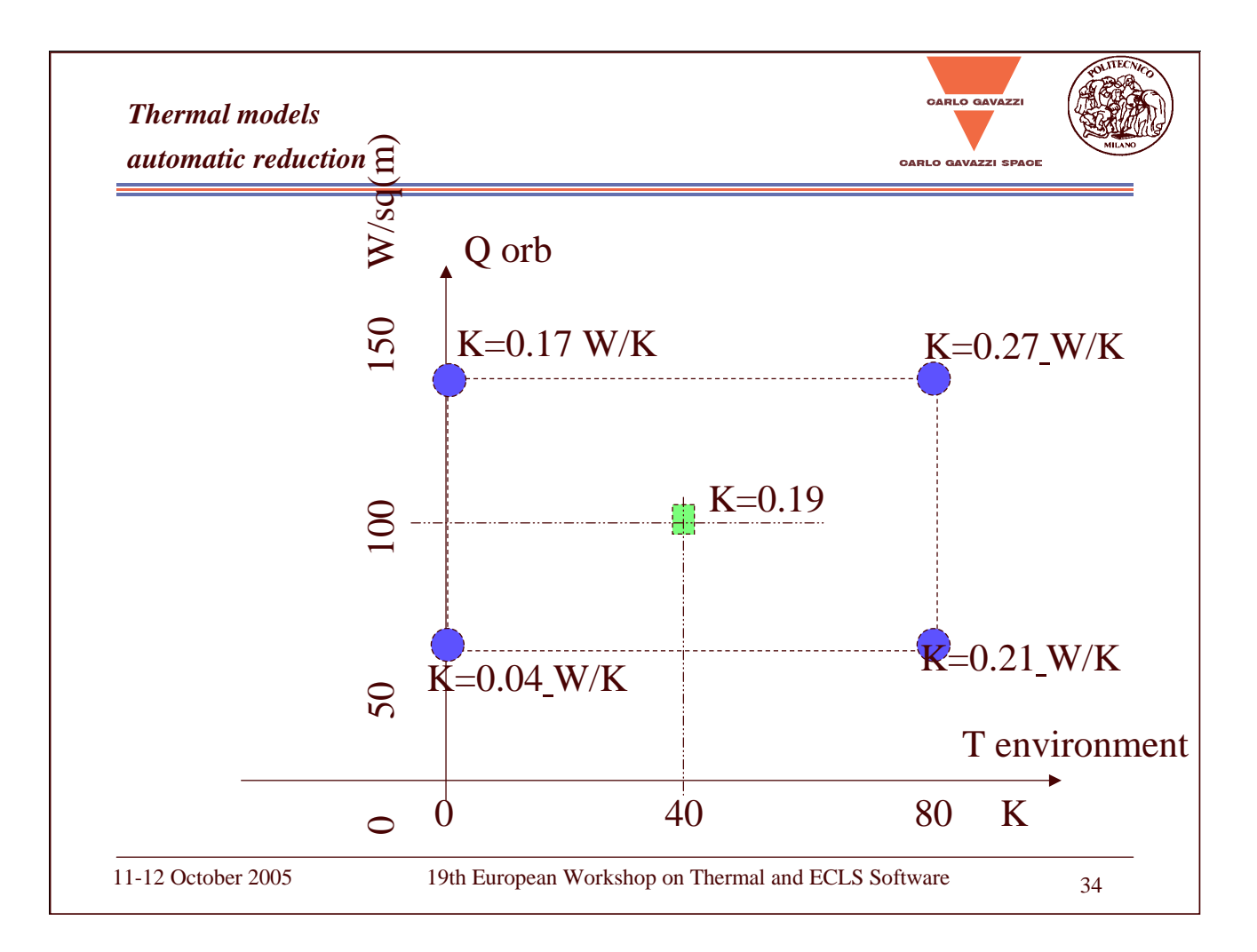

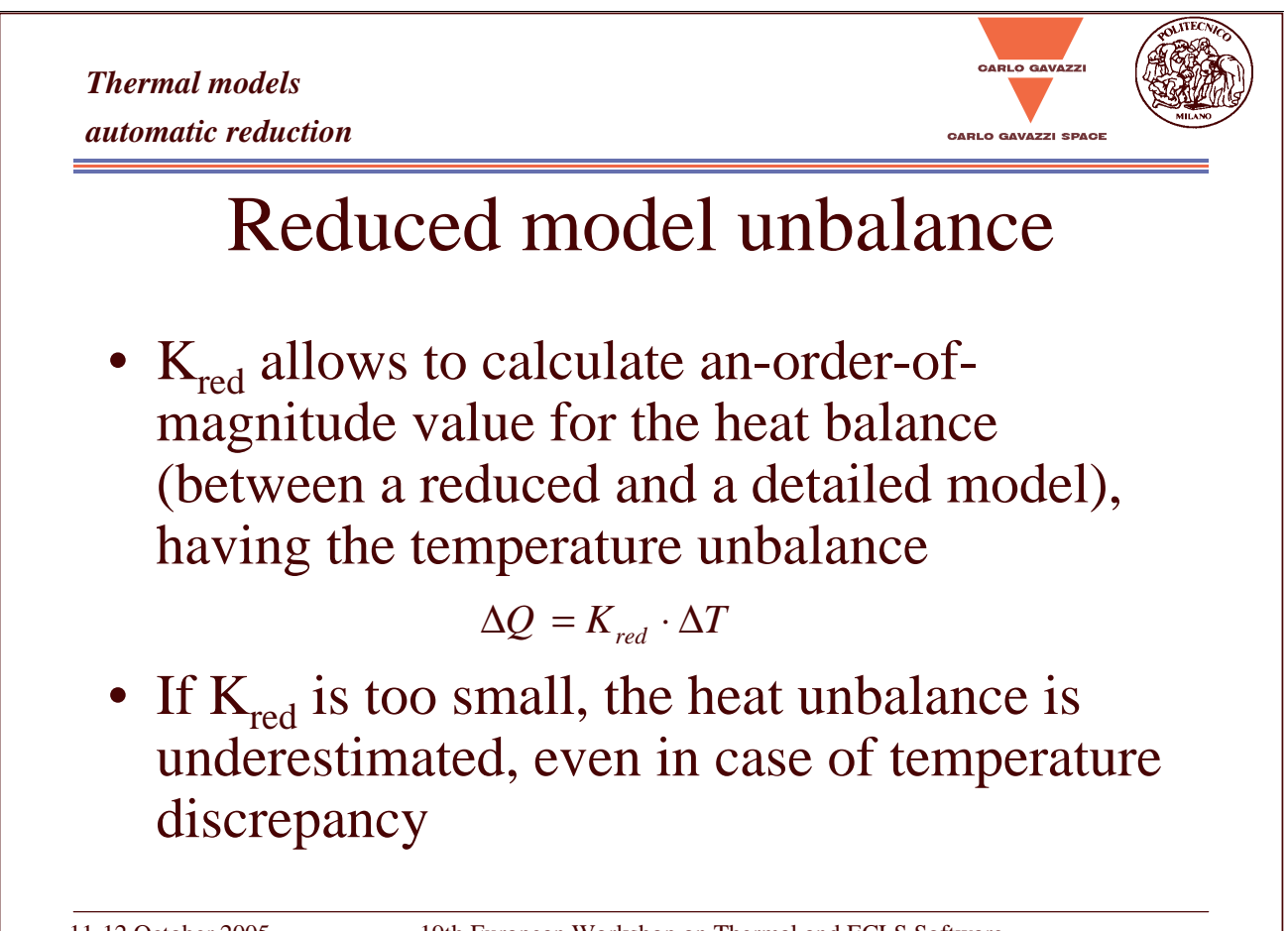
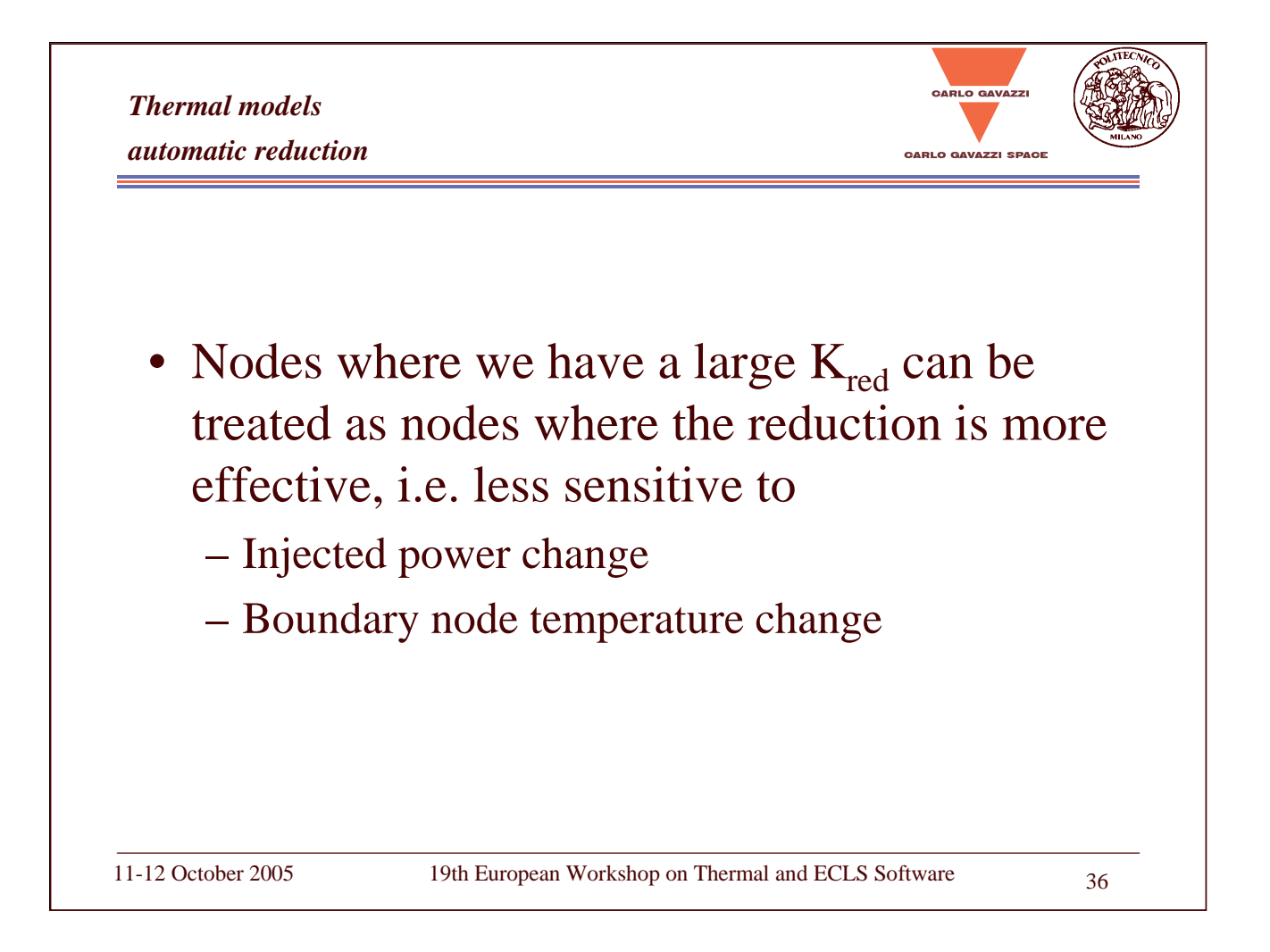

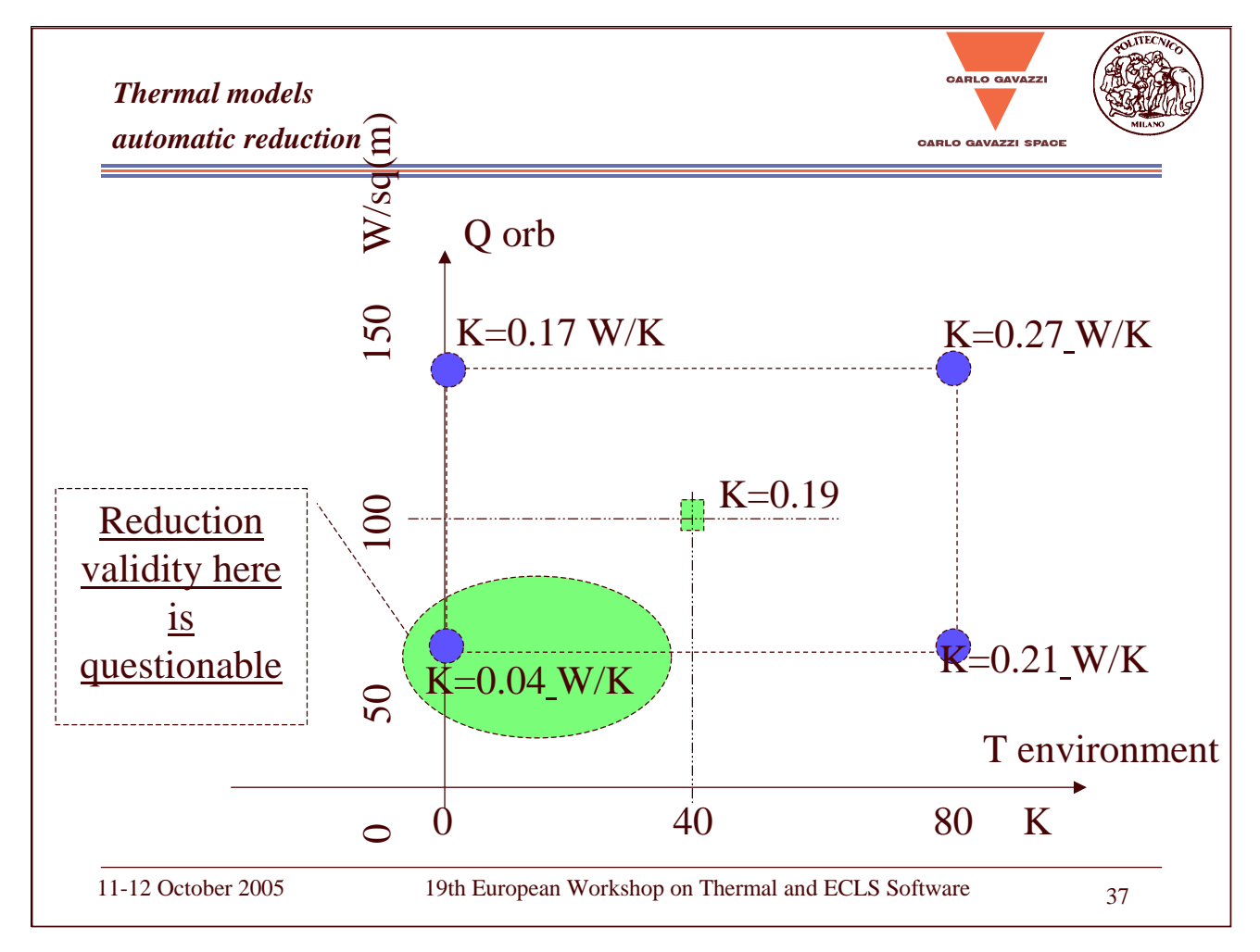

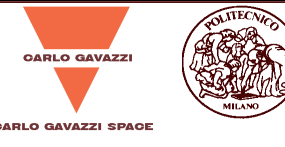

# **Conclusions**

- The reduction technique is applied successfully to a lumped-parameter model
- • The reduction software is automatic and is independent from the model geometry for 2D model
- • In steady state, the correlation between reduced model and detailed one is very strong
- • In transient, the reduced model can be used and its temperatures oscillate less than the detailed model ones

11-12 October 2005 19th European Workshop on Thermal and ECLS Software 38

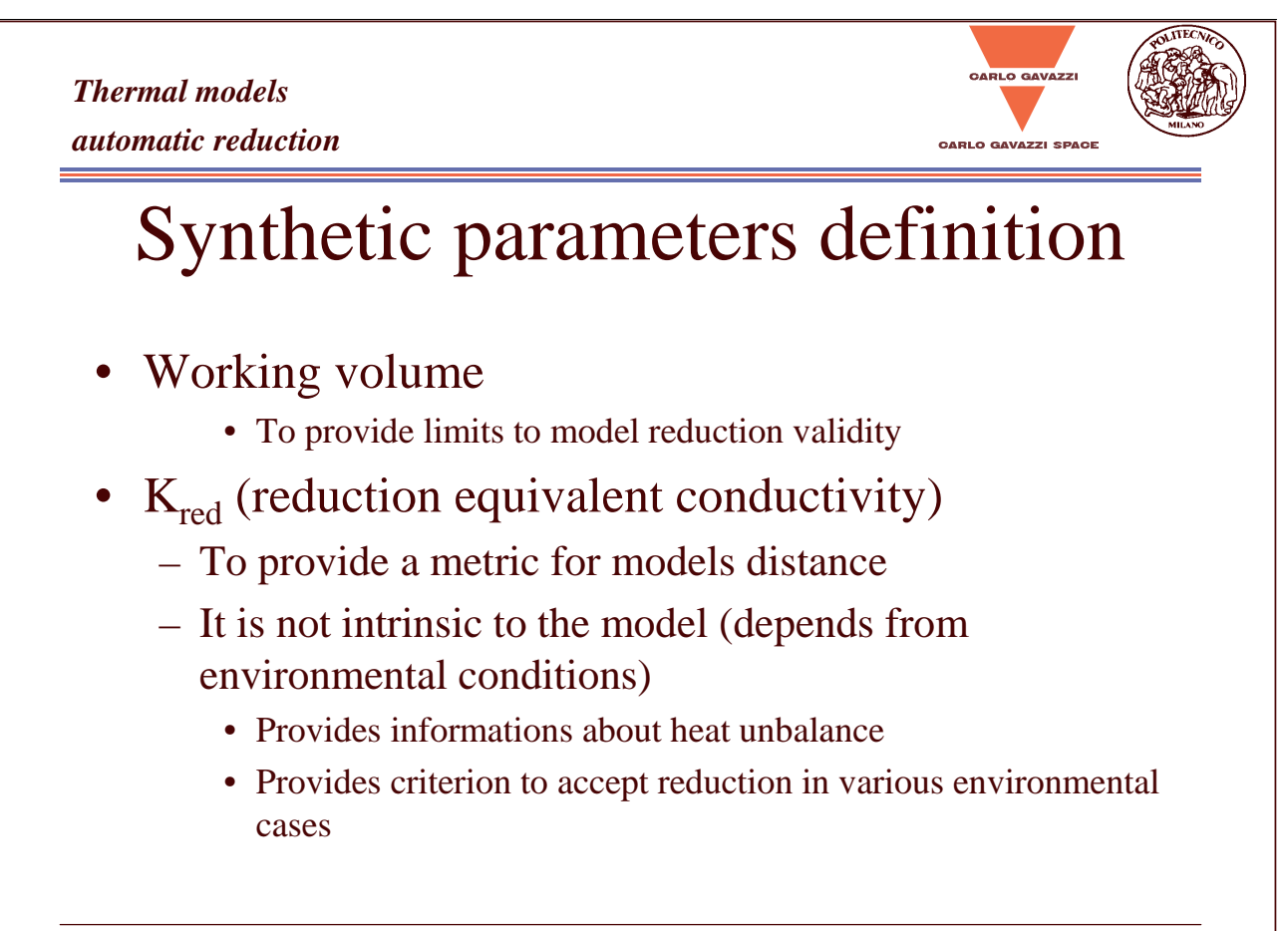

# **Appendix T: Verification of Planck LFI QM Instrument**

**Thermal Model Verification of Planck LFI QM Instrument**

> **G. Baldan** Alenia Spazio

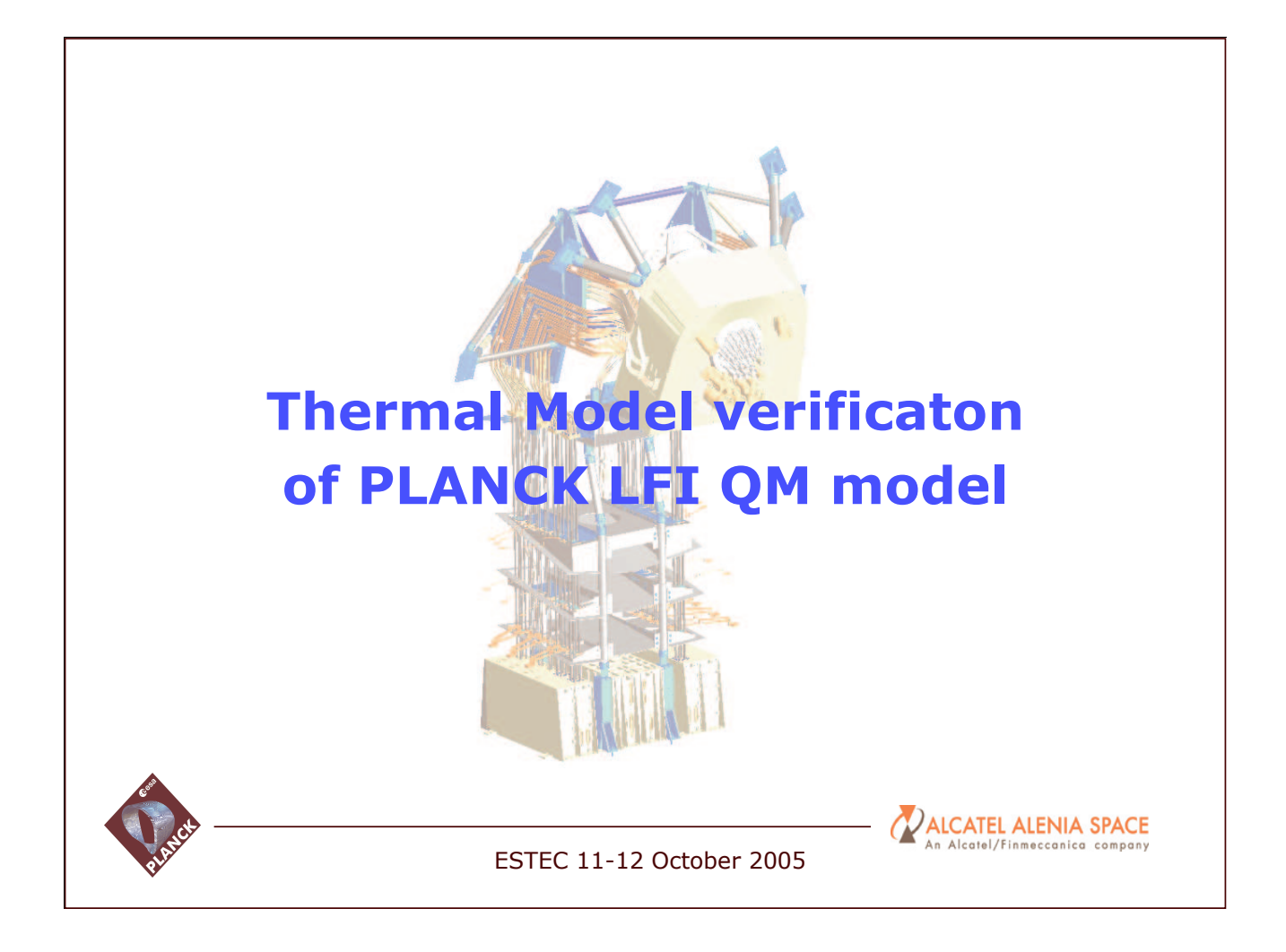

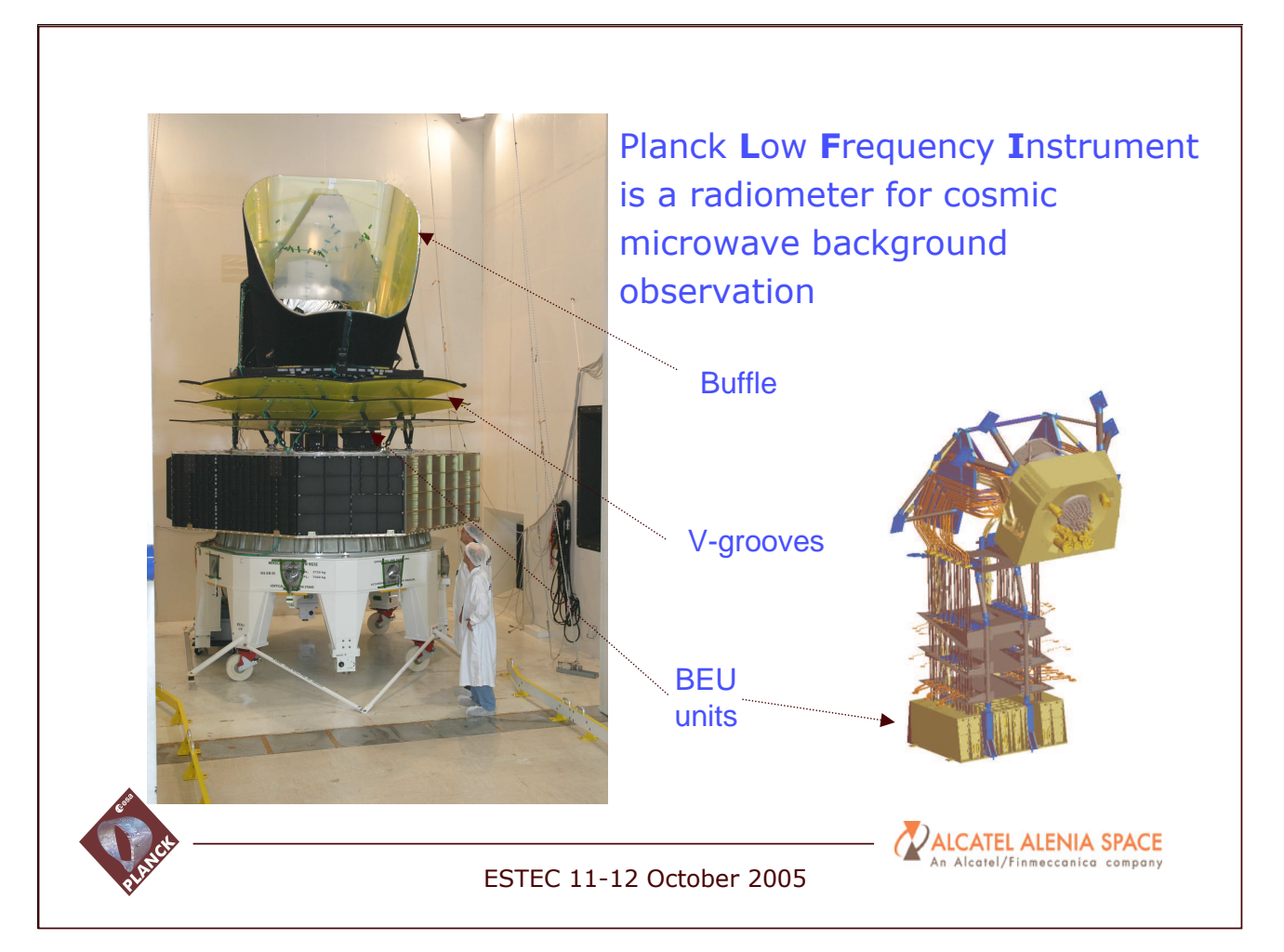

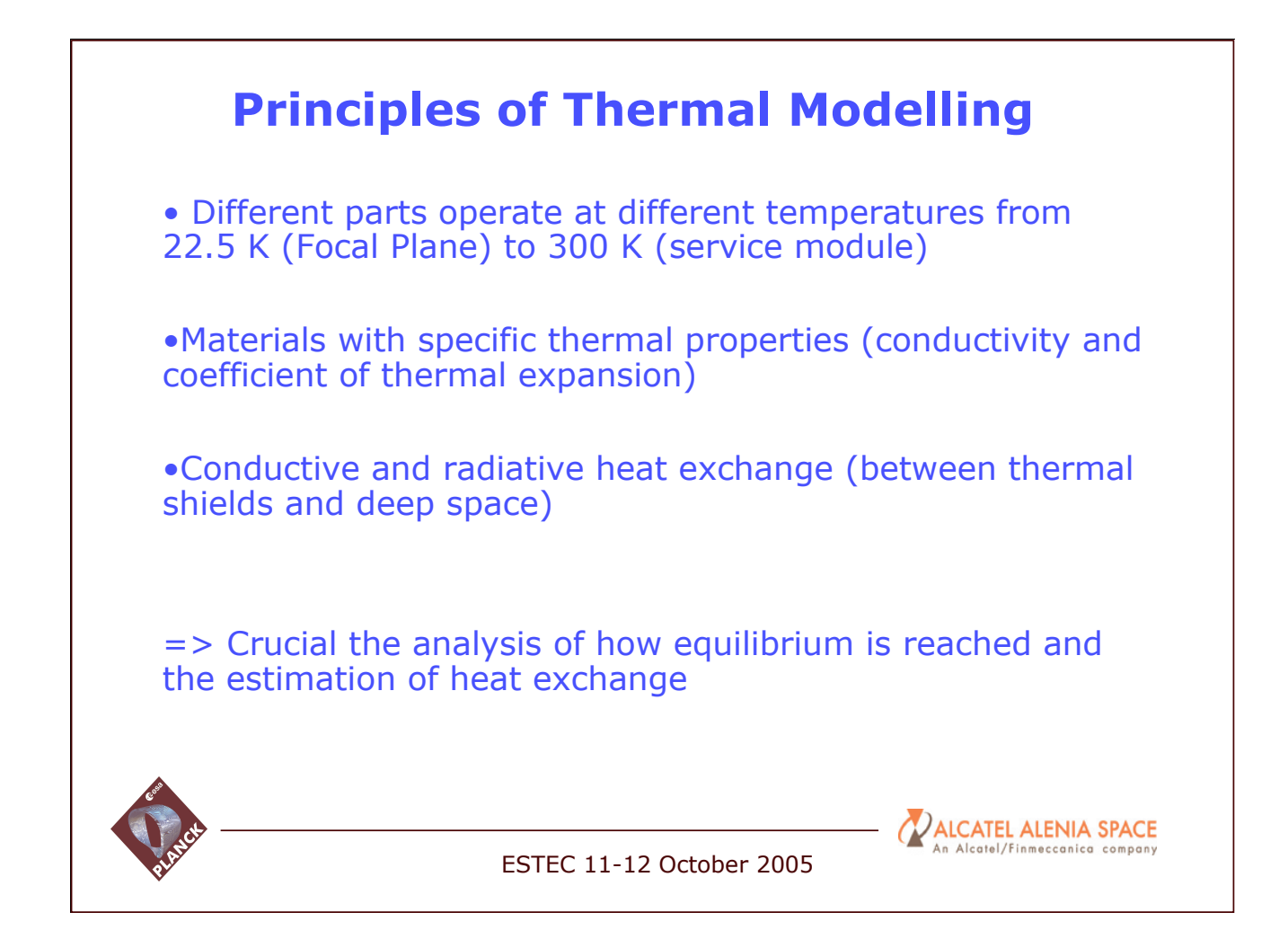

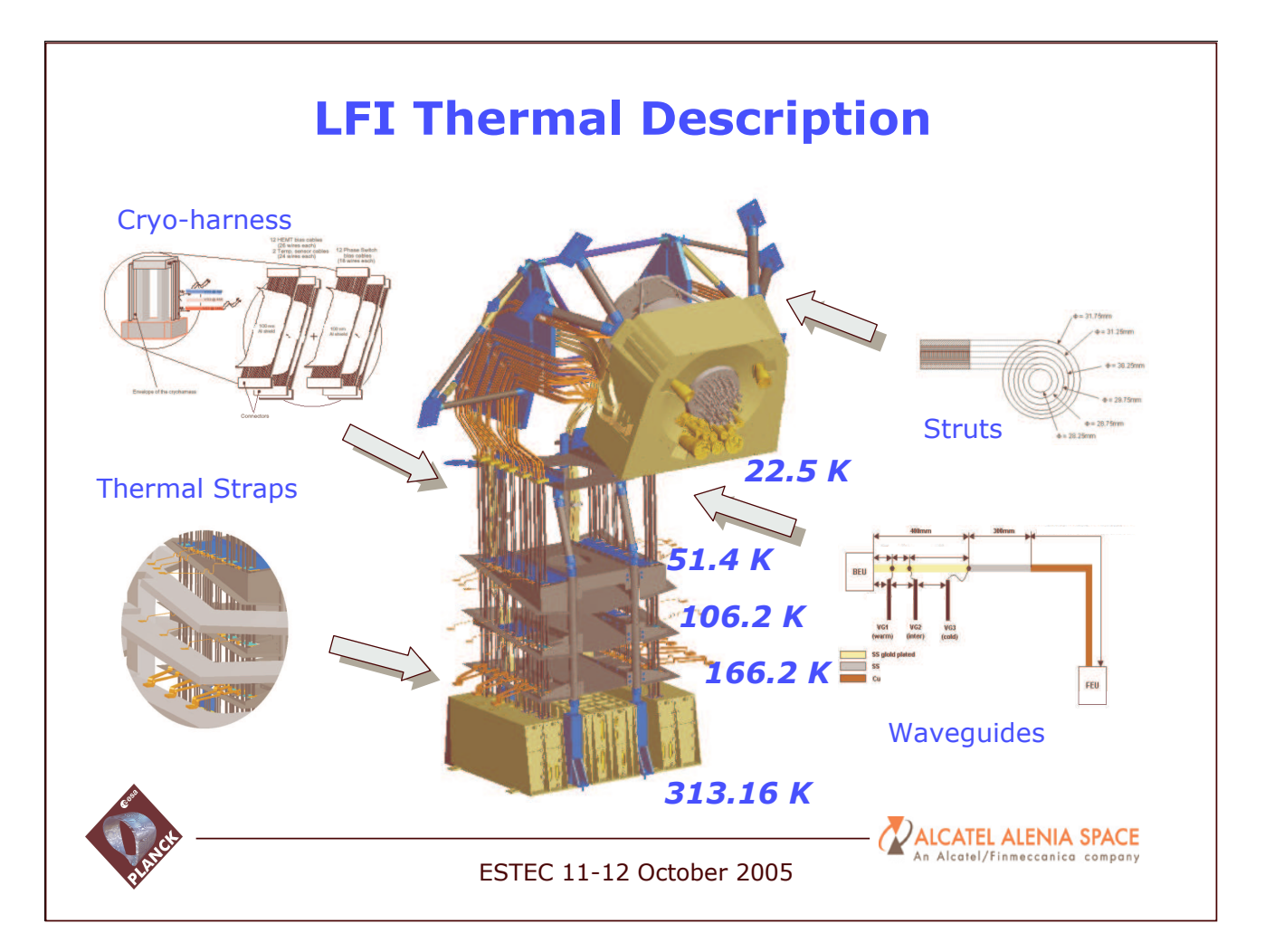

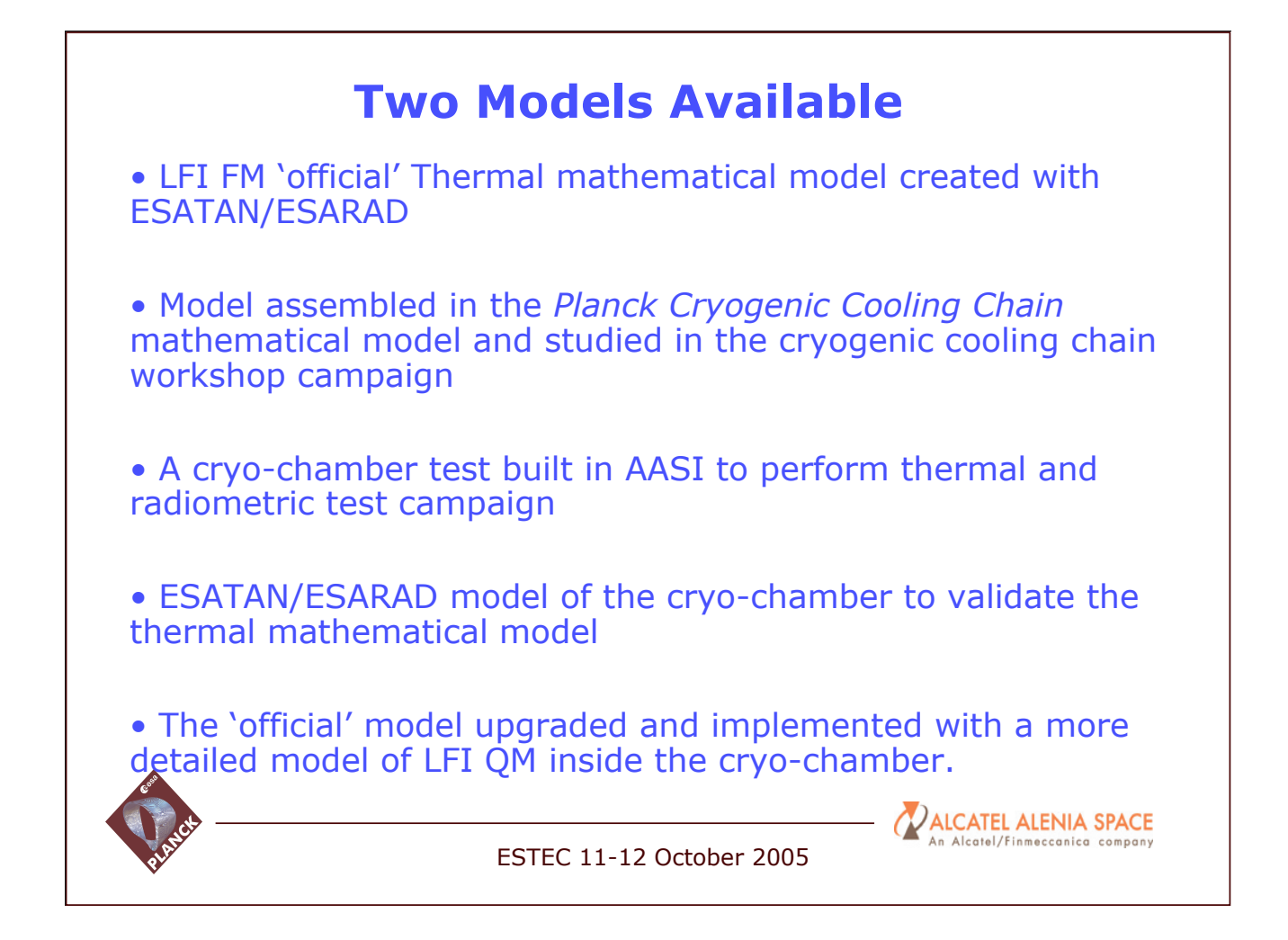

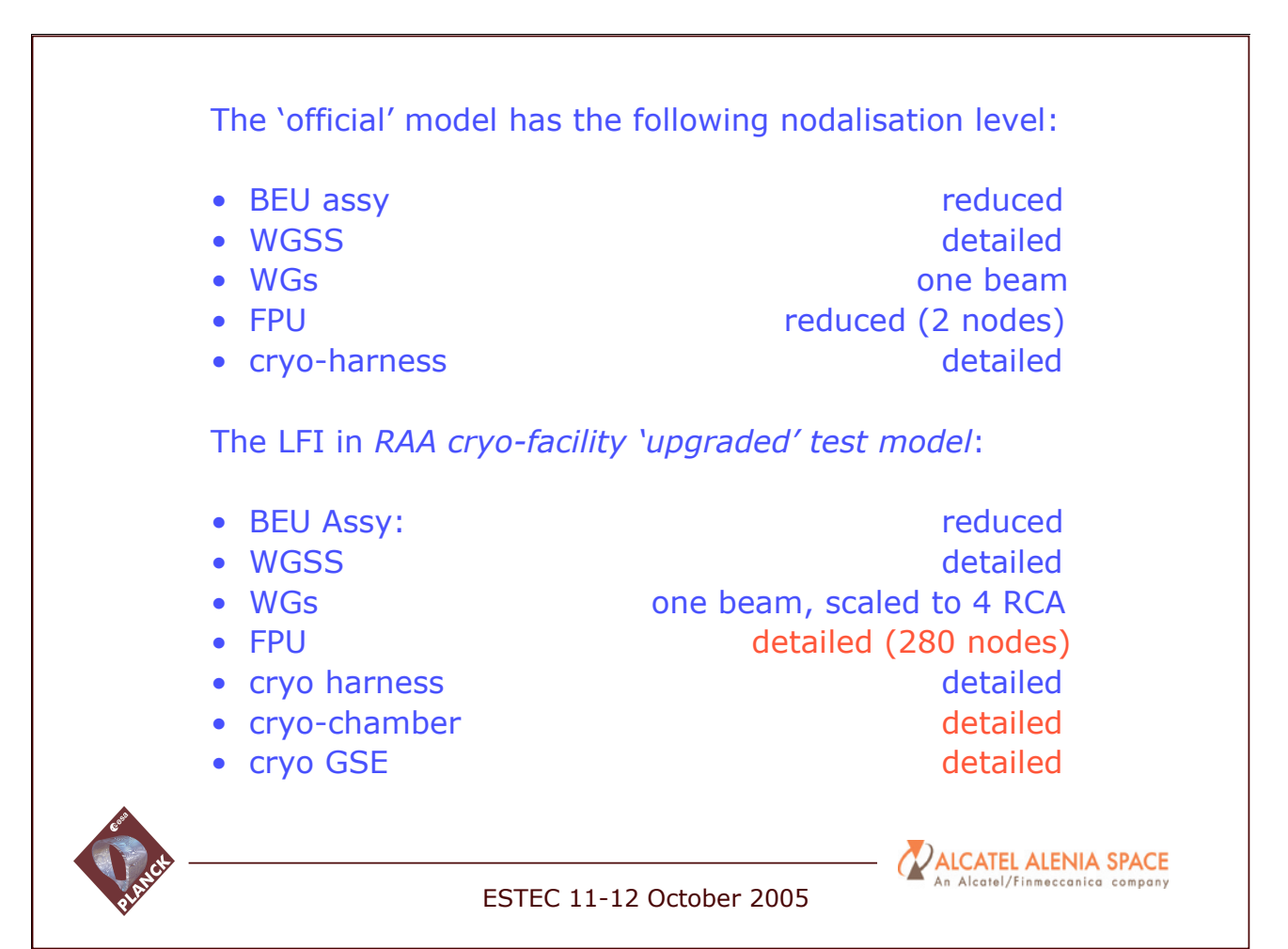

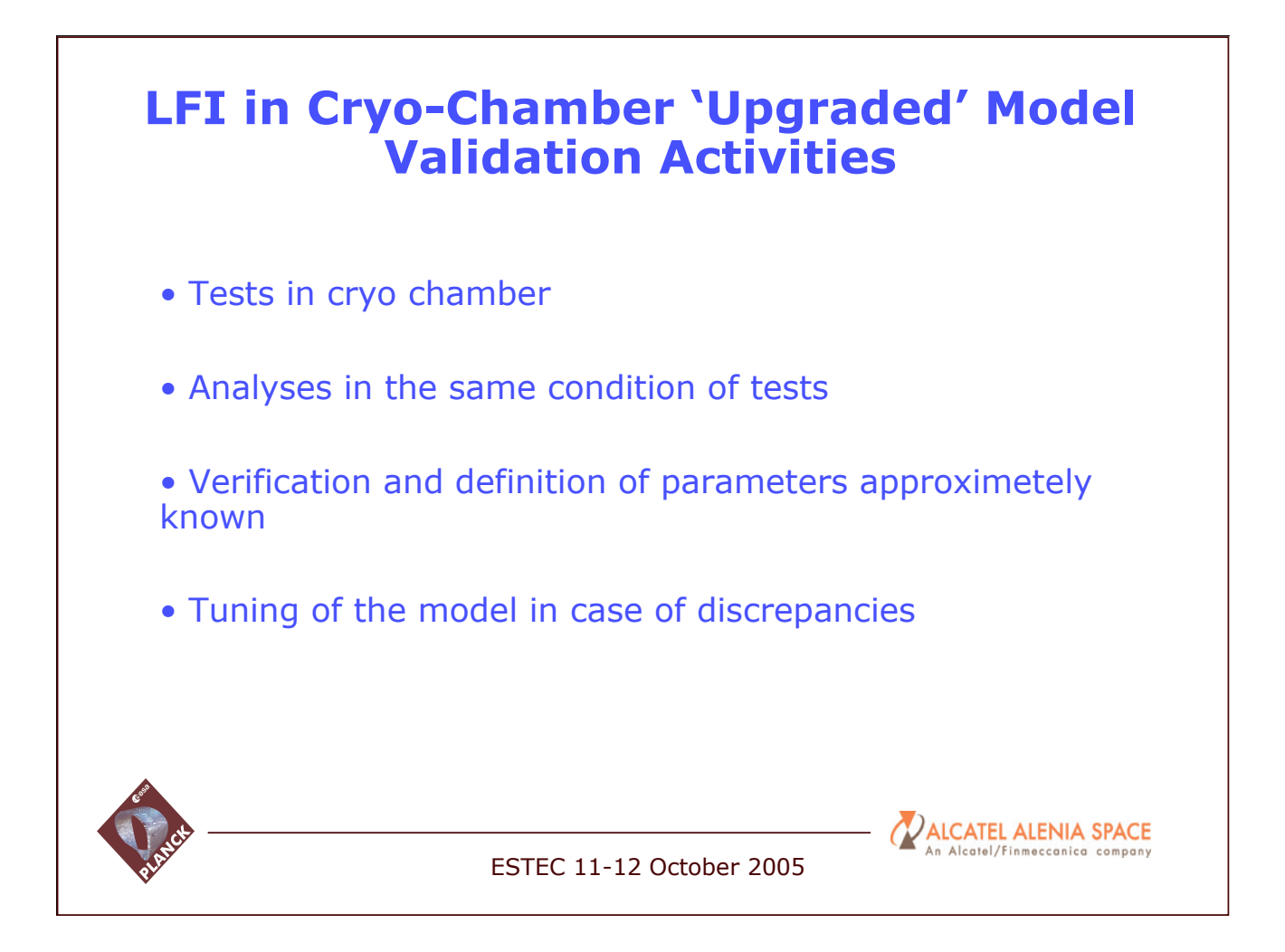

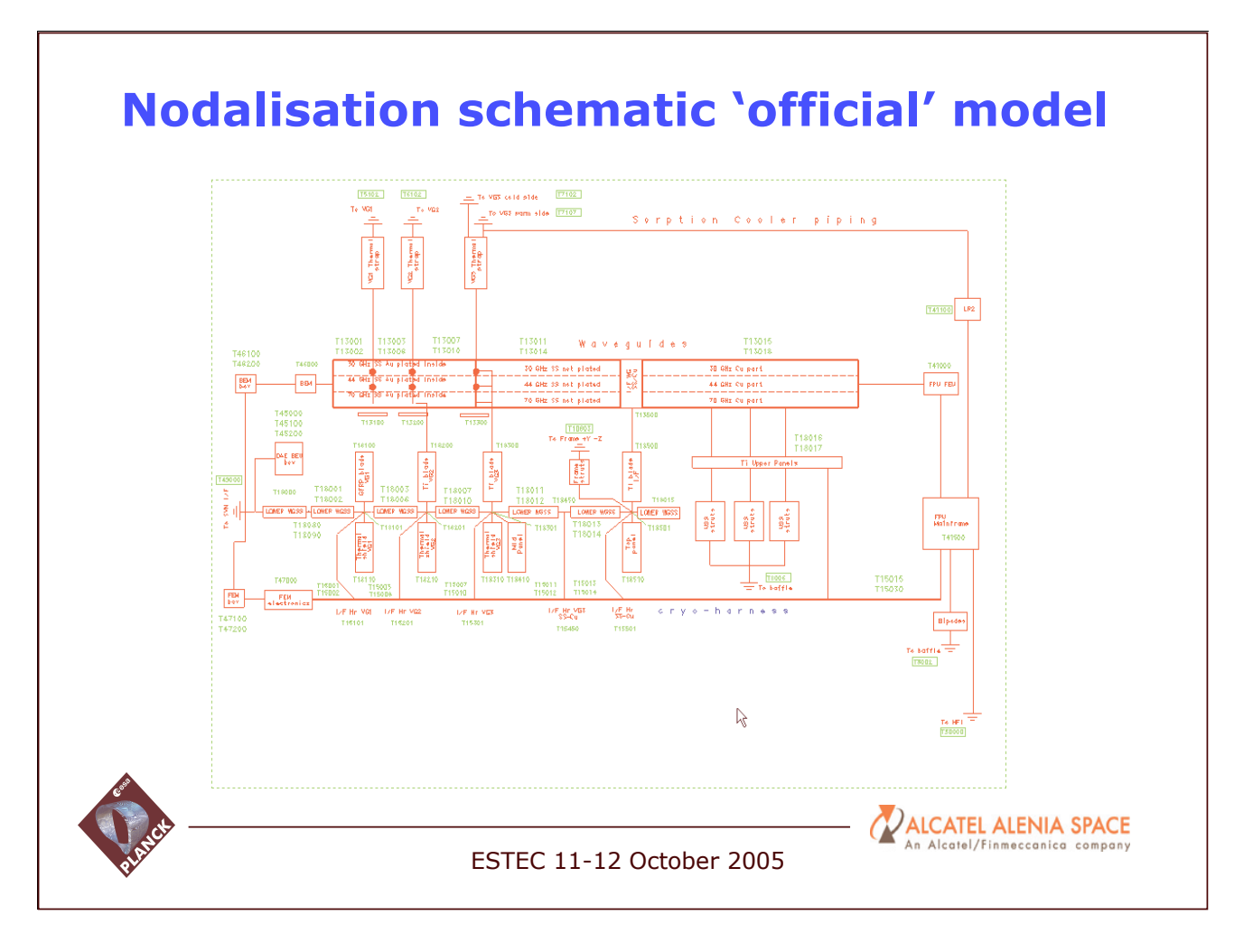

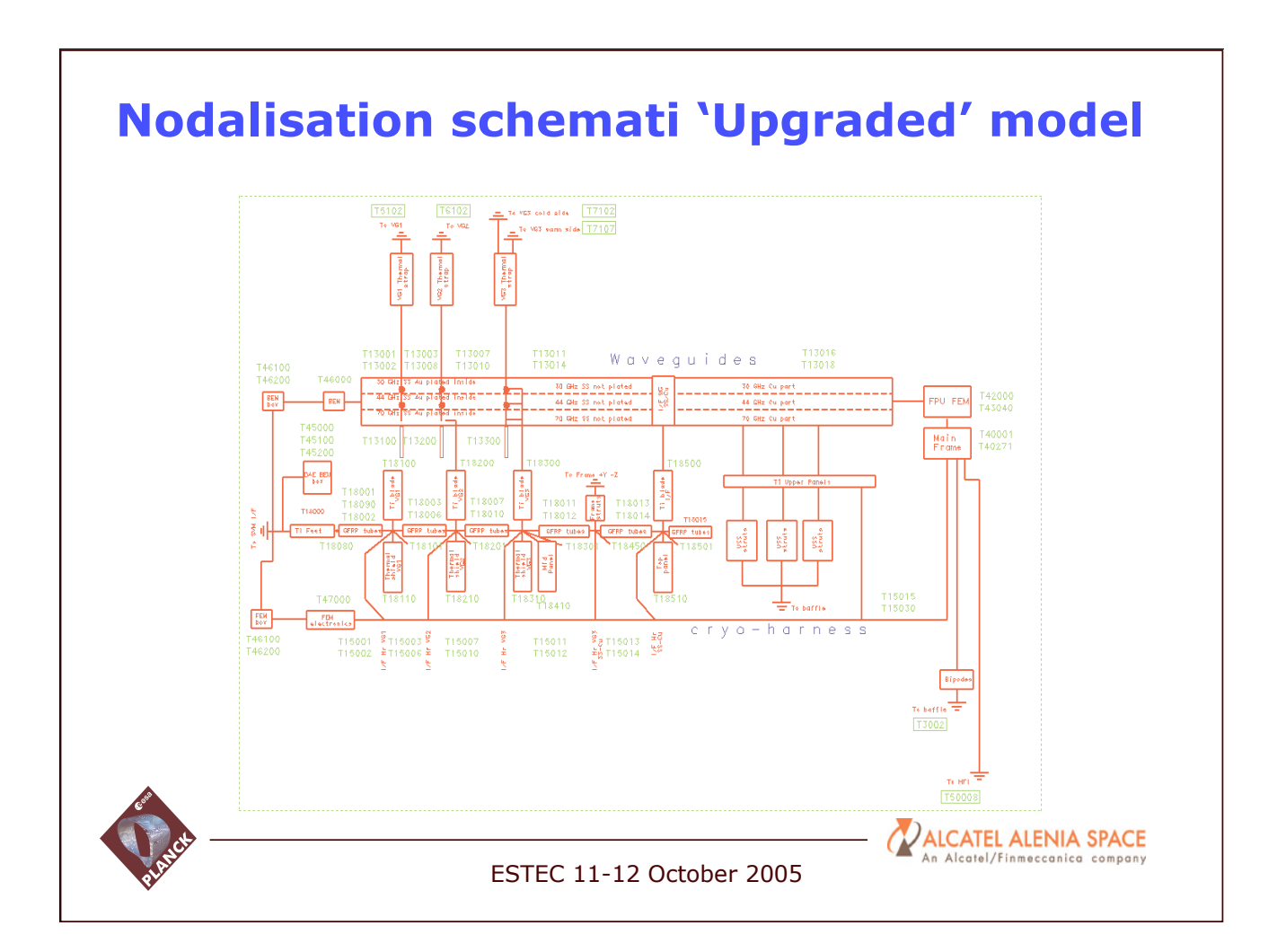

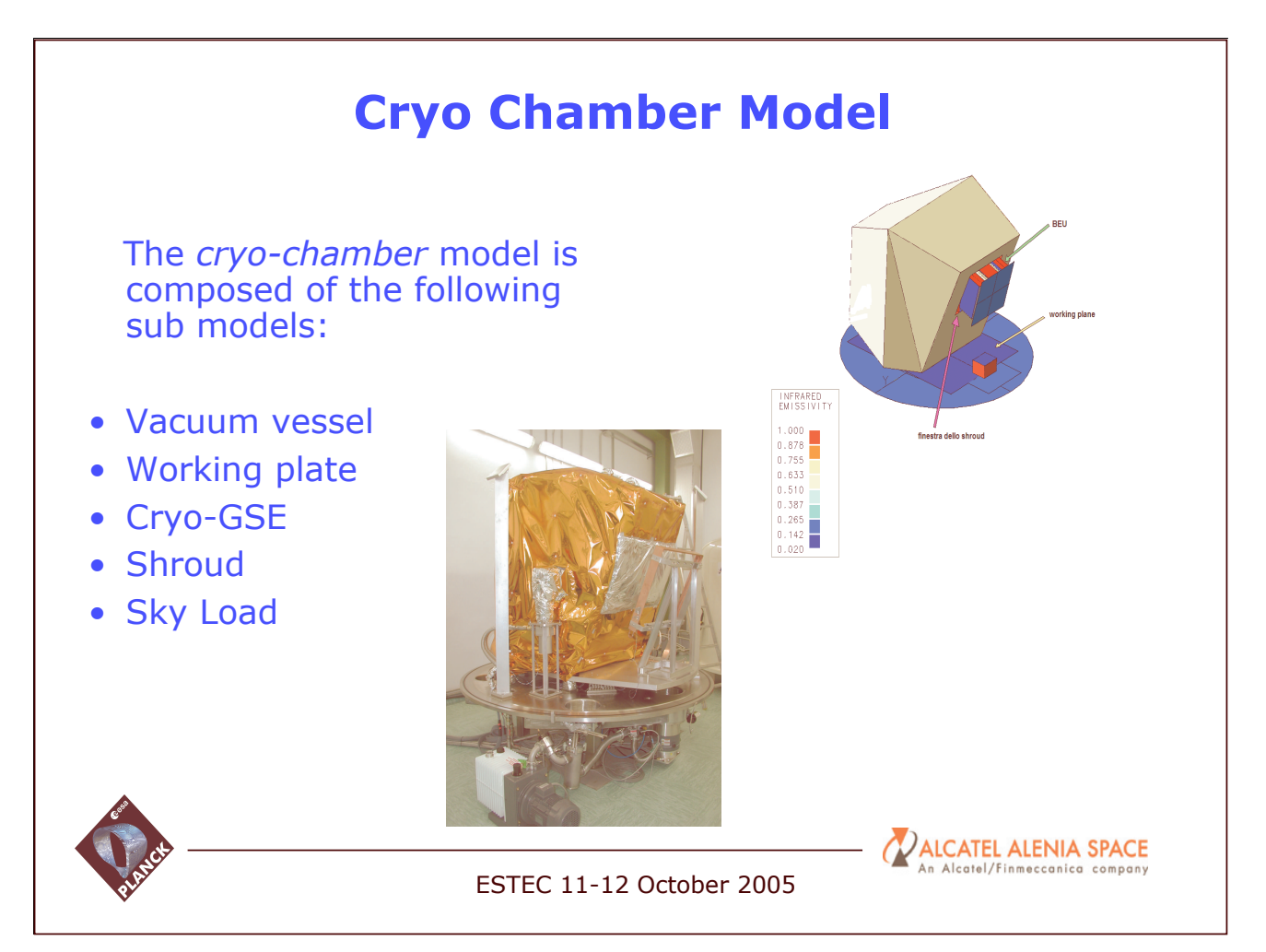

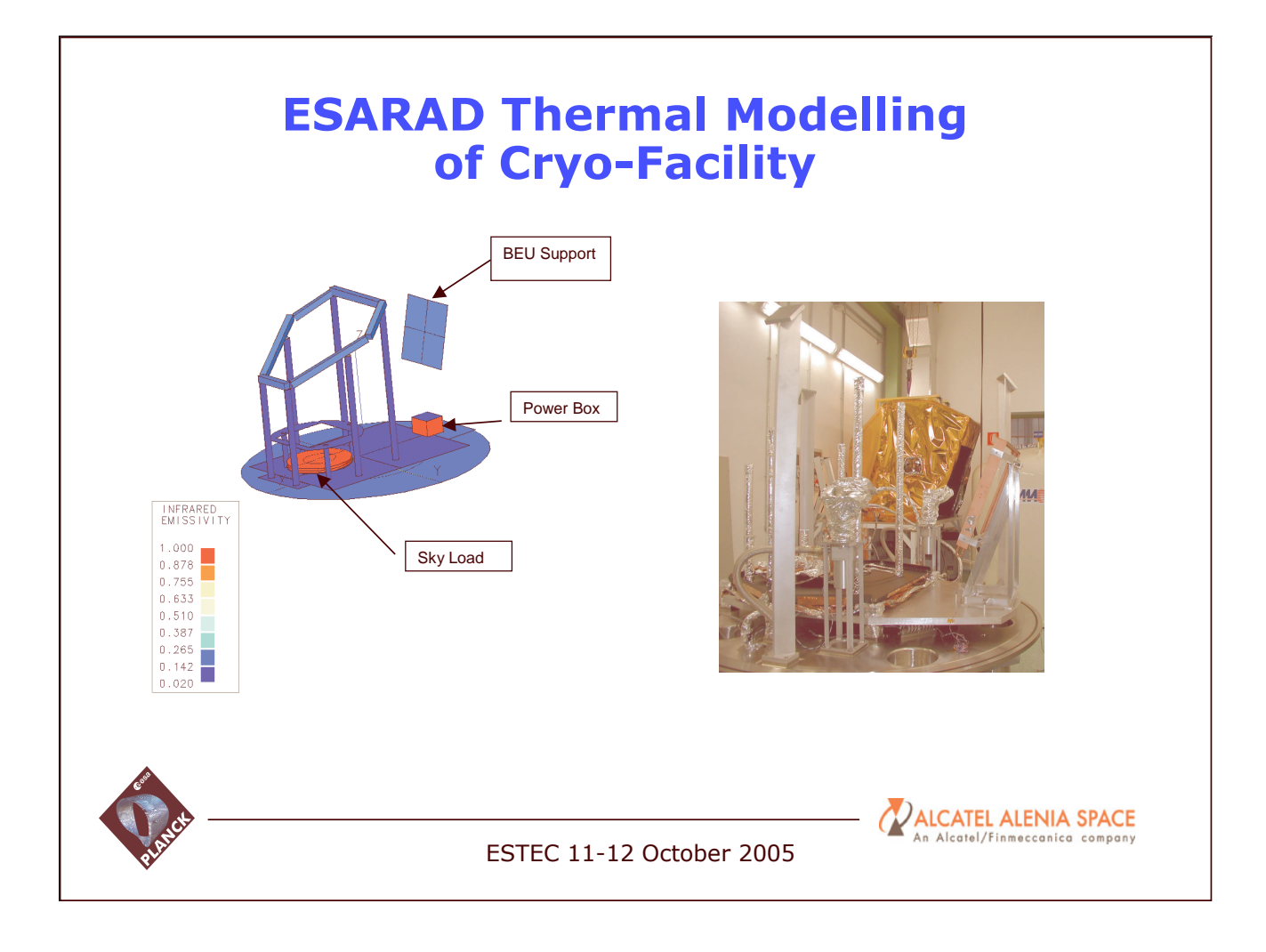

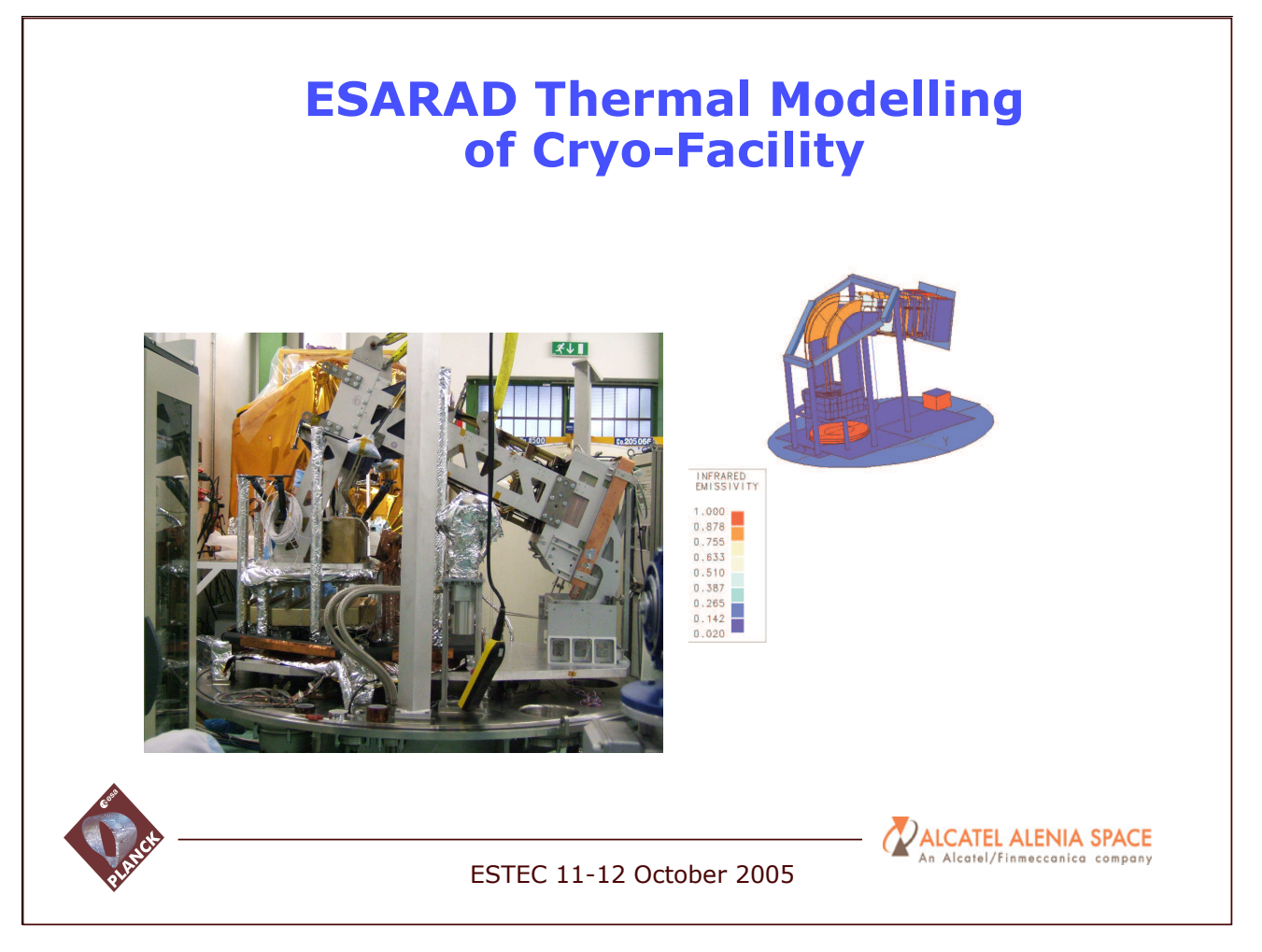

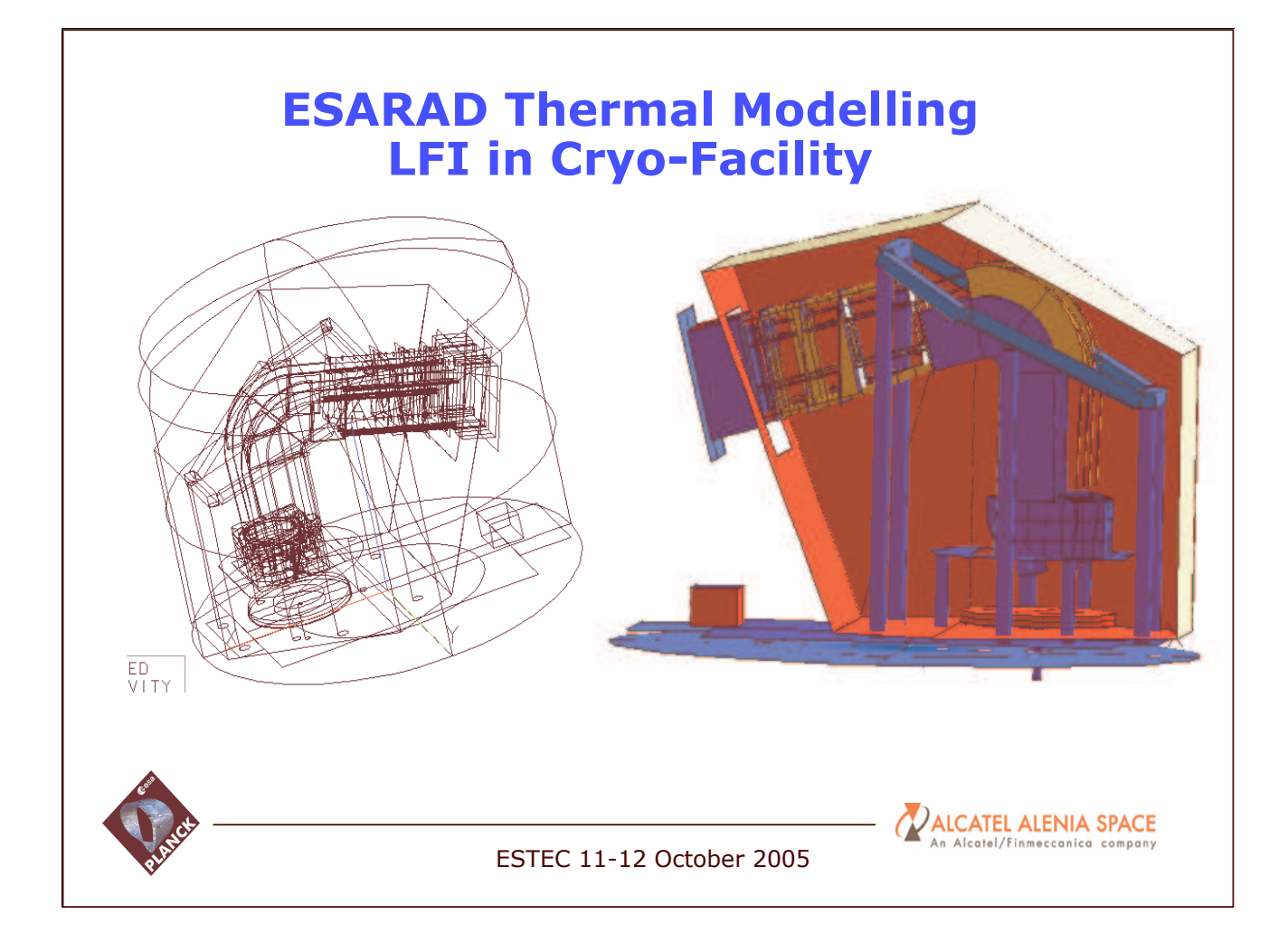

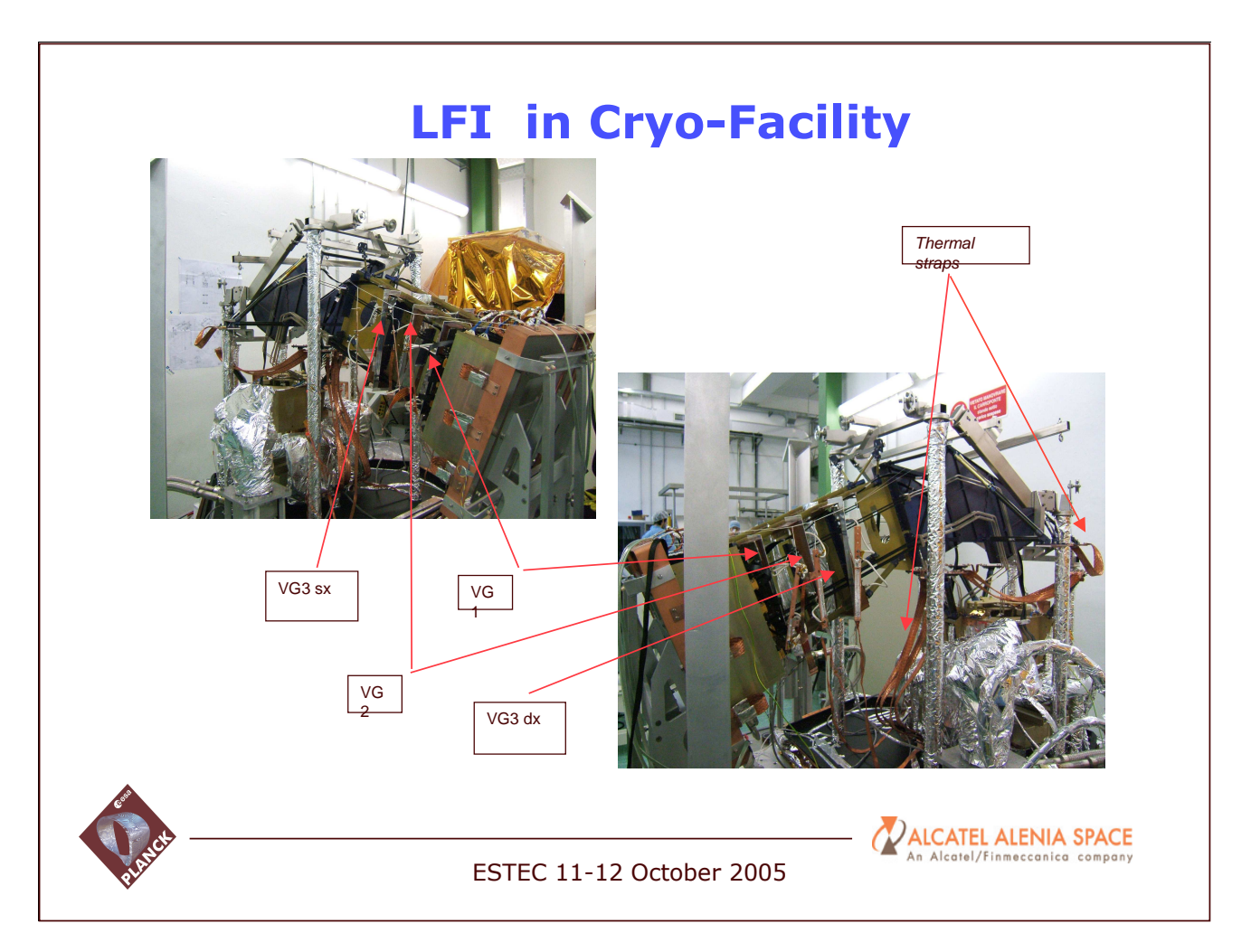

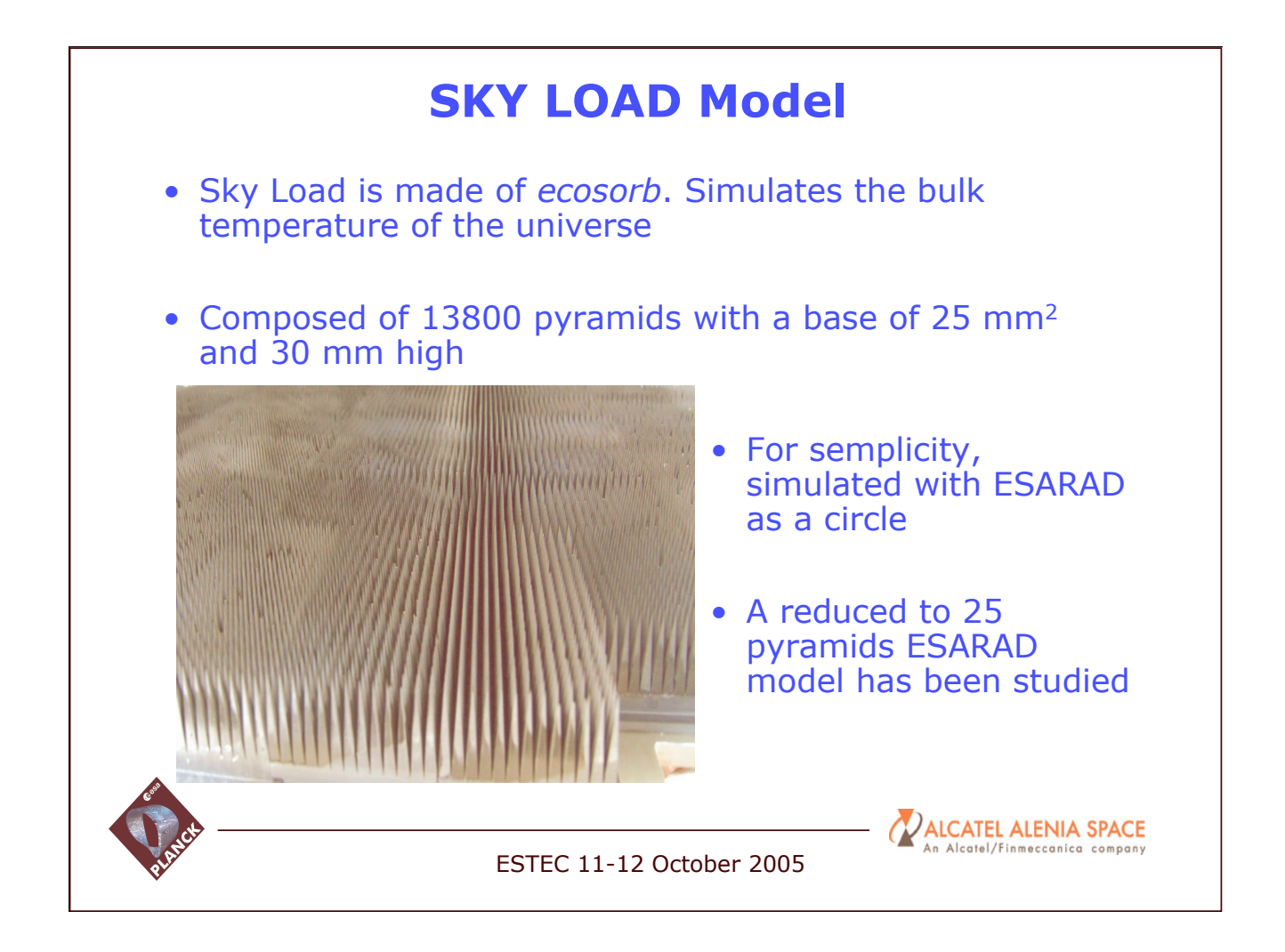

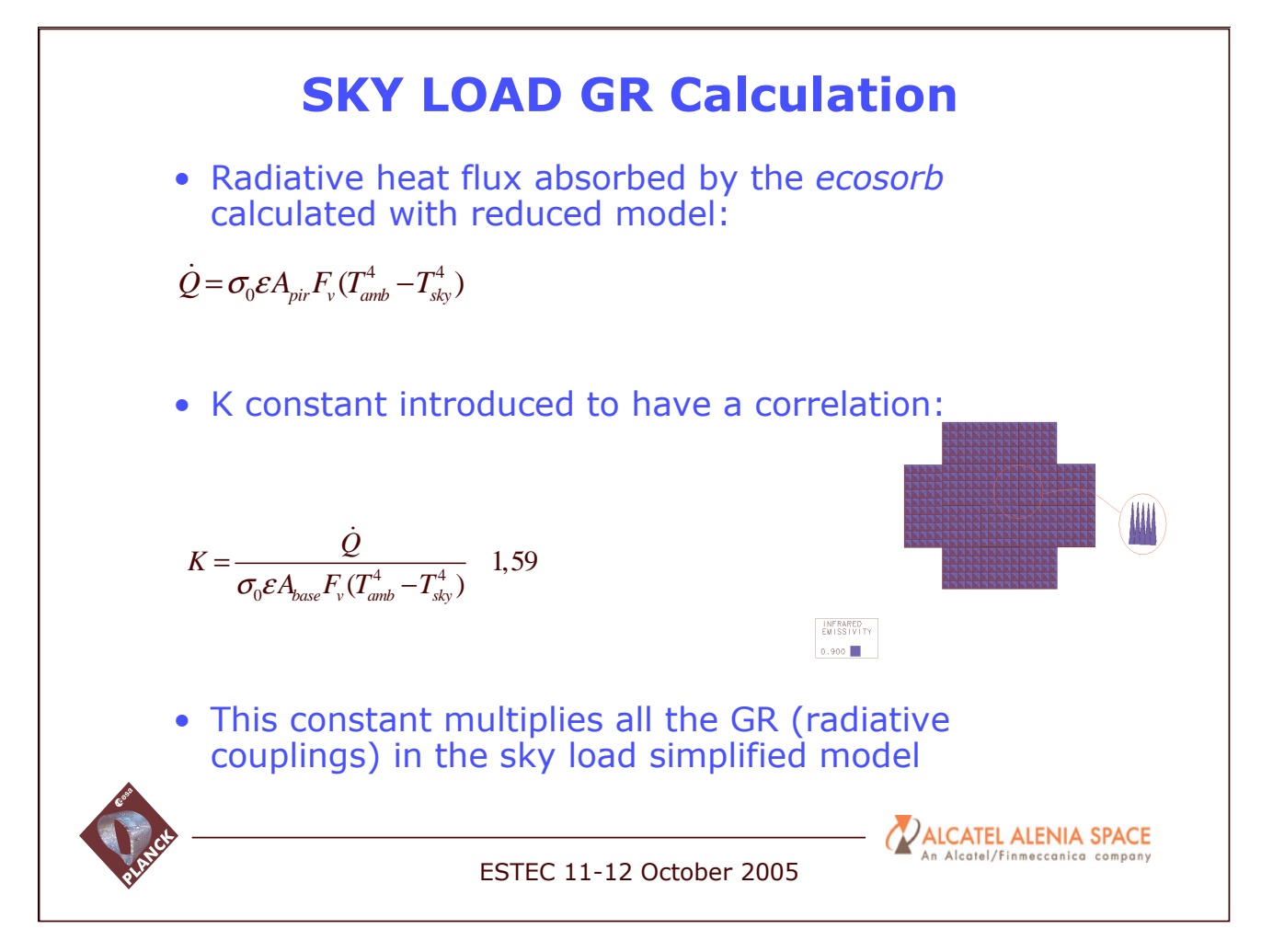

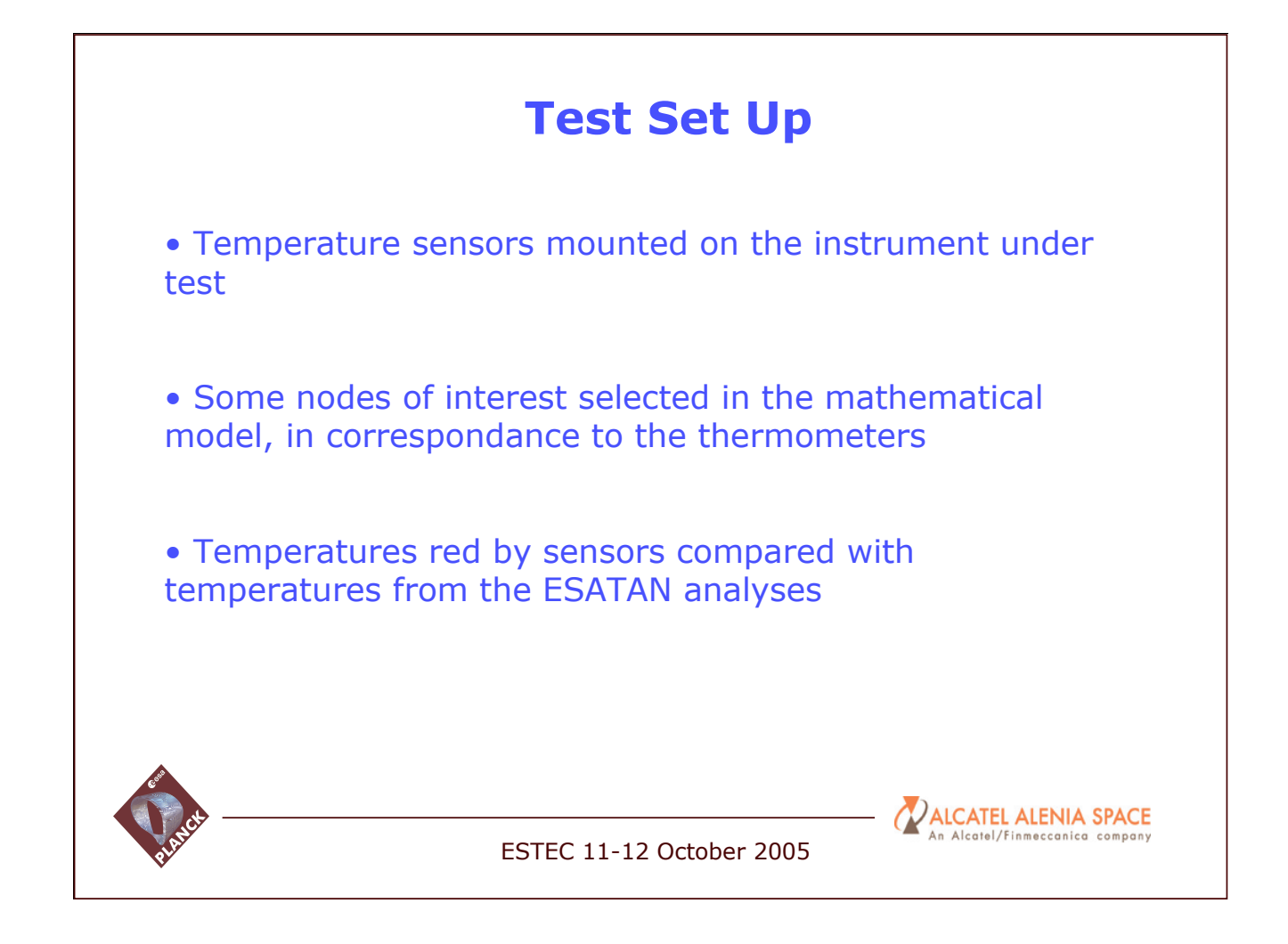

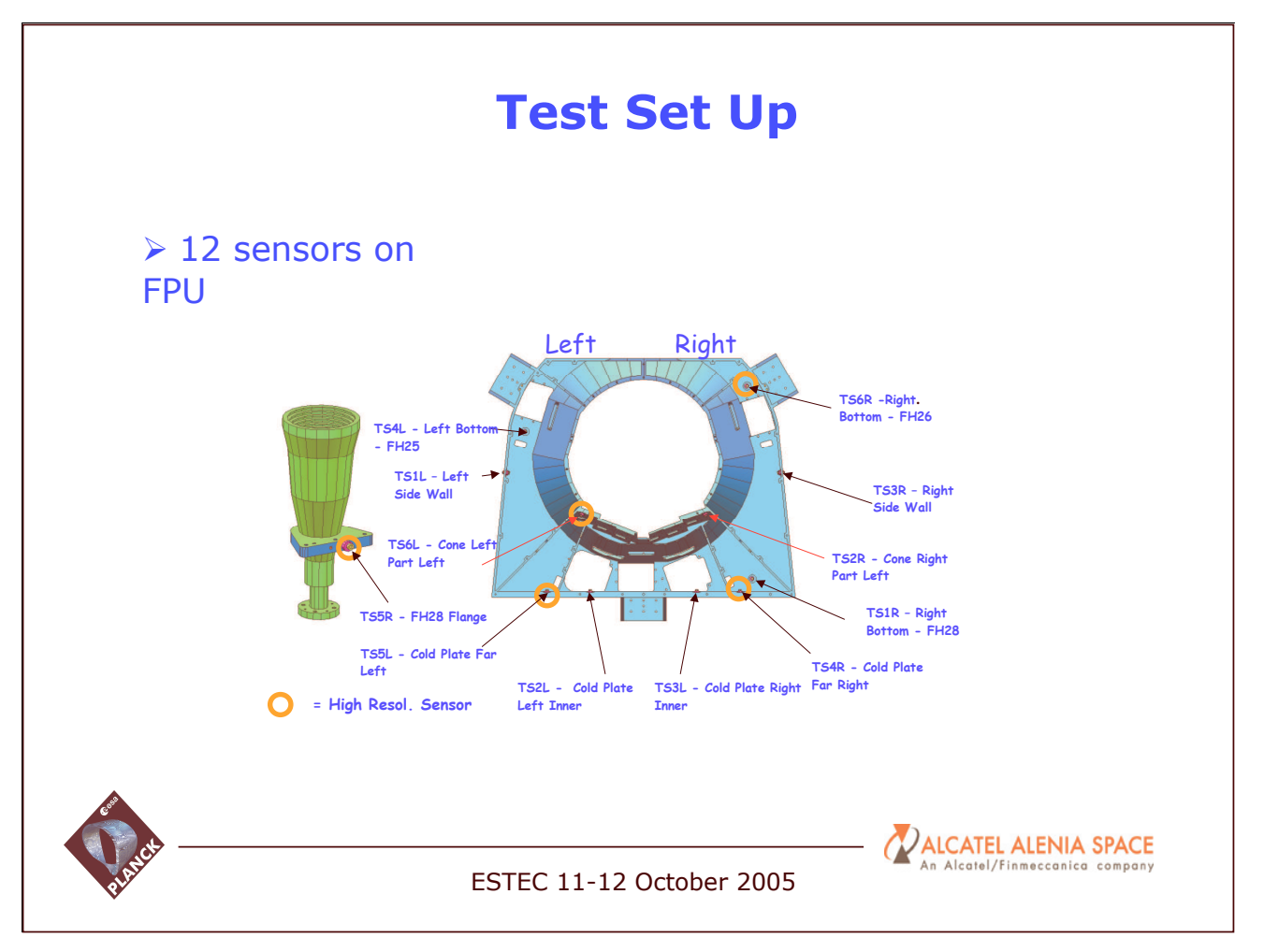

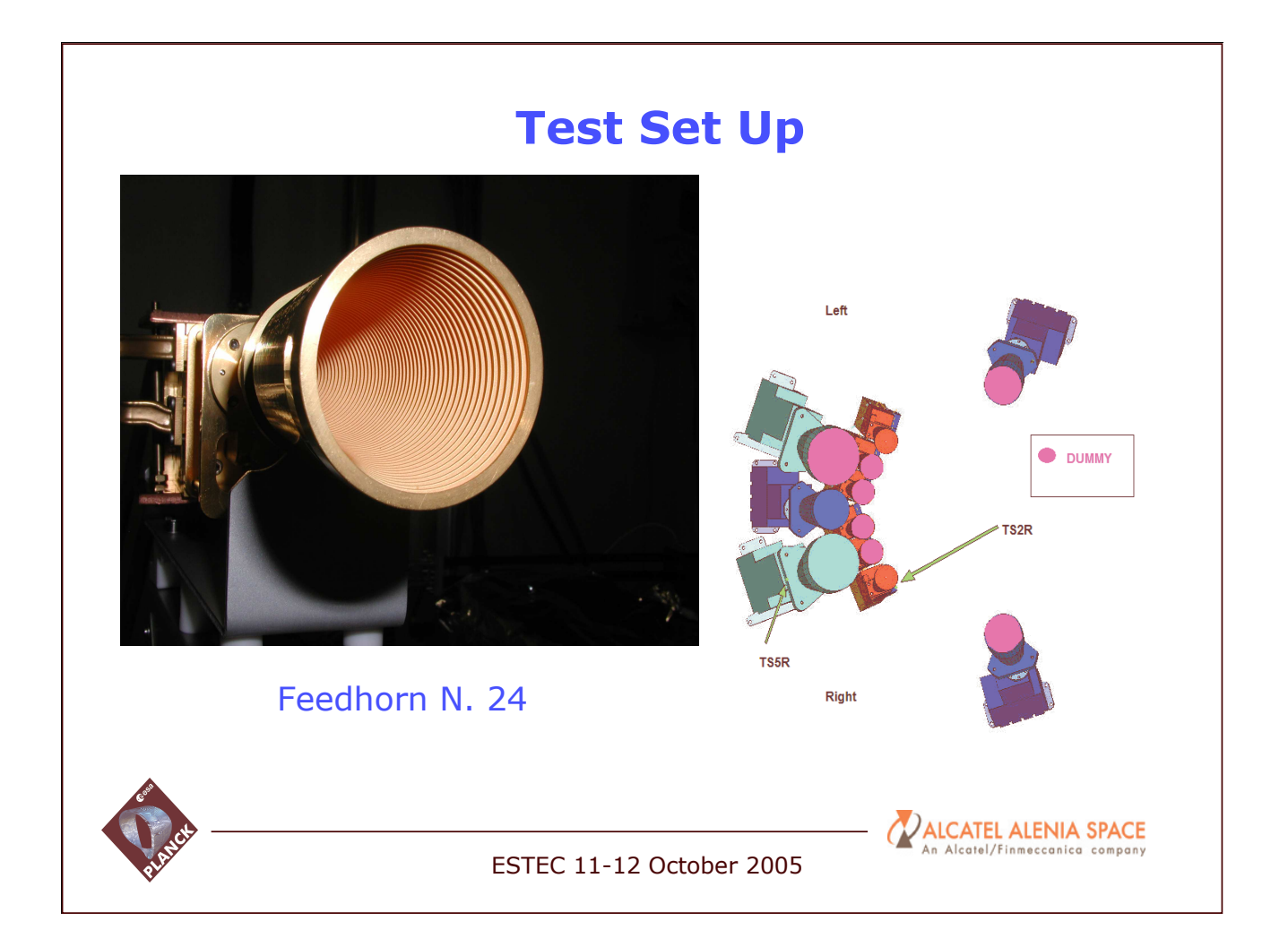

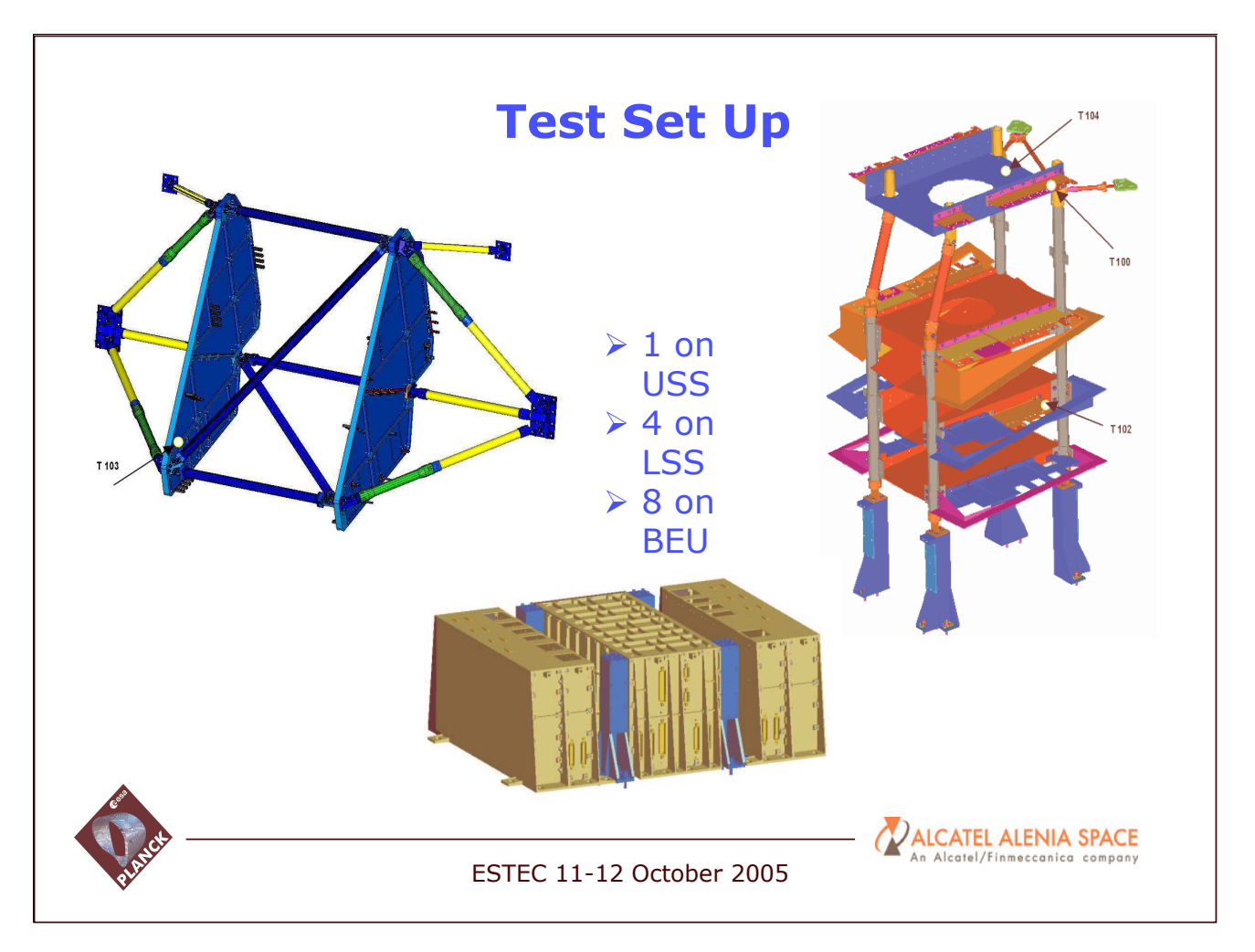

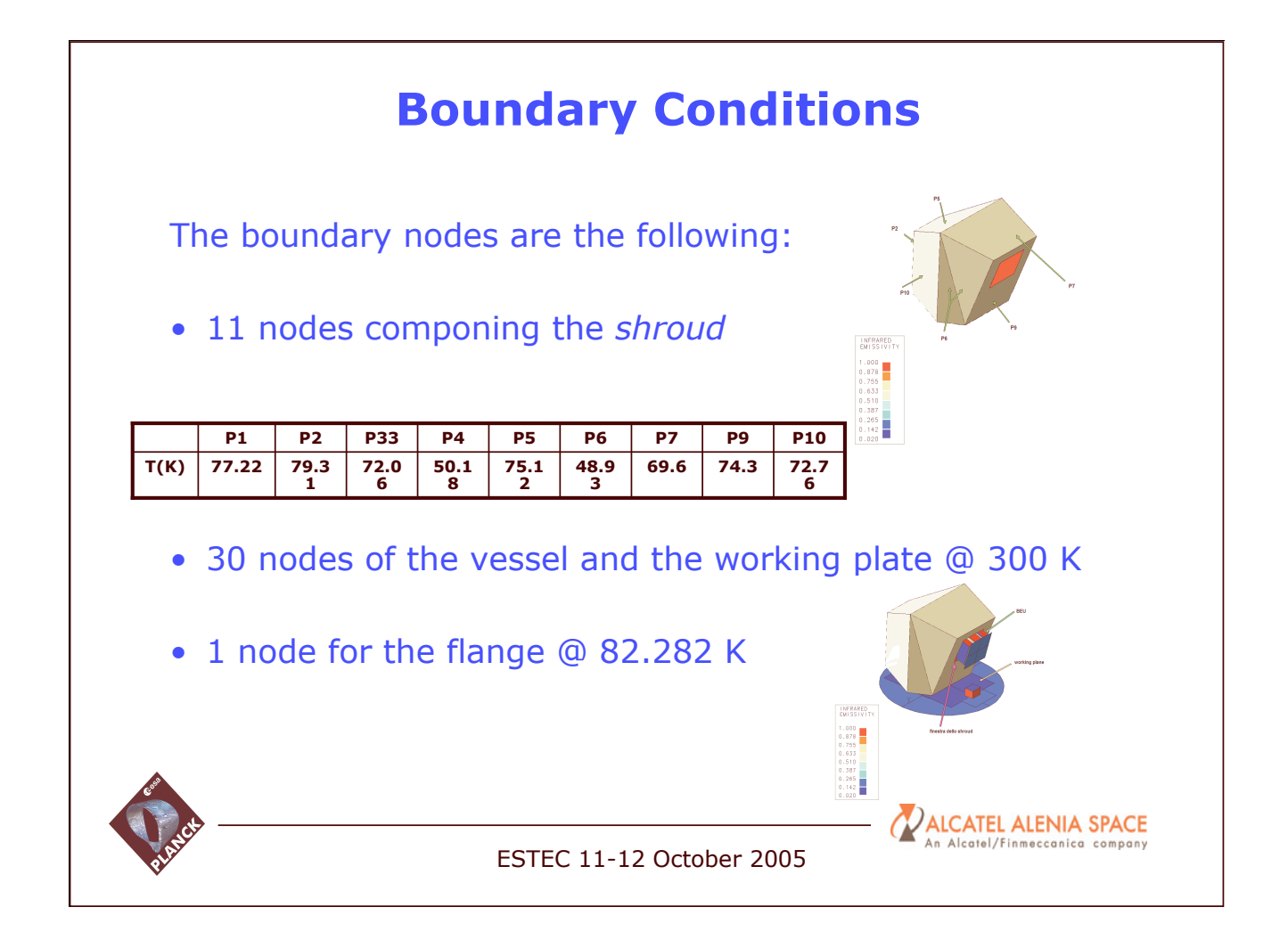

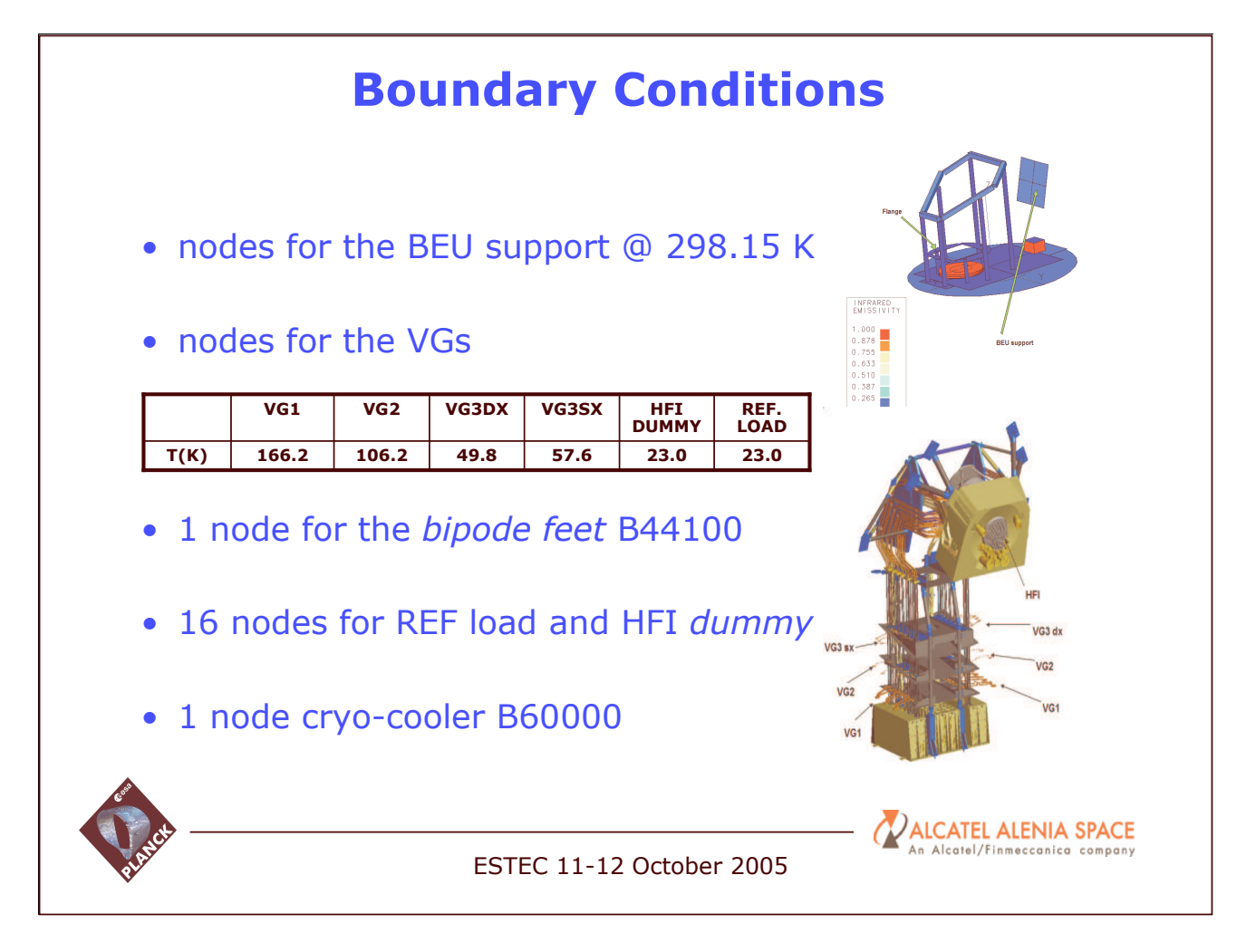

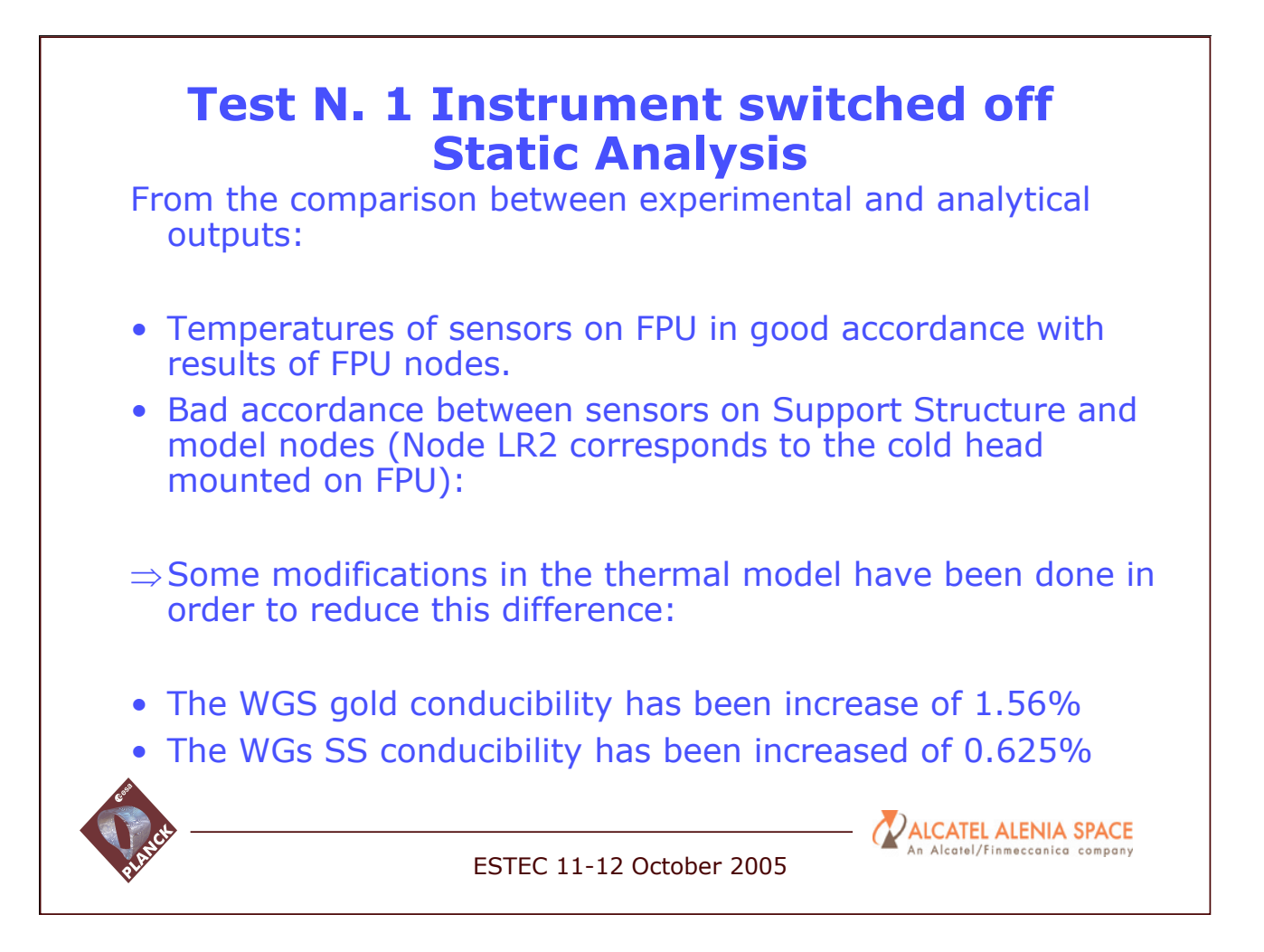

#### **Comparison between test and analysis FRUSOR NAME** Temperature Temperature Temperature Temperature FRUSensors Temperature<br>(K) Temperature<br>(K) From Test From modified 26 model  $25.8$  $TSL1$ 25.6 TSL1 | 25.12 | 25.44 25.4  $25.08$  $\overline{TSI2}$ 24.85 25.2 Esa t <sup>a</sup> <sup>n</sup> Te st 25 T<sub>SL3</sub> TSL3 | 25.32 | 25.46 24.8  $\overline{TSI4}$ 24.6 TSL4 | 25.53 | 25.54 24.4  $\overline{TSL5}$ TSL5 | 24.82 | 25.15 24.2 TSL<sub>6</sub> TS L1 TSL2 TSL3 TS L4 TSL5 TSL6 TSR1 TSR2 TSR3 TSR4 TSR5 TS R6 TSL6 | 25<sub>.</sub>73 | 25<sub>.</sub>62 TSR1 25.5 25.59 **Structure sensors TSR2** TSR2 | 25.77 | 25.6  $\overline{TSR3}$ .<br>م1 TSR3 25.64 25.59 140 **TSR4** 25 25 52 120  $TSR5$ TSR5 | 25.02 | 25.62  $\overline{100}$ - Esat an TSR6 80 TSR6 | 25<sub>.</sub>12 | 25.6 Te st $T100$   $39.63$   $35.15$ 39 63 60 40 T102 145.55 144.44  $20$  $T103$   $T3.08$   $T2.96$  $73.08$ 0 T100 T102 T103 T104  $T104$   $T196$   $T154$  $71.96$ **PALCATEL ALENIA SPACE** An Alcatel/Finmeccanica company ESTEC 11-12 October 2005

# **Results Before and After Modification**

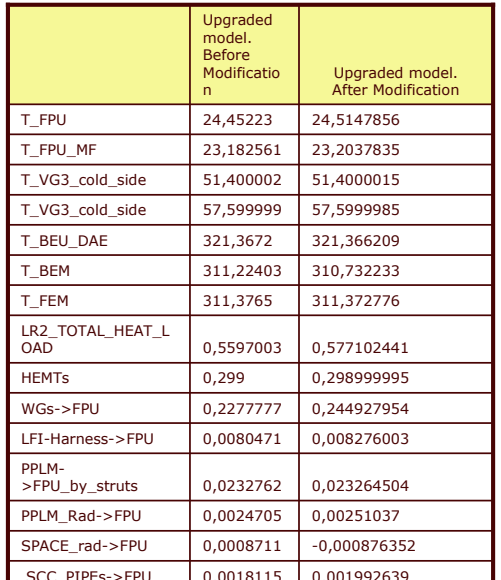

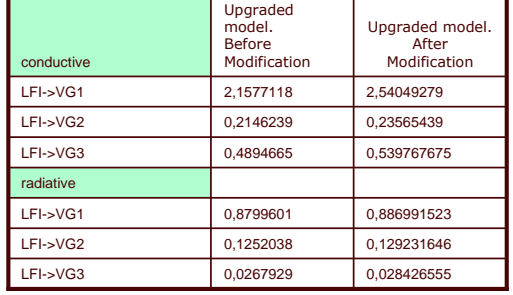

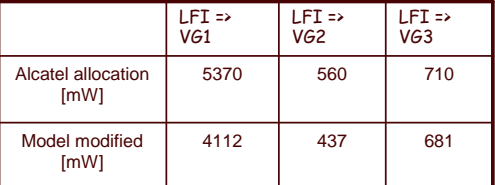

### Maximun allowed level

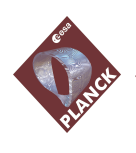

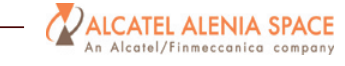

#### ESTEC 11-12 October 2005

# **Test N. 2 Instrument switched on Static Analysis**

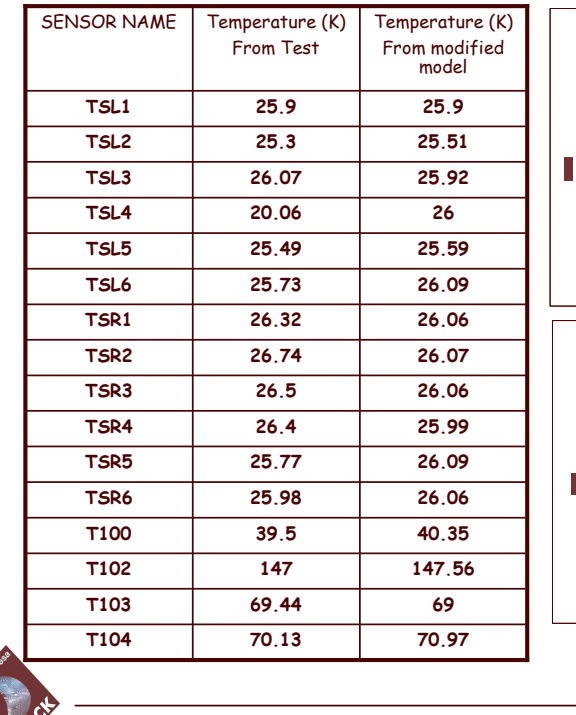

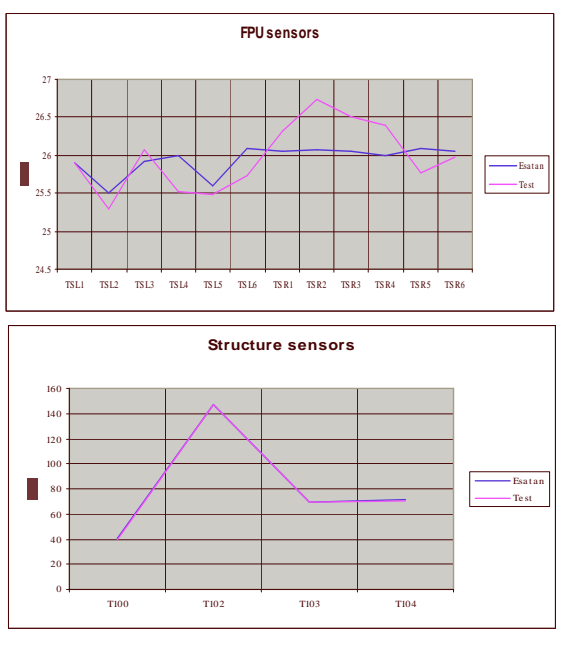

**PALCATEL ALENIA SPACE** An Alcatel/Finmeccanica company

ESTEC 11-12 October 2005

#### Results Comparison Between Models • LFI FM 'official' thermal model has been updated after the measurements in the RAA cryo-facility. • The results simulated with the 'official' LFI model are in good agreement with those obtained after modifications. Heat Load Official Model Official after Node Official Model Official after  $mW$ modifications modifications  $(K)$  $(K)$  $(K)$ LR2\_TOTAL\_HEAT\_LOA | 0.559700338<br>D (%&"( T FPU  $24.45223$   $24.510903$  $23.1825614$   $23.2024616$ **HEMTs** 0.298999995 0.298999995  $T_FPU_MF$  | 23.18 T\_BEU\_DAE 321.367202 321.366339 WGs->FPU 0.227777739 0.243865773  $311.224034$   $310.793415$ T BEM  $LFI-Harness \rightarrow FPU$  $(0.008047072)$ 0 008259469 T\_FEM  $\overline{311.376498}$ 311.373244 PPLM->FPU by struts  $0.023276172$  0.023265232 PPLM\_Rad->FPU | 0.002470533 | 0.002503654 T\_FPU  $24.45223$  24.510903  $-0.000871105$ SPACE\_rad->FPU | -0.0008 . . 0.000876025 **VALCATEL ALENIA SPACE** An Alcatel/Finmeccanica company ESTEC 11-12 October 2005

# Results Comparison Between Models

• The thermal budget is slightly increased, but still inside the allocated values.

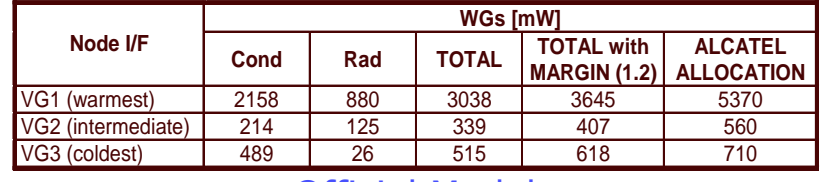

Official Model

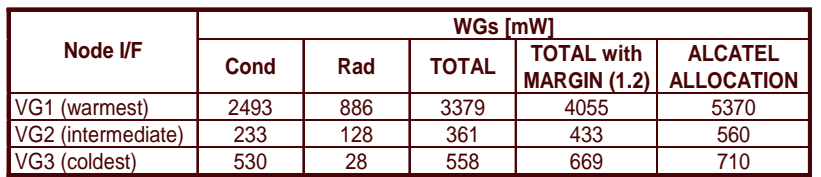

Official after modifications

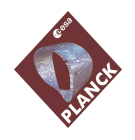

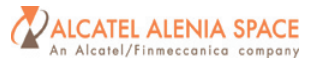

ESTEC 11-12 October 2005

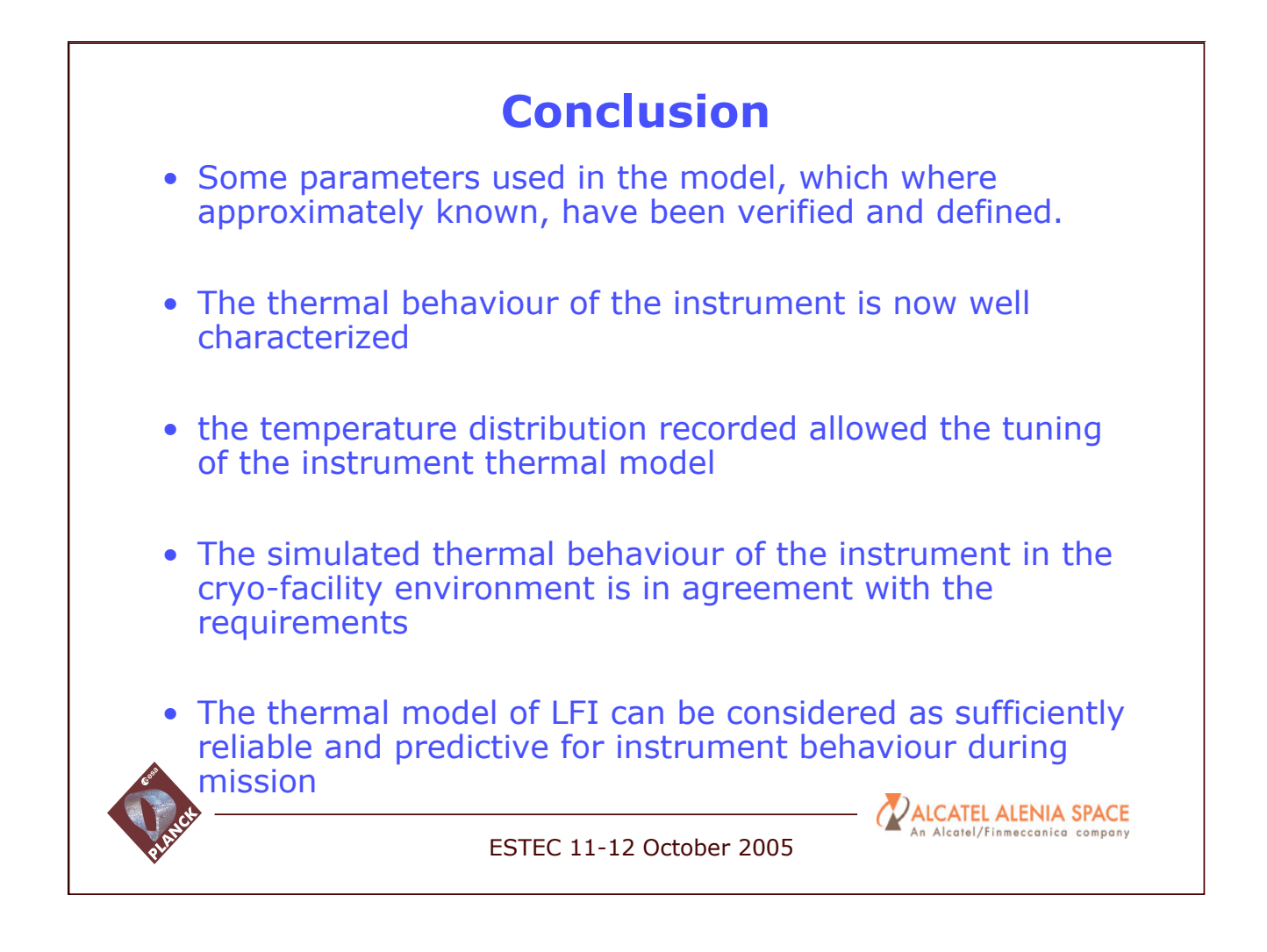

# **Appendix U: Open Source simulation software development using Orcan**

#### **Open Source, component based simulation software development using Orcan**

#### **T, Jung** Fraunhofer Institute

## Open Source, component based simulation software development using Orcan

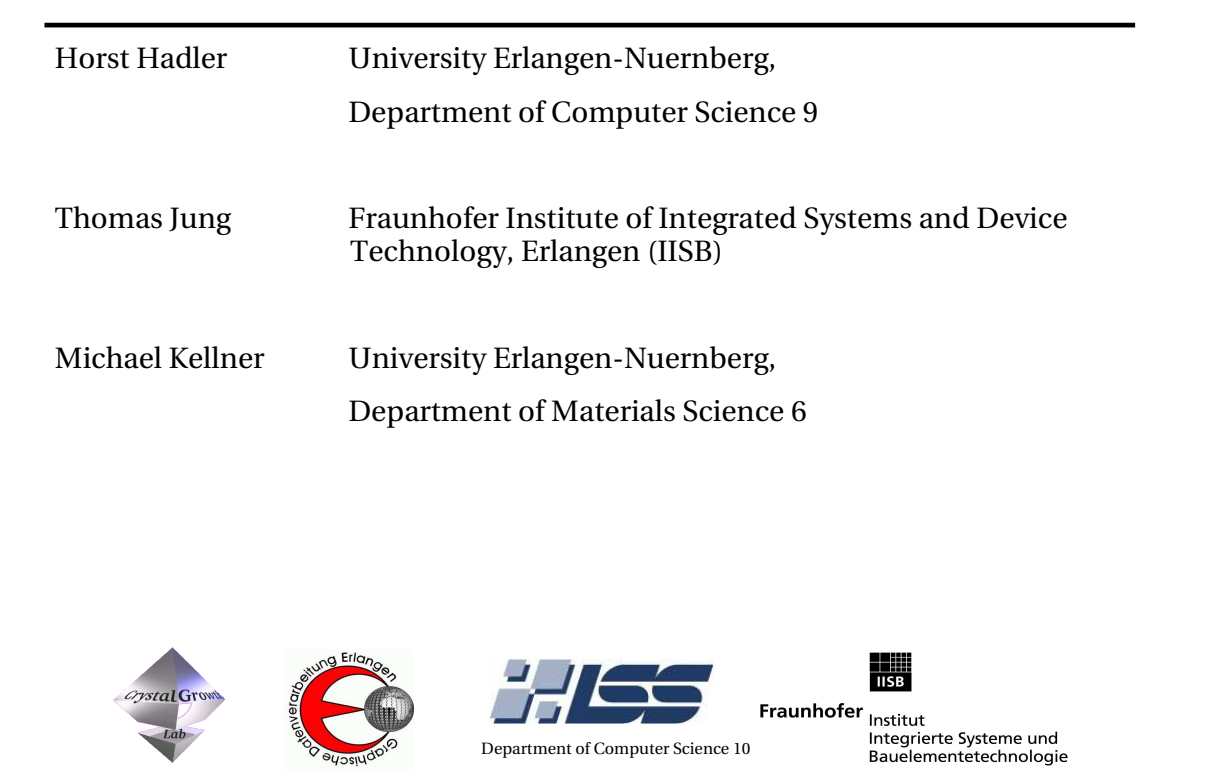

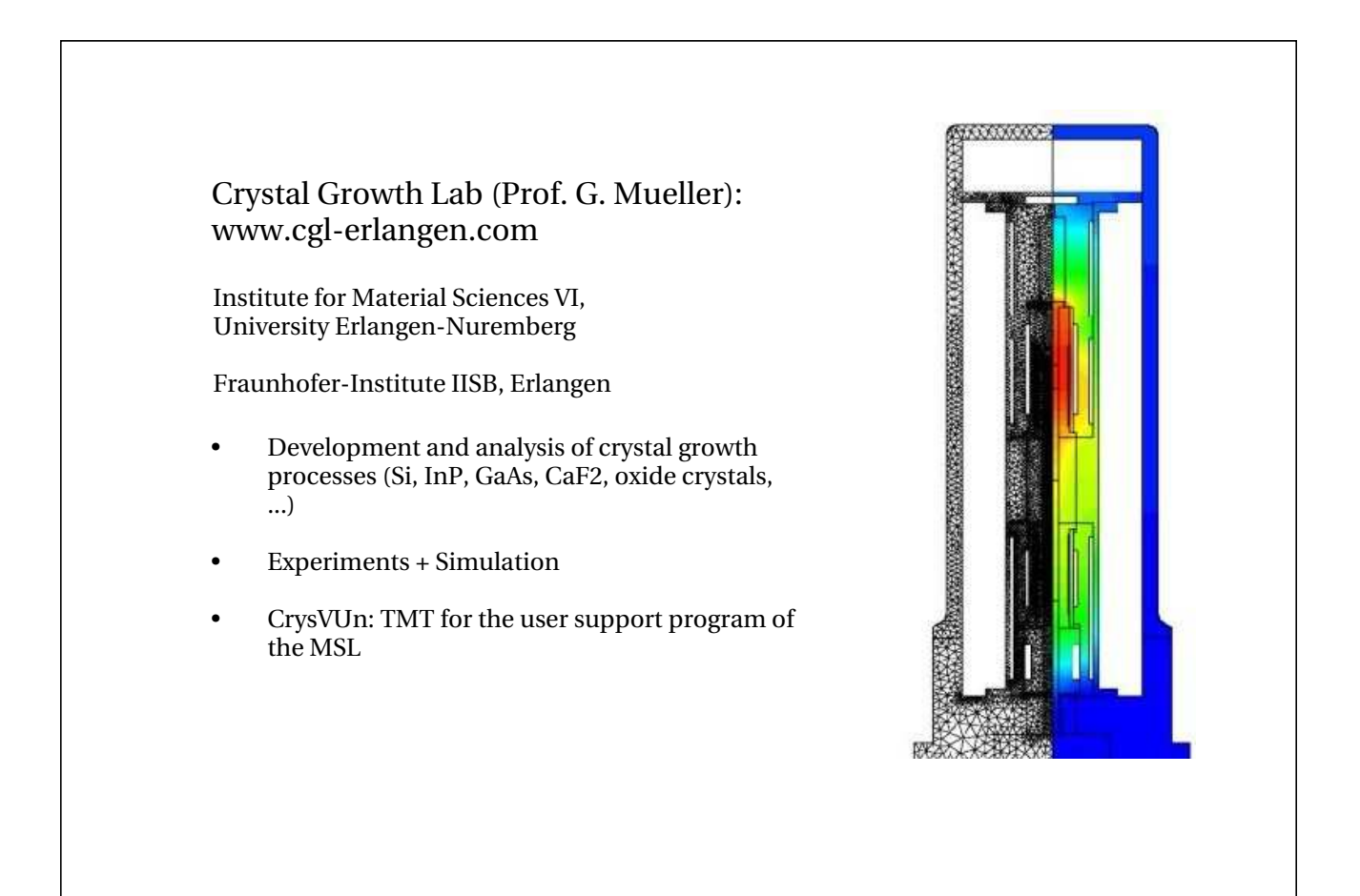

### Background of ORCAN development:

. need to be able to simulate radiative heat transfer in complex 3D geometries – including volume effects (absorption, scattering), and different surface effects (diffuse/ specular reflection, ...), e.g. for optical crystals, szintillators, ...

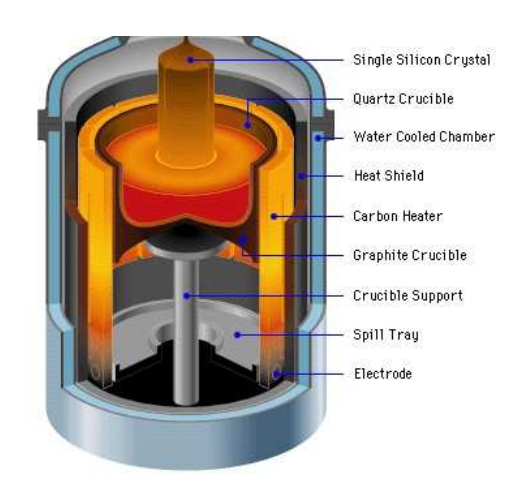

#### Options:

- . Use a commercial CFD-code ?
	- **+?** most is already done... (however, radiation models are weak)
	- you don't know what is going on behind the scenes
	- difficult to extend
	- expensive, take a lot of learning time: have to select one, and stick to it
- . Develop your own proprietary code ?
	- beyond our possibilities: we cannot do everything needed
- . Use the wealth of existing open source tools: mesh generators, solvers, geometry handling, visualizations, ...
	- **<sup>+</sup>** its free ..
	- **<sup>+</sup>** source code available -> possibility to check what is really done, and to extend the code
	- no common interfaces: some common software infrastructure needed
	- ? how to finance yourself ?
	- no guaranteed support

### Decision:

Create a framework, which hopefully can serve as basis for our future software development:

- $\bullet$ separate the task into clearly distinguished components
- $\bullet$ easily exchange these components, even on runtime
- $\bullet$  allow independent development of components at different sites by clear interface specifications
- $\bullet$ no intrinsic dependency on other packages (just C++), platform independent
- $\bullet$ supports and simplifies creation of GUI's
- $\ddot{\phantom{0}}$  Open Source, in the hope to initiate an exchange of components with other working groups

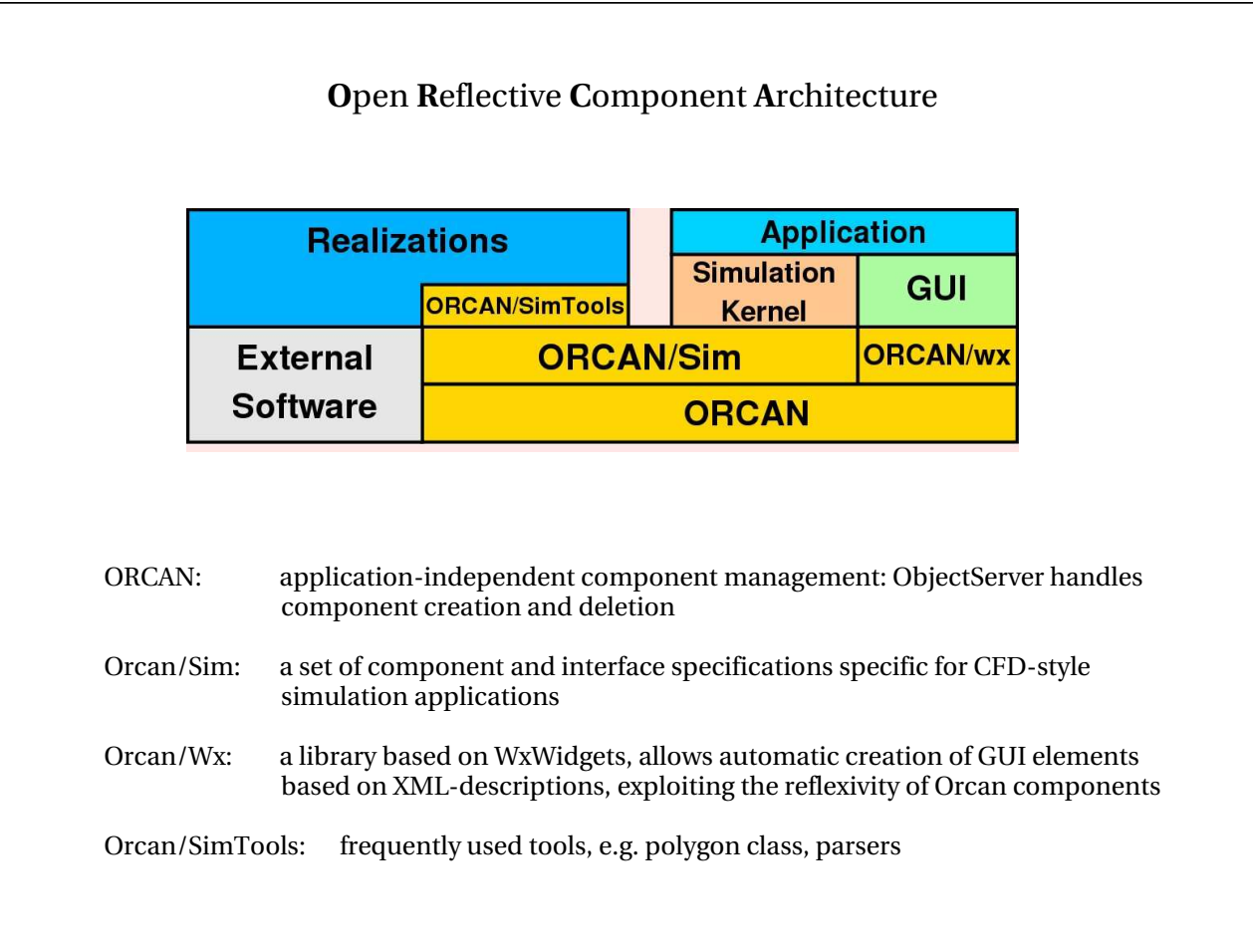

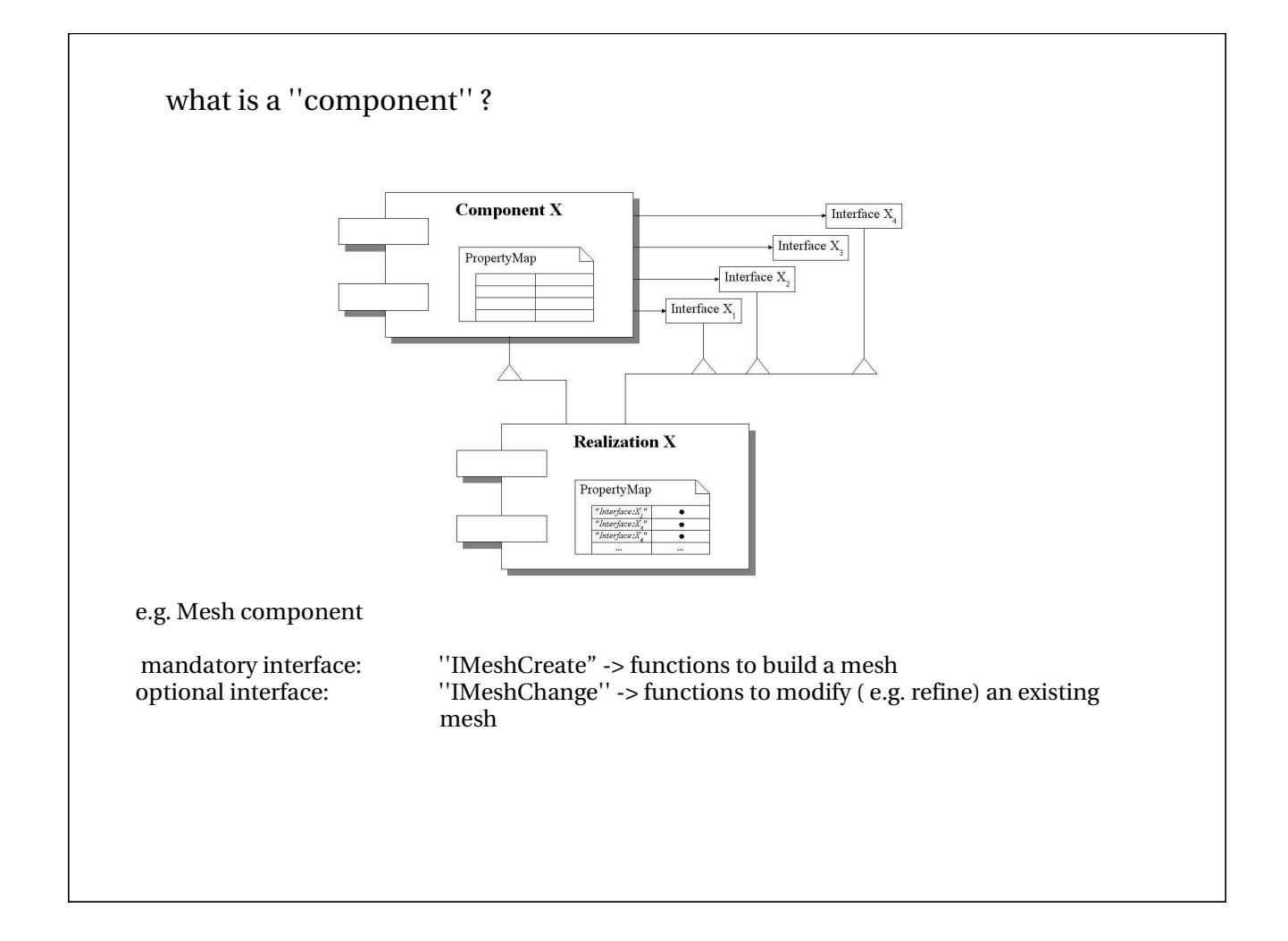

#### Reflexivity

via an associated ''PropertyMap'', each component realization can be queried for implemented interfaces and specific parameters

Each ''Property'' has associated ''Resources'' and ''Rules'', which are specified in a realizationspecific XML file

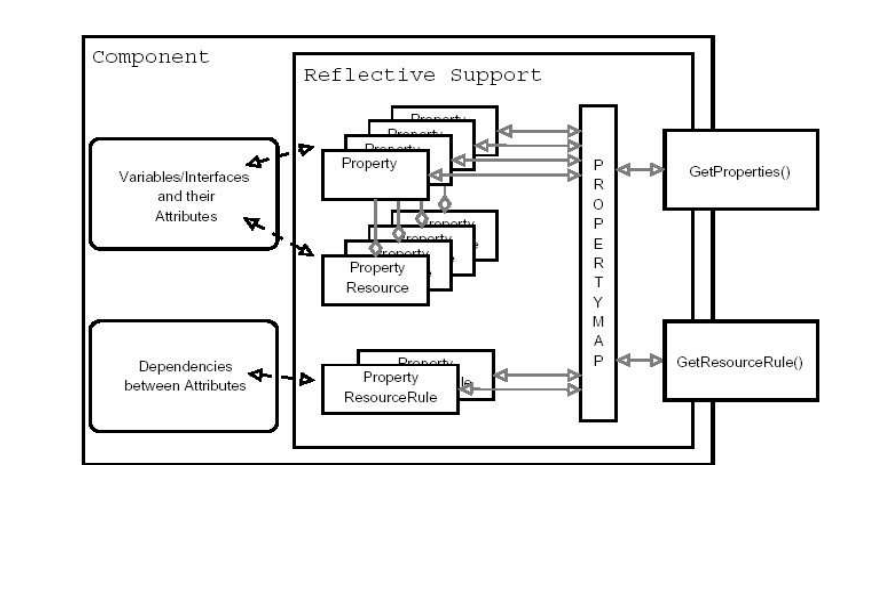

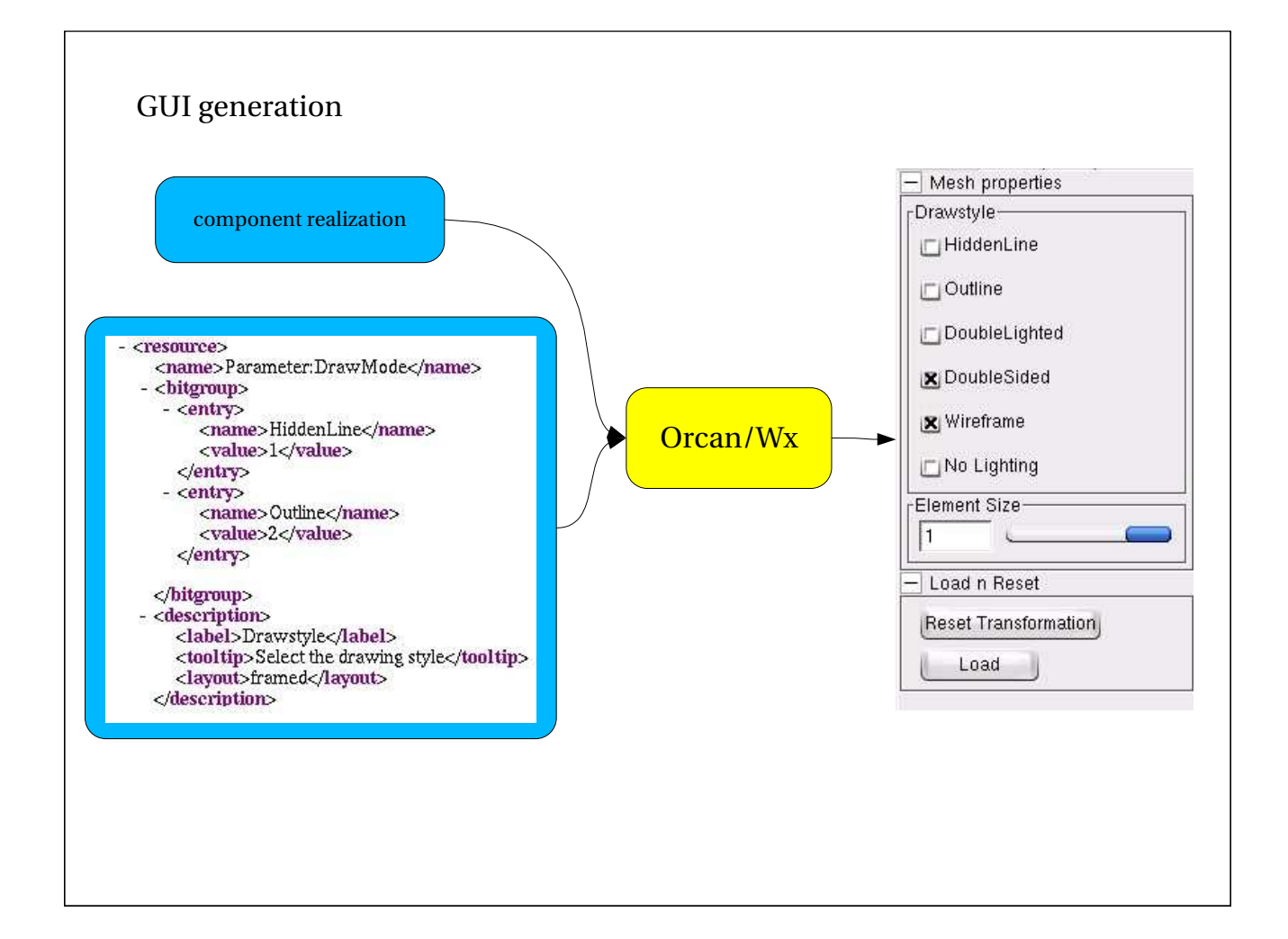

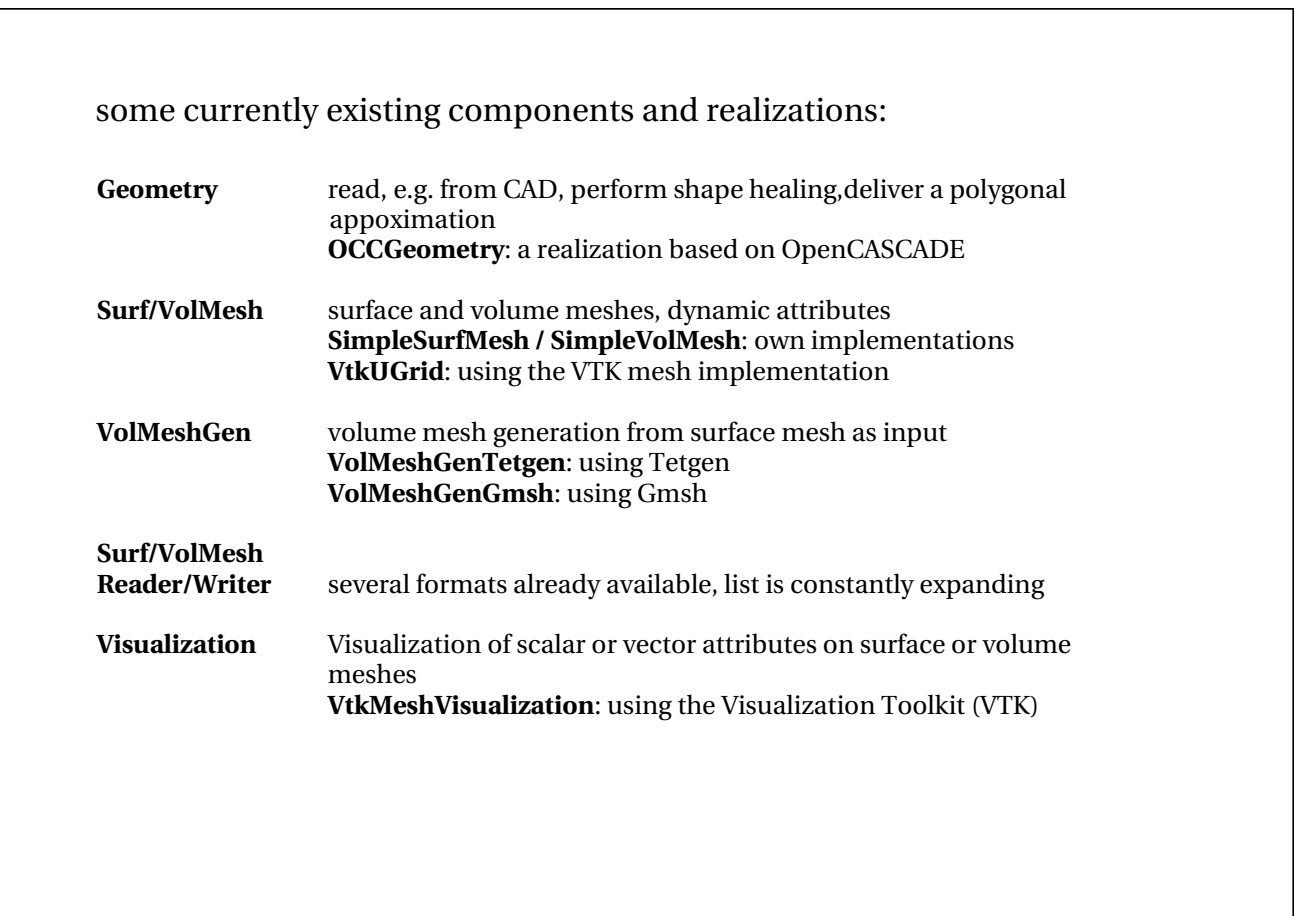

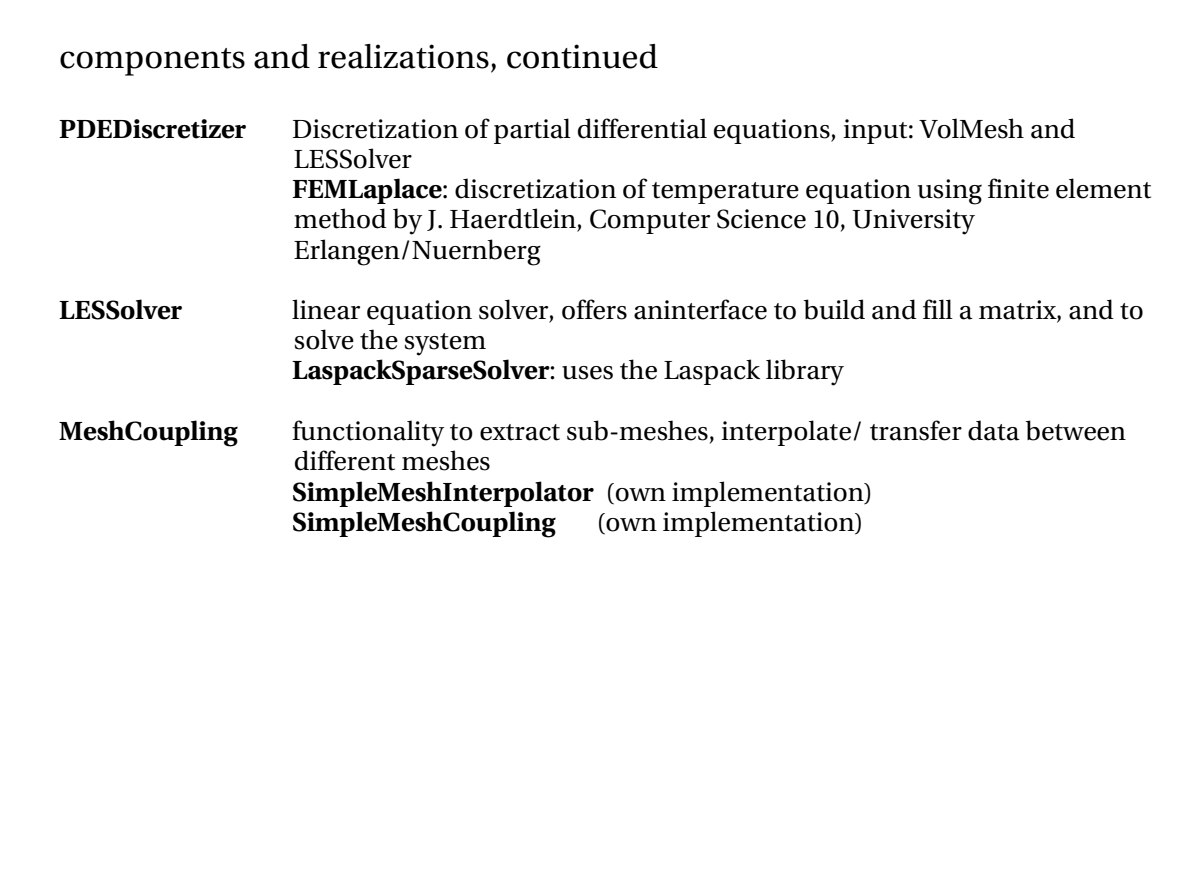

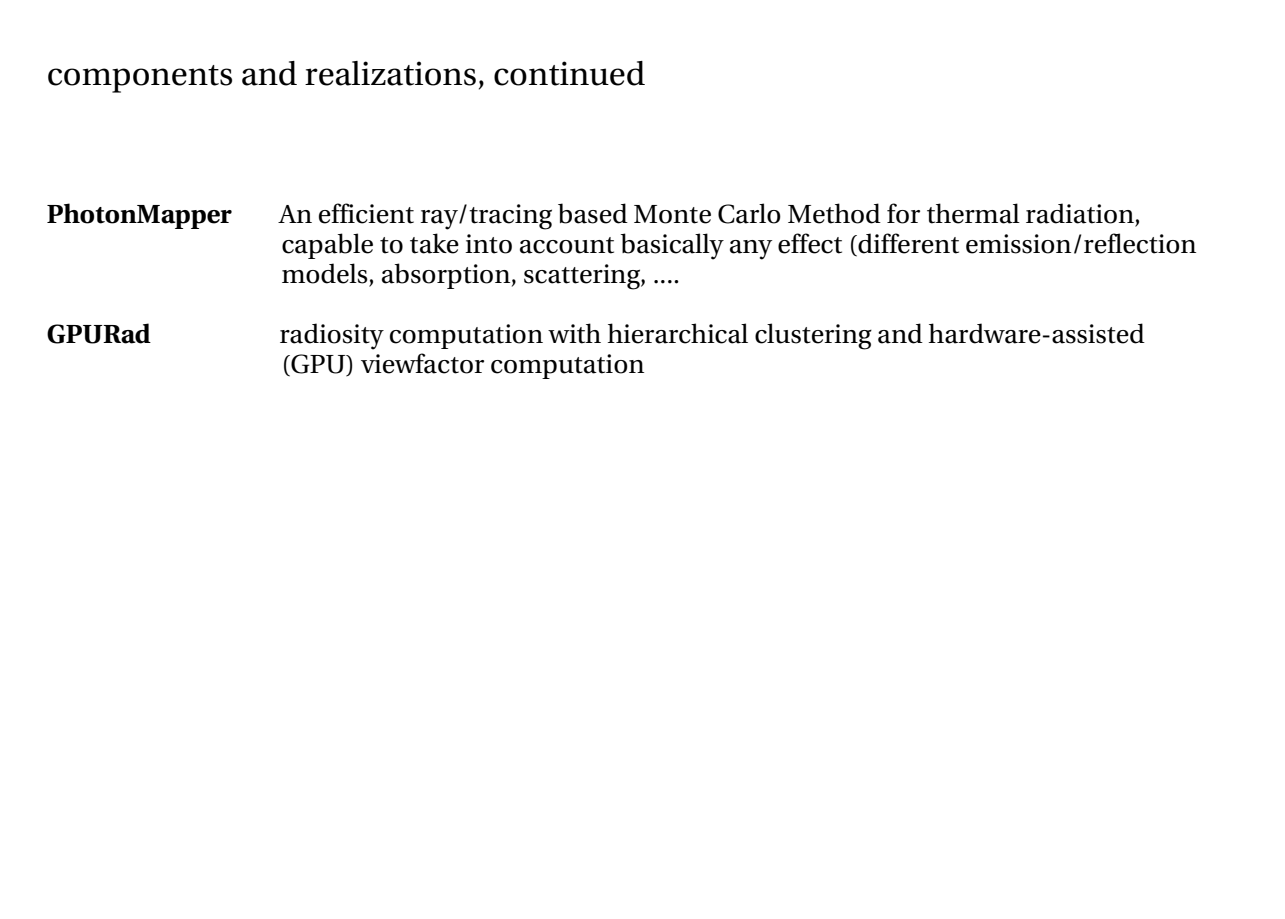

```
Getting component realizations:
```

```
ocs::VolMeshRef mesh = ocs::VolMesh::New()
ocs::VolMeshRef mesh = ocs::VolMesh::New("SpecificImplementation")
```
or: query available implementations, and select one which implements a required interface

#### Using interfaces:

```
if(mesh.I.TopologyPtr) {
   mesh.I.TopologyPtr->GetNeighbourElements(...)
```
accessing parameters:

oc::PropertyMap::iterator <sup>r</sup> <sup>=</sup> mesh.GetProperties().begin()

-> iterate over properties, get names and types, modify

### <sup>a</sup> minimalistic, but working, application (showing Commands):

```
#include <ocs/SurfMesh.hh>
#include <ocs/SurfMeshWriter.hh>
int main(int argc, char** argv) {
  ocs::SurfMeshRef surfmesh= ocs::SurfMesh::New();
  oc::File infile("inputfile");
  ocs::SurfMeshReaderRef reader =
                         ocs::SurfMeshReader::New("ocsf::SurfMeshBinaryReader");
  reader.SetInput(infile);
  reader.SetOutput(surfmesh);
  reader.Execute();
  ocs::SurfMeshWriterRef writer =
                         ocs::SurfMeshWriter::New("ocsf::SurfMeshUnvWriter");
  writer.SetInput(surfmesh);
  reader.SetOutput("outputfile);
  reader.Execute();
 return 0;
```
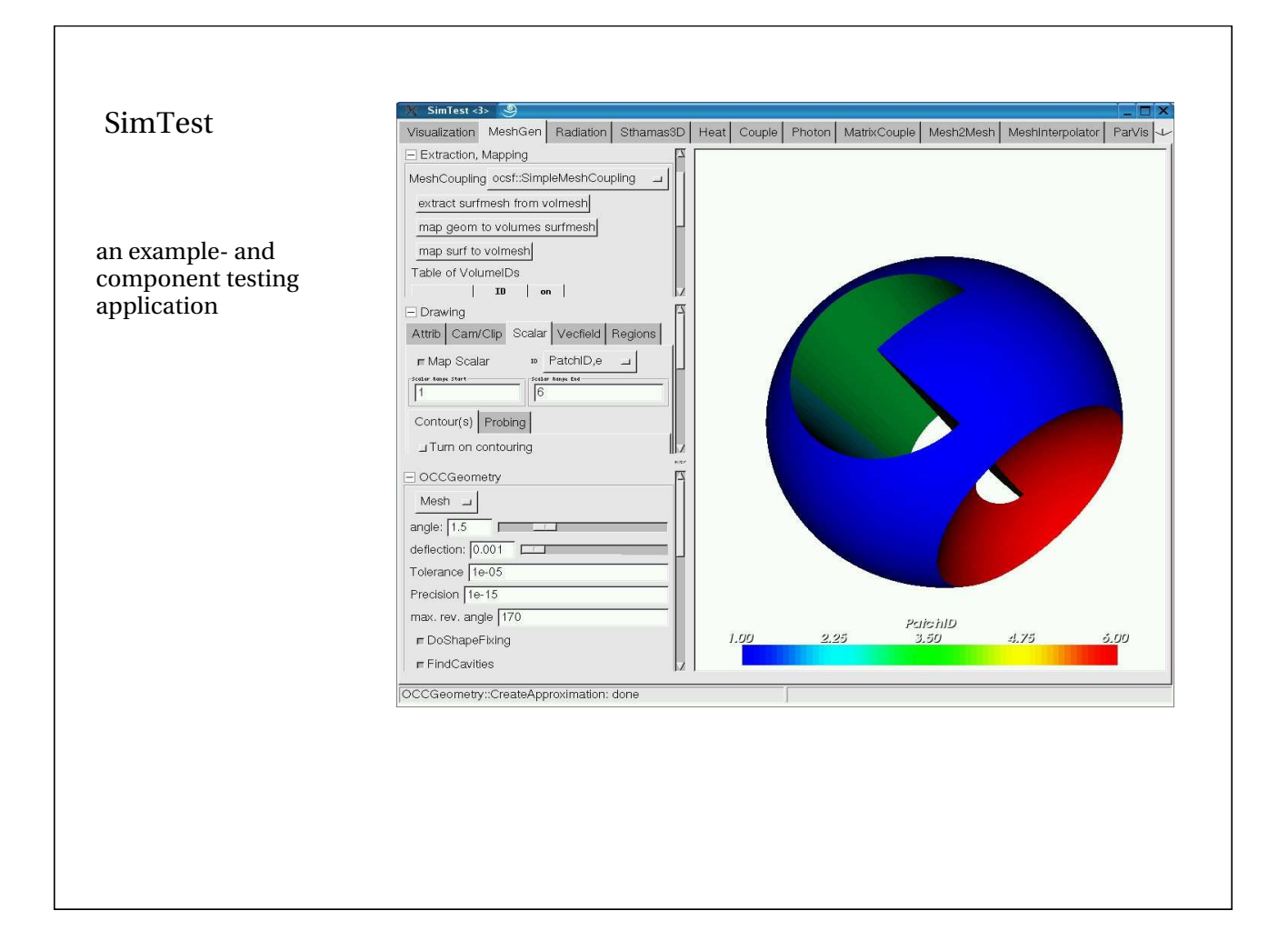

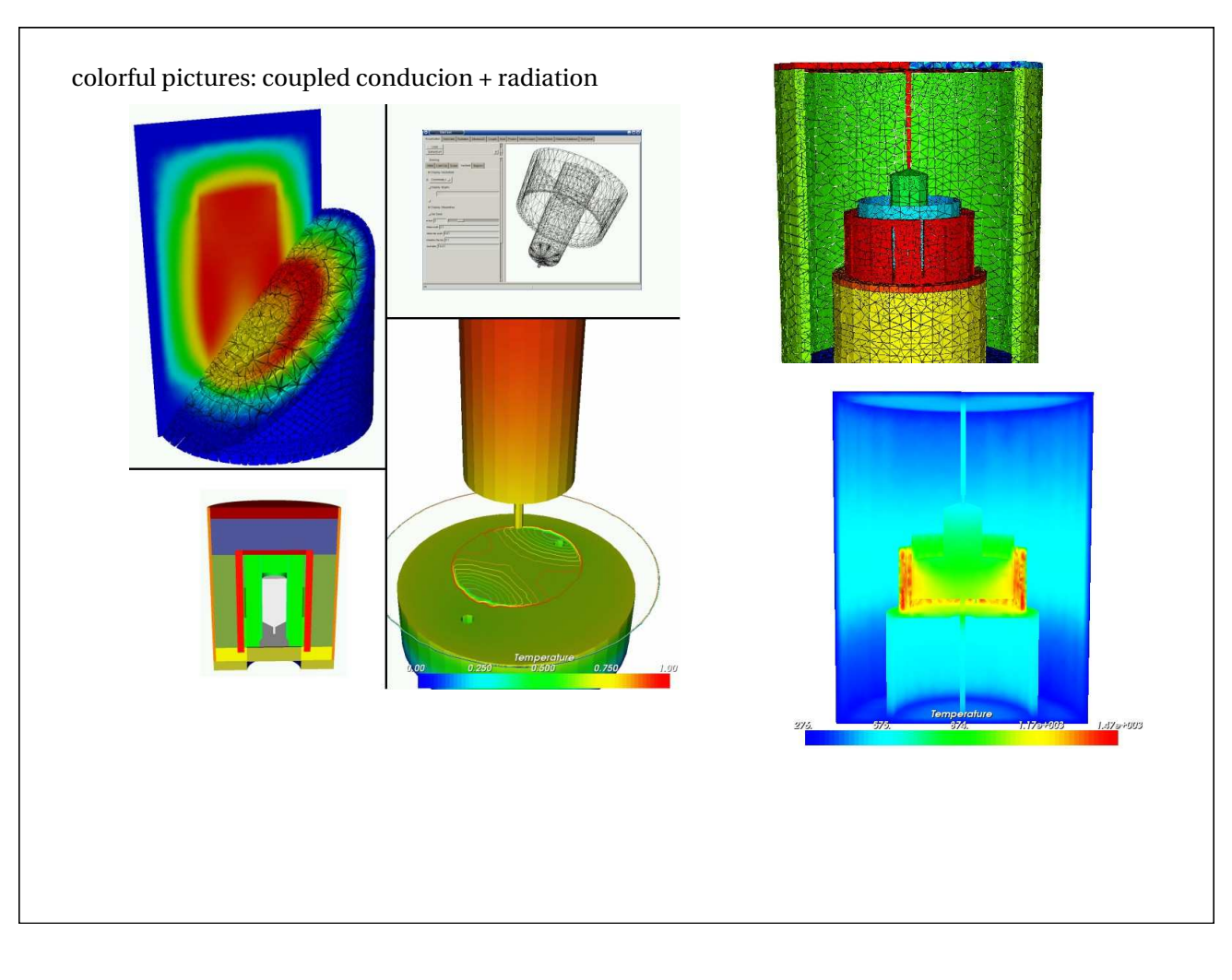

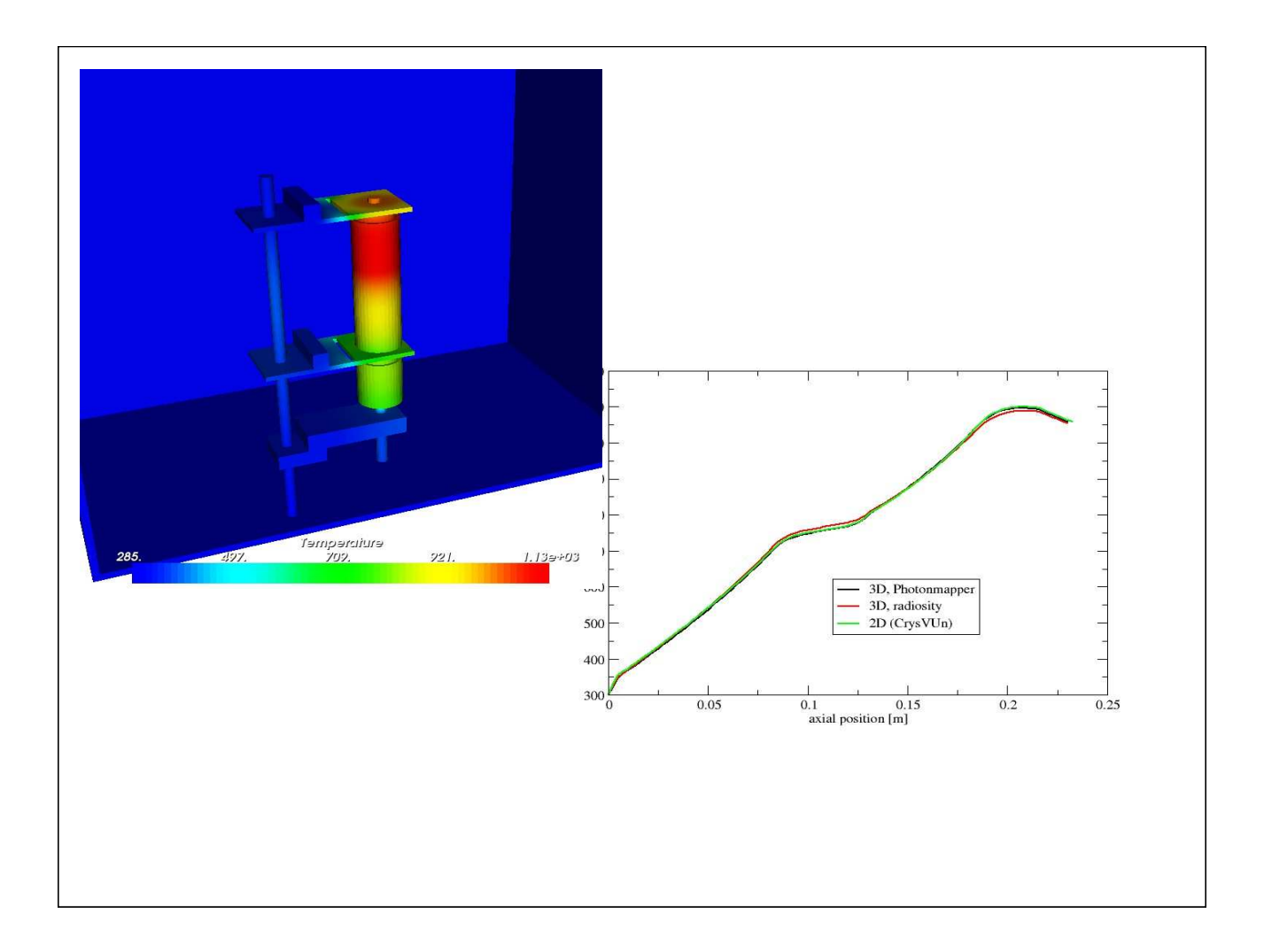

#### currently used external components/tools/libraries:  $\bullet$  OpenCASCADE (www.opencascade.com) : Geometry handling, shape healing, Cad import  $\bullet$  Vtk (Visualization Toolkit, www.kitware.com) Visualization of mesh data  $\bullet$  Laspack (www.tu-dresden.de/ mwism/skalicky/laspack/laspack.html): sparse matrices, LES solver  $\bullet$  Finite Element discretization from LSS 10  $\bullet$  WxWidgets (www.wxwidgets.com) platform-independent GUI-toolkit grid generators:  $\bullet$  Gmsh (www.geuz.org/gmsh)  $\bullet$  Tetgen (tetgen.berlios.de)  $\bullet$  Netgen (www.hpfem.jku.at/netgen/)  $\bullet$ noffset3d (http://www.synopsis.com/products/tcad/tcad.html)

#### Work in progress:

. generic coupling with other solvers

#### Block-Newton coupling:

H.G. Matthies, J. Steindorf: Partitioned but stronlgy coupled iteration schemes for nonlinear fluidstructure interaction *Computers and Structures 80 (2002) 1991-1999*

$$
\begin{pmatrix} D_x f(x, y) & D_y f(x, y) \ D_x g(x, y) & D_y g(x, y) \end{pmatrix} \begin{pmatrix} \Delta x \\ \Delta y \end{pmatrix} = - \begin{pmatrix} f(x, y) \\ g(x, y) \end{pmatrix}
$$

$$
D_x f(x, y) \approx \frac{f(x + \Delta h, y) - f(x, y)}{h}
$$
  
g(x, y) = y - G(x, y) = 0

 $f(x, y)=x-F(x, y)=0$ 

still work in progress:

. integration of OpenFOAM (www.opencfd.co.uk/openfoam/) via coupling interface

OpenFoam (Open Field Operation and Manipulation) is a VERY impressive set of C++ libraries for very general CFD and multiphysics simulations

. Extension of the Photon Mapping module to participating media (absorption, refraction, scattering, ..)

#### **Conclusions**

- . Framework itself is set up and in a quite stable state
- . Possibility to build useful applications has been demonstrated

#### Outlook

- . load modules across network – GRID integration ???
- . convince some more people to use it, and exchange components
- $\bullet$  Orcan will not be the last say ... but we believe that the future in numerical simulation will belong to modular and open systems

This work was supported by the German Federal Ministry of Education and Research (BMBF) Grant Number 0327324A

# **Appendix V: List of Participants**

**List of Participants**

**19th European Workshop on Thermal and ECLS Software**

**11-12 October 2005 ESTEC, Noordwijk, Netherlands**

#### **ESTEC Conference Bureau**

P.O.Box 299, 2200AG, Noordwijk, NL

Tel: +31 71 565 5005 Fax: +31 71 565 5658 Email: esa.conference.bureau@esa.int
#### **Alsina Orra, D.**

ESA/ESTEC TEC-MCV P.O. Box 299 2200AG Noordwijk NETHERLANDS<br>Tel: +31 71 56 +31 71 565 6645 Fax: +31 71 565 6142 Email: alsina@thermal.esa.int

### **Appel, S.**

ESA/ESTEC TEC-MCV P.O. Box 299 2200AG Noordwijk **NETHERLANDS** Tel: +31 71 565 4329 Fax: +31 71 565 6142 Email: simon@thermal.esa.int

### **Baldan, G.**

Alcatel Alenia Spazio Italia s.s. Padana superiore, 290 20090 Vimodrome (Milano) ITALY<br>Tel: Tel: +39 225075394 Fax: +39 22505515 Email: giorgio.baldan@aleniaspazio.it

# **Basset, T.**

Alcatel Alenia Space 100 Boulevard de Midi BP 99 06156 Cannes la Bocca FRANCE Tel: +33 4 92 92 67 29 Fax: +33 4 92 92 78 70 Email: thierry.basset@alcatelaleniaspace.com

### **Behrens, B.**

EADS Space Transportation. Huenefeldstr. 1-5 28199 Bremen GERMANY Tel: +49 421 539 5388 Fax: +49 421 539 5582 Email: burkhard.behrens@space.eads.net

### **Bhatia, B.**

ESA/ESTEC

TEC-MCV P.O. Box 299 2200AG Noordwijk NETHERLANDS Tel: +31 71 565 6103 Fax: +31 71 565 6142 Email: ravinder.bhatia@esa.int

# **Brand, O.**

# OHB-System AG

Universitaetsallee 27-29 28359 Bremen GERMANY<br>Tel: +49 +49 421 2020 722 Fax: +49 421 2020 610 Email: brand@ohb-system.de

### **Brouquet, H.**

ALSTOM Aerospace

Cambridge Road Whetstone Leicester LE8 6LH UNITED KINGDOM Tel: +44 116 77 5748 Fax: +44 116 77 5462 Email: henri.brouquet@power.alstom.com

### **Castelli, B.**

ALSTOM Aerospace Cambridge Road Whetstone Leicester LE8 6LH UNITED KINGDOM Tel: +44 116 77 5748 Fax: +44 116 77 5462

Email: bruno.castelli@power.alstom.com

# **Checa Cortes, E.**

ESA/ESTEC TEC-MCT P.O. Box 299 2200AG Noordwijk NETHERLANDS Tel: +31 71 565 6606 Fax: +31 71 565 6142 Email: elena.checa@esa.int

# **Cheoux-Damas, Ph.**

#### EADS Astrium

31 Avenue des Cosmonautes 31402 Toulouse FRANCE<br>Tel: +3 Tel:  $+33\ 5\ 62\ 19\ 60\ 99$ <br>Fax:  $+33\ 5\ 62\ 19\ 77\ 90$  $+33562197790$ Email: philippe.cheoux-damas@astrium.eads.net

# **Ciuti, E.**

**HANOP** c/o CSTB, route des Lucioles BP209 6904 Sophia-Antipolis FRANCE<br>Tel:  $+3$ +33 4 93 95 64 38 Fax: +33 4 93 95 67 33 Email: elisa.ciuti@hanop.net

# **Coudret, F.**

#### **CSTB**

route des Lucioles BP209 6904 Sophia-Antipolis FRANCE<br>Tel:  $+3$ +33 4 93 95 67 01 Fax: +33 4 93 95 67 33 Email: florent.coudret@cstb.fr

### **De Koning, H.P.**

ESA/ESTEC TEC-MCV P.O. Box 299 2200AG Noordwijk **NETHERLANDS** Tel: +31 71 565 3452 Fax: +31 71 565 6142 Email: hans-peter.de.koning@esa.int

### **Dolce, S.**

ESA/ESTEC TEC-MCT P.O. Box 299 2200AG Noordwijk **NETHERLANDS** Tel: +31 71 565 4673 Fax:  $+31$  71 565 6142 Email: silvio.dolce@esa.int

# **Dudon, J.P.**

Alcatel Alenia Space 100 Boulevard du Midi BP99 06156 Cannes la Bocca FRANCE Tel: +33 4 92 92 67 13 Fax: +33 4 92 92 69 70 Email: jean-paul.dudon@space.alcatel.fr

### **Etchells, J.**

ESA/ESTEC TEC-MCV P.O. Box 299 2200AG Noordwijk **NETHERLANDS** Tel: +31 71 565 8503<br>Fax: +31 71 565 6142 +31 71 565 6142 Email: jim@thermal.esa.int

### **Fraioli, D.**

EADS Space Transportation 66 route de Verneuil BP 3002 78133 Les Mureaux FRANCE<br>Tel:  $+3$ +33 1 39 06 35 44 Fax: +33 1 39 06 39 93 Email: dominique.fraioli@space.eads.net

# **Franzoso, A.**

Carlo Gavazzi Space Via Gallerate 150 20151 Milano ITALY<br>Tel: +39 02 38048243 Fax: +39 02 3086458 Email: afranzoso@cgspace.it

### **Gibson, D.**

ESA/ESTEC TEC-MCV P.O. Box 299 2200AG Noordwijk **NETHERLANDS** Tel: +31 71 565 4013 Fax: +31 71 565 6142 Email: duncan.gibson@esa.int

### **Gorlani, M.**

Blue Group Via Albenga, 98 10098 Cascine Vica Rivoli (TO) ITALY<br>Tel: Tel: +39 0119504211 Fax: +39 0119504216 Email: m.gorlani@blue-group.it

# **Gregori de la Malle, C.**

IberEspacio Magallanes 1 28015 Madrid SPAIN Tel: +34 914441500 Fax: +34 914451764 Email: mgx@iberspacio.es

# **Greinacher, R.**

ESA/ESTEC EOP-FTP P.O. Box 299 2200AG Noordwijk NETHERLANDS<br>Tel:  $+31$  71.56<sup>4</sup> Tel: +31 71 565 8876<br>Fax: +31 71 565 4696 +31 71 565 4696 Email: robert.greinacher@esa.int

# **Heller, C.**

# EADS Astrium GmbH

An der B31 88039 Friedrichshafen GERMANY<br>Tel: +49 +49 75 458 2280 Fax: +49 75 458 3881 Email: cosmas.heller@astrium.eads.net

### **Hellman, H.**

Swedish Space Corporation PO Box 4207 17104 Solna SWEDEN<br>Tel: +4 +46 8 6276246  $Fax: +468987069$ Email: hhn@ssc.se

# **Heuts, M.**

Dutch Space BV Newtonweg 1 2333CP Leiden NETHERLANDS Tel: +31 71 5245781 Fax: +31 71 5245499 Email: m.heuts@dutchspace.nl

### **Huchler, M**

EADS Astrium Claude-Dornier Str. 88039 Friedrichshafen GERMANY Tel: +49 7545 8 2967 Fax: +49 7545 8 4634 Email: markus.huchler@astrium.eads.net

### **Huermann, B.**

Jena-Optronik Prüssingstr. 41 7745 Jena GERMANY<br>Tel: +49 +49 3641200176 Fax: +49 3641200192 Email: brian.huermann@jena-optronik.de

# **Jackson, C.**

MAYA HTT 4999 St. Cathering St. West, Suite 400 H3Z 1T4 Montreal CANADA<br>Tel: +1 Tel: +1 905 337 0091 Fax: +1 906 337 0074 Email: jackson@mayhatt.com

# **Jouffroy, F.**

EADS Astrium 31 rue des cosmonautes 31402 Toulouse cedex FRANCE, Tel:  $+33562199497$ Fax: +33 5 62 19 77 44 Email: frederic.jouffroy@astrium.eads.net

### **Jung, T.**

Fraunhofer Institut IISB Schoukystrasse 10

17-91058 Erlangen GERMANY<br>Tel: +49 +49 9131761264 Fax: Email: thomas.jung@iisb.braunhofer.de

### **Kanis, J.**

Dutch Space BV Newtonweg 1 2333CP Leiden NETHERLANDS Tel: +31 71 5245827 Fax: +31 71 5245499 Email: j.kanis@dutchspace.n

### **Kasper, S.**

Jena-Optronik Pruessingstrasse 41 7745 Jena GERMANY Tel: +49 3641200176<br>Fax: +49 3641200192 Fax: +49 3641200192 Email: stefan.kasper@jena-optronik.de

# **Kirtley, C.**

ALSTOM Aerospace Cambridge Road Whetstone Leicester LE8 6LH UNITED KINGDOM Tel: +44 116 77 5653<br>Fax: +44 116 77 5462 +44 116 77 5462 Email: chris.kirtley@power.alstom.com

# **Knight, P.**

ALSTOM Aerospace Cambridge Road Whetstone Leicester LE8 6LH UNITED KINGDOM Tel: +44 116 77 5659<br>Fax: +44 116 77 5462 +44 116 77 5462 Email: peter.knight@power.alstom.com

### **Lavery, N.**

University of Wales, Swansea Singleton Park Swansea SA28PP UNITED KINGDOM Tel: +44 1792 295850 Fax: +44 1792 295244 Email: n.p.lavery@swansea.ac.uk

# **Lebègue, E.**

**HANOP** 

c/o CSTB, route des Lucioles BP209 6904 Sophia-Antipolis FRANCE Tel: +33 4 93 95 64 23 Fax: +33 4 93 95 67 33 Email: eric.lebegue@hanop.net

### **Loetzke, H-G.**

German Aerospace Centre DLR Rutherfordstr. 2 D-12489 Berlin GERMANY Tel: +49 30 6705 5617 Fax: +49 30 6705 8617 Email: horst-georg.loetzke@dlr.de

### **Miklosy, L.**

Software to Spec Langebrug 2A 2311TK Leiden NETHERLANDS<br>Tel: +31 71 532 +31 71 532 1086 Fax: Email: lmiklosy@softwaretospec.com

# **Molina, M.**

Carlo Gavazzi Space Via Gallerate 150 20151 Milano ITALY<br>Tel: Tel: +39 02 38048259<br>Fax: +39 02 3086458 Fax: +39 02 3086458 Email: mmolina@cgspace.it

# **Nadalini, R.**

German Aerospace Centre DLR Rutherfordstr. 2 D-12489 Berlin GERMANY Tel: +49 30 67055 312 Fax: +49 30 67055 303 Email: riccardo.nadalini@dlr.de

# **Pailles, O.**

INCKA

85 avenue Pierre Grenier 92100 Boulogne Billancourt FRANCE Tel: +33 1 58 17 12 36 Fax: +33 1 58 17 12 25 Email: olivier.pailles@incka.net

# **Patricio, R.**

Active Space Technologies Urb. D. João, Lt. 3 9°ESO AT 3030-020 Coimbra PORTUGAL<br>Tel: +351 Tel: +351 936740857 Fax: +351 234421748 Email: ricardo.patricio@activespacetech.com

# **Pérez Vara, R.**

Iberespacio Magallanes 1 28015 Madrid SPAIN Tel: +34 914441500 Fax: +34 914451764 Email: rpv@empre.es

### **Perotto, V.**

Alcatel Alenia Space Strada Antica di Collegno 253 10146 Torino ITALY<br>Tel: +39 011 7180215 Fax: +39 011 7180239 Email: valter.perotto@to.alespazio.it

# **Pin, O.**

ESA/ESTEC TEC-MCV P.O. Box 299 2200AG Noordwijk **NETHERLANDS** Tel:  $+31\ 71\ 565\ 5878$ <br>Fax:  $+31\ 71\ 565\ 6142$ Fax: +31 71 565 6142 Email: olivier.pin@esa.int

# **Poinas, P.**

ESA/ESTEC TEC-MCT P.O. Box 299

2200AG Noordwijk NETHERLANDS<br>Tel:  $+31$  71 56 +31 71 565 4554 Fax: +31 71 565 6142 Email: philippe.poinas@esa.intl

# **Rathjen, H.**

EADS Space Transportation Hünefeldstr. 1-5 28199 Bremen GERMANY<br>Tel: +49 Tel: +49 421 539 4173<br>Tel: +49 421 539 5288 +49 421 539 5288 Email: harold.rathjen@space.eads.net

### **Robson, A.**

#### EADS Astrium Ltd.

Gunnelswood Road Stevenage SG1 2AS UNITED KINGDOM<br>Tel: +44 14 3877 4 +44 14 3877 4358 Fax: +44 14 3877 8913 Email: andrew.robson@astrium.eads.net

#### **Romera Perez, J.A.**

ESA/ESTEC TEC-MCT P.O. Box 299 2200AG Noordwijk NETHERLANDS Tel: +31 71 565 3979 Fax: +31 71 565 6142 Email: jose.antonio.romera.perez@esa.intl

#### **Rooijackers, H.**

ESA/ESTEC TEC-MCV P.O. Box 299 2200AG Noordwijk NETHERLANDS Tel: +31 71 565 5656 Fax: +31 71 565 6142 Email: harrie@thermal.esa.int

### **Rotteveel, J.**

TU Delft B van der Polweg 454 2628BT Delft NETHERLANDS<br>Tel: +31 62 41 +31 62 4155161 Fax: Email: j.rotteveel@delfic3.nl

# **Ruel, C.**

MAYA HTT 4999 Ste. Catherine West, Suite 400 Montreal H3Z1T3 CANADA Tel: +1 514 369 5706 Fax: +1 514 369 4200 Email: christian.ruel@mayhatt.com

### **Santoni, M.**

Galileo Avionica Via A. Einstein 35 50013 Campi Bisenzio ITALY Tel: +39 055 8950796 Fax: +39 055 8950606 Email: massimo.santoni@galileoavionica.it

# **Schilke, J.**

# EADS Astrium

88039 Friedrichshafen GERMANY<br>Tel: +49 Tel: +49 754584041<br>Fax: +49 754583406 +49 754583406 Email: juergen.schilke@astrium.eads.net

#### **Sdunnus, H.**

eta\_max space GmbH Richard-Wagner-Strasse 1 38106 Braunschweig GERMANY Tel: +49 531 3802 422 Fax: +49 531 3802 401 Email: h.sdunnus@etamax.de

### **Shaughnessy, B.**

Rutherford Appleton Laboratory Chilton Didcot Oxfordshire OX11 0QX UNITED KINGDOM<br>Tel: +44 1235 4450 Tel:  $+44$  1235 445061<br>Fax:  $+44$  1235 445848 Fax: +44 1235 445848 Email: b.m.shaughnessy@rl.ac.uk

# **Sorensen, J.**

ESA/ESTEC TEC-EES P.O. Box 299 2200AG Noordwijk NETHERLANDS<br>Tel: +31 71 56 +31 71 565 3795 Fax: +31 71 565 4999 Email: john.sorensen@esa.int

# **Soriano, T.**

EADS Astrium 31 av des Cosmonautes, ZI du Palays 31402 TOULOUSE FRANCE Tel: +33 5 62 19 91 76<br>Tel: +33 5 62 19 77 90  $+33562197790$ Email: ext.zxthecofr001@astrium.eads.net

#### **Stroom, C.**

ESA/ESTEC (retired) Amsterdam **NETHERLANDS** Tel: +31 20 662 5533<br>Fax: +31 20 662 5533  $+31$  20 662 5533 Email: charles@stremen.xs4all.nl

# **Thomas, J.**

#### ALSTOM Aerospace

Cambridge Road Whetstone LE8 6LH UNITED KINGDOM Tel: +44 116 77 5607 Fax: +44 116 77 5462 Email: julian.thomas@power.alstom.com

#### **Tonellotto, G.**

ESA/ESTEC TEC-MCT P.O. Box 299 2200AG Noordwijk NETHERLANDS Tel: +31 71 565 4817 Fax: +31 71 565 6142 Email: giulio.tonellotto@esa.int

### **Torres, A.**

Iberespacio Magallanes 1 28015 Madrid SPAIN Tel: +34 914441500 Fax: +34 914451764 Email: ato@iberspacio.es

### **Werling, E.**

**CNES** 18 Avenue E. Belin 31401 TOULOUSE Cedex 09 FRANCE Tel: +33 561273083 Fax: +33 561273446 Email: eric.werling@cnes.fr Email: